Contract No.: 233-02-0086 MPR Reference No.: 6077-500

# 2005 Health Care Survey of DoD Beneficiaries:

# **Adult Technical Manual**

March 2006 Final

#### Submitted to:

TRICARE Management Activity 5111 Leesburg Pike, Suite 810 Falls Church, VA 22041 (703) 681-3636, ext. 5033

Task Order Officer: Kimberley Marshall, LCDR, Ph. D.

#### Submitted by:

Mathematica Policy Research, Inc. 600 Maryland Ave., SW, Suite 550 Washington, DC 20024-2512 (202) 484-9220

Project Director: Eric Schone, Ph.D.

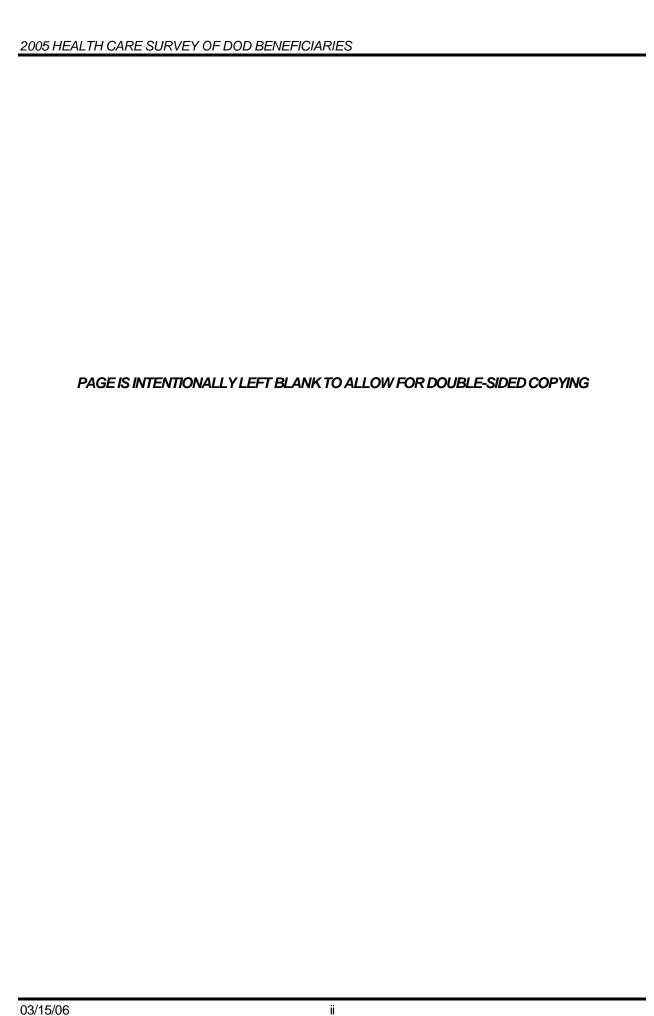

03/15/06

## **Contents**

| Chapter |       |                                                                                           | Page |
|---------|-------|-------------------------------------------------------------------------------------------|------|
| 1       | Intro | oduction                                                                                  | 1    |
|         | A.    | Overview of the HCSDB                                                                     | 2    |
|         |       | 1. Sample Design                                                                          | 2    |
|         |       | 2. 2005 Adult HCSDB                                                                       |      |
|         |       | 3. Survey Response – Quarters I-IV                                                        |      |
|         |       | 4. Database Development                                                                   |      |
|         |       | 5. Reports                                                                                | 3    |
|         | B.    | Organization of this Manual                                                               | 4    |
| 2       | Data  | abase                                                                                     | 5    |
|         | A.    | Database Design                                                                           | 5    |
|         |       | 1. Data Sources                                                                           |      |
|         |       | 2. Variable Naming Conventions                                                            |      |
|         |       | Missing Value Conventions                                                                 | 17   |
|         | B.    | Cleaning and Editing                                                                      | 18   |
|         |       | 1. Scan Review                                                                            |      |
|         |       | 2. Additional Synovate Editing and Coding                                                 | 18   |
|         |       | 3. Duplicate or Multiple Surveys                                                          | 18   |
|         |       | 4. Removal of Sensitive or Confidential Information                                       |      |
|         |       | 5. Initial Frequencies                                                                    | 18   |
|         |       | <ul><li>6. Data Cleaning and Recoding of Variables</li><li>7. Quality Assurance</li></ul> |      |
|         |       | ·                                                                                         |      |
|         |       | Record Selection                                                                          |      |
|         | D.    | Constructed Variables                                                                     |      |
|         |       | 1. Demographic Variables                                                                  |      |
|         |       | 2. TRICARE Prime Enrollment and Insurance Coverage                                        |      |
|         |       | 3. Access to Care                                                                         |      |
|         |       | 4. Preventive Care                                                                        |      |
|         |       | 5. Utilization                                                                            | 35   |
|         | E.    | Weighting Procedures                                                                      | 35   |
|         |       | Constructing the Sampling Weight                                                          | 36   |
|         |       | 2. Adjustment for Total Nonresponse                                                       |      |
|         |       | 3. Weighting Class Adjustments                                                            |      |
|         |       | 4. Response Propensity Model                                                              |      |
|         |       | 5. Calculation of Combined Annual Weights                                                 |      |
|         |       | 6. Calculation of Jackknife Replicates                                                    | 42   |
| 4       | Ana   | lysis                                                                                     | 43   |
|         | A.    | Response Rates                                                                            | 43   |
|         |       | Definition of Response Rates                                                              |      |
|         |       | 2. Reporting                                                                              | 44   |

#### 2005 HEALTH CARE SURVEY OF DOD BENEFICIARIES

| B. Variance Estimation |                                                                                                    | 46 |
|------------------------|----------------------------------------------------------------------------------------------------|----|
|                        | Taylor Series Linearization      Jackknife Replication                                                                   |    |
| C.                     | Significance Tests                                                                                                    | 47 |
| D.                     | Demographic Adjustments                                                                                                  | 48 |
| E.                     | Calculating Scores                                                                                                    | 49 |
| F.                     | Tests for Trend                                                                                                    | 50 |
| G.                     | Transition from CAHPS 2.0 to 3.0                                                                                         | 50 |
|                        | Background      Test for Shift      Measurement of Shift                                                                 | 51 |
| Н.                     | Dependent and Independent Variables                                                                                      | 52 |
| l.                     | Reports                                                                                                    | 52 |
|                        | 2005 TRICARE Beneficiary Reports      TRICARE Consumer Watch      Health Care Survey of DoD Beneficiaries: Annual Report | 54 |
| Ro                     | oferences                                                                                                    | 57 |

# **Appendices**

| Appendi | ix       |                                                                                                    | Page  |
|---------|----------|----------------------------------------------------------------------------------------------------|-------|
| Α       | Annotate | ed Questionnaire – Quarters I-IV                                                                                                    | A-1   |
| В       | Plan for | Data Quality – Coding Scheme and Coding Tables                                                                                        | B-1   |
| С       | Mapping  | the Military Treatment Facility (MTF) to the Catchment Area                                                                           |       |
| D       | Respons  | se Rate Tables                                                                                                    | D-1   |
| Е       | Technica | al Description of 2005 TRICARE Beneficiary Report                                                                                     | E-1   |
| F       | SAS Co   | de for File Development                                                                                                    | F-1   |
|         | F.1      | Q4_2005\PROGRAMS\WEIGHTING\MERGENRC.SAS - Combine Item Response Data from survey contractor with the MPR sampling and DEERS variables | F-3   |
|         | F.2.A    | Q1_2005\PROGRAMS\CODINGSCHEME\CSCHM05Q.SAS - Implement Coding Scheme and Coding Tables for Quarter 1 CY2005                           | F-7   |
|         | F.2.B    | Q1_2005\PROGRAMS\CODINGSCHEME\CSCHM05Q.FMT - Include file for Coding Scheme for Quarter 1 CY2005                                      | F-27  |
|         | F.2.C    | Q2_2005\PROGRAMS\CODINGSCHEME\CSCHM05Q.SAS - Implement Coding Scheme and Coding Tables for Quarter 2 CY2005                           | F-33  |
|         | F.2.D    | Q2_2005\PROGRAMS\CODINGSCHEME\CSCHM05Q.FMT - Include file for Coding Scheme for Quarter 2 CY2005                                      | F-52  |
|         | F.2.E    | Q3_2005\PROGRAMS\CODINGSCHEME\CSCHM05Q.SAS - Implement Coding Scheme and Coding Tables for Quarter 3 CY2005                           | F-58  |
|         | F.2.F    | Q3_2005\PROGRAMS\CODINGSCHEME\CSCHM05Q.FMT - Include file for Coding Scheme for Quarter 3 CY2005                                      | F-82  |
|         | F.2.G    | Q4_2005\PROGRAMS\CODINGSCHEME\CSCHM05Q.SAS - Implement Coding Scheme and Coding Tables for Quarter 4 CY2005                           | F-90  |
|         | F.2.H    | Q4_2005\PROGRAMS\CODINGSCHEME\CSCHM05Q.FMT - Include file for Coding Scheme for Quarter 4 CY2005                                      | F-110 |
|         | F.3      | Q4_2005\PROGRAMS\WEIGHTING\SELECTQ.SAS - Create Record Selection Flag for Record Selection                                            | F-116 |
|         | F.4.A    | Q4_2005\PROGRAMS\CONSTRUCT\CONVARQ.SAS - Construct Variables for Analysis                                                             | F-118 |
|         | F.4.B    | Q4_2005\PROGRAMS\CONSTRUCT\CONSVAR0.SAS - Include file for Convarq.sas.                                                               | F-126 |
|         | F.5.A    | Q4_2005\PROGRAMS\CONSTRUCT\MERGEQ.SAS - Merge Constructed Variables onto Data File.                                                   | F-129 |
|         | F.5.B    | Q4_2005\PROGRAMS\CONSTRUCT\SERVAFF.SAS - Merge SERVAFF variable to quarterly Data File.                                               | F-138 |
|         | F.6.A    | Weighting\ADJWT.SAS - Calculate Adjusted Weights - Annual                                                                             | F-140 |
|         | F.6.B    | Weighting\design_effects_unequal_weights.SAS - Include file for weighting                                                             | F-150 |
|         | F.6.C    | WEIGHTING\FRAME_COLL.INC - Include file1 used in adjwt.sas                                                                            | F-152 |
|         | F.6.D    | Q4_2005\PROGRAMS\SAMPLING\ASSIGNGEOCELL.INC - Include file2 used in adjwt.sas.                                                        | F-156 |

03/15/06 v

| F.6.E  | WEIGHTING\EBG_COLL.INC - Include file3 used in adjwt.sas                                                                                                    | F-181 |
|--------|----------------------------------------------------------------------------------------------------|-------|
| F.6.F  | WEIGHTING\POSTWTQ3.INC - Include file4 used in adjwt.sas                                                                                                    | F-182 |
| F.6.G  | Q4_2005\PROGRAMS\WEIGHTING\CAC_COLL.INC - Include file5 used in adjwt.sas                                                                                                    | F-185 |
| F.7    | WEIGHTING\REPWT.SAS - Calculate Replicated Weights - Annual                                                                                                    | F-187 |
| F.8    | WEIGHTING\CREPWT.SAS - Calculate combined replicate weights - Annual.                                                                                                    | F-195 |
| F.9    | Q1_2005t\Programs\Weighting\NewWeights\smplA1A2.SAS - Construct the categorical variables to be used in the AnswerTree and the modeling - Quarterly.                                     | F-201 |
| F.10.A | Q1_2005t\Programs\Weighting\NewWeights\AnswerTree\ conus_A1_level3_ageGRP5.ats - AnswerTree - CONUS A1                                                                                   | F-205 |
| F.10.B | Q1_2005t\Programs\Weighting\NewWeights\AnswerTree\ oconus_A1_level3_ageGRP5.ats - AnswerTree - OCONUS A1                                                                                 | F-206 |
| F.10.C | Q1_2005t\Programs\Weighting\NewWeights\AnswerTree\ conus_A2_level3_ageGRP5.ats - AnswerTree - CONUS A2                                                                                   | F-207 |
| F.10.D | Q1_2005t\Programs\Weighting\NewWeights\AnswerTree\ oconus_A2_level3_ageGRP5.ats - AnswerTree - OCONUS A2                                                                                 | F-208 |
| F.11   | Q1_2005t\Programs\Weighting\NewWeights\logmdA1.SAS - Do the 1st stage unknown eligibility adjustment modeling - Interactions in the model are determined based on the trees0 - Quarterly | F-209 |
| F.12   | Q1_2005t\Programs\Weighting\NewWeights\adjwt1.SAS - Form the weighting classes from the propensity scores then calculate the unknown eligibility adjusted weight - Quarterly             | F-217 |
| F.13   | Q1_2005t\Programs\Weighting\NewWeights\adjwt2.SAS - Form the weighting classes based on the answer trees then calculate the nonresponse adjusted weight - Quarterly.                     | F-223 |
| F.14   | Q1_2005t\Programs\Weighting\NewWeights\adjwtp.SAS - Assign the final adjusted weight for everybody in the sample file - Quarterly                                                        | F-226 |
| F.15   | Q1_2005t\Programs\Weighting\NewWeights\framea01_fix.SAS - Correct PCM cacsmpl before the poststratification - Program run only for q1-3 since in q4 pcm corrected prior to sampling.     | F-230 |
| F.16   | Q1_2005t\Programs\Weighting\NewWeights\frame_fix.inc - The include file in framea01_fix.sas.                                                                                             | F-234 |
| F.17.A | Q1_2005t\Programs\Weighting\NewWeights\postwt.SAS - Poststratify by TNEX  cacsmpl  PCM if PCM='MTF' otherwise TNEX  9999  PCM - Quarterly                                                | F-237 |
| F.17.B | Q2_2005t\Programs\Weighting\NewWeights\calpoststr.SAS - Include file for postwt.sas.                                                                                                    | F-242 |
| F.18   | Q1_2005t\Programs\Weighting\NewWeights\repwtp.SAS - Produce the replicate weights - Quarterly.                                                                                           | F-244 |
| F.19   | WEIGHTING\CREPWT_newwt.SAS - Calculate combined replicate weights for the new wts then put the combined annual old wts and new wts into one file called crepwt.sd2 - Annual              | F-252 |
| F.20.A | Response_Rate\ANNUAL_RR.SAS - Combine Q1-Q4 Response Rates into one file - Annual.                                                                                                    |       |
|        |                                                                                                    |       |

03/15/06 vi

|    | F.20.B                | Response_Rate\TABLE02.IN1 - Include file1 used to Calculate Response Rates - Annual                                                     | F-263 |
|----|-----------------------|----------------------------------------------------------------------------------------------------|-------|
|    | F.20.C                | Response_Rate\TABLE02.IN2 - Include file2 used to Calculate Response Rates - Annual.                                                    | F-265 |
| G. | Sas Code<br>Beneficia | e for Statistical and Web Specifications for the 2005 TRICARE                                                                           | G-1   |
|    | G.1.A                 | Q4_2005\PROGRAMS\ReportCards\CAHPS_AdultQ42005\ STEP1Q.SAS – Create and recode variables used in Adult Beneficiary Reports – Quarterly. | G-3   |
|    | G.1.B                 | Q4_2005\PROGRAMS\ReportCards\CAHPS_AdultQ42005\Convert.SAS – Convert Item Responses To Proportional Values                              | G-12  |
|    | G.1.C                 | Q4_2005\PROGRAMS\ReportCards\CAHPS_AdultQ42005\ STEP2Q.SAS - Calculate CAHPS Adjusted Scores - Quarterly                                | G-13  |
|    | G.1.D                 | Q4_2005\PROGRAMS\ReportCards\CAHPS_AdultQ42005\ REGRSREG.INC – Include file1 in step2q.sas                                              | G-23  |
|    | G.1.E                 | Q4_2005\PROGRAMS\ReportCards\CAHPS_AdultQ42005\ RISKARRY.INC – Include file2 in step2q.sas                                              | G-24  |
|    | G.1.F                 | Q4_2005\PROGRAMS\ReportCards\CAHPS_AdultQ42005\ RISKMEAN.INC – Include file3 in step2q.sas                                              | G-25  |
|    | G.1.G                 | Q4_2005\PROGRAMS\ReportCards\CAHPS_AdultQ42005\ REGARRAY.INC – Include file4 in step2q.sas                                              |       |
|    | G.1.H                 | Q4_2005\PROGRAMS\ReportCards\CAHPS_AdultQ42005\ RISKVARS.INC – Include file5 in step2q.sas                                              |       |
|    | G.1.I                 | Q4_2005\PROGRAMS\ReportCards\CAHPS_AdultQ42005\ MEANFILE.INC – Include file6 in step2q.sas                                              | G-28  |
|    | G.1.J                 | Q4_2005\PROGRAMS\ReportCards\CAHPS_AdultQ42005\ COMPOSIT.SAS - Calculate CAHPS Composite Scores - Quarterly                             | G-29  |
|    | G.1.K                 | Q4_2005\PROGRAMS\ReportCards\CAHPS_AdultQ42005\FILES.INC – Include file in composit.sas.                                                | G-33  |
|    | G.2.A                 | Q4_2005\PROGRAMS\LOADWEB\CAHPS_AdultQ42005\ LOADCAHQ.SAS - Convert CAHPS Scores into WEB layout - Quarterly                             | G-34  |
|    | G.2.B                 | Q4_2005\PROGRAMS\LOADWEB\LOADCAHQ.INC – Format definitions for converting the Scores Database into the WEB layout – Quarterly           |       |
|    | G.3.A                 | Q1_2005\PROGRAMS\BENCHMARK\BENCHA01.SAS – Extract Adult CAHPS Questions from NCBD – Quarterly.                                          |       |
|    | G.3.B                 | Q1_2005\PROGRAMS\BENCHMARK\BENCHA02.SAS – Recode Adult CAHPS Questions from NCBD to be consistent with the HCSDB – Quarterly            |       |
|    | G.3.C                 | Q4_2005\PROGRAMS\BENCHMARK\BENCHA03.SAS - Calculate CAHPS Benchmark data for HCSDB - Quarterly                                          |       |
|    | G.3.D                 | Q4_2005\PROGRAMS\BENCHMARK\BENCHA04.SAS - Convert the Benchmark Scores Database into the WEB layout - Quarterly                         |       |
|    | G.4.A                 | Q4_2005\PROGRAMS\ReportCards\MPR_AdultQ42005\PRVCOMPQ_ NOCHOL.sas – Calculate Preventive Care Composite Scores –                        | 3 30  |
|    |                       | Quarterly                                                                                                    | G-66  |

03/15/06 vii

| G.4.B  | Q4_2005\PROGRAMS\ReportCards\MPR_AdultQ42005\ smoking_BMI_r3.sas – Calculates Healthy Behavior Composite Scores –                |       |
|--------|----------------------------------------------------------------------------------------------------|-------|
|        | Quarterly                                                                                                    | G-79  |
| G.4.C  | Q4_2005\PROGRAMS\ReportCards\MPR_AdultQ42005\ Loadmprq_NEW.sas – Convert the MPR Scores Database into the WEB layout – Quarterly | G-91  |
| G.5.A  | Q4_2005\PROGRAMS\LOADWEB\FAKEQ_new.SAS - Generate the WEB layout/template file - Quarterly                                       | G-94  |
| G.5.B  | Q4_2005\PROGRAMS\LOADWEB\MERGFINQ.SAS – Merge the final CAHPS and MPR Scores Databases into the WEB layout – Quarterly           | G-100 |
| G.6    | Q4_2005\PROGRAMS\LOADWEB\CONUS_Q.SAS – Generate CAHPS CONUS scores and perform significance tests – Quarterly                    | G-104 |
| G.7    | Q4_2005\PROGRAMS\LOADWEB\MAKEHTMQ.SAS - Generate HTML and XLS files for TRICARE Beneficiary Reports - Quarterly                  | G-120 |
| G.8.A  | ReportCards\CAHPS_Adult2005\STEP1Q.SAS – Create and recode variables used in Adult Beneficiary Reports – Annual                  | G-162 |
| G.8.B  | ReportCards\CAHPS_Adult2005\Convert.SAS - Convert Item Responses To Proportional Values                                          | G-171 |
| G.8.C  | ReportCards\CAHPS_Adult2005\STEP2Qr210.SAS - Calculate CAHPS Adjusted Scores - Annual                                            | G-172 |
| G.8.D  | ReportCards\CAHPS_Adult2005\REGRSREG.INC - Include file1 in step2q.sas.                                                          | G-186 |
| G.8.E  | ReportCards\CAHPS_Adult2005\RISKARRY.INC - Include file2 in step2q.sas.                                                          | G-187 |
| G.8.F  | ReportCards\CAHPS_Adult2005\RISKMEAN.INC – Include file3 in step2q.sas.                                                          | G-188 |
| G.8.G  | ReportCards\CAHPS_Adult2005\REGARRAY.INC - Include file4 in step2q.sas.                                                          | G-189 |
| G.8.H  | ReportCards\CAHPS_Adult2005\RISKVARS.INC - Include file5 in step2q.sas.                                                          | G-190 |
| G.8.I  | ReportCards\CAHPS_Adult2005\MEANFILE.INC - Include file6 in step2q.sas.                                                          | G-191 |
| G.8.J  | ReportCards\CAHPS_Adult2005\COMPOSIT.SAS – Calculate CAHPS Composite Scores – Annual                                             | G-192 |
| G.8.K  | ReportCards\CAHPS_Adult2005\FILES.INC – Include file in composit.sas.                                                            | G-196 |
| G.9.A  | LOADWEB\LOADCAHP.SAS – Convert CAHPS Scores into WEB layout – Annual.                                                            | G-197 |
| G.9.B  | LOADWEB\LOADCAHQ.INC – Format definitions for converting the Scores Database into the WEB layout – Annual                        | G-203 |
| G.10.A | Benchmark\BENCHA03.SAS – Calculate CAHPS Benchmark data for HCSDB – Annual                                                       | G-207 |
| G.10.B | Benchmark\BENCHA04.SAS – Convert the Benchmark Scores Database into the WEB layout – Annual                                      | G-213 |
| G.11.A | ReportCards\MPR_Adult2005\PRVCOMP_r2.SAS - Calculate Preventive Care Composite Scores - Annual                                   | G-223 |
|        |                                                                                                    |       |

03/15/06 viii

|   | G.11.B   | ReportCards\MPR_Adult2005\smoking_BMI_r3.sas – Calculate Healthy Behavior Composite Scores – Annual.                    | . G-238 |
|---|----------|----------------------------------------------------------------------------------------------------|---------|
|   | G.11.C   | ReportCards\MPR_Adult2005\LOADMPR.SAS – Convert the MPR Scores Database into the WEB layout – Annual                    | . G-250 |
|   | G.12     | ReportCards\MPR_Adult2005\TRENDMPR.SAS – Calculate Trend and Perform Significance tests on MPR Scores – Annual          | . G-255 |
|   | G.13.A   | LOADWEB\FAKE.SAS – Generate the WEB layout/template file – Annual.                                                      | . G-258 |
|   | G.13.B   | LOADWEB\MERGFINL.SAS – Merge the final CAHPS and MPR Scores Databases into the WEB layout – Annual                      | . G-263 |
|   | G.14.A   | LOADWEB\CONUS_Q.SAS – Generate CAHPS CONUS scores and perform significance tests – Annual.                              | . G-266 |
|   | G.14.B   | LOADWEB\OFFSET.INC - Include file in conus_q.sas                                                                        | . G-279 |
|   | G.15     | LOADWEB\TREND_A.SAS – Calculate Trends for CAHPS scores – Annual.                                                       | . G-280 |
|   | G.16     | LOADWEB\MAKEHTMA.SAS – Generate HTML and XLS files for TRICARE Beneficiary Reports – Annual                             | . G-284 |
| Н | Sas Code | e for 2005 TRICARE Consumer Watch                                                                                       | H-1     |
|   | H.1      | ConsumerWatch\CONSUMERWATCH-CMACRO.INC – Produce numbers for annual Consumer Watch reports.                             | H-3     |
|   | H.2.A    | ConsumerWatch\CONSUMERWATCH-CCONUS.SAS – Run annual MTF TRICARE Consumer Watch reports for CONUS                        | H-18    |
|   | H.2.B    | ConsumerWatch\CONSUMERWATCH-CNORTH.SAS – Run annual MTF TRICARE Consumer Watch reports for North region                 | H-20    |
|   | H.2.C    | ConsumerWatch\CONSUMERWATCH-COVERSEAS.SAS – Run annual MTF TRICARE Consumer Watch reports for Overseas region           | H-22    |
|   | H.2.D    | ConsumerWatch\CONSUMERWATCH-CSOUTH.SAS – Run annual MTF TRICARE Consumer Watch reports for South region                 | H-24    |
|   | H.2.E    | ConsumerWatch\CONSUMERWATCH-CWEST.SAS – Run annual MTF TRICARE Consumer Watch reports for West region                   | H-26    |
|   | H.3.A    | Q4_2005\PROGRAMS\ConsumerWatch\CONSUMERWATCH-CONUS.SAS – Run CONUS TRICARE Consumer Watch reports – Quarterly           | H-28    |
|   | H.3.B    | Q4_2005\PROGRAMS\ConsumerWatch\CONSUMERWATCH-R.SAS – Run regional TRICARE Consumer Watch reports – Quarterly            | H-29    |
|   | H.3.C    | Q4_2005\PROGRAMS\ConsumerWatch\CONSUMERWATCH-S.SAS – Run service affiliation TRICARE Consumer Watch reports – Quarterly | H-30    |
|   | H.4      | Q4_2005\PROGRAMS\ConsumerWatch\CONSUMERWATCH-MACRO.INC – Produce numbers for quarterly Consumer Watch reports           | H-31    |
| ı | SLIDAAN  | Code for Variance Estimation                                                                                            | I_1     |

03/15/06 ix

| 2005 HEALTH CARE SURVEY OF DOD BENEFICIARIES |  |
|----------------------------------------------|--|
|                                              |  |
|                                              |  |

PAGE IS INTENTIONALLY LEFT BLANK TO ALLOW FOR DOUBLE-SIDED COPYING

03/15/06 x

# **Tables**

| Table |                                                                               | Page |
|-------|-------------------------------------------------------------------------------|------|
| 2.1   | Variables in the 2005 Adult HCSDB Data File – Quarters I-IV                   | 7    |
| 2.2   | Naming Conventions for 2005 HCSDB Variables – Quarters I-IV                   | 16   |
| 2.3   | Coding of Missing Data and "Not Applicable" Responses                         | 17   |
| 2.4   | FLAG_FIN Variable For 2005 HCSDB                                              | 21   |
| 2.5   | TRICARE Standards for Access                                                  | 31   |
| 2.6   | Preventive Care Standards                                                     | 32   |
| 3.1   | Response Rates Overall and by Enrollee Beneficiary Group: Quarters I-IV, 2005 | 45   |

03/15/06 xi

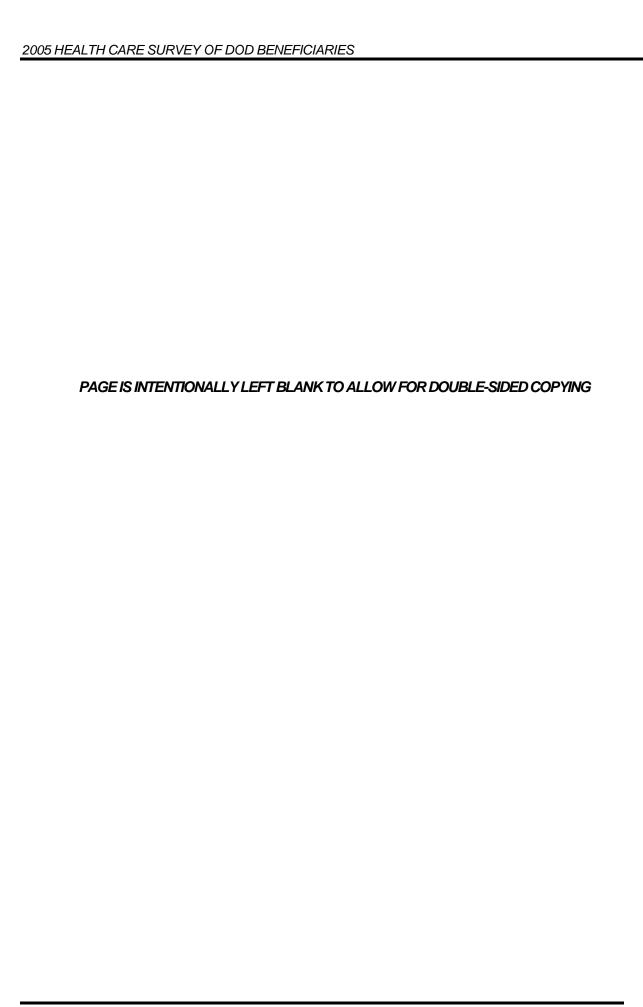

03/15/06 xii

Chapter

# Introduction

The 2005 Adult Health Care Survey of Department of Defense Beneficiaries (HCSDB) is the primary tool with which the TRICARE Management Activity (TMA) of the Assistant Secretary of Defense (Health Affairs) monitors the opinions and experiences of military health system (MHS) beneficiaries. The HCSDB was conducted annually from 1995 to 2000, at which time the survey was fielded quarterly. Specifically, the HCSDB is designed to answer the following questions:

- How satisfied are DoD beneficiaries with their health care and their health plan?
- How does overall satisfaction with military treatment facilities (MTFs) compare with satisfaction with civilian treatment facilities (CTFs)?
- Does access to military and civilian facilities meet TRICARE standards?
- Is beneficiaries' use of preventive health care services in line with national goals, such as those outlined in Healthy People 2010?
- Has beneficiaries' use of MHS services changed over time?
- What aspects of MHS care contribute most to beneficiary satisfaction with their health care experiences? With which aspects are beneficiaries least satisfied?
- What are the demographic characteristics of MHS beneficiaries?

The HCSDB is a quarterly mail survey of a representative sample of MHS beneficiaries. It is sponsored by the TRICARE Management Activity in the Office of the Assistant Secretary of Defense (Health Affairs) [OASD(HA)] under authority of the National Defense Authorization Act for Fiscal Year 1993 (P.L. 102-484). Standard Technology, Inc (STI) prepares the sampling frame, which consists of selected variables for each MHS beneficiary in the Defense Enrollment Eligibility Reporting System (DEERS) database on a specified reference date. DEERS includes everyone who is eligible for a MHS benefit (i.e., everyone in the Uniformed Services—Army, Air Force, Navy, Marine Corps, Coast Guard, the Commissioned Corps of the Public Health Service, National Oceanic and Atmospheric Administration, Guard/Reserve personnel who are activated for more than 30 days – and other special categories of people who qualify for benefits). DEERS includes those on active duty, those retired from military careers, immediate family members of people in the previous two categories, and surviving family members of people in these categories.

Each quarter, Mathematica Policy Research, Inc. (MPR, Washington, D.C.) prepares a sample of 50,000 adult beneficiaries. Synovate fields the survey each quarter. MPR analyzes the survey data, reports on the results and prepares a public use file and a Codebook and Users' Guide. Each year, MPR prepares an annual public use dataset, this document, the "2005 Health Survey of DoD Beneficiaries: Adult Technical Manual", and the Health Care Survey of DoD Beneficiaries: Annual Report.

This manual is designed to be used as a reference by analysts in OASD (HA) as they interpret the survey findings and prepare briefings. The manual provides detailed documentation on the following: naming conventions for variables, editing procedures, selection of records, computation of response rates, recoding of variables, computation of weights, variance estimation, and construction of tables and charts for the reports. The manual enables an analyst to link each cell in

03/15/06

each table (or chart) in the reports to the associated question in the adult questionnaire and/or to the variable in the survey database. The manual also enables an analyst to follow, and replicate if desired, the processing of the raw survey data through each step in the production of the final database.

#### A. OVERVIEW OF THE HCSDB

#### 1. Sample Design

The 2005 adult sample design is based on three sample stratifications—enrollment type, beneficiary type, and geographic area. *Enrollment type* is defined by whether or not the beneficiary is enrolled in TRICARE Prime. Unlike in previous surveys, we did not create separate strata for beneficiaries enrolled in Prime with a military primary care manager (PCM) and beneficiaries enrolled in Prime with a civilian PCM.

Beneficiary type is defined as active duty, active duty family members, retirees and family members under age 65, and non-active duty beneficiaries and their family members age 65 and over. Compared with previous surveys, this stratification causes a larger proportion of the sample to be allocated to active duty personnel and their family members, and a smaller proportion of the sample to be allocated to retirees.

The geographic area stratification depends on enrollment type. Those enrolled in Prime who have a military PCM typically receive much of their health care from a military treatment facility (MTF), that is a military hospital or clinic. The geographic stratification for such beneficiaries is determined by the MTF that bears the financial responsibility for the beneficiary's health care. This stratification does not depend on the location of the beneficiary's residence, although most such beneficiaries live within the catchment area of the responsible MTF.

Those enrolled in Prime with a civilian PCM typically receive much of their health care from a TRICARE contractor. The geographic stratification for these beneficiaries is the catchment area in which they live.

Those not enrolled in Prime typically receive much of their care through TRICARE Extra/Standard (CHAMPUS) or through a non-MHS health plan. The service area they live in determines the geographic stratification. Conceptually, the service area is the health care market area in which the beneficiary resides. Operationally, the service area is the group of catchment areas in the metropolitan area the beneficiary lives in. For beneficiaries who do not live in a metropolitan area, the service area is the same as the catchment area in which they live.

As with last year's survey, more military clinics, as opposed to military hospitals, were included in the list of geographic areas. This means that a larger proportion of the 2005 sample is allocated to beneficiaries who receive much of their health care from a military clinic, and a smaller proportion is allocated to those receiving much of their care from a military hospital.

#### 2. 2005 Adult HCSDB

The HCSDB questionnaire was converted from an annual to a quarterly survey in 2000, and is fielded in each quarter to a representative sample of MHS beneficiaries. The adult questionnaires for Quarters I-IV are reproduced in Appendix A. The 2005 survey consists of an unchanging core questionnaire with different quarterly supplements.

The core adult questionnaire includes the following topics:

Use of health care

- Use of preventive health care
- Type of health plan covering the beneficiary
- Satisfaction with health plan
- Satisfaction with health care
- Access to health care
- Demographic characteristics

Beginning in 2002, the survey naming convention was changed. Prior to 2000, the year in the survey's name reflected the year that respondents were asked to think about when answering the questions. For example, although the 2000 HCSDB was fielded in 2001, it asked beneficiaries to think about the prior 12 months (mostly 2000) as the reference period for their answer. Under the new naming convention, the survey title refers to the year the questionnaires are fielded, so last year's survey was the 2004 HCSDB and this year's survey is the 2005 HSCDB. Because of the name change, there is no "2001" survey, even though the questionnaire was administered continuously in each quarter of 2001.

#### 3. Survey Response - Quarters I-IV

Each quarter in 2005, we sent surveys to a random sample of 50,000 adult MHS beneficiaries. By the end of the fielding period in Quarter I, we received completed surveys from 31 percent of the sample. In Quarter II, 31 percent of the sample members returned completed surveys; while in Quarter III, 27 percent of the sample members returned completed surveys. In Quarter IV, we received complete surveys from 29 percent of the beneficiaries sampled. Information pertaining to how we developed these response rates is presented in Chapter 3.

It should be noted that the above cited response rates do not reflect late arriving responses from the surveys fielded in the first three quarters. The response rates are based on the number of completed surveys returned to the survey vendor at the end of the fielding period. The annual combined dataset, however, includes the surveys returned after the end of the fielding period. Therefore, the revised annual response rates were 34 percent for Quarter I, 32 percent for Quarter II, 31 percent for Quarter III, and 32 percent for the combined annual dataset.

#### 4. Database Development

MPR edits the data, selects records for inclusion in the final database, and constructs variables to be used in reports. To ensure that the survey data is representative of the DEERS population, MPR develops weights to take account of the initial sampling, the sampled individuals who chose not to respond to the survey, and post-stratification if the beneficiary's key information is updated.

#### 5. Reports

MPR analyzes the data and produces several reports explaining the findings on topics such as satisfaction, access to care, health care use, and use of preventive services. These reports will be available on the TRICARE website at <a href="http://www.TRICARE.USD.mil">http://www.TRICARE.USD.mil</a>:

- 2005 TRICARE Beneficiary Reports
- 2005 TRICARE Consumer Watch
- Health Care Survey of DoD Beneficiaries: Annual Report

#### **B. ORGANIZATION OF THIS MANUAL**

Chapter 2 explains how the database was developed. It covers naming conventions, editing procedures, record selection criteria, descriptions of all variable types, definitions of each constructed variable, the development of satisfaction and health status scales, and weighting procedures. Chapter 3 describes how the database was analyzed. This includes rules for developing response rates, the development of table and chart specifications for the Health Care Survey of DoD Beneficiaries: Annual Report, TRICARE Beneficiary Reports and TRICARE Consumer Watch, an explanation of the dependent variables and independent variables, and the methodology for estimating the variance of estimates. The manual concludes with a series of technical appendices:

- Appendix A: Annotated questionnaire Quarters I-IV survey questionnaire annotated with database variable names
- Appendix B: Plan for Data Quality Coding Scheme Quarters I-IV
- Appendix C: A table mapping MTFs to the catchment area and region. The table also indicates the type of facility, such as teaching hospital or clinic, and the service affiliation of the MTF.
- Appendix D: Response rate tables for selected domains
- Appendix E: Technical Description of the 2005 TRICARE Beneficiary Reports
- Appendix F: SAS Code for File Development
- Appendix G: SAS Code for Statistical and Web Specifications for the 2005 TRICARE Beneficiary Reports
- Appendix H: SAS Code for 2005 TRICARE Consumer Watch
- Appendix I: The SUDAAN code for calculating variance estimates

Chapter

### **Database**

This chapter explains the process of developing the raw survey data into a final database free of inconsistencies and ready for analysis. We discuss the design of the database; cleaning, editing, and implementing the Coding Scheme; record selection; and constructing variables.

#### A. DATABASE DESIGN

The 2005 Adult HCSDB consists of variables from various sources. When Synovate delivers the file to MPR after fielding the sample, the following types of variables are present:

- DEERS information on beneficiary group, social security number (SSN), sex, age, etc.
- Sampling variables used to place beneficiaries in appropriate strata
- Core and supplemental questionnaire responses
- Synovate information from fielding the sample, such as scan date and flags developed during the fielding to assist us in determining eligibility

MPR removes all identifying information such as SSN so that respondents can not be identified and adds the following types of variables to the database:

- Updated DEERS variables from the time of data collection to be used for post-stratification
- Coding Scheme flags
- Constructed variables for analysis
- Weights

In addition, MPR updated and cleaned the questionnaire responses using the Coding Scheme tables found in Appendix B. Each quarter, the final public-use database will contain only the recoded responses; this will help users to avoid using an uncleaned response for analysis. We structured the final database so that all variables from a particular source are grouped by position. Table 2.1 lists all variables in the annual database by source. For specific information on variable location within the database, refer to the "2005 Adult Health Care Survey of DoD Beneficiaries: Adult Codebook and User's Guide."

#### 1. Data Sources

#### a. DEERS

STI provided the sampling frame to MPR prior to the selection of the sample. DEERS information such as sex, date of birth, and service are retained in the database; this data is current as of the time of sample selection.

#### b. Sampling Variables

MPR developed variables during the sample selection procedure that were instrumental in placing beneficiaries in appropriate strata. Many of the variables are retained on the database.

#### c. Questionnaire Responses

These variables represent the cleaned values for all responses to the questionnaire. The original values scanned in by Synovate are cleaned and recoded as necessary to ensure that responses are consistent throughout the questionnaire. The Coding Scheme tables found in Appendix B are the basis for insuring data quality.

#### d. Survey Fielding Variables

In the process of fielding the survey, Synovate created a number of variables that we retain in the database. Certain of these variables, information that came in by phone, for example, assist us in determining eligibility.

#### e. Coding Scheme Flags

Each table of the Coding Scheme (see Appendix B) has a flag associated with it that indicates the pattern of original responses and any recodes that were done. For example, the table for Note 5 has a flag N5.

#### f. Constructed Variables

MPR constructed additional variables that were used in the TRICARE Beneficiary Reports, TRICARE Consumer Watch, and the Health Care Survey of DoD Beneficiaries: Annual Report. Often these variables were regroupings of questionnaire responses or the creation of a binary variable to indicate whether or not a TRICARE standard was met. Complete information on each constructed variable is found in section 2.D.

#### g. Weights

MPR developed weights for each record in the final database. Weights are required for the following reasons:

- To compensate for variable probabilities of selection
- To adjust for differential response rates
- To improve the precision of survey-based estimates through post-stratification

Weighting procedures are discussed in section 2.E.

# TABLE 2.1 VARIABLES IN THE 2005 ADULT HCSDB DATA FILE – QUARTERS I-IV

|                    | • W                                                                                                    |
|--------------------|----------------------------------------------------------------------------------------------------|
| MADDID             | SAMPLING VARIABLES                                                                                                    |
| MPRID              | - Unique MPR Identifier                                                                                                    |
| SVCSMPL            | - Branch of Service Sampling Variable                                                                                       |
| SEXSMPL            | - Sex Sampling Variable                                                                                                    |
| STRATUM            | - Sampling stratum                                                                                                    |
| CACSMPL            | - Catchment Area                                                                                                    |
| ENBGSMPL           | - Enrollment by beneficiary category                                                                                        |
| MPCSMPL            | - Military Personnel Category                                                                                               |
| NHFF               | - Stratum Sample Size                                                                                                    |
| SERVAREA           | - Service Area                                                                                                    |
| DCATCH             | - Catchment Area                                                                                                    |
| DMIS_ID            | - DMIS ID                                                                                                    |
| MSM                | - Multiple Service Market Areas                                                                                             |
| D_FAC              | - Facility Type Code                                                                                                    |
| D_HEALTH           | - Health Service Region                                                                                                    |
| TNEXREG            | - TRICARE Next Generation of Contracts Region grouping                                                                      |
|                    | DEERS VARIABLES                                                                                                    |
| SERVAFF            | - Service Affiliation                                                                                                    |
| MRTLSTAT           | - Marital Status                                                                                                    |
| RACEETHN           | - Race/Ethnic Code                                                                                                    |
| PNSEXCD            | - Person Gender                                                                                                    |
| LEGDDSCD           | - DDS Code                                                                                                    |
| DAGEQY             | - Age at time of data collection                                                                                            |
| FIELDAGE           | - Age at start of fielding period                                                                                           |
| PCM                | - Primary Manager Code (Civilian or Military)                                                                               |
| ACV                | - Alternate Care Value                                                                                                    |
| DBENCAT            | - Beneficiary Category                                                                                                    |
| DMEDELG            | - Medical Privilege Code                                                                                                    |
| DSPONSVC           | - Derived Sponsor Branch of Service                                                                                         |
| MBRRELCD           | - Member Relationship Code                                                                                                  |
| MEDTYPE            | - Medicare Type                                                                                                    |
| PATCAT             | - Aggregated Beneficiary Category                                                                                           |
| PNLCATCD           | - Personnel Category Code (Duty Status)                                                                                     |
| LIOEOO1            | QUESTIONNAIRE RESPONSES                                                                                                    |
| H05001             | - Are you the person listed on envelope                                                                                     |
| H05002A            | - Health plan(s) covered: TRICARE Prime                                                                                     |
| H05002C            | - Health plan(s) covered: TRICARE Ext/Stnd                                                                                  |
| H05002F            | - Health plan(s) covered: MEDICARE                                                                                          |
| H05002G            | - Health plan(s) covered: FEHBP                                                                                             |
| H05002H<br>H05002I | - Health plan(s) covered: Medicaid                                                                                          |
| H05002J            | <ul><li>- Health plan(s) covered: Civilian HMO</li><li>- Health plan(s) covered: Other civilian</li></ul>                   |
| H050025            |                                                                                                    |
| H05002K<br>H05002L | - Health plan(s) covered: USFHP<br>- Health plan(s) covered: Not sure                                                       |
| H05002L<br>H05002M |                                                                                                    |
| H05002N            | <ul><li>- Health plan(s) covered: Veterans</li><li>- Health plan(s) covered: TRICARE Plus</li></ul>                         |
|                    |                                                                                                    |
| H05002O<br>H05002P | - Health plan(s) covered: TRICARE For Life                                                                                  |
|                    | - Health plan(s) covered: TRICARE Supplemental Insurance                                                                    |
| H05003             | - Currently Covered Medicare Part A                                                                                         |
| H05004             | - Currently Covered Medicare Part B                                                                                         |
| H05005<br>H05006   | <ul><li>Currently Covered Medicare Supplemental</li><li>Which health plan did you use most in the past 12 months?</li></ul> |
| 1 100000           | Willout Hoalit plant did you doe infost in the past 12 months:                                                              |

| H05007 | - Years in a row with health plan                                                                                                    |
|--------|----------------------------------------------------------------------------------------------------|
| H05008 | - Have one person you think of as personal doctor                                                                                       |
| H05009 | - Rating of your personal doctor or nurse                                                                                               |
| H05010 | - Had same personal Dr/nurse before joining health plan                                                                                 |
| H05011 | - Health plan: problem to get a personal doctor or nurse you are happy with                                                             |
| H05012 | - In last year: you or a doctor or nurse think you needed to see a specialist                                                           |
| H05013 | - In last year: how much of a problem to see a specialist you needed to see                                                             |
| H05014 | - In last year: did you see a specialist                                                                                                |
| H05015 | - Rating of specialist seen most often in last year                                                                                     |
| H05016 | <ul> <li>In last year: called a doctor's office or clinic during regular office hours to get help or<br/>advice for yourself</li> </ul> |
| H05017 | <ul> <li>In last year: when you called during regular office hours how often got help or advice<br/>you needed</li> </ul>               |
| H05018 | - In last year: have illness/injury/condition that needed care right away                                                               |
| H05019 | <ul> <li>In last year: when needed care right away for an illness or injury got care as soon as<br/>wanted</li> </ul>                   |
| H05020 | - In last year: wait between trying to get care and actually seeing a provider for an illness or injury                                 |
| H05021 | - In last year: made any appointment for regular or routine health care                                                                 |
| H05022 | - In last year: how often made appointments for regular or routine health care as soon as you wanted                                    |
| H05023 | <ul> <li>In last year: days between making an appointment for regular or routine care and<br/>actually seeing a provider</li> </ul>     |
| H05024 | - In last year: times went to an emergency room for own care                                                                            |
| H05025 | - In last year: times went to a doctors office or clinic for yourself (not counting times went to an emergency room)                    |
| H05026 | - In last year: did you/Dr believe you needed any care, tests, or treatment                                                             |
| H05027 | - In last year: problem to get necessary care                                                                                           |
| H05028 | - In last year: need approval from health plan for any care, tests, or treatment                                                        |
| H05029 | - In last year: problem with delays in healthcare while waiting for approval from health plan                                           |
| H05030 | - In last year: how often taken to exam room within 15 minutes of appointment                                                           |
| H05031 | - In last year: how often office staff at a doctor's office or clinic treat you with courtesy and respect                               |
| H05032 | - In last year: how often office staff at a doctor's office or clinic as helpful as expected                                            |
| H05033 | - In last year: how often doctors or other health providers listen carefully to you                                                     |
| H05034 | <ul> <li>In last year: how often doctors or other health providers explain things in way you could<br/>understand</li> </ul>            |
| H05035 | <ul> <li>In last year: how often doctors or other health providers show respect for what you had<br/>to say</li> </ul>                  |
| H05036 | - In last year: how often doctors or other health providers spend enough time with you                                                  |
| H05037 | - Rating of all healthcare in last year                                                                                                 |
| H05038 | - In last year: facility used most for health care                                                                                      |
| H05039 | - In last year: sent in any claims to your health plan                                                                                  |
| H05040 | - In last year: health plan handled claims in a reasonable time                                                                         |
| H05041 | - In last year: how often health plan handled claims correctly                                                                          |
| H05042 | <ul> <li>In last year: look for any information in written materials/internet on how health plan<br/>works</li> </ul>                   |
| H05043 | - In last year: problem to find or understand information in the written materials/internet                                             |
| H05044 | - In last year: called health plan's customer service to get information or help                                                        |
| H05045 | <ul> <li>In last year: problem to get the help you needed when called health plan's customer<br/>service</li> </ul>                     |
| H05046 | - In last year: have to fill out paperwork for your health plan                                                                         |
| H05047 | - In last year: how much problem with paperwork for your health plan                                                                    |
| H05048 | - Rating of all experience with health plan                                                                                             |
| H05049 | - Blood pressure: when last reading                                                                                                    |
| H05050 | - Blood pressure: know if blood pressure is too high or not                                                                             |

#### 2005 HEALTH CARE SURVEY OF DOD BENEFICIARIES

|                   | ARE SOLVE FOR DOD BENEFICIANTES                                                      |
|-------------------|--------------------------------------------------------------------------------------|
|                   |                                                                                      |
| H05051            | - When did you last have a flu shot                                                  |
| H05052            | - Smoked at least 100 cigarettes in life                                             |
| H05053            | - Smoke everyday, some days, or not at all                                           |
| H05054            | - How long since you quit smoking                                                    |
| H05055            | - Last year: number of visits advised to quit smoking                                |
| H05056            | - Last year: number of visits medication was recommended or discussed to assist with |
|                   | quitting smoking                                                                     |
| H05057            | - Last year: number of visits recommended or discussed methods and strategies to     |
|                   | assist quitting smoking                                                              |
| H05058            | - Are you male or female                                                             |
| H05059            | - Female: Last have a Pap smear test                                                 |
| H05060            | - Female: Are you under age 40                                                       |
| H05061            | - Female: Last time breasts checked by mammography                                   |
| H05063            | - Female: Been pregnant in last year or pregnant now                                 |
| H05064            | - Female: In what trimester is your pregnancy                                        |
|                   | - Female: Trimester first received prenatal care                                     |
| H05065            |                                                                                      |
| H05066            | - In general how would you rate your overall health                                  |
| H05067            | - Limited in any way in any activities because of any impairment or health problem   |
| H05068            | - Are you Spanish, Hispanic, or Latino                                               |
| H05068A           | - No, Not Spanish, Hispanic, or Latino                                               |
| H05068B           | - Yes, Mexican, Mexican American, Chicano                                            |
| H05068C           | - Yes, Puerto Rican                                                                  |
| H05068D           | - Yes, Cuban                                                                         |
| H05068E           | - Yes, Other Spanish, Hispanic, or Latino                                            |
| SREDA             | - Highest grade completed                                                            |
| SRRACEA           | - Race: White                                                                        |
| SRRACEB           | - Race: Black or African American                                                    |
| SRRACEC           | - Race: American Indian or Alaska Native                                             |
| SRRACED           | - Race: Asian                                                                        |
| SRRACEE           | - Race: Native Hawaiian/other Pacific Islanders                                      |
| SRAGE             | - What is your age now?                                                              |
| S05H01F           | - Feet portion of height without shoes                                               |
| S05H01I           | - Inches portion of height without shoes                                             |
| S05H02            | - Weight in pounds without shoes                                                     |
| S05H03            | - In last year: # times exercised vigorously for more than 10 minutes                |
| S05H04            | - Length of time these vigorous activities usually take                              |
| S05H05            | - In last year: # times exercised moderately for more than 10 minutes                |
| S05H06            | - Length of time these moderate activities usually take                              |
| S05H07            | - In last 30 days: days per week/month consumed at least one alcoholic drink         |
| S05H08            | - Number of drinks on average on days when you drank                                 |
| S05H09            | - In last 30 days: # times had 5 or more alcoholic drinks per occasion               |
| S05H10            | - Consider self to be overweight, underweight or right                               |
| S05H11            | - Presently trying to lose weight                                                    |
| S05H12A           | - Wgt loss plan: Dieting                                                             |
| S05H12B           | - Wgt loss plan: Physical exercise                                                   |
| S05H12C           | - Wgt loss plan: Eating meal replacements                                            |
| S05H12D           | - Wgt loss plan: Fasting for 24 hrs or longer                                        |
| S05H12E           | - Wgt loss plan: Joining weight loss program                                         |
| S05H12F           | - Wgt loss plan: Surgery e.g. gastric bypass                                         |
| S05H12G           | - Wgt loss plan: Dr prescribed medication                                            |
| S05H12H           | - Wgt loss plan: Di prescribed medication                                            |
| S05H12H           | - Wgt loss plan: Dietary supplements                                                 |
| S05H12J           | - Wgt loss plan: Ciposuction - Wgt loss plan: Other                                  |
| S05H12J<br>S05H13 | - Wgcloss plan. Other<br>- Times per week eat restaurant prepared meals              |
|                   | - Times per week eat restaurant prepared meals - Times per week eat fruit            |
| S05H14<br>S05H15  | - Times per week eat muit<br>- Vegetables eaten per day                              |
| S05H16            | - vegetables eaten per day<br>- In last 30 days: # soft drinks drank                 |
| 5051110           | - III last 30 days. # soft diffins diatin                                            |

03/15/06 9

| S05H17               | - Number of times soft drinks were sugar-free                                                                                                    |
|----------------------|----------------------------------------------------------------------------------------------------|
| S05H18               | - In last 30 days: # times drank milk                                                                                                    |
| S05H19               | - Type of milk used most often                                                                                                    |
| S05O01               | - Most important reason for not obtaining prenatal care                                                                                                |
| S05O02               | - Reason prenatal care not obtained earlier                                                                                                    |
| S05O03A              | - Health care received in 1st trimester: Visited physician                                                                                             |
| S05O03B              | - Health care received in 1st trimester: Visited physician assistant                                                                                   |
| S05O03C              | - Health care received in 1st trimester: Visited corpsman or medic                                                                                     |
| S05O03D              | - Health care received in 1st trimester: Visited corpsinant of medic                                                                                   |
| S05O03E              | - Health care received in 1st trimester: Visited nurse                                                                                                 |
|                      |                                                                                                    |
| S05O03F              | - Health care received in 1st trimester: Visited alternative provider                                                                                  |
| S05O03G              | - Health care received in 1st trimester: Visited health care provider with pregnant women                                                              |
| 00500011             | group                                                                                                    |
| S05O03H              | - Did not receive care in first trimester                                                                                                    |
| S05V01               | - In last year: Amount of healthcare from TRICARE civilian network(TCN)                                                                                |
| S05V02               | - In last year: Problem getting wanted healthcare from TCN                                                                                             |
| S05V05               | - In last year: Learn physician whom you wanted to see left TCN                                                                                        |
| S05V06               | - In last year: Problem finding convenient doctor from TCN                                                                                             |
| S05V07               | - In last year: Problem finding specialist in civilian network                                                                                         |
| S05V08               | - In last year: Tried to make an appointment with civilian Dr not in TCN                                                                               |
| S05V09               | - In last year: Wanted Dr not seeing old/new TRICARE patients                                                                                          |
| S05V10               | - In last year: Problem finding Dr who will accept TRICARE                                                                                             |
| S05B01               | - Self rating of overall mental/emotional health                                                                                                    |
| S05B02               | - In last year: Needed treatment/counseling for a personal problem                                                                                     |
| S05B03               | - In last year: Problem getting needed treatment/counseling                                                                                            |
| S05B04               | - In last year: Rating of treatment/counseling received                                                                                                |
| S05Z01               | - Spouse deployed to a combat zone                                                                                                    |
| S05Z02               | - Rating of level of stress in personal life                                                                                                    |
| S05Z02<br>S05Z03     | - Extent of concern: Child care arrangement                                                                                                    |
| S05Z04               | - Extent of concern: Child care arrangement                                                                                                    |
| S05Z04<br>S05Z05     |                                                                                                    |
|                      | - Extent of concern: Household repairs/yardwork/maintenance                                                                                            |
| S05Z06               | - Extent of concern: Communicating with spouse                                                                                                    |
| S05Z07               | - Extent of concern: Managing household expenses                                                                                                    |
| S05Z08               | - Extent of concern: Birth/adoption of child                                                                                                    |
| S05Z09               | - Extent of concern: Providing elderly family member care                                                                                              |
| S05Z10               | - Extent of concern: Marital problems                                                                                                    |
| S05Z11               | - Extent of concern: Personal health problems                                                                                                    |
| S05Z12               | - Extent of concern: Family member health problem                                                                                                    |
| S05Z13               | - Extent of concern: Job/education demands                                                                                                    |
| S05Z14               | - Extent of concern: Major financial hardship/bankruptcy                                                                                               |
| S05Z15               | - Sought resources available for deployed personnel family                                                                                             |
| S05Z16               | - How helpful was information in coping with spouse deployment                                                                                         |
| S05Z17               | - Problem finding information                                                                                                    |
| S05Z18               | - Sought support group help while spouse deployed                                                                                                    |
| S05Z19               | - How helpful was support group in coping with spouse deployment                                                                                       |
| S05Z20               | - Problem finding support group                                                                                                    |
| S05Z21               | - Sought couseling for family problem related to spouse deployment                                                                                     |
| S05Z22               | - How helpful was counseling in dealing with spouse deployment                                                                                         |
| S05Z23               | - Problem finding counseling                                                                                                    |
| S05J01               | - Can obtain civilian health insurance for self through some civilian group                                                                            |
| S05J02A              | - Obtain civilian coverage: My current employer                                                                                                    |
| S05J02B              | - Obtain civilian coverage: COBRA from previous employer                                                                                               |
| S05J02D<br>S05J02C   | - Obtain civilian coverage: Retirement coverage from previous employer                                                                                 |
| S05J02C<br>S05J02D   | - Obtain civilian coverage: Retirement coverage from previous employer - Obtain civilian coverage: Family member's current employer                    |
| S05J02E              | - Obtain civilian coverage: Parmy member's current employer - Obtain civilian coverage: COBRA from family member's previous employer                   |
| S05J02E<br>S05J02F   | - Obtain civilian coverage: COBRA from family member's previous employer - Obtain civilian coverage: Retirement coverage from family member's previous |
| JUJJUZI <sup>-</sup> | employer                                                                                                    |
|                      | ешрюусі                                                                                                    |

| S05J02G | - Obtain civilian coverage: Another organization                                              |
|---------|-----------------------------------------------------------------------------------------------|
| S05J02H | - Obtain civilian coverage: Government program                                                |
| S05J02I | - Obtain civilian coverage: Don't know                                                        |
| S05J03  | - Are you or you and others in household covered by a civilian policy                         |
| S05J04  | - I or family member pay all or part of insurance premium for civilian coverage               |
| S05J05  | - How much (in dollars) per month do you or family member pay for this coverage               |
|         |                                                                                               |
| S05J06  | - Used civilian coverage for any of your health care in the past 12 months                    |
| S05J07A | - Not used civilian coverage: Not available                                                   |
| S05J07B | - Not used civilian coverage: Had better choice of doctors with TRICARE                       |
| S05J07C | - Not used civilian coverage: Don't want to pay premium for civilian coverage                 |
| S05J07D | - Not used civilian coverage: Better customer service with TRICARE                            |
| S05J07E | - Not used civilian coverage: Civilian benefits are poor compared to TRICARE                  |
| S05J07F | - Not used civilian coverage: Personal doctor is only available through TRICARE               |
| S05J07G | - Not used civilian coverage: Want to be sure I can always use military health care           |
| S05J07H | - Not used civilian coverage: Pay less for TRICARE than I would for civilian care             |
| S05J07I | - Not used civilian coverage: Prefer to use military doctors                                  |
| S05J07J | - Not used civilian coverage: Prefer military hospitals                                       |
| S05J07K | - Not used civilian coverage: Have not needed health care                                     |
| S05J07L | - Not used civilian coverage: Another reason                                                  |
| S05J08  | - Used TRICARE for any health care (except for prescription drugs) in the past 12             |
| 303300  | months                                                                                        |
| S05J09A | - Not used TRICARE: Greater choice of doctors with my civilian plan                           |
| S05J09B | - Not used TRICARE: Don't want to pay the premium for TRICARE                                 |
| S05J09C | - Not used TRICARE: Better customer service with civilian plans                               |
| S05J09D | - Not used TRICARE: Personal doctor is not available to me through TRICARE                    |
| S05J09E | - Not used TRICARE: TRICARE benefits are poor compared to my civilian plan                    |
| S05J09F | - Not used TRICARE: Easier to get care through civilian plan                                  |
| S05J09G | - Not used TRICARE: Pay less for civilian care than I would for TRICARE                       |
|         | - Not used TRICARE: No military facilities near me                                            |
| S05J09H |                                                                                               |
| S05J09I | - Not used TRICARE: Prefer civilian doctors                                                   |
| S05J09J | - Not used TRICARE: Prefer civilian hospitals                                                 |
| S05J09K | - Not used TRICARE: Have not needed health care                                               |
| S05J09L | - Not used TRICARE: Another reason                                                            |
| S05J10  | - Dropped civilian coverage in past 12 months                                                 |
| S05J11  | - Current employment status                                                                   |
| S05J12  | - Family's income before taxes in 2004                                                        |
| S05Y01  | - In last 90 days, filled any prescriptions using TRICARE benefit                             |
| S05Y06A | - In last 90 days, filled prescription at MTF: Was at MTF for a medical appointment           |
| S05Y06B | - In last 90 days, filled prescription at MTF: Visiting the military installation for another |
|         | reason                                                                                        |
| S05Y06C | - In last 90 days, filled prescription at MTF: MTF pharmacy conveniently located              |
| S05Y06D | - In last 90 days, filled prescription at MTF: Prescription drugs are free at the MTF         |
|         | pharmacy                                                                                      |
| S05Y06E | - In last 90 days, filled prescription at MTF: Like the service at the MTF pharmacy           |
| S05Y06F | - In last 90 days, filled prescription at MTF: Doctor recommended I use the MTF               |
| S05Y06G | - In last 90 days, filled prescription at MTF: Better instructions and information at MTF     |
|         | pharmacy                                                                                      |
| S05Y06H | - In last 90 days, filled prescription at MTF: Trust MTF pharmacy to fill prescriptions       |
|         | correctly                                                                                     |
| S05Y06I | - In last 90 days, filled prescription at MTF: Other reason                                   |
| S05Y06J | - In last 90 days, filled prescription at MTF: Haven't used MTF pharmacy in past 90 days      |
| S05Y17  | - In last 90 days, filed claims for prescriptions filled at non-network pharmacies            |
| S05Y18A | - In last 90 days, encountered claim problems: None                                           |
| S05Y18B | - In last 90 days, encountered claim problems: Instructions for completing the claim form     |
| _0000   | were difficult to understand                                                                  |
| S05Y18C | - In last 90 days, encountered claim problems: Difficult to obtain claim form                 |
| 5001100 | in last 55 days, shocantered sidin problems. Dimodit to obtain sidin form                     |

| S05Y18D            | <ul> <li>In last 90 days, encountered claim problems: Took more than 20 days for claim to be<br/>processed</li> </ul>                                                                                                |
|--------------------|----------------------------------------------------------------------------------------------------|
| S05Y19A            | - In last 90 days, why prescription filled at non-network pharmacy: Used other health                                                                                                    |
| 005)/405           | insurance                                                                                                    |
| S05Y19B<br>S05Y19C | <ul> <li>In last 90 days, why prescription filled at non-network pharmacy: Traveling</li> <li>In last 90 days, why prescription filled at non-network pharmacy: Network pharmacy not conveniently located</li> </ul> |
| S05Y19D            | <ul> <li>In last 90 days, why prescription filled at non-network pharmacy: Didn't know how to<br/>determine pharmacy was in network</li> </ul>                                                                       |
| S05Y19E            | - In last 90 days, why prescription filled at non-network pharmacy: Prefer non-network pharmacy                                                                                                    |
| S05Y19F            | <ul> <li>In last 90 days, why prescription filled at non-network pharmacy: Didn't know there was<br/>a difference between network and non-network pharmacy</li> </ul>                                                |
| S05Y19I            | - In last 90 days, why prescription filled at non-network pharmacy: Other reason                                                                                                    |
| S05Y19J            | In last 90 days, why prescription filled at non-network pharmacy: Haven't used non-network pharmacy in last 90 days                                                                                                  |
| S05Y22             | <ul> <li>How often got prescription drugs from TRICARE mail order pharmacy(TMOP) within 14 days of the day you placed your order</li> </ul>                                                                          |
| S05Y23             | - In last 90 days: Tried to use the Express Scripts website to order refills                                                                                                    |
| S05Y24             | - In last 90 days: Problem to order refills on the Express Scripts website                                                                                                    |
|                    |                                                                                                    |
| S05Y26A            | - In last 90 days: Filled any prescriptions at MTF pharmacy                                                                                                    |
| S05Y26B            | - In last 90 days: Filled any prescriptions at TMOP pharmacy                                                                                                    |
| S05Y26C            | - In last 90 days: Filled any prescriptions at Network Civilian(NC) pharmacy                                                                                                    |
| S05Y26D            | - In last 90 days: Filled any prescriptions at Non-Network Civilian(NNC) pharmacy                                                                                                    |
| S05Y27A            | <ul> <li>In last 90 days: Information about filled prescriptions from MTF pharmacy</li> </ul>                                                                                                    |
| S05Y27B            | - In last 90 days: Information about filled prescriptions from TMOP pharmacy                                                                                                    |
| S05Y27C            | - In last 90 days: Information about filled prescriptions from NC pharmacy                                                                                                    |
| S05Y27D            | - In last 90 days: Information about filled prescriptions from NNC pharmacy                                                                                                    |
| S05Y28A            | - Distance traveled from home to MTF pharmacy                                                                                                    |
| S05Y28B            | - Distance traveled from home to NC pharmacy                                                                                                    |
| S05Y28C            | - Distance traveled from home to NNC pharmacy                                                                                                    |
| S05Y29A            | - In last 90 days: How often had to wait more than 30 min for filled prescription at MTF                                                                                                    |
|                    | pharmacy                                                                                                    |
| S05Y29B            | <ul> <li>In last 90 days: How often had to wait more than 30 min for filled prescription at NC<br/>pharmacy</li> </ul>                                                                                               |
| S05Y29C            | <ul> <li>In last 90 days: How often had to wait more than 30 min for filled prescription at NNC<br/>pharmacy</li> </ul>                                                                                              |
| S05Y30A            | - Rate MTF pharmacy used in last 90 days                                                                                                    |
| S05Y30B            | - Rate TMOP pharmacy used in last 90 days                                                                                                    |
| S05Y30C            | - Rate NC pharmacy used in last 90 days                                                                                                    |
| S05Y30D            | - Rate NNC pharmacy used in last 90 days                                                                                                    |
| S05Y31             | - Used Network Civilian pharmacy in last 90 days                                                                                                    |
| S05Y32A            | - Rate NC pharmacy's Claims Handling                                                                                                    |
| S05Y32B            | - Rate NC pharmacy's Customer Service Phone Line                                                                                                    |
|                    |                                                                                                    |
| S05Y32C            | - Rate NC pharmacy's Information from the Pharmacist                                                                                                    |
| S05Y33             | <ul> <li>Last 90 days: Filled prescriptions at civilian pharmacy for medications needed for<br/>longer than 90 days</li> </ul>                                                                                       |
| S05Y34A            | <ul> <li>Filled long term prescription at a civilian pharmacy: Didn't know how to get mail order<br/>pharmacy drugs</li> </ul>                                                                                       |
| S05Y34B            | <ul> <li>Filled long term prescription at a civilian pharmacy: Uncomfortable getting drugs<br/>through the mail</li> </ul>                                                                                           |
| S05Y34C            | - Filled long term prescription at a civilian pharmacy: Civilian pharmacy is more convenient                                                                                                    |
| S05Y34D            | <ul> <li>Filled long term prescription at a civilian pharmacy: Medication unavailable in mail order<br/>pharmacy</li> </ul>                                                                                          |
| S05Y34E            | - Filled long term prescription at a civilian pharmacy: Like service at civilian pharmacy                                                                                                    |

| N1                  | - Coding Scheme Note 1                                                                        |
|---------------------|-----------------------------------------------------------------------------------------------|
| VVED                | CODING SCHEME FLAGS AND COUNTS                                                                |
| WEB                 | - Survey Quarter - Web survey indicator                                                       |
| QUARTER             | - Number of Key Questions Answered<br>- Survey Quarter                                        |
| KEYCOUNT            | - Final Status<br>- Number of Key Questions Answered                                          |
| DUPFLAG<br>FNSTATUS | Multiple Response Indicator     Final Status                                                  |
| FLAG_FIN            | - Final Disposition                                                                           |
| ONTIME              | - Responded Within 8 weeks of Mail-Out                                                        |
| ON ITIME            | Survey Fielding Variables                                                                     |
|                     | family deactivated                                                                            |
| S05G39              | - Eligible for TRICARE coverage for any period of time after self/reservist in immediate      |
| S05G38              | - Length of time in days eligible for this coverage                                           |
| 005000              | immediately before the reservist reported to active duty                                      |
| S05G37              | - As reservist/family member of reservist, eligible for TRICARE for any period of time        |
| S05G36              | - Self or a reservist in immediate family deactivated after 11/6/03                           |
| S05G35              | - Difficult to see specialist once become eligible for TRICARE                                |
| S05G34              | - Difficult to see personal doctor once become eligible for TRICARE                           |
| S05G33              | - Personal doctor accepts TRICARE                                                             |
| S05G32              | - Is personal doctor a civilian                                                               |
| COECOO              | TRICARE                                                                                       |
| S05G31              | - Problem getting information about TRICARE benefits once become eligible for                 |
| S05G30              | - Self/policy holder now pay all/part of the premium for your civilian health insurance       |
| S05G29K             | - Don't use TRICARE: Another reason                                                           |
| S05G29J             | - Don't use TRICARE: Happy with civilian plan and have no reason to change                    |
|                     | - Don't use TRICARE: Prefer civilian hospitals                                                |
| S05G29H<br>S05G29I  |                                                                                               |
| S05G29G<br>S05G29H  | - Don't use TRICARE: Prefer civilian doctors                                                  |
| S05G29G             | - Don't use TRICARE: No military facilities near me                                           |
| S05G29F             | - Don't use TRICARE: Pay less for civilian care than would for TRICARE                        |
| S05G29E             | - Don't use TRICARE: It is easier to get care through civilian plan                           |
| S05G29D             | - Don't use TRICARE: TRICARE benefits are poor compared to civilian plan                      |
| S05G29C             | - Don't use TRICARE: Personal doctor is not available through TRICARE                         |
| S05G29B             | - Don't use TRICARE: Better customer service with civilian plan                               |
| S05G29A             | - Don't use TRICARE: Greater choice of doctors with my civilian plan                          |
| S05G28              | - Current health care coverage                                                                |
| S05G27              | - Covered by civilian health insurance before becoming eligible for TRICARE                   |
| S05G26              | - Length of time initial activation orders stated that this contingency activation would last |
| S05G25              | - When was reservist spouse/parent first activated for this operation                         |
| S05G24              | - Contingency operation for which reservist spouse/parent was most recently activated         |
|                     | consecutive days in past year                                                                 |
| S05G23              | - Spouse/parent reservist activated for contingency operations for more than 30               |
| S05G22              | - Length of time initial activation orders stated that this activation would last             |
| S05G21              | - When activated for contingency operation                                                    |
| S05G20              | - Operation you were most recently activated in support of contingency operations             |
|                     | past year                                                                                     |
| S05G19              | - Reservist activated for contingency operations for more than 30 consecutive days in         |
| 005040              | support of contingency operations in past year                                                |
| S05G18              | - Self/Spouse/Parent reservist on active duty for more than 30 consecutive days in            |
| S05Y35              | - In Last 90 days: Used TRICARE mail order pharmacy                                           |
| S05Y34J             | - Filled long term prescription at a civilian pharmacy: Other reasons                         |
| S05Y34I             | - Filled long term prescription at a civilian pharmacy: No MTF pharmacy nearby                |
| 0071/04/            | prescription correctly                                                                        |
| S05Y34H             | - Filled long term prescription at a civilian pharmacy: Trust civilian pharmacy to fill       |
|                     | pharmacy                                                                                      |
| S05Y34G             | - Filled long term prescription at a civilian pharmacy: Medication unavailable in MTF         |
| -                   | information from civilian pharmacy                                                            |
| S05Y34F             | - Filled long term prescription at a civilian pharmacy: Get better instructions and           |
|                     |                                                                                               |

| N14 A    | 0 11 0 1 11 44                                      |
|----------|-----------------------------------------------------|
| N1A      | - Coding Scheme Note 1A                             |
| N1B      | - Coding Scheme Note 1B                             |
| N1C      | - Coding Scheme Note 1C                             |
| N1D      | - Coding Scheme Note 1D                             |
|          |                                                     |
| N1E      | - Coding Scheme Note 1E                             |
| N2       | - Coding Scheme Note 2                              |
| N3       | - Coding Scheme Note 3                              |
| N4       | - Coding Scheme Note 4                              |
| N5       | - Coding Scheme Note 5                              |
| N6       | •                                                   |
|          | - Coding Scheme Note 6                              |
| N7       | - Coding Scheme Note 7                              |
| N8       | - Coding Scheme Note 8                              |
| N9       | - Coding Scheme Note 9                              |
| N10      | - Coding Scheme Note 10                             |
| N10A     | - Coding Scheme Note 10A                            |
|          | •                                                   |
| N10B     | - Coding Scheme Note 10B                            |
| N10C     | - Coding Scheme Note 10C                            |
| N10D     | - Coding Scheme Note 10D                            |
| N10E     | - Coding Scheme Note 10E                            |
| N10F     | - Coding Scheme Note 10F                            |
| N10G     | - Coding Scheme Note 10G                            |
| N11      | - Coding Scheme Note 11                             |
|          |                                                     |
| N12      | - Coding Scheme Note 12                             |
| N13      | - Coding Scheme Note 13                             |
| N14      | - Coding Scheme Note 14                             |
| N15      | - Coding Scheme Note 15                             |
| N16      | - Coding Scheme Note 16                             |
| N16A     | - Coding Scheme Note 16A                            |
| N16B     | - Coding Scheme Note 16B                            |
| N16C     | - Coding Scheme Note 16C                            |
|          |                                                     |
| N16D     | - Coding Scheme Note 16D                            |
| N16E     | - Coding Scheme Note 16E                            |
| N16F     | - Coding Scheme Note 16F                            |
| N17      | - Coding Scheme Note 17                             |
| N18A     | - Coding Scheme Note 18A                            |
| N18B     | - Coding Scheme Note 18B                            |
| N19      | - Coding Scheme Note 19                             |
| N20      | - Coding Scheme Note 20                             |
| -        |                                                     |
| N20A     | - Coding Scheme Note 20A                            |
| N20B     | - Coding Scheme Note 20B                            |
| N20C     | - Coding Scheme Note 20C                            |
| N20D     | - Coding Scheme Note 20D                            |
| N21      | - Coding Scheme Note 21                             |
| N22      | - Coding Scheme Note 22                             |
| N23      | - Coding Scheme Note 23                             |
| N24      | - Coding Scheme Note 24                             |
|          |                                                     |
| N25      | - Coding Scheme Note 25                             |
| N26      | - Coding Scheme Note 26                             |
| N27      | - Coding Scheme Note 27                             |
| MISS_1   | <ul> <li>Count of: Violates Skip Pattern</li> </ul> |
| MISS_4   | - Count of: Incomplete grid error                   |
| MISS_5   | - Count of: Scalable response of Don't know         |
| MISS 6   | - Count of: Not applicable - valid skip             |
| MISS_7   | - Count of: Out-of-range error                      |
|          |                                                     |
| MISS_8   | - Count of: Multiple response error                 |
| MISS_9   | - Count of: No response - invalid skip              |
| MISS_TOT | - Total number of missing responses                 |
|          |                                                     |

**CONSTRUCTED VARIABLES** 

XTNEXREG - TRICARE Next Generation of Contracts Region grouping

XBMI - Body Mass Index

XBMICAT - Body Mass Index Category
XENRLLMT - Enrollment in TRICARE Prime
XENR\_PCM - Enrollment by PCM type
XINS\_COV - Insurance Coverage

XREGION - Region

XCATCH - XCATCH - Catchment Area (Reporting)

CONUS - CONUS/OCONUS Indicator
OUTCATCH - Out of Catchment Area Indicator
XSEXA - Male or Female (Recode)
XBNFGRP - Constructed Beneficiary Group

KMILOFFC
 KCIVOFFC
 Office wait of 15 min or more at military facility
 Office wait of 15 min or more at civilian facility
 Big problem getting referrals to specialist
 Big problem getting necessary care
 Cutpatient visits to military facility
 Outpatient visits to civilian facility

KCIVINS - Beneficiary covered by civilian insurance

KBRSTCR - Women age 40 and over ever had mammogram and breast exam

HP\_PRNTL
 HP\_MAMOG
 HP MAM50
 Pregnant in last year received care in 1st trimester
 Women age 40 and over mammography in past 2 years
 Women age 50 and over mammography in past 2 years

HP\_PAP - All women Pap smear in last 3 years

HP\_BP - Blood pressure check in last 2 years know results

HP\_FLU - Age 65 and older flu shot in last 12 months
HP\_SMOKE - Advised to quit smoking in last 12 months

HP\_SMOKH - Smoker under HEDIS definition

HP\_CESH - Had smoking cessation counseling - HEDIS

HP NORM - Normal BMI

HP\_OBESE - Obese or morbidly obese ADJ\_CELL - Adjusted stratum cell

POSTC\_O - Poststratification cell for old weights - only for quarter 3 - Poststratification cell for new weights - for all 4 quarters

**WEIGHTS** 

BWT - Basic Sampling Weight

FWRWT - Final Weight

CFWT - Combined Annual Final Weight

#### 2. Variable Naming Conventions

To preserve continuity with survey data from previous years, MPR followed the same variable naming conventions for the core questions used for the 1996, 1997, 1998, 1999, 2000, 2002, 2003, 2004 and 2005 survey data. Variable naming conventions for the 2005 Adult HCSDB core and supplemental questions, shown in Table 2.2 correspond to those of previous years. The suffix "\_O" will be used to distinguish the original version of the variable from the recoded version. The public use files for the adult survey will contain only recoded variables.

Variables created from most survey questions begin with the character "H". The next two characters are the third and fourth digits of the survey year. A small number of self-reported demographic variables begin with the characters "SR".

Each quarter, the questionnaire includes a battery of questions on specific health care topics concerning services offered to MHS beneficiaries. Supplemental questions contain the same number of alphanumeric characters as the core questions; each variable begins with an "S" to distinguish it as a supplemental question.

TABLE 2.2

NAMING CONVENTIONS FOR 2005 HCSDB VARIABLES – QUARTERS I-IV (VARIABLES REPRESENTING SURVEY QUESTIONS)

| 1 <sup>st</sup> Character:<br>Survey Type                            | 2 <sup>nd</sup> – 3 <sup>rd</sup><br>Characters:<br>Survey Year | 4 <sup>th</sup> – 6 <sup>th</sup> Characters:<br>Question #                                                                     | Additional Characters:<br>Additional Information                                            |
|----------------------------------------------------------------------|-----------------------------------------------------------------|----------------------------------------------------------------------------------------------------|---------------------------------------------------------------------------------------------|
| H= Health<br>Beneficiaries (18 and<br>older, Adult<br>Questionnaire) | 05                                                              | 001 to 068                                                                                                    | A to O are used to<br>label responses<br>associated with a<br>multiple response<br>question |
| S = Supplemental<br>Question                                         |                                                                 | Quarter I V01-V02, V05-V010 – Supplemental questions about TRICARE's civilian network.  O01-O03H – Supplemental questions about | _O denotes an original version of a recoded variable                                        |
|                                                                      |                                                                 | health care received during pregnancy.                                                                                          |                                                                                             |
|                                                                      |                                                                 | H01F-H19 – Supplemental questions about health related behaviors.                                                               |                                                                                             |
|                                                                      |                                                                 | Quarter II<br>B01-B04 – Supplemental questions about<br>overall mental or emotional health.                                     |                                                                                             |
|                                                                      |                                                                 | V01-V02, V05-V010 – Supplemental questions about TRICARE's civilian network.                                                    |                                                                                             |
|                                                                      |                                                                 | H01F-H02 – Supplemental questions about patient height and weight.                                                              |                                                                                             |
|                                                                      |                                                                 | Z01-Z23 – Supplemental questions about stressors and deployment-related stress.                                                 |                                                                                             |
|                                                                      |                                                                 | Quarter III J01-J12 – Supplemental questions about civilian health insurance coverage                                           |                                                                                             |
|                                                                      |                                                                 | H01F-H02 – Supplemental questions about patient height and weight.                                                              |                                                                                             |
|                                                                      |                                                                 | Y01, Y06A-Y06J, Y17-19J, Y22-Y24, Y26A-<br>Y35 – Supplemental questions about<br>prescription medicine.                         |                                                                                             |
|                                                                      |                                                                 | Quarter IV<br>G18-G39 – Supplemental questions about<br>reservists.                                                             |                                                                                             |
|                                                                      |                                                                 | H01F-H02 – Supplemental questions about patient height and weight.                                                              |                                                                                             |

| 1 <sup>st</sup> Characters:<br>Variable Group      | Additional Characters: Additional Information                                                       |
|----------------------------------------------------|----------------------------------------------------------------------------------------------------|
| SR=Self-reported demographic data                  | Descriptive text, e.g., SREDA                                                                       |
| N=Coding scheme notes                              | Number referring to Note, e.g., N2                                                                  |
| X=Constructed independent variable                 | Descriptive text, e.g., XREGION                                                                     |
| HP=Constructed <i>Healthy People</i> 2010 variable | Descriptive text, e.g., HP_BP (had blood pressure screening in past two years and know the results) |
| K=Constructed dependent variables                  | Descriptive text, e.g., KMILOPQY (total number of outpatient visits to military facility)           |

#### 3. Missing Value Conventions

The 2005 conventions for missing variables are the same as the 2004 conventions. All missing value conventions used in the 2005 HCSDB are shown in Table 2.3

TABLE 2.3

CODING OF MISSING DATA AND "NOT APPLICABLE" RESPONSES

| ASCII or Raw Source<br>Data | Edited and Cleaned<br>SAS Data | Description                                     |
|-----------------------------|--------------------------------|-------------------------------------------------|
| Numeric                     | Numeric                        |                                                 |
| -9                          | ·                              | No response                                     |
| -7                          | .О                             | Out of range error                              |
| -6                          | .N                             | Not applicable or valid skip                    |
| -5                          | .D                             | Scalable response of "Don't know" or "Not sure" |
| -4                          | .l                             | Incomplete grid error                           |
| -1                          | .C                             | Question should have been skipped, not answered |
|                             | .B                             | No survey received                              |

#### **B. CLEANING AND EDITING**

Data cleaning and editing procedures ensure that the data are free of inconsistencies and errors. Standard edit checks include the following:

- Checks for multiple surveys returned for any one person
- Range checks for appropriate values within a single question
- Logic checks for consistent responses throughout the questionnaire

We computed frequencies and cross tabulations of values at various stages in the process to verify the accuracy of the data. Data editing and cleaning proceeded in the following way:

#### 1. Scan Review

Synovate spot checked the scanned results from the original survey to verify the accuracy of the scanning process and made any necessary corrections by viewing the returned survey.

#### 2. Additional Synovate Editing and Coding

In preparing the database for MPR, Synovate used variable names and response values provided by MPR in the annotated questionnaire (see Appendix A). Synovate delivered to MPR a database in SAS format. In this database, any questions with no response were encoded with a SAS missing value code of '.'.

#### 3. Duplicate or Multiple Surveys

At this stage, Synovate delivered to MPR a file containing one record for every beneficiary in the sample, plus additional records for every duplicate survey or multiple surveys received from any beneficiary. These duplicates and multiples were eliminated during record selection, and only the most complete questionnaire in the group was retained in the final database. Record selection is discussed in Section 2.C.

#### 4. Removal of Sensitive or Confidential Information

The file that MPR received from Synovate contained sensitive information such as Social Security Number (SSN). Any confidential information was immediately removed from the file. Each beneficiary had already been given a generic ID (MPRID) substitute during sample selection, and the MPRID was retained as a means to uniquely identify each individual.

#### 5. Initial Frequencies

MPR computed frequencies for all fields in the original data file. These tabulations served as a reference for the file in its original form and allowed comparison to final frequencies from previous years, helping to pinpoint problem areas that needed cleaning and editing. MPR examined these frequencies and cross-tabulations, using the results to adapt and modify the cleaning and editing specifications as necessary.

#### 6. Data Cleaning and Recoding of Variables

MPR's plan for data quality for each quarter is found in the 2005 Adult Coding Scheme. It contains detailed instructions for all editing procedures used to correct data inconsistencies and errors. The Coding Scheme tables are found in Appendix B. These tables outline in detail the approach for recoding self-reported fields, doing range checks, logic checks, and skip pattern checks to insure that responses are consistent throughout the questionnaire. The Coding Scheme tables specify all possible original responses and any recoding, also indicating if backward coding or forward coding was used. Every skip pattern is assigned a note number shown in the annotated questionnaire (Appendix A). This note number defines the flag (for example, the Note 5 flag is N5) that is set to indicate the pattern of the original responses and any recoding. Thus, if the value of N5 is 2, the reader can look at line 2 in the Note 5 table for the original and recoded response values.

The SAS programs implementing the Coding Scheme for each quarter are found in Appendix F.

#### a. Check Self-Reported Fields

Several survey questions seek information that can be verified with DEERS data and/or sampling variables. Nevertheless, in recoding these self-reported fields (such as sex, active duty status, and TRICARE enrollment) we used the questionnaire responses unless they were missing; in which case, we used the DEERS data. For example, if the question on the sex of the beneficiary was not answered, the recoded variable for self-reported sex was not considered missing but was given the DEERS value for gender. If there was any disagreement between questionnaire responses and DEERS data, the questionnaire response generally took precedence.

In many tables and charts in the reports, the DEERS information was used rather than the recoded self-reported information for active duty status and TRICARE enrollment.

#### b. Skip Pattern Checks

At several points in the survey, the respondent should skip certain questions. If the response pattern is inconsistent with the skip pattern, each response in the series was checked to determine which are most accurate, given the answers to other questions. Questions that are appropriately skipped were set to the SAS missing value of '.N'. Inconsistent responses, such as answering questions that should be skipped or not answering questions that should be answered, were examined for patterns that could be resolved. Frequently, responses to subsequent questions provide the information needed to infer the response to a question that was left blank. The 2005 Adult Coding Scheme for each quarter (see Appendix B) specifically addresses every skip pattern and shows the recoded values for variables within each pattern; we back coded and/or forward coded to ensure that all responses are consistent within a sequence.

#### c. Missing Values

Synovate initially encoded any question with missing responses to a SAS missing value code of '.'. After verifying skip patterns, MPR recoded some of these responses to reflect valid skips (SAS missing value code of '.N'). The complete list of codes for types of missing values such as incomplete grids, and questions that should not have been answered is shown in Table 2.3.

Occasionally, missing questionnaire responses can be inferred by examining other responses. For example, if a respondent fails to answer H05016 about getting advice or help over the phone from his/her doctor's office or clinic, but goes on to answer how often he/she received help or advice, then we assume that the answer to H05016 should have been "yes". Using this technique, we recoded some missing questionnaire responses to legitimate responses.

03/15/06

#### d. Logic Checks

Most logic problems are due to inconsistent skip patterns, for example, when a male answers a question intended for women only. Other internal inconsistencies were resolved in the same manner as skip pattern inconsistencies — by looking at the answers to all related questions. For instance, several questions related to smoking were examined as a group to determine the most appropriate response pattern so that any inconsistent response could be reconciled to the other responses in the group.

#### 7. Quality Assurance

MPR created an edit flag for each Coding Scheme table that indicates what, if any, edits were made in the cleaning and editing process. This logic was also used in previous years; variables such as N5 (see Appendix B) indicate exactly what pattern of the Coding Scheme was followed for a particular set of responses. These edit flags have a unique value for each set of original and recoded values, allowing us to match original values and recoded values for any particular sequence.

In order to validate the editing and cleaning process, MPR prepared cross-tabulations between the original variables and the recoded variables with the corresponding edit flag. This revealed any discrepancies that needed to be addressed. In addition, we compared unweighted frequencies of each variable with the frequencies from the original file to verify that each variable was accurately recoded. MPR reviewed these tabulations for each variable in the survey. If necessary, the earlier edit procedures were modified and the Coding Scheme program rerun. The resulting file was clean and ready for analysis.

#### C. RECORD SELECTION

To select final records, we first defined a code that classifies each sampled beneficiary as to his/her final response status. To determine this response status, we used postal delivery information provided by Synovate for each sampled beneficiary. This information is contained in the FLAG\_FIN variable which is described in Table 2.4

TABLE 2.4 FLAG\_FIN VARIABLE FOR 2005 HCSDB

| Value | Questionnaire Return Disposition | Reason/Explanation Given                                                                       | Eligibility |
|-------|----------------------------------|------------------------------------------------------------------------------------------------|-------------|
| 1     | Returned survey                  | Completed and returned                                                                         | Eligible    |
| 2     | Returned ineligible              | Returned with at least one question marked and information that the beneficiary was ineligible | Ineligible  |
| 3     | Returned blank                   | Information sent that beneficiary is temporarily ill or incapacitated                          | Eligible    |
| 4     | Returned blank                   | Information sent that beneficiary is deceased                                                  | Ineligible  |
| 5     | Returned blank                   | Information sent that beneficiary is incarcerated or permanently incapacitated                 | Ineligible  |
| 6     | Returned blank                   | Information sent that beneficiary left military, or divorced after reference date, or retired  | Eligible    |
| 7     | Returned blank                   | Information sent that beneficiary was not eligible on reference date                           | Ineligible  |
| 8     | Returned blank                   | Blank form accompanied by reason for not participating                                         | Eligible    |
| 9     | Returned blank                   | No reason given                                                                                |             |
| 10    | No return                        | Temporarily ill or incapacitated. Information came in by phone                                 | Eligible    |
| 11    | No return                        | Active refuser. Information came in by phone                                                   | Eligible    |
| 12    | No return                        | Deceased. Information came in by phone                                                         | Ineligible  |
| 13    | No return                        | Incarcerated or permanently incapacitated. Information came in by phone                        | Ineligible  |
| 14    | No return                        | Left military or divorced after reference date, or retired. Information came in by phone       | Eligible    |
| 15    | No return                        | Not eligible on reference date. Information came in by phone                                   | Ineligible  |
| 16    | No return                        | Other eligible. Information came in by phone                                                   | Eligible    |
| 17    | No return                        | No reason                                                                                      |             |
| 18    | Postal Non-Deliverables (PND)    | No address remaining                                                                           |             |
| 19    | PND                              | Address remaining at the close of field                                                        |             |
| 20    | Original Non-Locatable           | No address at start of mailing                                                                 |             |
| 21    | No return or returned blank      | Written documentation declining participation, no reason given                                 | Eligible    |
| 22    | No return or returned blank      | Hospitalized but no indication if temporary or permanent                                       |             |
| 23    | Returned blank                   | Deployed                                                                                       | Eligible    |
| 24    | No return                        | Deployed                                                                                       | Eligible    |
| 25    | Deceased                         | Updating process identified beneficiary as deceased                                            | Ineligible  |
| 26    | Ineligible                       | Updating process identified beneficiary as not eligible for Military Health System plan        | Ineligible  |

Using the above variables in Table 2.4, we classified all sampled beneficiaries into four groups:

■ **Group 1**: Eligible, Questionnaire Returned. Beneficiaries who were eligible for the survey and returned a questionnaire with at least one question answered (FLAG\_FIN = 1)

- **Group 2**: Eligible, Questionnaire Not Returned (or returned blank). Beneficiaries who did not complete a questionnaire but who were determined to be eligible for military health care by the reference date, that is, not deceased, not incarcerated, not permanently hospitalized (FLAG FIN = 3, 6, 8, 10, 11, 14, 16, 21, 23, 24)
- Group 3: Ineligible Beneficiaries who were ineligible because of death, institutionalization, or
  no longer being in the MHS as of the reference date (FLAG\_FIN = 2, 4, 5, 7, 12, 13, 15, 25,
  26)
- Group 4: Eligibility Unknown. Beneficiaries who did not complete a questionnaire and for whom survey eligibility could not be determined (FLAG\_FIN = 9, 17, 18, 19, 20, 22)

Group 1 was then divided into two subgroups according to the number of survey items completed (including legitimate skip responses):

- G1-1. Complete questionnaire returned
- G1-2. Incomplete questionnaire returned

G1-1 consists of eligible respondents who answered "enough" questions to be classified as having completed the questionnaire. G1-2 consists of eligible respondents who answered only a few questions. To determine if a questionnaire is complete, 27 key questions were chosen. The key survey variables are: H05006, H05008, H05009, H05010, H05011, H05012, H05014, H05015, H05016, H05017, H05018, H05019, H05021, H05024, H05025, H05027, H05030, H05037, H05038, H05042, H05044, H05046, H05048, H05066, SREDA, H05068, and the race indicator (any response to SRRACEA-SRRACEE). If thirteen or more of these key items are completed, then the questionnaire can be counted as complete.

Group 3 was then divided into two subgroups according to how ineligible beneficiaries were identified:

- G3-1. Returned ineligible
- G3-2. Ineligible at time of STI address update

G3-1 consists of ineligible beneficiaries who responded to the survey request, but told us they were ineligible. G3-2 consists of beneficiaries identified as ineligible during the updating process.

Furthermore, we also subdivided Group 4 into the following:

- G4-1 for locatable-blank return/no reason or no return/no reason (FLAG\_FIN = 9, 17, 22)
- G4-2 for nonlocatable-postal nondeliverable/no address, postal nondeliverable/had address, or original nonlocatable (FLAG\_FIN = 18, 19, 20).

With this information, we can calculate the location rate (see Section 4.A).

With a code (FNSTATUS) for the final response/eligible status, we classified all sampled beneficiaries using the following values of FNSTATUS:

- 11 for G1-1
- 12 for G1-2
- 20 for Group 2
- 31 for G3-1
- 32 for G3-2
- 41 for G4-1

#### 42 for G4-2

There were altogether 5635 duplicate questionnaires in the quarterly data set Synovate delivered. All duplicates were classified into one of the above six groups. We then retained the one questionnaire for each beneficiary that had the most "valid" information for the usual record selection process. For example, if two returned questionnaires from the same beneficiary have FNSTATUS code values of 11, 12, 20, 41, or 42, we retained the questionnaire with the smaller value. However, if one of a pair of questionnaires belongs to Group 3 (FNSTATUS = 3, i.e., ineligible), then we regarded the questionnaire as being ineligible.

Only beneficiaries with FNSTATUS = 11 were retained. All other records were dropped. In Quarters I-IV, we retained 60,722 respondents.

#### D. CONSTRUCTED VARIABLES

One of the most important aspects of database development is the formation of constructed variables and scale variables to support analysis. Constructed variables are formed when no single question in the survey defines the construct of interest. In Table 2.1 there is a list of all constructed variables for 2005. Each constructed variable is discussed in this section and the relevant piece of SAS code is shown. All SAS programs can be found in Appendix F.

#### 1. Demographic Variables

#### a. Region (XREGION)

Catchment area codes (CACSMPL) are used to classify beneficiaries into specific regions. The XREGION variable partitions all catchment areas into non-overlapped regions so that we can report catchment-level estimates in the catchment reports. The regions are defined as follows:

- 1 = Northeast
- 2 = Mid-Atlantic
- 3 = Southeast
- 4 = Gulfsouth
- 5 = Heartland
- 6 = Southwest
- 7.8 = Central
- 9 = Southern California
- 10 = Golden Gate
- 11 = Northwest
- 12 = Hawaii
- 13 = Europe
- 14 = Western Pacific Command (Asia)
- 15 = TRICARE Latin America
- 16 = Alaska
  - .= Unassigned (CACSMPL = 9999)

For the purposes of our analysis, Region 7 and Region 8 were combined.

/\* XREGION -HEALTH CARE REGIONS \*/

```
ΙF
     CACSMPL IN (0035, 0036, 0037, 0066, 0067,
           0068, 0069, 0081, 0086, 0100,
           0123, 0306, 0310, 0321, 0326,
           0330, 0385, 0413, 6201, 6223) THEN XREGION= 1;
ELSE IF CACSMPL IN (0089, 0090, 0091, 0092, 0120,
           0121, 0122, 0124, 0335, 0378, 0387, 0432,
           0433, 0508, 7143, 7286, 7294) THEN XREGION= 2;
ELSE IF CACSMPL IN (0039, 0041, 0045, 0046, 0047,
           0048, 0049, 0050, 0051, 0101,
           0103, 0104, 0105, 0337, 0356,
           0405, 0422, 0511
                                  ) THEN XREGION= 3;
ELSE IF CACSMPL IN (0001, 0002, 0003, 0004, 0038,
           0042, 0043, 0073, 0074, 0107,
           0297, 7139
                           ) THEN XREGION= 4;
ELSE IF CACSMPL IN (0055, 0056, 0060, 0061, 0095,
                             ) THEN XREGION= 5;
ELSE IF CACSMPL IN (0013, 0062, 0064, 0096, 0097,
           0098, 0109, 0110, 0112, 0113,
           0114, 0117, 0118, 0338, 0363,
           0364, 0365, 0366, 1587, 1592, 7236, 9906
                                                     ) THEN XREGION= 6;
ELSE IF CACSMPL IN (0008, 0009, 0010, 0079, 0083,
           0084, 0085, 0108, 9907
                                    ) THEN XREGION= 7;
ELSE IF CACSMPL IN (0031, 0032, 0033, 0053, 0057,
           0058, 0059, 0075, 0076, 0077,
           0078, 0093, 0094, 0106, 0119,
           0129, 0252, 7200, 7293, 9908
                                             ) THEN XREGION= 8;
ELSE IF CACSMPL IN (0018, 0019, 0024, 0026, 0029, 0030,
           0131, 0213, 0231, 0248, 0407, 5205,
           6215, 9909 ) THEN XREGION= 9;
ELSE IF CACSMPL IN (0014, 0015, 0028, 0235, 0250,
                             ) THEN XREGION=10;
ELSE IF CACSMPL IN (0125, 0126, 0127, 0128, 0395, 1646,
                             ) THEN XREGION=11;
           9911
ELSE IF CACSMPL IN (0052, 0280, 0287, 0534, 7043, 9912) THEN XREGION=12;
ELSE IF CACSMPL IN (0606, 0607, 0609, 0617, 0618,
           0623, 0624, 0629, 0633, 0635,
           0653, 0805, 0806, 0808, 0814,
           8931, 8982, 9913
                                  ) THEN XREGION=13;
ELSE IF CACSMPL IN (0610, 0612, 0620, 0621, 0622,
           0637, 0638, 0639, 0640, 0802,
           0804, 0853, 0862, 9914
                                   ) THEN XREGION=14;
ELSE IF CACSMPL IN (0449, 0613, 0615, 0616, 9915) THEN XREGION=15;
ELSE IF CACSMPL IN (0005, 0006, 0203, 9916
                                            ) THEN XREGION=16;
ELSE IF CACSMPL = 9999
                                        THEN XREGION= .;
/* JMA 5/18/2005 These values were gotten from UpdateXregion.lst
 We needed to update the missing XREGION for cases where CACSMPL IN
 9901,9902,9903,9904
 -per Eric Schone
 -FOR Q1 2005
IF CACSMPL IN (9901,9902,9903,9904) THEN DO;
 IF D HEALTH NOT IN ('00','17','18','19') THEN DO;
   XREGION=D HEALTH+0;
```

```
END;
 ELSE DO;
   IF DCATCH IN ('0037', '0067', '0123', '0781', '0907',
            '0908', '0920', '0921', '0922', '0930',
            '0931', '0933', '0939', '0940', '0946',
            '0995')
   THEN XREGION=1;
   ELSE IF DCATCH IN ('0124', '0934', '0996')
      THEN XREGION=2;
   ELSE IF DCATCH IN ('0039', '0048', '0105', '0911', '0941',
              '0987')
      THEN XREGION=3;
   ELSE IF DCATCH IN ('0003', '0787', '0901', '0925', '0943',
              '0988', '0989')
      THEN XREGION=4:
   ELSE IF DCATCH IN ('0055', '0056', '0061', '0782', '0783',
              '0789', '0914', '0915', '0918', '0923',
              '0936', '0950')
      THEN XREGION=5;
   ELSE IF DCATCH IN ('0113', '0904', '0937', '0990', '0993')
      THEN XREGION=6;
   ELSE IF DCATCH IN ('0785', '0929', '0932')
      THEN XREGION=7;
   ELSE IF DCATCH IN ('0078', '0784', '0788', '0906', '0917',
              '0924', '0927', '0928', '0935', '0942',
              '0945', '0951', '0974')
      THEN XREGION=8;
   ELSE IF DCATCH IN ('0029', '0786', '0986')
      THEN XREGION=9;
   ELSE IF DCATCH IN ('0014', '0985')
      THEN XREGION=10;
   ELSE IF DCATCH IN ('0125', '0938', '0948', '0973')
      THEN XREGION=11;
   ELSE IF DCATCH IN ('0912')
      THEN XREGION=12;
   ELSE IF DCATCH IN ('0957', '0958', '0960', '0964', '0966',
              '0967', '0976', '0977', '0979',
              '0982')
      THEN XREGION=13;
   ELSE IF DCATCH IN ('0006', '0052', '0640', '0961', '0963',
              '0965', '0978', '0983')
      THEN XREGION=14;
   ELSE IF DCATCH IN ('0075', '0120', '0615', '0622','0953',
              (0970', (0971', (0972', (0975'))
      THEN XREGION=15;
   ELSE IF DCATCH IN ('0902')
      THEN XREGION=16;
 END:
END;
IF D_PAR = '0902' THEN XREGION=16;
IF XREGION = 0 THEN XREGION = .;
```

#### b. Continental United States (CONUS)

XREGION is used to classify beneficiaries either in the continental United States (CONUS) or overseas (OCONUS).

```
CONUS stands for Continental United States but it includes both Alaska and Hawaii. IF XREGION IN (1,2,3,4,5,6,7,8,9,10,11,12,16) THEN CONUS=1; ELSE IF XREGION IN (13,14,15) THEN CONUS=0; ELSE IF XREGION = . THEN CONUS=.;
```

#### c. TRICARE Next Generation of Contracts Region (XTNEXREG)

XREGION is used to create XTNEXREG. XTNEXREG is the TRICARE Next Generation of Contracts Region grouping

```
IF XREGION IN (1,2,5) THEN XTNEXREG=1; /* North */
ELSE IF XREGION IN (3,4,6) THEN XTNEXREG=2; /* South */
ELSE IF XREGION IN (7,8,9,10,11,12,16) THEN XTNEXREG=3; /* West */
ELSE IF XREGION IN (13,14,15) THEN XTNEXREG=4; /* Overseas */
```

#### d. Out of Catchment Area (OUTCATCH)

CACSMPL is used to classify beneficiaries either in a catchment area or outside a catchment area.

```
/* OUTCATCH – OUT OF CATCHMENT AREA */
IF 9900 < CACSMPL < 9999 THEN OUTCATCH=1; /* Out of catchment area */
ELSE IF CACSMPL = 9999 THEN OUTCATCH=.;
ELSE OUTCATCH=0: /* Catchment area */
```

#### e. Catchment (XCATCH)

MTF catchment area for annual beneficiary reports. The catchment is defined as follows:

```
LENGTH XCATCH 8:
com_geo = geocell;
if pcm = 'MTF' then do;
 %INCLUDE "..\..\Q4_2005\Programs\Sampling\AssignCOM_GEO.inc";
 else if ('1976' <= enrid <= '1980') or ('6301' <= enrid <= '6323') or
   ('6991' <= enrid <= '6994') or ('6501' <=enrid <= '6512') or
   ('7166' <= enrid <= '7195') or ( '6700' <= enrid <= '6881') or enrid = '0000' or
   ('8001' <= enrid <= '8036') or ('6901' <= enrid <= '6919') or
   ('3031' <= enrid <= '3057') or
   enrid in ('0002', '0041', '0044', '0082', '0111', '0213', '0235', '0585', '5208', '0250',
            '0449', '0626', '0012') or
   ('0190' <= enrid <='0199') then com geo = geocell;
 else com geo = d par;
end:
if d fac='NONCAT' or d fac='TGRO' or d fac="TPR" then do;
 if d_health in ('01','02','05','17') then com_geo = '9901';
 else if d health in ('03','04','06','18') then com geo = '9902';
 else if d health in ('07','08','09','10','11','12','19') then com geo = '9903';
 else if d health in ('00'.'13'.'14'.'15') then com geo = '9904':
 ***d_fac="TPR" and d_health = '17', '18', '19' were added above for Q4, 2004, ***;
***since we got the new regions 17(North T NEX),18(South T NEX),19(West T NEX).***;
```

#### f. Gender of Beneficiary (XSEXA)

XSEXA is constructed using self reported sex, gender identified on the DEERS database, and answers to gender specific questions.

```
/** Note 18 – gender H05058, SEX, H05059—H05065,
       XSEXA */
/* 1/21/98 use SRSEX & responses to gender specific questions
 if there is discrepancy between SRSEX and SEX */
/* set imputed MALE, FMALE based on gender specific questions */
ARRAY fmaleval H05059 H05060 H05061 H05063 H05064 H05065
 cntfmale=0:
 DO OVER fmaleval;
                        /* mammogram/pap smear/PREGNANT*/
  IF fmaleval>0 THEN cntfmale=cntfmale+1;
 END;
 IF cntfmale>0 THEN FMALE=1;
 ELSE FMALE = 0;
 IF H05058=. THEN DO;
  IF (SEX='F' AND FMALE) THEN DO;
    N18a=1;
    XSEXA=2:
  END;
  ELSE IF (SEX='F' AND FMALE=0) THEN DO;
    N18a=2;
    XSEXA=2;
  END:
  ELSE IF (SEX='M' AND FMALE) THEN DO;
    N18a=3;
    XSEXA=1:
  END;
  ELSE IF (SEX='M' AND FMALE=0) THEN DO;
    N18a=4;
    XSEXA=1;
  ELSE IF ((SEX IN ('Z',' ') AND FMALE)) THEN DO;
```

```
N18a=5;
   XSEXA=2;
 END:
 ELSE IF (SEX='Z' AND FMALE=0) THEN DO;
   N18a=6;
   XSEXA=.;
 END;
 ELSE IF (SEX=' 'AND FMALE=0) THEN DO;
  N18a=7;
   XSEXA=.;
 END;
END:
ELSE IF (H05058=1) THEN DO;
 IF FMALE=0 THEN DO;
  N18a=8;
   XSEXA=1;
 END:
 ELSE IF FMALE THEN DO;
   IF SEX='F' THEN DO;
    N18a=9:
    XSEXA=2;
   END;
   ELSE DO:
    N18a=10;
    XSEXA=1;
   END:
 END;
END;
ELSE IF (H05058=2) THEN DO;
 IF FMALE THEN DO:
  N18a=11:
  XSEXA=2;
 END;
 ELSE IF FMALE=0 THEN DO;
   IF SEX='M' THEN DO;
   N18a=12;
   XSEXA=1;
   END;
   ELSE DO;
    N18a=13;
    XSEXA=2;
   END;
 END;
END;
```

#### g. Beneficiary Group (XBNFGRP)

We redefined beneficiary groups to exclude active duty personnel and active duty family members who are age 65 or older. The variable XBNFGRP reconstructs beneficiary groups into the following values:

```
1 = Active Duty, under 65
2 = Family members of active duty, under 65
3 = Retirees, survivors, and family members, under 65
4 = Retirees, survivors, and family members, 65 or over
= Unknown/other
```

```
/* XBNFGRP-Beneficiary Group that excludes those 65 and over-Active Duty and Family Members of Active Duty */
IF FIELDAGE >= 65 AND ENBGSMPL IN (1, 2, 3, 4) THEN XBNFGRP = .;
ELSE IF ENBGSMPL = 1 THEN XBNFGRP = 1;
ELSE IF ENBGSMPL IN (2, 3, 4) THEN XBNFGRP = 2;
ELSE IF ENBGSMPL IN (5, 6, 7) THEN XBNFGRP = 3;
ELSE IF ENBGSMPL IN (8, 9, 10) THEN XBNFGRP = 4;
```

#### 2. TRICARE Prime Enrollment and Insurance Coverage

#### a. TRICARE Prime Enrollment Status (XENRLLMT)

For reporting purposes, a person is considered enrolled in TRICARE Prime if they are under 65 and the poststratification enrollment type (ENBGSMPL), based on DEERS data, indicates that they were enrolled at the time of data collection. Because it is important to view the experiences of active duty personnel separately from other enrollees, there is a separate category for active duty (under 65) — they are automatically enrolled in Prime. The five categories for TRICARE Prime enrollment are as follows:

```
1 = Active duty, under 65
2 = Other enrollees, under 65
3 = Not enrolled in TRICARE Prime, under 65
4 = Not enrolled in TRICARE Prime, 65 or over
5 = Enrolled in TRICARE Prime, 65 or over
. = Unknown
/* XENRLLMT—ENROLLMENT STATUS */
IF 18 <= FIELDAGE < 65 THEN DO;
  IF ENBGSMPL = 1 THEN XENRLLMT = 1;
                                                  /* Active duty (<65) */
  ELSE IF ENBGSMPL IN (2, 3, 5, 6) THEN XENRLLMT = 2; /* Non-active duty enrolled
(<65)*/
  ELSE IF ENBGSMPL IN (4, 7) THEN XENRLLMT = 3;
                                                      /* Not Enrolled (<65)*/
END;
ELSE IF FIELDAGE > = 65 THEN DO;
  IF ENBGSMPL = 10 THEN XENRLLMT = 4;
                                                   /* Not Enrolled (65+)*/
  IF ENBGSMPL IN (8, 9) THEN XENRLLMT = 5;
                                                   /* Enrolled (65+) */
END;
```

#### b. TRICARE Prime Enrollment Status by Primary Care Manager (XENR\_PCM)

This variable, similar to the previous variable XENRLLMT, separates the 'other enrollees' category into those with a military primary care manager (PCM) and those with a civilian PCM. Active duty personnel are automatically enrolled and always have a military PCM. XENR\_PCM has six possible values:

```
1 = Active duty, under 65, military PCM
2 = Other enrollees, under 65, military PCM
3 = Other enrollees, under 65, civilian PCM
4 = Not enrolled in TRICARE Prime, under 65
5 = Not enrolled in TRICARE Prime, 65 or over
6 = Enrolled in TRICARE Prime, 65 or over, military PCM
7 = Enrolled in TRICARE Prime, 65 or over, civilian PCM
. = Unknown

/* XENR_PCM—ENROLLMENT BY PCM TYPE */
IF 18 <= FIELDAGE < 65 THEN DO;
IF ENBGSMPL = 1 THEN XENR PCM = 1; /* Active duty (<65) */
```

```
ELSE IF ENBGSMPL IN (3,6) THEN XENR_PCM = 2; /* Enrolled (<65) - mil PCM */ ELSE IF ENBGSMPL IN (2,5) THEN XENR_PCM = 3; /* Enrolled (<65) - civ PCM */ ELSE IF ENBGSMPL IN (4,7) THEN XENR_PCM = 4; /* Not Enrolled (<65) */ END; ELSE IF FIELDAGE > = 65 THEN DO; IF ENBGSMPL = 10 THEN XENR_PCM = 5; /* Not Enrolled (65+) */ IF ENBGSMPL = 9 THEN XENR_PCM = 6; /* Enrolled (65+)-mil PCM */ IF ENBGSMPL = 8 THEN XENR_PCM = 7; /* Enrolled (65+)-civ PCM */ /*NJ_Q2*/ END;
```

#### c. Most-Used Health Plan (XINS\_COV)

The respondent's most-used health plan comes directly from Question 6 (unless the respondent is active duty) and the respondent's age. All active duty personnel are automatically enrolled in Prime. The eight categories for this variable are as follows:

```
1 = Active duty, under 65
```

```
2 = Other TRICARE Prime enrollees, under 65
```

- 3 = TRICARE Standard/Extra (CHAMPUS)
- 4 = Medicare Part A and/or Part B
- 5 = Other civilian health insurance or civilian HMO
- 6 = Prime, 65 or over
- 7 = TRICARE Plus and Medicare
- 8 = Veterans Administration (VA)
- . = Unknown

```
IF XENRLLMT = 1 THEN XINS COV =1;
                                                    /* Prime <65-Active Duty */
ELSE IF 18 <= INPUT(FIELDAGE,8.) < 65 AND H05006 IN (1) THEN XINS_COV = 2;
                                                    /*Prime <65-Non-active Duty */
                                                    /* Standard/Extra */
ELSE IF H05006 = 3 THEN XINS COV = 3;
ELSE IF H05006 = 11 THEN XINS COV = 7;
                                                      /* Plus and Medicare */
ELSE IF H05006 = 4 THEN XINS COV = 4;
                                                     /* Medicare*/
ELSE IF H05006 IN (5,6, 7, 8, 9) THEN XINS COV = 5;
                                                     /* Other civilian health
                                                        insurance*/
ELSE IF H05006 = 10 THEN XINS_COV = 8;
                                                      /* Veterans Administration (VA) */
ELSE IF (INPUT(FIELDAGE,8.)>= 65 AND XENRLLMT = 5 and H05006 = 1) THEN XINS_COV
= 6; /* Prime, >= 65 */
ELSE IF H05003=1 AND H05004=1 AND H05006 NE .N THEN XINS_COV = 4;
                                                      /* NEW Q2 Medicare/Medicaid */
```

#### d. Types of Coverage (KCIVINS)

A binary variable was created to indicate the type of insurance that respondents use:

Is the respondent covered by civilian insurance (KCIVINS)

```
This variables has the following values:

1 = Yes

2 = No
.= Unknown

IF H05002G=1 OR H05002I=1 OR H05002J=1 THEN KCIVINS=1; /* YES */
ELSE KCIVINS=2; /* NO */
```

#### 3. Access to Care (KMILOFFC, KCIVOFFC, KBGPRB1, KBGPRB2)

Some of the survey questions on access relate to a TRICARE performance standard. For these questions, we constructed binary variables, separately for beneficiaries using military and civilian

facilities, to approximate the TRICARE standard. Table 2.5 presents those standards that were analyzed in the reports. The new variables have the following values:

- 1 = Standard was met
- 2 = Standard was not met
- . = Missing response

#### TABLE 2.5

#### TRICARE STANDARDS FOR ACCESS

| Access Measure    | TRICARE Standard  | Variable Name      | Relevant Question |  |
|-------------------|-------------------|--------------------|-------------------|--|
| Waiting Room Wait | Within 15 minutes | KMILOFFC, KCIVOFFC | H05030            |  |

```
/* KMILOFFC—OFFICE WAIT OF MORE THAN 15 MINUTES AT MILITARY FACILITES
 KCIVOFFC—OFFICE WAIT OF MORE THAN 15 MINUTES AT CIVILIAN FACILITES */
IF H05038 = 1 THEN DO;
                                        /* Military */
 IF H05030 IN (1,2) THEN KMILOFFC = 1;
                                              /* Yes */
 ELSE IF H05030 IN (3,4) THEN KMILOFFC = 2;
                                                 /* No */
END:
                                             /* Civilian */
 ELSE IF H05038 IN (2, 3, 4) THEN DO;
   IF H05030 IN (1,2) THEN KCIVOFFC = 1;
                                              /* Yes */
   ELSE IF H05030 IN (3,4) THEN KCIVOFFC = 2;
                                                 /* No */
 END;
```

H05013 asks how much of a problem, if any, it was to get a referral to a specialist. The responses to this question are regrouped by a binary variable KBGPRB1. KBGPRB1 looks at these two categories:

- 1 = Those who reported a "big problem"
- 2 = Those who reported not a "big problem"
- . = Missing response

```
/* KBGPRB1—BIG PROBLEM GETTING REFERRALS TO SPECIALISTS */ IF H05013 = 1 THEN KBGPRB1 = 1; /* YES */ ELSE IF H05013 IN (2,3) THEN KBGPRB1 = 2; /* NO */
```

Similarly, variable KBGPRB2 was constructed. H05027 asks about how much of a problem, if any, it was to get the care you or a doctor believed necessary. The responses to this question are regrouped by a binary variable KBGPRB2. KBGPRB2 looks at these two categories:

- 1 = Those who reported a "big problem"
- 2 = Those who reported not a "big problem"
- . = Missing response

```
/* KBGPRB2—BIG PROBLEM GETTING NECESSARY CARE */ IF H05027 = 1 THEN KBGPRB2 = 1; /* YES */ ELSE IF H05027 IN (2,3) THEN KBGPRB2 = 2; /* NO */
```

4. Preventive Care (KBRSTCR, HP\_PRNTL, HP\_MAMOG, HP\_MAM50, HP\_PAP, HP\_BP, HP\_FLU, HP\_SMOKE, HP\_SMOKH, HP\_CESS, HP\_NORM, HP\_OBESE, XBMI, XBMICAT)

As in some of the access analyses, preventive care analyses incorporated either a TRICARE standard or a federal Healthy People 2010 objective. We constructed new binary variables from

the responses to indicate whether the respondent received the preventive care service within the recommended time period. See Table 2.6 for the list of the variables developed for analysis of preventive care; these variables will be compared to the TRICARE standard or Healthy People 2010 Goal. The new variables have the following values:

- 1 = Received service within the recommended time period
- 2 = Did not receive service within the recommended time period
- .= Missing information

# TABLE 2.6 PREVENTIVE CARE STANDARDS

| Preventive Care<br>Delivered | Relevant<br>Question                      | Variable<br>Name | Received Service In<br>Recommended Time<br>Period (Numerator) | Population Involved (Denominator)                                                                                                    | Standard                          |
|------------------------------|-------------------------------------------|------------------|---------------------------------------------------------------|----------------------------------------------------------------------------------------------------|-----------------------------------|
| Blood Pressure<br>Check      | H05049 &<br>H05050                        | HP_BP            | Number with care in the past 24 months and know the results   | Adults                                                                                                    | 95% within past 2 years           |
| Flu Shot                     | H05051                                    | HP_FLU           | Number with care in the past 12 months                        | Adults age 65 and older                                                                                                    | 90% in past year, age 65 and over |
| Pap Smear                    | H05059                                    | HP_PAP           | Number with care in the past 36 months                        | Adult females                                                                                                    | 90% in the past 36 months         |
| Mammography                  | H05061                                    | HP_MAMOG         | Number with care in the past 24 months                        | Females age 40 and over                                                                                                    | 70% in the past 24 months         |
| Mammography                  | H05061                                    | HP_MAM50         | Number with care in the past 24 months                        | Females age 50 and over                                                                                                    | 70% in the past 24 months         |
| Smoker                       | H05052,<br>H05053 &<br>H05054             | HP_SMOKH         | Number with care in the past 12 months                        | Adults                                                                                                    | 12% in the last 12<br>months      |
| Smoking<br>Cessation         | H05052,<br>H05053,<br>H05054, &<br>H05055 | HP_CESH          | Number with care in the past 12 months                        | All current adult<br>smokers and those<br>who quit smoking<br>within the past year                                                                                    | None                              |
| Smoking<br>Counseling        | H05055                                    | HP_SMOKE         | Number with care in the past 12 months                        | All current adult<br>smokers and those<br>who quit smoking<br>within the past year                                                                                    | None                              |
| Prenatal Care                | H05065                                    | HP_PRNTL         | Number with care in the first trimester                       | Currently pregnant adult females and all adult females who were pregnant in the past 12 months, excluding those less than 3 months pregnant who haven't received care | 90% had care in first trimester   |
| Normal Weight                | S05H01F,<br>S05H01I &<br>S05H02           | HP_NORM          | Number with normal weight                                     | Adults                                                                                                    | 60% have normal weight            |
| Non-Obese<br>Weight          | S05H01F,<br>S05H01I &<br>S05H02           | HP_OBESE         | Number of people who are not obese                            | Adults                                                                                                    | 85% are not obese                 |

```
/* HP_PRNTL—IF PREGNANT LAST YEAR, RECEIVED PRENATAL CARE IN 1^{ST} TRIMESTER */
IF H05063 IN (1,2) THEN DO; /* Pregnant in last 12 months */
IF H05065 = 4 THEN HP_PRNTL = 1; /* Yes */
ELSE IF (H05064 = 1 AND H05065 = 1) THEN HP_PRNTL = .; /* <3 months pregnant now */
ELSE IF H05065 IN (1,2,3) THEN HP_PRNTL = 2; /* No */
```

```
END:
/* HP MAMOG—FOR WOMEN AGE 40 AND OVER, HAD MAMMOGRAM W/IN PAST 2
IF XSEXA = 2 AND INPUT(FIELDAGE,8.) >= 40 THEN DO;
 IF H05061 IN (5, 4) THEN HP_MAMOG = 1;
 ELSE IF H05061 IN (1, 2, 3) THEN HP MAMOG = 2; /* No */
END;
/* HP MAM50—FOR WOMEN AGE 50 AND OVER, HAD MAMMOGRAM W/IN PAST 2 YEARS
IF XSEXA = 2 AND INPUT(FIELDAGE,8.) >= 50 THEN DO:
 IF H05061 IN (5, 4) THEN HP MAM50 = 1;
 ELSE IF H05061 IN (1, 2, 3) THEN HP_MAM50 = 2; /* No */
END;
/* HP PAP—FOR ALL WOMEN, HAD PAP SMEAR IN LAST 3 YEARS */
IF XSEXA = 2 THEN DO;
 IF H05059 IN (4, 5) THEN HP PAP = 1;
                                          /* Yes */
 ELSE IF H05059 IN (1, 2, 3) THEN HP PAP = 2; /* No */
END;
/* HP BP—HAD BLOOD PRESSURE SCREENING IN LAST 2 YEARS AND KNOW RESULT */
IF H05049 IN (2,3) AND H05050 IN (1,2) THEN HP_BP = 1; /* Yes */
 ELSE IF H05049 = 1 THEN HP_BP = 2;
                                            /* No
 ELSE IF H05049 < 0 OR H05050 < 0 THEN HP_BP = .; /* Unknown */
 ELSE HP_BP = 2;
                                    /* No
/* HP FLU—FOR PERSON AGE 65 OR OVER, HAD FLU SHOT IN LAST 12 MONTHS */
IF INPUT(FIELDAGE,8.) >= 65 THEN DO;
 IF H05051 = 4 THEN HP FLU = 1:
                                         /* Yes */
 ELSE IF H05051 IN (1, 2, 3) THEN HP FLU = 2; /* No */
END;
/* HP SMOKE—ADVISED TO QUIT SMOKING IN PAST 12 MONTHS */
IF H05055 IN (2, 3, 4, 5) THEN HP_SMOKE = 1; /* Yes */
 ELSE IF H05055 = 1 THEN HP SMOKE = 2;
                                             /* No */
/* KBRSTCR—WOMEN 40>=, EVER HAD MAMMOGRAM & EVER HAD BREAST EXAM */
/*BREAST EXAM IS NOT IN Q1 2005*/
IF XSEXA = 2 AND INPUT(FIELDAGE.8.) >= 40 THEN DO:
 IF (H05061 IN (5, 4, 3, 2) /*AND H04071 IN (5, 4, 3, 2)*/) THEN KBRSTCR = 1; /* Yes */
 ELSE IF (H05061 = 1 /*OR H04071=1*/) THEN KBRSTCR = 2:
                                                                  /* No */
END:
/* Add code for smoking and smoking cessation counseling according to the HEDIS */
/* definition. Smoking variable is HP_SMOKH and smoking cessation counseling */
/* is HP CESS.
IF H05052 IN (1,2) THEN DO;
 IF H05052=1 AND (H05053=3 OR H05053=4 OR (H05053=2 AND H05054=3)) THEN
HP SMOKH=1; /* Yes */
 ELSE IF H05052=2 OR H05053 > 0 THEN HP SMOKH=2;
                                                                        /* No */
IF HP SMOKH=1 AND H05055>0 THEN DO:
 IF H05055>1 THEN HP CESH=1:
                                                             /* Yes */
 ELSE HP CESH=2;
                                                       /* No */
END:
```

```
* Calculate XBMI- Body Mass Index and XBMICAT- Body Mass Index Category
* BMI=Weight(in pounds)*703 divide by Height(in inch)*Height(in inch)
IF S05H01F IN (.A,.O,.I,.B) THEN TSRHGTF=.; ELSE TSRHGTF=S05H01F;
IF S05H01I IN (.A,.O,.I,.B) THEN TSRHGTI=.; ELSE TSRHGTI=S05H01I;
IF S05H02 IN (.A,.O,.I,.B) THEN TSRWGT =.; ELSE TSRWGT =S05H02;
IF TSRHGTF IN (.) OR
  TSRWGT IN (.) THEN XBMI=.;
ELSE DO:
 XBMI = ROUND((TSRWGT*703)/
        (SUM(TSRHGTF*12,TSRHGTI)*SUM(TSRHGTF*12,TSRHGTI)), .1);
END;
IF XBMI >= 100 THEN XBMI=.;
DROP TSRHGTF TSRHGTI TSRWGT;
IF XSEXA = 2 THEN DO:
  IF XBMI = .
              THEN XBMICAT=.:
  ELSE IF XBMI < 18.5 THEN XBMICAT=1; *Underweight;
 ELSE IF XBMI < 25 THEN XBMICAT=2; *Normal Weight;
  ELSE IF XBMI < 30 THEN XBMICAT=3; *Overweight;
 ELSE IF XBMI < 40 THEN XBMICAT=4; *Obese;
  ELSE
                 XBMICAT=5; *Morbidly Obese;
END:
ELSE DO;
  IF XBMI = .
               THEN XBMICAT=.;
  ELSE IF XBMI < 19.5 THEN XBMICAT=1; *Underweight;
 ELSE IF XBMI < 25 THEN XBMICAT=2; *Normal Weight;
 ELSE IF XBMI < 30 THEN XBMICAT=3; *Overweight;
 ELSE IF XBMI < 40 THEN XBMICAT=4; *Obese;
  ELSE
                 XBMICAT=5; *Morbidly Obese;
END;
/*ADD HP_NORM VARIABLE. LLU 5/6/2005*/
IF XBMICAT=. THEN HP_NORM=.;
ELSE IF XBMICAT=2 THEN HP_NORM=1; *NORMAL BMI;
ELSE HP_NORM=2;
                            *ABNORMAL BMI;
/*ADD HP OBESE VARIABLE. JMA 11/3/2005*/
IF XBMICAT=. THEN HP OBESE=.;
ELSE IF XBMICAT IN (4,5) THEN HP_OBESE=1; *OBESE;
ELSE HP_OBESE=2;
                                *NOT OBESE;
```

#### 5. Utilization

#### a. Outpatient Utilization (KMILOPQY, KCIVOPQY)

H05025 contains the total outpatient visits. This is called KMILOPQY for those receiving care at military facilities; we adjust KMILOPQY to reflect zero visits for those with no care or those who get their care from civilian facilities. KCIVOPQY is the comparable variable for those who receive care at civilian facilities.

```
/* KMILOPQY—OUTPATIENT VISITS TO MILITARY FACILITY KCIVOPQY—OUTPATIENT VISITS TO CIVILIAN FACILITY */
IF H05038 = 1 THEN DO;
KMILOPQY=H05025;
KCIVOPQY=1;
END;
ELSE IF H05038 IN (2, 3, 4) THEN DO;
KCIVOPQY=H05025;
KMILOPQY=1;
END;
ELSE IF H05038 = 5 THEN DO;
KMILOPQY=1;
KCIVOPQY=1;
END;
END;
```

#### E. WEIGHTING PROCEDURES

Quarterly and annual estimates based on the 2005 HCSDB must account for the survey's complex sample design and adjust for possible bias due to nonresponse. As part of sample selection, MPR constructed sampling weights (BWT) that reflect the differential selection probabilities used to sample beneficiaries across strata. With the level of nonresponse experienced in the HCSDB and the likelihood that respondents and nonrespondents will differ in terms of their responses to survey questions, the issue of nonresponse bias is potentially a serious one. In previous surveys, we compensated for potential nonresponse bias by adjusting for nonresponse independently within weighting classes defined by the stratification variables—enrollment status, beneficiary group, and geographic area. In other words, it was assumed that both response propensity and characteristics related to survey outcome variables were homogeneous within these weighting classes.

However, because the HCSDB sample is selected from the DEERS, a great deal is known about both respondents and nonrespondents. Consequently, a wide choice of variables is available for use as auxiliary variables in the nonresponse weighting adjustments. As described above, in previous surveys, the only auxiliary variables used in developing the nonresponse weighting adjustments were the stratification variables, a small subset of the available variables.

Therefore, for the 2005 HCSDB we developed a new weighting adjustment procedure to incorporate more information about respondents and nonrespondents. The first stage in this process identified variables from the frame that were most related to whether or not a beneficiary responded to the survey. After initial screening of variables, the Chi-squared Automatic Interaction Detection (CHAID) (Biggs et al. 1991) technique was used for this purpose. Second, we incorporated the chosen auxiliary variables into a weighting class adjustment procedure using a response propensity model.

To allow for comparison with past years, we also calculated nonresponse adjustments to the sampling weights using a weighting class method based on the stratification variables. For both weights we also generated replicate weights for the final database so that users have the option of obtaining variance estimates with a jackknife replication method as well as the Taylor series

method. These following sections describe the details of the weighting procedures used for the 2005 HCSDB.

#### 1. Constructing the Sampling Weight

The sampling weight was constructed on the basis of the sample design. In the 2005 HCSDB, stratified sampling was used to select the samples that would receive the questionnaire. Sampling was independently executed within strata defined by combinations of three domains: enrollment status groups; beneficiary groups; and geographic areas.

The sample was selected with differential probabilities of selection across strata. Sample sizes were driven by predetermined precision requirements. For further details of the 2005 adult sample design, see Health Care Survey of DoD Beneficiaries: 2005 Adult Sampling Report. (2004). Our first step in constructing sampling weights was to ensure that they reflected these unequal sampling rates. These sampling weights can be viewed as the number of population elements each sampled beneficiary represents. The sampling weight was defined as the inverse of the beneficiary's selection probability:

$$(1) W_s(h,i) = \frac{N_h}{n_h}$$

where:

 $W_s(h,i)$  is the sampling weight for the  $i^{th}$  sampled beneficiary in stratum h,

 $N_h$  is the total number of beneficiaries in stratum h, and

 $n_h$  is the number of sampled beneficiaries in stratum h.

The sum of the sampling weights over selections i, from the stratum h stratum equals the total population size of stratum h or  $N_h$ .

#### 2. Adjustment for Total Nonresponse

Survey estimates obtained from respondent data only can be biased with respect to describing characteristics of the total population (Lessler and Kalsbeek 1992). The choice of an appropriate method for adjusting for potential nonresponse bias depends on the response mechanism that underlies the study population. We adjusted for nonresponse independently within classes, with the assumptions that both response and characteristics directly or indirectly related to survey variables are homogeneous within these classes. Two types of nonresponse were associated with the 2005 HCSDB:

- Unit or total nonresponse occured when a sampled beneficiary did not respond to the survey questionnaire (e.g., refusals, no questionnaire returned, blank questionnaire returned, bad address).
- Item nonresponse occured when a question that should have been answered was not answered (e.g., refusal to answer, no response).

Because item response rates in previous surveys were high, statistical imputation, a technique used to compensate for item nonresponse, was not used in the 2005 HCSDB. To account for unit or total nonresponse, we implemented two adjustment procedures, one using a response propensity model and the other using weighting classes.

#### 3. Weighting Class Adjustments

Weighting class adjustments were made by partitioning the sample into groups, called weighting classes, and then adjusting the weights of respondents within each class so that they sum to the weight total for nonrespondents and respondents from that class. Implicit in the weighting class adjustment is the assumption that—had the nonrespondents responded—their responses would have been distributed in the same way as the responses of the other respondents in their weighting class.

The 2005 HCSDB weighting was implemented using a new method. This new method forms the weighting classes from the propensity model. While phasing in the new weights, for comparability over time, we also provide the adjustment used for previous HCSDB surveys where the weighting classes were defined on the basis of the stratification variables: TRICARE Prime enrollment status, beneficiary group, and geographic area.

Nonresponse adjustment factors for the 2005 HCSDB were calculated in two steps. First, we adjusted the sampling weights to account for sampled beneficiaries for whom eligibility status could not be determined. Sampled beneficiaries were then grouped as follows according to their response status *d*:

- d=1 Eligible complete or incomplete questionnaire returned (FNSTATUS = 11 or 12)
- d = 2 Eligible no questionnaire returned (FNSTATUS = 20)
- d=3 Ineligible deceased, incarcerated or permanently incapacitated beneficiary (FNSTATUS = 31)
- d = 4 Eligibility unknown no questionnaire or eligibility data (FNSTATUS = 41 or 42)
- d = 5 Ineligible ineligible at time of STI address update (FNSTATUS = 32)

Within weighting class c, the weights of the d = 4 nonrespondents with unknown eligibility were redistributed to the cases for which eligibility was known (d = 1, 2, 3), using an adjustment factor  $A_{wc}1(c,d)$  that was defined to be zero for d = 4 and defined as:

$$A_{\text{wcl}}(c,d) = \frac{\sum_{i \in S(c)} W_s(c,i)}{\sum_{i \in S(c)} I_1(i) W_s(c,i) + \sum_{i \in S(c)} I_2(i) W_s(c,i) + \sum_{i \in S(c)} I_3 W_s(c,i)}$$
(9) for d = 1, 2, 3

where:

 $A_{wc}$ 1(c,d) is the eligibility-status adjustment factor for weighting class c and response status code d,

 $I_{d}$  (i) is the indicator function that has a value of 1 if sampled unit i has a response status code of d and 0 otherwise,

S(c) is the set of sample members belonging to weighting class c, and

 $W_s(c,i)$  is the sampling weight (BWT) for the  $i^{th}$  sample beneficiary from weighting class c before adjustment.

The adjustment  $A_{wc}1(c,d)$  was then applied to the sampling weights to obtain the eligibility-status adjusted weight. Beneficiaries in weighting class c with response status code of d were assigned the eligibility-status adjusted weight:

(10) 
$$W_{\text{wc}}1(c,d,i) = A_{\text{wc}}1(c,d) W_{\text{s}}(c,i)$$
 for  $d = 1, 2, 3$ 

Note that since d = 5 cases have an adjustment factor of one, they have an adjusted weight equal to the sampling weight. Moreover, note that since d = 4 cases have adjustment factors of zero; they also have adjusted weights of zero.

The next step in weighting was to adjust for incomplete or missing questionnaires from beneficiaries known to be eligible. For this adjustment, the weighting class c from the previous step was again partitioned into groups according to the beneficiary's response status code d. Within weighting class c, the weights of the d=2 nonresponding eligibles were redistributed to the responding eligibles d=1, using an adjustment factor  $A_{wc2}(c,d)$  that was defined to be zero for d=2, 4. For Group 1 (d=1), the questionnaire-completion adjustment or  $A_{wc2}(c,1)$  factor for class c was computed as:

$$A_{wc2}(c,1) = \frac{\sum_{i \in S(c)} I_1(i) W_{wc1}(c,i) + \sum_{i \in S(c)} I_2(i) W_{wc1}(c,i)}{\sum_{i \in S(c)} I_1(i) W_{wc1}(c,i)}$$
(11)

By definition, all d = 3 and d = 5 ineligible beneficiaries "respond," so the d = 3 adjustment factor is 1, or  $A_{wc2}(c,3) = 1$ . The questionnaire-completion adjusted weight was calculated as the product of the questionnaire-completion adjustment  $A_{wc2}(c,d)$  and the previous eligibility-status adjusted weight  $W_{wc1}(c,d,i)$ , or:

(12) 
$$W_{wc2}(c,d,i) = A_2(c,d)W_{wc1}(c,d,i)$$

As a result of this step, all nonrespondents (d = 2, 4) had questionnaire-completion adjusted weights of zero, while the weight for ineligible cases (d = 3,5) remained unchanged, or  $W_{wc2}(c,3,i) = W_{wc1}(c,3,i)$ .

#### 4. Response Propensity Model

It is common practice to use weighting adjustments to compensate for unit nonresponse in sample surveys. There are numerous methods developed to make these adjustments (Kalton and Maligalia 1991; Holt and Smith 1979; Oh and Scheuren 1983; Little and Vartivarian 2003; Vartivarian and Little 2003). Moreover, a number of studies have evaluated multiple weighting methods to adjust for nonresponse. Carlson and Williams (2001) found nearly identical results with respect to the design effects and the weighted estimates for two weighting approaches: 1) weighting classes using the design features (strata and sampling units), and 2) propensity models containing numerous variables identified as predictors of response. They conjectured that the propensity model approach might perform better for estimates in key geographic subdomains because there would be many fewer weighting cells than for the national estimates. Rizzo et al. (1994) investigated several alternative methods for panel nonresponse in the Survey of Income and Program Participation (SIPP), including nonresponse adjustment cells, logistic regression, CHAID methods, and generalized raking methods. They found a number of variables related to panel nonresponse that are not employed in the standard SIPP nonresponse adjustment cells methodology. These variables were used in the alternative weighting methods and were found to result in similar weights regardless of method. Therefore, Rizzo et al conclude that the choice of model variables is more important than the weighting methodology.

#### PREDICTORS OF RESPONSE PROPENSITY

The first step in developing nonresponse adjustments is deciding which of the large number of variables available from the HCSDB sample frame would be best to use in the adjustment procedures. We do this by evaluating each variable and its relationship to response. Segmentation analysis using the CHAID software was used to allow for a model-building process that focuses on segments showing different response propensities. This analysis avoids the problem of examining "all possible interactions" that is typical of regression modeling. The unweighted segmentation algorithm split the sample into subgroups based on response rates. The splitting process continued until either no other predictors were found or the segment size fell below a minimum size of 50. For ease of interpretation, we also limited the splitting process to three levels. We ran the CHAID analysis twice, once to predict eligibility determination and again to predict survey completion among eligible beneficiaries

#### RESPONSE PROPENSITY WEIGHTING CLASSES

The nonresponse adjustments involved developing weighting classes using sample design characteristics and the response propensity model developed in the modeling stage. The usual HCSDB approach computes the response weight adjustment cells based on fully observed variables from the sample frame. However, in order to avoid empty or sparsely populated cells, we limited our classification to the stratification variables, catchment area, enrollment, and beneficiary group, and collapsed these cells as necessary.

The alternative approach we used to reduce the number of cells was to stratify based on response propensity. The method uses a model of the relationship between a set of beneficiary characteristics and a response outcome. We used logistic regression to model this relationship because response outcome is dichotomous: beneficiaries either respond or they do not. If the characteristics in the model predict response well and if the characteristics are correlated with the substantive variables of the survey, then the model-based adjustment factors applied to the sampling weights greatly reduce the potential for nonresponse bias. Like the current weighting class adjustment method, we make two separate weighting adjustments to attempt to compensate for nonresponse: an eligibility determination adjustment and a completion adjustment.

The overall probability of having a known eligibility status is estimated with a logistic regression model. The probability that sample beneficiary *i* has a known eligibility status is:

$$\hat{\lambda}_{i} = P \left[ E_{i} = 1 \mid X_{i} \hat{\beta} \right]$$

$$= \left[ 1 + \exp \left( -X_{i} \hat{\beta} \right) \right]^{-1}$$
(2)

where

$$E_i = \begin{cases} 1 \text{ if sample beneficiary } i \text{ has eligibility status determined} \\ 0 \text{ otherwise} \end{cases}$$

and  $X_i$  is a vector of HCSDB response predictors (main effects and interaction terms).

<sup>&</sup>lt;sup>1</sup> Using as a criterion the significance of a chi-squared test, CHAID evaluates all of the values of a potential predictor variable. It merges values that are judged to be statistically homogeneous (similar) with respect to response and maintains all other values that are heterogeneous (dissimilar). It then selects the best predictor variable to form the first branch in the decision tree, such that each node is made of a group of homogeneous values of response. This process continues recursively until the tree is fully grown.

To determine the best set of response predictors we fit models using unweighted stepwise, backward, and forward logistic regression procedures in SAS. We developed a model for Continental U.S. (CONUS) and Outside of Continental U.S. (OCONUS) and included as response predictors an indicator variable for each TNEX region. Besides TNEX region, an indicator of whether a beneficiary is in a catchment area or not was added in the model. In the full model, we included all nine variables (TNEX region, age, beneficiary group, PCM, personnel category, rank, sex, service, and an indicator for in a catchment area) and interactions identified by the CHAID analysis as response predictors. We re-ran the three resulting unweighted models using weights and the sample design characteristics in SUDAAN. We estimated the coefficients using a weighted logistic regression procedure in SUDAAN, which incorporates the stratified design in estimating standard errors for the coefficients. We selected the model with the best Hosmer and Lemeshow (H-L) goodness-of-fit test from both SAS and SUDAAN since all models have similar concordance-discordance rates.

Because we observed little variation in the questionnaire-completion adjustment stage, the modeling was not necessary, and instead the weighting classes were formed directly from the CHAID trees.

For each eligibility determination model, we ordered the list of response propensity scores and then divided them into groups of equal size. Ten weighting classes were formed from the deciles of the propensity score for CONUS. For OCONUS we formed five classes using the quintiles of the propensity scores.

For the completion adjustment stage, we formed the weighting classes using the results from the CHAID trees; the number of weighting classes was determined by the number of the terminal nodes in the CHAID trees.

Lastly, we poststratified the nonresponse-adjusted weights to the frame totals to obtain specific domain weighted totals equal to population totals. Moreover, the sample frame file contained incorrect information on enrollment group (military versus civilian primary care manager (PCM) and enrolled versus not enrolled), and therefore poststratification adjustments corrected for this misspecification error. The poststrata were defined by stratification variables—TNEX region, catchment area, and enrollment status, and were collapsed to form poststrata of sufficient size. Due to the possibly insufficient sample size constraint within each TNEX region, we stratified by catchment area only for those enrolled with military primary care manager. The poststratification adjustment factor for the  $h^{\text{th}}$  poststratum is defined as:

$$A_h^{PS} = \frac{N_h}{\sum_{i \in h} W_i^C}$$

where  $W_i^C$  is the nonresponse-adjusted weights, and  $N_h$  is the total number of beneficiaries in the DEERS frame associated with the  $h^{th}$  poststratum. We calculated the poststratified adjusted weight for the  $I^{th}$  sample record from the  $I^{th}$  poststratum by the following:

$$(8) W_{hi}^{PS} = A_h^{PS} \times W_i^C$$

Therefore, when summed over all respondents in poststratum h, the poststratified weights now total  $N_h$ .

#### 5. Calculation of Combined Annual Weights

Lastly, we constructed a dataset combining the four consecutive quarterly data. Because there were a total of 3,513 late respondents who were not included in the Quarters I–III 2005 files, the first three quarters were re-weighted before they were merged into the combined annual dataset. The new Quarters I–III datasets contain the responses of respondents who "trickled" in past the deadline for the survey. We applied the Quarter IV general collapsing rules for small cells to all four quarters. Collapsing cells uniformly across all quarters ensures that all quarters, ultimately, contain identical catchment areas and identical final adjusted cells. For the further details of the collapsing rules, see chapter 3 of *Health Care Survey of DoD Beneficiaries: 2006 Adult Sampling Report.* After implementing the above mentioned changes to the data and obtaining new weights, the Quarters I–III datasets and the Quarter IV dataset were merged to form a combined annual dataset with data for all four quarters.

Because the combined annual dataset sample sizes are sufficiently large to provide statistically reliable estimates, users will be able to calculate survey estimates for subdomains, such as catchment areas. Construction of an appropriate annual weight will allow users to consider the combined data as the data from a single survey. Quarterly weights are still included so that users may continue to calculate quarterly estimates and retain the ability to combine any sequential four quarters into a combined data set.

The method used for combining the four quarters data and calculating combined estimates assumes that the variance in estimates from one quarter to the next is merely due to sampling variation. That is, combined estimates can be calculated from the four independent samples by averaging the estimates for the four quarters. These combined estimates will, in fact, be more precise than the quarterly estimates because they average out the variation across quarters (For a further discussion, see Friedman, et al. 2003).

We calculated the final survey weight for each quarter within the combined dataset. Without the loss of generality, let us denote the current quarter by Q4. Then, the combined dataset would include the four quarterly datasets: Q1, Q2, Q3, and Q4. Let us denote quarterly final survey weights by WQ1, WQ2, WQ3, and WQ4. To retain the sum of the weights from the combined data as the population count, we average the population over the four quarters, by rescaling each quarterly survey weights as follows in order to develop a combined annual weight:

$$WCOM = q_i \times WQi$$

where  $q_i$  is between 0 and 1 with the constraint  $q_1 + q_2 + q_3 + q_4 = 1$ . We can make the choice of the appropriate value for each of the  $q_i$ 's based on various assumptions. We have decided that each quarterly contribution to the annual weight should be equal and therefore the value of each  $q_i$  is as follows:

$$q_1 = 0.25$$
;  $q_2 = 0.25$ ;  $q_3 = 0.25$ ;  $q_4 = 0.25$ 

Then, the weight for the combined annual data will be WCOM in (13).

The final data file retains the quarterly sampling stratum variables and quarterly weight as calculated using the response propensity (FWRWT) and as calculated using weighting classes (WRWT) as well as the combined weights (CFWT, CWRWT). The file also contains an indicator variable for the quarters. From this combined dataset, one can calculate both combined data and revised quarterly estimates.

#### 6. Calculation of Jackknife Replicates

A series of jackknife replicate weights are calculated and attached to each beneficiary record in the database. In jackknife replication, deleting selected cases from the full sample generates the prescribed number of replicates. Software for replication methods requires either replicate weights or sample design information, including the sampling weight and stratification information. WesVarPC® (Brick et al. 1996) is a publicly available statistical package that allows for the use of replication methods to produce variance estimates. WesVarPC allows jackknife variance estimation for two primary sampling units per stratum for up to 100 strata, or up to 256 replicates without stratification. However, the weighting class adjustment method for the 2005 HCSDB involves 351 adjustment cells. To use WesVarPC, we modified the design to create fewer strata. The two options for doing this are to (1) form fewer than 256 replicates by ignoring stratification, or (2) form replicates by collapsing strata to fewer than 100 and by assigning each unit to one of two pseudo primary sampling units (PSUs). For either option, the entire weighting process as described in the previous sections must be applied for each jackknife replicate.

We use option 1 to construct the quarterly jackknife replicates as follows. First, the entire file of sampled beneficiaries is sorted in sample selection order in which the stratification variables are used in the sorting process. Next, 60 mutually exclusive and exhaustive systematic subsamples of the full sample are identified in the sorted file. A jackknife replicate is then obtained by dropping one subsample from the full sample. As each subsample is dropped in turn, the same number of different jackknife replicates as subsamples is defined. The entire weighting process as applied to the full sample is then applied separately to each of the jackknife replicates to produce a set of replicate weights for each record. Then, two series of jackknife replicate weights (response propensity replicate weight variables: FWRWT-FWRWT60 and weighting class replicate weight variables: WRWT-WRWT60) are attached to the final data in order to construct jackknife replication variance estimates. These replicate weights should be used to estimates variances of quarterly estimates.

We also constructed 240 jackknife replicates for combined estimates by calculating the weights in a manner similar to the one described above. For the combined data, a jackknife replicate was obtained by using the quarterly jackknife replicate weights and the quarterly analysis weights. To compute the replicate weights for the combined file from quarter  $q_i$  (where i = 1 to 4) we used the quarterly replicate weight  $WRWT_j$  where j = 1 to 60 and the quarterly weight  $WQ_k$  (where k = 1 to 4) for all cases where i is not equal to k. Therefore, we have four times sixty or 240 jackknife replicates. For each replicate each quarter contributes an equal 25 percent toward the total weight. For example, for the first replicate, we used the replicates weights associated with the first replicate in quarter 1,  $WRWT_1$ , and the final quarterly weights for quarters 2, 3, and 4,  $WQ_2$ ,  $WQ_3$ , and  $WQ_4$ . The combined replicate weight is then calculated as:

(14) If quarter 
$$i = 1$$
, then  $CWRWT_1 = 0.25 \times WRWT_1$ 

otherwise 
$$CWRWT_1 = 0.25 \times WQ_i$$

The same procedure described above was used for each replicate weight. These replicate weights (response propensity: CFWT1-CFWT240 or weighting class: CWRWT1-CWRWT240) are the final variables needed for jackknife variance estimation for combined annual estimates.

Chapter 3

## **Analysis**

This chapter explains how the HCSDB variables were processed during the analysis phase of the project. It covers the procedure for calculating response rates, developing dependent and independent variables for the analysis and estimating the variance of the statistics. The Health Care Survey of DoD Beneficiaries: Annual Report is described briefly along with an outline of the steps involved in creating charts for the reports.

#### A. RESPONSE RATES

In this section, we present the procedures for response rate calculations along with a brief analysis of response rates for domains of interest. Response rates for the 2005 HCSDB were calculated in the same way as they were calculated in 2004. The procedure is based on the guidelines established by the Council of American Survey Research Organizations (CASRO 1982) in defining a response rate.

#### 1. Definition of Response Rates

In calculating response rates and related measures, we considered two different rates: *unweighted* and *weighted*. The unweighted version of the response rate represents the counted proportion of respondents among all sampled units, and the weighted version indicates the estimated proportion of respondents among all population units. When sampling rates across all strata are equal, these two approaches give the same result. However, the 2005 HCSDB used different sampling rates across strata. So, it is useful to show both "unweighted" and "weighted" response rates. We calculated these two response rates in the same way. As presented in Chapter 2, all sampled beneficiaries were completely classified into these four main (six detailed) groups: Group 1 (G1-1 and G1-2), Group 2, Group 3 (G3-1 and G3-2), and Group 4 (G4-1 and G4-2):

- Group 1 (G1-1): eligible and complete questionnaire returned;
- Group 1 (G1-2): eligible and incomplete questionnaire returned;
- Group 2: eligible and questionnaire not returned;
- Group 3 (G3-1): returned ineligible
- Group 3 (G3-2): ineligible at time of STI address update
- Group 4 (G4-1): eligibility unknown and locatable; and
- Group 4 (G4-2): eligibility unknown and unlocatable.

The unweighted counts reflect the number of sampled cases ( $n_i$  for Group I, where I = 1,2,3,4), and the weighted counts reflect the estimated population size<sup>2</sup> ( $\hat{N}_i$  for Group I, where I = 1,2,3,4) for the four main response categories.

<sup>&</sup>lt;sup>2</sup> The weighted sum of sampled units can be regarded as an estimated population size. The base weight (BWT) was used in calculating weighted counts, where BWT is the inverse of selection probability.

These weighted and unweighted counts were also calculated for the subgroups G1-1, G1-2, G3-1, G4-1, and G4-2, where we denote the unweighted counts by  $n_{1,1}$ ,  $n_{1,2}$ ,  $n_{3,1}$ ,  $n_{4,1}$ , and  $n_{4,2}$ , and the weighted counts by  $\hat{N}_{1,1}$ ,  $\hat{N}_{1,2}$ ,  $\hat{N}_{3,1}$ ,  $\hat{N}_{4,1}$ , and  $\hat{N}_{4,2}$ . With these values, we calculated response rates as follows.

Response rates can be partitioned into two measures: the location rate and the completion rate. To calculate the location rate, we first estimated the number of Group 4 "located" beneficiaries who were expected to be eligible for the survey:

(1)

$$l = \left(\frac{n_1 + n_2}{n_1 + n_2 + n_{3,1}}\right) n_{4,1} \qquad \text{and} \qquad l_w = \left(\frac{\hat{N}_1 + \hat{N}_2}{\hat{N}_1 + \hat{N}_2 + \hat{N}_{3,1}}\right) \hat{N}_{4,1}$$

where l and  $l_w$  are unweighted and weighted estimates of the number of "located" beneficiaries among Group 4. Then, the unweighted and weighted "location rates" are defined by:

(2)

$$LR = \frac{n_1 + n_2 + l}{n_1 + n_2 + n_4 \left(\frac{n_1 + n_2}{n_1 + n_2 + n_{3,1}}\right)} \quad \text{and} \quad LR_w = \frac{\hat{N}_1 + \hat{N}_2 + l_w}{\hat{N}_1 + \hat{N}_2 + \hat{N}_4 \left(\frac{\hat{N}_1 + \hat{N}_2}{\hat{N}_1 + \hat{N}_2 + \hat{N}_{3,1}}\right)}.$$

And the corresponding unweighted and weighted "completion rates" are defined by:

(3)

$$CR = \frac{n_{1,1}}{n_1 + n_2 + l}$$
 and  $CR_w = \frac{\hat{N}_{1,1}}{\hat{N}_1 + \hat{N}_2 + l_w}$ .

The final response rates in Equation (4) can be obtained by multiplying the location rate in Equation (2) by the completion rate in Equation (3).

(4)

$$FRR = LR \times CR$$
 and  $FRR_w = LR_w \times CR_w$ 

In the definitions in Equations (1) through (4), the subscript "w" indicates that all calculations involve weighted counts. The method used to calculate response rates is consistent with the CASRO guidelines.

#### 2. Reporting

We examined response rates to identify patterns across different domains or characteristics. While analysts prefer weighted rates that reflect the estimated proportion of respondents among all population beneficiaries, operational staff often is interested in getting unweighted measures. All tables include unweighted and weighted values under columns headed "RR" and "RR,",

respectively. In the following, we focus on discussing unweighted response rates for domains of interest.

Table 3.1 includes response rates for the 2005 HCSDB for quarters I-IV and combined 2005. It also contains response rates by beneficiary groups, and by enrollment status.

- Overall: The overall unweighted response rate for the combined 2005 HCSDB was 32 percent (which is found in Table 3.1 in the row of "Overall"). This rate is greater than 29 percent rate achieved in combined 2004 HCSDB.
- Beneficiary group and enrollment status: All response rates calculated by beneficiary group and enrollment status show similar patterns to the 2004 survey, i.e., active duty beneficiaries had the lowest response rates and beneficiaries 65 years and older had the highest rate.<sup>3</sup>
- The response rates for the first three quarters include late respondents (respondents whose survey "trickled-in" after the deadline).

TABLE 3.1

RESPONSE RATES OVERALL AND BY ENROLLEE BENEFICIARY GROUP: QUARTERS I-IV, 2005

|                                  | Q1 2      | 2005                   | Q2 :      | 2005                   | Q3 :      | 2005                   | Q4 2      | 2005                   | COME      | BINED                  |
|----------------------------------|-----------|------------------------|-----------|------------------------|-----------|------------------------|-----------|------------------------|-----------|------------------------|
|                                  | RR<br>(%) | RR <sub>W</sub><br>(%) | RR<br>(%) | RR <sub>W</sub><br>(%) | RR<br>(%) | RR <sub>W</sub><br>(%) | RR<br>(%) | RR <sub>W</sub><br>(%) | RR<br>(%) | RR <sub>W</sub><br>(%) |
| Overall                          | 33.5      | 48.5                   | 32.3      | 47.0                   | 31.3      | 45.7                   | 29.0      | 44.6                   | 31.5      | 46.4                   |
| Active duty                      | 21.8      | 20.8                   | 21.0      | 19.8                   | 19.0      | 18.2                   | 17.2      | 16.1                   | 19.7      | 18.7                   |
| Active duty family, enrollee     | 32.9      | 32.7                   | 32.2      | 31.9                   | 29.7      | 29.5                   | 27.8      | 27.6                   | 30.6      | 30.4                   |
| Active duty family, non-enrollee | 24.5      | 25.0                   | 22.7      | 24.2                   | 21.2      | 21.6                   | 20.0      | 21.7                   | 22.3      | 23.1                   |
| Retired, <65, enrollee           | 56.6      | 57.7                   | 55.7      | 57.8                   | 53.2      | 54.5                   | 52.3      | 53.0                   | 54.4      | 55.7                   |
| Retired, <65, non-enrollee       | 48.6      | 52.4                   | 44.9      | 48.9                   | 45.4      | 48.6                   | 42.8      | 48.4                   | 45.4      | 49.6                   |
| Retired, 65+                     | 75.1      | 76.9                   | 73.7      | 75.1                   | 71.5      | 74.2                   | 72.7      | 75.6                   | 73.2      | 75.4                   |

RR = Weighted $RR_w = Unweighted$ 

For domains of special interest, Appendix D contains tables showing response rates and weighted response rates for each quarter and the combined dataset. We summarize unweighted results about response rates for selected domains as follows:

- Regions: Combined response rates across regions range from 21.6 percent for Europe to 37.9 percent for Western Pacific Command (Table D.1).
- Sex: Combined response rate for men is 27.7 percent as compared to 36.8 percent for women. (Table D.2).
- Conus: Combined response rate for CONUS is 33.1 percent as compared to 21.5 percent for OCONUS. (Table D.3).
- Catchment areas: Combined response rates across catchment areas range from 13.8 percent for Seoul to 43.0 percent for USAF Acad. Hospital. (Table D.5).
- Beneficiary groups by sex: Women respond at a higher rate than men for both active duty and active duty family members, 22.7 percent versus 19.2 percent and 29.8 percent versus 17.0

<sup>&</sup>lt;sup>3</sup> However, response patterns vary considerably across beneficiary and enrollment groups. The relatively low level of response for active duty persons and their family members could be due to frequent relocations and our inability to receive new addresses in a timely manner.

- percent, respectively. The opposite pattern emerges for retirees, survivors and family members. The response rates for retirees less than 65 is 51.0 for men vs 48.8 for women. (Table D.10).
- Beneficiary group by service affiliation (Army, Navy, Air Force, Marine Corps, Coast Guard): Among service affiliations, the smallest combined response rate comes from active duty in the Marine Corps with 12.4 percent and the largest from beneficiaries over 65 from the Coast Guard with 79.3 percent (Table D.11).

#### **B. VARIANCE ESTIMATION**

Due to the complex sample design, variance estimation for the 2005 HCSDB is not simple, and may be most easily achieved using one of two methods. The first, the Taylor series linearization via SUDAAN™ (Shah et al. 1996), is a direct variance estimation method, which may be used to calculate the standard errors (the square root of the variance) of estimates. For the 2005 HCSDB analyses, we used the Taylor series linearization method. For analysts who prefer a replication method of variance estimation, replicate weights for jackknife replication are provided in the public use file. This section details the two approaches to calculating variance estimates of the characteristics of interest associated with the 2005 HCSDB.

#### 1. Taylor Series Linearization

MPR uses Taylor series linearization to produce standard errors for the estimates from the 2005 HCSDB. For most sample designs, including the 2005 HCSDB, design-based variance estimates for linear estimators of totals and means can be obtained with explicit formulas. Estimators for nonlinear parameters, such as ratios, do not have exact expressions for the variance. The Taylor series linearization method approximates the variance of a nonlinear estimator with the variances of the linear terms from the Taylor series expansion for the estimator (Woodruff 1971). To calculate variance estimates based on the Taylor series linearization method, given HCSDB's stratified sampling design, we need to identify stratum as well as the final analysis weight for each data record. We included these variables on the final database. For variance estimation, we use the general-purpose statistical software package SUDAAN to produce Taylor series variance estimates. SUDAAN is the most widely used of the publicly available software packages based on the Taylor series linearization method. In SUDAAN, the user specifies the sample design and includes the stratum variables and the analysis weight for each record. Unlike WesVarPC, SUDAAN allows for unlimited strata, so stratification effects can be incorporated in calculating standard errors.

#### 2. Jackknife Replication

Resampling methods are often used in estimating the variance for surveys with complex designs. In resampling, the sample is treated as if it was a population, and many smaller samples are drawn from the original sample (Lohr, pages 298-308). The subsamples are then used to compute the variance. Replication methods have been recommended for surveys in which the sample design is complex, nonresponse adjustments are needed, and statistics of interest are complicated. In such surveys, the usual design-based estimation formula is extremely difficult or impossible to develop (see, for example, Wolter 1985, pages 317-318). Jackknife replicate weights can be used to calculate the standard errors of estimates. An estimate of a characteristic of interest is calculated (with the same formula as the full sample estimate) using each set of replicate weights; these replicate estimates are used to derive the variance of the full sample statistic.

The jackknife variance of the full sample statistic of interest is estimated from the variability among the replicated estimates. When the replicate weights are produced according to the above procedure, jackknife replicate standard errors can be produced using custom written software or publicly available statistical software. For instance, WesVarPC® (Brick et al. 1996) is a popular software package that calculates standard errors based on replication methods. It produces standard errors for functions of survey estimates such as differences and ratios as well as simple estimates such as means, proportions, and totals. Additional details about the jackknife replication approach are given in Wolter (1985). Like other replication methods, the jackknife variance estimation can be easily implemented for any form of estimate without further algebraic work.

#### C. SIGNIFICANCE TESTS

In certain charts in the adult report cards and the Health Care Survey of DoD Beneficiaries: Annual Report, statistical testing is done to show which columns of the chart (values of the independent variable) are statistically different from all CONUS regions as a whole. Positional arrows show if a region is statistically better than the CONUS regions (an arrow pointing up) or statistically worse than the CONUS regions (an arrow pointing down); if there is no arrow, there is no statistical difference.

The null hypothesis for this significance test is that the mean for the column is essentially equal with the CONUS mean, and the alternative is that the mean for the column is different from the CONUS mean. That is, we are testing:

$$H_0$$
:  $\mu_1 = \mu_2$  vs.  $H_a$ :  $\mu_1 \neq \mu_2$ 

For instance,  $\mu_1$  might represent the characteristic of interest for the active duty group while  $\mu_2$  might represent the same characteristic for all CONUS regions.

With large sample sizes, the estimator  $y_1-y_2$  is approximately distributed as a normal distribution with mean zero and variance  $\sigma_{y_1-y_2}^2$  under the null hypothesis. In testing the hypothesis, a test Statistic T is thus calculated as:

$$T = \frac{\overline{y_1} - \overline{y_2}}{\hat{\sigma}_{\overline{y_1} - \overline{y_2}}}.$$

With  $\alpha$  = 0.05, the null hypothesis should be rejected if |T| > 1.96. The denominator of T, the standard error of  $\overline{y_1} - \overline{y_2}$ , can be calculated as the square root of the variance estimator  $\hat{\sigma}_{\overline{y_1-y_2}}^2$ :

$$\hat{\sigma}_{\overline{y_1}-\overline{y_2}}^2 = \operatorname{var}(\overline{y_1}) + \operatorname{var}(\overline{y_2}) - 2\operatorname{cov}(\overline{y_1}, \overline{y_2}).$$

If  $\overline{y_1}$  and  $\overline{y_2}$  are independent, then the covariance term equals zero and thus the variance estimator can be easily obtained as the sum of two individual variance estimators. However, there are some cases in which the condition of independence does not hold. For example, active duty MTF group is not independent with the CONUS regions because these two domains share active duty group within the CONUS regions. So the covariance term should be incorporated in calculating the variance estimator of the estimator of the difference. With suitable algebra and program modification, these covariance terms were calculated for all such cases. All detailed programs are included in Appendix G.

#### D. DEMOGRAPHIC ADJUSTMENTS

All scores in the TRICARE Beneficiary Reports are adjusted for patient characteristics affecting their scores. Scores can be adjusted for a wide range of socioeconomic and demographic variables.

The purpose of risk adjustment is to make comparisons of outcomes, either internally or to external benchmarks, that control for characteristics beyond the health care provider's control. Based on previous work with satisfaction scales derived from CAHPS, it appears that satisfaction increases with age and decreases with poor health across social classes and insurance types. Besides, controlling for these factors, the methodology used does the following:

- Permits risk-adjusted comparisons among regions and catchment areas within and across beneficiary and enrollment groups
- Permits testing the hypothesis that the difference in risk-adjusted scores between a region or catchment area and a benchmark is due to chance
- Is appropriate for CAHPS composites and global satisfaction ratings.

The methodology used is an adaptation of that found in CAHPS 2.0 Survey and Reporting Kit (DHHS, 1999)

The model used for this adjustment is:

$$Y_{ijkl} = \beta_{1l}A_{1l} + \beta_{2l}A_{2l} + ... + \beta_{7l}A_{7l} + \beta_{8l}P_l + \varepsilon_{ijkl},$$

where  $Y_{ijkl}$  is a dependent variable,  $\beta_{ql}$ 's are parameters to be estimated,  $A_{ql}$ 's are age dummy variables ( $A_{ql} = 1$  if the beneficiary is in age group q, and 0 otherwise;  $A_{l} = 1$  age 18-24,  $A_{l} = 1$  age 25-34,  $A_{l} = 1$  age 35-44,  $A_{l} = 1$  age 45-54,  $A_{l} = 1$  age 55-64,  $A_{l} = 1$  age 65-74, and  $A_{l} = 1$  age 75 and older),  $P_{l}$  is health status. The subscripts i, j, k and l refer to the region, MTF, and beneficiary, and beneficiary in enrollment group, respectively.

Given 16 region and service combinations and J+1 catchment areas, the specifications that we use are:

$$\varepsilon_{iikl} = \delta_{0l} + \delta_{1l}R_{1l} + \delta_{2l}R_{2l} + \dots + \delta_{15l}R_{15l} + w_{iikl},$$

where  $R_i$  's are regional dummy variables ( $R_{ii} = 1$  if the beneficiary is in region i and beneficiary group I, and 0 otherwise), and

$$\boldsymbol{\varepsilon}_{ijkl} = \boldsymbol{\gamma}_{0l} + \boldsymbol{\gamma}_{1l}\boldsymbol{H}_{1l} + \boldsymbol{\gamma}_{2l}\boldsymbol{H}_{2l} + \ldots + \boldsymbol{\gamma}_{Jl}\boldsymbol{H}_{Jl} + \boldsymbol{w}_{ijkl}\,,$$

where  $H_{ij}$  's are catchment area dummy variables ( $H_{jl} = 1$  if the beneficiary is in catchment area j and beneficiary group l, and 0 otherwise). The first specification is used when catchment area values are not reported, and the second when catchment areas are reported.

The methods for calculating demographically adjusted values and testing hypotheses of differences in demographically adjusted scores among providers vary with the way  $\varepsilon_{ijkl}$  is defined. For specification 1, the adjusted mean of the dependent variable Y for region *i* can be obtained as:

$$\overline{y_i} = \hat{\delta}_0 + \hat{\delta}_i + \hat{\beta}_1 \hat{A}_1 + \hat{\beta}_2 \hat{A}_2 + ... + \hat{\beta}_7 \hat{A}_7 + \hat{\beta}_8 \hat{P}$$
,

where  $\hat{\beta}_i$ 's are estimated model parameters,  $\hat{A}_i$ 's are weighted proportions of age group i among the total U.S. population, and  $\hat{P}$  is the weighted MHS means of the variable P. For beneficiary group I, the adjusted regional value is:

$$\overline{y_{il}} = \hat{\delta}_{0l} + \hat{\delta}_{il} + \hat{\beta}_{1l}\hat{A} + \hat{\beta}_{2l}\hat{A}_{2l} + ... + \hat{\beta}_{7l}\hat{A}_{7l} + \hat{\beta}_{8l}\hat{P}_{l},$$

where  $\hat{A}_{\it qi}$ 's are weighted proportions of age group  $\it q$  in the MHS.

For specification 2, an adjusted catchment area value can be calculated as:

$$\overline{y_{iil}} = \hat{\gamma}_{0l} + \hat{\gamma}_{iil} + \hat{\beta}_{1l}\hat{A}_{1l} + \hat{\beta}_{2l}\hat{A}_{2l} + ... + \hat{\beta}_{7l}\hat{A}_{7l} + \hat{\beta}_{8l}\hat{P}_{l},$$

while the regional value is calculated using specification 1.

Standard errors then can be estimated as the standard error of residuals for catchment areas or regions using SUDAAN. These standard errors can be used in hypothesis tests comparing adjusted values to other adjusted values or to external benchmarks. Composite values are calculated as averages of regional or catchment area adjusted values for questions making up the composites, in which each question is equally weighted.

Benchmarks can also be adjusted for age and health status as are scores taken from survey responses. If the benchmark data set contains age and health status information, we fit a model of the form

$$y = \alpha + \beta_1 A_1 + \beta_2 A_7 + ... + \beta_7 A_7 + \beta_8 P$$

where the A's are age groups and P is health status. Then the adjusted benchmark is

$$\hat{\mathbf{y}}_{l} = \hat{\alpha} + \hat{\beta}_{1} \overline{A}_{ll} + \hat{\beta}_{2} \overline{A}_{2l} + \dots + \hat{\beta}_{7} \overline{A}_{7l} + \hat{\beta}_{8} \overline{P}_{l}$$

using the mean values of A and P for beneficiary group I.

The adjusted values for that beneficiary group can then be compared to a benchmark appropriate for their age distribution and health status.

In some cases, it may be desirable for a single benchmark to be presented in comparison to many beneficiary groups. We accomplish this by recentering scores for beneficiary groups. In the Beneficiary Reports, described below, the benchmark presented is the all users beneficiary group, but scores for many other beneficiary groups are also presented. Each score and benchmark is calculated for the appropriate beneficiary group. Then a recentering factor for each beneficiary group is calculated as the difference in adjusted benchmarks between a beneficiary group and the all users group. For the all users group, that recentering factor is zero. The recentering factor is added to the score for each region or catchment area for that beneficiary group. Thus beneficiary groups can also be compared controlling for age and health status and can be compared to the same benchmark.

#### E. CALCULATING SCORES

Beneficiary Reports (see below) include four types of scores: CAHPS composites, ratings, a preventive care composite, and a healthy behaviors composite

#### 1. Composites and Ratings

The preventive care composite is calculated as  $P_i = \Sigma w_i r_i$ , where w is the proportion of the eligible population for whom the preventive care measure is relevant and r is the proportion of that eligible group receiving preventive care.

CAHPS composites are calculated as

$$S_i=(1/n_i) \Sigma(q_i/k_i),$$

where  $n_i$  is the number of questions in the composite i,  $q_j$  is the number giving a favorable response to question j in the composite i, and  $k_j$  is the number responding to that question j. CAHPS ratings are calculated as

$$S_i=q_i/k_i$$

where  $q_i$  is the number giving a favorable response and  $k_i$  is the (weighted) number responding to rating i. All scores are adjusted for age and health status (see above).

#### F. TESTS FOR TREND

In the Beneficiary Reports (see below), we use linear regression to estimate a quarterly rate of change and test it for statistical significance. Our estimate for the rate of change, T, is

$$T = \sum_{t=1}^{4} w_t (S_t - \overline{S})(t - \overline{t}) / \sum_{t=1}^{4} w_t (t - \overline{t})^2,$$

where t is the quarter,  $S_i$  is the score and  $w_i$  is the total weight of quarter i's observations. In order to test the hypothesis that trend is zero, we use the standard error for the trend coefficient

$$\sigma = \frac{\sqrt{\sum_{t=1}^{4} w_{t}^{2}} \sigma_{t}^{2}}{\sum_{t=1}^{4} w_{t}}, \text{ and }$$

$$S = \sigma / \sqrt{\sum_{t=1}^{4} w_{t} (t - \overline{t})^{2} / \sum_{t=1}^{4} w_{t}}$$

where  $\sigma_i$  is the standard error for quarter i. The hypothesis test is based on a t-test of the hypothesis that T=0, where n is the total number of observations for all 4 quarters p=Prob(abs(T/S)>0,n).

#### **G. TRANSITION FROM CAHPS 2.0 TO 3.0**

#### 1. Background

From 1998 to 2003, the HCSDB included questions from CAHPS 2.0. In 2003, CAHPS 3.0 was introduced. That version of CAHPS included changes to the wording of a number of questions. Because decision makers in TRICARE and Health Affairs monitor scores based on CAHPS questions to track TRICARE performance over time, we needed a strategy for comparing scores before and after the transition.

The strategy we adopted was to delay introduction of CAHPS 3.0 into the HCSDB until 2005, when benchmarks based on the new questions would be available. Assuming that the changes in question wording resulted in similar changes in the benchmark data and in the HCSDB, we could track CAHPS scores over time by comparing them to the changing benchmark. The adjusted change in the TRICARE CAHPS score would be equal to the change in the TRICARE score minus the change in the benchmark score.

We found that this method worked well for most questions. However, responses to three questions appeared to shift markedly in relation to the benchmark when CAHPS 3.0 was introduced. For these three questions, we experimented with several approaches to monitoring trends. This section of the report describes research that identifies significant shifts in HCSDB responses relative to the benchmark. It describes how we measure the size of the shift due to the transition from CAHPS 2.0 to CAHPS 3.0 and how we will use that information to adjust CAHPS scores.

#### 2. Test for Shift

We tested for a shift in two ways. We ran regressions using age, health status, and sex to predict HCSDB results for all reported CAHPS questions from 2001 to 2004 and using results for 2003 and 2004 only. The dependent variable for each of these regressions was the question response defined as a dichotomous variable, which is the way the variables are defined in the Beneficiary Reports and Consumer Watch. We ran the same regressions over benchmark data from the National CAHPS benchmarking database. We specified the regressions including both a time trend and seasonal terms. Our null hypothesis was that no shift had occurred, and the criteria we used to establish a shift were highly specific. We required that a statistically significant shift be detected with the time trend over the period from 2001 to 2004 and without the trend from 2003 to 2004. We further required that the difference between the shift in the HCSDB result and the shift in the benchmark be statistically significant. Five questions including the three we had identified earlier exhibited a significant shift by these criteria. The fourth and fifth were questions that did not differ between CAHPS 2.0 and CAHPS 3.0. Since the questions had not changed, we assumed that the changes represented a real change in perceived performance. The three questions that changed were questions addressing the time spent waiting in the doctor's office, problems in finding a personal doctor or nurse, and problems with health plan paperwork.

#### 3. Measurement of Shift

The tests described above measure a shift in the HCSDB result relative to the benchmark. These changes may be caused by the question change but may also be caused by changes in perceived performance. We performed an additional test to 1) identify whether the shift or a significant part of the shift was caused by the question and not by perceived performance and 2) the size of the shift due to the question. That test consisted of adding to the beneficiary characteristics included in the regressions described above, the 20 questions without significant response shifts relative to the benchmark. We included dummy variables when responses to those questions were missing. We estimated shifts in responses controlling for responses to other variables for both the HCSDB and benchmark data and compared the two. The HCSDB shifts differed significantly from the benchmark shift in each case.

We used the linear probability model to estimate the shift, because most scores reported based on the HCSDB are adjusted by ordinary least squares. However, we estimated the shift using logistic regression and found that the estimated shift was approximately the same size using the logit specification.

The amount of the adjustment needed is equal to the size of the estimated shift. When presenting trended numbers, we add the HCSDB shift to each of the estimated CAHPS 2.0 measures from the past. The benchmark shift is added to past benchmarks. The logic for this adjustment is that

the CAHPS 3.0 question is assumed to be superior to CAHPS 2.0 as a measure of the aspect of care it is designed to address. If the backward shift means that what was formerly perceived to be a problem area is no longer, our interpretation would be that the perception of a problem was due to inaccuracy in the CAHPS 2.0-based performance measure. Conversely, a shift that indicates a past problem existed where one was not perceived before implies that the old question did not detect the problem.

#### H. DEPENDENT AND INDEPENDENT VARIABLES

Dependent, or outcome, variables represent the research questions the survey is designed to answer. For example, beneficiary satisfaction and access are dependent variables in this analysis. The research questions are listed in Chapter 1. Generally, dependent variables form the rows of the tables and the vertical axis of the charts.

Independent, or explanatory, variables do not directly represent research questions, but they may help to explain the differences in one or more of the outcome variables. They may also be correlated with one or more dependent variables. For example, a beneficiary's satisfaction with health care may be correlated with their age and/or TRICARE Prime enrollment status. Each table is designed to help determine whether a particular dependent variable is correlated with a particular independent variable. Independent variables form the columns of the tables and the horizontal axis of the charts.

In analyzing the relationship between dependent and independent variables, MPR produced charts and tables that are found in the reports described below. Beginning with the HCSDB in a SAS format, MPR programmers developed SAS procedures such as PROC FREQ and PROC MEANS and SAS-callable SUDAAN procedures such as PROC DESCRIPT and PROC CROSSTAB to generate the relevant statistics (e.g., per cents, means, and standard errors). These statistical values were moved directly from SAS programs to Excel tables using a dynamic data exchange to populate the cells of the tables. Graphical displays were generated from table values wherever feasible.

#### I. REPORTS

This section lists the three types of reports produced and states the main purpose of each report: 2005 TRICARE Beneficiary Reports, the TRICARE Consumer Watch, and the Health Care Survey of DoD Beneficiaries: Annual Report. The 2005 TRICARE Beneficiary Reports and the TRICARE Consumer Watch are presented on a quarterly basis and display results from the most recent quarter. The Health Care Survey of DoD Beneficiaries: Annual Report is produced annually and describes findings from all four quarters of survey data.

#### 1. 2005 TRICARE Beneficiary Reports

#### a. Purpose

The purpose of the Beneficiary Reports is to provide TRICARE Regional offices, services and MTF commanders with a comprehensive description of TRICARE beneficiaries' satisfaction with care, access to care, and use of preventive care, in comparison with other regions and catchment areas, and with relevant national benchmarks. MHS scores are adjusted using demographic characteristics. Both quarterly and annual Beneficiary Reports are produced. The quarterly reports present results from the most recent quarter for each region, service and for CONUS MHS by beneficiary status and enrollment group, making it easy for the reader to compare findings across groups and quarters. The annual report is a cumulative report that combines results from four quarters and previous years and presents results by catchment area, region, and service.

#### b. Beneficiary Report Production

#### 1. Content

The quarterly Beneficiary Report presents 12 scores for all beneficiary groups and all enrollment by region and CONUS MHS overall. Scores are presented in the following areas: getting needed care; getting care quickly; courteous and helpful office staff; how well doctors communicate; customer service; claims processing; rating of the health plan, health care, personal doctor, and specialist; healthy behavior and preventive care standards. The first 6 scores are CAHPS composites, which group together responses to several related survey questions. The CAHPS composite questions are shown in Appendix E. The scores are presented in relation to national benchmarks.

The four ratings of health care and health care providers are health plan, health care, personal doctor, and specialist. Rating is based on a scale of 0 to 10, where 0 is the worst and 10 is the best. The scores are adjusted for patient age and health status and are presented relative to national benchmarks.

The TMA Standard Composite is based on how beneficiaries compare preventive care services offered through the MHS with the Healthy People 2010 goals. Preventive care indicators include prenatal care, hypertension, mammography, and Pap smears.

Healthy behavior combines the non-smoking rate, and the rate at which smokers are counseled to quit, and the percent non-obese.

#### 2. Format

#### a. Programming Specifications

Data for the Beneficiary Reports is arranged in a SAS data set, consisting of records indexed by region, service, catchment area, enrollment group, beneficiary category, and table column. A benchmark corresponding to the MHS population is also included in the SAS data set. Records contain scores and categorical variables showing the existence and directions of significant differences. The benchmark record contains national mean values, where available, for a comparable non-MHS population.

Data files serve as the basis for the electronic reports and quality assurance. The file for the quarterly Beneficiary Reports is updated each quarter and referenced by the report card application. In each quarter, a separate quarterly file is created. The quarterly and annual Beneficiary Reports are coded with HTML and a program generates the information in the form of a data set corresponding to the cells in the tables of the reports described below. Appendix G contains the programs to generate the Beneficiary Reports.

#### b. Web Specifications

Quarterly Beneficiary Reports are published in a tabular, interactive, HTML format on TRICARE's website, allowing users to "drill down" in the reports to follow the performance of the MHS over time by enrollment status and beneficiary group. Each report consists of several pages of tables. The first set of tables presents the findings for a single quarter for all enrollment and beneficiary groups by region and CONUS MHS. A second set of tables presents the findings for the current quarter and for the past quarters for each enrollment and beneficiary group, by regions and CONUS MHS. Significant differences between the scores and the benchmark are indicated by color, bolding and italics. Scores significantly above the benchmark are green and bold. Scores significantly below the benchmark are red and italicized.

Like the quarterly report, the annual report is presented in HTML tabular format. One set of tables shows cumulative scores for the 2005 HCSDB by region for all beneficiary groups and enrollment

groups. Another set shows scores for the questions that make up the composite, and a third set shows composites or ratings from prior years. The fourth set of tables shows scores for the catchment areas that make up the MHS regions.

#### 2. TRICARE Consumer Watch

#### a. Purpose

Like the TRICARE Beneficiary Reports, the TRICARE Consumer Watch is targeted to TRICARE Regional offices, services and MTF commanders. TRICARE Consumer Watch presents key results from the quarterly HCSDB in a graphical format. The exhibits present TRICARE beneficiaries' experiences with their health care and health plan and utilization rates for preventive services. Each quarter, the Consumer Watch contains a special report on a specific aspect of health care affecting TRICARE beneficiaries. The TRICARE Consumer Watch is produced on a quarterly basis for all regions and three service affiliations. In the fourth quarter, the TRICARE Consumer Watch is produced for all catchment areas.

#### b. 2005 TRICARE Consumer Watch Production

#### 1. Content

The Consumer Watch contains graphs presenting four ratings and six composite scores. These graphs are based on data from the Beneficiary Reports. Beneficiaries are asked to rate their experiences with their health care and health plan, and their personal provider on a scale of 0 to 10 where 0 is the worst and 10 is the best. Composite scores evaluate beneficiaries' experiences with the following: getting needed care, getting care quickly, courteous and helpful office staff, how well doctors communicate, customer service, and claims processing. Using data from the National CAHPS Benchmarking Database, ratings and composites are compared to experiences of individuals in civilian health plans. Ratings and composites are also compared to results from previous surveys.

Utilization of preventive care services are measured against the goals established by Healthy People 2010 as well as results from the prior years. Preventive care indicators include preventive cancer screenings, such as mammography and Pap smears, hypertension screening, and prenatal care. Preventative care also includes a non-smoking rate and the percentage of smokers counseled to quit.

An issue brief analyzing a topic of current interest is appended to each consumer watch.

#### 2. Format

#### a. Programming Specifications

Data for the Consumer Watch is arranged in a SAS data set, and consists of records indexed by region, catchment area, enrollment group, and beneficiary category. Scores for the rating and composite graphs utilize the same programs as the TRICARE Beneficiary Reports. The data file for the Consumer Watch is updated each quarter. The programs to generate the Consumer Watch are in Appendix I.

#### b. Report Production Specifications

Though the Consumer Watch files reside on TRICARE's website, it is designed to be used primarily in print form. The reports are created in portable document format (PDF). The Consumer Watch is arranged on two pages; the key findings are presented as bar graphs. Preventive care scores are presented in table format.

#### 3. Health Care Survey of DoD Beneficiaries: Annual Report

#### a. Purpose

The purpose of the Health Care Survey of DoD Beneficiaries: Annual Report is to provide OASD(HA), in general, and TMA, in particular, with a comprehensive national summary of the HCSDB findings. The Health Care Survey of DoD Beneficiaries: Annual Report bar charts reflect survey data from all respondents in the domestic MHS and incorporates data from the adult and child HCSDB for 2005 and previous years.

#### b. Procedures for Report Production

#### 1. Content

The report contains eight chapters:

- TRICARE Prime
- TRICARE Standard/Extra
- TRICARE for Life
- Civilian Care
- Military Treatment Facilities
- Civilian Facilities
- VA Facilities
- Issue Briefs

#### 2. Programming Specification

Programs for calculation of the statistics appearing in the report are written in SAS-callable SUDAAN. Means and proportions and their standard errors are calculated using PROC DESCRIPT. Tests for linear trends are performed using PROC REGRESS or PROC RLOGIST. Values are compared with benchmarks from the NCBD. The benchmarks are readjusted for age and health status using the methods described in Chapter 3, Section D above.

#### 3. Report Production

Numbers and text are presented using publishing software following models developed by importing SUDAAN results into Excel as a text file. Results in the finished report are compared with their Excel models for accuracy. Methods used in the Annual Report are also described in the Health Care Survey of DoD Beneficiary: Annual Report.

PAGE IS INTENTIONALLY LEFT BLANK TO ALLOW FOR DOUBLE-SIDED COPYING

### References

- Brick, J.M. and G. Kalton. "Handling Missing Data in Survey Research." *Statistical Methods in Medical Research* 1996; 5: 215-238.
- Brick, J.M., P. Broene, P. James, and J. Severynse. A User's Guide to WesVarPC. Version 2.0. Rockville, MD: Westat, Inc., 1996.
- Carlson, Barbara Lepidus and Stephen Williams. "A Comparison of Two Methods to Adjust Weights for Non-response: Propensity Modeling and weighting Class Adjustments." 2001 Proceedings of the American statistical Association, Survey research Methods Section [CD-ROM]. Alexandra, VA: American Statistical Association.
- CASRO. "On the Definition of Response Rates." A Special Report of the CASRO Task Force on Completion Rates, Lester R. Frankel, Chairman, and published by the Council of American Survey Research Organizations, June, 1982.
- Cochran, W.G. Sampling Techniques. Third Edition. New York: John Wiley & Sons, 1977.
- Friedman, Esther M., Don Jang, and Thomas V. Williams, (2002). "Combined Estimates From Four Quarterly Survey Data Sets." 2002 Proceedings of the American Statistical Association, Survey Research Methods Section [CD-ROM]. Alexandria, VA: American Statistical Association.
- Holt, D. and T.M.F. Smith "Post Stratification." Journal of the Royal Statistical Society, A, 42, pp. 33-46.
- Kalton, Graham and Dalisay S. Maligalig. "A Comparison of Methods of Weighting Adjustments for Nonresponse." 1991 Annual Research Conference, March 17-20, 1991, pp.409-428
- Lessler, J.T., and W.D. Kalsbeek. Nonsampling Errors in Surveys. New York: John Wiley & Sons, 1992.
- Little, Roderick J. and Sonya Vartivarian. "On Weighting the Rates in Non-response Weights." Statistics in Medicine, vol. 22, 2003, pp.1589-1599.
- Lohr, S.L. Sampling: Design and Analysis. Brooks/Cole Publishing. Pacific Grove, CA: 1999.
- Mathematica Policy Research, Inc. "Health Care Survey of DoD Beneficiaries: 2005 Adult Sampling Report" Report submitted to the TRICARE Management Activity. Washington, DC: MPR, 2004.
- Oh, H.L. and Fritz Scheuren. "Weighting Adjustments for Unit Nonresponse." In Incomplete Data in Sample Surveys, vol. 2: Theory and Bibliographies, edited by W.G. Madow, I. Olkin, and D. Rubin. New York: Academic Press, 1983.
- Shah, B.V., B.G. Barnwell, and G.S. Bieler. *SUDAAN User's Manual.* Release 7.0. Research Triangle Park, NC: Research Triangle Institute, 1996.
- U.S. Department of Health and Human Services. *CAHPS 2.0 Survey and Reporting Kit.* Rockville, MD 1999.
- Vartivarian, Sonya and Roderick J. Little "Weighting Adjustments for Unit Nonresponse with Multiple Outcome Variables." 2003 Proceedings of the American statistical Association, Survey research Methods Section [CD-ROM]. Alexandra, VA: American Statistical Association.
- Wolter, Kirk M. Introduction to Variance Estimation. New York: Springer-Verlag. 1985.
- Woodruff, R.S. "A Simple Method for Approximating the Variance of a Complicated Estimate." *Journal of the American Statistical Association*, 66, 1971, pp. 414-414.

| PAGE IS INTENTIONALLY LEFT BLANK TO ALLOW FOR DOUBLE-SIDED O | COPYING |
|--------------------------------------------------------------|---------|
|                                                              |         |
|                                                              |         |
|                                                              |         |
|                                                              |         |
|                                                              |         |
|                                                              |         |
|                                                              |         |
|                                                              |         |

# APPENDIX A ANNOTATED QUESTIONNAIRE - QUARTER I

| PAGE IS INTENTIONALLY LEFT BLANK TO ALLOW FOR DOUBLE-SIDED O | COPYING |
|--------------------------------------------------------------|---------|
|                                                              |         |
|                                                              |         |
|                                                              |         |
|                                                              |         |
|                                                              |         |
|                                                              |         |
|                                                              |         |
|                                                              |         |

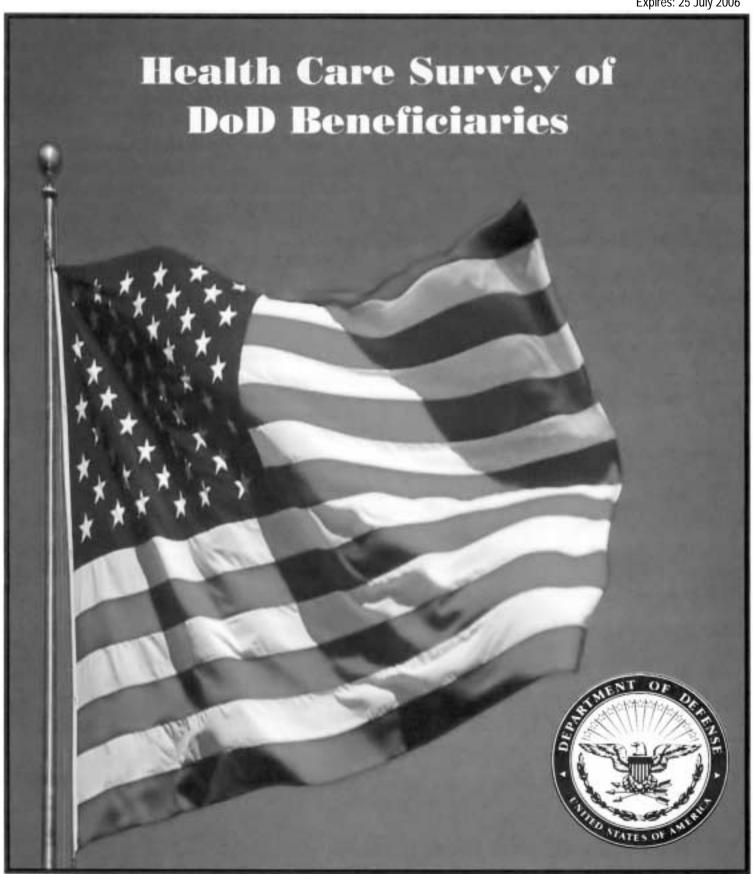

**JANUARY 2005** 

| PAGE IS INTENTIONALLY LEFT BLANK TO ALLOW FOR DOUBLE-SIDEL | ) COPYING |
|------------------------------------------------------------|-----------|
|                                                            |           |
|                                                            |           |
|                                                            |           |
|                                                            |           |
|                                                            |           |
|                                                            |           |
|                                                            |           |
|                                                            |           |

### **SURVEY INSTRUCTIONS**

| Answer <u>all</u> the questions by checking the box to the left of |  |  |  |
|--------------------------------------------------------------------|--|--|--|
| your answer. You are sometimes told to skip over some              |  |  |  |
| questions in this survey. When this happens you will see           |  |  |  |
| an arrow with a note that tells you what question to answer        |  |  |  |
| next, like this:                                                   |  |  |  |

✓ Yes → Go to Question 1

□ No

Please return the completed questionnaire in the enclosed postage-paid envelope within <u>seven days</u>. If you have misplaced the envelope, our address is:

Office of the Assistant Secretary of Defense (Health Affairs) c/o Synovate Survey Processing Center PO Box 5030 Chicago, IL 60680-4138

According to the Privacy Act of 1974 (Public Law 93-579), the Department of Defense is required to inform you of the purposes and use of this survey. Please read it carefully.

**Authority**: 10 U.S.C., Chapter 55, Section 572, Public Law 102-484, E.O. 9397.

**Purpose:** This survey helps health policy makers gauge beneficiary satisfaction with the current military health care system and provides valuable input from beneficiaries that will be used to improve the Military Health System.

Routine Uses: None

**Disclosure:** Voluntary. Failure to respond will not result in any penalty to the respondent. However, maximum participation is encouraged so that data will be as complete and representative as possible.

### **SURVEY STARTS HERE**

This survey is about the health care of the person addressed in the cover letter. The questionnaire should be completed by that person. If you are not the addressee, please give this survey to the person named in the cover letter.

| 1. | Are you the person whose name appears on the mailing label of this envelope?                                                                                                    |                                                                                                    |  |  |
|----|----------------------------------------------------------------------------------------------------|----------------------------------------------------------------------------------------------------|--|--|
|    |                                                                                                    | Yes→ Go to Question 2  No → Please give this questionnaire to the person addressed on the envelope.                                         |  |  |
| 2. | By w                                                                                                    | By which of the following health plans are you currently covered? MARK ALL THAT APPLY.                                                      |  |  |
|    | Milita                                                                                                    | ary Health Plans                                                                                                    |  |  |
|    |                                                                                                    | TRICARE Prime TRICARE Extra or Standard (CHAMPUS) TRICARE Plus TRICARE for Life                                                             |  |  |
|    | Other Health Plans                                                                                                    |                                                                                                    |  |  |
|    |                                                                                                    | Medicare Federal Employees Health Benefit Program (FEHBP)                                                                                   |  |  |
|    |                                                                                                    | Medicaid A civilian HMO (such as Kaiser) Other civilian health insurance (such as Blue Cross) Uniformed Services Family Health Plan (USFHP) |  |  |
|    |                                                                                                    | The Veterans Administration (VA) Not sure                                                                                                   |  |  |
| 3. | Currently, are you covered by Medicare Part A? Medicare is the federal health insurance program for people aged 65 or older and for certain persons with disabilities. Medicare Part A helps pay for inpatient hospital care. |                                                                                                    |  |  |
|    |                                                                                                    | Yes, I am now covered by Medicare Part A<br>No, I am not covered by Medicare Part A                                                         |  |  |

| M<br>fc<br>p         | ledicare is the federal health insurance program or people aged 65 or older and for certain ersons with disabilities. Medicare Part B helps ay for doctor's services, outpatient hospital ervices, and certain other services.                                                                                                    |  |  |  |
|----------------------|----------------------------------------------------------------------------------------------------|--|--|--|
|                      | Yes, I am now covered by Medicare Part B No, I am not covered by Medicare Part B                                                                                                    |  |  |  |
| SI<br>in<br>u:<br>CI | Currently, are you covered by Medicare supplemental insurance? Medicare supplemental insurance, also called Medigap or MediSup, is usually obtained from private insurance companies and covers some of the costs not paid for by Medicare.                                                                                                    |  |  |  |
|                      | Yes, I am now covered by Medicare                                                                                                    |  |  |  |
|                      | supplemental insurance  No, I am not covered by Medicare supplemental insurance                                                                                                    |  |  |  |
| y                    | /hich health plan did you use for all or most of our health care in the last 12 months? MARK NLY ONE.                                                                                                    |  |  |  |
|                      | <ul> <li>□ TRICARE Prime</li> <li>□ TRICARE Extra or Standard (CHAMPUS)</li> <li>□ TRICARE Plus</li> <li>□ Medicare</li> <li>□ Federal Employees Health Benefit Program (FEHBP)</li> <li>□ Medicaid</li> <li>□ A civilian HMO (such as Kaiser)</li> <li>□ Other civilian health insurance (such as Blue Cross)</li> <li>□ Uniformed Services Family Health Plan (USFHP)</li> <li>□ The Veterans Administration (VA)</li> <li>□ Not sure</li> </ul> |  |  |  |
| _                    | Did not use any health plan in the last 12 months → Go to Question 8                                                                                                    |  |  |  |

| <u>plan</u> refers to the plan you indicated in Question 6.                                                                                                    | before you joined this health plan?                                                                                                    |
|----------------------------------------------------------------------------------------------------|----------------------------------------------------------------------------------------------------|
| 7. How many months or years in a row have you been in this health plan?                                                                                                    | ☐ Yes → Go to Question 12 ☐ No                                                                                                    |
| ☐ Less than 6 months ☐ 6 up to 12 months ☐ 12 up to 24 months ☐ 2 up to 5 years ☐ 5 up to 10 years ☐ 10 or more years                                                                                                    | <ul> <li>Since you joined your health plan, how much of a problem, if any, was it to get a personal doctor or nurse you are happy with?</li> <li>A big problem</li> <li>A small problem</li> <li>Not a problem</li> </ul>                                                                                                    |
| YOUR PERSONAL DOCTOR OR NURSE                                                                                                    | GETTING HEALTH CARE FROM A SPECIALIST                                                                                                    |
| The next questions ask about <u>your own</u> health care. <u>Do not</u> include care you got when you stayed overnight in a hospital. <u>Do not</u> include the times you went for dental care visits.  8. <u>A personal doctor or nurse</u> is the health provider who knows you best. This can be a general doctor, a specialist doctor, a nurse practitioner, or a physician assistant. Do you have one person you think of as your personal doctor or nurse?    Yes | When you answer the next questions, do not included dental visits.  12. Specialists are doctors like surgeons, heart doctors, allergy doctors, skin doctors, and others who specialize in one area of health care.  In the last 12 months, did you or a doctor think you needed to see a specialist?  Yes  No → Go to Question 14  13. In the last 12 months, how much of a problem, if any, was it to see a specialist that you needed to see?  A big problem  A small problem  Not a problem  I didn't need a specialist in the last 12 months.  14. In the last 12 months, did you see a specialist?  Yes  No → Go to Question 16 |
| <ul><li>10 Best personal doctor or nurse possible</li><li>I don't have a personal doctor or nurse.</li></ul>                                                                                                    |                                                                                                    |

| 15. | saw most often in the last 12 months. Using any number from 0 to 10 where 0 is the worst specialist possible and 10 is the best specialist possible, what number would you use to rate the specialist?  \[ \begin{array}{c} 0 & Worst specialist possible \[ \begin{array}{c} 1 \\ 2 \\ \emplies 3 \\ \emplies 4 | 19. | In the last 12 months, when you needed care right away for an illness, injury, or condition, how often did you get care as soon as you wanted?  Never Sometimes Usually Always I didn't need care right away for an illness, injury or condition in the last 12 months.                                                                                                    |
|-----|----------------------------------------------------------------------------------------------------|-----|----------------------------------------------------------------------------------------------------|
|     | <ul> <li>□ 5</li> <li>□ 6</li> <li>□ 7</li> <li>□ 8</li> <li>□ 9</li> </ul>                                                                                                    | 20. | In the last 12 months, when you needed care right away for an illness, injury, or condition, how long did you usually have to wait between trying to get care and actually seeing a provider?   Same day                                                                                                    |
|     | <ul><li>☐ 10 Best specialist possible</li><li>☐ I didn't see a specialist in the last 12 months.</li></ul>                                                                                                    |     | <ul><li>☐ 1 day</li><li>☐ 2 days</li><li>☐ 3 days</li><li>☐ 4-7 days</li></ul>                                                                                                    |
|     | CALLING DOCTORS' OFFICES                                                                                                    |     | □ 8-14 days                                                                                                    |
| 16. | In the last 12 months, did you call a doctor's office or clinic <u>during regular office hours</u> to get help or advice <u>for yourself</u> ?                                                                                                    |     | <ul> <li>☐ 15 days or longer</li> <li>☐ I didn't need care right away for an illness, injury or condition in the last 12 months.</li> </ul>                                                                                                    |
| 17. | <ul> <li>Yes</li> <li>No → Go to Question 18</li> <li>In the last 12 months, when you called during regular office hours, how often did you get the help or advice you needed?</li> <li>Never</li> </ul>                                                                                                    | 21. | A <u>health provider</u> could be a general doctor, a specialist doctor, a nurse practitioner, a physician assistant, a nurse, or anyone else you would see for health care.  In the last 12 months, not counting the times you needed health care right away, did you make any <u>appointments</u> with a doctor or other health provider for health care?                                                                                                    |
|     | <ul><li>☐ Sometimes</li><li>☐ Usually</li><li>☐ Always</li></ul>                                                                                                    |     | <ul><li>☐ Yes</li><li>☐ No → Go to Question 24</li></ul>                                                                                                    |
|     | I didn't call for help or advice during regular office hours in the last 12 months.                                                                                                    | 22. | In the last 12 months, not counting times you needed health care right away, how often did you get an appointment for health care as soon as you wanted?                                                                                                    |
| Υ   | OUR HEALTH CARE IN THE LAST 12 MONTHS                                                                                                    |     | □ Never                                                                                                    |
| 18. | In the last 12 months, did you have an illness, injury, or condition that needed care right away in a clinic, emergency room, or doctor's office?  Yes                                                                                                    |     | ☐ Sometimes ☐ Usually ☐ Always ☐ I had no appointments in the last 12 months                                                                                                    |
|     | ■ No → Go to Question 21                                                                                                    |     | The state of the state of the s |

| 23. | In the last 12 months, not counting the times you needed health care right away, how many <u>days</u> did you usually have to wait between making an <u>appointment</u> and actually <u>seeing a provider</u> ?                                         | 27. | In the last 12 months, how much of a problem, if any, was it to get the care, tests or treatment you or a doctor believed necessary?                                                         |
|-----|----------------------------------------------------------------------------------------------------|-----|----------------------------------------------------------------------------------------------------|
|     | ☐ Same day ☐ 1 day ☐ 2-3 days ☐ 4-7 days                                                                                                    |     | <ul> <li>□ A big problem</li> <li>□ A small problem</li> <li>□ Not a problem</li> <li>□ I had no visits in the last 12 months.</li> </ul>                                                    |
|     | □ 8-14 days □ 15-30 days □ 31 days or longer □ I had no appointments in the last 12 months.                                                                                                    | 28. | In the last 12 months, did you need approval from your health plan for any care, tests, or treatment?  ☐ Yes ☐ No → Go to Question 30                                                        |
| 24. | In the last 12 months, how many times did you go to an emergency room to get care for yourself?                                                                                                    | 29. | In the last 12 months, how much of a problem, if any, were delays in health care while you waited for approval from your health plan?                                                        |
|     | <ul> <li>None</li> <li>1</li> <li>2</li> <li>3</li> <li>4</li> <li>5 to 9</li> </ul>                                                                                                    | 30. | <ul> <li>□ A big problem</li> <li>□ A small problem</li> <li>□ Not a problem</li> <li>□ I had no visits in the last 12 months.</li> </ul> In the last 12 months, how often were you taken to |
| 25. | <ul> <li>□ 10 or more</li> <li>In the last 12 months (not counting times you went to an emergency room), how many times did you go to a doctor's office or clinic to get care for yourself?</li> <li>□ None → Go to Question 38</li> <li>□ 1</li> </ul> |     | the exam room within 15 minutes of your appointment?  Never Sometimes Usually Always I had no visits in the last 12 months.                                                                  |
|     | <ul> <li>□ 2</li> <li>□ 3</li> <li>□ 4</li> <li>□ 5 to 9</li> <li>□ 10 or more</li> </ul>                                                                                                    | 31. | In the last 12 months, how often did office staff at a doctor's office or clinic treat you with courtesy and respect?  Never Sometimes                                                       |
| 26. | In the last 12 months, did you or a doctor believe you needed any care, tests, or treatment?  ☐ Yes ☐ No → Go to Question 28                                                                                                    |     | <ul><li>☐ Usually</li><li>☐ Always</li><li>☐ I had no visits in the last 12 months.</li></ul>                                                                                                |

| 32. | In the last 12 months, how often were office staff at a doctor's office or clinic as <a href="https://example.com/helpful">helpful</a> as you thought they should be? |                                                                                              |     | Using <u>any number from 0 to 10</u> where 0 is the worst health care possible and 10 is the best health care possible, what number would you |                                                                 |                   |
|-----|----------------------------------------------------------------------------------------------------|----------------------------------------------------------------------------------------------|-----|----------------------------------------------------------------------------------------------------|-----------------------------------------------------------------|-------------------|
|     |                                                                                                    | Never                                                                                        |     |                                                                                                    | e to rate all your health care in<br>onths?                     | the last 12       |
|     |                                                                                                    | Sometimes                                                                                    |     | 1110                                                                                                    | muis.                                                           |                   |
|     |                                                                                                    | Usually                                                                                      |     |                                                                                                    | 0 Worst health care possible                                    | <u>)</u>          |
|     |                                                                                                    | Always                                                                                       |     |                                                                                                    | 1                                                               |                   |
|     |                                                                                                    | I had no visits in the last 12 months.                                                       |     |                                                                                                    | 2                                                               |                   |
| 33. | In the last 12 months, how often did doctors or other health providers <u>listen carefully to you</u> ?                                                               |                                                                                              |     |                                                                                                    | 3<br>  4                                                        |                   |
|     |                                                                                                    | Never                                                                                        |     |                                                                                                    | 5                                                               |                   |
|     |                                                                                                    | Sometimes                                                                                    |     |                                                                                                    | 6                                                               |                   |
|     |                                                                                                    | Usually                                                                                      |     |                                                                                                    | 7                                                               |                   |
|     |                                                                                                    | Always                                                                                       |     |                                                                                                    | 8                                                               |                   |
|     |                                                                                                    | I had no visits in the last 12 months.                                                       |     |                                                                                                    | 9                                                               |                   |
| 34. | In the last 12 months, how often did doctors or other health providers explain things in a way you could understand?                                                  |                                                                                              |     |                                                                                                    | 10 Best health care possible                                    |                   |
| 01. |                                                                                                    |                                                                                              |     |                                                                                                    | I had no visits in the last 12 m                                |                   |
|     |                                                                                                    | Never                                                                                        | 38. |                                                                                                    | ne last 12 months, where did you<br>your health care? MARK ONLY |                   |
|     |                                                                                                    | Sometimes                                                                                    |     |                                                                                                    |                                                                 |                   |
|     |                                                                                                    | Usually                                                                                      |     | ш                                                                                                    | A military facility – This include<br>Military clin             |                   |
|     |                                                                                                    | Always                                                                                       |     |                                                                                                    | Military hos                                                    |                   |
|     |                                                                                                    | I had no visits in the last 12 months.                                                       |     |                                                                                                    | PRIMUS CI<br>NAVCARE                                            |                   |
| 35. | In the last 12 months, how often did doctors or other health providers show respect for what you had to say?                                                          |                                                                                              |     |                                                                                                    | A civilian facility – This include<br>Doctor's offi             |                   |
|     |                                                                                                    | Never                                                                                        |     |                                                                                                    | Clinic<br>Hospital                                              |                   |
|     |                                                                                                    | Sometimes                                                                                    |     |                                                                                                    | •                                                               | CARE contractor   |
|     |                                                                                                    | Usually                                                                                      |     |                                                                                                    | Uniformed Services Family H                                     | ealth             |
|     |                                                                                                    | Always                                                                                       |     |                                                                                                    | Plan facility (USFHP)                                           | oun.              |
|     |                                                                                                    | I had no visits in the last 12 months.                                                       |     |                                                                                                    | Veterans Affairs (VA) clinic or                                 | hospital          |
| 36. |                                                                                                    | e last 12 months, how often did doctors or<br>health providers <u>spend enough time</u> with |     |                                                                                                    | I went to none of the listed type in the last 12 months.        | pes of facilities |
|     |                                                                                                    | Never                                                                                        |     |                                                                                                    |                                                                 |                   |
|     |                                                                                                    | Sometimes                                                                                    |     |                                                                                                    |                                                                 |                   |
|     |                                                                                                    | Usually                                                                                      |     |                                                                                                    |                                                                 |                   |
|     |                                                                                                    | Always                                                                                       |     |                                                                                                    |                                                                 |                   |
|     |                                                                                                    | I had no visits in the last 12 months.                                                       |     |                                                                                                    |                                                                 |                   |

#### **CIVILIAN PROVIDERS**

The following questions ask about your experiences with the TRICARE civilian provider network. TRICARE, including TRICARE Prime and Extra, is the health care system of the Department of Defense that provides care for active duty and retired military personnel and their dependents. TRICARE includes the hospitals, clinics and pharmacies of the three services, supplemented by a civilian network. The TRICARE civilian provider network is made up of the doctors, clinics, hospitals and other health care providers who are part of DoD's preferred provider pool. The next five questions refer to health services you received from the civilian network.

| ques | tions r        | refer to health services you received from network.                                                                                                    |
|------|----------------|----------------------------------------------------------------------------------------------------|
| 39.  | care           | e past 12 months, how much of your health did you receive from the TRICARE civilian der network?                                                                    |
|      |                | All of my health care  Most of my health care  Some of my health care  None of my health care  I did not need health care in the past 12  months→ Go to Question 47 |
| 40.  | was i          | e past 12 months, how much of a problem to get the health care you wanted from the ARE civilian provider network?                                                   |
|      |                | A big problem A small problem Not a problem I did not try to get health care from the civilian network.                                                             |
| 41.  | who docto      | rsonal doctor or nurse is the health provider knows you best. This can be a general or, a specialist doctor, a nurse practitioner, or sician assistant.             |
|      | was i<br>docto | e past 12 months, how much of a problem<br>t to find a conveniently located personal<br>or or nurse from the TRICARE civilian<br>der network?                       |
|      |                | A big problem A small problem Not a problem I did not try to find a personal doctor from the civilian network.                                                      |

| 42.                  | alists are doctors like surgeons, heart rs, allergy doctors, skin doctors, and others pecialize in one area of health care. |                                                                                                    |
|----------------------|----------------------------------------------------------------------------------------------------|----------------------------------------------------------------------------------------------------|
|                      | to find                                                                                                    | at 12 months, how much of a problem was it d a conveniently located specialist from the ARE civilian provider network?                                                                        |
|                      |                                                                                                    | A big problem A small problem Not a problem I did not try to find a specialist in the civilian network.                                                                                       |
| 43.                  | whom                                                                                                    | past 12 months, did you learn that a doctor you wanted to see had left the TRICARE n provider network?                                                                                        |
|                      |                                                                                                    | Yes<br>No<br>I did not want to see any network doctors                                                                                                    |
| with<br>netw<br>part | civilian<br>ork. U<br>of the                                                                                                | ng questions ask about your experiences<br>n providers that are not part of TRICARE's<br>Jnder TRICARE Standard, TRICARE pays<br>cost when you see civilian doctors that<br>ferred providers. |
| 44.                  | appoi                                                                                                    | last 12 months, have you tried to make an ntment with a civilian doctor who is not part ICARE's civilian network?                                                                             |
|                      |                                                                                                    | Yes No → Go to Question 47                                                                                                    |
| 45.                  | docto                                                                                                    | last 12 months, have you been told that a r you wanted to see was not seeing ARE patients or not seeing new TRICARE hts?                                                                      |
|                      |                                                                                                    | Yes, not seeing TRICARE patients<br>Yes, not seeing new TRICARE patients<br>No                                                                                                    |
| 46.                  |                                                                                                    | last 12 months, how much of a problem has n to find doctors who will accept TRICARE?                                                                                                    |
|                      |                                                                                                    | A big problem<br>A small problem                                                                                                    |

Not a problem

|                       |                                       |                                                                                                    | _           |                                                                                                    |
|-----------------------|---------------------------------------|----------------------------------------------------------------------------------------------------|-------------|----------------------------------------------------------------------------------------------------|
|                       |                                       | YOUR HEALTH PLAN                                                                                                    | 51.         | In the last 12 months, how much of a problem, if any, was it to find or understand this information?                                                                                                    |
| your<br>health<br>47. | healtlen plan Claim may s hosp last 1 | questions ask about your experience with h plan. By your health plan, we mean the n you marked in Question 6.  In sare sent to a health plan for payment. You send in the claims yourself, or doctors, itals, or others may do this for you. In the 2 months, did you or anyone else send in any is to your health plan? | <b>52</b> . | <ul> <li>□ A big problem</li> <li>□ A small problem</li> <li>□ Not a problem</li> <li>□ I didn't look for information from my health plan in the last 12 months.</li> <li>In the last 12 months, did you call your health plan's customer service to get information or</li> </ul> |
|                       |                                       | Yes                                                                                                    |             | help?                                                                                                    |
|                       |                                       | No Go to Question 50                                                                                                    |             | ☐ Yes                                                                                                    |
|                       | Ц                                     | Don't know → Go to Question 50                                                                                                    |             | ☐ No → Go to Question 54                                                                                                    |
|                       |                                       | e last 12 months, how often did your health handle your claims <u>in a reasonable time</u> ?                                                                                                    | 53.         | In the last 12 months, how much of a problem, if any, was it to get the help you needed when you                                                                                                    |
|                       |                                       | Never                                                                                                    |             | called your health plan's customer service?                                                                                                    |
|                       |                                       | Sometimes                                                                                                    |             | ☐ A big problem                                                                                                    |
|                       |                                       | Usually                                                                                                    |             | ☐ A small problem                                                                                                    |
|                       | 片                                     | Always                                                                                                    |             | Not a problem                                                                                                    |
|                       |                                       | Don't know  No claims were sent for me in the last 12                                                                                                    |             | I didn't call my health plan's customer                                                                                                    |
|                       | _                                     | months.                                                                                                    |             | service in the last 12 months.                                                                                                    |
|                       |                                       | e last 12 months, how often did your health handle your claims correctly?                                                                                                    | 54.         | In the last 12 months, did you have to fill out any paperwork for your health plan?                                                                                                    |
|                       |                                       |                                                                                                    |             | ☐ Yes                                                                                                    |
|                       |                                       | Never<br>Sometimes                                                                                                    |             | ☐ No → Go to Question 56                                                                                                    |
|                       | П                                     | Usually                                                                                                    | 55.         | In the last 12 months, how much of a problem, if                                                                                                    |
|                       |                                       | ☐ Always                                                                                                    |             | any, did you have with paperwork for your health                                                                                                    |
|                       |                                       | Don't know                                                                                                    |             | plan?                                                                                                    |
|                       |                                       | No claims were sent for me in the last 12                                                                                                    |             | ☐ A big problem                                                                                                    |
|                       |                                       | months.                                                                                                    |             | A small problem                                                                                                    |
| 50.                   | In the                                | e last 12 months, did you look for any                                                                                                    |             | ☐ Not a problem                                                                                                    |

I didn't have any experiences with paperwork for my health plan in the last 12 months.

In the last 12 months, did you look for any <u>information</u> about how your health plan works <u>in written material or on the Internet</u>?

**Go to Question 52** 

**50**.

Yes No →

| 56.                               | Using any number from 0 to 10 where 0 is the worst health plan possible and 10 is the best health plan possible, what number would you use to rate your health plan?  O Worst health plan possible  1  2  3  4  5  6 | 61. | Do you now smoke every day, some days or not at all?  □ Every day → Go to Question 63 □ Some days → Go to Question 63 □ Not at all → Go to Question 62 □ Don't know → Go to Question 66  How long has it been since you quit smoking cigarettes? □ Less than 12 months → Go to Question 63 □ 12 months or more → Go to Question 66 |
|-----------------------------------|----------------------------------------------------------------------------------------------------|-----|----------------------------------------------------------------------------------------------------|
|                                   | ☐ 7 ☐ 8 ☐ 9 ☐ 10 Best health plan possible                                                                                                    | 63. | <ul> <li>□ Don't know → Go to Question 66</li> <li>In the last 12 months, on how many visits were you advised to quit smoking by a doctor or other health provider in your plan?</li> <li>□ None</li> </ul>                                                                                                    |
| inten<br>futur                    | entive care is medical care you receive that is ded to maintain your good health or prevent a e medical problem. A physical or a cholesterol ening are examples of preventive care.                                  |     | ☐ 1 visit ☐ 2 to 4 visits ☐ 5 to 9 visits ☐ 10 or more visits                                                                                                    |
| 57.                               | When did you last have a blood pressure reading?  ☐ Less than 12 months ago ☐ 1 to 2 years ago ☐ More than 2 years ago                                                                                               | 64. | I had no visits in the last 12 months.  On how many visits was medication recommended or discussed to assist you with quitting smoking (for example: nicotine gum, patch, nasal spray, inhaler, prescription medication)?                                                                                                    |
| <ul><li>58.</li><li>59.</li></ul> | Do you know if your blood pressure is too high?  Yes, it is too high No, it is not too high Don't know  When did you last have a flu shot?                                                                           |     | <ul> <li>None</li> <li>1 visit</li> <li>2 to 4 visits</li> <li>5 to 9 visits</li> <li>10 or more visits</li> <li>I had no visits in the last 12 months</li> </ul>                                                                                                    |
|                                   | <ul> <li>□ Less than 12 months ago</li> <li>□ 1-2 years ago</li> <li>□ More than 2 years ago</li> <li>□ Never had a flu shot</li> </ul>                                                                              | 65. | On how many visits did your doctor or health provider recommend or discuss methods and strategies (other than medication) to assist you with quitting smoking?                                                                                                    |
| 60.                               | Have you ever smoked at least 100 cigarettes in your entire life?  ☐ Yes ☐ No → Go to Question 66 ☐ Don't know → Go to Question 66                                                                                   |     | <ul> <li>None</li> <li>1 visit</li> <li>2 to 4 visits</li> <li>5 to 9 visits</li> <li>10 or more visits</li> <li>I had no visits in the last 12 months</li> </ul>                                                                                                    |

| 66. | Are you male or female?                                                                |     | In which trimester did you first receive prenatal care?                                       |
|-----|----------------------------------------------------------------------------------------|-----|-----------------------------------------------------------------------------------------------|
|     | <ul><li>□ Male → Go to Question 76</li><li>□ Female → Go to Question 67</li></ul>      | '   | First trimester (up to 12 weeks after 1st day of last period) → Go to Question 75             |
| 67. | When did you last have a Pap smear test?                                               |     | Second trimester (13 <sup>th</sup> through 27 <sup>th</sup> week) → <b>Go to Question 74</b>  |
|     | <ul><li>☐ Within the last 12 months</li><li>☐ 1 to 3 years ago</li></ul>               |     | ☐ Third trimester (28 <sup>th</sup> week until                                                |
|     | <ul><li>☐ 1 to 3 years ago</li><li>☐ More than 3 but less than 5 years ago</li></ul>   |     | delivery) → Go to Question 74  Did not receive prenatal care → Go to                          |
|     | 5 or more years ago                                                                    |     | Question 73                                                                                   |
|     | ☐ Never had a Pap smear test                                                           |     | What is the most important reason you did not get prenatal care? PLEASE CHOOSE ONE            |
| 68. | Are you under age 40?                                                                  |     | Did not carry pregnancy to term                                                               |
|     | ☐ Yes → Go to Question 70                                                              |     | Did not know I was pregnant                                                                   |
|     | □ No                                                                                   | ] [ | Did not think I needed care                                                                   |
| 69. | When was the last time your breasts were checked                                       | _   | I moved too frequently                                                                        |
|     | by mammography?                                                                        | _   | <ul><li>☐ Too difficult to get an appointment</li><li>☐ Personal reasons</li></ul>            |
|     | ☐ Within the last 12 months                                                            |     | Other                                                                                         |
|     | <ul><li>1 to 2 years ago</li><li>More than 2 years ago but less than 5 years</li></ul> |     | Go to Question 76                                                                             |
|     | ago                                                                                    |     |                                                                                               |
|     | 5 or more years ago                                                                    |     | What is the most important reason you did not get<br>prenatal care earlier? PLEASE CHOOSE ONE |
|     | ☐ Never had a mammogram                                                                |     | ☐ Did not know I was pregnant                                                                 |
| 70. | Have you been pregnant in the last 12 months or are you pregnant now?                  |     | Did not think I needed care                                                                   |
|     | _                                                                                      |     | I was deployed or on an operational exercise                                                  |
|     | <ul><li>✓ Yes, I am currently pregnant → Go to</li><li>Question 71</li></ul>           |     | ☐ Could not get an appointment                                                                |
|     | No, I am not currently pregnant, but have                                              |     | Personal reasons                                                                              |
|     | been pregnant in the past 12 months → Go to Question 72                                |     | Other                                                                                         |
|     | No, I am not currently pregnant, and have                                              |     | What health care did you receive in your first trimester? PLEASE MARK ALL THAT APPLY          |
|     | not been pregnant in the past 12 months → Go to Question 76                            |     | ☐ Visit(s) with a physician                                                                   |
| 74  |                                                                                        |     | ☐ Visit(s) with a physician's assistant                                                       |
| 71. | In what trimester is your pregnancy?                                                   |     | ☐ Visit(s) with corpsman, medic or                                                            |
|     | First trimester (up to 12 weeks after 1st day of last period) → Go to Question 75      |     | Independent Duty Corpsman  ☐ Visit(s) with a nurse practitioner or midwife                    |
|     | Second trimester (13th through 27th week)                                              |     | Visit(s) with a nurse                                                                         |
|     | ☐ Third trimester (28 <sup>th</sup> week until delivery)                               |     | ☐ Visit(s) with alternative provider                                                          |
|     |                                                                                        |     | Saw health care provider as part of a group with other prograph women                         |
|     |                                                                                        |     | with other pregnant women  Did not receive care in first trimester                            |

| ABOUT YOU                                                                                                    | 78. | How tall are give your a | e you witho<br>Inswer in fe |                                           |                            | n? Please                       |
|----------------------------------------------------------------------------------------------------|-----|--------------------------|-----------------------------|-------------------------------------------|----------------------------|---------------------------------|
| 76. In general, how would you rate <u>your overall health</u> now?                                                                                                    |     |                          | Feet                        |                                           | Inches                     |                                 |
| ☐ Excellent ☐ Very good ☐ Good ☐ Fair ☐ Poor  77. Are you limited in any way in any activities because of any impairment or health problem?                                                                                                    |     |                          | 1<br>2<br>3<br>4<br>5<br>6  |                                           | 0<br>1<br>2<br>3<br>4<br>5 |                                 |
| Yes  No                                                                                                    |     |                          | 7                           |                                           | 6<br>7<br>8<br>9           |                                 |
| For questions 78 and 79, please write your response on the lines provided, then check the matching box below each column. For example in question 78 if you are five feet and six inches tall, you would put a "5" on the first line and a "6" on the second line, and then check the box next to the "5" in the first column and check the box next to the "6" in the second column. For example: | 79. | How much<br>Please give  | do you wei<br>e your answ   | □ ·                                       | 10<br>11<br>out your       | shoes on?                       |
| <u> </u>                                                                                                    |     |                          |                             | <del></del>                               |                            | Pounds                          |
| □ 1       □ 0         □ 2       □ 1         □ 3       □ 2         □ 4       □ 3         ☑ 5       □ 4         □ 6       □ 5         □ 7       ☑ 6         □ 7       □ 8         □ 9       □ 10         □ 11                                                                                                    |     | □ 0<br>□ 1<br>□ 2<br>□ 3 |                             | 0<br>1<br>2<br>3<br>4<br>5<br>6<br>7<br>8 |                            | 1<br>2<br>3<br>4<br>5<br>6<br>7 |

| 80. | In the last 12 months, how often have you exercised vigorously for more than 10 minutes? Vigorous exercise is an activity like running, bicycling fast, or swimming, that causes a large increase in your heart rate and heavy sweating.                                                                                                    |     | A drink of alcohol is 1 can or bottle of beer, 1 glass of wine, 1 can or bottle of wine cooler, 1 cocktail, or 1 shot of liquor. During the past 30 days, on how many days per week or per month did you have at least one drink of any alcoholic beverage?                                                                                                    |  |  |
|-----|----------------------------------------------------------------------------------------------------|-----|----------------------------------------------------------------------------------------------------|--|--|
| 81. | <ul> <li>Unable to do this activity → Go to Question 82</li> <li>Not at all → Go to Question 82</li> <li>Less than once a week</li> <li>At least once a week but fewer than 3 times a week</li> <li>At least 3 times a week but fewer than 5 times a week</li> <li>5 times a week or more</li> <li>When you perform these vigorous activities, how long do you usually do them?</li> </ul> | 85. | <ul> <li>28 to 30 days (about every day)</li> <li>20 to 27 days (5 or 6 days a week, average</li> <li>11 to 19 days (3 or 4 days a week, average)</li> <li>4 to 10 days (1 or 2 days a week, average)</li> <li>2 to 3 days in the past 30 days</li> <li>Once in the past 30 days</li> <li>I didn't drink any alcoholic beverages → Go to Question 87</li> <li>On the days when you drank, about how many drinks did you drink on average? A drink is 12 ounces of beer, 5 ounces of wine, or 1.5 ounces of</li> </ul> |  |  |
| 82. | ☐ Less than 20 minutes ☐ 20 minutes or more  In last 12 months, how often have you exercised moderately for more than 10 minutes? Moderate exercise is an activity like mowing the lawn, walking, bicycling slowly, or playing golf.                                                                                                    |     | liquor.  1 drink or less 2 drinks 3 drinks 4 or 5 drinks At least 6 drinks but fewer than 12 12 or more drinks                                                                                                    |  |  |
| 02  | Unable to do this activity → Go to Question 84  Not at all → Go to Question 84  Less than once a week  At least once a week but fewer than 3 times a week  At least 3 times a week but fewer than 5 times a week  5 times a week or more                                                                                                    | 86. | Considering all types of alcoholic beverages, how many times during the past 30 days did you have 5 or more drinks on an occasion?  Never 1 time 2 times 3 or 4 times At least 5 times but fewer than 10 10 or more times                                                                                                    |  |  |
| 83. | When you perform these moderate activities, how long do you usually do them?  Less than 20 minutes  20 minutes or more                                                                                                    | 87. | Do you consider yourself to be overweight, underweight or about right?  Overweight Underweight About right                                                                                                    |  |  |

| 88. | `     | ou presently trying to lose weight?                                                   | 92. | counting green salads, potatoes or carrots,<br>It how many servings of vegetables do you<br>Ally eat per day? |                                                                                                    |
|-----|-------|---------------------------------------------------------------------------------------|-----|----------------------------------------------------------------------------------------------------|----------------------------------------------------------------------------------------------------|
|     |       | Yes                                                                                   |     | usuc                                                                                                    |                                                                                                    |
|     | Ц     | No → Go to Question 90                                                                |     |                                                                                                    | None                                                                                                    |
| 89. | Does  | your weight loss plan include any of the                                              |     |                                                                                                    | Less than 1 serving per day                                                                                                    |
|     |       | ving? MARK ALL THAT APPLY                                                             |     |                                                                                                    | 1 serving per day                                                                                                    |
|     |       | District                                                                              |     |                                                                                                    | 2 servings per day                                                                                                    |
|     |       | Dieting                                                                               |     |                                                                                                    | 3 servings per day                                                                                                    |
|     |       | Physical exercise                                                                     |     |                                                                                                    | 4 or more servings per day                                                                                                    |
|     | Ш     | Eating meal replacements, such as                                                     | 93. | In th                                                                                                    | e last 30 days how many soft drinks did you                                                                                                    |
|     |       | Slim-Fast                                                                             | 73. |                                                                                                    | e last so days now many soft drinks did you e? A soft drink is a 12 ounce serving of soda                                                      |
|     |       | Fasting for 24 hours or longer                                                        |     | or po                                                                                                    | · · · · · · · · · · · · · · · · · · ·                                                                                                    |
|     |       | Going to a weight loss program such as Weight Watchers, or a program offered by a     |     |                                                                                                    | 1 drink or less per month→ Go to                                                                                                    |
|     |       | physician                                                                             |     | _                                                                                                    | Question 95                                                                                                    |
|     |       | Surgery, such as gastric bypass                                                       |     | 닏                                                                                                    | 2 or 3 drinks per month                                                                                                    |
|     |       | Medication prescribed by a doctor                                                     |     | 닏                                                                                                    | 1 or 2 drinks per week                                                                                                    |
|     |       | Dietary supplements                                                                   |     |                                                                                                    | 3 or 4 drinks per week                                                                                                    |
|     |       | Liposuction                                                                           |     |                                                                                                    | 5 or 6 drinks per week                                                                                                    |
|     |       | Other, please list                                                                    |     |                                                                                                    | 1 drink per day                                                                                                    |
|     | _     |                                                                                       |     |                                                                                                    | 2 or 3 drinks per day                                                                                                    |
| 90. | On av | verage, how many times per week do you eat stat were prepared in a restaurant? Please |     |                                                                                                    | 4 or 5 drinks per day                                                                                                    |
|     | inclu | de eat-in restaurants, carry-out restaurants                                          |     |                                                                                                    | 6 or more drinks per day                                                                                                    |
|     | anu n | estaurants that deliver food to your house.                                           | 94. | How                                                                                                    | often were these soft drinks sugar-free?                                                                                                    |
|     |       | Never                                                                                 |     | П                                                                                                    | Always or almost always                                                                                                    |
|     |       | Less than 1 time per week                                                             |     | $\overline{\Box}$                                                                                             | About ¾ of the time                                                                                                    |
|     |       | 1 or 2 times per week                                                                 |     | $\overline{\Box}$                                                                                             | About ½ of the time                                                                                                    |
|     |       | 3 or 4 times per week                                                                 |     | $\Box$                                                                                                    | About 1/2 of the time                                                                                                    |
|     |       | 5 or 6 times per week                                                                 |     |                                                                                                    | Never or almost never                                                                                                    |
|     |       | 7 or more times per week                                                              |     |                                                                                                    | Nevel of aimost nevel                                                                                                    |
| 91. |       | verage, how many times per week do you eat not counting juice?                        | 95. | drinl                                                                                                    | e last 30 days how often did you have milk to<br>k or on your cereal? Please include chocolate<br>avored milk as well as cocoa made with milk. |
|     |       | Never                                                                                 |     |                                                                                                    | Never → Go to Question 97                                                                                                    |
|     |       | Less than 1 time per week                                                             |     |                                                                                                    | Less than once per week                                                                                                    |
|     |       | 1 or 2 times per week                                                                 |     |                                                                                                    | Once per week or more, but less than once                                                                                                    |
|     |       | 3 or 4 times per week                                                                 |     |                                                                                                    | per day                                                                                                    |
|     |       | 5 or 6 times per week                                                                 |     |                                                                                                    | Once per day or more                                                                                                    |
|     |       | 7 or more times per week                                                              |     |                                                                                                    |                                                                                                    |
|     |       | •                                                                                     | 1   |                                                                                                    |                                                                                                    |

| 96. | What type of milk did you use most often?                                                                                                    | 100. What is your age now?                                                                                                    |
|-----|----------------------------------------------------------------------------------------------------|----------------------------------------------------------------------------------------------------|
|     | <ul> <li>□ Whole milk</li> <li>□ 2% fat milk</li> <li>□ 1% fat milk</li> <li>□ Skim, nonfat or powdered milk</li> <li>□ Evaporated milk, goat's milk or buttermilk</li> <li>□ Soy or imitation milk</li> <li>□ Another type of milk</li> </ul>                                                 | ☐ 18 to 24 ☐ 25 to 34 ☐ 35 to 44 ☐ 45 to 54 ☐ 55 to 64 ☐ 65 to 74 ☐ 75 or older                                                                                                    |
| 97. | What is the highest grade or level of school that you have completed?  8th grade or less Some high school, but did not graduate High school graduate or GED Some college or 2-year degree 4-year college graduate                                                                              | If you have any suggestions or comments that you would like to add, please neatly print your comments in question 101 on the lines provided.  101. SUGGESTIONS AND COMMENTS:                                                                                                    |
| 98. | More than 4-year college degree  Are you of Hispanic or Latino origin or descent? (Mark "NO" if not Spanish/Hispanic/Latino.)                                                                                                    |                                                                                                    |
|     | <ul> <li>No, not Spanish, Hispanic, or Latino</li> <li>Yes, Mexican, Mexican American, Chicano</li> <li>Yes, Puerto Rican</li> <li>Yes, Cuban</li> <li>Yes, other Spanish, Hispanic, or Latino</li> </ul>                                                                                      |                                                                                                    |
| 99. | What is your race? (Mark ONE OR MORE races to indicate what you consider yourself to be.)                                                                                                    |                                                                                                    |
|     | <ul> <li>□ White</li> <li>□ Black or African American</li> <li>□ American Indian or Alaska Native</li> <li>□ Asian (e.g., Asian Indian, Chinese, Filipino, Japanese, Korean, Vietnamese)</li> <li>□ Native Hawaiian or other Pacific Islander (e.g., Samoan, Guamanian or Chamorro)</li> </ul> | THANK YOU FOR TAKING THE TIME TO COMPLETE THIS SURVEY! Your generous contribution will greatly aid efforts to improve the health of our military community.  Return your survey in the postage-paid envelope. If the envelope is missing, please send to:  Synovate PO Box 5030 Chicago, II 60680-4138 |

# APPENDIX A ANNOTATED QUESTIONNAIRE - QUARTER II

| PAGE IS INTENTIONALLY LEFT BLANK TO ALLOW FOR DOUBLE-SIDEL | ) COPYING |
|------------------------------------------------------------|-----------|
|                                                            |           |
|                                                            |           |
|                                                            |           |
|                                                            |           |
|                                                            |           |
|                                                            |           |
|                                                            |           |
|                                                            |           |

RCS: DD-HA(A) 1942 Expires: 25 July 2006

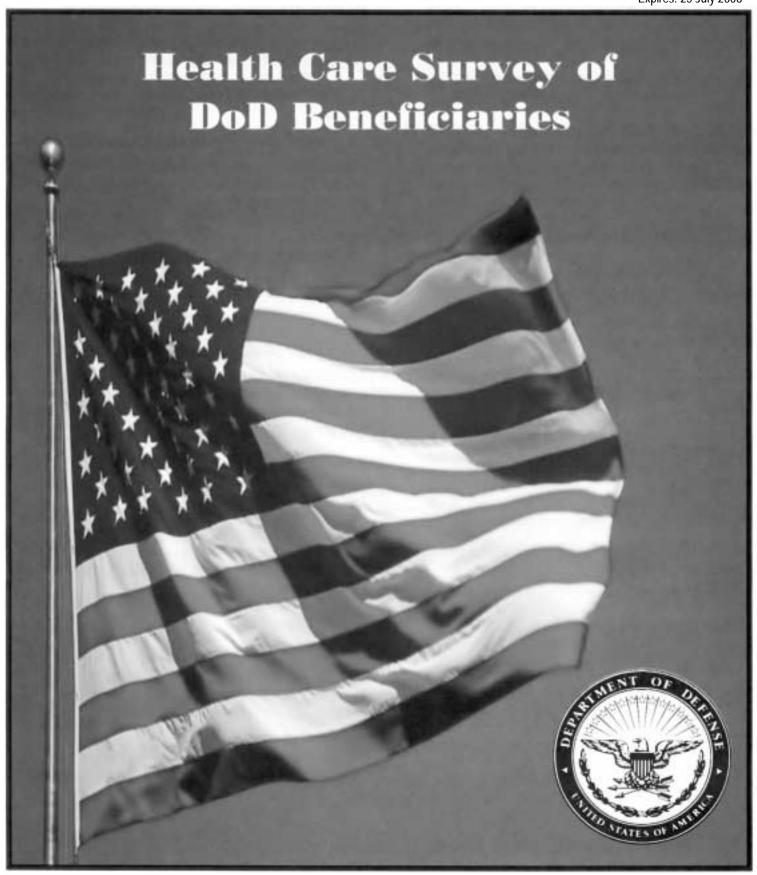

| PAGE IS INTENTIONALLY LEFT BLANK TO ALLOW FOR DOUBLE-SIDEL | ) COPYING |
|------------------------------------------------------------|-----------|
|                                                            |           |
|                                                            |           |
|                                                            |           |
|                                                            |           |
|                                                            |           |
|                                                            |           |
|                                                            |           |
|                                                            |           |

### **SURVEY INSTRUCTIONS**

| Answer <u>all</u> the questions by checking the box to the left of |  |  |  |  |
|--------------------------------------------------------------------|--|--|--|--|
| your answer. You are sometimes told to skip over some              |  |  |  |  |
| questions in this survey. When this happens you will see           |  |  |  |  |
| an arrow with a note that tells you what question to answer        |  |  |  |  |
| next, like this:                                                   |  |  |  |  |

✓ Yes → Go to Question 1

Please return the completed questionnaire in the enclosed postage-paid envelope within <u>seven days</u>. If you have misplaced the envelope, our address is:

Office of the Assistant Secretary of Defense (Health Affairs) c/o Synovate Survey Processing Center PO Box 5030 Chicago, IL 60680-4138

According to the Privacy Act of 1974 (Public Law 93-579), the Department of Defense is required to inform you of the purposes and use of this survey. Please read it carefully.

**Authority**: 10 U.S.C., Chapter 55, Section 572, Public Law 102-484, E.O. 9397.

**Purpose:** This survey helps health policy makers gauge beneficiary satisfaction with the current military health care system and provides valuable input from beneficiaries that will be used to improve the Military Health System.

Routine Uses: None

**Disclosure:** Voluntary. Failure to respond will not result in any penalty to the respondent. However, maximum participation is encouraged so that data will be as complete and representative as possible.

### SURVEY STARTS HERE

This survey is about the health care of the person addressed in the cover letter. The questionnaire should be completed by that person. If you are not the addressee, please give this survey to the person named in the cover letter.

| Are you the person whose name appears of mailing label of this envelope? |                          |                                                                                                    |
|--------------------------------------------------------------------------|--------------------------|----------------------------------------------------------------------------------------------------|
|                                                                          |                          | Yes→ Go to Question 2  No → Please give this questionnaire to the person addressed on the envelope.                                                                                                    |
| 2.                                                                       | By wl                    | hich of the following health plans are you ntly covered? MARK ALL THAT APPLY.                                                                                                    |
|                                                                          | Milita                   | ary Health Plans                                                                                                    |
|                                                                          |                          | TRICARE Prime TRICARE Extra or Standard (CHAMPUS) TRICARE Plus TRICARE for Life                                                                                                    |
|                                                                          | Othe                     | r Health Plans                                                                                                    |
|                                                                          |                          | Medicare Federal Employees Health Benefit Program (FEHBP)                                                                                                    |
|                                                                          |                          | Medicaid A civilian HMO (such as Kaiser) Other civilian health insurance (such as Blue Cross) Uniformed Services Family Health Plan (USFHP) The Veterans Administration (VA) Not sure                  |
| 3.                                                                       | Medic<br>peopl<br>disabi | ently, are you covered by Medicare Part A? care is the federal health insurance program for e aged 65 or older and for certain persons with ilities. Medicare Part A helps pay for inpatient tal care. |
|                                                                          |                          | Yes, I am now covered by Medicare Part A<br>No, I am not covered by Medicare Part A                                                                                                    |

| 4. | Medio<br>peopl<br>disab  | ently, are you covered by Medicare Part B? care is the federal health insurance program for le aged 65 or older and for certain persons with ilities. Medicare Part B helps pay for doctor's ces, outpatient hospital services, and certain othe ces.                                                                                                    |
|----|--------------------------|----------------------------------------------------------------------------------------------------|
|    |                          | Yes, I am now covered by Medicare Part B<br>No, I am not covered by Medicare Part B                                                                                                    |
| 5. | supp<br>insura<br>obtain | ently, are you covered by Medicare<br>lemental insurance? Medicare supplemental<br>ance, also called Medigap or MediSup, is usually<br>ned from private insurance companies and<br>as some of the costs not paid for by Medicare.                                                                                                    |
|    |                          | Yes, I am now covered by Medicare supplemental insurance                                                                                                    |
|    |                          | No, I am not covered by Medicare supplemental insurance                                                                                                    |
| 6. | your                     | h health plan did you use for all or most of<br>health care in the last 12 months? MARK<br>Y ONE.                                                                                                    |
|    |                          | TRICARE Prime TRICARE Extra or Standard (CHAMPUS) TRICARE Plus Medicare Federal Employees Health Benefit Program (FEHBP) Medicaid A civilian HMO (such as Kaiser) Other civilian health insurance (such as Blue Cross) Uniformed Services Family Health Plan (USFHP) The Veterans Administration (VA) Not sure Did not use any health plan in the last 12 months → Go to Question 8 |
|    |                          |                                                                                                    |

| plan refers to the plan you indicated in Question 6.                                                                                                    | 10. Did you have the same personal doctor or nurse before you joined this health plan?                                                                                                    |
|----------------------------------------------------------------------------------------------------|----------------------------------------------------------------------------------------------------|
| 7. How many months or years in a row have you been in this health plan?                                                                                                    | ☐ Yes → Go to Question 12 ☐ No                                                                                                    |
| ☐ Less than 6 months ☐ 6 up to 12 months ☐ 12 up to 24 months ☐ 2 up to 5 years ☐ 5 up to 10 years ☐ 10 or more years                                                                                                    | <ul> <li>Since you joined your health plan, how much of a problem, if any, was it to get a personal doctor or nurse you are happy with?</li> <li>A big problem</li> <li>A small problem</li> <li>Not a problem</li> </ul>                                                                                                    |
| YOUR PERSONAL DOCTOR OR NURSE                                                                                                    | GETTING HEALTH CARE FROM A SPECIALIST                                                                                                    |
| The next questions ask about <u>your own</u> health care. <u>Do not</u> include care you got when you stayed overnight in a hospital. <u>Do not</u> include the times you went for dental care visits.  8. <u>A personal doctor or nurse</u> is the health provider who knows you best. This can be a general doctor, a specialist doctor, a nurse practitioner, or a physician assistant. Do you have one person you think of as your personal doctor or nurse?  ☐ Yes ☐ No → Go to Question 11  9. Using <u>any number from 0 to 10</u> , where 0 is the worst personal doctor or nurse possible and 10 is the best personal doctor or nurse possible, what number would you use to rate your personal doctor or nurse? | When you answer the next questions, do not include dental visits.  12. Specialists are doctors like surgeons, heart doctors, allergy doctors, skin doctors, and others who specialize in one area of health care.  In the last 12 months, did you or a doctor think you needed to see a specialist?  ☐ Yes ☐ No → Go to Question 14  13. In the last 12 months, how much of a problem, if any, was it to see a specialist that you needed to see?  ☐ A big problem ☐ A small problem |
| <ul> <li>□ 0 Worst personal doctor or nurse possible</li> <li>□ 1</li> <li>□ 2</li> <li>□ 3</li> <li>□ 4</li> <li>□ 5</li> <li>□ 6</li> <li>□ 7</li> <li>□ 8</li> <li>□ 9</li> <li>□ 10 Best personal doctor or nurse possible</li> </ul>                                                                                                    | <ul> <li>Not a problem</li> <li>I didn't need a specialist in the last 12 months.</li> <li>In the last 12 months, did you see a specialist?</li> <li>Yes</li> <li>No → Go to Question 16</li> </ul>                                                                                                    |
| I don't have a personal doctor or nurse.                                                                                                    |                                                                                                    |

| 15. | We want to know your rating of the specialist you saw most often in the last 12 months. Using any number from 0 to 10, where 0 is the worst specialist possible and 10 is the best specialist possible, what number would you use to rate the specialist?   O Worst specialist possible  1 2 3 4                                                          | 19. | In the last 12 months, when you needed care right away for an illness, injury, or condition, how often did you get care as soon as you wanted?  Never Sometimes Usually Always I didn't need care right away for an illness, injury or condition in the last 12 months.                                                                                                    |
|-----|----------------------------------------------------------------------------------------------------|-----|----------------------------------------------------------------------------------------------------|
|     | <ul><li>□ 5</li><li>□ 6</li><li>□ 7</li><li>□ 8</li></ul>                                                                                                    | 20. | In the last 12 months, when you needed care right away for an illness, injury, or condition, how long did you usually have to wait between trying to get care and actually seeing a provider?                                                                                                    |
|     | 9 10 Best specialist possible I didn't see a specialist in the last 12 months.  CALLING DOCTORS' OFFICES                                                                                                    |     | ☐ Same day ☐ 1 day ☐ 2 days ☐ 3 days ☐ 4-7 days                                                                                                    |
| 16. | In the last 12 months, did you call a doctor's office or clinic during regular office hours to get help or advice for yourself?                                                                                                    |     | <ul> <li>8-14 days</li> <li>15 days or longer</li> <li>I didn't need care right away for an illness, injury or condition in the last 12 months.</li> </ul>                                                                                                    |
| 17. | <ul> <li>Yes</li> <li>No → Go to Question 18</li> <li>In the last 12 months, when you called during regular office hours, how often did you get the help or advice you needed?</li> <li>Never</li> <li>Sometimes</li> <li>Usually</li> <li>Always</li> <li>I didn't call for help or advice during regular office hours in the last 12 months.</li> </ul> | 21. | A <u>health provider</u> could be a general doctor, a specialist doctor, a nurse practitioner, a physician assistant, a nurse, or anyone else you would see for health care.  In the last 12 months, not counting the times you needed health care right away, did you make any <u>appointments</u> with a doctor or other health provider for health care?  ☐ Yes ☐ No → Go to Question 24  In the last 12 months, not counting times you needed health care right away, how often did you get an appointment for health care as soon as you wanted? |
|     | OUR HEALTH CARE IN THE LAST 12 MONTHS                                                                                                    |     | □ Never                                                                                                    |
| 18. | In the last 12 months, did you have an illness, injury, or condition that needed care right away in a clinic, emergency room, or doctor's office?  ☐ Yes ☐ No → Go to Question 21                                                                                                    |     | ☐ Sometimes ☐ Usually ☐ Always ☐ I had no appointments in the last 12 months                                                                                                    |
|     |                                                                                                    | 5   |                                                                                                    |

| 23. | In the last 12 months, not counting the times you needed health care right away, how many <u>days</u> did you usually have to wait between making an <u>appointment</u> and actually <u>seeing a provider</u> ?                                                      | 27. | In the last 12 months, how much of a problem, if any, was it to get the care, tests or treatment you or a doctor believed necessary?                                              |
|-----|----------------------------------------------------------------------------------------------------|-----|----------------------------------------------------------------------------------------------------|
|     | ☐ Same day ☐ 1 day ☐ 2-3 days ☐ 4-7 days                                                                                                    |     | <ul> <li>□ A big problem</li> <li>□ A small problem</li> <li>□ Not a problem</li> <li>□ I had no visits in the last 12 months.</li> </ul>                                         |
|     | □ 8-14 days □ 15-30 days □ 31 days or longer □ I had no appointments in the last 12 months.                                                                                                    | 28. | In the last 12 months, did you need approval from your health plan for any care, tests, or treatment?  ☐ Yes ☐ No → Go to Question 30                                             |
| 24. | In the last 12 months, how many times did you go to an emergency room to get care for yourself?                                                                                                    | 29. | In the last 12 months, how much of a problem, if any, were delays in health care while you waited for approval from your health plan?                                             |
|     | <ul> <li>None</li> <li>1</li> <li>2</li> <li>3</li> <li>4</li> <li>5 to 9</li> </ul>                                                                                                    | 30. | ☐ A big problem ☐ A small problem ☐ Not a problem ☐ I had no visits in the last 12 months.  In the last 12 months, how often were you taken to                                    |
| 25. | <ul> <li>□ 10 or more</li> <li>In the last 12 months (not counting times you went to an emergency room), how many times did you go to a doctor's office or clinic to get care for yourself?</li> <li>□ None → Go to Question 38</li> <li>□ 1</li> <li>□ 2</li> </ul> | 31. | the exam room within 15 minutes of your appointment?  Never Sometimes Usually Always I had no visits in the last 12 months.  In the last 12 months, how often did office staff at |
|     | □ 3<br>□ 4<br>□ 5 to 9<br>□ 10 or more                                                                                                    | 31. | a doctor's office or clinic treat you with courtesy and respect?  Never Sometimes                                                                                                 |
| 26. | In the last 12 months, did you or a doctor believe you needed any care, tests, or treatment?  ☐ Yes ☐ No → Go to Question 28                                                                                                    |     | <ul><li>☐ Usually</li><li>☐ Always</li><li>☐ I had no visits in the last 12 months.</li></ul>                                                                                     |

| 32.         | at a c | e last 12 months, how often were office staff loctor's office or clinic as helpful as you ght they should be?      | 37. | wors<br>heal | g <u>any number from 0 to 10,</u> where 0 is the st health care possible and 10 is the best th care possible, what number would you to rate all your health care in the last 12 |
|-------------|--------|----------------------------------------------------------------------------------------------------|-----|--------------|----------------------------------------------------------------------------------------------------|
|             |        | Never                                                                                                    |     | mon          |                                                                                                    |
|             |        | Sometimes                                                                                                    |     |              |                                                                                                    |
|             |        | Usually                                                                                                    |     |              | 0 Worst health care possible                                                                                                    |
|             |        | Always                                                                                                    |     |              | 1                                                                                                    |
|             | Ш      | I had no visits in the last 12 months.                                                                             |     |              | 2                                                                                                    |
| 33.         |        | e last 12 months, how often did doctors or health providers <u>listen carefully to you?</u>                        |     |              | 3<br>4                                                                                                    |
|             |        | Never                                                                                                    |     |              | 5                                                                                                    |
|             |        | Sometimes                                                                                                    |     |              | 6                                                                                                    |
|             |        | Usually                                                                                                    |     |              | 7                                                                                                    |
|             |        | Always                                                                                                    |     |              | 8                                                                                                    |
|             |        | I had no visits in the last 12 months.                                                                             |     |              | 9                                                                                                    |
| 24          | ln tha | lest 12 months, how often did destars or                                                                           |     |              | 10 Best health care possible                                                                                                    |
| 34.         | other  | e last 12 months, how often did doctors or<br>health providers <u>explain things</u> in a way you<br>I understand? |     |              | I had no visits in the last 12 months.                                                                                                    |
|             |        | Never                                                                                                    | 38. |              | eneral, how would you rate your overall menta<br>motional health now?                                                                                                    |
|             |        | Sometimes                                                                                                    |     |              |                                                                                                    |
|             |        | Usually                                                                                                    |     | H            | Excellent                                                                                                    |
|             |        | Always                                                                                                    |     | H            | Very good                                                                                                    |
|             |        | I had no visits in the last 12 months.                                                                             |     |              | Good                                                                                                    |
|             |        |                                                                                                    |     | H            | Fair                                                                                                    |
| <b>35</b> . |        | e last 12 months, how often did doctors or health providers show <u>respect for what you</u>                       |     | ш            | Poor                                                                                                    |
|             |        | o say?                                                                                                    | 39. | In th        | e last 12 months, did you need any treatmen                                                                                                    |
|             |        | Never                                                                                                    |     | or co        | punseling for a <u>personal or family problem?</u>                                                                                                    |
|             |        | Sometimes                                                                                                    |     |              | Yes                                                                                                    |
|             |        | Usually                                                                                                    |     |              | No → Go to Question 42                                                                                                    |
|             |        | Always                                                                                                    |     |              |                                                                                                    |
|             |        | I had no visits in the last 12 months.                                                                             | 40. | any,         | e last 12 months, how much of a problem, if was it to get the <u>treatment or counseling</u> you led through your health plan?                                                  |
| 36.         |        | e last 12 months, how often did doctors or                                                                         |     |              |                                                                                                    |
|             | you?   | health providers <u>spend enough time</u> with                                                                     |     | H            | A big problem                                                                                                    |
|             |        | Never                                                                                                    |     |              | A small problem                                                                                                    |
|             |        | Sometimes                                                                                                    |     | Ш            | Not a problem                                                                                                    |
|             |        |                                                                                                    |     |              |                                                                                                    |
|             |        | Usually                                                                                                    |     |              |                                                                                                    |
|             |        | Always                                                                                                    |     |              |                                                                                                    |
|             |        | I had no visits in the last 12 months.                                                                             |     |              |                                                                                                    |

| 41. |       |                                                                                                    | m 0 to 10, where 0 is the                                                                         |                                                           |                                                                   | CIVILIAN PROVIDERS                                                                                                    |
|-----|-------|----------------------------------------------------------------------------------------------------|---------------------------------------------------------------------------------------------------|-----------------------------------------------------------|-------------------------------------------------------------------|----------------------------------------------------------------------------------------------------|
|     | the b | oest treatment or o                                                                                      | unseling possible and 10 is counseling possible, what et to rate all your treatment st 12 months? | with<br>inclu<br>syst                                     | the Tiuding em of                                                 | ring questions ask about your experiences RICARE civilian provider network. TRICARE, TRICARE Prime and Extra, is the health care the Department of Defense that provides                                                                                                    |
|     |       | <ul> <li>Worst treatment</li> <li>Worst treatment</li> <li>3</li> <li>4</li> <li>5</li> <li>6</li> </ul> | ent or counseling possible                                                                        | their<br>clini<br>supr<br>civil<br>clini<br>are r<br>ques | r depe<br>cs and<br>plementian pro<br>cs, ho<br>part of<br>stions | ctive duty and retired military personnel and indents. TRICARE includes the hospitals, of pharmacies of the three services, inted by a civilian network. The TRICARE ovider network is made up of the doctors, spitals and other health care providers who is DoD's preferred provider pool. The next five refer to health services you received from in network. |
|     |       | 7<br>8<br>9                                                                                              |                                                                                                   | 43.                                                       | care                                                              | e last 12 months, how much of your health did you receive from the TRICARE civilian ider network?                                                                                                    |
|     |       |                                                                                                    | nt or counseling possible                                                                         |                                                           |                                                                   | All of my health care<br>Most of my health care                                                                                                    |
| 42. |       |                                                                                                    | vhere did you go most often<br>MARK ONLY ONE ANSWER                                               |                                                           |                                                                   | Some of my health care None of my health care                                                                                                    |
|     |       | A military facility -                                                                                    | This includes: Military clinic Military hospital                                                  |                                                           |                                                                   | I did not need health care in the past 12 months → Go to Question 51                                                                                                    |
|     |       |                                                                                                    | PRIMUS clinic<br>NAVCARE clinic                                                                   | 44.                                                       | it to                                                             | e last 12 months, how much of a problem was get the health care you wanted from the CARE civilian provider network?                                                                                                    |
|     |       | A civilian facility –                                                                                    | This includes: Doctor's office Clinic Hospital Civilian TRICARE contractor                        |                                                           |                                                                   | A big problem A small problem Not a problem I did not try to get health care from the                                                                                                    |
|     |       | Uniformed Service Plan facility (USF                                                                     | ces Family Health<br>FHP)                                                                         | 45.                                                       | Λnc                                                               | civilian network.  ersonal doctor or nurse is the health provider                                                                                                    |
|     |       | Veterans Affairs                                                                                         | (VA) clinic or hospital                                                                           | 43.                                                       | who<br>doct                                                       | knows you best. This can be a general or, a specialist doctor, a nurse practitioner, or                                                                                                    |
|     |       | I went to none of the listed types of facilities in the last 12 months.                                  |                                                                                                   |                                                           | In the                                                            | ysician assistant.  e last 12 months, how much of a problem was find a conveniently located personal doctor or se from the TRICARE civilian provider vork?                                                                                                    |
|     |       |                                                                                                    |                                                                                                   |                                                           |                                                                   | A big problem A small problem Not a problem I did not try to find a personal doctor from the civilian network.                                                                                                    |

| 46. | Specialists are doctors like surgeons, heart doctors, allergy doctors, skin doctors, and others                                       | YOUR HEALTH PLAN                                                                                    |  |  |  |  |  |
|-----|----------------------------------------------------------------------------------------------------|----------------------------------------------------------------------------------------------------|--|--|--|--|--|
|     | who specialize in one area of health care.                                                                                            | The next questions ask about your experience with                                                   |  |  |  |  |  |
|     | In last 12 months, how much of a problem was it to find a conveniently located specialist from the TRICARE civilian provider network? | your health plan. By your health plan, we mean the health plan you marked in Question 6.            |  |  |  |  |  |
|     | ☐ A big problem                                                                                                    | 51. Claims are sent to a health plan for payment. You may send in the claims yourself, or doctors,  |  |  |  |  |  |
|     | ☐ A small problem                                                                                                    | hospitals, or others may do this for you. In the last 12 months, did you or anyone else send in any |  |  |  |  |  |
|     | Not a problem                                                                                                    | claims to your health plan?                                                                         |  |  |  |  |  |
|     | I did not try to find a specialist in the civilian network.                                                                           | ☐ Yes                                                                                               |  |  |  |  |  |
| 4   |                                                                                                    | ☐ No → Go to Question 54                                                                            |  |  |  |  |  |
| 47. | In the last 12 months, did you learn that a doctor whom you wanted to see had left the TRICARE civilian provider network?             | ☐ Don't know → Go to Question 54                                                                    |  |  |  |  |  |
|     | ☐ Yes                                                                                                    | 52. In the last 12 months, how often did your health plan handle your claims in a reasonable time?  |  |  |  |  |  |
|     | □ No                                                                                                    | ☐ Never                                                                                             |  |  |  |  |  |
|     | I did not want to see any network doctors                                                                                             | Sometimes                                                                                           |  |  |  |  |  |
| The | following questions ask about your experiences                                                                                        | Usually                                                                                             |  |  |  |  |  |
|     | civilian providers that are not part of TRICARE's                                                                                     | ☐ Always                                                                                            |  |  |  |  |  |
|     | ork. Under TRICARE Standard, TRICARE pays of the cost when you see civilian doctors that                                              | Don't know                                                                                          |  |  |  |  |  |
| •   | not preferred providers.                                                                                                    | No claims were sent for me in the last 12 months.                                                   |  |  |  |  |  |
| 48. | In the last 12 months, have you tried to make an appointment with a civilian doctor who is not part of TRICARE's civilian network?    | 53. In the last 12 months, how often did your health plan handle your claims correctly?             |  |  |  |  |  |
|     | □ Yes                                                                                                    | □ Never                                                                                             |  |  |  |  |  |
|     | □ No → Go to Question 51                                                                                                    | Sometimes                                                                                           |  |  |  |  |  |
|     |                                                                                                    | Usually                                                                                             |  |  |  |  |  |
| 49. | In the last 12 months, have you been told that a doctor you wanted to see was not seeing                                              | ☐ Always                                                                                            |  |  |  |  |  |
|     | TRICARE patients or not seeing new TRICARE                                                                                            | ☐ Don't know ☐ No claims were sent for me in the last 12                                            |  |  |  |  |  |
|     | patients?  Yes, not seeing TRICARE patients                                                                                           | No claims were sent for me in the last 12 months.                                                   |  |  |  |  |  |
|     | <ul><li>✓ Yes, not seeing TRICARE patients</li><li>✓ Yes, not seeing new TRICARE patients</li></ul>                                   | 54. In the last 12 months, did you look for any                                                     |  |  |  |  |  |
|     | □ No                                                                                                    | information about how your health plan works in written material or on the Internet?                |  |  |  |  |  |
| 50. | In the last 12 months, how much of a problem has it been to find doctors who will accept TRICARE?                                     | ☐ Yes ☐ No → Go to Question 56                                                                      |  |  |  |  |  |
|     | ☐ A big problem                                                                                                    |                                                                                                    |  |  |  |  |  |
|     | ☐ A small problem                                                                                                    |                                                                                                    |  |  |  |  |  |
|     | ☐ Not a problem                                                                                                    |                                                                                                    |  |  |  |  |  |

| 55. |        | e last 12 months, how much of a problem, if was it to find or understand this information?                                | 60.      | wors<br>healt | t heal<br>th plar | number from 0 to 10, where 0 is the th plan possible and 10 is the best possible, what number would you your health plan? |
|-----|--------|----------------------------------------------------------------------------------------------------|----------|---------------|-------------------|----------------------------------------------------------------------------------------------------|
|     |        | A big problem                                                                                                    |          | _             |                   | •                                                                                                    |
|     |        | A small problem                                                                                                    |          | ᆜ             | 0                 | Worst health plan possible                                                                                                |
|     |        | Not a problem                                                                                                    |          |               | 1                 |                                                                                                    |
|     |        | I didn't look for information from my health                                                                              |          |               | 2                 |                                                                                                    |
|     |        | plan in the last 12 months.                                                                                               |          |               | 3                 |                                                                                                    |
| 56. |        | last 12 months, did you call your health scustomer service to get information or                                          |          |               | 4<br>5            |                                                                                                    |
|     | •      |                                                                                                    |          |               | 6                 |                                                                                                    |
|     |        | Yes                                                                                                    |          |               | 7                 |                                                                                                    |
|     |        | No → Go to Question 58                                                                                                    |          |               | 8                 |                                                                                                    |
| 57. | any, v | last 12 months, how much of a problem, if was it to get the help you needed when you your health plan's customer service? |          |               | 9<br>10           | Best health plan possible                                                                                                 |
|     |        | , ,                                                                                                    |          |               |                   | PREVENTIVE CARE                                                                                                    |
|     |        | A big problem                                                                                                    | Drov     | ontivo        | care              | is medical care you receive that is                                                                                       |
|     |        | A small problem                                                                                                    | inter    | nded to       | o mair            | Itain your good health or prevent a                                                                                       |
|     |        | Not a problem                                                                                                    |          |               |                   | roblem. A physical or a cholesterol amples of preventive care.                                                            |
|     |        | I didn't call my health plan's customer                                                                                   | 3616     | cillig        | aic cx            | amples of preventive care.                                                                                                |
|     |        | service in the last 12 months.                                                                                            | 61.      | <b>Wh</b> e   | n did y           | ou last have a blood pressure reading?                                                                                    |
| 58. |        | last 12 months, did you have to fill out any work for your health plan?                                                   |          |               |                   | than 12 months ago<br>2 years ago                                                                                         |
|     |        | Yes                                                                                                    |          |               | More              | e than 2 years ago                                                                                                    |
|     |        | No → Go to Question 60                                                                                                    | 62.      | Do y          |                   | ow if your blood pressure is too high?                                                                                    |
| 59. |        | e last 12 months, how much of a problem, if did you have with paperwork for your health                                   |          |               |                   | it is too high<br>it is not too high                                                                                      |
|     | П      | A Line control on                                                                                                    |          |               | Don               | t know                                                                                                    |
|     |        | A big problem                                                                                                    | <b>,</b> | 100           |                   |                                                                                                    |
|     |        | A small problem                                                                                                    | 63.      | whe           | n aid y           | ou last have a flu shot?                                                                                                  |
|     |        | Not a problem                                                                                                    |          |               | Less              | than 12 months ago                                                                                                    |
|     |        | I didn't have any experiences with paperwork for my health plan in the last 12                                            |          |               |                   | /ears ago                                                                                                    |
|     |        | months.                                                                                                    |          |               | •                 | e than 2 years ago                                                                                                    |
|     |        |                                                                                                    |          |               |                   | er had a flu shot                                                                                                    |
|     |        | · ·                                                                                                    |          |               | 1400              |                                                                                                    |

| 04. |                          | entire life?  Yes                                                                                                    | 69. | prov<br>strat | ider recommend or discuss methods and regies (other than medication) to assist you quitting smoking?  |
|-----|--------------------------|----------------------------------------------------------------------------------------------------|-----|---------------|----------------------------------------------------------------------------------------------------|
|     |                          | No → Go to Question 70                                                                                                    |     |               | None                                                                                                  |
|     |                          | Don't know → Go to Question 70                                                                                                    |     |               | 1 visit                                                                                               |
| 65. | Do yeall?                | ou now smoke every day, some days or not at                                                                                                    |     |               | 2 to 4 visits<br>5 to 9 visits                                                                        |
|     |                          | Every day → Go to Question 67                                                                                                    |     |               | 10 or more visits                                                                                     |
|     |                          | Some days → Go to Question 67                                                                                                    |     |               | I had no visits in the last 12 months                                                                 |
|     |                          | Not at all → Go to Question 66                                                                                                    | 70. | Are v         | you male or female?                                                                                   |
|     |                          | Don't know → Go to Question 70                                                                                                    |     |               | •                                                                                                    |
| 66. |                          | long has it been since you <u>quit smoking</u><br>ettes?                                                                                                    |     |               | Male → Go to Question 77 Female → Go to Question 71                                                   |
|     |                          | Less than 12 months → Go to Question 67                                                                                                    | 71. | Whe           | n did you last have a Pap smear test?                                                                 |
|     |                          | 12 months or more → Go to Question 70                                                                                                    |     |               | Within the last 12 months                                                                             |
|     |                          | Don't know → Go to Question 70                                                                                                    |     |               |                                                                                                    |
| 67. | you <u>a</u>             | e last 12 months, on how many visits were<br>advised to quit smoking by a doctor or other<br>h provider in your plan?                                                    |     |               | 1 to 3 years ago More than 3 but less than 5 years ago 5 or more years ago Never had a Pap smear test |
|     |                          | None                                                                                                    |     | _             | ·                                                                                                    |
|     |                          | 1 visit                                                                                                    | 72. | Are           | you under age 40?                                                                                     |
|     |                          | 2 to 4 visits                                                                                                    |     |               | Yes → Go to Question 74                                                                               |
|     |                          | 5 to 9 visits                                                                                                    |     |               | No                                                                                                    |
|     |                          | 10 or more visits                                                                                                    |     | _             |                                                                                                    |
|     |                          | I had no visits in the last 12 months.                                                                                                    | 73. |               | n was the last time your breasts were checked<br>nammography?                                         |
| 68. | recor<br>quitti<br>patch | ow many visits was medication<br>mmended or discussed to assist you with<br>ing smoking (for example: nicotine gum,<br>n, nasal spray, inhaler, prescription<br>cation)? |     |               | Within the last 12 months 1 to 2 years ago More than 2 years ago but less than 5 years                |
|     |                          | None                                                                                                    |     |               | ago                                                                                                   |
|     |                          | 1 visit                                                                                                    |     |               | 5 or more years ago                                                                                   |
|     |                          | 2 to 4 visits                                                                                                    |     | Ц             | Never had a mammogram                                                                                 |
|     |                          | 5 to 9 visits                                                                                                    |     |               |                                                                                                    |
|     |                          | 10 or more visits                                                                                                    |     |               |                                                                                                    |
|     |                          | I had no visits in the last 12 months                                                                                                    |     |               |                                                                                                    |

| 75.<br>76. | are you pregnant in the last 12 are you pregnant now?  Yes, I am currently pregnant → Question 75  No, I am not currently pregnant been pregnant in the past 12 months → Go to Question 7  No, I am not currently pregnant not been pregnant in the past 1 months → Go to Question 77  In what trimester is your pregnancy?  First trimester (up to 12 weeks of last period) → Go to Question 77  Second trimester (13th through Third trimester (28th week until In which trimester did you first receiv care?  First trimester (up to 12 weeks of last period) | e prenatal    | on the below you a "5" of then and o | questions 79 and he lines provided, w each column. Fare five feet and son the first line ar check the box netheck the box netheck the box netheck the box netheck the box netheck the box netheck first line ar check the box netheck the box netheck the box netheck the box netheck first line ar check the box netheck the box netheck the box netheck first line ar check the box netheck the box netheck first line ar check the box netheck first line ar check the box netheck first line ar check the box netheck first line ar check the box netheck first line ar check the box netheck first line ar check the box netheck first line ar check the box netheck first line ar check the box netheck first line ar check first line ar check the box netheck first line ar check the box netheck first line ar check the box netheck first line ar check first line ar check the box netheck first line ar check first line ar ch | then check for example six inches and a "6" or ext to the "ext to the "6" to the "6" at to the "6" at to the "6" a | ck the match<br>le in questio<br>tall, you won<br>the second<br>'5" in the firs | ning box<br>on 79 if<br>uld put a<br>I line, and<br>st column |
|------------|----------------------------------------------------------------------------------------------------|---------------|--------------------------------------|----------------------------------------------------------------------------------------------------|----------------------------------------------------------------------------------------------------|---------------------------------------------------------------------------------|---------------------------------------------------------------|
|            | Second trimester (13th through week)  Third trimester (28th week until delivery)  Did not receive prenatal care                                                                                                    |               | 79.                                  | How tall are you give your answer                                                                                                    |                                                                                                    |                                                                                 | Please                                                        |
|            | ABOUT YOU                                                                                                    |               |                                      | F                                                                                                    | eet                                                                                                    | Inches                                                                          |                                                               |
| 77.        | In general, how would you rate your o                                                                                                    | verall health |                                      | □ 1<br>□ 2                                                                                                    |                                                                                                    | 0<br>1                                                                          |                                                               |
| 78.        | □ Excellent □ Very good □ Good □ Fair □ Poor  Are you limited in any way in any actibecause of any impairment or health □ Yes □ No                                                                                                    |               |                                      | 3<br>4<br>5<br>6<br>7                                                                                                    |                                                                                                    | 2<br>3<br>4<br>5<br>6<br>7<br>8<br>9<br>10<br>11                                |                                                               |
|            |                                                                                                    |               |                                      |                                                                                                    |                                                                                                    |                                                                                 |                                                               |

|     | Please give your answer in pounds. |                                                                                    |                         |                                           |           |                             | and maintenance a concern? |                                       |                                                                                                    |
|-----|------------------------------------|------------------------------------------------------------------------------------|-------------------------|-------------------------------------------|-----------|-----------------------------|----------------------------|---------------------------------------|----------------------------------------------------------------------------------------------------|
|     |                                    | 0<br>1<br>2<br>3                                                                   |                         | 0<br>1<br>2<br>3<br>4<br>5<br>6<br>7<br>8 |           | Pounds  0 1 2 3 4 5 6 7 8 9 | 85.                        |                                       | Not a concern Small extent Moderate extent Large extent Very large extent  What extent is communicating with your use a concern?  Not a concern Small extent Moderate extent Large extent Very large extent Very large extent |
| 81. |                                    | all, how wo<br>s in your p                                                         |                         |                                           | the curr  | ent level of                | 86.                        |                                       | what extent is <u>managing household expenses</u> a cern?                                                                                                    |
|     |                                    | Much les<br>Less than<br>About the<br>More than<br>Much mo                         | n usu<br>e sam<br>n usu | al<br>ne as usi<br>ial                    |           |                             |                            |                                       | Not a concern Small extent Moderate extent Large extent Very large extent                                                                                                    |
|     |                                    | of the follow<br>which it is                                                       | •                       |                                           | •         | e indicate the for you.     | 87.                        |                                       | that extent is the birth or adoption of a child a cern?                                                                                                    |
| 82. | To w conc                          | hat extent<br>ern?<br>Not a cor<br>Small ext<br>Moderate<br>Large ext<br>Very larg | ncern<br>ent<br>e exte  | ent                                       | e arrange | <u>ements</u> a             | 88.                        | □ □ □ □ □ □ □ □ □ □ □ □ □ □ □ □ □ □ □ | Not a concern Small extent Moderate extent Large extent Very large extent what extent is providing care for an elderly ly member a concern?                                                                                   |
| 83. |                                    | hat extent<br>ation a cor                                                          |                         |                                           | s or chil | <u>dren's</u>               |                            |                                       | Not a concern<br>Small extent                                                                                                    |
|     |                                    | Not a cor<br>Small ext<br>Moderate<br>Large ext<br>Very larg                       | ent<br>e exte<br>tent   | ent                                       |           |                             |                            |                                       | Moderate extent  Large extent  Very large extent                                                                                                    |

84. To what extent are household repairs, yardwork

80.

How much do you weigh without your shoes on?

|               | your spouse a concern?                                                                            | 94.  | services currently deployed to a combat zone?                                                        |
|---------------|---------------------------------------------------------------------------------------------------|------|----------------------------------------------------------------------------------------------------|
|               | Not a concern Small extent                                                                        |      | <ul><li>Yes</li><li>No → Go to Question 104</li></ul>                                                |
|               | Moderate extent  Large extent  Very large extent                                                  | 95.  | Have you sought information about resources available to spouses and families of deployed personnel? |
|               | hat extent are <u>your health problems</u> a cern?                                                |      | <ul><li>Yes</li><li>No → Go to Question 98</li></ul>                                                 |
|               | Not a concern<br>Small extent                                                                     | 96.  | How helpful was the information you received in coping with your spouse's deployment?                |
|               | Moderate extent  Large extent  Very large extent                                                  |      | <ul><li>□ Very helpful</li><li>□ Somewhat helpful</li><li>□ Not helpful</li></ul>                    |
| <u>sibliı</u> | that extent are the health problems of a child,<br>ng, parent or elderly family member a<br>tern? | 97.  | How much of a problem was it for you to find information?                                            |
|               | Not a concern Small extent Moderate extent                                                        |      | <ul><li>□ Not a problem</li><li>□ A small problem</li><li>□ A big problem</li></ul>                  |
|               | Large extent Very large extent                                                                    | 98.  | Have you sought help from a support group while your spouse is deployed?                             |
|               | hat extent are <u>your job or education demands</u><br>ncern?                                     |      | <ul><li>Yes</li><li>No → Go to Question 101</li></ul>                                                |
|               | Not a concern<br>Small extent                                                                     | 99.  | How helpful were support groups in coping with your spouse's deployment?                             |
|               | Moderate extent  Large extent  Very large extent                                                  |      | <ul><li>□ Very helpful</li><li>□ Somewhat helpful</li><li>□ Not helpful</li></ul>                    |
| 93. To w      | rhat extent are <u>major financial hardship or</u><br>cruptcy in your family a concern?           | 100. | How much of a problem was it for you to find a support group?                                        |
|               | Not a concern Small extent Moderate extent Large extent Very large extent                         |      | <ul><li>□ Not a problem</li><li>□ A small problem</li><li>□ A big problem</li></ul>                  |

| 101. | Have you sought counseling for personal or family problems related to your spouse's deployment?                                                                                                    | 106. What is your race? (Mark ONE OR MORE races to indicate what you consider yourself to be.)                                                                                                    |
|------|----------------------------------------------------------------------------------------------------|----------------------------------------------------------------------------------------------------|
| 102. | <ul> <li>Yes</li> <li>No → Go to Question 104</li> <li>How helpful was counseling in dealing with your spouse's deployment?</li> <li>Very helpful</li> <li>Somewhat helpful</li> <li>Not helpful</li> </ul> | ☐ White ☐ Black or African American ☐ American Indian or Alaska Native ☐ Asian (e.g., Asian Indian, Chinese, Filipino, Japanese, Korean, Vietnamese) ☐ Native Hawaiian or other Pacific Islander (e.g., Samoan, Guamanian or Chamorro)  107. What is your age now?              |
| 103. | How much of a problem was it for you to find counseling?                                                                                                    | □ 18 to 24                                                                                                    |
| 104. | <ul> <li>□ Not a problem</li> <li>□ A small problem</li> <li>□ A big problem</li> <li>What is the highest grade or level of school that</li> </ul>                                                          | ☐ 25 to 34 ☐ 35 to 44 ☐ 45 to 54 ☐ 55 to 64 ☐ 65 to 74 ☐ 75 or older                                                                                                    |
|      | you have completed?  Sth grade or less Some high school, but did not graduate High school graduate or GED Some college or 2-year degree 4-year college graduate More than 4-year college degree             | If you have any suggestions or comments that you would like to add, please neatly print your comments in question 108 on the lines provided.  108. SUGGESTIONS AND COMMENTS:                                                                                                    |
| 105. | Are you of Hispanic or Latino origin or descent? (Mark "NO" if not Spanish/Hispanic/Latino.)                                                                                                    |                                                                                                    |
|      | <ul> <li>No, not Spanish, Hispanic, or Latino</li> <li>Yes, Mexican, Mexican American, Chicano</li> <li>Yes, Puerto Rican</li> <li>Yes, Cuban</li> <li>Yes, other Spanish, Hispanic, or Latino</li> </ul>   | THANK YOU FOR TAKING THE TIME TO COMPLETE THIS SURVEY! Your generous contribution will greatly aid efforts to improve the health of our military community.  Return your survey in the postage-paid envelope. If the envelope is missing, please send to:  Synovate PO Box 5030 |

Chicago, IL 60680-4138

# APPENDIX A ANNOTATED QUESTIONNAIRE - QUARTER III

| PAGE IS INTENTIONALLY LEFT BLANK TO ALLOW FOR DOUBLE-SIDED ( | COPYING |
|--------------------------------------------------------------|---------|
|                                                              |         |
|                                                              |         |
|                                                              |         |
|                                                              |         |
|                                                              |         |
|                                                              |         |
|                                                              |         |
|                                                              |         |

RCS: DD-HA(A) 1942 Expires: 25 July 2006

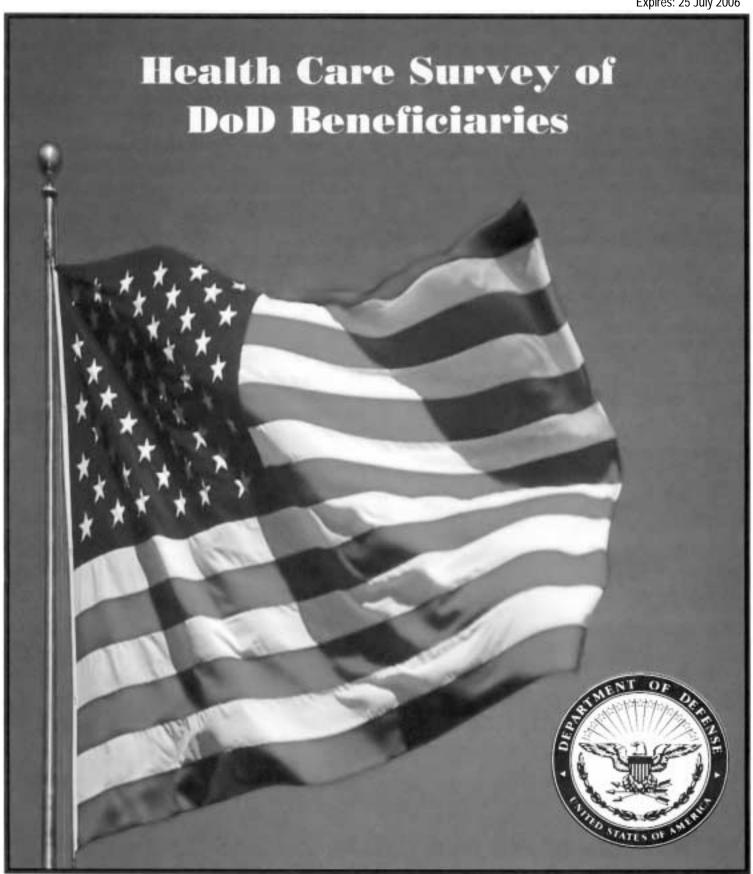

| PAGE IS INTENTIONALLY LEFT BLANK TO ALLOW FOR DOUBLE-SIDEL | ) COPYING |
|------------------------------------------------------------|-----------|
|                                                            |           |
|                                                            |           |
|                                                            |           |
|                                                            |           |
|                                                            |           |
|                                                            |           |
|                                                            |           |
|                                                            |           |

#### YOUR PRIVACY

All information that would let someone identify you or your family will be kept private. Providing information in this questionnaire is voluntary. There is no penalty if you choose not to respond. You may notice a number on the last page of this survey. This number is ONLY used to let us know if you returned your survey so we don't have to send you reminders.

According to the Privacy Act of 1974 (Public Law 93-579), the Department of Defense is required to inform you of the purposes and use of this survey. Please read it carefully.

**Authority**: 10 U.S.C., Chapter 55; Section 706, Public Law 102-484; E.O. 9397.

**Purpose:** This survey helps health policy makers gauge beneficiary satisfaction with the current military health care system and provides valuable input from beneficiaries that will be used to improve the Military Health System.

Routine Uses: None

**Disclosure**: Voluntary. Failure to respond will not result in any penalty to the respondent. However, maximum participation is encouraged so that data will be as complete and representative as possible.

## **SURVEY INSTRUCTIONS**

Answer <u>all</u> the questions by checking the box to the left of your answer. You are sometimes told to skip over some questions in this survey. When this happens you will see an arrow with a note that tells you what question to answer next, like this:

✓ Yes → Go to Question 1□ No

Please return the completed questionnaire in the enclosed postage-paid envelope within <u>seven days</u>. If you have misplaced the envelope, our address is:

Office of the Assistant Secretary of Defense (Health Affairs) c/o Synovate Survey Processing Center PO Box 5030 Chicago, IL 60680-4138

## **SURVEY STARTS HERE**

As an eligible TRICARE beneficiary, <u>please complete this</u> survey even if you did not receive your health care from a <u>military facility</u>.

Please recognize that some specific questions about TRICARE benefits may not apply to you, depending on your entitlement and particular TRICARE program.

This survey is about the health care of the person addressed in the cover letter. The questionnaire should be completed by that person. If you are not the addressee, please give this survey to the person named in the cover letter.

| 1. | •      | the person whose name appears on the label of this envelope?                |
|----|--------|-----------------------------------------------------------------------------|
|    |        | Yes→ Go to Question 2                                                       |
|    |        | No  Please give this questionnaire to the person addressed on the envelope. |
| 2. |        | ch of the following health plans are you by covered? MARK ALL THAT APPLY.   |
|    | Milita | ary Health Plans                                                            |
|    |        | TRICARE Prime                                                               |
|    |        | TRICARE Extra or Standard (CHAMPUS)                                         |
|    |        | TRICARE Plus                                                                |
|    |        | TRICARE for Life                                                            |
|    |        | TRICARE Supplemental Insurance                                              |
|    | Othe   | Health Plans                                                                |
|    |        | Medicare                                                                    |
|    |        | Federal Employees Health Benefit Program (FEHBP)                            |
|    |        | Medicaid                                                                    |
|    |        | A civilian HMO (such as Kaiser)                                             |
|    |        | Other civilian health insurance (such as Blue                               |
|    |        | Cross) Uniformed Services Family Health Plan (USFHP)                        |
|    | П      | The Veterans Administration (VA)                                            |
|    |        | Not sure                                                                    |
|    |        |                                                                             |

| 3. | Currently, are you covered by Medicare Part A?  Medicare is the federal health insurance program for people aged 65 or older and for certain persons with disabilities. Medicare Part A helps pay for inpatient hospital care.              |                                                                                                    |           | For the remainder of this questionnaire, the term <a href="health-plan">health</a> plan refers to the plan you indicated in Question 6.  7. How many months or years in a row have you been in this health plan? |                                                                                                    |  |  |  |
|----|----------------------------------------------------------------------------------------------------|----------------------------------------------------------------------------------------------------|-----------|----------------------------------------------------------------------------------------------------|----------------------------------------------------------------------------------------------------|--|--|--|
| 4. | Medicar<br>people a<br>disabilit                                                                                                    | Yes, I am now covered by Medicare Part A No, I am not covered by Medicare Part A  tly, are you covered by Medicare Part B? re is the federal health insurance program for aged 65 or older and for certain persons with ies. Medicare Part B helps pay for doctor's s, outpatient hospital services, and certain other s. |           |                                                                                                    | Less than 6 months 6 up to 12 months 12 up to 24 months 2 up to 5 years 5 up to 10 years 10 or more years                                                                              |  |  |  |
|    |                                                                                                    | Yes, I am now covered by Medicare Part B No, I am not covered by Medicare Part B                                                                                                    | ha<br>thr | ve the op<br>ough the                                                                                                    | ficiaries who are eligible for TRICARE also<br>oportunity to obtain other health insurance<br>eir job or a family member's job, through<br>retirement coverage from a previous job, or |  |  |  |
| 5. | Currently, are you covered by Medicare supplemental insurance? Medicare supplemental insurance, also called Medigap or MediSup, is usually obtained from private insurance companies and covers some of the costs not paid for by Medicare. |                                                                                                    |           | from some other group. COBRA lets beneficiaries pay to keep their coverage temporarily when they leave their job.  8. Do you currently have the opportunity to obtain                                            |                                                                                                    |  |  |  |
|    |                                                                                                    | Yes, I am now covered by Medicare supplemental insurance                                                                                                    | o.        | civilian                                                                                                    | health insurance coverage for yourself h some civilian group?                                                                                                    |  |  |  |
|    |                                                                                                    | No, I am not covered by Medicare supplemental insurance                                                                                                    |           |                                                                                                    | Yes No → Go to Question 18                                                                                                    |  |  |  |
| 6. |                                                                                                    | health plan did you use for all or most of your care in the last 12 months? MARK ONLY ONE.                                                                                                    | 9.        |                                                                                                    | e you offered the opportunity to obtain coverage? MARK ALL THAT APPLY.                                                                                                    |  |  |  |
|    |                                                                                                    | TRICARE Prime                                                                                                    |           | П                                                                                                    | Through my current employer                                                                                                    |  |  |  |
|    |                                                                                                    | TRICARE Extra or Standard (CHAMPUS)                                                                                                    |           |                                                                                                    | Through COBRA from my previous employer                                                                                                    |  |  |  |
|    |                                                                                                    | TRICARE Plus                                                                                                    |           |                                                                                                    | Through retirement coverage from my                                                                                                    |  |  |  |
|    |                                                                                                    | Medicare                                                                                                    |           |                                                                                                    | previous employer                                                                                                    |  |  |  |
|    |                                                                                                    | Federal Employees Health Benefit Program (FEHBP)                                                                                                    |           |                                                                                                    | Through a family member's current employer Through COBRA from a family member's                                                                                                    |  |  |  |
|    |                                                                                                    | Medicaid                                                                                                    |           | _                                                                                                    | previous employer                                                                                                    |  |  |  |
|    |                                                                                                    | A civilian HMO (such as Kaiser)                                                                                                    |           |                                                                                                    | Through retirement coverage from a family member's previous employer                                                                                                    |  |  |  |
|    | Ш                                                                                                    | Other civilian health insurance (such as Blue                                                                                                    |           |                                                                                                    | Through another organization                                                                                                    |  |  |  |
|    |                                                                                                    | Cross) Uniformed Services Family Health Plan (USFHP)                                                                                                    |           |                                                                                                    | Through a government program  Don't know                                                                                                    |  |  |  |
|    |                                                                                                    | The Veterans Administration (VA)                                                                                                    |           |                                                                                                    |                                                                                                    |  |  |  |
|    |                                                                                                    | Not sure                                                                                                    |           |                                                                                                    |                                                                                                    |  |  |  |
|    |                                                                                                    | Did not use any health plan in the last 12 months → Go to Question 8                                                                                                    |           |                                                                                                    |                                                                                                    |  |  |  |

| 10. Are you alone or you and others in your household now covered by a civilian policy?                                                                                                    | If you do not know the exact amount, please indicate the approximate amount.                                                                                                    |
|----------------------------------------------------------------------------------------------------|----------------------------------------------------------------------------------------------------|
| <ul> <li>Yes, I alone</li> <li>Yes, Both I and one other</li> <li>Yes, Both I and my family</li> <li>No →Go to Question 13</li> <li>11. For your civilian coverage, do you or your family member pay all or part of the insurance premium?</li> <li>Yes, I or my family members pay all of the premium</li> <li>Yes, I or my family members pay part of the premium</li> <li>No, coverage is available at no cost→Go to Question 13</li> <li>Don't know</li> </ul>                      | \$                                                                                                    |
| 12. How much per month do you or your family member pay for this coverage?  Please write your response in dollars on the lines provided, then check the matching box below in each column. For example, if you pay \$456 per month, you would put a "4" on the first line, a "5" on the second line and "6" on the third line, and then check the box next to the "4" in the first column, next to the "5" in the second column and next to "6" in the third column. For example:  \$ 4 | 13. Have you used civilian coverage for any of your health care in the past 12 months?  Yes → Go to Question 15  No  14. Why haven't you used civilian coverage? MARK ALL THAT APPLY.  Civilian coverage is not available to me  I have a better choice of doctors with TRICARE  I do not want to pay the premium for civilian coverage  I get better customer service with TRICARE  Civilian benefits are poor compared to TRICARE  My personal doctor is only available to me through TRICARE  I want to be sure I can always use military health care  I pay less for TRICARE than I would for civilian care  I prefer to use military doctors  I prefer military hospitals  I have not needed health care  Another reason |

| •                               | ou used TRICARE for any health care (except scription drugs) in the past 12 months? | 19. Using <u>any number from 0 to 10</u> , where 0 is the worst personal doctor or nurse possible and 10 is the best personal doctor or nurse possible, what number would |
|---------------------------------|-------------------------------------------------------------------------------------|----------------------------------------------------------------------------------------------------|
|                                 | Yes → Go to Question 17                                                             | you use to rate your personal doctor or nurse?                                                                                                    |
| Ц                               | No                                                                                  | ☐ 0 Worst personal doctor or nurse possible                                                                                                    |
| -                               | ven't you used TRICARE? MARK ALL THAT                                               | _ 1                                                                                                    |
| APPLY.                          |                                                                                     |                                                                                                    |
| Ц                               | I have a greater choice of doctors with my civilian plan                            | ☐ 3<br>☐ 4                                                                                                    |
|                                 | I do not want to pay the premium for TRICARE                                        | <b>□</b> 5                                                                                                    |
| <u></u> □                       | I get better customer service with civilian plans                                   |                                                                                                    |
| Ц                               | My personal doctor is not available to me through TRICARE                           | □ 7                                                                                                    |
|                                 | TRICARE benefits are poor compared to my                                            | □ 8 □ 0                                                                                                    |
|                                 | civilian plan                                                                       | 9                                                                                                    |
| Ц                               | It is easier for me to get care through my civilian plan                            | ☐ 10 Best personal doctor or nurse possible                                                                                                    |
|                                 | I pay less for civilian care than I would for TRICARE                               | I don't have a personal doctor or nurse.                                                                                                    |
|                                 | There are no military facilities near me                                            | 20. Did you have the same personal doctor or nurse <u>before</u> you joined this health plan?                                                                             |
|                                 | I prefer civilian doctors                                                           |                                                                                                    |
|                                 | I prefer civilian hospitals                                                         | ☐ Yes → Go to Question 22                                                                                                    |
|                                 | I have not needed health care                                                       | □ No                                                                                                    |
|                                 | Another reason                                                                      |                                                                                                    |
| 17. Have you                    | ou dropped civilian coverage in the past 12                                         | 21. Since you joined your health plan, how much of a problem, if any, was it to get a personal doctor or nurse you are happy with?                                        |
|                                 | V                                                                                   | ☐ A big problem                                                                                                    |
|                                 | Yes                                                                                 | ☐ A small problem                                                                                                    |
| ш                               | No                                                                                  | □ Not a problem                                                                                                    |
| YO                              | UR PERSONAL DOCTOR OR NURSE                                                         | — Not a problem                                                                                                    |
| The nevt au                     | uestions ask about your own health care. Do                                         | GETTING HEALTH CARE FROM A SPECIALIST                                                                                                    |
|                                 | care you got when you stayed overnight in a                                         |                                                                                                    |
| hospital. <u>D</u> care visits. | o not include the times you went for dental                                         | When you answer the next questions, <u>do not</u> include dental visits.                                                                                                  |
| 18. A perso                     | onal doctor or nurse is the health provider who                                     |                                                                                                    |
| knows                           | you best. This can be a general doctor, a                                           | 22. Specialists are doctors like surgeons, heart doctors,                                                                                                    |
|                                 | ist doctor, a nurse practitioner, or a physician                                    | allergy doctors, skin doctors, and others who                                                                                                    |
|                                 | nt. Do you have one person you think of as ersonal doctor or nurse?                 | specialize in one area of health care.                                                                                                    |
| ,                               |                                                                                     | In the last 12 months, did you or a doctor think you                                                                                                    |
|                                 | Yes                                                                                 | needed to see a specialist?                                                                                                    |
|                                 | No → Go to Question 21                                                              | ☐ Yes                                                                                                    |
|                                 |                                                                                     | ☐ No → Go to Question 24                                                                                                    |

| 23. In the last 12 months, how much of a problem, if any, was it to see a specialist that you needed to see? |                                                                                                    | 27. In the last 12 months, when you called during regular office hours, how often did you get the help or advice you needed?                                                                                                    |
|----------------------------------------------------------------------------------------------------|----------------------------------------------------------------------------------------------------|----------------------------------------------------------------------------------------------------|
| 24                                                                                                    | ☐ A big problem ☐ A small problem ☐ Not a problem ☐ I didn't need a specialist in the last 12 months.  In the last 12 months, did you see a specialist?                                                                                                    | <ul> <li>□ Never</li> <li>□ Sometimes</li> <li>□ Usually</li> <li>□ Always</li> <li>□ I didn't call for help or advice during regular office hours in the last 12 months.</li> </ul>                                                                                                    |
|                                                                                                    | Yes                                                                                                    | YOUR HEALTH CARE IN THE LAST 12 MONTHS                                                                                                    |
| 0.5                                                                                                    | □ No → Go to Question 26                                                                                                    | 28. In the last 12 months, did you have an illness,                                                                                                    |
| <b>Z</b> 5.                                                                                                  | We want to know your rating of the specialist you saw most often in the last 12 months. Using any number from 0 to 10, where 0 is the worst specialist possible and 10 is the best specialist possible, what number would you use to rate the specialist?   O Worst specialist possible  1  2  3  4  5  6  7  8  9 | injury, or condition that needed care right away in a clinic, emergency room, or doctor's office?  ☐ Yes ☐ No → Go to Question 31  29. In the last 12 months, when you needed care right away for an illness, injury, or condition, how often did you get care as soon as you wanted?  ☐ Never ☐ Sometimes ☐ Usually ☐ Always ☐ I didn't need care right away for an illness, injury or condition in the last 12 months.  30. In the last 12 months, when you needed care right |
|                                                                                                    | <ul><li>☐ 10 Best specialist possible</li><li>☐ I didn't see a specialist in the last 12 months</li></ul>                                                                                                    | away for an illness, injury, or condition, how long did you usually have to wait between trying to get care and actually seeing a provider?   Same day                                                                                                    |
|                                                                                                    | CALLING DOCTORS' OFFICES                                                                                                    | ☐ 1 day                                                                                                    |
| 26.                                                                                                    | In the last 12 months, did you call a doctor's office or clinic during regular office hours to get help or advice for yourself?  ☐ Yes ☐ No → Go to Question 28                                                                                                    | ☐ 2 days ☐ 3 days ☐ 4-7 days ☐ 8-14 days ☐ 15 days or longer ☐ I didn't need care right away for an illness, injury or condition in the last 12 months.                                                                                                    |

| 31.         | A <u>health provider</u> could be a general doctor, a specialist doctor, a nurse practitioner, a physician assistant, a nurse, or anyone else you would see for                                                                                                    | 35. In the last 12 months (not counting times you went to an emergency room), how many times did you go to a doctor's office or clinic to get care for yourself? |
|-------------|----------------------------------------------------------------------------------------------------|----------------------------------------------------------------------------------------------------|
|             | health care.                                                                                                    | ☐ None → Go to Question 48                                                                                                    |
|             | In the last 12 months, not counting the times you                                                                                                    |                                                                                                    |
|             | needed health care right away, did you make any appointments with a doctor or other health provider                                                                                                    |                                                                                                    |
|             | for health care?                                                                                                    |                                                                                                    |
|             | _                                                                                                    |                                                                                                    |
|             | ☐ Yes                                                                                                    |                                                                                                    |
|             | ☐ No → Go to Question 34                                                                                                    | □ 5 to 9                                                                                                    |
| 20          | la the least 40 menths and a continuition there are a second of                                                                                                    | □ 10 or more                                                                                                    |
| 32.         | In the last 12 months, not counting times you needed health care right away, how often did you get an                                                                                                    |                                                                                                    |
|             | appointment for health care as soon as you wanted?                                                                                                    | 36. In the last 12 months, did you or a doctor believe you needed any care, tests, or treatment?                                                                 |
|             | □ Never                                                                                                    | ☐ Yes                                                                                                    |
|             | ☐ Sometimes                                                                                                    | ■ No → Go to Question 38                                                                                                    |
|             |                                                                                                    |                                                                                                    |
|             | ☐ Always                                                                                                    |                                                                                                    |
|             | ☐ I had no appointments in the last 12 months.                                                                                                    | 37. In the last 12 months, how much of a problem, if any,                                                                                                    |
| 22          | In the last 12 months, not counting the times you                                                                                                    | was it to get the care, tests or treatment you or a doctor believed necessary?                                                                                   |
| <b>JJ</b> . | needed health care right away, how many days did                                                                                                    | ☐ A big problem                                                                                                    |
|             | you usually have to wait between making an                                                                                                    | ☐ A small problem                                                                                                    |
|             | appointment and actually seeing a provider?                                                                                                    |                                                                                                    |
|             | □ Sama day                                                                                                    | Not a problem                                                                                                    |
|             | ☐ Same day                                                                                                    | ☐ I had no visits in the last 12 months.                                                                                                    |
|             | ☐ 1 day                                                                                                    |                                                                                                    |
|             | 2-3 days                                                                                                    | 38. In the last 12 months, did you need approval from your                                                                                                    |
|             | 4-7 days                                                                                                    | health plan for any care, tests, or treatment?                                                                                                    |
|             | ☐ 8-14 days                                                                                                    | ☐ Yes                                                                                                    |
|             | ☐ 15-30 days                                                                                                    | □ No → Go to Question 40                                                                                                    |
|             | ☐ 31 days or longer                                                                                                    |                                                                                                    |
|             | ☐ I had no appointments in the last 12 months.                                                                                                    |                                                                                                    |
| 34.         | In the last 12 months, how many times did you go to an                                                                                                    | 39. In the last 12 months, how much of a problem, if any, were delays in health care while you waited for approval from your health plan?                        |
|             | emergency room to get care for yourself?                                                                                                    | ☐ A big problem                                                                                                    |
|             | None                                                                                                    | ☐ A small problem                                                                                                    |
|             |                                                                                                    |                                                                                                    |
|             | □ 1     □ 2                                                                                                    | Not a problem                                                                                                    |
|             | □ 2     □ 2     □ 3     □ 4     □ 4     □ 4     □ 4     □ 4     □ 4     □ 4     □ 4     □ 4     □ 4     □ 4     □ 4     □ 4     □ 4     □ 4     □ 4     □ 4     □ 4     □ 4     □ 4     □ 4     □ 4     □ 4     □ 4     □ 4     □ 4     □ 4     □ 4     □ 4     □ 4     □ 4     □ 4     □ 4     □ 4     □ 4     □ 4     □ 4     □ 4     □ 4     □ 4     □ 4     □ 4     □ 4     □ 4     □ 4     □ 4     □ 4     □ 4     □ 4     □ 4     □ 4     □ 4     □ 4     □ 4     □ 4     □ 4     □ 4     □ 4     □ 4     □ 4     □ 4     □ 4     □ 4     □ 4     □ 4     □ 4     □ 4     □ 4     □ 4     □ 4     □ 4     □ 4     □ 4     □ 4     □ 4     □ 4     □ 4     □ 4     □ 4     □ 4     □ 4     □ 4     □ 4     □ 4     □ 4     □ 4     □ 4     □ 4     □ 4     □ 4     □ 4     □ 4     □ 4     □ 4     □ 4     □ 4     □ 4     □ 4     □ 4     □ 4     □ 4     □ 4     □ 4     □ 4     □ 4     □ 4     □ 4     □ 4     □ 4     □ 4     □ 4     □ 4     □ 4     □ 4     □ 4     □ 4     □ 4     □ 4     □ 4     □ 4     □ 4     □ 4     □ 4     □ 4     □ 4     □ 4     □ 4     □ 4     □ 4     □ 4     □ 4     □ 4     □ 4     □ 4     □ 4     □ 4     □ 4     □ 4     □ 4     □ 4     □ 4     □ 4     □ 4     □ 4     □ 4     □ 4     □ 4     □ 4     □ 4     □ 4     □ 4     □ 4     □ 4     □ 4     □ 4     □ 4     □ 4     □ 4     □ 4     □ 4     □ 4     □ 4     □ 4     □ 4     □ 4     □ 4     □ 4     □ 4     □ 4     □ 4     □ 4     □ 4     □ 4     □ 4     □ 4     □ 4     □ 4     □ 4     □ 4     □ 4     □ 4     □ 4     □ 4     □ 4     □ 4     □ 4     □ 4     □ 4     □ 4     □ 4     □ 4     □ 4     □ 4     □ 4     □ 4     □ 4     □ 4     □ 4     □ 4     □ 4     □ 4     □ 4     □ 4     □ 4     □ 4     □ 4     □ 4     □ 4     □ 4     □ 4     □ 4     □ 4     □ 4     □ 4     □ 4     □ 4     □ 4     □ 4     □ 4     □ 4     □ 4     □ 4     □ 4     □ 4     □ 4     □ 4     □ 4     □ 4     □ 4     □ 4     □ 4     □ 4     □ 4     □ 4     □ 4     □ 4     □ 4     □ 4     □ 4     □ 4     □ 4     □ 4     □ 4     □ 4     □ 4     □ 4     □ 4     □ 4     □ 4     □ 4     □ 4     □ 4 | ☐ I had no visits in the last 12 months.                                                                                                    |
|             | <u>□</u> 3                                                                                                    |                                                                                                    |
|             | <u> </u>                                                                                                    |                                                                                                    |
|             | □ 5 to 9                                                                                                    |                                                                                                    |
|             | ☐ 10 or more                                                                                                    |                                                                                                    |

| 40. | In the last 12 months, how often were you taken to the exam room within 15 minutes of your appointment? |                                                                                                    | ŀ             | nealth p          | est 12 months, how often did doctors or other providers show respect for what you had to                                                              |
|-----|----------------------------------------------------------------------------------------------------|----------------------------------------------------------------------------------------------------|---------------|-------------------|----------------------------------------------------------------------------------------------------|
|     |                                                                                                    | Never                                                                                                    | 2             | say?              |                                                                                                    |
|     |                                                                                                    | Sometimes                                                                                                    |               |                   | Never                                                                                                    |
|     |                                                                                                    | Usually                                                                                                    |               |                   | Sometimes                                                                                                    |
|     |                                                                                                    | Always                                                                                                    |               |                   | Usually                                                                                                    |
|     |                                                                                                    | I had no visits in the last 12 months.                                                                                                    |               |                   | Always                                                                                                    |
|     |                                                                                                    |                                                                                                    |               |                   | I had no visits in the last 12 months.                                                                                                    |
| 41. |                                                                                                    | ast 12 months, how often did office staff at a soffice or clinic treat you with courtesy and the staff and the staff are softened as a softened as a softene |               |                   | nst 12 months, how often did doctors or other providers spend enough time with you?                                                                   |
|     |                                                                                                    | -<br>Never                                                                                                    |               |                   | Never                                                                                                    |
|     |                                                                                                    | Sometimes                                                                                                    |               |                   | Sometimes                                                                                                    |
|     |                                                                                                    | Usually                                                                                                    |               |                   | Usually                                                                                                    |
|     |                                                                                                    | Always                                                                                                    |               |                   | Always                                                                                                    |
|     |                                                                                                    | I had no visits in the last 12 months.                                                                                                    |               |                   | I had no visits in the last 12 months.                                                                                                    |
| 42. | doctor                                                                                                  | ast 12 months, how often were office staff at a s office or clinic as helpful as you thought hould be?                                                                                                    | healt<br>poss | h care<br>ible, w | nny number from 0 to 10, where 0 is the wors possible and 10 is the best health care hat number would you use to rate all your in the last 12 months? |
|     |                                                                                                    | Never                                                                                                    |               | $\Box$            | 0 . Wanat baalibaana na asikila                                                                                                    |
|     |                                                                                                    | Sometimes                                                                                                    |               |                   | 0 Worst health care possible                                                                                                    |
|     |                                                                                                    | Usually                                                                                                    |               |                   | 1                                                                                                    |
|     |                                                                                                    | Always                                                                                                    |               |                   | 2                                                                                                    |
|     |                                                                                                    | I had no visits in the last 12 months.                                                                                                    |               |                   | 3<br>4                                                                                                    |
| 43. |                                                                                                    | ast 12 months, how often did doctors or other providers listen carefully to you?                                                                                                    |               |                   | 5<br>6                                                                                                    |
|     |                                                                                                    | Never                                                                                                    |               |                   | 7                                                                                                    |
|     | П                                                                                                    | Sometimes                                                                                                    |               |                   | 8                                                                                                    |
|     | $\overline{\Box}$                                                                                       | Usually                                                                                                    |               |                   | 9                                                                                                    |
|     | $\overline{\Box}$                                                                                       | Always                                                                                                    |               |                   | 10 Best health care possible                                                                                                    |
|     |                                                                                                    | I had no visits in the last 12 months.                                                                                                    |               |                   | I had no visits in the last 12 months.                                                                                                    |
| 44. |                                                                                                    | ast 12 months, how often did doctors or other providers explain things in a way you could tand?                                                                                                    |               |                   |                                                                                                    |
|     |                                                                                                    | Never                                                                                                    |               |                   |                                                                                                    |
|     |                                                                                                    | Sometimes                                                                                                    |               |                   |                                                                                                    |
|     |                                                                                                    | Usually                                                                                                    |               |                   |                                                                                                    |
|     |                                                                                                    | Always                                                                                                    |               |                   |                                                                                                    |
|     | $\Box$                                                                                                  | I had no visits in the last 12 months.                                                                                                    |               |                   |                                                                                                    |
|     |                                                                                                    | That he visits in the last 12 months.                                                                                                    |               |                   |                                                                                                    |

| 48. In the last 12 months, where did you go most often for your health care? MARK ONLY ONE ANSWER.        |                                               | 50. In the last 90 days, have you filled any prescriptions at any of these pharmacy types? A prescription means either a new prescription or a refill of an old |                                                                                  |            |             |                            |                                    |
|----------------------------------------------------------------------------------------------------|-----------------------------------------------|----------------------------------------------------------------------------------------------------|----------------------------------------------------------------------------------|------------|-------------|----------------------------|------------------------------------|
|                                                                                                    | A military facility –                         | prescription. If you have not used a pharmacy of a particular type, please check "I have filled no prescriptions at this pharmacy type".                        |                                                                                  |            |             |                            |                                    |
|                                                                                                    |                                               | PRIMUS clinic<br>NAVCARE clinic                                                                                                    |                                                                                  | Α          | В           | С                          | D                                  |
|                                                                                                    | A civilian facility –                         | This includes:<br>Doctor's office<br>Clinic<br>Hospital                                                                                                    |                                                                                  | <u>MTF</u> | <u>TMOP</u> | Network<br><u>Civilian</u> | Non-<br>Network<br><u>Civilian</u> |
| _                                                                                                    |                                               | Civilian TRICARE contractor                                                                                                    | New prescriptions only                                                           |            |             |                            |                                    |
| Ц                                                                                                    | Uniformed Service Plan facility (USF)         |                                                                                                    | Refills only                                                                     |            |             |                            |                                    |
|                                                                                                    | Veterans Affairs (                            | VA) clinic or hospital                                                                                                    | Both new prescriptions                                                           | _          | _           | _                          | _                                  |
|                                                                                                    | I went to none of t<br>in the last 12 mon     | he listed types of facilities<br>ths.                                                                                                    | and refills                                                                      |            | Ш           |                            | Ш                                  |
|                                                                                                    |                                               |                                                                                                    | I have filled no<br>prescriptions at this<br>pharmacy type                       |            |             |                            |                                    |
|                                                                                                    | PRESCRIPTIO                                   | N MEDICINE                                                                                                    | Don't know                                                                       |            |             |                            |                                    |
| using<br>either                                                                                           |                                               |                                                                                                    | 51. In the last 90 da<br>prescriptions, what<br>medications did you<br>pharmacy? | kind of    | informat    | tion about y               |                                    |
|                                                                                                    |                                               | e their prescription drug<br>n MTF-based pharmacy, for                                                                                                    |                                                                                  | Α          | В           | С                          | D<br>Non-                          |
| drugs<br>(TMOI                                                                                            | by mail from the TR P), or for drugs from     | ICARE mail order pharmacy                                                                                                    |                                                                                  | MTF        | <u>TMOP</u> | Network<br><u>Civilian</u> | Network<br><u>Civilian</u>         |
| TRICA                                                                                                    |                                               | non-network civilian                                                                                                    | Written information                                                              |            |             |                            |                                    |
| pharm<br>netwo                                                                                            | nacies that sign agree<br>rk pharmacies, bene | ements with TRICARE. At ficiaries pay only a small                                                                                                    | Verbal information                                                               |            |             |                            |                                    |
| non-n                                                                                                    | etwork civilian pharn                         | of a prescription drug. At nacies, beneficiaries may the prescription and file                                                                                  | Written and verbal information                                                   |            |             |                            |                                    |
| claims for reimbursement. For each question, please mark the response that describes your experience with |                                               |                                                                                                    | No information at all                                                            |            |             |                            |                                    |
| each p                                                                                                    | bharmacy type.                                |                                                                                                    | I have filled no new<br>prescriptions at<br>this pharmacy type                   |            |             |                            |                                    |

| 52. How far do you have to travel from where you live to use a pharmacy of each type? |           |                            | 54. We want to<br>you filled p |                        | rating of <u>the</u><br>s in the last 9 |                               | s where         |                 |
|---------------------------------------------------------------------------------------|-----------|----------------------------|--------------------------------|------------------------|-----------------------------------------|-------------------------------|-----------------|-----------------|
|                                                                                       | Α         | B<br>Network               | C<br>Non-<br>Network           | pharmacy               | possible, ar                            | 0 to 10 where  od 10 is the b | est pharma      |                 |
|                                                                                       | MTF       | Civilian                   | <u>Civilian</u>                |                        | A                                       | В                             | <br>С           | D               |
| Less than 2 miles                                                                     |           |                            |                                |                        | ,,                                      | J                             | Network         | Non-<br>Network |
| At least 2 but less                                                                   |           | _                          |                                |                        | <u>MTF</u>                              | <u>TMOP</u>                   | <u>Civilian</u> | <u>Civilian</u> |
| than 5 miles                                                                          |           |                            |                                | 0                      |                                         |                               |                 |                 |
| At least 5 but less                                                                   | _         | _                          | _                              | 1                      |                                         |                               |                 |                 |
| than 15 miles                                                                         |           |                            |                                | 2                      |                                         |                               |                 |                 |
| At least 15 but less                                                                  |           |                            |                                | 3                      |                                         |                               |                 |                 |
| than 40 miles                                                                         |           |                            |                                | 4<br>5                 |                                         | П                             |                 |                 |
| 40 miles or more                                                                      |           |                            |                                | 6                      |                                         |                               |                 |                 |
| 5                                                                                     |           |                            |                                | 7                      |                                         |                               |                 |                 |
| Don't know                                                                            | Ц         | Ц                          | Ц                              | 8                      |                                         |                               |                 |                 |
| 53. In the last 90 days, how of more than 30 minutes at prescriptions to be filled    | the pharr |                            |                                | 9<br>10<br>Did not use |                                         |                               |                 |                 |
|                                                                                       | Α         | В                          | C<br>Non-                      | 55. In the last        |                                         |                               |                 |                 |
|                                                                                       | MTF       | Network<br><u>Civilian</u> | Network<br><u>Civilian</u>     | prescriptio<br>APPLY.  | ons at an Mi                            | F pharmacy                    | ? MARK AL       | L IHAI          |
| Never                                                                                 |           |                            |                                | <u> </u>               |                                         | MTF for a m<br>the military   | • • •           |                 |
| Sometimes                                                                             |           |                            |                                | _                      | nother reasone MTF pha                  | on<br>Irmacy is co            | nveniently      | located         |
| Usually                                                                               |           |                            |                                | ☐ Pi                   | •                                       | drugs are fre                 | •               |                 |
| Always                                                                                |           |                            |                                |                        | ike the serv                            | ice at the M                  |                 | -               |
| I have filled no                                                                      |           |                            |                                |                        | y doctor red<br>narmacy                 | commended                     | I I use the N   | /IIF            |
| prescriptions at this pharmacy type                                                   |           |                            |                                |                        | get better in                           | structions a                  |                 |                 |
|                                                                                       |           |                            |                                | ☐ It                   | rust the MT                             | F pharmacy tions correct      | , more than     |                 |
|                                                                                       |           |                            |                                | _                      | ther reason                             |                               | ··· <i>J</i>    |                 |
|                                                                                       |           |                            |                                |                        | nave not us<br>O days                   | ed MTF pha                    | armacies in     | the past        |

| 56. In the last 90 days, why did you choose to fill your<br>prescriptions at a non-network pharmacy? MARK ALL<br>THAT APPLY.                                                                                                    | 60. We want to know your rating of the service you received when you filled prescriptions at network civilian pharmacies in the past 90 days.                                                                                               |  |  |  |  |  |
|----------------------------------------------------------------------------------------------------|----------------------------------------------------------------------------------------------------|--|--|--|--|--|
| ☐ I used other health insurance (not TRICARE) ☐ I was traveling ☐ The network pharmacy is not conveniently                                                                                                    | service possible, and 10 is the best service. How would you rate your prescription drug service <u>now</u> ?                                                                                                    |  |  |  |  |  |
| I did not know how to determine if the pharmacy was in the network                                                                                                    | A B C Customer Information Claims Service from the Handling Phone Line Pharmacist                                                                                                    |  |  |  |  |  |
| <ul> <li>☐ I prefer the non-network pharmacy</li> <li>☐ I did not know there was a difference between network and non-network pharmacies</li> </ul>                                                                                | 0                                                                                                    |  |  |  |  |  |
| Other reasons I have not used non-network pharmacies in the last 90 days                                                                                                    | 2                                                                                                    |  |  |  |  |  |
| 57. In the last 90 days, did you file any claims for prescriptions that you filled at non-network pharmacies?                                                                                                    | 5                                                                                                    |  |  |  |  |  |
| <ul><li>☐ Yes</li><li>☐ No → Go to Question 59</li></ul>                                                                                                    | 8                                                                                                    |  |  |  |  |  |
| 58. In the last 90 days, what problems, if any, did you encounter with your claims? MARK ALL THAT APPLY.                                                                                                    | Did not use                                                                                                    |  |  |  |  |  |
| <ul> <li>□ None</li> <li>□ Instructions for completing the claim form were difficult to understand</li> <li>□ It was difficult to obtain a claim form</li> <li>□ It took more than 20 days for my claim to be processed</li> </ul> | <ul> <li>61. In the last 90 days, have you filled any prescriptions a a civilian pharmacy for medications you have been taking or will take for a long time (at least 90 days)?</li> <li>☐ Yes</li> <li>☐ No → Go to Question 63</li> </ul> |  |  |  |  |  |
| 59. In the last 90 days, have you used a network civilian pharmacy?                                                                                                    |                                                                                                    |  |  |  |  |  |
| <ul><li>Yes</li><li>No → Go to Question 61</li></ul>                                                                                                    |                                                                                                    |  |  |  |  |  |

| 62.         | long-ter          | st 90 days, why did you choose to fill your m prescriptions at a civilian pharmacy? MARK AT APPLY. |                 | ast 90 days, how much of a problem, if any, was der refills on the Express Scripts website?                                                         |
|-------------|-------------------|----------------------------------------------------------------------------------------------------|-----------------|----------------------------------------------------------------------------------------------------|
|             |                   | I do not know how to got drugs through the                                                         |                 | A big problem                                                                                                    |
|             | ш                 | I do not know how to get drugs through the mail order pharmacy                                     |                 | A small problem                                                                                                    |
|             |                   | I do not feel comfortable getting drugs                                                            |                 | No problem                                                                                                    |
|             | _                 | through the mail                                                                                   |                 | I did not try to use the Express Scripts website                                                                                                    |
|             |                   | The civilian pharmacy is more convenient                                                           |                 | website                                                                                                    |
|             |                   | The mail order pharmacy does not have the                                                          |                 | YOUR HEALTH PLAN                                                                                                    |
|             | _                 | medication I need                                                                                  |                 |                                                                                                    |
|             |                   | I like the service at the civilian pharmacy                                                        |                 | uestions ask about your experience with <u>your</u><br>.  By your health plan, we mean the health plan                                              |
|             |                   | I get better instructions and information at<br>the civilian pharmacy than at other<br>pharmacies  | you marked      | d in Question 6.                                                                                                    |
|             |                   | The MTF pharmacy does not have the medication I need                                               | send in         | are sent to a health plan for payment. You may<br>the claims yourself, or doctors, hospitals, or<br>may do this for you. In the last 12 months, did |
|             |                   | I trust the civilian pharmacy more than others to fill prescriptions correctly                     | you or<br>plan? | anyone else <u>send in any claims</u> to your health                                                                                                |
|             |                   | There is no MTF pharmacy nearby                                                                    |                 | Yes                                                                                                    |
|             |                   | Other reasons                                                                                      |                 | No <b>→ Go to Question 70</b>                                                                                                    |
| 63.         |                   | st 90 days, have you used the TRICARE mail harmacy?                                                |                 | Don't know → Go to Question 70                                                                                                    |
|             |                   | Yes                                                                                                |                 | ast 12 months, how often did your health plan your claims in a reasonable time?                                                                     |
|             | $\overline{\Box}$ | No → Go to Question 65                                                                             | nandie          | <del></del>                                                                                                    |
|             |                   | No 2 Co to Question of                                                                             |                 | Never                                                                                                    |
| 64.         |                   | st 90 days, how often did you get prescription                                                     |                 | Sometimes                                                                                                    |
|             | •                 | om the TRICARE mail order pharmacy within of the day your placed your order?                       |                 | Usually                                                                                                    |
|             | uajo              | or the day your places your order.                                                                 |                 | Always                                                                                                    |
|             |                   | Never                                                                                              |                 | Don't know                                                                                                    |
|             |                   | Sometimes                                                                                          |                 | No claims were sent for me in the last 12 months.                                                                                                   |
|             |                   | Usually                                                                                            |                 | monurs.                                                                                                    |
|             |                   | Always                                                                                             |                 | ast 12 months, how often did your health plan                                                                                                    |
|             |                   | I did not order drugs from the mail-order                                                          | handle          | your claims <u>correctly</u> ?                                                                                                    |
|             |                   | pharmacy                                                                                           |                 | Never                                                                                                    |
| <b>65</b> . | In the la         | ast 90 days, have you tried to use the Express                                                     |                 | Sometimes                                                                                                    |
|             |                   | website to order refills? Express Scripts is                                                       |                 | Usually                                                                                                    |
|             | pharma            | tractor that operates the TRICARE mail order cv.                                                   |                 | Always                                                                                                    |
|             |                   | Yes                                                                                                |                 | Don't know                                                                                                    |
|             |                   | No → Go to Question 67                                                                             |                 | No claims were sent for me in the last 12                                                                                                    |
|             |                   | To be education of                                                                                 |                 | months.                                                                                                    |

| about I           | ast 12 months, did you look for any <u>information</u><br>how your health plan works <u>in written material or</u><br><u>Internet</u> ? | 76.        | wors<br>plan         | st healt<br>possil | number from 0 to 10, where 0 is the<br>th plan possible and 10 is the best health<br>ble, what number would you use to rate<br>n plan?       |
|-------------------|----------------------------------------------------------------------------------------------------|------------|----------------------|--------------------|----------------------------------------------------------------------------------------------------|
|                   | Yes No → Go to Question 72                                                                                                    |            |                      | 0<br>1             | Worst health plan possible                                                                                                    |
|                   | ast 12 months, how much of a problem, if any, to find or understand this information?                                                   |            |                      | 2 3                |                                                                                                    |
|                   | A big problem                                                                                                    |            | 片                    | 4                  |                                                                                                    |
|                   | A small problem                                                                                                    |            | ᆸ                    | 5<br>6             |                                                                                                    |
|                   | Not a problem                                                                                                    |            | H                    | 0<br>7             |                                                                                                    |
|                   | I didn't look for information from my health                                                                                            |            | H                    | 8                  |                                                                                                    |
|                   | plan in the last 12 months.                                                                                                    |            | $\overline{\Box}$    | 9                  |                                                                                                    |
|                   | ast 12 months, did you call your health plan's ner service to get information or help?                                                  |            |                      | 10                 | Best health plan possible                                                                                                    |
|                   | Voc                                                                                                    |            |                      |                    | PREVENTIVE CARE                                                                                                    |
| was it            | Yes No → Go to Question 74  last 12 months, how much of a problem, if any, to get the help you needed when you called your              | inte<br>me | ended to<br>dical pr | o main<br>oblem    | s medical care you receive that is<br>tain your good health or prevent a future<br>A physical or a cholesterol screening<br>preventive care. |
| health            | plan's customer service?                                                                                                    | 77.        | When                 | did you            | I last have a blood pressure reading?                                                                                                    |
|                   | A big problem                                                                                                    |            |                      | Less               | than 12 months ago                                                                                                    |
|                   | A small problem                                                                                                    |            |                      | 1 to               | 2 years ago                                                                                                    |
|                   | Not a problem                                                                                                    |            |                      | More               | e than 2 years ago                                                                                                    |
|                   | I didn't call my health plan's customer service in the last 12 months.                                                                  | 78.        | Do you               | ı know             | if your blood pressure is too high?                                                                                                    |
|                   | ast 12 months, did you have to fill out any                                                                                             |            |                      | Yes                | it is too high                                                                                                    |
| paperv            | vork for your health plan?                                                                                                    |            |                      | No,                | it is not too high                                                                                                    |
| П                 | Yes                                                                                                    |            |                      | Don                | 't know                                                                                                    |
| $\overline{\Box}$ | No → Go to Question 76                                                                                                    | 70         | When                 | did voi            | ı last have a flu shot?                                                                                                    |
| _                 | 7 30 to 2403tion 70                                                                                                    | 17.        |                      | •                  | s than 12 months ago                                                                                                    |
|                   | ast 12 months, how much of a problem, if any,                                                                                           |            |                      |                    | years ago                                                                                                    |
| ala yol           | u have with paperwork for your health plan?                                                                                             |            |                      | _                  | e than 2 years ago                                                                                                    |
|                   | A big problem                                                                                                    |            |                      |                    | er had a flu shot                                                                                                    |
|                   | A small problem                                                                                                    |            |                      |                    |                                                                                                    |
|                   | Not a problem                                                                                                    | 80.        |                      | e you e<br>entire  | ver <u>smoked</u> at least 100 cigarettes in life?                                                                                           |
|                   | I didn't have any experiences with paperwork for                                                                                        |            | ,                    | Yes                |                                                                                                    |
|                   | my health plan in the last 12 months.                                                                                                   |            |                      |                    | → Go to Question 86                                                                                                    |
|                   |                                                                                                    |            |                      |                    | t know → Go to Question 86                                                                                                    |
|                   |                                                                                                    |            |                      | ווטם               | TIMIOW # GO TO QUESTION OU                                                                                                    |

| 81. Do yo       | u now smoke every day, some days or not at all?                                                                                                    | 86. | Are you          | u male or female?                                                                                                    |
|-----------------|----------------------------------------------------------------------------------------------------|-----|------------------|----------------------------------------------------------------------------------------------------|
|                 | Every day → Go to Question 83  Some days → Go to Question 83  Not at all → Go to Question 82  Don't know → Go to Question 86                                   | 87. | □<br>□<br>When d | Male → Go to Question 93  Female → Go to Question 87  did you last have a Pap smear test?                                                                               |
| 82. How lo      | ong has it been since you quit smoking ittes?  Less than 12 months → Go to Question 83  12 months or more → Go to Question 86  Don't know → Go to Question 86  |     |                  | Within the last 12 months 1 to 3 years ago More than 3 but less than 5 years ago 5 or more years ago Never had a Pap smear test                                         |
| <u>advise</u>   | last 12 months, on how many visits were you ed to quit smoking by a doctor or other health ler in your plan?                                                   | 88. | Are you          | u under age 40?  Yes → Go to Question 90  No                                                                                                    |
|                 | None 1 visit 2 to 4 visits 5 to 9 visits 10 or more visits I had no visits in the last 12 months.                                                              |     |                  | was the last time your breasts were checked by ography?  Within the last 12 months  1 to 2 years ago  More than 2 years ago but less than 5 years                       |
| discus<br>examp | w many visits was medication recommended or seed to assist you with quitting smoking (for ble: nicotine gum, patch, nasal spray, inhaler, ription medication)? |     |                  | ago 5 or more years ago Never had a mammogram                                                                                                    |
|                 | None<br>1 visit                                                                                                    | 90. |                  | you been pregnant in the last 12 months or are pregnant now?                                                                                                    |
|                 | 2 to 4 visits 5 to 9 visits 10 or more visits I had no visits in the last 12 months                                                                            |     |                  | Yes, I am currently pregnant → Go to Question 91  No, I am not currently pregnant, but have been pregnant in the past 12                                                |
| recom           | w many visits did your doctor or health provider mend or discuss methods and strategies (other nedication) to assist you with quitting smoking?                |     |                  | months → Go to Question 92  No, I am not currently pregnant, and have not been pregnant in the past 12 months → Go to Question 93                                       |
| 0000            | None 1 visit 2 to 4 visits 5 to 9 visits 10 or more visits I had no visits in the last 12 months                                                               | 91. | In what          | First trimester (up to 12 weeks after 1st day of last period)  Go to Question 93  Second trimester (13th through 27th week)  Third trimester (28th week until delivery) |
|                 | THAN HU VISILS III LITE IASL 12 HIUHLIIS                                                                                                    | 1   | _                | ( = = = = = = = = = = = = )/                                                                                                    |

| 92. In which trimester did you first receive prenatal care?  First trimester (up to 12 weeks after 1st day of last period)  Second trimester (13th through 27th                                                                                                    | 95. How tall are you without your shoes on? Please give your answer in feet and inches. FeetInches                                                                                                    |
|----------------------------------------------------------------------------------------------------|----------------------------------------------------------------------------------------------------|
| week)  Third trimester (28 <sup>th</sup> week until delivery)  Did not receive prenatal care                                                                                                    | □ 1 □ 0<br>□ 2 □ 1<br>□ 3 □ 2                                                                                                    |
| ABOUT YOU                                                                                                    | □ 4 □ 3                                                                                                    |
| 93. In general, how would you rate your overall health now?  Excellent Very good Good Fair Poor                                                                                                    | □ 5 □ 4<br>□ 6 □ 5<br>□ 7 □ 6<br>□ 7<br>□ 8<br>□ 9<br>□ 10<br>□ 11                                                                                                    |
| <ul><li>94. Are you limited in any way in any activities because of any impairment or health problem?</li><li>Yes</li></ul>                                                                                                    | 96. How much do you weigh without your shoes on? Please give your answer in pounds.                                                                                                    |
| □ No                                                                                                    | Pounds                                                                                                    |
| For questions 95 and 96, please write your response on the lines provided, then check the matching box below each column. For example in question 95 if you are five feet and six inches tall, you would put a "5" on the first line and a "6" on the second line, and then check the box next to the "5" in the first column and check the box next to the "6" in the second column. For example: | □ 0 □ 0 □ 0 □ 1 □ 1 □ 1 □ 1 □ 2 □ 2 □ 2 □ 2 □ 3 □ 3 □ 3 □ 3 □ 4 □ 4 □ 4 □ 5 □ 5 □ 5 □ 6 □ 6 □ 6 □ 7 □ 7 □ 7 □ 7 □ 8 □ 8 □ 8 □ 9 □ 9                                                                                                    |
| <ul> <li>✓ 5</li> <li>☐ 6</li> <li>☐ 5</li> <li>☐ 7</li> <li>☐ 6</li> <li>☐ 7</li> <li>☐ 8</li> <li>☐ 9</li> <li>☐ 10</li> <li>☐ 11</li> </ul>                                                                                                    | 97. What is the highest grade or level of school that you have completed?  8th grade or less Some high school, but did not graduate High school graduate or GED Some college or 2-year degree 4-year college graduate More than 4-year college degree |

| 98. Are you of Hispanic or Latino origin or descent? (Mark "NO" if not Spanish/Hispanic/Latino.)                                                                                                    | 102. What was your family's income before taxes in 2004?                                                                                                    |  |  |
|----------------------------------------------------------------------------------------------------|----------------------------------------------------------------------------------------------------|--|--|
| "NO" if not Spanish/Hispanic/Latino.)  No, not Spanish, Hispanic, or Latino Yes, Mexican, Mexican American, Chicano Yes, Puerto Rican Yes, Cuban Yes, other Spanish, Hispanic, or Latino  99. What is your race? (Mark ONE OR MORE races to indicate what you consider yourself to be.)  White Black or African American American Indian or Alaska Native Asian (e.g., Asian Indian, Chinese, Filipino, Japanese, Korean, Vietnamese)  Native Hawaiian or other Pacific Islander (e.g., Samoan, Guamanian, or Chamorro) | (Include wages before taxes, dividends, interest, social security, pensions, alimony, net business or farm income, and any other money income received by family members age 15 or older.)  Less than \$10,000  \$10,000 to \$24,999  \$25,000 to \$49,999  \$50,000 to \$74,999  \$75,000 to \$99,999  \$100,000 to \$124,999  \$125,000 to \$149,999  \$150,000 and above  Don't know  If you have any suggestions or comments that you would like to add, please neatly print your comments |  |  |
| 100. What is your age now?                                                                                                    | in question 103 on the lines provided.                                                                                                    |  |  |
| ☐ 18 to 24 ☐ 25 to 34 ☐ 35 to 44 ☐ 45 to 54 ☐ 55 to 64 ☐ 65 to 74 ☐ 75 or older                                                                                                    | 103. SUGGESTIONS AND COMMENTS:                                                                                                    |  |  |
| 101. Which of the following best describes your current employment status?                                                                                                    |                                                                                                    |  |  |
| <ul> <li>□ Active Duty</li> <li>□ Employed full-time (including self-employed)</li> <li>□ Employed part-time (including self-employed)</li> <li>□ Unemployed, but looking for work</li> <li>□ Unemployed, and not looking for work</li> <li>□ Student</li> <li>□ Permanently retired</li> </ul>                                                                                                    | THANK YOU FOR TAKING THE TIME TO COMPLETE THE SURVEY! Your generous contribution will greatly aid efforts to improve the health of our military community.  Return your survey in the postage-paid envelope. If the envelope is missing, please send to:  Synovate PO Box 5030 Chicago, IL 60680-4138                                                                                                    |  |  |

| PAGE IS INTENTIONALLY LEFT BLANK TO ALLOW FOR DOUBLE-SIDEL | ) COPYING |
|------------------------------------------------------------|-----------|
|                                                            |           |
|                                                            |           |
|                                                            |           |
|                                                            |           |
|                                                            |           |
|                                                            |           |
|                                                            |           |
|                                                            |           |

# APPENDIX A ANNOTATED QUESTIONNAIRE - QUARTER IV

| PAGE IS INTENTIONALLY LEFT BLANK TO ALLOW FOR DOUBLE-SIDEL | ) COPYING |
|------------------------------------------------------------|-----------|
|                                                            |           |
|                                                            |           |
|                                                            |           |
|                                                            |           |
|                                                            |           |
|                                                            |           |
|                                                            |           |
|                                                            |           |

RCS: DD-HA(A) 1942 Expires: 25 July 2006

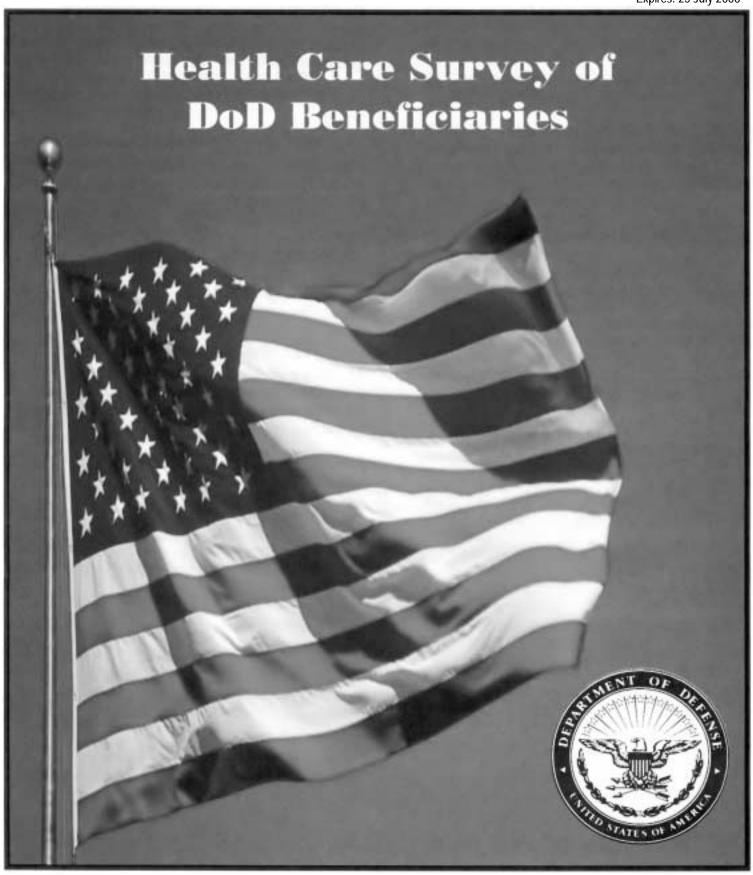

E597-04 OCTOBER 2005

| PAGE IS INTENTIONALLY LEFT BLANK TO ALLOW FOR DOUBLE-SIDEL | ) COPYING |
|------------------------------------------------------------|-----------|
|                                                            |           |
|                                                            |           |
|                                                            |           |
|                                                            |           |
|                                                            |           |
|                                                            |           |
|                                                            |           |
|                                                            |           |

#### YOUR PRIVACY

All information that would let someone identify you or your family will be kept private. Providing information in this questionnaire is voluntary. There is no penalty if you choose not to respond. You may notice a number on the last page of this survey. This number is ONLY used to let us know if you returned your survey so we don't have to send you reminders.

According to the Privacy Act of 1974 (Public Law 93-579), the Department of Defense is required to inform you of the purposes and use of this survey. Please read it carefully.

**Authority**: 10 U.S.C., Chapter 55; Section 706, Public Law 102-484; E.O. 9397.

**Purpose:** This survey helps health policy makers gauge beneficiary satisfaction with the current military health care system and provides valuable input from beneficiaries that will be used to improve the Military Health System.

Routine Uses: None

**Disclosure**: Voluntary. Failure to respond will not result in any penalty to the respondent. However, maximum participation is encouraged so that data will be as complete and representative as possible.

#### SURVEY INSTRUCTIONS

Answer <u>all</u> the questions by checking the box to the left of your answer. You are sometimes told to skip over some questions in this survey. When this happens you will see an arrow with a note that tells you what question to answer next, like this:

✓ Yes → Go to Question 42

□ No

Please return the completed questionnaire in the enclosed postage-paid envelope within <u>seven days</u>. If you have misplaced the envelope, our address is:

Office of the Assistant Secretary of Defense (Health Affairs) c/o Synovate Survey Processing Center PO Box 5030 Chicago, IL 60680-4138

#### **SURVEY STARTS HERE**

As an eligible TRICARE beneficiary, <u>please complete this</u> <u>survey even if you did not receive your health care from a military facility</u>.

Please recognize that some specific questions about TRICARE benefits may not apply to you, depending on your entitlement and particular TRICARE program.

This survey is about the health care of the person addressed in the cover letter. The questionnaire should be completed by that person. If you are not the addressee, please give this survey to the person named in the cover letter.

| n the cover letter. |                                                                              |                                                                                                    |  |  |  |  |
|---------------------|------------------------------------------------------------------------------|----------------------------------------------------------------------------------------------------|--|--|--|--|
| 1.                  | Are you the person whose name appears on the mailing label of this envelope? |                                                                                                    |  |  |  |  |
|                     |                                                                              | Yes → Go to Question 2  No → Please give this questionnaire to the person addressed on the envelope. |  |  |  |  |
| 2.                  |                                                                              | ch of the following health plans are you ly covered? MARK ALL THAT APPLY.                            |  |  |  |  |
|                     | Military Health Plans                                                        |                                                                                                    |  |  |  |  |
|                     |                                                                              | TRICARE Prime                                                                                        |  |  |  |  |
|                     |                                                                              | TRICARE Extra or Standard (CHAMPUS)                                                                  |  |  |  |  |
|                     |                                                                              | TRICARE Plus                                                                                         |  |  |  |  |
|                     |                                                                              | TRICARE for Life                                                                                     |  |  |  |  |
|                     |                                                                              | TRICARE Supplemental Insurance                                                                       |  |  |  |  |
|                     | Other Health Plans                                                           |                                                                                                    |  |  |  |  |
|                     |                                                                              | Medicare                                                                                             |  |  |  |  |
|                     |                                                                              | Federal Employees Health Benefit Program (FEHBP)                                                     |  |  |  |  |
|                     |                                                                              | Medicaid                                                                                             |  |  |  |  |
|                     |                                                                              | A civilian HMO (such as Kaiser)                                                                      |  |  |  |  |
|                     |                                                                              | Other civilian health insurance (such as Blue                                                        |  |  |  |  |
|                     |                                                                              | Cross) Uniformed Services Family Health Plan (USFHP)                                                 |  |  |  |  |
|                     |                                                                              | The Veterans Administration (VA)                                                                     |  |  |  |  |
|                     |                                                                              | Not sure                                                                                             |  |  |  |  |

| ა. | Medicare is the federal health insurance program for people aged 65 or older and for certain persons with disabilities. Medicare Part A helps pay for inpatient hospital care.                                                                                                    |                                                                                                    |  |  |  |
|----|----------------------------------------------------------------------------------------------------|----------------------------------------------------------------------------------------------------|--|--|--|
|    |                                                                                                    | Yes, I am now covered by Medicare Part A<br>No, I am not covered by Medicare Part A                                                                                                    |  |  |  |
| 4. | Currently, are you covered by Medicare Part B?  Medicare is the federal health insurance program for people aged 65 or older and for certain persons with disabilities. Medicare Part B helps pay for doctor's services, outpatient hospital services, and certain other services. |                                                                                                    |  |  |  |
|    |                                                                                                    | Yes, I am now covered by Medicare Part B                                                                                                    |  |  |  |
|    |                                                                                                    | No, I am not covered by Medicare Part B                                                                                                    |  |  |  |
| 5. | insuran<br>Mediga<br>insuran                                                                                                    | tly, are you covered by Medicare supplemental ace? Medicare supplemental insurance, also called p or MediSup, is usually obtained from private ce companies and covers some of the costs not by Medicare. |  |  |  |
|    |                                                                                                    | Yes, I am now covered by Medicare                                                                                                    |  |  |  |
|    | _                                                                                                    | supplemental insurance                                                                                                    |  |  |  |
|    |                                                                                                    | No, I am not covered by Medicare supplemental insurance                                                                                                    |  |  |  |
| 6. |                                                                                                    | health plan did you use for all or most of your care in the last 12 months? MARK ONLY ONE.                                                                                                    |  |  |  |
|    |                                                                                                    | TRICARE Prime                                                                                                    |  |  |  |
|    |                                                                                                    | TRICARE Extra or Standard (CHAMPUS)                                                                                                    |  |  |  |
|    |                                                                                                    | TRICARE Plus                                                                                                    |  |  |  |
|    |                                                                                                    | Medicare                                                                                                    |  |  |  |
|    |                                                                                                    | Federal Employees Health Benefit Program (FEHBP)                                                                                                    |  |  |  |
|    |                                                                                                    | Medicaid                                                                                                    |  |  |  |
|    |                                                                                                    | A civilian HMO (such as Kaiser)                                                                                                    |  |  |  |
|    |                                                                                                    | Other civilian health insurance (such as Blue Cross)                                                                                                    |  |  |  |
|    |                                                                                                    | Uniformed Services Family Health Plan (USFHP)                                                                                                    |  |  |  |
|    |                                                                                                    | The Veterans Administration (VA)                                                                                                    |  |  |  |
|    |                                                                                                    | Not sure                                                                                                    |  |  |  |
|    |                                                                                                    | Did not use any health plan in the last 12                                                                                                    |  |  |  |
|    |                                                                                                    | months → Go to Question 8                                                                                                    |  |  |  |

| <u>plan</u> refers to the plan you indicated in Question 6.                                                                                                    | you joined this health plan?                                                                                                    |  |  |  |
|----------------------------------------------------------------------------------------------------|----------------------------------------------------------------------------------------------------|--|--|--|
| 7. How many months or years in a row have you been in this health plan?                                                                                                    | ☐ Yes → Go to Question 12 ☐ No                                                                                                    |  |  |  |
| ☐ Less than 6 months ☐ 6 up to 12 months ☐ 12 up to 24 months ☐ 2 up to 5 years ☐ 5 up to 10 years ☐ 10 or more years                                                                                                    | <ul> <li>11. Since you joined your health plan, how much of a problem, if any, was it to get a personal doctor or nurse you are happy with?</li> <li>A big problem</li> <li>A small problem</li> <li>Not a problem</li> </ul>                                                                                                    |  |  |  |
| YOUR PERSONAL DOCTOR OR NURSE                                                                                                    | GETTING HEALTH CARE FROM A SPECIALIST                                                                                                    |  |  |  |
| The next questions ask about <u>your own</u> health care. <u>Do</u> <u>not</u> include care you got when you stayed overnight in a hospital. <u>Do not</u> include the times you went for dental care visits.                                                    | When you answer the next questions, <u>do not</u> include dental visits.                                                                                                    |  |  |  |
| 8. <u>A personal doctor or nurse</u> is the health provider who knows you best. This can be a general doctor, a specialist doctor, a nurse practitioner, or a physician assistant. Do you have one person you think of as your personal doctor or nurse?         | 12. Specialists are doctors like surgeons, heart doctors, allergy doctors, skin doctors, and others who specialize in one area of health care. In the last 12 months, did you or a doctor think you needed to see a specialist?                                                                                                    |  |  |  |
| <ul><li>☐ Yes</li><li>☐ No → Go to Question 11</li></ul>                                                                                                    | ☐ Yes ☐ No → Go to Question 14                                                                                                    |  |  |  |
| 9. Using any number from 0 to 10, where 0 is the worst personal doctor or nurse possible and 10 is the best personal doctor or nurse possible, what number would you use to rate your personal doctor or nurse?    0 Worst personal doctor or nurse possible   1 | <ul> <li>13. In the last 12 months, how much of a problem, if any, was it to see a specialist that you needed to see?</li> <li>□ A big problem</li> <li>□ Not a problem</li> <li>□ I didn't need a specialist in the last 12 months.</li> <li>14. In the last 12 months, did you see a specialist?</li> <li>□ Yes</li> <li>□ No → Go to Question 16</li> </ul> |  |  |  |
| <ul><li>10 Best personal doctor or nurse possible</li><li>I don't have a personal doctor or nurse.</li></ul>                                                                                                    |                                                                                                    |  |  |  |

| YOUR HEALTH CARE IN THE LAST 12 MONTHS                                                            |
|---------------------------------------------------------------------------------------------------|
|                                                                                                   |
|                                                                                                   |
| 18. In the last 12 months, did you have an illness, injury,                                       |
| or condition that needed care right away in a clinic, emergency room, or doctor's office?         |
| ☐ Yes                                                                                             |
| ☐ No → Go to Question 21                                                                          |
| D NO 3 GO to Question 21                                                                          |
| 19. In the last 12 months, when you needed care right                                             |
| away for an illness, injury, or condition, how often did                                          |
| you get care as soon as you wanted?                                                               |
|                                                                                                   |
| □ Never                                                                                           |
| ☐ Sometimes                                                                                       |
| ☐ Usually                                                                                         |
| <del></del>                                                                                       |
| ☐ Always                                                                                          |
| ☐ I didn't need care right away for an illness,                                                   |
| injury or condition in the last 12 months.                                                        |
| 20. In the last 12 months, when you needed care right                                             |
| away for an illness, injury, or condition, how long did                                           |
| you usually have to wait between trying to get care and                                           |
| actually seeing a provider?                                                                       |
| ☐ Same day                                                                                        |
| ☐ 1 day                                                                                           |
| _                                                                                                 |
| ☐ 2 days                                                                                          |
| 3 days                                                                                            |
| ☐ 4-7 days                                                                                        |
| ☐ 8-14 days                                                                                       |
| ☐ 15 days or longer                                                                               |
| ☐ I didn't need care right away for an illness,                                                   |
| injury or condition in the last 12 months.                                                        |
| , ,                                                                                               |
| 21. A <u>health provider</u> could be a general doctor, a                                         |
| specialist doctor, a nurse practitioner, a physician                                              |
| assistant, a nurse, or anyone else you would see for health care.                                 |
|                                                                                                   |
| In the last 12 months, not counting the times you needed health care right away, did you make any |
| appointments with a doctor or other health provider for                                           |
| health care?                                                                                      |
| ☐ Yes                                                                                             |
| _                                                                                                 |
| □ No → Go to Question 24                                                                          |
|                                                                                                   |

| 22. | health (         | ast 12 months, not counting times you needed care right away, how often did you get an tment for health care as soon as you wanted?                                                                                                    | an eme | ast 12 months (not counting times you went to ergency room), how many times did you go to a 's office or clinic to get care for yourself? |
|-----|------------------|----------------------------------------------------------------------------------------------------|--------|----------------------------------------------------------------------------------------------------|
| 23. | needed<br>you us | Never Sometimes Usually Always I had no appointments in the last 12 months.  ast 12 months, not counting the times you health care right away, how many days didually have to wait between making an tement and actually seeing a provider? |        | None → Go to Question 38  1  2  3  4  5 to 9  10 or more                                                                                  |
|     | П                | Samo day                                                                                                    |        | last 12 months, did you or a doctor believe you<br>d any care, tests, or treatment?                                                       |
|     |                  | Same day 1 day                                                                                                    |        | Yes                                                                                                    |
|     |                  | 2-3 days                                                                                                    |        | No → Go to Question 28                                                                                                    |
|     |                  | 4-7 days                                                                                                    |        | No 2 do to edestion 25                                                                                                    |
|     |                  | 8-14 days                                                                                                    |        |                                                                                                    |
|     |                  | 15-30 days                                                                                                    |        | last 12 months, how much of a problem, if any,                                                                                            |
|     |                  | 31 days or longer                                                                                                    |        | to get the care, tests or treatment you or a believed necessary?                                                                          |
|     |                  | I had no appointments in the last 12 months.                                                                                                    |        | A hig problem                                                                                                    |
|     |                  |                                                                                                    |        | A big problem A small problem                                                                                                    |
| 24. | In the la        | ast 12 months, how many times did you go to an                                                                                                    |        | Not a problem                                                                                                    |
|     | emerge           | ency room to get care for yourself?                                                                                                    |        | I had no visits in the last 12 months.                                                                                                    |
|     | П                | None                                                                                                    |        |                                                                                                    |
|     |                  | 1                                                                                                    |        |                                                                                                    |
|     |                  | 2                                                                                                    |        | ast 12 months, did you need approval from you                                                                                             |
|     |                  | 3                                                                                                    | health | plan for any care, tests, or treatment?                                                                                                   |
|     |                  | 4                                                                                                    |        | Yes                                                                                                    |
|     |                  | 5 to 9                                                                                                    |        | No → Go to Question 30                                                                                                    |
|     |                  | 10 or more                                                                                                    |        |                                                                                                    |
|     |                  |                                                                                                    |        |                                                                                                    |

| 29. | In the last 12 months, how much of a problem, if any, were delays in health care while you waited for approval from your health plan? | 33. In the last 12 months, how often did doctors or other health providers <u>listen carefully to you</u> ?              |
|-----|----------------------------------------------------------------------------------------------------|----------------------------------------------------------------------------------------------------|
|     | <b>—</b>                                                                                                    | ☐ Never                                                                                                    |
|     | ☐ A big problem                                                                                                    | ☐ Sometimes                                                                                                    |
|     | ☐ A small problem                                                                                                    | ☐ Usually                                                                                                    |
|     | Not a problem                                                                                                    | ☐ Always                                                                                                    |
|     | ☐ I had no visits in the last 12 months.                                                                                              | ☐ I had no visits in the last 12 months.                                                                                 |
| 30. | In the last 12 months, how often were you taken to the exam room within 15 minutes of your appointment?                               | 34. In the last 12 months, how often did doctors or other health providers explain things in a way you could understand? |
|     | ☐ Never                                                                                                    |                                                                                                    |
|     | ☐ Sometimes                                                                                                    | ☐ Never                                                                                                    |
|     | ☐ Usually                                                                                                    | ☐ Sometimes                                                                                                    |
|     | ☐ Always                                                                                                    | ☐ Usually                                                                                                    |
|     | ☐ I had no visits in the last 12 months.                                                                                              | ☐ Always                                                                                                    |
|     |                                                                                                    | ☐ I had no visits in the last 12 months.                                                                                 |
| 31. | In the last 12 months, how often did office staff at a doctor's office or clinic treat you with <u>courtesy and respect</u> ?         | 35. In the last 12 months, how often did doctors or other health providers show respect for what you had to say?         |
|     | ☐ Never                                                                                                    | -                                                                                                    |
|     | ☐ Sometimes                                                                                                    | ☐ Never                                                                                                    |
|     | ☐ Usually                                                                                                    | ☐ Sometimes                                                                                                    |
|     | ☐ Always                                                                                                    | ☐ Usually                                                                                                    |
|     | ☐ I had no visits in the last 12 months.                                                                                              | ☐ Always                                                                                                    |
|     |                                                                                                    | ☐ I had no visits in the last 12 months.                                                                                 |
| 32. | In the last 12 months, how often were office staff at a doctor's office or clinic as <u>helpful</u> as you thought they should be?    | 36. In the last 12 months, how often did doctors or other                                                                |
|     | _                                                                                                    | health providers spend enough time with you?                                                                             |
|     | ☐ Never                                                                                                    | ☐ Never                                                                                                    |
|     | Sometimes                                                                                                    | ☐ Sometimes                                                                                                    |
|     | Usually                                                                                                    | ☐ Usually                                                                                                    |
|     | ☐ Always                                                                                                    | ☐ Always                                                                                                    |
|     | ☐ I had no visits in the last 12 months.                                                                                              | ☐ I had no visits in the last 12 months.                                                                                 |
|     |                                                                                                    |                                                                                                    |

| 37. |                                                                                         |                                           | o 10, where 0 is the worst 0 is the best health care                                                            |     |                                                                                                    | YOUR I                                                         | HEALTH                   | I PLAN                                                                                                 |  |
|-----|-----------------------------------------------------------------------------------------|-------------------------------------------|----------------------------------------------------------------------------------------------------|-----|----------------------------------------------------------------------------------------------------|----------------------------------------------------------------|--------------------------|----------------------------------------------------------------------------------------------------|--|
|     | possible, what number would you use to rate all your health care in the last 12 months? |                                           |                                                                                                    |     | The next questions ask about your experience with <u>your</u> health plan. By your health plan, we mean the health plan. |                                                                |                          |                                                                                                    |  |
|     |                                                                                         | 0 Worst health                            | n care possible                                                                                                 |     |                                                                                                    | d in Question 6                                                |                          |                                                                                                    |  |
|     |                                                                                         | 1<br>2<br>3<br>4<br>5                     |                                                                                                    | 39. | send ir<br>others                                                                                                    | n the claims you<br>may do this for                            | urself, or<br>r you.  In | n for payment. You may<br>doctors, hospitals, or<br>the last 12 months, did<br>y claims to your health |  |
|     |                                                                                         | 6                                         |                                                                                                    |     |                                                                                                    | Yes                                                            |                          |                                                                                                    |  |
|     |                                                                                         | 7                                         |                                                                                                    |     |                                                                                                    | No                                                             | <b>→</b>                 | Go to Question 42                                                                                      |  |
|     |                                                                                         | 8                                         |                                                                                                    |     |                                                                                                    | Don't know                                                     | <b>→</b>                 | Go to Question 42                                                                                      |  |
|     |                                                                                         | 9<br>10 Best health<br>I had no visits in | care possible<br>the last 12 months.                                                                            | 40. |                                                                                                    | ast 12 months,<br>your claims <u>in</u>                        |                          | en did your health plan<br>nable time?                                                                 |  |
| 38. |                                                                                         |                                           | re did you go most often<br>RK ONLY ONE ANSWER.  This includes: Military clinic Military hospital PRIMUS clinic |     |                                                                                                    | Never Sometimes Usually Always Don't know No claims we months. | ere sent                 | for me in the last 12                                                                                  |  |
|     |                                                                                         | A civilian facility –                     | NAVCARE clinic This includes: Doctor's office Clinic Hospital                                                   | 41. |                                                                                                    | ast 12 months,<br>your claims <u>cc</u>                        |                          | en did your health plan                                                                                |  |
|     |                                                                                         | Uniformed Service<br>Plan facility (USFI  |                                                                                                    |     |                                                                                                    | Never<br>Sometimes                                             |                          |                                                                                                    |  |
|     |                                                                                         | Veterans Affairs (                        | VA) clinic or hospital                                                                                          |     |                                                                                                    | Usually                                                        |                          |                                                                                                    |  |
|     |                                                                                         | I went to none of t                       | he listed types of facilities                                                                                   |     |                                                                                                    | Always<br>Don't know                                           |                          |                                                                                                    |  |
|     |                                                                                         | in the last 12 mon                        | ths.                                                                                                    |     |                                                                                                    |                                                                | vere sen                 | t for me in the last 12                                                                                |  |
|     |                                                                                         |                                           |                                                                                                    |     |                                                                                                    |                                                                |                          |                                                                                                    |  |

| 42. | about h  |                                                  | id you look for any <u>information</u><br>plan works <u>in written material or</u> | 46. |        | ork fo                      | months, did you have to fill out any r your health plan?                                                            |
|-----|----------|--------------------------------------------------|------------------------------------------------------------------------------------|-----|--------|-----------------------------|----------------------------------------------------------------------------------------------------|
|     |          | Yes<br>No → Go                                   | to Question 44                                                                     |     |        | Yes<br>No                   | → Go to Question 48                                                                                                 |
|     |          |                                                  |                                                                                    | 47. |        |                             | months, how much of a problem, if any, with paperwork for your health plan?                                         |
| 43. |          | A big problem<br>A small proble<br>Not a problem | r information from my health                                                       |     |        | A sm<br>Not a               | g problem  nall problem  a problem  n't have any experiences with erwork for my health plan in the last 12 ths.     |
| 44. |          |                                                  | id you call your health plan's<br>information or help?                             | 48. | health | plan po<br>le, wha          | mber from 0 to 10, where 0 is the worst ossible and 10 is the best health plan at number would you use to rate your |
|     |          | No → Go                                          | to Question 46                                                                     |     |        | 0<br>1                      | Worst health plan possible                                                                                          |
| 45. | was it t |                                                  | how much of a problem, if any, ou needed when you called your service?             |     |        | 2<br>3<br>4                 |                                                                                                    |
|     |          |                                                  |                                                                                    |     |        | 5<br>6<br>7<br>8<br>9<br>10 | Best health plan possible                                                                                           |

| RESERVISTS                                                                                                    | 52. When were you activated for this contingency operation?                                                                                                    |  |  |
|----------------------------------------------------------------------------------------------------|----------------------------------------------------------------------------------------------------|--|--|
| The following questions concern health care coverage provided to reservists (National Guard and Reserves) and members of their immediate families. An immediate family member is a reservist's TRICARE eligible spouse or child.                                                                                                    | <ul> <li>□ Less than 6 months ago</li> <li>□ At least 6 months ago but less than 12 months ago</li> <li>□ Twelve months ago or more</li> </ul>                                                                                                    |  |  |
| <ul> <li>49. Are you or your spouse or parent a reservist who was on active duty for more than 30 consecutive days in support of contingency operations during the past 12 months (e.g. Operation Iraqi Freedom, Noble Eagle/Enduring Freedom, Kosovo, Bosnia)?</li> <li>☐ Yes</li> <li>☐ No → Go to Question 71</li> </ul>                                                                                                    | 53. How long did the initial activation orders state that this activation would last?  Less than 6 months  At least 6 months but less than 12 months  Twelve months or more                                                                                                    |  |  |
| 50. Are you a reservist activated for contingency operations for more than 30 consecutive days during the past 12 months?                                                                                                    | 54. Is your spouse or parent a reservist who was activated for contingency operations for more than 30 consecutive days during the past 12 months?                                                                                                    |  |  |
| <ul> <li>Yes, I am a reservist who is currently on active duty for a contingency operation</li> <li>→ Go to Question 51</li> <li>Yes, I am a reservist who has been on active duty for a contingency operation but was deactivated in the past 12 months</li> <li>→ Go to Question 51</li> <li>No, I am a reservist but I have not been on active duty for a contingency operation in the past 12 months</li> <li>→ Go to Question 54</li> <li>No, I am not a reservist</li> <li>→ Go to Question 54</li> </ul> | Yes, my spouse or parent is a reservist currently on active duty for a contingency operation → Go to Question 55  Yes, my reservist spouse or parent had been on active duty for a contingency operation but was deactivated within the past 12 months → Go to Question 55  No, my spouse or parent is a reservist but has not been on active duty for a contingency operation within the past 12 months → Go to Question 58  No, my spouse or parent is not a reservist → Go to Question 58 |  |  |
| 51. For which operation were you most recently activated in support of contingency operations?                                                                                                    | 55. For which contingency operation was your reservist spouse or parent activated most recently?                                                                                                    |  |  |

Operation Noble Eagle, Operation Enduring

Freedom, or Operation Iraqi Freedom

**Another contingency Operation** 

Bosnia

Kosovo

# 10

Bosnia

Kosovo

Operation Noble Eagle, Operation Enduring Freedom, or Operation Iraqi Freedom

**Another contingency Operation** 

| 56. | 56. When was your reservist spouse or parent first activated for this operation? |                                                                                                    | 60. Why do<br>APPLY | on't you use TRICARE? MARK ALL THAT                                                                                                    |
|-----|----------------------------------------------------------------------------------|----------------------------------------------------------------------------------------------------|---------------------|----------------------------------------------------------------------------------------------------|
|     |                                                                                  | Less than 6 months ago At least 6 months ago but less than 12 months ago Twelve months ago or more Don't know                                                                                                    |                     | I have a greater choice of doctors with my civilian plan I get better customer service with civilian plans My personal doctor is not available to me through TRICARE                                                                                                 |
| 57. |                                                                                  | ng did the initial activation orders state that this pency activation would last?  Less than 6 months At least 6 months but less than 12 months Twelve months or more Don't know                                                            |                     | TRICARE benefits are poor compared to my civilian plan It is easier for me to get care through my civilian plan I pay less for civilian care than I would for TRICARE There are no military facilities near me I prefer civilian doctors I prefer civilian hospitals |
| 58. |                                                                                  | becoming eligible for TRICARE, were you<br>d by civilian health insurance?                                                                                                    |                     | I am happy with my civilian plan and have no reason to change  Another reason                                                                                                    |
|     |                                                                                  | Yes, through my own policy Yes, through the policy of a reservist spouse or parent Yes, through the policy of a non-reservist in my family No, I had no civilian coverage                                                                   |                     | or the policy-holder now pay all or part of the im for your civilian health insurance?  Yes, we pay all Yes, we pay part No, we pay nothing Don't know                                                                                                    |
| 59. |                                                                                  | of the following describes your current health verage?  I use only TRICARE → Go to Question 62 I use both TRICARE and civilian coverage → Go to Question 61 I use only civilian coverage → Go to Question 60 Don't know → Go to Question 61 | a probl             | you became eligible for TRICARE, how much of lem was it to get information about your RE benefits?  A big problem A small problem Not a problem I did not try to get information about TRICARE                                                                       |

| 63. | Is the dicivilian | octor you consider your personal doctor a ?  Yes  No → Go to Question 65  I do not have a personal doctor → Go to Question 66 |                                 | ou eligible<br>e immediat<br>duty?<br>Yes<br>No | for TRICA | ARE co<br>the res | verage fo<br>servist rep<br>tion 70 | r any perio<br>ported to |  |
|-----|-------------------|----------------------------------------------------------------------------------------------------|---------------------------------|-------------------------------------------------|-----------|-------------------|-------------------------------------|--------------------------|--|
| 64. | Does yo           | our personal doctor accept TRICARE?  Yes                                                                                      | 69. How lo                      | ,                                               | Ū         |                   | •                                   | •                        |  |
|     |                   | No<br>Don't know                                                                                                    |                                 | ons: Write<br>boxes. Ch<br>er                   |           |                   |                                     |                          |  |
|     |                   | I do not have a personal doctor                                                                                               | nambe                           |                                                 |           |                   |                                     |                          |  |
|     |                   | •                                                                                                    |                                 | Exampl<br>Eligibil                              |           |                   | Eligibil                            | ity                      |  |
|     |                   |                                                                                                    |                                 | Days                                            | _         |                   | Days                                |                          |  |
| 65. | •                 | ou became eligible for TRICARE, how difficult is the personal doctor you want to see?                                         |                                 | 9                                               | 5         |                   |                                     |                          |  |
|     | _                 |                                                                                                    |                                 | □0                                              | □0        |                   | □0                                  | □0                       |  |
|     |                   | It is now more difficult It is now less difficult                                                                             |                                 | □1                                              | □1        |                   | □1                                  | □1                       |  |
|     |                   | It is about the same                                                                                                    |                                 | □2                                              | □2        |                   | □2                                  | □2                       |  |
|     |                   | I do not have a personal doctor                                                                                               |                                 | □3                                              | □3        |                   | □3                                  | □3                       |  |
|     |                   |                                                                                                    |                                 | □4                                              | □4        |                   | □4                                  | □4                       |  |
|     |                   |                                                                                                    |                                 | □5                                              | <b> </b>  |                   | □5                                  | □5                       |  |
| 66. |                   | ou became eligible for TRICARE, how difficult is the specialists you want to see?                                             |                                 | □6                                              | □6        |                   | □6                                  | □6                       |  |
|     |                   | , and specialists you main to see.                                                                                            |                                 | □7                                              | □7        |                   | □7                                  | □7                       |  |
|     |                   | It is now more difficult                                                                                                    |                                 | □8                                              | □8        |                   | □8                                  | □8                       |  |
|     | 님                 | It is now less difficult                                                                                                    |                                 | <b></b>                                         | □9        |                   | □9                                  | □9                       |  |
|     |                   | It is about the same                                                                                                    |                                 |                                                 |           |                   |                                     |                          |  |
|     |                   | I have not needed to see any specialists                                                                                      |                                 |                                                 |           |                   | Don't k                             | now                      |  |
| 67. | deactiv           | ou or a reservist in your immediate family ated after November 6, 2003?                                                       | 70. Were y<br>of time<br>deacti | after you                                       |           |                   |                                     |                          |  |
|     |                   | Yes                                                                                                    |                                 | Yes                                             |           |                   |                                     |                          |  |
|     |                   | No → Go to Question 70  Don't know → Go to Question 70                                                                        |                                 | No<br>Don't kr                                  | 10W       |                   |                                     |                          |  |
|     |                   |                                                                                                    |                                 |                                                 |           |                   |                                     |                          |  |

| PREVENTIVE CARE                                                                                                    | 76. How long has it been since you <u>quit smoking</u> cigarettes?                                                                                                    |
|----------------------------------------------------------------------------------------------------|----------------------------------------------------------------------------------------------------|
| Preventive care is medical care you receive that is intended to maintain your good health or prevent a future medical problem. A physical or a cholesterol screening are examples of preventive care.  71. When did you last have a blood pressure reading? | Less than 12 months → Go to Question 77  12 months or more → Go to Question 80  Don't know → Go to Question 80                                                                                                    |
| <ul><li>□ Less than 12 months ago</li><li>□ 1 to 2 years ago</li><li>□ More than 2 years ago</li></ul>                                                                                                    | 77. In the last 12 months, on how many visits were you advised to quit smoking by a doctor or other health provider in your plan?                                                                                                    |
| 72. Do you know if your blood pressure is too high?  Yes, it is too high  No, it is not too high  Don't know                                                                                                    | <ul> <li>None</li> <li>1 visit</li> <li>2 to 4 visits</li> <li>5 to 9 visits</li> <li>10 or more visits</li> <li>I had no visits in the last 12 months.</li> </ul>                                                                       |
| 73. When did you last have a flu shot?  Less than 12 months ago 1-2 years ago More than 2 years ago Never had a flu shot                                                                                                    | <ul> <li>78. On how many visits was medication recommended or discussed to assist you with quitting smoking (for example: nicotine gum, patch, nasal spray, inhaler, prescription medication)?</li> <li>None</li> <li>1 visit</li> </ul> |
| <ul> <li>74. Have you ever smoked at least 100 cigarettes in your entire life?</li> <li>☐ Yes</li> <li>☐ No → Go to Question 80</li> </ul>                                                                                                    | 2 to 4 visits 5 to 9 visits 10 or more visits I had no visits in the last 12 months                                                                                                    |
| <ul> <li>□ Don't know → Go to Question 80</li> <li>75. Do you now smoke every day, some days or not at all?</li> </ul>                                                                                                    | <ul><li>79. On how many visits did your doctor or health provider recommend or discuss methods and strategies (other than medication) to assist you with quitting smoking?</li><li>None</li></ul>                                        |

Every day - Go to Question 77

Not at all → Go to Question 76

Some days → Go to Question 77

Don't know → Go to Question 80

☐ 1 visit

2 to 4 visits

10 or more visits

I had no visits in the last 12 months

5 to 9 visits

| 80. | Are you | male or female?                                                                                                    | 85. In what      | trimester is your pregnancy?                                                                                                    |
|-----|---------|----------------------------------------------------------------------------------------------------|------------------|----------------------------------------------------------------------------------------------------|
|     |         | Male → Go to Question 87 Female → Go to Question 81                                                                                                    |                  | First trimester (up to 12 weeks after 1st day of last period) → Go to Question 87  Second trimester (13th through 27th week)                                                     |
| 81. | When d  | id you last have a Pap smear test?                                                                                                    |                  | Third trimester (28th week until delivery)                                                                                                    |
| 82. | Are you | Within the last 12 months 1 to 3 years ago More than 3 but less than 5 years ago 5 or more years ago Never had a Pap smear test  under age 40?  Yes → Go to Question 84 No | 86. In which     | First trimester (up to 12 weeks after 1st day of last period) Second trimester (13th through 27th week) Third trimester (28th week until delivery) Did not receive prenatal care |
| 83. |         | ras the last time your breasts were checked by graphy?                                                                                                    |                  | ABOUT YOU                                                                                                    |
|     |         | Within the last 12 months 1 to 2 years ago More than 2 years ago but less than 5 years ago 5 or more years ago Never had a mammogram                                       | 87. In gene now? | eral, how would you rate <u>your overall health</u> Excellent  Very good                                                                                                    |
| 84. |         | ou been pregnant in the last 12 months or are gnant now?                                                                                                    |                  | Good<br>Fair<br>Poor                                                                                                    |

For questions 89 and 90, please write your response on the lines provided, then check the matching box below each column. For example in question 89 if you are five feet and six inches tall, you would put a "5" on the first line and a "6" on the second line, and then check the box next to the "5" in the first column and check the box next to the "6" in the second column. For example:

| 5                                             | Feet | 6                                                                                  | _Inches |
|-----------------------------------------------|------|------------------------------------------------------------------------------------|---------|
| □ 1<br>□ 2<br>□ 3<br>□ 4<br>☑ 5<br>□ 6<br>□ 7 |      | □ 0<br>□ 1<br>□ 2<br>□ 3<br>□ 4<br>□ 5<br>☑ 6<br>□ 7<br>□ 8<br>□ 9<br>□ 10<br>□ 11 |         |

89. How tall are you without your shoes on? Please give your answer in feet and inches.

## Example:

| Height     |         |  |  |  |
|------------|---------|--|--|--|
| Feet       | Inches  |  |  |  |
| 5          | 6       |  |  |  |
| □1         | 0       |  |  |  |
| □2         | 1       |  |  |  |
| □3         | □2      |  |  |  |
| □4         | □3      |  |  |  |
| <b>☑</b> 5 | □4      |  |  |  |
| □6         | □5      |  |  |  |
| □7         | <b></b> |  |  |  |
|            | □7      |  |  |  |
|            | □8      |  |  |  |
|            | □9      |  |  |  |
|            | □10     |  |  |  |
|            | □11     |  |  |  |

| Height |        |  |  |
|--------|--------|--|--|
| Feet   | Inches |  |  |
|        |        |  |  |
| □1     | □0     |  |  |
| □2     | □1     |  |  |
| □3     | □2     |  |  |
| □4     | □3     |  |  |
| □5     | □4     |  |  |
| □6     | □5     |  |  |
| □7     | □6     |  |  |
|        | □7     |  |  |
|        | □8     |  |  |
|        | □9     |  |  |
|        | □10    |  |  |
|        | □11    |  |  |

90. How much do you weigh without your shoes on? Please give your answer in pounds.

#### Example:

| Weight   |            |    |  |  |  |  |
|----------|------------|----|--|--|--|--|
| Pounds   |            |    |  |  |  |  |
| 1        | 6          | 0  |  |  |  |  |
| □0       | □0         | ☑0 |  |  |  |  |
| <b>1</b> | □1         | □1 |  |  |  |  |
| □2       | □2         | □2 |  |  |  |  |
| □3       | □3         | □3 |  |  |  |  |
|          | □4         | □4 |  |  |  |  |
|          | □5         | □5 |  |  |  |  |
|          | <b>☑</b> 6 | □6 |  |  |  |  |
|          | □7         | □7 |  |  |  |  |
|          | □8         | □8 |  |  |  |  |
|          | □9         | □9 |  |  |  |  |

|    | Weight |    |
|----|--------|----|
|    | Pounds |    |
|    |        |    |
| □0 | □0     | О  |
| □1 | □1     | □1 |
| □2 | □2     | □2 |
| □3 | □3     | □3 |
|    | □4     | □4 |
|    | □5     | □5 |
|    | □6     | □6 |
|    | □7     | □7 |
|    | □8     | □8 |
|    | □9     | □9 |

91. What is the highest grade or level of school that you have completed?

| 8th grade or less                      |
|----------------------------------------|
| Some high school, but did not graduate |
| High school graduate or GED            |
| Some college or 2-year degree          |
| 4-year college graduate                |
| More than 4-year college degree        |

92. Are you of Hispanic or Latino origin or descent? (Mark "NO" if not Spanish/Hispanic/Latino.)

| Ш | No, not Spanish, Hispanic, or Latino    |
|---|-----------------------------------------|
|   | Yes, Mexican, Mexican American, Chicano |
|   | Yes, Puerto Rican                       |
|   | Yes, Cuban                              |
|   | Yes, other Spanish, Hispanic, or Latino |
|   |                                         |

|             | your race? (Mark ONE OR MORE races to e what you consider yourself to be.)                                                                                                    | If you have any suggestions or comments that you would like to add, please neatly print your comments in question 95 on the lines provided.                                                                                                    |
|-------------|----------------------------------------------------------------------------------------------------|----------------------------------------------------------------------------------------------------|
|             | White Black or African American American Indian or Alaska Native Asian (e.g., Asian Indian, Chinese, Filipino, Japanese, Korean, Vietnamese) Native Hawaiian or other Pacific Islander | 95. SUGGESTIONS AND COMMENTS:                                                                                                    |
| 94. What is | (e.g., Samoan, Guamanian, or Chamorro)  s your age now?  18 to 24                                                                                                    |                                                                                                    |
|             | 25 to 34<br>35 to 44<br>45 to 54<br>55 to 64<br>65 to 74<br>75 or older                                                                                                    | THANK YOU FOR TAKING THE TIME TO COMPLETE THE SURVEY! Your generous contribution will greatly aid efforts to improve the health of our military community.  Return your survey in the postage-paid envelope. If the envelope is missing, please send to:  Synovate PO Box 5030 Chicago, IL 60680-4138 |

| PAGE IS INTENTIONALLY LEFT BLANK TO ALLOW FOR DOUBLE-SIDEL | ) COPYING |
|------------------------------------------------------------|-----------|
|                                                            |           |
|                                                            |           |
|                                                            |           |
|                                                            |           |
|                                                            |           |
|                                                            |           |
|                                                            |           |
|                                                            |           |

### APPENDIX B

CODING SCHEME AND CODING TABLES – QUARTERS I-IV

| PAGE IS INTENTIONALLY LEFT BLANK TO ALLOW FOR DOUBLE-SIDEL | ) COPYING |
|------------------------------------------------------------|-----------|
|                                                            |           |
|                                                            |           |
|                                                            |           |
|                                                            |           |
|                                                            |           |
|                                                            |           |
|                                                            |           |
|                                                            |           |

#### CODING SCHEME AND CODING TABLES - QUARTER I

## 2005 HEALTH CARE SURVEY OF DOD BENEFICIARIES (HCSDB) CODING SCHEME AND CODING TABLES

#### BASIC SAS AND ASCII/EBCDIC MISSING DATA AND NOT APPLICABLE CODES

| SAS     | ASCII/EBCDIC |                                                 |
|---------|--------------|-------------------------------------------------|
| Numeric | Numeric      | Description                                     |
|         | -9           | No response                                     |
| О.      | -7           | Out of range error                              |
| .N      | -6           | Not Applicable or valid skip                    |
| .D      | -5           | Scalable response of "Don't know" or "not sure" |
| .I      | -4           | Incomplete grid error                           |
| .C      | -1           | Question should have been skipped.              |

Missing values '.', and incomplete grids '.I' are encoded prior to implementation of the Coding Scheme Notes (see below).

# Coding Table for Note 1: H05006, H05007

| N1 | H05006             | H05007             | H05006             | H05007                 | * |
|----|--------------------|--------------------|--------------------|------------------------|---|
|    | is:                | is:                | is coded as:       | is coded as:           |   |
| 1  | 1-11, health plan, | Marked, or missing | Stands as original | Stands as original     |   |
|    | -5, not sure       | response           | value              | value                  |   |
| 2  | -6, no usage in    | Marked response    | Stands as original | .C, question should be | F |
|    | past 12 months     |                    | value              | skipped                |   |
| 3  | -6, no usage in    | Missing response   | Stands as original | .N, valid skip         | F |
|    | past 12 months     |                    | value              |                        |   |
| 4  | Missing response   | Marked or missing  | Stands as original | Stands as original     |   |
|    |                    | response           | value              | value                  |   |

<sup>\*</sup> Indication of backward coding (B) or forward coding (F).

# Coding Table for Note 2: H05008, H05009, H05010, H05011

| N2 | H05008                            | H05009                                | H05010                           | H05011           | H05008                         | H05009                                               | H05010                                                                                    | H05011                                  | *      |
|----|-----------------------------------|---------------------------------------|----------------------------------|------------------|--------------------------------|------------------------------------------------------|-------------------------------------------------------------------------------------------|-----------------------------------------|--------|
|    | is:                               | Is:                                   | Is:                              | Is:              | is coded as:                   | is coded as:                                         | is coded as:                                                                              | is coded as:                            |        |
| 1  | 1: yes, or<br>missing<br>response | -6: Don't<br>have a<br>personal<br>Dr | Any Value                        | Any Value        | 2: no                          | .C,<br>question<br>should be<br>skipped              | .N, valid<br>skip if<br>missing;<br>.C,<br>question<br>should be<br>skipped, if<br>marked | Stands as<br>original<br>value          | B<br>F |
| 2  | 1: yes                            | 0-10 or<br>missing<br>response        | 1: yes                           | 1-3              | Stands as<br>original<br>value | Stands as<br>original<br>value                       | Stands as<br>original<br>value                                                            | .C,<br>question<br>should be<br>skipped | F      |
| 3  | 1: yes                            | 0-10 or missing response              | Missing response                 | 1-3              | Stands as original value       | Stands as original value                             | 2: no                                                                                     | Stands as original value                | В      |
| 4  | 1: yes                            | 0-10 or missing response              | 1: yes                           | Missing response | Stands as original value       | Stands as original value                             | Stands as original value                                                                  | .N, valid<br>skip if<br>missing         | F      |
| 5  | 1: yes                            | 0-10 or<br>missing<br>response        | 2: no                            | Any value        | Stands as original value       | Stands as original value                             | Stands as original value                                                                  | Stands as original value                |        |
| 6  | 1: yes                            | 0-10 or missing response              | Missing response                 | Missing response | Stands as original value       | Stands as original value                             | Stands as original value                                                                  | Stands as original value                |        |
| 7  | 2: no or<br>missing<br>response   | 0-10                                  | 1: yes or<br>missing<br>response | 1-3              | 1: yes                         | Stands as<br>original<br>value                       | 2: no                                                                                     | Stands as<br>original<br>value          | В      |
| 8  | 2: no or<br>missing<br>response   | Missing response                      | 1: yes                           | 1-3              | 1: yes                         | Stands as<br>original<br>value                       | 2: no                                                                                     | Stands as<br>original<br>value          | В      |
| 9  | 2: no or<br>missing<br>response   | -6: Don't<br>have a<br>personal<br>Dr | Any value                        | Any value        | 2: no                          | .C,<br>question<br>should be<br>skipped if<br>marked | .N, valid<br>skip if<br>missing;<br>.C,<br>question<br>should be<br>skipped if<br>marked  | Stands as<br>original<br>value          | B<br>F |
| 10 | 2: no or<br>missing<br>response   | Any<br>value                          | 1: yes                           | Missing response | 1: yes                         | Stands as<br>original<br>value                       | Stands as<br>original<br>value                                                            | .N, valid<br>skip if<br>missing         | B<br>F |

### **Coding Table for Note 2 continued:**

| N2 | H05008                          | H05009           | H05010           | H05011           | H05008                         | H05009                          | H05010                         | H05011                         | * |
|----|---------------------------------|------------------|------------------|------------------|--------------------------------|---------------------------------|--------------------------------|--------------------------------|---|
|    | is:                             | Is:              | Is:              | Is:              | is coded as:                   | is coded as:                    | is coded as:                   | is coded as:                   |   |
| 11 | 2: no or<br>missing<br>response | Any<br>value     | 2: no            | Any value        | 1: yes                         | Stands as<br>original<br>value  | Stands as<br>original<br>value | Stands as<br>original<br>value | В |
| 12 | 2: no or<br>missing<br>response | 0-10             | Missing response | Missing response | 1: yes                         | Stands as<br>original<br>value  | Stands as<br>original<br>value | Stands as<br>original<br>value | В |
| 13 | 2: no                           | Missing response | Missing response | Any value        | Stands as original value       | .N, valid<br>skip if<br>missing | .N, valid<br>skip              | Stands as<br>original<br>value | F |
| 14 | Missing response                | Missing response | Missing response | Any value        | Stands as<br>original<br>value | Stands as<br>original<br>value  | Stands as<br>original<br>value | Stands as<br>original<br>value |   |

<sup>\*</sup> Indication of backward coding (B) or forward coding (F).

# Coding Table for Note 3: H05012, H05013

| N3 | H05012                      | H05013                                          | H05012                   | H05013                                                                    | *      |
|----|-----------------------------|-------------------------------------------------|--------------------------|---------------------------------------------------------------------------|--------|
|    | is:                         | is:                                             | is coded as:             | is coded as:                                                              |        |
| 1  | 1: yes                      | 1, 2, 3, or missing response                    | Stands as original value | Stands as original value                                                  |        |
| 2  | 1: yes, or missing response | -6: didn't need to see a specialist             | 2: No                    | .C question should be skipped                                             | B<br>F |
| 3  | 2: no or missing response   | 1, 2, 3                                         | 1: yes                   | Stands as original value                                                  | В      |
| 4  | 2: no                       | Missing, or –6: didn't need to see a specialist | Stands as original value | .N, valid skip if missing, .C,<br>question should be skipped if<br>marked | F      |
| 5  | Missing response            | Missing response                                | Stands as original value | Stands as original value                                                  |        |

<sup>\*</sup> Indication of backward coding (B) or forward coding (F).

## Coding Table for Note 4: H05014, H05015

| N4 | H05014                      | H05015                                          | H05014                   | H05015                                                                    | *      |
|----|-----------------------------|-------------------------------------------------|--------------------------|---------------------------------------------------------------------------|--------|
|    | is:                         | is:                                             | is coded as:             | is coded as:                                                              |        |
| 1  | 1: yes                      | 0-10, or missing response                       | Stands as original value | Stands as original value                                                  |        |
| 2  | 1: yes, or missing response | -6: didn't need to see a specialist             | 2: No                    | .C question should be skipped                                             | B<br>F |
| 3  | 2: no, or missing response  | 0-10                                            | 1: yes                   | Stands as original value                                                  | В      |
| 4  | 2: no                       | Missing, or –6: didn't need to see a specialist | Stands as original value | .N, valid skip if missing, .C,<br>question should be skipped if<br>marked | F      |
| 5  | Missing response            | Missing response                                | Stands as original value | Stands as original value                                                  |        |

<sup>\*</sup> Indication of backward coding (B) or forward coding (F).

# Coding Table for Note 5: H05016, H05017

| N5 | H05016 is:                 | H05017 is:                          | H05016 is coded as:      | H05017 is coded as:                                                 | *      |
|----|----------------------------|-------------------------------------|--------------------------|---------------------------------------------------------------------|--------|
| 1  | 1: yes                     | 1-4: how often, or missing response | Stands as original value | Stands as original value                                            |        |
| 2  | 1: yes or missing response | -6: no calls                        | 2: no                    | .C, question should be skipped                                      | B<br>F |
| 3  | 2: no, or missing response | 1-4: how often                      | 1: yes                   | Stands as original value                                            | В      |
| 4  | 2: no                      | -6: no calls or<br>missing          | Stands as original value | .N, valid skip if missing; .C, question should be skipped if marked | F      |
| 5  | Missing response           | Missing response                    | Stands as original value | Stands as original value                                            |        |

<sup>\*</sup> Indication of backward coding (B) or forward coding (F).

## Coding Table for Note 6: H05018, H05019, H05020

| N6 | H05018 is:                 | H05019-H05020 are:               | H05018                   | H05019-H05020 are coded                                             | *      |
|----|----------------------------|----------------------------------|--------------------------|---------------------------------------------------------------------|--------|
|    |                            |                                  | is coded as:             | as:                                                                 |        |
| 1  | 1: yes                     | "All are blank"                  | Stands as original value | Stands as original value otherwise                                  |        |
| 2  | 1:yes, or missing response | "Blank or NA"                    | 2: no                    | .N, valid skip if missing, .C, question should be skipped if marked | B<br>F |
| 3  | 1: yes                     | "One marked, and one NA"         | Stands as original value | ., missing if -6, stands as original value otherwise                | F      |
| 4  | 1: yes                     | At least one is "marked"         | Stands as original value | Stands as original value otherwise                                  |        |
| 5  | 2: no                      | "One marked, and one NA"         | Stands as original value | .C, question should be skipped if marked                            | F      |
| 6  | 2: no, or missing response | At least one is "marked"         | 1: yes                   | ., missing if -6, stands as original value otherwise                | B<br>F |
| 7  | 2: no                      | "All are blank" or "Blank or NA" | Stands as original value | .N, valid skip if missing, .C, question should be skipped if marked | F      |
| 8  | Missing                    | "One marked, and one NA"         | 2: no                    | .C, question should be skipped if marked                            | B<br>F |
| 9  | Missing response           | Missing                          | Stands as original value | Stand as original value                                             |        |

<sup>\*</sup> Indication of backward coding (B) or forward coding (F).

Definition of "all are blank" in Coding Table for Note 6: Responses to H0519-H05020 are all missing.

Definition of "Blank or NA" in Coding Table for Note 6:

All of the following are true: H0519-H05020 are a combination of not applicable (-6) or missing.

Definition of "marked" in Coding Table for Note 6:

Any pattern of marks outside the definitions "all are blank" and "Blank or NA."

Definition of "One marked and one NA" in Coding Table for Note 6:

All of the following are true: H0519-H05020 are a combination of not applicable (-6) or marked.

## Coding Table for Note 7: H05021, H05022, H05023

| N7 | H05021 is:        | H05022-H05023 are:        | H05021                   | H05022-H05023 are coded as:    | * |
|----|-------------------|---------------------------|--------------------------|--------------------------------|---|
|    |                   |                           | is coded as:             |                                |   |
| 1  | 1: yes            | "All are blank"           | Stands as original value | Stands as original value       |   |
|    |                   |                           | _                        | otherwise                      |   |
| 2  | 1:yes, or missing | "Blank or NA"             | 2: no                    | .N, valid skip if missing, .C, | В |
|    | response          |                           |                          | question should be skipped if  | F |
|    |                   |                           |                          | marked                         |   |
| 3  | 1: yes            | "One marked, and one      | Stands as original value | ., missing if -6, stands as    | F |
|    |                   | NA"                       |                          | original value otherwise       |   |
| 4  | 1: yes            | At least one is "marked"  | Stands as original value | Stands as original value       |   |
|    |                   |                           |                          | otherwise                      |   |
| 5  | 2: no             | "One marked, and one      | Stands as original value | .C, question should be skipped | F |
|    |                   | NA"                       |                          | if marked                      |   |
| 6  | 2: no, or missing | At least one is "marked"  | 1: yes                   | ., missing if -6, stands as    | В |
|    | response          |                           | _                        | original value otherwise       |   |
| 7  | 2: no             | "All are blank" or "Blank | Stands as original value | .N, valid skip if missing, .C, | В |
|    |                   | or NA"                    |                          | question should be skipped if  | F |
|    |                   |                           |                          | marked                         |   |
| 8  | Missing           | "One marked, and one      | 2: no                    | .C, question should be skipped | В |
|    |                   | NA"                       |                          | if marked                      | F |
| 9  | Missing response  | Missing                   | Stands as original value | Stand as original value        |   |

<sup>\*</sup> Indication of backward coding (B) or forward coding (F).

Definition of "all are blank" in Coding Table for Note 7:

Responses to H05022-H05023 are all missing.

Definition of "Blank or NA" in Coding Table for Note 7:

All of the following are true: H05022-H05023 are a combination of not applicable (-6) or missing.

Definition of "marked" in Coding Table for Note 7:

Any pattern of marks outside the definitions "all are blank" and "Blank or NA."

Definition of "One marked and one NA" in Coding Table for Note 7:

All of the following are true: H05022-H05023 are a combination of not applicable (-6) or marked.

### **Coding Table for Note 8: H05025, H05026-H05037**

| N8 | H05025                   | H05026-H05037                                                        | H05025 is                | H05026-H05037 are coded as:                                                                   | *      |
|----|--------------------------|----------------------------------------------------------------------|--------------------------|-----------------------------------------------------------------------------------------------|--------|
|    | is:                      | are:                                                                 | coded as:                |                                                                                               |        |
| 1  | 1: None                  | At least one is<br>"marked", "All are<br>blank", or "blank or<br>NA" | Stands as original value | .N, valid skip if missing,<br>.C, question should be skipped<br>if marked                     | F      |
| 2  | 2-7, or missing response | "Blank or NA"                                                        | 1: None                  | <ul><li>.N, valid skip if missing;</li><li>.C, question should be skipped if marked</li></ul> | B<br>F |
| 3  | 2-7                      | At least one is<br>"marked" or<br>"all are blank"                    | Stands as original value | ., missing if -6, stands as original value otherwise                                          | F      |
| 4  | Missing response         | "All are blank"                                                      | Stands as original value | Stand as original value                                                                       |        |
| 5  | Missing Response         | At least one is "Marked"                                             | Stands as original value | Stand as original value                                                                       |        |

<sup>\*</sup> Indication of backward coding (B) or forward coding (F).

Definition of "all are blank" in Coding Table for Note 8: Responses to H05026-H05037 are all missing.

Definition of "Blank or NA" in Coding Table for Note 8:

All of the following are true: H05026-H05037 are a combination of not applicable (-6) or missing.

Definition of "marked" in Coding Table for Note 8:

Any pattern of marks outside the definitions "all are blank" and "Blank or NA."

## Coding Table for Note 9: H05026, H05027

| N9 | H05026 is:                                        | H05027 is:                                        | H05026 is coded as:      | H05027 is coded as:                                                 | *      |
|----|---------------------------------------------------|---------------------------------------------------|--------------------------|---------------------------------------------------------------------|--------|
| 1  | .N, valid skip, or .C, question should be skipped | .N, valid skip, or .C, question should be skipped | Stands as original value | Stands as original value                                            |        |
| 2  | 1: yes                                            | 1-3: how much of a problem, missing response      | Stands as original value | Stands as original value                                            |        |
| 3  | 1: yes, missing response                          | -6: No visits                                     | 2: no                    | .C, question should be skipped                                      | B<br>F |
| 4  | 2: no, missing response                           | 1-3: how much of a problem                        | 1: yes                   | Stands as original value                                            | В      |
| 5  | 2: no                                             | -6: No visits or missing response                 | Stands as original value | .N, valid skip if missing; .C, question should be skipped if marked | F      |
| 6  | Missing response                                  | Missing response                                  | Stands as original value | Stands as original value                                            |        |

<sup>\*</sup> Indication of backward coding (B) or forward coding (F).

### Coding Table for Note 10: H05028, H05029

| N10 | H05028 is:                                        | H05029 is:                                        | H05028 is coded as:      | H05029 is coded as:                                                       | *      |
|-----|---------------------------------------------------|---------------------------------------------------|--------------------------|---------------------------------------------------------------------------|--------|
| 1   | .N, valid skip, or .C, question should be skipped | .N, valid skip, or .C, question should be skipped | Stands as original value | Stands as original value                                                  |        |
| 2   | 1: yes                                            | 1-3: how much of a problem, missing response      | Stands as original value | Stands as original value                                                  |        |
| 3   | 1: yes, missing response                          | -6: No visits                                     | 2: no                    | .C, question should be skipped                                            | B<br>F |
| 4   | 2: no, missing response                           | 1-3: how much of a problem                        | 1: yes                   | Stands as original value                                                  | В      |
| 5   | 2: no                                             | -6: No visits or<br>missing                       | Stands as original value | .N, valid skip if missing;<br>.C, question should be skipped<br>if marked | F      |
| 6   | Missing response                                  | Missing response                                  | Stands as original value | Stands as original value                                                  |        |

<sup>\*</sup> Indication of backward coding (B) or forward coding (F).

### Coding Table for Note 11: S05V01, S05V02, S05V05-S05V10

| N11 | S05V01               | S05V02, S05V05-S05V10       | S05V01                   | S05V02, S05V05-S05V10             | * |
|-----|----------------------|-----------------------------|--------------------------|-----------------------------------|---|
|     | is:                  | Are:                        | is coded as:             | Are coded as:                     |   |
| 1   | 1,2,3,4: some or no  | "All are blank" or at least | Stands as original value | Stand as original value           |   |
|     | healthcare           | one is "marked"             |                          |                                   |   |
| 2   | 1,2,3: at least some | "Blank or NA"               | -6: didn't need          | .N, valid skip if missing;        | В |
|     | healthcare or        |                             | healthcare in past 12    | .C, question should be skipped if | F |
|     | missing response     |                             | months                   | marked                            |   |
| 3   | 4: no healthcare     | "Blank or NA"               | Stands as original value | Stands as original value          |   |
| 4   | -6: didn't need      | Any value                   | Stands as original value | .N, valid skip if missing;        | F |
|     | healthcare in past   |                             | _                        | .C, question should be skipped if |   |
|     | 12 months            |                             |                          | marked                            |   |
| 5   | Missing response     | Any value                   | Stands as original value | Stands as original value          |   |

<sup>\*</sup> Indication of backward coding (B) or forward coding (F).

Definition of "all are blank" in Coding Table for Note 11: S05V02, S05V05-S05V10 are all missing.

Definition of "blank or NA" in Coding Table for Note 11:

S05V02, S05V05-S05V10 are either not applicable (-6), or a combination of not applicable (-6) and missing.

Definition of "marked" in Coding Table for Note 11:

Any pattern of marks outside the definitions "all are blank" and "blank or NA."

### Coding Table for Note 12: S05V08, S05V09-S05V10

| N12 | S05V08                                            | S05V09-S04V10                                     | S05V08                   | S05V09-S05V10                                                             | * |
|-----|---------------------------------------------------|---------------------------------------------------|--------------------------|---------------------------------------------------------------------------|---|
|     | is:                                               | Are:                                              | is coded as:             | Are coded as:                                                             |   |
| 1   | .N, valid skip, or .C, question should be skipped | .N, valid skip, or .C, question should be skipped | Stands as original value | Stands as original value                                                  |   |
| 2   | 1: yes, missing response                          | Any value                                         | Stands as original value | Stand as original value                                                   |   |
| 3   | 2: no                                             | Any value                                         | Stands as original value | .N, valid skip if missing;<br>.C, question should be skipped if<br>marked | F |

<sup>\*</sup> Indication of backward coding (B) or forward coding (F).

### Coding Table for Note 13: H05039, H05040-H05041

| N13 | H05039 is:                         | H05040-H05041<br>are:                                              | H05039<br>is coded as:   | H05040-H05041<br>are coded as:                                            | *      |
|-----|------------------------------------|--------------------------------------------------------------------|--------------------------|---------------------------------------------------------------------------|--------|
| 1   | 1: yes                             | At least one is "marked", "all are blank" or "blank or don't know" | Stands as original value | Stand as original value ., missing if –6                                  | F      |
| 2   | 1: yes, -5: don't<br>know, missing | "Blank or NA"                                                      | 2: no                    | .N, valid skip if missing;<br>.C, question should be skipped<br>if marked | B<br>F |
| 3   | 2: no, -5: don't know, missing     | At least one is "marked" or "blank or don't know"                  | 1: yes                   | ., missing if -6, stands as original value otherwise                      | B<br>F |
| 4   | 2: no                              | "Blank or NA" or "all are blank"                                   | Stands as original value | .N, valid skip if missing;<br>.C, question should be skipped<br>if marked | F      |
| 5   | -5: don't know                     | "All are blank"                                                    | Stands as original value | .N, valid skip if missing                                                 | F      |
| 6   | Missing response                   | "All are blank"                                                    | Stands as original value | Stand as original value                                                   |        |

<sup>\*</sup> Indication of backward coding (B) or forward coding (F).

Definition of "all are blank" in Coding Table for Note 13:

Responses to H05040-H05041 are all missing.

Definition of "blank or NA" in Coding Table for Note 13:

Responses to H05040-H05041 are either all not applicable (-6) or a combination of missing and not applicable (-6).

Definition of "blank or don't know" in Coding Table for Note 13:

Responses to H05040-H05041 are either all don't know (-5) or a combination of missing and don't know (-5).

Definition of "marked" in Coding Table for Note 13:

Any pattern of marks outside the definitions "all are blank," "blank or NA," or "blank or don't know."

## Table for Note 14: H05042, H05043

| N14 | H05042 is:                  | H05043 is:                                                 | H05042 is coded as:      | H05043 is coded as:                                                       | *      |
|-----|-----------------------------|------------------------------------------------------------|--------------------------|---------------------------------------------------------------------------|--------|
| 1   | 1: yes                      | 1, 2, 3: how much of a problem, missing response           | Stands as original value | Stands as original value                                                  |        |
| 2   | 1: yes, or missing response | -6: didn't look for information in health plan             | 2: No                    | .C question should be skipped                                             | B<br>F |
| 3   | 2: no, or missing response  | 1, 2, 3: how much of a problem                             | 1: yes                   | Stands as original value                                                  | В      |
| 4   | 2: no                       | Missing, or –6: didn't look for information in health plan | Stands as original value | .N, valid skip if missing, .C,<br>question should be skipped if<br>marked | F      |
| 5   | Missing response            | Missing response                                           | Stands as original value | Stands as original value                                                  |        |

<sup>\*</sup> Indication of backward coding (B) or forward coding (F).

## Coding Table for Note 15: H05044, H05045

| N15 | H05044 is:               | H05045 is:                                    | H05044 is coded as:      | H05045 is coded as:                                                       | *      |
|-----|--------------------------|-----------------------------------------------|--------------------------|---------------------------------------------------------------------------|--------|
| 1   | 1: yes                   | 1-3: how much of a problem, missing response  | Stands as original value | Stands as original value                                                  |        |
| 2   | 1: yes, missing response | -6: didn't call health plan                   | 2: No                    | .C question should be skipped                                             | B<br>F |
| 3   | 2: no, missing, response | 1-3: how much of a problem                    | 1: yes                   | Stands as original value                                                  | В      |
| 4   | 2: no                    | Missing, or –6:<br>didn't call health<br>plan | Stands as original value | .N, valid skip if missing, .C,<br>question should be skipped if<br>marked | F      |
| 5   | Missing response         | Missing response                              | Stands as original value | Stands as original value                                                  |        |

<sup>\*</sup> Indication of backward coding (B) or forward coding (F).

## Coding Table for Note 16: H05046, H05047

| N16 | H05046 is:                  | H05047 is:                                       | H05046 is coded as:      | H05047 is coded as:                                                       | *      |
|-----|-----------------------------|--------------------------------------------------|--------------------------|---------------------------------------------------------------------------|--------|
| 1   | 1: yes                      | 1-3: how much of a problem, missing response     | Stands as original value | Stands as original value                                                  |        |
| 2   | 1: yes, or missing response | -6: didn't have any experience                   | 2: No                    | .C question should be skipped                                             | B<br>F |
| 3   | 2: no, or missing response  | 1-3: how much of a problem                       | 1: yes                   | Stands as original value                                                  | В      |
| 4   | 2: no                       | Missing, or –6:<br>didn't have any<br>experience | Stands as original value | .N, valid skip if missing, .C,<br>question should be skipped if<br>marked | F      |
| 5   | Missing response            | Missing response                                 | Stands as original value | Stands as original value                                                  |        |

<sup>\*</sup> Indication of backward coding (B) or forward coding (F).

## Coding Table for Note 17: H05052--H05057

| N17   | H05052<br>Is:     | H05053 is:                                | H05054 is:                                     | H05055-<br>H05057<br>are: | H05052 is coded as:            | H05053 is coded as:            | H05054 is coded as:                                                                      | H05055-<br>H05057<br>are coded as:                                                    | *      |
|-------|-------------------|-------------------------------------------|------------------------------------------------|---------------------------|--------------------------------|--------------------------------|------------------------------------------------------------------------------------------|---------------------------------------------------------------------------------------|--------|
| 1     | 1: ever<br>smoked | 3 or 4: still<br>smoke                    | Any value                                      | Any<br>value              | Stands as<br>original<br>value | Stands as<br>original<br>value | .C,<br>question<br>should be<br>skipped if<br>marked,<br>.N, valid<br>skip if<br>missing | Stands as<br>original<br>value                                                        | F      |
| 2     | 1: ever<br>smoked | 2: quit                                   | 2: quit >1<br>year ago or<br>-5: don't<br>know | Any<br>value              | Stands as<br>original<br>value | Stands as<br>original<br>value | Stands as<br>original<br>value                                                           | .C, question<br>should be<br>skipped if<br>marked,<br>.N, valid<br>skip if<br>missing | F      |
| 3     | 1: ever<br>smoked | 2: quit                                   | 3: quit <1<br>year ago,<br>missing<br>response | Any<br>value              | Stands as original value       | Stands as<br>original<br>value | Stands as<br>original<br>value                                                           | Stands as<br>original<br>value                                                        |        |
| 4     | 1: ever<br>smoked | -5: don't<br>know,<br>missing<br>response | 2: quit >1<br>year ago                         | Any<br>value              | Stands as<br>original<br>value | 2: quit                        | Stands as<br>original<br>value                                                           | .C, question<br>should be<br>skipped if<br>marked,<br>.N, valid<br>skip if<br>missing | F<br>B |
| 5     | 1: ever<br>smoked | -5: don't<br>know,<br>missing<br>response | 3: quit <1<br>year ago                         | Any<br>value              | Stands as<br>original<br>value | 2: quit                        | Stands as<br>original<br>value                                                           | Stands as<br>original<br>value                                                        | В      |
| 6     | 1: ever<br>smoked | -5:don't<br>know                          | -5: don't<br>know,<br>missing<br>response      | Any<br>value              | Stands as<br>original<br>value | Stands as<br>original<br>value | .C,<br>question<br>should be<br>skipped if<br>marked,<br>.N, valid<br>skip if<br>missing | .C, question<br>should be<br>skipped if<br>marked,<br>.N, valid<br>skip if<br>missing | F      |
| * Inc | 1: ever<br>smoked | missing<br>response                       | -5: don't<br>know                              | Any<br>value              | Stands as<br>original<br>value | Stands as<br>original<br>value | Stands as<br>original<br>value                                                           | .C, question<br>should be<br>skipped if<br>marked,<br>.N, valid<br>skip if<br>missing | F      |

<sup>\*</sup> Indication of backward coding (B) or forward coding (F).

### **Coding Table for Note 17 continued:**

| N17 | H05052<br>Is:                                          | H05053 is:                                               | H05054 is:                                     | H05055-<br>H05057<br>are:                            | H05052<br>is coded as:         | H05053 is coded as:                                                                      | H05054 is coded as:                                                                   | H05055-<br>H05057<br>are coded<br>as:                                                    | * |
|-----|--------------------------------------------------------|----------------------------------------------------------|------------------------------------------------|------------------------------------------------------|--------------------------------|------------------------------------------------------------------------------------------|---------------------------------------------------------------------------------------|------------------------------------------------------------------------------------------|---|
| 8   | 1: ever<br>smoked                                      | missing<br>response                                      | missing response                               | Any<br>value                                         | Stands as original value       | Stands as original value                                                                 | Stands as<br>original<br>value                                                        | Stands as original value                                                                 |   |
| 9   | 2: never,<br>-5: don't<br>know,<br>missing<br>response | 3 or 4: still<br>smoke                                   | Any value                                      | Any<br>value                                         | 1: ever<br>smoked              | Stands as<br>original<br>value                                                           | .C, question<br>should be<br>skipped if<br>marked,<br>.N, valid<br>skip if<br>missing | Stands as<br>original<br>value                                                           | B |
| 10  | 2: never or<br>-5: don't<br>know                       | 2: quit,<br>-5: don't<br>know, or<br>Missing<br>response | Any value                                      | Any<br>value                                         | Stands as<br>original<br>value | .C,<br>question<br>should be<br>skipped if<br>marked,<br>.N, valid<br>skip if<br>missing | .C, question<br>should be<br>skipped if<br>marked,<br>.N, valid<br>skip if<br>missing | .C,<br>question<br>should be<br>skipped if<br>marked,<br>.N, valid<br>skip if<br>missing | F |
| 11  | Missing response                                       | 2: quit                                                  | Missing response                               | 2-5:<br>some<br>visits                               | 1: ever<br>smoked              | Stands as original value                                                                 | 3: quit <1<br>year ago                                                                | Stands as original value                                                                 | В |
| 12  | Missing response                                       | 2: quit,<br>missing<br>response                          | 2: quit >1<br>year ago,<br>-5: don't<br>know   | Any<br>value                                         | Stands as<br>original<br>value | Stands as<br>original<br>value                                                           | Stands as<br>original<br>value                                                        | .C,<br>question<br>should be<br>skipped if<br>marked,<br>.N, valid<br>skip if<br>missing | F |
| 13  | Missing response                                       | 2: quit,<br>missing<br>response                          | 3: quit <1<br>year ago,<br>missing<br>response | 2-5:<br>some<br>visits                               | 1: ever<br>smoked              | Stands as<br>original<br>value                                                           | Stands as<br>original<br>value                                                        | Stands as<br>original<br>value                                                           | В |
| 14  | Missing response                                       | 2: quit,<br>missing<br>response                          | 3: quit <1<br>year ago,<br>missing<br>response | 1: none,<br>-6: no<br>visits,<br>missing<br>response | Stands as<br>original<br>value | Stands as<br>original<br>value                                                           | Stands as<br>original<br>value                                                        | Stands as<br>original<br>value                                                           |   |
| 15  | Missing response                                       | -5: don't<br>know                                        | Any value                                      | Any<br>value                                         | Stands as<br>original<br>value | Stands as<br>original<br>value                                                           | .C, question<br>should be<br>skipped if<br>marked,<br>.N, valid<br>skip if<br>missing | .C,<br>question<br>should be<br>skipped if<br>marked,<br>.N, valid<br>skip if<br>missing | F |

<sup>\*</sup> Indication of backward coding (B) or forward coding (F).

#### **Coding Table for Note 18:**

#### Note 18 (Part a) H05058, SEX, XSEXA, H05059-H05065, S05O01-S05O03H

| N18A | H05058 is :      | SEX is:             | H05059H05065,<br>S05O01-<br>S05O03H are: | XSEXA is coded as: |
|------|------------------|---------------------|------------------------------------------|--------------------|
| 1    | Missing response | F                   | Any marked                               | 2, female          |
| 2    | Missing response | F                   | All missing                              | 2, female          |
| 3    | Missing response | M                   | Any marked                               | 1, male            |
| 4    | Missing response | M                   | All missing                              | 1, male            |
| 5    | Missing response | Z, missing          | Any marked                               | 2, female          |
| 6    | Missing response | Z                   | All missing                              | ., missing value   |
| 7    | Missing response | Missing             | All missing                              | ., missing value   |
| 8    | 1, male          | Any value           | All missing                              | 1, male            |
| 9    | 1, male          | F                   | Any marked                               | 2, female          |
| 10   | 1, male          | M or Z              | Any marked                               | 1, male            |
| 11   | 2, female        | Any value           | Any marked                               | 2, female          |
| 12   | 2, female        | M                   | All missing                              | 1, male            |
| 13   | 2, female        | F, Z, or<br>missing | All missing                              | 2, female          |

SEX (PNSEXCD) is the gender from the DEERS file. This variable is not used to override questionnaire responses, but to clear up any omissions or discrepancies in the responses.

XSEXA is the recoded gender variable after taking into account the self-reported response (H05058), any responses to gender-specific questions, and the gender of the sample beneficiary from DEERS.

Note 18 (Part B): XSEXA, H05059 - H05065, S05O01-S05O03H

| N18B | XSEXA is: | H05059H05065, S05O01-S05O03H are:           | ,                                 | * |
|------|-----------|---------------------------------------------|-----------------------------------|---|
|      |           |                                             | are coded as:                     |   |
| 1    | 1: Male   | "All are blank"                             | .N, valid skip                    | F |
| 2    | 1: Male   | At least one is "marked"                    | .N, valid skip if missing;        | F |
|      |           |                                             | .C, question should be skipped if |   |
|      |           |                                             | marked                            |   |
| 3    | 2: Female | "All are blank" or at least one is "marked" | Stands as original value          |   |
| 4    | Missing   | "All are blank" or at least one is "marked" | Missing value                     | F |

<sup>\*</sup> Indication of backward coding (B) or forward coding (F).

Definition of "all are blank" in Coding Table for Note 18b: All variables H05059--H05065, S05O01-S05O03H are missing.

Definition of "marked" in Coding Table for Note 18b: Any pattern of marks outside the definition "all are blank."

#### Coding Table for Note 19 XSEXA, AGE, H05060, H05061

| N19 | XSEXA is:    | AGE is:      | H05060<br>is:                                           | H05061 is:                                             | H05060 is coded as:         | H05061 is coded as:                                                 | *      |
|-----|--------------|--------------|---------------------------------------------------------|--------------------------------------------------------|-----------------------------|---------------------------------------------------------------------|--------|
| 1   | 1: Male      | Any<br>value | .C, question should<br>be skipped, or .N,<br>valid skip | C, question should<br>be skipped, or .N,<br>valid skip | Stands as original value    | Stands as original value                                            |        |
| 2   | 2:<br>Female | Any<br>value | 2: 40 or over                                           | Marked, missing response                               | Stands as original value    | Stand as original value                                             |        |
| 3   | 2:<br>Female | Any<br>value | 1: under 40                                             | Marked, missing response                               | Stands as<br>original value | .N, valid skip if missing; .C, question should be skipped if marked | F      |
| 4   | 2:<br>Female | Any<br>value | Missing                                                 | Marked                                                 | 2: > 40                     | Stand as original value                                             | В      |
| 5   | 2:<br>Female | < 40         | Missing                                                 | Missing                                                | 1: < 40                     | .N, valid skip                                                      | F<br>B |
| 6   | 2:<br>Female | >=40         | Missing                                                 | Missing                                                | 1: < 40                     | .N, valid skip                                                      | F<br>B |
| 7   | 2:<br>Female | Missing      | Missing                                                 | Missing                                                | Stands as original value    | Stand as original value                                             |        |
| 8   | Missing      | Any<br>value | Missing                                                 | Missing                                                | Stands as original value    | Stand as original value                                             |        |

<sup>\*</sup> Indication of backward coding (B) or forward coding (F).

AGE (DAGEQY) is from the DEERS file. This variable is not used to override questionnaire responses, but to clear up any omissions or discrepancies in the responses.

#### Coding Table for Note 20: XSEXA, H05063, H05064, H05065, S05O01, S05O02, S05O03A-S05O03H

| N20      | XSEXA     | H05063     | H05064                                  | H05065     | S05O01 | S05O03A | H05063   | H05064    | H05065    | S05O01-   | S05O03A   | * |
|----------|-----------|------------|-----------------------------------------|------------|--------|---------|----------|-----------|-----------|-----------|-----------|---|
|          | is:       | is:        | is:                                     | is:        | -      | -       | is coded | is coded  | is coded  | S05O02    | -         |   |
|          |           |            |                                         |            | S05O02 | S05O03H | as:      | as:       | as:       | are       | S05O03H   |   |
|          |           |            |                                         |            | is:    | is:     |          |           |           | coded     | are coded |   |
|          |           |            |                                         |            |        |         |          |           |           | as:       | as:       |   |
| 1        | 1: Male   | Any        | Any                                     | Any        | Any    | Any     | Stands   | Stands    | Stands    | Stands    | Stands as |   |
|          |           | value      | value                                   | value      | Value  | Value   | as       | as        | as        | as        | original  |   |
|          |           |            |                                         |            |        |         | original | original  | original  | original  | value     |   |
|          |           |            |                                         |            |        |         | value    | value     | value     | value     |           |   |
| 2        | 2:        | 1:         | 1: first                                | Any        | Any    | Any     | Stands   | Stands    | .N, valid | .N, valid | Stands as | F |
|          | Female    | pregnant   | trimester                               | value      | Value  | Value   | as       | as        | skip if   | skip if   | original  |   |
|          |           | now        |                                         |            |        |         | original | original  | missing;  | missing;  | value     |   |
|          |           |            |                                         |            |        |         | value    | value     | .C,       | .C,       |           |   |
|          |           |            |                                         |            |        |         |          |           | question  | question  |           |   |
|          |           |            |                                         |            |        |         |          |           | should    | should    |           |   |
|          |           |            |                                         |            |        |         |          |           | be        | be        |           |   |
|          |           |            |                                         |            |        |         |          |           | skipped   | skipped   |           |   |
|          |           |            |                                         |            |        |         |          |           | if        | if        |           |   |
|          |           |            |                                         |            |        |         |          |           | marked    | marked    |           |   |
| 3        | 2:        | 1:         | 2: second                               | 2: third   | Any    | Any     | Stands   | Stands    | .:        | Stands    | Stands as | F |
|          | Female    | pregnant   | trimester                               | trimester  | Value  | Value   | as       | as        | missing   | as        | original  |   |
|          |           | now        |                                         |            |        |         | original | original  | value     | original  | value     |   |
|          |           |            |                                         |            |        |         | value    | value     |           | value     |           |   |
| 4        | 2:        | 1:         | 2: second                               | 4: first   | Any    | Any     | Stands   | Stands    | Stands    | Stands    | Stands as |   |
|          | Female    | pregnant   | trimester                               | trimester, | Value  | Value   | as       | as        | as        | as        | original  |   |
|          |           | now        |                                         | 3: second  |        |         | original | original  | original  | original  | value     |   |
|          |           |            |                                         | trimester, |        |         | value    | value     | value     | value     |           |   |
|          |           |            |                                         | 1: Did     |        |         |          |           |           |           |           |   |
|          |           |            |                                         | not        |        |         |          |           |           |           |           |   |
|          |           |            |                                         | receive    |        |         |          |           |           |           |           |   |
|          |           |            |                                         | prenatal   |        |         |          |           |           |           |           |   |
|          |           |            |                                         | care       |        |         |          |           |           |           |           |   |
| 5        | 2:        | 1:         | 3: third                                | Any        | Any    | Any     | Stands   | Stands    | Stands    | Stands    | Stands as |   |
|          | Female    | pregnant   | trimester,                              | value      | Value  | Value   | as       | as        | as        | as        | original  |   |
|          |           | now        | missing                                 |            |        |         | original | original  | original  | original  | value     |   |
|          |           |            | response                                |            |        |         | value    | value     | value     | value     |           |   |
|          |           |            | _                                       |            |        |         |          |           |           |           |           |   |
|          |           |            |                                         |            |        |         |          |           |           |           |           |   |
| 6        | 2:        | 2:         | Any                                     | Any        | Any    | Any     | Stands   | .N, valid | Stands    | Stands    | Stands as | F |
| -        | female    | pregnant   | value                                   | value      | Value  | Value   | as       | skip if   | as        | as        | original  |   |
|          | 101111110 | in last    | 1 1 1 1 1 1 1 1 1 1 1 1 1 1 1 1 1 1 1 1 | ,          | , aras | , arac  | original | missing;  | original  | original  | value     |   |
|          |           | 12         |                                         |            |        |         | value    | .C,       | value     | value     |           |   |
|          |           | months     |                                         |            |        |         | , arac   | question  | , arao    | ,         |           |   |
|          |           | 1110111111 |                                         |            |        |         |          | should    |           |           |           |   |
|          |           |            |                                         |            |        |         |          | be        |           |           |           |   |
|          |           |            |                                         |            |        |         |          | skipped   |           |           |           |   |
|          |           |            |                                         |            |        |         |          | if        |           |           |           |   |
|          |           |            |                                         |            |        |         |          | marked    |           |           |           |   |
| <u> </u> | L         |            | coding (B)                              |            |        | L       | 1        | 1         | L         | L         | <u> </u>  | 1 |

<sup>\*</sup> Indication of backward coding (B) or forward coding (F).

### **Coding Table for Note 20 continued:**

| N20 | XSEXA        | H05063           | H05064              | H05065     | S05O01 | S05O03A | H05063          | H05064            | H05065            | S05O01-           | S05O03          | * |
|-----|--------------|------------------|---------------------|------------|--------|---------|-----------------|-------------------|-------------------|-------------------|-----------------|---|
|     | is:          | is:              | is:                 | is:        | -      | -       | is coded        | is coded          | is coded          | S05O02            | A-              |   |
|     |              |                  |                     |            | S05O02 | S05O03H | as:             | as:               | as:               | are coded         |                 |   |
|     |              |                  |                     |            | is:    | is:     |                 |                   |                   | as:               | H are           |   |
|     | 1 -          |                  | Ι.                  | Ι.         |        | Γ.      |                 | T                 | 1                 |                   | coded as:       |   |
| 7   | 2:           | 3: not           | Any                 | Any        | Any    | Any     | Stands          | .N, valid         | .N, valid         | .N, valid         | .N, valid       | F |
|     | Female       | pregnant         | value               | value      | Value  | Value   | as              | skip if           | skip if           | skip if           | skip if         |   |
|     |              | in past<br>12    |                     |            |        |         | original        | missing;          | missing;          | missing;          | missing;        |   |
|     |              | months           |                     |            |        |         | value           | .C,<br>question   | .C,<br>question   | .C,<br>question   | .C,<br>question |   |
|     |              | monus            |                     |            |        |         |                 | should be         | should be         | should be         | should be       |   |
|     |              |                  |                     |            |        |         |                 | skipped if        | skipped if        | skipped if        | skipped if      |   |
|     |              |                  |                     |            |        |         |                 | marked            | marked            | marked            | marked          |   |
| 8   | 2:           | Missing          | 1: first            | Any        | Any    | Any     | 1:              | Stands as         | .N, valid         | .N, valid         | Stands          | В |
|     | Female       | response         | trimester           | value      | Value  | Value   | pregnant        | original          | skip if           | skip if           | as              | F |
|     |              | 1                |                     |            |        |         | now             | value             | missing;          | missing;          | original        |   |
|     |              |                  |                     |            |        |         |                 |                   | .C,               | .C,               | value           |   |
|     |              |                  |                     |            |        |         |                 |                   | question          | question          |                 |   |
|     |              |                  |                     |            |        |         |                 |                   | should be         | should be         |                 |   |
|     |              |                  |                     |            |        |         |                 |                   | skipped if        | skipped if        |                 |   |
|     |              |                  |                     |            |        |         |                 |                   | marked            | marked            |                 |   |
| 9   | 2:           | Missing          | 2:                  | 2: third   | Any    | Any     | 1:              | Stands as         | .: missing        | Stands as         | Stands as       | В |
|     | Female       | response         | second              | trimester  | Value  | Value   | pregnant        | original          | value             | original          | original        | F |
|     |              |                  | trimester           |            |        |         | now             | value             |                   | value             | value           |   |
|     |              |                  |                     |            |        |         |                 |                   |                   |                   |                 |   |
|     |              |                  |                     |            |        |         |                 |                   |                   |                   |                 |   |
| 10  | 2:           | Missing          | 2:                  | 4: first   | Any    | Any     | 1:              | Stands as         | Stands as         | Stands as         | Stands          | В |
| 10  | Female       | response         | second              | trimester, | Value  | Value   | pregnant        | original          | original          | original          | as              | Ъ |
|     | Temate       | response         | trimester           | 3: second  | Varue  | Varue   | now             | value             | value             | value             | original        |   |
|     |              |                  | timester            | trimester, |        |         | no w            | varue             | varue             | varae             | value           |   |
|     |              |                  |                     | 1: Did not |        |         |                 |                   |                   |                   |                 |   |
|     |              |                  |                     | receive    |        |         |                 |                   |                   |                   |                 |   |
|     |              |                  |                     | prenatal   |        |         |                 |                   |                   |                   |                 |   |
|     |              |                  |                     | care       |        |         |                 |                   |                   |                   |                 |   |
| 1   |              |                  | 1                   | A          | Any    | Any     | 1:              | Stands as         | Stands as         | Stands as         | Stands          | В |
| 11  | 2:           | Missing          | 3: third            | Any        |        |         |                 |                   |                   |                   |                 |   |
| 11  | 2:<br>Female | Missing response | trimester           | value      | Value  | Value   | pregnant        | original          | original          | original          | as              |   |
| 11  |              | _                | trimester , missing |            |        |         | pregnant<br>now | original<br>value | original<br>value | original<br>value | as<br>original  |   |
| 11  |              | _                | trimester           |            |        |         |                 |                   | _                 | _                 | as              |   |
| 11  |              | _                | trimester , missing |            |        |         |                 |                   | _                 | _                 | as<br>original  |   |

<sup>\*</sup> Indication of backward coding (B) or forward coding (F).

### **Coding Table for Note 20 continued:**

| N20 | XSEXA is:    | H05063<br>is:    | H05064<br>is:                  | H05065 is:   | S05O01<br>-<br>S05O02<br>is: | S05O03A<br>-<br>S05O03H<br>is: | H05063<br>is coded<br>as:         | H05064<br>is coded<br>as:      | H05065<br>is coded<br>as:      | S05O01-<br>S05O02<br>are coded<br>as: | S05O03<br>A-<br>S05O03<br>H are<br>coded as:                        | * |
|-----|--------------|------------------|--------------------------------|--------------|------------------------------|--------------------------------|-----------------------------------|--------------------------------|--------------------------------|---------------------------------------|---------------------------------------------------------------------|---|
| 12  | 2:<br>Female | Missing response | Missing response               | Any value    | Any<br>Value                 | Any<br>Value                   | Stands<br>as<br>original<br>value | Stands as<br>original<br>value | Stands as<br>original<br>value | Stands as<br>original<br>value        | .N, valid skip if missing; .C, question should be skipped if marked | F |
| 13  | Missing      | Missing response | Marked,<br>missing<br>response | Any<br>value | Any<br>Value                 | Any<br>Value                   | Stands<br>as<br>original<br>value | Stands as<br>original<br>value | Stands as<br>original<br>value | Stands as<br>original<br>value        | Stands<br>as<br>original<br>value                                   |   |

<sup>•</sup> Indication of backward coding (B) or forward coding (F).

#### Coding Table for Note 21: XSEXA, H05065, S05O01-S05O03A-S05O03H

| N21 | XSEXA        | H05065                                                           | S05O01                      | S05O02       | S05O03           | H05065                         | S05O01 is                                                                             | S05O02 is                                                                          | S05O03A-                                                                           | * |
|-----|--------------|------------------------------------------------------------------|-----------------------------|--------------|------------------|--------------------------------|---------------------------------------------------------------------------------------|------------------------------------------------------------------------------------|------------------------------------------------------------------------------------|---|
|     | is:          | is:                                                              | Is:                         | is:          | A-               | is coded                       | coded as:                                                                             | coded as:                                                                          | S05O03H                                                                            |   |
|     |              |                                                                  |                             |              | S05O03<br>H are: | as:                            |                                                                                       |                                                                                    | are coded as:                                                                      |   |
| 1   | 1: Male      | Any                                                              | Any                         | Any          | Any              | Stands as                      | Stands as                                                                             | Stands as                                                                          | Stands as                                                                          |   |
|     |              | value                                                            | value                       | value        | value            | original<br>value              | original<br>value                                                                     | original<br>value                                                                  | original<br>value                                                                  |   |
| 2   | 2:<br>Female | .C,<br>question<br>should be<br>skipped,<br>or .N,<br>valid skip | Any<br>value                | Any<br>value | Any<br>value     | Stands as<br>original<br>value | Stands as<br>original<br>value                                                        | Stands as<br>original<br>value                                                     | Stands as<br>original<br>value                                                     |   |
| 3   | 2:<br>Female | 1: didn't<br>receive<br>prenatal<br>care                         | 1-7,<br>missing<br>response | Any<br>value | Any<br>value     | Stands as<br>original<br>value | Stands as<br>original<br>value                                                        | .N, valid skip<br>if missing;<br>.C, question<br>should be<br>skipped if<br>marked | .N, valid skip<br>if missing;<br>.C, question<br>should be<br>skipped if<br>marked | F |
| 4   | 2:<br>female | 3: second<br>trimester,<br>2: third<br>trimester                 | Any<br>value                | Any<br>value | Any<br>value     | Stands as<br>original<br>value | .N, valid<br>skip if<br>missing;<br>.C, question<br>should be<br>skipped if<br>marked | Stands as<br>original<br>value                                                     | Stands as<br>original<br>value                                                     | F |
| 5   | 2:<br>Female | 4: first<br>trimester                                            | Any<br>value                | Any<br>value | Any<br>value     | Stands as<br>original<br>value | .N, valid<br>skip if<br>missing;<br>.C, question<br>should be<br>skipped if<br>marked | .N, valid skip<br>if missing;<br>.C, question<br>should be<br>skipped if<br>marked | Stands as<br>original<br>value                                                     | F |
| 6   | 2:<br>Female | Missing response                                                 | 1-7                         | Any<br>value | Any<br>value     | Stands as<br>original<br>value | ., if marked                                                                          | ., if marked,<br>Stands as<br>original<br>value<br>otherwise                       | ., if marked,<br>Stands as<br>original<br>value<br>otherwise                       | F |
| 7   | 2:<br>Female | Missing response                                                 | Missing response            | Any<br>value | Any<br>value     | Stands as original value       | Stands as<br>original<br>value                                                        | Stands as<br>original<br>value                                                     | Stands as<br>original<br>value                                                     |   |
| 8   | Missing      | Missing response                                                 | Any<br>value                | Any<br>value | Any value        | Stands as<br>original<br>value | Stands as<br>original<br>value                                                        | Stands as<br>original<br>value                                                     | Stands as<br>original<br>value                                                     |   |

<sup>\*</sup> Indication of backward coding (B) or forward coding (F).

## Coding Table for Note 22: S05H03, S05H04

| N22 | S05H03           | S05H04                      | S05H03                   | S05H04                         | * |
|-----|------------------|-----------------------------|--------------------------|--------------------------------|---|
|     | is:              | is:                         | is coded as:             | is coded as:                   |   |
| 1   | 1-2              | Marked response             | Stands as original value | .C, question should be skipped | F |
| 2   | 1-2              | Missing response            | Stands as original value | .N, valid skip                 | F |
| 3   | 3-6              | Marked, or missing response | Stands as original value | Stands as original value       |   |
| 4   | Missing response | Marked or missing response  | Stands as original value | Stands as original value       |   |

<sup>\*</sup> Indication of backward coding (B) or forward coding (F).

## Coding Table for Note 23: S05H05, S05H06

| N23 | S05H05           | S05H06             | S05H05             | S05H06                 | * |
|-----|------------------|--------------------|--------------------|------------------------|---|
|     | is:              | is:                | is coded as:       | is coded as:           |   |
| 1   | 1-2              | Marked response    | Stands as original | .C, question should be | F |
|     |                  |                    | value              | skipped                |   |
| 2   | 1-2              | Missing response   | Stands as original | .N, valid skip         | F |
|     |                  |                    | value              |                        |   |
| 3   | 3-6              | Marked, or missing | Stands as original | Stands as original     |   |
|     |                  | response           | value              | value                  |   |
| 4   | Missing response | Marked or missing  | Stands as original | Stands as original     |   |
|     |                  | response           | value              | value                  |   |

<sup>\*</sup> Indication of backward coding (B) or forward coding (F).

## Coding Table for Note 24: S05H07, S05H08-S05H09

| N24 | S05H07<br>is:                 | S05H08-S05H09<br>are: | S05H07 is coded as:      | S05H08-S05H09 are coded as:                                         | * |
|-----|-------------------------------|-----------------------|--------------------------|---------------------------------------------------------------------|---|
| 1   | 1-6                           | Any value             | Stands as original value | ., missing if marked,<br>stand as original value<br>otherwise       |   |
| 2   | 7: Didn't drink any beverages | Any value             | Stands as original value | .N, valid skip if missing, .C, question should be skipped if marked | F |
| 3   | Missing response              | Any value             | Stands as original value | Stand as original value                                             |   |

<sup>\*</sup> Indication of backward coding (B) or forward coding (F).

### Coding Table for Note 25: S05H11, S05H12A-S05H12J

| N25 | S05H11                    | S05H12A-S05H12J                                   | S05H11                   | S05H12A-S05H12J           | * |
|-----|---------------------------|---------------------------------------------------|--------------------------|---------------------------|---|
|     | is:                       | are:                                              | is coded as:             | are coded as:             |   |
| 1   | 1: yes                    | At least one is<br>"marked" or<br>"all are blank" | Stands as original value | Stands as original value  |   |
| 2   | 2: no or missing response | At least one is "marked"                          | 1: yes                   | Stands as original value  | В |
| 3   | 2: no                     | "all are blank"                                   | Stands as original value | .N, valid skip if missing | F |
| 4   | Missing response          | "all are blank"                                   | Stands as original value | Stands as original value  |   |

<sup>\*</sup> Indication of backward coding (B) or forward coding (F).

Definition of "all are blank" in Coding Table for Note 25: Responses to S05H12A-S05H12J are all missing.

Definition of "marked" in Coding Table for Note 25: Any pattern of marks outside the definitions "all are blank"

## Coding Table for Note 26: S05H16, S05H17

| N26 | S05H16                                   | S05H17                      | S05H16                   | S05H17                         | * |
|-----|------------------------------------------|-----------------------------|--------------------------|--------------------------------|---|
|     | is:                                      | is:                         | is coded as:             | is coded as:                   |   |
| 1   | 1: 1 drink or less<br>per month          | Marked response             | Stands as original value | .C, question should be skipped | F |
| 2   | 1: 1 drink or less<br>per month          | Missing response            | Stands as original value | .N, valid skip                 | F |
| 3   | 2-9: more than<br>one drink per<br>month | Marked, or missing response | Stands as original value | Stands as original value       |   |
| 4   | Missing response                         | Marked or missing response  | Stands as original value | Stands as original value       |   |

<sup>\*</sup> Indication of backward coding (B) or forward coding (F).

## Coding Table for Note 27: S05H18, S05H19

| N27 | S05H18           | S05H19             | S05H18             | S05H19                 | * |
|-----|------------------|--------------------|--------------------|------------------------|---|
|     | is:              | is:                | is coded as:       | is coded as:           |   |
| 1   | 1: Never         | Marked response    | Stands as original | .C, question should be | F |
|     |                  |                    | value              | skipped                |   |
| 2   | 1: Never         | Missing response   | Stands as original | .N, valid skip         | F |
|     |                  |                    | value              |                        |   |
| 3   | 2-4: Drunk milk  | Marked, or missing | Stands as original | Stands as original     |   |
|     |                  | response           | value              | value                  |   |
| 4   | Missing response | Marked or missing  | Stands as original | Stands as original     |   |
|     |                  | response           | value              | value                  |   |

<sup>\*</sup> Indication of backward coding (B) or forward coding (F).

#### CODING SCHEME AND CODING TABLES - QUARTER II

## 2005 HEALTH CARE SURVEY OF DOD BENEFICIARIES (HCSDB) CODING SCHEME AND CODING TABLES

#### BASIC SAS AND ASCII/EBCDIC MISSING DATA AND NOT APPLICABLE CODES

| SAS     | ASCII/EBCDIC |                                                 |
|---------|--------------|-------------------------------------------------|
| Numeric | Numeric      | Description                                     |
|         | -9           | No response                                     |
| O.      | -7           | Out of range error                              |
| .N      | -6           | Not Applicable or valid skip                    |
| .D      | -5           | Scalable response of "Don't know" or "not sure" |
| .I      | -4           | Incomplete grid error                           |
| .C      | -1           | Question should have been skipped.              |

Missing values '.', and incomplete grids '.I' are encoded prior to implementation of the Coding Scheme Notes (see below).

# Coding Table for Note 1: H05006, H05007

| N1 | H05006             | H05007             | H05006             | H05007                 | * |
|----|--------------------|--------------------|--------------------|------------------------|---|
|    | is:                | is:                | is coded as:       | is coded as:           |   |
| 1  | 1-11, health plan, | Marked, or missing | Stands as original | Stands as original     |   |
|    | -5, not sure       | response           | value              | value                  |   |
| 2  | -6, no usage in    | Marked response    | Stands as original | .C, question should be | F |
|    | past 12 months     | _                  | value              | skipped                |   |
| 3  | -6, no usage in    | Missing response   | Stands as original | .N, valid skip         | F |
|    | past 12 months     |                    | value              | _                      |   |
| 4  | Missing response   | Marked or missing  | Stands as original | Stands as original     |   |
|    |                    | response           | value              | value                  |   |

<sup>\*</sup> Indication of backward coding (B) or forward coding (F).

# Coding Table for Note 2: H05008, H05009, H05010, H05011

| N2 | H05008                            | H05009                                | H05010                           | H05011           | H05008                         | H05009                                               | H05010                                                                                    | H05011                                  | *      |
|----|-----------------------------------|---------------------------------------|----------------------------------|------------------|--------------------------------|------------------------------------------------------|-------------------------------------------------------------------------------------------|-----------------------------------------|--------|
|    | is:                               | is:                                   | is:                              | is:              | is coded as:                   | is coded as:                                         | is coded as:                                                                              | is coded as:                            |        |
| 1  | 1: yes, or<br>missing<br>response | -6: Don't<br>have a<br>personal<br>Dr | Any value                        | Any value        | 2: no                          | .C,<br>question<br>should be<br>skipped              | .N, valid<br>skip if<br>missing;<br>.C,<br>question<br>should be<br>skipped, if<br>marked | Stands as<br>original<br>value          | B<br>F |
| 2  | 1: yes                            | 0-10 or<br>missing<br>response        | 1: yes                           | 1-3              | Stands as<br>original<br>value | Stands as<br>original<br>value                       | Stands as<br>original<br>value                                                            | .C,<br>question<br>should be<br>skipped | F      |
| 3  | 1: yes                            | 0-10 or<br>missing<br>response        | Missing response                 | 1-3              | Stands as original value       | Stands as<br>original<br>value                       | 2: no                                                                                     | Stands as original value                | В      |
| 4  | 1: yes                            | 0-10 or<br>missing<br>response        | 1: yes                           | Missing response | Stands as original value       | Stands as original value                             | Stands as<br>original<br>value                                                            | .N, valid<br>skip if<br>missing         | F      |
| 5  | 1: yes                            | 0-10 or<br>missing<br>response        | 2: no                            | Any value        | Stands as original value       | Stands as original value                             | Stands as<br>original<br>value                                                            | Stands as original value                |        |
| 6  | 1: yes                            | 0-10 or missing response              | Missing response                 | Missing response | Stands as original value       | Stands as original value                             | Stands as original value                                                                  | Stands as original value                |        |
| 7  | 2: no or<br>missing<br>response   | 0-10                                  | 1: yes or<br>missing<br>response | 1-3              | 1: yes                         | Stands as<br>original<br>value                       | 2: no                                                                                     | Stands as<br>original<br>value          | В      |
| 8  | 2: no or<br>missing<br>response   | Missing response                      | 1: yes                           | 1-3              | 1: yes                         | Stands as<br>original<br>value                       | 2: no                                                                                     | Stands as<br>original<br>value          | В      |
| 9  | 2: no                             | -6: Don't<br>have a<br>personal<br>Dr | Any value                        | Any value        | Stands as<br>original<br>value | .C,<br>question<br>should be<br>skipped if<br>marked | .N, valid<br>skip if<br>missing;<br>.C,<br>question<br>should be<br>skipped if<br>marked  | Stands as<br>original<br>value          | B<br>F |
| 10 | 2: no or<br>missing<br>response   | Any<br>value                          | 1: yes                           | Missing response | 1: yes                         | Stands as<br>original<br>value                       | Stands as<br>original<br>value                                                            | .N, valid<br>skip if<br>missing         | B<br>F |

### **Coding Table for Note 2 continued:**

| N2 | H05008                          | H05009           | H05010           | H05011           | H05008                         | H05009                          | H05010                         | H05011                         | * |
|----|---------------------------------|------------------|------------------|------------------|--------------------------------|---------------------------------|--------------------------------|--------------------------------|---|
|    | is:                             | is:              | is:              | is:              | is coded as:                   | is coded as:                    | is coded as:                   | is coded as:                   |   |
| 11 | 2: no or<br>missing<br>response | Any<br>value     | 2: no            | Any value        | 1: yes                         | Stands as<br>original<br>value  | Stands as<br>original<br>value | Stands as<br>original<br>value | В |
| 12 | 2: no or<br>missing<br>response | 0-10             | Missing response | Missing response | 1: yes                         | Stands as<br>original<br>value  | Stands as<br>original<br>value | Stands as<br>original<br>value | В |
| 13 | 2: no                           | Missing response | Missing response | Any value        | Stands as<br>original<br>value | .N, valid<br>skip if<br>missing | .N, valid<br>skip              | Stands as<br>original<br>value | F |
| 14 | Missing response                | Missing response | Missing response | Any value        | Stands as<br>original<br>value | Stands as<br>original<br>value  | Stands as<br>original<br>value | Stands as<br>original<br>value |   |

<sup>\*</sup> Indication of backward coding (B) or forward coding (F).

# Coding Table for Note 3: H05012, H05013

| N3 | H05012 is:                  | H05013 is:                                      | H05012 is coded as:      | H05013 is coded as:                                                       | *      |
|----|-----------------------------|-------------------------------------------------|--------------------------|---------------------------------------------------------------------------|--------|
| 1  | 1: yes                      | 1, 2, 3, or missing response                    | Stands as original value | Stands as original value                                                  |        |
| 2  | 1: yes, or missing response | -6: didn't need to see a specialist             | 2: No                    | .C question should be skipped                                             | B<br>F |
| 3  | 2: no or missing response   | 1, 2, 3                                         | 1: yes                   | Stands as original value                                                  | В      |
| 4  | 2: no                       | Missing, or –6: didn't need to see a specialist | Stands as original value | .N, valid skip if missing, .C,<br>question should be skipped if<br>marked | F      |
| 5  | Missing response            | Missing response                                | Stands as original value | Stands as original value                                                  |        |

<sup>\*</sup> Indication of backward coding (B) or forward coding (F).

# Coding Table for Note 4: H05014, H05015

| N4 | H05014 is:                  | H05015 is:                                      | H05014 is coded as:      | H05015 is coded as:                                                       | *      |
|----|-----------------------------|-------------------------------------------------|--------------------------|---------------------------------------------------------------------------|--------|
| 1  | 1: yes                      | 0-10, or missing response                       | Stands as original value | Stands as original value                                                  |        |
| 2  | 1: yes, or missing response | -6: didn't need to see a specialist             | 2: No                    | .C question should be skipped                                             | B<br>F |
| 3  | 2: no, or missing response  | 0-10                                            | 1: yes                   | Stands as original value                                                  | В      |
| 4  | 2: no                       | Missing, or –6: didn't need to see a specialist | Stands as original value | .N, valid skip if missing, .C,<br>question should be skipped if<br>marked | F      |
| 5  | Missing response            | Missing response                                | Stands as original value | Stands as original value                                                  |        |

<sup>\*</sup> Indication of backward coding (B) or forward coding (F).

# Coding Table for Note 5: H05016, H05017

| N5 | H05016 is:                 | H05017 is:                          | H05016 is coded as:      | H05017 is coded as:                                                       | *      |
|----|----------------------------|-------------------------------------|--------------------------|---------------------------------------------------------------------------|--------|
| 1  | 1: yes                     | 1-4: how often, or missing response | Stands as original value | Stands as original value                                                  |        |
| 2  | 1: yes or missing response | -6: no calls                        | 2: no                    | .C, question should be skipped                                            | B<br>F |
| 3  | 2: no, or missing response | 1-4: how often                      | 1: yes                   | Stands as original value                                                  | В      |
| 4  | 2: no                      | -6: no calls or<br>missing          | Stands as original value | .N, valid skip if missing;<br>.C, question should be skipped<br>if marked | F      |
| 5  | Missing response           | Missing response                    | Stands as original value | Stands as original value                                                  |        |

<sup>\*</sup> Indication of backward coding (B) or forward coding (F).

### Coding Table for Note 6: H05018, H05019, H05020

| N6 | H05018 is:                 | H05019-H05020 are:                  | H05018                   | H05019-H05020 are coded                                                   | *      |
|----|----------------------------|-------------------------------------|--------------------------|---------------------------------------------------------------------------|--------|
|    |                            |                                     | is coded as:             | as:                                                                       |        |
| 1  | 1: yes                     | "All are blank"                     | Stands as original value | Stand as original value otherwise                                         |        |
| 2  | 1:yes, or missing response | "Blank or NA"                       | 2: no                    | .N, valid skip if missing,<br>.C, question should be<br>skipped if marked | B<br>F |
| 3  | 1: yes                     | "One marked, and one NA"            | Stands as original value | ., missing if -6, stands as original value otherwise                      | F      |
| 4  | 1: yes                     | At least one is "marked"            | Stands as original value | Stands as original value otherwise                                        |        |
| 5  | 2: no                      | "One marked, and one NA"            | Stands as original value | .C, question should be skipped if marked                                  | F      |
| 6  | 2: no, or missing response | At least one is "marked"            | 1: yes                   | ., missing if -6, stands as original value otherwise                      | B<br>F |
| 7  | 2: no                      | "All are blank" or "Blank<br>or NA" | Stands as original value | .N, valid skip if missing, .C, question should be skipped if marked       | F      |
| 8  | Missing                    | "One marked, and one NA"            | 2: no                    | .C, question should be skipped if marked                                  | B<br>F |
| 9  | Missing response           | All are blank                       | Stands as original value | Stand as original value                                                   |        |

<sup>\*</sup> Indication of backward coding (B) or forward coding (F).

Definition of "all are blank" in Coding Table for Note 6:

Responses to H0519-H05020 are all missing.

Definition of "Blank or NA" in Coding Table for Note 6:

All of the following are true: H0519-H05020 are a combination of not applicable (-6) or missing.

Definition of "One marked and one NA" in Coding Table for Note 6:

H0519-H05020 have one response marked not applicable (-6) and one marked response (other than not applicable).

Definition of "marked" in Coding Table for Note 6:

Any pattern of marks outside the definitions "all are blank", "One marked and one NA", and "Blank or NA."

## Coding Table for Note 7: H05021, H05022, H05023

| N7 | H05021 is:        | H05022-H05023 are:        | H05021                   | H05022-H05023 are coded as:    | * |
|----|-------------------|---------------------------|--------------------------|--------------------------------|---|
|    |                   |                           | is coded as:             |                                |   |
| 1  | 1: yes            | "All are blank"           | Stands as original value | Stands as original value       |   |
|    |                   |                           | _                        | otherwise                      |   |
| 2  | 1:yes, or missing | "Blank or NA"             | 2: no                    | .N, valid skip if missing, .C, | В |
|    | response          |                           |                          | question should be skipped if  | F |
|    | 1                 |                           |                          | marked                         |   |
| 3  | 1: yes            | "One marked, and one      | Stands as original value | ., missing if -6, stands as    | F |
|    |                   | NA"                       |                          | original value otherwise       |   |
| 4  | 1: yes            | At least one is "marked"  | Stands as original value | Stands as original value       |   |
|    |                   |                           |                          | otherwise                      |   |
| 5  | 2: no             | "One marked, and one      | Stands as original value | .C, question should be skipped | F |
|    |                   | NA"                       |                          | if marked                      |   |
| 6  | 2: no, or missing | At least one is "marked"  | 1: yes                   | ., missing if -6, stands as    | В |
|    | response          |                           |                          | original value otherwise       | F |
| 7  | 2: no             | "All are blank" or "Blank | Stands as original value | .N, valid skip if missing, .C, | F |
|    |                   | or NA"                    |                          | question should be skipped if  |   |
|    |                   |                           |                          | marked                         |   |
| 8  | Missing           | "One marked, and one      | 2: no                    | .C, question should be skipped | В |
|    |                   | NA"                       |                          | if marked                      | F |
| 9  | Missing response  | Missing                   | Stands as original value | Stand as original value        |   |

<sup>\*</sup> Indication of backward coding (B) or forward coding (F).

Definition of "all are blank" in Coding Table for Note 7:

Responses to H05022-H05023 are all missing.

Definition of "Blank or NA" in Coding Table for Note 7:

All of the following are true: H05022-H05023 are a combination of not applicable (-6) or missing.

Definition of "One marked and one NA" in Coding Table for Note 7:

H05022-H05023 have one response marked not applicable (-6) and one marked response (other than not applicable).

Definition of "marked" in Coding Table for Note 7:

Any pattern of marks outside the definitions "all are blank", "One marked and one NA", and "Blank or NA."

#### **Coding Table for Note 8:** H05025, H05026-H05037

| N8 | H05025                   | H05026-H05037                                                     | H05025 is coded as:      | H05026-H05037 are coded as:                                               | *      |
|----|--------------------------|-------------------------------------------------------------------|--------------------------|---------------------------------------------------------------------------|--------|
| 1  | 1: None                  | are:  At least one is "marked", "All are blank", or "blank or NA" | Stands as original value | .N, valid skip if missing,<br>.C, question should be skipped<br>if marked | F      |
| 2  | 2-7, or missing response | "Blank or NA"                                                     | 1: None                  | .N, valid skip if missing; .C, question should be skipped if marked       | B<br>F |
| 3  | 2-7                      | At least one is<br>"marked" or<br>"all are blank"                 | Stands as original value | ., missing if -6, stands as original value otherwise                      | F      |
| 4  | Missing response         | "All are blank"                                                   | Stands as original value | Stand as original value                                                   |        |
| 5  | Missing Response         | At least one is "Marked"                                          | Stands as original value | Stand as original value                                                   |        |

<sup>\*</sup> Indication of backward coding (B) or forward coding (F).

Definition of "all are blank" in Coding Table for Note 8: Responses to H05026-H05037 are all missing.

Definition of "Blank or NA" in Coding Table for Note 8: All of the following are true: H05026-H05037 are a combination of not applicable (-6) or missing.

Definition of "marked" in Coding Table for Note 8:

Any pattern of marks outside the definitions "all are blank" and "Blank or NA."

# Coding Table for Note 9: H05026, H05027

| N9 | H05026 is:                                        | H05027 is:                                        | H05026 is coded as:      | H05027 is coded as:                                                 | *      |
|----|---------------------------------------------------|---------------------------------------------------|--------------------------|---------------------------------------------------------------------|--------|
| 1  | .N, valid skip, or .C, question should be skipped | .N, valid skip, or .C, question should be skipped | Stands as original value | Stands as original value                                            |        |
| 2  | 1: yes                                            | 1-3: how much of a problem, missing response      | Stands as original value | Stands as original value                                            |        |
| 3  | 1: yes, missing response                          | -6: No visits                                     | 2: no                    | .C, question should be skipped                                      | B<br>F |
| 4  | 2: no, missing response                           | 1-3: how much of a problem                        | 1: yes                   | Stands as original value                                            | В      |
| 5  | 2: no                                             | -6: No visits or missing response                 | Stands as original value | .N, valid skip if missing; .C, question should be skipped if marked | F      |
| 6  | Missing response                                  | Missing response                                  | Stands as original value | Stands as original value                                            |        |

<sup>\*</sup> Indication of backward coding (B) or forward coding (F).

## Coding Table for Note 10: H05028, H05029

| N10 | H05028 is:                                        | H05029 is:                                        | H05028 is coded as:      | H05029 is coded as:                                                       | *      |
|-----|---------------------------------------------------|---------------------------------------------------|--------------------------|---------------------------------------------------------------------------|--------|
| 1   | .N, valid skip, or .C, question should be skipped | .N, valid skip, or .C, question should be skipped | Stands as original value | Stands as original value                                                  |        |
| 2   | 1: yes                                            | 1-3: how much of a problem, missing response      | Stands as original value | Stands as original value                                                  |        |
| 3   | 1: yes, missing response                          | -6: No visits                                     | 2: no                    | .C, question should be skipped                                            | B<br>F |
| 4   | 2: no, missing response                           | 1-3: how much of a problem                        | 1: yes                   | Stands as original value                                                  | В      |
| 5   | 2: no                                             | -6: No visits or missing                          | Stands as original value | .N, valid skip if missing;<br>.C, question should be skipped<br>if marked | F      |
| 6   | Missing response                                  | Missing response                                  | Stands as original value | Stands as original value                                                  |        |

<sup>\*</sup> Indication of backward coding (B) or forward coding (F).

### Coding Table for Note 10A: S05B02, S05B03, S05B04

| N10A | S05B02 is:                | S05B03 & S05B04                                   | S05B02                   | S05B03 & S05B04                                                     | * |
|------|---------------------------|---------------------------------------------------|--------------------------|---------------------------------------------------------------------|---|
|      |                           | are:                                              | is coded as:             | are coded as:                                                       |   |
| 1    | 1: yes                    | At least one is<br>"marked" or "all are<br>blank" | Stands as original value | Stand as original value                                             |   |
| 2    | 2: no or missing response | At least one is "marked"                          | 1: yes                   | Stand as original value                                             | В |
| 3    | 2: no                     | "All are blank"                                   | Stands as original value | .N, valid skip if missing; .C, question should be skipped if marked | F |
| 4    | Missing response          | "All are blank"                                   | Stands as original value | Stand as original value                                             |   |

<sup>\*</sup> Indication of backward coding (B) or forward coding (F).

Definition of "all are blank" in Coding Table for Note 10A: Responses to S05B03 and S05B04 are both missing.

Definition of "marked" in Coding Table for Note 10A: Any pattern of marks outside the definitions "all are blank"

## Coding Table for Note 11: S05V01, S05V02, S05V05-S05V10

| N11 | S05V01                                              | S05V02, S05V05-S05V10                       | S05V01                                             | S05V02, S05V05-S05V10                                                     | *      |
|-----|-----------------------------------------------------|---------------------------------------------|----------------------------------------------------|---------------------------------------------------------------------------|--------|
|     | is:                                                 | are:                                        | is coded as:                                       | are coded as:                                                             |        |
| 1   | 1,2,3,4: some or no healthcare                      | "All are blank" or at least one is "marked" | Stands as original value                           | Stand as original value                                                   |        |
| 2   | 1,2,3: at least some healthcare or missing response | "Blank or NA"                               | -6: didn't need<br>healthcare in past 12<br>months | .N, valid skip if missing; .C, question should be skipped if marked       | B<br>F |
| 3   | 4: no healthcare                                    | "Blank or NA"                               | Stands as original value                           | Stands as original value                                                  |        |
| 4   | -6: didn't need<br>healthcare in past<br>12 months  | Any value                                   | Stands as original value                           | .N, valid skip if missing;<br>.C, question should be skipped if<br>marked | F      |
| 5   | Missing response                                    | Any value                                   | Stands as original value                           | Stands as original value                                                  |        |

<sup>\*</sup> Indication of backward coding (B) or forward coding (F).

Definition of "all are blank" in Coding Table for Note 11: S05V02, S05V05-S05V10 are all missing.

Definition of "blank or NA" in Coding Table for Note 11: S05V02, S05V05-S05V10 are either not applicable (-6), or a combination of not applicable (-6) and missing.

Definition of "marked" in Coding Table for Note 11:

Any pattern of marks outside the definitions "all are blank" and "blank or NA."

### Coding Table for Note 12: S05V08, S05V09-S05V10

| N12 | S05V08                   | S05V09-S04V10          | S05V08                   | S05V09-S05V10                     | * |
|-----|--------------------------|------------------------|--------------------------|-----------------------------------|---|
|     | is:                      | Are:                   | is coded as:             | Are coded as:                     |   |
| 1   | .N, valid skip, or       | .N, valid skip, or     | Stands as original value | Stands as original value          |   |
|     | .C, question should      | .C, question should be |                          |                                   |   |
|     | be skipped               | skipped                |                          |                                   |   |
| 2   | 1: yes, missing response | Any value              | Stands as original value | Stand as original value           |   |
| 3   | 2: no                    | Any value              | Stands as original value | .N, valid skip if missing;        | F |
|     |                          | -                      |                          | .C, question should be skipped if |   |
|     |                          |                        |                          | marked                            |   |

<sup>\*</sup> Indication of backward coding (B) or forward coding (F).

### Coding Table for Note 13: H05039, H05040-H05041

| N13 | H05039 is:                         | H05040-H05041<br>are:                                              | H05039<br>is coded as:   | H05040-H05041<br>are coded as:                                            | *      |
|-----|------------------------------------|--------------------------------------------------------------------|--------------------------|---------------------------------------------------------------------------|--------|
| 1   | 1: yes                             | At least one is "marked", "all are blank" or "blank or don't know" | Stands as original value | Stand as original value ., missing if –6                                  | F      |
| 2   | 1: yes, -5: don't<br>know, missing | "Blank or NA"                                                      | 2: no                    | .N, valid skip if missing;<br>.C, question should be skipped<br>if marked | B<br>F |
| 3   | 2: no, -5: don't know, missing     | At least one is "marked" or "blank or don't know"                  | 1: yes                   | ., missing if -6, stands as original value otherwise                      | B<br>F |
| 4   | 2: no                              | "Blank or NA" or "all are blank"                                   | Stands as original value | .N, valid skip if missing;<br>.C, question should be skipped<br>if marked | F      |
| 5   | -5: don't know                     | "All are blank"                                                    | Stands as original value | .N, valid skip if missing                                                 | F      |
| 6   | Missing response                   | "All are blank"                                                    | Stands as original value | Stand as original value                                                   |        |

<sup>\*</sup> Indication of backward coding (B) or forward coding (F).

Definition of "all are blank" in Coding Table for Note 13:

Responses to H05040-H05041 are all missing.

Definition of "blank or NA" in Coding Table for Note 13:

Responses to H05040-H05041 are either all not applicable (-6) or a combination of missing and not applicable (-6).

Definition of "blank or don't know" in Coding Table for Note 13:

Responses to H05040-H05041 are either all don't know (-5) or a combination of missing and don't know (-5).

Definition of "marked" in Coding Table for Note 13:

Any pattern of marks outside the definitions "all are blank," "blank or NA," or "blank or don't know."

### Table for Note 14: H05042, H05043

| N14 | H05042 is:         | H05043 is:              | H05042 is coded as:      | H05043 is coded as:            | * |
|-----|--------------------|-------------------------|--------------------------|--------------------------------|---|
| 1   | 1: yes             | 1, 2, 3: how much of a  | Stands as original value | Stands as original value       |   |
|     |                    | problem, missing        |                          |                                |   |
|     |                    | response                |                          |                                |   |
| 2   | 1: yes, or missing | -6: didn't look for     | 2: No                    | .C question should be skipped  | В |
|     | response           | information in health   |                          |                                | F |
|     |                    | plan                    |                          |                                |   |
| 3   | 2: no, or missing  | 1, 2, 3: how much of a  | 1: yes                   | Stands as original value       | В |
|     | response           | problem                 |                          |                                |   |
| 4   | 2: no              | Missing, or –6: didn't  | Stands as original value | .N, valid skip if missing, .C, | F |
|     |                    | look for information in |                          | question should be skipped if  |   |
|     |                    | health plan             |                          | marked                         |   |
| 5   | Missing response   | Missing response        | Stands as original value | Stands as original value       |   |

<sup>\*</sup> Indication of backward coding (B) or forward coding (F).

# Coding Table for Note 15: H05044, H05045

| N15 | H05044 is:               | H05045 is:                                    | H05044 is coded as:      | H05045 is coded as:                                                       | *      |
|-----|--------------------------|-----------------------------------------------|--------------------------|---------------------------------------------------------------------------|--------|
| 1   | 1: yes                   | 1-3: how much of a problem, missing response  | Stands as original value | Stands as original value                                                  |        |
| 2   | 1: yes, missing response | -6: didn't call health plan                   | 2: No                    | .C question should be skipped                                             | B<br>F |
| 3   | 2: no, missing response  | 1-3: how much of a problem                    | 1: yes                   | Stands as original value                                                  | В      |
| 4   | 2: no                    | Missing, or –6:<br>didn't call health<br>plan | Stands as original value | .N, valid skip if missing, .C,<br>question should be skipped if<br>marked | F      |
| 5   | Missing response         | Missing response                              | Stands as original value | Stands as original value                                                  |        |

<sup>\*</sup> Indication of backward coding (B) or forward coding (F).

# Coding Table for Note 16: H05046, H05047

| N16 | H05046 is:                  | H05047 is:                                       | H05046 is coded as:      | H05047 is coded as:                                                       | *      |
|-----|-----------------------------|--------------------------------------------------|--------------------------|---------------------------------------------------------------------------|--------|
| 1   | 1: yes                      | 1-3: how much of a problem, missing response     | Stands as original value | Stands as original value                                                  |        |
| 2   | 1: yes, or missing response | -6: didn't have any experience                   | 2: No                    | .C question should be skipped                                             | B<br>F |
| 3   | 2: no, or missing response  | 1-3: how much of a problem                       | 1: yes                   | Stands as original value                                                  | В      |
| 4   | 2: no                       | Missing, or –6:<br>didn't have any<br>experience | Stands as original value | .N, valid skip if missing, .C,<br>question should be skipped if<br>marked | F      |
| 5   | Missing response            | Missing response                                 | Stands as original value | Stands as original value                                                  |        |

<sup>\*</sup> Indication of backward coding (B) or forward coding (F).

# Coding Table for Note 17: H05052--H05057

| N17 | <u>052Н05057</u><br>Н05052 | H05053                                    | H05054                                         | H05055-        | H05052                         | H05053                         | H05054                                                                                   | Н05055-                                                                               | *      |
|-----|----------------------------|-------------------------------------------|------------------------------------------------|----------------|--------------------------------|--------------------------------|------------------------------------------------------------------------------------------|---------------------------------------------------------------------------------------|--------|
|     | Is:                        | is:                                       | is:                                            | H05057<br>are: | is coded as:                   | is coded as:                   | is coded as:                                                                             | H05057 are coded as:                                                                  |        |
| 1   | 1: ever<br>smoked          | 3 or 4: still<br>smoke                    | Any value                                      | Any<br>value   | Stands as<br>original<br>value | Stands as<br>original<br>value | .C,<br>question<br>should be<br>skipped if<br>marked,<br>.N, valid<br>skip if<br>missing | Stand as<br>original<br>value                                                         | F      |
| 2   | 1: ever<br>smoked          | 2: quit                                   | 2: quit >1<br>year ago or<br>-5: don't<br>know | Any<br>value   | Stands as<br>original<br>value | Stands as<br>original<br>value | Stands as<br>original<br>value                                                           | .C, question<br>should be<br>skipped if<br>marked,<br>.N, valid<br>skip if<br>missing | F      |
| 3   | 1: ever<br>smoked          | 2: quit                                   | 3: quit <1<br>year ago,<br>missing<br>response | Any<br>value   | Stands as<br>original<br>value | Stands as<br>original<br>value | Stands as<br>original<br>value                                                           | Stand as<br>original<br>value                                                         |        |
| 4   | 1: ever<br>smoked          | -5: don't<br>know,<br>missing<br>response | 2: quit >1<br>year ago                         | Any<br>value   | Stands as<br>original<br>value | 2: quit                        | Stands as<br>original<br>value                                                           | .C, question<br>should be<br>skipped if<br>marked,<br>.N, valid<br>skip if<br>missing | F<br>B |
| 5   | 1: ever<br>smoked          | -5: don't<br>know,<br>missing<br>response | 3: quit <1<br>year ago                         | Any<br>value   | Stands as<br>original<br>value | 2: quit                        | Stands as<br>original<br>value                                                           | Stand as<br>original<br>value                                                         | В      |
| 6   | 1: ever<br>smoked          | -5:don't<br>know                          | -5: don't<br>know,<br>missing<br>response      | Any<br>value   | Stands as<br>original<br>value | Stands as<br>original<br>value | .C,<br>question<br>should be<br>skipped if<br>marked,<br>.N, valid<br>skip if<br>missing | .C, question<br>should be<br>skipped if<br>marked,<br>.N, valid<br>skip if<br>missing | F      |
| 7   | 1: ever<br>smoked          | Missing response                          | -5: don't<br>know                              | Any<br>value   | Stands as<br>original<br>value | Stands as<br>original<br>value | Stands as<br>original<br>value                                                           | .C, question<br>should be<br>skipped if<br>marked,<br>.N, valid<br>skip if<br>missing | F      |

<sup>\*</sup> Indication of backward coding (B) or forward coding (F).

#### **Coding Table for Note 17 continued:**

| N17 | H05052<br>Is:                                          | H05053 is:                                               | H05054<br>is:                                  | H05055-<br>H05057<br>are:                            | H05052 is coded as:            | H05053 is coded as:                                                                      | H05054 is coded as:                                                                   | H05055-<br>H05057<br>are coded<br>as:                                                    | *      |
|-----|--------------------------------------------------------|----------------------------------------------------------|------------------------------------------------|------------------------------------------------------|--------------------------------|------------------------------------------------------------------------------------------|---------------------------------------------------------------------------------------|------------------------------------------------------------------------------------------|--------|
| 8   | 1: ever<br>smoked                                      | Missing response                                         | Missing response                               | Any<br>value                                         | Stands as<br>original<br>value | Stands as<br>original<br>value                                                           | Stands as<br>original<br>value                                                        | Stand as<br>original<br>value                                                            |        |
| 9   | 2: never,<br>-5: don't<br>know,<br>missing<br>response | 3 or 4: still<br>smoke                                   | Any value                                      | Any<br>value                                         | 1: ever<br>smoked              | Stands as<br>original<br>value                                                           | .C, question<br>should be<br>skipped if<br>marked,<br>.N, valid<br>skip if<br>missing | Stand as<br>original<br>value                                                            | B<br>F |
| 10  | 2: never or<br>-5: don't<br>know                       | 2: quit,<br>-5: don't<br>know, or<br>missing<br>response | Any value                                      | Any<br>value                                         | Stands as<br>original<br>value | .C,<br>question<br>should be<br>skipped if<br>marked,<br>.N, valid<br>skip if<br>missing | .C, question<br>should be<br>skipped if<br>marked,<br>.N, valid<br>skip if<br>missing | .C,<br>question<br>should be<br>skipped if<br>marked,<br>.N, valid<br>skip if<br>missing | F      |
| 11  | Missing response                                       | 2: quit                                                  | Missing response                               | 2-5:<br>some<br>visits                               | 1: ever<br>smoked              | Stands as original value                                                                 | 3: quit <1<br>year ago                                                                | Stand as original value                                                                  | В      |
| 12  | Missing response                                       | 2: quit,<br>missing<br>response                          | 2: quit >1<br>year ago,<br>-5: don't<br>know   | Any<br>value                                         | Stands as<br>original<br>value | Stands as<br>original<br>value                                                           | Stands as<br>original<br>value                                                        | .C,<br>question<br>should be<br>skipped if<br>marked,<br>.N, valid<br>skip if<br>missing | F      |
| 13  | Missing response                                       | 2: quit,<br>missing<br>response                          | 3: quit <1<br>year ago,<br>missing<br>response | 2-5:<br>some<br>visits                               | 1: ever<br>smoked              | Stands as<br>original<br>value                                                           | Stands as<br>original<br>value                                                        | Stand as<br>original<br>value                                                            | В      |
| 14  | Missing response                                       | 2: quit,<br>missing<br>response                          | 3: quit <1<br>year ago,<br>missing<br>response | 1: none,<br>-6: no<br>visits,<br>missing<br>response | Stands as<br>original<br>value | Stands as<br>original<br>value                                                           | Stands as<br>original<br>value                                                        | Stand as<br>original<br>value                                                            |        |
| 15  | Missing response                                       | -5: don't<br>know                                        | Any value                                      | Any<br>value                                         | Stands as<br>original<br>value | Stands as<br>original<br>value                                                           | .C, question<br>should be<br>skipped if<br>marked,<br>.N, valid<br>skip if<br>missing | .C,<br>question<br>should be<br>skipped if<br>marked,<br>.N, valid<br>skip if<br>missing | F      |

<sup>\*</sup> Indication of backward coding (B) or forward coding (F).

#### **Coding Table for Note 18:**

#### Note 18 (Part a) H05058, SEX, XSEXA, H05059-H05065

| N18A | H05058 is:       | SEX is:    | H05059H05065 | XSEXA is coded as: |
|------|------------------|------------|--------------|--------------------|
|      |                  |            | are:         |                    |
| 1    | Missing response | F          | Any marked   | 2, female          |
| 2    | Missing response | F          | All missing  | 2, female          |
| 3    | Missing response | M          | Any marked   | 1, male            |
| 4    | Missing response | M          | All missing  | 1, male            |
| 5    | Missing response | Z, missing | Any marked   | 2, female          |
| 6    | Missing response | Z          | All missing  | ., missing value   |
| 7    | Missing response | Missing    | All missing  | ., missing value   |
| 8    | 1, male          | Any value  | All missing  | 1, male            |
| 9    | 1, male          | F          | Any marked   | 2, female          |
| 10   | 1, male          | M or Z     | Any marked   | 1, male            |
| 11   | 2, female        | Any value  | Any marked   | 2, female          |
| 12   | 2, female        | M          | All missing  | 1, male            |
| 13   | 2, female        | F, Z, or   | All missing  | 2, female          |
|      |                  | missing    |              |                    |

SEX (PNSEXCD) is the gender from the DEERS file. This variable is not used to override questionnaire responses, but to clear up any omissions or discrepancies in the responses.

XSEXA is the recoded gender variable after taking into account the self-reported response (H05058), any responses to gender-specific questions, and the gender of the sample beneficiary from DEERS.

#### Note 18 (Part B): XSEXA, H05059 - H05065

| N18B | XSEXA is: | H05059H05065 are:                           | H05059H05065 are coded as:        | * |
|------|-----------|---------------------------------------------|-----------------------------------|---|
| 1    | 1: Male   | "All are blank"                             | .N, valid skip                    | F |
| 2    | 1: Male   | At least one is "marked"                    | .N, valid skip if missing;        | F |
|      |           |                                             | .C, question should be skipped if |   |
|      |           |                                             | marked                            |   |
| 3    | 2: Female | "All are blank" or at least one is "marked" | Stands as original value          |   |
| 4    | Missing   | "All are blank" or at least one is "marked" | Missing value                     | F |

<sup>\*</sup> Indication of backward coding (B) or forward coding (F).

Definition of "all are blank" in Coding Table for Note 18b: All variables H05059--H05065 are missing.

Definition of "marked" in Coding Table for Note 18b: Any pattern of marks outside the definition "all are blank."

#### Coding Table for Note 19 XSEXA, AGE, H05060, H05061

| N19 | XSEXA is:    | AGE is:      | H05060<br>is:                                           | H05061 is:                                             | H05060 is coded as:         | H05061 is coded as:                                                 | *      |
|-----|--------------|--------------|---------------------------------------------------------|--------------------------------------------------------|-----------------------------|---------------------------------------------------------------------|--------|
| 1   | 1: Male      | Any<br>value | .C, question should<br>be skipped, or .N,<br>valid skip | C, question should<br>be skipped, or .N,<br>valid skip | Stands as original value    | Stands as original value                                            |        |
| 2   | 2:<br>Female | Any<br>value | 2: 40 or over                                           | Marked, missing response                               | Stands as original value    | Stand as original value                                             |        |
| 3   | 2:<br>Female | Any<br>value | 1: under 40                                             | Marked, missing response                               | Stands as<br>original value | .N, valid skip if missing; .C, question should be skipped if marked | F      |
| 4   | 2:<br>Female | Any<br>value | Missing                                                 | Marked                                                 | 2: > 40                     | Stands as original value                                            | В      |
| 5   | 2:<br>Female | < 40         | Missing                                                 | Missing                                                | 1: < 40                     | .N, valid skip                                                      | F<br>B |
| 6   | 2:<br>Female | >=40         | Missing                                                 | Missing                                                | 1: < 40                     | .N, valid skip                                                      | F<br>B |
| 7   | 2:<br>Female | Missing      | Missing                                                 | Missing                                                | Stands as original value    | Stands as original value                                            |        |
| 8   | Missing      | Any<br>value | Missing                                                 | Missing                                                | Stands as original value    | Stands as original value                                            |        |

<sup>\*</sup> Indication of backward coding (B) or forward coding (F).

AGE (DAGEQY) is from the DEERS file. This variable is not used to override questionnaire responses, but to clear up any omissions or discrepancies in the responses.

# Coding Table for Note 20: XSEXA, H05063, H05064, H05065

| N20 | XSEXA        | H05063 is:                                 | H05064                                        | H05065 is:                                                                                           | H05063                         | H05064 is coded                                                     | H05065 is coded                                                     | *      |
|-----|--------------|--------------------------------------------|-----------------------------------------------|----------------------------------------------------------------------------------------------------|--------------------------------|---------------------------------------------------------------------|---------------------------------------------------------------------|--------|
|     | is:          |                                            | is:                                           |                                                                                                    | is coded as:                   | as:                                                                 | as:                                                                 |        |
| 1   | 1: Male      | Any value                                  | Any<br>value                                  | Any value                                                                                            | Stands as original value       | Stands as original value                                            | Stands as original value                                            |        |
| 2   | 2:<br>Female | 1: pregnant<br>now                         | 1: first<br>trimester                         | Any value                                                                                            | Stands as<br>original<br>value | Stands as original value                                            | .N, valid skip if missing; .C, question should be skipped if marked | F      |
| 3   | 2:<br>Female | 1: pregnant now                            | 2: second trimester                           | 2: third trimester                                                                                   | Stands as original value       | Stands as original value                                            | .: missing value                                                    | F      |
| 4   | 2:<br>Female | 1: pregnant<br>now                         | 2: second<br>trimester                        | 4: first trimester,<br>3: second<br>trimester, 1: Did<br>not receive<br>prenatal care,<br>or missing | Stands as<br>original<br>value | Stands as original value                                            | Stands as original value                                            |        |
| 5   | 2:<br>Female | 1: pregnant<br>now                         | 3: third<br>trimester,<br>missing<br>response | Any value                                                                                            | Stands as<br>original<br>value | Stands as original value                                            | Stands as original value                                            |        |
| 6   | 2:<br>female | 2: pregnant<br>in last 12<br>months        | Any<br>value                                  | Any value                                                                                            | Stands as<br>original<br>value | .N, valid skip if missing; .C, question should be skipped if marked | Stands as original value                                            | F      |
| 7   | 2:<br>Female | 3: not<br>pregnant in<br>past 12<br>months | Any<br>value                                  | Any value                                                                                            | Stands as<br>original<br>value | .N, valid skip if missing; .C, question should be skipped if marked | .N, valid skip if missing; .C, question should be skipped if marked | F      |
| 8   | 2:<br>Female | Missing response                           | 1: first<br>trimester                         | Any value                                                                                            | 1: pregnant<br>now             | Stands as original value                                            | .N, valid skip if missing; .C, question should be skipped if marked | B<br>F |

<sup>\*</sup> Indication of backward coding (B) or forward coding (F).

**Coding Table for Note 20 continued:** 

| N20 | XSEXA        | H05063 is:       | H05064                                        | H05065 is:                                                                            | H05063                         | H05064 is coded          | H05065 is coded          | *      |
|-----|--------------|------------------|-----------------------------------------------|---------------------------------------------------------------------------------------|--------------------------------|--------------------------|--------------------------|--------|
|     | is:          |                  | is:                                           |                                                                                       | is coded as:                   | as:                      | as:                      |        |
| 9   | 2:<br>Female | Missing response | 2: second<br>trimester                        | 2: third trimester                                                                    | 1: pregnant<br>now             | Stands as original value | .: missing value         | B<br>F |
| 10  | 2:<br>Female | Missing response | 2: second trimester                           | 4: first trimester,<br>3: second<br>trimester, 1: Did<br>not receive<br>prenatal care | 1: pregnant now                | Stands as original value | Stands as original value | В      |
| 11  | 2:<br>Female | Missing response | 3: third<br>trimester,<br>missing<br>response | Any value                                                                             | 1: pregnant<br>now             | Stands as original value | Stands as original value | В      |
| 12  | 2:<br>Female | Missing response | Missing response                              | Any value                                                                             | Stands as<br>original<br>value | Stands as original value | Stands as original value | F      |
| 13  | Missing      | Missing response | Marked,<br>missing<br>response                | Any value                                                                             | Stands as<br>original<br>value | Stands as original value | Stands as original value |        |

<sup>•</sup> Indication of backward coding (B) or forward coding (F).

### Coding Table for Note 20A: S05Z01, S05Z15-S05Z23

| N20A | S05Z01 is:                | S05Z15 - S05Z23                             | S05Z01                   | S05Z15 - S05Z23                                                     | * |
|------|---------------------------|---------------------------------------------|--------------------------|---------------------------------------------------------------------|---|
|      |                           | are:                                        | is coded as:             | are coded as:                                                       |   |
| 1    | 1: yes                    | At least one is "marked" or "all are blank" | Stands as original value | Stand as original value                                             |   |
| 2    | 2: no or missing response | At least one is "marked"                    | 1: yes                   | Stand as original value                                             | В |
| 3    | 2: no                     | "All are blank"                             | Stands as original value | .N, valid skip if missing; .C, question should be skipped if marked | F |
| 4    | Missing response          | "All are blank"                             | Stands as original value | Stand as original value                                             |   |

<sup>\*</sup> Indication of backward coding (B) or forward coding (F).

Definition of "all are blank" in Coding Table for Note 20A: Responses to S05Z15 - S05Z23 are both missing.

Definition of "marked" in Coding Table for Note 20A: Any pattern of marks outside the definitions "all are blank"

### **Coding Table for Note 20B: S05Z15, S05Z16-S05Z17**

| N20B | S05Z15 is:                                        | S05Z16 - S05Z17<br>are:                           | S05Z15 is coded as:      | S05Z16 - S05Z17<br>are coded as:                                    | * |
|------|---------------------------------------------------|---------------------------------------------------|--------------------------|---------------------------------------------------------------------|---|
| 1    | .N, valid skip, or .C, question should be skipped | .N, valid skip, or .C, question should be skipped | Stands as original value | Stands as original value                                            |   |
| 2    | 1: yes                                            | At least one is<br>"marked" or "all are<br>blank" | Stands as original value | Stand as original value                                             |   |
| 3    | 2: no or missing response                         | At least one is "marked"                          | 1: yes                   | Stand as original value                                             | В |
| 4    | 2: no                                             | "All are blank"                                   | Stands as original value | .N, valid skip if missing; .C, question should be skipped if marked | F |
| 5    | Missing response                                  | "All are blank"                                   | Stands as original value | Stand as original value                                             |   |

<sup>\*</sup> Indication of backward coding (B) or forward coding (F).

Definition of "all are blank" in Coding Table for Note 20B: Responses to S05Z16 - S05Z17 are both missing.

Definition of "marked" in Coding Table for Note 20B: Any pattern of marks outside the definitions "all are blank"

### Coding Table for Note 20C: S05Z18, S05Z19-S05Z20

| N20C | S05Z18 is:                                        | S05Z19 - S05Z20<br>are:                           | S05Z18 is coded as:      | S05Z19 - S05Z20<br>are coded as:                                          | * |
|------|---------------------------------------------------|---------------------------------------------------|--------------------------|---------------------------------------------------------------------------|---|
| 1    | .N, valid skip, or .C, question should be skipped | .N, valid skip, or .C, question should be skipped | Stands as original value | Stands as original value                                                  |   |
| 2    | 1: yes                                            | At least one is "marked" or "all are blank"       | Stands as original value | Stand as original value                                                   |   |
| 3    | 2: no or missing response                         | At least one is "marked"                          | 1: yes                   | Stand as original value                                                   | В |
| 4    | 2: no                                             | "All are blank"                                   | Stands as original value | .N, valid skip if missing;<br>.C, question should be skipped<br>if marked | F |
| 5    | Missing response                                  | "All are blank"                                   | Stands as original value | Stand as original value                                                   |   |

<sup>\*</sup> Indication of backward coding (B) or forward coding (F).

Definition of "all are blank" in Coding Table for Note 20C: Responses to S05Z19 - S05Z20 are both missing.

Definition of "marked" in Coding Table for Note 20C: Any pattern of marks outside the definitions "all are blank"

### Coding Table for Note 20D: S05Z21, S05Z22-S05Z23

| N20D | S05Z21 is:                                        | S05Z22 - S05Z23                                   | S05Z21                   | S05Z22 - S05Z23                                                     | * |
|------|---------------------------------------------------|---------------------------------------------------|--------------------------|---------------------------------------------------------------------|---|
|      |                                                   | are:                                              | is coded as:             | are coded as:                                                       |   |
| 1    | .N, valid skip, or .C, question should be skipped | .N, valid skip, or .C, question should be skipped | Stands as original value | Stands as original value                                            |   |
| 2    | 1: yes                                            | At least one is<br>"marked" or "all are<br>blank" | Stands as original value | Stand as original value                                             |   |
| 3    | 2: no or missing response                         | At least one is "marked"                          | 1: yes                   | Stand as original value                                             | В |
| 4    | 2: no                                             | "All are blank"                                   | Stands as original value | .N, valid skip if missing; .C, question should be skipped if marked | F |
| 5    | Missing response                                  | "All are blank"                                   | Stands as original value | Stand as original value                                             |   |

<sup>\*</sup> Indication of backward coding (B) or forward coding (F).

Definition of "all are blank" in Coding Table for Note 20D: Responses to S05Z22 - S05Z23 are both missing.

Definition of "marked" in Coding Table for Note 20D: Any pattern of marks outside the definitions "all are blank"

#### CODING SCHEME AND CODING TABLES - QUARTER III

## 2005 HEALTH CARE SURVEY OF DOD BENEFICIARIES (HCSDB) CODING SCHEME AND CODING TABLES

#### BASIC SAS AND ASCII/EBCDIC MISSING DATA AND NOT APPLICABLE CODES

| SAS     | ASCII/EBCDIC |                                                 |
|---------|--------------|-------------------------------------------------|
| Numeric | Numeric      | Description                                     |
|         | -9           | No response                                     |
| О.      | -7           | Out of range error                              |
| .N      | -6           | Not Applicable or valid skip                    |
| .D      | -5           | Scalable response of "Don't know" or "not sure" |
| I.      | -4           | Incomplete grid error                           |
| .C      | -1           | Question should have been skipped.              |

Missing values '.', and incomplete grids '.I' are encoded prior to implementation of the Coding Scheme Notes (see below).

### Coding Table for Note 1: H05006, H05007

| N1 | H05006             | H05007             | H05006             | H05007                 | * |
|----|--------------------|--------------------|--------------------|------------------------|---|
|    | is:                | is:                | is coded as:       | is coded as:           |   |
| 1  | 1-11, health plan, | Marked, or missing | Stands as original | Stands as original     |   |
|    | -5, not sure       | response           | value              | value                  |   |
| 2  | -6, no usage in    | Marked response    | Stands as original | .C, question should be | F |
|    | past 12 months     | _                  | value              | skipped                |   |
| 3  | -6, no usage in    | Missing response   | Stands as original | .N, valid skip         | F |
|    | past 12 months     |                    | value              | _                      |   |
| 4  | Missing response   | Marked or missing  | Stands as original | Stands as original     |   |
|    |                    | response           | value              | value                  |   |

<sup>\*</sup> Indication of backward coding (B) or forward coding (F).

### Coding Table for Note 1A: S05J01, S05J02A-S05J02I, S05J03-S05J06, S05J07A-S05J07L, S05J08, S05J09A-S05J09L, S05J10

| N1A   | S05J01           | S05J02A-S05J02I,    | S05J01 is                | S05J02A-S05J02I, S05J03-     | * |
|-------|------------------|---------------------|--------------------------|------------------------------|---|
| 1,111 | is:              | S05J03-S05J06,      | coded as:                | S05J06, S05J07A-S05J07L,     |   |
|       |                  | S05J07A-S05J07L,    |                          | S05J08, S05J09A-S05J09L,     |   |
|       |                  | S05J08, S05J09A-    |                          | S05J10                       |   |
|       |                  | S05J09L, S05J10     |                          | are coded as:                |   |
|       |                  | are:                |                          |                              |   |
| 1     | 1: yes           | At least one is     | Stands as original value | Stand as original value      |   |
|       |                  | "marked", "all are  |                          |                              |   |
|       |                  | blank" or "blank or |                          |                              |   |
|       |                  | don't know"         |                          |                              |   |
| 2     | 2: no or missing | At least one is     | 1: yes                   | Stands as original value     | В |
|       |                  | "marked" or "blank  |                          |                              |   |
|       |                  | or don't know"      |                          |                              |   |
| 3     | 2: no            | "All are blank"     | Stands as original value | .N, valid skip if missing or | F |
|       |                  |                     |                          | unmarked                     |   |
| 4     | Missing response | "All are blank"     | Stands as original value | Stand as original value      |   |

<sup>\*</sup> Indication of backward coding (B) or forward coding (F).

Definition of "all are blank" in Coding Table for Note 1A:

Responses to S05J02A-S05J02I, S05J03-S05J06, S05J07A-S05J07L, S05J08, S05J09A-S05J09L, S05J10 are all missing or unmarked.

Definition of "blank or don't know" in Coding Table for Note 1A:

Responses to S05J02A-S05J02I, S05J07A-S05J07L, S05J09A-S05J09L are all unmarked; S05J02L is marked; S05J03-S05J06, S05J08, S05J10 are either all don't know (-5) or a combination of missing and don't know (-5).

Definition of "marked" in Coding Table for Note 1A:

Any pattern of marks outside the definitions "all are blank," or "blank or don't know."

### Coding Table for Note 1B: S05J03-S05J05

| N1B | S05J03           | S05J04-S05J05                                                       | S05J03 is                | S05J04-S05J05                                                       | * |
|-----|------------------|---------------------------------------------------------------------|--------------------------|---------------------------------------------------------------------|---|
|     | is:              | are:                                                                | Coded as:                | are coded as:                                                       |   |
| 1   | .N, valid skip   | .N, valid skip                                                      | Stands as original value | Stands as original value                                            |   |
| 2   | 1, 2, 3          | At least one is "marked", "all are blank" or "blank or don't know"  | Stands as original value | Stand as original value                                             |   |
| 3   | 4: no            | At least one is "marked", "blank or don't know", or "all are blank" | Stands as original value | .N, valid skip if missing; .C, question should be skipped if marked | F |
| 4   | Missing response | At least one is "marked", "blank or don't know", or "all are blank" | Stands as original value | Stand as original value                                             |   |

<sup>\*</sup> Indication of backward coding (B) or forward coding (F).

Definition of "all are blank" in Coding Table for Note 1B:

Responses to S05J04-S05J05 are all missing.

Definition of "blank or don't know" in Coding Table for Note 1B:

Responses to S05J04-S05J05 are either all don't know (-5) or a combination of missing and don't know (-5).

Definition of "marked" in Coding Table for Note 1B:

Any pattern of marks outside the definitions "all are blank" or "blank or don't know."

### Coding Table for Note 1C: S05J04, S05J05

| N1C | S05J04 is:           | S05J05                 | S05J04                   | S05J05                         | * |
|-----|----------------------|------------------------|--------------------------|--------------------------------|---|
|     |                      | are:                   | Is coded as:             | are coded as:                  |   |
| 1   | .N, valid skip, or   | .N, valid skip, or     | Stands as original value | Stands as original value       |   |
|     | .C, question should  | .C, question should be |                          |                                |   |
|     | be skipped           | skipped                |                          |                                |   |
| 2   | 1, 2, -5: don't know | 1-1000, don't know or  | Stands as original value | Stand as original value        |   |
|     |                      | missing                |                          |                                |   |
| 3   | 1, 2, -5: don't know | 0                      | 3: no                    | .C, question should be skipped | В |
|     |                      |                        |                          |                                | F |
| 4   | 3                    | Any value              | Stands as original value | .N, valid skip if missing;     | F |
|     |                      |                        |                          | .C, question should be skipped |   |
|     |                      |                        |                          | if marked                      |   |
| 5   | Missing response     | Any value              | Stands as original value | Stand as original value        |   |

<sup>\*</sup> Indication of backward coding (B) or forward coding (F).

### Coding Table for Note 1D: S05J06, S05J07A- S05J07L

| N1D | S05J06                                            | S05J07A- S05J07L                                  | S05J06 is                | S05J07A- S05J07L are coded                                          | * |
|-----|---------------------------------------------------|---------------------------------------------------|--------------------------|---------------------------------------------------------------------|---|
|     | is:                                               | are:                                              | coded as:                | as:                                                                 |   |
| 1   | .N, valid skip, or .C, question should be skipped | .N, valid skip, or .C, question should be skipped | Stands as original value | Stands as original value                                            |   |
| 2   | 1: Yes                                            | At least one is "marked" or "All are blank"       | Stands as original value | .N, valid skip if missing, .C, question should be skipped if marked | F |
| 3   | 2: No                                             | At least one is<br>"marked" or<br>"All are blank" | Stands as original value | Stands as original value                                            |   |
| 4   | Missing response                                  | At least one is "Marked"                          | 2: No                    | Stand as original value                                             | В |
| 5   | Missing response                                  | At least one is "Not marked"                      | Stands as original value | ., if "Not marked";<br>Stand as original value<br>otherwise         | F |

<sup>\*</sup> Indication of backward coding (B) or forward coding (F).

Definition of "all are blank" in Coding Table for Note 1D: Responses to S05J07A- S05J07L are all missing or unmarked.

Definition of "marked" in Coding Table for Note 1D: Any pattern of marks outside the definitions "all are blank."

### Coding Table for Note 1E: S05J08, S05J09A- S05J09L

| N1E | S05J08                                            | S05J09A- S05J09L                                  | S05J08 is                | S05J09A- S05J09L are coded                                                                    | * |
|-----|---------------------------------------------------|---------------------------------------------------|--------------------------|-----------------------------------------------------------------------------------------------|---|
|     | is:                                               | Are:                                              | coded as:                | as:                                                                                           |   |
| 1   | .N, valid skip, or .C, question should be skipped | .N, valid skip, or .C, question should be skipped | Stands as original value | Stands as original value                                                                      |   |
| 2   | 1: Yes                                            | At least one is<br>"marked" or "all are<br>blank" | Stands as original value | <ul><li>.N, valid skip if missing,</li><li>.C, question should be skipped if marked</li></ul> | F |
| 3   | 2: No                                             | At least one is<br>"marked" or<br>"All are blank" | Stands as original value | Stands as original value                                                                      |   |
| 4   | Missing response                                  | At least one is "Marked"                          | 2: No                    | Stand as original value                                                                       | В |
| 5   | Missing response                                  | At least one is "Not marked"                      | Stands as original value | ., if "Not marked";<br>Stand as original value<br>otherwise                                   | F |

<sup>\*</sup> Indication of backward coding (B) or forward coding (F).

Definition of "all are blank" in Coding Table for Note 1E: Responses to S05J09A- S05J09L are all missing or unmarked.

Definition of "marked" in Coding Table for Note 1E: Any pattern of marks outside the definitions "all are blank."

# Coding Table for Note 2: H05008, H05009, H05010, H05011

| N2 | H05008                            | H05009                                | H05010                           | H05011           | H05008                         | H05009                                               | H05010                                                                                    | H05011                                  | *      |
|----|-----------------------------------|---------------------------------------|----------------------------------|------------------|--------------------------------|------------------------------------------------------|-------------------------------------------------------------------------------------------|-----------------------------------------|--------|
|    | is:                               | is:                                   | is:                              | is:              | is coded as:                   | is coded as:                                         | is coded as:                                                                              | is coded as:                            |        |
| 1  | 1: yes, or<br>missing<br>response | -6: Don't<br>have a<br>personal<br>Dr | Any value                        | Any value        | 2: no                          | .C,<br>question<br>should be<br>skipped              | .N, valid<br>skip if<br>missing;<br>.C,<br>question<br>should be<br>skipped, if<br>marked | Stands as<br>original<br>value          | B<br>F |
| 2  | 1: yes                            | 0-10 or<br>missing<br>response        | 1: yes                           | 1-3              | Stands as<br>original<br>value | Stands as<br>original<br>value                       | Stands as<br>original<br>value                                                            | .C,<br>question<br>should be<br>skipped | F      |
| 3  | 1: yes                            | 0-10 or<br>missing<br>response        | Missing response                 | 1-3              | Stands as original value       | Stands as<br>original<br>value                       | 2: no                                                                                     | Stands as<br>original<br>value          | В      |
| 4  | 1: yes                            | 0-10 or missing response              | 1: yes                           | Missing response | Stands as original value       | Stands as original value                             | Stands as<br>original<br>value                                                            | .N, valid<br>skip if<br>missing         | F      |
| 5  | 1: yes                            | 0-10 or<br>missing<br>response        | 2: no                            | Any value        | Stands as original value       | Stands as<br>original<br>value                       | Stands as<br>original<br>value                                                            | Stands as<br>original<br>value          |        |
| 6  | 1: yes                            | 0-10 or missing response              | Missing response                 | Missing response | Stands as original value       | Stands as original value                             | Stands as original value                                                                  | Stands as original value                |        |
| 7  | 2: no or<br>missing<br>response   | 0-10                                  | 1: yes or<br>missing<br>response | 1-3              | 1: yes                         | Stands as<br>original<br>value                       | 2: no                                                                                     | Stands as<br>original<br>value          | В      |
| 8  | 2: no or<br>missing<br>response   | Missing response                      | 1: yes                           | 1-3              | 1: yes                         | Stands as<br>original<br>value                       | 2: no                                                                                     | Stands as<br>original<br>value          | В      |
| 9  | 2: no                             | -6: Don't<br>have a<br>personal<br>Dr | Any value                        | Any value        | Stands as<br>original<br>value | .C,<br>question<br>should be<br>skipped if<br>marked | .N, valid<br>skip if<br>missing;<br>.C,<br>question<br>should be<br>skipped if<br>marked  | Stands as<br>original<br>value          | B<br>F |
| 10 | 2: no or<br>missing<br>response   | Any<br>value                          | 1: yes                           | Missing response | 1: yes                         | Stands as<br>original<br>value                       | Stands as<br>original<br>value                                                            | .N, valid<br>skip if<br>missing         | B<br>F |

#### **Coding Table for Note 2 continued:**

| N2 | H05008                          | H05009           | H05010           | H05011           | H05008                         | H05009                          | H05010                         | H05011                         | * |
|----|---------------------------------|------------------|------------------|------------------|--------------------------------|---------------------------------|--------------------------------|--------------------------------|---|
|    | is:                             | is:              | is:              | is:              | is coded as:                   | is coded as:                    | is coded as:                   | is coded as:                   |   |
| 11 | 2: no or<br>missing<br>response | Any<br>value     | 2: no            | Any value        | 1: yes                         | Stands as<br>original<br>value  | Stands as<br>original<br>value | Stands as<br>original<br>value | В |
| 12 | 2: no or<br>missing<br>response | 0-10             | Missing response | Missing response | 1: yes                         | Stands as<br>original<br>value  | Stands as<br>original<br>value | Stands as<br>original<br>value | В |
| 13 | 2: no                           | Missing response | Missing response | Any value        | Stands as<br>original<br>value | .N, valid<br>skip if<br>missing | .N, valid<br>skip              | Stands as<br>original<br>value | F |
| 14 | Missing response                | Missing response | Missing response | Any value        | Stands as<br>original<br>value | Stands as<br>original<br>value  | Stands as<br>original<br>value | Stands as<br>original<br>value |   |

<sup>\*</sup> Indication of backward coding (B) or forward coding (F).

# Coding Table for Note 3: H05012, H05013

| N3 | H05012 is:                | H05013 is:               | H05012 is coded as:      | H05013 is coded as:            | * |
|----|---------------------------|--------------------------|--------------------------|--------------------------------|---|
| 1  | 1: yes                    | 1, 2, 3, or missing      | Stands as original value | Stands as original value       |   |
|    |                           | response                 |                          |                                |   |
| 2  | 1: yes, or missing        | -6: didn't need to see a | 2: No                    | .C question should be skipped  | В |
|    | response                  | specialist               |                          |                                | F |
| 3  | 2: no or missing response | 1, 2, 3                  | 1: yes                   | Stands as original value       | В |
| 4  | 2: no                     | Missing, or –6: didn't   | Stands as original value | .N, valid skip if missing, .C, | F |
|    |                           | need to see a specialist |                          | question should be skipped if  |   |
|    |                           |                          |                          | marked                         |   |
| 5  | Missing response          | Missing response         | Stands as original value | Stands as original value       |   |

<sup>\*</sup> Indication of backward coding (B) or forward coding (F).

# Coding Table for Note 4: H05014, H05015

| N4 | H05014 is:                  | H05015 is:                                      | H05014 is coded as:      | H05015 is coded as:                                                       | *      |
|----|-----------------------------|-------------------------------------------------|--------------------------|---------------------------------------------------------------------------|--------|
| 1  | 1: yes                      | 0-10, or missing response                       | Stands as original value | Stands as original value                                                  |        |
| 2  | 1: yes, or missing response | -6: didn't need to see a specialist             | 2: No                    | .C question should be skipped                                             | B<br>F |
| 3  | 2: no, or missing response  | 0-10                                            | 1: yes                   | Stands as original value                                                  | В      |
| 4  | 2: no                       | Missing, or –6: didn't need to see a specialist | Stands as original value | .N, valid skip if missing, .C,<br>question should be skipped if<br>marked | F      |
| 5  | Missing response            | Missing response                                | Stands as original value | Stands as original value                                                  |        |

<sup>\*</sup> Indication of backward coding (B) or forward coding (F).

# Coding Table for Note 5: H05016, H05017

| N5 | H05016 is:                 | H05017 is:                          | H05016 is coded as:      | H05017 is coded as:                                                 | *      |
|----|----------------------------|-------------------------------------|--------------------------|---------------------------------------------------------------------|--------|
| 1  | 1: yes                     | 1-4: how often, or missing response | Stands as original value | Stands as original value                                            |        |
| 2  | 1: yes or missing response | -6: no calls                        | 2: no                    | .C, question should be skipped                                      | B<br>F |
| 3  | 2: no, or missing response | 1-4: how often                      | 1: yes                   | Stands as original value                                            | В      |
| 4  | 2: no                      | -6: no calls or missing             | Stands as original value | .N, valid skip if missing; .C, question should be skipped if marked | F      |
| 5  | Missing response           | Missing response                    | Stands as original value | Stands as original value                                            |        |

<sup>\*</sup> Indication of backward coding (B) or forward coding (F).

### Coding Table for Note 6: H05018, H05019, H05020

| N6 | H05018 is:                 | H05019-H05020 are:                  | H05018                   | H05019-H05020 are coded                                                        | *      |
|----|----------------------------|-------------------------------------|--------------------------|--------------------------------------------------------------------------------|--------|
|    |                            |                                     | is coded as:             | as:                                                                            |        |
| 1  | 1: yes                     | "All are blank"                     | Stands as original value | Stand as original value                                                        |        |
| 2  | 1:yes, or missing response | "Blank or NA"                       | 2: no                    | otherwise  .N, valid skip if missing, .C, question should be skipped if marked | B<br>F |
| 3  | 1: yes                     | "One marked, and one NA"            | Stands as original value | ., missing if -6, stands as original value otherwise                           | F      |
| 4  | 1: yes                     | At least one is "marked"            | Stands as original value | Stands as original value otherwise                                             |        |
| 5  | 2: no                      | "One marked, and one NA"            | Stands as original value | .C, question should be skipped if marked                                       | F      |
| 6  | 2: no, or missing response | At least one is "marked"            | 1: yes                   | ., missing if -6, stands as original value otherwise                           | B<br>F |
| 7  | 2: no                      | "All are blank" or "Blank<br>or NA" | Stands as original value | .N, valid skip if missing, .C, question should be skipped if marked            | F      |
| 8  | Missing                    | "One marked, and one NA"            | 2: no                    | .C, question should be skipped if marked                                       | B<br>F |
| 9  | Missing response           | "All are blank"                     | Stands as original value | Stand as original value                                                        |        |

<sup>\*</sup> Indication of backward coding (B) or forward coding (F).

Definition of "all are blank" in Coding Table for Note 6:

Responses to H0519-H05020 are all missing.

Definition of "Blank or NA" in Coding Table for Note 6:

All of the following are true: H0519-H05020 are a combination of not applicable (-6) or missing.

Definition of "One marked and one NA" in Coding Table for Note 6:

H0519-H05020 have one response marked not applicable (-6) and one marked response (other than not applicable).

Definition of "marked" in Coding Table for Note 6:

Any pattern of marks outside the definitions "all are blank", "One marked and one NA", and "Blank or NA."

### Coding Table for Note 7: H05021, H05022, H05023

| N7 | H05021 is:        | H05022-H05023 are:        | H05021                   | H05022-H05023 are coded as:    | * |
|----|-------------------|---------------------------|--------------------------|--------------------------------|---|
|    |                   | <u> </u>                  | is coded as:             |                                |   |
| 1  | 1: yes            | "All are blank"           | Stands as original value | Stands as original value       |   |
|    |                   |                           | _                        | otherwise                      |   |
| 2  | 1:yes, or missing | "Blank or NA"             | 2: no                    | .N, valid skip if missing, .C, | В |
|    | response          |                           |                          | question should be skipped if  | F |
|    | 1                 |                           |                          | marked                         |   |
| 3  | 1: yes            | "One marked, and one      | Stands as original value | ., missing if -6, stands as    | F |
|    |                   | NA"                       |                          | original value otherwise       |   |
| 4  | 1: yes            | At least one is "marked"  | Stands as original value | Stands as original value       |   |
|    |                   |                           |                          | otherwise                      |   |
| 5  | 2: no             | "One marked, and one      | Stands as original value | .C, question should be skipped | F |
|    |                   | NA"                       |                          | if marked                      |   |
| 6  | 2: no, or missing | At least one is "marked"  | 1: yes                   | ., missing if -6, stands as    | В |
|    | response          |                           | _                        | original value otherwise       | F |
| 7  | 2: no             | "All are blank" or "Blank | Stands as original value | .N, valid skip if missing, .C, | F |
|    |                   | or NA"                    |                          | question should be skipped if  |   |
|    |                   |                           |                          | marked                         |   |
| 8  | Missing           | "One marked, and one      | 2: no                    | .C, question should be skipped | В |
|    |                   | NA"                       |                          | if marked                      | F |
| 9  | Missing response  | "All are blank"           | Stands as original value | Stand as original value        |   |

<sup>\*</sup> Indication of backward coding (B) or forward coding (F).

Definition of "all are blank" in Coding Table for Note 7:

Responses to H05022-H05023 are all missing.

Definition of "Blank or NA" in Coding Table for Note 7:

All of the following are true: H05022-H05023 are a combination of not applicable (-6) or missing.

Definition of "One marked and one NA" in Coding Table for Note 7:

H05022-H05023 have one response marked not applicable (-6) and one marked response (other than not applicable).

Definition of "marked" in Coding Table for Note 7:

Any pattern of marks outside the definitions "all are blank", "One marked and one NA", and "Blank or NA."

#### **Coding Table for Note 8:** H05025, H05026-H05037

| N8 | H05025                   | H05026-H05037                                                     | H05025 is coded as:      | H05026-H05037 are coded as:                                               | *      |
|----|--------------------------|-------------------------------------------------------------------|--------------------------|---------------------------------------------------------------------------|--------|
| 1  | 1: None                  | are:  At least one is "marked", "All are blank", or "blank or NA" | Stands as original value | .N, valid skip if missing,<br>.C, question should be skipped<br>if marked | F      |
| 2  | 2-7, or missing response | "Blank or NA"                                                     | 1: None                  | .N, valid skip if missing; .C, question should be skipped if marked       | B<br>F |
| 3  | 2-7                      | At least one is<br>"marked" or<br>"all are blank"                 | Stands as original value | ., missing if -6, stands as original value otherwise                      | F      |
| 4  | Missing response         | "All are blank"                                                   | Stands as original value | Stand as original value                                                   |        |
| 5  | Missing Response         | At least one is "Marked"                                          | Stands as original value | Stand as original value                                                   |        |

<sup>\*</sup> Indication of backward coding (B) or forward coding (F).

Definition of "all are blank" in Coding Table for Note 8: Responses to H05026-H05037 are all missing.

Definition of "Blank or NA" in Coding Table for Note 8: All of the following are true: H05026-H05037 are a combination of not applicable (-6) or missing.

Definition of "marked" in Coding Table for Note 8:

Any pattern of marks outside the definitions "all are blank" and "Blank or NA."

# Coding Table for Note 9: H05026, H05027

| N9 | H05026 is:                                        | H05027 is:                                        | H05026 is coded as:      | H05027 is coded as:                                                 | *      |
|----|---------------------------------------------------|---------------------------------------------------|--------------------------|---------------------------------------------------------------------|--------|
| 1  | .N, valid skip, or .C, question should be skipped | .N, valid skip, or .C, question should be skipped | Stands as original value | Stands as original value                                            |        |
| 2  | 1: yes                                            | 1-3: how much of a problem, missing response      | Stands as original value | Stands as original value                                            |        |
| 3  | 1: yes, missing response                          | -6: No visits                                     | 2: no                    | .C, question should be skipped                                      | B<br>F |
| 4  | 2: no, missing response                           | 1-3: how much of a problem                        | 1: yes                   | Stands as original value                                            | В      |
| 5  | 2: no                                             | -6: No visits or missing response                 | Stands as original value | .N, valid skip if missing; .C, question should be skipped if marked | F      |
| 6  | Missing response                                  | Missing response                                  | Stands as original value | Stands as original value                                            |        |

<sup>\*</sup> Indication of backward coding (B) or forward coding (F).

# Coding Table for Note 10: H05028, H05029

| N10 | H05028 is:                                        | H05029 is:                                        | H05028 is coded as:      | H05029 is coded as:                                                       | *      |
|-----|---------------------------------------------------|---------------------------------------------------|--------------------------|---------------------------------------------------------------------------|--------|
| 1   | .N, valid skip, or .C, question should be skipped | .N, valid skip, or .C, question should be skipped | Stands as original value | Stands as original value                                                  |        |
| 2   | 1: yes                                            | 1-3: how much of a problem, missing response      | Stands as original value | Stands as original value                                                  |        |
| 3   | 1: yes, missing response                          | -6: No visits                                     | 2: no                    | .C, question should be skipped                                            | B<br>F |
| 4   | 2: no, missing response                           | 1-3: how much of a problem                        | 1: yes                   | Stands as original value                                                  | В      |
| 5   | 2: no                                             | -6: No visits or missing                          | Stands as original value | .N, valid skip if missing;<br>.C, question should be skipped<br>if marked | F      |
| 6   | Missing response                                  | Missing response                                  | Stands as original value | Stands as original value                                                  |        |

<sup>\*</sup> Indication of backward coding (B) or forward coding (F).

# Coding Table for Note 10B: S05Y01, S05Y26A-S05Y26D S05Y27A-S05Y27D S05Y28A-S05Y28C S05Y29A-S05Y29C S05Y30A-S05Y30D S05Y06 S05Y19A-S05Y19F S05Y19I-S05Y19J S05Y17 S05Y18A-S05Y18D S05Y31 S05Y32A-S05Y32C S05Y33 S05Y34A-S05Y34J S05Y35 S05Y22 S05Y23 S05Y24

| N10B | S05Y01                | S05Y26A-S05Y26D      | S05Y01 is                | S05Y26A-S05Y26D                | *        |
|------|-----------------------|----------------------|--------------------------|--------------------------------|----------|
|      | is:                   | S05Y27A-S05Y27D      | coded as:                | S05Y27A-S05Y27D                |          |
|      |                       | S05Y28A-S05Y28C      |                          | S05Y28A-S05Y28C S05Y29A-       |          |
|      |                       | S05Y29A-S05Y29C      |                          | S05Y29C S05Y30A-S05Y30D        |          |
|      |                       | S05Y30A-S05Y30D      |                          | S05Y06 S05Y19A-S05Y19F         |          |
|      |                       | S05Y06 S05Y19A-      |                          | S05Y19I-S05Y19J S05Y17         |          |
|      |                       | S05Y19F S05Y19I-     |                          | S05Y18A-S05Y18D S05Y31         |          |
|      |                       | S05Y19J S05Y17       |                          | S05Y32A-S05Y32C S05Y33         |          |
|      |                       | S05Y18A-S05Y18D      |                          | S05Y34A-S05Y34J S05Y35         |          |
|      |                       | S05Y31 S05Y32A-      |                          | S05Y22 S05Y23 S05Y24           |          |
|      |                       | S05Y32C S05Y33       |                          | are coded as:                  |          |
|      |                       | S05Y34A-S05Y34J      |                          |                                |          |
|      |                       | S05Y35 S05Y22        |                          |                                |          |
|      |                       | S05Y23 S05Y24        |                          |                                |          |
|      | _                     | are:                 |                          |                                |          |
| 1    | 2: No                 | Any value            | Stands as original value | .N, valid skip if              | F        |
|      |                       |                      |                          | missing/unmarked,              |          |
|      |                       |                      |                          | .C, question should be skipped |          |
|      |                       |                      |                          | if marked                      |          |
| 2    | 1: Yes, or missing    | "Blank or NA"        | 2: No                    | .N, valid skip if              | В        |
|      | response              |                      |                          | missing/unmarked;              | F        |
|      |                       |                      |                          | .C, question should be skipped |          |
|      |                       |                      |                          | if marked                      | ــــ     |
| 3    | 1: Yes                | At least one is      | Stands as original value | ., missing if -6, stands as    | F        |
|      |                       | "marked" or          |                          | original value otherwise       |          |
|      |                       | "missing/unmarked"   |                          |                                | —        |
| 4    | Missing response      | At least one is      | Stands as original value | Stand as original value        |          |
|      |                       | "Marked"             |                          |                                | <u> </u> |
| 5    | Missing response      | At least one is "Not | Stands as original value | . if "Not marked";             | F        |
|      |                       | marked"              |                          | Stand as original value        |          |
|      | action of backward ac |                      |                          | otherwise                      |          |

<sup>\*</sup> Indication of backward coding (B) or forward coding (F).

Definition of "Missing/unmarked" in Coding Table for Note 10B:

Responses to S05Y26A-S05Y26D S05Y27A-S05Y27D S05Y28A-S05Y28C S05Y29A-S05Y29C S05Y30A-S05Y30D S05Y06 S05Y19A-S05Y19F S05Y19I-S05Y19J S05Y17 S05Y18A-S05Y18D S05Y31 S05Y32A-S05Y32C S05Y33 S05Y34A-S05Y34J S05Y35 S05Y22 S05Y23 S05Y24 are all missing.

Definition of "Blank or NA" in Coding Table for Note 10B:

All of the following are true: S05Y26A-S05Y26D S05Y27A-S05Y27D S05Y28A-S05Y28C S05Y29A-S05Y29C S05Y30A-S05Y30D S05Y06 S05Y19A-S05Y19F S05Y19I-S05Y19J S05Y17 S05Y18A-S05Y18D S05Y31 S05Y32A-S05Y32C S05Y33 S05Y34A-S05Y34J S05Y35 S05Y22 S05Y23 S05Y24 are a combination of not applicable (-6) or missing.

Definition of "marked" in Coding Table for Note 10B:

Any pattern of marks outside the definitions "all are blank" and "Blank or NA."

# Coding Table for Note 10C: S05Y17, S05Y18A-S05Y18D

| N10C | S05Y17<br>is:                                           | S05Y18A-S05Y18D are:                                    | S05Y17 is coded as:      | S05Y18A-S05Y18D<br>are coded as:                                    | * |
|------|---------------------------------------------------------|---------------------------------------------------------|--------------------------|---------------------------------------------------------------------|---|
| 1    | .N, valid skip, or<br>.C, question should<br>be skipped | .N, valid skip, or<br>.C, question should<br>be skipped | Stands as original value | Stands as original value                                            |   |
| 2    | 2: No                                                   | At least one is<br>"marked" or "all<br>unmarked"        | Stands as original value | .N, valid skip if missing, .C, question should be skipped if marked | F |
| 3    | 1: Yes                                                  | At least one is<br>"marked" or<br>"All unmarked"        | Stands as original value | Stands as original value                                            |   |
| 4    | Missing response                                        | At least one is "Marked"                                | 1: Yes                   | Stand as original value                                             | В |
| 5    | Missing response                                        | At least one is "Not marked"                            | Stands as original value | ., if "Not marked";<br>Stand as original value<br>otherwise         | F |

<sup>\*</sup> Indication of backward coding (B) or forward coding (F).

Definition of "all unmarked" in Coding Table for Note 10C: Responses to S05Y18A-S05Y18D are all unmarked.

Definition of "marked" in Coding Table for Note 10C: Any pattern of marks outside the definition "all unmarked."

### Coding Table for Note 10D: S05Y31, S05Y32A-S05Y32C

| N10D | S05Y31                                                  | S05Y32A-S05Y32C                                   | S05Y31 is                | S05Y32A-S05Y32C                                                     | * |
|------|---------------------------------------------------------|---------------------------------------------------|--------------------------|---------------------------------------------------------------------|---|
| NIOD | is:                                                     | are:                                              | coded as:                | are coded as:                                                       |   |
| 1    | .N, valid skip, or<br>.C, question should<br>be skipped | .N, valid skip, or .C, question should be skipped | Stands as original value | Stands as original value                                            |   |
| 2    | 2: No                                                   | Any value                                         | Stands as original value | .N, valid skip if missing, .C, question should be skipped if marked | F |
| 3    | 1: Yes                                                  | Any value                                         | Stands as original value | Stands as original value                                            |   |
| 4    | Missing response                                        | Any value                                         | Stands as original value | Stand as original value                                             |   |

<sup>\*</sup> Indication of backward coding (B) or forward coding (F).

Definition of "all are blank" in Coding Table for Note 10D: Responses to S05Y32A-S05Y32C are all missing.

Definition of "marked" in Coding Table for Note 10D: Any pattern of marks outside the definitions "all are blank."

### Coding Table for Note 10E: S05Y33, S05Y34A-S05Y34J

| N10E | S05Y33                                            | S05Y34A-S05Y34J                                   | S05Y33 is                | S05Y34A-S05Y34                                                      | * |
|------|---------------------------------------------------|---------------------------------------------------|--------------------------|---------------------------------------------------------------------|---|
|      | is:                                               | are:                                              | coded as:                | are coded as:                                                       |   |
| 1    | .N, valid skip, or .C, question should be skipped | .N, valid skip, or .C, question should be skipped | Stands as original value | Stands as original value                                            |   |
| 2    | 2: No                                             | At least one is<br>"marked" or "All are<br>blank" | Stands as original value | .N, valid skip if missing, .C, question should be skipped if marked | F |
| 3    | 1: Yes                                            | At least one is<br>"marked" or<br>"all are blank" | Stands as original value | Stands as original value                                            |   |
| 4    | Missing response                                  | At least one is<br>"marked" or "All are<br>blank" | Stands as original value | Stand as original value                                             |   |

<sup>\*</sup> Indication of backward coding (B) or forward coding (F).

Definition of "all are blank" in Coding Table for Note 10E: Responses to S05Y34A-S05Y34 are all missing.

Definition of "marked" in Coding Table for Note 10E: Any pattern of marks outside the definitions "all are blank."

### Coding Table for Note 10F: S05Y35, S05Y22

| N10F | S05Y35 is:             | S05Y22 is:             | S05Y35 is coded as:      | S05Y22 is coded as:            | * |
|------|------------------------|------------------------|--------------------------|--------------------------------|---|
| 1    | .N, valid skip, or     | .N, valid skip, or     | Stands as original value | Stands as original value       |   |
|      | .C, question should be | .C, question should be |                          |                                |   |
|      | skipped                | skipped                |                          |                                |   |
| 2    | 1: yes                 | 1, 2, 3, 4, or missing | Stands as original value | Stands as original value       |   |
|      |                        | response               |                          |                                |   |
| 3    | 1: yes, or missing     | -6: didn't order drugs | 2: No                    | .C question should be skipped  | В |
|      | response               | from mail-order        |                          |                                | F |
|      |                        | pharmacy               |                          |                                |   |
| 4    | 2: no or missing       | 1, 2, 3, 4             | 1: yes                   | Stands as original value       | В |
|      | response               |                        |                          |                                |   |
| 5    | 2: no                  | Missing, or –6: didn't | Stands as original value | .N, valid skip if missing, .C, | F |
|      |                        | order drugs from mail- |                          | question should be skipped if  |   |
|      |                        | order pharmacy         |                          | marked                         |   |
| 6    | Missing response       | Missing response       | Stands as original value | Stands as original value       |   |

<sup>\*</sup> Indication of backward coding (B) or forward coding (F).

# Coding Table for Note 10G: S05Y23, S05Y24

| N10G | S05Y23 is:                                        | S05Y24 is:                                                    | S05Y23 is coded as:      | S05Y24 is coded as:                                                       | *      |
|------|---------------------------------------------------|---------------------------------------------------------------|--------------------------|---------------------------------------------------------------------------|--------|
| 1    | .N, valid skip, or .C, question should be skipped | .N, valid skip, or<br>.C, question should be<br>skipped       | Stands as original value | Stands as original value                                                  |        |
| 2    | 1: yes                                            | 1, 2, 3, or missing response                                  | Stands as original value | Stands as original value                                                  |        |
| 3    | 1: yes, or missing response                       | -6: didn't try to use the Express Scripts website             | 2: No                    | .C question should be skipped                                             | B<br>F |
| 4    | 2: no or missing response                         | 1, 2, 3                                                       | 1: yes                   | Stands as original value                                                  | В      |
| 5    | 2: no                                             | Missing, or –6: didn't try to use the Express Scripts website | Stands as original value | .N, valid skip if missing, .C,<br>question should be skipped if<br>marked | F      |
| 6    | Missing response                                  | Missing response                                              | Stands as original value | Stands as original value                                                  |        |

<sup>\*</sup> Indication of backward coding (B) or forward coding (F).

### Coding Table for Note 13: H05039, H05040-H05041

| N13 | H05039 is:                      | H05040-H05041                                                      | H05039                   | H05040-H05041                                                             | *      |
|-----|---------------------------------|--------------------------------------------------------------------|--------------------------|---------------------------------------------------------------------------|--------|
|     |                                 | are:                                                               | is coded as:             | are coded as:                                                             |        |
| 1   | 1: yes                          | At least one is "marked", "all are blank" or "blank or don't know" | Stands as original value | Stand as original value ., missing if –6                                  | F      |
| 2   | 1: yes, -5: don't know, missing | "Blank or NA"                                                      | 2: no                    | .N, valid skip if missing; .C, question should be skipped if marked       | B<br>F |
| 3   | 2: no, -5: don't know, missing  | At least one is "marked" or "blank or don't know"                  | 1: yes                   | ., missing if -6, stands as original value otherwise                      | B<br>F |
| 4   | 2: no                           | "Blank or NA" or "all are blank"                                   | Stands as original value | .N, valid skip if missing;<br>.C, question should be skipped<br>if marked | F      |
| 5   | -5: don't know                  | "All are blank"                                                    | Stands as original value | .N, valid skip if missing                                                 | F      |
| 6   | Missing response                | "All are blank"                                                    | Stands as original value | Stand as original value                                                   |        |

<sup>\*</sup> Indication of backward coding (B) or forward coding (F).

Definition of "all are blank" in Coding Table for Note 13:

Responses to H05040-H05041 are all missing.

Definition of "blank or NA" in Coding Table for Note 13:

Responses to H05040-H05041 are either all not applicable (-6) or a combination of missing and not applicable (-6).

Definition of "blank or don't know" in Coding Table for Note 13:

Responses to H05040-H05041 are either all don't know (-5) or a combination of missing and don't know (-5).

Definition of "marked" in Coding Table for Note 13:

Any pattern of marks outside the definitions "all are blank," "blank or NA," or "blank or don't know."

### Table for Note 14: H05042, H05043

| N14 | H05042 is:         | H05043 is:              | H05042 is coded as:      | H05043 is coded as:            | * |
|-----|--------------------|-------------------------|--------------------------|--------------------------------|---|
| 1   | 1: yes             | 1, 2, 3: how much of a  | Stands as original value | Stands as original value       |   |
|     |                    | problem, missing        |                          |                                |   |
|     |                    | response                |                          |                                |   |
| 2   | 1: yes, or missing | -6: didn't look for     | 2: No                    | .C question should be skipped  | В |
|     | response           | information in health   |                          |                                | F |
|     |                    | plan                    |                          |                                |   |
| 3   | 2: no, or missing  | 1, 2, 3: how much of a  | 1: yes                   | Stands as original value       | В |
|     | response           | problem                 |                          |                                |   |
| 4   | 2: no              | Missing, or –6: didn't  | Stands as original value | .N, valid skip if missing, .C, | F |
|     |                    | look for information in |                          | question should be skipped if  |   |
|     |                    | health plan             |                          | marked                         |   |
| 5   | Missing response   | Missing response        | Stands as original value | Stands as original value       |   |

<sup>\*</sup> Indication of backward coding (B) or forward coding (F).

# Coding Table for Note 15: H05044, H05045

| N15 | H05044 is:               | H05045 is:                                    | H05044 is coded as:      | H05045 is coded as:                                                       | *      |
|-----|--------------------------|-----------------------------------------------|--------------------------|---------------------------------------------------------------------------|--------|
| 1   | 1: yes                   | 1-3: how much of a problem, missing response  | Stands as original value | Stands as original value                                                  |        |
| 2   | 1: yes, missing response | -6: didn't call health plan                   | 2: No                    | .C question should be skipped                                             | B<br>F |
| 3   | 2: no, missing response  | 1-3: how much of a problem                    | 1: yes                   | Stands as original value                                                  | В      |
| 4   | 2: no                    | Missing, or –6:<br>didn't call health<br>plan | Stands as original value | .N, valid skip if missing, .C,<br>question should be skipped if<br>marked | F      |
| 5   | Missing response         | Missing response                              | Stands as original value | Stands as original value                                                  |        |

<sup>\*</sup> Indication of backward coding (B) or forward coding (F).

# Coding Table for Note 16: H05046, H05047

| N16 | H05046 is:                  | H05047 is:                                       | H05046 is coded as:      | H05047 is coded as:                                                       | *      |
|-----|-----------------------------|--------------------------------------------------|--------------------------|---------------------------------------------------------------------------|--------|
| 1   | 1: yes                      | 1-3: how much of a problem, missing response     | Stands as original value | Stands as original value                                                  |        |
| 2   | 1: yes, or missing response | -6: didn't have any experience                   | 2: No                    | .C question should be skipped                                             | B<br>F |
| 3   | 2: no, or missing response  | 1-3: how much of a problem                       | 1: yes                   | Stands as original value                                                  | В      |
| 4   | 2: no                       | Missing, or –6:<br>didn't have any<br>experience | Stands as original value | .N, valid skip if missing, .C,<br>question should be skipped if<br>marked | F      |
| 5   | Missing response            | Missing response                                 | Stands as original value | Stands as original value                                                  |        |

<sup>\*</sup> Indication of backward coding (B) or forward coding (F).

# Coding Table for Note 17: H05052--H05057

| N17   | H05052            | H05053                                    | H05054                                         | H05055-        | H05052                         | H05053                         | H05054                                                                                   | H05055-                                                                               | *      |
|-------|-------------------|-------------------------------------------|------------------------------------------------|----------------|--------------------------------|--------------------------------|------------------------------------------------------------------------------------------|---------------------------------------------------------------------------------------|--------|
|       | Is:               | is:                                       | is:                                            | H05057<br>are: | is coded as:                   | is coded as:                   | is coded as:                                                                             | H05057 are coded as:                                                                  |        |
| 1     | 1: ever<br>smoked | 3 or 4: still<br>smoke                    | Any value                                      | Any value      | Stands as<br>original<br>value | Stands as<br>original<br>value | .C,<br>question<br>should be<br>skipped if<br>marked,<br>.N, valid<br>skip if<br>missing | Stand as<br>original<br>value                                                         | F      |
| 2     | 1: ever<br>smoked | 2: quit                                   | 2: quit >1<br>year ago or<br>-5: don't<br>know | Any<br>value   | Stands as<br>original<br>value | Stands as<br>original<br>value | Stands as<br>original<br>value                                                           | .C, question<br>should be<br>skipped if<br>marked,<br>.N, valid<br>skip if<br>missing | F      |
| 3     | 1: ever<br>smoked | 2: quit                                   | 3: quit <1<br>year ago,<br>missing<br>response | Any<br>value   | Stands as original value       | Stands as<br>original<br>value | Stands as<br>original<br>value                                                           | Stand as<br>original<br>value                                                         |        |
| 4     | 1: ever<br>smoked | -5: don't<br>know,<br>missing<br>response | 2: quit >1<br>year ago                         | Any value      | Stands as<br>original<br>value | 2: quit                        | Stands as<br>original<br>value                                                           | .C, question<br>should be<br>skipped if<br>marked,<br>.N, valid<br>skip if<br>missing | F<br>B |
| 5     | 1: ever<br>smoked | -5: don't<br>know,<br>missing<br>response | 3: quit <1<br>year ago                         | Any<br>value   | Stands as<br>original<br>value | 2: quit                        | Stands as<br>original<br>value                                                           | Stand as<br>original<br>value                                                         | В      |
| 6     | 1: ever<br>smoked | -5:don't<br>know                          | -5: don't<br>know,<br>missing<br>response      | Any<br>value   | Stands as<br>original<br>value | Stands as<br>original<br>value | .C,<br>question<br>should be<br>skipped if<br>marked,<br>.N, valid<br>skip if<br>missing | .C, question<br>should be<br>skipped if<br>marked,<br>.N, valid<br>skip if<br>missing | F      |
| * Inc | 1: ever<br>smoked | Missing response                          | -5: don't<br>know                              | Any<br>value   | Stands as<br>original<br>value | Stands as<br>original<br>value | Stands as<br>original<br>value                                                           | .C, question<br>should be<br>skipped if<br>marked,<br>.N, valid<br>skip if<br>missing | F      |

<sup>\*</sup> Indication of backward coding (B) or forward coding (F).

#### **Coding Table for Note 17 continued:**

| N17 | H05052<br>Is:                                          | H05053 is:                                               | H05054 is:                                     | H05055-<br>H05057<br>are:                            | H05052 is coded as:            | H05053 is coded as:                                                                      | H05054 is coded as:                                                                   | H05055-<br>H05057<br>are coded<br>as:                                                    | *      |
|-----|--------------------------------------------------------|----------------------------------------------------------|------------------------------------------------|------------------------------------------------------|--------------------------------|------------------------------------------------------------------------------------------|---------------------------------------------------------------------------------------|------------------------------------------------------------------------------------------|--------|
| 8   | 1: ever<br>smoked                                      | Missing response                                         | Missing response                               | Any<br>value                                         | Stands as<br>original<br>value | Stands as<br>original<br>value                                                           | Stands as<br>original<br>value                                                        | Stand as original value                                                                  |        |
| 9   | 2: never,<br>-5: don't<br>know,<br>missing<br>response | 3 or 4: still<br>smoke                                   | Any value                                      | Any<br>value                                         | 1: ever<br>smoked              | Stands as<br>original<br>value                                                           | .C, question<br>should be<br>skipped if<br>marked,<br>.N, valid<br>skip if<br>missing | Stand as<br>original<br>value                                                            | B<br>F |
| 10  | 2: never or<br>-5: don't<br>know                       | 2: quit,<br>-5: don't<br>know, or<br>missing<br>response | Any value                                      | Any<br>value                                         | Stands as<br>original<br>value | .C,<br>question<br>should be<br>skipped if<br>marked,<br>.N, valid<br>skip if<br>missing | .C, question<br>should be<br>skipped if<br>marked,<br>.N, valid<br>skip if<br>missing | .C,<br>question<br>should be<br>skipped if<br>marked,<br>.N, valid<br>skip if<br>missing | F      |
| 11  | Missing response                                       | 2: quit                                                  | Missing response                               | 2-5:<br>some<br>visits                               | 1: ever<br>smoked              | Stands as original value                                                                 | 3: quit <1<br>year ago                                                                | Stand as original value                                                                  | В      |
| 12  | Missing response                                       | 2: quit,<br>missing<br>response                          | 2: quit >1<br>year ago,<br>-5: don't<br>know   | Any<br>value                                         | Stands as<br>original<br>value | Stands as<br>original<br>value                                                           | Stands as<br>original<br>value                                                        | .C,<br>question<br>should be<br>skipped if<br>marked,<br>.N, valid<br>skip if<br>missing | F      |
| 13  | Missing response                                       | 2: quit,<br>missing<br>response                          | 3: quit <1<br>year ago,<br>missing<br>response | 2-5:<br>some<br>visits                               | 1: ever<br>smoked              | Stands as<br>original<br>value                                                           | Stands as<br>original<br>value                                                        | Stand as<br>original<br>value                                                            | В      |
| 14  | Missing response                                       | 2: quit,<br>missing<br>response                          | 3: quit <1<br>year ago,<br>missing<br>response | 1: none,<br>-6: no<br>visits,<br>missing<br>response | Stands as<br>original<br>value | Stands as<br>original<br>value                                                           | Stands as<br>original<br>value                                                        | Stand as<br>original<br>value                                                            |        |
| 15  | Missing response                                       | -5: don't<br>know                                        | Any value                                      | Any<br>value                                         | Stands as<br>original<br>value | Stands as<br>original<br>value                                                           | .C, question<br>should be<br>skipped if<br>marked,<br>.N, valid<br>skip if<br>missing | .C,<br>question<br>should be<br>skipped if<br>marked,<br>.N, valid<br>skip if<br>missing | F      |

<sup>\*</sup> Indication of backward coding (B) or forward coding (F).

#### **Coding Table for Note 18:**

#### Note 18 (Part a) H05058, SEX, XSEXA, H05059-H05065

| N18A | H05058 is:       | SEX is:    | H05059H05065 | XSEXA is coded as: |
|------|------------------|------------|--------------|--------------------|
|      |                  |            | are:         |                    |
| 1    | Missing response | F          | Any marked   | 2, female          |
| 2    | Missing response | F          | All missing  | 2, female          |
| 3    | Missing response | M          | Any marked   | 1, male            |
| 4    | Missing response | M          | All missing  | 1, male            |
| 5    | Missing response | Z, missing | Any marked   | 2, female          |
| 6    | Missing response | Z          | All missing  | ., missing value   |
| 7    | Missing response | Missing    | All missing  | ., missing value   |
| 8    | 1, male          | Any value  | All missing  | 1, male            |
| 9    | 1, male          | F          | Any marked   | 2, female          |
| 10   | 1, male          | M or Z     | Any marked   | 1, male            |
| 11   | 2, female        | Any value  | Any marked   | 2, female          |
| 12   | 2, female        | M          | All missing  | 1, male            |
| 13   | 2, female        | F, Z, or   | All missing  | 2, female          |
|      |                  | missing    |              |                    |

SEX (PNSEXCD) is the gender from the DEERS file. This variable is not used to override questionnaire responses, but to clear up any omissions or discrepancies in the responses.

XSEXA is the recoded gender variable after taking into account the self-reported response (H05058), any responses to gender-specific questions, and the gender of the sample beneficiary from DEERS.

#### Note 18 (Part B): XSEXA, H05059 - H05065

| N18B | XSEXA is: | H05059H05065 are:                           | H05059H05065 are coded as:                                          | * |
|------|-----------|---------------------------------------------|---------------------------------------------------------------------|---|
| 1    | 1: Male   | "All are blank"                             | .N, valid skip                                                      | F |
| 2    | 1: Male   | At least one is "marked"                    | .N, valid skip if missing; .C, question should be skipped if marked | F |
| 3    | 2: Female | "All are blank" or at least one is "marked" | Stands as original value                                            |   |
| 4    | Missing   | "All are blank" or at least one is "marked" | Missing value                                                       | F |

<sup>\*</sup> Indication of backward coding (B) or forward coding (F).

Definition of "all are blank" in Coding Table for Note 18b: All variables H05059--H05065 are missing.

Definition of "marked" in Coding Table for Note 18b: Any pattern of marks outside the definition "all are blank."

#### Coding Table for Note 19 XSEXA, AGE, H05060, H05061

| N19 | XSEXA is:    | AGE is:      | H05060<br>is:                                           | H05061 is:                                             | H05060 is coded as:         | H05061 is coded as:                                                 | *      |
|-----|--------------|--------------|---------------------------------------------------------|--------------------------------------------------------|-----------------------------|---------------------------------------------------------------------|--------|
| 1   | 1: Male      | Any<br>value | .C, question should<br>be skipped, or .N,<br>valid skip | C, question should<br>be skipped, or .N,<br>valid skip | Stands as original value    | Stands as original value                                            |        |
| 2   | 2:<br>Female | Any<br>value | 2: 40 or over                                           | Marked, missing response                               | Stands as original value    | Stand as original value                                             |        |
| 3   | 2:<br>Female | Any<br>value | 1: under 40                                             | Marked, missing response                               | Stands as<br>original value | .N, valid skip if missing; .C, question should be skipped if marked | F      |
| 4   | 2:<br>Female | Any<br>value | Missing                                                 | Marked                                                 | 2: > 40                     | Stands as original value                                            | В      |
| 5   | 2:<br>Female | < 40         | Missing                                                 | Missing                                                | 1: < 40                     | .N, valid skip                                                      | F<br>B |
| 6   | 2:<br>Female | >=40         | Missing                                                 | Missing                                                | 1: < 40                     | .N, valid skip                                                      | F<br>B |
| 7   | 2:<br>Female | Missing      | Missing                                                 | Missing                                                | Stands as original value    | Stands as original value                                            |        |
| 8   | Missing      | Any<br>value | Missing                                                 | Missing                                                | Stands as original value    | Stands as original value                                            |        |

<sup>\*</sup> Indication of backward coding (B) or forward coding (F).

AGE (DAGEQY) is from the DEERS file. This variable is not used to override questionnaire responses, but to clear up any omissions or discrepancies in the responses.

# Coding Table for Note 20: XSEXA, H05063, H05064, H05065

| N20 | XSEXA        | H05063 is:                                 | H05064                                        | H05065 is:                                                                                           | H05063                         | H05064 is coded                                                     | H05065 is coded                                                     | *      |
|-----|--------------|--------------------------------------------|-----------------------------------------------|----------------------------------------------------------------------------------------------------|--------------------------------|---------------------------------------------------------------------|---------------------------------------------------------------------|--------|
|     | is:          |                                            | is:                                           |                                                                                                    | is coded as:                   | as:                                                                 | as:                                                                 |        |
| 1   | 1: Male      | Any value                                  | Any<br>value                                  | Any value                                                                                            | Stands as original value       | Stands as original value                                            | Stands as original value                                            |        |
| 2   | 2:<br>Female | 1: pregnant<br>now                         | 1: first<br>trimester                         | Any value                                                                                            | Stands as<br>original<br>value | Stands as original value                                            | .N, valid skip if missing; .C, question should be skipped if marked | F      |
| 3   | 2:<br>Female | 1: pregnant now                            | 2: second trimester                           | 2: third trimester                                                                                   | Stands as original value       | Stands as original value                                            | .: missing value                                                    | F      |
| 4   | 2:<br>Female | 1: pregnant<br>now                         | 2: second<br>trimester                        | 4: first trimester,<br>3: second<br>trimester, 1: Did<br>not receive<br>prenatal care,<br>or missing | Stands as<br>original<br>value | Stands as original value                                            | Stands as original value                                            |        |
| 5   | 2:<br>Female | 1: pregnant<br>now                         | 3: third<br>trimester,<br>missing<br>response | Any value                                                                                            | Stands as<br>original<br>value | Stands as original value                                            | Stands as original value                                            |        |
| 6   | 2:<br>female | 2: pregnant<br>in last 12<br>months        | Any<br>value                                  | Any value                                                                                            | Stands as<br>original<br>value | .N, valid skip if missing; .C, question should be skipped if marked | Stands as original value                                            | F      |
| 7   | 2:<br>Female | 3: not<br>pregnant in<br>past 12<br>months | Any<br>value                                  | Any value                                                                                            | Stands as<br>original<br>value | .N, valid skip if missing; .C, question should be skipped if marked | .N, valid skip if missing; .C, question should be skipped if marked | F      |
| 8   | 2:<br>Female | Missing response                           | 1: first<br>trimester                         | Any value                                                                                            | 1: pregnant<br>now             | Stands as original value                                            | .N, valid skip if missing; .C, question should be skipped if marked | B<br>F |

<sup>\*</sup> Indication of backward coding (B) or forward coding (F).

**Coding Table for Note 20 continued:** 

| N20  | XSEXA        | H05063 is:       | H05064                                        | H05065 is:                                                                            | H05063                         | H05064 is coded          | H05065 is coded          | *      |
|------|--------------|------------------|-----------------------------------------------|---------------------------------------------------------------------------------------|--------------------------------|--------------------------|--------------------------|--------|
| 1120 | is:          | 1103003 15.      | is:                                           | 1103003 15.                                                                           | is coded as:                   | as:                      | as:                      |        |
| 9    | 2:<br>Female | Missing response | 2: second<br>trimester                        | 2: third trimester                                                                    | 1: pregnant<br>now             | Stands as original value | .: missing value         | B<br>F |
| 10   | 2:<br>Female | Missing response | 2: second<br>trimester                        | 4: first trimester,<br>3: second<br>trimester, 1: Did<br>not receive<br>prenatal care | 1: pregnant<br>now             | Stands as original value | Stands as original value | В      |
| 11   | 2:<br>Female | Missing response | 3: third<br>trimester,<br>missing<br>response | Any value                                                                             | 1: pregnant<br>now             | Stands as original value | Stands as original value | В      |
| 12   | 2:<br>Female | Missing response | Missing response                              | Any value                                                                             | Stands as<br>original<br>value | Stands as original value | Stands as original value | F      |
| 13   | Missing      | Missing response | Marked,<br>missing<br>response                | Any value                                                                             | Stands as<br>original<br>value | Stands as original value | Stands as original value |        |

<sup>\*</sup> Indication of backward coding (B) or forward coding (F).

#### CODING SCHEME AND CODING TABLES - QUARTER IV

### 2005 HEALTH CARE SURVEY OF DOD BENEFICIARIES (HCSDB) CODING SCHEME AND CODING TABLES

#### BASIC SAS AND ASCII/EBCDIC MISSING DATA AND NOT APPLICABLE CODES

| SAS     | ASCII/EBCDIC |                                                 |  |  |  |
|---------|--------------|-------------------------------------------------|--|--|--|
| Numeric | Numeric      | Description                                     |  |  |  |
|         | -9           | No response                                     |  |  |  |
| .A      | -8           | Multiple response error                         |  |  |  |
| O.      | -7           | Out of range error                              |  |  |  |
| .N      | -6           | Not Applicable or valid skip                    |  |  |  |
| .D      | -5           | Scalable response of "Don't know" or "not sure" |  |  |  |
| .I      | -4           | Incomplete grid error                           |  |  |  |
| .C      | -1           | Question should have been skipped.              |  |  |  |

Missing values '.', and incomplete grids '.I' are encoded prior to implementation of the Coding Scheme Notes (see below).

# Coding Table for Note 1: H05006, H05007

| N1 | H05006             | H05007             | H05006             | H05007                 | * |
|----|--------------------|--------------------|--------------------|------------------------|---|
|    | is:                | is:                | is coded as:       | is coded as:           |   |
| 1  | 1-11, health plan, | Marked, or missing | Stands as original | Stands as original     |   |
|    | -5, not sure       | response           | value              | value                  |   |
| 2  | -6, no usage in    | Marked response    | Stands as original | .C, question should be | F |
|    | past 12 months     | _                  | value              | skipped                |   |
| 3  | -6, no usage in    | Missing response   | Stands as original | .N, valid skip         | F |
|    | past 12 months     |                    | value              | _                      |   |
| 4  | Missing response   | Marked or missing  | Stands as original | Stands as original     |   |
|    |                    | response           | value              | value                  |   |

<sup>\*</sup> Indication of backward coding (B) or forward coding (F).

# Coding Table for Note 2: H05008, H05009, H05010, H05011

| N2 | H05008                            | H05009                                | H05010                           | H05011           | H05008                         | H05009                                               | H05010                                                                                    | H05011                                  | *      |
|----|-----------------------------------|---------------------------------------|----------------------------------|------------------|--------------------------------|------------------------------------------------------|-------------------------------------------------------------------------------------------|-----------------------------------------|--------|
|    | is:                               | is:                                   | is:                              | is:              | is coded as:                   | is coded as:                                         | is coded as:                                                                              | is coded as:                            |        |
| 1  | 1: yes, or<br>missing<br>response | -6: Don't<br>have a<br>personal<br>Dr | Any value                        | Any value        | 2: no                          | .C,<br>question<br>should be<br>skipped              | .N, valid<br>skip if<br>missing;<br>.C,<br>question<br>should be<br>skipped, if<br>marked | Stands as<br>original<br>value          | B<br>F |
| 2  | 1: yes                            | 0-10 or<br>missing<br>response        | 1: yes                           | 1-3              | Stands as<br>original<br>value | Stands as<br>original<br>value                       | Stands as<br>original<br>value                                                            | .C,<br>question<br>should be<br>skipped | F      |
| 3  | 1: yes                            | 0-10 or<br>missing<br>response        | Missing response                 | 1-3              | Stands as original value       | Stands as original value                             | 2: no                                                                                     | Stands as original value                | В      |
| 4  | 1: yes                            | 0-10 or<br>missing<br>response        | 1: yes                           | Missing response | Stands as original value       | Stands as original value                             | Stands as original value                                                                  | .N, valid<br>skip if<br>missing         | F      |
| 5  | 1: yes                            | 0-10 or<br>missing<br>response        | 2: no                            | Any value        | Stands as original value       | Stands as original value                             | Stands as original value                                                                  | Stands as original value                |        |
| 6  | 1: yes                            | 0-10 or missing response              | Missing response                 | Missing response | Stands as original value       | Stands as original value                             | Stands as original value                                                                  | Stands as original value                |        |
| 7  | 2: no or missing response         | 0-10                                  | 1: yes or<br>missing<br>response | 1-3              | 1: yes                         | Stands as<br>original<br>value                       | 2: no                                                                                     | Stands as<br>original<br>value          | В      |
| 8  | 2: no or<br>missing<br>response   | Missing response                      | 1: yes                           | 1-3              | 1: yes                         | Stands as<br>original<br>value                       | 2: no                                                                                     | Stands as<br>original<br>value          | В      |
| 9  | 2: no                             | -6: Don't<br>have a<br>personal<br>Dr | Any value                        | Any value        | Stands as<br>original<br>value | .C,<br>question<br>should be<br>skipped if<br>marked | .N, valid<br>skip if<br>missing;<br>.C,<br>question<br>should be<br>skipped if<br>marked  | Stands as<br>original<br>value          | B<br>F |
| 10 | 2: no or<br>missing<br>response   | Any<br>value                          | 1: yes                           | Missing response | 1: yes                         | Stands as<br>original<br>value                       | Stands as<br>original<br>value                                                            | .N, valid<br>skip if<br>missing         | B<br>F |

## **Coding Table for Note 2 continued:**

| N2 | H05008                          | H05009           | H05010           | H05011           | H05008                         | H05009                          | H05010                         | H05011                         | * |
|----|---------------------------------|------------------|------------------|------------------|--------------------------------|---------------------------------|--------------------------------|--------------------------------|---|
|    | is:                             | is:              | is:              | is:              | is coded as:                   | is coded as:                    | is coded as:                   | is coded as:                   |   |
| 11 | 2: no or<br>missing<br>response | Any<br>value     | 2: no            | Any value        | 1: yes                         | Stands as<br>original<br>value  | Stands as<br>original<br>value | Stands as<br>original<br>value | В |
| 12 | 2: no or<br>missing<br>response | 0-10             | Missing response | Missing response | 1: yes                         | Stands as<br>original<br>value  | Stands as<br>original<br>value | Stands as<br>original<br>value | В |
| 13 | 2: no                           | Missing response | Missing response | Any value        | Stands as<br>original<br>value | .N, valid<br>skip if<br>missing | .N, valid<br>skip              | Stands as<br>original<br>value | F |
| 14 | Missing response                | Missing response | Missing response | Any value        | Stands as<br>original<br>value | Stands as<br>original<br>value  | Stands as<br>original<br>value | Stands as<br>original<br>value |   |

<sup>\*</sup> Indication of backward coding (B) or forward coding (F).

# Coding Table for Note 3: H05012, H05013

| N3 | H05012 is:                | H05013 is:               | H05012 is coded as:      | H05013 is coded as:            | * |
|----|---------------------------|--------------------------|--------------------------|--------------------------------|---|
| 1  | 1: yes                    | 1, 2, 3, or missing      | Stands as original value | Stands as original value       |   |
|    |                           | response                 |                          |                                |   |
| 2  | 1: yes, or missing        | -6: didn't need to see a | 2: No                    | .C question should be skipped  | В |
|    | response                  | specialist               |                          |                                | F |
| 3  | 2: no or missing response | 1, 2, 3                  | 1: yes                   | Stands as original value       | В |
| 4  | 2: no                     | Missing, or –6: didn't   | Stands as original value | .N, valid skip if missing, .C, | F |
|    |                           | need to see a specialist |                          | question should be skipped if  |   |
|    |                           |                          |                          | marked                         |   |
| 5  | Missing response          | Missing response         | Stands as original value | Stands as original value       |   |

<sup>\*</sup> Indication of backward coding (B) or forward coding (F).

# Coding Table for Note 4: H05014, H05015

| N4 | H05014 is:                  | H05015 is:                                      | H05014 is coded as:      | H05015 is coded as:                                                       | *      |
|----|-----------------------------|-------------------------------------------------|--------------------------|---------------------------------------------------------------------------|--------|
| 1  | 1: yes                      | 0-10, or missing response                       | Stands as original value | Stands as original value                                                  |        |
| 2  | 1: yes, or missing response | -6: didn't need to see a specialist             | 2: No                    | .C question should be skipped                                             | B<br>F |
| 3  | 2: no, or missing response  | 0-10                                            | 1: yes                   | Stands as original value                                                  | В      |
| 4  | 2: no                       | Missing, or –6: didn't need to see a specialist | Stands as original value | .N, valid skip if missing, .C,<br>question should be skipped if<br>marked | F      |
| 5  | Missing response            | Missing response                                | Stands as original value | Stands as original value                                                  |        |

<sup>\*</sup> Indication of backward coding (B) or forward coding (F).

# Coding Table for Note 5: H05016, H05017

| N5 | H05016 is:                 | H05017 is:                          | H05016 is coded as:      | H05017 is coded as:                                                       | *      |
|----|----------------------------|-------------------------------------|--------------------------|---------------------------------------------------------------------------|--------|
| 1  | 1: yes                     | 1-4: how often, or missing response | Stands as original value | Stands as original value                                                  |        |
| 2  | 1: yes or missing response | -6: no calls                        | 2: no                    | .C, question should be skipped                                            | B<br>F |
| 3  | 2: no, or missing response | 1-4: how often                      | 1: yes                   | Stands as original value                                                  | В      |
| 4  | 2: no                      | -6: no calls or missing             | Stands as original value | .N, valid skip if missing;<br>.C, question should be skipped<br>if marked | F      |
| 5  | Missing response           | Missing response                    | Stands as original value | Stands as original value                                                  |        |

<sup>\*</sup> Indication of backward coding (B) or forward coding (F).

## Coding Table for Note 6: H05018, H05019, H05020

| N6 | H05018 is:                 | H05019-H05020 are:                  | H05018                   | H05019-H05020 are coded                                             | *      |
|----|----------------------------|-------------------------------------|--------------------------|---------------------------------------------------------------------|--------|
|    |                            |                                     | is coded as:             | as:                                                                 |        |
| 1  | 1: yes                     | "All are blank"                     | Stands as original value | Stand as original value otherwise                                   |        |
| 2  | 1:yes, or missing response | "Blank or NA"                       | 2: no                    | .N, valid skip if missing, .C, question should be skipped if marked | B<br>F |
| 3  | 1: yes                     | "One marked, and one NA"            | Stands as original value | ., missing if -6, stands as original value otherwise                | F      |
| 4  | 1: yes                     | At least one is "marked"            | Stands as original value | Stands as original value                                            |        |
| 5  | 2: no                      | "One marked, and one NA"            | Stands as original value | .C, question should be skipped if marked                            | F      |
| 6  | 2: no, or missing response | At least one is "marked"            | 1: yes                   | ., missing if -6, stands as original value otherwise                | B<br>F |
| 7  | 2: no                      | "All are blank" or "Blank<br>or NA" | Stands as original value | .N, valid skip if missing, .C, question should be skipped if marked | F      |
| 8  | Missing                    | "One marked, and one NA"            | 2: no                    | .C, question should be skipped if marked                            | B<br>F |
| 9  | Missing response           | "All are blank"                     | Stands as original value | Stand as original value                                             |        |

<sup>\*</sup> Indication of backward coding (B) or forward coding (F).

Definition of "all are blank" in Coding Table for Note 6: Responses to H0519-H05020 are all missing.

Definition of "Blank or NA" in Coding Table for Note 6:

All of the following are true: H0519-H05020 are a combination of not applicable (-6) or missing.

Definition of "One marked and one NA" in Coding Table for Note 6:

H0519-H05020 have one response marked not applicable (-6) and one marked response (other than not applicable).

Definition of "marked" in Coding Table for Note 6:

Any pattern of marks outside the definitions "all are blank", "One marked and one NA", and "Blank or NA."

## Coding Table for Note 7: H05021, H05022, H05023

| N7 | H05021 is:                 | H05022-H05023 are:                  | H05021 is coded as:      | H05022-H05023 are coded as:                                               | *      |
|----|----------------------------|-------------------------------------|--------------------------|---------------------------------------------------------------------------|--------|
| 1  | 1: yes                     | "All are blank"                     | Stands as original value | Stands as original value otherwise                                        |        |
| 2  | 1:yes, or missing response | "Blank or NA"                       | 2: no                    | .N, valid skip if missing, .C,<br>question should be skipped if<br>marked | B<br>F |
| 3  | 1: yes                     | "One marked, and one NA"            | Stands as original value | ., missing if -6, stands as original value otherwise                      | F      |
| 4  | 1: yes                     | At least one is "marked"            | Stands as original value | Stands as original value                                                  |        |
| 5  | 2: no                      | "One marked, and one NA"            | Stands as original value | .C, question should be skipped if marked                                  | F      |
| 6  | 2: no, or missing response | At least one is "marked"            | 1: yes                   | ., missing if -6, stands as original value otherwise                      | B<br>F |
| 7  | 2: no                      | "All are blank" or "Blank<br>or NA" | Stands as original value | .N, valid skip if missing, .C,<br>question should be skipped if<br>marked | F      |
| 8  | Missing                    | "One marked, and one NA"            | 2: no                    | .C, question should be skipped if marked                                  | B<br>F |
| 9  | Missing response           | "All are blank"                     | Stands as original value | Stand as original value                                                   |        |

<sup>\*</sup> Indication of backward coding (B) or forward coding (F).

Definition of "all are blank" in Coding Table for Note 7:

Responses to H05022-H05023 are all missing.

Definition of "Blank or NA" in Coding Table for Note 7:

All of the following are true: H05022-H05023 are a combination of not applicable (-6) or missing.

Definition of "One marked and one NA" in Coding Table for Note 7:

H05022-H05023 have one response marked not applicable (-6) and one marked response (other than not applicable).

Definition of "marked" in Coding Table for Note 7:

Any pattern of marks outside the definitions "all are blank", "One marked and one NA", and "Blank or NA."

## **Coding Table for Note 8:** H05025, H05026-H05037

| N8 | H05025<br>is:            | H05026-H05037<br>are:                                                | H05025 is coded as:      | H05026-H05037 are coded as:                                         | *      |
|----|--------------------------|----------------------------------------------------------------------|--------------------------|---------------------------------------------------------------------|--------|
| 1  | 1: None                  | At least one is<br>"marked", "All are<br>blank", or "blank or<br>NA" | Stands as original value | .N, valid skip if missing, .C, question should be skipped if marked | F      |
| 2  | 2-7, or missing response | "Blank or NA"                                                        | 1: None                  | .N, valid skip if missing; .C, question should be skipped if marked | B<br>F |
| 3  | 2-7                      | At least one is<br>"marked" or<br>"all are blank"                    | Stands as original value | ., missing if -6, stands as original value otherwise                | F      |
| 4  | Missing response         | "All are blank"                                                      | Stands as original value | Stand as original value                                             |        |
| 5  | Missing Response         | At least one is "Marked"                                             | Stands as original value | Stand as original value                                             |        |

<sup>\*</sup> Indication of backward coding (B) or forward coding (F).

Definition of "all are blank" in Coding Table for Note 8: Responses to H05026-H05037 are all missing.

Definition of "Blank or NA" in Coding Table for Note 8: All of the following are true: H05026-H05037 are a combination of not applicable (-6) or missing.

Definition of "marked" in Coding Table for Note 8:

Any pattern of marks outside the definitions "all are blank" and "Blank or NA."

# Coding Table for Note 9: H05026, H05027

| N9 | H05026 is:                                        | H05027 is:                                        | H05026 is coded as:      | H05027 is coded as:                                                 | *      |
|----|---------------------------------------------------|---------------------------------------------------|--------------------------|---------------------------------------------------------------------|--------|
| 1  | .N, valid skip, or .C, question should be skipped | .N, valid skip, or .C, question should be skipped | Stands as original value | Stands as original value                                            |        |
| 2  | 1: yes                                            | 1-3: how much of a problem, missing response      | Stands as original value | Stands as original value                                            |        |
| 3  | 1: yes, missing response                          | -6: No visits                                     | 2: no                    | .C, question should be skipped                                      | B<br>F |
| 4  | 2: no, missing response                           | 1-3: how much of a problem                        | 1: yes                   | Stands as original value                                            | В      |
| 5  | 2: no                                             | -6: No visits or missing response                 | Stands as original value | .N, valid skip if missing; .C, question should be skipped if marked | F      |
| 6  | Missing response                                  | Missing response                                  | Stands as original value | Stands as original value                                            |        |

<sup>\*</sup> Indication of backward coding (B) or forward coding (F).

## Coding Table for Note 10: H05028, H05029

| N10 | H05028 is:                                        | H05029 is:                                        | H05028 is coded as:      | H05029 is coded as:                                                       | *      |
|-----|---------------------------------------------------|---------------------------------------------------|--------------------------|---------------------------------------------------------------------------|--------|
| 1   | .N, valid skip, or .C, question should be skipped | .N, valid skip, or .C, question should be skipped | Stands as original value | Stands as original value                                                  |        |
| 2   | 1: yes                                            | 1-3: how much of a problem, missing response      | Stands as original value | Stands as original value                                                  |        |
| 3   | 1: yes, missing response                          | -6: No visits                                     | 2: no                    | .C, question should be skipped                                            | B<br>F |
| 4   | 2: no, missing response                           | 1-3: how much of a problem                        | 1: yes                   | Stands as original value                                                  | В      |
| 5   | 2: no                                             | -6: No visits or missing                          | Stands as original value | .N, valid skip if missing;<br>.C, question should be skipped<br>if marked | F      |
| 6   | Missing response                                  | Missing response                                  | Stands as original value | Stands as original value                                                  |        |

<sup>\*</sup> Indication of backward coding (B) or forward coding (F).

## Coding Table for Note 13: H05039, H05040-H05041

| N13 | H05039 is:             | H05040-H05041             | H05039                   | H05040-H05041                  | * |
|-----|------------------------|---------------------------|--------------------------|--------------------------------|---|
|     | T                      | are:                      | Is coded as:             | are coded as:                  |   |
| 1   | 1: yes                 | At least one is "marked", | Stands as original value | Stand as original value        | F |
|     |                        | "all are blank" or "blank |                          | ., missing if –6               |   |
|     |                        | or don't know"            |                          | , 6                            |   |
| 2   | 1: yes, -5: don't      | "Blank or NA"             | 2: no                    | .N, valid skip if missing;     | В |
|     | know, missing          |                           |                          | .C, question should be skipped | F |
|     |                        |                           |                          | if marked                      |   |
| 3   | 2: no, -5: don't know, | At least one is "marked"  | 1: yes                   | ., missing if -6, stands as    | В |
|     | missing                | or "blank or don't know"  |                          | original value otherwise       | F |
| 4   | 2: no                  | "Blank or NA" or          | Stands as original value | .N, valid skip if missing;     | F |
|     |                        | "all are blank"           |                          | .C, question should be skipped |   |
|     |                        |                           |                          | if marked                      |   |
| 5   | -5: don't know         | "All are blank"           | Stands as original value | .N, valid skip if missing      | F |
| 6   | Missing response       | "All are blank"           | Stands as original value | Stand as original value        |   |

<sup>\*</sup> Indication of backward coding (B) or forward coding (F).

Definition of "all are blank" in Coding Table for Note 13:

Responses to H05040-H05041 are all missing.

Definition of "blank or NA" in Coding Table for Note 13:

Responses to H05040-H05041 are either all not applicable (-6) or a combination of missing and not applicable (-6).

Definition of "blank or don't know" in Coding Table for Note 13:

Responses to H05040-H05041 are either all don't know (-5) or a combination of missing and don't know (-5).

Definition of "marked" in Coding Table for Note 13:

Any pattern of marks outside the definitions "all are blank," "blank or NA," or "blank or don't know."

## Table for Note 14: H05042, H05043

| N14 | H05042 is:                  | H05043 is:                                                 | H05042 is coded as:      | H05043 is coded as:                                                       | *      |
|-----|-----------------------------|------------------------------------------------------------|--------------------------|---------------------------------------------------------------------------|--------|
| 1   | 1: yes                      | 1, 2, 3: how much of a problem, missing response           | Stands as original value | Stands as original value                                                  |        |
| 2   | 1: yes, or missing response | -6: didn't look for information in health plan             | 2: No                    | .C question should be skipped                                             | B<br>F |
| 3   | 2: no, or missing response  | 1, 2, 3: how much of a problem                             | 1: yes                   | Stands as original value                                                  | В      |
| 4   | 2: no                       | Missing, or –6: didn't look for information in health plan | Stands as original value | .N, valid skip if missing, .C,<br>question should be skipped if<br>marked | F      |
| 5   | Missing response            | Missing response                                           | Stands as original value | Stands as original value                                                  |        |

<sup>\*</sup> Indication of backward coding (B) or forward coding (F).

## Coding Table for Note 15: H05044, H05045

| N15 | H05044 is:               | H05045 is:                                    | H05044 is coded as:      | H05045 is coded as:                                                       | *      |
|-----|--------------------------|-----------------------------------------------|--------------------------|---------------------------------------------------------------------------|--------|
| 1   | 1: yes                   | 1-3: how much of a problem, missing response  | Stands as original value | Stands as original value                                                  |        |
| 2   | 1: yes, missing response | -6: didn't call health plan                   | 2: No                    | .C question should be skipped                                             | B<br>F |
| 3   | 2: no, missing response  | 1-3: how much of a problem                    | 1: yes                   | Stands as original value                                                  | В      |
| 4   | 2: no                    | Missing, or –6:<br>didn't call health<br>plan | Stands as original value | .N, valid skip if missing, .C,<br>question should be skipped if<br>marked | F      |
| 5   | Missing response         | Missing response                              | Stands as original value | Stands as original value                                                  |        |

<sup>\*</sup> Indication of backward coding (B) or forward coding (F).

## Coding Table for Note 16: H05046, H05047

| N16 | H05046 is:                  | H05047 is:                                       | H05046 is coded as:      | H05047 is coded as:                                                       | *      |
|-----|-----------------------------|--------------------------------------------------|--------------------------|---------------------------------------------------------------------------|--------|
| 1   | 1: yes                      | 1-3: how much of a problem, missing response     | Stands as original value | Stands as original value                                                  |        |
| 2   | 1: yes, or missing response | -6: didn't have any experience                   | 2: No                    | .C question should be skipped                                             | B<br>F |
| 3   | 2: no, or missing response  | 1-3: how much of a problem                       | 1: yes                   | Stands as original value                                                  | В      |
| 4   | 2: no                       | Missing, or –6:<br>didn't have any<br>experience | Stands as original value | .N, valid skip if missing, .C,<br>question should be skipped if<br>marked | F      |
| 5   | Missing response            | Missing response                                 | Stands as original value | Stands as original value                                                  |        |

<sup>\*</sup> Indication of backward coding (B) or forward coding (F).

# Coding Table for Note 16A: S05G18, S05G19-S05G39

| *                                               | B                                                                                                    |                             | ഥ                                                                         | B<br>F                                                                                                    | В                        | H                                                                                                    |
|-------------------------------------------------|----------------------------------------------------------------------------------------------------|-----------------------------|---------------------------------------------------------------------------|----------------------------------------------------------------------------------------------------|--------------------------|----------------------------------------------------------------------------------------------------|
| S05G20-S05G22<br>S05G24-S05G39<br>are coded as: | .N, valid skip if<br>missing;<br>.C, question should be<br>skipped if marked                                | Stand as original value     | .N, valid skip if missing: .C, question should be skipped if marked       | .N, valid skip if<br>missing:<br>.C, question should be<br>skipped if marked                                | Stand as original value  | ., if unmarked response to question with marked/unmarked responses (1/2); Stand as original value otherwise |
| S05G23<br>is coded as:                          | .N, valid skip if missing; .C, question should be skipped if marked                                         | Stand as original value     | .N, valid skip if missing;<br>.C, question should be<br>skipped if marked | .N, valid skip if missing; .C, question should be skipped if marked                                         | Stand as original value  | ., if unmarked response to question with marked/unmarked responses (1/2); Stand as original value otherwise |
| S05G19 is coded as:                             | .N, valid skip if missing; .C, question should be skipped if marked                                         | Stand as original value     | .N, valid skip if missing;<br>.C, question should be<br>skipped if marked | .N, valid skip if missing; .C, question should be skipped if marked                                         | Stand as original value  | ., if unmarked response to question with marked/unmarked responses (1/2); Stand as original value otherwise |
| S05G18 is coded as:                             | 2: No                                                                                                    | Stands as<br>original value | Stands as<br>original value                                               | 2: No                                                                                                    | 1: Yes                   | Stands as<br>original value                                                                                 |
| S05G20-S05G22<br>S05G24-S05G39<br>are:          | Any Value                                                                                                   | Any Value                   | Any Value                                                                 | At least one is "Marked"                                                                                    | At least one is "Marked" | "All are blank"                                                                                             |
| S05G23 is:                                      | 3: Spouse/ Parent Reservist not on active duty for contingency operation, 4: Spouse/ Parent not a reservist | 1, 2 : Yes,<br>Missing      | 2: No                                                                     | 3: Spouse/ Parent Reservist not on active duty for contingency operation, 4: Spouse/ Parent not a reservist | 1, 2 : Yes,<br>Missing   | Missing response                                                                                            |
| S05G19 is:                                      | 3: Reservist not on active duty for contingency operation, 4: Not a reservist                               | 1, 2 : Yes,<br>Missing      | 2: No                                                                     | 3: Reservist not on active duty for contingency operation, 4: Not a reservist                               | 1, 2 : Yes,<br>Missing   | Missing                                                                                                    |
| S05G18 is:                                      | 1: Yes                                                                                                    | 1: Yes                      | 2: No                                                                     | Missing<br>response                                                                                         | Missing response         | Missing<br>response                                                                                         |
| N16A                                            | П                                                                                                    | 2                           | 3                                                                         | 4                                                                                                    | 'n                       | 9                                                                                                    |

\* Indication of backward coding (B) or forward coding (F).
Definition of "all are blank" or "unmarked" in Coding Table for Note 16A:
Responses to S05G19-S05G39 are all missing or unmarked.
Definition of "marked" in Coding Table for Note 16A:
Any pattern of marks outside the definitions "all are blank" or "unmarked"

# Coding Table for Note 16B: S05G19, S05G20-S05G22

| N16B | S05G19              | S05G20-S05G22       | S05G19 is                | S05G20-S05G22                  | * |
|------|---------------------|---------------------|--------------------------|--------------------------------|---|
|      | is:                 | are:                | coded as:                | are coded as:                  |   |
| 1    | .N, valid skip, or  | .N, valid skip, or  | Stands as original value | Stands as original value       |   |
|      | .C, question should | .C, question should |                          |                                |   |
|      | be skipped          | be skipped          |                          |                                |   |
| 2    | 1, 2: Active Duty   | Any value           | Stands as original value | Stands as original value       |   |
| 3    | 3, 4: Not Active    | Any value           | Stands as original value | .N, valid skip if missing,     | F |
|      | Duty                |                     |                          | .C, question should be skipped |   |
|      | -                   |                     |                          | if marked                      |   |
| 4    | Missing response    | Any value           | Stands as original value | Stand as original value        |   |

<sup>\*</sup> Indication of backward coding (B) or forward coding (F).

# Coding Table for Note 16C: S05G23, S05G24-S05G26

| N16C | S05G23              | S05G24-S05G26       | S05G23 is                | S05G24-S05G26                  | * |
|------|---------------------|---------------------|--------------------------|--------------------------------|---|
|      | is:                 | are:                | coded as:                | are coded as:                  |   |
| 1    | .N, valid skip, or  | .N, valid skip, or  | Stands as original value | Stands as original value       |   |
|      | .C, question should | .C, question should |                          |                                |   |
|      | be skipped          | be skipped          |                          |                                |   |
| 2    | 1, 2: Active Duty   | Any value           | Stands as original value | Stands as original value       |   |
| 3    | 3, 4: Not Active    | Any value           | Stands as original value | .N, valid skip if missing,     | F |
|      | Duty                |                     |                          | .C, question should be skipped |   |
|      |                     |                     |                          | if marked                      |   |
| 4    | Missing response    | Any value           | Stands as original value | Stand as original value        |   |

<sup>\*</sup> Indication of backward coding (B) or forward coding (F).

Coding Table for Note 16D: S05G28, S05G29A-S05G29K, S05G30

| *                                |                                                         |                          | Ц                                                                                | I                                                                                |                          |
|----------------------------------|---------------------------------------------------------|--------------------------|----------------------------------------------------------------------------------|----------------------------------------------------------------------------------|--------------------------|
| S05G30 is coded as:              | Stands as original value                                | Stands as original value | .N, valid skip if missing, .C, question should be skipped if marked              | Stands as original value                                                         | Stand as original value  |
| S05G29A-S05G29K<br>are coded as: | Stands as original<br>value                             | Stands as original value | .N, valid skip if missing/"not marked", .C, question should be skipped if marked | .N, valid skip if missing/"not marked", .C, question should be skipped if marked | Stand as original value  |
| S05G28 is coded as:              | Stands as original value                                | Stands as original value | Stands as original value                                                         | Stands as original value                                                         | Stands as original value |
| S05G30<br>is:                    | .N, valid skip, or .C, question should be skipped       | Any value                | Any value                                                                        | Any value                                                                        | Any value                |
| S05G29A-<br>S05G29K<br>are:      | .N, valid skip, or<br>.C, question should<br>be skipped | Any value                | Any value                                                                        | Any value                                                                        | Any value                |
| N16D S05G28<br>is:               | .N, valid skip, or .C, question should be skipped       | 3: Civilian<br>Coverage  | 1: Only<br>TRICARE                                                               | 2: Both, -5:<br>Don't know                                                       | Missing response         |
| N16D                             | 1                                                       | 2                        | 3                                                                                | 4                                                                                | 5                        |

<sup>\*</sup> Indication of backward coding (B) or forward coding (F).

Definition of "not marked" in Coding Table for Note 16D: Responses to S05G29A-S05G29K are not marked as 1.

Coding Table for Note 16E: S05G32, S05G33-S05G34

| *         |              |                    |                     |              |           |         | Ц                  |                   |                 | Ц                  |          |                     |                      | F                  |          |                     |                      |                    |          |
|-----------|--------------|--------------------|---------------------|--------------|-----------|---------|--------------------|-------------------|-----------------|--------------------|----------|---------------------|----------------------|--------------------|----------|---------------------|----------------------|--------------------|----------|
| 805637    | is coded as: | Stands as original | value               |              |           |         |                    | Stand as original | value otherwise | Stands as original | value    |                     |                      | .N, valid skip if  | missing, | .C, question should | be skipped if marked | Stand as original  | value    |
| S05G33    | is coded as: | Stands as original | value               |              |           |         | ., missing if –6;  | Stand as original | value otherwise | .N, valid skip if  | missing, | .C, question should | be skipped if marked | .N, valid skip if  | missing, | .C, question should | be skipped if marked | Stand as original  | value    |
| S05G32 is | coded as:    | Stands as original | value               |              |           |         | Stands as original | value             |                 | Stands as original | value    |                     |                      | Stands as original | value    |                     |                      | Stands as original | value    |
| S05G37    | is:          | .N, valid skip,    | or                  | .C, question | should be | skipped | Any value          |                   |                 | Any value          |          |                     |                      | Any value          |          |                     |                      | Any value          |          |
| S05G33    | is:          | .N, valid skip, or | .C, question should | be skipped   |           |         | Any value          |                   |                 | Any value          |          |                     |                      | Any value          |          |                     |                      | Any value          |          |
| S05G32    | is:          | .N. valid skip,    |                     |              | should be | skipped | 1: Yes             |                   |                 | 2: No              |          |                     |                      | -6: No             | personal | doctor              |                      | Missing            | response |
| N16F      |              | 1                  |                     |              |           |         | 2                  |                   |                 | 3                  |          |                     |                      | 4                  |          |                     |                      | 5                  |          |

\* Indication of backward coding (B) or forward coding (F).

Coding Table for Note 16F: S05G36, S05G37-S05G38

| N16F | N16F S05G36     | S05G37                            | S05G38          | S05G36 is          | S05G37               | S05G38               | * |
|------|-----------------|-----------------------------------|-----------------|--------------------|----------------------|----------------------|---|
|      | is:             | is:                               | is:             | coded as:          | is coded as:         | is coded as:         |   |
| 1    | .N, valid skip, | .N, valid skip, N, valid skip, or | .N, valid skip, | Stands as original | Stands as original   | Stands as original   |   |
|      | or              | .C, question should               | or              | value              | value                | value                |   |
|      | .C, question    | be skipped                        | .C, question    |                    |                      |                      |   |
|      | should be       |                                   | should be       |                    |                      |                      |   |
|      | skipped         |                                   | skipped         |                    |                      |                      |   |
| 2    | 1: Yes          | 1: Yes, missing                   | Any value       | Stands as original | Stand as original    | Stand as original    |   |
|      |                 |                                   |                 | value              | value                | value                |   |
| 3    | 1: Yes          | 2: No, 3: Don't                   | Any value       | Stands as original | Stand as original    | .N, valid skip if    | Н |
|      |                 | know                              |                 | value              | value                | missing,             |   |
|      |                 |                                   |                 |                    |                      | .C, question should  |   |
|      |                 |                                   |                 |                    |                      | be skipped if marked |   |
| 4    | 2: No, -5:      | Any value                         | Any value       | Stands as original | .N, valid skip if    | .N, valid skip if    | Н |
|      | Don't know      |                                   |                 | value              | missing,             | missing,             |   |
|      |                 |                                   |                 |                    | .C, question should  | .C, question should  |   |
|      |                 |                                   |                 |                    | be skipped if marked | be skipped if marked |   |
| 5    | Missing         | Any value                         | Any value       | Stands as original | Stand as original    | Stand as original    |   |
|      | response        |                                   |                 | value              | value                | value                |   |

<sup>\*</sup> Indication of backward coding (B) or forward coding (F).

## Coding Table for Note 17: H05052--H05057

| N17 | H05052            | H05053                                    | H05054                                         | H05055-        | H05052                         | H05053                         | H05054                                                                                   | Н05055-                                                                               | *      |
|-----|-------------------|-------------------------------------------|------------------------------------------------|----------------|--------------------------------|--------------------------------|------------------------------------------------------------------------------------------|---------------------------------------------------------------------------------------|--------|
|     | Is:               | is:                                       | is:                                            | H05057<br>are: | is coded as:                   | is coded as:                   | is coded as:                                                                             | H05057 are coded as:                                                                  |        |
| 1   | 1: ever<br>smoked | 3 or 4: still<br>smoke                    | Any value                                      | Any<br>value   | Stands as<br>original<br>value | Stands as<br>original<br>value | .C,<br>question<br>should be<br>skipped if<br>marked,<br>.N, valid<br>skip if<br>missing | Stand as<br>original<br>value                                                         | F      |
| 2   | 1: ever<br>smoked | 2: quit                                   | 2: quit >1<br>year ago or<br>-5: don't<br>know | Any<br>value   | Stands as<br>original<br>value | Stands as<br>original<br>value | Stands as<br>original<br>value                                                           | .C, question<br>should be<br>skipped if<br>marked,<br>.N, valid<br>skip if<br>missing | F      |
| 3   | 1: ever<br>smoked | 2: quit                                   | 3: quit <1<br>year ago,<br>missing<br>response | Any<br>value   | Stands as<br>original<br>value | Stands as original value       | Stands as<br>original<br>value                                                           | Stand as<br>original<br>value                                                         |        |
| 4   | 1: ever<br>smoked | -5: don't<br>know,<br>missing<br>response | 2: quit >1<br>year ago                         | Any<br>value   | Stands as<br>original<br>value | 2: quit                        | Stands as<br>original<br>value                                                           | .C, question<br>should be<br>skipped if<br>marked,<br>.N, valid<br>skip if<br>missing | F<br>B |
| 5   | 1: ever<br>smoked | -5: don't<br>know,<br>missing<br>response | 3: quit <1<br>year ago                         | Any<br>value   | Stands as<br>original<br>value | 2: quit                        | Stands as<br>original<br>value                                                           | Stand as<br>original<br>value                                                         | В      |
| 6   | 1: ever<br>smoked | -5:don't<br>know                          | -5: don't<br>know,<br>missing<br>response      | Any<br>value   | Stands as<br>original<br>value | Stands as<br>original<br>value | .C,<br>question<br>should be<br>skipped if<br>marked,<br>.N, valid<br>skip if<br>missing | .C, question<br>should be<br>skipped if<br>marked,<br>.N, valid<br>skip if<br>missing | F      |
| 7   | 1: ever<br>smoked | Missing response                          | -5: don't<br>know                              | Any<br>value   | Stands as<br>original<br>value | Stands as<br>original<br>value | Stands as<br>original<br>value                                                           | .C, question<br>should be<br>skipped if<br>marked,<br>.N, valid<br>skip if<br>missing | F      |

<sup>\*</sup> Indication of backward coding (B) or forward coding (F).

## **Coding Table for Note 17 continued:**

| N17 | H05052<br>Is:                                          | H05053 is:                                               | H05054 is:                                     | H05055-<br>H05057<br>are:                            | H05052 is coded as:            | H05053 is coded as:                                                                      | H05054 is coded as:                                                                   | H05055-<br>H05057<br>are coded<br>as:                                                    | *      |
|-----|--------------------------------------------------------|----------------------------------------------------------|------------------------------------------------|------------------------------------------------------|--------------------------------|------------------------------------------------------------------------------------------|---------------------------------------------------------------------------------------|------------------------------------------------------------------------------------------|--------|
| 8   | 1: ever<br>smoked                                      | Missing response                                         | Missing response                               | Any<br>value                                         | Stands as<br>original<br>value | Stands as<br>original<br>value                                                           | Stands as<br>original<br>value                                                        | Stand as original value                                                                  |        |
| 9   | 2: never,<br>-5: don't<br>know,<br>missing<br>response | 3 or 4: still<br>smoke                                   | Any value                                      | Any<br>value                                         | 1: ever<br>smoked              | Stands as<br>original<br>value                                                           | .C, question<br>should be<br>skipped if<br>marked,<br>.N, valid<br>skip if<br>missing | Stand as<br>original<br>value                                                            | B<br>F |
| 10  | 2: never or<br>-5: don't<br>know                       | 2: quit,<br>-5: don't<br>know, or<br>missing<br>response | Any value                                      | Any<br>value                                         | Stands as<br>original<br>value | .C,<br>question<br>should be<br>skipped if<br>marked,<br>.N, valid<br>skip if<br>missing | .C, question<br>should be<br>skipped if<br>marked,<br>.N, valid<br>skip if<br>missing | .C,<br>question<br>should be<br>skipped if<br>marked,<br>.N, valid<br>skip if<br>missing | F      |
| 11  | Missing response                                       | 2: quit                                                  | Missing response                               | 2-5:<br>some<br>visits                               | 1: ever<br>smoked              | Stands as original value                                                                 | 3: quit <1<br>year ago                                                                | Stand as original value                                                                  | В      |
| 12  | Missing response                                       | 2: quit,<br>missing<br>response                          | 2: quit >1<br>year ago,<br>-5: don't<br>know   | Any<br>value                                         | Stands as<br>original<br>value | Stands as<br>original<br>value                                                           | Stands as<br>original<br>value                                                        | .C,<br>question<br>should be<br>skipped if<br>marked,<br>.N, valid<br>skip if<br>missing | F      |
| 13  | Missing response                                       | 2: quit,<br>missing<br>response                          | 3: quit <1<br>year ago,<br>missing<br>response | 2-5:<br>some<br>visits                               | 1: ever<br>smoked              | Stands as<br>original<br>value                                                           | Stands as<br>original<br>value                                                        | Stand as<br>original<br>value                                                            | В      |
| 14  | Missing response                                       | 2: quit,<br>missing<br>response                          | 3: quit <1<br>year ago,<br>missing<br>response | 1: none,<br>-6: no<br>visits,<br>missing<br>response | Stands as<br>original<br>value | Stands as<br>original<br>value                                                           | Stands as<br>original<br>value                                                        | Stand as<br>original<br>value                                                            |        |
| 15  | Missing response                                       | -5: don't<br>know                                        | Any value                                      | Any<br>value                                         | Stands as<br>original<br>value | Stands as<br>original<br>value                                                           | .C, question<br>should be<br>skipped if<br>marked,<br>.N, valid<br>skip if<br>missing | .C,<br>question<br>should be<br>skipped if<br>marked,<br>.N, valid<br>skip if<br>missing | F      |

<sup>\*</sup> Indication of backward coding (B) or forward coding (F).

## **Coding Table for Note 18:**

### Note 18 (Part a) H05058, SEX, XSEXA, H05059-H05065

| N18A | H05058 is:       | SEX is:    | H05059H05065 | XSEXA is coded as: |
|------|------------------|------------|--------------|--------------------|
|      |                  |            | are:         |                    |
| 1    | Missing response | F          | Any marked   | 2, female          |
| 2    | Missing response | F          | All missing  | 2, female          |
| 3    | Missing response | M          | Any marked   | 1, male            |
| 4    | Missing response | M          | All missing  | 1, male            |
| 5    | Missing response | Z, missing | Any marked   | 2, female          |
| 6    | Missing response | Z          | All missing  | ., missing value   |
| 7    | Missing response | Missing    | All missing  | ., missing value   |
| 8    | 1, male          | Any value  | All missing  | 1, male            |
| 9    | 1, male          | F          | Any marked   | 2, female          |
| 10   | 1, male          | M or Z     | Any marked   | 1, male            |
| 11   | 2, female        | Any value  | Any marked   | 2, female          |
| 12   | 2, female        | M          | All missing  | 1, male            |
| 13   | 2, female        | F, Z, or   | All missing  | 2, female          |
|      |                  | missing    |              |                    |

SEX (PNSEXCD) is the gender from the DEERS file. This variable is not used to override questionnaire responses, but to clear up any omissions or discrepancies in the responses.

XSEXA is the recoded gender variable after taking into account the self-reported response (H05058), any responses to gender-specific questions, and the gender of the sample beneficiary from DEERS.

## Note 18 (Part B): XSEXA, H05059 - H05065

| N18B | XSEXA is: | H05059H05065 are:                           | H05059H05065 are coded as:                                          | * |
|------|-----------|---------------------------------------------|---------------------------------------------------------------------|---|
| 1    | 1: Male   | "All are blank"                             | .N, valid skip                                                      | F |
| 2    | 1: Male   | At least one is "marked"                    | .N, valid skip if missing; .C, question should be skipped if marked | F |
| 3    | 2: Female | "All are blank" or at least one is "marked" | Stands as original value                                            |   |
| 4    | Missing   | "All are blank" or at least one is "marked" | Missing value                                                       | F |

<sup>\*</sup> Indication of backward coding (B) or forward coding (F).

Definition of "all are blank" in Coding Table for Note 18b: All variables H05059--H05065 are missing.

Definition of "marked" in Coding Table for Note 18b: Any pattern of marks outside the definition "all are blank."

## Coding Table for Note 19 XSEXA, AGE, H05060, H05061

| N19 | XSEXA is:    | AGE is:      | H05060<br>is:                                           | H05061 is:                                             | H05060 is coded as:         | H05061 is coded as:                                                 | *      |
|-----|--------------|--------------|---------------------------------------------------------|--------------------------------------------------------|-----------------------------|---------------------------------------------------------------------|--------|
| 1   | 1: Male      | Any<br>value | .C, question should<br>be skipped, or .N,<br>valid skip | C, question should<br>be skipped, or .N,<br>valid skip | Stands as original value    | Stands as original value                                            |        |
| 2   | 2:<br>Female | Any<br>value | 2: 40 or over                                           | Marked, missing response                               | Stands as original value    | Stand as original value                                             |        |
| 3   | 2:<br>Female | Any<br>value | 1: under 40                                             | Marked, missing response                               | Stands as<br>original value | .N, valid skip if missing; .C, question should be skipped if marked | F      |
| 4   | 2:<br>Female | Any<br>value | Missing                                                 | Marked                                                 | 2: > 40                     | Stands as original value                                            | В      |
| 5   | 2:<br>Female | < 40         | Missing                                                 | Missing                                                | 1: < 40                     | .N, valid skip                                                      | F<br>B |
| 6   | 2:<br>Female | >=40         | Missing                                                 | Missing                                                | 1: < 40                     | .N, valid skip                                                      | F<br>B |
| 7   | 2:<br>Female | Missing      | Missing                                                 | Missing                                                | Stands as original value    | Stands as original value                                            |        |
| 8   | Missing      | Any<br>value | Missing                                                 | Missing                                                | Stands as original value    | Stands as original value                                            |        |

<sup>\*</sup> Indication of backward coding (B) or forward coding (F).

AGE (DAGEQY) is from the DEERS file. This variable is not used to override questionnaire responses, but to clear up any omissions or discrepancies in the responses.

# Coding Table for Note 20: XSEXA, H05063, H05064, H05065

| N20 | XSEXA          | H05063 is:                                 | H05064                                        | H05065 is:                                                                                           | H05063                         | H05064 is coded                                                     | H05065 is coded                                                     | *      |
|-----|----------------|--------------------------------------------|-----------------------------------------------|----------------------------------------------------------------------------------------------------|--------------------------------|---------------------------------------------------------------------|---------------------------------------------------------------------|--------|
| 1   | is:<br>1: Male | Any value                                  | is: Any value                                 | Any value                                                                                            | Stands as original value       | stands as original value                                            | stands as original value                                            |        |
| 2   | 2:<br>Female   | 1: pregnant<br>now                         | 1: first<br>trimester                         | Any value                                                                                            | Stands as<br>original<br>value | Stands as original value                                            | .N, valid skip if missing; .C, question should be skipped if marked | F      |
| 3   | 2:<br>Female   | 1: pregnant now                            | 2: second<br>trimester                        | 2: third trimester                                                                                   | Stands as<br>original<br>value | Stands as original value                                            | .: missing value                                                    | F      |
| 4   | 2:<br>Female   | 1: pregnant<br>now                         | 2: second trimester                           | 4: first trimester,<br>3: second<br>trimester, 1: Did<br>not receive<br>prenatal care,<br>or missing | Stands as<br>original<br>value | Stands as original value                                            | Stands as original value                                            |        |
| 5   | 2:<br>Female   | 1: pregnant<br>now                         | 3: third<br>trimester,<br>missing<br>response | Any value                                                                                            | Stands as<br>original<br>value | Stands as original value                                            | Stands as original value                                            |        |
| 6   | 2:<br>female   | 2: pregnant<br>in last 12<br>months        | Any<br>value                                  | Any value                                                                                            | Stands as<br>original<br>value | .N, valid skip if missing; .C, question should be skipped if marked | Stands as original value                                            | F      |
| 7   | 2:<br>Female   | 3: not<br>pregnant in<br>past 12<br>months | Any<br>value                                  | Any value                                                                                            | Stands as<br>original<br>value | .N, valid skip if missing; .C, question should be skipped if marked | .N, valid skip if missing; .C, question should be skipped if marked | F      |
| 8   | 2:<br>Female   | Missing response                           | 1: first<br>trimester                         | Any value                                                                                            | 1: pregnant<br>now             | Stands as original value                                            | .N, valid skip if missing; .C, question should be skipped if marked | B<br>F |

<sup>\*</sup> Indication of backward coding (B) or forward coding (F).

**Coding Table for Note 20 continued:** 

| N20 | XSEXA        | H05063 is:       | H05064                                        | H05065 is:                                                                            | H05063                         | H05064 is coded          | H05065 is coded          | *      |
|-----|--------------|------------------|-----------------------------------------------|---------------------------------------------------------------------------------------|--------------------------------|--------------------------|--------------------------|--------|
|     | is:          |                  | is:                                           |                                                                                       | is coded as:                   | as:                      | as:                      |        |
| 9   | 2:<br>Female | Missing response | 2: second trimester                           | 2: third trimester                                                                    | 1: pregnant<br>now             | Stands as original value | .: missing value         | B<br>F |
| 10  | 2:<br>Female | Missing response | 2: second<br>trimester                        | 4: first trimester,<br>3: second<br>trimester, 1: Did<br>not receive<br>prenatal care | 1: pregnant<br>now             | Stands as original value | Stands as original value | В      |
| 11  | 2:<br>Female | Missing response | 3: third<br>trimester,<br>missing<br>response | Any value                                                                             | 1: pregnant<br>now             | Stands as original value | Stands as original value | В      |
| 12  | 2:<br>Female | Missing response | Missing response                              | Any value                                                                             | Stands as<br>original<br>value | Stands as original value | Stands as original value | F      |
| 13  | Missing      | Missing response | Marked,<br>missing<br>response                | Any value                                                                             | Stands as<br>original<br>value | Stands as original value | Stands as original value |        |

<sup>\*</sup> Indication of backward coding (B) or forward coding (F).

| PAGE IS INTENTIONALLY LEFT BLANK TO ALLOW FOR DOUBLE-SIDEL | ) COPYING |
|------------------------------------------------------------|-----------|
|                                                            |           |
|                                                            |           |
|                                                            |           |
|                                                            |           |
|                                                            |           |
|                                                            |           |
|                                                            |           |
|                                                            |           |

## APPENDIX C

MAPPING THE MILITARY TREATMENT FACILITY (MTF) TO THE CATCHMENT AREA AND REGION

| PAGE IS INTENTIONALLY LEFT BLANK TO ALLOW FOR DOUBLE-SIDEL | ) COPYING |
|------------------------------------------------------------|-----------|
|                                                            |           |
|                                                            |           |
|                                                            |           |
|                                                            |           |
|                                                            |           |
|                                                            |           |
|                                                            |           |
|                                                            |           |

| CACSMPL      | DMIS ID      | CATCHMENT AREA           | # SAMPLE FROM DMIS ID |
|--------------|--------------|--------------------------|-----------------------|
| 0001         | 0001         | REDSTONE ARSENAL         | 655                   |
| 0001         | 0074         | COLUMBUS AFB             | 454                   |
| 0001         | 0416         | MOBILE                   | 144                   |
| 0001         | 1581         | REDSTONE ARSENAL         | 2                     |
| 0003         | 0003         | FT. RUCKER               | 1330                  |
| 0004         | 0004         | MAXWELL AFB              | 1344                  |
| 0005         | 0005         | FT. WAINWRIGHT           | 878                   |
| 0005         | 0130         | KODIAK                   | 105                   |
| 0005         | 0203         | EIELSON AFB              | 430                   |
| 0005         | 0204         | FT. RICHARDSON           | 264                   |
| 0005         | 0417         | KETCHIKAN                | 34                    |
| 0005         | 1229         | FT. WAINWRIGHT           | 1                     |
| 0005         | 7044         | JUNEAU                   | 21                    |
| 0005         | 7047         | SITKA                    | 29                    |
| 0006         | 0006         | ELMENDORF AFB            | 1360                  |
| 8000         | 8000         | FT. HUACHUCA             | 1351                  |
| 0009         | 0009         | LUKE AFB                 | 1501                  |
| 0010         | 0010         | DAVIS MONTHAN AFB        | 1395                  |
| 0014         | 0014         | TRAVIS AFB               | 1633                  |
| 0014         | 0015         | BEALE AFB                | 228                   |
| 0014         | 0287         | HICKAM AFB               | 326                   |
| 0014         | 0418         | ALAMEDA                  | 76                    |
| 0014         | 0419         | PETALUMA                 | 58                    |
| 0014         | 7083         | HUMBOLDT BAY             | 13                    |
| 0019         | 0018         | VANDENBERG AFB           | 494                   |
| 0019         | 0019         | EDWARDS AFB              | 506                   |
| 0019         | 0248         | LOS ANGELES AFS          | 565                   |
| 0024         | 0024         | CAMP PENDLETON           | 2346                  |
| 0024         | 0208         | CAMP PENDLETON           | 108                   |
| 0024         | 0209         | BARSTOW                  | 9                     |
| 0024         | 0210         | CAMP PENDLETON           | 72                    |
| 0024         | 0269         | YUMA                     | 81                    |
| 0024         | 0510         | EL TORO                  | 1                     |
| 0024         | 1657         | CAMP PENDLETON           | 30                    |
| 0024         | 1659         | CAMP PENDLETON           | 32                    |
| 0024         | 1974         | CAMP PENDLETON           | 5                     |
| 0024         | 1975         | CAMP PENDLETON           | 2                     |
| 0024         | 6216         | CAMP PENDLETON           | 112                   |
| 0026         | 0026         | PORT HUENEME             | 1461                  |
| 0028         | 0028         | LEMOORE                  | 1126                  |
| 0028<br>0028 | 0222<br>0319 | CONCORD                  | 2<br>149              |
| 0028         | 0029         | FALLON<br>SAN DIEGO      | 2261                  |
| 0029         | 0230         | SAN DIEGO<br>SAN DIEGO   | 44                    |
| 0029         | 0230         | SAN DIEGO<br>SAN DIEGO   | 104                   |
| 0029         | 0232         | CORONADO                 | 54                    |
| 0029         | 0233         | EL CENTRO                | 18                    |
| 0029         | 0239         | SAN DIEGO                | 3                     |
| 0029         | 0701         | SAN DIEGO<br>SAN DIEGO   | 141                   |
| 0029         | 6207         | SAN DIEGO<br>SAN DIEGO   | 141                   |
| 0029         | 7046         | SAN DIEGO<br>SAN PEDRO   | 144                   |
| 0029         | 0030         | TWENTYNINE PALMS         | 1451                  |
| 0030         | 0212         | CHINA LAKE               | 114                   |
| 0030         | 0032         | FT. CARSON               | 878                   |
| 0032         | 1522         | FT. CARSON<br>FT. CARSON | 1                     |
| 0032         | 7293         | FT. CARSON               | 325                   |
| 0032         | 7300         | FT. CARSON               | 334                   |
| 0032         | , 500        | i i. OAROON              | JJ <del>4</del>       |

| CACSMPL | DMIS ID | CATCHMENT AREA    | # SAMPLE FROM DMIS ID |
|---------|---------|-------------------|-----------------------|
| 0033    | 0033    | USAF ACADEMY      | 1273                  |
| 0037    | 0037    | WASHINGTON DC     | 1322                  |
| 0037    | 0256    | PENTAGON          | 399                   |
| 0037    | 0420    | WASHINGTON DC     | 53                    |
| 0037    | 7298    | ARLINGTON ANNEX   | 74                    |
| 0038    | 0038    | PENSACOLA         | 947                   |
| 0038    | 0107    | MILLINGTON        | 134                   |
| 0038    | 0260    | PENSACOLA         | 61                    |
| 0038    | 0261    | MILTON            | 96                    |
| 0038    | 0262    | PENSACOLA         | 46                    |
| 0038    | 0265    | PANAMA CITY       | 25                    |
| 0038    | 0297    | NEW ORLEANS       | 38                    |
| 0038    | 0316    | GULFPORT          | 52                    |
| 0038    | 0317    | MERIDIAN          | 43                    |
| 0038    | 0422    | CLEARWATER        | 42                    |
| 0038    | 0436    | NEW ORLEANS       | 64                    |
| 0038    | 0513    | PENSACOLA         | 38                    |
| 0038    | 0654    | PASCAGOULA        | 37                    |
| 0038    | 1990    | NEW ORLEANS       | 46                    |
| 0039    | 0039    | JACKSONVILLE      | 1860                  |
| 0039    | 0050    | MOODY AFB         | 218                   |
| 0039    | 0266    | JACKSONVILLE      | 134                   |
| 0039    | 0267    | JACKSONVILLE      | 1                     |
| 0039    | 0275    | ALBANY            | 30                    |
| 0039    | 0276    | ATHENS            | 23                    |
| 0039    | 0277    | ATLANTA           | 60                    |
| 0039    | 0337    | KINGS BAY         | 160                   |
| 0039    | 0421    | AIR STATION MIAMI | 25                    |
| 0039    | 0517    | KEY WEST          | 83                    |
| 0039    | 7048    | MIAMI BEACH       | 18                    |
| 0042    | 0042    | EGLIN AFB         | 1400                  |
| 0043    | 0043    | TYNDALL AFB       | 1379                  |
| 0045    | 0045    | MACDILL AFB       | 1668                  |
| 0045    | 7139    | HURLBURT FIELD    | 436                   |
| 0046    | 0046    | PATRICK AFB       | 1154                  |
| 0047    | 0047    | FT. GORDON        | 803                   |
| 0047    | 0273    | FT. MCPHERSON     | 237                   |
| 0047    | 1550    | FT. GORDON        | 160                   |
| 0047    | 7197    | FT. GORDON        | 233                   |
| 0047    | 7239    | FT GORDON         | 91                    |
| 0047    | 8924    | FT. BUCHANAN      | 80                    |
| 0048    | 0048    | FT. BENNING       | 1273                  |
| 0048    | 1316    | FT. BENNING       | 246                   |
| 0048    | 1551    | FT. BENNING       | 212                   |
| 0048    | 1552    | FT. BENNING       | 48                    |
| 0048    | 1560    | LAWSON AFB        | 1                     |
| 0048    | 1939    | FT. BENNING       | 1                     |
| 0049    | 0049    | FT. STEWART       | 1055                  |
| 0049    | 0272    | HUNTER AB         | 312                   |
| 0049    | 1562    | FT. STEWART       | 136                   |
| 0049    | 1563    | FT. STEWART       | 142                   |
| 0049    | 1564    | FT. STEWART       | 172                   |
| 0049    | 7443    | FT. STEWART       | 125                   |
| 0049    | 7444    | FT. STEWART       | 1                     |
| 0049    | 7445    | FT. STEWART       | 115                   |
| 0051    | 0051    | ROBINS AFB        | 1453                  |
| 0052    | 0052    | FT. SHAFTER       | 1357                  |
|         |         |                   |                       |

| CACSMPL | DMIS ID | CATCHMENT AREA          | # SAMPLE FROM DMIS ID |
|---------|---------|-------------------------|-----------------------|
| 0052    | 0437    | SCHOFIELD BARRACKS      | 227                   |
| 0052    | 0534    | SCHOFIELD BARRACKS      | 405                   |
| 0052    | 7043    | HONOLULU                | 26                    |
| 0053    | 0053    | MOUNTAIN HOME AFB       | 1462                  |
| 0055    | 0055    | SCOTT AFB               | 1405                  |
| 0056    | 0056    | GREAT LAKES             | 1687                  |
| 0056    | 0427    | TRAVERSE CITY           | 7                     |
| 0056    | 1660    | GREAT LAKES             | 35                    |
| 0056    | 1959    | GREAT LAKES             | 77                    |
| 0057    | 0057    | FT. RILEY               | 937                   |
| 0057    | 7289    | FORT RILEY              | 731                   |
| 0058    | 0058    | FT. LEAVENWORTH         | 690                   |
| 0058    | 0076    | WHITEMAN AFB            | 623                   |
| 0058    | 7297    | KANSAS CITY             | 132                   |
| 0060    | 0060    | FT. CAMPBELL            | 1065                  |
| 0060    | 1506    | FT. CAMPBELL            | 207                   |
| 0060    | 7307    | FT CAMPBELL             | 658                   |
| 0061    | 0061    | FT. KNOX                | 1342                  |
| 0061    | 0290    | ROCK ISLAND ARSENAL     | 5                     |
| 0061    | 0313    | SELFRIDGE AB            | 48                    |
| 0061    | 1237    | FT. MCCOY               | 178                   |
| 0062    | 0062    | BARKSDALE AFB           | 1544                  |
| 0064    | 0064    | FT. POLK                | 1452                  |
| 0064    | 0423    | NEW ORLEANS             | 45                    |
| 0066    | 0036    | DOVER AFB               | 244                   |
| 0066    | 0066    | ANDREWS AFB             | 914                   |
| 0066    | 0326    | MCGUIRE AFB             | 312                   |
| 0066    | 0413    | BOLLING AFB             | 210                   |
| 0066    | 0428    | CAPE MAY                | 27                    |
| 0067    | 0067    | BETHESDA                | 1455                  |
| 0067    | 0301    | INDIAN HEAD             | 34                    |
| 0067    | 0322    | COLTS NECK              | 22                    |
| 0067    | 0347    | HATBORO                 | 67                    |
| 0067    | 0348    | MECHANICSBURG           | 6                     |
| 0067    | 0386    | DAHLGREN                | 70                    |
| 0067    | 0401    | LAKEHURST               | 14                    |
| 0067    | 0404    | BMC SUGAR GROVE         | 4                     |
| 0067    | 0424    | BALTIMORE               | 20                    |
| 0067    | 0522    | ANDREWS AFB             | 32                    |
| 0067    | 0703    | WASHINGTON DC           | 91                    |
| 0068    | 0068    | PATUXENT RIVER          | 1490                  |
| 0069    | 0069    | FT. MEADE               | 635                   |
| 0069    | 0306    | ANNAPOLIS               | 178                   |
| 0069    | 0308    | ABERDEEN PROVING GROUND | 172                   |
| 0069    | 0309    | FT. DETRICK             | 142                   |
| 0069    | 0352    | CARLISLE BARRACKS       | 266                   |
| 0069    | 0525    | ANNAPOLIS               | 260                   |
| 0069    | 0545    | EDGEWOOD                | 15                    |
| 0073    | 0073    | KEESLER AFB             | 1467                  |
| 0075    | 0075    | FT. LEONARD WOOD        | 1472                  |
| 0078    | 0059    | MCCONNELL AFB           | 265                   |
| 0078    | 0078    | OFFUTT AFB              | 1057                  |
| 0078    | 0338    | VANCE AFB               | 90                    |
| 0079    | 0079    | NELLIS AFB              | 1345                  |
| 0083    | 0083    | KIRTLAND AFB            | 852                   |
| 0083    | 0085    | CANNON AFB              | 545                   |
| 0086    | 0081    | FT. MONMOUTH            | 217                   |
|         |         |                         |                       |

| CACSMPL | DMIS ID | CATCHMENT AREA            | # SAMPLE FROM DMIS ID |
|---------|---------|---------------------------|-----------------------|
| 0086    | 0086    | WEST POINT                | 1064                  |
| 0086    | 1815    | WEST POINT                | 197                   |
| 0086    | 5196    | ACTIVITIES NEW YORK       | 7                     |
| 0086    | 7154    | FT. DIX                   | 383                   |
| 0089    | 0089    | FT. BRAGG                 | 1208                  |
| 0089    | 0335    | POPE AFB                  | 248                   |
| 0089    | 0430    | ELIZABETH CITY            | 26                    |
| 0089    | 0571    | FT. BRAGG                 | 1                     |
| 0089    | 7143    | FT. BRAGG                 | 524                   |
| 0089    | 7286    | FT. BRAGG-NC              | 357                   |
| 0089    | 7294    | FORT BRAGG                | 649                   |
| 0091    | 0091    | CAMP LEJEUNE              | 2164                  |
| 0091    | 0333    | CAMP LEJEUNE              | 16                    |
| 0091    | 1662    | CAMP LEJEUNE              | 10                    |
| 0091    | 1663    | CAMP LEJEUNE              | 18                    |
| 0091    | 1664    | CAMP LEJEUNE              | 10                    |
| 0091    | 1992    | CAMP LEJEUNE              | 50                    |
| 0091    | 1995    | CAMP LEJEUNE              | 2                     |
| 0091    | 6205    | CAMP LEJEUNE              | 2                     |
| 0092    | 0092    | CHERRY POINT              | 1321                  |
| 0095    | 0095    | WRIGHT-PATTERSON AFB      | 1407                  |
| 0096    | 0013    | LITTLE ROCK AFB           | 672                   |
| 0096    | 0096    | TINKER AFB                | 1042                  |
| 0098    | 0097    | ALTUS AFB                 | 130                   |
| 0098    | 0098    | FT. SILL                  | 1386                  |
| 0101    | 0101    | SHAW AFB                  | 1531                  |
| 0103    | 0103    | CHARLESTON                | 740                   |
| 0103    | 0356    | CHARLESTON AFB            | 343                   |
| 0103    | 0511    | GOOSE CREEK               | 439                   |
| 0104    | 0104    | BEAUFORT                  | 1329                  |
| 0104    | 0358    | PARRIS ISLAND             | 142                   |
| 0104    | 0360    | BEAUFORT                  | 41                    |
| 0105    | 0105    | FT. JACKSON               | 1432                  |
| 0108    | 0084    | HOLLOMAN AFB              | 264                   |
| 0108    | 0108    | FT. BLISS                 | 753                   |
| 0108    | 0327    | WHITE SANDS MISSILE RANGE | 33                    |
| 0108    | 1617    | FT. BLISS                 | 674                   |
| 0109    | 0109    | FT. SAM HOUSTON           | 1413                  |
| 0109    | 0363    | BROOKS CITY-BASE          | 63                    |
| 0109    | 7082    | GALVESTON                 | 19                    |
| 0110    | 0110    | FT. HOOD                  | 1032                  |
| 0110    | 1592    | FT. HOOD                  | 709                   |
| 0110    | 1593    | FT. HOOD                  | 3                     |
| 0110    | 1597    | FT. HOOD                  | 105                   |
| 0110    | 1599    | FT. HOOD                  | 100                   |
| 0110    | 1601    | FT. HOOD                  | 190                   |
| 0110    | 6014    | FT HOOD                   | 520                   |
| 0110    | 7236    | FORT HOOD                 | 525                   |
| 0112    | 0112    | DYESS AFB                 | 1072                  |
| 0112    | 0364    | GOODFELLOW AFB            | 493                   |
| 0113    | 0113    | SHEPPARD AFB              | 1341                  |
| 0117    | 0114    | LAUGHLIN AFB              | 78                    |
| 0117    | 0117    | LACKLAND AFB              | 1450                  |
| 0117    | 0365    | KELLY AFB                 | 1                     |
| 0117    | 1745    | LACKLAND AFB              | 2                     |
| 0118    | 0118    | CORPUS CHRISTI            | 725                   |
| 0118    | 0369    | KINGSVILLE                | 180                   |

| CACSMPL      | DMIS ID | CATCHMENT AREA                | # SAMPLE FROM DMIS ID |
|--------------|---------|-------------------------------|-----------------------|
| 0118         | 0370    | FORT WORTH                    | 361                   |
| 0118         | 0656    | INGLESIDE                     | 280                   |
| 0119         | 0077    | MALMSTROM AFB                 | 576                   |
| 0119         | 0119    | HILL AFB                      | 939                   |
| 0120         | 0090    | SEYMOUR JOHNSON AFB           | 327                   |
| 0120         | 0120    | LANGLEY AFB                   | 1117                  |
| 0120         | 0432    | PORTSMOUTH                    | 38                    |
| 0120         | 0433    | YORKTOWN                      | 13                    |
| 0121         | 0121    | FT. EUSTIS                    | 1286                  |
| 0121         | 0372    | FT. MONROE                    | 85                    |
| 0121         | 0464    | FT. STORY                     | 21                    |
| 0122         | 0122    | FT. LEE                       | 1368                  |
| 0123         | 0122    | FT. BELVOIR                   | 1452                  |
| 0123         | 0390    | FT. MYER                      | 205                   |
|              | 6200    | FAIRFAX                       | 253                   |
| 0123<br>0123 | 6200    |                               | 253<br>290            |
|              |         | WOODBRIDGE                    |                       |
| 0124         | 0124    | PORTSMOUTH                    | 2252                  |
| 0124         | 0380    | PORTSMOUTH                    | 11                    |
| 0124         | 0381    | YORKTOWN                      | 27                    |
| 0124         | 0382    | VIRGINIA BEACH                | 80                    |
| 0124         | 0519    | CHESAPEAKE                    | 24                    |
| 0124         | 6214    | NORFOLK                       | 105                   |
| 0124         | 6221    | TRICARE OUTPATIENT CHESAPEAKE | 100                   |
| 0125         | 0125    | FT. LEWIS                     | 1658                  |
| 0125         | 0247    | MONTEREY                      | 169                   |
| 0125         | 0395    | MCCHORD AFB                   | 244                   |
| 0125         | 0431    | ASTORIA                       | 16                    |
| 0125         | 0434    | PORT ANGELES                  | 13                    |
| 0125         | 1646    | FT. LEWIS                     | 344                   |
| 0125         | 1649    | FT. LEWIS                     | 251                   |
| 0126         | 0126    | BREMERTON                     | 1033                  |
| 0126         | 0398    | BREMERTON                     | 23                    |
| 0126         | 0435    | SEATTLE                       | 87                    |
| 0126         | 1656    | SILVERDALE                    | 192                   |
| 0126         | 7138    | EVERETT                       | 149                   |
| 0127         | 0127    | OAK HARBOR                    | 1413                  |
| 0128         | 0128    | FAIRCHILD AFB                 | 1312                  |
| 0128         | 7045    | NORTH BEND                    | 62                    |
| 0129         | 0093    | GRAND FORKS AFB               | 306                   |
| 0129         | 0094    | MINOT AFB                     | 472                   |
| 0129         | 0106    | ELLSWORTH AFB                 | 395                   |
| 0129         | 0129    | F.E. WARREN AFB               | 418                   |
| 0129         | 7200    | BUCKLEY AFB                   | 237                   |
| 0131         | 0131    | FT. IRWIN                     | 1674                  |
| 0131         | 0206    | YUMA PROVING GROUND           | 31                    |
| 0231         | 0231    | CORONADO                      | 1723                  |
| 0252         | 0252    | PETERSON AFB                  | 1460                  |
| 0280         | 0280    | PEARL HARBOR                  | 1146                  |
| 0280         | 0281    | BARBERS POINT                 | 1                     |
| 0280         | 0284    | WAHIAWA                       | 55                    |
| 0280         | 0285    | KANEOHE                       | 291                   |
| 0280         | 1987    | CAMP H.M. SMITH               | 111                   |
| 0321         | 0310    | HANSCOM AFB                   | 1256                  |
| 0321         | 0425    | CAPE COD                      | 196                   |
| 0321         | 0426    | BOSTON                        | 212                   |
| 0330         | 0330    | FT. DRUM                      | 458                   |
| 0330         | 7113    | FT. DRUM                      | 1435                  |
| <del>-</del> | -       |                               |                       |

| 0366       0366       RANDOLPH AFB       1245         0378       0378       NORFOLK       1394         0385       0385       QUANTICO       1214         0385       1670       QUANTICO       78         0385       1671       QUANTICO       277         0387       0387       VIRGINIA BEACH       1684         0405       0405       MAYPORT       1487         0407       0407       SAN DIEGO       1347         0508       0508       NORFOLK       2047         0606       0606       HEIDELBERG       539         0606       1003       MANNHEIM       233         0606       1135       FRIEDBERG       163         0606       1144       BABENHAUSEN       59         0606       1145       BUEDINGEN       68         0606       1445       BUEDINGEN       68         0606       8987       HEIDELBERG       235         0606       8995       HANAU       249         0606       8996       BUTZBACH       128         0607       0607       LANDSTUHL       588         0607       0614       SHAPE       <                                                                       | ) |
|----------------------------------------------------------------------------------------------------|---|
| 0385         0385         QUANTICO         78           0385         1670         QUANTICO         78           0385         1671         QUANTICO         277           0387         0387         VIRGINIA BEACH         1684           0405         0405         MAYPORT         1487           0407         0407         SAN DIEGO         1347           0508         0508         NORFOLK         2047           0606         0606         HEIDELBERG         539           0606         1003         MANNHEIM         233           0606         1135         FRIEDBERG         163           0606         1144         BABENHAUSEN         59           0606         1145         BUEDINGEN         59           0606         1145         BUEDINGEN         77           0606         8987         HEIDELBERG         235           0606         8995         HANAU         249           0606         8996         BUTZBACH         128           0607         0607         LANDSTUHL         588           0607         0611         VICENZA         263           0607         1126  |   |
| 0385         1670         QUANTICO         78           0385         1671         QUANTICO         277           0387         0387         VIRGINIA BEACH         1684           0405         0405         MAYPORT         1487           0407         0407         SAN DIEGO         1347           0508         0508         NORFOLK         2047           0606         0606         HEIDELBERG         539           0606         1003         MANNHEIM         233           0606         1135         FRIEDBERG         163           0606         1144         BABENHAUSEN         59           0606         1145         BUEDINGEN         68           0606         7152         SANDHOFEN         77           0606         8987         HEIDELBERG         235           0606         8995         HANAU         249           0606         8996         BUTZBACH         128           0606         8998         DARMSTADT         221           0607         0607         LANDSTUHL         588           0607         0614         SHAPE         92           0607         1126   |   |
| 0385         1671         QUANTICO         277           0387         0387         VIRGINIA BEACH         1684           0405         0405         MAYPORT         1487           0407         0407         SAN DIEGO         1347           0508         0508         NORFOLK         2047           0606         0606         HEIDELBERG         539           0606         1003         MANNHEIM         233           0606         1135         FRIEDBERG         163           0606         1144         BABENHAUSEN         59           0606         1145         BUEDINGEN         68           0606         7152         SANDHOFEN         77           0606         8987         HEIDELBERG         235           0606         8995         HANAU         249           0606         8996         BUTZBACH         128           0607         0607         LANDSTUHL         588           0607         0611         VICENZA         263           0607         0614         SHAPE         92           0607         1126         LUDWIGSBURG         455           0607         1147 |   |
| 0387       0387       VIRGINIA BEACH       1684         0405       0405       MAYPORT       1487         0407       0407       SAN DIEGO       1347         0508       0508       NORFOLK       2047         0606       0606       HEIDELBERG       539         0606       1003       MANNHEIM       233         0606       1135       FRIEDBERG       163         0606       1144       BABENHAUSEN       59         0606       1145       BUEDINGEN       68         0606       7152       SANDHOFEN       77         0606       8987       HEIDELBERG       235         0606       8995       HANAU       249         0606       8998       DARMSTADT       221         0607       0607       128       128         0607       0611       VICENZA       263         0607       0614       SHAPE       92         0607       1126       LUDWIGSBURG       455         0607       1128       KAISERSLAUTERN       145         0607       1154       LIVORNO       50                                                                                                    |   |
| 0405       0405       MAYPORT       1487         0407       0407       SAN DIEGO       1347         0508       0508       NORFOLK       2047         0606       0606       HEIDELBERG       539         0606       1003       MANNHEIM       233         0606       1135       FRIEDBERG       163         0606       1144       BABENHAUSEN       59         0606       1145       BUEDINGEN       68         0606       7152       SANDHOFEN       77         0606       8987       HEIDELBERG       235         0606       8995       HANAU       249         0606       8996       BUTZBACH       128         0607       0607       LANDSTUHL       588         0607       0607       LANDSTUHL       588         0607       0611       VICENZA       263         0607       0614       SHAPE       92         0607       1126       LUDWIGSBURG       455         0607       1128       KAISERSLAUTERN       145         0607       1147       WIESBADEN       331         0607       1154       LIVORNO       5                                                                           |   |
| 0407       0407       SAN DIEGO       1347         0508       0508       NORFOLK       2047         0606       0606       HEIDELBERG       539         0606       1003       MANNHEIM       233         0606       1135       FRIEDBERG       163         0606       1144       BABENHAUSEN       59         0606       1145       BUEDINGEN       68         0606       7152       SANDHOFEN       77         0606       8987       HEIDELBERG       235         0606       8995       HANAU       249         0606       8996       BUTZBACH       128         0607       0607       LANDSTUHL       588         0607       0607       LANDSTUHL       588         0607       0611       VICENZA       263         0607       0614       SHAPE       92         0607       1126       LUDWIGSBURG       455         0607       1128       KAISERSLAUTERN       145         0607       1154       LIVORNO       50                                                                                                    |   |
| 0508       0508       NORFOLK       2047         0606       0606       HEIDELBERG       539         0606       1003       MANNHEIM       233         0606       1135       FRIEDBERG       163         0606       1144       BABENHAUSEN       59         0606       1145       BUEDINGEN       68         0606       7152       SANDHOFEN       77         0606       8987       HEIDELBERG       235         0606       8995       HANAU       249         0606       8996       BUTZBACH       128         0607       0607       LANDSTUHL       588         0607       0607       LANDSTUHL       588         0607       0611       VICENZA       263         0607       0614       SHAPE       92         0607       1126       LUDWIGSBURG       455         0607       1128       KAISERSLAUTERN       145         0607       1147       WIESBADEN       331         0607       1154       LIVORNO       50                                                                                                    |   |
| 0606       0606       HEIDELBERG       539         0606       1003       MANNHEIM       233         0606       1135       FRIEDBERG       163         0606       1144       BABENHAUSEN       59         0606       1145       BUEDINGEN       68         0606       7152       SANDHOFEN       77         0606       8987       HEIDELBERG       235         0606       8995       HANAU       249         0606       8996       BUTZBACH       128         0607       0607       LANDSTUHL       588         0607       0611       VICENZA       263         0607       0614       SHAPE       92         0607       1126       LUDWIGSBURG       455         0607       1128       KAISERSLAUTERN       145         0607       1147       WIESBADEN       331         0607       1154       LIVORNO       50                                                                                                    |   |
| 0606       1003       MANNHEIM       233         0606       1135       FRIEDBERG       163         0606       1144       BABENHAUSEN       59         0606       1145       BUEDINGEN       68         0606       7152       SANDHOFEN       77         0606       8987       HEIDELBERG       235         0606       8995       HANAU       249         0606       8996       BUTZBACH       128         0606       8998       DARMSTADT       221         0607       0607       LANDSTUHL       588         0607       0611       VICENZA       263         0607       0614       SHAPE       92         0607       1126       LUDWIGSBURG       455         0607       1128       KAISERSLAUTERN       145         0607       1147       WIESBADEN       331         0607       1154       LIVORNO       50                                                                                                    |   |
| 0606       1135       FRIEDBERG       163         0606       1144       BABENHAUSEN       59         0606       1145       BUEDINGEN       68         0606       7152       SANDHOFEN       77         0606       8987       HEIDELBERG       235         0606       8995       HANAU       249         0606       8996       BUTZBACH       128         0607       0607       LANDSTUHL       588         0607       0611       VICENZA       263         0607       0614       SHAPE       92         0607       1126       LUDWIGSBURG       455         0607       1128       KAISERSLAUTERN       145         0607       1147       WIESBADEN       331         0607       1154       LIVORNO       50                                                                                                    |   |
| 0606       1144       BABENHAUSEN       59         0606       1145       BUEDINGEN       68         0606       7152       SANDHOFEN       77         0606       8987       HEIDELBERG       235         0606       8995       HANAU       249         0606       8998       DARMSTADT       128         0607       0607       LANDSTUHL       588         0607       0611       VICENZA       263         0607       0614       SHAPE       92         0607       1126       LUDWIGSBURG       455         0607       1128       KAISERSLAUTERN       145         0607       1147       WIESBADEN       331         0607       1154       LIVORNO       50                                                                                                    |   |
| 0606       1145       BUEDINGEN       68         0606       7152       SANDHOFEN       77         0606       8987       HEIDELBERG       235         0606       8995       HANAU       249         0606       8996       BUTZBACH       128         0606       8998       DARMSTADT       221         0607       0607       LANDSTUHL       588         0607       0611       VICENZA       263         0607       0614       SHAPE       92         0607       1126       LUDWIGSBURG       455         0607       1128       KAISERSLAUTERN       145         0607       1147       WIESBADEN       331         0607       1154       LIVORNO       50                                                                                                    |   |
| 0606       7152       SANDHOFEN       77         0606       8987       HEIDELBERG       235         0606       8995       HANAU       249         0606       8996       BUTZBACH       128         0606       8998       DARMSTADT       221         0607       0607       LANDSTUHL       588         0607       0611       VICENZA       263         0607       0614       SHAPE       92         0607       1126       LUDWIGSBURG       455         0607       1128       KAISERSLAUTERN       145         0607       1147       WIESBADEN       331         0607       1154       LIVORNO       50                                                                                                    |   |
| 0606       8987       HEIDELBERG       235         0606       8995       HANAU       249         0606       8996       BUTZBACH       128         0606       8998       DARMSTADT       221         0607       0607       LANDSTUHL       588         0607       0611       VICENZA       263         0607       0614       SHAPE       92         0607       1126       LUDWIGSBURG       455         0607       1128       KAISERSLAUTERN       145         0607       1147       WIESBADEN       331         0607       1154       LIVORNO       50                                                                                                    |   |
| 0606       8995       HANAU       249         0606       8996       BUTZBACH       128         0606       8998       DARMSTADT       221         0607       0607       LANDSTUHL       588         0607       0611       VICENZA       263         0607       0614       SHAPE       92         0607       1126       LUDWIGSBURG       455         0607       1128       KAISERSLAUTERN       145         0607       1147       WIESBADEN       331         0607       1154       LIVORNO       50                                                                                                    |   |
| 0606       8996       BUTZBACH       128         0606       8998       DARMSTADT       221         0607       0607       LANDSTUHL       588         0607       0611       VICENZA       263         0607       0614       SHAPE       92         0607       1126       LUDWIGSBURG       455         0607       1128       KAISERSLAUTERN       145         0607       1147       WIESBADEN       331         0607       1154       LIVORNO       50                                                                                                    |   |
| 0606       8998       DARMSTADT       221         0607       0607       LANDSTUHL       588         0607       0611       VICENZA       263         0607       0614       SHAPE       92         0607       1126       LUDWIGSBURG       455         0607       1128       KAISERSLAUTERN       145         0607       1147       WIESBADEN       331         0607       1154       LIVORNO       50                                                                                                    |   |
| 0607       0607       LANDSTUHL       588         0607       0611       VICENZA       263         0607       0614       SHAPE       92         0607       1126       LUDWIGSBURG       455         0607       1128       KAISERSLAUTERN       145         0607       1147       WIESBADEN       331         0607       1154       LIVORNO       50                                                                                                    |   |
| 0607       0611       VICENZA       263         0607       0614       SHAPE       92         0607       1126       LUDWIGSBURG       455         0607       1128       KAISERSLAUTERN       145         0607       1147       WIESBADEN       331         0607       1154       LIVORNO       50                                                                                                    |   |
| 0607       0614       SHAPE       92         0607       1126       LUDWIGSBURG       455         0607       1128       KAISERSLAUTERN       145         0607       1147       WIESBADEN       331         0607       1154       LIVORNO       50                                                                                                    |   |
| 0607       1126       LUDWIGSBURG       455         0607       1128       KAISERSLAUTERN       145         0607       1147       WIESBADEN       331         0607       1154       LIVORNO       50                                                                                                    |   |
| 0607       1128       KAISERSLAUTERN       145         0607       1147       WIESBADEN       331         0607       1154       LIVORNO       50                                                                                                    |   |
| 0607       1147       WIESBADEN       331         0607       1154       LIVORNO       50                                                                                                    |   |
| 0607 1154 LIVORNO 50                                                                                                    |   |
|                                                                                                    |   |
| 0607 8977 BRUSSELS 24                                                                                                    |   |
|                                                                                                    |   |
| 0607 8992 DEXHEIM 78                                                                                                    |   |
| 0609 0609 WUERZBURG 367                                                                                                    |   |
| 0609 0808 AVIANO AB 314                                                                                                    |   |
| 0609 1013 BAMBERG 205                                                                                                    |   |
| 0609 1014 ILLESHEIM 69                                                                                                    |   |
| 0609 1015 KATTERBACH 130                                                                                                    |   |
| 0609 1016 GRAFENWOEHR 88                                                                                                    |   |
| 0609 1017 VILSECK 256                                                                                                    |   |
| 0609 1019 HOHENFELS/AMBERG 128                                                                                                    |   |
| 0609 1124 SCHWEINFURT 334                                                                                                    |   |
| 0609 1127 KITZINGEN 183                                                                                                    |   |
| 0609 1232 AUGSBURG 1                                                                                                    |   |
| 0609 1235 GIEBELSTADT 83                                                                                                    |   |
| 0612 0612 SEOUL 364                                                                                                    |   |
| 0612 1156 CAMP STANLEY 147                                                                                                    |   |
| 0612 1157 TONGDUCHON 686                                                                                                    |   |
| 0612 1158 MUNSAN 86                                                                                                    |   |
| 0612 8903 PYONGTAEK 264                                                                                                    |   |
| 0612 8907 TAEGU 114                                                                                                    |   |
| 0612 8910 PUSAN 33                                                                                                    |   |
| 0612 8912 UIJONGBU 159                                                                                                    |   |
| 0612 8913 KOREA 81                                                                                                    |   |
| 0612 8916 SEOUL 383                                                                                                    |   |
| 0612 8917 WONGJU 33                                                                                                    |   |
| 0612 8921 CHUN CHON 14                                                                                                    |   |
| 0617 0617 NAPLES 214                                                                                                    |   |
| 0617 0618 ROTA 333                                                                                                    |   |
| 0617 0623 KEFLAVIK 156                                                                                                    |   |
| 0617 0624 NAS SIGONELLA 337                                                                                                    |   |
| 0617 0629 LAJES FLD 112                                                                                                    |   |

| CACSMPL | DMIS ID | CATCHMENT AREA                      | # SAMPLE FROM DMIS ID |
|---------|---------|-------------------------------------|-----------------------|
| 0617    | 0635    | INCIRLIK AB                         | 178                   |
| 0617    | 0825    | IZMIR                               | 3                     |
| 0617    | 0855    | LA MADDALENA                        | 86                    |
| 0617    | 0858    | SOUDA BAY                           | 36                    |
| 0617    | 0874    | GAETA                               | 83                    |
| 0617    | 1153    | CAPODICHINO                         | 141                   |
| 0617    | 1170    | BAHRAIN                             | 253                   |
| 0620    | 0615    | GUANTANAMO BAY                      | 100                   |
| 0620    | 0616    | CEIBA                               | 7                     |
| 0620    | 0620    | AGANA                               | 766                   |
| 0620    | 0802    | ANDERSEN AFB                        | 366                   |
| 0620    | 0851    | SAN JUAN                            | 1                     |
| 0620    | 0871    | NAVSTA                              | 278                   |
| 0620    | 0872    | NAVCAMS WESTPAC                     | 4                     |
| 0620    | 5197    | BASE SAN JUAN                       | 39                    |
| 0620    | 7042    | BORINQUEN                           | 39                    |
| 0621    | 0621    | OKINAWA                             | 539                   |
| 0621    | 0861    | FUTENMA                             | 289                   |
| 0621    | 0862    | CAMP FOSTER                         | 516                   |
| 0621    | 1269    | OKINAWA                             | 164                   |
| 0621    | 7032    | OKINAWA                             | 221                   |
| 0621    | 7033    | OKINAWA                             | 201                   |
| 0621    | 7107    | OKINAWA                             | 69                    |
| 0622    | 0622    | YOKOSUKA                            | 1166                  |
| 0622    | 0625    | MCAS IWAKUNI                        | 277                   |
| 0622    | 0852    | SASEBO                              | 292                   |
| 0622    | 0853    | ATSUGI                              | 333                   |
| 0622    | 7288    | BRANCH MEDICAL ANNEX HARIO SASEBO J | 18                    |
| 0622    | 8938    | YOKOHAMA                            | 9                     |
| 0622    | 8939    | CHINHAE                             | 18                    |
| 0633    | 0633    | RAF LAKENHEATH                      | 1314                  |
| 0633    | 0653    | RAF CROUGHTON                       | 90                    |
| 0633    | 0814    | RAF UPWOOD                          | 129                   |
| 0633    | 1179    | RAF ST MAWGAN NEWQUA                | 39                    |
| 0633    | 7234    | MENWITH HILL MEDICAL CENTER         | 59                    |
| 0633    | 8931    | LONDON                              | 105                   |
| 0640    | 0610    | CAMP ZAMA                           | 122                   |
| 0640    | 0637    | KUNSAN AB                           | 238                   |
| 0640    | 0638    | OSAN AB                             | 591                   |
| 0640    | 0639    | MISAWA                              | 509                   |
| 0640    | 0640    | YOKOTA AB                           | 453                   |
| 0804    | 0804    | KADENA AB                           | 1858                  |
| 0806    | 0799    | GEILENKIRCHEN AB                    | 152                   |
| 0806    | 0800    | RHEIN MAIN AB                       | 83                    |
| 0806    | 0805    | SPANGDAHLEM AB                      | 551                   |
| 0806    | 0806    | RAMSTEIN AB                         | 1027                  |
| 0806    | 8982    | BAD AIBLING                         | 6                     |
| 6215    | 6215    | SAN DIEGO                           | 956                   |
| 6223    | 0034    | NEW LONDON                          | 106                   |
| 6223    | 0035    | GROTON                              | 509                   |
| 6223    | 0100    | NEWPORT                             | 496                   |
| 6223    | 0299    | BRUNSWICK                           | 375                   |
| 6223    | 0321    | PORTSMOUTH                          | 184                   |
| 6223    | 0328    | BALLSTON SPA                        | 100                   |
| 6223    | 0328    | SARATOGA SPRINGS                    | 131                   |
| 9901    | 0781    | OUT OF CATCHMENT-North              | 35                    |
| 9901    | 0782    | OUT OF CATCHMENT-North              | 128                   |
|         |         |                                     |                       |

| CACSMPL | DMIS ID | CATCHMENT AREA                  | # SAMPLE FROM DMIS ID |
|---------|---------|---------------------------------|-----------------------|
| 9901    | 0783    | OUT OF CATCHMENT-North          | 35                    |
| 9901    | 0789    | OUT OF CATCHMENT-North          | 22                    |
| 9901    | 0907    | CONNECTICUT                     | 220                   |
| 9901    | 0908    | DELAWARE                        | 74                    |
| 9901    | 0914    | ILLINOIS                        | 255                   |
| 9901    | 0915    | INDIANA                         | 417                   |
| 9901    | 0918    | KENTUCKY                        | 191                   |
| 9901    | 0910    | MAINE                           | 223                   |
| 9901    | 0920    | MARYLAND                        | 145                   |
| 9901    | 0921    | MASSACHUSETTS                   | 309                   |
|         | 0922    |                                 | 420                   |
| 9901    |         | MICHIGAN<br>NEW HAMPSHIRE       |                       |
| 9901    | 0930    |                                 | 124                   |
| 9901    | 0931    | NEW JERSEY                      | 311                   |
| 9901    | 0933    | NEW YORK                        | 612                   |
| 9901    | 0934    | NORTH CAROLINA                  | 538                   |
| 9901    | 0936    | OHIO                            | 447                   |
| 9901    | 0939    | PENNSYLVANIA                    | 790                   |
| 9901    | 0940    | RHODE ISLAND                    | 89                    |
| 9901    | 0946    | VERMONT                         | 68                    |
| 9901    | 0950    | WISCONSIN                       | 259                   |
| 9901    | 0995    | NORTHERN VIRGINIA               | 69                    |
| 9901    | 0996    | SOUTHERN VIRGINIA               | 300                   |
| 9901    | 7901    | WALTER REED AMC                 | 2                     |
| 9901    | 7905    | WRIGHT-PATTERSON MEDICAL CENTER | 4                     |
| 9901    | 7917    | OUT OF CATCHMENT-North          | 441                   |
| 9902    | 0787    | OUT OF CATCHMENT-South          | 3                     |
| 9902    | 0901    | ALABAMA                         | 561                   |
| 9902    | 0904    | ARKANSAS                        | 334                   |
| 9902    | 0911    | GEORGIA                         | 750                   |
| 9902    | 0925    | MISSISSIPPI                     | 274                   |
| 9902    | 0937    | OKLAHOMA                        | 324                   |
| 9902    | 0941    | SOUTH CAROLINA                  | 228                   |
| 9902    | 0943    | TENNESSEE                       | 548                   |
| 9902    | 0987    | EASTERN FLORIDA                 | 888                   |
| 9902    | 0988    | WESTERN FLORIDA                 | 95                    |
| 9902    | 0989    | EASTERN LOUISIANA               | 184                   |
| 9902    | 0990    | WESTERN LOUISIANA               | 196                   |
| 9902    | 0993    | EASTERN TEXAS                   | 1302                  |
| 9902    | 7904    | KEESLER MEDICAL CENTER          | 2                     |
| 9902    | 7918    | OUT OF CATCHMENT-South          | 222                   |
| 9903    | 0784    | OUT OF CATCHMENT-West           | 406                   |
| 9903    | 0785    | OUT OF CATCHMENT-West           | 277                   |
| 9903    | 0786    | OUT OF CATCHMENT-West           | 67                    |
| 9903    | 0788    | OUT OF CATCHMENT-West           | 162                   |
| 9903    | 0902    | ALASKA                          | 35                    |
| 9903    | 0906    | COLORADO                        | 310                   |
| 9903    | 0900    | HAWAII                          | 41                    |
| 9903    | 0917    | KANSAS                          | 306                   |
| 9903    | 0917    | MINNESOTA                       | 329                   |
| 9903    | 0924    | MONTANA                         | 125                   |
| 9903    | 0927    | NEBRASKA                        | 86                    |
| 9903    | 0928    | NEVADA                          | 116                   |
|         |         |                                 |                       |
| 9903    | 0932    | NEW MEXICO                      | 195                   |
| 9903    | 0935    | NORTH DAKOTA                    | 59<br>383             |
| 9903    | 0938    | OREGON<br>SOUTH DAKOTA          | 383                   |
| 9903    | 0942    | SOUTH DAKOTA                    | 96<br>317             |
| 9903    | 0945    | UTAH                            | 217                   |

| CACSMPL | DMIS ID | CATCHMENT AREA            | # SAMPLE FROM DMIS ID |
|---------|---------|---------------------------|-----------------------|
| 9903    | 0948    | WASHINGTON                | 501                   |
| 9903    | 0951    | WYOMING                   | 68                    |
| 9903    | 0973    | NORTHERN IDAHO            | 24                    |
| 9903    | 0974    | SOUTHERN IDAHO            | 160                   |
| 9903    | 0985    | NORTHERN CALIFORNIA       | 671                   |
| 9903    | 0986    | SOUTHERN CALIFORNIA       | 901                   |
| 9903    | 7908    | FORT CARSON               | 3                     |
| 9903    | 7911    | MADIGAN AMC               | 1                     |
| 9903    | 7919    | OUT OF CATCHMENT-West     | 304                   |
| 9904    | 0953    | PUERTO RICO               | 1103                  |
| 9904    | 0957    | GERMANY                   | 229                   |
| 9904    | 0958    | GREECE                    | 19                    |
| 9904    | 0959    | ICELAND                   | 2                     |
| 9904    | 0960    | ITALY                     | 126                   |
| 9904    | 0961    | JAPAN                     | 87                    |
| 9904    | 0963    | PHILIPPINES               | 19                    |
| 9904    | 0964    | PORTUGAL                  | 5                     |
| 9904    | 0965    | KOREA                     | 27                    |
| 9904    | 0966    | SPAIN                     | 28                    |
| 9904    | 0967    | TURKEY                    | 46                    |
| 9904    | 0968    | UNITED KINGDOM            | 57                    |
| 9904    | 0969    | CANADA                    | 25                    |
| 9904    | 0970    | OTHER CARIBBEAN           | 20                    |
| 9904    | 0971    | CENTRAL AMERICA           | 112                   |
| 9904    | 0972    | SOUTH AMERICA             | 50                    |
| 9904    | 0975    | OUT OF CATCHMENT-Overseas | 55                    |
| 9904    | 0976    | AFRICA                    | 49                    |
| 9904    | 0977    | MIDEAST                   | 102                   |
| 9904    | 0978    | SOUTHEAST ASIA            | 38                    |
| 9904    | 0979    | BELGIUM                   | 34                    |
| 9904    | 0982    | OTHER EUROPE              | 66                    |
| 9904    | 0983    | OTHER PACIFIC             | 212                   |
| 9904    | 0999    | UNKNOWN LOCATION          | 4069                  |
| 9904    | 6897    | OTHER EUROPE NON TGRO     | 22                    |
| 9904    | 6898    | OTHER PACIFIC NON TGRO    | 18                    |

| PAGE IS INTENTIONALLY LEFT BLANK TO ALLOW FOR DOUBLE-SIDED O | COPYING |
|--------------------------------------------------------------|---------|
|                                                              |         |
|                                                              |         |
|                                                              |         |
|                                                              |         |
|                                                              |         |
|                                                              |         |
|                                                              |         |
|                                                              |         |

# APPENDIX D RESPONSE RATE TABLES

| PAGE IS INTENTIONALLY LEFT BLANK TO ALLOW FOR DOUBLE-SIDED O | COPYING |
|--------------------------------------------------------------|---------|
|                                                              |         |
|                                                              |         |
|                                                              |         |
|                                                              |         |
|                                                              |         |
|                                                              |         |
|                                                              |         |
|                                                              |         |

TABLE D.1
RESPONSE RATE BY REGION

|                         | Q1 2005 |        | Q2 2 | 2005   | Q3 2005 |        | Q4 2005 |        | COMBINED |        |
|-------------------------|---------|--------|------|--------|---------|--------|---------|--------|----------|--------|
|                         | RR      | $RR_W$ | RR   | $RR_W$ | RR      | $RR_W$ | RR      | $RR_W$ | RR       | $RR_W$ |
| Alaska                  | 33.1    | 37.2   | 28.8 | 34.9   | 29.7    | 34.7   | 24.7    | 30.5   | 29.0     | 34.2   |
| Central 7               | 35.7    | 51.1   | 35.5 | 52.0   | 36.6    | 51.0   | 34.3    | 52.4   | 35.5     | 51.6   |
| Central 8               | 36.3    | 52.5   | 35.5 | 52.0   | 36.2    | 50.5   | 33.6    | 49.3   | 35.4     | 51.1   |
| Europe                  | 24.0    | 24.2   | 22.6 | 22.7   | 22.6    | 23.2   | 17.3    | 17.9   | 21.6     | 22.0   |
| Golden Gate             | 38.9    | 56.1   | 40.2 | 53.0   | 34.9    | 48.1   | 34.0    | 52.1   | 36.8     | 52.4   |
| Gulfsouth               | 39.1    | 53.3   | 39.9 | 54.5   | 36.8    | 51.8   | 35.0    | 50.4   | 37.8     | 52.6   |
| Hawaii                  | 33.3    | 37.1   | 30.1 | 33.3   | 26.8    | 31.9   | 28.7    | 33.6   | 29.7     | 34.0   |
| Heartland               | 38.8    | 54.4   | 34.8 | 49.9   | 35.2    | 49.3   | 33.6    | 45.9   | 35.6     | 49.8   |
| Mid-Atlantic            | 32.3    | 42.7   | 31.2 | 41.3   | 29.7    | 40.0   | 27.0    | 37.5   | 30.0     | 40.4   |
| Northeast               | 28.7    | 39.1   | 26.1 | 35.0   | 27.8    | 37.5   | 27.1    | 36.1   | 27.4     | 37.0   |
| Northwest               | 37.1    | 53.0   | 34.8 | 48.9   | 33.3    | 46.5   | 32.5    | 50.0   | 34.4     | 49.6   |
| Southeast               | 35.5    | 49.1   | 35.4 | 50.4   | 34.6    | 48.0   | 31.9    | 45.7   | 34.3     | 48.3   |
| Southern California     | 34.3    | 49.8   | 33.5 | 49.9   | 33.8    | 50.2   | 30.8    | 47.1   | 33.1     | 49.3   |
| Southwest               | 31.1    | 43.5   | 29.6 | 40.4   | 26.8    | 38.8   | 26.6    | 41.4   | 28.4     | 41.0   |
| TRICARE Latin America   | 33.7    | 50.1   | 33.0 | 49.1   | 31.6    | 48.7   | 29.3    | 46.0   | 31.9     | 48.5   |
| Western Pacific Command | 45.6    | 54.2   | 41.2 | 50.3   | 40.0    | 47.3   | 27.2    | 32.9   | 37.9     | 45.7   |

RR=Unweighted RR<sub>W</sub>=Weighted

TABLE D.2
RESPONSE RATES BY SEX

|        | Q1 : | Q1 2005 |      | Q2 2005 |      | 2005   | Q4 : | 2005   | COMBINED |        |
|--------|------|---------|------|---------|------|--------|------|--------|----------|--------|
|        | RR   | $RR_W$  | RR   | $RR_W$  | RR   | $RR_W$ | RR   | $RR_W$ | RR       | $RR_W$ |
| Female | 38.8 | 51.2    | 37.8 | 49.6    | 36.5 | 47.7   | 34.2 | 46.3   | 36.8     | 48.7   |
| Male   | 29.6 | 46.1    | 28.4 | 44.6    | 27.7 | 43.9   | 25.4 | 43.0   | 27.7     | 44.4   |

RR=Unweighted RR<sub>W</sub>=Weighted

TABLE D.3
RESPONSE RATES BY CONUS/OCONUS INDICATOR

|              | Q1 2005 |        | Q2 2005 |        | Q3 : | 2005   | Q4 : | 2005   | COMBINED |        |
|--------------|---------|--------|---------|--------|------|--------|------|--------|----------|--------|
|              | RR      | $RR_W$ | RR      | $RR_W$ | RR   | $RR_W$ | RR   | $RR_W$ | RR       | $RR_W$ |
| In Conus     | 35.1    | 50.0   | 33.9    | 48.5   | 32.8 | 47.1   | 30.8 | 46.3   | 33.1     | 48.0   |
| Not in Conus | 24.0    | 25.3   | 23.0    | 24.2   | 21.7 | 23.2   | 17.4 | 18.3   | 21.5     | 22.7   |

RR=Unweighted RR<sub>W</sub>=Weighted

TABLE D.4 RESPONSE RATES BY BENEFICIARY CATEGORY

| _                                        | Q1-2005<br>RR RR <sub>w</sub> |       | Q2 2005<br>RR RR <sub>w</sub> |       | Q3 2005<br>RR RR <sub>w</sub> |       | Q4 2005<br>RR RR <sub>w</sub> |       | COMBINED<br>RR RR <sub>w</sub> |       |
|------------------------------------------|-------------------------------|-------|-------------------------------|-------|-------------------------------|-------|-------------------------------|-------|--------------------------------|-------|
|                                          | IXIX                          | IXIXW | IXIX                          | IXIXW | IXIX                          | IXIXW | IXIX                          | IXIXW | IXIX                           | IXIXW |
| Active Duty and Guard/Reserve            | 21.8                          | 20.8  | 21.0                          | 19.8  | 19.0                          | 18.2  | 17.2                          | 16.1  | 19.7                           | 18.7  |
| Dependent of Active Duty & Guard/Reserve | 30.2                          | 31.0  | 29.5                          | 30.4  | 27.4                          | 27.9  | 25.9                          | 26.2  | 28.3                           | 28.8  |
| Retiree/Depend of Retir/Surviv/Other 65+ | 75.1                          | 76.9  | 73.7                          | 75.1  | 71.5                          | 74.2  | 72.7                          | 75.6  | 73.2                           | 75.4  |
| Retiree/Depend of Retir/Surviv/Other <65 | 52.6                          | 54.5  | 50.4                          | 52.6  | 48.8                          | 51.1  | 47.7                          | 50.4  | 49.8                           | 52.1  |

RR=Unweighted RR<sub>W</sub>=Weighted

TABLE D.5
RESPONSE RATES BY CATCHMENT AREA

|                             | Q1 2 | Q1 2005 |      | Q3 2005 |      | Q4     | 2005 | COME   | BINED |        |
|-----------------------------|------|---------|------|---------|------|--------|------|--------|-------|--------|
| Catchment Area              | RR   | $RR_w$  | RR   | $RR_w$  | RR   | $RR_w$ | RR   | $RR_w$ | RR    | $RR_w$ |
| Agana                       | 34.1 | 34.1    | 30.8 | 31.1    | 25.1 | 27.0   | 20.7 | 21.8   | 27.6  | 28.3   |
| Andrews AFB                 | 38.1 | 46.5    | 33.0 | 38.7    | 32.2 | 37.5   | 33.3 | 40.4   | 34.2  | 40.8   |
| Barksdale AFB               | 31.0 | 37.3    | 30.5 | 35.9    | 33.5 | 38.3   | 23.0 | 29.4   | 29.3  | 35.2   |
| Brooke AMC-Ft. Sam Houston  | 36.4 | 54.3    | 39.0 | 54.1    | 38.7 | 51.0   | 41.9 | 53.8   | 38.9  | 53.3   |
| Davis-Monthan AFB           | 35.0 | 39.1    | 37.4 | 43.0    | 30.2 | 36.9   | 34.9 | 40.2   | 34.6  | 39.8   |
| Dyess AFB                   | 28.2 | 33.6    | 28.2 | 32.6    | 24.4 | 30.3   | 25.8 | 31.7   | 26.7  | 32.1   |
| Edwards AFB                 | 34.5 | 40.0    | 30.0 | 31.8    | 25.1 | 29.7   | 29.0 | 32.8   | 29.8  | 33.5   |
| Eglin AFB                   | 40.4 | 55.6    | 39.9 | 50.8    | 37.3 | 46.1   | 39.1 | 51.4   | 39.3  | 51.0   |
| Elmendorf AFB/Ft Wainwright | 37.8 | 41.5    | 35.3 | 39.3    | 36.0 | 40.3   | 31.7 | 35.2   | 35.1  | 39.0   |
| Evans ACH-Ft. Carson        | 25.9 | 34.0    | 29.2 | 38.2    | 29.4 | 37.4   | 25.1 | 34.0   | 27.3  | 35.9   |
| F.E. Warren AFB             | 32.5 | 36.9    | 25.3 | 28.0    | 26.0 | 28.7   | 26.4 | 29.6   | 27.6  | 30.8   |
| Fairchild AFB               | 36.6 | 43.9    | 31.6 | 36.9    | 37.2 | 46.8   | 32.0 | 40.6   | 34.2  | 42.0   |
| Ft Wainwright               | 29.2 | 29.1    | 23.3 | 23.1    | 24.4 | 24.5   | 18.8 | 18.8   | 23.9  | 23.8   |
| Ft. Belvoir                 | 41.6 | 51.1    | 43.6 | 52.0    | 40.1 | 47.3   | 43.9 | 53.0   | 42.2  | 50.9   |
| Ft. Benning                 | 24.7 | 35.4    | 27.2 | 38.2    | 25.6 | 36.0   | 23.8 | 31.2   | 25.3  | 35.2   |
| Ft. Bliss                   | 32.9 | 43.6    | 30.3 | 42.2    | 35.0 | 43.7   | 30.3 | 40.6   | 32.1  | 42.5   |
| Ft. Bragg                   | 27.4 | 35.0    | 25.2 | 34.1    | 25.6 | 33.8   | 25.2 | 31.9   | 25.8  | 33.7   |
| Ft. Campbell                | 28.5 | 31.0    | 25.7 | 31.4    | 21.8 | 26.6   | 23.0 | 27.5   | 24.8  | 29.1   |
| Ft. Drum                    | 21.1 | 21.1    | 20.0 | 20.1    | 16.5 | 17.6   | 16.1 | 16.8   | 18.5  | 18.9   |
| Ft. Eustis                  | 35.6 | 46.7    | 35.5 | 45.7    | 31.9 | 41.9   | 36.1 | 44.5   | 34.8  | 44.7   |
| Ft. Gordon                  | 33.5 | 43.5    | 30.9 | 39.9    | 33.9 | 43.6   | 29.4 | 40.2   | 31.9  | 41.8   |
| Ft. Hood                    | 20.6 | 25.8    | 21.8 | 28.5    | 19.5 | 26.6   | 17.6 | 24.8   | 19.8  | 26.4   |
| Ft. Huachuca                | 29.8 | 35.2    | 29.6 | 36.4    | 30.7 | 37.4   | 26.4 | 33.1   | 29.0  | 35.5   |
| Ft. Irwin                   | 20.7 | 25.6    | 16.9 | 20.4    | 14.8 | 17.6   | 17.1 | 20.9   | 17.3  | 21.0   |
| Ft. Jackson                 | 34.2 | 49.1    | 34.0 | 50.3    | 35.0 | 44.5   | 31.3 | 45.6   | 33.7  | 47.4   |
| Ft. Knox                    | 31.5 | 42.1    | 30.8 | 42.3    | 32.0 | 39.5   | 30.4 | 37.2   | 31.2  | 40.3   |
| Ft. Leavenworth             | 41.9 | 47.1    | 35.0 | 40.2    | 35.1 | 39.6   | 31.8 | 37.5   | 36.0  | 41.1   |
| Ft. Lee                     | 34.0 | 38.8    | 38.6 | 46.1    | 30.8 | 36.5   | 31.2 | 36.8   | 33.8  | 39.5   |
| Ft. Leonard Wood            | 29.5 | 35.9    | 30.6 | 36.2    | 26.6 | 30.7   | 26.3 | 32.2   | 28.2  | 33.8   |
| Ft. Meade                   | 39.4 | 44.7    | 34.4 | 37.4    | 35.2 | 39.8   | 31.7 | 36.1   | 35.1  | 39.4   |
| Ft. Polk                    | 27.8 | 31.0    | 31.0 | 34.3    | 17.6 | 20.7   | 20.8 | 27.6   | 24.5  | 28.4   |
| Ft. Riley                   | 20.8 | 23.8    | 25.1 | 28.0    | 26.5 | 28.8   | 29.0 | 31.4   | 25.2  | 27.9   |
| Ft. Ritchie                 | 37.7 | 41.2    | 35.1 | 39.2    | 33.6 | 37.3   | 28.7 | 35.1   | 33.7  | 38.1   |
| Ft. Rucker                  | 40.9 | 48.6    | 33.7 | 40.0    | 30.3 | 37.4   | 33.6 | 42.6   | 34.6  | 43.7   |
| Ft. Sill                    | 34.3 | 39.7    | 30.5 | 38.1    | 30.6 | 35.6   | 32.0 | 40.6   | 31.8  | 38.5   |
| Ft. Stewart                 | 22.4 | 25.7    | 23.2 | 27.2    | 24.2 | 28.1   | 19.8 | 23.7   | 22.4  | 26.2   |
| Hill AFB                    | 34.6 | 40.6    | 30.3 | 35.8    | 32.1 | 35.1   | 25.1 | 30.1   | 30.4  | 35.3   |
| Kadena AFB                  | 21.4 | 21.8    | 24.3 | 25.7    | 20.2 | 22.1   | 19.9 | 20.6   | 21.5  | 22.5   |

TABLE D.5 (continued)

| Catchment Area                | Q1 2<br>RR | 2005<br>RR <sub>w</sub> | Q2 2<br>RR | 2005<br>RR <sub>w</sub> | Q3 2<br>RR | 2005<br>RR <sub>w</sub> | Q4<br>RR | 2005<br>RR <sub>w</sub> | COMI<br>RR | BINED<br>RR <sub>w</sub> |
|-------------------------------|------------|-------------------------|------------|-------------------------|------------|-------------------------|----------|-------------------------|------------|--------------------------|
| Keesler AFB                   | 30.9       | 39.6                    | 36.8       | 47.0                    | 24.1       | 35.8                    | 11.7     | 12.4                    | 29.7       | 39.8                     |
| Kirtland AFB                  | 32.2       | 40.3                    | 32.2       | 40.1                    | 28.0       | 32.4                    | 27.8     | 35.1                    | 30.1       | 37.0                     |
| Lackland AFB                  | 37.7       | 49.5                    | 37.6       | 53.0                    | 38.7       | 51.8                    | 31.5     | 42.9                    | 36.4       | 49.2                     |
| Landstuhl                     | 26.2       | 26.6                    | 24.0       | 24.7                    | 21.4       | 22.5                    | 18.3     | 19.1                    | 22.6       | 23.3                     |
| Landstuhl AMC/other German    | 22.0       | 21.4                    | 21.5       | 21.1                    | 22.7       | 22.8                    | 17.6     | 18.5                    | 20.9       | 20.9                     |
| Langley AFB                   | 38.7       | 44.5                    | 37.9       | 41.8                    | 40.9       | 44.0                    | 34.2     | 38.2                    | 37.9       | 42.2                     |
| Laughlin AFB/Sheppard AFB     | 37.0       | 44.7                    | 35.3       | 44.4                    | 38.3       | 45.3                    | 35.0     | 45.3                    | 36.3       | 44.9                     |
| Luke AFB                      | 36.5       | 53.1                    | 35.3       | 52.4                    | 44.2       | 56.0                    | 39.8     | 55.5                    | 38.7       | 54.2                     |
| MacDill AFB                   | 42.4       | 51.3                    | 42.2       | 56.9                    | 42.5       | 52.1                    | 41.3     | 50.4                    | 42.1       | 52.7                     |
| Madigan AMC-Ft. Lewis         | 30.3       | 41.2                    | 31.3       | 46.0                    | 27.6       | 40.1                    | 25.6     | 37.2                    | 28.5       | 41.1                     |
| Maxwell AFB                   | 42.5       | 46.3                    | 44.7       | 49.0                    | 46.3       | 52.0                    | 37.7     | 45.8                    | 42.6       | 48.2                     |
| Mountain Home AFB             | 34.0       | 39.5                    | 33.1       | 39.5                    | 30.0       | 33.0                    | 34.2     | 39.3                    | 32.9       | 37.8                     |
| NACC Portsmouth New Hamp.     | 34.4       | 36.4                    | 31.8       | 34.1                    | 28.1       | 31.2                    | 30.9     | 33.3                    | 31.4       | 33.7                     |
| NH 29-Palms                   | 25.3       | 27.4                    | 30.1       | 33.9                    | 21.1       | 28.5                    | 19.4     | 24.5                    | 24.1       | 28.5                     |
| NH Beaufort                   | 27.8       | 32.3                    | 28.5       | 33.2                    | 25.8       | 28.5                    | 23.5     | 28.7                    | 26.4       | 30.7                     |
| NH Bremerton                  | 34.6       | 43.3                    | 38.3       | 44.4                    | 33.2       | 37.1                    | 30.4     | 32.2                    | 34.1       | 39.2                     |
| NH Camp Lejeune               | 26.2       | 28.7                    | 26.2       | 27.3                    | 21.3       | 23.0                    | 18.7     | 20.3                    | 23.0       | 24.7                     |
| NH Camp Pendleton/Ft Irwin    | 22.4       | 35.7                    | 26.2       | 37.3                    | 24.4       | 35.4                    | 23.0     | 36.6                    | 24.0       | 36.2                     |
| NH Charleston                 | 34.6       | 47.8                    | 29.7       | 42.1                    | 32.1       | 40.3                    | 27.7     | 36.5                    | 31.1       | 41.6                     |
| NH Cherry Point               | 34.0       | 37.3                    | 33.4       | 38.2                    | 30.6       | 35.6                    | 30.7     | 35.8                    | 32.2       | 36.7                     |
| NH Corpus Christi             | 31.6       | 34.1                    | 28.2       | 34.2                    | 26.5       | 29.3                    | 28.6     | 33.1                    | 28.8       | 32.7                     |
| NH Great Lakes                | 29.8       | 37.8                    | 28.4       | 34.1                    | 30.1       | 39.3                    | 27.3     | 36.8                    | 28.9       | 37.0                     |
| NH Jacksonville/Key West      | 33.4       | 42.1                    | 34.3       | 44.4                    | 30.6       | 41.6                    | 28.9     | 40.8                    | 31.6       | 42.2                     |
| NH LeMoore                    | 34.2       | 40.2                    | 36.5       | 42.6                    | 31.9       | 39.6                    | 23.3     | 28.0                    | 31.3       | 37.5                     |
| NH Oak Harbor                 | 34.6       | 38.3                    | 32.8       | 37.4                    | 35.7       | 40.1                    | 34.9     | 39.0                    | 34.5       | 38.7                     |
| NH Patuxent River             | 37.0       | 41.4                    | 36.5       | 39.3                    | 35.6       | 42.5                    | 30.6     | 34.1                    | 34.9       | 39.3                     |
| NH Pensacola                  | 33.7       | 45.0                    | 40.4       | 49.2                    | 35.7       | 42.1                    | 34.5     | 47.1                    | 36.0       | 45.8                     |
| NH Yokosuka/other Asian       | 22.5       | 23.3                    | 21.3       | 22.1                    | 17.5       | 18.1                    | 19.5     | 19.5                    | 20.2       | 20.7                     |
| NMC Portsmouth                | 34.6       | 43.3                    | 28.6       | 37.5                    | 28.9       | 37.6                    | 25.1     | 34.9                    | 29.0       | 38.3                     |
| NMC San Diego                 | 30.0       | 39.8                    | 28.3       | 39.0                    | 25.8       | 35.1                    | 25.5     | 38.3                    | 27.1       | 38.1                     |
| NMCL Quantico                 | 31.0       | 36.1                    | 29.8       | 35.0                    | 23.8       | 29.4                    | 25.8     | 29.7                    | 27.7       | 32.5                     |
| NNMC Bethesda                 | 36.8       | 48.8                    | 38.6       | 49.9                    | 33.9       | 44.1                    | 35.7     | 50.1                    | 36.2       | 48.2                     |
| Naples                        | 24.3       | 22.7                    | 21.8       | 21.0                    | 18.6       | 19.3                    | 14.8     | 14.4                    | 19.9       | 19.3                     |
| Naval Health Care New England | 30.8       | 34.2                    | 27.8       | 30.3                    | 29.9       | 32.9                    | 22.5     | 26.0                    | 27.6       | 30.7                     |
| Nbhc Mayport                  | 31.9       | 37.3                    | 32.1       | 34.5                    | 28.5       | 30.6                    | 26.1     | 32.0                    | 29.7       | 33.6                     |
| Nbhc Nas North Island         | 30.4       | 32.3                    | 31.4       | 33.3                    | 27.3       | 32.7                    | 25.1     | 27.4                    | 28.6       | 31.4                     |
| Nbhc Ntc San Diego            | 33.3       | 40.4                    | 32.9       | 39.0                    | 36.4       | 43.3                    | 34.5     | 39.9                    | 34.3       | 40.7                     |
| Nellis AFB                    | 39.7       | 50.0                    | 38.8       | 47.1                    | 39.8       | 50.3                    | 39.0     | 52.4                    | 39.3       | 49.9                     |
| Norfolk                       | 27.0       | 27.1                    | 27.3       | 27.2                    | 27.7       | 28.1                    | 21.4     | 21.1                    | 25.7       | 25.8                     |
| Offutt AFB                    | 41.6       | 48.7                    | 43.0       | 50.3                    | 40.3       | 45.3                    | 37.3     | 45.0                    | 40.6       | 47.3                     |
| Okinawa                       | 14.8       | 15.2                    | 17.1       | 17.9                    | 15.1       | 16.3                    | 13.3     | 14.0                    | 15.1       | 15.8                     |

TABLE D.5 (continued)

|                             | Q1 2 | 2005   | Q2 2 | 2005   | Q3 2 | 2005   | Q4:  | 2005   | COME | BINED  |
|-----------------------------|------|--------|------|--------|------|--------|------|--------|------|--------|
| Catchment Area              | RR   | $RR_w$ | RR   | $RR_w$ | RR   | $RR_w$ | RR   | $RR_w$ | RR   | $RR_w$ |
| Out of catchment-north      | 52.5 | 61.7   | 46.6 | 57.2   | 43.5 | 55.5   | 43.7 | 55.6   | 46.2 | 57.4   |
| Out of catchment-overseas   | 31.0 | 40.3   | 29.7 | 37.9   | 31.5 | 39.1   | 25.8 | 33.4   | 29.5 | 37.8   |
| Out of catchment-south      | 51.1 | 61.0   | 49.9 | 59.8   | 49.3 | 61.5   | 44.4 | 56.8   | 48.7 | 59.8   |
| Out of catchment-west       | 53.1 | 62.4   | 50.9 | 60.0   | 48.8 | 59.2   | 48.6 | 60.5   | 50.2 | 60.5   |
| Patrick AFB                 | 43.0 | 52.7   | 39.0 | 48.8   | 32.3 | 42.8   | 37.8 | 43.7   | 38.1 | 46.9   |
| Pearl Harbor                | 34.6 | 36.1   | 32.9 | 34.4   | 27.2 | 28.8   | 31.4 | 34.2   | 31.6 | 33.3   |
| Peterson AFB                | 36.3 | 41.2   | 35.8 | 40.3   | 42.0 | 46.1   | 36.3 | 42.9   | 37.5 | 42.6   |
| Port Hueneme                | 38.8 | 42.7   | 30.4 | 33.5   | 29.7 | 33.3   | 28.0 | 31.8   | 31.7 | 35.2   |
| RAF Lakenheath/other Europe | 26.3 | 28.5   | 24.9 | 26.8   | 26.4 | 29.2   | 16.2 | 16.8   | 23.4 | 25.3   |
| Randolph AFB                | 39.9 | 47.1   | 41.8 | 48.0   | 38.7 | 46.3   | 39.0 | 45.2   | 39.9 | 46.7   |
| Redstone Ars/Ft McClellan   | 43.3 | 51.3   | 37.6 | 42.6   | 33.7 | 41.9   | 31.7 | 40.0   | 36.6 | 43.9   |
| Robins AFB                  | 34.3 | 39.6   | 33.3 | 37.1   | 33.9 | 40.2   | 30.1 | 34.0   | 32.9 | 37.7   |
| Scott AFB                   | 43.7 | 53.9   | 38.4 | 49.9   | 41.9 | 51.8   | 43.3 | 53.9   | 41.7 | 52.4   |
| Seoul                       | 17.4 | 16.0   | 14.3 | 13.5   | 13.0 | 12.4   | 10.6 | 10.2   | 13.8 | 13.0   |
| Shaw AFB                    | 32.7 | 39.1   | 26.9 | 32.7   | 29.4 | 35.5   | 29.1 | 36.6   | 29.5 | 36.0   |
| Spangdahlem/Ramstein AFB    | 25.2 | 25.1   | 23.9 | 24.4   | 21.8 | 23.3   | 19.4 | 19.9   | 22.6 | 23.1   |
| Tinker AFB                  | 32.6 | 39.2   | 31.5 | 36.0   | 30.1 | 37.0   | 25.7 | 30.9   | 29.9 | 35.7   |
| Travis AFB                  | 35.2 | 49.9   | 39.4 | 51.9   | 33.3 | 41.9   | 33.7 | 43.9   | 35.2 | 46.9   |
| Tricare Outpat-Chula Vista  | 47.8 | 50.1   | 45.8 | 48.7   | 35.3 | 38.1   | 38.3 | 40.8   | 42.0 | 44.5   |
| Tripler AMC                 | 32.4 | 38.2   | 27.5 | 32.9   | 25.4 | 28.9   | 26.2 | 32.0   | 27.9 | 33.0   |
| Tyndall AFB                 | 36.1 | 43.6   | 34.5 | 38.6   | 31.3 | 37.0   | 31.0 | 39.1   | 33.2 | 39.6   |
| USAF Acad. Hospital         | 42.5 | 56.2   | 44.9 | 56.6   | 44.5 | 53.3   | 40.2 | 52.8   | 43.0 | 54.8   |
| Virginia Beach              | 24.6 | 30.0   | 24.3 | 28.9   | 24.2 | 28.1   | 20.6 | 25.2   | 23.4 | 28.0   |
| Walter Reed AMC             | 45.8 | 54.5   | 37.7 | 48.7   | 35.7 | 44.7   | 34.6 | 46.7   | 38.4 | 48.6   |
| West Point                  | 29.8 | 35.6   | 34.0 | 41.1   | 28.8 | 36.6   | 25.5 | 31.4   | 29.5 | 36.2   |
| Wright Patterson AFB        | 43.6 | 55.9   | 37.5 | 48.0   | 41.1 | 51.9   | 37.9 | 47.1   | 40.1 | 50.7   |
| Wuerzburg                   | 20.5 | 21.5   | 20.2 | 20.2   | 19.9 | 20.3   | 15.9 | 16.3   | 19.1 | 19.5   |
| Yokota AB                   | 23.1 | 22.6   | 20.6 | 20.9   | 19.7 | 20.1   | 15.3 | 15.5   | 19.7 | 19.8   |
| DD Unweighted               |      |        |      |        |      |        |      |        |      |        |

TABLE D.6
RESPONSE RATES BY COMBINED GEOGRAPHIC AREA

|                    | Q1 2005 |        | Q2 2005 |        | Q3 : | 2005   | Q4   | 2005   | COMI | BINED  |
|--------------------|---------|--------|---------|--------|------|--------|------|--------|------|--------|
|                    | RR      | $RR_w$ | RR      | $RR_w$ | RR   | $RR_w$ | RR   | $RR_w$ | RR   | $RR_w$ |
| Administrative     | 35.1    | 33.6   | 22.4    | 26.0   | 35.6 | 30.0   | 30.1 | 28.3   | 31.1 | 29.5   |
| Air Force          | 34.9    | 45.5   | 33.5    | 43.7   | 33.2 | 42.1   | 30.4 | 41.2   | 33.0 | 43.1   |
| Army               | 29.1    | 37.6   | 28.4    | 37.4   | 27.1 | 34.9   | 25.4 | 33.9   | 27.5 | 35.9   |
| Coast Guard        | 30.2    | 29.0   | 26.1    | 26.5   | 26.7 | 28.4   | 21.8 | 22.6   | 26.1 | 26.5   |
| Navy               | 30.2    | 37.8   | 29.7    | 37.0   | 27.3 | 34.1   | 25.1 | 33.2   | 28.0 | 35.5   |
| Noncatchment       | 46.5    | 61.9   | 41.8    | 58.5   | 43.5 | 61.8   | 42.7 | 61.0   | 43.6 | 60.7   |
| Support Contractor | 43.7    | 49.2   | 45.1    | 50.1   | 42.7 | 48.8   | 37.8 | 45.5   | 41.8 | 48.2   |
| USTF               | 62.7    | 70.8   | 64.8    | 74.8   | 55.1 | 55.2   | 53.8 | 62.0   | 58.2 | 64.8   |

TABLE D.7

RESPONSE RATES BY BRANCH OF SERVICE

|               | Q1 2 | 2005   | Q2 2005 |        | Q3 2 | 2005   | Q4 2 | 2005   | COMBINED |        |  |
|---------------|------|--------|---------|--------|------|--------|------|--------|----------|--------|--|
|               | RR   | $RR_w$ | RR      | $RR_w$ | RR   | $RR_w$ | RR   | $RR_w$ | RR       | $RR_w$ |  |
| Air Force     | 37.3 | 54.4   | 35.9    | 52.9   | 35.9 | 51.8   | 32.6 | 51.3   | 35.4     | 52.6   |  |
| Army          | 31.0 | 45.2   | 29.7    | 43.8   | 28.9 | 42.7   | 27.1 | 41.1   | 29.1     | 43.2   |  |
| Coast Guard   | 36.9 | 50.8   | 33.9    | 46.9   | 33.9 | 49.5   | 28.5 | 42.5   | 33.3     | 47.5   |  |
| Marine Corps  | 24.4 | 37.9   | 25.4    | 37.1   | 22.4 | 34.3   | 21.1 | 34.0   | 23.3     | 35.8   |  |
| Navy          | 34.7 | 49.1   | 33.9    | 47.6   | 32.0 | 45.7   | 29.9 | 45.3   | 32.6     | 46.9   |  |
| Other/Unknown | 47.1 | 56.2   | 45.4    | 54.1   | 44.4 | 46.7   | 54.2 | 60.7   | 47.7     | 54.2   |  |

RR=Unweighted RR<sub>W</sub>=Weighted

TABLE D.8

RESPONSE RATES BY TRICARE NEXT GENERATION OF CONTRACTS REGION GROUPING

|          | Q1 2 | 2005   | Q2 2005 |        | Q3 2 | 2005   | Q4 2 | 2005   | COME | BINED  |
|----------|------|--------|---------|--------|------|--------|------|--------|------|--------|
|          | RR   | $RR_w$ | RR      | $RR_w$ | RR   | $RR_w$ | RR   | $RR_w$ | RR   | $RR_w$ |
| North    | 35.7 | 50.2   | 33.5    | 46.8   | 32.3 | 45.2   | 30.6 | 45.1   | 33.0 | 46.8   |
| Overseas | 24.0 | 25.3   | 23.0    | 24.2   | 21.7 | 23.2   | 17.4 | 18.3   | 21.5 | 22.7   |
| South    | 35.1 | 50.7   | 34.7    | 50.7   | 33.6 | 50.0   | 31.0 | 47.3   | 33.6 | 49.7   |
| West     | 34.6 | 49.0   | 33.6    | 48.0   | 32.5 | 46.0   | 30.8 | 46.4   | 32.8 | 47.3   |

TABLE D.9
RESPONSE RATES BY COMBINED GEOGRAPHIC AREA

| TNEX Region | Catchment                     | Q1 :<br>RR   | 2005<br>RR <sub>w</sub> | Q2<br>RR     | 2005<br>RR <sub>w</sub> | Q3 2<br>RR   | 2005<br>RR <sub>w</sub> | Q4 2<br>RR   | 2005<br>RR <sub>w</sub> | COME<br>RR   | BINED<br>RR <sub>w</sub> |
|-------------|-------------------------------|--------------|-------------------------|--------------|-------------------------|--------------|-------------------------|--------------|-------------------------|--------------|--------------------------|
| North       | Andrews AFB                   | 38.1         | 46.5                    | 33.0         | 38.7                    | 32.2         | 37.5                    | 33.3         | 40.4                    | 34.2         | 40.8                     |
| 1101111     | Ft. Belvoir                   | 41.6         | 51.1                    | 43.6         | 52.0                    | 40.1         | 47.3                    | 43.9         | 53.0                    | 42.2         | 50.9                     |
|             | Ft. Bragg                     | 27.4         | 35.0                    | 25.2         | 34.1                    | 25.6         | 33.8                    | 25.2         | 31.9                    | 25.8         | 33.7                     |
|             | Ft. Campbell                  | 28.5         | 31.0                    | 25.7         | 31.4                    | 21.8         | 26.6                    | 23.0         | 27.5                    | 24.8         | 29.1                     |
|             | Ft. Drum                      | 21.1         | 21.1                    | 20.0         | 20.1                    | 16.5         | 17.6                    | 16.1         | 16.8                    | 18.5         | 18.9                     |
|             | Ft. Eustis                    | 35.6         | 46.7                    | 35.5         | 45.7                    | 31.9         | 41.9                    | 36.1         | 44.5                    | 34.8         | 44.7                     |
|             | Ft. Knox                      | 31.5         | 42.1                    | 30.8         | 42.3                    | 32.0         | 39.5                    | 30.4         | 37.2                    | 31.2         | 40.3                     |
|             | Ft. Lee                       | 34.0         | 38.8                    | 38.6         | 46.1                    | 30.8         | 36.5                    | 31.2         | 36.8                    | 33.8         | 39.5                     |
|             | Ft. Meade                     | 39.4         | 44.7                    | 34.4         | 37.4                    | 35.2         | 39.8                    | 31.7         | 36.1                    | 35.1         | 39.4                     |
|             | Ft. Ritchie                   | 37.7         | 41.2                    | 35.1         | 39.2                    | 33.6         | 37.3                    | 28.7         | 35.1                    | 33.7         | 38.1                     |
|             | Langley AFB                   | 38.7         | 44.5                    | 37.9         | 41.8                    | 40.9         | 44.0                    | 34.2         | 38.2                    | 37.9         | 42.2                     |
|             | NACC Portsmouth New Hamp.     | 34.4         | 36.4                    | 31.8         | 34.1                    | 28.1         | 31.2                    | 30.9         | 33.3                    | 31.4         | 33.7                     |
|             | NH Camp Lejeune               | 26.2         | 28.7                    | 26.2         | 27.3                    | 21.3         | 23.0                    | 18.7         | 20.3                    | 23.0         | 24.7                     |
|             | NH Cherry Point               | 34.0         | 37.3                    | 33.4         | 38.2                    | 30.6         | 35.6                    | 30.7         | 35.8                    | 32.2         | 36.7                     |
|             | NH Great Lakes                | 29.8         | 37.8                    | 28.4         | 34.1                    | 30.1         | 39.3                    | 27.3         | 36.8                    | 28.9         | 37.0                     |
|             | NH Patuxent River             | 37.0         | 41.4                    | 36.5         | 39.3                    | 35.6         | 42.5                    | 30.6         | 34.1                    | 34.9         | 39.3                     |
|             | NMC Portsmouth                | 34.6         | 43.3                    | 28.6         | 37.5                    | 28.9         | 37.6                    | 25.1         | 34.9                    | 29.0         | 38.3                     |
|             | NMCL Quantico                 | 31.0         | 36.1                    | 29.8         | 35.0                    | 23.8         | 29.4                    | 25.8         | 29.7                    | 27.7         | 32.5                     |
|             | NNMC Bethesda                 | 36.8         | 48.8                    | 38.6         | 49.9                    | 33.9         | 44.1                    | 35.7         | 50.1                    | 36.2         | 48.2                     |
|             | Naval Health Care New England | 30.8         | 34.2                    | 27.8         | 30.3                    | 29.9         | 32.9                    | 22.5         | 26.0                    | 27.6         | 30.7                     |
|             | Norfolk                       | 27.0         | 27.1                    | 27.3         | 27.2                    | 27.7         | 28.1                    | 21.4         | 21.1                    | 25.7         | 25.8                     |
|             | Out of catchment-north        | 52.5         | 61.7                    | 46.6         | 57.2                    | 43.5         | 55.5                    | 43.7         | 55.6                    | 46.2         | 57.4                     |
|             | Scott AFB                     | 43.7         | 53.9                    | 38.4         | 49.9                    | 41.9         | 51.8                    | 43.3         | 53.9                    | 41.7         | 52.4                     |
|             | Virginia Beach                | 24.6         | 30.0                    | 24.3         | 28.9                    | 24.2         | 28.1                    | 20.6         | 25.2                    | 23.4         | 28.0                     |
|             | Walter Reed AMC               | 45.8         | 54.5                    | 37.7         | 48.7                    | 35.7         | 44.7                    | 34.6         | 46.7                    | 38.4         | 48.6                     |
|             | West Point                    | 29.8         | 35.6                    | 34.0         | 41.1                    | 28.8         | 36.6                    | 25.5         | 31.4                    | 29.5         | 36.2                     |
|             | Wright Patterson AFB          | 43.6         | 55.9                    | 37.5         | 48.0                    | 41.1         | 51.9                    | 37.9         | 47.1                    | 40.1         | 50.7                     |
| Overseas    | Agana                         | 34.1         | 34.1                    | 30.8         | 31.1                    | 25.1         | 27.0                    | 20.7         | 21.8                    | 27.6         | 28.3                     |
|             | Kadena AFB                    | 21.4         | 21.8                    | 24.3         | 25.7                    | 20.2         | 22.1                    | 19.9         | 20.6                    | 21.5         | 22.5                     |
|             | Landstuhl                     | 26.2         | 26.6                    | 24.0         | 24.7                    | 21.4         | 22.5                    | 18.3         | 19.1                    | 22.6         | 23.3                     |
|             | Landstuhl AMC/other German    | 22.0         | 21.4                    | 21.5         | 21.1                    | 22.7         | 22.8                    | 17.6         | 18.5                    | 20.9         | 20.9                     |
|             | NH Yokosuka/other Asian       | 22.5         | 23.3                    | 21.3         | 22.1                    | 17.5         | 18.1                    | 19.5         | 19.5                    | 20.2         | 20.7                     |
|             | Naples                        | 24.3         | 22.7                    | 21.8         | 21.0                    | 18.6         | 19.3                    | 14.8         | 14.4                    | 19.9         | 19.3                     |
|             | Oktob patchment everges       | 14.8         | 15.2                    | 17.1         | 17.9                    | 15.1         | 16.3                    | 13.3         | 14.0                    | 15.1         | 15.8                     |
|             | Out of catchment-overseas     | 34.7         | 42.6                    | 35.8         | 43.9                    | 37.4         | 42.1                    | 23.9         | 28.9                    | 32.8         | 39.2                     |
|             | RAF Lakenheath/other Europe   | 26.3         | 28.5                    | 24.9         | 26.8                    | 26.4         | 29.2                    | 16.2         | 16.8                    | 23.4         | 25.3                     |
|             | Seoul                         | 17.4         | 16.0                    | 14.3         | 13.5                    | 13.0         | 12.4                    | 10.6         | 10.2                    | 13.8         | 13.0                     |
|             | Spangdahlem/Ramstein AFB      | 25.2         | 25.1                    | 23.9         | 24.4<br>20.2            | 21.8         | 23.3                    | 19.4         | 19.9                    | 22.6         | 23.1                     |
|             | Wuerzburg                     | 20.5<br>23.1 | 21.5<br>22.6            | 20.2<br>20.6 | 20.2<br>20.9            | 19.9<br>19.7 | 20.3<br>20.1            | 15.9<br>15.3 | 16.3<br>15.5            | 19.1<br>19.7 | 19.5<br>19.8             |
|             | Yokota AB                     | ۷۵.۱         | 22.0                    | 20.0         | 20.9                    | 19.7         | ∠U. I                   | 15.3         | 15.5                    | 19.7         | 19.0                     |

TABLE D.9 (continued)

| TABLE D.9 (contin | iueu)                       | Q1 : | 2005   | Q2   | 2005   | Q3 2 | 2005   | Q4 2 | 2005   | COMI | BINED  |
|-------------------|-----------------------------|------|--------|------|--------|------|--------|------|--------|------|--------|
| TNEX Region       | Catchment                   | RR   | $RR_w$ | RR   | $RR_w$ | RR   | $RR_w$ | RR   | $RR_w$ | RR   | $RR_w$ |
| South             | Barksdale AFB               | 31.0 | 37.3   | 30.5 | 35.9   | 33.5 | 38.3   | 23.0 | 29.4   | 29.3 | 35.2   |
|                   | Brooke AMC-Ft. Sam Houston  | 36.4 | 54.3   | 39.0 | 54.1   | 38.7 | 51.0   | 41.9 | 53.8   | 38.9 | 53.3   |
|                   | Dyess AFB                   | 28.2 | 33.6   | 28.2 | 32.6   | 24.4 | 30.3   | 25.8 | 31.7   | 26.7 | 32.1   |
|                   | Eglin AFB                   | 40.4 | 55.6   | 39.9 | 50.8   | 37.3 | 46.1   | 39.1 | 51.4   | 39.3 | 51.0   |
|                   | Ft. Benning                 | 24.7 | 35.4   | 27.2 | 38.2   | 25.6 | 36.0   | 23.8 | 31.2   | 25.3 | 35.2   |
|                   | Ft. Gordon                  | 33.5 | 43.5   | 30.9 | 39.9   | 33.9 | 43.6   | 29.4 | 40.2   | 31.9 | 41.8   |
|                   | Ft. Hood                    | 20.6 | 25.8   | 21.8 | 28.5   | 19.5 | 26.6   | 17.6 | 24.8   | 19.8 | 26.4   |
|                   | Ft. Jackson                 | 34.2 | 49.1   | 34.0 | 50.3   | 35.0 | 44.5   | 31.3 | 45.6   | 33.7 | 47.4   |
|                   | Ft. Polk                    | 27.8 | 31.0   | 31.0 | 34.3   | 17.6 | 20.7   | 20.8 | 27.6   | 24.5 | 28.4   |
|                   | Ft. Rucker                  | 40.9 | 48.6   | 33.7 | 40.0   | 30.3 | 37.4   | 33.6 | 42.6   | 34.6 | 43.7   |
|                   | Ft. Sill                    | 34.3 | 39.7   | 30.5 | 38.1   | 30.6 | 35.6   | 32.0 | 40.6   | 31.8 | 38.5   |
|                   | Ft. Stewart                 | 22.4 | 25.7   | 23.2 | 27.2   | 24.2 | 28.1   | 19.8 | 23.7   | 22.4 | 26.2   |
|                   | Keesler AFB                 | 30.9 | 39.6   | 36.8 | 47.0   | 24.1 | 35.8   | 11.7 | 12.4   | 29.7 | 39.8   |
|                   | Lackland AFB                | 37.7 | 49.5   | 37.6 | 53.0   | 38.7 | 51.8   | 31.5 | 42.9   | 36.4 | 49.2   |
|                   | Laughlin AFB/Sheppard AFB   | 37.0 | 44.7   | 35.3 | 44.4   | 38.3 | 45.3   | 35.0 | 45.3   | 36.3 | 44.9   |
|                   | MacDill AFB                 | 42.4 | 51.3   | 42.2 | 56.9   | 42.5 | 52.1   | 41.3 | 50.4   | 42.1 | 52.7   |
|                   | Maxwell AFB                 | 42.5 | 46.3   | 44.7 | 49.0   | 46.3 | 52.0   | 37.7 | 45.8   | 42.6 | 48.2   |
|                   | NH Beaufort                 | 27.8 | 32.3   | 28.5 | 33.2   | 25.8 | 28.5   | 23.5 | 28.7   | 26.4 | 30.7   |
|                   | NH Charleston               | 34.6 | 47.8   | 29.7 | 42.1   | 32.1 | 40.3   | 27.7 | 36.5   | 31.1 | 41.6   |
|                   | NH Corpus Christi           | 31.6 | 34.1   | 28.2 | 34.2   | 26.5 | 29.3   | 28.6 | 33.1   | 28.8 | 32.7   |
|                   | NH Jacksonville/Key West    | 33.4 | 42.1   | 34.3 | 44.4   | 30.6 | 41.6   | 28.9 | 40.8   | 31.6 | 42.2   |
|                   | NH Pensacola                | 33.7 | 45.0   | 40.4 | 49.2   | 35.7 | 42.1   | 34.5 | 47.1   | 36.0 | 45.8   |
|                   | Nbhc Mayport                | 31.9 | 37.3   | 32.1 | 34.5   | 28.5 | 30.6   | 26.1 | 32.0   | 29.7 | 33.6   |
|                   | Out of catchment-south      | 51.1 | 61.0   | 49.9 | 59.8   | 49.3 | 61.5   | 44.4 | 56.8   | 48.7 | 59.8   |
|                   | Patrick AFB                 | 43.0 | 52.7   | 39.0 | 48.8   | 32.3 | 42.8   | 37.8 | 43.7   | 38.1 | 46.9   |
|                   | Randolph AFB                | 39.9 | 47.1   | 41.8 | 48.0   | 38.7 | 46.3   | 39.0 | 45.2   | 39.9 | 46.7   |
|                   | Redstone Ars/Ft McClellan   | 43.3 | 51.3   | 37.6 | 42.6   | 33.7 | 41.9   | 31.7 | 40.0   | 36.6 | 43.9   |
|                   | Robins AFB                  | 34.3 | 39.6   | 33.3 | 37.1   | 33.9 | 40.2   | 30.1 | 34.0   | 32.9 | 37.7   |
|                   | Shaw AFB                    | 32.7 | 39.1   | 26.9 | 32.7   | 29.4 | 35.5   | 29.1 | 36.6   | 29.5 | 36.0   |
|                   | Tinker AFB                  | 32.6 | 39.2   | 31.5 | 36.0   | 30.1 | 37.0   | 25.7 | 30.9   | 29.9 | 35.7   |
|                   | Tyndall AFB                 | 36.1 | 43.6   | 34.5 | 38.6   | 31.3 | 37.0   | 31.0 | 39.1   | 33.2 | 39.6   |
| West              | Davis-Monthan AFB           | 35.0 | 39.1   | 37.4 | 43.0   | 30.2 | 36.9   | 34.9 | 40.2   | 34.6 | 39.8   |
|                   | Edwards AFB                 | 34.5 | 40.0   | 30.0 | 31.8   | 25.1 | 29.7   | 29.0 | 32.8   | 29.8 | 33.5   |
|                   | Elmendorf AFB/Ft Wainwright | 37.8 | 41.5   | 35.3 | 39.3   | 36.0 | 40.3   | 31.7 | 35.2   | 35.1 | 39.0   |
|                   | Evans ACH-Ft. Carson        | 25.9 | 34.0   | 29.2 | 38.2   | 29.4 | 37.4   | 25.1 | 34.0   | 27.3 | 35.9   |
|                   | F.E. Warren AFB             | 32.5 | 36.9   | 25.3 | 28.0   | 26.0 | 28.7   | 26.4 | 29.6   | 27.6 | 30.8   |
|                   | Fairchild AFB               | 36.6 | 43.9   | 31.6 | 36.9   | 37.2 | 46.8   | 32.0 | 40.6   | 34.2 | 42.0   |
|                   | Ft Wainwright               | 29.2 | 29.1   | 23.3 | 23.1   | 24.4 | 24.5   | 18.8 | 18.8   | 23.9 | 23.8   |
|                   | Ft. Bliss                   | 32.9 | 43.6   | 30.3 | 42.2   | 35.0 | 43.7   | 30.3 | 40.6   | 32.1 | 42.5   |
|                   | Ft. Huachuca                | 29.8 | 35.2   | 29.6 | 36.4   | 30.7 | 37.4   | 26.4 | 33.1   | 29.0 | 35.5   |
|                   | Ft. Irwin                   | 20.7 | 25.6   | 16.9 | 20.4   | 14.8 | 17.6   | 17.1 | 20.9   | 17.3 | 21.0   |
|                   | Ft. Leavenworth             | 41.9 | 47.1   | 35.0 | 40.2   | 35.1 | 39.6   | 31.8 | 37.5   | 36.0 | 41.1   |

TABLE D.9 (continued)

|               |                            | Q1 2 | Q1 2005 |      | Q2 2005 |      | 005 Q4 2005 |      | 2005   | COMBINED |        |
|---------------|----------------------------|------|---------|------|---------|------|-------------|------|--------|----------|--------|
| TNEX Region   | Catchment                  | RR   | $RR_w$  | RR   | $RR_w$  | RR   | $RR_w$      | RR   | $RR_w$ | RR       | $RR_w$ |
|               | Ft. Leonard Wood           | 29.5 | 35.9    | 30.6 | 36.2    | 26.6 | 30.7        | 26.3 | 32.2   | 28.2     | 33.8   |
|               | Ft. Riley                  | 20.8 | 23.8    | 25.1 | 28.0    | 26.5 | 28.8        | 29.0 | 31.4   | 25.2     | 27.9   |
|               | Hill AFB                   | 34.6 | 40.6    | 30.3 | 35.8    | 32.1 | 35.1        | 25.1 | 30.1   | 30.4     | 35.3   |
|               | Kirtland AFB               | 32.2 | 40.3    | 32.2 | 40.1    | 28.0 | 32.4        | 27.8 | 35.1   | 30.1     | 37.0   |
|               | Luke AFB                   | 36.5 | 53.1    | 35.3 | 52.4    | 44.2 | 56.0        | 39.8 | 55.5   | 38.7     | 54.2   |
|               | Madigan AMC-Ft. Lewis      | 30.3 | 41.2    | 31.3 | 46.0    | 27.6 | 40.1        | 25.6 | 37.2   | 28.5     | 41.1   |
|               | Mountain Home AFB          | 34.0 | 39.5    | 33.1 | 39.5    | 30.0 | 33.0        | 34.2 | 39.3   | 32.9     | 37.8   |
|               | NH 29-Palms                | 25.3 | 27.4    | 30.1 | 33.9    | 21.1 | 28.5        | 19.4 | 24.5   | 24.1     | 28.5   |
|               | NH Bremerton               | 34.6 | 43.3    | 38.3 | 44.4    | 33.2 | 37.1        | 30.4 | 32.2   | 34.1     | 39.2   |
|               | NH Camp Pendleton/Ft Irwin | 22.4 | 35.7    | 26.2 | 37.3    | 24.4 | 35.4        | 23.0 | 36.6   | 24.0     | 36.2   |
|               | NH LeMoore                 | 34.2 | 40.2    | 36.5 | 42.6    | 31.9 | 39.6        | 23.3 | 28.0   | 31.3     | 37.5   |
|               | NH Oak Harbor              | 34.6 | 38.3    | 32.8 | 37.4    | 35.7 | 40.1        | 34.9 | 39.0   | 34.5     | 38.7   |
|               | NMC San Diego              | 30.0 | 39.8    | 28.3 | 39.0    | 25.8 | 35.1        | 25.5 | 38.3   | 27.1     | 38.1   |
|               | Nbhc Nas North Island      | 30.4 | 32.3    | 31.4 | 33.3    | 27.3 | 32.7        | 25.1 | 27.4   | 28.6     | 31.4   |
|               | Nbhc Ntc San Diego         | 33.3 | 40.4    | 32.9 | 39.0    | 36.4 | 43.3        | 34.5 | 39.9   | 34.3     | 40.7   |
|               | Nellis AFB                 | 39.7 | 50.0    | 38.8 | 47.1    | 39.8 | 50.3        | 39.0 | 52.4   | 39.3     | 49.9   |
|               | Offutt AFB                 | 41.6 | 48.7    | 43.0 | 50.3    | 40.3 | 45.3        | 37.3 | 45.0   | 40.6     | 47.3   |
|               | Out of catchment-west      | 53.1 | 62.4    | 50.9 | 60.0    | 48.8 | 59.2        | 48.6 | 60.5   | 50.2     | 60.5   |
|               | Pearl Harbor               | 34.6 | 36.1    | 32.9 | 34.4    | 27.2 | 28.8        | 31.4 | 34.2   | 31.6     | 33.3   |
|               | Peterson AFB               | 36.3 | 41.2    | 35.8 | 40.3    | 42.0 | 46.1        | 36.3 | 42.9   | 37.5     | 42.6   |
|               | Port Hueneme               | 38.8 | 42.7    | 30.4 | 33.5    | 29.7 | 33.3        | 28.0 | 31.8   | 31.7     | 35.2   |
|               | Travis AFB                 | 35.2 | 49.9    | 39.4 | 51.9    | 33.3 | 41.9        | 33.7 | 43.9   | 35.2     | 46.9   |
|               | Tricare Outpat-Chula Vista | 47.8 | 50.1    | 45.8 | 48.7    | 35.3 | 38.1        | 38.3 | 40.8   | 42.0     | 44.5   |
|               | Tripler AMC                | 32.4 | 38.2    | 27.5 | 32.9    | 25.4 | 28.9        | 26.2 | 32.0   | 27.9     | 33.0   |
| DD Harrishted | USAF Acad. Hospital        | 42.5 | 56.2    | 44.9 | 56.6    | 44.5 | 53.3        | 40.2 | 52.8   | 43.0     | 54.8   |

TABLE D.10
RESPONSE RATES BY BENEFICIARY CATEGORY AND SEX

|                                          |        | Q1 : | Q1 2005 |      | 2005   | Q3 2005 |        | Q4 2005 |        | COME | BINED  |
|------------------------------------------|--------|------|---------|------|--------|---------|--------|---------|--------|------|--------|
|                                          |        | RR   | $RR_W$  | RR   | $RR_W$ | RR      | $RR_W$ | RR      | $RR_W$ | RR   | $RR_W$ |
| Active Duty and Guard/Reserve            | Female | 25.2 | 24.3    | 24.5 | 23.9   | 21.6    | 21.6   | 19.7    | 18.6   | 22.7 | 22.1   |
| Active Duty and Guard/Reserve            | Male   | 21.2 | 20.2    | 20.4 | 19.0   | 18.6    | 17.6   | 16.8    | 15.7   | 19.2 | 18.1   |
| Dependent of Active Duty & Guard/Reserve | Female | 31.8 | 32.6    | 30.8 | 31.5   | 29.1    | 29.4   | 27.4    | 27.8   | 29.8 | 30.3   |
| Dependent of Active Duty & Guard/Reserve | Male   | 17.5 | 17.3    | 19.4 | 21.2   | 16.0    | 17.1   | 14.9    | 15.0   | 17.0 | 17.6   |
| Retiree/Depend of Retir/Surviv/Other 65+ | Female | 70.2 | 73.1    | 69.3 | 70.8   | 66.5    | 68.8   | 68.1    | 71.1   | 68.4 | 71.0   |
| Retiree/Depend of Retir/Surviv/Other 65+ | Male   | 80.2 | 80.6    | 78.8 | 79.7   | 76.8    | 79.5   | 77.8    | 80.1   | 78.3 | 80.0   |
| Retiree/Depend of Retir/Surviv/Other <65 | Female | 52.1 | 54.1    | 49.9 | 51.8   | 47.6    | 50.1   | 45.8    | 48.0   | 48.8 | 51.0   |
| Retiree/Depend of Retir/Surviv/Other <65 | Male   | 53.2 | 54.9    | 51.0 | 53.5   | 50.0    | 52.3   | 49.8    | 52.8   | 51.0 | 53.4   |

TABLE D.11
RESPONSE RATES BY BENEFICIARY CATEGORY AND SERVICE

|                                          |               | Q1 2005 |        | Q2 2005 |        | Q3 2005 |        | Q4 2005 |        | COMBINED |        |
|------------------------------------------|---------------|---------|--------|---------|--------|---------|--------|---------|--------|----------|--------|
| Beneficiary Category                     | Service       | RR      | $RR_W$ | RR      | $RR_W$ | RR      | $RR_W$ | RR      | $RR_W$ | RR       | $RR_W$ |
| Active Duty and Guard/Reserve            | Air Force     | 25.7    | 26.4   | 24.8    | 24.8   | 23.2    | 23.1   | 20.7    | 21.2   | 23.6     | 23.9   |
|                                          | Army          | 18.3    | 18.1   | 17.2    | 17.0   | 16.3    | 16.1   | 14.5    | 13.8   | 16.5     | 16.2   |
|                                          | Coast Guard   | 28.9    | 28.6   | 24.6    | 24.8   | 24.1    | 26.3   | 19.4    | 18.6   | 24.2     | 24.7   |
|                                          | Marine Corps  | 13.0    | 11.8   | 14.6    | 14.2   | 11.3    | 10.8   | 10.8    | 9.1    | 12.4     | 11.5   |
|                                          | Navy          | 23.9    | 22.4   | 23.5    | 21.4   | 20.7    | 19.2   | 19.1    | 18.0   | 21.8     | 20.3   |
|                                          | Other/Unknown | 52.6    | 52.1   | 49.2    | 45.2   | 42.9    | 41.6   | 59.4    | 65.7   | 51.0     | 50.9   |
| Dependent of Active Duty & Guard/Reserve | Air Force     | 33.1    | 34.1   | 32.0    | 32.9   | 31.0    | 31.5   | 27.8    | 27.1   | 31.1     | 31.3   |
|                                          | Army          | 27.4    | 28.3   | 26.0    | 27.5   | 24.4    | 25.9   | 23.6    | 25.1   | 25.4     | 26.6   |
|                                          | Coast Guard   | 36.3    | 38.9   | 37.6    | 39.6   | 31.9    | 34.2   | 29.1    | 26.7   | 33.8     | 34.6   |
|                                          | Marine Corps  | 26.6    | 29.4   | 29.1    | 28.3   | 24.5    | 24.0   | 24.2    | 26.8   | 26.1     | 27.1   |
|                                          | Navy          | 31.6    | 32.3   | 31.6    | 32.8   | 28.7    | 28.3   | 27.2    | 26.7   | 29.8     | 30.0   |
|                                          | Other/Unknown | 29.6    | 35.4   | 33.3    | 40.5   | 40.3    | 43.9   | 45.8    | 51.4   | 37.5     | 43.1   |
| Retiree/Depend of Retir/Surviv/Other 65+ | Air Force     | 75.7    | 77.8   | 75.6    | 76.8   | 73.1    | 74.3   | 75.5    | 78.7   | 74.9     | 76.9   |
|                                          | Army          | 72.8    | 75.2   | 71.9    | 73.2   | 70.4    | 74.0   | 70.3    | 72.9   | 71.3     | 73.8   |
|                                          | Coast Guard   | 80.5    | 86.5   | 75.6    | 76.9   | 86.3    | 93.2   | 73.0    | 71.7   | 79.3     | 82.8   |
|                                          | Marine Corps  | 79.5    | 82.1   | 75.0    | 75.6   | 72.0    | 74.8   | 74.0    | 76.1   | 75.0     | 77.1   |
|                                          | Navy          | 76.1    | 76.3   | 73.5    | 75.3   | 69.7    | 72.9   | 71.6    | 74.7   | 72.5     | 74.8   |
|                                          | Other/Unknown | 100.0   | 100.0  | 50.0    | 45.1   | 71.4    | 63.0   | 83.3    | 91.8   | 77.3     | 73.0   |
| Retiree/Depend of Retir/Surviv/Other <65 | Air Force     | 55.0    | 56.3   | 51.5    | 54.1   | 51.1    | 53.5   | 49.3    | 51.6   | 51.8     | 53.9   |
|                                          | Army          | 50.7    | 52.9   | 49.6    | 52.0   | 47.2    | 50.0   | 47.2    | 50.1   | 48.6     | 51.2   |
|                                          | Coast Guard   | 56.9    | 56.8   | 52.1    | 52.4   | 51.8    | 52.2   | 51.7    | 56.0   | 53.0     | 54.4   |
|                                          | Marine Corps  | 49.1    | 52.2   | 47.9    | 48.5   | 47.6    | 48.5   | 45.3    | 48.2   | 47.4     | 49.3   |
|                                          | Navy          | 52.6    | 54.8   | 50.6    | 52.2   | 48.0    | 50.2   | 46.7    | 49.3   | 49.4     | 51.6   |
|                                          | Other/Unknown | 62.5    | 54.3   | 70.6    | 88.1   | 52.6    | 36.7   | 53.8    | 50.8   | 60.3     | 58.0   |

| PAGE IS INTENTIONALLY LEFT BLANK TO ALLOW FOR DOUBLE-SIDEL | ) COPYING |
|------------------------------------------------------------|-----------|
|                                                            |           |
|                                                            |           |
|                                                            |           |
|                                                            |           |
|                                                            |           |
|                                                            |           |
|                                                            |           |
|                                                            |           |

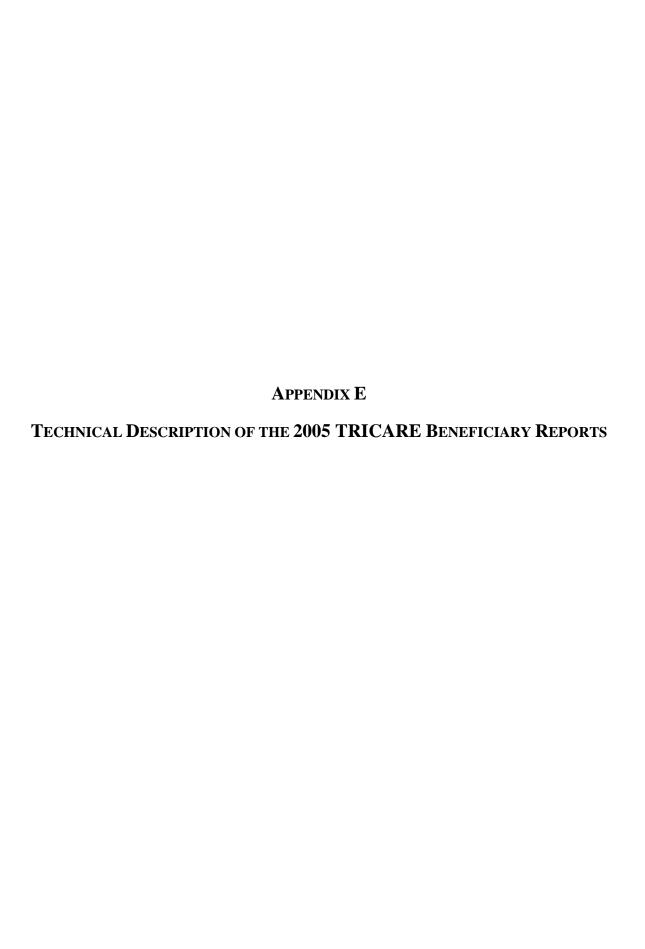

| PAGE IS INTENTIONALLY LEFT BLANK TO ALLOW FOR DOUBLE-SIDED ( | COPYING |
|--------------------------------------------------------------|---------|
|                                                              |         |
|                                                              |         |
|                                                              |         |
|                                                              |         |
|                                                              |         |
|                                                              |         |
|                                                              |         |
|                                                              |         |

The beneficiary reports will present 12 scores for each region and catchment area in the MHS and for the MHS overall. Scores will enable users to compare providers to national benchmarks in these areas: getting needed care; getting care quickly; courteous and helpful office staff; how well doctors communicate; customer service; claims processing; rating of the health plan, health care, personal doctor, and specialist; preventive care standards, and health behavior. These scores are made up of three different types, described in TABLE E.1: CAHPS composites, ratings, and TMA standard composites. A trend page compares composites and ratings with values from previous quarters, calculate a quarterly trend, and tests the trend for statistical significance in the quarterly version. In the annual version, results from 3 years are presented.

#### TABLE E.1

#### CONTENT OF THE 2005 TRICARE BENEFICIARY REPORTS

### **CAHPS COMPOSITES**

The CAHPS composites group together survey responses to a set of related HCSDB questions taken from CAHPS. Scores expressed as CAHPS composites profile TRICARE beneficiaries' satisfaction with their ability to get needed care, the speed with which they receive care, interactions with their doctor, their experience with doctors' offices, their experience with customer service representatives, and their experience with claims processing. Scores will be presented in relation to national benchmarks.

### SATISFACTION RATINGS

Scores expressed as ratings reflect beneficiaries' self-rated satisfaction with their health plan, health care, and personal providers. The scores, adjusted for patient age and health status, will be presented relative to national benchmarks.

### TMA STANDARD COMPOSITES

Two TMA standard composite scores are reported. One score is based on how the preventive care that beneficiaries received compares with Healthy People 2010 standards. Preventive care indicators to be combined are prenatal care, hypertension screening, mammography, and Pap smears. Another composite combines a non-smoking rate, the rate at which smokers are counseled to guit, and rate of normal BMI ratio.

TABLE E.2 lists the questions and response choices for the CAHPS composites in the beneficiary reports. Question numbers refer to the CAHPS 3.0 Adult Questionnaire (Commercial). Response choices for each question within a composite are collapsed into three-item scales so that all composites have the same range. Along with the composites, mean responses to each question will be presented and compared to national civilian benchmarks.

Four scores are based on respondents' ratings of health care and health care providers: health plan, health care, PCM, and specialist. These ratings are measures of overall beneficiary satisfaction. Questions about these aspects of care ask beneficiaries to rate their health plan, health care, and physicians on a scale of 0 to 10, with 0 being the worst and 10 being the best. The rating score will be the mean. For the purpose of presentation, the mean will be multiplied by 100 so that the score will be presented on a scale of 0 to 100.

In 2005, HCSDB questions are taken from CAHPS version 3.0 instead of CAHPS version 2.0. The new CAHPS questions are presented just as the old ones were. Trend pages include scores from 2005, 2004, and 2003, calculated using questions from both CAHPS versions. Both CAHPS 2.0 and 3.0 benchmarks are provided for comparison. When new scores are not comparable to the old, previous values are adjusted to account for the shift.

### TABLE E.2

## CAHPS 3.0 QUESTIONS AND RESPONSE CHOICES EXPRESSED AS COMPOSITE SCORES AND RATINGS

| ADULT QUESTIONNAIRE CAHPS 3.0 | GETTING NEEDED CARE                                                                                                    | RESPONSE CHOICE                                   |
|-------------------------------|----------------------------------------------------------------------------------------------------|---------------------------------------------------|
| Q7                            | Since you joined your health plan, how much of a problem, if any, was it to get a personal doctor or nurse you are happy with?                              | A big problem<br>A small problem<br>Not a problem |
| Q9                            | In the last 12 months, how much of a problem, if any, was it to see a specialist that you needed to see?                                                    | A big problem<br>A small problem<br>Not a problem |
| Q22                           | In the last 12 months, how much of a problem, if any, was it to get<br>the care, tests, or treatment you or your doctor believed<br>necessary?              | A big problem<br>A small problem<br>Not a problem |
| Q24                           | In the last 12 months, how much of a problem, if any, were delays in health care while you waited for approval from your health plan?                       | A big problem<br>A small problem<br>Not a problem |
|                               | GETTING CARE QUICKLY                                                                                                    |                                                   |
| Q14                           | In the last 12 months, when you called during regular office hours, how often did you get the help or advice you needed?                                    | Never<br>Sometimes<br>Usually<br>Always           |
| Q18                           | In the last 12 months, not counting the times you needed health care right away, how often did you get an appointment for healthcare as soon as you wanted? | Never<br>Sometimes<br>Usually<br>Always           |
| Q16                           | In the last 12 months, when you needed care right away for an illness, injury, or condition, how often did you get care as soon as you wanted?              | Never<br>Sometimes<br>Usually<br>Always           |
| Q25                           | In the last 12 months, how often were you taken to the exam room within 15 minutes of your appointment?                                                     | Never<br>Sometimes<br>Usually<br>Always           |

| AUCULTONIANTE CAHES 3.0  Q26 In the last 12 months, how often did office staff at a doctor's office or clinic treat you with courtesy and respect?  Q27 In the last 12 months, how often were office staff at a doctor's office or clinic as helpful as you thought they should be?  Q28 In the last 12 months, how often did doctors or other health providers listen carefully to you?  Q29 In the last 12 months, how often did doctors or other health providers explain things in a way you could understand?  Q30 In the last 12 months, how often did doctors or other health providers show respect for what you had to say?  Q31 In the last 12 months, how often did doctors or other health providers show respect for what you had to say?  Q31 In the last 12 months, how often did doctors or other health providers show respect for what you had to say?  Q31 In the last 12 months, how often did doctors or other health providers spend enough time with you?  Q33 In the last 12 months, how often did doctors or other health providers spend enough time with you?  Q34 In the last 12 months, how often did doctors or other health providers spend enough time with you?  Q35 In the last 12 months, how often did doctors or other health providers spend enough time with you?  Q36 In the last 12 months, how much of a problem, if any, was it to find or understand this information?  Q37 In the last 12 months, how much of a problem, if any, was it to get the help you needed when you called your health plan's customer A small problem Not a problem  Q36 In the last 12 months, how much of a problem, if any, was it to get the help you needed when you called your health plan's customer service?  Q38 In the last 12 months, how much of a problem, if any, did you have with paperwork for your health plan?  A big problem A small problem Not a problem  A big problem  A big problem  A big problem  A big problem  A big problem  A big problem | A   |                                                                 |                      |
|----------------------------------------------------------------------------------------------------|-----|-----------------------------------------------------------------|----------------------|
| or clinic treat you with courtesy and respect?  Sometimes Usually Always  O27 In the last 12 months, how often were office staff at a doctor's office or clinic as helpful as you thought they should be?  How Well Doctors Communicate  Providers listen carefully to you?  In the last 12 months, how often did doctors or other health providers explain things in a way you could understand?  O28 In the last 12 months, how often did doctors or other health providers explain things in a way you could understand?  O29 In the last 12 months, how often did doctors or other health providers explain things in a way you could understand?  O30 In the last 12 months, how often did doctors or other health providers show respect for what you had to say?  O31 In the last 12 months, how often did doctors or other health providers spend enough time with you?  O31 In the last 12 months, how often did doctors or other health providers spend enough time with you?  O33 In the last 12 months, how often did doctors or other health providers spend enough time with you?  O34 In the last 12 months, how much of a problem, if any, was it to find or understand this information?  O35 In the last 12 months, how much of a problem, if any, was it to get the help you needed when you called your health plan's customer service?  O38 In the last 12 months, how much of a problem, if any, did you have with paperwork for your health plan?  A big problem A small problem A small problem                                                                                                    |     | COURTEOUS AND HELPFUL OFFICE STAFF                              | RESPONSE CHOICE      |
| Office or clinic as helpful as you thought they should be?  Sometimes Usually Always  HOW WELL DOCTORS COMMUNICATE  In the last 12 months, how often did doctors or other health providers listen carefully to you?  In the last 12 months, how often did doctors or other health providers explain things in a way you could understand?  Older In the last 12 months, how often did doctors or other health providers show respect for what you had to say?  Older In the last 12 months, how often did doctors or other health providers show respect for what you had to say?  Older In the last 12 months, how often did doctors or other health providers spend enough time with you?  Older In the last 12 months, lidy ou look for any information about how your health plan works in written material or on the internet?  Older In the last 12 months, how much of a problem, if any, was it to get the help you needed when you called your health plan's customer service?  Older In the last 12 months, how much of a problem, if any, was it to get the help you needed when you called your health plan's customer service?  A big problem Not a problem Not a problem                                                                                                    | Q26 |                                                                 | Sometimes<br>Usually |
| Q28                                                                                                    | Q27 | ·                                                               | Sometimes<br>Usually |
| Providers listen carefully to you?    Sometimes Usually Always                                                                                                    |     | How Well Doctors Communicate                                    |                      |
| Q30 In the last 12 months, how often did doctors or other health providers show respect for what you had to say?  Q31 In the last 12 months, how often did doctors or other health providers show respect for what you had to say?  Q31 In the last 12 months, how often did doctors or other health providers spend enough time with you?  CUSTOMER SERVICE  Q33 In the last 12 months, did you look for any information about how your health plan works in written material or on the internet?  Q34 In the last 12 months, how much of a problem, if any, was it to find or understand this information?  Q36 In the last 12 months, how much of a problem, if any, was it to get the help you needed when you called your health plan's customer service?  Q38 In the last 12 months, how much of a problem, if any, did you have with paperwork for your health plan?  A big problem  A big problem  A big problem  A big problem  A big problem  A small problem                                                                                                    | Q28 |                                                                 | Sometimes<br>Usually |
| Q31 In the last 12 months, how often did doctors or other health providers spend enough time with you?  CUSTOMER SERVICE  Q33 In the last 12 months, did you look for any information about how your health plan works in written material or on the internet?  Q34 In the last 12 months, how much of a problem, if any, was it to find or understand this information?  A big problem A small problem Not a problem  Q36 In the last 12 months, how much of a problem, if any, was it to get the help you needed when you called your health plan's customer service?  Q38 In the last 12 months, how much of a problem, if any, did you have with paperwork for your health plan?  A big problem  A small problem  A small problem  A big problem  A small problem  A small problem                                                                                                    | Q29 |                                                                 | Sometimes<br>Usually |
| CUSTOMER SERVICE  Q33 In the last 12 months, did you look for any information about how your health plan works in written material or on the internet?  Q34 In the last 12 months, how much of a problem, if any, was it to find or understand this information?  Q36 In the last 12 months, how much of a problem, if any, was it to get the help you needed when you called your health plan's customer service?  Q38 In the last 12 months, how much of a problem, if any, did you have with paperwork for your health plan?  A big problem  A big problem  A big problem  A big problem  A big problem  A big problem  A big problem  A big problem  A big problem                                                                                                    | Q30 |                                                                 | Sometimes<br>Usually |
| Q33 In the last 12 months, did you look for any information about how your health plan works in written material or on the internet?  Q34 In the last 12 months, how much of a problem, if any, was it to find or understand this information?  Q36 In the last 12 months, how much of a problem, if any, was it to get the help you needed when you called your health plan's customer service?  Q38 In the last 12 months, how much of a problem, if any, did you have with paperwork for your health plan?  A big problem Not a problem  A big problem A small problem  A big problem  A big problem  A big problem  A big problem                                                                                                    | Q31 |                                                                 | Sometimes<br>Usually |
| your health plan works in written material or on the internet?  No  Q34 In the last 12 months, how much of a problem, if any, was it to find or understand this information?  A big problem A small problem Not a problem  Not a problem  A big problem  A big problem  A small problem  Not a problem  A small problem  Not a problem  Not a problem  Not a problem  Not a problem  Not a problem  Not a problem  Not a problem  Not a problem  Not a problem  Not a problem  Not a problem  Not a problem  A big problem  Not a problem  Not a problem  A big problem  Not a problem                                                                                                    |     | CUSTOMER SERVICE                                                |                      |
| or understand this information?  A small problem Not a problem  A big problem  A small problem  A big problem  A small problem  A small problem  A small problem  A small problem  A small problem  A small problem  Not a problem  Not a problem  Not a problem  A big problem  A small problem  A small problem  A small problem  A small problem  A small problem                                                                                                    | Q33 |                                                                 |                      |
| the help you needed when you called your health plan's customer service?  A small problem Not a problem  Output  A big problem  A small problem  A small problem  A small problem  A small problem  A small problem  A small problem                                                                                                    | Q34 |                                                                 | A small problem      |
| with paperwork for your health plan?  A small problem                                                                                                    | Q36 | the help you needed when you called your health plan's customer | A small problem      |
|                                                                                                    | Q38 |                                                                 | A small problem      |

| ADULT SUPPLEMENTAL QUESTIONNAIRE CAHPS 3.0 | CLAIMS PROCESSING                                                                                                    | RESPONSE CHOICE                                                                                                    |
|--------------------------------------------|----------------------------------------------------------------------------------------------------|----------------------------------------------------------------------------------------------------|
| CP2                                        | In the last 12 months, how often did your health plan handle your claims in a reasonable time?                                                                                                  | Never<br>Sometimes<br>Usually<br>Always<br>Don't Know                                                                                                    |
| CP3                                        | In the last 12 months, how often did your health plan handle your claims correctly?                                                                                                    | Never<br>Sometimes<br>Usually<br>Always<br>Don't Know                                                                                                    |
|                                            | RATING OF ALL HEALTH CARE                                                                                                    |                                                                                                    |
| Q32                                        | Using any number from 0 to 10, where 0 is the worst health care possible and 10 is the best health care possible, what number would you use to rate all your health care in the last 12 months? | 0 Worst health care possible  1 2 3 4 5 6 7 8 9 10 Best health care possible                                                                                                    |
|                                            | RATING OF HEALTH PLAN                                                                                                    |                                                                                                    |
| Q39                                        | Using any number from 0 to 10, where 0 is the worst health plan possible and 10 is the best health plan possible, what number would you use to rate your health plan?                           | <ul> <li>0 Worst health plan possible</li> <li>1</li> <li>2</li> <li>3</li> <li>4</li> <li>5</li> <li>6</li> <li>7</li> <li>8</li> <li>9</li> <li>10 Best health plan possible</li> </ul> |

| ADULT QUESTIONNAIRE CAHPS 3.0 | RATING OF PERSONAL DOCTOR                                                                                                    | RESPONSE CHOICE                                                                                                    |
|-------------------------------|----------------------------------------------------------------------------------------------------|----------------------------------------------------------------------------------------------------|
| Q5                            | Using any number from 0 to 10, where 0 is the worst personal doctor or nurse possible and 10 is the best personal doctor or nurse possible, what number would you use to rate your personal doctor or nurse?                                                                     | <ul> <li>Worst personal doctor or nurse possible</li> <li>1</li> <li>2</li> <li>3</li> <li>4</li> <li>5</li> <li>6</li> <li>7</li> <li>8</li> <li>9</li> </ul> |
|                               | District of opposition                                                                                                    | 10 Best personal doctor or nurse possible                                                                                                    |
| Q11                           | RATING OF SPECIALIST  We want to know your rating of the specialist you saw most often in the last 12 months.  Using any number from 0 to 10, where 0 is the worst specialist possible and 10 is the best specialist possible, what number would you use to rate the specialist? | 0 Worst specialist possible  1 2 3 4 5 6 7 8 9 10 Best specialist possible                                                                                     |

The preventive care composite in the beneficiary reports measure MHS performance in terms of meeting TMA's goals for the provision of preventive services. The composite is calculated by combining the responses to individual questions pertaining to these goals. Questions and responses from the present version of the 2005 HCSDB that are incorporated into the preventive care composite are presented in TABLE E.3. When individual scores in the preventive care composite are combined, the resulting composite will be weighted by the number of questions to which a normal population has responded. Therefore, the weight a particular question receives in the composite score will be based on the number of responses it "receives". The resulting proportion will be presented as a percentage.

### TABLE E.3

### QUESTIONS AND RESPONSE CHOICES ON PREVENTIVE CARE EXPRESSED AS A STANDARD TMA COMPOSITE

| 2005 Q1 ADULT<br>HCSDB QUESTION | COMPOSITE PREVENTIVE CARE                                                           | RESPONSE CHOICES                                                                                                    |  |
|---------------------------------|-------------------------------------------------------------------------------------|----------------------------------------------------------------------------------------------------|--|
| H05049                          | When did you last have a blood pressure reading?                                    | Less than 12 months ago<br>1 to 2 years ago<br>More than 2 years ago                                                       |  |
| H05050                          | Do you know if your blood pressure is too high?                                     | Yes, it is too high<br>No, it is not too high<br>Don't know                                                                |  |
| H05059                          | When did you last have a Pap smear test?                                            | Within the last 12 months 1 to 3 years ago More than 3 but less than 5 years ago 5 or more years ago Never had a Pap smear |  |
| H05061                          | When was the last time your breasts were checked by mammography?                    | Within the last 12 months 1 to 2 years ago More than 2 but less than 5 years ago 5 or more years ago Never had a mammogram |  |
| H05065                          | In which trimester did you first receive prenatal care?                             | First trimester Second trimester Third trimester Did not receive prenatal care                                             |  |
| S050H01F,<br>S050H01I           | How tall are you without your shoes on? Please give your answer in feet and inches. | feet<br>inches                                                                                                    |  |
| S050H02                         | How much do your weigh without your shoes on? Please give your answer in pounds.    | pounds                                                                                                    |  |

The healthy behavior composite measures the success of TMA's efforts to reduce smoking and obesity rates. The composite consists of a non-smoking rate, which is the proportion of adults not smoking or who quit more than a year ago, the counseled to quit rate, which is the proportion of smokers with office visits who were counseled to quit during at least one visit, and the rate of adults with normal BMI ratio. The composite weights these three measures equally.

TABLE E.4

### CAHPS 3.0 QUESTIONS AND RESPONSE CHOICES EXPRESSED AS COMPOSITE SCORES AND RATINGS

| ADULT SUPPLEMENTAL QUESTIONNAIRE CAHPS 3.0 | SMOKING                                                            | RESPONSE CHOICE                          |
|--------------------------------------------|--------------------------------------------------------------------|------------------------------------------|
| H12                                        | Have you ever smoked at least 100 cigarettes in your entire life?  | Yes                                      |
|                                            |                                                                    | No                                       |
|                                            |                                                                    | Don't know                               |
| H13                                        | Do you now smoke every day, some days or not at all?               | Every day                                |
|                                            |                                                                    | Some days                                |
|                                            |                                                                    | Not at all                               |
|                                            |                                                                    | Don't know                               |
| H14                                        | How long has it been since you quit smoking cigarettes?            | 12 months or less                        |
|                                            |                                                                    | More than 12 months                      |
|                                            |                                                                    | Don't know                               |
| H15                                        | In the last 12 months, on how many visits were you advised to quit | None                                     |
|                                            | smoking by a doctor or other health provider in your plan?         | 1 visit                                  |
|                                            |                                                                    | 2 to 4 visits                            |
|                                            |                                                                    | 5 to 9 visits                            |
|                                            |                                                                    | 10 or more visits                        |
|                                            |                                                                    | I had no visits in the last<br>12 months |

# APPENDIX F SAS CODE FOR FILE DEVELOPMENT

| PAGE IS INTENTIONALLY LEFT BLANK TO ALLOW FOR DOUBLE-SIDED ( | COPYING |
|--------------------------------------------------------------|---------|
|                                                              |         |
|                                                              |         |
|                                                              |         |
|                                                              |         |
|                                                              |         |
|                                                              |         |
|                                                              |         |
|                                                              |         |

F.1 Q4\_2005\PROGRAMS\WEIGHTING\MERGENRC.SAS - Combine Item Response Data from survey contractor with the MPR sampling and DEERS variables.

```
******************
* PROGRAM: MERGENRC.SAS
* TASK:
          QUARTERLY DOD HEALTH CARE SURVEY ANALYSIS (6077-300)
* PURPOSE: COMBINE ITEM RESPONSE DATA FROM NRC WITH THE MPR SAMPLING AND
  DEERS VARIABLES. ALSO, CONSTRUCT XREGION AND CONUS.
* WRITTEN: 01/31/2001 BY KEITH RATHBUN
* MODIFIED: 1) 03/13/2002 BY KEITH RATHBUN for 2002 survey: Added MPCSMPL,
     SERVAREA and DCATCH. Drop SUBDEMO.
   2) 03/11/2003 BY KEITH RATHBUN for 2003 survey: Removed the
     processing involving the FLAG_FIN file. NRC now sends
     all records regardless of FLAG_FIN.
   3) 09/28/2004 BY JACQUELINE AGUFA: Moved the code that contructs
     XREGION, XTNEXREG and CONUS to CONVARQ.SAS.
   4) 10/20/2004 BY KEITH RATHBUN: Recode unknown values of
     MRTLSTAT into one group.
   5) 06/22/2005 BY JACQUELINE AGUFA: Add ACV to mergenrc.sd2
* INPUTS: 1) DODyyQn.SD2 - Quarterly DOD Health Survey Data from NRC
     where n = Quarter Number
yy = Survey Administration Year
   3) BWT.SD7 - MPR Sampling and DEERS variables
  4) SAMPLA02.SD2 - DEERS variables
* OUTPUTS: 1) MERGENRC.SD2 - Quarterly DOD Health Survey Data
     (Combined NRC, MPR, and DEERS variables)
*************************
LIBNAME INv6 v612 "..\..\DATA\afinal";
LIBNAME INv8 v8 "..\..\DATA\afinal";
LIBNAME OUT v612 "..\..\DATA\afinal";
OPTIONS PS=79 LS=132 COMPRESS=YES NOCENTER;
******************
* Define fielding start date so AGE can be recalculated based on DOB.
* Also assign quarter and number of eligibility periods.
%LET FIELDATE = 10012005; * mmddyyyy;
%LET FIELDLBL = October 1st 2005;
%LET QUARTER = Q4 2005;
%LET NUMPD
          = 20; *Add 1 to number of Quarters processed each quarter;
************************
* SORT the NRC-Provided file and the original sample (BWT).
************************
PROC SORT DATA=INv8.dod05q4 OUT=NRCFILE;
   BY MPRID;
RIIN;
DATA NRCFILE;
  LENGTH MPRID $8;
  SET NRCFILE;
RUN;
PROC SORT DATA=INv8.BWT OUT=BWT; BY MPRID; RUN;
* Attach DEERS variables to the combined file that were ommited from the
* BWT file.
***********************
PROC SORT DATA=INv6.SAMPLA02 OUT=SAMPLA02
(KEEP=MPRID DAGEQY DBENCAT DCATCH DMEDELG DSPONSVC LEGDDSCD MBRRELCD
     MEDTYPE MRTLSTAT PATCAT PCM RACEETHN
     PNLCATCD PNBRTHDT PAYPLNCD E1-E&NUMPD ACV);
  BY MPRID;
RUN;
*******************
```

```
DATA MERGENRC;
  MERGE BWT NRCFILE(in=in2) SAMPLA02(in=in1);
  BY MPRID;
  FLAG_FIN = COMPRESS(FLAG_FIN); *Trim off the blanks;
  * The following code from Don/Nancy/Esther was added to fix CACSMPL
  * 2002 data for Q1. Do not remove this code.
  ************************
  ***** Replace CACSMPL 6992 with its DCATCH *****;
  IF CACSMPL = '6992' THEN GEOCELL = DCATCH;
  IF CACSMPL = '6992' THEN CACSMPL = GEOCELL;
  ***** Replace out of area catchment areas *****;
  IF CACSMPL IN ('0999') THEN CACSMPL='9999';
  IF CACSMPL IN ('0934') THEN CACSMPL='9902';
  ELSE IF CACSMPL IN ('0933') THEN CACSMPL='9901';
  ELSE IF CACSMPL IN ('0911') THEN CACSMPL='9903';
  * The following code from Don/Nancy/Esther was added to fix CACSMPL
  * 2002 data for Q2.
  ************************
  IF CACSMPL = '0985' THEN CACSMPL = '9910';
  IF CACSMPL = '0989' THEN CACSMPL = '9904';
  * DROP variables that are not needed.
  *************************
  DROP SVCCD GEOSMPL GEOCELL EBG_COM EBSMPL
  * Construct SERVAREA.
  IF ENBGSMPL IN ('04','07','10') THEN DO;
     SELECT(CACSMPL);
WHEN ('0024','0029')
                       SERVAREA='01';
WHEN ('0032','0033')
                        SERVAREA='02';
WHEN ('0037','0066','0067','0123') SERVAREA='03';
WHEN ('0038','0042')
                        SERVAREA='04';
WHEN ('0049','0103','0104')SERVAREA='05';
WHEN ('0091','0092')
                    SERVAREA='06';
                       SERVAREA='07';
WHEN ('0098','0113')
                     SERVAREA='08';
SERVAREA='09';
WHEN ('0101','0105')
WHEN ('0109','0117')
WHEN ('0120','0121','0124')SERVAREA='10';
WHEN ('0125','0126','0127')SERVAREA='11';
OTHERWISE SERVAREA='';
    END;
  END;
  LABEL CACSMPL = 'CACSMPL - Catchment Area'
        = 'BWT - Basic Sampling Weight'
 ENBGSMPL = 'ENBGSMPL - Beneficiary/Enrollment Status'
        = 'NHFF - Stratum Sample Size'
 SERVAREA = 'Service Area'
 SEXSMPL = 'SEXSMPL - Sex'
 STRATUM = 'Stratum'
 SVCSMPL = 'SVCSMPL - Branch of Service'
 FLAG FIN = 'Final Disposition'
  IF IN2 AND NOT IN1 THEN
     PUT "ERROR: MPRID Not Found in both the NRC and MPR files, MPRID = " MPRID;
RUN;
DATA OUT.MERGENRC;
  SET MERGENRC(RENAME=(COMMENT_FLAG=CMNTFLAG));
  **********************
  * Construct MPCSMPL.
  **********************
  IF PAYPLNCD = 'MO' THEN
    MPCSMPL = 2;
  ELSE IF PAYPLNCD = 'MW' THEN
```

\* Attach the original sampling variables to the combined file.

```
MPCSMPL = 3;
   ELSE
     MPCSMPL = 1;
   * Calculate FIELDAGE based on PNBRTHDT using fielding period
   * starting date.
   FIELDATE = INPUT("&FIELDATE", mmddyy8.);
   DOB = SUBSTR(PNBRTHDT,5,2) || SUBSTR(PNBRTHDT,7,2) || SUBSTR(PNBRTHDT,1,4);
   BRTHDATE = INPUT(DOB, mmddyy8.);
   FIELDAGE = PUT(INT((FIELDATE - BRTHDATE)/365.25),Z3.);
   LABEL MPCSMPL = "MPCSMPL - Military Personnel Category";
   LABEL FIELDAGE = "Age as of &FIELDLBL";
   LABEL DCATCH = "Catchment Area";
   LENGTH QUARTER $7;
   QUARTER = "&QUARTER";
   LABEL QUARTER = 'Survey Quarter';
   LENGTH ONTIME $3;
   ONTIME = "YES";
   LABEL ONTIME = "Responded Within 8 weeks of Mail-Out";
   * Recode unknown values of MRTLSTAT into one 'Unknown' group (Z).
   IF MRTLSTAT NOT IN ("A","D","I","L","M","N","S","W","Z"," ") THEN MRTLSTAT = "Z";
   DROP FIELDATE DOB BRTHDATE PNBRTHDT PAYPLNCD;
RIIN;
TITLE1 "Quarterly DOD Health Survey - Combine NRC, MPR and DEERS variables (6077-300)";
TITLE2 "Program Name: MERGENRC.SAS By Keith Rathbun";
TITLE3 "Program Inputs: DODyyQn.SD2, BWT.SD7, SAMPLA02.SD2 -- Program Output: MERGENRC.SD2";
PROC CONTENTS; RUN;
PROC FORMAT;
   Value $ACV
     'A'='Active Duty Prime'
     'B'='TRICARE Global Remote Overseas Prime Active Duty'
     'D'='TRICARE Senior Prime enrollee'
     'E'='Non-Active Duty Prime'
     'F'='TRICARE Global Remote Overseas Prime ADFM'
     'G'='TRICARE Plus (CHAMPUS/TFL Eligible)'
     'H'='TRICARE Overseas Prime AD'
     'J'='TRICARE Overseas Prime ADFM'
     'L'='TRICARE Plus (w/o civilian healthcare)'
     'M'='AD not reported as enrolled'
     'Q'='Active Duty enrolled to Op Forces'
     'U'='USFHP/USTF'
 ' ','Z'='Not enrolled in TRICARE Prime or USFHP'
 VALUE $ENBGS
  '01' = "Active duty"
  '02' = "Active duty fam, Prime, civ PCM"
  '03' = "Active duty fam, Prime, mil PCM"
  '04' = "Active duty fam, non-enrollee"
  '05' = "Retired,<65,civ PCM"
  '06' = "Retired, <65, mil PCM"
  '07' = "Retired, <65, non-enrollee"
  '08' = "Retired,65+,civ PCM"
  '09' = "Retired,65+,mil PCM"
  '10' = "Retired,65+,non-enrollee"
RUN;
PROC FREQ DATA=OUT.MERGENRC(DROP=MPRID PRN MIQCNTL);
 TABLES WEB FLAG_FIN DAGEQY*FIELDAGE ACV PCM ENBGSMPL
ACV*PCM ACV*ENBGSMPL
```

S05G38DK\*S05G38\*S05G38N
\_ALL\_ /MISSING LIST;
FORMAT ACV \$ACV. ENBGSMPL \$ENBGS.;
RIIN;

### F.2.A Q1\_2005\PROGRAMS\CODINGSCHEME\CSCHM05Q.SAS - Implement Coding Scheme and Coding Tables for Ouarter 1 CY2005.

```
*************************
* Program: Cschm05q.sas
* Written: 06/04/2001
   Author: C. Rankin
    Input: MERGENRC.SD2 - Merged MPR Sampling, DEERS, and Synovate Response Data
   Output: CSCHM05Q.SD2 - Coding scheme file
* Modified: 9/20/2001 - Recodes removed (stored in recodes_old.sas)
   10/31/2001 - Revised notes 16 and 17 (became notes 26 and 27)
    3/22/2002 - Updated Variable names for Q1 2002 and added
     Include file RENAME.SAS to change the variable
    names from 01 to 02. Skipping 01 designation to make
     survey reflect year of fielding
     5/09/2002 - Change to logic in TFL supplement
    3/17/2003 - Updated Variables names for Q1 2003
     4/11/2003 - Added note 19a to accomodate Q1 2003 error where
    an option on most of the questionnaires was omitted for
    H03062
    5/27/2003 - Updated Variable names for 02 2003
    12/05/2003 - Updated Variable names for Q4 2003
     3/25/2004 - Updated Variable names for Q1 2004
     6/3/2004 - Updated Variable names for Q2 2004
     8/23/2004 - Updated Variable names for Q3 2004
    1/13/2005 - Updated Variable names for Q4 2004 4/13/2005 - Updated Variable names for Q1 2005
  Purpose: Apply Coding Scheme Specifications to DoD Health Care Survey
    Response Data, check for consistency in responses and skip
    patterns
  Include
    files: Cschm05q.fmt
*************************
OPTIONS PS=80 LS=120 NOCENTER COMPRESS=YES PAGENO=1 SOURCE SOURCE2;
*OPTIONS OBS=100;
LIBNAME LIBRARY v612 "..\..\DATA\AFINAL\FMTLIB";
TITBNAME IN
             v612 "..\..\DATA\AFINAL";
               v612 "..\..\DATA\AFINAL";
LIBNAME OUT
%LET INDATA=MERGENRC;
%LET OUTDATA=CSCHM050;
%LET PERIOD=January, 2004 to December, 2004;
/* Variable names in survey -- become recoded varibles */
%Let varlist1 =
H05001 H05002A H05002C H05002F H05002G H05002H H05002I H05002J
H05002K H05002L H05002M H05002N H05002O H05003 H05004 H05005
                                                      Н05012
H05006 H05007 H05008 H05009 H05010 H05011
H05014 H05015 H05016 H05017 H05018 H05019
                                                                H05013
                                                       H05020
                                                                H05021
        H05023 H05024 H05025
                                    Н05026 Н05027
                                                      н05028
H05022
                                                                H05029
H05030
         Н05031 Н05032 Н05033 Н05034 Н05035
                                                      Н05036
                                                                H05037
н05038
         S05V02 S05V05 S05V06
                                     S05V07
                                             S05V08
                                                       S05V09
S05V01
                                                                S05V10
H05039
         H05040 H05041 H05042
                                     н05043 н05044
                                                       H05045
                                     H05051
                                                       н05053
         Н05048 Н05049
                           Н05050
                                             H05052
H05047
                                                                H05054
Н05055
         Н05056
                  н05057
                            н05058
                                     н05059
                                              Н05060
                                                       H05061
H05063
         H05064
                  H05065
 S05001
         S05002
                  S05003A S05003B S05003C S05003D S05003E S05003F
 S05003G S05003H
H05066
         Н05067
S05H01F S05H01I S05H02 S05H03
                                     S05H04 S05H05
                                                      S05H06

        S05H09
        S05H10
        S05H11
        S05H12A
        S05H12B
        S05H12C

        S05H12F
        S05H12G
        S05H12H
        S05H12I
        S05H12J
        S05H13

                                     S05H12A S05H12B S05H12C S05H12D
 S05H08
 S05H12E
         S05H16 S05H17 S05H18
S05H15
                                     S05H19
 SREDA
```

```
SRRACEA SRRACEB SRRACEC SRRACED SRRACEE SRAGE
/* _O variables are the original values from the survey response */
%Let varlist2 =
H05001_O H05002AO H05002CO H05002FO H05002GO H05002HO H05002IO H05002JO
H05002KO H05002LO H05002MO H05002NO H05002OO H05003_O H05004_O H05005_O
H05006_O H05007_O H05008_O H05009_O H05010_O H05011_O H05012_O H05013_O
H05014_O H05015_O H05016_O H05017_O H05018_O H05019_O H05020_O H05021_O
H05022_O H05023_O H05024_O H05025_O H05026_O H05027_O H05028_O H05029_O
H05030_O H05031_O H05032_O H05033_O H05034_O H05035_O H05036_O H05037_O
H05038 O
$05V01_0 $05V02_0 $05V05_0 $05V06_0 $05V07_0 $05V08_0 $05V09_0 $05V10_0
H05047_O H05048_O H05049_O H05050_O H05051_O H05052_O
                                                      H05053_O
                                                               H05054 O
Н05055_О Н05056_О Н05057_О Н05058_О Н05059_О Н05060_О Н05061_О
H05063_O H05064_O H05065_O
$05001_0 $05002_0 $05003AO $05003BO $05003CO $05003DO $05003EO $05003FO $05003GO $05003HO
н05066_О н05067_О
S05H01FO S05H01IO S05H02_O S05H03_O S05H04_O S05H05_O S05H06_O S05H07_O
S05H08_O S05H09_O S05H10_O S05H11_O S05H12AO
                                             S05H12B0
                                                      S05H12CO S05H12DO
S05H12EO S05H12FO S05H12GO S05H12HO S05H12IO S05H12JO S05H13 O S05H14 O
S05H15_O S05H16_O S05H17_O S05H18_O S05H19_O
SREDA O
H05068 O
SRRACEAO SRRACEBO SRRACECO SRRACEDO SRRACEEO SRAGE_O
TITLE "DoD 2005 Survey Form A -- &PERIOD";
TITLE2 "Apply Coding Scheme";
DATA MERGENRC;
  ***in q1, 2005 S05H02 is given as a character field. Would like
   to make it numeric.;
  ***in q1, 2005 droping S05012JO because it is an other field that will
    not be needed in the final file;
 SET IN.MERGENRC(RENAME=S05H02=S05H02CH
 DROP=S05012JO)
   ;
* Code added by Jacqueline Aqufa 09/15/2004 to fix name of race variable;
RENAME SRACEA = SRRACEA;
 RENAME SRACEB = SRRACEB;
 RENAME SRACEC = SRRACEC;
 RENAME SRACED = SRRACED;
 RENAME SRACEE = SRRACEE;
* For Q1, fix the names of S05H12A-S05H19;
************************
 RENAME S05012A=S05H12A;
 RENAME S05012B=S05H12B;
 RENAME S05012C=S05H12C;
 RENAME S05012D=S05H12D;
 RENAME S05012E=S05H12E;
 RENAME S05012F=S05H12F;
 RENAME S05012G=S05H12G;
 RENAME S05012H=S05H12H;
 RENAME S05012I=S05H12I;
 RENAME S05012J=S05H12J;
 RENAME S05013 = S05H13;
 RENAME S05014 = S05H14;
```

```
RENAME S05015 =S05H15;
 RENAME S05016 =S05H16;
 RENAME S05017 = S05H17;
 RENAME S05018 =S05H18;
 RENAME S05019 =S05H19;
 **** update variables with both filled items and check boxes
 **** Per Eric Schone;
 IF S05H01F LT 1
                   THEN S05H01F=S05H01FN;
 IF S05H01I IN (-9,.) THEN S05H01I=S05H01IN;
 S05H02= COMPRESS(S05H02CH,'')*1;
 DROP S05H02CH;
 IF S05H02=0 AND S05H02N=-9
                              THEN S05H02 =S05H02N;
 IF S05H02<100 AND S05H02N NE -9 THEN S05H02 =S05H02N;
 *** Correct odd height and weights Per Eric Schone;
 IF S05H01F < 2 OR
   S05H01F > 8
 THEN S05H01F= -7;
 IF S05H02 < 40 OR
    S05H02 > 1000
 THEN S05H02= -7;
 IF S05H02= 982 THEN S05H02=-7;
RIIN;
DATA OUT.CSCHM05Q;
 LENGTH &VARLIST1. &VARLIST2. 4. MPRID $8.;
 INFORMAT &VARLIST2. 4.;
 %INCLUDE "CSCHM05Q.FMT";
/* label and format statements for original variables */
  SET MERGENRC;
**** Recodes for invalid responses:**************************;
/* This is a version of the coding scheme and coding tables for the
  2005 HCSDB Form A.
  The following tables outline the coding of screening questions (skip),
  and subsequent items to be answered (or not answered in a series
  following a skip question.) */
/* First set up new variables that capture the original values */
/* recode the initial numeric values to the SAS numeric values */
/* specified in the coding scheme */
 SEX=PNSEXCD;
 AGE=INPUT(DAGEQY,8.);
 ARRAY RECODE(*) &VARLIST1;
 ARRAY ORIG(*) &VARLIST2;
 DO I = 1 to DIM(ORIG);
     ORIG(I) = RECODE(I);
```

```
IF ORIG(I) < 0 THEN DO;</pre>
      IF ORIG(I) = -9 THEN RECODE(I) = .;
 ELSE IF ORIG(I) = -8 THEN RECODE(I) = .A;
 ELSE IF ORIG(I) = -7 THEN RECODE(I) = .O;
 ELSE IF ORIG(I) = -6 THEN RECODE(I) = .N;
 ELSE IF ORIG(I) = -5 THEN RECODE(I) = .D;
ELSE IF ORIG(I) = -4 THEN RECODE(I) = . I;
 ELSE IF ORIG(I) = -1 THEN RECODE(I) = .C;
 ELSE RECODE(I) = RECODE(I);
     END;
 END;
 DROP I;
/* recode selected responses to be 1=marked, 2=unmarked */
 ARRAY MARKED(*) H05002A H05002C H05002F H05002G H05002H H05002I
H05002J H05002K H05002L H05002M H05002N H05002O
S05003A S05003B S05003C S05003D S05003E S05003F S05003G S05003H
S05H12A S05H12B S05H12C S05H12D
S05H12E S05H12F S05H12G S05H12H S05H12I S05H12J SRRACEA SRRACEB SRRACEC SRRACED SRRACEE
 ARRAY INFORMAT(*) H05002AO H05002CO H05002FO H05002GO H05002HO H05002IO
H05002JO H05002KO H05002LO H05002MO H05002NO H05002OO
S05003AO S05003BO S05003CO S05003DO S05003EO S05003FO
S05003GO S05003HO
S05H12AO S05H12BO S05H12CO S05H12DO
S05H12EO S05H12FO S05H12GO S05H12HO S05H12IO S05H12JO
SRRACEAO SRRACEBO SRRACECO SRRACEDO SRRACEEO
 DO J=1 TO DIM(INFORMAT);
    IF INFORMAT(J) NOT IN (.,-9) THEN MARKED(J)=1;
     ELSE MARKED(J)=2;
  END;
 DROP J;
 FORMAT H05002A H05002C H05002F H05002G H05002H H05002I
H05002J H05002K H05002L H05002M H05002N H05002O S05003A S05003B S05003C S05003D S05003E S05003F
 S05003G S05003H
 S05H12A S05H12B S05H12C S05H12D
 S05H12E S05H12F S05H12G S05H12H S05H12I S05H12J
 SRRACEA SRRACEB SRRACEC SRRACED SRRACEE
MARKED.;
***********************
/* skip coding scheme for all surveys not returned **/
  IF FLAG_FIN NE 1 THEN GOTO NOSURVEY;
/** Note 1 -- H05006, H05007 health plan usage **/
  IF H05006 > 0 OR H05006 =.D THEN N1=1;
  ELSE IF H05006=.N THEN DO;
    IF H05007 NOT=. THEN DO;
N1=2;
H05007=.C;
    END;
    ELSE DO;
N1 = 3;
H05007 = .N;
    END;
  END;
  ELSE IF H05006=.
                    THEN N1=4;
```

```
/** Note 2 -- H05008 H05009 H05010 H05011: Personal doctor or nurse **/
  IF H05008 IN (1,.) AND H05009 = .N THEN DO;
     H05008 = 2;
    H05009 = C;
     IF H05010=. THEN H05010=.N;
    ELSE H05010=.C;
    N2=1;
  END;
  ELSE IF H05008 IN (1) AND H05009 NE .N THEN DO;
     IF H05010 IN (1) AND H05011 IN (1,2,3) THEN DO;
H05011=.C;
N2=2;
    END;
     ELSE IF H05010 IN (.) AND H05011 IN (1,2,3) THEN DO;
H05010=2;
N2=3;
    ELSE IF H05010 IN (1) AND H05011 IN (.) THEN DO;
H05011=.N;
N2=4;
     END;
    ELSE IF H05010 IN (2) THEN DO;
N2=5;
     END;
     ELSE IF H05010 IN (.) AND H05011 IN (.) THEN DO;
N2=6;
    END;
  END;
  ELSE IF H05008 IN (2,.) THEN DO;
    IF H05009 NOT IN (.N, .) AND H05010 IN (1,.) AND H05011 IN (1,2,3)
     THEN DO;
H05008=1;
H05010=2;
N2=7;
     ELSE IF H05009 IN (.) AND H05010 IN (1) AND H05011 IN (1,2,3)
H05008=1;
H05010=2;
N2=8;
     END;
     ELSE IF H05009 IN (.N)
    THEN DO;
H05008=2;
H05009=.C;
IF H05010=. THEN H05010=.N;
ELSE H05010=.C;
N2=9;
    ELSE IF H05010 IN (1) AND H05011 IN (.)
H05008=1;
H05011=.N;
N2=10;
     END;
     ELSE IF H05010 IN (2)
     THEN DO;
H05008=1;
N2=11;
     ELSE IF H05009 NOT IN (.N, .) AND H05010 IN (.) AND H05011 IN (.)
    THEN DO;
H05008=1;
N2=12;
    END;
    ELSE IF H05008=2 AND H05009 In (.) AND H05010= . THEN DO;
H05009=.N;
H05010=.N;
N2=13;
     END;
     ELSE IF H05008=. AND H05009=. AND H05010=. THEN DO;
```

```
N2=14;
    END;
  END;
/** Note 3 -- \pm H05012, H05013: needed to see a specialist in last 12 months **/
  IF H05012=1 AND H05013 IN (1,2,3,.) THEN N3=1;
  ELSE IF H05012 IN (1,.) AND H05013=.N THEN DO;
    H05012=2;
    H05013=.C;
    N3 = 2;
  END;
 ELSE IF H05012 IN (2,.) AND H05013 IN (1,2,3) THEN DO;
    H05012=1;
    N3 = 3;
 END;
  ELSE IF H05012=2 AND H05013 IN (.,.N) THEN DO;
     IF H05013=. THEN H05013=.N;
    ELSE H05013=.C;
    N3 = 4;
  END;
  ELSE IF H05012=. AND H05013=. THEN N3=5;
/** Note 4 -- H05014, H05015: saw a specialist in last 12 months **/
  IF H05014=1 AND H05015 IN (0,1,2,3,4,5,6,7,8,9,10,..) THEN N4=1;
  ELSE IF H05014 IN (1,.) AND H05015=.N THEN DO;
    H05014=2;
    H05015=.C;
    N4=2;
 END;
  ELSE IF H05014 IN (2,.) AND H05015 IN (0,1,2,3,4,5,6,7,8,9,10) THEN DO;
    H05014=1;
    N4=3;
 END;
  ELSE IF H05014=2 AND H05015 IN (.,.N) THEN DO;
     IF H05015=. THEN H05015=.N;
    ELSE H05015=.C;
    N4=4;
  END;
  ELSE IF H05014=. AND H05015=. THEN N4=5;
/** Note 5 -- called a doctor's office: H05016, H05017 **/
  IF H05016=1 AND H05017 IN (1,2,3,4,.) THEN N5=1;
  ELSE IF H05016 IN (1,.) AND H05017=.N THEN DO;
    H05016=2;
    H05017=.C;
    N5=2;
  ELSE IF H05016 IN (2,.) AND H05017 IN (1,2,3,4) THEN DO;
    H05016=1;
    N5 = 3;
  END;
  ELSE IF H05016=2 AND H05017 IN (.,.N) THEN DO;
     IF H05017=. THEN H05017=.N;
    ELSE H05017=.C;
    N5=4;
  ELSE IF H05016=. AND H05017=. THEN N5=5;
/** Note 6 -- H05018, H05019, H05020: illness or injury **/
  ARRAY NOTE6 H05019 H05020;
  N6MARK=0;
 N6NMISS=0;
```

```
N6NN=0;
  DO OVER NOTE6;
    IF NOTE6 NE . THEN N6NMISS+1;
    IF NOTE6 NOT IN (.N,.) THEN N6MARK+1;
    IF NOTE6 EQ .N THEN N6NN+1;
 END;
  IF H05018=1 AND N6NMISS=0 THEN DO;
      N6=1;
  END;
  ELSE IF H05018 IN (1,.) AND N6NMISS>0 AND N6MARK=0 THEN DO;
    H05018=2;
    DO OVER NOTE6;
IF NOTE6=. THEN NOTE6=.N;
ELSE NOTE6=.C;
    END;
 END;
 ELSE IF H05018=1 AND N6MARK=1 AND N6NN=1 THEN DO;
    DO OVER NOTE6;
IF NOTE6=.N THEN NOTE6=.;
    END;
    N6=3;
  END;
  ELSE IF H05018=1 AND N6MARK>0 THEN DO;
    N6=4;
 ELSE IF H05018=2 AND N6MARK=1 AND N6NN=1 THEN DO;
    H05020=.C;
    N6=5;
 ELSE IF H05018 IN (2,.) AND N6MARK>0 THEN DO;
    H05018=1;
    N6=6;
    DO OVER NOTE6;
IF NOTE6=.N THEN NOTE6=.;
    END;
  END;
  ELSE IF H05018=2 AND (N6NMISS=0 OR (N6NMISS>0 AND N6MARK=0)) THEN DO;
    DO OVER NOTE6;
IF NOTE6=. THEN NOTE6=.N;
ELSE NOTE6=.C;
    END;
 END;
  ELSE IF H05018=. AND N6MARK=1 AND N6NN=1 THEN DO;
    H05018=2;
    H05019=.C;
    H05020=.C;
    N6=8;
 END;
 ELSE IF H05018=. AND N6NMISS=0 THEN N6=9;
 DROP N6NMISS N6MARK N6NN;
/** Note 7 -- H05021,H05022,H05023: regular or routine healthcare **/
  ARRAY NOTE7 H05022 H05023;
 N7MARK=0;
 N7NMISS=0;
 N7NN=0;
 DO OVER NOTE7;
    IF NOTE7 NE . THEN N7NMISS+1;
     IF NOTE7 NOT IN (.N,.) THEN N7MARK+1;
    IF NOTE7 EQ .N THEN N7NN+1;
  END;
  IF H05021=1 AND N7NMISS=0 THEN DO;
```

```
N7 = 1;
 END;
  ELSE IF H05021 IN (1,.) AND N7NMISS>0 AND N7MARK=0 THEN DO;
    H05021=2;
    N7 = 2;
    DO OVER NOTE7;
IF NOTE7=. THEN NOTE7=.N;
ELSE NOTE7=.C;
    FND;
  END;
 ELSE IF H05021=1 AND N7MARK=1 AND N7NN=1 THEN DO;
    DO OVER NOTE7;
IF NOTE7=.N THEN NOTE7=.;
    END;
    N7 = 3;
 END;
 ELSE IF H05021=1 AND N7MARK>0 THEN DO;
    N7 = 4;
 END;
 ELSE IF H05021=2 AND N7MARK=1 AND N7NN=1 THEN DO;
    H05022= C;
    H05023=.C;
    N7 = 5;
 END;
 ELSE IF H05021 IN (2,.) AND N7MARK>0 THEN DO;
    H05021=1;
    N7=6;
    DO OVER NOTE7;
IF NOTE7=.N THEN NOTE7=.;
    END;
  END;
 ELSE IF H05021=2 AND (N7NMISS=0 OR (N7NMISS>0 AND N7MARK=0)) THEN DO;
    N7 = 7;
    DO OVER NOTE7;
IF NOTE7=. THEN NOTE7=.N;
ELSE NOTE7=.C;
    END;
  END;
 ELSE IF H05021=. AND N7MARK=1 AND N7NN=1 THEN DO;
    H05021=2;
    H05022 = .Ci
    H05023=.C;
    N7=8;
 END;
 ELSE IF H05021=. AND N7NMISS=0 THEN N7=9;
 DROP N7NMISS N7MARK N7NN;
/** Note 8 -- H05025, H05026-H05037: doctor's office or clinic **/
 ARRAY NOTE8 H05026-H05037;
 N8MARK=0;
 N8NMISS=0;
 DO OVER NOTE8;
    IF NOTE8 NE . THEN N8NMISS+1;
    IF NOTE8 NOT IN (., .N) THEN N8MARK+1;
 END;
  IF H05025=1 THEN DO;
    N8=1;
    DO OVER NOTE8;
IF NOTE8=. THEN NOTE8=.N;
ELSE NOTE8=.C;
    END;
  ELSE IF H05025 IN (2,3,4,5,6,7,..) AND N8NMISS>0 AND N8MARK=0 THEN DO;
    H05025=1;
    N8 = 2;
```

```
DO OVER NOTE8;
IF NOTE8=. THEN NOTE8=.N;
ELSE NOTE8=.C;
    END;
 END;
 ELSE IF H05025 IN (2,3,4,5,6,7) AND (N8NMISS=0 OR N8MARK>0) THEN DO;
    DO OVER NOTE8;
IF NOTE8=.N THEN NOTE8=.;
    END;
    N8 = 3;
 END;
  ELSE IF H05025=. AND N8NMISS=0 THEN N8=4;
 ELSE IF H05025 IN (.) AND N8MARK>0 THEN N8=5;
 DROP N8NMISS N8MARK;
/** Note 9 -- You or doctor believed you needed care, tests or treatment:
      H05026, H05027 **/
 IF H05026 IN (.N, .C) THEN N9=1;
  ELSE IF H05026=1 AND H05027 IN (1,2,3,.) THEN N9=2;
 ELSE IF H05026 IN (1,.) AND H05027=.N THEN DO;
    H05026=2;
    H05027=.C;
    N9=3;
  END;
 ELSE IF H05026 IN (2,.) AND H05027 IN (1,2,3) THEN DO;
    N9 = 4;
 END;
 ELSE IF H05026=2 AND H05027 IN (.,.N) THEN DO;
    IF H05027=. THEN H05027=.N;
    ELSE H05027=.C;
    N9=5;
  END;
 ELSE IF H05026=. AND H05027=. THEN N9=6;
/** Note 10 -- Needed approval from healthplan for care, tests or treatment:
      H05028, H05029 **/
 IF H05028 IN (.N, .C) THEN N10=1;
 ELSE IF H05028=1 AND H05029 IN (1,2,3,.) THEN N10=2;
  ELSE IF H05028 IN (1,.) AND H05029=.N THEN DO;
    H05028=2;
    H05029=.C;
    N10=3;
  END;
 ELSE IF H05028 IN (2,.) AND H05029 IN (1,2,3) THEN DO;
    N10=4;
  END;
 ELSE IF H05028=2 AND H05029 IN (.,.N) THEN DO;
    IF H05029=. THEN H05029=.N;
    ELSE H05029=.C;
    N10=5;
  END;
 ELSE IF H05028=. AND H05029=. THEN N10=6;
/** Note 11 -- S05V01, S05V02 S05V05-S05V10: health care received from TRICARE civilian network **/
 ARRAY NOTE11 S05V02 S05V05-S05V10;
 N11MARK=0;
 N11NMISS=0;
 DO OVER NOTE11;
    IF NOTE11 NE . THEN N11NMISS+1;
     IF NOTE11 NOT IN (.N,.) THEN N11MARK+1;
  END;
```

```
IF $05V01 IN (1,2,3,4) AND (N11NMISS=0 OR N11MARK>0) THEN N11=1;
  ELSE IF S05V01 IN (1,2,3,.) AND N11NMISS>0 AND N11MARK=0 THEN DO;
    N11=2;
     S05V01=.N;
    DO OVER NOTE11;
IF NOTE11=. THEN NOTE11=.N;
ELSE NOTE11=.C;
    END;
  END;
 ELSE IF S05V01=4 AND N11NMISS>0 AND N11MARK=0 THEN DO;
  END;
 ELSE IF S05V01=.N
 THEN DO;
    N11=4;
    DO OVER NOTE11;
IF NOTE11=. THEN NOTE11=.N;
ELSE NOTE11=.C;
    END;
 END;
 ELSE IF S05V01=. THEN N11=5;
 DROP N11NMISS N11MARK;
/** Note 12 -- S05V08 S05V09-S05V10: health care received from civilian providers
that are not a part of TRICARE
civilian network **/
 ARRAY NOTE12 S05V09 S05V10;
 IF S05V08 IN (.C, .N) THEN N12=1;
 ELSE IF S05V08 IN (1,.) THEN N12=2;
 ELSE IF S05V08=2
 THEN DO;
    N12=3;
    DO OVER NOTE12;
IF NOTE12=. THEN NOTE12=.N;
ELSE NOTE12=.C;
    END;
 END;
/** Note 13 -- H05039, H05040-H05041: claims to health plan **/
  ARRAY NOTE13 H05040-H05041;
 N13MARK=0;
 N13NMISS=0;
 N13NDK=0;
 DO OVER NOTE13;
     IF NOTE13 NE . THEN N13NMISS+1;
    IF NOTE13 NOT IN (.N,.) THEN N13MARK+1;
    IF NOTE13 NOT IN (.,.D) THEN N13NDK+1;
  IF H05039=1 AND
     (N13NMISS=0 OR (N13MARK>0 and N13NDK>0) or (N13NMISS>0 AND N13NDK=0))
  THEN DO;
    N13=1;
    DO OVER NOTE13;
IF NOTE13=.N THEN NOTE13=.;
    END;
  END;
 ELSE IF H05039 IN (1,.,.D) AND N13NMISS>0 AND N13MARK=0 THEN DO;
    N13=2;
    H05039=2;
    DO OVER NOTE13;
IF NOTE13=. THEN NOTE13=.N;
ELSE NOTE13=.C;
```

```
END;
 END;
  ELSE IF H05039 IN (2,.,.D) AND
  ((N13MARK>0 AND N13NDK>0) OR (N13NMISS>0 AND N13NDK=0))
      THEN DO;
    H05039=1;
    N13=3;
    DO OVER NOTE13;
IF NOTE13=.N THEN NOTE13=.;
    END;
  ELSE IF H05039 IN (2) AND (N13NMISS=0 OR (N13NMISS>0 AND N13MARK=0)) THEN DO;
    N13=4;
    DO OVER NOTE13;
IF NOTE13=. THEN NOTE13=.N;
ELSE NOTE13=.C;
    END;
 END;
 ELSE IF H05039 IN (.D) AND N13NMISS=0 THEN DO;
    N13=5;
    DO OVER NOTE13;
NOTE13=.N;
    END;
  END;
 ELSE IF H05039 IN (.) AND N13NMISS=0 THEN N13=6;
 DROP N13NMISS N13MARK N13NDK;
/** NOTE14 -- H05042, H05043: **/
  IF H05042=1 AND H05043 IN (1,2,3,.) THEN N14=1;
  ELSE IF H05042 IN (1,.) AND H05043=.N THEN DO;
    H05042=2;
    H05043=.C;
    N14=2;
 END;
 ELSE IF H05042 IN (2,.) AND H05043 IN (1,2,3) THEN DO; /* JMA per Daisy's suggestion 3/20/03
    H05042=1;
    N14=3;
 END;
 ELSE IF H05042=2 AND H05043 IN (.N,.) THEN DO;
    IF H05043=. THEN H05043=.N;
    ELSE H05043=.C;
    N14=4;
  END;
 ELSE IF H05042=. AND H05043=. THEN N14=5;
/** NOTE15 -- H05044, H05045: health plan's customer service **/
  IF H05044=1 AND H05045 IN (1,2,3,.) THEN N15=1;
  ELSE IF H05044 IN (1,.) AND H05045=.N THEN DO;
    H05044=2;
    H05045=.C;
    N15=2;
 END;
 ELSE IF H05044 IN (2,.) AND H05045 IN (1,2,3) THEN DO; /* JMA per Daisy's suggestion 3/20/03
     H05044=1;
    N15=3;
 END;
  ELSE IF H05044=2 AND H05045 IN (.N,.) THEN DO;
    IF H05045=. THEN H05045=.N;
    ELSE H05045=.C;
    N15=4;
 END;
 ELSE IF H05044=. AND H05045=. THEN N15=5;
/** NOTE16 -- H05046, H05047: paperwork **/
```

```
IF H05046=1 AND H05047 IN (1,2,3,.) THEN N16=1;
  ELSE IF H05046 IN (1,.) AND H05047=.N THEN DO;
    H05046=2;
    H05047=.C;
    N16=2;
  END:
 ELSE IF H05046 IN (2,.) AND H05047 IN (1,2,3) THEN DO;
    H05046=1;
    N16=3;
 END;
  ELSE IF H05046=2 AND H05047 IN (.N,.)THEN DO;
     IF H05047=. THEN H05047=.N;
     ELSE H05047=.C;
    N16=4;
  END;
  ELSE IF H05046=. AND H05047=. THEN N16=5;
/** Note 17 -- smoking: H05052, H05053-H05057 **/
 ARRAY NOTE17 H05055 H05056 H05057;
  IF H05052=1 and H05053 IN (3,4) THEN DO; /* still smoke */
    IF H05054 NE . THEN H05054=.C;
    ELSE H05054=.N;
    N17=1;
  END;
 ELSE IF H05052=1 AND H05053=2 THEN DO; /* quit */
    /* JMA March 25 2004,
Updated because H05056 and H05057 have been added to the
skip pattern */
    IF H05054 IN (2,.D) THEN DO;
                                      /* > 1 year ago */
DO OVER NOTE17;
  IF NOTE17=. THEN NOTE17=.N;
  ELSE NOTE17=.C;
END;
N17=2;
    END;
    ELSE IF H05054 IN (3,.) THEN N17=3; /* < 1 year ago */
  ELSE IF H05052=1 AND H05053 IN (.D,.) THEN DO; /* don't know */
    IF H05054=2 THEN DO; /* > 1 year ago */
/* JMA March 25 2004,
Updated because H05056 and H05057 have been added to the
skip pattern */
DO OVER NOTE17;
  IF NOTE17=. THEN NOTE17=.N;
   ELSE NOTE17=.C;
END;
H05053=2;
N17=4;
    END;
    ELSE IF H05054=3 THEN DO; /* < 1 year ago */
H05053=2;
N17=5;
    END;
    ELSE IF H05053 IN (.D) AND H05054 IN (.D,.) THEN DO;
N17=6;
IF H05054=. THEN H05054=.N;
ELSE H05054=.C;
DO OVER NOTE17;
  IF NOTE17=. THEN NOTE17=.N;
  ELSE NOTE17=.C;
END;
    END;
    ELSE IF H05053 IN (.) AND H05054 IN (.D) THEN DO;
N17=7;
DO OVER NOTE17;
  IF NOTE17=. THEN NOTE17=.N;
   ELSE NOTE17=.C;
```

```
END;
    END;
     ELSE IF H05053 IN (.) AND H05054 IN (.) THEN DO;
N17=8;
    END;
  END;
  ELSE IF H05052 IN (2,.D,.) AND H05053 IN (3,4) THEN DO;
     IF H05054 NE . THEN H05054=.C;
    ELSE H05054=.N;
    N17=9;
  END;
  ELSE IF H05052 IN (2,.D) AND H05053 IN (2,.D, .) THEN DO; /*never smoke*/
    /* JMA March 25 2004,
Updated because H05056 and H05057 have been added to the
skip pattern */
     IF H05053 NE . THEN H05053 =.C;
     ELSE H05053=.N;
     IF H05054 NE . THEN H05054 =.C;
     ELSE H05054=.N;
    DO OVER NOTE17;
IF NOTE17=. THEN NOTE17=.N;
ELSE NOTE17=.C;
    N17=10;
 END;
  ELSE IF H05052 IN ( .) THEN DO;
     IF (H05053 IN (2) AND
H05054 IN (.) AND
(H05055 IN (2,3,4,5) OR H05056 IN (2,3,4,5) OR H05057 IN (2,3,4,5)))
    THEN DO;
/* JMA March 25 2004,
   Updated because {\tt H05056} and {\tt H05057} have been added to the
   skip pattern */
H05052=1;
H05054=3;
N17=11;
    END;
    ELSE IF H05053 IN (2,.) THEN DO; /*MRE/blank*/
IF H05054 IN (2, .D) THEN DO;
    /* JMA March 25 2004,
    Updated because H05056 and H05057 have been added to the
    skip pattern */
    DO OVER NOTE17;
      IF NOTE17=. THEN NOTE17=.N;
       ELSE NOTE17=.C;
    END;
    N17=12;
ELSE IF H05054 IN (3,.) THEN DO;
   IF (H05055 IN (2,3,4,5) OR H05056 IN (2,3,4,5) OR H05057 IN (2,3,4,5))
   THEN DO;
     H05052=1;
      N17=13;
   END;
   ELSE N17=14;
END;
    END;
    ELSE IF H05053=.D THEN DO; /*MRE/blank*/
/* JMA March 25 2004,
   Updated because H05056 and H05057 have been added to the
   skip pattern */
IF H05054 NE . THEN H05054 =.C;
ELSE H05054=.N;
```

```
DO OVER NOTE17;
   IF NOTE17=. THEN NOTE17=.N;
   ELSE NOTE17=.C;
END;
N17=15;
    END;
  END;
/** Note 18 - gender H05058, SEX, H05059--H05065, S05001-S05003H
      XSEXA */
/\! ^* 1/21/98 use SRSEX & responses to gender specific questions
  if there is discrepancy between SRSEX and SEX */
/* set imputed MALE, FMALE based on gender specific questions */
 ARRAY fmaleval H05059 H05060 H05061 H05063 H05064 H05065
 S05001 S05002
 ;
 ARRAY S0503s S05003A--S05003H
  cntfmale=0;
 DO OVER fmaleval; /* mammogram/pap smear/PREGNANT*/
    IF fmaleval>0 THEN cntfmale=cntfmale+1;
  END:
  DO OVER s0503s;
    IF s0503s=1 THEN cntfmale=cntfmale+1;
  END;
  IF cntfmale>0 THEN FMALE=1;
 ELSE FMALE = 0;
  IF H05058=. THEN DO;
    IF (SEX='F' AND FMALE) THEN DO;
N18a=1;
XSEXA=2;
    END;
    ELSE IF (SEX='F' AND FMALE=0) THEN DO;
N18a=2;
XSEXA=2;
    ELSE IF (SEX='M' AND FMALE) THEN DO;
N18a=3;
XSEXA=1;
    END;
     ELSE IF (SEX='M' AND FMALE=0) THEN DO;
N18a=4;
XSEXA=1;
    ELSE IF ((SEX IN ('Z','') AND FMALE)) THEN DO;
N18a=5;
XSEXA=2;
    END;
    ELSE IF (SEX='Z' AND FMALE=0) THEN DO;
XSEXA=.;
    ELSE IF (SEX=' ' AND FMALE=0) THEN DO;
N18a=7;
XSEXA=.;
    END;
  END;
 ELSE IF (H05058=1) THEN DO;
    IF FMALE=0 THEN DO;
N18a=8;
XSEXA=1;
    ELSE IF FMALE THEN DO;
```

```
IF SEX='F' THEN DO;
  N18a = 9;
  XSEXA=2;
END;
ELSE DO;
  N18a=10;
  XSEXA=1;
END;
    END;
  END;
 ELSE IF (H05058=2) THEN DO;
    IF FMALE THEN DO;
      N18a=11;
      XSEXA=2;
    ELSE IF FMALE=0 THEN DO;
IF SEX='M' THEN DO;
 N18a=12;
 XSEXA=1;
END;
ELSE DO;
  N18a=13;
  XSEXA=2;
END;
    END;
  END;
/* Note 18b - gender vs mammogram/paps/pregnancy */
/* REDEFINE FMALE TO LOOK ONLY AT MAMMOGRAM, PAP SMEAR ENTRIES and PREGNANCY */
 ARRAY NOTE18b H05059 H05060 H05061 H05063 H05064 H05065
S05001 S05002
 ;
  cntfmale=0;
 DO OVER NOTE18b; /* mammogram/pap smear/PREGNANT*/
    IF NOTE18b NE . THEN cntfmale=cntfmale+1;
  END;
  DO OVER s0503s;
    IF s0503s=1 THEN cntfmale=cntfmale+1;
  END;
 IF cntfmale>0 THEN FMALE=1;
 ELSE FMALE = 0;
 IF XSEXA=1 THEN DO; /* male */
    IF FMALE=0 THEN DO;
N18b=1;
DO OVER NOTE18b;
  NOTE18b=.N;
END;
DO OVER s0503s;
  s0503s=.N;
END;
    END; /* valid skip */
    ELSE IF FMALE=1 THEN DO;
N18b=2;
DO OVER NOTE18b;
  IF NOTE18b=. THEN NOTE18b = .N;
  ELSE NOTE18b=.C;
END;
DO OVER s0503s;
  IF s0503s IN (2,.) THEN s0503s = .N;
  ELSE s0503s=.C;
END;
    END; /* inconsistent response */
 ELSE IF XSEXA=2 THEN N18b=3; /* female */
 ELSE IF XSEXA=. THEN DO; /* missing sex */
    N18b=4;
    DO OVER NOTE18b;
NOTE18b=.;
    END;
```

```
DO OVER s0503s;
s0503s=.;
    END;
  END;
 DROP FMALE CNTFMALE;
/* Note 19 - breast exam for female 40 or over */
  IF XSEXA=1 THEN DO;  /* male */
     IF (H05060=.C OR H05060=.N) AND (H05061=.C OR H05061=.N)
     THEN N19 = 1;
  END;
 ELSE IF XSEXA=2 THEN DO;
    IF H05060=2 THEN N19=2; /* female 40 or over */
     ELSE IF H05060=1 THEN DO; /* female < 40 */
IF H05061 NE . THEN H05061=.C;
ELSE H05061=.N;
N19=3;
    END;
    ELSE IF H05060=. THEN DO;
IF H05061 NE . THEN DO;
   H05060=2;
   N19=4;
END;
ELSE IF H05061=. THEN DO;
   IF AGE<40 THEN DO;
     H05060 = 1;
     H05061= N;
     N19=5;
   END;
   ELSE IF AGE >= 40 THEN DO;
      H05060=1;
      H05061=.N;
     N19=6;
   END;
   ELSE IF AGE=. THEN N19=7;
END;
    END;
  END;
 ELSE IF XSEXA=. THEN N19=8;
/* Note 20 - gender vs Pregnancy */
  ARRAY NOTE20 S05003A S05003B S05003C S05003D S05003E
      S05003F S05003G S05003H;
  IF XSEXA=1 THEN N20=1; /* male
 ELSE IF XSEXA=2 THEN DO;/* female */
    IF H05063=1 THEN DO; /* pregnant */
IF H05064=1 THEN DO;
   N20 = 2;
   IF H05065=. THEN H05065 = .N;
   ELSE H05065=.C;
   IF S05001=. THEN S05001 = .N;
   ELSE S05001=.C;
   IF S05002=. THEN S05002 = .N;
   ELSE S05002=.C;
ELSE IF H05064=2 AND H05065 IN (2) THEN DO;
  N20=3;
  H05065=.;
ELSE IF H05064=2 AND H05065 IN (4,3,1) THEN DO;
  N20=4;
ELSE IF H05064 IN (3,.) THEN N20=5;
    ELSE IF H05063=2 THEN DO;
```

```
IF H05064 = . THEN H05064 = .N;
ELSE H05064=.C;
N20=6;
    END;
    ELSE IF H05063=3 THEN DO;
N20=7;
IF H05064 = .THEN H05064 = .N;
ELSE H05064=.C;
IF H05065=. THEN H05065=.N;
ELSE H05065=.C;
IF S05001 = .N;
ELSE S05001=.C;
IF S05002 = .N;
ELSE S05002=.C;
DO OVER s0503s;
  IF s0503s IN (2,.) THEN s0503s = .N;
  ELSE s0503s=.C;
END;
    END;
    ELSE IF H05063 IN (.) THEN DO;
IF H05064=1 THEN DO;
  N20=8;
  H05063=1;
   IF H05065 = . THEN H05065 = .N;
  ELSE H05065=.C;
   IF S05001=. THEN S05001=.N;
   ELSE S05001=.C;
  IF S05002=. THEN S05002 = .N;
  ELSE S05002=.C;
END:
ELSE IF H05064=2 AND H05065 IN (2) THEN DO;
  N20=9;
  H05063=1;
  H05065=.;
END;
ELSE IF H05064=2 AND H05065 IN (4,3,1) THEN DO;
  H05063=1;
  N20=10;
END;
ELSE IF H05064=3 THEN DO;
  H05063=1;
  N20=11;
ELSE IF H05064=. THEN DO;
  DO OVER NOTE20;
    IF NOTE20 IN (.,2) THEN NOTE20 = .N;
    ELSE NOTE20=.C;
  END;
  N20=12;
END;
    END;
  END;
  ELSE IF XSEXA=. AND H05063 IN (.) THEN N20=13;
/* Note 21 - gender vs Prenatal care */
  ARRAY NOTE21 S05003A S05003B S05003C S05003D S05003E
      S05003F S05003G S05003H;
  IF XSEXA=1 THEN N21=1; /* male
  ELSE IF XSEXA=2 THEN DO; /* female */
     IF H05065 IN (.C,.N) THEN N21=2;
     ELSE IF H05065=1 THEN DO;
IF S05001 IN (1,2,3,4,5,6,7,.) THEN DO;
  N21=3;
   IF S05002 = ... THEN S05002 = ...;
  ELSE S05002=.C;
   DO OVER NOTE21;
     IF NOTE21 IN (.,2) THEN NOTE21 = .N;
     ELSE NOTE21=.C;
```

```
END;
END;
     END;
    ELSE IF H05065 IN (3,2) THEN DO;
IF S05001 = . THEN S05001 = .N;
ELSE S05001=.C;
N21 = 4;
    END;
    ELSE IF H05065=4 THEN DO;
IF S05001=. THEN S05001 = .N;
ELSE S05001=.C;
IF S05002 = .N;
ELSE S05002=.C;
N21=5;
    ELSE IF H05065 IN (.) THEN DO;
IF S05001 NE . THEN DO;
  N21=6;
   S05001=.;
   IF $05002 \text{ NE} . THEN $05002 = .;
   DO OVER NOTE21;
    IF NOTE21 NOT IN (.,2) THEN NOTE21 = .;
   END;
END;
ELSE IF S05001=. THEN N21=7;
    END;
  END;
 ELSE IF XSEXA=. AND H05065 IN (.) THEN N21=8;
 DROP SEX AGE;
/** Note 22 -- S05H03, S05H04 Times exercised vigorously \ \ ^{**}/
  IF S05H03 IN (1,2) THEN DO;
    IF S05H04 NOT=. THEN DO;
N22=1;
S05H04=.C;
    END;
    ELSE DO;
N22=2;
S05H04=.N;
    END;
 END;
 IF S05H03 IN (3,4,5,6) THEN N22=3;
 ELSE IF S05H03=. THEN N22=4;
/** Note 23 -- S05H05, S05H06 Times exercised moderately
  IF S05H05 IN (1,2) THEN DO;
    IF S05H06 NOT=. THEN DO;
N23=1;
S05H06=.C;
    END;
    ELSE DO;
N23=2;
S05H06=.N;
    END;
 IF S05H05 IN (3,4,5,6) THEN N23=3;
 ELSE IF S05H05=. THEN N23=4;
/** Note 24 -- S05H07, S05H08-S05H09: Alcoholic beverages drank **/
 ARRAY NOTE24 S05H08-S05H09;
  IF S05H07 IN (1,2,3,4,5,6) THEN DO;
    DO OVER NOTE24;
```

```
IF NOTE24=.N THEN NOTE24=.;
    END;
    N24=1;
 END;
  ELSE IF S05H07=7 THEN DO;
    N24=2;
    DO OVER NOTE24;
IF NOTE24=. THEN NOTE24=.N;
ELSE NOTE24=.C;
    END;
  END;
 ELSE IF S05H07=. THEN N24=3;
/** Note 25 -- S05H11, S05H12A-S05H12J: Weight Loss Plan **/
 ARRAY NOTE25 S05H12A--S05H12J;
 N25MARK=0;
 N25NMISS=0;
  DO OVER NOTE25;
    IF NOTE25 NOT IN (2,.) THEN N25NMISS+1;
     IF NOTE25 NOT IN (2,., .N) THEN N25MARK+1;
  END;
  IF S05H11 IN (1) THEN DO;
   N25=1;
  END;
  ELSE IF S05H11 IN (2,.) AND N25MARK>0 THEN DO;
    N25=2;
    S05H11=1;
  END;
  ELSE IF S05H11=2 AND N25NMISS=0 THEN DO;
    N25=3;
    DO OVER NOTE25;
IF NOTE25=. THEN NOTE25=.N;
ELSE NOTE25=.C;
    END;
  END;
 ELSE IF S05H11=. AND N25NMISS=0 THEN N25=4;
 DROP N25NMISS N25MARK;
/** Note 26 -- S05H16, S05H17 Daily vegetable consumption \ ^{**}/
 IF S05H16 IN (1) THEN DO;
    IF S05H17 NOT=. THEN DO;
N26=1;
S05H17=.C;
    END;
    ELSE DO;
N26=2;
S05H17=.N;
    END;
  IF S05H16 IN (2,3,4,5,6,7,8,9) THEN N26=3;
 ELSE IF S05H16=. THEN N26=4;
/** Note 27 -- S05H18, S05H19 Milk Consumption **/
  IF S05H18 IN (1) THEN DO;
    IF S05H19 NOT=. THEN DO;
N27=1;
S05H19=.C;
    END;
    ELSE DO;
N27=2;
```

```
S05H19=.N;
    END;
  END;
  IF S05H18 IN (2,3,4) THEN N27=3;
 ELSE IF S05H18=. THEN N27=4;
NOSURVEY:
/* missing values */
  ARRAY MISS MISS_9 MISS_8 MISS_7 MISS_6 MISS_5 MISS_4 MISS_1;
 MISS_TOT=0;
 DO OVER MISS;
    MISS = 0;
  END;
 ARRAY MISSARAY &VARLIST2.;
 DO OVER MISSARAY;
    IF (MISSARAY EQ -9 ) THEN MISS_9 = MISS_9 + 1;
    ELSE IF (MISSARAY EQ -8) THEN MISS_8 = MISS_8 + 1;
    ELSE IF (MISSARAY EQ -7) THEN MISS_7 = MISS_7 + 1;
    ELSE IF (MISSARAY EQ -6) THEN MISS_6 = MISS_6 + 1;
    ELSE IF (MISSARAY EQ -5) THEN MISS_5 = MISS_5 + 1;
    ELSE IF (MISSARAY EQ -4) THEN MISS_4 = MISS_4 + 1;
    ELSE IF (MISSARAY EQ -1) THEN MISS_1 = MISS_1 + 1;
  END;
 DO OVER MISS;
    MISS_TOT=MISS_TOT + MISS;
******************************
OUTPUT;
RUN;
PROC FORMAT;
  VALUE GRID
    0='0'
    1-9999='>=1';
  VALUE $GRIDB
    1-5 = '1-5' ;
  VALUE $AGE
    018-039='<40'
    040-120='>=40';
  VALUE SCALE
    0-10='0-10';
  VALUE MARK
    1-6='Marked';
  VALUE MARKB
    2-7='Marked';
  VALUE MARKC
   1='1'
  2-HIGH='>1';
RUN;
proc contents data=out.cschm05q;
run;
```

## F.2.B Q1\_2005\PROGRAMS\CODINGSCHEME\CSCHM05Q.FMT - Include file for Coding Scheme for Quarter 1 CY2005.

```
/* Formats for original answers to survey questions,
     after variables have been recoded */
               H05001_O YN.
FORMAT H05001
              H05003_O MEDA.
      H05003
      H05004
              H05004_O MEDB.
              H05005_O MEDSUPP.
      н05005
       Н05006
               H05006_O HPLAN1_.
      H05007 H05007_O HPTIME.
      Н05021 Н05021_О Н05026 Н05026_О Н05028 Н05028_О
YN.
      H05009 H05009_O RATE1_.
      H05011 H05011_O PROB1_.
      H05013 H05013_O PROB2_.
H05015 H05015_O RATE2_.
      H05017 H05017 O OFTEN1 .
       H05019 H05019_O OFTEN2_.
      H05020 H05020_O TIME1_.
H05022 H05022_O OFTEN3_.
      H05023 H05023_O TIME2_.
      H05024 H05024_O OFTEN4_.
H05025 H05025_O OFTEN4_.
      H05027 H05027_O PROB3_.
H05029 H05029_O PROB3a.
       H05030-H05036 H05030_O--H05036_O OFTEN5_.
       H05037
              H05037_O RATE3_.
      н05038
              H05038_O PLACE.
      H05039 H05039_O YNDNK.
      H05040--H05041 H05040_O--H05041_O OFTEN6_.
       Н05042 Н05042 О Н05044 Н05044 О
      Н05046 Н05046_О
                        н05060 н05060_О
       H05067 H05067_O
  YN.
      H05043 H05043_O PROB8_.
      H05045
               H05045_O PROB9_.
      H05047 H05047_O PROB10_.
      H05048 H05048_O RATE4_.
      H05049 H05049_O TIME5_.
H05050 H05050_O YNBP_.
       H05051 H05051_O TIME7_.
      H05052 H05052_O YNDNK.
      н05053
               H05053_O TIME8_.
              H05054_O TIME9_.
      н05054
              H05055_O OFTEN7_.
       H05055
              H05056_O OFTEN7_.
H05057_O OFTEN7_.
       н05056
      н05057
       H05058 H05058_O SEX.
               H05059_O TIME11_.
      н05059
      H05061
               H05061_O TIME12_.
      н05063
               H05063_O YNPREG.
      H05064
              H05064_O PREG1_.
      H05065
               H05065_O PREG2_.
              H05066_O HEALTH.
      Н05066
       SREDA
                SREDA_O EDUC.
       н05068
               H05068_O HISP.
       SRAGE
                SRAGE_O AGEGRP.
```

```
S05V01 S05V01 O HLTHCARE.
      S05V02 S05V02_O PROB4_.
     S05V05 S05V05 O YNnet.
     S05V06 S05V06_O PROB6_.
      S05V07 S05V07_O PROB7_.
     S05V08 S05V08_O YN.
     S05V09 S05V09_O YNtri.
     S05V10 S05V10_O PROB1_.
     S05001 S05001_O PRNAT1_.
     S05002 S05002_O PRNAT2_.
     S05H01F S05H01F0
      S05H01I S05H01IO
     S05H02 S05H02_O
TIME14_.
      S05H03 S05H03_O OFTEN11_.
     S05H04 S05H04_O TIME16_.
      S05H05 S05H05_O OFTEN11_.
      S05H06 S05H06_O TIME16_.
     S05H07 S05H07_O OFTEN12_.
     S05H08 S05H08 O DRINK.
     S05H09 S05H09_O OFTEN13_.
      S05H10 S05H10_O WGHT.
     S05H11 S05H11_O YN.
     S05H13 S05H13_O OFTEN14_.
      S05H14 S05H14_O OFTEN14_.
      S05H15 S05H15_O VEG.
     S05H16 S05H16_O DRINK2
      S05H17 S05H17_O OFTEN15_.
      S05H18 S05H18_O OFTEN16_.
     S05H19 S05H19_O MILK.
             MISS_4-MISS_9 MISS_TOT 4.
     MISS 1
     e1 e2 e3 e4 e5 e6 e7 e8 e9 e10 e11 e12 e13 e14 e15 e16 e17 $e_.;
LABEL H05001_O='Are you the person listed on envelope'
     H05001 ='Are you the person listed on envelope'
     H05002AO='Health plan(s) covered: TRICARE Prime'
     H05002A = 'Health plan(s) covered: TRICARE Prime'
     H05002CO='Health plan(s) covered: TRICARE Ext/Stnd'
     H05002C = 'Health plan(s) covered: TRICARE Ext/Stnd'
     H05002NO='Health plan(s) covered: TRICARE Plus'
      H05002N = 'Health plan(s) covered: TRICARE Plus'
     H0500200='Health plan(s) covered: TRICARE For Life'
     H050020 = 'Health plan(s) covered: TRICARE For Life'
     H05002FO='Health plan(s) covered: MEDICARE'
      H05002F = 'Health plan(s) covered: MEDICARE'
     H05002GO='Health plan(s) covered: FEHBP'
     H05002G = 'Health plan(s) covered: FEHBP'
     H05002HO='Health plan(s) covered: Medicaid'
     H05002H = 'Health plan(s) covered: Medicaid'
     H05002IO='Health plan(s) covered: Civilian HMO'
     H05002I ='Health plan(s) covered: Civilian HMO'
      H05002JO='Health plan(s) covered: Other civilian'
     H05002J ='Health plan(s) covered: Other civilian'
     H05002KO='Health plan(s) covered: USFHP'
      H05002K = 'Health plan(s) covered: USFHP'
     H05002MO='Health plan(s) covered: Veterans'
     H05002M = 'Health plan(s) covered: Veterans'
     H05002LO='Health plan(s) covered: Not sure'
     H05002L ='Health plan(s) covered: Not sure'
     H05003 ='Currently Covered Medicare Part A'
     H05003_O='Currently Covered Medicare Part A'
     H05004 = 'Currently Covered Medicare Part B'
     H05004_O='Currently Covered Medicare Part B'
     H05005 = 'Currently Covered Medicare Supplemental'
     H05005_O='Currently Covered Medicare Supplemental'
      H05006_O='Which health plan did you use most'
     H05006 ='Which health plan did you use most'
```

```
H05007_O='Yrs in a row with health plan'
H05007 ='Yrs in a row with health plan'
H05008_O='Have one person think of as personal Dr'
H05008 = 'Have one person think of as personal Dr'
H05009_O='Rating of your personal Dr or nurs'
H05009 ='Rating of your personal Dr or nurs'
H05010_O='Same prs Dr/nurs before joined hlth pln'
H05010 = 'Same prs Dr/nurs before joined hlth pln'
H05011_O='Health plan: prblm to get Dr happy with'
H05011 = 'Health plan: prblm to get Dr happy with'
H05012_O='In lst yr:you/Dr think you need spclst'
H05012 ='In lst yr:you/Dr think you need spclst'
H05013_O='In 1st yr:how much prblm see spc1st'
H05013 ='In 1st yr:how much prblm see spc1st'
H05014_0='In 1st yr:did you see a specialist'
H05014 ='In lst yr:did you see a specialist'
H05015_0='Rating of specialist seen in 1st yr'
H05015 ='Rating of specialist seen in 1st yr'
H05016_O='In lst yr:call Dr for help/advice'
H05016 ='In lst yr:call Dr for help/advice'
H05017_O='In lst yr:when call how often get hlp nd'
H05017 ='In 1st yr:when call how often get hlp nd'
H05018_O='In lst yr:ill/injry/cond care right away'
H05018 ='In lst yr:ill/injry/cond care right away
H05019_O='In 1st yr:get urgnt care as soon as wntd'
H05019 ='In lst yr:get urgnt care as soon as wntd'
H05020_O='In 1st yr:wait btwn try get care, see prv
H05020 ='In 1st yr:wait btwn try get care, see prv'
H05021_0='In 1st yr:make appts non-urgnt hlth care'
H05021 ='In 1st yr:make appts non-urgnt hlth care'
H05022_O='In 1st yr:non-urg hlth cre appt whn wntd'
H05022 ='In 1st yr:non-urg hlth cre appt whn wntd'
H05023_0='In 1st yr:days btwn appt & see prvder'
H05023 ='In 1st yr:days btwn appt & see prvder'
H05024_O='In 1st yr:goto emrgncy rm for own care'
H05024 ='In 1st yr:goto emrgncy rm for own care'
H05025_O='In 1st yr:goto Dr office/clinic for care'
H05025 ='In lst yr:goto Dr office/clinic for care'
H05026_O='In lst yr:think need care/tests/trtmnt'
H05026 ='In lst yr:think need care/tests/trtmnt'
H05027_O='In lst yr:prblm to get care thght ncssry'
H05027 ='In 1st yr:prblm to get care thght ncssry'
H05028_O='In 1st yr:need apprvl care/tests/trtmnt'
H05028 ='In lst yr:need apprvl care/tests/trtmnt'
H05029_O='In 1st yr:prblm w/delays wait for apprv'
H05029 ='In lst yr:prblm w/delays wait for apprv'
H05030_O='In 1st yr:wait within 15 min appt see Dr'
H05030 ='In 1st yr:wait within 15 min appt see Dr'
H05031_O='In lst yr:how oftn treat w/crtsy/rspct'
H05031 ='In lst yr:how oftn treat w/crtsy/rspct'
H05032_O='In lst yr:how oftn staff helpful'
H05032 ='In 1st yr:how oftn staff helpful'
H05033_O='In 1st yr:how oftn Drs listen to you'
H05033 ='In 1st yr:how oftn Drs listen to you'
H05034_O='In lst yr:how oftn Drs explain things'
H05034 = 'In 1st yr:how oftn Drs explain things'
H05035_O='In 1st yr:how oftn Drs show respect'
H05035 ='In lst yr:how oftn Drs show respect'
H05036_O='In 1st yr:how oftn Drs spend enough time'
H05036 ='In 1st yr:how oftn Drs spend enough time'
H05037_O='Rating of all health care in 1st yr'
H05037 ='Rating of all health care in 1st yr'
H05038_O='In 1st yr:fclty use most for Health care'
H05038 ='In 1st yr:fclty use most for Health care'
H05039_O='In lst yr:send in any claims'
H05039 ='In 1st yr:send in any claims'
H05040_O='In lst yr:hlth pln handle in rsnble time'
H05040 ='In 1st yr:hlth pln handle in rsnble time'
H05041_O='In 1st yr:how oftn handle correctly'
H05041 ='In 1st yr:how oftn handle correctly'
H05042_O='In 1st yr:info in written materials'
H05042 ='In lst yr:info in written materials'
H05043_O='In lst yr:prblm to find/undrstnd mtrls'
H05043 ='In lst yr:prblm to find/undrstnd mtrls'
```

```
H05044_O='In lst yr:hlth plan customer srvc help'
H05044 ='In 1st yr:hlth plan customer srvc help'
H05045_O='In lst yr:prblm get help from cstmr srvc'
H05045 ='In lst yr:prblm get help from cstmr srvc'
H05046_O='In 1st yr:fill out paperwork'
H05046 ='In 1st yr:fill out paperwork'
H05047_O='In lst yr:prblms with paperwork'
H05047 = 'In 1st yr:prblms with paperwork'
H05048 ='Rating of all experience with hlth plan'
H05048_O='Rating of all experience with hlth plan'
H05049_O='Blood pressure: when 1st reading'
H05049 = 'Blood pressure: when 1st reading'
H05050_O='Blood pressure: know if too high or not'
H05050 = 'Blood pressure: know if too high or not'
H05051_O='When did you 1st have a flu shot'
H05051 = 'When did you 1st have a flu shot'
H05052 = 'Smoked at least 100 cigarettes in life'
H05052_O='Smoked at least 100 cigarettes in life'
H05053 ='Smoke everyday, some days or not at all'
H05053_O='Smoke everyday, some days or not at all'
H05054_O='How long since you quit smoking'
H05054 = 'How long since you quit smoking'
H05055_O='Lst yr: # visits advised to quit smoking'
H05055 = 'Lst yr: # visits advised to quit smoking'
H05056 = '# visits recom medic assist quit smoking'
H05056_O='# visits recom medic assist quit smoking'
H05057 = '# vist discu meth/strag asst quit smokng'
H05057_O='# vist discu meth/strag asst quit smokng'
H05058_O='Are you male or female'
H05058 ='Are you male or female'
H05059_O='Lst have a Pap smear test'
H05059 ='Lst have a Pap smear test'
H05060_O='Are you under age 40'
H05060 ='Are you under age 40'
H05061_O='Lst time: breasts checked mammography'
H05061 = 'Lst time: breasts checked mammography'
H05063_O='Been pregnant in 1st yr or pregnant now'
H05063 = 'Been pregnant in 1st yr or pregnant now'
H05064_O='In what trimester is your pregnancy'
H05064 ='In what trimester is your pregnancy'
H05065_O='Trimester first received prenatal care'
H05065 = 'Trimester first received prenatal care'
H05066_O='In gnrl, how would you rate ovrall hlth'
H05066 ='In gnrl, how would you rate ovrall hlth'
H05067_O='Impairment/Hlth prblm limit activities'
H05067 ='Impairment/Hlth prblm limit activities'
SREDA_O ='Highest grade completed'
SREDA = 'Highest grade completed'
H05068_O='Are you Spanish/Hispanic/Latino'
H05068 ='Are you Spanish/Hispanic/Latino'
SRRACEAO='Race: White'
SRRACEA ='Race: White'
SRRACEBO='Race: Black or African American'
SRRACEB ='Race: Black or African American'
SRRACECO='Race: American Indian or Alaska Native'
SRRACEC ='Race: American Indian or Alaska Native'
SRRACEDO='Race: Asian'
SRRACED ='Race: Asian'
SRRACEEO='Race: Native Hawaiian/other Pacific Isl.'
SRRACEE ='Race: Native Hawaiian/other Pacific Isl.'
SRAGE_O ='What is your age now'
       ='What is your age now'
S05001_0='Reason no prenatal care was taken'
S05001 ='Reason no prenatal care was taken'
S05002_0='Reason prenatal care not taken earlier'
S05002 ='Reason prenatal care not taken earlier'
S05003A0='Visited Physician'
S05003A ='Visited Physician'
S05003B0='Visited Physician assistant'
S05003B ='Visited Physician assistant'
S05003CO='Visited Corpsman, medic'
S05003C = 'Visited Corpsman, medic'
S05003D0='Visited nurse practitioner/midwife'
```

```
S05003D ='Visited nurse practitioner/midwife'
S05003EO='Visited with a nurse'
S05003E ='Visited with a nurse'
S05003F0='Visited with alternative provider'
S05003F ='Visited with alternative provider'
S05003G0='Visited hlthcr provider with prgnant group'
S05003G ='Visited hlthcr provider with prgnant group'
S05003HO='Did not receive care in first trimester'
S05003H ='Did not receive care in first trimester'
S05H01FO='Height without shoes (feet)'
S05H01F = 'Height without shoes (feet)'
S05H01IO='Height without shoes (inches)'
S05H01I = 'Height without shoes (inches)'
S05H02_O='Weight without shoes'
S05H02 ='Weight without shoes'
S05H03 ="In 1st yr: #times vgrs exrcsd more 10min"
S05H03_O="In 1st yr: #times vgrs exrcsd more 10min"
S05H04 ='In lst yr: period of vgrs exercise'
S05H04_O='In lst yr: period of vgrs exercise'
S05H05 = "In 1st yr: #times mod exrcsd more 10min"
S05H05_O="In 1st yr: #times mod exrcsd more 10min"
S05H06 ='In lst yr: period of mod exercise'
S05H06_O='In 1st yr: period of mod exercise'
S05H07 ='1st 30 days: days per wk/mnth drnk alcohol'
S05H07_O='lst 30 days: days per wk/mnth drnk alcohol'
S05H08 ='In lst yr: avrg alchlc dnks/day on days drank'
S05H08_O='In 1st yr: avrg alchlc dnks/day on days drank'
S05H09 ='In 1st 30 days: times had 5 or more drnks'
S05H09_O='In 1st 30 days: times had 5 or more drnks'
S05H10 ='Consider self ovrwgt, undrwgt or right'
S05H10_O='Consider self ovrwgt, undrwgt or right'
S05H11 ='Presently trying to lose weight'
S05H11_O='Presently trying to lose weight'
S05H12A ='Wqt loss: Dieting'
S05H12AO='Wgt loss: Dieting'
S05H12B ='Wgt loss: Physical exercise'
S05H12BO='Wgt loss: Physical exercise'
S05H12C ='Wgt loss: Eating meal replacements'
S05H12CO='Wgt loss: Eating meal replacements'
S05H12D ='Wgt loss: Fasting for 24 hrs or longer'
S05H12D0='Wgt loss: Fasting for 24 hrs or longer'
S05H12E ='Wgt loss: Weight loss program'
S05H12EO='Wgt loss: Weight loss program'
S05H12F ='Wgt loss: Surgery eg gastric bypass'
S05H12F0='Wgt loss: Surgery eg gastric bypass'
S05H12G ='Wgt loss: dr prscrbd medication'
S05H12GO='Wgt loss: dr prscrbd medication'
S05H12H ='Wgt loss: Dietary supplements'
S05H12H0='Wgt loss: Dietary supplements'
S05H12I ='Wgt loss: Liposuction'
S05H12IO='Wgt loss: Liposuction'
S05H12J ='Wgt loss: Other'
S05H12J0='Wgt loss: Other'
S05H13 ='Times/wk eat restaurant meals'
S05H13_O='Times/wk eat restaurant meals'
S05H14 ='Times/wk eat fruit'
S05H14 O='Times/wk eat fruit'
S05H15 ='Vegetables per day'
S05H15_O='Vegetables per day'
S05H16 ="In lst 30 days: #soft drinks"
S05H16_O="In 1st 30 days: #soft drinks"
S05H17 = "#times soft drinks were sugar-free"
S05H17_O="#times soft drinks were sugar-free"
S05H18 ="In 1st 30 days: #times had milk"
S05H18_O="In 1st 30 days: #times had milk"
S05H19 = "Type of milk used more often"
S05H19_O="Type of milk used more often"
S05V01 ='In lst yr:hlthcr frm TRICARE cvln ntwrk'
S05V01_O='In lst yr:hlthcr frm TRICARE cvln ntwrk'
S05V02 ='In 1st yr:prblm get wanted care frm TCN'
S05V02_O='In 1st yr:prblm get wanted care frm TCN'
```

```
S05V05 ='In 1st yr:Learn wntd Physician 1eft TCN'
S05V05_O='In lst yr:Learn wntd Physician left TCN'
S05V06 ='In lst yr:prblm fndng cnvnient TCN dr'
S05V06_O='In lst yr:prblm fndng cnvnient TCN dr'
S05V07 ='In lst yr:prblm fndng spclst in cvln ntwrk'
S05V07_O='In lst yr:prblm fndng spclst in cvln ntwrk'
S05V08 ='In lst yr:made appt with dr not in TCN'
S05V08_O='In lst yr:made appt with dr not in TCN'
S05V09 ='In lst yr:dr not seeing old/new TRICARE ptnts'
S05V09_O='In lst yr:dr not seeing old/new TRICARE ptnts'
S05V10 ='In lst yr:prblm finding dr accptng TRICARE'
S05V10_0='In lst yr:prblm finding dr accptng TRICARE'
N1 = "Coding Scheme Note 1"
N2 = "Coding Scheme Note 2"
N3 = "Coding Scheme Note 3"
N4 = "Coding Scheme Note 4"
N5 = "Coding Scheme Note 5"
N6 = "Coding Scheme Note 6"
N7 = "Coding Scheme Note 7"
N8 = "Coding Scheme Note 8"
N9 = "Coding Scheme Note 9"
N10= "Coding Scheme Note 10"
N11= "Coding Scheme Note 11"
N12= "Coding Scheme Note 12"
N13= "Coding Scheme Note 13"
N14= "Coding Scheme Note 14"
N15= "Coding Scheme Note 15"
N16= "Coding Scheme Note 16"
N17= "Coding Scheme Note 17"
N18A= "Coding Scheme Note 18A"
N18B= "Coding Scheme Note 18B"
N19 = "Coding Scheme Note 19"
N20 = "Coding Scheme Note 20"
N21="Coding Scheme Note 21"
N22="Coding Scheme Note 22"
N23= "Coding Scheme Note 23"
N24= "Coding Scheme Note 24"
N25= "Coding Scheme Note 25"
N26= "Coding Scheme Note 26"
N27= "Coding Scheme Note 27"
MISS_1 = "Count of: Violates Skip Pattern"
MISS_4 = "Count of: Incomplete grid error"
MISS_5 = "Count of: Scalable reponse of Don't know"
MISS_6 = "Count of: Not applicable - valid skip"
MISS_7 = "Count of: Out-of-range error"
MISS_8 = "Count of: Multiple response error"
MISS_9 = "Count of: No response - invalid skip"
MISS_TOT = "Total number of missing responses"
XSEXA = "Male or Female - R"
```

F-32

## F.2.C Q2\_2005\PROGRAMS\CODINGSCHEME\CSCHM05Q.SAS - Implement Coding Scheme and Coding Tables for Ouarter 2 CY2005.

```
**********************
* Program: Cschm05q.sas
* Written: 06/04/2001
   Author: C. Rankin
    Input: MERGENRC.SD2 - Merged MPR Sampling, DEERS, and Synovate Response Data
   Output: CSCHM05Q.SD2 - Coding scheme file
* Modified: 9/20/2001 - Recodes removed (stored in recodes_old.sas)
  10/31/2001 - Revised notes 16 and 17 (became notes 26 and 27)
    3/22/2002 - Updated Variable names for Q1 2002 and added
    Include file RENAME.SAS to change the variable
    names from 01 to 02. Skipping 01 designation to make
    survey reflect year of fielding
    5/09/2002 - Change to logic in TFL supplement
    3/17/2003 - Updated Variables names for Q1 2003
    4/11/2003 - Added note 19a to accomodate Q1 2003 error where
    an option on most of the questionnaires was omitted for
    H03062
    5/27/2003 - Updated Variable names for 02 2003
    12/05/2003 - Updated Variable names for Q4 2003
    3/25/2004 - Updated Variable names for Q1 2004
    6/3/2004 - Updated Variable names for Q2 2004
    8/23/2004 - Updated Variable names for Q3 2004
    1/13/2005 - Updated Variable names for Q4 2004 4/13/2005 - Updated Variable names for Q1 2005
    7/20/2005 - Updated Variable names for Q2 2005
* Purpose: Apply Coding Scheme Specifications to DoD Health Care Survey
    Response Data, check for consistency in responses and skip
    patterns
* Include
    files: Cschm05q.fmt
*****************************
OPTIONS PS=80 LS=120 NOCENTER COMPRESS=YES PAGENO=1 SOURCE SOURCE2;
*OPTIONS OBS=100;
LIBNAME LIBRARY v612 "..\..\DATA\AFINAL\FMTLIB";
LIBNAME IN v612 "..\..\DATA\AFINAL";
               v612 "..\..\DATA\AFINAL";
LIBNAME OUT
%LET INDATA=MERGENRC;
%LET OUTDATA=CSCHM050;
%LET PERIOD=April, 2004 to March, 2005;
/* Variable names in survey -- become recoded varibles */
%Let varlist1 =
H05001 H05002A H05002C H05002F H05002G H05002H H05002I H05002J
H05002K H05002L H05002M H05002N H05002O H05003 H05004 H05005
         H05007 H05008 H05009 H05010 H05011 H05012
H05015 H05016 H05017 H05018 H05019 H05020
н05006
                                                              н05013
H05014
                                                              H05021
         H05023 H05024 H05025 H05026 H05027 H05028
H05031 H05032 H05033 H05034 H05035 H05036
H05022
                                                              H05029
         H05031 H05032 H05033
S05B02 S05B03 S05B04
н05030
                                                              н05037
S05B01
H05038
$05V01 $05V02 $05V05 $05V06 $05V07 $05V08 $05039 $05040 $05041 $05042 $05043 $05044$
                                                     S05V09
                                                              S05V10
                                                     H05045
                                                               H05046
        H05048 H05049 H05050 H05051 H05052 H05053
H05047
                                                              H05054
н05055 н05056 н05057
                          н05058 н05059 н05060
                                                     H05061
H05063
         H05064
                 Н05065
Н05066
         Н05067
S05H01F S05H01I S05H02
 S05Z01
                          S05Z04 S05Z05 S05Z06
                                                     S05Z07
         S05Z02 S05Z03
                                                              S05Z08
                  S05Z11
                           S05Z12
                                    S05Z13
                                             S05Z14
 S05Z09
         S05Z10
                                                      S05Z15
                                                               S05Z16
                                    S05Z21 S05Z22
         S05Z18 S05Z19 S05Z20
S05Z17
                                                     S05Z23
 SREDA
```

```
H05068
  SRRACEA SRRACEB SRRACEC SRRACED SRRACEE SRAGE
/* _O variables are the original values from the survey response */
%Let varlist2 =
  H05001_O H05002AO H05002CO H05002FO H05002GO H05002HO H05002IO H05002JO
  H05002KO H05002LO H05002MO H05002NO H05002OO H05003_O H05004_O H05005_O
  H05006_O H05007_O H05008_O H05009_O H05010_O H05011_O H05012_O H05013_O
  H05014_O H05015_O H05016_O H05017_O H05018_O H05019_O H05020_O H05021_O
  H05022_O H05023_O H05024_O H05025_O H05026_O H05027_O H05028_O H05029_O
  H05030_O H05031_O H05032_O H05033_O H05034_O H05035_O H05036_O H05037_O S05B01_O S05B02_O S05B03_O S05B04_O
  H05038_O
  \tt S05V01\_O \quad S05V02\_O \quad S05V05\_O \quad S05V06\_O \quad S05V07\_O \quad S05V08\_O \quad S05V09\_O \quad S05V10\_O \quad S05V09\_O \quad S05V09\_
  H05039_O H05040_O H05041_O H05042_O H05043_O H05044_O H05045_O H05046_O
  H05047_O H05048_O H05049_O H05050_O H05051_O H05052_O H05053_O H05054_O
  H05055_O H05056_O H05057_O H05058_O H05059_O H05060_O H05061_O
  Н05063_О Н05064_О Н05065_О
  H05066_O H05067_O
  S05H01FO S05H01IO S05H02_O
  S05Z01_O S05Z02_O S05Z03_O S05Z04_O S05Z05_O S05Z06_O S05Z07_O
                                                                                                                                                               S05Z08 O
  S05Z09_O S05Z10_O S05Z11_O S05Z12_O S05Z13_O S05Z14_O S05Z15_O
                                                                                                                                                                S05Z16 O
  S05Z17_O S05Z18_O S05Z19_O S05Z20_O S05Z21_O S05Z22_O S05Z23_O
  SREDA_O
  н05068 О
  SRRACEAO SRRACEBO SRRACECO SRRACEEO SRAGE_O
TITLE "DoD 2005 Survey Form A -- &PERIOD";
TITLE2 "Apply Coding Scheme";
DATA MERGENRC;
    SET IN.MERGENRC(RENAME=(S05H02=S05H02CH));
 *************************
 * Code added by Jacqueline Agufa 09/15/2004 to fix name of race variable;
 ***********************
    RENAME SRACEA = SRRACEA;
    RENAME SRACEB = SRRACEB;
    RENAME SRACEC = SRRACEC;
    RENAME SRACED = SRRACED;
    RENAME SRACEE = SRRACEE;
    **** update variables with both filled items and check boxes
    **** Per Eric Schone;
    IF S05H01F LT 1 THEN S05H01F=S05H01FN;
    IF S05H01I IN (-9,.) THEN S05H01I=S05H01IN;
    S05H02= COMPRESS(S05H02CH, ' ')*1;
    DROP S05H02CH;
    IF S05H02=0 AND S05H02N=-9
                                                                         THEN S05H02 =S05H02N;
    IF S05H02<100 AND S05H02N NE -9 THEN S05H02 =S05H02N;
    *** Correct odd height and weights Per Eric Schone;
    IF S05H01F < 2 OR
          S05H01F > 8
    THEN S05H01F= -7;
    IF S05H02 < 40 OR
          S05H02 > 1000
```

```
THEN S05H02= -7;
 IF S05H02=997 THEN S05H02=-7;
 O2 ONLY
    Code added by Jacqueline Agufa
    Debbie Andrle of Synovate says she looked at the questionnaire
    and this value should be 1
  ***********************
 IF H05056=0 THEN H05056=1;
 IF H05057=0 THEN H05057=1;
RUN;
DATA OUT.CSCHM05Q;
 LENGTH &VARLIST1. &VARLIST2. 4. MPRID $8.;
 INFORMAT &VARLIST2. 4.;
 %INCLUDE "CSCHM05Q.FMT";
/* label and format statements for original variables */
  SET MERGENRC:
************************
\slash {\rm *} This is a version of the coding scheme and coding tables for the
  2005 HCSDB Form A.
  The following tables outline the coding of screening questions (skip),
  and subsequent items to be answered (or not answered in a series
  following a skip question.) */
/* First set up new variables that capture the original values */
/* recode the initial numeric values to the SAS numeric values */
/* specified in the coding scheme */
 SEX=PNSEXCD;
 AGE=INPUT(DAGEQY,8.);
 ARRAY RECODE(*) &VARLIST1;
 ARRAY ORIG(*) &VARLIST2;
 DO I = 1 to DIM(ORIG);
     ORIG(I) = RECODE(I);
     IF ORIG(I) < 0 THEN DO;</pre>
     IF ORIG(I) = -9 THEN RECODE(I) = .;
 ELSE IF ORIG(I) = -8 THEN RECODE(I) = .A;
 ELSE IF ORIG(I) = -7 THEN RECODE(I) = .O;
 ELSE IF ORIG(I) = -6 THEN RECODE(I) = .N;
 ELSE IF ORIG(I) = -5 THEN RECODE(I) = .D;
 ELSE IF ORIG(I) = -4 THEN RECODE(I) = .I;
 ELSE IF ORIG(I) = -1 THEN RECODE(I) = .C;
 ELSE RECODE(I) = RECODE(I);
    END;
 END;
 DROP I;
/* recode selected responses to be 1=marked, 2=unmarked */
 ARRAY MARKED(*) H05002A H05002C H05002F H05002G H05002H H05002I
```

```
H05002J H05002K H05002L H05002M H05002N H05002O
SRRACEA SRRACEB SRRACEC SRRACED SRRACEE
 ARRAY INFORMAT(*) H05002AO H05002CO H05002FO H05002GO H05002HO H05002IO
H05002JO H05002KO H05002LO H05002MO H05002NO H05002OO
SRRACEAO SRRACEBO SRRACECO SRRACEDO SRRACEEO
  DO J=1 TO DIM(INFORMAT);
    IF INFORMAT(J) NOT IN (.,-9) THEN MARKED(J)=1;
    ELSE MARKED(J)=2;
  END;
 DROP J;
 FORMAT H05002A H05002C H05002F H05002G H05002H H05002I
 H05002J H05002K H05002L H05002M H05002N H05002O
 SRRACEA SRRACEB SRRACEC SRRACED SRRACEE
MARKED.;
/* skip coding scheme for all surveys not returned **/
  IF FLAG_FIN NE 1 THEN GOTO NOSURVEY;
/** Note 1 -- H05006, H05007 health plan usage **/
  IF H05006 > 0 OR H05006 =.D THEN N1=1;
  ELSE IF H05006=.N THEN DO;
    IF H05007 NOT=. THEN DO;
N1 = 2;
H05007=.C;
    END;
    ELSE DO;
N1 = 3;
H05007 = .N;
    END;
  END;
 ELSE IF H05006=.
                   THEN N1=4;
/** Note 2 -- H05008 H05009 H05010 H05011: Personal doctor or nurse **/
  IF H05008 IN (1,.) AND H05009 = .N THEN DO;
    H05008 = 2;
    H05009 = .C;
     IF H05010=. THEN H05010=.N;
    ELSE H05010=.C;
    N2=1;
  ELSE IF H05008 IN (1) AND H05009 NE .N THEN DO;
    IF H05010 IN (1) AND H05011 IN (1,2,3) THEN DO;
H05011=.C;
N2=2;
    ELSE IF H05010 IN (.) AND H05011 IN (1,2,3) THEN DO;
H05010=2;
N2=3;
    ELSE IF H05010 IN (1) AND H05011 IN (.) THEN DO;
H05011=.N;
N2=4;
    ELSE IF H05010 IN (2) THEN DO;
N2=5;
    ELSE IF H05010 IN (.) AND H05011 IN (.) THEN DO;
N2=6;
    END;
```

```
END;
  ELSE IF H05008 IN (2,.) THEN DO;
     IF H05009 NOT IN (.N, .) AND H05010 IN (1,.) AND H05011 IN (1,2,3)
     THEN DO;
H05008=1;
H05010=2;
N2=7;
     END;
     ELSE IF H05009 IN (.) AND H05010 IN (1) AND H05011 IN (1,2,3)
     THEN DO;
H05008=1;
H05010=2;
N2=8;
     END;
     ELSE IF H05008 = 2 AND H05009 IN (.N)
     THEN DO;
H05009=.C;
IF H05010=. THEN H05010=.N;
ELSE H05010=.C;
N2=9;
     ELSE IF H05010 IN (1) AND H05011 IN (.)
     THEN DO;
H05008=1;
H05011 = .N;
N2=10;
     END;
     ELSE IF H05010 IN (2)
     THEN DO;
H05008=1;
N2=11;
     END;
     ELSE IF H05009 NOT IN (.N, .) AND H05010 IN (.) AND H05011 IN (.)
     THEN DO;
H05008=1;
N2=12;
     END;
     ELSE IF H05008=2 AND H05009 In (.) AND H05010= . THEN DO;
H05009 = .N;
H05010=.N;
N2=13;
     END;
     ELSE IF H05008=. AND H05009=. AND H05010=. THEN DO;
N2=14;
    END;
  END;
/** Note 3 -- H05012, H05013: needed to see a specialist in last 12 months **/
  IF H05012=1 AND H05013 IN (1,2,3,.) THEN N3=1;
  ELSE IF H05012 IN (1,.) AND H05013=.N THEN DO;
    H05012=2;
    H05013=.C;
    N3 = 2;
  ELSE IF H05012 IN (2,.) AND H05013 IN (1,2,3) THEN DO;
    H05012=1;
     N3 = 3;
  END;
  ELSE IF H05012=2 AND H05013 IN (.,.N) THEN DO;
     IF H05013=. THEN H05013=.N;
     ELSE H05013=.C;
    N3 = 4;
  END;
  ELSE IF H05012=. AND H05013=. THEN N3=5;
/** Note 4 -- \pm H05014, H05015: saw a specialist in last 12 months **/
  IF H05014=1 AND H05015 IN (0,1,2,3,4,5,6,7,8,9,10,..) THEN N4=1;
  ELSE IF H05014 IN (1,.) AND H05015=.N THEN DO;
```

```
H05014=2;
    H05015 = .Ci
    N4 = 2;
  END;
 ELSE IF H05014 IN (2,.) AND H05015 IN (0,1,2,3,4,5,6,7,8,9,10) THEN DO;
    H05014=1;
    N4 = 3;
 END;
 ELSE IF H05014=2 AND H05015 IN (.,.N) THEN DO;
    IF H05015=. THEN H05015=.N;
    ELSE H05015=.C;
    N4=4;
  END;
 ELSE IF H05014=. AND H05015=. THEN N4=5;
/** Note 5 -- called a doctor's office: H05016, H05017 **/
  IF H05016=1 AND H05017 IN (1,2,3,4,.) THEN N5=1;
 ELSE IF H05016 IN (1,.) AND H05017=.N THEN DO;
    H05016=2;
    H05017=.C;
    N5=2;
 END;
  ELSE IF H05016 IN (2,.) AND H05017 IN (1,2,3,4) THEN DO;
    H05016=1;
 END:
 ELSE IF H05016=2 AND H05017 IN (.,.N) THEN DO;
    IF H05017=. THEN H05017=.N;
    ELSE H05017=.C;
    N5=4;
 END;
 ELSE IF H05016=. AND H05017=. THEN N5=5;
/** Note 6 -- H05018, H05019, H05020: illness or injury **/
 ARRAY NOTE6 H05019 H05020;
 N6MARK=0;
 N6NMISS=0;
 N6NN=0;
 DO OVER NOTE6;
    IF NOTE6 NE . THEN N6NMISS+1;
     IF NOTE6 NOT IN (.N,.) THEN N6MARK+1;
    IF NOTE6 EQ .N THEN N6NN+1;
  END;
  IF H05018=1 AND N6NMISS=0 THEN DO;
  END;
  ELSE IF H05018 IN (1,.) AND N6NMISS>0 AND N6MARK=0 THEN DO;
    H05018=2;
    N6=2;
    DO OVER NOTE6;
IF NOTE6=. THEN NOTE6=.N;
ELSE NOTE6=.C;
    END;
  END;
 ELSE IF H05018=1 AND N6MARK=1 AND N6NN=1 THEN DO;
    DO OVER NOTE6;
IF NOTE6=.N THEN NOTE6=.;
    END;
    N6=3;
  END;
  ELSE IF H05018=1 AND N6MARK>0 THEN DO;
    N6 = 4;
  END;
 ELSE IF H05018=2 AND N6MARK=1 AND N6NN=1 THEN DO;
    H05019=.C;
```

```
H05020=.C;
    N6 = 5;
  END;
 ELSE IF H05018 IN (2,.) AND N6MARK>0 THEN DO;
    H05018=1;
    N6=6;
    DO OVER NOTE6;
IF NOTE6=.N THEN NOTE6=.;
    END;
  END;
 ELSE IF H05018=2 AND (N6NMISS=0 OR (N6NMISS>0 AND N6MARK=0)) THEN DO;
    N6=7;
    DO OVER NOTE6;
IF NOTE6=. THEN NOTE6=.N;
ELSE NOTE6=.C;
    END;
 END;
 ELSE IF H05018=. AND N6MARK=1 AND N6NN=1 THEN DO;
    H05018=2;
    H05019=.C;
    H05020=.C;
    N6=8;
 END;
 ELSE IF H05018=. AND N6NMISS=0 THEN N6=9;
 DROP N6NMISS N6MARK N6NN;
/** Note 7 -- H05021,H05022,H05023: regular or routine healthcare **/
 ARRAY NOTE7 H05022 H05023;
 N7MARK=0;
 N7NMISS=0;
 N7NN=0;
 DO OVER NOTE7;
     IF NOTE7 NE . THEN N7NMISS+1;
     IF NOTE7 NOT IN (.N,.) THEN N7MARK+1;
    IF NOTE7 EQ .N THEN N7NN+1;
  IF H05021=1 AND N7NMISS=0 THEN DO;
  END;
 ELSE IF H05021 IN (1,.) AND N7NMISS>0 AND N7MARK=0 THEN DO;
    H05021=2;
    N7 = 2;
    DO OVER NOTE7;
IF NOTE7=. THEN NOTE7=.N;
ELSE NOTE7=.C;
    END;
 END;
 ELSE IF H05021=1 AND N7MARK=1 AND N7NN=1 THEN DO;
    DO OVER NOTE7;
IF NOTE7=.N THEN NOTE7=.;
    END;
    N7 = 3;
  END;
 ELSE IF H05021=1 AND N7MARK>0 THEN DO;
    N7 = 4;
  END;
  ELSE IF H05021=2 AND N7MARK=1 AND N7NN=1 THEN DO;
    H05022=.C;
    H05023=.C;
    N7 = 5;
 END;
 ELSE IF H05021 IN (2,.) AND N7MARK>0 THEN DO;
    H05021=1;
    N7=6;
    DO OVER NOTE7;
IF NOTE7=.N THEN NOTE7=.;
    END;
  END;
```

```
ELSE IF H05021=2 AND (N7NMISS=0 OR (N7NMISS>0 AND N7MARK=0)) THEN DO;
    N7 = 7;
    DO OVER NOTE7;
IF NOTE7=. THEN NOTE7=.N;
ELSE NOTE7=.C;
 END;
 ELSE IF H05021=. AND N7MARK=1 AND N7NN=1 THEN DO;
    H05021=2;
    H05022=.C;
    H05023=.C;
    N7 = 8;
  END;
 ELSE IF H05021=. AND N7NMISS=0 THEN N7=9;
 DROP N7NMISS N7MARK N7NN;
/** Note 8 -- H05025, H05026-H05037: doctor's office or clinic **/
 ARRAY NOTE8 H05026-H05037;
 N8MARK=0;
 N8NMISS=0;
 DO OVER NOTE8;
    IF NOTE8 NE . THEN N8NMISS+1;
    IF NOTE8 NOT IN (., .N) THEN N8MARK+1;
  IF H05025=1 THEN DO;
    N8=1;
    DO OVER NOTE8;
IF NOTE8=. THEN NOTE8=.N;
ELSE NOTE8=.C;
    END;
  END;
 ELSE IF H05025 IN (2,3,4,5,6,7,.) AND N8NMISS>0 AND N8MARK=0 THEN DO;
    H05025=1;
    N8 = 2;
    DO OVER NOTE8;
IF NOTE8=. THEN NOTE8=.N;
ELSE NOTE8=.C;
    END;
 END;
  ELSE IF H05025 IN (2,3,4,5,6,7) AND (N8NMISS=0 OR N8MARK>0) THEN DO;
    DO OVER NOTE8;
IF NOTE8=.N THEN NOTE8=.;
    END;
    N8 = 3;
 END;
 ELSE IF H05025=. AND N8NMISS=0 THEN N8=4;
 ELSE IF H05025 IN (.) AND N8MARK>0 THEN N8=5;
 DROP N8NMISS N8MARK;
/** Note 9 -- You or doctor believed you needed care, tests or treatment:
      H05026, H05027 **/
 IF H05026 IN (.N, .C) THEN N9=1;
  ELSE IF H05026=1 AND H05027 IN (1,2,3,.) THEN N9=2;
 ELSE IF h05026 IN (1,.) AND h05027=.N THEN DO;
    H05026=2;
    H05027= C;
    N9 = 3;
  ELSE IF H05026 IN (2,.) AND H05027 IN (1,2,3) THEN DO;
    H05026=1;
    N9 = 4;
```

```
END;
 ELSE IF H05026=2 AND H05027 IN (.,.N) THEN DO;
    IF H05027=. THEN H05027=.N;
    ELSE H05027=.C;
    N9=5;
  END;
 ELSE IF H05026=. AND H05027=. THEN N9=6;
/** Note 10 -- Needed approval from healthplan for care, tests or treatment:
      H05028, H05029 **/
  IF H05028 IN (.N, .C) THEN N10=1;
 ELSE IF H05028=1 AND H05029 IN (1,2,3,.) THEN N10=2;
 ELSE IF H05028 IN (1,.) AND H05029=.N THEN DO;
    H05028=2;
    H05029= C;
    N10=3;
  ELSE IF H05028 IN (2,.) AND H05029 IN (1,2,3) THEN DO;
    N10=4;
  END;
 ELSE IF H05028=2 AND H05029 IN (.,.N) THEN DO;
    IF H05029=. THEN H05029=.N;
    ELSE H05029=.C;
    N10=5;
  END;
 ELSE IF H05028=. AND H05029=. THEN N10=6;
/** Note 10A -- S05B02-S05B04: overall mental health **/
 ARRAY NOTE10A S05B03 S05B04;
 N10ANMISS=0;
 N10AMARK=0;
 DO OVER NOTE10A;
    IF NOTE10A NE . THEN N10ANMISS+1; /* check for all missing */
     IF NOTE10A NOT IN (.) THEN N10AMARK+1; /* not missing */
  IF S05B02=1 AND (N10ANMISS=0 OR N10AMARK>0) THEN N10A=1;
 ELSE IF S05B02 IN (2,.) AND N10AMARK>0 THEN DO;
    S05B02=1;
    N10A=2;
 END;
  ELSE IF S05B02=2 AND N10ANMISS=0 THEN DO;
    DO OVER NOTE10A;
IF NOTE10A=. THEN NOTE10A=.N;
ELSE NOTE10A=.C;
    END;
  END;
 ELSE IF S05B02=. AND N10ANMISS=0 THEN N10A=4;
 DROP N10AMARK N10ANMISS;
/** Note 11 -- S05V01, S05V02 S05V05-S05V10: health care received from TRICARE civilian network **/
  ARRAY NOTE11 S05V02 S05V05-S05V10;
 N11MARK=0;
 N11NMISS=0;
 DO OVER NOTE11;
    IF NOTE11 NE . THEN N11NMISS+1;
     IF NOTE11 NOT IN (.N,.) THEN N11MARK+1;
  IF S05V01 IN (1,2,3,4) AND (N11NMISS=0 OR N11MARK>0) THEN N11=1;
  ELSE IF S05V01 IN (1,2,3,.) AND N11NMISS>0 AND N11MARK=0 THEN DO;
    N11=2;
    S05V01=.N;
```

```
DO OVER NOTE11;
IF NOTE11=. THEN NOTE11=.N;
ELSE NOTE11=.C;
    END;
 END;
 ELSE IF S05V01=4 AND N11NMISS>0 AND N11MARK=0 THEN DO;
    N11=3;
 END;
 ELSE IF S05V01=.N
 THEN DO;
    N11=4;
    DO OVER NOTE11;
IF NOTE11=. THEN NOTE11=.N;
ELSE NOTE11=.C;
 END;
 ELSE IF S05V01=. THEN N11=5;
 DROP N11NMISS N11MARK;
/** Note 12 -- S05V08 S05V09-S05V10: health care received from civilian providers
that are not a part of TRICARE
civilian network **/
 ARRAY NOTE12 S05V09 S05V10;
 IF S05V08 IN (.C, .N) THEN N12=1;
 ELSE IF S05V08 IN (1,.) THEN N12=2;
 ELSE IF S05V08=2
 THEN DO;
    N12=3;
    DO OVER NOTE12;
IF NOTE12=. THEN NOTE12=.N;
ELSE NOTE12=.C;
    END;
  END;
/** Note 13 -- H05039, H05040-H05041: claims to health plan **/
  ARRAY NOTE13 H05040-H05041;
 N13MARK=0;
 N13NMISS=0;
 N13NDK=0;
 DO OVER NOTE13;
     IF NOTE13 NE . THEN N13NMISS+1;
     IF NOTE13 NOT IN (.N,.) THEN N13MARK+1;
    IF NOTE13 NOT IN (.,.D) THEN N13NDK+1;
 END;
  IF H05039=1 AND
    (N13NMISS=0 OR (N13MARK>0 and N13NDK>0) or (N13NMISS>0 AND N13NDK=0))
  THEN DO;
    N13=1;
    DO OVER NOTE13;
IF NOTE13=.N THEN NOTE13=.;
    END;
  ELSE IF H05039 IN (1,.,.D) AND N13NMISS>0 AND N13MARK=0 THEN DO;
    N13=2;
    H05039=2;
    DO OVER NOTE13;
IF NOTE13=. THEN NOTE13=.N;
ELSE NOTE13=.C;
    END;
  ELSE IF H05039 IN (2,.,.D) AND
  ((N13MARK>0 AND N13NDK>0) OR (N13NMISS>0 AND N13NDK=0))
      THEN DO;
```

```
H05039=1;
    N13=3;
    DO OVER NOTE13;
IF NOTE13=.N THEN NOTE13=.;
    END;
  END;
 ELSE IF H05039 IN (2) AND (N13NMISS=0 OR (N13NMISS>0 AND N13MARK=0)) THEN DO;
    DO OVER NOTE13;
IF NOTE13=. THEN NOTE13=.N;
ELSE NOTE13=.C;
    END;
  END;
 ELSE IF H05039 IN (.D) AND N13NMISS=0 THEN DO;
    N13=5;
    DO OVER NOTE13;
NOTE13=.N;
   END;
  END;
 ELSE IF H05039 IN (.) AND N13NMISS=0 THEN N13=6;
 DROP N13NMISS N13MARK N13NDK;
/** NOTE14 -- H05042, H05043: **/
  IF H05042=1 AND H05043 IN (1,2,3,.) THEN N14=1;
 ELSE IF {\tt H05042} IN (1,.) AND {\tt H05043=.N} THEN DO;
    H05042=2;
    H05043=.C;
    N14=2;
 END;
 ELSE IF H05042 IN (2,.) AND H05043 IN (1,2,3) THEN DO; /* JMA per Daisy's suggestion 3/20/03
    H05042=1;
    N14=3;
 END;
  ELSE IF H05042=2 AND H05043 IN (.N,.) THEN DO;
    IF H05043=. THEN H05043=.N;
    ELSE H05043=.C;
    N14=4;
 END;
 ELSE IF H05042=. AND H05043=. THEN N14=5;
/** NOTE15 -- H05044, H05045: health plan's customer service **/
  IF H05044=1 AND H05045 IN (1,2,3,.) THEN N15=1;
 ELSE IF H05044 IN (1,.) AND H05045=.N THEN DO;
    H05044=2;
    H05045=.C;
    N15=2;
 END;
 ELSE IF H05044 IN (2,.) AND H05045 IN (1,2,3) THEN DO; /* JMA per Daisy's suggestion 3/20/03
    H05044=1;
    N15=3;
 END;
  ELSE IF H05044=2 AND H05045 IN (.N,.) THEN DO;
    IF H05045=. THEN H05045=.N;
    ELSE H05045=.C;
    N15=4;
 END;
 ELSE IF H05044=. AND H05045=. THEN N15=5;
/** NOTE16 -- H05046, H05047: paperwork **/
  IF H05046=1 AND H05047 IN (1,2,3,.) THEN N16=1;
  ELSE IF H05046 IN (1,.) AND H05047=.N THEN DO;
    H05046=2;
    H05047=.C;
```

```
N16=2;
  END;
  ELSE IF H05046 IN (2,.) AND H05047 IN (1,2,3) THEN DO;
    H05046=1;
    N16=3;
  ELSE IF H05046=2 AND H05047 IN (.N,.)THEN DO;
    IF H05047=. THEN H05047=.N;
    ELSE H05047=.C;
    N16=4;
  ELSE IF H05046=. AND H05047=. THEN N16=5;
/** Note 17 -- smoking: H05052, H05053-H05057 **/
 ARRAY NOTE17 H05055 H05056 H05057;
  IF H05052=1 and H05053 IN (3,4) THEN DO; /* still smoke */
    IF H05054 NE . THEN H05054=.C;
    ELSE H05054=.N;
    N17=1;
  END;
 ELSE IF H05052=1 AND H05053=2 THEN DO; /* quit */
    /* JMA March 25 2004,
Updated because H05056 and H05057 have been added to the
skip pattern */
    IF H05054 IN (2,.D) THEN DO;
                                      /* > 1 year ago */
DO OVER NOTE17;
  IF NOTE17=. THEN NOTE17=.N;
  ELSE NOTE17=.C;
END;
N17=2;
    END;
    ELSE IF H05054 IN (3,.) THEN N17=3;
                                            /* < 1 year ago */
  END;
  ELSE IF H05052=1 AND H05053 IN (.D,.) THEN DO; /* don't know */
    IF H05054=2 THEN DO; /* > 1 year ago */
/* JMA March 25 2004,
Updated because H05056 and H05057 have been added to the
skip pattern */
DO OVER NOTE17;
  IF NOTE17=. THEN NOTE17=.N;
  ELSE NOTE17=.C;
END;
H05053=2;
N17=4;
    END;
     ELSE IF H05054=3 THEN DO;
                               /* < 1 year ago */
H05053=2;
N17=5;
    END;
    ELSE IF H05053 IN (.D) AND H05054 IN (.D,.) THEN DO;
N17=6;
IF H05054=. THEN H05054=.N;
ELSE H05054=.C;
DO OVER NOTE17;
  IF NOTE17=. THEN NOTE17=.N;
  ELSE NOTE17=.C;
END;
    END;
    ELSE IF H05053 IN (.) AND H05054 IN (.D) THEN DO;
N17=7;
DO OVER NOTE17;
  IF NOTE17=. THEN NOTE17=.N;
  ELSE NOTE17=.C;
END;
    ELSE IF H05053 IN (.) AND H05054 IN (.) THEN DO;
N17=8;
    END;
```

```
ELSE IF H05052 IN (2,.D,.) AND H05053 IN (3,4) THEN DO;
    H05052=1;
    IF H05054 NE . THEN H05054=.C;
    ELSE H05054=.N;
    N17=9;
  END;
  ELSE IF H05052 IN (2,.D) AND H05053 IN (2,.D,.) THEN DO; /*never smoke*/
    /* JMA March 25 2004,
Updated because H05056 and H05057 have been added to the
skip pattern */
     IF H05053 NE . THEN H05053 =.C;
    ELSE H05053=.N;
     IF H05054 NE . THEN H05054 =.C;
     ELSE H05054=.N;
    DO OVER NOTE17;
IF NOTE17=. THEN NOTE17=.N;
ELSE NOTE17=.C;
    END;
    N17=10;
  END;
  ELSE IF H05052 IN ( .) THEN DO;
    IF (H05053 IN (2) AND
H05054 IN (.) AND
(H05055 IN (2,3,4,5) OR H05056 IN (2,3,4,5) OR H05057 IN (2,3,4,5)))
    THEN DO;
/* JMA March 25 2004,
   Updated because H05056 and H05057 have been added to the
   skip pattern */
H05052=1;
H05054=3;
N17=11;
     END;
     ELSE IF H05053 IN (2,.) THEN DO; /*MRE/blank*/
IF H05054 IN (2, .D) THEN DO;
    /* JMA March 25 2004,
    Updated because H05056 and H05057 have been added to the
    skip pattern */
    DO OVER NOTE17;
       IF NOTE17=. THEN NOTE17=.N;
       ELSE NOTE17=.C;
    END;
    N17=12;
END;
ELSE IF H05054 IN (3,.) THEN DO;
   IF (H05055 IN (2,3,4,5) OR H05056 IN (2,3,4,5) OR H05057 IN (2,3,4,5))
   THEN DO:
      H05052=1;
     N17=13;
   END;
   ELSE N17=14;
END;
    ELSE IF H05053=.D THEN DO; /*MRE/blank*/
/* JMA March 25 2004,
   Updated because {\tt H05056} and {\tt H05057} have been added to the
   skip pattern */
IF H05054 NE . THEN H05054 =.C;
ELSE H05054=.N;
DO OVER NOTE17;
   IF NOTE17=. THEN NOTE17=.N;
   ELSE NOTE17=.C;
END;
```

```
N17=15;
    END;
  END;
/** Note 18 - gender H05058, SEX, H05059--H05065,
      XSEXA */
/\! ^* 1/21/98 use SRSEX & responses to gender specific questions
  if there is discrepancy between SRSEX and SEX */
/* set imputed MALE, FMALE based on gender specific questions */
  ARRAY fmaleval H05059 H05060 H05061 H05063 H05064 H05065
  cntfmale=0;
 DO OVER fmaleval; /* mammogram/pap smear/PREGNANT*/
    IF fmaleval>0 THEN cntfmale=cntfmale+1;
 IF cntfmale>0 THEN FMALE=1;
 ELSE FMALE = 0;
  IF H05058=. THEN DO;
    IF (SEX='F' AND FMALE) THEN DO;
N18a=1;
XSEXA=2;
    END;
    ELSE IF (SEX='F' AND FMALE=0) THEN DO;
N18a=2;
XSEXA=2;
    ELSE IF (SEX='M' AND FMALE) THEN DO;
N18a=3;
XSEXA=1;
    ELSE IF (SEX='M' AND FMALE=0) THEN DO;
XSEXA=1;
     END;
     ELSE IF ((SEX IN ('Z','') AND FMALE)) THEN DO;
N18a=5;
XSEXA=2;
    END;
    ELSE IF (SEX='Z' AND FMALE=0) THEN DO;
N18a=6;
XSEXA=.;
    ELSE IF (SEX=' ' AND FMALE=0) THEN DO;
N18a=7;
XSEXA=.;
    END;
  END;
  ELSE IF (H05058=1) THEN DO;
    IF FMALE=0 THEN DO;
N18a=8;
XSEXA=1;
    END;
    ELSE IF FMALE THEN DO;
IF SEX='F' THEN DO;
   N18a=9;
   XSEXA=2;
END;
ELSE DO;
  N18a=10;
   XSEXA=1;
END;
    END;
  ELSE IF (H05058=2) THEN DO;
    IF FMALE THEN DO;
      N18a=11;
```

```
XSEXA=2;
    END;
    ELSE IF FMALE=0 THEN DO;
IF SEX='M' THEN DO;
 N18a=12;
 XSEXA=1;
END;
ELSE DO;
  N18a=13;
  XSEXA=2;
END;
    END;
 END;
/* Note 18b - gender vs mammogram/paps/pregnancy */
/* REDEFINE FMALE TO LOOK ONLY AT MAMMOGRAM, PAP SMEAR ENTRIES and PREGNANCY */
 ARRAY NOTE18b H05059 H05060 H05061 H05063 H05064 H05065
 cntfmale=0;
   O OVER NOTE18b; /* mammogram/pap smear/PREGNANT*/
IF NOTE18b NE . THEN cntfmale=cntfmale+1;
 DO OVER NOTE18b;
 IF cntfmale>0 THEN FMALE=1;
 ELSE FMALE = 0;
 IF XSEXA=1 THEN DO;  /* male */
    IF FMALE=0 THEN DO;
N18b=1;
DO OVER NOTE18b;
  NOTE18b=.N;
END;
    END; /* valid skip */
    ELSE IF FMALE=1 THEN DO;
N18b=2;
DO OVER NOTE18b;
  IF NOTE18b=. THEN NOTE18b = .N;
  ELSE NOTE18b=.C;
END;
   END; /* inconsistent response */
 END;
 ELSE IF XSEXA=2 THEN N18b=3; /* female */
 ELSE IF XSEXA=. THEN DO; /* missing sex */
    DO OVER NOTE18b;
NOTE18b=.;
    END;
 END;
 DROP FMALE CNTFMALE;
/* Note 19 - breast exam for female 40 or over */
  IF XSEXA=1 THEN DO;  /* male */
    IF (H05060=.C OR H05060=.N) AND (H05061=.C OR H05061=.N)
    THEN N19 = 1;
 END;
 ELSE IF XSEXA=2 THEN DO;
    IF H05060=2 THEN N19=2; /* female 40 or over */
    ELSE IF H05060=1 THEN DO;
                                /* female < 40 */
IF H05061 NE . THEN H05061=.C;
ELSE H05061=.N;
N19=3;
    END;
    ELSE IF H05060=. THEN DO;
IF H05061 NE . THEN DO;
  H05060=2;
  N19=4;
```

```
END;
ELSE IF H05061=. THEN DO;
   IF AGE<40 THEN DO;
      H05060 = 1;
      H05061=.N;
      N19=5;
   END;
   ELSE IF AGE >= 40 THEN DO;
      H05060=1;
      H05061=.N;
     N19=6;
   END;
   ELSE IF AGE=. THEN N19=7;
END;
  END;
  ELSE IF XSEXA=. THEN N19=8;
/* Note 20 - gender vs Pregnancy */
  IF XSEXA=1 THEN N20=1; /* male
 ELSE IF XSEXA=2 THEN DO;/* female */
    IF H05063=1 THEN DO; /* pregnant */
IF H05064=1 THEN DO;
   N20=2;
   IF H05065=. THEN H05065 = .N;
   ELSE H05065=.C;
END;
ELSE IF H05064=2 AND H05065 IN (2) THEN DO;
  N20=3;
   H05065=.;
END;
ELSE IF H05064=2 AND H05065 IN (4,3,1,.) THEN DO;
  N20=4;
END;
ELSE IF H05064 IN (3,.) THEN N20=5;
    END;
    ELSE IF H05063=2 THEN DO;
IF H05064 = .THEN H05064 = .N;
ELSE H05064=.C;
N20=6;
    END;
    ELSE IF H05063=3 THEN DO;
N20=7;
IF H05064 = . THEN H05064 = .N;
ELSE H05064=.C;
IF H05065=. THEN H05065=.N;
ELSE H05065=.C;
    END;
    ELSE IF H05063 IN (.) THEN DO;
IF H05064=1 THEN DO;
   N20=8;
   H05063=1;
   IF H05065=. THEN H05065 = .N;
   ELSE H05065=.C;
END;
ELSE IF H05064=2 AND H05065 IN (2) THEN DO;
   H05063=1;
   H05065=.;
ELSE IF H05064=2 AND H05065 IN (4,3,1) THEN DO;
  H05063=1;
  N20=10;
END;
ELSE IF H05064=3 THEN DO;
   H05063=1;
  N20=11;
END;
ELSE IF H05064=. THEN DO;
  N20=12;
```

```
END;
    END;
  END;
 ELSE IF XSEXA=. AND H05063 IN (.) THEN N20=13;
/** Note 20A -- S05Z01, S05Z15-S05Z23: Spouse of a member of the uniformed
   Services currently deployed to a combat zone
 ARRAY NOTE20A S05Z15-S05Z23;
 N20ANMISS=0;
 N20AMARK=0;
 DO OVER NOTE20A;
    IF NOTE20A NE . THEN N20ANMISS+1; /* check for all missing */
    IF NOTE20A NOT IN (.) THEN N20AMARK+1; /* not missing */
  IF S05Z01=1 AND (N20ANMISS=0 OR N20AMARK>0) THEN N20A=1;
  ELSE IF S05Z01 =. AND N20AMARK>0 THEN DO;
    N20A = 2;
  END;
  ELSE IF S05Z01=2 AND (N20ANMISS=0 OR N20AMARK>0) THEN DO;
    N20A = 3;
    DO OVER NOTE20A;
IF NOTE20A=. THEN NOTE20A=.N;
ELSE NOTE20A=.C;
    END;
 END;
 ELSE IF S05Z01=. AND N20ANMISS=0 THEN N20A=4;
 DROP N20AMARK N20ANMISS;
/** Note 20B -- S05Z15-S05Z17: Information about recources available to spouses
   and families of deployed personnel
 ARRAY NOTE20B S05Z16-S05Z17;
 N20BNMISS=0;
 N20BMARK=0;
 DO OVER NOTE20B;
    IF NOTE20B NE . THEN N20BNMISS+1; /* check for all missing */
    IF NOTE20B NOT IN (.) THEN N20BMARK+1; /* not missing */
 END;
  IF $05Z15 IN (.N,.C) AND $05Z16 IN (.N,.C) AND
    S05Z17 IN (.N,.C)
  THEN N20B=1;
 ELSE IF S05Z15=1 AND (N20BNMISS=0 OR N20BMARK>0) THEN N20B=2;
  ELSE IF S05Z15 IN (2,.) AND N20BMARK>0 THEN DO;
    S05Z15=1;
    N20B=3;
 END;
 ELSE IF S05Z15=2 AND N20BNMISS=0 THEN DO;
    N20B=4;
    DO OVER NOTE20B;
IF NOTE20B=. THEN NOTE20B=.N;
ELSE NOTE20B=.C;
    END;
  END;
 ELSE IF S05Z15=. AND N20BNMISS=0 THEN N20B=5;
 DROP N20BMARK N20BNMISS;
/** Note 20C -- S05Z18-S05Z20: Help from a support group while spouse
   is deployed
```

```
ARRAY NOTE20C S05Z19-S05Z20;
  N20CNMISS=0;
  N20CMARK=0;
 DO OVER NOTE20C;
    IF NOTE20C NE . THEN N20CNMISS+1; /* check for all missing */
     IF NOTE20C NOT IN (.) THEN N20CMARK+1; /* not missing */
  END;
  IF S05Z18 IN (.N,.C) AND S05Z19 IN (.N,.C) AND
    S05Z20 IN (.N,.C)
  THEN N20C=1;
  ELSE IF S05Z18=1 AND (N20CNMISS=0 OR N20CMARK>0) THEN N20C=2;
  ELSE IF S05Z18 IN (2,.) AND N20CMARK>0 THEN DO;
    N20C=3;
  END;
  ELSE IF S05Z18=2 AND N20CNMISS=0 THEN DO;
    N20C=4;
    DO OVER NOTE20C;
IF NOTE20C=. THEN NOTE20C=.N;
ELSE NOTE20C=.C;
    END;
  END;
 ELSE IF S05Z18=. AND N20CNMISS=0 THEN N20C=5;
 DROP N20CMARK N20CNMISS;
/** Note 20D -- S05Z21-S05Z23: Counseling for personal or family problems
   related to your spouse's deployment
 ARRAY NOTE20D S05Z22-S05Z23;
 N20DNMISS=0;
 N20DMARK=0;
 DO OVER NOTE20D;
     IF NOTE20D NE . THEN N20DNMISS+1; /* check for all missing */
     IF NOTE20D NOT IN (.) THEN N20DMARK+1; $/^{\star}$ not missing ^{\star}/
  IF S05Z21 IN (.N,.C) AND S05Z22 IN (.N,.C) AND
    S05Z23 IN (.N,.C)
  THEN N20D=1;
 ELSE IF S05Z21=1 AND (N20DNMISS=0 OR N20DMARK>0) THEN N20D=2;
  ELSE IF S05Z21 IN (2,.) AND N20DMARK>0 THEN DO;
    S05Z21=1;
    N20D=3;
  END;
  ELSE IF S05Z21=2 AND N20DNMISS=0 THEN DO;
    N20D=4;
    DO OVER NOTE20D;
IF NOTE20D=. THEN NOTE20D=.N;
ELSE NOTE20D=.C;
    END;
 ELSE IF S05Z21=. AND N20DNMISS=0 THEN N20D=5;
 DROP N20DMARK N20DNMISS;
 DROP AGE SEX;
NOSURVEY:
/* missing values */
  ARRAY MISS MISS_9 MISS_8 MISS_7 MISS_6 MISS_5 MISS_4 MISS_1 ;
  MISS_TOT=0;
 DO OVER MISS;
    MISS = 0;
  END;
  ARRAY MISSARAY &VARLIST2.;
```

```
DO OVER MISSARAY;
     IF (MISSARAY EQ -9 ) THEN MISS_9 = MISS_9 + 1;
    ELSE IF (MISSARAY EQ -8) THEN MISS_8 = MISS_8 + 1;
    ELSE IF (MISSARAY EQ -7) THEN MISS_7 = MISS_7 + 1;
    ELSE IF (MISSARAY EQ -6) THEN MISS_6 = MISS_6 + 1;
ELSE IF (MISSARAY EQ -5) THEN MISS_5 = MISS_5 + 1;
    ELSE IF (MISSARAY EQ -4) THEN MISS_4 = MISS_4 + 1;
    ELSE IF (MISSARAY EQ -1) THEN MISS_1 = MISS_1 + 1;
  END;
 DO OVER MISS;
    MISS_TOT=MISS_TOT + MISS;
RUN;
PROC FORMAT;
  VALUE GRID
    0='0'
    1-9999='>=1';
   VALUE $GRIDB
    1-5 = '1-5' ;
   VALUE $AGE
    018-039='<40'
    040-120='>=40';
   VALUE SCALE
    0-10='0-10';
   VALUE MARK
    1-6='Marked';
   VALUE MARKB
    2-7='Marked';
   VALUE MARKC
   1='1'
   2-HIGH='>1';
RUN;
proc contents data=out.cschm05q;
run;
```

## F.2.D Q2\_2005\PROGRAMS\CODINGSCHEME\CSCHM05Q.FMT - Include file for Coding Scheme for Quarter 2

```
/* Formats for original answers to survey questions,
     after variables have been recoded */
               H05001_O YN.
FORMAT H05001
              H05003_O MEDA.
      H05003
      H05004
              H05004_O MEDB.
              H05005_O MEDSUPP.
      H05005
       Н05006
               H05006_O HPLAN1_.
      H05007 H05007_O HPTIME.
      Н05021 Н05021_О Н05026 Н05026_О Н05028 Н05028_О
YN.
      H05009 H05009_O RATE1_.
      H05011 H05011_O PROB1_.
      H05013 H05013_O PROB2_.
H05015 H05015_O RATE2_.
      H05017 H05017 O OFTEN1 .
       H05019 H05019_O OFTEN2_.
      H05020 H05020_O TIME1_.
H05022 H05022_O OFTEN3_.
      H05023 H05023_O TIME2_.
      H05024 H05024_O OFTEN4_.
H05025 H05025_O OFTEN4_.
      H05027 H05027_O PROB3_.
H05029 H05029_O PROB3a.
       H05030-H05036 H05030_O--H05036_O OFTEN5_.
       H05037
              H05037_O RATE3_.
      н05038
              H05038_O PLACE.
      H05039 H05039_O YNDNK.
      H05040--H05041 H05040_O--H05041_O OFTEN6_.
       Н05042 Н05042 О Н05044 Н05044 О
       H05046 H05046_O
                        н05060 н05060_О
       H05067 H05067_O
  YN.
      H05043 H05043_O PROB8_.
      H05045
               H05045_O PROB9_.
      H05047 H05047_O PROB10_.
      H05048 H05048_O RATE4_.
      H05049 H05049_O TIME5_.
H05050 H05050_O YNBP_.
       H05051 H05051_O TIME7_.
      H05052 H05052_O YNDNK.
      н05053
               H05053_O TIME8_.
              H05054_O TIME9_.
      н05054
              H05055_O OFTEN7_.
       H05055
              H05056_O OFTEN7_.
H05057_O OFTEN7_.
       н05056
      н05057
       H05058 H05058_O SEX.
               H05059_O TIME11_.
      н05059
      H05061
               H05061_O TIME12_.
               H05063_O YNPREG.
      H05063
      H05064
              H05064_O PREG1_.
      H05065
               H05065_O PREG2_.
              H05066_O HEALTH.
      Н05066
       SREDA
                SREDA_O EDUC.
       н05068
                H05068_O HISP.
       SRAGE
                SRAGE_O AGEGRP.
```

```
S05V01 S05V01 O HLTHCARE.
      S05V02 S05V02_O PROB4_.
      S05V05 S05V05 O YNnet.
      S05V06 S05V06_O PROB6_.
      S05V07 S05V07_O PROB7_.
      S05V08 S05V08_O YN.
      S05V09 S05V09_O YNtri.
      S05V10 S05V10_O PROB1_.
      S05H01F S05H01F0
      S05H01I S05H01IO
      S05H02 S05H02_O
TIME14_.
      S05B01 S05B01_O MNTLHLTH.
      S05B02 S05B02_O YN.
      S05B03 S05B03_O PROB1_.
      S05B04 S05B04_O RATE4_.
      S05Z02 S05Z02_O STRESS.
      S05Z03 S05Z03_O S05Z04 S05Z04_O S05Z05 S05Z05_O
      S05Z06 S05Z06_O S05Z07 S05Z07_O S05Z08 S05Z08_O
      S05Z09 S05Z09_O S05Z10 S05Z10_O S05Z11 S05Z11_O
     S05Z12 S05Z12_O S05Z13 S05Z13_O S05Z14 S05Z14_O
 CONCERN.
      S05Z01 S05Z01_O S05Z15 S05Z15_O
      S05Z18 S05Z18_O S05Z21 S05Z21_O
 VN
     S05Z16 S05Z16_O S05Z19 S05Z19_O S05Z22 S05Z22_O
 HELPFUL.
      S05Z17 S05Z17_O S05Z20 S05Z20_O S05Z23 S05Z23_O
 PROB16 .
      MISS_1
             MISS_4-MISS_9 MISS_TOT 4.
      e1 e2 e3 e4 e5 e6 e7 e8 e9 e10 e11 e12 e13 e14 e15 e16 e17
      e18
 $e_.;
LABEL H05001_O='Are you the person listed on envelope'
      H05001 ='Are you the person listed on envelope'
      H05002AO='Health plan(s) covered: TRICARE Prime'
      H05002A = 'Health plan(s) covered: TRICARE Prime'
      H05002CO='Health plan(s) covered: TRICARE Ext/Stnd'
      H05002C = 'Health plan(s) covered: TRICARE Ext/Stnd'
      H05002NO='Health plan(s) covered: TRICARE Plus'
      H05002N ='Health plan(s) covered: TRICARE Plus'
      H0500200='Health plan(s) covered: TRICARE For Life'
     H050020 ='Health plan(s) covered: TRICARE For Life'
      H05002FO='Health plan(s) covered: MEDICARE'
      H05002F = 'Health plan(s) covered: MEDICARE'
     H05002GO='Health plan(s) covered: FEHBP'
      H05002G = 'Health plan(s) covered: FEHBP'
      H05002H0='Health plan(s) covered: Medicaid'
      H05002H = 'Health plan(s) covered: Medicaid'
      H05002IO='Health plan(s) covered: Civilian HMO'
      H05002I = 'Health plan(s) covered: Civilian HMO'
      H05002JO='Health plan(s) covered: Other civilian'
      H05002J ='Health plan(s) covered: Other civilian'
      H05002KO='Health plan(s) covered: USFHP'
      H05002K = 'Health plan(s) covered: USFHP'
      H05002MO='Health plan(s) covered: Veterans'
     H05002M = 'Health plan(s) covered: Veterans'
      H05002LO='Health plan(s) covered: Not sure'
      H05002L ='Health plan(s) covered: Not sure'
      H05003 = 'Currently Covered Medicare Part A'
      H05003_O='Currently Covered Medicare Part A'
      H05004 ='Currently Covered Medicare Part B'
      H05004_O='Currently Covered Medicare Part B'
      H05005 = 'Currently Covered Medicare Supplemental'
```

```
H05005_O='Currently Covered Medicare Supplemental'
H05006_O='Which health plan did you use most'
H05006 = 'Which health plan did you use most'
H05007_O='Yrs in a row with health plan'
H05007 ='Yrs in a row with health plan'
H05008_O='Have one person think of as personal Dr'
H05008 = 'Have one person think of as personal Dr'
H05009_O='Rating of your personal Dr or nurs'
H05009 ='Rating of your personal Dr or nurs'
H05010_O='Same prs Dr/nurs before joined hlth pln'
H05010 = 'Same prs Dr/nurs before joined hlth pln'
H05011_O='Health plan: prblm to get Dr happy with'
H05011 = 'Health plan: prblm to get Dr happy with'
H05012_O='In lst yr:you/Dr think you need spclst'
H05012 ='In lst yr:you/Dr think you need spclst'
H05013_O='In lst yr:how much prblm see spclst'
H05013 ='In 1st yr:how much prblm see spc1st'
H05014_O='In lst yr:did you see a specialist'
H05014 ='In 1st yr:did you see a specialist'
H05015_O='Rating of specialist seen in 1st yr'
H05015 ='Rating of specialist seen in 1st yr'
H05016_O='In lst yr:call Dr for help/advice'
H05016 ='In lst yr:call Dr for help/advice'
H05017_O='In 1st yr:when call how often get hlp nd'
H05017 ='In lst yr:when call how often get hlp nd'
H05018_O='In lst yr:ill/injry/cond care right away'
H05018 ='In lst yr:ill/injry/cond care right away
H05019_O='In 1st yr:get urgnt care as soon as wntd'
H05019 ='In lst yr:get urgnt care as soon as wntd'
H05020_O='In 1st yr:wait btwn try get care,see prv'
H05020 ='In 1st yr:wait btwn try get care, see prv'
H05021_0='In lst yr:make appts non-urgnt hlth care'
H05021 ='In 1st yr:make appts non-urgnt hlth care'
H05022_O='In 1st yr:non-urg hlth cre appt whn wntd'
H05022 ='In 1st yr:non-urg hlth cre appt whn wntd'
H05023 O='In 1st yr:days btwn appt & see prvder'
H05023 ='In lst yr:days btwn appt & see prvder'
H05024_O='In 1st yr:goto emrgncy rm for own care'
H05024 ='In lst yr:goto emrgncy rm for own care'
H05025_O='In lst yr:goto Dr office/clinic for care'
H05025 ='In lst yr:goto Dr office/clinic for care
H05026_O='In lst yr:think need care/tests/trtmnt'
H05026 ='In lst yr:think need care/tests/trtmnt'
H05027_O='In 1st yr:prblm to get care thght ncssry'
H05027 ='In 1st yr:prblm to get care thight ncssry
H05028_O='In lst yr:need apprvl care/tests/trtmnt'
H05028 ='In lst yr:need apprvl care/tests/trtmnt'
H05029_O='In 1st yr:prblm w/delays wait for apprv'
H05029 ='In lst yr:prblm w/delays wait for apprv'
H05030 O='In 1st yr:wait within 15 min appt see Dr'
H05030 ='In lst yr:wait within 15 min appt see Dr'
H05031_O='In lst yr:how oftn treat w/crtsy/rspct'
H05031 ='In lst yr:how oftn treat w/crtsy/rspct'
H05032_O='In lst yr:how oftn staff helpful'
H05032 ='In lst yr:how oftn staff helpful'
H05033_O='In 1st yr:how oftn Drs listen to you'
H05033 ='In lst yr:how oftn Drs listen to you'
H05034_O='In lst yr:how oftn Drs explain things'
H05034 ='In lst yr:how oftn Drs explain things'
H05035_O='In 1st yr:how oftn Drs show respect'
H05035 ='In 1st yr:how oftn Drs show respect'
H05036_O='In 1st yr:how oftn Drs spend enough time'
H05036 ='In lst yr:how oftn Drs spend enough time'
H05037_O='Rating of all health care in 1st yr'
H05037 ='Rating of all health care in 1st yr'
H05038_O='In 1st yr:fclty use most for Health care'
H05038 ='In lst yr:fclty use most for Health care'
H05039_O='In 1st yr:send in any claims'
H05039 ='In 1st yr:send in any claims'
H05040_O='In 1st yr:hlth pln handle in rsnble time'
H05040 ='In 1st yr:hlth pln handle in rsnble time'
H05041_O='In lst yr:how oftn handle correctly'
H05041 ='In 1st yr:how oftn handle correctly'
H05042_O='In 1st yr:info in written materials'
```

```
H05042 ='In 1st yr:info in written materials'
H05043_O='In 1st yr:prblm to find/undrstnd mtrls'
H05043 ='In lst yr:prblm to find/undrstnd mtrls'
H05044_O='In lst yr:hlth plan customer srvc help'
H05044 ='In 1st yr:hlth plan customer srvc help'
H05045_O='In 1st yr:prblm get help from cstmr srvc'
H05045 ='In 1st yr:prblm get help from cstmr srvc'
H05046_O='In 1st yr:fill out paperwork'
H05046 ='In 1st yr:fill out paperwork'
H05047_O='In 1st yr:prblms with paperwork'
H05047 = 'In 1st yr:prblms with paperwork'
H05048 ='Rating of all experience with hlth plan'
H05048 O='Rating of all experience with hlth plan'
H05049_O='Blood pressure: when 1st reading'
H05049 = 'Blood pressure: when 1st reading'
H05050_O='Blood pressure: know if too high or not'
H05050 = 'Blood pressure: know if too high or not'
H05051_O='When did you 1st have a flu shot'
H05051 ='When did you 1st have a flu shot'
H05052 ='Smoked at least 100 cigarettes in life'
H05052_O='Smoked at least 100 cigarettes in life'
H05053 ='Smoke everyday, some days or not at all'
H05053_O='Smoke everyday, some days or not at all'
H05054_O='How long since you quit smoking'
H05054 = 'How long since you quit smoking'
H05055_O='Lst yr: # visits advised to quit smoking'
H05055 = 'Lst yr: # visits advised to quit smoking'
H05056 = '# visits recom medic assist quit smoking'
H05056_O='# visits recom medic assist quit smoking'
H05057 = '# vist discu meth/strag asst quit smokng'
H05057_O='# vist discu meth/strag asst quit smokng'
H05058_O='Are you male or female'
H05058 ='Are you male or female'
H05059_O='Lst have a Pap smear test'
H05059 ='Lst have a Pap smear test'
H05060 O='Are you under age 40'
H05060 ='Are you under age 40'
H05061_O='Lst time: breasts checked mammography'
H05061 = 'Lst time: breasts checked mammography'
H05063_O='Been pregnant in 1st yr or pregnant now'
H05063 = 'Been pregnant in 1st yr or pregnant now'
H05064_O='In what trimester is your pregnancy'
H05064 ='In what trimester is your pregnancy'
H05065_O='Trimester first received prenatal care'
H05065 ='Trimester first received prenatal care'
H05066_O='In gnrl, how would you rate ovrall hlth'
H05066 ='In gnrl, how would you rate ovrall hlth'
H05067_O='Impairment/Hlth prblm limit activities'
H05067 ='Impairment/Hlth prblm limit activities'
SREDA O = 'Highest grade completed'
SREDA = 'Highest grade completed'
H05068_O='Are you Spanish/Hispanic/Latino'
H05068 ='Are you Spanish/Hispanic/Latino'
SRRACEAO='Race: White'
SRRACEA ='Race: White'
SRRACEBO='Race: Black or African American'
SRRACEB ='Race: Black or African American'
SRRACECO='Race: American Indian or Alaska Native'
SRRACEC = 'Race: American Indian or Alaska Native'
SRRACEDO='Race: Asian'
SRRACED ='Race: Asian'
SRRACEEO='Race: Native Hawaiian/other Pacific Isl.'
SRRACEE ='Race: Native Hawaiian/other Pacific Isl.'
SRAGE O ='What is your age now'
       ='What is your age now'
SRAGE
S05B01_O='Self rate of overall mental/emotional health'
S05B01 ='Self rate of overall mental/emotional health'
S05B02_O='Lst yr: Needed treatmnt/cnslng-prsnl prob'
S05B02 = 'Lst yr: Needed treatmnt/cnslng-prsnl prob'
S05B03_O='Lst yr: Prblm gttng needed treatmnt/cnslng'
S05B03 ='Lst yr: Prblm gttng needed treatmnt/cnslng'
S05B04_O='Lst yr: Rate of treatmnt/cnslng received'
S05B04 = 'Lst yr: Rate of treatmnt/cnslng received'
```

```
S05H01F0='Height without shoes (feet)'
S05H01F = 'Height without shoes (feet)'
S05H01IO='Height without shoes (inches)'
S05H01I ='Height without shoes (inches)'
S05H02_O='Weight without shoes'
S05H02 ='Weight without shoes'
S05V01 ='In lst yr:hlthcr frm TRICARE cvln ntwrk'
S05V01_O='In lst yr:hlthcr frm TRICARE cvln ntwrk'
S05V02 ='In 1st yr:prblm get wanted care frm TCN'
S05V02_O='In lst yr:prblm get wanted care frm TCN'
S05V05 ='In 1st yr:Learn wntd Physician 1eft TCN'
S05V05_O='In lst yr:Learn wntd Physician left TCN'
S05V06 ='In lst yr:prblm fndng cnvnient TCN dr'
S05V06_O='In lst yr:prblm fndng cnvnient TCN dr'
S05V07 ='In lst yr:prblm fndng spclst in cvln ntwrk'
S05V07_O='In 1st yr:prblm fndng spclst in cvln ntwrk'
S05V08 ='In lst yr:made appt with dr not in TCN'
S05V08_O='In 1st yr:made appt with dr not in TCN'
S05V09 ='In lst yr:dr not seeing old/new TRICARE ptnts'
S05V09_O='In lst yr:dr not seeing old/new TRICARE ptnts'
S05V10 ='In 1st yr:prblm finding dr accptng TRICARE'
S05V10_0='In lst yr:prblm finding dr accptng TRICARE'
S05Z02 ="Rate of level of stress in prsnl life"
S05Z02_O="Rate of level of stress in prsnl life"
S05Z03 = "Extent of concern for child care arrangmnts"
S05Z03_O="Extent of concern for child care arrangmnts"
S05Z04 = "Extent of concern for child's education"
S05Z04_O="Extent of concern for child's education"
S05Z05 = "Extnt cncrn-hshld repairs/yrdwrk/mntnance"
S05Z05_O="Extnt cncrn-hshld repairs/yrdwrk/mntnance"
S05Z06 = "Extnt cncrn-communicating with spouse"
S05Z06_O="Extnt cncrn-communicating with spouse"
S05Z07 = "Extnt cncrn-managing household expenses"
S05Z07_O="Extnt cncrn-managing household expenses"
S05Z08 = "Extnt cncrn-birth/adoption of child"
S05Z08_O="Extnt cncrn-birth/adoption of child"
S05Z09 ="Extnt cncrn-prvdng eldrly famly memb care"
S05Z09_O="Extnt cncrn-prvdng eldrly famly memb care"
S05Z10 = "Extnt cncrn-marital problems"
S05Z10_O="Extnt cncrn-marital problems"
S05Z11 = "Extnt cncrn-personal health problems"
S05Z11_O="Extnt cncrn-personal health problems"
S05Z12 = "Extnt cncrn-family member health problems"
S05Z12_O="Extnt cncrn-family member health problems"
S05Z13 = "Extnt cncrn-job/education demands"
S05Z13_O="Extnt cncrn-job/education demands"
S05Z14 = "Extnt cncrn-mjr fincl hardship/bankruptcy"
S05Z14_O="Extnt cncrn-mjr fincl hardship/bankruptcy"
S05Z01 = "Spouse deployed to a combat zone"
S05Z01_O="Spouse deployed to a combat zone"
S05Z15 = "Sought rsrcs avlbl for dplyd prsnnl fmly"
S05Z15_O="Sought rsrcs avlbl for dplyd prsnnl fmly"
S05Z16 = "How hlpfl info-coping with spous dplymnt"
S05Z16_O="How hlpfl info-coping with spous dplymnt"
S05Z17 = "Problem finding information"
S05Z17 O="Problem finding information"
S05Z18 = "Sought spprt grp help while spouse dplyd"
S05Z18_O="Sought spprt grp help while spouse dplyd"
S05Z19 ="How hlpfl spprt grp-coping with spous dplymnt"
S05Z19_O="How hlpfl spprt grp-coping with spous dplymnt"
S05Z20 = "Problem finding support group"
S05Z20_O="Problem finding support group"
S05Z21 = "Sought fmly pblm cnslng rlatd to spouse dplymnt"
S05Z21_O="Sought fmly pblm cnslng rlatd to spouse dplymnt"
S05Z22 = "How hlpfl cnslng-dealing with spous dplymnt"
S05Z22_O="How hlpfl cnslng-dealing with spous dplymnt"
S05Z23 = "Problem finding counseling"
S05Z23_O="Problem finding counseling"
N1 = "Coding Scheme Note 1"
N2 = "Coding Scheme Note 2"
```

```
N3 = "Coding Scheme Note 3"
N4 = "Coding Scheme Note 4"
N5 = "Coding Scheme Note 5"
N6 = "Coding Scheme Note 6"
N7 = "Coding Scheme Note 7"
N8 = "Coding Scheme Note 8"
N9 = "Coding Scheme Note 9"
N10= "Coding Scheme Note 10"
N10A = "Coding Scheme Note 10A"
N11= "Coding Scheme Note 11"
N12= "Coding Scheme Note 12"
N13= "Coding Scheme Note 13"
N14= "Coding Scheme Note 14"
N15= "Coding Scheme Note 15"
N16= "Coding Scheme Note 16"
N17= "Coding Scheme Note 17"
N18A= "Coding Scheme Note 18A"
N18B= "Coding Scheme Note 18B"
N19 = "Coding Scheme Note 19"
N20 = "Coding Scheme Note 20"
N20A = "Coding Scheme Note 20A"
N20B = "Coding Scheme Note 20B"
N20C = "Coding Scheme Note 20C"
N20D = "Coding Scheme Note 20D"
MISS_1 = "Count of: Violates Skip Pattern"
MISS_4 = "Count of: Incomplete grid error"
MISS_5 = "Count of: Scalable reponse of Don't know"
MISS_6 = "Count of: Not applicable - valid skip"
MISS_7 = "Count of: Out-of-range error"
MISS_8 = "Count of: Multiple response error"
MISS_9 = "Count of: No response - invalid skip"
MISS_TOT = "Total number of missing responses"
XSEXA = "Male or Female - R"
```

F-57

## F.2.E Q3\_2005\PROGRAMS\CODINGSCHEME\CSCHM05Q.SAS - Implement Coding Scheme and Coding Tables for Ouarter 3 CY2005.

```
*************************
* Program: Cschm05q.sas
* Written: 06/04/2001
   Author: C. Rankin
    Input: MERGENRC.SD2 - Merged MPR Sampling, DEERS, and Synovate Response Data
   Output: CSCHM05Q.SD2 - Coding scheme file
* Modified: 9/20/2001 - Recodes removed (stored in recodes_old.sas)
   10/31/2001 - Revised notes 16 and 17 (became notes 26 and 27)
    3/22/2002 - Updated Variable names for O1 2002 and added
     Include file RENAME.SAS to change the variable
    names from 01 to 02. Skipping 01 designation to make
     survey reflect year of fielding
     5/09/2002 - Change to logic in TFL supplement
    3/17/2003 - Updated Variables names for Q1 2003
     4/11/2003 - Added note 19a to accomodate Q1 2003 error where
    an option on most of the questionnaires was omitted for
    H03062
    5/27/2003 - Updated Variable names for 02 2003
    12/05/2003 - Updated Variable names for Q4 2003
     3/25/2004 - Updated Variable names for Q1 2004
     6/3/2004 - Updated Variable names for Q2 2004
     8/23/2004 - Updated Variable names for Q3 2004
    1/13/2005 - Updated Variable names for Q4 2004
     4/13/2005 - Updated Variable names for Q1 2005
     7/20/2005 - Updated Variable names for Q2 2005
    10/14/2005 - Updated Variable names for Q3 2005
  Purpose: Apply Coding Scheme Specifications to DoD Health Care Survey
    Response Data, check for consistency in responses and skip
    patterns
* Include
    files: Cschm05q.fmt
OPTIONS PS=80 LS=120 NOCENTER COMPRESS=YES PAGENO=1 SOURCE SOURCE2;
*OPTIONS OBS=100;
LIBNAME LIBRARY v612 "..\..\DATA\AFINAL\FMTLIB";
LIBNAME IN v612 "..\..\DATA\AFINAL";
               v612 "..\..\DATA\AFINAL";
LIBNAME OUT
%LET INDATA=MERGENRC;
%LET OUTDATA=CSCHM050;
%LET PERIOD=July, 2004 to June, 2005;
/* Variable names in survey -- become recoded varibles */
%Let varlist1 =
H05001 H05002A H05002C H05002F H05002G H05002H H05002I H05002J
H05002K H05002L H05002M H05002N H05002O H05002P
         H05004 H05005 H05006 H05007
S05J02A S05J02B S05J02C S05J02D S05J02E S05J02F S05J02G
н05003
S05J01
 S05J02H S05J02I S05J03 S05J04
                                     S05J05 S05J06 S05J07A S05J07B
S05J07C S05J07D S05J07E S05J07F S05J07G S05J07H S05J07I S05J07J S05J07K S05J07L S05J08 S05J09A S05J09B S05J09C S05J09D S05J09E
S05J09F S05J09G S05J09H S05J09I S05J09J S05J09K S05J09L S05J10
S05J11
         S05J12
H05008
         н05009
                  н05010 н05011
                                     H05012
                                              н05013
н05014 н05015 н05016 н05017
                                     н05018 н05019
                                                       H05020
                                                                 H05021
                                                      н05028

        H05022
        H05023
        H05024
        H05025
        H05026
        H05027

        H05030
        H05031
        H05032
        H05033
        H05034
        H05035

                                                                 H05029
                                                       Н05036
H05038
S05Y01
         S05Y06A S05Y06B S05Y06C S05Y06D S05Y06E S05Y06F S05Y06G
 S05Y06H S05Y06I S05Y06J S05Y17
                                     S05Y18A S05Y18B S05Y18C S05Y18D
$05Y19A $05Y19B $05Y19C $05Y19D $05Y19E $05Y19F $05Y19I $05Y19J $05Y22 $05Y23 $05Y24 $05Y26A $05Y26B $05Y26C $05Y26D $05Y27A
 S05Y27B S05Y27C S05Y27D S05Y28A S05Y28B S05Y28C S05Y29A S05Y29B
```

```
S05Y29C S05Y30A S05Y30B S05Y30C S05Y30D S05Y31 S05Y32A S05Y32B
 S05Y32C S05Y33
                 S05Y34A S05Y34B S05Y34C S05Y34D S05Y34E S05Y34F
 S05Y34G
        S05Y34H S05Y34I S05Y34J
                                  S05Y35
H05039
         H05040 H05041 H05042
                                  H05043
                                          H05044
                                                   H05045
                                                           H05046
H05047
         H05048
                H05049
                         H05050
                                  н05051 н05052
                                                   H05053
                                                           H05054
H05055
         Н05056
                 H05057
                         н05058
                                 Н05059
                                          H05060
                                                  H05061
H05063
         H05064
                 H05065
H05066
        H05067
S05H01F S05H01I S05H02
 SREDA
H05068
SRRACEA SRRACEB SRRACEC SRRACED SRRACEE SRAGE
/* _O variables are the original values from the survey response */
%Let varlist2 =
H05001_O H05002AO H05002CO H05002FO H05002GO H05002HO H05002IO H05002JO
H05002KO H05002LO H05002MO H05002NO H05002OO H05002PO
H05003_O H05004_O H05005_O H05006_O H05007_O
S05J01_O S05J02AO S05J02BO S05J02CO S05J02DO S05J02EO S05J02FO S05J02GO
S05J02HO S05J02IO S05J03_O S05J04_O S05J05_O S05J06_O S05J07AO S05J07BO
$05J07CO $05J07DO $05J07EO $05J07FO $05J07GO $05J07HO $05J07IO $05J07JO
S05J07KO S05J07LO S05J08_O S05J09AO S05J09BO S05J09CO
                                                        S05J09D0
                                                                  S05J09E0
S05J09FO S05J09GO S05J09HO S05J09IO S05J09JO S05J09KO S05J09LO S05J10_O
S05J11_O S05J12_O
H05008_O H05009_O H05010_O H05011_O H05012_O H05013_O
H05014_O H05015_O H05016_O H05017_O H05018_O H05019_O
                                                        н05020_О н05021_О
H05022_O H05023_O H05024_O H05025_O H05026_O H05027_O H05028_O H05029_O
H05030_O H05031_O H05032_O H05033_O H05034_O H05035_O H05036_O H05037_O
H05038 O
S05Y01_O S05Y06AO S05Y06BO S05Y06CO S05Y06DO S05Y06EO S05Y06FO S05Y06GO
S05Y06HO S05Y06IO S05Y06JO S05Y17_O S05Y18AO S05Y18BO S05Y18CO S05Y18DO
$05Y19AO $05Y19BO $05Y19CO $05Y19DO $05Y19EO $05Y19FO $05Y19IO $05Y19JO $05Y22_O $05Y23_O $05Y24_O $05Y26AO $05Y26BO $05Y26CO $05Y26DO $05Y27AO
S05Y27BO S05Y27CO S05Y27DO S05Y28AO S05Y28BO S05Y28CO S05Y29AO S05Y29BO
S05Y29CO S05Y30AO S05Y30BO S05Y30CO S05Y30DO S05Y31_O S05Y32AO S05Y32BO
 S05Y32CO S05Y33_O S05Y34AO S05Y34BO S05Y34CO S05Y34DO S05Y34EO
                                                                  S05Y34F0
S05Y34GO S05Y34HO S05Y34IO S05Y34JO S05Y35 O
H05039_O H05040_O H05041_O H05042_O H05043_O
                                              н05044_О н05045_О н05046_О
H05047_O H05048_O H05049_O H05050_O H05051_O H05052_O H05053_O H05054_O
H05055_O H05056_O H05057_O H05058_O H05059_O H05060_O H05061_O
H05063_O H05064_O H05065_O
н05066_О н05067_О
S05H01FO S05H01IO S05H02_O
SREDA O
H05068 O
SRRACEAO SRRACEBO SRRACECO SRRACEEO SRAGE O
TITLE "DoD 2005 Survey Form A -- &PERIOD";
TITLE2 "Apply Coding Scheme";
DATA MERGENRC;
 SET IN.MERGENRC(RENAME=(S05H02=S05H02CH S05J05=S05J05CH));
************************
* Code added by Jacqueline Aqufa 09/15/2004 to fix name of race variable;
*************************
 RENAME SRACEA = SRRACEA;
 RENAME SRACEB = SRRACEB;
 RENAME SRACEC = SRRACEC;
 RENAME SRACED = SRRACED;
 RENAME SRACEE = SRRACEE;
 **** update variables with both filled items and check boxes
  **** Per Eric Schone;
```

```
THEN S05H01F=S05H01FN;
 IF S05H01F LT 1
 IF S05H01I IN (-9,.) THEN S05H01I=S05H01IN;
 S05H02= COMPRESS(S05H02CH,'')*1;
 DROP S05H02CH;
 IF S05H02=0 AND S05H02N=-9
                               THEN S05H02 =S05H02N;
 IF S05H02<100 AND S05H02N NE -9 THEN S05H02 =S05H02N;
 IF S05J04=4 THEN S05J04=-5;
 S05J05= COMPRESS(S05J05CH, '')*1;
 DROP S05J05CH;
 IF S05J05N > S05J05 THEN S05J05 =S05J05N;
 *** Correct odd height and weights Per Eric Schone;
 IF S05H01F < 2 OR
    S05H01F > 8
 THEN S05H01F= -7;
 IF S05H02 < 40 OR
    S05H02 > 1000
 THEN S05H02 = -7;
 IF S05H02=997 THEN S05H02=-7;
/** JMA 20th Oct 2005 create
   S05Y26A S05Y26B S05Y26C S05Y26D
   from
   S05Y26A1-S05Y26A5, S05Y26B1-S05Y26B5
   S05Y26C1-S05Y26C5, S05Y26D1-S05Y26D5
 ARRAY NOTE10BE1 S05Y26A1 S05Y26B1 S05Y26C1 S05Y26D1;
 ARRAY NOTE10BE2 S05Y26A2 S05Y26B2 S05Y26C2 S05Y26D2;
 ARRAY NOTE10BE3 S05Y26A3 S05Y26B3 S05Y26C3 S05Y26D3;
 ARRAY NOTE10BE4 S05Y26A4 S05Y26B4 S05Y26C4 S05Y26D4;
 ARRAY S05Y26
              S05Y26A S05Y26B S05Y26C S05Y26D;
 DO OVER NOTE10BE1;
    IF NOTE10BE3 EQ 1 THEN DO;
S05Y26=3;
    END;
    ELSE IF NOTE10BE1=1 AND NOTE10BE2=1 THEN DO;
S05Y26=3;
    END;
    ELSE IF NOTE10BE1=1 THEN DO;
S05Y26=1;
    END;
    ELSE IF NOTE10BE2=1 THEN DO;
S05Y26=2;
    ELSE IF NOTE10BE4=1 THEN DO;
S05Y26=4;
    END;
    ELSE IF NOTE10BE5=1 THEN DO;
S05Y26=-5;
    END;
 END;
/** JMA 20th Oct 2005
```

create

F-60

```
S05Y27A S05Y27B S05Y27C S05Y27D
    S05Y27A1-S05Y27A5, S05Y27B1-S05Y27B5
    S05Y27C1-S05Y27C5, S05Y27D1-S05Y27D5
 ARRAY NOTE10F12 S05Y27A2 S05Y27B2 S05Y27C2 S05Y27D2;
 ARRAY NOTE10F13 S05Y27A3 S05Y27B3 S05Y27C3 S05Y27D3;
ARRAY NOTE10F14 S05Y27A4 S05Y27B4 S05Y27C4 S05Y27D4;
 ARRAY S05Y27 S05Y27A S05Y27B S05Y27C S05Y27D;
 DO OVER NOTE10FI1;
    IF NOTE10FI3 EQ 1 THEN DO;
S05Y27=3;
    END;
    ELSE IF NOTE10FI1=1 AND NOTE10FI2=1 THEN DO;
S05Y27=3;
    ELSE IF NOTE10FI1=1 THEN DO;
S05Y27=1;
    END;
    ELSE IF NOTE10FI2=1 THEN DO;
S05Y27=2;
    ELSE IF NOTE10F14=1 THEN DO;
S05Y27=4;
    END;
    ELSE IF NOTE10FI5=1 THEN DO;
S05Y27=-6;
    END;
 END;
RUN;
DATA OUT.CSCHM05Q;
 LENGTH &VARLIST1. &VARLIST2. 4. MPRID $8.;
 INFORMAT &VARLIST2. 4.;
 %INCLUDE "CSCHM05Q.FMT";
/* label and format statements for original variables */
  SET MERGENRC;
********************
**** Recodes for invalid responses:**************************
/* This is a version of the coding scheme and coding tables for the
  2005 HCSDB Form A.
  The following tables outline the coding of screening questions (skip),
  and subsequent items to be answered (or not answered in a series
  following a skip question.) */
/* First set up new variables that capture the original values */
/* recode the initial numeric values to the SAS numeric values */
/* specified in the coding scheme */
 SEX=PNSEXCD;
 AGE=INPUT(DAGEQY,8.);
 ARRAY RECODE(*) &VARLIST1;
 ARRAY ORIG(*) &VARLIST2;
```

```
DO I = 1 to DIM(ORIG);
      ORIG(I) = RECODE(I);
      IF ORIG(I) < 0 THEN DO;</pre>
      IF ORIG(I) = -9 THEN RECODE(I) = .;
 ELSE IF ORIG(I) = -8 THEN RECODE(I) = .A;
 ELSE IF ORIG(I) = -7 THEN RECODE(I) = .O;
 ELSE IF ORIG(I) = -6 THEN RECODE(I) = .N;
 ELSE IF ORIG(I) = -5 THEN RECODE(I) = .D;
 ELSE IF ORIG(I) = -4 THEN RECODE(I) = .I;
 ELSE IF ORIG(I) = -1 THEN RECODE(I) = .C;
 ELSE RECODE(I) = RECODE(I);
     END;
  END;
 DROP I;
/* recode selected responses to be 1=marked, 2=unmarked */
         MARKED(*) H05002A H05002C H05002F H05002G H05002H H05002I
 ARRAY
H05002J H05002K H05002L H05002M H05002N H05002O
H05002P
S05J02A S05J02B S05J02C S05J02D S05J02E S05J02F
S05J02G S05J02H S05J02I
S05J07A S05J07B S05J07C S05J07D S05J07E S05J07F
S05J07G S05J07H S05J07I S05J07J S05J07K S05J07L
S05J09A S05J09B S05J09C S05J09D S05J09E S05J09F
S05J09G S05J09H S05J09I S05J09J S05J09K S05J09L
S05Y06A S05Y06B S05Y06C S05Y06D S05Y06E S05Y06F
S05Y06G S05Y06H S05Y06I S05Y06J
S05Y18A S05Y18B S05Y18C S05Y18D S05Y19A S05Y19B S05Y19C S05Y19D S05Y19E S05Y19F
S05Y19I S05Y19J
S05Y34A S05Y34B S05Y34C S05Y34D S05Y34E S05Y34F S05Y34G S05Y34H S05Y34I S05Y34J
SRRACEA SRRACEB SRRACEC SRRACED SRRACEE
  ARRAY INFORMAT(*) H05002AO H05002CO H05002FO H05002GO H05002HO H05002IO
H05002JO H05002KO H05002LO H05002MO H05002NO H05002OO
H05002PO
S05J02AO S05J02BO S05J02CO S05J02DO S05J02EO S05J02FO
S05J02GO S05J02HO S05J02IO
S05J07AO S05J07BO S05J07CO S05J07DO S05J07EO S05J07FO
S05J07GO S05J07HO S05J07IO S05J07JO S05J07KO S05J07LO
S05J09AO S05J09BO S05J09CO S05J09DO S05J09EO S05J09FO
S05J09GO S05J09HO S05J09IO S05J09JO S05J09KO S05J09LO
S05Y06AO S05Y06BO S05Y06CO S05Y06DO S05Y06EO S05Y06FO
S05Y06GO S05Y06HO S05Y06IO S05Y06JO
S05Y18AO S05Y18BO S05Y18CO S05Y18DO
S05Y19AO S05Y19BO S05Y19CO S05Y19DO S05Y19EO S05Y19FO
S05Y19TO S05Y19TO
S05Y34AO S05Y34BO S05Y34CO S05Y34DO S05Y34EO S05Y34FO
S05Y34GO S05Y34HO S05Y34IO S05Y34JO
SRRACEAO SRRACEBO SRRACECO SRRACEDO SRRACEEO
  DO J=1 TO DIM(INFORMAT);
    IF INFORMAT(J) NOT IN (.,-9) THEN MARKED(J)=1;
     ELSE MARKED(J)=2;
  END;
 DROP J;
 FORMAT H05002A H05002C H05002F H05002G H05002H H05002I
 H05002J H05002K H05002L H05002M H05002N H05002O H05002P
 S05J02A S05J02B S05J02C S05J02D S05J02E S05J02F
 S05J02G S05J02H S05J02I
 S05J07A S05J07B S05J07C S05J07D S05J07E S05J07F
 S05J07G S05J07H S05J07I S05J07J S05J07K S05J07L
 S05J09A S05J09B S05J09C S05J09D S05J09E S05J09F
 S05J09G S05J09H S05J09I S05J09J S05J09K S05J09L
```

```
S05Y06A S05Y06B S05Y06C S05Y06D S05Y06E S05Y06F
S05Y06G S05Y06H S05Y06I S05Y06J
S05Y18A S05Y18B S05Y18C S05Y18D
S05Y19A S05Y19B S05Y19C S05Y19D S05Y19E S05Y19F
S05Y19I S05Y19J
S05Y34A S05Y34B S05Y34C S05Y34D S05Y34E S05Y34F S05Y34G S05Y34H S05Y34I S05Y34J
SRRACEA SRRACEB SRRACEC SRRACED SRRACEE
MARKED ;
*******************
/* skip coding scheme for all surveys not returned **/
  IF FLAG_FIN NE 1 THEN GOTO NOSURVEY;
/** Note 1 -- H05006, H05007 health plan usage **/
  IF H05006 > 0 OR H05006 =.D THEN N1=1;
  ELSE IF H05006=.N THEN DO;
    IF H05007 NOT=. THEN DO;
N1 = 2;
H05007=.C;
    END;
    ELSE DO;
N1=3;
H05007 = .N;
    END;
 END:
 ELSE IF H05006=. THEN N1=4;
/** Note 1A -- S05J01, S05J02A-S05J02I, S05J03-S05J06,
       S05J07A-S05J07L, S05J08, S05J09A-S05J09L,
      S05J10: COBRA or retirement coverage from a previous job,
  or some other group **/
  ARRAY NOTE1A1 S05J03-S05J06 S05J08 S05J10;
 ARRAY NOTE1A2 S05J02A--S05J02I S05J07A--S05J07L S05J09A--S05J09L;
 N1ANMISS=0;
 N1ANDK=0;
  DO OVER NOTE1A1;
    IF NOTE1A1 NE . THEN N1ANMISS+1;
    IF NOTE1A1 NOT IN (.,.D) THEN N1ANDK+1;
  END;
  DO OVER NOTE1A2;
    IF NOTE1A2 NOT IN (.,2) THEN N1ANMISS+1;
  END;
  TF S05T01=1 AND
    (N1ANMISS=0 OR (N1ANMISS>0 and N1ANDK>0) or (N1ANMISS>0 AND N1ANDK=0))
  THEN DO;
    N1A=1;
  END;
  ELSE IF S05J01 IN (2,.) AND
  ((N1ANMISS>0 AND N1ANDK>0) OR (N1ANMISS>0 AND N1ANDK=0))
      THEN DO;
     S05J01=1;
    N1A=2;
 END;
  ELSE IF S05J01 IN (2) AND (N1ANMISS=0) THEN DO;
    N1A=3;
    DO OVER NOTE1A1;
NOTE1A1=.N;
    END;
    DO OVER NOTE1A2;
NOTE1A2=.N;
    END;
  END;
```

```
ELSE IF S05J01 IN (.) AND N1ANMISS=0 THEN N1A=4;
 DROP NIANMISS NIANDK;
/** Note 1B -- $05J03-$05J05: You/you and others covered in civiliean policy **/
 ARRAY NOTE1B S05J04-S05J05;
 N1BNMISS=0;
 N1BNDK=0;
 DO OVER NOTE1B;
    IF NOTE1B NE . THEN N1BNMISS+1;
    IF NOTE1B NOT IN (.,.D) THEN N1BNDK+1;
 END;
 IF S05J03 IN (.N) THEN N1B=1;
 ELSE IF S05J03 IN (1, 2, 3)
 THEN DO;
    N1B=2;
 END;
 ELSE IF S05J03 IN (4)
      THEN DO;
    N1B=3;
    DO OVER NOTE1B;
IF NOTE1B=. THEN NOTE1B=.N;
ELSE NOTE1B=.C;
    END;
  END;
 ELSE IF S05J03 IN (.) THEN N1B=4;
 DROP N1BNMISS N1BNDK;
/** Note 1C -- S05J04, S05J05: Insurance Coverage payment **/
  IF $05J04\ In(.n, .C)\ AND\ $05J05\ In\ (.n, .C)\ THEN\ N1C=1;
 ELSE IF S05J04 IN (1, 2, .D) AND (S05J05 >0 or S05J05 IN (.D, .))
 THEN DO;
    N1C=2;
  END;
 ELSE IF S05J04 IN (1, 2, .D) AND (S05J05=0) THEN DO;
    S05J04=3;
    S05J05=.C;
 ELSE IF S05J04 IN (3) THEN DO;
    N1C=4;
    IF S05J05=. THEN S05J05=.N;
    ELSE S05J05=.C;
 END;
 ELSE IF S05J04 IN (.) THEN N1C=5;
/** Note 1D -- S05J06, S05J07A-S05J07L: Used civilian coverage **/
 ARRAY NOTE1D S05J07A--S05J07L;
 N1DNMISS=0;
 DO OVER NOTE1D;
    IF NOTE1D NOT IN (.,2) THEN N1DNMISS+1;
 IF S05J06 IN (.N, .C) THEN N1D=1;
  ELSE IF S05J06=1 THEN DO;
    N1D=2;
    DO OVER NOTE1D;
```

```
IF NOTE1D IN (.,2) THEN NOTE1D=.N;
ELSE NOTE1D=.C;
    END;
  END;
  ELSE IF S05J06 IN (2) THEN DO;
    N1D=3;
 END;
 ELSE IF S05J06=. AND N1DNMISS > 0 THEN DO;
     N1D=4;
      S05J06=2;
 END;
  ELSE IF S05J06=. THEN DO;
      N1D=5;
      DO OVER NOTE1D;
IF NOTE1D NE . THEN NOTE1D=.;
      END;
  END;
 DROP N1DNMISS;
/** Note 1E -- S05J08, S05J09A-S05J09L: Used TRICARE for health coverage **/
  ARRAY NOTE1E S05J09A--S05J09L;
 N1ENMISS=0;
  DO OVER NOTE1E;
    IF NOTE1E NOT IN (.,2) THEN N1ENMISS+1;
  END;
  IF S05J08 IN (.N, .C) THEN N1E=1;
  ELSE IF S05J08=1 THEN DO;
    N1E=2;
    DO OVER NOTE1E;
IF NOTE1E IN (.,2) THEN NOTE1E=.N;
ELSE NOTE1E=.C;
    END;
  END;
  ELSE IF S05J08 IN (2) THEN DO;
    N1E=3;
  ELSE IF S05J08=. AND N1ENMISS > 0 THEN DO;
     N1E=4;
      S05J08=2;
  END;
  ELSE IF S05J08=. THEN DO;
      N1E=5;
      DO OVER NOTE1E;
IF NOTE1E NE . THEN NOTE1E=.;
      END;
  END;
 DROP N1ENMISS;
/** Note 2 -- H05008 H05009 H05010 H05011: Personal doctor or nurse **/
  IF H05008 IN (1,.) AND H05009 = .N THEN DO;
     H05008 = 2;
     H05009 = .C;
    IF H05010=. THEN H05010=.N;
    ELSE H05010=.C;
    N2=1;
  END;
 ELSE IF H05008 IN (1) AND H05009 NE .N THEN DO;
    IF H05010 IN (1) AND H05011 IN (1,2,3) THEN DO;
H05011=.C;
N2=2;
     ELSE IF H05010 IN (.) AND H05011 IN (1,2,3) THEN DO;
H05010=2;
```

```
N2=3;
     END;
     ELSE IF H05010 IN (1) AND H05011 IN (.) THEN DO;
H05011=.N;
N2=4;
     END;
     ELSE IF H05010 IN (2) THEN DO;
N2=5;
    END;
     ELSE IF H05010 IN (.) AND H05011 IN (.) THEN DO;
N2=6;
     END;
  END;
  ELSE IF H05008 IN (2,.) THEN DO;
     IF H05009 NOT IN (.N, .) AND H05010 IN (1,.) AND H05011 IN (1,2,3)
    THEN DO;
H05008=1;
H05010=2;
N2=7;
     END;
     ELSE IF H05009 IN (.) AND H05010 IN (1) AND H05011 IN (1,2,3)
H05008=1;
H05010=2;
N2=8;
     END;
     ELSE IF H05008 = 2 AND H05009 IN (.N)
     THEN DO;
H05009=.C;
IF H05010=. THEN H05010=.N;
ELSE H05010=.C;
N2=9;
     END;
    ELSE IF H05010 IN (1) AND H05011 IN (.)
    THEN DO;
H05008=1;
H05011=.N;
N2=10;
    END;
     ELSE IF H05010 IN (2)
     THEN DO;
H05008=1;
N2=11;
     ELSE IF H05009 NOT IN (.N, .) AND H05010 IN (.) AND H05011 IN (.)
    THEN DO;
H05008=1;
N2=12;
     ELSE IF H05008=2 AND H05009 In (.) AND H05010= . THEN DO;
H05009=.N;
H05010=.N;
N2=13;
    END;
    ELSE IF H05008=. AND H05009=. AND H05010=. THEN DO;
N2=14;
    END;
  END;
/** Note 3 -- H05012, H05013: needed to see a specialist in last 12 months **/
  IF H05012=1 AND H05013 IN (1,2,3,.) THEN N3=1;
  ELSE IF H05012 IN (1,.) AND H05013=.N THEN DO;
    H05012=2;
    H05013=.C;
    N3 = 2;
  ELSE IF H05012 IN (2,.) AND H05013 IN (1,2,3) THEN DO;
    H05012=1;
    N3 = 3;
  END;
 ELSE IF H05012=2 AND H05013 IN (.,.N) THEN DO;
```

```
IF H05013=. THEN H05013=.N;
    ELSE H05013=.C;
    N3=4;
  END;
 ELSE IF H05012=. AND H05013=. THEN N3=5;
/** Note 4 -- H05014, H05015: saw a specialist in last 12 months **/
  IF H05014=1 AND H05015 IN (0,1,2,3,4,5,6,7,8,9,10,..) THEN N4=1;
  ELSE IF H05014 IN (1,.) AND H05015=.N THEN DO;
     H05014=2;
    H05015=.C;
    N4=2;
 END;
 ELSE IF H05014 IN (2,.) AND H05015 IN (0,1,2,3,4,5,6,7,8,9,10) THEN DO;
    H05014=1;
    N4 = 3;
  ELSE IF H05014=2 AND H05015 IN (.,.N) THEN DO;
    IF H05015=. THEN H05015=.N;
    ELSE H05015=.C;
    N4=4;
 END;
 ELSE IF H05014=. AND H05015=. THEN N4=5;
/** Note 5 -- called a doctor's office: H05016, H05017 **/
  IF H05016=1 AND H05017 IN (1,2,3,4,.) THEN N5=1;
  ELSE IF H05016 IN (1,.) AND H05017=.N THEN DO;
    H05016=2;
    H05017=.C;
    N5=2;
  END;
 ELSE IF H05016 IN (2,.) AND H05017 IN (1,2,3,4) THEN DO;
    N5=3;
 END;
 ELSE IF H05016=2 AND H05017 IN (.,.N) THEN DO;
    IF H05017=. THEN H05017=.N;
    ELSE H05017=.C;
    N5=4;
  END;
 ELSE IF H05016=. AND H05017=. THEN N5=5;
/** Note 6 -- H05018, H05019, H05020: illness or injury **/
 ARRAY NOTE6 H05019 H05020;
 N6MARK=0;
 N6NMISS=0;
 N6NN=0;
 DO OVER NOTE6;
     IF NOTE6 NE . THEN N6NMISS+1;
IF NOTE6 NOT IN (.N,.) THEN N6MARK+1;
    IF NOTE6 EQ .N THEN N6NN+1;
 END;
  IF H05018=1 AND N6NMISS=0 THEN DO;
      N6=1;
 ELSE IF H05018 IN (1,.) AND N6NMISS>0 AND N6MARK=0 THEN DO;
    H05018=2;
    N6=2;
    DO OVER NOTE6;
IF NOTE6=. THEN NOTE6=.N;
ELSE NOTE6=.C;
    END;
```

```
END;
 ELSE IF H05018=1 AND N6MARK=1 AND N6NN=1 THEN DO;
    DO OVER NOTE6;
IF NOTE6=.N THEN NOTE6=.;
    END;
    N6=3;
 END;
 ELSE IF H05018=1 AND N6MARK>0 THEN DO;
    N6 = 4;
  END;
 ELSE IF H05018=2 AND N6MARK=1 AND N6NN=1 THEN DO;
    H05019=.C;
    H05020=.C;
    N6=5;
  END;
 ELSE IF H05018 IN (2,.) AND N6MARK>0 THEN DO;
    N6=6;
    DO OVER NOTE6;
IF NOTE6=.N THEN NOTE6=.;
    END;
 END;
 ELSE IF H05018=2 AND (N6NMISS=0 OR (N6NMISS>0 AND N6MARK=0)) THEN DO;
    N6=7;
    DO OVER NOTE6;
IF NOTE6=. THEN NOTE6=.N;
ELSE NOTE6=.C;
    END;
  END;
 ELSE IF H05018=. AND N6MARK=1 AND N6NN=1 THEN DO;
    H05018=2;
    H05019= .C;
    H05020=.C;
    N6=8;
 END;
 ELSE IF H05018=. AND N6NMISS=0 THEN N6=9;
 DROP N6NMISS N6MARK N6NN;
/** Note 7 -- H05021,H05022,H05023: regular or routine healthcare **/
 ARRAY NOTE7 H05022 H05023;
 N7MARK=0;
 N7NMTSS=0;
 N7NN=0;
 DO OVER NOTE7;
    IF NOTE7 NE . THEN N7NMISS+1;
     IF NOTE7 NOT IN (.N,.) THEN N7MARK+1;
    IF NOTE7 EQ .N THEN N7NN+1;
 END;
  IF H05021=1 AND N7NMISS=0 THEN DO;
 ELSE IF H05021 IN (1,.) AND N7NMISS>0 AND N7MARK=0 THEN DO;
    H05021=2;
    N7 = 2;
    DO OVER NOTE7;
IF NOTE7=. THEN NOTE7=.N;
ELSE NOTE7=.C;
    END;
  END;
 ELSE IF H05021=1 AND N7MARK=1 AND N7NN=1 THEN DO;
    DO OVER NOTE7;
IF NOTE7=.N THEN NOTE7=.;
    END;
    N7 = 3;
  ELSE IF H05021=1 AND N7MARK>0 THEN DO;
    N7 = 4;
 END;
```

```
ELSE IF H05021=2 AND N7MARK=1 AND N7NN=1 THEN DO;
    H05022=.C;
    H05023=.C;
    N7=5;
 END;
  ELSE IF H05021 IN (2,.) AND N7MARK>0 THEN DO;
    H05021=1;
    N7=6;
    DO OVER NOTE7;
IF NOTE7=.N THEN NOTE7=.;
    END;
  END;
  ELSE IF H05021=2 AND (N7NMISS=0 OR (N7NMISS>0 AND N7MARK=0)) THEN DO;
    N7 = 7;
    DO OVER NOTE7;
IF NOTE7=. THEN NOTE7=.N;
ELSE NOTE7=.C;
    END;
 END;
 ELSE IF H05021=. AND N7MARK=1 AND N7NN=1 THEN DO;
    H05021=2;
    H05022=.C;
    H05023=.C;
    N7 = 8;
 END;
 ELSE IF H05021=. AND N7NMISS=0 THEN N7=9;
 DROP N7NMISS N7MARK N7NN;
/** Note 8 -- H05025, H05026-H05037: doctor's office or clinic **/
 ARRAY NOTE8 H05026-H05037;
 N8MARK=0;
 N8NMISS=0;
 DO OVER NOTE8;
    IF NOTE8 NE . THEN N8NMISS+1;
    IF NOTE8 NOT IN (., .N) THEN N8MARK+1;
  END;
  IF H05025=1 THEN DO;
    N8=1;
    DO OVER NOTE8;
IF NOTE8=. THEN NOTE8=.N;
ELSE NOTE8=.C;
    END;
  END;
 ELSE IF H05025 IN (2,3,4,5,6,7,.) AND N8NMISS>0 AND N8MARK=0 THEN DO;
    H05025=1;
    N8 = 2;
    DO OVER NOTE8;
IF NOTE8=. THEN NOTE8=.N;
ELSE NOTE8=.C;
    END;
  END;
 ELSE IF H05025 IN (2,3,4,5,6,7) AND (N8NMISS=0 OR N8MARK>0) THEN DO;
    DO OVER NOTE8;
IF NOTE8=.N THEN NOTE8=.;
    END;
    N8 = 3;
 END;
 ELSE IF H05025=. AND N8NMISS=0 THEN N8=4;
 ELSE IF H05025 IN (.) AND N8MARK>0 THEN N8=5;
 DROP N8NMISS N8MARK;
/** Note 9 -- You or doctor believed you needed care, tests or treatment:
      Н05026, Н05027 **/
```

```
ELSE IF H05026=1 AND H05027 IN (1,2,3,.) THEN N9=2;
 ELSE IF H05026 IN (1,.) AND H05027=.N THEN DO;
    H05026=2;
    H05027=.C;
    N9 = 3;
 END;
 ELSE IF H05026 IN (2,.) AND H05027 IN (1,2,3) THEN DO;
   H05026=1;
    N9=4;
 ELSE IF H05026=2 AND H05027 IN (.,.N) THEN DO;
    IF H05027=. THEN H05027=.N;
    ELSE H05027=.C;
    N9 = 5;
 END;
 ELSE IF H05026=. AND H05027=. THEN N9=6;
/** Note 10 -- Needed approval from healthplan for care, tests or treatment:
      H05028, H05029 **/
 IF H05028 IN (.N, .C) THEN N10=1;
 ELSE IF H05028=1 AND H05029 IN (1,2,3,.) THEN N10=2;
 ELSE IF H05028 IN (1,.) AND H05029=.N THEN DO;
    H05028=2;
    H05029 = .Ci
    N10=3;
 ELSE IF H05028 IN (2,.) AND H05029 IN (1,2,3) THEN DO;
    H05028=1;
    N10=4;
 ELSE IF H05028=2 AND H05029 IN (.,.N) THEN DO;
    IF H05029=. THEN H05029=.N;
    ELSE H05029=.C;
    N10=5;
 ELSE IF H05028=. AND H05029=. THEN N10=6;
/** Note 10B -- S05Y01, S05Y26A-S05Y26D S05Y27A-S05Y27D
   S05Y28A-S05Y28C S05Y29A-S05Y29C
   S05Y30A-S05Y30D S05Y06A-S05Y06J
   S05Y19A-S05Y19J S05Y17
   S05Y18A-S05Y18D S05Y31
   S05Y32A-S05Y32C S05Y33
   S05Y34A-S05Y34J S05Y35 S05Y22 S05Y23 S05Y24
: prescription medicine **/
 S05Y26A--S05Y26D S05Y27A--S05Y27D
S05Y28A--S05Y28C S05Y29A--S05Y29C
S05Y30A--S05Y30D S05Y32A--S05Y32C ;
 ARRAY NOTE10B2 S05Y06A--S05Y06J
S05Y19A--S05Y19F S05Y19I--S05Y19J S05Y18A--S05Y18D
S05Y34A--S05Y34J ;
 N10BMARK=0;
 N10BNMISS=0;
 DO OVER NOTE10B1;
    IF NOTE10B1 NE . THEN N10BNMISS+1;
    IF NOTE10B1 NOT IN (., .N, .D) THEN N10BMARK+1;
 END;
 DO OVER NOTE10B2;
    IF NOTE10B2 NOT IN (.,2) THEN N10BNMISS+1;
    IF NOTE10B2 NOT IN (., .N, 2) THEN N10BMARK+1;
```

IF H05026 IN (.N, .C) THEN N9=1;

```
END;
  IF S05Y01=2 THEN DO;
    N10B=1;
    DO OVER NOTE10B1;
IF NOTE10B1=. THEN NOTE10B1=.N;
ELSE NOTE10B1=.C;
    END;
    DO OVER NOTE10B2;
IF NOTE10B2 IN (.,2) THEN NOTE10B2=.N;
ELSE NOTE10B2=.C;
    END;
  END;
 ELSE IF S05Y01 IN (1,.) AND N10BNMISS>0 AND N10BMARK=0 THEN DO;
    N10B=2;
    DO OVER NOTE10B1;
IF NOTE10B1=. THEN NOTE10B1=.N;
ELSE NOTE10B1=.C;
    END;
    DO OVER NOTE10B2;
IF NOTE10B2 IN (.,2) THEN NOTE10B2=.N;
ELSE NOTE10B2=.C;
    END;
 END;
  ELSE IF S05Y01 IN (1) AND (N10BNMISS=0 OR N10BMARK>0) THEN DO;
    DO OVER NOTE10B1;
IF NOTE10B1=.N THEN NOTE10B1=.;
    DO OVER NOTE10B2;
IF NOTE10B2=.N THEN NOTE10B2=.;
    END;
    N10B=3;
  END;
  ELSE IF S05Y01=. AND N10BNMISS > 0 THEN DO;
     N10B=4;
     *S05Y01=1;
  END;
 ELSE IF S05Y01=. THEN DO;
     N10B=5;
     DO OVER NOTE10B1;
 IF NOTE10B1 NE . THEN NOTE10B1=.;
     END;
     DO OVER NOTE10B2;
 IF NOTE10B2 NE . THEN NOTE10B2=.;
     END;
  END;
 DROP N10BNMISS N10BMARK;
/** Note 10C -- S05Y17, S05Y18A-S05Y18D
: Filed claims for prescription filed at non-network
 pharmacy
 ARRAY NOTE10C S05Y18A--S05Y18D
 ;
 N10CNMISS=0;
  DO OVER NOTE10C;
    IF NOTE10C NOT IN (.,2) THEN N10CNMISS+1;
  END;
  IF S05Y17 In (.N, .C) AND S05Y18A In (.N, .C) AND
    S05Y18B In (.N, .C) AND S05Y18C In (.N, .C) AND
     S05Y18D In (.N, .C)
  THEN N10C=1;
  ELSE IF S05Y17=2 THEN DO;
    N10C=2;
    DO OVER NOTE10C;
```

```
IF NOTE10C IN (.,2) THEN NOTE10C=.N;
ELSE NOTE10C=.C;
    END;
  END;
 ELSE IF S05Y17 IN (1) THEN DO;
 END;
 ELSE IF S05Y17=. AND N10CNMISS > 0 THEN DO;
     N10C=4;
     S05Y17=1;
 ELSE IF S05Y17=. THEN DO;
     N10C=5;
     DO OVER NOTE10C;
 IF NOTE10C NE . THEN NOTE10C=.;
     END;
  END;
 DROP N10CNMISS;
/** Note 10D -- S05Y31, S05Y32A-S05Y32C
: Used netwrk civilian pharmacy
 ARRAY NOTE10D S05Y32A--S05Y32C
 N10DNMISS=0;
 DO OVER NOTE10D;
    IF NOTE10D NE (.) THEN N10DNMISS+1;
 IF S05Y31 In (.N, .C) AND S05Y32A In (.N, .C) AND
    S05Y32B In (.N, .C) AND S05Y32C In (.N, .C)
 THEN N10D=1;
 ELSE IF S05Y31=2 THEN DO;
    N10D=2;
    DO OVER NOTE10D;
IF NOTE10D=. THEN NOTE10D=.N;
ELSE NOTE10D=.C;
    END;
 END;
 ELSE IF S05Y31 IN (1) THEN DO;
    N10D=3;
 ELSE IF S05Y31=. THEN N10D=4;
 DROP N10DNMISS;
/** Note 10E -- S05Y33, S05Y34A-S05Y34J
: Filled prescriptions at a civilian pharmacy
 ARRAY NOTE10E S05Y34A--S05Y34J
 N10EMARK=0;
 N10ENMISS=0;
 DO OVER NOTE10E;
    IF NOTE10E NOT IN (., 2) THEN N10ENMISS+1;
    IF NOTE10E NOT IN (., .N, 2) THEN N10EMARK+1;
  END;
  IF S05Y33 In (.N, .C)
  THEN N10E=1;
```

```
ELSE IF S05Y33=2 THEN DO;
    N10E=2;
    DO OVER NOTE10E;
IF NOTE10E IN (.,2) THEN NOTE10E=.N;
ELSE NOTE10E=.C;
 END;
 ELSE IF S05Y33 IN (1) THEN DO;
    N10E=3;
  END;
 ELSE IF S05Y33=. THEN N10E=4;
 DROP N10ENMISS N10EMARK;
/** Note 10F -- S05Y35, S05Y22
: Used TRICARE mail order pharmacy
  IF S05Y35 In (.N, .C) AND S05Y22 In (.N, .C)
 THEN N10F=1;
 ELSE IF S05Y35=1 AND S05Y22 IN (1,2,3,4,.) THEN N10F=2;
 ELSE IF S05Y35 IN (1,.) AND S05Y22=.N THEN DO;
    S05Y35=2;
    S05Y22=.C;
    N10F=3;
  ELSE IF S05Y35 IN (2,.) AND S05Y22 IN (1,2,3,4) THEN DO;
    S05Y35=1;
    N10F=4;
 END;
 ELSE IF S05Y35=2 AND S05Y22 IN (.,.N) THEN DO;
    IF S05Y22=. THEN S05Y22=.N;
    ELSE S05Y22=.C;
    N10F=5;
 ELSE IF S05Y35=. AND S05Y22=. THEN N10F=6;
/** Note 10G -- S05Y23, S05Y24
: Used Express Scripts website
 IF S05Y23 In (.N, .C) AND S05Y24 In (.N, .C)
 THEN N10G=1;
 ELSE IF S05Y23=1 AND S05Y24 IN (1,2,3,.) THEN N10G=2;
 ELSE IF S05Y23 IN (1,.) AND S05Y24=.N THEN DO;
     S05Y23=2;
     S05Y24=.C;
    N10G=3;
  END;
 ELSE IF S05Y23 IN (2,.) AND S05Y24 IN (1,2,3) THEN DO;
    S05Y23=1;
    N10G=4;
  ELSE IF S05Y23=2 AND S05Y24 IN (.,.N) THEN DO;
    IF S05Y24=. THEN S05Y24=.N;
    ELSE S05Y24=.C;
    N10G=5;
 END;
 ELSE IF S05Y23=. AND S05Y24=. THEN N10G=6;
/** Note 13 -- H05039, H05040-H05041: claims to health plan **/
  ARRAY NOTE13 H05040-H05041;
 N13MARK=0;
 N13NMISS=0;
 N13NDK=0;
 DO OVER NOTE13;
    IF NOTE13 NE . THEN N13NMISS+1;
     IF NOTE13 NOT IN (.N,.) THEN N13MARK+1;
     IF NOTE13 NOT IN (.,.D) THEN N13NDK+1;
```

```
END;
  IF H05039=1 AND
    (N13NMISS=0 OR (N13MARK>0 and N13NDK>0) or (N13NMISS>0 AND N13NDK=0))
  THEN DO;
    N13=1;
    DO OVER NOTE13;
IF NOTE13=.N THEN NOTE13=.;
    END;
  END;
 ELSE IF H05039 IN (1,.,.D) AND N13NMISS>0 AND N13MARK=0 THEN DO;
    N13=2;
    H05039=2;
    DO OVER NOTE13;
IF NOTE13=. THEN NOTE13=.N;
ELSE NOTE13=.C;
    END;
 END;
 ELSE IF H05039 IN (2,.,.D) AND
  ((N13MARK>0 AND N13NDK>0) OR (N13NMISS>0 AND N13NDK=0))
      THEN DO;
    H05039=1;
    N13=3;
    DO OVER NOTE13;
IF NOTE13=.N THEN NOTE13=.;
    END;
  END;
  ELSE IF H05039 IN (2) AND (N13NMISS=0 OR (N13NMISS>0 AND N13MARK=0)) THEN DO;
    N13=4;
    DO OVER NOTE13;
IF NOTE13=. THEN NOTE13=.N;
ELSE NOTE13=.C;
    END;
 END;
 ELSE IF H05039 IN (.D) AND N13NMISS=0 THEN DO;
    N13=5;
    DO OVER NOTE13;
NOTE13=.N;
    END;
  END;
 ELSE IF H05039 IN (.) AND N13NMISS=0 THEN N13=6;
 DROP N13NMISS N13MARK N13NDK;
/** NOTE14 -- H05042, H05043: **/
 IF H05042=1 AND H05043 IN (1,2,3,.) THEN N14=1;
 ELSE IF H05042 IN (1,.) AND H05043=.N THEN DO;
    H05042=2;
    H05043= C;
    N14=2;
 END;
 ELSE IF H05042 IN (2,.) AND H05043 IN (1,2,3) THEN DO; /* JMA per Daisy's suggestion 3/20/03
    H05042=1;
    N14=3;
 END;
 ELSE IF H05042=2 AND H05043 IN (.N,.) THEN DO;
    IF H05043=. THEN H05043=.N;
    ELSE H05043=.C;
    N14=4;
 END;
 ELSE IF H05042=. AND H05043=. THEN N14=5;
/** NOTE15 -- H05044, H05045: health plan's customer service **/
  IF H05044=1 AND H05045 IN (1,2,3,.) THEN N15=1;
  ELSE IF H05044 IN (1,.) AND H05045=.N THEN DO;
    H05044=2;
    H05045=.C;
```

```
N15=2;
 END;
 ELSE IF H05044 IN (2,.) AND H05045 IN (1,2,3) THEN DO; /* JMA per Daisy's suggestion 3/20/03
    H05044=1;
    N15=3;
 END:
 ELSE IF H05044=2 AND H05045 IN (.N,.) THEN DO;
    IF H05045=. THEN H05045=.N;
    ELSE H05045=.C;
    N15=4;
  END;
  ELSE IF H05044=. AND H05045=. THEN N15=5;
/** NOTE16 -- H05046, H05047: paperwork **/
  IF H05046=1 AND H05047 IN (1,2,3,.) THEN N16=1;
  ELSE IF H05046 IN (1,.) AND H05047=.N THEN DO;
    H05046=2;
    H05047= C;
    N16=2;
  END;
  ELSE IF H05046 IN (2,.) AND H05047 IN (1,2,3) THEN DO;
    H05046=1;
    N16=3;
  ELSE IF H05046=2 AND H05047 IN (.N,.)THEN DO;
    IF H05047=. THEN H05047=.N;
    ELSE H05047=.C;
    N16=4;
  END;
  ELSE IF H05046=. AND H05047=. THEN N16=5;
/** Note 17 -- smoking: H05052, H05053-H05057 **/
 ARRAY NOTE17 H05055 H05056 H05057;
  IF H05052=1 and H05053 IN (3,4) THEN DO; /* still smoke */
     IF H05054 NE . THEN H05054=.C;
    ELSE H05054=.N;
    N17=1;
  END;
 ELSE IF H05052=1 AND H05053=2 THEN DO; /* quit */
    /* JMA March 25 2004,
Updated because H05056 and H05057 have been added to the
skip pattern */
    IF H05054 IN (2,.D) THEN DO;
                                      /* > 1 year ago */
DO OVER NOTE17;
  IF NOTE17=. THEN NOTE17=.N;
  ELSE NOTE17=.C;
END;
N17=2;
    END;
    ELSE IF H05054 IN (3,.) THEN N17=3;
                                            /* < 1 year ago */
  END;
 ELSE IF H05052=1 AND H05053 IN (.D,.) THEN DO; /* don't know */
    IF H05054=2 THEN DO; /* > 1 year ago */
/* JMA March 25 2004,
Updated because H05056 and H05057 have been added to the
skip pattern */
DO OVER NOTE17;
  IF NOTE17=. THEN NOTE17=.N;
  ELSE NOTE17=.C;
END;
H05053=2;
N17 = 4;
    ELSE IF H05054=3 THEN DO;
                               /* < 1 year ago */
H05053=2;
```

```
N17=5;
    END;
     ELSE IF H05053 IN (.D) AND H05054 IN (.D,.) THEN DO;
N17=6;
IF H05054=. THEN H05054=.N;
ELSE H05054=.C;
DO OVER NOTE17;
   IF NOTE17=. THEN NOTE17=.N;
   ELSE NOTE17=.C;
END;
    END;
    ELSE IF H05053 IN (.) AND H05054 IN (.D) THEN DO;
N17=7;
DO OVER NOTE17;
   IF NOTE17=. THEN NOTE17=.N;
   ELSE NOTE17=.C;
END;
    END;
    ELSE IF H05053 IN (.) AND H05054 IN (.) THEN DO;
N17=8;
    END;
  END;
 ELSE IF H05052 IN (2,.D,.) AND H05053 IN (3,4) THEN DO;
    H05052=1;
    IF H05054 NE . THEN H05054=.C;
    ELSE H05054=.N;
    N17=9;
  END:
  ELSE IF H05052 IN (2,.D) AND H05053 IN (2,.D, .) THEN DO; /*never smoke*/
    /* JMA March 25 2004,
Updated because H05056 and H05057 have been added to the
skip pattern */
     IF H05053 NE . THEN H05053 =.C;
    ELSE H05053=.N;
     IF H05054 NE . THEN H05054 =.C;
     ELSE H05054=.N;
    DO OVER NOTE17;
IF NOTE17=. THEN NOTE17=.N;
ELSE NOTE17=.C;
    END;
    N17=10;
  END;
  ELSE IF H05052 IN ( .) THEN DO;
    IF (H05053 IN (2) AND
H05054 IN (.) AND
(H05055 IN (2,3,4,5) OR H05056 IN (2,3,4,5) OR H05057 IN (2,3,4,5)))
    THEN DO;
/* JMA March 25 2004,
   Updated because H05056 and H05057 have been added to the
   skip pattern */
H05052=1;
H05054=3;
N17=11;
    END;
     ELSE IF H05053 IN (2,.) THEN DO; /*MRE/blank*/
IF H05054 IN (2, .D) THEN DO;
    /* JMA March 25 2004,
   Updated because H05056 and H05057 have been added to the
   skip pattern */
    DO OVER NOTE17;
      IF NOTE17=. THEN NOTE17=.N;
       ELSE NOTE17=.C;
   END;
   N17=12;
END;
ELSE IF H05054 IN (3,.) THEN DO;
```

```
IF (H05055 IN (2,3,4,5) OR H05056 IN (2,3,4,5) OR H05057 IN (2,3,4,5))
   THEN DO;
      H05052=1;
      N17=13;
   END;
   ELSE N17=14;
END;
    ELSE IF H05053=.D THEN DO; /*MRE/blank*/
/* JMA March 25 2004,
   Updated because H05056 and H05057 have been added to the
IF H05054 NE . THEN H05054 =.C;
ELSE H05054=.N;
DO OVER NOTE17;
  IF NOTE17=. THEN NOTE17=.N;
   ELSE NOTE17=.C;
END;
N17=15;
    END;
  END;
/** Note 18 - gender H05058, SEX, H05059--H05065,
      XSEXA */
/* 1/21/98 use SRSEX & responses to gender specific questions
  if there is discrepancy between SRSEX and SEX */
^{\prime} set imputed MALE, FMALE based on gender specific questions */
  ARRAY fmaleval H05059 H05060 H05061 H05063 H05064 H05065
  cntfmale=0;
                    /* mammogram/pap smear/PREGNANT*/
  DO OVER fmaleval;
     IF fmaleval>0 THEN cntfmale=cntfmale+1;
  IF cntfmale>0 THEN FMALE=1;
 ELSE FMALE = 0;
  IF H05058=. THEN DO;
    IF (SEX='F' AND FMALE) THEN DO;
N18a=1;
XSEXA=2;
    END;
     ELSE IF (SEX='F' AND FMALE=0) THEN DO;
N18a=2;
XSEXA=2;
    ELSE IF (SEX='M' AND FMALE) THEN DO;
N18a=3;
XSEXA=1;
    END;
    ELSE IF (SEX='M' AND FMALE=0) THEN DO;
XSEXA=1;
     ELSE IF ((SEX IN ('Z','') AND FMALE)) THEN DO;
N18a=5;
XSEXA=2;
    END;
    ELSE IF (SEX='Z' AND FMALE=0) THEN DO;
N18a=6;
XSEXA=.;
    ELSE IF (SEX=' ' AND FMALE=0) THEN DO;
N18a=7;
XSEXA=.;
```

```
END;
  END;
  ELSE IF (H05058=1) THEN DO;
    IF FMALE=0 THEN DO;
N18a=8;
XSEXA=1;
    END;
    ELSE IF FMALE THEN DO;
IF SEX='F' THEN DO;
   N18a=9;
  XSEXA=2;
END;
ELSE DO;
   N18a=10;
   XSEXA=1;
END;
    END;
  END;
  ELSE IF (H05058=2) THEN DO;
    IF FMALE THEN DO;
       N18a=11;
      XSEXA=2;
     END;
     ELSE IF FMALE=0 THEN DO;
IF SEX='M' THEN DO;
 N18a=12;
  XSEXA=1;
END;
ELSE DO;
  N18a=13;
   XSEXA=2;
END;
     END;
  END;
/* Note 18b - gender vs mammogram/paps/pregnancy */
/* REDEFINE FMALE TO LOOK ONLY AT MAMMOGRAM, PAP SMEAR ENTRIES and PREGNANCY */
  ARRAY NOTE18b H05059 H05060 H05061 H05063 H05064 H05065
  cntfmale=0;
    O OVER NOTE18b; /* mammogram/pap smear/PREGNANT*/
IF NOTE18b NE . THEN cntfmale=cntfmale+1;
  DO OVER NOTE18b;
  IF cntfmale>0 THEN FMALE=1;
  ELSE FMALE = 0;
  IF XSEXA=1 THEN DO;    /* male */
    IF FMALE=0 THEN DO;
N18b=1;
DO OVER NOTE18b;
  NOTE18b=.N;
END;
    END; /* valid skip */
    ELSE IF FMALE=1 THEN DO;
N18b=2;
DO OVER NOTE18b;
   IF NOTE18b=. THEN NOTE18b = .N;
   ELSE NOTE18b=.C;
END;
    END; /* inconsistent response */
  END;
  ELSE IF XSEXA=2 THEN N18b=3; /* female */
ELSE IF XSEXA=. THEN DO; /* missing sex */
    N18b=4;
    DO OVER NOTE18b;
NOTE18b=.;
    END;
  END;
```

```
DROP FMALE CNTFMALE;
/* Note 19 - breast exam for female 40 or over */
  IF XSEXA=1 THEN DO; /* male */
     IF (H05060=.C OR H05060=.N) AND (H05061=.C OR H05061=.N)
    THEN N19 = 1;
  END;
 ELSE IF XSEXA=2 THEN DO;
    IF H05060=2 THEN N19=2; /* female 40 or over */
     ELSE IF H05060=1 THEN DO;
                                /* female < 40 */
IF H05061 NE . THEN H05061=.C;
ELSE H05061=.N;
N19=3;
    END;
    ELSE IF H05060=. THEN DO;
IF H05061 NE . THEN DO;
  H05060=2;
  N19=4;
END;
ELSE IF H05061=. THEN DO;
  IF AGE<40 THEN DO;
     H05060 = 1;
      H05061=.N;
     N19=5;
  END;
   ELSE IF AGE >= 40 THEN DO;
     H05060=1;
     H05061=.N;
     N19=6;
  END;
  ELSE IF AGE=. THEN N19=7;
END;
    END;
  END;
  ELSE IF XSEXA=. THEN N19=8;
/* Note 20 - gender vs Pregnancy */
  IF XSEXA=1 THEN N20=1; /* male
 ELSE IF XSEXA=2 THEN DO; /* female */
    IF H05063=1 THEN DO; /* pregnant */
IF H05064=1 THEN DO;
  N20=2;
  IF H05065=. THEN H05065 = .N;
  ELSE H05065=.C;
END;
ELSE IF H05064=2 AND H05065 IN (2) THEN DO;
  H05065=.;
END;
ELSE IF H05064=2 AND H05065 IN (4,3,1,.) THEN DO;
  N20=4;
ELSE IF H05064 IN (3,.) THEN N20=5;
    ELSE IF H05063=2 THEN DO;
IF H05064=. THEN H05064=.N;
ELSE H05064=.C;
N20=6;
    END;
    ELSE IF H05063=3 THEN DO;
IF H05064=. THEN H05064=.N;
ELSE H05064=.C;
IF H05065=. THEN H05065=.N;
ELSE H05065=.C;
     END;
     ELSE IF H05063 IN (.) THEN DO;
```

```
IF H05064=1 THEN DO;
  N20=8;
  H05063=1;
  IF H05065=. THEN H05065 = .N;
  ELSE H05065=.C;
ELSE IF H05064=2 AND H05065 IN (2) THEN DO;
  H05063=1;
  H05065=.;
ELSE IF H05064=2 AND H05065 IN (4,3,1) THEN DO;
  H05063=1;
  N20=10;
END;
ELSE IF H05064=3 THEN DO;
  H05063=1;
  N20=11;
END;
ELSE IF H05064=. THEN DO;
  N20=12;
    END;
  END;
 ELSE IF XSEXA=. AND H05063 IN (.) THEN N20=13;
 DROP AGE SEX;
NOSURVEY:
/* missing values */
  ARRAY MISS MISS_9 MISS_8 MISS_7 MISS_6 MISS_5 MISS_4 MISS_1;
  MISS_TOT=0;
 DO OVER MISS;
    MISS = 0;
  END;
 ARRAY MISSARAY &VARLIST2.;
 DO OVER MISSARAY;
     IF (MISSARAY EQ -9 ) THEN MISS_9 = MISS_9 + 1;
     ELSE IF (MISSARAY EQ -8) THEN MISS_8 = MISS_8 + 1;
    ELSE IF (MISSARAY EQ -7) THEN MISS_7 = MISS_7 + 1;
    ELSE IF (MISSARAY EQ -6) THEN MISS_6 = MISS_6 + 1;
    ELSE IF (MISSARAY EQ -5) THEN MISS_5 = MISS_5 + 1;
     ELSE IF (MISSARAY EQ -4) THEN MISS_4 = MISS_4 + 1;
    ELSE IF (MISSARAY EQ -1) THEN MISS_1 = MISS_1 + 1;
  END;
  DO OVER MISS;
    MISS_TOT=MISS_TOT + MISS;
******************************
OUTPUT;
RUN;
PROC FORMAT;
  VALUE GRID
    0='0'
    1-9999='>=1';
  VALUE $GRIDB
    1-5 = '1-5' ;
   VALUE SAGE
     018-039='<40'
    040-120='>=40';
   VALUE SCALE
    0-10='0-10';
   VALUE MARK
```

```
1-6='Marked';

VALUE MARKB
2-7='Marked';

VALUE MARKC
1='1'
2-HIGH='>1';

RUN;

proc contents data=out.cschm05q;
run;
```

## F.2.F Q3\_2005\PROGRAMS\CODINGSCHEME\CSCHM05Q.FMT - Include file for Coding Scheme for Quarter 3 CY2005.

```
/* Formats for original answers to survey questions,
     after variables have been recoded */
               H05001_O YN.
FORMAT H05001
              H05003_O MEDA.
      H05003
      H05004
              H05004_O MEDB.
              H05005_O MEDSUPP.
      H05005
      Н05006
               H05006_O HPLAN1_.
      H05007 H05007_O HPTIME.
      Н05021 Н05021_О Н05026 Н05026_О Н05028 Н05028_О
YN.
      H05009 H05009_O RATE1_.
      H05011 H05011_O PROB1_.
              H05013_O PROB2_.
H05015_O RATE2_.
      Н05013
      H05015
      H05017 H05017 O OFTEN1 .
      H05019 H05019_O OFTEN2_.
      H05020 H05020_O TIME1_.
H05022 H05022_O OFTEN3_.
      H05023 H05023_O TIME2_.
      H05024 H05024_O OFTEN4_.
H05025 H05025_O OFTEN4_.
      H05027 H05027_O PROB3_.
H05029 H05029_O PROB3a.
      H05030-H05036 H05030_O--H05036_O OFTEN5_.
      H05037
              H05037_O RATE3_.
      н05038
              H05038_O PLACE.
      H05039 H05039_O YNDNK.
      H05040--H05041 H05040_O--H05041_O OFTEN6_.
      Н05042 Н05042 О Н05044 Н05044 О
      H05046 H05046_O
                        н05060 н05060_О
      H05067 H05067_O
  YN.
      H05043 H05043_O PROB8_.
      H05045
               H05045_O PROB9_.
      H05047 H05047_O PROB10_.
      H05048 H05048_O RATE4_.
      H05049 H05049_O TIME5_.
H05050 H05050_O YNBP_.
      H05051 H05051_O TIME7_.
      H05052 H05052_O YNDNK.
      н05053
               H05053_O TIME8_.
              H05054_O TIME9_.
      н05054
              H05055_O OFTEN7_.
      H05055
              H05056_O OFTEN7_.
H05057_O OFTEN7_.
      н05056
      Н05057
      H05058 H05058_O SEX.
              H05059_O TIME11_.
      н05059
      H05061
               H05061_O TIME12_.
              H05063_O YNPREG.
      H05063
      H05064
              H05064_O PREG1_.
      H05065
               H05065_O PREG2_.
              H05066_O HEALTH.
      Н05066
       SREDA
                SREDA_O EDUC.
       н05068
                H05068_O HISP.
      SRAGE
                SRAGE_O AGEGRP.
```

```
S05H01F S05H01FO
       S05H01I S05H01IO
      S05H02 S05H02 O
TIME14_.
      S05J01 S05J01_O
      S05J06 S05J06_O
       S05J08 S05J08_O
      S05J10 S05J10_O
  YN.
      S05J03 S05J03_O YNPOL4_.
      S05J04 S05J04_O YNPOL5_.
      S05J05 S05J05_O AMOUNT.
      S05J11 S05J11_O EMPSTAT.
      S05J12 S05J12_O GROSS.
      S05Y01 S05Y01_O
      S05Y17 S05Y17_O
      S05Y31 S05Y31_O
S05Y33 S05Y33_O
      S05Y35 S05Y35 O
      S05Y23 S05Y23_O
      S05Y26A S05Y26B S05Y26C S05Y26D
      S05Y26AO S05Y26BO S05Y26CO S05Y26DO
PRSCRP1_.
      S05Y27A S05Y27B S05Y27C S05Y27D
      S05Y27AO S05Y27BO S05Y27CO S05Y27DO
PRSCRP2_.
      S05Y28A S05Y28B S05Y28C
      S05Y28AO S05Y28BO S05Y28CO
PRSCRP3_.
      S05Y29A S05Y29B S05Y29C
      S05Y29AO S05Y29BO S05Y29CO
PRSCRP4_.
      S05Y30A S05Y30B S05Y30C S05Y30D
      S05Y30AO S05Y30BO S05Y30CO S05Y30DO
      S05Y32A S05Y32B S05Y32C
      S05Y32AO S05Y32BO S05Y32CO
PRSCRP5_.
      S05Y22 S05Y22_O PRSCRP6_.
      S05Y24 S05Y24_O PRSCRP7_.
      MISS_1 MISS_4-MISS_9 MISS_TOT 4.
      e1 e2 e3 e4 e5 e6 e7 e8 e9 e10 e11 e12 e13 e14 e15 e16 e17
      e18 e19
  $e_.;
LABEL H05001_O='Are you the person listed on envelope'
      H05001 ='Are you the person listed on envelope'
       H05002AO='Health plan(s) covered: TRICARE Prime'
      H05002A ='Health plan(s) covered: TRICARE Prime'
      H05002CO='Health plan(s) covered: TRICARE Ext/Stnd'
      H05002C = 'Health plan(s) covered: TRICARE Ext/Stnd'
      H05002NO='Health plan(s) covered: TRICARE Plus'
      H05002N = 'Health plan(s) covered: TRICARE Plus'
      H0500200='Health plan(s) covered: TRICARE For Life'
      H050020 = 'Health plan(s) covered: TRICARE For Life'
      H05002PO='Health plan(s) covered: TRICARE Supplmntl Ins'
      H05002P = 'Health plan(s) covered: TRICARE Supplemntl Ins'
      H05002FO='Health plan(s) covered: MEDICARE'
      H05002F = 'Health plan(s) covered: MEDICARE'
      H05002GO='Health plan(s) covered: FEHBP'
      H05002G ='Health plan(s) covered: FEHBP'
      H05002HO='Health plan(s) covered: Medicaid'
      H05002H = 'Health plan(s) covered: Medicaid'
```

```
H05002IO='Health plan(s) covered: Civilian HMO'
H05002I = 'Health plan(s) covered: Civilian HMO'
H05002JO='Health plan(s) covered: Other civilian'
H05002J = 'Health plan(s) covered: Other civilian'
H05002KO='Health plan(s) covered: USFHP'
H05002K = 'Health plan(s) covered: USFHP'
H05002MO='Health plan(s) covered: Veterans'
H05002M = 'Health plan(s) covered: Veterans'
H05002LO='Health plan(s) covered: Not sure'
H05002L ='Health plan(s) covered: Not sure'
H05003 = 'Currently Covered Medicare Part A'
H05003_O='Currently Covered Medicare Part A'
H05004 = 'Currently Covered Medicare Part B'
H05004_O='Currently Covered Medicare Part B'
H05005 = 'Currently Covered Medicare Supplemental'
H05005_O='Currently Covered Medicare Supplemental'
H05006_O='Which health plan did you use most'
H05006 = 'Which health plan did you use most'
H05007_O='Yrs in a row with health plan'
H05007 = 'Yrs in a row with health plan'
H05008_O='Have one person think of as personal Dr'
H05008 = 'Have one person think of as personal Dr'
H05009_O='Rating of your personal Dr or nurs'
H05009 ='Rating of your personal Dr or nurs'
H05010_O='Same prs Dr/nurs before joined hlth pln'
H05010 ='Same prs Dr/nurs before joined hlth pln'
H05011_O='Health plan: prblm to get Dr happy with'
H05011 = 'Health plan: prblm to get Dr happy with'
H05012_O='In lst yr:you/Dr think you need spclst'
H05012 ='In lst yr:you/Dr think you need spclst'
H05013_0='In 1st yr:how much prblm see spc1st'
H05013 ='In 1st yr:how much prblm see spc1st'
H05014_O='In 1st yr:did you see a specialist'
H05014 ='In lst yr:did you see a specialist'
H05015_O='Rating of specialist seen in 1st yr'
H05015 = 'Rating of specialist seen in 1st yr'
H05016_O='In 1st yr:call Dr for help/advice'
H05016 ='In lst yr:call Dr for help/advice'
H05017_O='In 1st yr:when call how often get hlp nd'
H05017 ='In lst yr:when call how often get hlp nd'
H05018_O='In lst yr:ill/injry/cond care right away'
H05018 ='In lst yr:ill/injry/cond care right away'
H05019_O='In 1st yr:get urgnt care as soon as wntd'
H05019 ='In lst yr:get urgnt care as soon as wntd'
H05020_0='In 1st yr:wait btwn try get care, see prv
H05020 ='In 1st yr:wait btwn try get care, see prv'
H05021_O='In 1st yr:make appts non-urgnt hlth care'
H05021 ='In lst yr:make appts non-urgnt hlth care'
H05022_O='In 1st yr:non-urg hlth cre appt whn wntd'
H05022 ='In 1st yr:non-urg hlth cre appt whn wntd'
H05023_O='In 1st yr:days btwn appt & see prvder'
H05023 ='In 1st yr:days btwn appt & see prvder'
H05024_O='In lst yr:goto emrgncy rm for own care'
H05024 ='In lst yr:goto emrgncy rm for own care'
H05025_0='In lst yr:goto Dr office/clinic for care'
H05025 ='In lst yr:goto Dr office/clinic for care'
H05026_O='In lst yr:think need care/tests/trtmnt'
H05026 ='In lst yr:think need care/tests/trtmnt'
H05027_O='In 1st yr:prblm to get care thght ncssry'
H05027 ='In lst yr:prblm to get care thght ncssry'
H05028_O='In 1st yr:need apprvl care/tests/trtmnt'
H05028 ='In lst yr:need apprvl care/tests/trtmnt'
H05029_O='In 1st yr:prblm w/delays wait for apprv'
H05029 ='In 1st yr:prblm w/delays wait for apprv'
H05030_O='In 1st yr:wait within 15 min appt see Dr'
H05030 ='In 1st yr:wait within 15 min appt see Dr'
H05031_O='In lst yr:how oftn treat w/crtsy/rspct'
H05031 ='In lst yr:how oftn treat w/crtsy/rspct'
H05032_O='In 1st yr:how oftn staff helpful'
H05032 ='In lst yr:how oftn staff helpful'
H05033_O='In 1st yr:how oftn Drs listen to you'
H05033 ='In 1st yr:how oftn Drs listen to you'
H05034_O='In lst yr:how oftn Drs explain things'
H05034 ='In 1st yr:how oftn Drs explain things'
```

```
H05035_O='In 1st yr:how oftn Drs show respect'
H05035 ='In lst yr:how oftn Drs show respect'
H05036_O='In 1st yr:how oftn Drs spend enough time'
H05036 = 'In 1st yr:how oftn Drs spend enough time
H05037_O='Rating of all health care in 1st yr'
H05037 ='Rating of all health care in 1st yr'
H05038_O='In 1st yr:fclty use most for Health care'
H05038 ='In 1st yr:fclty use most for Health care'
H05039_O='In lst yr:send in any claims'
H05039 ='In 1st yr:send in any claims'
H05040_O='In 1st yr:hlth pln handle in rsnble time'
H05040 ='In lst yr:hlth pln handle in rsnble time'
H05041_O='In 1st yr:how oftn handle correctly'
H05041 ='In 1st yr:how oftn handle correctly'
H05042_O='In 1st yr:info in written materials'
H05042 ='In lst yr:info in written materials'
H05043_O='In lst yr:prblm to find/undrstnd mtrls'
H05043 ='In lst yr:prblm to find/undrstnd mtrls'
H05044_O='In 1st yr:hlth plan customer srvc help'
H05044 ='In lst yr:hlth plan customer srvc help'
H05045_O='In lst yr:prblm get help from cstmr srvc'
H05045 ='In lst yr:prblm get help from cstmr srvc'
H05046_O='In 1st yr:fill out paperwork'
H05046 ='In 1st yr:fill out paperwork'
H05047_O='In lst yr:prblms with paperwork'
H05047 ='In lst yr:prblms with paperwork'
H05048 ='Rating of all experience with hlth plan'
H05048_O='Rating of all experience with hlth plan'
H05049_O='Blood pressure: when 1st reading'
H05049 ='Blood pressure: when 1st reading'
H05050_O='Blood pressure: know if too high or not'
H05050 = 'Blood pressure: know if too high or not'
H05051_O='When did you 1st have a flu shot'
H05051 ='When did you 1st have a flu shot'
H05052 ='Smoked at least 100 cigarettes in life'
H05052 O='Smoked at least 100 cigarettes in life'
H05053 ='Smoke everyday, some days or not at all'
H05053_O='Smoke everyday, some days or not at all'
H05054_O='How long since you quit smoking'
H05054 ='How long since you quit smoking'
H05055_O='Lst yr: # visits advised to quit smoking'
H05055 = 'Lst yr: # visits advised to quit smoking'
H05056 = '# visits recom medic assist quit smoking'
{\tt H05056\_0='\#\ visits\ recom\ medic\ assist\ quit\ smoking'}
H05057 = '# vist discu meth/strag asst quit smokng
H05057_O='# vist discu meth/strag asst quit smokng'
H05058_O='Are you male or female'
H05058 ='Are you male or female'
H05059_O='Lst have a Pap smear test'
H05059 = 'Lst have a Pap smear test'
H05060_O='Are you under age 40'
H05060 ='Are you under age 40'
H05061_O='Lst time: breasts checked mammography'
H05061 ='Lst time: breasts checked mammography'
H05063_O='Been pregnant in 1st yr or pregnant now'
H05063 = 'Been pregnant in 1st yr or pregnant now'
H05064_O='In what trimester is your pregnancy'
H05064 ='In what trimester is your pregnancy'
H05065 O='Trimester first received prenatal care'
H05065 ='Trimester first received prenatal care'
H05066_O='In gnrl, how would you rate ovrall hlth'
H05066 ='In gnrl, how would you rate ovrall hlth'
H05067_O='Impairment/Hlth prblm limit activities'
H05067 = 'Impairment/Hlth prblm limit activities'
SREDA_O ='Highest grade completed'
SREDA = 'Highest grade completed'
H05068_O='Are you Spanish/Hispanic/Latino'
H05068 = 'Are you Spanish/Hispanic/Latino'
SRRACEAO='Race: White'
SRRACEA = 'Race: White'
SRRACEBO='Race: Black or African American'
SRRACEB ='Race: Black or African American'
SRRACECO='Race: American Indian or Alaska Native'
SRRACEC ='Race: American Indian or Alaska Native'
```

```
SRRACEDO='Race: Asian'
SRRACED = 'Race: Asian'
SRRACEEO='Race: Native Hawaiian/other Pacific Isl.'
SRRACEE ='Race: Native Hawaiian/other Pacific Isl.'
SRAGE_O ='What is your age now'
      ='What is your age now'
S05H01F0='Height without shoes (feet)'
S05H01F ='Height without shoes (feet)'
S05H01IO='Height without shoes (inches)'
S05H01I = 'Height without shoes (inches)'
S05H02_O='Weight without shoes'
S05H02 ='Weight without shoes'
S05J01_O='Can obtain civilian hlth ins for self'
S05J01 ='Can obtain civilian hlth ins for self'
S05J02AO='Obtain civ cvrg: my current employer'
S05J02A ='Obtain civ cvrg: my current employer'
S05J02B0='Obtain civ cvrg: prev-emplyr COBRA'
S05J02B ='Obtain civ cvrg: prev-emplyr COBRA
S05J02CO='Obtain civ cvrg: prev-emplyr retirement'
S05J02C ='Obtain civ cvrg: prev-emplyr retirement'
S05J02D0='Obtain civ cvrg: family mem employer'
S05J02D ='Obtain civ cvrg: family mem employer'
S05J02EO='Obtain civ cvrg: fam mem pre-employer COBRA'
S05J02E ='Obtain civ cvrg: fam mem pre-employer COBRA'
S05J02F0='Obtain civ cvrg: fam mem retirement'
S05J02F ='Obtain civ cvrg: fam mem retirement'
S05J02G0='Obtain civ cvrg: another organization'
S05J02G ='Obtain civ cvrg: another organization'
S05J02H0='Obtain civ cvrg: Government program'
S05J02H = 'Obtain civ cvrg: Government program'
S05J02I0="Obtain civ cvrg: don't know"
S05J02I = "Obtain civ cvrg: don't know"
S05J03\_0="Are you/fam covered by a civilian policy"
S05J03 = "Are you/fam covered by a civilian policy"
S05J04_O="Pay all of part of civilian insrnc premimum"
S05J04 = "Pay all of part of civilian insrnc premimum"
$05J05_0="How much per mnth you/fam pay for coverage"
S05J05 = "How much per mnth you/fam pay for coverage"
S05J06_O="Used civilian coverage in past year"
S05J06 = "Used civilian coverage in past year"
S05J07AO='Not used civ cvrg: Not available'
S05J07A ='Not used civ cvrg: Not available'
S05J07B0='Not used civ cvrg: Better choice of TRICARE drs'
S05J07B ='Not used civ cvrg: Better choice of TRICARE drs'
S05J07CO="Not used civ cvrg: Don't want to pay premium"
S05J07C = "Not used civ cvrg: Don't want to pay premium"
S05J07D0='Not used civ cvrg: TRICARE Better customer service'
S05J07D ='Not used civ cvrq: TRICARE Better customer service'
S05J07EO='Not used civ cvrg: Benefits are poor'
S05J07E ='Not used civ cvrg: Benefits are poor'
S05J07F0='Not used civ cvrg: Personal Dr not available'
S05J07F ='Not used civ cvrg: Personal Dr not available'
S05J07GO='Not used civ cvrg: Always want military hlth care'
S05J07G ='Not used civ cvrg: Always want military hlth care'
S05J07HO='Not used civ cvrg: TRICARE costs less'
S05J07H ='Not used civ cvrg: TRICARE costs less'
S05J07IO="Not used civ cvrg: Prefer military drs"
S05J07I ="Not used civ cvrg: Prefer military drs"
S05J07J0="Not used civ cvrg: Prefer military hospitals"
S05J07J ="Not used civ cvrg: Prefer military hospitals"
S05J07KO="Not used civ cvrg: Have not needed health care"
S05J07K = "Not used civ cvrq: Have not needed health care"
S05J07L0="Not used civ cvrg: Another reason"
S05J07L ="Not used civ cvrg: Another reason"
S05J08_O="Used TRICARE for non-prscrp drug hlth care"
S05J08 = "Used TRICARE for non-prscrp drug hlth care"
S05J09AO='Not used TRICARE: Better choice of civ drs'
S05J09A ='Not used TRICARE: Better choice of civ drs'
S05J09B0="Not used TRICARE: Don't want to pay premium"
S05J09B ="Not used TRICARE: Don't want to pay premium"
S05J09CO='Not used TRICARE: Better civ customer service'
S05J09C ='Not used TRICARE: Better civ customer service'
```

```
S05J09D0='Not used TRICARE: Personal Dr not available'
S05J09D ='Not used TRICARE: Personal Dr not available'
S05J09EO='Not used TRICARE: Benefits are poor'
S05J09E ='Not used TRICARE: Benefits are poor'
S05J09F0='Not used TRICARE: easier to get civ care'
S05J09F ='Not used TRICARE: easier to get civ care'
S05J09GO='Not used TRICARE: civ plan costs less'
S05J09G ='Not used TRICARE: civ plan costs less'
S05J09HO='Not used TRICARE: No mil fclty near me'
S05J09H ='Not used TRICARE: No mil fclty near me'
S05J09IO="Not used TRICARE: Prefer civilian drs"
S05J09I = "Not used TRICARE: Prefer civilian drs"
S05J09J0="Not used TRICARE: Prefer civilian hospitals"
S05J09J ="Not used TRICARE: Prefer civilian hospitals"
S05J09KO="Not used TRICARE: Have not needed health care"
S05J09K ="Not used TRICARE: Have not needed health care"
S05J09L0="Not used TRICARE: Another reason"
S05J09L = "Not used TRICARE: Another reason"
S05J10_O="Dropped civ coverage in past year"
S05J10 = "Dropped civ coverage in past year"
S05J11_O="Current employment"
S05J11 = "Current employment"
S05J12_O="Family gross income"
S05J12 = "Family gross income"
S05Y01_O='In 1st 90 days:have flld TRICARE prscrptn'
S05Y01 ='In 1st 90 days:have flld TRICARE prscrptn'
S05Y06AO='prscrptn flld, MTF:medical appointment'
S05Y06A = 'prscrptn flld, MTF: medical appointment'
S05Y06BO='prscrptn flld, MTF:visit MTF, othr reasn'
S05Y06B ='prscrptn flld, MTF: visit MTF, othr reasn'
S05Y06CO='prscrptn flld, MTF:conveniently located'
S05Y06C ='prscrptn flld, MTF:conveniently located'
S05Y06DO='prscrptn flld, MTF:prscrptn drugs free'
S05Y06D ='prscrptn flld, MTF:prscrptn drugs free'
S05Y06EO='prscrptn flld, MTF:like service'
S05Y06E ='prscrptn flld, MTF:like service'
S05Y06FO='prscrptn flld, MTF:doctor recommended'
S05Y06F = 'prscrptn flld, MTF:doctor recommended'
S05Y06GO='prscrptn flld, MTF:better info/instrctns'
S05Y06G ='prscrptn flld, MTF:better info/instrctns'
S05Y06HO='prscrptn flld, MTF:trust fill correctly'
S05Y06H ='prscrptn flld, MTF:trust fill correctly'
S05Y06IO='prscrptn flld, MTF:other reason'
S05Y06I ='prscrptn flld, MTF:other reason'
S05Y06JO="prscrptn flld, MTF:haven't used MTF phrmcy"
S05Y06J = "prscrptn flld, MTF: haven't used MTF phrmcy"
S05Y17_O='In 1st 90 dys:filed claims, NNC prscrptn'
S05Y17 ='In 1st 90 dys:filed claims, NNC prscrptn'
S05Y18AO='claim problems, NNC:none'
S05Y18A ='claim problems, NNC:none'
S05Y18BO='claim problems, NNC:instrctn difficult'
S05Y18B ='claim problems, NNC:instrctn difficult'
S05Y18CO='claim problems, NNC:dffcult obtaining form'
S05Y18C ='claim problems, NNC:dffcult obtaining form'
S05Y18D0='claim problems, NNC:>20 days to process'
S05Y18D ='claim problems, NNC:>20 days to process'
S05Y19AO='prscrptn flld, NNC:other hlth insurance'
S05Y19A ='prscrptn flld, NNC:other hlth insurance'
S05Y19BO='prscrptn flld, NNC:traveling'
S05Y19B ='prscrptn flld, NNC:traveling'
S05Y19CO='prscrptn flld, NNC:not conveniently located'
S05Y19C ='prscrptn flld, NNC:not conveniently located'
S05Y19DO='prscrptn flld, NNC:in network?'
S05Y19D ='prscrptn flld, NNC:in network?'
S05Y19EO='prscrptn flld, NNC:prefer non-network phrmcy'
S05Y19E ='prscrptn flld, NNC:prefer non-network phrmcy'
S05Y19F0='prscrptn flld, NNC:difference unknown'
S05Y19F ='prscrptn flld, NNC:difference unknown'
S05Y19IO='prscrptn flld, NNC:other reason'
S05Y19I ='prscrptn flld, NNC:other reason'
S05Y19JO="prscrptn flld, NNC:haven't used NNC phrmcy"
S05Y19J = "prscrptn flld, NNC:haven't used NNC phrmcy"
S05Y22_O='In 1st 90 dys:TMO flld prscrp within 14dys'
```

```
S05Y22 ='In lst 90 dys:TMO flld prscrp within 14dys'
S05Y23_O='In lst 90 dys:refills, Express Scripts web'
S05Y23 ='In lst 90 dys:refills, Express Scripts web'
S05Y24_O='In 1st 90 dys:prblm refil, Express Scripts'
S05Y24 ='In 1st 90 dys:prblm refil, Express Scripts'
S05Y26AO='In 1st 90 dys:filled MTF prscrptn'
S05Y26A ='In 1st 90 dys:filled MTF prscrptn'
S05Y26B0='In 1st 90 dys:filled TMOP prscrptn'
S05Y26B ='In 1st 90 dys:filled TMOP prscrptn'
S05Y26CO='In 1st 90 dys:filled Network civ prscrptn'
S05Y26C ='In 1st 90 dys:filled Network civ prscrptn'
S05Y26D0='In 1st 90 dys:filled Non-Network civ prscrptn'
S05Y26D ='In 1st 90 dys:filled Non-Network civ prscrptn'
S05Y27AO='In 1st 90 dys:info got at MTF phrmcy'
S05Y27A ='In 1st 90 dys:info got at MTF phrmcy'
S05Y27B0='In 1st 90 dys:info got at TMOP phrmcy'
S05Y27B ='In 1st 90 dys:info got at TMOP phrmcy'
S05Y27CO='In 1st 90 dys:info got at NC phrmcy'
S05Y27C ='In 1st 90 dys:info got at NC phrmcy'
S05Y27D0='In 1st 90 dys:info got at NNC phrmcy'
S05Y27D ='In 1st 90 dys:info got at NNC phrmcy'
S05Y28AO='Distance traveled, home to MTF phrmcy'
S05Y28A ='Distance traveled, home to MTF phrmcy'
S05Y28BO='Distance traveled, home to NC phrmcy'
S05Y28B ='Distance traveled, home to NC phrmcy'
S05Y28CO='Distance traveled, home to NNC phrmcy'
S05Y28C ='Distance traveled, home to NNC phrmcy'
S05Y29A0='In 1st 90 dys:wait >30 min for MTF prscrptn'
S05Y29A ='In 1st 90 dys:wait >30 min MTF prscrptn'
S05Y29B0='In 1st 90 dys:wait >30 min NC prscrptn'
S05Y29B ='In 1st 90 dys:wait >30 min NC prscrptn'
S05Y29C0='In 1st 90 dys:wait >30 min NNC prscrptn'
S05Y29C ='In 1st 90 dys:wait >30 min NNC prscrptn'
S05Y30AO='Rate MTF pharmacy used in last 90 days'
S05Y30A ='Rate MTF pharmacy used in last 90 days'
S05Y30BO='Rate TMOP pharmacy used in last 90 days'
S05Y30B = 'Rate TMOP pharmacy used in last 90 days'
S05Y30CO='Rate NC pharmacy used in last 90 days'
S05Y30C ='Rate NC pharmacy used in last 90 days'
S05Y30DO='Rate NNC pharmacy used in last 90 days'
S05Y30D ='Rate NNC pharmacy used in last 90 days'
S05Y31_O='In 1st 90 days: Used NC pharmacy'
S05Y31 ='In 1st 90 days: Used NC pharmacy'
S05Y32AO='Rate NC pharmacy claims handling'
S05Y32A = 'Rate NC pharmacy claims handling'
S05Y32BO='Rate NC pharmacy Customer Service Phn line'
S05Y32B ='Rate NC pharmacy Customer Service Phn line'
S05Y32CO='Rate NC pharmacy info from Pharmacist'
S05Y32C ='Rate NC pharmacy info from Pharmacist'
S05Y33_O='Lst 90 days:flld prscrptn for >90 day med'
S05Y33 ='Lst 90 days:flld prscrptn for >90 day med'
S05Y34AO='Flld LT civ prscrp:mail ordr phrmcy procss unknwn'
S05Y34A ='Flld LT civ prscrp:mail ordr phrmcy procss unknwn'
S05Y34B0='Flld LT civ prscrp:uncmfrtbl gtng drugs by mail'
S05Y34B ='Flld LT civ prscrp:uncmfrtbl gtng drugs by mail'
S05Y34CO='Flld LT civ prscrp:civ phrmcy convenient'
S05Y34C ='Flld LT civ prscrp:civ phrmcy convenient'
S05Y34D0='Flld LT civ prscrp:med unavlbl-mail ordr phrmcy'
S05Y34D ='Flld LT civ prscrp:med unavlbl-mail ordr phrmcy'
S05Y34EO='Flld LT civ prscrp:like civ phrmcy service'
S05Y34E ='Flld LT civ prscrp:like civ phrmcy service'
S05Y34F0='Flld LT civ prscrp:civ phrmcy info better'
S05Y34F ='Flld LT civ prscrp:civ phrmcy info better'
S05Y34GO='Flld LT civ prscrp:med unavlbl-MTF phrmcy'
S05Y34G ='Flld LT civ prscrp:med unavlbl-MTF phrmcy'
```

```
S05Y34HO='Flld LT civ prscrp:civ prscrptn flld correctly'
S05Y34H ='Flld LT civ prscrp:civ prscrptn flld correctly'
S05Y34IO='Flld LT civ prscrp:No MTF phrmcy near'
S05Y34I ='Flld LT civ prscrp:No MTF phrmcy near'
S05Y34J0='Flld LT civ prscrp:Other reasons'
S05Y34J ='Flld LT civ prscrp:Other reasons'
S05Y35_O='Lst 90 days:used TRICARE mail order phrmcy'
S05Y35 = 'Lst 90 days: used TRICARE mail order phrmcy'
N1 = "Coding Scheme Note 1"
N1A = "Coding Scheme Note 1A"
N1B = "Coding Scheme Note 1B"
N1C = "Coding Scheme Note 1C"
N1D = "Coding Scheme Note 1D"
N1E = "Coding Scheme Note 1E"
N1 = "Coding Scheme Note 1"
N1 = "Coding Scheme Note 1"
N2 = "Coding Scheme Note 2"
N3 = "Coding Scheme Note 3"
N4 = "Coding Scheme Note 4"
N5 = "Coding Scheme Note 5"
N6 = "Coding Scheme Note 6"
N7 = "Coding Scheme Note 7"
N8 = "Coding Scheme Note 8"
N9 = "Coding Scheme Note 9"
N10= "Coding Scheme Note 10"
N10B= "Coding Scheme Note 10B"
N10C= "Coding Scheme Note 10C"
N10D= "Coding Scheme Note 10D"
N10E= "Coding Scheme Note 10E"
N10F= "Coding Scheme Note 10F"
N10G= "Coding Scheme Note 10G"
N13= "Coding Scheme Note 13"
N14= "Coding Scheme Note 14"
N15= "Coding Scheme Note 15"
N16= "Coding Scheme Note 16"
N17= "Coding Scheme Note 17"
N18A= "Coding Scheme Note 18A"
N18B= "Coding Scheme Note 18B"
N19 = "Coding Scheme Note 19"
N20 = "Coding Scheme Note 20"
MISS_1 = "Count of: Violates Skip Pattern"
MISS_4 = "Count of: Incomplete grid error"
MISS_5 = "Count of: Scalable reponse of Don't know"
MISS_6 = "Count of: Not applicable - valid skip"
MISS_7 = "Count of: Out-of-range error"
MISS_8 = "Count of: Multiple response error"
MISS_9 = "Count of: No response - invalid skip"
MISS_TOT = "Total number of missing responses"
XSEXA = "Male or Female - R"
```

F-89

## F.2.G Q4\_2005\PROGRAMS\CODINGSCHEME\CSCHM05Q.SAS - Implement Coding Scheme and Coding Tables for Ouarter 4 CY2005.

```
**********************
* Program: Cschm05q.sas
* Written: 06/04/2001
   Author: C. Rankin
    Input: MERGENRC.SD2 - Merged MPR Sampling, DEERS, and Synovate Response Data
   Output: CSCHM05Q.SD2 - Coding scheme file
* Modified: 9/20/2001 - Recodes removed (stored in recodes_old.sas)
   10/31/2001 - Revised notes 16 and 17 (became notes 26 and 27)
     3/22/2002 - Updated Variable names for Q1 2002 and added
     Include file RENAME.SAS to change the variable
    names from 01 to 02. Skipping 01 designation to make
     survey reflect year of fielding
     5/09/2002 - Change to logic in TFL supplement
     3/17/2003 - Updated Variables names for Q1 2003
     4/11/2003 - Added note 19a to accomodate Q1 2003 error where
    an option on most of the questionnaires was omitted for
    H03062
    5/27/2003 - Updated Variable names for 02 2003
    12/05/2003 - Updated Variable names for Q4 2003
     3/25/2004 - Updated Variable names for Q1 2004
     6/3/2004 - Updated Variable names for Q2 2004
     8/23/2004 - Updated Variable names for Q3 2004
     1/13/2005 - Updated Variable names for Q4 2004
     4/13/2005 - Updated Variable names for Q1 2005
     7/20/2005 - Updated Variable names for Q2 2005
    10/14/2005 - Updated Variable names for Q3 2005
    12/22/2005 - Updated Variable names for Q4 2005
  Purpose: Apply Coding Scheme Specifications to DoD Health Care Survey
    Response Data, check for consistency in responses and skip
    patterns
  Include
    files: Cschm05q.fmt
************************
OPTIONS PS=80 LS=120 NOCENTER COMPRESS=YES PAGENO=1 SOURCE SOURCE2;
*OPTIONS OBS=100;
LIBNAME LIBRARY v612 "..\..\DATA\AFINAL\FMTLIB";
LIBNAME IN v612 "..\..\DATA\AFINAL";
               v612 "..\..\DATA\AFINAL";
LIBNAME OUT
%LET INDATA=MERGENRC;
%LET OUTDATA=CSCHM05Q;
%LET PERIOD=October, 2004 to September, 2005;
/* Variable names in survey -- become recoded varibles */
%Let varlist1 =
H05001
        H05002A H05002C H05002F H05002G H05002H H05002I H05002J
H05002K H05002L H05002M H05002N H05002O H05002P
         н05004 н05005 н05006 н05007
H05003
H05008 H05009 H05010 H05011 H05012 H05013

        H05014
        H05015
        H05016
        H05017
        H05018
        H05019

        H05022
        H05023
        H05024
        H05025
        H05026
        H05027

                                                        H05020
                                                                  H05021
                                                       Н05028
                                                                  H05029
H05030 H05031 H05032 H05033 H05034 H05035 H05036
H05038 H05039 H05040 H05041 H05042 H05043 H05044 H05045 H05046 H05047 H05048
S05G18
          S05G19 S05G20 S05G21
                                      S05G22 S05G23 S05G24 S05G25

        S05G26
        S05G27
        S05G28
        S05G29A
        S05G29B
        S05G29C

        S05G29F
        S05G29G
        S05G29H
        S05G29I
        S05G29J
        S05G29K

                            S05G29A S05G29B S05G29C S05G29D S05G29E
S05G30
          S05G31 S05G32 S05G33
                                      S05G34 S05G35
                                                        S05G36
                                                                 S05G37
S05G38 S05G39
H05049 H05050 H05051 H05052
                                     н05053 н05054
Н05055 Н05056 Н05057 Н05058
                                      н05059 н05060
                                                        Н05061
```

```
Н05063 Н05064 Н05065
H05066 H05067
S05H01F S05H01I S05H02
SREDA
H05068 H05068A H05068B H05068C H05068D H05068E
SRRACEA SRRACEB SRRACEC SRRACED SRRACEE SRAGE
^{\prime \star} _O variables are the original values from the survey response ^{\star \prime}
%Let varlist2 =
H05001_O H05002AO H05002CO H05002FO H05002GO H05002HO H05002IO H05002JO
H05002KO H05002LO H05002MO H05002NO H05002OO H05002PO H05003_O H05004_O H05005_O H05006_O H05007_O
H05008_O H05009_O H05010_O H05011_O H05012_O H05013_O
H05014_O H05015_O H05016_O H05017_O H05018_O H05019_O H05020_O H05021_O
H05022_O H05023_O H05024_O H05025_O H05026_O H05027_O H05028_O H05029_O
H05030_O H05031_O H05032_O H05033_O H05034_O H05035_O H05036_O H05037_O
H05038_O H05039_O H05040_O H05041_O H05042_O H05043_O H05044_O H05045_O
H05046_O H05047_O H05048_O
$05G18_O $05G19_O $05G20_O $05G21_O $05G22_O $05G23_O $05G24_O $05G25_O
S05G26_0 S05G27_0 S05G28_0 S05G29A0 S05G29B0 S05G29C0 S05G29D0 S05G29E0
S05G29FO S05G29GO S05G29HO S05G29IO S05G29JO S05G29KO
$05G30_0 $05G31_0 $05G32_0 $05G33_0 $05G34_0 $05G35_0 $05G36_0 $05G37_0
S05G38_O S05G39_O
H05049_O H05050_O H05051_O H05052_O H05053_O H05054_O
H05055_O H05056_O H05057_O H05058_O H05059_O H05060_O H05061_O
Н05063_О Н05064_О Н05065_О
H05066_O H05067_O
S05H01FO S05H01IO S05H02_O
SREDA O
H05068_O H05068AO H05068BO H05068CO H05068DO H05068EO
SRRACEAO SRRACEBO SRRACECO SRRACEEO SRAGE_O
TITLE "DoD 2005 Survey Form A -- &PERIOD";
TITLE2 "Apply Coding Scheme";
DATA MERGENRC;
 SET IN.MERGENRC(RENAME=(S05H02=S05H02CH S05G38=S05G38CH));
*************************
* Code added by Jacqueline Agufa 09/15/2004 to fix name of race variable;
 RENAME SRACEA = SRRACEA;
 RENAME SRACEB = SRRACEB;
 RENAME SRACEC = SRRACEC;
 RENAME SRACED = SRRACED;
 RENAME SRACEE = SRRACEE;
  **** update variables with both filled items and check boxes
 **** Per Eric Schone;
 IF S05H01F LT 1 THEN S05H01F=S05H01FN;
 IF S05H01I IN (-9,.) THEN S05H01I=S05H01IN;
 S05H02= COMPRESS(S05H02CH,'')*1;
 DROP S05H02CH;
 IF S05H02=0
             AND S05H02N=-9
                                THEN S05H02 =S05H02N;
 IF S05H02<100 AND S05H02N NE -9 THEN S05H02 =S05H02N;
 *** Correct odd height and weights Per Eric Schone;
```

```
IF S05H01F < 2 OR
    S05H01F > 8
 THEN S05H01F= -7;
 IF S05H02 < 40 OR
    S05H02 > 1000
 THEN S05H02 = -7;
 IF S05H02=997 THEN S05H02=-7;
 S05G38= COMPRESS(S05G38CH,'')*1;
 DROP S05G38CH;
 IF S05G38N > S05G38 THEN S05G38 = S05G38N;
 ELSE IF S05G38N= -5 THEN S05G38 = -5;
 /* JMA Q4 2005
 ****in Q4 2005, the responses were increased to distinguish the
 ****Spanish, Hispanic or Latin origin. Multiple responses
 ****were given to this question so H05068 is being created
 ****from the multiple responses.;
 */
 cnthsp=0;
 ARRAY hisp H05068A H05068B H05068C H05068D H05068E;
 DO OVER hisp;
      IF hisp=1 THEN cnthsp=cnthsp+1;
 END;
 IF cnthsp>1 THEN H05068=-8;
 ELSE IF H05068A=1 THEN H05068=1;
 ELSE IF H05068B=1 THEN H05068=2;
 ELSE IF H05068C=1 THEN H05068=3;
 ELSE IF H05068D=1 THEN H05068=4;
 ELSE IF H05068E=1 THEN H05068=5;
 drop cnthsp;
RUN;
DATA OUT.CSCHM05Q;
 LENGTH &VARLIST1. &VARLIST2. 4. MPRID $8.;
 INFORMAT &VARLIST2. 4.;
 %INCLUDE "CSCHM05Q.FMT";
/* label and format statements for original variables */
  SET MERGENRC;
/* This is a version of the coding scheme and coding tables for the
  2005 HCSDB Form A.
  The following tables outline the coding of screening questions (skip),
```

```
and subsequent items to be answered (or not answered in a series
  following a skip question.) */
/* First set up new variables that capture the original values */
/* recode the initial numeric values to the SAS numeric values */
/* specified in the coding scheme */
 SEX=PNSEXCD;
 AGE=INPUT(DAGEQY,8.);
 ARRAY RECODE(*) &VARLIST1;
 ARRAY ORIG(*) &VARLIST2;
 DO I = 1 to DIM(ORIG);
     ORIG(I) = RECODE(I);
     IF ORIG(I) < 0 THEN DO;
     IF ORIG(I) = -9 THEN RECODE(I) = .;
 ELSE IF ORIG(I) = -8 THEN RECODE(I) = .A;
ELSE IF ORIG(I) = -7 THEN RECODE(I) = .0;
 ELSE IF ORIG(I) = -6 THEN RECODE(I) = .N;
ELSE IF ORIG(I) = -5 THEN RECODE(I) = .D;
ELSE IF ORIG(I) = -4 THEN RECODE(I) = .I;
ELSE IF ORIG(I) = -1 THEN RECODE(I) = .C;
ELSE RECODE(I) = RECODE(I);
     END;
 END;
 DROP I;
/* recode selected responses to be 1=marked, 2=unmarked */
 ARRAY
        MARKED(*) H05002A H05002C H05002F H05002G H05002H H05002I
H05002J H05002K H05002L H05002M H05002N H05002O
H05002P
S05G29A S05G29B S05G29C S05G29D S05G29E S05G29F
S05G29G S05G29H S05G29I S05G29J S05G29K
H05068A H05068B H05068C H05068D H05068E
SRRACEA SRRACEB SRRACEC SRRACED SRRACEE
 ARRAY INFORMAT(*) H05002AO H05002CO H05002FO H05002GO H05002HO H05002IO
H05002JO H05002KO H05002LO H05002MO H05002NO H05002OO
H05002PO
S05G29AO S05G29BO S05G29CO S05G29DO S05G29EO S05G29FO
S05G29GO S05G29HO S05G29IO S05G29JO S05G29KO
H05068AO H05068BO H05068CO H05068DO H05068EO
SRRACEAO SRRACEBO SRRACECO SRRACEDO SRRACEEO
 DO J=1 TO DIM(INFORMAT);
    IF INFORMAT(J) NOT IN (.,-9) THEN MARKED(J)=1;
    ELSE MARKED(J)=2;
 END;
 DROP J;
  FORMAT H05002A H05002C H05002F H05002G H05002H H05002I
H05002J H05002K H05002L H05002M H05002N H05002O H05002P
S05G29A S05G29B S05G29C S05G29D S05G29E S05G29F S05G29G S05G29H S05G29I S05G29J S05G29K
H05068A H05068B H05068C H05068D H05068E
 SRRACEA SRRACEB SRRACEC SRRACED SRRACEE
MARKED.;
```

```
***********************
/* skip coding scheme for all surveys not returned **/
  IF FLAG_FIN NE 1 THEN GOTO NOSURVEY;
/** Note 1 -- H05006, H05007 health plan usage **/
  IF H05006 > 0 OR H05006 =.D THEN N1=1;
 ELSE IF H05006=.N THEN DO;
    IF H05007 NOT=. THEN DO;
N1=2;
H05007=.C;
    END;
    ELSE DO;
N1 = 3;
H05007=.N;
    END;
  END;
 ELSE IF H05006=.
                   THEN N1=4;
/** Note 2 -- H05008 H05009 H05010 H05011: Personal doctor or nurse **/
  IF H05008 IN (1,.) AND H05009 = .N THEN DO;
    H05008 = 2;
    H05009 =.C;
    IF H05010=. THEN H05010=.N;
    ELSE H05010=.C;
    N2=1;
 END;
 ELSE IF H05008 IN (1) AND H05009 NE .N THEN DO;
    IF H05010 IN (1) AND H05011 IN (1,2,3) THEN DO;
H05011=.C;
N2=2;
    END;
    ELSE IF H05010 IN (.) AND H05011 IN (1,2,3) THEN DO;
H05010=2;
N2=3;
    END;
    ELSE IF H05010 IN (1) AND H05011 IN (.) THEN DO;
H05011=.N;
N2=4;
    END;
    ELSE IF H05010 IN (2) THEN DO;
N2=5;
    ELSE IF H05010 IN (.) AND H05011 IN (.) THEN DO;
N2=6;
    END;
  END;
 ELSE IF H05008 IN (2,.) THEN DO;
    IF H05009 NOT IN (.N, .) AND H05010 IN (1,.) AND H05011 IN (1,2,3)
H05008=1;
H05010=2;
N2=7;
    ELSE IF H05009 IN (.) AND H05010 IN (1) AND H05011 IN (1,2,3)
    THEN DO;
H05008=1;
H05010=2;
N2=8;
    END;
    ELSE IF H05008 = 2 AND H05009 IN (.N)
    THEN DO;
H05009=.C;
IF H05010=. THEN H05010=.N;
ELSE H05010=.C;
N2=9;
     ELSE IF H05010 IN (1) AND H05011 IN (.)
    THEN DO;
H05008=1;
```

```
H05011=.N;
N2=10;
     END;
     ELSE IF H05010 IN (2)
     THEN DO;
H05008=1;
N2=11;
     END;
     ELSE IF {\tt H05009} NOT IN (.N, .) AND {\tt H05010} IN (.) AND {\tt H05011} IN (.)
     THEN DO;
H05008=1;
N2=12;
     END;
     ELSE IF H05008=2 AND H05009 In (.) AND H05010= . THEN DO;
H05010 = .N;
N2=13;
     END;
     ELSE IF H05008=. AND H05009=. AND H05010=. THEN DO;
N2=14;
     END;
  END;
/** Note 3 -- H05012, H05013: needed to see a specialist in last 12 months **/
  IF H05012=1 AND H05013 IN (1,2,3,.) THEN N3=1;
  ELSE IF H05012 IN (1,.) AND H05013=.N THEN DO;
     H05012=2;
     H05013=.C;
    N3 = 2;
  END;
  ELSE IF H05012 IN (2,.) AND H05013 IN (1,2,3) THEN DO;
    H05012=1;
    N3 = 3;
  END;
  ELSE IF H05012=2 AND H05013 IN (.,.N) THEN DO;
     IF H05013=. THEN H05013=.N;
     ELSE H05013=.C;
    N3 = 4;
  END;
 ELSE IF H05012=. AND H05013=. THEN N3=5;
/** Note 4 -- \pm H05014, H05015: saw a specialist in last 12 months **/
  IF H05014=1 AND H05015 IN (0,1,2,3,4,5,6,7,8,9,10,.) THEN N4=1;
  ELSE IF H05014 IN (1,.) AND H05015=.N THEN DO;
     H05014=2;
     H05015=.C;
    N4 = 2;
  END;
  ELSE IF H05014 IN (2,.) AND H05015 IN (0,1,2,3,4,5,6,7,8,9,10) THEN DO;
    H05014=1;
    N4 = 3;
  END;
  ELSE IF H05014=2 AND H05015 IN (.,.N) THEN DO;
     IF H05015=. THEN H05015=.N;
     ELSE H05015=.C;
     N4 = 4;
  END;
  ELSE IF H05014=. AND H05015=. THEN N4=5;
/** Note 5 -- called a doctor's office: H05016, H05017 **/
  IF H05016=1 AND H05017 IN (1,2,3,4,.) THEN N5=1;
  ELSE IF H05016 IN (1,.) AND H05017=.N THEN DO;
     H05016=2;
     H05017=.C;
```

```
N5=2;
  END;
 ELSE IF H05016 IN (2,.) AND H05017 IN (1,2,3,4) THEN DO;
    H05016=1;
    N5 = 3;
 ELSE IF H05016=2 AND H05017 IN (.,.N) THEN DO;
    IF H05017=. THEN H05017=.N;
    ELSE H05017=.C;
    N5=4;
 END;
 ELSE IF H05016=. AND H05017=. THEN N5=5;
/** Note 6 -- H05018, H05019, H05020: illness or injury **/
 ARRAY NOTE6 H05019 H05020;
 N6MARK=0;
 N6NMISS=0;
 N6NN=0;
 DO OVER NOTE6;
    IF NOTE6 NE . THEN N6NMISS+1;
     IF NOTE6 NOT IN (.N,.) THEN N6MARK+1;
    IF NOTE6 EQ .N THEN N6NN+1;
 END;
  IF H05018=1 AND N6NMISS=0 THEN DO;
      N6=1;
  END;
 ELSE IF H05018 IN (1,.) AND N6NMISS>0 AND N6MARK=0 THEN DO;
    H05018=2;
    N6=2;
    DO OVER NOTE6;
IF NOTE6=. THEN NOTE6=.N;
ELSE NOTE6=.C;
    END;
 END;
 ELSE IF H05018=1 AND N6MARK=1 AND N6NN=1 THEN DO;
    DO OVER NOTE6;
IF NOTE6=.N THEN NOTE6=.;
    END;
    N6=3;
 END;
 ELSE IF H05018=1 AND N6MARK>0 THEN DO;
    N6=4;
  END;
  ELSE IF H05018=2 AND N6MARK=1 AND N6NN=1 THEN DO;
    H05019=.C;
    H05020=.C;
    N6=5;
 END;
 ELSE IF H05018 IN (2,.) AND N6MARK>0 THEN DO;
    H05018=1;
    N6=6;
    DO OVER NOTE6;
IF NOTE6=.N THEN NOTE6=.;
    END;
  END;
 ELSE IF H05018=2 AND (N6NMISS=0 OR (N6NMISS>0 AND N6MARK=0)) THEN DO;
    N6=7;
    DO OVER NOTE6;
IF NOTE6=. THEN NOTE6=.N;
ELSE NOTE6=.C;
    END;
 END;
 ELSE IF H05018=. AND N6MARK=1 AND N6NN=1 THEN DO;
    H05018=2;
    H05019=.C;
    H05020=.C;
    N6=8;
  END;
 ELSE IF H05018=. AND N6NMISS=0 THEN N6=9;
```

/\*\* Note 8 -- H05025, H05026-H05037: doctor's office or clinic \*\*/

ARRAY NOTE8 H05026-H05037;

```
N8MARK=0;
 N8NMISS=0;
 DO OVER NOTE8;
    IF NOTE8 NE . THEN N8NMISS+1;
     IF NOTE8 NOT IN (., .N) THEN N8MARK+1;
 END;
  IF H05025=1 THEN DO;
    N8=1;
    DO OVER NOTE8;
IF NOTE8=. THEN NOTE8=.N;
ELSE NOTE8=.C;
 END;
 ELSE IF H05025 IN (2,3,4,5,6,7,.) AND N8NMISS>0 AND N8MARK=0 THEN DO;
    H05025=1;
    N8 = 2;
    DO OVER NOTE8;
IF NOTE8=. THEN NOTE8=.N;
ELSE NOTE8=.C;
    FND;
  END;
 ELSE IF H05025 IN (2,3,4,5,6,7) AND (N8NMISS=0 OR N8MARK>0) THEN DO;
    DO OVER NOTE8;
IF NOTE8=.N THEN NOTE8=.;
    END;
    N8 = 3;
 END;
 ELSE IF H05025=. AND N8NMISS=0 THEN N8=4;
 ELSE IF H05025 IN (.) AND N8MARK>0 THEN N8=5;
 DROP N8NMISS N8MARK;
/** Note 9 -- You or doctor believed you needed care, tests or treatment:
      H05026, H05027 **/
  IF H05026 IN (.N, .C) THEN N9=1;
 ELSE IF H05026=1 AND H05027 IN (1,2,3,.) THEN N9=2;
 ELSE IF H05026 IN (1,.) AND H05027=.N THEN DO;
    H05026=2;
    H05027=.C;
    N9 = 3;
  END;
  ELSE IF H05026 IN (2,.) AND H05027 IN (1,2,3) THEN DO;
    H05026=1;
    N9=4;
  END;
  ELSE IF H05026=2 AND H05027 IN (.,.N) THEN DO;
    IF H05027=. THEN H05027=.N;
    ELSE H05027=.C;
    N9=5;
  END;
 ELSE IF H05026=. AND H05027=. THEN N9=6;
/** Note 10 -- Needed approval from healthplan for care, tests or treatment:
      H05028, H05029 **/
 IF H05028 IN (.N, .C) THEN N10=1;
 ELSE IF H05028=1 AND H05029 IN (1,2,3,.) THEN N10=2;
  ELSE IF H05028 IN (1,.) AND H05029=.N THEN DO;
    H05028=2;
    H05029=.C;
    N10=3;
  ELSE IF H05028 IN (2,.) AND H05029 IN (1,2,3) THEN DO;
    H05028=1;
    N10=4;
 END;
```

```
ELSE IF H05028=2 AND H05029 IN (.,.N) THEN DO;
     IF H05029=. THEN H05029=.N;
     ELSE H05029=.C;
    N10=5;
 END;
 ELSE IF H05028=. AND H05029=. THEN N10=6;
/** Note 13 -- H05039, H05040-H05041: claims to health plan **/
  ARRAY NOTE13 H05040-H05041;
 N13MARK=0;
 N13NMISS=0;
 N13NDK=0;
 DO OVER NOTE13;
    IF NOTE13 NE . THEN N13NMISS+1;
IF NOTE13 NOT IN (.N,.) THEN N13MARK+1;
    IF NOTE13 NOT IN (.,.D) THEN N13NDK+1;
  END;
 IF H05039=1 AND
    (N13NMISS=0 OR (N13MARK>0 and N13NDK>0) or (N13NMISS>0 AND N13NDK=0))
  THEN DO;
    N13=1;
    DO OVER NOTE13;
IF NOTE13=.N THEN NOTE13=.;
    END;
  END;
 ELSE IF H05039 IN (1,.,.D) AND N13NMISS>0 AND N13MARK=0 THEN DO;
    N13=2;
    H05039=2;
    DO OVER NOTE13;
IF NOTE13=. THEN NOTE13=.N;
ELSE NOTE13=.C;
    END;
 END;
  ELSE IF H05039 IN (2,.,.D) AND
  ((N13MARK>0 AND N13NDK>0) OR (N13NMISS>0 AND N13NDK=0))
      THEN DO;
     H05039=1;
    N13=3;
    DO OVER NOTE13;
IF NOTE13=.N THEN NOTE13=.;
    END;
 END;
 ELSE IF H05039 IN (2) AND (N13NMISS=0 OR (N13NMISS>0 AND N13MARK=0)) THEN DO;
    N13=4;
    DO OVER NOTE13;
IF NOTE13=. THEN NOTE13=.N;
ELSE NOTE13=.C;
    END;
 END;
 ELSE IF H05039 IN (.D) AND N13NMISS=0 THEN DO;
    N13=5;
    DO OVER NOTE13;
NOTE13=.N;
    END;
  END;
 ELSE IF H05039 IN (.) AND N13NMISS=0 THEN N13=6;
 DROP N13NMISS N13MARK N13NDK;
/** NOTE14 -- H05042, H05043: **/
  IF H05042=1 AND H05043 IN (1,2,3,.) THEN N14=1;
  ELSE IF H05042 IN (1,.) AND H05043=.N THEN DO;
    H05042=2;
    H05043=.C;
    N14=2;
 END;
```

```
ELSE IF H05042 IN (2,.) AND H05043 IN (1,2,3) THEN DO; /* JMA per Daisy's suggestion 3/20/03
* /
     H05042=1;
    N14=3;
 END;
 ELSE IF H05042=2 AND H05043 IN (.N,.) THEN DO;
    IF H05043=. THEN H05043=.N;
    ELSE H05043=.C;
    N14=4;
  END;
 ELSE IF H05042=. AND H05043=. THEN N14=5;
/** NOTE15 -- H05044, H05045: health plan's customer service **/
  IF H05044=1 AND H05045 IN (1,2,3,.) THEN N15=1;
 ELSE IF H05044 IN (1,.) AND H05045=.N THEN DO;
    H05044=2;
    H05045=.C;
    N15=2;
 END:
 ELSE IF H05044 IN (2,.) AND H05045 IN (1,2,3) THEN DO;
    H05044=1;
    N15=3;
 END;
  ELSE IF H05044=2 AND H05045 IN (.N,.) THEN DO;
     IF H05045=. THEN H05045=.N;
    ELSE H05045=.C;
    N15=4;
 END:
 ELSE IF H05044=. AND H05045=. THEN N15=5;
/** NOTE16 -- H05046, H05047: paperwork **/
 IF H05046=1 AND H05047 IN (1,2,3,.) THEN N16=1;
 ELSE IF H05046 IN (1,.) AND H05047=.N THEN DO;
    H05046=2;
    H05047=.C;
    N16=2;
  ELSE IF H05046 IN (2,.) AND H05047 IN (1,2,3) THEN DO;
    H05046=1;
    N16=3;
 END;
 ELSE IF H05046=2 AND H05047 IN (.N,.)THEN DO;
    IF H05047=. THEN H05047=.N;
    ELSE H05047=.C;
    N16=4;
 ELSE IF H05046=. AND H05047=. THEN N16=5;
/** Note 16A -- S05G18, S05G19-S05G39: self/parent/spouse reservist on active duty
  for more than 30 consecutive days in support
  of contingency operations in past year
  ARRAY NOTE16A S05G19-S05G28 S05G30-S05G39;
  ARRAY NOTE16A2 S05G29A--S05G29K;
 N16AMARK=0;
 N16ANMISS=0;
 DO OVER NOTE16A;
    IF NOTE16A NE . THEN N16ANMISS+1;
    IF NOTE16A NOT IN (.N,.) THEN N16AMARK+1;
 END;
  DO OVER NOTE16A2;
     IF NOTE16A2 NOT IN (.,2) THEN N16ANMISS+1;
     IF NOTE16A2 NOT IN (.N,.,2) THEN N16AMARK+1;
```

```
END;
  IF S05G18=1
  THEN DO;
    IF S05G19 IN (3,4) AND S05G23 IN (3,4) THEN DO;
N16A=1;
S05G18=2;
DO OVER NOTE16A;
   IF NOTE16A = . THEN NOTE16A=.N;
   ELSE NOTE16A=.C;
DO OVER NOTE16A2;
   IF NOTE16A2 IN (.,2) THEN NOTE16A2=.N;
   ELSE NOTE16A2=.C;
    END;
    ELSE N16A=2;
 END;
  ELSE IF S05G18 IN (2) THEN DO;
    N16A=3;
    DO OVER NOTE16A;
IF NOTE16A = . THEN NOTE16A=.N;
ELSE NOTE16A=.C;
    END;
    DO OVER NOTE16A2;
IF NOTE16A2 IN (.,2) THEN NOTE16A2=.N;
ELSE NOTE16A2=.C;
    END;
  END;
  ELSE IF S05G18 IN (.) AND N16ANMISS>0 THEN DO;
    IF S05G19 IN (3,4) AND S05G23 IN (3,4) THEN DO;
N16A=4;
S05G18=2;
DO OVER NOTE16A;
   IF NOTE16A = . THEN NOTE16A=.N;
   ELSE NOTE16A=.C;
END;
DO OVER NOTE16A2;
  IF NOTE16A2 IN (.,2) THEN NOTE16A2=.N;
   ELSE NOTE16A2=.C;
END;
     END;
     ELSE DO;
       N16A=5;
       S05G18=1;
    END;
  END;
  ELSE IF S05G18 IN (.) THEN DO;
    DO OVER NOTE16A;
IF NOTE16A NE . THEN NOTE16A=.;
    END;
    DO OVER NOTE16A2;
IF NOTE16A2 NE . THEN NOTE16A2=.;
    END;
  END;
 DROP N16ANMISS N16AMARK;
/** Note 16B -- S05G19, S05G20-S05G22
: self reservist on active duty
  for more than 30 consecutive days in support
 of contingency operations in past year
 **/
 ARRAY NOTE16B S05G20--S05G22
 IF S05G19 In (.N, .C)
  THEN N16B=1;
  ELSE IF S05G19 IN (1,2) THEN DO;
    N16B=2;
```

```
ELSE IF S05G19 IN (3,4) THEN DO;
    N16B=3;
    DO OVER NOTE16B;
IF NOTE16B=. THEN NOTE16B=.N;
ELSE NOTE16B=.C;
    END;
 END;
 ELSE IF S05G19=. THEN N16B=4;
/** Note 16C -- S05G23, S05G24-S05G26
: spouse/parent reservist on active duty
 for more than 30 consecutive days in support
 of contingency operations in past year
 ARRAY NOTE16C S05G24--S05G26
 IF S05G23 In (.N, .C)
 THEN N16C=1;
 ELSE IF S05G23 IN (1,2) THEN DO;
   N16C=2;
 END;
 ELSE IF S05G23 IN (3,4) THEN DO;
    N16C=3;
    DO OVER NOTE16C;
IF NOTE16C=. THEN NOTE16C=.N;
ELSE NOTE16C=.C;
    END;
 END;
 ELSE IF S05G23=. THEN N16C=4;
/** Note 16D -- S05G28, S05G29A-S05G30
: current health care coverage **/
 ARRAY NOTE16D S05G29A--S05G29K
 N16DNMISS=0;
 DO OVER NOTE16D;
   IF NOTE16D NOT IN (.,2) THEN N16DNMISS+1;
 END;
 IF S05G28 In (.N, .C)
 THEN N16D=1;
 ELSE IF S05G28 IN (3) THEN DO;
   N16D=2;
 END;
 ELSE IF S05G28 IN (1) THEN DO;
    N16D=3;
    DO OVER NOTE16D;
IF NOTE16D IN (.,2) THEN NOTE16D=.N;
ELSE NOTE16D=.C;
    END;
     IF S05G30 IN (.) THEN S05G30=.N;
    ELSE S05G30=.C;
 ELSE IF S05G28 IN (2,.D) THEN DO;
    N16D=4;
    DO OVER NOTE16D;
IF NOTE16D IN (.,2) THEN NOTE16D=.N;
ELSE NOTE16D=.C;
    END;
```

```
END;
 ELSE IF S05G28=. THEN N16D=5;
 DROP N16DNMISS;
/** Note 16E -- S05G32, S05G33-S05G34
: Personal Dr **/
 IF S05G32 In (.N, .C)
 THEN N16E=1;
 ELSE IF S05G32 IN (1) THEN DO;
    N16E=2;
    IF S05G33 IN (.N) THEN S05G33=.;
     IF S05G34 IN (.N) THEN S05G34=.;
 END;
 ELSE IF S05G32 IN (2) THEN DO;
    N16E=3;
    IF S05G33 IN (.) THEN S05G33=.N;
    ELSE S05G33=.C;
 END;
 ELSE IF S05G32 IN (.N) THEN DO;
    N16E=4;
    IF S05G33 IN (.) THEN S05G33=.N;
    ELSE S05G33=.C;
    IF S05G34 IN (.) THEN S05G34=.N;
    ELSE S05G34=.C;
  END:
 ELSE IF S05G32=. THEN N16E=5;
/** Note 16F -- S05G36, S05G37-S05G38
: Deactivated after Nov 6, 2003 **/
  IF S05G36 In (.N, .C)
 THEN N16F=1;
  ELSE IF S05G36 IN (1) THEN DO;
    IF S05G37 IN (1, .) THEN N16F=2;
    ELSE IF S05G37 IN (2, 3) THEN DO;
IF S05G38 IN (.) THEN S05G38=.N;
ELSE S05G38=.C;
    END;
  END;
 ELSE IF S05G36 IN (2, .D) THEN DO;
    IF S05G37 IN (.) THEN S05G37=.N;
    ELSE S05G37=.C;
     IF S05G38 IN (.) THEN S05G38=.N;
    ELSE S05G38=.C;
 END;
 ELSE IF S05G36=. THEN N16F=5;
/** Note 17 -- smoking: H05052, H05053-H05057 **/
 ARRAY NOTE17 H05055 H05056 H05057;
  IF H05052=1 and H05053 IN (3,4) THEN DO; /* still smoke */
     IF H05054 NE . THEN H05054=.C;
    ELSE H05054=.N;
    N17=1;
  END;
 ELSE IF H05052=1 AND H05053=2 THEN DO; /* quit */
    /* JMA March 25 2004,
Updated because H05056 and H05057 have been added to the
skip pattern */
    IF H05054 IN (2,.D) THEN DO;
                                      /* > 1 year ago */
DO OVER NOTE17;
   IF NOTE17=. THEN NOTE17=.N;
   ELSE NOTE17=.C;
```

```
END;
N17=2;
    END;
    ELSE IF H05054 IN (3,.) THEN N17=3;
                                             /* < 1 year ago */
 END;
  ELSE IF H05052=1 AND H05053 IN (.D,.) THEN DO; /* don't know */
     IF H05054=2 THEN DO;    /* > 1 year ago */
/* JMA March 25 2004,
Updated because H05056 and H05057 have been added to the
skip pattern */
DO OVER NOTE17;
   IF NOTE17=. THEN NOTE17=.N;
   ELSE NOTE17=.C;
END;
H05053=2;
N17=4;
    END;
    ELSE IF H05054=3 THEN DO;
                               /* < 1 year ago */
H05053=2;
N17=5;
    END;
    ELSE IF H05053 IN (.D) AND H05054 IN (.D,.) THEN DO;
N17=6;
IF H05054=. THEN H05054=.N;
ELSE H05054=.C;
DO OVER NOTE17;
   IF NOTE17=. THEN NOTE17=.N;
   ELSE NOTE17=.C;
END;
    END;
    ELSE IF H05053 IN (.) AND H05054 IN (.D) THEN DO;
N17=7;
DO OVER NOTE17;
   IF NOTE17=. THEN NOTE17=.N;
   ELSE NOTE17=.C;
END;
    END;
    ELSE IF H05053 IN (.) AND H05054 IN (.) THEN DO;
N17=8;
    END;
  END;
  ELSE IF H05052 IN (2,.D,.) AND H05053 IN (3,4) THEN DO;
    H05052=1;
    IF H05054 NE . THEN H05054=.C;
    ELSE H05054=.N;
    N17=9;
  END;
  ELSE IF H05052 IN (2,.D) AND H05053 IN (2,.D, .) THEN DO; /*never smoke*/
    /* JMA March 25 2004,
Updated because H05056 and H05057 have been added to the
skip pattern */
     IF H05053 NE . THEN H05053 =.C;
    ELSE H05053=.N;
     IF H05054 NE . THEN H05054 =.C;
    ELSE H05054=.N;
    DO OVER NOTE17;
IF NOTE17=. THEN NOTE17=.N;
ELSE NOTE17=.C;
    END;
    N17=10;
 END;
  ELSE IF H05052 IN ( .) THEN DO;
    IF (H05053 IN (2) AND
 H05054 IN (.) AND
(H05055 IN (2,3,4,5) OR H05056 IN (2,3,4,5) OR H05057 IN (2,3,4,5)))
    THEN DO;
```

```
/* JMA March 25 2004,
   Updated because {\tt H05056} and {\tt H05057} have been added to the
   skip pattern */
H05052=1;
H05054=3;
N17=11;
    ELSE IF H05053 IN (2,.) THEN DO; /*MRE/blank*/
IF H05054 IN (2, .D) THEN DO;
    /* JMA March 25 2004,
    Updated because H05056 and H05057 have been added to the
    skip pattern */
    DO OVER NOTE17;
       IF NOTE17=. THEN NOTE17=.N;
       ELSE NOTE17=.C;
    END;
   N17=12;
ELSE IF H05054 IN (3,.) THEN DO;
   IF (H05055 IN (2,3,4,5) OR H05056 IN (2,3,4,5) OR H05057 IN (2,3,4,5))
   THEN DO;
     H05052=1;
     N17=13;
   END;
   ELSE N17=14;
END;
    ELSE IF H05053=.D THEN DO; /*MRE/blank*/
/* JMA March 25 2004,
   Updated because H05056 and H05057 have been added to the
   skip pattern */
IF H05054 NE . THEN H05054 =.C;
ELSE H05054=.N;
DO OVER NOTE17;
   IF NOTE17=. THEN NOTE17=.N;
   ELSE NOTE17=.C;
END;
N17=15;
    END;
  END;
/** Note 18 - gender H05058, SEX, H05059--H05065,
      XSEXA */
/* 1/21/98 use SRSEX & responses to gender specific questions
   if there is discrepancy between SRSEX and SEX */
/* set imputed MALE, FMALE based on gender specific questions */
  ARRAY fmaleval H05059 H05060 H05061 H05063 H05064 H05065
  cntfmale=0;
                     /* mammogram/pap smear/PREGNANT*/
  DO OVER fmaleval;
    IF fmaleval>0 THEN cntfmale=cntfmale+1;
  IF cntfmale>0 THEN FMALE=1;
 ELSE FMALE = 0;
  IF H05058=. THEN DO;
    IF (SEX='F' AND FMALE) THEN DO;
N18a=1;
XSEXA=2;
    ELSE IF (SEX='F' AND FMALE=0) THEN DO;
N18a=2;
```

```
XSEXA=2;
    END;
    ELSE IF (SEX='M' AND FMALE) THEN DO;
N18a=3;
XSEXA=1;
    END;
    ELSE IF (SEX='M' AND FMALE=0) THEN DO;
XSEXA=1;
    END;
    ELSE IF ((SEX IN ('Z','') AND FMALE)) THEN DO;
N18a=5;
XSEXA=2;
    END;
    ELSE IF (SEX='Z' AND FMALE=0) THEN DO;
N18a=6;
XSEXA=.;
    END;
    ELSE IF (SEX=' ' AND FMALE=0) THEN DO;
N18a=7;
XSEXA=.;
   END;
 END;
 ELSE IF (H05058=1) THEN DO;
   IF FMALE=0 THEN DO;
N18a=8;
XSEXA=1;
    END;
    ELSE IF FMALE THEN DO;
IF SEX='F' THEN DO;
  N18a=9;
  XSEXA=2;
END;
ELSE DO;
  N18a=10;
  XSEXA=1;
END;
    END;
  END;
  ELSE IF (H05058=2) THEN DO;
    IF FMALE THEN DO;
      N18a=11;
      XSEXA=2;
    END;
    ELSE IF FMALE=0 THEN DO;
IF SEX='M' THEN DO;
 N18a=12;
 XSEXA=1;
END;
ELSE DO;
   N18a=13;
   XSEXA=2;
END;
    END;
 END;
/* Note 18b - gender vs mammogram/paps/pregnancy */
/* REDEFINE FMALE TO LOOK ONLY AT MAMMOGRAM, PAP SMEAR ENTRIES and PREGNANCY */
  ARRAY NOTE18b H05059 H05060 H05061 H05063 H05064 H05065
  cntfmale=0;
  DO OVER NOTE18b; /* mammogram/pap smear/PREGNANT*/
   IF NOTE18b NE . THEN cntfmale=cntfmale+1;
  END;
  IF cntfmale>0 THEN FMALE=1;
  ELSE FMALE = 0;
  IF XSEXA=1 THEN DO;  /* male */
    IF FMALE=0 THEN DO;
N18b=1;
```

```
DO OVER NOTE18b;
  NOTE18b=.N;
END;
    END; /* valid skip */
    ELSE IF FMALE=1 THEN DO;
N18b=2;
DO OVER NOTE18b;
  IF NOTE18b=. THEN NOTE18b = .N;
  ELSE NOTE18b=.C;
END;
    END; /* inconsistent response */
  END;
  ELSE IF XSEXA=2 THEN N18b=3; /* female */
 ELSE IF XSEXA=. THEN DO; /* missing sex */
    DO OVER NOTE18b;
NOTE18b=.;
   END;
  END;
 DROP FMALE CNTFMALE;
/* Note 19 - breast exam for female 40 or over */
  IF XSEXA=1 THEN DO;  /* male */
    IF (H05060=.C OR H05060=.N) AND (H05061=.C OR H05061=.N)
    THEN N19 = 1;
  END;
 ELSE IF XSEXA=2 THEN DO;
    IF H05060=2 THEN N19=2; /* female 40 or over */
    ELSE IF H05060=1 THEN DO;
                               /* female < 40 */
IF H05061 NE . THEN H05061=.C;
ELSE H05061=.N;
N19=3;
    END;
    ELSE IF H05060=. THEN DO;
IF H05061 NE . THEN DO;
  H05060=2;
  N19=4;
ELSE IF H05061=. THEN DO;
  IF AGE<40 THEN DO;
     H05060 = 1;
     H05061=.N;
     N19=5;
   END;
   ELSE IF AGE >= 40 THEN DO;
     H05060=1;
     H05061=.N;
     N19=6;
  END;
  ELSE IF AGE=. THEN N19=7;
END;
    END;
  END;
  ELSE IF XSEXA=. THEN N19=8;
/* Note 20 - gender vs Pregnancy */
  IF XSEXA=1 THEN N20=1; /* male
  ELSE IF XSEXA=2 THEN DO;/* female */
    IF H05063=1 THEN DO; /* pregnant */
IF H05064=1 THEN DO;
  N20=2;
  IF H05065=. THEN H05065 = .N;
  ELSE H05065=.C;
ELSE IF H05064=2 AND H05065 IN (2) THEN DO;
```

```
N20=3;
   H05065=.;
END;
ELSE IF H05064=2 AND H05065 IN (4,3,1,.) THEN DO;
  N20=4;
END;
ELSE IF H05064 IN (3,.) THEN N20=5;
    ELSE IF H05063=2 THEN DO;
IF H05064 = . THEN H05064 = .N;
ELSE H05064=.C;
N20=6;
    END;
    ELSE IF H05063=3 THEN DO;
IF H05064=. THEN H05064=.N;
ELSE H05064=.C;
IF H05065=. THEN H05065=.N;
ELSE H05065=.C;
     END;
     ELSE IF H05063 IN (.) THEN DO;
IF H05064=1 THEN DO;
   N20=8;
   H05063=1;
   IF H05065=. THEN H05065 = .N;
   ELSE H05065=.C;
ELSE IF H05064=2 AND H05065 IN (2) THEN DO;
   H05063=1;
   H05065=.;
ELSE IF H05064=2 AND H05065 IN (4,3,1) THEN DO;
   H05063=1;
   N20=10;
ELSE IF H05064=3 THEN DO;
   H05063=1;
   N20=11;
END;
ELSE IF H05064=. THEN DO;
  N20=12;
END;
    END;
  END;
 ELSE IF XSEXA=. AND H05063 IN (.) THEN N20=13;
  DROP AGE SEX;
NOSURVEY:
/* missing values */
  ARRAY MISS MISS_9 MISS_8 MISS_7 MISS_6 MISS_5 MISS_4 MISS_1 ;
 MISS_TOT=0;
 DO OVER MISS;
    MISS = 0;
  END;
 ARRAY MISSARAY &VARLIST2.;
  DO OVER MISSARAY;
     IF (MISSARAY EQ -9 ) THEN MISS_9 = MISS_9 + 1;
     ELSE IF (MISSARAY EQ -8) THEN MISS_8 = MISS_8 + 1;
     ELSE IF (MISSARAY EQ -7) THEN MISS_7 = MISS_7 + 1;
    ELSE IF (MISSARAY EQ -6) THEN MISS_6 = MISS_6 + 1;
     ELSE IF (MISSARAY EQ -5) THEN MISS_5 = MISS_5 + 1;
     ELSE IF (MISSARAY EQ -4) THEN MISS_4 = MISS_4 + 1;
    ELSE IF (MISSARAY EQ -1) THEN MISS_1 = MISS_1 + 1;
  END;
  DO OVER MISS;
    MISS_TOT=MISS_TOT + MISS;
```

```
END;
OUTPUT;
RUN;
PROC FORMAT;
  VALUE GRID
   0='0'
   1-9999='>=1';
  VALUE $GRIDB
   1-5 = '1-5';
  VALUE $AGE
   018-039='<40'
   040-120='>=40';
  VALUE SCALE
   0-10='0-10';
  VALUE MARK
   1-6='Marked';
  VALUE MARKB
   2-7='Marked';
  VALUE MARKC
   1='1'
  2-HIGH='>1';
RUN;
proc contents data=out.cschm05q;
run;
```

## F.2.H Q4\_2005\PROGRAMS\CODINGSCHEME\CSCHM05Q.FMT - Include file for Coding Scheme for Quarter 4 CY2005.

```
/* Formats for original answers to survey questions,
     after variables have been recoded */
                  H05001_O YN.
FORMAT H05001
       H05003 H05003_O MEDA.
       H05004 H05004_O MEDB.
       H05005 H05005_O MEDSUPP.
H05006 H05006_O HPLAN1_.
H05007 H05007_O HPTIME.
       Н05021 Н05021_О Н05026 Н05026_О Н05028 Н05028_О
 YN.
       H05009 H05009_O RATE1_.
       H05011 H05011_O PROB1_.
       H05013 H05013_O PROB2_.
H05015 H05015_O RATE2_.
       H05017 H05017 O OFTEN1 .
       H05019 H05019_O OFTEN2_.
H05020 H05020_O TIME1_.
H05022 H05022_O OFTEN3_.
       H05023 H05023_O TIME2_.
       H05024 H05024_O OFTEN4_.
H05025 H05025_O OFTEN4_.
       H05027 H05027_O PROB3_.
H05029 H05029_O PROB3a.
        H05030-H05036 H05030_O--H05036_O OFTEN5_.
        H05037
                H05037_O RATE3_.
       H05038 H05038_O PLACE.
       H05039 H05039_O YNDNK.
       H05040--H05041 H05040_O--H05041_O OFTEN6_.
       H05042 H05042 O H05044 H05044 O
       Н05046 Н05046_О
                           н05060 н05060_О
        H05067 H05067_O
  YN.
       H05043 H05043_O PROB8_.
H05045 H05045_O PROB9_.
       H05047 H05047_O PROB10_.
       H05048 H05048_O RATE4_.
       S05G18 S05G18_O YN.
        S05G19 S05G19_O RSRV1_.
        S05G20 S05G20_O
       S05G24 S05G24_O RSRV2_.
S05G21 S05G21_O RSRV3_.
        S05G22 S05G22_O RSRV4_.
       S05G23 S05G23_O RSRV5_.
S05G25 S05G25_O RSRV6_.
        S05G26 S05G26_O RSRV7_.
       $05G27 $05G27_0 RSRV8_.
$05G28 $05G28_0 RSRV9_.
        S05G30 S05G30_O RSRV10_.
       $05G31 $05G31_0 RSRV11_.
$05G32 $05G32_0
$05G33 $05G33_0 RSRV12_.
        S05G34 S05G34_O RSRV13_.
        S05G35 S05G35_O RSRV14_.
        S05G36 S05G36_O RSRV15_.
        S05G37 S05G37 O
        S05G39 S05G39_O RSRV16_.
```

```
S05G38 S05G38_O RSRV17_.
     H05049 H05049_O TIME5_.
     H05050 H05050_O YNBP_.
             H05051_O TIME7_.
     н05051
     H05052 H05052_O YNDNK.
H05053 H05053_O TIME8_.
     H05054 H05054_O TIME9_.
             H05055_O OFTEN7_.
H05056_O OFTEN7_.
     H05055
     Н05056
     H05057 H05057_O OFTEN7_.
             H05058_O SEX.
     H05058
             H05059_O TIME11_.
H05061_O TIME12_.
     н05059
     H05061
     H05063 H05063_O YNPREG.
             H05064_O PREG1_.
H05065_O PREG2_.
     H05064
     Н05065
     H05066 H05066_O HEALTH.
      SREDA
              SREDA_O EDUC.
     H05068 H05068_O HISP.
     SRAGE SRAGE_O AGEGRP.
     S05H01F S05H01FO
      S05H01I S05H01IO
     S05H02 S05H02 O
TIME14_.
      MISS_1 MISS_4-MISS_9 MISS_TOT 4.
     e18 e19
$e_.;
LABEL H05001_O='Are you the person listed on envelope'
      H05001 ='Are you the person listed on envelope'
     H05002AO='Health plan(s) covered: TRICARE Prime'
      H05002A = 'Health plan(s) covered: TRICARE Prime'
      H05002CO='Health plan(s) covered: TRICARE Ext/Stnd'
     H05002C = 'Health plan(s) covered: TRICARE Ext/Stnd'
     H05002NO='Health plan(s) covered: TRICARE Plus'
     H05002N = 'Health plan(s) covered: TRICARE Plus'
     H0500200='Health plan(s) covered: TRICARE For Life'
     H050020 = 'Health plan(s) covered: TRICARE For Life'
     H05002PO='Health plan(s) covered: TRICARE Supplmntl Ins'
      H05002P = 'Health plan(s) covered: TRICARE Supplmntl Ins'
     H05002FO='Health plan(s) covered: MEDICARE'
     H05002F = 'Health plan(s) covered: MEDICARE'
     H05002GO='Health plan(s) covered: FEHBP'
     H05002G = 'Health plan(s) covered: FEHBP'
     H05002HO='Health plan(s) covered: Medicaid'
     H05002H ='Health plan(s) covered: Medicaid'
     H05002IO='Health plan(s) covered: Civilian HMO'
     H05002I = 'Health plan(s) covered: Civilian HMO'
     H05002JO='Health plan(s) covered: Other civilian'
     H05002J ='Health plan(s) covered: Other civilian'
      H05002KO='Health plan(s) covered: USFHP'
     H05002K = 'Health plan(s) covered: USFHP'
     H05002MO='Health plan(s) covered: Veterans'
      H05002M = 'Health plan(s) covered: Veterans'
     H05002LO='Health plan(s) covered: Not sure'
     H05002L = 'Health plan(s) covered: Not sure'
     H05003 ='Currently Covered Medicare Part A'
      H05003_O='Currently Covered Medicare Part A'
     H05004 = 'Currently Covered Medicare Part B'
     H05004_O='Currently Covered Medicare Part B'
     H05005 = 'Currently Covered Medicare Supplemental'
H05005_0='Currently Covered Medicare Supplemental'
     H05006_O='Which health plan did you use most'
     H05006 ='Which health plan did you use most'
      H05007 O='Yrs in a row with health plan'
     H05007 ='Yrs in a row with health plan'
```

```
H05008_O='Have one person think of as personal Dr'
{\tt H05008} ='Have one person think of as personal Dr'
H05009_O='Rating of your personal Dr or nurs'
H05009 = 'Rating of your personal Dr or nurs'
H05010_O='Same prs Dr/nurs before joined hlth pln'
H05010 = 'Same prs Dr/nurs before joined hlth pln'
H05011_O='Health plan: prblm to get Dr happy with'
H05011 = 'Health plan: prblm to get Dr happy with'
H05012_O='In lst yr:you/Dr think you need spclst'
H05012 ='In lst yr:you/Dr think you need spclst'
H05013_O='In lst yr:how much prblm see spclst'
H05013 ='In 1st yr:how much prblm see spc1st'
H05014_0='In 1st yr:did you see a specialist'
H05014 ='In lst yr:did you see a specialist'
H05015_O='Rating of specialist seen in 1st yr'
H05015 ='Rating of specialist seen in 1st yr'
H05016_O='In lst yr:call Dr for help/advice'
H05016 ='In lst yr:call Dr for help/advice'
H05017_O='In 1st yr:when call how often get hlp nd'
H05017 ='In lst yr:when call how often get hlp nd'
H05018_O='In lst yr:ill/injry/cond care right away'
H05018 ='In lst yr:ill/injry/cond care right away'
H05019_O='In 1st yr:get urgnt care as soon as wntd'
H05019 ='In lst yr:get urgnt care as soon as wntd'
H05020_O='In 1st yr:wait btwn try get care, see prv'
H05020 ='In lst yr:wait btwn try get care,see prv'
H05021_O='In 1st yr:make appts non-urgnt hlth care'
H05021 ='In 1st yr:make appts non-urgnt hlth care'
H05022_O='In 1st yr:non-urg hlth cre appt whn wntd'
H05022 ='In lst yr:non-urg hlth cre appt whn wntd'
H05023_O='In lst yr:days btwn appt & see prvder'
H05023 ='In lst yr:days btwn appt & see prvder'
H05024_O='In 1st yr:goto emrgncy rm for own care'
H05024 ='In lst yr:goto emrgncy rm for own care'
H05025_O='In 1st yr:goto Dr office/clinic for care'
H05025 ='In 1st yr:goto Dr office/clinic for care'
H05026_O='In lst yr:think need care/tests/trtmnt'
H05026 ='In lst yr:think need care/tests/trtmnt'
H05027_O='In lst yr:prblm to get care thght ncssry'
H05027 ='In lst yr:prblm to get care thght ncssry'
H05028_O='In lst yr:need apprvl care/tests/trtmnt'
H05028 ='In 1st yr:need apprvl care/tests/trtmnt'
H05029_O='In 1st yr:prblm w/delays wait for apprv'
H05029 ='In lst yr:prblm w/delays wait for apprv'
H05030_O='In 1st yr:wait within 15 min appt see Dr'
H05030 ='In 1st yr:wait within 15 min appt see Dr'
H05031_O='In lst yr:how oftn treat w/crtsy/rspct'
H05031 ='In lst yr:how oftn treat w/crtsy/rspct'
H05032_O='In lst yr:how oftn staff helpful
H05032 ='In 1st yr:how oftn staff helpful'
H05033_O='In 1st yr:how oftn Drs listen to you'
H05033 ='In 1st yr:how oftn Drs listen to you'
H05034_O='In 1st yr:how oftn Drs explain things'
H05034 ='In 1st yr:how oftn Drs explain things'
H05035_O='In 1st yr:how oftn Drs show respect'
H05035 = 'In 1st yr:how oftn Drs show respect'
H05036_O='In 1st yr:how oftn Drs spend enough time'
H05036 ='In 1st yr:how oftn Drs spend enough time'
H05037 O='Rating of all health care in 1st yr'
H05037 ='Rating of all health care in 1st yr'
H05038_O='In 1st yr:fclty use most for Health care'
H05038 ='In lst yr:fclty use most for Health care'
H05039_O='In 1st yr:send in any claims'
H05039 ='In 1st yr:send in any claims'
H05040_O='In lst yr:hlth pln handle in rsnble time'
H05040 ='In 1st yr:hlth pln handle in rsnble time'
H05041_O='In 1st yr:how oftn handle correctly'
H05041 ='In 1st yr:how oftn handle correctly'
H05042_O='In 1st yr:info in written materials'
H05042 ='In 1st yr:info in written materials'
H05043_O='In lst yr:prblm to find/undrstnd mtrls'
H05043 ='In lst yr:prblm to find/undrstnd mtrls'
H05044_O='In 1st yr:hlth plan customer srvc help'
H05044 ='In lst yr:hlth plan customer srvc help'
```

```
H05045_O='In 1st yr:prblm get help from cstmr srvc'
H05045 ='In 1st yr:prblm get help from cstmr srvc'
H05046_O='In 1st yr:fill out paperwork'
H05046 ='In 1st yr:fill out paperwork'
H05047_O='In 1st yr:prblms with paperwork'
H05047 = 'In 1st yr:prblms with paperwork'
H05048 ='Rating of all experience with hlth plan'
H05048_O='Rating of all experience with hlth plan'
H05049_O='Blood pressure: when 1st reading'
H05049 = 'Blood pressure: when 1st reading'
H05050_O='Blood pressure: know if too high or not'
H05050 ='Blood pressure: know if too high or not'
H05051_O='When did you 1st have a flu shot'
H05051 ='When did you 1st have a flu shot'
H05052 ='Smoked at least 100 cigarettes in life'
{\tt H05052\_O='Smoked} at least 100 cigarettes in life'
H05053 ='Smoke everyday, some days or not at all'
H05053_O='Smoke everyday, some days or not at all'
H05054_O='How long since you quit smoking'
H05054 = 'How long since you quit smoking'
H05055_O='Lst yr: # visits advised to quit smoking'
H05055 = 'Lst yr: # visits advised to quit smoking'
H05056 = '# visits recom medic assist quit smoking'
H05056_O='# visits recom medic assist quit smoking
H05057 = '# vist discu meth/strag asst quit smokng'
H05057_O='# vist discu meth/strag asst quit smokng'
H05058_O='Are you male or female'
H05058 ='Are you male or female'
H05059_O='Lst have a Pap smear test'
H05059 ='Lst have a Pap smear test'
H05060_O='Are you under age 40'
H05060 ='Are you under age 40'
H05061_O='Lst time: breasts checked mammography'
H05061 = 'Lst time: breasts checked mammography'
H05063_O='Been pregnant in 1st yr or pregnant now'
H05063 = 'Been pregnant in 1st yr or pregnant now'
{\tt H05064\_O='In} what trimester is your pregnancy'
H05064 ='In what trimester is your pregnancy'
H05065_O='Trimester first received prenatal care'
H05065 ='Trimester first received prenatal care'
H05066_O='In gnrl, how would you rate ovrall hlth'
H05066 ='In gnrl, how would you rate ovrall hlth'
H05067_O='Impairment/Hlth prblm limit activities'
H05067 ='Impairment/Hlth prblm limit activities'
SREDA_O ='Highest grade completed'
SREDA = 'Highest grade completed'
H05068_O='Are you Spanish/Hispanic/Latino'
H05068 ='Are you Spanish/Hispanic/Latino'
H05068AO='Not Spanish/Hispanic/Latino'
H05068A ='Not Spanish/Hispanic/Latino'
H05068BO='Mexican, Mexican American, Chicano'
H05068B = 'Mexican, Mexican American, Chicano'
H05068CO='Puerto Rican'
H05068C ='Puerto Rican'
H05068DO='Cuban'
H05068D = 'Cuban'
H05068EO='Other Spanish, Hispanic, or Latino'
H05068E ='Other Spanish, Hispanic, or Latino'
SRRACEAO='Race: White'
SRRACEA ='Race: White'
SRRACEBO='Race: Black or African American'
SRRACEB ='Race: Black or African American'
SRRACECO='Race: American Indian or Alaska Native'
SRRACEC ='Race: American Indian or Alaska Native'
SRRACEDO='Race: Asian'
SRRACED ='Race: Asian'
SRRACEEO='Race: Native Hawaiian/other Pacific Isl.'
SRRACEE = 'Race: Native Hawaiian/other Pacific Isl.'
SRAGE_O ='What is your age now'
SRAGE
       ='What is your age now'
S05H01F0='Height without shoes (feet)'
S05H01F = 'Height without shoes (feet)'
S05H01IO='Height without shoes (inches)'
```

```
S05H01I = 'Height without shoes (inches)'
S05H02_O='Weight without shoes'
S05H02 ='Weight without shoes'
S05G18 ='Self/Spouse/Parent rsrvst actv duty >30 cnscutv dys'
S05G18_O='Self/Spouse/Parent rsrvst actv duty >30 cnscutv dys'
S05G19 ='Resv actvatd-cntngncy oprtns- >30 cnscutv dys'
S05G19_O='Resv actvatd-cntngncy oprtns- >30 cnscutv dys'
S05G20 ='Operatn rcntly actvatd-cntngncy opratns'
S05G20_O='Operatn rcntly actvatd-cntngncy opratns'
S05G21 ='When activated for cntngncy opratn'
S05G21_O='When activated for cntngncy opratn'
S05G22 ='Time period of initial activation orders'
S05G22_O='Time period of initial activation orders'
S05G23 ='Sps/prnt resv actvatd-cntngncy oprtns- >30 cnscutv dys'
S05G23_O='Sps/prnt resv activatd-cntngncy oprtns- >30 cnscutv dys'
S05G24 = 'Operatn Sps/prnt rently actvatd-entngncy opratns'
S05G24_O='Operatn Sps/prnt rcntly actvatd-cntngncy opratns'
S05G25 ='When Sps/prnt activated for cntngncy opratn'
S05G25_O='When Sps/prnt activated for cntngncy opratn
S05G26 ='Time period of initial Sps/prnt activation orders'
S05G26_O='Time period of initial Sps/prnt activation orders'
S05G27 ='Cvln hlth ins:Bfr bcmng elgbl for TRICARE'
S05G27_O='Cvln hlth ins:Bfr bcmng elgbl for TRICARE'
S05G28 ='Current health care coverage'
S05G28_O='Current health care coverage'
S05G29A ='Dnt Use TRICARE:grtr choice of drs /w civ plan'
S05G29AO='Dnt Use TRICARE:grtr choice of drs /w civ plan'
S05G29B ='Dnt Use TRICARE:btr cstmr srvc /w civ plan'
S05G29B0='Dnt Use TRICARE:btr cstmr srvc /w civ plan'
S05G29C ='Dnt Use TRICARE:Prsnl dr not available'
S05G29C0='Dnt Use TRICARE:Prsnl dr not available'
S05G29D ='Dnt Use TRICARE:Benefits poor'
S05G29D0='Dnt Use TRICARE:Benefits poor'
S05G29E ='Dnt Use TRICARE:get care easier /w civ plan'
S05G29EO='Dnt Use TRICARE:get care easier /w civ plan'
S05G29F ='Dnt Use TRICARE:Cost less /w civ plan'
S05G29F0='Dnt Use TRICARE:Cost less /w civ plan'
S05G29G ='Dnt Use TRICARE:no mltry facilities near me'
S05G29G0='Dnt Use TRICARE:no mltry facilities near me'
S05G29H ='Dnt Use TRICARE:prefer civilian drs
S05G29H0='Dnt Use TRICARE:prefer civilian drs'
S05G29I ='Dnt Use TRICARE:prefer civilian hospitals'
S05G29IO='Dnt Use TRICARE:prefer civilian hospitals'
S05G29J ='Dnt Use TRICARE:happy /w civ plan'
S05G29J0='Dnt Use TRICARE:happy /w civ plan'
S05G29K ='Dnt Use TRICARE:another reason'
S05G29KO='Dnt Use TRICARE:another reason'
S05G30 ='Self/plcy holder pay all/part cvlan hlth ins'
S05G30_O='Self/plcy holder pay all/part cvlan hlth ins'
S05G31 ='Prblm gttng info frm TRICARE benefits'
S05G31_O='Prblm gttng info frm TRICARE benefits'
S05G32 ='Is personal Dr a civilian'
S05G32_O='Is personal Dr a civilian'
S05G33 ='Personal Dr accpts TRICARE'
S05G33_O='Personal Dr accpts TRICARE'
S05G34 ='Snc TRICARE elgbl: difficult to see psrnl dr'
S05G34_O='Snc TRICARE elgbl: difficult to see psrnl dr'
S05G35 ='Snc TRICARE elgbl: difficult to see spclst'
S05G35_O='Snc TRICARE elgbl: difficult to see spclst'
S05G36 = 'Self/fam Rsrvst deactivated aftr 11/6/03'
S05G36_O='Self/fam Rsrvst deactivated aftr 11/6/03'
S05G37 ='TRICARE Elgbl bfr rsrvst rprtd to actv dty'
S05G37_O='TRICARE Elgbl bfr rsrvst rprtd to actv dty'
S05G38 ='Time eligible for this coverage'
S05G38_O='Time eligible for this coverage'
S05G39 = 'TRICARE Elgbl aftr self/rsrvst deactivated'
S05G39_O='TRICARE Elgbl aftr self/rsrvst deactivated'
N1 = "Coding Scheme Note 1"
N2 = "Coding Scheme Note 2"
N3 = "Coding Scheme Note 3"
N4 = "Coding Scheme Note 4"
N5 = "Coding Scheme Note 5"
```

```
N6 = "Coding Scheme Note 6"
N7 = "Coding Scheme Note 7"
N8 = "Coding Scheme Note 8"
N9 = "Coding Scheme Note 9"
N10= "Coding Scheme Note 10"
N13= "Coding Scheme Note 13"
N14= "Coding Scheme Note 14"
N15= "Coding Scheme Note 15"
N16= "Coding Scheme Note 16"
N16= "Coding Scheme Note 16"
N16A= "Coding Scheme Note 16A"
N16B= "Coding Scheme Note 16B"
N16C= "Coding Scheme Note 16C"
N16D= "Coding Scheme Note 16D"
N16E= "Coding Scheme Note 16E"
N16F= "Coding Scheme Note 16F"
N17= "Coding Scheme Note 17"
N18A= "Coding Scheme Note 18A"
N18B= "Coding Scheme Note 18B"
N19 = "Coding Scheme Note 19"
N20 = "Coding Scheme Note 20"
MISS_1 = "Count of: Violates Skip Pattern"
MISS_4 = "Count of: Incomplete grid error"
MISS_5 = "Count of: Scalable reponse of Don't know"
MISS_6 = "Count of: Not applicable - valid skip"
MISS_7 = "Count of: Out-of-range error"
MISS_8 = "Count of: Multiple response error"
MISS_9 = "Count of: No response - invalid skip"
MISS_TOT = "Total number of missing responses"
XSEXA = "Male or Female - R"
```

F-115

## F.3 Q4\_2005\PROGRAMS\WEIGHTING\SELECTQ.SAS - Create Record Selection Flag for Record Selection.

\*\*\*\*\*\*\*\*\*\*\*\*\*\*\*\*

```
* PROGRAM: SELECTQ.SAS
* TASK:
        QUARTERLY DOD HEALTH CARE SURVEY ANALYSIS (6077-300)
* PURPOSE: ASSIGN FINAL STATUS FOR RECORD SELECTION PURPOSES.
* WRITTEN: 12/14/2000 BY KEITH RATHBUN
* MODIFIED: 1) 03/21/2002 BY KEITH RATHBUN, Updated for the 2002 survey.
    Added FLAG_FIN = 23,24 for FNSTATUS = 20.
  2) 03/22/2004 BY KEITH RATHBUN, Updated for the 2004 survey.
  3) 09/23/2004 BY KEITH RATHBUN, Added code to assign flag_fin
     for ineligibles (determined by STI) at time of address update
     prior to fielding using the adult_deceased.sd2 file.
  4) 04/15/2005 BY JACQUELINE AGUFA, Updated for the 2005 survey.
* INPUTS: 1) CSCHM05Q.SD2 - 2005 Quarterly DOD Health Survey Data
* OUTPUTS: 1) SELECTQ.SD2 - 2005 Quarterly DOD Health Survey Data w/FNSTATUS
*******************
*;
LIBNAME IN
           V612 "..\..\DATA\AFINAL";
         V612 "..\..\DATA\AFINAL";
LIBNAME OUT
LIBNAME LIBRARY V612 "..\..\DATA\AFINAL\FMTLIB";
OPTIONS PS=79 LS=132 COMPRESS=YES NOCENTER;
PROC SORT DATA=IN.CSCHM05Q OUT=TEMPA1; BY MPRID; RUN;
DATA TEMPA2 OUT.DUPSA;
  SET TEMPA1;
  BY MPRID;
  /** KEY VARIABLES (Total=27) **/
  ARRAY KEYVAR H05006 H05008 H05009 H05010 H05011 H05012
H05014 H05015 H05016 H05017 H05018 H05019 H05021 H05024
Н05025 Н05027 Н05030 Н05037 Н05038 Н05042 Н05044 Н05046
H05048 H05066 SREDA H05068
  ARRAY RACE(5) SRRACEA SRRACEB SRRACEC SRRACED SRRACEE;
  FLAGRACE = 0; DROP FLAGRACE;
  DO I = 1 TO DIM(RACE);
   IF RACE(I) EQ 1 THEN FLAGRACE = 1;
  END;
  KEYCOUNT = 0;
  DO I = 1 TO DIM(KEYVAR); DROP I;
    IF KEYVAR(I) NOT IN (.,.A,.O,.I,.B) THEN KEYCOUNT = KEYCOUNT + 1;
  KEYCOUNT = KEYCOUNT + FLAGRACE;
  /** SET FLAG FOR DUPLICATES **/
  LENGTH DUPFLAG $3;
  DUPFLAG = 'NO';
  IF NOT (FIRST.MPRID AND LAST.MPRID) THEN DUPFLAG = 'YES';
  /** DETERMINE FNSTATUS**/
  FNSTATUS = 0;
  IF FLAG_FIN = 1 THEN DO;
    **** APPLY THE COMPLETE QUESTIONNAIRE RULE (50% OF KEY ****
    **** VARIABLES). ****
    ******************
```

```
IF KEYCOUNT GT 13 THEN FNSTATUS = 11;
     ELSE FNSTATUS = 12i
   END;
   ELSE IF FLAG_FIN IN(3,6,8,10,11,14,16,21,23,24) THEN DO;
     FNSTATUS = 20;
   ELSE IF FLAG_FIN IN(2,4,5,7,12,13,15) THEN DO;
     FNSTATUS = 31;
   END;
   ELSE IF FLAG_FIN IN (25,26) THEN DO;
     FNSTATUS = 32;
   END;
   ELSE IF FLAG_FIN IN(9,17,18,19,20,22) THEN DO;
      IF FLAG_FIN IN (18,19,20) THEN DO;
 FNSTATUS = 42;
     END;
     ELSE DO;
 FNSTATUS = 41;
     END;
  IF DUPFLAG = 'YES' THEN OUTPUT OUT.DUPSA;
  ELSE OUTPUT TEMPA2;
RUN;
* Select the "most complete" questionaire from duplicates and
\mbox{\scriptsize \star} SET it back into the non-duplicates file. For now assume the lowest
* FNSTATUS Value is the "most complete".
*****************
PROC SORT DATA=OUT.DUPSA;
BY MPRID FNSTATUS;
RIIN;
DATA DEDUPED;
  SET OUT.DUPSA;
  BY MPRID FNSTATUS;
  IF FIRST.MPRID; *KEEP only the first - most complete questionaire;
DATA OUT.SELECTQ;
  SET TEMPA2 DEDUPED;
  LABEL FNSTATUS = "Final Status"
DUPFLAG = "Multiple Response Indicator"
STRATUM = "Sampling STRATUM"
KEYCOUNT = "# Key Questions Answered (Out of 27)"
RUN;
TITLE1 "Quarterly DOD Health Survey FNSTATUS assignment (6077-300)";
TITLE2 "Program Name: SELECTQ.SAS By Keith Rathbun";
TITLE3 "Program Output: SELECTQ.SD2";
PROC CONTENTS DATA=OUT.SELECTQ; RUN;
PROC FREQ DATA=OUT.SELECTQ;
TABLES FNSTATUS KEYCOUNT FLAG FIN
      FNSTATUS*KEYCOUNT*FLAG_FIN
   /MISSING LIST;
RUN;
```

## F.4.A Q4\_2005\PROGRAMS\CONSTRUCT\CONVARQ.SAS - Construct Variables for Analysis.

\*\*\*\*\*\*\*\*\*\*\*\*\*\*\*\*\*\*\*\*\*\*\*\*

```
* PROGRAM: CONVARQ.SAS
* WRITTEN:
            2/3/99 BY KELLY WHITE
* UPDATED: 2/29/2000 BY NATALIE JUSTH
* UPDATED: 11/16/2000 BY JOAN JAMES
* UPDATED FOR QUARTERLY 2001: 1/22/2001 BY NATALIE JUSTH * UPDATED FOR QUARTER 2 2001: 6/5/2001 BY NATALIE JUSTH
* UPDATES NOTED WITH NJ_Q2
* UPDATED FOR QUARTER 3 2001: 8/20/2001 BY NATALIE JUSTH
* UPDATED FOR QUARTER 4 2001: 12/11/2001 BY NATALIE JUSTH, REMOVED KENRINTN
* AND CHANGE DAGEQY TO FIELDAGE.
* UPDATED FOR QUARTER 1 2002: 4/01/2002 BY JACLYN WONG, REMOVED KMEDIGAP, KCOST_2
* UPDATED FOR QUARTER 2 2002: 6/19/2002 BY JACLYN WONG, REMOVED KPRSCPTN * UPDATED FOR QUARTER 3 2002: 9/25/2002 BY JACLYN WONG
* UPDATED FOR QUARTER 1 2003: BEGUN 3/13/2003 BY NATALIE JUSTH
* UPDATED FOR QUARTER 3 2003: BEGUN 8/29/2003 BY NATALIE JUSTH * UPDATED FOR QUARTER 4 2003: 12/18/2003 BY NATALIE JUSTH
* UPDATED FOR OUARTER 1 2004: 1/29/2004 BY LUCY LU
* UPDATED FOR QUARTER 2 2004: 6/10/2004 BY LUCY LU
* UPDATED FOR QUARTER 3 2004: 9/13/2004 BY LUCY LU
* Added Code to include Consvar0.sas: 9/28/2004 BY JACQUELINE AGUFA
* Added Code to calculate XBMI: 10/18/2004 BY JACQUELINE AGUFA
* UPDATED FOR QUARTER 4 2004: 2/1/2005 BY LUCY LU
* ADDED code to get updated CACSMPL from REPWT.sd2: 2/17/2005 BY JACQUELINE AGUFA
* UPDATED FOR QUATER 1 2005: 5/6/2005 BY LUCY LU. ADD VARIABLE HP_NORM
* UPDATED FOR QUATER 3 2005: 11/3/2005 BY JACQUELINE AGUFA. ADD VARIABLE HP_OBESE
* PURPOSE: TO CREATE INDEPENDENT VARIABLES: XENRLLMT, XENR_PCM, XINS_COV,
    TO CREATE DEPENDENT VARIABLES: KDISENRL, KBGPRB1,
    KBGPRB2, KMILOFFC, KCIVOFFC, KMILOPQY, KCIVOPQY, HP_PRNTL, HP_MAMOG,
    HP_MAM50, HP_PAP, HP_BP, HP_FLU, HP_PROS, KCIVINS, KPRSCPTN, HP_GP,
    HP_CHOL, HP_BRST, HP_SMOKE, KBRSTCR, HP_SMOKH, HP_CESS, HP_OBESE
    TO CREATE OUTCATCH, RECODE LEGDDSCD
* INPUT:
           ..\..\DATA\AFINAL\SELECTQ.SD2
             ..\..\DATA\AFINAL\CONVARQ.SD2
* INCLUDES: 1) CONSVARO.SAS - Construct XREGION, XTNEXREG and CONUS based on CACSMPL.
LIBNAME IN V612 '..\..\DATA\AFINAL';
LIBNAME LIBRARY V612 '..\..\DATA\AFINAL\FMTLIB';
OPTIONS PS=78 LS=256 ERRORS=2 NOCENTER ;
TITLE 'DIRTY DATA ON ENBGSMPL VARIABLE IN SELECTO, Q4 2005';
PROC FREQ DATA=IN.SELECTQ;
TABLES ENBGSMPL/MISSPRINT;
RUN;
TITLE1 '2005 Quarter 4 Health Care Survey of DoD Beneficiaries Study - Adult Form A';
TITLE2 'CREATE CONSTRUCTED & OUTCOME MEASURE VARIABLES';
DATA IN.CONVARQ(KEEP=XENRLLMT XENR_PCM XINS_COV /*XQENROLL*/
 XREGION XTNEXREG CONUS
  ENBGSMPL XBNFGRP
  /*KDISENRL*/ KMILOFFC KCIVOFFC KBGPRB1 KBGPRB2
  KMILOPQY KCIVOPQY HP_PRNTL HP_MAMOG HP_MAM50 HP_PAP HP_BP HP_FLU
  /*HP PROS*/
  MPRID KCIVINS /*HP_GP HP_CHOL HP_BRST*/ HP_SMOKE /*KPRSCPTN KBRSTCR */
 OUTCATCH LEGDDSCD HP SMOKH HP CESS /*HP NORM*/ HP OBESE
 XBMI XBMICAT)
  SET IN.SELECTQ(RENAME=(CACSMPL=XCACSMPL)); *LLU 2/9/05;
   *****************
   * Construct XREGION, XTNEXREG and CONUS.
```

```
************************
/*CHANGE CACSMPL TO BE NUMERIC*/
  CACSMPL = INPUT(XCACSMPL,8.);
                                     *LLU 2/9/05;
  DROP XCACSMPL;
  %INCLUDE "CONSVARO.SAS"/SOURCE2; *LLU 2/9/05;
  LENGTH XREGION 3.
  XTNEXREG 3.
  CONUS 3.
  XBMI
          8.
  XBMICAT 3.;
LABEL
             = "Enrollment in TRICARE Prime"
  XENRLLMT
  XENR_PCM = "Enrollment by PCM type"
  XINS_COV
              = "Insurance Coverage"
   /*XQENROLL = "Enrllmnt according to questioning rspnse"*/
              = "Constructed Beneficiary Group"
  /*KDISENRL = "Intention to disenroll
  KMILOFFC
              = "Office wait of more than 15 min-Mil"
             = "Office wait of more than 15 min-Civ"
  KCIVOFFC
  KBGPRB1
             = "Big problem getting referrals to spclst"
              = "Big problem getting necessary care"
  KBGPRB2
             = "Outpat. visits-use Military fclty most"
  KMILOPQY
             = "Outpat. visits-use Civilian fclty most"
  KCIVOPQY
  HP_PRNTL
              = "Prgnt in 1st yr, receivd cre 1st trimstr"
  HP_MAMOG
              = "Women 40>=, mammography in pst 2 yrs"
              = "Women 50>=, mammography in pst 2 yrs"
  HP_MAM50
  HP_PAP
             = "All women, Pap smear in last 3 yrs"
             = "Bld prsre chck in last 2 yrs,know rslts"
= "65 and older, flu shot in last 12 mnths"
  HP_BP
  HP_FLU
            = "Advised to quit smoking in last 12 mnths"
  HP SMOKE
              = "Beneficiary coverd by civilian insurance"
  KCIVINS
   KBRSTCR
                = "Women 40>= ever had mammogram" */
  /*KPRSCPTN = "6 or > civ prscrptns filled by mil phmcy"*/
             = "Men 50>=, prostrate exam in 1st 12 mnths"*/
   /*HP_PROS
   /*HP_GP
                = "General physical exam in last 12 mnths"*/
                = "Cholesterol screening in last 5 yrs"*/
   /*HP_CHOL
   /*HP_BRST = "Women >= 40, breast exam in last 12 mnths"*/
  OUTCATCH = "Out of catchment area indicator"

HP_SMOKH = "Smoker under HEDIS definition"

HP_CESS = "Had smoking cessation counseling"
             = "XREGION - Region"
  XREGION
              = "TNEX Region"
  XTNEXREG
              = "CONUS - CONUS/OCONUS Indicator"
  CONUS
  XBMI= "Body Mass Index"
  XBMICAT
             = "Body Mass Index Category"
              = "1=(normal BMI), 2=(abnormal BMI)" */
   HP_NORM
             = "Obese/Morbidly obese"
  HP_OBESE
FORMAT
  XENRLLMT
                 ENROLL.
  XENR_PCM
                 PCM.
                 INSURE.
  XINS_COV
   /*XOENROLL
                   PCM.*/
  XBNFGRPXBGC_S.
   /*KDISENRL
                   HAYNN.*/
  KMILOFFC
                 HAYNN.
  KCIVOFFC
                 HAYNN.
  KBGPRB1HAYNN
  KBGPRB2HAYNN.
                 HAGRID.
  KMTLOPOY
  KCIVOPQY
                 HAGRID.
   /*KPRSCPTN
                  HAYNN.*/
  HP_PRNTL
                 PRNTL.
  HP MAMOG
                 HAYNN.
```

HAYNN.

HP\_MAM50

```
/* HP_NORMHAYNN. */
             HAYNN.
  HP OBESE
   HP_PAP HAYNN.
   HP_BP HAYNN2_.
  HP_FLU HAYNN.
   /*HP_PROSHAYNN.*/
   /*HP_GP HAYNN.*/
   /*HP_CHOLHAYNN.*/
  HP SMOKE
            HAYNN.
   /*HP_BRSTHAYNN.*/
  KCIVINSHAYNN2_.
/* KBRSTCRHAYNN. */
              OCATCH.
  OUTCATCH
   LEGDDSCD
                 $DDSFMT.
   HP_SMOKH
                 SMOKE.
   HP_CESSSMOKE.
   ENBGSMPL
                 SENBGS.
  XREGIONCREG.
                TNEX.
   XTNEXREG
   CONUS CONUSMHS.
  XBMICATXBMICAT.
/* CREATE INDEPENDENT VARIABLES */
/* XENRLLMT--ENROLLMENT STATUS */
IF ENBGSMPL ^= "b" THEN DO;
IF 18 <= INPUT(FIELDAGE,8.) < 65 THEN DO;</pre>
   IF INPUT(ENBGSMPL,8.) = 1 THEN XENRLLMT = 1;/* Active duty (<65) */
  ELSE IF INPUT(ENBGSMPL,8.) IN (2, 3, 5, 6) THEN XENRLLMT = 2; /* Non-active duty enrolled
  ELSE IF INPUT(ENBGSMPL,8.) IN (4, 7) THEN XENRLLMT = 3; /* Not Enrolled (<65)*/
ELSE IF INPUT(FIELDAGE,8.) > = 65 THEN DO;
  IF INPUT(ENBGSMPL,8.) = 10 THEN XENRLLMT = 4; /* Not Enrolled (65+)*/
  IF INPUT(ENBGSMPL,8.) IN (8,9) THEN XENRLLMT = 5; /* Enrolled (65+)
/* XENR PCM--ENROLLMENT BY PCM TYPE */
IF 18 <= INPUT(FIELDAGE, 8.) < 65 THEN DO;</pre>
  IF INPUT(ENBGSMPL, 8.) = 1 THEN XENR_PCM = 1;
                                                  /* Active duty (<65)*/
  ELSE IF INPUT(ENBGSMPL,8.) IN (3, 6) THEN XENR_PCM = 2; /* Enrolled (<65) - mil PCM */
ELSE IF INPUT(ENBGSMPL,8.) IN (2, 5) THEN XENR_PCM = 3; /* Enrolled (<65) - civ PCM */
ELSE IF INPUT(ENBGSMPL,8.) IN (4, 7) THEN XENR_PCM = 4; /* Not Enrolled (<65) */
 ELSE IF INPUT(FIELDAGE, 8.) > = 65 THEN DO;
   END;
END;
/* XINS COV--INSURANCE COVERAGE */
IF XENRLLMT = 1 THEN XINS_COV =1; /* Prime <65-Active Duty */
 ELSE IF 18 <= INPUT(FIELDAGE, 8.) < 65 AND H05006 IN (1) THEN XINS_COV = 2; /* Prime <65-Non-
active Duty */
 ELSE IF H05006 = 3 THEN XINS_COV = 3; /* Standard/Extra */
 ELSE IF H05006 = 11 THEN XINS_COV = 7; /* Plus and Medicare */
 ELSE IF H05006 = 4 THEN XINS_COV = 4; /* Medicare*/
 ELSE IF H05006 IN (5,6,7,8,9) THEN XINS_COV = 5;/* Other civilian health insurance*/
 ELSE IF H05006 = 10 THEN XINS_COV = 8; /* Veterans Administration (VA) */
 ELSE IF (INPUT(FIELDAGE, 8.) >= 65 AND XENRLLMT = 5 and H05006 = 1) THEN XINS_COV = 6; /* Prime,
>= 65 */
 ELSE IF H05003=1 AND H05004=1 AND H05006 NE .N THEN XINS_COV = 4; /* NEW Q2 Medicare/Medicaid
/* XBNFGRP-Beneficiary Group that excludes those 65 and over-Active Duty
  and Family Members of Active Duty */
IF ENBGSMPL ^="b" THEN DO;
IF INPUT(FIELDAGE,8.) >= 65 AND INPUT(ENBGSMPL,8.) IN (1, 2, 3, 4) THEN XBNFGRP = .;
   ELSE IF INPUT(ENBGSMPL, 8.) = 1 THEN XBNFGRP = 1;
```

```
ELSE IF INPUT(ENBGSMPL,8.) IN (2, 3, 4) THEN XBNFGRP = 2;
  ELSE IF INPUT(ENBGSMPL, 8.) IN (5, 6, 7) THEN XBNFGRP = 3;
  ELSE IF INPUT(ENBGSMPL, 8.) IN (8, 9, 10) THEN XBNFGRP = 4;
/* CREATE DEPENDENT VARIABLES */
/* KDISENRL--INTENTION TO DISNEROLL */
/*IF H05049 IN (4, 5) THEN KDISENRL = 1; */ /* Yes */
/* ELSE IF H05049 IN (1, 2, 3, .D) THEN KDISENRL = 2;*/
                                                            /* No */
/* KMILOFFC--OFFICE WAIT OF MORE THAN 15 MINUTES AT MILITARY FACILITES
  KCIVOFFC--OFFICE WAIT OF MORE THAN 15 MINUTES AT CIVILIAN FACILITES */
IF H05030 IN (1,2) THEN KMILOFFC = 1;/* Yes */
  ELSE IF H05030 IN (3,4) THEN KMILOFFC = 2; /* No */
END;
  ELSE IF H05038 IN (2, 3, 4) THEN DO; /* Civilian */
    IF H05030 IN (1,2) THEN KCIVOFFC = 1; /* Yes */
     ELSE IF H05030 IN (3,4) THEN KCIVOFFC = 2;/* No */
  END;
/* KBGPRB1--BIG PROBLEM GETTING REFERRALS TO SPECIALISTS */
IF H05013 = 1 THEN KBGPRB1 = 1;/* YES */
  ELSE IF H05013 IN (2,3) THEN KBGPRB1 = 2;
                                                 /* NO */
/* KBGPRB2--BIG PROBLEM GETTING NECESSARY CARE */
IF H05027 = 1 THEN KBGPRB2 = 1; /* YES */
   ELSE IF H05027 IN (2,3) THEN KBGPRB2 = 2;
/* KMILOPQY--OUTPATIENT VISITS TO MILITARY FACILITY
  KCIVOPQY--OUTPATIENT VISITS TO CIVILIAN FACILITY */
IF H05038 = 1 THEN DO;
  KMILOPQY=H05025;
  KCIVOPOY=1;
ELSE IF H05038 IN (2, 3, 4) THEN DO;
  KCIVOPQY=H05025;
  KMILOPOY=1;
END;
ELSE IF H05038 = 5 THEN DO;
  KMILOPQY=1;
  KCIVOPOY=1;
END;
/* KPRSCPTN--6 OR MORE CIVILIAN PRESCRIPTIONS FILLED BY MILITARY PHARMACY */
/* H04037 NOT IN Q3 2003 QUESTIONNAIRE */
/*IF H04037 IN (3,4,5) THEN KPRSCPTN = 1;*//* YES */
/* ELSE IF H04037 IN (1,2) THEN KPRSCPTN = 2; */ /* NO */
/* HP_PRNTL--IF PREGNANT LAST YEAR, RECEIVED PRENATAL CARE IN 1ST TRIMESTER */
IF H05063 IN (1,2) THEN DO; /* Pregnant in last 12 months
  IF H05065 = 4 THEN HP_PRNTL = 1; /* Yes */
     ELSE IF (H05064 = 1 AND H05065 = 1) THEN HP_PRNTL = .; /* <3 months pregnant now */
                                                  /* No */
     ELSE IF H05065 IN (1,2,3) THEN HP\_PRNTL = 2;
END;
^{\prime \star} HP_MAMOG--FOR WOMEN AGE 40 AND OVER, HAD MAMMOGRAM W/IN PAST 2 YEARS ^{\star \prime}
IF XSEXA = 2 AND INPUT(FIELDAGE,8.) >= 40 THEN DO;
  IF H05061 IN (5, 4) THEN HP_MAMOG = 1; /* Yes */
  ELSE IF H05061 IN (1, 2, 3) THEN HP_MAMOG = 2; /* No */
END;
/* HP MAM50--FOR WOMEN AGE 50 AND OVER, HAD MAMMOGRAM W/IN PAST 2 YEARS */
IF XSEXA = 2 AND INPUT(FIELDAGE, 8.) >= 50 THEN DO;
  IF H05061 IN (5, 4) THEN HP_MAM50 = 1; /* Yes */
  ELSE IF H05061 IN (1, 2, 3) THEN HP_MAM50 = 2; /* No */
/* HP_PAP--FOR ALL WOMEN, HAD PAP SMEAR IN LAST 3 YEARS */
IF XSEXA = 2 THEN DO;
  IF H05059 IN (4, 5) THEN HP_PAP = 1; /* Yes */
  ELSE IF H05059 IN (1, 2, 3) THEN HP_PAP = 2;
END:
```

```
^{\prime \star} HP_BP--HAD BLOOD PRESSURE SCREENING IN LAST 2 YEARS AND KNOW RESULT ^{\star \prime}
IF H05049 IN (2,3) AND H05050 IN (1,2) THEN HP_BP = 1; /* Yes */
  ELSE IF H05049 = 1 THEN HP_BP = 2;/* No */
                                                     /* Unknown */
  ELSE IF H05049 < 0 OR H05050 < 0 THEN HP_BP = .;
  ELSE HP_BP = 2; /* No
/* HP_FLU--FOR PERSON AGE 65 OR OVER, HAD FLU SHOT IN LAST 12 MONTHS */
IF INPUT(FIELDAGE,8.) >= 65 THEN DO;
  IF H05051 = 4 THEN HP_FLU = 1; /*
  ELSE IF H05051 IN (1, 2, 3) THEN HP_FLU = 2;
                                                    /* No */
END;
/* HP_PROS--FOR MEN AGE 50 AND OVER, HAD PROSTRATE EXAM W/IN PAST 12 MONTHS */
/* NOT IN Q1 2005*//*
IF XSEXA = 1 AND INPUT(FIELDAGE,8.) >= 50 THEN DO;
  IF H04067 = 5 THEN HP_PROS = 1; * Yes;
  ELSE IF H04067 IN (1, 2, 3, 4) THEN HP\_PROS = 2;
                                                      * No;
END; */
/* HP_GP--EXCEPT WHEN SICK OR PREGNANT, GENERAL PHYSICAL EXAM W/IN PAST 12 MONTHS */
/* REMOVED Q2 2003 BECAUSE H04054 NOT ON QUESTIONNAIRE */
/*IF H04054 = 5 THEN HP_GP = 1;*/ /* Yes */
                                                       /* No */
/* ELSE IF H04054 IN (1, 2, 3, 4) THEN HP_GP = 2;*/
/* HP_CHOL--HAD CHOLESTEROL SCREENING IN PAST 5 YEARS */
/* NOT IN 01 2005*/
/*IF H04058 IN (3, 4, 5) THEN HP_CHOL = 1;
 ELSE IF H04058 IN (1, 2) THEN HP_CHOL = 2; *No;
/* HP_SMOKE--ADVISED TO QUIT SMOKING IN PAST 12 MONTHS */
IF H05055 IN (2, 3, 4, 5) THEN HP_SMOKE = 1; /* Yes */
  ELSE IF H05055 = 1 THEN HP_SMOKE = 2; /*
/* HP_BRST--BREAST EXAM IN PAST 12 MONTHS */
/* NOT IN Q1 2005*/
/*IF XSEXA=2 AND INPUT(FIELDAGE, 8.) >= 40 THEN DO;
  IF H04071 = 5 THEN HP_BRST = 1; *Yes;
  ELSE IF H04071 IN (1, 2, 3, 4) THEN HP_BRST = 2;
END; */
/* KCIVINS--IS BENEFICIARY COVERED BY PRIVATE CIVILIAN INSURANCE */
IF H05002G=1 OR H05002I=1 OR H05002J=1 THEN KCIVINS=1; /* YES */ /*NJ_Q2*/
  ELSE KCIVINS=2;
                   /* NO
                            * /
/* KBRSTCR--WOMEN 40>=, EVER HAD MAMMOGRAM & EVER HAD BREAST EXAM */
/*BREAST EXAM IS NOT IN Q1 2005*/
IF XSEXA = 2 AND INPUT(FIELDAGE, 8.) >= 40 THEN DO;
  IF (H05061 IN (5, 4, 3, 2) AND H04071 IN (5, 4, 3, 2)) THEN KBRSTCR = 1; ***Yes *;
  ELSE IF (H05061 = 1 OR H04071=1) THEN KBRSTCR = 2;
                                                      ***No *;
END;
* /
^{\prime \star} Add code for smoking and smoking cessation counseling according to the HEDIS ^{\star \prime}
/* definition. Smoking variable is HP_SMOKH and smoking cessation counseling */
/* is HP_CESS. */
IF H05052 IN (1,2) THEN DO;
  IF H05052=1 AND (H05053=3 OR H05053=4 OR (H05053=2 AND H05054=3)) THEN HP_SMOKH=1;
                                                                                        /* Yes
  ELSE IF H05052=2 OR H05053 > 0 THEN HP SMOKH=2;/* No */
IF HP SMOKH=1 AND H05025>1 AND H05055>0 THEN DO;
  IF H05055>1 THEN HP_CESS=1;/* Yes */
  ELSE HP_CESS=2; /* No */
END;
/* OUTCATCH -- OUT OF CATCHMENT AREA */
IF 9900 < CACSMPL < 9999 THEN OUTCATCH=1;
                                           /* Out of catchment area */
  ELSE IF CACSMPL = 9999 THEN OUTCATCH=.;
  ELSE OUTCATCH=0;
                       /* Catchment area*/
*******************
```

```
* Collapse/Recode the DEERS dependent suffix for each possible range of values
IF "01" LE LEGDDSCD LE "19" THEN LEGDDSCD = "01"; * 01-19 = 'Dependent Child';
ELSE IF "30" LE LEGDDSCD LE "39" THEN LEGDDSCD = "30"; * 30-39 = 'Spouse of Sponsor';
ELSE IF "40" LE LEGDDSCD LE "44" THEN LEGDDSCD = "40"; * 40-44 = 'Mother of Sponsor';
ELSE IF "45" LE LEGDDSCD LE "49" THEN LEGDDSCD = "45"; * 45-49 = 'Father of Sponsor';
ELSE IF "50" LE LEGDDSCD LE "54" THEN LEGDDSCD = "50"; * 50-54 = 'Mother in law of Sponsor';
ELSE IF "55" LE LEGDDSCD LE "59" THEN LEGDDSCD = "55"; * 55-59 = 'Father in law of Sponsor';
ELSE IF "60" LE LEGDDSCD LE "69" THEN LEGDDSCD = "60"; * 60-69 = 'Chidren where # > 19';
*************************
* Calculate XBMI- Body Mass Index and XBMICAT- Body Mass Index Category
* BMI=Weight(in pounds)*703 divide by Height(in inch)*Height(in inch)
*****************************
IF S05H01F IN (.A,.O,.I,.B) THEN TSRHGTF=.; ELSE TSRHGTF=S05H01F;
IF S05H01I IN (.A,.O,.I,.B) THEN TSRHGTI=.; ELSE TSRHGTI=S05H01I;
IF S05H02 IN (.A,.O,.I,.B) THEN TSRWGT =.; ELSE TSRWGT =S05H02;
IF TSRHGTF IN (.) OR
   TSRWGT IN (.) THEN XBMI=.;
 ELSE DO;
   XBMI = ROUND((TSRWGT*703)/
 (SUM(TSRHGTF*12,TSRHGTI)*SUM(TSRHGTF*12,TSRHGTI)), .1);
IF XBMI >= 100 THEN XBMI=.;
* FORMAT XBMI 5.1;
DROP TSRHGTF TSRHGTI TSRWGT;
IF XSEXA = 2 THEN DO;
   IF XBMI = . THEN XBMICAT=.;
   ELSE IF XBMI < 18.5 THEN XBMICAT=1;
                                       *Underweight;
   ELSE IF XBMI < 25 THEN XBMICAT=2; *Normal Weight;
   ELSE IF XBMI < 30 THEN XBMICAT=3; *Overweight; 
ELSE IF XBMI < 40 THEN XBMICAT=4; *Obese;
   ELSE XBMICAT=5; *Morbidly Obese;
ELSE DO;
   IF XBMI = . THEN XBMICAT=.;
   ELSE IF XBMI < 19.5 THEN XBMICAT=1; *Underweight;
   ELSE IF XBMI < 25 THEN XBMICAT=2; *Normal Weight;
   ELSE IF XBMI < 30 THEN XBMICAT=3;
ELSE IF XBMI < 40 THEN XBMICAT=4;
                                       *Overweight;
                                       *Obese;
   ELSE XBMICAT=5; *Morbidly Obese;
END;
/*ADD HP_NORM VARIABLE. LLU 5/6/2005*/
IF XBMICAT=. THEN HP_NORM=.;
ELSE IF XBMICAT=2 THEN HP_NORM=1;
                                    *NORMAL BMI;
ELSE HP_NORM=2; *ABNORMAL BMI;
* /
/*ADD HP_OBESE VARIABLE. JMA 11/3/2005*/
IF XBMICAT=. THEN HP OBESE=.;
ELSE IF XBMICAT IN (4,5) THEN HP_OBESE=1;
                                          *OBESE ;
ELSE HP OBESE=2; *NOT OBESE;
RUN;
DATA CONVARQ2;
  SET CONVARO;
  WHERE FNSTATUS=11;
RUN;
```

/\* CHECK RECONSTRUCTED 2005 VARIABLES \*/

```
PROC FREQ DATA=CONVARQ2;
TABLES XENRLLMT XENR_PCM XINS_COV /*XQENROLL*/ XREGION XTNEXREG
XBMICAT ENBGSMPL XBNFGRP
      /* KDISENRL*/ KMILOFFC KCIVOFFC KBGPRB1 KBGPRB2
KMILOPQY KCIVOPQY HP_PRNTL HP_MAMOG HP_MAM50 HP_PAP HP_BP HP_FLU /*KBRSTCR*/
/*HP_PROS*HP_GP HP_CHOL*/ HP_SMOKE /*HP_BRST*/ KCIVINS /*KPRSCPTN*/ OUTCATCH LEGDDSCD
HP_SMOKH HP_CESS XBMI HP_OBESE
/ MISSING LIST;
TITLE3 'ONE WAY FREQUENCIES ON 2005 RECONSTRUCTED VARIABLES';
RIIN;
/* CROSSTABS TO CHECK RECONSTRUCTION OF 2005 VARIABLES */
/* COLLAPSE AGE FOR CROSSTABS */
   PROC FORMAT;
     VALUE $AGE
     "018" -< "065" = "LESS THAN 65"
     "065" -< "120" = "65 OR OLDER"
           = "Out of range err"
     "0"
     11 11
             = "Missing/unknown" ;
   RUN;
   PROC FREQ DATA=CONVARQ2;
   TABLES FIELDAGE*ENBGSMPL*XENRLLMT
   FIELDAGE*ENBGSMPL*XENR_PCM
   FIELDAGE*XENRLLMT*H05006*H05003*H05004*XINS COV
  XTNEXREG*XREGION*CACSMPL
   XREGION*CONUS
  FIELDAGE*ENBGSMPL*XBNFGRP
  /* H05049*KDISENRL*/
  H05038*H05030*KMILOFFC*KCIVOFFC
   H05013*KBGPRB1
   H05027*KBGPRB2
  H05038*H05025*KMILOPQY
  H05038*H05025*KCIVOPOY
   /*H04037*KPRSCPTN*/
   H05063*H05064*H05065*HP_PRNTL
   XSEXA*H05059*HP PAP
   H05049*H05050*HP_BP
   FIELDAGE*H05051*HP_FLU
   /*H04054*HP_GP*/
   /*H04058*HP_CHOL*/
   H05055*HP_SMOKE
   H05002I*H05002J*H05002G*KCIVINS
   OUTCATCH*CACSMPL
   H05052*H05053*H05054*HP_SMOKH
   HP SMOKH*H05025*H05055*HP CESS
   S05H01F*S05H01I*S05H02*XBMI
  XBMICAT*HP OBESE
   / MISSING LIST;
   FORMAT XSEXA HASEX. FIELDAGE $AGE.
 XBMICAT XBMICAT.
    TITLE3 'CROSSTABS ON NEW VARIABLES';
   RUN;
   PROC FREQ DATA=CONVARQ2;
     tables XTNEXREG*XREGION*CACSMPL
   / MISSING LIST;
   run;
/* COLLAPSE FOR MAMMOGRAPHY, BREAST CANCER, AND PROSTRATE XTABS*/
   PROC FORMAT;
     VALUE $AGE2_
     "018" - "049" = "LESS THAN 50"
     "050" -< "120" = "50 OR OLDER"
           = "Out of range err"
             = "Missing/unknown" ;
     VALUE $AGE3_
     "018" - "039" = "LESS THAN 40"
     "040" -< "120" = "40 OR OLDER"
     "O"
             = "Out of range err"
```

```
. .
           = "Missing/unknown" ;
    RUN ;
PROC FREQ DATA=CONVARQ2;
    TABLES XSEXA*FIELDAGE*H05061*HP_MAM50
   /* XSEXA*FIELDAGE*H04067*HP_PROS */
/MISSING LIST;
FORMAT FIELDAGE $AGE2_. XSEXA HASEX.;
RUN;
PROC FREQ DATA=CONVARQ2;
    TABLES XSEXA*FIELDAGE*H05061*HP_MAMOG
/*XSEXA*FIELDAGE*H05063*H04071*KBRSTCR*/
/*FIELDAGE*XSEXA*H04071*HP_BRST*/
/MISSING LIST;
FORMAT FIELDAGE $AGE3_. XSEXA HASEX.;
RUN;
  PROC CONTENTS DATA=IN.CONVARQ;
  RUN;
```

## F.4.B Q4\_2005\PROGRAMS\CONSTRUCT\CONSVAR0.SAS - Include file for Convarq.sas.

\*\*\*\*\*\*\*\*\*\*\*\*\*\*\*\*

```
PROGRAM: CONSVARO.SAS
            1999 DOD HEALTH CARE SURVEY ANALYSIS (8676-100)
  TASK:
  PURPOSE: Create XREGION and CONUS
  WRITTEN: February 11, 2000
* MODIFIED: 1) February 23, 2000 By Keith Rathbun. Converted into an include
       file. Updated code accordingly.
    2) February 26, 2001 By Keith Rathbun. Added recode for CACSMPL
       weighting purposes.
    3) September 13, 2004 By Keith Rathbun. Added 6223 to XREGION=1.
    4) September 15, 2004 By Keith Rathbun. Recoded XREGION=0 to missing.
    5) September 28, 2004 By Jacqueline Agufa-Maloba. Created XTNEXREG.
    6) February 9, 2005 by Lucy Lu. Fix catchment and xreg.
    7) March 16,2005 by Jacqueline Agufa-Maloba. Update XREGION for
       cases where CACSMPL=9901,9902,9903,9904. XREGION had a value of
       17,18 or 19 and will be changed to values from the dataset
       region_map01.sas7bdat
    8) May 22, 2005 By Jacqueline Agufa. Added 0405 to XREGION=3 and
       0231, 0407, 6215 to XREGION=9.
    NOTES: 1) This file needs to be included in the CONVARQ.SAS program.
****************
* Assign XREGION using CACSMPL
*******************
IF CACSMPL IN (0035, 0036, 0037, 0066, 0067,
0068, 0069, 0081, 0086, 0100,
0123, 0306, 0310, 0321, 0326,
0330, 0385, 0413, 6201, 6223) THEN XREGION= 1;
ELSE IF CACSMPL IN (0089, 0090, 0091, 0092, 0120,
0121, 0122, 0124, 0335, 0378, 0387, 0432,
0433, 0508, 7143, 7286, 7294) THEN XREGION= 2;
ELSE IF CACSMPL IN (0039, 0041, 0045, 0046, 0047,
0048, 0049, 0050, 0051, 0101,
0103, 0104, 0105, 0337, 0356,
0405, 0422, 0511 ) THEN XREGION= 3;
ELSE IF CACSMPL IN (0001, 0002, 0003, 0004, 0038,
0042, 0043, 0073, 0074, 0107,
0297, 7139 ) THEN XREGION= 4;
ELSE IF CACSMPL IN (0055, 0056, 0060, 0061, 0095,
9905
        ) THEN XREGION= 5;
ELSE IF CACSMPL IN (0013, 0062, 0064, 0096, 0097,
0098, 0109, 0110, 0112, 0113,
0114, 0117, 0118, 0338, 0363,
0364, 0365, 0366, 1587, 1592, 7236, 9906
                                          ) THEN XREGION= 6;
ELSE IF CACSMPL IN (0008, 0009, 0010, 0079, 0083,
0084, 0085, 0108, 9907 \, ) Then xregion= 7;
ELSE IF CACSMPL IN (0031, 0032, 0033, 0053, 0057,
0058, 0059, 0075, 0076, 0077,
0078, 0093, 0094, 0106, 0119,
0129, 0252, 7200, 7293, 9908
                               ) THEN XREGION= 8;
ELSE IF CACSMPL IN (0018, 0019, 0024, 0026, 0029, 0030,
0131, 0213, 0231, 0248, 0407, 5205,
6215, 9909 ) THEN XREGION= 9;
ELSE IF CACSMPL IN (0014, 0015, 0028, 0235, 0250,
9910 ) THEN XREGION=10;
ELSE IF CACSMPL IN (0125, 0126, 0127, 0128, 0395, 1646,
        ) THEN XREGION=11;
ELSE IF CACSMPL IN (0052, 0280, 0287, 0534, 7043, 9912 ) THEN XREGION=12;
ELSE IF CACSMPL IN (0606, 0607, 0609, 0617, 0618,
0623, 0624, 0629, 0633, 0635,
0653, 0805, 0806, 0808, 0814,
                ) THEN XREGION=13;
8931, 8982, 9913
ELSE IF CACSMPL IN (0610, 0612, 0620, 0621, 0622,
0637, 0638, 0639, 0640, 0802,
0804, 0853, 0862, 9914 ) THEN XREGION=14;
ELSE IF CACSMPL IN (0449, 0613, 0615, 0616, 9915 ) THEN XREGION=15;
ELSE IF CACSMPL IN (0005, 0006, 0203, 9916 ) THEN XREGION=16;
ELSE IF CACSMPL = 9999 THEN XREGION= .;
```

```
*IF CACSMPL IN (9901,9902,9903,9904) THEN XREGION=D_HEALTH+0; *JMA 2/17/2005;
/* JMA 5/18/2005 These values were gotten from UpdateXregion.lst
  We needed to update the missing XREGION for cases where CACSMPL IN
  9901,9902,9903,9904
  -per Eric Schone
  -FOR Q1 2005
IF CACSMPL IN (9901,9902,9903,9904) THEN DO;
  IF D_HEALTH NOT IN ('00','17','18','19') THEN DO;
     XREGION=INPUT(D_HEALTH,8.)+0;
  END;
  ELSE DO;
     IF DCATCH IN ('0037', '0067', '0123', '0781', '0907',
 '0908', '0920', '0921', '0922', '0930',
 '0931', '0933', '0939', '0940', '0946',
 (0995')
     THEN XREGION=1;
     ELSE IF DCATCH IN ('0124', '0934', '0996')
  THEN XREGION=2;
     ELSE IF DCATCH IN ('0039', '0048', '0105', '0911', '0941',
     '0987')
  THEN XREGION=3;
     ELSE IF DCATCH IN ('0003', '0787', '0901', '0925', '0943',
     '0988', '0989')
  THEN XREGION=4;
     ELSE IF DCATCH IN ('0055', '0056', '0061', '0782', '0783',
     '0789', '0914', '0915', '0918', '0923',
     '0936', '0950')
  THEN XREGION=5;
     ELSE IF DCATCH IN ('0113', '0904', '0937', '0990', '0993')
  THEN XREGION=6;
     ELSE IF DCATCH IN ('0785', '0929', '0932')
  THEN XREGION=7;
     ELSE IF DCATCH IN ('0078', '0784', '0788', '0906', '0917',
     '0924', '0927', '0928', '0935', '0942', '0945', '0951', '0974')
  THEN XREGION=8;
     ELSE IF DCATCH IN ('0029', '0786', '0986')
  THEN XREGION=9;
     ELSE IF DCATCH IN ('0014', '0985')
  THEN XREGION=10;
     ELSE IF DCATCH IN ('0125', '0938', '0948', '0973')
   THEN XREGION=11;
     ELSE IF DCATCH IN ('0912')
  THEN XREGION=12;
     ELSE IF DCATCH IN ('0957', '0958', '0960', '0964', '0966',
     '0967', '0976', '0977', '0979',
     109821)
  THEN XREGION=13;
     ELSE IF DCATCH IN ('0006', '0052', '0640', '0961', '0963',
     '0965', '0978', '0983')
  THEN XREGION=14;
     ELSE IF DCATCH IN ('0075', '0120', '0615', '0622', '0953',
     '0970', '0971', '0972', '0975')
  THEN XREGION=15;
     ELSE IF DCATCH IN ('0902')
  THEN XREGION=16;
       ELSE IF DCATCH IN ('0999') AND DHSRGN IN ('13','14','15')
  THEN XREGION=DHSRGN+0;
  END;
END;
IF D_PAR = '0902' THEN XREGION=16;
IF XREGION = 0 THEN XREGION = .;
******************
* Assign indicator of CONUS based on XREGION. CONUS stands for
* Contential United States it but includes both Alaska and Hawaii.
ΙF
       XREGION IN (1,2,3,4,5,6,7,8,9,10,11,12,16) THEN CONUS=1;
```

#### F.5.A Q4\_2005\PROGRAMS\CONSTRUCT\MERGEQ.SAS - Merge Constructed Variables onto Data File.

```
*****************
* PROGRAM: MERGEQ.SAS
* WRITTEN: 1/28/00 BY
            1/28/00 BY KELLY WHITE
* MODIFIED: 3/1/00 BY NATALIE JUSTH
* MODIFIED: 11/16/00 BY JOAN JAMES
* MODIFIED: 1/30/01 BY NATALIE JUSTH
* MODIFIED: 6/6/01 BY NATALIE JUSTH FOR Q2 UPDATES
* MODIFIED: 8/20/01 BY NATALIE JUSTH FOR Q3 UPDATES
* MODIFIED: 12/13/01 BY NATALIE JUSTH FOR Q4 UPDATES
* MODIFIED: 2/11/02 By Daniele Beahm to delete H00077 variable and reassign format for
* S00S01 variable
* MODIFIED: 4/11/02 By JACLYN WONG FOR Q1 UPDATES
* MODIFIED: 6/21/02 by JACLYN WONG FOR Q2 UPDATES
* MODIFIED: 7/1/2002 By Daniele Beahm to delete SF8 variables not used for Q2 2002
* MODIFIED: 10/16/2002 By Daniele Beahm to delete Q2 2002 Supplemental vars that were on the
   Q3 2002 data file from NRC.
* MODIFIED: 01/02/2003 By Keith Rathbun: Added ONTIME variable to support the annual
 version of the database (trickle indicator). This ONTIME variable is
   only applicable to the annual file and thus should be deleted for the
   quarterly version of this program.
* MODIFIED: 3/24/02 by JACLYN WONG FOR Q1 2003 UPDATES. Added HP_SMOKH, HP_CESS, and KPRSCPTN
* MODIFIED: 8/29/03 by NATALIE JUSTH FOR Q3 2003 UPDATES
* MODIFIED: 12/19/03 by NATALIE JUSTH FOR Q4 2003 UPDATES
* MODIFIED: 3/29/04 BY LUCY LU FOR Q1 2004 UPDATES
* MODIFIED: 6/10/04 BY LUCY LU FOR Q2 2004 UPDATES
* MODIFIED: 9/13/04 BY LUCY LU FOR Q3 2004 UPDATES
* MODIFIED: 11/10/04 BY LUC LU, DROP VARIABLE STIELIG.
* MODIFIED: 2/1/05 BY LUCY LU FOR Q4 2004 UPDATES
* MODIFIED: 2/17/2005 BY JACQUELINE AGUFA. Added code to get updated CACSMPL from
  REPWT.sd2
* MODIFIED: 5/3/05 BY LUCY LU FOR Q1 2005 UPDATES.
* MODIFIED: 10/24/05 BY LUCY LU FOR Q3 2005 UPDATES.
* MODIFIED: 11/1/05 BY J AGUFA. Dropped E1-E19
* MODIFIED: 12/21/05 BY LUCY LU FOR Q4 2005
* PURPOSE: TO MERGE FINAL FILES TOGETHER AND REORDER BY VARIABLE TYPE
    To reorder variables within the record use a
     LENGTH statement before the SET statement.
     Make sure that MPRID is the first variable in the
     record followed by:
*1) other sampling variables
*2) DEERS variables
*3) Post-stratification vars
*4) questionnaire responses
*5) DRC variables
*6) recoded questionnaire responses
*3) coding scheme flags
*8) constructed variables
*9) weights (NOT AVAILABLE FOR PRELIMINARY DATA)
* INPUT: ..\..\DATA\AFINAL\SELECTQ.SD2
* INPUT:
            ..\..\DATA\AFINAL\CONVARQ.SD2
           ..\..\DATA\AFINAL\CONVARSF.SD2
* INPUT:
* OUTPUT:
            ..\..\DATA\AFINAL\MERGEQ.SD2
* INCLUDE: SERVAFF.SAS
    TO MERGE ON VARIABLE SERVAFF
   *********************
*;
             V612 '..\..\DATA\AFINAL';
V612 '..\..\DATA\AFINAL';
LIBNAME IN1
LIBNAME OUT
LIBNAME LIBRARY V612 '..\.\DATA\AFINAL\FMTLIB';
OPTIONS PS=78 LS=124 ERRORS=2 COMPRESS=YES; *MPRINT;
%INCLUDE SERVAFF/SOURCE2;*LLU 2/9/05;
PROC SORT DATA=IN1.SELECTQ OUT=SELECTQ;
  BY MPRID;
RUN;
```

```
BY MPRID;
RUN;
PROC SORT DATA=IN1.SERVAFF OUT=SERVAFF;
  BY MPRID;
RUN;
PROC FREQ DATA=SERVAFF;
  TABLES SERVAFF;
RUN;
DATA MERGEQ (DROP =
H05001_O
H05002AO
H05002CO
H05002FO
H05002GO
н05002но
H05002IO
H05002JO
H05002KO
H05002LO
H05002MO
H05002NO
H0500200
H05002PO
H05003_O
H05004_O
H05005_O
н05006_О
H05007_O
н05008_0
H05009_O
H05010_O
H05011_O
H05012_O
H05013_O
H05014_O
H05015_O
H05016_O
н05017_0
H05018_O
H05019_0
H05020_O
H05021_O
H05022_O
H05023_O
H05024_O
H05025_O
H05026_O
H05027_O
H05028_O
Н05029_О
H05030_O
H05031_O
н05032_О
н05033_0
H05034_O
H05035_O
н05036_О
н05037_О
H05038_O
H05039_O
н05040_0
H05041_O
H05042_O
н05043_0
H05044_O
H05045_O
н05046_О
```

H05047\_O H05048\_O

```
H05049_O
н05050_О
H05051_O
H05052_O
H05053_O
Н05054_О
н05055_О
H05056_O
н05057_О
H05058_O
H05059_O
H05060_O
H05061_0
H05063_O
H05064_O
н05065_0
H05066_O
н05067_О
H05068_O
H05068AO
H05068BO
H05068CO
H05068DO
H05068EO
SREDA_O
SRRACEAO
SRRACEBO
SRRACECO
SRRACEDO
SRRACEEO
SRAGE_O
S05H01F0
S05H01IO
S05H02_O
S05H01FN
S05H01IN
S05H02N
S05G18_O
               /* FOR Q4, 2005. LLU 12/21/05 */
S05G19_O
S05G20_O
S05G21_0
S05G22_O
S05G23_0
S05G24_O
S05G25_O
S05G26_0
S05G27_O
S05G28_O
S05G30_O
S05G31_0
S05G32_O
S05G33_0
S05G34_O
S05G35_O
S05G36_O
S05G37_O
S05G38_O
S05G39_O
S05G29A0
S05G29B0
S05G29C0
S05G29D0
S05G29EO
S05G29F0
S05G29G0
S05G29HO
S05G29IO
S05G29J0
S05G29KO
```

```
CMNTFLAG
S05G38N
S05G38DK
COMMENT1
COMMENT2
COMMENT3
COMMENT4
COMMENT5
COMMENT6
COMMENT7
COMMENT8
COMMENT9
CMNT10
CMNT11
CMNT12 */
PRRECFLG
E1-E20
);
   {\tt MERGE~SELECTQ(in=hcsdb~rename=(flag\_fin=dummy~CACSMPL=XCACSMPL)))}
 SERVAFF(DROP=PCM DCATCH);
   BY MPRID;
   if hcsdb;
/*MAKE FLAG_FIN IN Q3 CHARACTER*/
   FLAG_FIN=PUT(DUMMY,5.); /*LLU 2/9/05*/
   DROP DUMMY;
/*CHANGE CACSMPL TO BE NUMERIC*/
   CACSMPL = INPUT(XCACSMPL,8.);/*LLU 2/9/05*/
   DROP XCACSMPL;
FORMAT
   SERVAFF $SERVAFF.
   ENBGSMPL $ENBGS.
   CACSMPL CAC.
   DBENCAT $BENCAT.
   DMEDELG $MEDELG.
   DSPONSVC $SPONSVC.
   FLAG_FIN $FINAL.
   FNSTATUS FNSTATS.
   MBRRELCD $MBRREL.
   MEDTYPE $MEDTYP.
   MRTLSTAT $MSTATUS.
   PATCAT $AGGBCAT.
   MISS_1 HAMISS.
MISS_4 HAMISS.
   MISS_5 HAMISS.
   MISS_6 HAMISS.
   MISS_7
           HAMISS.
   MISS_8
          HAMISS.
   MISS_9
          HAMISS.
   MISS_TOT HAMISS.
           $PCM.
   PCM
   PNLCATCD $PNLCAT.
   PNSEXCD $SEXCD.
   RACEETHN $RACECD.
   SEXSMPL SEX.
   SVCSMPL SVCSMPL.
   XSEXA HASEX.
   SERVAREA $SRVAREA.
   MPCSMPL MPCSMPL.
   D_HEALTH $DHEALTH.
   TNEXREG $TNEXREG.
   D_FAC
            $DFAC.
   MSM
            $MSM.
   XBMICAT XBMICAT.
            $ENRID.
   ENRID
```

```
WEB
            WEB.
   ACV
            $ACV2_.
   MPRID
            $8. /*Remove extra format space ($43) provided by NRC*/
   NONRESP NONRESP.
   ;
T.ABET.
   ENBGSMPL = "Enrollment by beneficiary category"
   SERVAFF = "Service Affiliation"
   MPCSMPL = "MPCSMPL - Military Personnel Category"
   FLAG_FIN = "Final Disposition"
   CACSMPL = "Catchment Area"
          = "Web survey indicator"
           = "DMIS Parent ID"
   D PAR
   D_Health = "Health Service Region"
   TNEXREG = "TNEX Region"
   MSM
            = 'Multiple Service Market Areas'
   PCM
            = 'Primary Manager Code (CIV or MIL)'
  MIQCNTL = 'Synovate ID'
   NONRESP = 'Non-Response Flag'
RUN;
PROC CONTENTS DATA=MERGEQ;
RUN;
DATA OUT.MERGEQ;
     LENGTH
                   $ 8 /* ID*/
       MPRID
                 8 /* sampling variable */
8 /* sampling variable */
       SVCSMPL
       SEXSMPL
                   $ 7 /* sampling variable */
       STRATUM
       CACSMPL
                   8 /* sampling variable */
                  $ 2 /* sampling variable */
8 /* sampling variable */
       ENBGSMPL
       MPCSMPL
       NHFF 8 /* sampling variable */
       SERVAREA $ 2 /* sampling variable */
QUARTER $ 7 /* sampling variable */
       PRN 8 /* sampling variable */
       DCATCH $ 4 /* sampling variable */
                   $ 4 /* sampling variable */
       ENRID
                $ 9 /* sampling variable */
       DMIS ID
       MSM $ 2 /* sampling variable */
       D_FAC $ 9 /* sampling variable */
D_PAR $ 4 /* sampling variable */
       D_HEALTH $ 2 /* sampling variable */
       TNEXREG $ 1 /* sampling variable */
SERVAFF $ 1 /* sampling variable */
       BWT 8 /* sampling variable */
                   $ 1 /* DEERS variable
       MRTLSTAT
                 $ 1 /* DEERS variable
       RACEETHN
                   $ 1 /* DEERS variable
       PNSEXCD
                    $ 2 /* DEERS variable
       LEGDDSCD
                    $ 3 /* DEERS variable
       DAGEOY
                    $ 3 /* DEERS variable
       FIELDAGE
       PCM $ 3 /* DEERS variable
       ACV $ 1 /* DEERS variable
       DBENCAT
                  $ 3 /* DEERS variable
                   $ 1 /* DEERS variable
       DMEDELG
                   $ 1 /* DEERS variable
       DSPONSVC
       MBRRELCD $ 1 /* DEERS variable
       MEDTYPE
                    $ 1 /* DEERS variable
                   $ 7 /* DEERS variable
       PATCAT
                   $ 1 /* DEERS variable
       PNLCATCD
```

```
H050014 /* questionnaire
          4 /* questionnaire
H05002A
              4 /* questionnaire
H05002C
            4 /* questionnaire
4 /* questionnaire
H05002F
H05002G
            4 /* questionnaire
H05002H
H05002I
             4 /* questionnaire
H05002J
             4 /* questionnaire
             4 /* questionnaire
H05002K
             4 /* questionnaire
H05002L
H05002M
             4 /* questionnaire
H05002N
             4 /* questionnaire
             4 /* questionnaire
H050020
             4 /* questionnaire
H05002P
H050034 /* questionnaire
H050044 /* questionnaire
H050054 /* questionnaire
H050064 /* questionnaire
H050074 /* questionnaire
H050084 /* questionnaire
H050094 /* questionnaire
H050104 /* questionnaire
H050114 /* questionnaire
H050124 /* questionnaire
H050134 /* questionnaire
H050144 /* questionnaire
H050154 /* questionnaire
H050164 /* questionnaire
                             * /
H050174 /* questionnaire
H050184 /* questionnaire
H050194 /* questionnaire
H050204 /* questionnaire
H050214 /* questionnaire
H050224 /* questionnaire
H050234 /* questionnaire
                             * /
H050244 /* questionnaire
H050254 /* questionnaire
H050264 /* questionnaire
H050274 /* questionnaire
H050284 /* questionnaire
H050294 /* questionnaire
H050304 /* questionnaire
H050314 /* questionnaire
H050324 /* questionnaire
H050334 /* questionnaire
H050344 /* questionnaire
H050354 /* questionnaire
H050364 /* questionnaire
H050374 /* questionnaire
                             * /
H050384 /* questionnaire
H050394 /* questionnaire
H050404 /* questionnaire
H050414 /* questionnaire
H050424 /* questionnaire
H050434 /* questionnaire
H050444 /* questionnaire
H050454 /* questionnaire
                             * /
H050464 /* questionnaire
H050474 /* questionnaire
H050484 /* questionnaire
H050494 /* questionnaire
H050504 /* questionnaire
H050514 /* questionnaire
H050524 /* questionnaire
H050534 /* questionnaire
H050544 /* questionnaire
H050554 /* questionnaire
H050564 /* questionnaire
H050574 /* questionnaire
H050584 /* questionnaire
H050594 /* questionnaire
H050604 /* questionnaire
```

```
H050614 /* questionnaire
H050634 /* questionnaire
H050644 /* questionnaire
H050654 /* questionnaire
H050664 /* questionnaire
H050674 /* questionnaire
H050684 /* questionnaire
              4 /* questionnaire
4 /* questionnaire
H05068A
H05068B
              4 /* questionnaire
H05068C
H05068D
               4 /* questionnaire
               4 /* questionnaire
H05068E
SREDA 4 /* questionnaire
SRRACEA 4 /* questionnaire
               4 /* questionnaire
SRRACEB
           4 /* questionnaire
4 /* questionnaire
4 /* questionnaire
4 /* questionnaire
SRRACED
SRRACEC
SRRACEE
SRAGE 4 /* questionnaire
           4 /* supplemental
4 /* supplemental
S05H01F
                                                   /*LLU, 5/11/05*/
S05H01I
S05H024 /* supplemental
S05G184 /* supplemental
                                 * /
                                         /*FOR Q4, 2005. LLU,12/21/05*/
S05G194 /* supplemental
S05G204 /* supplemental
S05G214 /* supplemental
S05G224 /* supplemental
S05G234 /* supplemental
S05G244 /* supplemental
S05G254 /* supplemental
S05G264 /* supplemental
S05G274 /* supplemental
S05G284 /* supplemental
S05G29A
               4 /* supplemental
             4 /* supplemental
S05G29B
              4 /* supplemental
S05G29C
S05G29D
               4 /* supplemental
               4 /* supplemental
S05G29E
S05G29F
               4 /* supplemental
S05G29G
               4 /* supplemental
               4 /* supplemental
S05G29H
               4 /* supplemental
S05G29I
S05G29J
               4 /* supplemental
S05G29K
               4 /* supplemental
S05G304 /* supplemental
S05G314 /* supplemental
S05G324 /* supplemental
S05G334 /* supplemental
S05G344 /* supplemental
S05G354 /* supplemental
S05G364 /* supplemental
S05G374 /* supplemental
S05G384 /* supplemental
S05G394 /* supplemental
ONTIME
             $ 3 /* Survey fielding variable */
            $ 5 /* Survey fielding variable */
$ 3 /* Survey fielding variable */
FLAG_FIN
DUPFLAG
            8 /* Survey fielding variable */
8 /* Survey fielding variable */
FNSTATUS
KEYCOUNT
WEB 8 /* Survey fielding variable */
MIQCNTL $ 12 /* Survey fielding variable */
              8 /* Survey fielding variable */
NONRESP
```

```
8 /* CS flag variable
N2
      8 /* CS flag variable
Ν3
     8 /* CS flag variable
N4
     8 /* CS flag variable
N5
     8 /* CS flag variable
Νб
     8 /* CS flag variable
Ν7
     8 /* CS flag variable
      8 /* CS flag variable
М9
     8 /* CS flag variable
N10
N13
      8 /* CS flag variable
N14
      8 /* CS flag variable
     8 /* CS flag variable
N15
      8 /* CS flag variable
N16
N16A 8 /* CS flag variable
N16B
     8 /* CS flag variable
     8 /* CS flag variable
N16C
N16D 8 /* CS flag variable
     8 /* CS flag variable
N16E
     8 /* CS flag variable
N16F
      8 /* CS flag variable
N17
N18A 8 /* CS flag variable
N18B 8 /* CS flag variable
     8 /* CS flag variable
N19
     8 /* CS flag variable
N20
MISS_18 /* CS Count
MISS_48 /* CS Count
MISS_58 /* CS Count
MISS_68 /* CS Count
MISS_78 /* CS Count
MISS_88 /* CS Count
MISS_98 /* CS Count
MISS_TOT
            8 /* CS Count
            8 /* constructed
XENRLLMT
         8 /* constructed
XENR_PCM
            8 /* constructed
XINS COV
             3 /* constructed
XREGION
         3 /* constructed
XTNEXREG
CONUS 3 /* constructed */
OUTCATCH 8 /* constructed
XSEXA 8 /* constructed */
XBMI 8 /* constructed
XBMICAT 3 /* constructed
             8 /* constructed
XBNFGRP
KDISENRL
             8 *//* constructed
           8 /* constructed
KMILOFFC
             8 /* constructed
KCIVOFFC
             8 /* constructed
KBGPRB1
            8 /* constructed
KBGPRB2
            8 /* constructed
8 /* constructed
KMILOPQY
KCIVOPQY
            8 /* constructed
KCIVINS
            8 *//* constructed
KPRSCPTN
 KBRSTCR
              8 *//* constructed
             8 /* constructed
HP_PRNTL
            8 /* constructed
HP_MAMOG
HP MAM50
            8 /* constructed
HP_PAP8 /* constructed */
HP_BP 8 /* constructed
                        */
HP_FLU8 /* constructed
HP_NORM 8 *//* constructed
HP_OBESE 8 /* constructed
HP_OBESE
           8 /* constructed
HP_SMOKE
             8 /* constructed
HP_SMOKH
             8 /* constructed
HP_CESS
            /* constructed
SF8PF 8 */
             /* constructed 
/* constructed
SF8RP 8 */
SF8BP 8 */
```

8 /\* CS flag variable

```
/* SF8GH 8 */ /* constructed */
/* SF8VT 8 */ /* constructed */
/* SF8SF 8 */ /* constructed */
/* SF8RE 8 */ /* constructed */
/* SF8MH 8 */ /* constructed */
/* PCS_8 8 */ /* constructed */
/* MCS_8 8 */ /* constructed */
/* MCS_8 8 */ /* constructed */
/* KMID_H8 */ /* constructed */
/* KMID_HB */ /* constructed */
/* KMID_MH 8 */ /* constructed */

;

SET MERGEQ;
RUN;

PROC CONTENTS DATA=OUT.MERGEQ POSITION;
title "HCSDB for Q4 2005, ordered by variable type";
RUN;

PROC FREQ DATA=OUT.MERGEQ;
TABLE PCM ACV CACSMPL /MISSPRINT;
RUN;
```

## F.5.B Q4\_2005\PROGRAMS\CONSTRUCT\SERVAFF.SAS - Merge SERVAFF variable to quarterly Data File.

```
/* PROJECT: 8687-100 (DOD QUARTERLY 2001)*/
/* UPDATED: JUNE 5, 2001 FOR QUARTER 2 */
/* UPDATED: AUGUST 20, 2001 FOR QUARTER 3*/
/* UPDATED: DECEMBER 13, 2001 FOR QUARTER 4 \, */
/* UPDATED: JANUARY 23, 2002 FOR MOVE TO DOD COMPUTER*/
/* UPDATED: FEBUARY 1, 2005 FOR Q4, 2004 */
/* PURPOSE: MERGE VARIABLE SERVAFF TO QUARTERLY DATASET
/* INPUT: ...\DATA\AFINAL\S200204.SD2*/
/* ...\DATA\AFINAL\SAMPLA02.SD2 */
/* OUTPUT: ...\DATA\AFINAL\SERVAFF.SD2*/
LIBNAME DATA V612 '..\..\DATA\AFINAL';
/* Create new DMIS merge variable
/* First use ENRID, then ULOCDMIS, then DCATCH */
DATA SAMPLA02(KEEP=DMIS_ID ENRID MSM MPRID PCM DCATCH);
  SET DATA.SAMPLA02(Rename=(PCM=oPCM));
  LENGTH DMIS_ID $9;
  DMIS_ID=ENRID;
  IF DMIS ID=' ' THEN DO;
     IF ULOCDMIS NE ' ' THEN DMIS_ID=ULOCDMIS;
     ELSE DMIS_ID=DCATCH;
  END;
   /************************
     llu 10/287/05. Reconstruct PCM since it is wrong in the Q3
     2005 sample
    *************************
 LENGTH PCM $3.;
  IF ACV in ('Z', '') THEN PCM = '';
    ELSE IF ('6900' < DMIS_ID <= '6919' OR
'7900' < DMIS_ID <= '7919' OR
'8000' < DMIS_ID < '8090' OR
'0190' <= DMIS_ID <= '0199')
  THEN PCM='CIV';
  ELSE PCM='MTF';
  *****
   * Construct MSM.
  IF PCM = 'MTF' THEN DO;
     SELECT(DMIS_ID);
WHEN ('0037', '0066', '0067', '0068', '0069', '0123', '0256', '0306', '0309', '0385', '0413') MSM='01'; WHEN ('0120', '0121', '0124') MSM='02';
WHEN ('0089', '0335') MSM='03';
WHEN ('0103', '0356') MSM='04';
WHEN ('0101', '0105') MSM='05';
WHEN ('0297', '0316', '0436', '0654', '1990', '0073') MSM='06';
WHEN ('0109', '0117', '0363', '0366') MSM='07';
WHEN ('0032', '0033', '0252', '7200') MSM='08';
WHEN ('0024', '0029')
                         MSM='09';
WHEN ('0125', '0126', '0127', '0395', '7138') MSM='10';

WHEN ('0052', '0280', '0287') MSM='11';

WHEN ('0204', '0006') MSM='12';

WHEN ('0005', '0203') MSM='13';
 OTHERWISE MSM=' ';
    END;
  END;
```

```
ELSE DO;
       SELECT(DCATCH);
WHEN ('0032', '0033', '0252', '7200') MSM='08',
WHEN ('0024', '0029') MSM='09';
WHEN ('0125', '0126', '0127', '0395', '7138') MSM='10';
WHEN ('0052', '0280', '0287') MSM='11';
WHEN ('0204', '0006') MSM='12';
WHEN ('0005', '0203') MSM='13';
 OTHERWISE MSM=' ';
     END;
   END;
RUN;
PROC PRINT DATA=SAMPLA02(OBS=50);
RUN;
PROC SORT DATA=SAMPLA02;
  BY DMIS_ID;
RUN;
PROC SORT DATA=DATA.TMA(KEEP=DMIS_ID FACILITY) OUT=TMA; /*LLU 5/11/05*/
  BY DMIS_ID;
DATA DATA.SERVAFF(RENAME=(FACILITY=SERVAFF));
  MERGE SAMPLA02(IN=IN1)
   BY DMIS_ID;
   IF IN1;
RUN;
PROC PRINT DATA=DATA.SERVAFF(OBS=200);
RUN;
PROC CONTENTS DATA=DATA.SERVAFF; RUN;
* check missing MSM;
proc freq DATA=DATA.SERVAFF;
TABLES PCM*ENRID*DCATCH*DMIS_ID/LIST MISSPRINT;
RUN;
```

# F.6.A Weighting\ADJWT.SAS - Calculate Adjusted Weights - Annual.

```
*************************
*** Project: DoD Quarterly Sampling - Nonresponse adjustments
*** Program: \DOD\2005\Programs\weighting\adjwt.sas,
***
*** TASK:
           2005 QUARTERLY DOD HEALTH CARE SURVEY
*** PURPOSE: CALCULATE THE FINAL WEIGHT FOR Q1-Q3 with trickles
* * *
*** Created: 12/23/2003 by Esther M. Friedman
*** Updated: 1)02/10/2005 by Xiaojing Lin for 2004 Annual weighting
*** 2)01/13/2006 by Xiaojing Lin for 2005 Annual weighting
      - Account for the poststratification for q3,2005(use an include file)
       might need to remove for next year.
*** NOTE: Q3 2003 contains the addition of trickles AND web responses
Both of which were not included in the original dataset
*** INPUTS: selectq.SD2
*** OUTPUTS: adjwt.SD2
***********************
*;
/*commented out on 02/10/05 for 2004 weighting*/
*title1 "Q3 web indicator, check that web responses are added into dataset";
*Proc freq data="M:\Q3_2004t\Data\Afinal\selectq.sd2";
* tables web ontime web*ontime/list;
*run;
%macro doit;
 %do atr=1 %to 3;
LIBNAME IN_f v6
                      "..\..\Q&qtr._2005\Data\Afinal"; /* framea.sd2, sampla01 */;
               "..\..\Q&qtr._2005t\Data\Afinal";/* selectq.sd2 */;
LIBNAME INv6
LIBNAME INKEITH v6
                      "..\..\Q&qtr._2005\Data\Afinal"; /* selectq.sd2 -- before trickles */;
                     "..\..\Q&qtr._2005t\data\afinal";/* adjwt.sd2 */;
LIBNAME OUT
               vб
               LIBNAME 04v6
OPTIONS PS=79 LS=132 COMPRESS=YES ERRORS=1 NOCENTER spool mlogic symbolgen mprint;
*program calculates design effects for domains of interest;
%include "design_effects_unequal_weights.sas";
title1 "DoD Quarterly Survey of Health Beneficiaries --- Quarter &qtr. with trickles";
title2 'Calculate the Final Weights With Trickles';
title3 'Program: adjwt.SAS ';
************************
*** Use cacsmpl collapsements from q4 framea.sas to recreate
    consistent definition of cacsmpl for all four quarters of 2004
* Geocell assignment;
*Commented out by Xiaojing Lin on 02/10/05. Since these collapsements codes
are already included in frame_coll.inc file;
*data frame(keep=dcatch geocell pcm enrid mprid);
   set in_f.extract;
   if pcm='MTF' then do;
      if ('1976' <= enrid <= '1980' ) or ( '6301' <= enrid <= '6323' ) or
('6991' \leftarrow enrid \leftarrow '6994') or ('6501' \leftarrow enrid \leftarrow '6512') or
 ('7166' <= enrid <= '7195') or ('6700' <= enrid <= '6881'
then geocell=dcatch; *administrative assignment 1976-1980 added q4 2002--6700-6881 added q1 2004*;
      else if enrid = '6919' then geocell = dcatch; **Managed care contractor;
      else if ('3031' <= enrid <= '3057')
then geocell = dcatch; ***On the Ship***;
     else if enrid in ('0002', '5208', '0250', '0449', '0626', '0012') /* '0626' added q2 2003,
0012 added q4 2003*/
then geocell = dcatch; ***Inactive***;
     else if ('0190' <= enrid <='0199') then geocell = dcatch;**BYDON;
      *********************
```

```
else if enrid in ('4919', '6138', '6691') then geocell=dcatch;
     * Above was added by Haixia on 07/13/04 for Q4, 2004. Remember to remove this next quarter!!!
     Since there are three records in frame, but not in TMA in terms of geocell,
     we hard-code geocell for those three records as dcatch.
    Those three records have geocell in ('4919', '6138', '6691') and PCM='MTF';
     else geocell = enrid;
   end;
   else geocell=dcatch;
*RUN;
*****************
*********
/*just read in extract.sd2 is enough*/
data frame(keep=dcatch pcm enrid mprid);
 set in_f.extract;
run;
%MACRO PROCESS2(TMA, outdata);
* Read in TMA spreadsheet from Q4;
*data TMA (keep = geocell d_par d_fac d_instal d_health); /*01/18/2006 by X.Lin, before
modification*/
data TMA (keep = geocell d_par d_fac d_instal d_health d_dmis servaff);/*01/18/2006 by X.Lin, after
modification*/
set q4.TMA;
*rename facilit1=d_fac installa=d_instal;/*01/18/2006 by X.Lin, before modification*/
rename facilit1=d_fac installa=d_instal dmis_fac=d_dmis facility=servaff ;/*01/18/2006 by X.Lin,
after modification*/
length d_par $4.;
d_par = DMIS_PAR;
length geocell $4.;
geocell = DMIS ID;
length d_health $2.;
d_health = HEALTH_S;
run;
proc sort data=TMA;
by geocell;
run;
***********************
Commented our on 02/10/05 by Xiaojing Lin, since those codes are already
included in frame_coll.inc file
*proc sort data=frame;
*by geocell;
*run;
*data frame2;
*merge frame (in=a) TMA (in=b);
*by geocell;
*if a;
*run;
* Bring in q4 framea.sas cacsmpl collapsements for small cells;
*data frame2;
* set frame2;
%include "frame_coll.inc"/source2;
*run;
****** end of code from framea.sas ******
%MACRO PROCESS(DOMAIN, CAC, FORM, INPT);
**********************
* Calculate final weight based on user-specified domains.
```

F-141

```
*******************************
*** merge ebg_com back into selectq. ***;
 data selectq;
  set in.selectq;
  format _all_;
 data sampla01 (keep= mprid ebg_com);
  set in_f.sampla01;
 format _all_;
 run;
 proc sort data=selectq;
 by mprid;
 run;
 proc sort data=sampla01;
 by mprid;
 run;
 data out.merged;
 merge selecty (in=a) sampla01 (in=b);
 by mprid;
  if a and b;
 format _all_;
 run;
* merge back com_geo and ebsmpl created above from framea.sas code;
proc sort data=&outdata out=frame3 (keep=mprid com_geo);
by mprid;
run;
Proc sort data=out.&inpt.;
by mprid;
run;
data &inpt.;
merge frame3 (in=a) out.&inpt. (in=b);
by mprid;
if b;
run;
  *program collapses enrollment beneficiary groups based on q4;
data &inpt. ;
  set &inpt.;
%include "ebg_coll.inc";
  run;
  *** Initial Information. ***;
  title5 'FRAMEA.SD2 Count';
  proc freq data=in_f.framea;
  table enbgsmpl ebg_com/ list missing;
  run;
  title5 'mergeq.SD2 Counts -- before addition of trickles';
  proc freq data=inKeith.selectq;
  table fnstatus / list missing;
  run;
  title5 'mergeq.SD2 Counts -- with trickles';
  proc freq data=&inpt.;
  table enbgsmpl ebg_com fnstatus ONTIME fnstatus*ontime/ list missing;
  title5 'mergeq.SD2 Counts with trickles Using BWT as the Weight';
  proc freq data=&inpt.;
  table enbgsmpl ebg_com fnstatus/ list missing;
  weight bwt;
  run;
*program collapses weighting adjustments cells due to small number of responses;
```

```
data &inpt. ;
  *set &inpt. ( keep = MPRID FNSTATUS BWT ebg_com enbgsmpl XREGION stratum &cac. com_geo
cacsmpl); *before modification;
 set &inpt. ( keep = MPRID FNSTATUS BWT ebg_com enbgsmpl tnexreg stratum &cac. com_geo cacsmpl);
*modified on 02/10/05;
%include "..\..\Q4_2005\Programs\weighting\cac_coll.inc";
run;
PROC SORT DATA=&inpt. OUT=&INPT.;
BY &DOMAIN.;
RUN;
*******************
* Calculate adjustment factor Al for each cell.
\ ^{\star} This is the Eligibility Determination adjustment.
*************************
Data cellsal (keep=sumbwt sumg1-sumg4 al cellcnt cntg1-cntg4 &domain.)
   mpridsal (keep=mprid fnstatus bwt &domain. ebg_com &cac.)
  SET &INPT.;
  BY &DOMAIN;
  IF FIRST.&DOMAIN. THEN DO;
    CELLCNT = 0;
    cntg1 = 0;
          = 0;
    cnt.q2
         = 0;
    cntg3
    cntg4 = 0;
    SUMBWT = 0.0;
    SUMG1
          = 0.0;
         = 0.0;
    SUMG2
    SUMG3 = 0.0;
SUMG4 = 0.0;
    A1 = 0.0;
  END;
  CELLCNT + 1;
  * Accumulate total weight sum
  SUMBWT + BWT;
  *************
  * Accumulate group 1 weight sum
  ****************
  IF FNSTATUS IN (11,12) THEN
    do;
SUMG1 + BWT;
cntg1 + 1;
    end;
  ************
  * Accumulate group 2 weight sum
  *****************
  ELSE IF FNSTATUS in (20,31) THEN
   do;
SUMG2 + BWT;
cntg2 + 1;
    end;
  ************
  * Accumulate group 3 weight sum
  ELSE IF FNSTATUS in (41,42) THEN
    do;
SUMG3 + BWT;
cntg3 + 1;
    end;
```

```
* Accumulate group 4 weight sum
   *****************
  ELSE IF FNSTATUS = 32 THEN
     do;
 SUMG4 + BWT;
 cntg4 + 1;
     end;
  RETAIN SUMBWT SUMG1-SUMG4 A1 CELLCNT cntg1-cntg4 MPRID;
   IF LAST. & DOMAIN. THEN DO;
      A1 = (SUMG1 + SUMG2 + SUMG3)/(SUMG1 + SUMG2);
     OUTPUT CELLSA1;
   END;
  OUTPUT MPRIDSA1;
title5 'Check for CELLSA1 Data Set';
proc print data=cellsal;
var &domain. cntgl-cntg4 cellcnt sumgl-sumg4 sumbwt al;
sum cellcnt cntg1 cntg2 cntg3 cntg4 sumbwt sumg1 sumg2 sumg3 sumg4;
proc print data=cellsal;
*where ( a1 > 7 ) or ( cntg1 + cntg2 < 15 );*before modification;
where ( al > 7 ) or ( cntg1 + cntg2 < 13 ); /*01/19/2006, X.Lin: consistent with Q3*/
var &domain. cntg1-cntg4 cellcnt sumg1-sumg4 sumbwt a1;
sum cellcnt cntg1 cntg2 cntg3 cntg4 sumbwt sumg1 sumg2 sumg3 sumg4;
proc univariate data=cellsal normal ;
var al;
run;
proc sort data=mpridsal;
by &domain.;
run;
proc sort data=cellsa1;
by &domain.;
run;
data adj_one;
merge mpridsal cellsal;
by &domain.;
if fnstatus in (11,12,20,31) then adj1 = a1;
  else if fnstatus = 32 then adj1 = 1;
  else adj1 = 0;
adj_wt1 = adj1 * bwt;
run;
title5 'Checks for ADJ_ONE Data Set';
proc freq data=adj_one;
table &domain.*fnstatus*adj1/ list missing;
proc means data=adj_one n sum NOPRINT;
class fnstatus;
var adj_wt1;
output out=print sum=sum;
run;
Proc print data=print;
sum _freq_ sum;
where _type_=1;
run;
proc means data=adj_one n sum NOPRINT;
```

```
class ebg_com;
var adj_wt1;
output out=print sum=sum;
run;
Proc print data=print;
sum _freq_ sum;
where _type_=1;
run;
*******************
* Calculate adjustment factor A2 for each cell.
* This is the Nonresponse adjustment and creates the final weight (wrwt).
proc sort data=adj_one;
by &domain.;
run;
DATA CELLSA2 (KEEP= &domain. NUMER DENOM numercnt denomcnt A2);
  set adj_one ;
  BY &domain.;
  IF FIRST.&domain. THEN DO;
     A2 = 0.0;
     NUMER = 0.0;
     DENOM = 0.0;
     numercnt = 0;
     denoment = 0;
  END;
  RETAIN NUMER DENOM A2 numercnt denoment;
  IF FNSTATUS IN (11,12,20) THEN
     do;
 NUMER + adj_wt1;
 numercnt + 1;
     end;
  IF FNSTATUS = 11 THEN
 DENOM + adj_wt1;
 denoment + 1;
     end;
  IF LAST.&domain. THEN DO;
     A2 = NUMER/DENOM;
     OUTPUT CELLSA2;
  END;
RUN;
title5 'Check for CELLSA2 Data Set';
proc print data=cellsa2;
var &domain. numercnt denomcnt numer denom a2;
sum numer denom numercnt denomcnt;
proc print data=cellsa2;
*where ( a2 > 7 ) or ( denoment < 15 ); *before modification;
where ( a2 > 7 ) or ( denoment < 13 ); /*01/19/2006, X.Lin:consistent with Q3 2005*/
var &domain. numercnt denoment numer denom a2;
sum numer denom numercnt denomcnt;
run;
proc univariate data=cellsa2 normal ;
var a2;
run;
proc sort data=adj_one;
by &domain.;
run;
```

```
proc sort data=cellsa2;
by &domain.;
run;
data adj_two;
merge adj_one cellsa2;
by &domain.;
if fnstatus = 11 then adj2 = a2;
  else if fnstatus in (31, 32) then adj2 = 1;
  else adj2 = 0;
adjwt = adj2 * adj_wt1;
label adjwt = 'Adjusted Weight';
*KEEP MPRID fnstatus adj1 adj2 adjwt &domain. ebg_com; * before the modification;
KEEP MPRID fnstatus adj1 adj2 adjwt &domain. ebg_com al a2 adj_wt1; *modified on 12/29/2003;
run;
title5 'Check for ADJ_TWO Data Set';
proc freq data=adj_two;
table &domain.*fnstatus*adj2 / list missing;
run;
proc means data=adj_two n sum NOPRINT;
class fnstatus;
var adjwt;
output out=print sum=sum;
run;
Proc print data=print noobs;
sum _freq_ sum;
where _type_=1;
proc means data=adj_two n sum NOPRINT;
class ebg_com;
var adjwt;
output out=print sum=sum;
run;
Proc print data=print noobs;
sum _freq_ sum;
where _type_=1;
run;
data adj_two;
set adj_two(drop=fnstatus ebg_com );
run;
************************
* Sort the original data
PROC SORT DATA=&INPT. OUT=&INPT.;
BY MPRID;
**********************
* Sort the ADJ_TWO data set
PROC SORT DATA=adj_two;
BY MPRID;
RUN;
*******************
* Append final weight variable (adjwt)
DATA out.adjwt;
 MERGE adj_two &INPT.;
  BY MPRID;
RUN;
```

```
title5 'Sum of Adjwt By Final Status';
proc means data=out.adjwt n sum NOPRINT;
class fnstatus;
var adjwt;
output out=print sum=sum;
run;
Proc print data=print noobs;
sum _freq_ sum;
where _type_=1;
run;
title5 'Sum of Adjwt By ADJ_CELL';
proc freq data=OUT.adjwt noprint;
tables &domain./missing list out=adjwtCNT(rename=(count=adjwtCNT) drop=percent);
weight adjwt;
run;
proc sort data=out.adjwt out=chk;
by &domain. fnstatus;
run;
data sub_chk;
set chk(keep = &cac. stratum &domain. fnstatus bwt adj1 adj2 adjwt);
by &domain. fnstatus;
prodadjs = adj1 * adj2;
retain cellcnt sumadjwt;
if first.fnstatus then
  do;
     cellcnt = 1;
     sumadjwt = adjwt;
  end;
  else
     do;
cellcnt = cellcnt +1;
sumadjwt = sumadjwt + adjwt;
     end;
if last.fnstatus then output sub_chk;
proc print data=sub_chk;
var &domain. fnstatus bwt adj1 adj2 prodadjs adjwt cellcnt sumadjwt;
sum cellcnt sumadjwt;
proc univariate data=sub_chk normal ;
where fnstatus=11;
var prodadjs;
run;
title5 "individual level adjwt";
proc univariate data=out.adjwt normal ;
where fnstatus=11;
var adjwt;
run;
***********
/**Added on 12/29/2003 after Amang's OA**/
Find the individuals with the largest adjwt
copy from Q4 2004
    title5 " Checking the individuals with the largest adjwt";
proc sort data=out.adjwt out=sorted;
by descending adjwt;
run;
data sorted;
set sorted;
prodadjs=a1*a2;
run;
proc print data=sorted (obs=200);
var stratum adj_cell BWT fnstatus adj1 adj_wt1 adj2 prodadjs adjwt;
```

```
run;
data OUT.adjwt;
set OUT.adjwt;
drop a1 a2 /*adj_wt1*/;
run;
**End of the modification**;
**********************
01/18/2006,X.Lin
Added to account for the poststratification for q3,2005(use an include file)
Might need to remove for next year.
                              %if (&qtr.=3) %then %do;
%include "postwtq3.inc"/source2;
%end;
%macro procmeans(weightvar=, classvar=);
proc means data=OUT.adjwt noprint;
class &classvar.;
var &weightvar.;
output out=out sum=/autoname;
run;
data print;
set out;
where _type_=1;
run;
title3 "weighted info by &classvar. using &weightvar. as weight";
proc print data=print;
sum _freq_ bwt_sum adj_wt1_sum adjwt_sum ;
run;
%mend procmeans;
%procmeans(weightvar= bwt adj_wt1 adjwt, classvar=fnstatus);
**********
*don not need xregion, see tnexreg for 2004
****************************
*tnexreq;
proc sort data=out.adjwt;
by tnexreg;
run;
title5 "Distribution of weights by tnexreg";
proc means data=out.adjwt noprint ;
where fnstatus=11;
var adjwt;
by tnexreq;
output out=out_tnex(drop=_type_ _freq_) n=n mean=mean std=stddev min=min max=max ;
proc print data=out_tnex;
sum n;
run;
************
*** Calculate the Design Effects ***;
************************
*create dataset of completes only;
data adjwt_fnl;
set out.adjwt;
where fnstatus=11;
run;
/*commented out on 10/02/2005, do not need xregion
*Remove XREGIONs of missing from design effects;
data adjwt_reg;
set adjwt_fnl;
where XREGION~=.;
run;
%design_effects_unequal_weights ( adjwt_fnl, &cac., adjwt, deff_overall, deff_cac );
```

```
%design_effects_unequal_weights ( adjwt_fnl, ebg_com, adjwt, deff_overall, deff_ebg );
*%design_effects_unequal_weights ( adjwt_fnl, enbgsmpl, adjwt, deff_overall, deff_enb );*commented
out on 02/10/05;
*%design_effects_unequal_weights ( adjwt_reg, XREGION, adjwt, deff_overall, deff_reg );*commented
out on 02/10/05;
%design_effects_unequal_weights ( adjwt_fnl, tnexreg, adjwt, deff_overall, deff_tnexreg ); *Add on
02/10/05;
title5 'Design Effects Overall';
proc print data = deff_overall;
run;
*** For Catchment Area ***;
title5 "Design Effects for &cac.";
proc print data= deff_cac;
run;
*** For Enrollee/Beneficiary Groups ***;
title5 'Design Effects for ebg_com';
proc print data= deff_ebg;
run;
*** For ENBGSMPL Groups ***;
title5 'Design Effects for ENBGSMPL';
proc print data= deff_enb;
run;
*** For XREGION Groups ***;
title5 'Design Effects for XREGION';
proc print data= deff_reg;
run;
*** For TNEXREG Groups ***;
title5 'Design Effects for TNEXREG';
proc print data= deff_tnexreg;
run;
%MEND PROCESS;
%PROCESS(adj_cell,com_geo,A,merged);
RUN;
%MEND process2;
%PROCESS2(TMA, t_framea);
%end; *end of do for each quarter;
%mend doit;
%doit;
```

F.6.B Weighting\design\_effects\_unequal\_weights.SAS - Include file for weighting.

\*\*\*\*\*\*\*\*\*\*\*\*\*\*\*\*\*\*\*

Name:

design\_effects\_unequal\_weights

#### Purpose:

Calculate the design effects due to unequal weights. Creates two data sets. One data set contains the overall design effect and the information used to calculate the design effect. The other data set contains the design effects for each category of the analysis variable and the information used to calculate these design effects. In the two data sets, the additional information refers to the number of observations, the sum of the squared weights, and the sum of the weights squared.

Programmer:

Darryl V. Creel

#### Parameters:

There are five:

- (1) in\_data\_set The input data set.
- (2) analysis\_variable The analysis variable contains the categories by which the design effects are calculated.
- (3) weight\_variable The weight variable.
- (4) out\_overall\_data\_set Name of the data set that contains the overall design effect.
- (5) out\_data\_set Name of the output data set that contains the design effects for each category of the analysis variable.

### Output:

There are two data sets:

- (1) A data set that contains the overall design effect and the information used to calculte the overall design effect. It includes observations that have a missing value for the analysis variable. This data set is named by the out\_overall\_data\_set parameter.
- (2) A data set that contains the design effects for each category of the analysis variable and the information used to calculate these design effects. There is one observation for each category of the analysis variable, including a missing category, if there are missing values for the analysis variable. This data set is named by the out\_data\_set parameter.

Side Effects:

None

# Notes:

- (1) Use with SAS V8.
- (2) Do NOT use the following variable names as parameters:
  - (a) \_weight\_variables
  - (b) \_overall\_design\_effect
  - (c) \_design\_effect.

```
%macro design_effects_unequal_weights
   ( in_data_set,
    analysis_variable,
    weight_variable,
    out_overall_data_set,
    out_data_set );
   data _weight_variables;
      set &in_data_set. ( keep = &analysis_variable. &weight_variable. );
      &weight_variable._sq = &weight_variable. * &weight_variable.;
   run;
   proc means data = _weight_variables missing noprint;
      var &weight_variable. &weight_variable._sq;
     output out = _overall_design_effect
     sum ( &weight_variable. &weight_variable._sq ) =
     sum_&weight_variable. sum_&weight_variable._sq;
   run;
   data &out_overall_data_set.;
      set _overall_design_effect ( drop = _type_ );
     design_effect = ( _freq_ * sum_&weight_variable._sq ) / ( sum_&weight_variable. *
sum_&weight_variable. );
  run;
  proc sort data = _weight_variables;
     by &analysis_variable.;
   proc means data = _weight_variables missing noprint;
     var &weight_variable. &weight_variable._sq;
     by &analysis_variable;
     output out = _design_effect
     sum ( &weight_variable. &weight_variable._sq ) =
     sum_&weight_variable. sum_&weight_variable._sq;
   run;
   data &out_data_set.;
      set _design_effect ( drop = _type_ );
      design_effect = ( _freq_ * sum_&weight_variable._sq ) / ( sum_&weight_variable. *
sum_&weight_variable. );
  run;
   proc datasets;
     delete _weight_variables _overall_design_effect _design_effect;
%mend design_effects_unequal_weights;
```

\*\*\*\*\*\*\*\*\*\*\*\*\*\*\*\*\*\*\*\*\*\*\*\*\*

```
******************************
* * *
*** Project: Health Care Survey of DoD Beneficiaries - Quarterly/Annual Adult Dataset
*** Program: Frame_coll.inc -- include file used in adjwt.sas and cacsmpl.sas
*** Purpose: Geographic collapsements from q4 framea to be run on all quarters
*** Modified:1) 01/07/2003 by Esther M Friedman
*** 2) 01/15/2003 by Keith Rathbun: Moved collapsement parts of the
*** CACSMPL.SAS program into this include file.
*** 3) 01/28/03 by Esther Friedman: additional collapsements for q2 2003
*** 4) 11/11/2004 by Haixia Xu: Made 9 Navy sites stand alone. Collapsed 9 Air Force sites.
*** Cleaned the codes by removing the commented codes
*** 5)04/26/2005 by Haixia Xu for Q3, 2005 sampling
***Added a macro assigngeocell.sas and assigncom_geo to assign the needed assignments automatically
* * *
*** 1) Com_geo = Cacsmpl
*** 2) This include file was originally used in adjwt.sas. It was adapted with macro
     to accomodate the reprocessing of the 2000.
*** 3) Beginning with q2 2003, this include file has been run in framea.sas
*** Note: 1)01/18/2006:copy from ..\..\Q4_2005\Programs\Sampling\frame.inc, chage the name to
frame_coll.inc to be used in
      2005 trickle reweighting.
         2)commented out: (rename com_geo = cacsmpl) statement.
*** do not need to invoke the macroa to create those two additional include files again, just use
*** two(assigngeocell.inc and assigncom_geo.inc) under ..\..\.\Q4_2005\Programs\Sampling folder.
         3)!!Need to remove next year: Since there are three records in frame, but not in TMA in
terms of geocell, we hard-code geocell for those
*** three records as dcatch. Those three records have geocell in ('0136', '4919', '6138') and
*************************
*****;
DATA FRAME;
  SET FRAME;
  if pcm='MTF' then do;
     /* Use the list produced by the macro */
     %include "..\..\Q4_2005\Programs\Sampling\assigngeocell.inc" /source2;
     /* all the old assignments from frame.inc for q2, 2005 */
     else if ('1976' <= enrid <= '1980' ) or ('6301' <= enrid <= '6323' ) or
 ('6991' <= enrid <= '6994') or ('6501' <=enrid <='6512') or
 ('7166' <= enrid <= '7195') or ('6700' <= enrid <= '6881') or enrid='0000'
 then geocell=dcatch; *administrative assignment 1976-1980 added q4 2002, 6700-6881 added q1 2004,
  0000 added g1,2005;
    else if ('8001' <= enrid <= '8036') or ('6901' <= enrid <= '6919')
 then geocell = dcatch; *Managed care contractor assignment, added in q1 2005; *8001-8036 added q2
2005;
     else if ('3031' <= enrid <= '3057')
 then geocell = dcatch; ***On board ship***;
     else if enrid in ('0002', '0041', '0044', '0082', '0111', '0213', '0235', '0585', '5208',
   '0449', '0626', '0012')
 then geocell = dcatch; ***Inactive***; *0626 added q2 2003, 0012 added q4 2003,
0041, 0044, 0082, 0111, 0213, 0235, 0585 added q2 2005;
     else if enrid = ' ' then geocell = dcatch; ***enrolled, but missing ENRID, added q2 2005***;
      *************************
     else if ('0190' <= enrid <='0199') then geocell = dcatch;**BYDON;
      ************************
     else if enrid in ('0136', '4919', '6138') then geocell=dcatch;
     * Above was added by X.Lin on 02/17/06. Remember to remove this next year!!!
      Since there are three records in frame, but not in TMA in terms of geocell,
     we hard-code geocell for those three records as dcatch.
```

```
Those three records have geocell in ('0136', '4919', '6138') and PCM='MTF';
     else geocell = enrid;
   end;
  else geocell=dcatch;
RUN;
title5 "Check the correctness of the assignments of geocell";
proc freq data=frame;
tables enrid*geocell*dcatch/missing list;
where pcm='MTF';
run;
proc sort data=frame;
 by geocell;
run;
data frame2 fr_only fy_only;
  merge frame (in=infr) &TMA (in=infy);
  by geocell;
if infr=1 and infy=1 then output frame2;
else if infr=1 and infy=0 then output fr_only;
else if infr=0 and infy=1 then output fy_only;
title5 "The records in framea but not in TMA spreadsheet";
proc print data=fr_only;
run;
title5 "Freq of PCM*d_fac in the frame";
proc freq data=frame2;
tables pcm*d_fac/missing list;
run;
data &outdata ;
   set frame2;
   com_geo=geocell;
   *******
   if pcm='MTF' then do;
      /* Use the list produced by the macro */
     %include "..\..\Q4_2005\Programs\Sampling\assigncom_geo.inc" / source2;
      /* all the old assignments from frame.inc for q2, 2005 */
     else if ('1976' <= enrid <= '1980') or ('6301' <= enrid <= '6323') or
 ('6991' <= enrid <= '6994') or ('6501' <= enrid <= '6512') or
 ('7166' <= enrid <= '7195') or ('6700' <= enrid <= '6881') or enrid='0000'
 then com_geo = geocell; *Administrative assignment--1976-1980 added q4 2002. 0000 added q1,2005;
    else if ('8001' <= enrid <= '8036') or ('6901' <= enrid <= '6919')
 then com_geo = geocell; *Managed care contractor assignment, added in q1, 2005; *8001-8036 added q2
2005;
      else if ('3031' <= enrid <= '3057')
 then com_geo = geocell; ***On board ship***;
     else if enrid in ('0002', '0041', '0044', '0082', '0111', '0213', '0235', '0585', '5208',
0250',
    '0449', '0626', '0012')
      then com_geo = geocell; ***Inactive***; *'0626' added q2 2003, 0012 added q4 2003,
      0041, 0044, 0082, 0111, 0213, 0235, 0585 added q2 2005;
     else com_geo = d_par;
   end;
   *********************
   ***Made the following 9 Navy sites stand alone in g1,2005:
   ***'0026','0068','0231','0378','0387','0405','0407','0508','6215'***;
```

```
***********************
  if geocell in ('0026','0068','0231','0378','0387','0405','0407','0508','6215') then
com geo=geocell;
   *****************
   *** Collapsing small areas with nearest facility ***;
   ****************
   **********************
   *** Collapsed the following 9 Air force sites to achieve the sample ***;
   *** size of 50000 due to making 9 Navy sites stand alone in q1,2005:***;
   com_geo in ('0074','0416')then com_geo='0001';
  else if com_geo in ('0203','0130','0417',
   '7044','7047')then com_geo='0005';
   else if com_geo in ('0418','0419','7083',
   '0015','0287')then com_geo='0014'; *0287 added in q1,2005 by Haixia;
  else if com_geo in ('0018','0248')then com_geo='0019';
  else if com_geo in ('7046')
                                then com_geo='0029'; *By emf added g4 2003;
  else if com_geo in ('0420')
                                   then com_geo='0037';
  else if com_geo in ('0422')
                                   then com_geo='0038';
  else if com_geo in ('0421','7048','0050') then com_geo='0039';
  else if com_geo in ('7139') then com_geo='0045';
  else if com_geo in ('7043')
                                   then com_geo='0052';
  else if com_geo in ('0427')
                                  then com_geo='0056'; *By emf added q3 2003;
                                 then com_geo='0058';
  else if com_geo in ('0076')
                                  then com_geo='0064';
  else if com_geo in ('0423')
  else if com_geo in ('0413','0428','0326',
   '0036') then com_geo='0066'; *Taken out 0068, added 0036, 0326 in q1,2005 by Haixia;
  else if com_geo in ('0424') then com_geo='0067'; else if com_geo in ('0306') then com_geo='0069';
  else if com_geo in ('0338', '0059') then com_geo='0078'; *changed in q1,2005;
  else if com_geo in ('0085') then com_geo='0083';
   else if com_geo in ('0081','5196')then com_geo='0086'; *By emf added q1 2003;
  else if com_geo in ('0430','0335','7143') then com_geo='0089';
  else if com_geo in ('0013')
                                then com_geo='0096'; *0013 added in q1,2005 by Haixia;
                                   then com_geo='0098';
  else if com_geo in ('0097')
  else if com_geo in ('0356')
                               then com_geo='0103';
then com_geo='0108';
  else if com_geo in ('0084')
  else if com_geo in ('0363','7082','1587') then com_geo='0109';
  else if com_geo in ('0364') then com_geo='0112'; else if com_geo in ('0114') then com_geo='0117'; else if com_geo in ('0077') then com_geo='0119';
  else if com_geo in ('0077')
  else if com_geo in ('0432','0433','0090') then com_geo='0120'; *Added 0090 in q1,2005 by Haixia;
  *else if com_geo in ('0122')
                                then com_geo='0121'; *Uncollapse 0122(KENNER AHC-FT. LEE)
     to make it a seperate cacsmpl in q1,2005 by Haixia;
   else if com_geo in ('0431','0434','0395',
            then com_geo='0125';
   16461)
                                then com_geo='0126';
then com_geo='0128';
  else if com_geo in ('0435')
  else if com_geo in ('7045')
  else if com_geo in ('0106','7200','0093',
               then com_geo='0129'; *Changed in q1,2005 by Haixia;
   (00941)
  *Collapse 0093,0094 with an Air Force site in the west TNEX region, 0129, instead of the south
TNEX region, 0096;
  else if com_geo in ('0310','0425','0426') then com_geo='0321';
   else if com_geo in ('0808')
                                  then com geo='0609';
   else if com_geo in ('0618','0623','0629',
   '0624','0635','0825') then com_geo='0617';
   else if com_geo in ('0802', '0616','0615',
   '7042','5197')then com_geo='0620'; *0616 added in q3,2004 by Haixia;
  else if com_geo in ('8931')
                                then com_geo='0633';
   else if com_geo in ('0610','0639','0637',
   '0638') then com_geo='0640'; *changed in q1,2005;
  else if com_geo in ('0805','8982')then com_geo='0806'; *0805 added in q1,2005 by Haixia;
  else if com_geo in ('0034','0035','0100') then com_geo='6223'; *changed emf gl 2004;
   *** added on 01/27/2004 by Haixia Xu to collapse small cells
      for the facility type of TGRO into out of catchment area;
      if d fac='NONCAT' or d fac='TGRO' or d fac="TPR" then do;
 if d_health in ('01','02','05','17') then com_geo='9901';
```

#### F.6.D Q4\_2005\PROGRAMS\SAMPLING\ASSIGNGEOCELL.INC - Include file2 used in adjwt.sas.

```
*** Administration assignment
**********
if enrid = '0149' then geocell=dcatch;
else if enrid = '0150' then geocell=dcatch;
else if enrid = '0151' then geocell=dcatch;
else if enrid = '0152' then geocell=dcatch;
else if enrid = '0153' then geocell=dcatch;
else if enrid = '0154' then geocell=dcatch;
else if enrid = '0155' then geocell=dcatch;
else if enrid = '0156' then geocell=dcatch;
else if enrid = '0157' then geocell=dcatch;
else if enrid = '0161' then geocell=dcatch;
else if enrid = '0162' then geocell=dcatch;
else if enrid = '0164' then geocell=dcatch;
else if enrid = '0165' then geocell=dcatch;
else if enrid = '0166' then geocell=dcatch;
else if enrid = '0168' then geocell=dcatch;
else if enrid = '0169' then geocell=dcatch;
else if enrid = '0170' then geocell=dcatch;
else if enrid = '0171' then geocell=dcatch;
else if enrid = '0172' then geocell=dcatch;
else if enrid = '0173' then geocell=dcatch;
else if enrid = '0174' then geocell=dcatch;
else if enrid = '0175' then geocell=dcatch;
else if enrid = '0482' then geocell=dcatch;
else if enrid = '0641' then geocell=dcatch;
else if enrid = '0642' then geocell=dcatch;
else if enrid = '0643' then geocell=dcatch;
else if enrid = '0644' then geocell=dcatch;
else if enrid = '0645' then geocell=dcatch;
else if enrid = '0646' then geocell=dcatch;
else if enrid = '0647' then geocell=dcatch;
else if enrid = '0648' then geocell=dcatch;
else if enrid = '0710' then geocell=dcatch;
else if enrid = '0842' then geocell=dcatch;
else if enrid = '0843' then geocell=dcatch;
else if enrid = '0846' then geocell=dcatch;
else if enrid = '0848' then geocell=dcatch;
else if enrid = '0849' then geocell=dcatch;
else if enrid = '5201' then geocell=dcatch;
else if enrid = '5202' then geocell=dcatch;
else if enrid = '5203' then geocell=dcatch;
else if enrid = '5204' then geocell=dcatch;
else if enrid = '5205' then geocell=dcatch;
else if enrid = '5206' then geocell=dcatch;
else if enrid = '5207' then geocell=dcatch;
else if enrid = '5210' then geocell=dcatch;
else if enrid = '5211' then geocell=dcatch;
else if enrid = '5212' then geocell=dcatch;
else if enrid = '5214' then geocell=dcatch;
else if enrid = '5215' then geocell=dcatch;
else if enrid = '5216' then geocell=dcatch;
else if enrid = '5217' then geocell=dcatch;
else if enrid = '5218' then geocell=dcatch;
else if enrid = '5219' then geocell=dcatch;
else if enrid = '5220' then geocell=dcatch;
else if enrid = '5221' then geocell=dcatch;
else if enrid = '5222' then geocell=dcatch;
else if enrid = '5223' then geocell=dcatch;
else if enrid = '5224' then geocell=dcatch;
else if enrid = '5225' then geocell=dcatch;
else if enrid = '5226' then geocell=dcatch;
else if enrid = '5227' then geocell=dcatch;
else if enrid = '5228' then geocell=dcatch;
else if enrid = '5229' then geocell=dcatch;
else if enrid = '5230' then geocell=dcatch;
else if enrid = '5231' then geocell=dcatch;
else if enrid = '5232' then geocell=dcatch;
else if enrid = '5233' then geocell=dcatch;
else if enrid = '5234' then geocell=dcatch;
```

\*\*\*\*\*\*\*\*\*\*\*\*\*\*\*\*\*\*

```
else if enrid = '5235' then geocell=dcatch;
else if enrid = '5236' then geocell=dcatch;
else if enrid = '5237' then geocell=dcatch;
else if enrid = '5238' then geocell=dcatch;
else if enrid = '5239' then geocell=dcatch;
else if enrid = '5240' then geocell=dcatch;
else if enrid = '5241' then geocell=dcatch;
else if enrid = '5242' then geocell=dcatch;
else if enrid = '5243' then geocell=dcatch;
else if enrid = '5244' then geocell=dcatch;
else if enrid = '5245' then geocell=dcatch;
else if enrid = '5246' then geocell=dcatch;
else if enrid = '5247' then geocell=dcatch;
else if enrid = '5248' then geocell=dcatch;
else if enrid = '5249' then geocell=dcatch;
else if enrid = '5250' then geocell=dcatch;
else if enrid = '5251' then geocell=dcatch;
else if enrid = '5252' then geocell=dcatch;
else if enrid = '5253' then geocell=dcatch;
else if enrid = '5254' then geocell=dcatch;
else if enrid = '5255' then geocell=dcatch;
else if enrid = '5256' then geocell=dcatch;
else if enrid = '5257' then geocell=dcatch;
else if enrid = '5258' then geocell=dcatch;
else if enrid = '5259' then geocell=dcatch;
else if enrid = '5260' then geocell=dcatch;
else if enrid = '5261' then geocell=dcatch;
else if enrid = '5262' then geocell=dcatch;
else if enrid = '5263' then geocell=dcatch;
else if enrid = '5264' then geocell=dcatch;
else if enrid = '5265' then geocell=dcatch;
else if enrid = '5266' then geocell=dcatch;
else if enrid = '5267' then geocell=dcatch;
else if enrid = '5268' then geocell=dcatch;
else if enrid = '5269' then geocell=dcatch;
else if enrid = '5270' then geocell=dcatch;
else if enrid = '5409' then geocell=dcatch;
else if enrid = '6301' then geocell=dcatch;
else if enrid = '6302' then geocell=dcatch;
else if enrid = '6303' then geocell=dcatch;
else if enrid = '6304' then geocell=dcatch;
else if enrid = '6305' then geocell=dcatch;
else if enrid = '6306' then geocell=dcatch;
else if enrid = '6307' then geocell=dcatch;
else if enrid = '6308' then geocell=dcatch;
else if enrid = '6309' then geocell=dcatch;
else if enrid = '6310' then geocell=dcatch;
else if enrid = '6311' then geocell=dcatch;
else if enrid = '6312' then geocell=dcatch;
else if enrid = '6313' then geocell=dcatch;
else if enrid = '6314' then geocell=dcatch;
else if enrid = '6315' then geocell=dcatch;
else if enrid = '6316' then geocell=dcatch;
else if enrid = '6317' then geocell=dcatch;
else if enrid = '6318' then geocell=dcatch;
else if enrid = '6319' then geocell=dcatch;
else if enrid = '6320' then geocell=dcatch;
else if enrid = '6321' then geocell=dcatch;
else if enrid = '6322' then geocell=dcatch;
else if enrid = '6323' then geocell=dcatch;
else if enrid = '6335' then geocell=dcatch;
else if enrid = '6336' then geocell=dcatch;
else if enrid = '6337' then geocell=dcatch;
else if enrid = '6338' then geocell=dcatch;
else if enrid = '6339' then geocell=dcatch;
else if enrid = '6340' then geocell=dcatch;
else if enrid = '6341' then geocell=dcatch;
else if enrid = '6501' then geocell=dcatch;
else if enrid = '6502' then geocell=dcatch;
else if enrid = '6503' then geocell=dcatch;
else if enrid = '6504' then geocell=dcatch;
else if enrid = '6505' then geocell=dcatch;
else if enrid = '6506' then geocell=dcatch;
else if enrid = '6507' then geocell=dcatch;
```

```
else if enrid = '6508' then geocell=dcatch;
else if enrid = '6509' then geocell=dcatch;
else if enrid = '6510' then geocell=dcatch;
else if enrid = '6511' then geocell=dcatch;
else if enrid = '6512' then geocell=dcatch;
else if enrid = '6601' then geocell=dcatch;
else if enrid = '6602' then geocell=dcatch;
else if enrid = '6603' then geocell=dcatch;
else if enrid = '6604' then geocell=dcatch;
else if enrid = '6605' then geocell=dcatch;
else if enrid = '6606' then geocell=dcatch;
else if enrid = '6607' then geocell=dcatch;
else if enrid = '6608' then geocell=dcatch;
else if enrid = '6609' then geocell=dcatch;
else if enrid = '6610' then geocell=dcatch;
else if enrid = '6611' then geocell=dcatch;
else if enrid = '6612' then geocell=dcatch;
else if enrid = '6613' then geocell=dcatch;
else if enrid = '6614' then geocell=dcatch;
else if enrid = '6615' then geocell=dcatch;
else if enrid = '6616' then geocell=dcatch;
else if enrid = '6700' then geocell=dcatch;
else if enrid = '6701' then geocell=dcatch;
else if enrid = '6702' then geocell=dcatch;
else if enrid = '6703' then geocell=dcatch;
else if enrid = '6704' then geocell=dcatch;
else if enrid = '6705' then geocell=dcatch;
else if enrid = '6707' then geocell=dcatch;
else if enrid = '6709' then geocell=dcatch;
else if enrid = '6710' then geocell=dcatch;
else if enrid = '6713' then geocell=dcatch;
else if enrid = '6714' then geocell=dcatch;
else if enrid = '6716' then geocell=dcatch;
else if enrid = '6717' then geocell=dcatch;
else if enrid = '6718' then geocell=dcatch;
else if enrid = '6719' then geocell=dcatch;
else if enrid = '6728' then geocell=dcatch;
else if enrid = '6729' then geocell=dcatch;
else if enrid = '6733' then geocell=dcatch;
else if enrid = '6736' then geocell=dcatch;
else if enrid = '6737' then geocell=dcatch;
else if enrid = '6739' then geocell=dcatch;
else if enrid = '6748' then geocell=dcatch;
else if enrid = '6755' then geocell=dcatch;
else if enrid = '6762' then geocell=dcatch;
else if enrid = '6763' then geocell=dcatch;
else if enrid = '6765' then geocell=dcatch;
else if enrid = '6766' then geocell=dcatch;
else if enrid = '6767' then geocell=dcatch;
else if enrid = '6774' then geocell=dcatch;
else if enrid = '6778' then geocell=dcatch;
else if enrid = '6779' then geocell=dcatch;
else if enrid = '6780' then geocell=dcatch;
else if enrid = '6781' then geocell=dcatch;
else if enrid = '6783' then geocell=dcatch;
else if enrid = '6785' then geocell=dcatch;
else if enrid = '6788' then geocell=dcatch;
else if enrid = '6790' then geocell=dcatch;
else if enrid = '6795' then geocell=dcatch;
else if enrid = '6796' then geocell=dcatch;
else if enrid = '6803' then geocell=dcatch;
else if enrid = '6809' then geocell=dcatch;
else if enrid = '6811' then geocell=dcatch;
else if enrid = '6812' then geocell=dcatch;
else if enrid = '6813' then geocell=dcatch;
else if enrid = '6816' then geocell=dcatch;
else if enrid = '6818' then geocell=dcatch;
else if enrid = '6820' then geocell=dcatch;
else if enrid = '6821' then geocell=dcatch;
else if enrid = '6824' then geocell=dcatch;
else if enrid = '6838' then geocell=dcatch;
else if enrid = '6839' then geocell=dcatch;
else if enrid = '6840' then geocell=dcatch;
else if enrid = '6844' then geocell=dcatch;
```

```
else if enrid = '6847' then geocell=dcatch;
else if enrid = '6849' then geocell=dcatch;
else if enrid = '6850' then geocell=dcatch;
else if enrid = '6851' then geocell=dcatch;
else if enrid = '6853' then geocell=dcatch;
else if enrid = '6857' then geocell=dcatch;
else if enrid = '6858' then geocell=dcatch;
else if enrid = '6859' then geocell=dcatch;
else if enrid = '6860' then geocell=dcatch;
else if enrid = '6861' then geocell=dcatch;
else if enrid = '6862' then geocell=dcatch;
else if enrid = '6864' then geocell=dcatch;
else if enrid = '6865' then geocell=dcatch;
else if enrid = '6866' then geocell=dcatch;
else if enrid = '6867' then geocell=dcatch;
else if enrid = '6868' then geocell=dcatch;
else if enrid = '6869' then geocell=dcatch;
else if enrid = '6870' then geocell=dcatch;
else if enrid = '6871' then geocell=dcatch;
else if enrid = '6872' then geocell=dcatch;
else if enrid = '6877' then geocell=dcatch;
else if enrid = '6878' then geocell=dcatch;
else if enrid = '6879' then geocell=dcatch;
else if enrid = '6880' then geocell=dcatch;
else if enrid = '6881' then geocell=dcatch;
else if enrid = '7038' then geocell=dcatch;
else if enrid = '7106' then geocell=dcatch;
else if enrid = '7164' then geocell=dcatch;
else if enrid = '7166' then geocell=dcatch;
else if enrid = '7167' then geocell=dcatch;
else if enrid = '7168' then geocell=dcatch;
else if enrid = '7169' then geocell=dcatch;
else if enrid = '7170' then geocell=dcatch;
else if enrid = '7171' then geocell=dcatch;
else if enrid = '7172' then geocell=dcatch;
else if enrid = '7173' then geocell=dcatch;
else if enrid = '7174' then geocell=dcatch;
else if enrid = '7175' then geocell=dcatch;
else if enrid = '7176' then geocell=dcatch;
else if enrid = '7177' then geocell=dcatch;
else if enrid = '7178' then geocell=dcatch;
else if enrid = '7179' then geocell=dcatch;
else if enrid = '7180' then geocell=dcatch;
else if enrid = '7181' then geocell=dcatch;
else if enrid = '7182' then geocell=dcatch;
else if enrid = '7183' then geocell=dcatch;
else if enrid = '7184' then geocell=dcatch;
else if enrid = '7185' then geocell=dcatch;
else if enrid = '7186' then geocell=dcatch;
else if enrid = '7187' then geocell=dcatch;
else if enrid = '7188' then geocell=dcatch;
else if enrid = '7189' then geocell=dcatch;
else if enrid = '7190' then geocell=dcatch;
else if enrid = '7191' then geocell=dcatch;
else if enrid = '7192' then geocell=dcatch;
else if enrid = '7193' then geocell=dcatch;
else if enrid = '7194' then geocell=dcatch;
else if enrid = '7195' then geocell=dcatch;
else if enrid = '7221' then geocell=dcatch;
else if enrid = '7238' then geocell=dcatch;
else if enrid = '7400' then geocell=dcatch;
else if enrid = '7401' then geocell=dcatch;
else if enrid = '7402' then geocell=dcatch;
else if enrid = '7403' then geocell=dcatch;
else if enrid = '7404' then geocell=dcatch;
else if enrid = '7405' then geocell=dcatch;
*** Dental assignment ***;
***************
else if enrid = '0445' then geocell=dcatch;
else if enrid = '0455' then geocell=dcatch;
else if enrid = '0456' then geocell=dcatch;
else if enrid = '0457' then geocell=dcatch;
else if enrid = '0465' then geocell=dcatch;
```

```
else if enrid = '0467' then geocell=dcatch;
else if enrid = '0471' then geocell=dcatch;
else if enrid = '0485' then geocell=dcatch;
else if enrid = '0492' then geocell=dcatch;
else if enrid = '0500' then geocell=dcatch;
else if enrid = '0803' then geocell=dcatch;
else if enrid = '0816' then geocell=dcatch;
else if enrid = '0892' then geocell=dcatch;
else if enrid = '1023' then geocell=dcatch;
else if enrid = '1025' then geocell=dcatch;
else if enrid = '1037' then geocell=dcatch;
else if enrid = '1045' then geocell=dcatch;
else if enrid = '1046' then geocell=dcatch;
else if enrid = '1047' then geocell=dcatch;
else if enrid = '1048' then geocell=dcatch;
else if enrid = '1049' then geocell=dcatch;
else if enrid = '1061' then geocell=dcatch;
else if enrid = '1064' then geocell=dcatch;
else if enrid = '1065' then geocell=dcatch;
else if enrid = '1066' then geocell=dcatch;
else if enrid = '1067' then geocell=dcatch;
else if enrid = '1068' then geocell=dcatch;
else if enrid = '1074' then geocell=dcatch;
else if enrid = '1076' then geocell=dcatch;
else if enrid = '1078' then geocell=dcatch;
else if enrid = '1081' then geocell=dcatch;
else if enrid = '1086' then geocell=dcatch;
else if enrid = '1091' then geocell=dcatch;
else if enrid = '1092' then geocell=dcatch;
else if enrid = '1093' then geocell=dcatch;
else if enrid = '1094' then geocell=dcatch;
else if enrid = '1095' then geocell=dcatch;
else if enrid = '1100' then geocell=dcatch;
else if enrid = '1101' then geocell=dcatch;
else if enrid = '1104' then geocell=dcatch;
else if enrid = '1105' then geocell=dcatch;
else if enrid = '1106' then geocell=dcatch;
else if enrid = '1107' then geocell=dcatch;
else if enrid = '1109' then geocell=dcatch;
else if enrid = '1110' then geocell=dcatch;
else if enrid = '1111' then geocell=dcatch;
else if enrid = '1113' then geocell=dcatch;
else if enrid = '1114' then geocell=dcatch;
else if enrid = '1116' then geocell=dcatch;
else if enrid = '1117' then geocell=dcatch;
else if enrid = '1118' then geocell=dcatch;
else if enrid = '1119' then geocell=dcatch;
else if enrid = '1120' then geocell=dcatch;
else if enrid = '1121' then geocell=dcatch;
else if enrid = '1165' then geocell=dcatch;
else if enrid = '1166' then geocell=dcatch;
else if enrid = '1238' then geocell=dcatch;
else if enrid = '1246' then geocell=dcatch;
else if enrid = '1248' then geocell=dcatch;
else if enrid = '1249' then geocell=dcatch;
else if enrid = '1250' then geocell=dcatch;
else if enrid = '1251' then geocell=dcatch;
else if enrid = '1252' then geocell=dcatch;
else if enrid = '1351' then geocell=dcatch;
else if enrid = '1353' then geocell=dcatch;
else if enrid = '1354' then geocell=dcatch;
else if enrid = '1355' then geocell=dcatch;
else if enrid = '1358' then geocell=dcatch;
else if enrid = '1363' then geocell=dcatch;
else if enrid = '1386' then geocell=dcatch;
else if enrid = '1389' then geocell=dcatch;
else if enrid = '1394' then geocell=dcatch;
else if enrid = '1395' then geocell=dcatch;
else if enrid = '1398' then geocell=dcatch;
else if enrid = '1402' then geocell=dcatch;
else if enrid = '1411' then geocell=dcatch;
else if enrid = '1413' then geocell=dcatch;
else if enrid = '1414' then geocell=dcatch;
else if enrid = '1416' then geocell=dcatch;
```

```
else if enrid = '1417' then geocell=dcatch;
else if enrid = '1418' then geocell=dcatch;
else if enrid = '1419' then geocell=dcatch;
else if enrid = '1420' then geocell=dcatch;
else if enrid = '1421' then geocell=dcatch;
else if enrid = '1422' then geocell=dcatch;
else if enrid = '1423' then geocell=dcatch;
else if enrid = '1424' then geocell=dcatch;
else if enrid = '1425' then geocell=dcatch;
else if enrid = '1426' then geocell=dcatch;
else if enrid = '1432' then geocell=dcatch;
else if enrid = '1438' then geocell=dcatch;
else if enrid = '1439' then geocell=dcatch;
else if enrid = '1440' then geocell=dcatch;
else if enrid = '1444' then geocell=dcatch;
else if enrid = '1446' then geocell=dcatch;
else if enrid = '1482' then geocell=dcatch;
else if enrid = '1483' then geocell=dcatch;
else if enrid = '1498' then geocell=dcatch;
else if enrid = '1658' then geocell=dcatch;
else if enrid = '1675' then geocell=dcatch;
else if enrid = '1676' then geocell=dcatch;
else if enrid = '1677' then geocell=dcatch;
else if enrid = '1679' then geocell=dcatch;
else if enrid = '1680' then geocell=dcatch;
else if enrid = '1694' then geocell=dcatch;
else if enrid = '1697' then geocell=dcatch;
else if enrid = '1717' then geocell=dcatch;
else if enrid = '1718' then geocell=dcatch;
else if enrid = '1719' then geocell=dcatch;
else if enrid = '1736' then geocell=dcatch;
else if enrid = '1741' then geocell=dcatch;
else if enrid = '1743' then geocell=dcatch;
else if enrid = '1747' then geocell=dcatch;
else if enrid = '1748' then geocell=dcatch;
else if enrid = '1749' then geocell=dcatch;
else if enrid = '1750' then geocell=dcatch;
else if enrid = '1752' then geocell=dcatch;
else if enrid = '1755' then geocell=dcatch;
else if enrid = '1756' then geocell=dcatch;
else if enrid = '1758' then geocell=dcatch;
else if enrid = '1759' then geocell=dcatch;
else if enrid = '1760' then geocell=dcatch;
else if enrid = '1761' then geocell=dcatch;
else if enrid = '1763' then geocell=dcatch;
else if enrid = '1764' then geocell=dcatch;
else if enrid = '1765' then geocell=dcatch;
else if enrid = '1767' then geocell=dcatch;
else if enrid = '1770' then geocell=dcatch;
else if enrid = '1772' then geocell=dcatch;
else if enrid = '1774' then geocell=dcatch;
else if enrid = '1776' then geocell=dcatch;
else if enrid = '1777' then geocell=dcatch;
else if enrid = '1778' then geocell=dcatch;
else if enrid = '1779' then geocell=dcatch;
else if enrid = '1780' then geocell=dcatch;
else if enrid = '1782' then geocell=dcatch;
else if enrid = '1783' then geocell=dcatch;
else if enrid = '1784' then geocell=dcatch;
else if enrid = '1785' then geocell=dcatch;
else if enrid = '1786' then geocell=dcatch;
else if enrid = '1787' then geocell=dcatch;
else if enrid = '1789' then geocell=dcatch;
else if enrid = '1792' then geocell=dcatch;
else if enrid = '1793' then geocell=dcatch;
else if enrid = '1817' then geocell=dcatch;
else if enrid = '1818' then geocell=dcatch;
else if enrid = '1825' then geocell=dcatch;
else if enrid = '1826' then geocell=dcatch;
else if enrid = '1827' then geocell=dcatch;
else if enrid = '1829' then geocell=dcatch;
else if enrid = '1830' then geocell=dcatch;
else if enrid = '1832' then geocell=dcatch;
else if enrid = '1833' then geocell=dcatch;
```

```
else if enrid = '1835' then geocell=dcatch;
else if enrid = '1836' then geocell=dcatch;
else if enrid = '1841' then geocell=dcatch;
else if enrid = '1842' then geocell=dcatch;
else if enrid = '1843' then geocell=dcatch;
else if enrid = '1844' then geocell=dcatch;
else if enrid = '1848' then geocell=dcatch;
else if enrid = '1850' then geocell=dcatch;
else if enrid = '1851' then geocell=dcatch;
else if enrid = '1852' then geocell=dcatch;
else if enrid = '1853' then geocell=dcatch;
else if enrid = '1854' then geocell=dcatch;
else if enrid = '1866' then geocell=dcatch;
else if enrid = '1867' then geocell=dcatch;
else if enrid = '1870' then geocell=dcatch;
else if enrid = '1875' then geocell=dcatch;
else if enrid = '1876' then geocell=dcatch;
else if enrid = '1877' then geocell=dcatch;
else if enrid = '1879' then geocell=dcatch;
else if enrid = '1880' then geocell=dcatch;
else if enrid = '1881' then geocell=dcatch;
else if enrid = '1882' then geocell=dcatch;
else if enrid = '1883' then geocell=dcatch;
else if enrid = '1884' then geocell=dcatch;
else if enrid = '1886' then geocell=dcatch;
else if enrid = '1887' then geocell=dcatch;
else if enrid = '1888' then geocell=dcatch;
else if enrid = '1889' then geocell=dcatch;
else if enrid = '1890' then geocell=dcatch;
else if enrid = '1891' then geocell=dcatch;
else if enrid = '1892' then geocell=dcatch;
else if enrid = '1893' then geocell=dcatch;
else if enrid = '1894' then geocell=dcatch;
else if enrid = '1895' then geocell=dcatch;
else if enrid = '1897' then geocell=dcatch;
else if enrid = '1898' then geocell=dcatch;
else if enrid = '1900' then geocell=dcatch;
else if enrid = '1901' then geocell=dcatch;
else if enrid = '1902' then geocell=dcatch;
else if enrid = '1906' then geocell=dcatch;
else if enrid = '1907' then geocell=dcatch;
else if enrid = '1909' then geocell=dcatch;
else if enrid = '1910' then geocell=dcatch;
else if enrid = '1912' then geocell=dcatch;
else if enrid = '1914' then geocell=dcatch;
else if enrid = '1916' then geocell=dcatch;
else if enrid = '1917' then geocell=dcatch;
else if enrid = '1918' then geocell=dcatch;
else if enrid = '1921' then geocell=dcatch;
else if enrid = '1924' then geocell=dcatch;
else if enrid = '1948' then geocell=dcatch;
else if enrid = '1951' then geocell=dcatch;
else if enrid = '1952' then geocell=dcatch;
else if enrid = '1953' then geocell=dcatch;
else if enrid = '1954' then geocell=dcatch;
else if enrid = '1956' then geocell=dcatch;
else if enrid = '1965' then geocell=dcatch;
else if enrid = '1966' then geocell=dcatch;
else if enrid = '1968' then geocell=dcatch;
else if enrid = '1971' then geocell=dcatch;
else if enrid = '6025' then geocell=dcatch;
else if enrid = '6026' then geocell=dcatch;
else if enrid = '6027' then geocell=dcatch;
else if enrid = '6028' then geocell=dcatch;
else if enrid = '6032' then geocell=dcatch;
else if enrid = '7023' then geocell=dcatch;
else if enrid = '7028' then geocell=dcatch;
else if enrid = '7041' then geocell=dcatch;
else if enrid = '7064' then geocell=dcatch;
else if enrid = '7065' then geocell=dcatch;
else if enrid = '7069' then geocell=dcatch;
else if enrid = '7072' then geocell=dcatch;
else if enrid = '7076' then geocell=dcatch; else if enrid = '7078' then geocell=dcatch;
```

```
else if enrid = '7080' then geocell=dcatch;
else if enrid = '7089' then geocell=dcatch;
else if enrid = '7095' then geocell=dcatch;
else if enrid = '7096' then geocell=dcatch;
else if enrid = '7115' then geocell=dcatch;
else if enrid = '7116' then geocell=dcatch;
else if enrid = '7117' then geocell=dcatch;
else if enrid = '7135' then geocell=dcatch;
else if enrid = '7136' then geocell=dcatch;
else if enrid = '7144' then geocell=dcatch;
else if enrid = '7146' then geocell=dcatch;
else if enrid = '7156' then geocell=dcatch;
else if enrid = '7165' then geocell=dcatch;
else if enrid = '7201' then geocell=dcatch;
else if enrid = '7202' then geocell=dcatch;
else if enrid = '7203' then geocell=dcatch;
else if enrid = '7204' then geocell=dcatch;
else if enrid = '7205' then geocell=dcatch;
else if enrid = '7206' then geocell=dcatch;
else if enrid = '7207' then geocell=dcatch;
else if enrid = '7210' then geocell=dcatch;
else if enrid = '7217' then geocell=dcatch;
else if enrid = '7241' then geocell=dcatch;
else if enrid = '7245' then geocell=dcatch;
else if enrid = '7246' then geocell=dcatch;
else if enrid = '7247' then geocell=dcatch;
else if enrid = '7248' then geocell=dcatch;
else if enrid = '7249' then geocell=dcatch;
else if enrid = '7250' then geocell=dcatch;
else if enrid = '7251' then geocell=dcatch;
else if enrid = '7252' then geocell=dcatch;
else if enrid = '7253' then geocell=dcatch;
else if enrid = '7255' then geocell=dcatch;
else if enrid = '7256' then geocell=dcatch;
else if enrid = '7258' then geocell=dcatch;
else if enrid = '7259' then geocell=dcatch;
else if enrid = '7260' then geocell=dcatch;
else if enrid = '7261' then geocell=dcatch;
else if enrid = '7262' then geocell=dcatch;
else if enrid = '7263' then geocell=dcatch;
else if enrid = '7264' then geocell=dcatch;
else if enrid = '7265' then geocell=dcatch;
else if enrid = '7267' then geocell=dcatch;
else if enrid = '7269' then geocell=dcatch;
else if enrid = '7270' then geocell=dcatch;
else if enrid = '7271' then geocell=dcatch;
else if enrid = '7272' then geocell=dcatch;
else if enrid = '7273' then geocell=dcatch;
else if enrid = '7274' then geocell=dcatch;
else if enrid = '7275' then geocell=dcatch;
else if enrid = '7276' then geocell=dcatch;
else if enrid = '7277' then geocell=dcatch;
else if enrid = '7279' then geocell=dcatch;
else if enrid = '7280' then geocell=dcatch;
else if enrid = '7281' then geocell=dcatch;
else if enrid = '7282' then geocell=dcatch;
else if enrid = '7283' then geocell=dcatch;
else if enrid = '7284' then geocell=dcatch;
else if enrid = '7290' then geocell=dcatch;
else if enrid = '7291' then geocell=dcatch;
else if enrid = '7295' then geocell=dcatch;
else if enrid = '7296' then geocell=dcatch;
else if enrid = '7302' then geocell=dcatch;
else if enrid = '7305' then geocell=dcatch;
else if enrid = '7308' then geocell=dcatch;
else if enrid = '7310' then geocell=dcatch;
else if enrid = '7311' then geocell=dcatch;
else if enrid = '7312' then geocell=dcatch;
else if enrid = '7313' then geocell=dcatch;
else if enrid = '7314' then geocell=dcatch;
else if enrid = '7315' then geocell=dcatch;
else if enrid = '7317' then geocell=dcatch;
else if enrid = '7318' then geocell=dcatch;
else if enrid = '7319' then geocell=dcatch;
```

```
else if enrid = '7320' then geocell=dcatch;
else if enrid = '7322' then geocell=dcatch;
else if enrid = '7323' then geocell=dcatch;
else if enrid = '7324' then geocell=dcatch;
else if enrid = '7326' then geocell=dcatch;
else if enrid = '7327' then geocell=dcatch;
else if enrid = '7328' then geocell=dcatch;
else if enrid = '7329' then geocell=dcatch;
else if enrid = '7330' then geocell=dcatch;
else if enrid = '7331' then geocell=dcatch;
else if enrid = '7332' then geocell=dcatch;
else if enrid = '7333' then geocell=dcatch;
else if enrid = '7334' then geocell=dcatch;
else if enrid = '8902' then geocell=dcatch;
else if enrid = '8922' then geocell=dcatch;
else if enrid = '8941' then geocell=dcatch;
else if enrid = '8951' then geocell=dcatch;
else if enrid = '8952' then geocell=dcatch;
else if enrid = '8955' then geocell=dcatch;
else if enrid = '8957' then geocell=dcatch;
else if enrid = '8961' then geocell=dcatch;
else if enrid = '8962' then geocell=dcatch;
else if enrid = '8963' then geocell=dcatch;
else if enrid = '8967' then geocell=dcatch;
else if enrid = '8970' then geocell=dcatch;
else if enrid = '8972' then geocell=dcatch;
else if enrid = '8973' then geocell=dcatch;
else if enrid = '8974' then geocell=dcatch;
else if enrid = '8975' then geocell=dcatch;
******************
*** Inactive assignment ***;
************************************
else if enrid = '0002' then geocell=dcatch;
else if enrid = '0007' then geocell=dcatch;
else if enrid = '0011' then geocell=dcatch;
else if enrid = '0012' then geocell=dcatch;
else if enrid = '0016' then geocell=dcatch;
else if enrid = '0017' then geocell=dcatch;
else if enrid = '0020' then geocell=dcatch;
else if enrid = '0021' then geocell=dcatch;
else if enrid = '0022' then geocell=dcatch;
else if enrid = '0023' then geocell=dcatch;
else if enrid = '0025' then geocell=dcatch;
else if enrid = '0027' then geocell=dcatch;
else if enrid = '0031' then geocell=dcatch;
else if enrid = '0040' then geocell=dcatch;
else if enrid = '0041' then geocell=dcatch;
else if enrid = '0044' then geocell=dcatch;
else if enrid = '0054' then geocell=dcatch;
else if enrid = '0063' then geocell=dcatch;
else if enrid = '0065' then geocell=dcatch;
else if enrid = '0070' then geocell=dcatch;
else if enrid = '0071' then geocell=dcatch;
else if enrid = '0072' then geocell=dcatch;
else if enrid = '0080' then geocell=dcatch;
else if enrid = '0082' then geocell=dcatch;
else if enrid = '0087' then geocell=dcatch;
else if enrid = '0088' then geocell=dcatch;
else if enrid = '0099' then geocell=dcatch;
else if enrid = '0102' then geocell=dcatch;
else if enrid = '0111' then geocell=dcatch;
else if enrid = '0115' then geocell=dcatch;
else if enrid = '0116' then geocell=dcatch;
else if enrid = '0167' then geocell=dcatch;
else if enrid = '0189' then geocell=dcatch;
else if enrid = '0195' then geocell=dcatch;
else if enrid = '0202' then geocell=dcatch;
else if enrid = '0205' then geocell=dcatch;
else if enrid = '0211' then geocell=dcatch;
else if enrid = '0213' then geocell=dcatch;
else if enrid = '0214' then geocell=dcatch;
else if enrid = '0215' then geocell=dcatch;
else if enrid = '0218' then geocell=dcatch;
else if enrid = '0219' then geocell=dcatch;
```

```
else if enrid = '0220' then geocell=dcatch;
else if enrid = '0221' then geocell=dcatch;
else if enrid = '0222' then geocell=dcatch;
else if enrid = '0223' then geocell=dcatch;
else if enrid = '0224' then geocell=dcatch;
else if enrid = '0225' then geocell=dcatch;
else if enrid = '0227' then geocell=dcatch;
else if enrid = '0228' then geocell=dcatch;
else if enrid = '0234' then geocell=dcatch;
else if enrid = '0235' then geocell=dcatch;
else if enrid = '0236' then geocell=dcatch;
else if enrid = '0237' then geocell=dcatch;
else if enrid = '0240' then geocell=dcatch;
else if enrid = '0241' then geocell=dcatch;
else if enrid = '0242' then geocell=dcatch;
else if enrid = '0243' then geocell=dcatch;
else if enrid = '0244' then geocell=dcatch;
else if enrid = '0245' then geocell=dcatch;
else if enrid = '0246' then geocell=dcatch;
else if enrid = '0249' then geocell=dcatch;
else if enrid = '0250' then geocell=dcatch;
else if enrid = '0251' then geocell=dcatch;
else if enrid = '0253' then geocell=dcatch;
else if enrid = '0254' then geocell=dcatch;
else if enrid = '0257' then geocell=dcatch;
else if enrid = '0258' then geocell=dcatch;
else if enrid = '0264' then geocell=dcatch;
else if enrid = '0267' then geocell=dcatch;
else if enrid = '0268' then geocell=dcatch;
else if enrid = '0270' then geocell=dcatch;
else if enrid = '0271' then geocell=dcatch;
else if enrid = '0274' then geocell=dcatch;
else if enrid = '0279' then geocell=dcatch;
else if enrid = '0281' then geocell=dcatch;
else if enrid = '0282' then geocell=dcatch;
else if enrid = '0283' then geocell=dcatch;
else if enrid = '0286' then geocell=dcatch;
else if enrid = '0288' then geocell=dcatch;
else if enrid = '0289' then geocell=dcatch;
else if enrid = '0291' then geocell=dcatch;
else if enrid = '0292' then geocell=dcatch;
else if enrid = '0293' then geocell=dcatch;
else if enrid = '0294' then geocell=dcatch;
else if enrid = '0295' then geocell=dcatch;
else if enrid = '0298' then geocell=dcatch;
else if enrid = '0300' then geocell=dcatch;
else if enrid = '0303' then geocell=dcatch;
else if enrid = '0304' then geocell=dcatch;
else if enrid = '0307' then geocell=dcatch;
else if enrid = '0312' then geocell=dcatch;
else if enrid = '0314' then geocell=dcatch;
else if enrid = '0315' then geocell=dcatch;
else if enrid = '0318' then geocell=dcatch;
else if enrid = '0320' then geocell=dcatch;
else if enrid = '0323' then geocell=dcatch;
else if enrid = '0324' then geocell=dcatch;
else if enrid = '0331' then geocell=dcatch;
else if enrid = '0332' then geocell=dcatch;
else if enrid = '0334' then geocell=dcatch;
else if enrid = '0336' then geocell=dcatch;
else if enrid = '0340' then geocell=dcatch;
else if enrid = '0342' then geocell=dcatch;
else if enrid = '0343' then geocell=dcatch;
else if enrid = '0345' then geocell=dcatch;
else if enrid = '0346' then geocell=dcatch;
else if enrid = '0349' then geocell=dcatch;
else if enrid = '0354' then geocell=dcatch;
else if enrid = '0355' then geocell=dcatch;
else if enrid = '0359' then geocell=dcatch;
else if enrid = '0361' then geocell=dcatch;
else if enrid = '0365' then geocell=dcatch;
else if enrid = '0368' then geocell=dcatch;
else if enrid = '0376' then geocell=dcatch;
else if enrid = '0379' then geocell=dcatch;
```

```
else if enrid = '0383' then geocell=dcatch;
else if enrid = '0384' then geocell=dcatch;
else if enrid = '0388' then geocell=dcatch;
else if enrid = '0389' then geocell=dcatch;
else if enrid = '0391' then geocell=dcatch;
else if enrid = '0392' then geocell=dcatch;
else if enrid = '0393' then geocell=dcatch;
else if enrid = '0394' then geocell=dcatch;
else if enrid = '0396' then geocell=dcatch;
else if enrid = '0399' then geocell=dcatch;
else if enrid = '0402' then geocell=dcatch;
else if enrid = '0403' then geocell=dcatch;
else if enrid = '0408' then geocell=dcatch;
else if enrid = '0411' then geocell=dcatch;
else if enrid = '0429' then geocell=dcatch;
else if enrid = '0439' then geocell=dcatch;
else if enrid = '0440' then geocell=dcatch;
else if enrid = '0442' then geocell=dcatch;
else if enrid = '0444' then geocell=dcatch;
else if enrid = '0446' then geocell=dcatch;
else if enrid = '0447' then geocell=dcatch;
else if enrid = '0448' then geocell=dcatch;
else if enrid = '0449' then geocell=dcatch;
else if enrid = '0450' then geocell=dcatch;
else if enrid = '0451' then geocell=dcatch;
else if enrid = '0452' then geocell=dcatch;
else if enrid = '0453' then geocell=dcatch;
else if enrid = '0454' then geocell=dcatch;
else if enrid = '0458' then geocell=dcatch;
else if enrid = '0459' then geocell=dcatch;
else if enrid = '0460' then geocell=dcatch;
else if enrid = '0461' then geocell=dcatch;
else if enrid = '0462' then geocell=dcatch;
else if enrid = '0463' then geocell=dcatch;
else if enrid = '0466' then geocell=dcatch;
else if enrid = '0468' then geocell=dcatch;
else if enrid = '0469' then geocell=dcatch;
else if enrid = '0470' then geocell=dcatch;
else if enrid = '0475' then geocell=dcatch;
else if enrid = '0476' then geocell=dcatch;
else if enrid = '0477' then geocell=dcatch;
else if enrid = '0478' then geocell=dcatch;
else if enrid = '0480' then geocell=dcatch;
else if enrid = '0484' then geocell=dcatch;
else if enrid = '0486' then geocell=dcatch;
else if enrid = '0487' then geocell=dcatch;
else if enrid = '0488' then geocell=dcatch;
else if enrid = '0489' then geocell=dcatch;
else if enrid = '0490' then geocell=dcatch;
else if enrid = '0491' then geocell=dcatch;
else if enrid = '0493' then geocell=dcatch;
else if enrid = '0494' then geocell=dcatch;
else if enrid = '0495' then geocell=dcatch;
else if enrid = '0499' then geocell=dcatch;
else if enrid = '0501' then geocell=dcatch;
else if enrid = '0506' then geocell=dcatch;
else if enrid = '0507' then geocell=dcatch;
else if enrid = '0510' then geocell=dcatch;
else if enrid = '0512' then geocell=dcatch;
else if enrid = '0514' then geocell=dcatch;
else if enrid = '0515' then geocell=dcatch;
else if enrid = '0516' then geocell=dcatch;
else if enrid = '0520' then geocell=dcatch;
else if enrid = '0521' then geocell=dcatch;
else if enrid = '0523' then geocell=dcatch;
else if enrid = '0526' then geocell=dcatch;
else if enrid = '0527' then geocell=dcatch;
else if enrid = '0529' then geocell=dcatch;
else if enrid = '0530' then geocell=dcatch;
else if enrid = '0531' then geocell=dcatch;
else if enrid = '0532' then geocell=dcatch;
else if enrid = '0533' then geocell=dcatch;
else if enrid = '0535' then geocell=dcatch;
else if enrid = '0536' then geocell=dcatch;
```

```
else if enrid = '0537' then geocell=dcatch;
else if enrid = '0538' then geocell=dcatch;
else if enrid = '0539' then geocell=dcatch;
else if enrid = '0540' then geocell=dcatch;
else if enrid = '0541' then geocell=dcatch;
else if enrid = '0542' then geocell=dcatch;
else if enrid = '0543' then geocell=dcatch;
else if enrid = '0544' then geocell=dcatch;
else if enrid = '0546' then geocell=dcatch;
else if enrid = '0547' then geocell=dcatch;
else if enrid = '0548' then geocell=dcatch;
else if enrid = '0549' then geocell=dcatch;
else if enrid = '0550' then geocell=dcatch;
else if enrid = '0551' then geocell=dcatch;
else if enrid = '0552' then geocell=dcatch;
else if enrid = '0553' then geocell=dcatch;
else if enrid = '0554' then geocell=dcatch;
else if enrid = '0555' then geocell=dcatch;
else if enrid = '0556' then geocell=dcatch;
else if enrid = '0557' then geocell=dcatch;
else if enrid = '0558' then geocell=dcatch;
else if enrid = '0559' then geocell=dcatch;
else if enrid = '0560' then geocell=dcatch;
else if enrid = '0561' then geocell=dcatch;
else if enrid = '0562' then geocell=dcatch;
else if enrid = '0563' then geocell=dcatch;
else if enrid = '0564' then geocell=dcatch;
else if enrid = '0565' then geocell=dcatch;
else if enrid = '0566' then geocell=dcatch;
else if enrid = '0567' then geocell=dcatch;
else if enrid = '0568' then geocell=dcatch;
else if enrid = '0569' then geocell=dcatch;
else if enrid = '0571' then geocell=dcatch;
else if enrid = '0572' then geocell=dcatch;
else if enrid = '0573' then geocell=dcatch;
else if enrid = '0574' then geocell=dcatch;
else if enrid = '0575' then geocell=dcatch;
else if enrid = '0577' then geocell=dcatch;
else if enrid = '0578' then geocell=dcatch;
else if enrid = '0579' then geocell=dcatch;
else if enrid = '0581' then geocell=dcatch;
else if enrid = '0582' then geocell=dcatch;
else if enrid = '0583' then geocell=dcatch;
else if enrid = '0584' then geocell=dcatch;
else if enrid = '0585' then geocell=dcatch;
else if enrid = '0586' then geocell=dcatch;
else if enrid = '0587' then geocell=dcatch;
else if enrid = '0588' then geocell=dcatch;
else if enrid = '0589' then geocell=dcatch;
else if enrid = '0590' then geocell=dcatch;
else if enrid = '0591' then geocell=dcatch;
else if enrid = '0592' then geocell=dcatch;
else if enrid = '0593' then geocell=dcatch;
else if enrid = '0594' then geocell=dcatch;
else if enrid = '0595' then geocell=dcatch;
else if enrid = '0596' then geocell=dcatch;
else if enrid = '0597' then geocell=dcatch;
else if enrid = '0598' then geocell=dcatch;
else if enrid = '0601' then geocell=dcatch;
else if enrid = '0602' then geocell=dcatch;
else if enrid = '0603' then geocell=dcatch;
else if enrid = '0604' then geocell=dcatch;
else if enrid = '0605' then geocell=dcatch;
else if enrid = '0608' then geocell=dcatch;
else if enrid = '0613' then geocell=dcatch;
else if enrid = '0616' then geocell=dcatch;
else if enrid = '0619' then geocell=dcatch;
else if enrid = '0626' then geocell=dcatch;
else if enrid = '0627' then geocell=dcatch;
else if enrid = '0628' then geocell=dcatch;
else if enrid = '0630' then geocell=dcatch;
else if enrid = '0631' then geocell=dcatch;
else if enrid = '0632' then geocell=dcatch;
else if enrid = '0634' then geocell=dcatch;
```

```
else if enrid = '0636' then geocell=dcatch;
else if enrid = '0651' then geocell=dcatch;
else if enrid = '0652' then geocell=dcatch;
else if enrid = '0655' then geocell=dcatch;
else if enrid = '0657' then geocell=dcatch;
else if enrid = '0658' then geocell=dcatch;
else if enrid = '0659' then geocell=dcatch;
else if enrid = '0702' then geocell=dcatch;
else if enrid = '0801' then geocell=dcatch;
else if enrid = '0807' then geocell=dcatch;
else if enrid = '0809' then geocell=dcatch;
else if enrid = '0810' then geocell=dcatch;
else if enrid = '0811' then geocell=dcatch;
else if enrid = '0812' then geocell=dcatch;
else if enrid = '0813' then geocell=dcatch;
else if enrid = '0817' then geocell=dcatch;
else if enrid = '0818' then geocell=dcatch;
else if enrid = '0819' then geocell=dcatch;
else if enrid = '0820' then geocell=dcatch;
else if enrid = '0821' then geocell=dcatch;
else if enrid = '0822' then geocell=dcatch;
else if enrid = '0823' then geocell=dcatch;
else if enrid = '0824' then geocell=dcatch;
else if enrid = '0826' then geocell=dcatch;
else if enrid = '0827' then geocell=dcatch;
else if enrid = '0828' then geocell=dcatch;
else if enrid = '0829' then geocell=dcatch;
else if enrid = '0830' then geocell=dcatch;
else if enrid = '0833' then geocell=dcatch;
else if enrid = '0834' then geocell=dcatch;
else if enrid = '0836' then geocell=dcatch;
else if enrid = '0838' then geocell=dcatch;
else if enrid = '0844' then geocell=dcatch;
else if enrid = '0845' then geocell=dcatch;
else if enrid = '0847' then geocell=dcatch;
else if enrid = '0850' then geocell=dcatch;
else if enrid = '0854' then geocell=dcatch;
else if enrid = '0856' then geocell=dcatch;
else if enrid = '0857' then geocell=dcatch;
else if enrid = '0859' then geocell=dcatch;
else if enrid = '0860' then geocell=dcatch;
else if enrid = '0864' then geocell=dcatch;
else if enrid = '0865' then geocell=dcatch;
else if enrid = '0866' then geocell=dcatch;
else if enrid = '0867' then geocell=dcatch;
else if enrid = '0868' then geocell=dcatch;
else if enrid = '0869' then geocell=dcatch;
else if enrid = '0870' then geocell=dcatch;
else if enrid = '0872' then geocell=dcatch;
else if enrid = '0875' then geocell=dcatch;
else if enrid = '0876' then geocell=dcatch;
else if enrid = '0877' then geocell=dcatch;
else if enrid = '0878' then geocell=dcatch;
else if enrid = '0879' then geocell=dcatch;
else if enrid = '0880' then geocell=dcatch;
else if enrid = '0881' then geocell=dcatch;
else if enrid = '0882' then geocell=dcatch;
else if enrid = '0883' then geocell=dcatch;
else if enrid = '0884' then geocell=dcatch;
else if enrid = '0885' then geocell=dcatch;
else if enrid = '0886' then geocell=dcatch;
else if enrid = '0887' then geocell=dcatch;
else if enrid = '0888' then geocell=dcatch;
else if enrid = '0889' then geocell=dcatch;
else if enrid = '0890' then geocell=dcatch;
else if enrid = '0891' then geocell=dcatch;
else if enrid = '0893' then geocell=dcatch;
else if enrid = '0894' then geocell=dcatch;
else if enrid = '0895' then geocell=dcatch;
else if enrid = '0896' then geocell=dcatch;
else if enrid = '0897' then geocell=dcatch;
else if enrid = '0898' then geocell=dcatch;
else if enrid = '0899' then geocell=dcatch;
else if enrid = '1000' then geocell=dcatch;
```

```
else if enrid = '1001' then geocell=dcatch;
else if enrid = '1002' then geocell=dcatch;
else if enrid = '1004' then geocell=dcatch;
else if enrid = '1005' then geocell=dcatch;
else if enrid = '1007' then geocell=dcatch;
else if enrid = '1008' then geocell=dcatch;
else if enrid = '1009' then geocell=dcatch;
else if enrid = '1010' then geocell=dcatch;
else if enrid = '1011' then geocell=dcatch;
else if enrid = '1012' then geocell=dcatch;
else if enrid = '1018' then geocell=dcatch;
else if enrid = '1020' then geocell=dcatch;
else if enrid = '1021' then geocell=dcatch;
else if enrid = '1022' then geocell=dcatch;
else if enrid = '1024' then geocell=dcatch;
else if enrid = '1026' then geocell=dcatch;
else if enrid = '1027' then geocell=dcatch;
else if enrid = '1028' then geocell=dcatch;
else if enrid = '1029' then geocell=dcatch;
else if enrid = '1030' then geocell=dcatch;
else if enrid = '1031' then geocell=dcatch;
else if enrid = '1032' then geocell=dcatch;
else if enrid = '1033' then geocell=dcatch;
else if enrid = '1034' then geocell=dcatch;
else if enrid = '1035' then geocell=dcatch;
else if enrid = '1036' then geocell=dcatch;
else if enrid = '1038' then geocell=dcatch;
else if enrid = '1039' then geocell=dcatch;
else if enrid = '1040' then geocell=dcatch;
else if enrid = '1041' then geocell=dcatch;
else if enrid = '1042' then geocell=dcatch;
else if enrid = '1043' then geocell=dcatch;
else if enrid = '1044' then geocell=dcatch;
else if enrid = '1050' then geocell=dcatch;
else if enrid = '1051' then geocell=dcatch;
else if enrid = '1052' then geocell=dcatch;
else if enrid = '1053' then geocell=dcatch;
else if enrid = '1054' then geocell=dcatch;
else if enrid = '1055' then geocell=dcatch;
else if enrid = '1056' then geocell=dcatch;
else if enrid = '1057' then geocell=dcatch;
else if enrid = '1058' then geocell=dcatch;
else if enrid = '1059' then geocell=dcatch;
else if enrid = '1060' then geocell=dcatch;
else if enrid = '1062' then geocell=dcatch;
else if enrid = '1063' then geocell=dcatch;
else if enrid = '1069' then geocell=dcatch;
else if enrid = '1070' then geocell=dcatch;
else if enrid = '1071' then geocell=dcatch;
else if enrid = '1072' then geocell=dcatch;
else if enrid = '1073' then geocell=dcatch;
else if enrid = '1075' then geocell=dcatch;
else if enrid = '1077' then geocell=dcatch;
else if enrid = '1079' then geocell=dcatch;
else if enrid = '1080' then geocell=dcatch;
else if enrid = '1082' then geocell=dcatch;
else if enrid = '1083' then geocell=dcatch;
else if enrid = '1084' then geocell=dcatch;
else if enrid = '1085' then geocell=dcatch;
else if enrid = '1087' then geocell=dcatch;
else if enrid = '1088' then geocell=dcatch;
else if enrid = '1089' then geocell=dcatch;
else if enrid = '1090' then geocell=dcatch;
else if enrid = '1096' then geocell=dcatch;
else if enrid = '1097' then geocell=dcatch;
else if enrid = '1098' then geocell=dcatch;
else if enrid = '1099' then geocell=dcatch;
else if enrid = '1102' then geocell=dcatch;
else if enrid = '1103' then geocell=dcatch;
else if enrid = '1108' then geocell=dcatch;
else if enrid = '1112' then geocell=dcatch;
else if enrid = '1115' then geocell=dcatch;
else if enrid = '1122' then geocell=dcatch;
else if enrid = '1123' then geocell=dcatch;
```

```
else if enrid = '1125' then geocell=dcatch;
else if enrid = '1129' then geocell=dcatch;
else if enrid = '1130' then geocell=dcatch;
else if enrid = '1131' then geocell=dcatch;
else if enrid = '1132' then geocell=dcatch;
else if enrid = '1133' then geocell=dcatch;
else if enrid = '1134' then geocell=dcatch;
else if enrid = '1136' then geocell=dcatch;
else if enrid = '1137' then geocell=dcatch;
else if enrid = '1138' then geocell=dcatch;
else if enrid = '1139' then geocell=dcatch;
else if enrid = '1140' then geocell=dcatch;
else if enrid = '1141' then geocell=dcatch;
else if enrid = '1142' then geocell=dcatch;
else if enrid = '1143' then geocell=dcatch;
else if enrid = '1146' then geocell=dcatch;
else if enrid = '1148' then geocell=dcatch;
else if enrid = '1149' then geocell=dcatch;
else if enrid = '1150' then geocell=dcatch;
else if enrid = '1151' then geocell=dcatch;
else if enrid = '1152' then geocell=dcatch;
else if enrid = '1155' then geocell=dcatch;
else if enrid = '1159' then geocell=dcatch;
else if enrid = '1160' then geocell=dcatch;
else if enrid = '1161' then geocell=dcatch;
else if enrid = '1162' then geocell=dcatch;
else if enrid = '1163' then geocell=dcatch;
else if enrid = '1164' then geocell=dcatch;
else if enrid = '1167' then geocell=dcatch;
else if enrid = '1168' then geocell=dcatch;
else if enrid = '1169' then geocell=dcatch;
else if enrid = '1171' then geocell=dcatch;
else if enrid = '1172' then geocell=dcatch;
else if enrid = '1175' then geocell=dcatch;
else if enrid = '1176' then geocell=dcatch;
else if enrid = '1177' then geocell=dcatch;
else if enrid = '1178' then geocell=dcatch;
else if enrid = '1181' then geocell=dcatch;
else if enrid = '1185' then geocell=dcatch;
else if enrid = '1187' then geocell=dcatch;
else if enrid = '1189' then geocell=dcatch;
else if enrid = '1207' then geocell=dcatch;
else if enrid = '1208' then geocell=dcatch;
else if enrid = '1211' then geocell=dcatch;
else if enrid = '1214' then geocell=dcatch;
else if enrid = '1223' then geocell=dcatch;
else if enrid = '1224' then geocell=dcatch;
else if enrid = '1229' then geocell=dcatch;
else if enrid = '1232' then geocell=dcatch;
else if enrid = '1233' then geocell=dcatch;
else if enrid = '1234' then geocell=dcatch;
else if enrid = '1239' then geocell=dcatch;
else if enrid = '1240' then geocell=dcatch;
else if enrid = '1241' then geocell=dcatch;
else if enrid = '1242' then geocell=dcatch;
else if enrid = '1243' then geocell=dcatch;
else if enrid = '1244' then geocell=dcatch;
else if enrid = '1245' then geocell=dcatch;
else if enrid = '1247' then geocell=dcatch;
else if enrid = '1253' then geocell=dcatch;
else if enrid = '1254' then geocell=dcatch;
else if enrid = '1255' then geocell=dcatch;
else if enrid = '1256' then geocell=dcatch;
else if enrid = '1257' then geocell=dcatch;
else if enrid = '1261' then geocell=dcatch;
else if enrid = '1264' then geocell=dcatch;
else if enrid = '1265' then geocell=dcatch;
else if enrid = '1266' then geocell=dcatch;
else if enrid = '1267' then geocell=dcatch;
else if enrid = '1270' then geocell=dcatch;
else if enrid = '1300' then geocell=dcatch;
else if enrid = '1301' then geocell=dcatch;
else if enrid = '1302' then geocell=dcatch;
else if enrid = '1303' then geocell=dcatch;
```

```
else if enrid = '1304' then geocell=dcatch;
else if enrid = '1305' then geocell=dcatch;
else if enrid = '1306' then geocell=dcatch;
else if enrid = '1307' then geocell=dcatch;
else if enrid = '1308' then geocell=dcatch;
else if enrid = '1309' then geocell=dcatch;
else if enrid = '1310' then geocell=dcatch;
else if enrid = '1311' then geocell=dcatch;
else if enrid = '1312' then geocell=dcatch;
else if enrid = '1313' then geocell=dcatch;
else if enrid = '1314' then geocell=dcatch;
else if enrid = '1317' then geocell=dcatch;
else if enrid = '1318' then geocell=dcatch;
else if enrid = '1319' then geocell=dcatch;
else if enrid = '1321' then geocell=dcatch;
else if enrid = '1322' then geocell=dcatch;
else if enrid = '1328' then geocell=dcatch;
else if enrid = '1352' then geocell=dcatch;
else if enrid = '1356' then geocell=dcatch;
else if enrid = '1359' then geocell=dcatch;
else if enrid = '1360' then geocell=dcatch;
else if enrid = '1362' then geocell=dcatch;
else if enrid = '1364' then geocell=dcatch;
else if enrid = '1365' then geocell=dcatch;
else if enrid = '1373' then geocell=dcatch;
else if enrid = '1375' then geocell=dcatch;
else if enrid = '1383' then geocell=dcatch;
else if enrid = '1384' then geocell=dcatch;
else if enrid = '1385' then geocell=dcatch;
else if enrid = '1387' then geocell=dcatch;
else if enrid = '1388' then geocell=dcatch;
else if enrid = '1390' then geocell=dcatch;
else if enrid = '1396' then geocell=dcatch;
else if enrid = '1397' then geocell=dcatch;
else if enrid = '1399' then geocell=dcatch;
else if enrid = '1400' then geocell=dcatch;
else if enrid = '1403' then geocell=dcatch;
else if enrid = '1404' then geocell=dcatch;
else if enrid = '1405' then geocell=dcatch;
else if enrid = '1430' then geocell=dcatch;
else if enrid = '1431' then geocell=dcatch;
else if enrid = '1435' then geocell=dcatch;
else if enrid = '1437' then geocell=dcatch;
else if enrid = '1445' then geocell=dcatch;
else if enrid = '1448' then geocell=dcatch;
else if enrid = '1479' then geocell=dcatch;
else if enrid = '1499' then geocell=dcatch;
else if enrid = '1500' then geocell=dcatch;
else if enrid = '1501' then geocell=dcatch;
else if enrid = '1502' then geocell=dcatch;
else if enrid = '1503' then geocell=dcatch;
else if enrid = '1504' then geocell=dcatch;
else if enrid = '1505' then geocell=dcatch;
else if enrid = '1507' then geocell=dcatch;
else if enrid = '1508' then geocell=dcatch;
else if enrid = '1509' then geocell=dcatch;
else if enrid = '1512' then geocell=dcatch;
else if enrid = '1513' then geocell=dcatch;
else if enrid = '1514' then geocell=dcatch;
else if enrid = '1515' then geocell=dcatch;
else if enrid = '1516' then geocell=dcatch;
else if enrid = '1517' then geocell=dcatch;
else if enrid = '1518' then geocell=dcatch;
else if enrid = '1520' then geocell=dcatch;
else if enrid = '1521' then geocell=dcatch;
else if enrid = '1522' then geocell=dcatch;
else if enrid = '1523' then geocell=dcatch;
else if enrid = '1524' then geocell=dcatch;
else if enrid = '1525' then geocell=dcatch;
else if enrid = '1527' then geocell=dcatch;
else if enrid = '1528' then geocell=dcatch;
else if enrid = '1529' then geocell=dcatch;
else if enrid = '1532' then geocell=dcatch;
else if enrid = '1533' then geocell=dcatch;
```

```
else if enrid = '1534' then geocell=dcatch;
else if enrid = '1535' then geocell=dcatch;
else if enrid = '1536' then geocell=dcatch;
else if enrid = '1537' then geocell=dcatch;
else if enrid = '1538' then geocell=dcatch;
else if enrid = '1539' then geocell=dcatch;
else if enrid = '1540' then geocell=dcatch;
else if enrid = '1541' then geocell=dcatch;
else if enrid = '1542' then geocell=dcatch;
else if enrid = '1543' then geocell=dcatch;
else if enrid = '1546' then geocell=dcatch;
else if enrid = '1547' then geocell=dcatch;
else if enrid = '1548' then geocell=dcatch;
else if enrid = '1549' then geocell=dcatch;
else if enrid = '1553' then geocell=dcatch;
else if enrid = '1554' then geocell=dcatch;
else if enrid = '1556' then geocell=dcatch;
else if enrid = '1558' then geocell=dcatch;
else if enrid = '1559' then geocell=dcatch;
else if enrid = '1561' then geocell=dcatch;
else if enrid = '1566' then geocell=dcatch;
else if enrid = '1568' then geocell=dcatch;
else if enrid = '1569' then geocell=dcatch;
else if enrid = '1570' then geocell=dcatch;
else if enrid = '1571' then geocell=dcatch;
else if enrid = '1572' then geocell=dcatch;
else if enrid = '1573' then geocell=dcatch;
else if enrid = '1574' then geocell=dcatch;
else if enrid = '1575' then geocell=dcatch;
else if enrid = '1576' then geocell=dcatch;
else if enrid = '1577' then geocell=dcatch;
else if enrid = '1578' then geocell=dcatch;
else if enrid = '1579' then geocell=dcatch;
else if enrid = '1580' then geocell=dcatch;
else if enrid = '1581' then geocell=dcatch;
else if enrid = '1582' then geocell=dcatch;
else if enrid = '1583' then geocell=dcatch;
else if enrid = '1584' then geocell=dcatch;
else if enrid = '1585' then geocell=dcatch;
else if enrid = '1586' then geocell=dcatch;
else if enrid = '1587' then geocell=dcatch;
else if enrid = '1588' then geocell=dcatch;
else if enrid = '1589' then geocell=dcatch;
else if enrid = '1590' then geocell=dcatch;
else if enrid = '1591' then geocell=dcatch;
else if enrid = '1593' then geocell=dcatch;
else if enrid = '1594' then geocell=dcatch;
else if enrid = '1595' then geocell=dcatch;
else if enrid = '1596' then geocell=dcatch;
else if enrid = '1598' then geocell=dcatch;
else if enrid = '1600' then geocell=dcatch;
else if enrid = '1602' then geocell=dcatch;
else if enrid = '1603' then geocell=dcatch;
else if enrid = '1604' then geocell=dcatch;
else if enrid = '1605' then geocell=dcatch;
else if enrid = '1606' then geocell=dcatch;
else if enrid = '1607' then geocell=dcatch;
else if enrid = '1608' then geocell=dcatch;
else if enrid = '1609' then geocell=dcatch;
else if enrid = '1610' then geocell=dcatch;
else if enrid = '1611' then geocell=dcatch;
else if enrid = '1612' then geocell=dcatch;
else if enrid = '1613' then geocell=dcatch;
else if enrid = '1614' then geocell=dcatch;
else if enrid = '1615' then geocell=dcatch;
else if enrid = '1616' then geocell=dcatch;
else if enrid = '1618' then geocell=dcatch;
else if enrid = '1619' then geocell=dcatch;
else if enrid = '1620' then geocell=dcatch;
else if enrid = '1621' then geocell=dcatch;
else if enrid = '1622' then geocell=dcatch;
else if enrid = '1624' then geocell=dcatch;
else if enrid = '1626' then geocell=dcatch;
else if enrid = '1627' then geocell=dcatch;
```

```
else if enrid = '1628' then geocell=dcatch;
else if enrid = '1629' then geocell=dcatch;
else if enrid = '1630' then geocell=dcatch;
else if enrid = '1631' then geocell=dcatch;
else if enrid = '1632' then geocell=dcatch;
else if enrid = '1633' then geocell=dcatch;
else if enrid = '1634' then geocell=dcatch;
else if enrid = '1635' then geocell=dcatch;
else if enrid = '1636' then geocell=dcatch;
else if enrid = '1637' then geocell=dcatch;
else if enrid = '1638' then geocell=dcatch;
else if enrid = '1639' then geocell=dcatch;
else if enrid = '1640' then geocell=dcatch;
else if enrid = '1641' then geocell=dcatch;
else if enrid = '1642' then geocell=dcatch;
else if enrid = '1643' then geocell=dcatch;
else if enrid = '1644' then geocell=dcatch;
else if enrid = '1645' then geocell=dcatch;
else if enrid = '1647' then geocell=dcatch;
else if enrid = '1648' then geocell=dcatch;
else if enrid = '1650' then geocell=dcatch;
else if enrid = '1651' then geocell=dcatch;
else if enrid = '1652' then geocell=dcatch;
else if enrid = '1653' then geocell=dcatch;
else if enrid = '1654' then geocell=dcatch;
else if enrid = '1655' then geocell=dcatch;
else if enrid = '1661' then geocell=dcatch;
else if enrid = '1665' then geocell=dcatch;
else if enrid = '1666' then geocell=dcatch;
else if enrid = '1669' then geocell=dcatch;
else if enrid = '1672' then geocell=dcatch;
else if enrid = '1673' then geocell=dcatch;
else if enrid = '1674' then geocell=dcatch;
else if enrid = '1678' then geocell=dcatch;
else if enrid = '1681' then geocell=dcatch;
else if enrid = '1682' then geocell=dcatch;
else if enrid = '1683' then geocell=dcatch;
else if enrid = '1684' then geocell=dcatch;
else if enrid = '1685' then geocell=dcatch;
else if enrid = '1686' then geocell=dcatch;
else if enrid = '1687' then geocell=dcatch;
else if enrid = '1688' then geocell=dcatch;
else if enrid = '1689' then geocell=dcatch;
else if enrid = '1690' then geocell=dcatch;
else if enrid = '1692' then geocell=dcatch;
else if enrid = '1693' then geocell=dcatch;
else if enrid = '1695' then geocell=dcatch;
else if enrid = '1696' then geocell=dcatch;
else if enrid = '1698' then geocell=dcatch;
else if enrid = '1699' then geocell=dcatch;
else if enrid = '1700' then geocell=dcatch;
else if enrid = '1701' then geocell=dcatch;
else if enrid = '1702' then geocell=dcatch;
else if enrid = '1703' then geocell=dcatch;
else if enrid = '1704' then geocell=dcatch;
else if enrid = '1705' then geocell=dcatch;
else if enrid = '1706' then geocell=dcatch;
else if enrid = '1707' then geocell=dcatch;
else if enrid = '1708' then geocell=dcatch;
else if enrid = '1709' then geocell=dcatch;
else if enrid = '1710' then geocell=dcatch;
else if enrid = '1711' then geocell=dcatch;
else if enrid = '1712' then geocell=dcatch;
else if enrid = '1713' then geocell=dcatch;
else if enrid = '1714' then geocell=dcatch;
else if enrid = '1715' then geocell=dcatch;
else if enrid = '1716' then geocell=dcatch;
else if enrid = '1720' then geocell=dcatch;
else if enrid = '1721' then geocell=dcatch;
else if enrid = '1722' then geocell=dcatch;
else if enrid = '1723' then geocell=dcatch;
else if enrid = '1724' then geocell=dcatch;
else if enrid = '1725' then geocell=dcatch;
else if enrid = '1726' then geocell=dcatch;
```

```
else if enrid = '1727' then geocell=dcatch;
else if enrid = '1728' then geocell=dcatch;
else if enrid = '1729' then geocell=dcatch;
else if enrid = '1730' then geocell=dcatch;
else if enrid = '1731' then geocell=dcatch;
else if enrid = '1732' then geocell=dcatch;
else if enrid = '1733' then geocell=dcatch;
else if enrid = '1734' then geocell=dcatch;
else if enrid = '1735' then geocell=dcatch;
else if enrid = '1737' then geocell=dcatch;
else if enrid = '1738' then geocell=dcatch;
else if enrid = '1739' then geocell=dcatch;
else if enrid = '1740' then geocell=dcatch;
else if enrid = '1742' then geocell=dcatch;
else if enrid = '1744' then geocell=dcatch;
else if enrid = '1745' then geocell=dcatch;
else if enrid = '1751' then geocell=dcatch;
else if enrid = '1753' then geocell=dcatch;
else if enrid = '1754' then geocell=dcatch;
else if enrid = '1757' then geocell=dcatch;
else if enrid = '1762' then geocell=dcatch;
else if enrid = '1766' then geocell=dcatch;
else if enrid = '1768' then geocell=dcatch;
else if enrid = '1769' then geocell=dcatch;
else if enrid = '1771' then geocell=dcatch;
else if enrid = '1773' then geocell=dcatch;
else if enrid = '1775' then geocell=dcatch;
else if enrid = '1781' then geocell=dcatch;
else if enrid = '1788' then geocell=dcatch;
else if enrid = '1790' then geocell=dcatch;
else if enrid = '1791' then geocell=dcatch;
else if enrid = '1794' then geocell=dcatch;
else if enrid = '1795' then geocell=dcatch;
else if enrid = '1796' then geocell=dcatch;
else if enrid = '1797' then geocell=dcatch;
else if enrid = '1798' then geocell=dcatch;
else if enrid = '1799' then geocell=dcatch;
else if enrid = '1800' then geocell=dcatch;
else if enrid = '1801' then geocell=dcatch;
else if enrid = '1803' then geocell=dcatch;
else if enrid = '1804' then geocell=dcatch;
else if enrid = '1805' then geocell=dcatch;
else if enrid = '1806' then geocell=dcatch;
else if enrid = '1807' then geocell=dcatch;
else if enrid = '1808' then geocell=dcatch;
else if enrid = '1810' then geocell=dcatch;
else if enrid = '1811' then geocell=dcatch;
else if enrid = '1812' then geocell=dcatch;
else if enrid = '1813' then geocell=dcatch;
else if enrid = '1814' then geocell=dcatch;
else if enrid = '1816' then geocell=dcatch;
else if enrid = '1819' then geocell=dcatch;
else if enrid = '1820' then geocell=dcatch;
else if enrid = '1821' then geocell=dcatch;
else if enrid = '1822' then geocell=dcatch;
else if enrid = '1823' then geocell=dcatch;
else if enrid = '1824' then geocell=dcatch;
else if enrid = '1828' then geocell=dcatch;
else if enrid = '1831' then geocell=dcatch;
else if enrid = '1834' then geocell=dcatch;
else if enrid = '1837' then geocell=dcatch;
else if enrid = '1838' then geocell=dcatch;
else if enrid = '1839' then geocell=dcatch;
else if enrid = '1840' then geocell=dcatch;
else if enrid = '1845' then geocell=dcatch;
else if enrid = '1846' then geocell=dcatch;
else if enrid = '1847' then geocell=dcatch;
else if enrid = '1849' then geocell=dcatch;
else if enrid = '1855' then geocell=dcatch;
else if enrid = '1856' then geocell=dcatch;
else if enrid = '1857' then geocell=dcatch;
else if enrid = '1858' then geocell=dcatch;
else if enrid = '1859' then geocell=dcatch;
else if enrid = '1860' then geocell=dcatch;
```

```
else if enrid = '1861' then geocell=dcatch;
else if enrid = '1862' then geocell=dcatch;
else if enrid = '1863' then geocell=dcatch;
else if enrid = '1864' then geocell=dcatch;
else if enrid = '1865' then geocell=dcatch;
else if enrid = '1868' then geocell=dcatch;
else if enrid = '1869' then geocell=dcatch;
else if enrid = '1871' then geocell=dcatch;
else if enrid = '1872' then geocell=dcatch;
else if enrid = '1873' then geocell=dcatch;
else if enrid = '1874' then geocell=dcatch;
else if enrid = '1878' then geocell=dcatch;
else if enrid = '1885' then geocell=dcatch;
else if enrid = '1896' then geocell=dcatch;
else if enrid = '1899' then geocell=dcatch;
else if enrid = '1903' then geocell=dcatch;
else if enrid = '1904' then geocell=dcatch;
else if enrid = '1905' then geocell=dcatch;
else if enrid = '1908' then geocell=dcatch;
else if enrid = '1911' then geocell=dcatch;
else if enrid = '1913' then geocell=dcatch;
else if enrid = '1915' then geocell=dcatch;
else if enrid = '1919' then geocell=dcatch;
else if enrid = '1920' then geocell=dcatch;
else if enrid = '1922' then geocell=dcatch;
else if enrid = '1923' then geocell=dcatch;
else if enrid = '1926' then geocell=dcatch;
else if enrid = '1927' then geocell=dcatch;
else if enrid = '1929' then geocell=dcatch;
else if enrid = '1930' then geocell=dcatch;
else if enrid = '1931' then geocell=dcatch;
else if enrid = '1932' then geocell=dcatch;
else if enrid = '1943' then geocell=dcatch;
else if enrid = '1944' then geocell=dcatch;
else if enrid = '1945' then geocell=dcatch;
else if enrid = '1947' then geocell=dcatch;
else if enrid = '1949' then geocell=dcatch;
else if enrid = '1950' then geocell=dcatch;
else if enrid = '1955' then geocell=dcatch;
else if enrid = '1957' then geocell=dcatch;
else if enrid = '1958' then geocell=dcatch;
else if enrid = '1960' then geocell=dcatch;
else if enrid = '1961' then geocell=dcatch;
else if enrid = '1962' then geocell=dcatch;
else if enrid = '1963' then geocell=dcatch;
else if enrid = '1964' then geocell=dcatch;
else if enrid = '1967' then geocell=dcatch;
else if enrid = '1969' then geocell=dcatch;
else if enrid = '1970' then geocell=dcatch;
else if enrid = '1972' then geocell=dcatch;
else if enrid = '1973' then geocell=dcatch;
else if enrid = '1981' then geocell=dcatch;
else if enrid = '1982' then geocell=dcatch;
else if enrid = '1983' then geocell=dcatch;
else if enrid = '1984' then geocell=dcatch;
else if enrid = '1985' then geocell=dcatch;
else if enrid = '1986' then geocell=dcatch;
else if enrid = '1988' then geocell=dcatch;
else if enrid = '1989' then geocell=dcatch;
else if enrid = '1991' then geocell=dcatch;
else if enrid = '1993' then geocell=dcatch;
else if enrid = '1996' then geocell=dcatch;
else if enrid = '1997' then geocell=dcatch;
else if enrid = '1998' then geocell=dcatch;
else if enrid = '1999' then geocell=dcatch;
else if enrid = '5208' then geocell=dcatch;
else if enrid = '5403' then geocell=dcatch;
else if enrid = '6004' then geocell=dcatch;
else if enrid = '6015' then geocell=dcatch;
else if enrid = '6016' then geocell=dcatch;
else if enrid = '6019' then geocell=dcatch;
else if enrid = '6029' then geocell=dcatch;
else if enrid = '6038' then geocell=dcatch;
else if enrid = '6040' then geocell=dcatch;
```

```
else if enrid = '6075' then geocell=dcatch;
else if enrid = '6098' then geocell=dcatch;
else if enrid = '6101' then geocell=dcatch;
else if enrid = '6202' then geocell=dcatch;
else if enrid = '6203' then geocell=dcatch;
else if enrid = '6206' then geocell=dcatch;
else if enrid = '6208' then geocell=dcatch;
else if enrid = '6210' then geocell=dcatch;
else if enrid = '6211' then geocell=dcatch;
else if enrid = '6212' then geocell=dcatch;
else if enrid = '6213' then geocell=dcatch;
else if enrid = '6217' then geocell=dcatch;
else if enrid = '6218' then geocell=dcatch;
else if enrid = '6219' then geocell=dcatch;
else if enrid = '6220' then geocell=dcatch;
else if enrid = '6222' then geocell=dcatch;
else if enrid = '7018' then geocell=dcatch;
else if enrid = '7019' then geocell=dcatch;
else if enrid = '7020' then geocell=dcatch;
else if enrid = '7021' then geocell=dcatch;
else if enrid = '7022' then geocell=dcatch;
else if enrid = '7024' then geocell=dcatch;
else if enrid = '7025' then geocell=dcatch;
else if enrid = '7026' then geocell=dcatch;
else if enrid = '7027' then geocell=dcatch;
else if enrid = '7029' then geocell=dcatch;
else if enrid = '7030' then geocell=dcatch;
else if enrid = '7031' then geocell=dcatch;
else if enrid = '7034' then geocell=dcatch;
else if enrid = '7035' then geocell=dcatch;
else if enrid = '7036' then geocell=dcatch;
else if enrid = '7037' then geocell=dcatch;
else if enrid = '7039' then geocell=dcatch;
else if enrid = '7049' then geocell=dcatch;
else if enrid = '7050' then geocell=dcatch;
else if enrid = '7051' then geocell=dcatch;
else if enrid = '7052' then geocell=dcatch;
else if enrid = '7053' then geocell=dcatch;
else if enrid = '7054' then geocell=dcatch;
else if enrid = '7055' then geocell=dcatch;
else if enrid = '7059' then geocell=dcatch;
else if enrid = '7061' then geocell=dcatch;
else if enrid = '7063' then geocell=dcatch;
else if enrid = '7070' then geocell=dcatch;
else if enrid = '7071' then geocell=dcatch;
else if enrid = '7074' then geocell=dcatch;
else if enrid = '7077' then geocell=dcatch;
else if enrid = '7081' then geocell=dcatch;
else if enrid = '7084' then geocell=dcatch;
else if enrid = '7085' then geocell=dcatch;
else if enrid = '7086' then geocell=dcatch;
else if enrid = '7087' then geocell=dcatch;
else if enrid = '7088' then geocell=dcatch;
else if enrid = '7090' then geocell=dcatch;
else if enrid = '7091' then geocell=dcatch;
else if enrid = '7092' then geocell=dcatch;
else if enrid = '7093' then geocell=dcatch;
else if enrid = '7094' then geocell=dcatch;
else if enrid = '7097' then geocell=dcatch;
else if enrid = '7098' then geocell=dcatch;
else if enrid = '7099' then geocell=dcatch;
else if enrid = '7108' then geocell=dcatch;
else if enrid = '7109' then geocell=dcatch;
else if enrid = '7110' then geocell=dcatch;
else if enrid = '7111' then geocell=dcatch;
else if enrid = '7114' then geocell=dcatch;
else if enrid = '7118' then geocell=dcatch;
else if enrid = '7119' then geocell=dcatch;
else if enrid = '7120' then geocell=dcatch;
else if enrid = '7121' then geocell=dcatch;
else if enrid = '7122' then geocell=dcatch;
else if enrid = '7123' then geocell=dcatch;
else if enrid = '7124' then geocell=dcatch;
else if enrid = '7125' then geocell=dcatch;
```

```
else if enrid = '7126' then geocell=dcatch;
else if enrid = '7127' then geocell=dcatch;
else if enrid = '7128' then geocell=dcatch;
else if enrid = '7129' then geocell=dcatch;
else if enrid = '7130' then geocell=dcatch;
else if enrid = '7131' then geocell=dcatch;
else if enrid = '7132' then geocell=dcatch;
else if enrid = '7133' then geocell=dcatch;
else if enrid = '7134' then geocell=dcatch;
else if enrid = '7140' then geocell=dcatch;
else if enrid = '7141' then geocell=dcatch;
else if enrid = '7142' then geocell=dcatch;
else if enrid = '7145' then geocell=dcatch;
else if enrid = '7150' then geocell=dcatch;
else if enrid = '7151' then geocell=dcatch;
else if enrid = '7153' then geocell=dcatch;
else if enrid = '7155' then geocell=dcatch;
else if enrid = '7157' then geocell=dcatch;
else if enrid = '7158' then geocell=dcatch;
else if enrid = '7159' then geocell=dcatch;
else if enrid = '7160' then geocell=dcatch;
else if enrid = '7196' then geocell=dcatch;
else if enrid = '7199' then geocell=dcatch;
else if enrid = '7218' then geocell=dcatch;
else if enrid = '7220' then geocell=dcatch;
else if enrid = '7222' then geocell=dcatch;
else if enrid = '7223' then geocell=dcatch;
else if enrid = '7224' then geocell=dcatch;
else if enrid = '7225' then geocell=dcatch;
else if enrid = '7226' then geocell=dcatch;
else if enrid = '7233' then geocell=dcatch;
else if enrid = '7254' then geocell=dcatch;
else if enrid = '7257' then geocell=dcatch;
else if enrid = '7266' then geocell=dcatch;
else if enrid = '7268' then geocell=dcatch;
else if enrid = '7278' then geocell=dcatch;
else if enrid = '7292' then geocell=dcatch;
else if enrid = '7299' then geocell=dcatch;
else if enrid = '7309' then geocell=dcatch;
else if enrid = '7316' then geocell=dcatch;
else if enrid = '7321' then geocell=dcatch;
else if enrid = '7325' then geocell=dcatch;
else if enrid = '7335' then geocell=dcatch;
else if enrid = '7336' then geocell=dcatch;
else if enrid = '8030' then geocell=dcatch;
else if enrid = '8032' then geocell=dcatch;
else if enrid = '8033' then geocell=dcatch;
else if enrid = '8605' then geocell=dcatch;
else if enrid = '8685' then geocell=dcatch;
else if enrid = '8686' then geocell=dcatch;
else if enrid = '8716' then geocell=dcatch;
else if enrid = '8729' then geocell=dcatch;
else if enrid = '8734' then geocell=dcatch;
else if enrid = '8751' then geocell=dcatch;
else if enrid = '8753' then geocell=dcatch;
else if enrid = '8905' then geocell=dcatch;
else if enrid = '8906' then geocell=dcatch;
else if enrid = '8908' then geocell=dcatch;
else if enrid = '8909' then geocell=dcatch;
else if enrid = '8911' then geocell=dcatch;
else if enrid = '8914' then geocell=dcatch;
else if enrid = '8915' then geocell=dcatch;
else if enrid = '8918' then geocell=dcatch;
else if enrid = '8919' then geocell=dcatch;
else if enrid = '8920' then geocell=dcatch;
else if enrid = '8923' then geocell=dcatch;
else if enrid = '8925' then geocell=dcatch;
else if enrid = '8926' then geocell=dcatch;
else if enrid = '8927' then geocell=dcatch;
else if enrid = '8928' then geocell=dcatch;
else if enrid = '8929' then geocell=dcatch;
else if enrid = '8930' then geocell=dcatch;
else if enrid = '8932' then geocell=dcatch;
else if enrid = '8933' then geocell=dcatch;
```

```
else if enrid = '8935' then geocell=dcatch;
else if enrid = '8937' then geocell=dcatch;
else if enrid = '8940' then geocell=dcatch;
else if enrid = '8942' then geocell=dcatch;
else if enrid = '8943' then geocell=dcatch;
else if enrid = '8944' then geocell=dcatch;
else if enrid = '8945' then geocell=dcatch;
else if enrid = '8946' then geocell=dcatch;
else if enrid = '8947' then geocell=dcatch;
else if enrid = '8948' then geocell=dcatch;
else if enrid = '8949' then geocell=dcatch;
else if enrid = '8950' then geocell=dcatch;
else if enrid = '8953' then geocell=dcatch;
else if enrid = '8954' then geocell=dcatch;
else if enrid = '8956' then geocell=dcatch;
else if enrid = '8958' then geocell=dcatch;
else if enrid = '8959' then geocell=dcatch;
else if enrid = '8960' then geocell=dcatch;
else if enrid = '8964' then geocell=dcatch;
else if enrid = '8965' then geocell=dcatch;
else if enrid = '8966' then geocell=dcatch;
else if enrid = '8968' then geocell=dcatch;
else if enrid = '8969' then geocell=dcatch;
else if enrid = '8971' then geocell=dcatch;
else if enrid = '8976' then geocell=dcatch;
else if enrid = '8978' then geocell=dcatch;
else if enrid = '8979' then geocell=dcatch;
else if enrid = '8980' then geocell=dcatch;
else if enrid = '8981' then geocell=dcatch;
else if enrid = '8983' then geocell=dcatch;
else if enrid = '8984' then geocell=dcatch;
else if enrid = '8985' then geocell=dcatch;
else if enrid = '8986' then geocell=dcatch;
else if enrid = '8988' then geocell=dcatch;
else if enrid = '8989' then geocell=dcatch;
else if enrid = '8990' then geocell=dcatch;
else if enrid = '8991' then geocell=dcatch;
else if enrid = '8993' then geocell=dcatch;
else if enrid = '8994' then geocell=dcatch;
else if enrid = '8997' then geocell=dcatch;
else if enrid = '8999' then geocell=dcatch;
***;
*** On board ship assignment
*****************
else if enrid = '3002' then geocell=dcatch;
else if enrid = '3003' then geocell=dcatch;
else if enrid = '3004' then geocell=dcatch;
else if enrid = '3005' then geocell=dcatch;
else if enrid = '3006' then geocell=dcatch;
else if enrid = '3007' then geocell=dcatch;
else if enrid = '3008' then geocell=dcatch;
else if enrid = '3012' then geocell=dcatch;
else if enrid = '3013' then geocell=dcatch;
else if enrid = '3014' then geocell=dcatch;
else if enrid = '3015' then geocell=dcatch;
else if enrid = '3016' then geocell=dcatch;
else if enrid = '3017' then geocell=dcatch;
else if enrid = '3018' then geocell=dcatch;
else if enrid = '3019' then geocell=dcatch;
else if enrid = '3022' then geocell=dcatch;
else if enrid = '3024' then geocell=dcatch;
else if enrid = '3025' then geocell=dcatch;
else if enrid = '3026' then geocell=dcatch;
else if enrid = '3028' then geocell=dcatch;
else if enrid = '3029' then geocell=dcatch;
else if enrid = '3031' then geocell=dcatch;
else if enrid = '3032' then geocell=dcatch;
else if enrid = '3033' then geocell=dcatch;
else if enrid = '3034' then geocell=dcatch;
else if enrid = '3035' then geocell=dcatch;
else if enrid = '3036' then geocell=dcatch;
else if enrid = '3037' then geocell=dcatch;
else if enrid = '3038' then geocell=dcatch;
else if enrid = '3039' then geocell=dcatch;
```

```
else if enrid = '3040' then geocell=dcatch;
else if enrid = '3041' then geocell=dcatch;
else if enrid = '3042' then geocell=dcatch;
else if enrid = '3043' then geocell=dcatch;
else if enrid = '3044' then geocell=dcatch;
else if enrid = '3045' then geocell=dcatch;
else if enrid = '3046' then geocell=dcatch;
else if enrid = '3047' then geocell=dcatch;
else if enrid = '3048' then geocell=dcatch;
else if enrid = '3049' then geocell=dcatch;
else if enrid = '3050' then geocell=dcatch;
else if enrid = '3051' then geocell=dcatch;
else if enrid = '3052' then geocell=dcatch;
else if enrid = '3053' then geocell=dcatch;
else if enrid = '3054' then geocell=dcatch;
else if enrid = '3055' then geocell=dcatch;
else if enrid = '3056' then geocell=dcatch;
else if enrid = '3057' then geocell=dcatch;
else if enrid = '3060' then geocell=dcatch;
else if enrid = '3061' then geocell=dcatch;
else if enrid = '3062' then geocell=dcatch;
else if enrid = '3063' then geocell=dcatch;
else if enrid = '3064' then geocell=dcatch;
else if enrid = '3065' then geocell=dcatch;
else if enrid = '3066' then geocell=dcatch;
else if enrid = '3067' then geocell=dcatch;
else if enrid = '3068' then geocell=dcatch;
*************
*** Managed care contractor assignment
*******************
else if enrid = '6901' then geocell=dcatch;
else if enrid = '6902' then geocell=dcatch;
else if enrid = '6903' then geocell=dcatch;
else if enrid = '6904' then geocell=dcatch;
else if enrid = '6905' then geocell=dcatch;
else if enrid = '6906' then geocell=dcatch;
else if enrid = '6907' then geocell=dcatch;
else if enrid = '6908' then geocell=dcatch;
else if enrid = '6909' then geocell=dcatch;
else if enrid = '6910' then geocell=dcatch;
else if enrid = '6911' then geocell=dcatch;
else if enrid = '6912' then geocell=dcatch;
else if enrid = '6913' then geocell=dcatch;
else if enrid = '6914' then geocell=dcatch;
else if enrid = '6915' then geocell=dcatch;
else if enrid = '6917' then geocell=dcatch;
else if enrid = '6918' then geocell=dcatch;
else if enrid = '6919' then geocell=dcatch;
else if enrid = '8001' then geocell=dcatch;
else if enrid = '8002' then geocell=dcatch;
else if enrid = '8003' then geocell=dcatch;
else if enrid = '8004' then geocell=dcatch;
else if enrid = '8005' then geocell=dcatch;
else if enrid = '8006' then geocell=dcatch;
else if enrid = '8007' then geocell=dcatch;
else if enrid = '8008' then geocell=dcatch;
else if enrid = '8009' then geocell=dcatch;
else if enrid = '8010' then geocell=dcatch;
else if enrid = '8011' then geocell=dcatch;
else if enrid = '8012' then geocell=dcatch;
else if enrid = '8013' then geocell=dcatch;
else if enrid = '8014' then geocell=dcatch;
else if enrid = '8015' then geocell=dcatch;
else if enrid = '8016' then geocell=dcatch;
else if enrid = '8017' then geocell=dcatch;
else if enrid = '8018' then geocell=dcatch;
else if enrid = '8019' then geocell=dcatch;
else if enrid = '8020' then geocell=dcatch;
else if enrid = '8021' then geocell=dcatch;
else if enrid = '8022' then geocell=dcatch;
else if enrid = '8023' then geocell=dcatch;
else if enrid = '8024' then geocell=dcatch;
else if enrid = '8025' then geocell=dcatch;
else if enrid = '8026' then geocell=dcatch;
```

```
else if enrid = '8027' then geocell=dcatch;
else if enrid = '8028' then geocell=dcatch;
else if enrid = '8029' then geocell=dcatch;
else if enrid = '8031' then geocell=dcatch;
else if enrid = '8034' then geocell=dcatch;
else if enrid = '8035' then geocell=dcatch;
else if enrid = '8036' then geocell=dcatch;
**************************************
*** Uniformed Services Family Health Plan assignment ***;
*******************
else if enrid = '0189' then geocell=dcatch;
else if enrid = '0190' then geocell=dcatch;
else if enrid = '0191' then geocell=dcatch;
else if enrid = '0192' then geocell=dcatch;
else if enrid = '0193' then geocell=dcatch;
else if enrid = '0194' then geocell=dcatch;
else if enrid = '0195' then geocell=dcatch;
else if enrid = '0196' then geocell=dcatch;
else if enrid = '0197' then geocell=dcatch;
else if enrid = '0198' then geocell=dcatch;
else if enrid = '0199' then geocell=dcatch;
```

## F.6.E WEIGHTING\EBG\_COLL.INC - Include file3 used in adjwt.sas.

```
*************************
*** Project: 2005 Health Care Survey of DoD Beneficiaries - Adult
*** Program: ebg_coll.inc
*** Purpose: Enrollee-Beneficiary Group Collapsing
*** Programmer: Esther M Friedman
*** Purpose: enbgsmpl collapsements from q4 framea to be run on all quarters
*** Note: 1)01/18/2006: Copy this part from ebcoll01.sas under q4 2005 sampling folder
 2)01/18/2006: Change cacsmpl to com_geo
if com\_geo in ('0508','0621','0804') then do;
      if ebg_{com} in ('02','03','04','05','06') then ebsmpl = '02';
      else ebsmpl = ebg_com;
      end;
else if
      com\_geo in ('0131','0609','0612','0617','0633','0640','9904') and ebg\_com = '04' then ebsmpl
***added 0032, 0038, 0073, 0078, 0120, 0126, 0607, 0609, 0640 Q2 2005;
***added 0009, 0014, 0042, 0045, 0048, 0055, 0060, 0061, 0066, 0095, 0103, 0105, 0108, 0109, 0121
on q3,2005;
else if
      com_geo in ('0003','0005','0006','0009','0014','0028','0030',
  '0032','0033','0038','0042','0045','0047','0048',
  '0053','0055','0057','0060','0061','0064','0066',
  '0073','0075','0078','0079','0092','0095','0098',
'0103','0104','0105','0108','0109','0113','0117',
  '0120','0126','0121','0127','0131','0607','0609',
  '0612','0617','0620','0622','0633','0640','0606',
  '0806') and ebg_com = '03' then ebsmpl = '02';
*0030, 0064 added on q3, 2005;
else if
     com_geo in ('0030','0064','0622','0806') and ebg_com in ('05') then ebsmpl = '04';
else if com_geo ='6215' and ebg_com='01' then ebsmpl='02';
else ebsmpl=ebg_com;
***added 0003 Q2 2005;
if ebg_com='06' then do;
   if com_geo in ('0001','0004','0003','0008','0019','0026','0043',
  '0051','0058','0062','0068',
'0083','0096','0101','0112','0118',
  '0119','0122','0128','0129','0231','0252','0280',
 '0321','0330','0366','0378','0385',
'0387','0405','0622','0806','6215','6223',
  '7286','7294') then ebsmpl = '04';
  else if
     com_geo in ('0005','0053','0131','0606','0607','0609','0612',
  '0617','0633','0640') then ebsmpl = '05';
end;
stratum = '0'||com_geo||ebsmpl;
```

## F.6.F WEIGHTING\POSTWTQ3.INC - Include file4 used in adjwt.sas.

```
*************************
*** Project: Health Care Survey of DoD Beneficiaries - Quarterly/Annual Adult Dataset
* * *
*** Program: postwtq3.inc. Include file for 2005 trickle reweighting, it is new for 2005
* * *
*** Purpose: Do the poststratification for q3 2005, since PCM in the extract file was not
*** defined correctly
* * *
*** Note: 1)01/18/2006: Modify the program L:\Q3_2005\programs\Weighting\postwt.sas
         2) will overwrite out.adjwt created beofore include this file
*************************
title5 "Poststratification for q3, 2005";
proc sort data=out.adjwt(rename=(enbgsmpl=enbg_old ebg_com=ebgc_old adjwt=adjwt_o)) out=adjwt;
by mprid;
proc sort data=in.framea_p(keep=mprid PCM enbgsmpl ebg_com pcm_old postcell) out=framea_p;
by mprid;
run;
data adjwt_f;
merge adjwt(in=a) framea_p(in=b);
by mprid;
if a and b;
run;
title6 'fixed frame file framea_p';
proc freq data=in.framea_p;
tables PCM enbgsmpl ebg_com PCM_old enbg_old ebgc_old/missing list;
run;
title6 'Weighted(adjwt_o) counts in Sample file';
proc freq data=adjwt_f;
tables PCM enbqsmpl ebq_com PCM_old enbq_old ebqc_old/missing list;
weight adjwt_o;
run;
title6 'Check the postcell for the sample';
proc freq data=adjwt_f;
table postcell*TNEXREG*enbgsmpl/missing list;
run;
title6 'Freq of postcell with non-zero weight(adjwt_o) in the sample';
proc freq data=adjwt_f;
table postcell/missing list;
where adjwt_o ~=0;
run;
title6 'Check the postcell for the frame';
proc freq data=in.framea_p;
table postcell*TNEXREG*enbgsmpl/missing list;
***********
*** Calculate the the psratio ***;
***********
title6 'Weighted(adjwt_o) counts by postcell in the sample ';
proc freq data=adjwt_f noprint;
table postcell/out=sample(keep=postcell count rename=(count=smpwtcnt)) missing list;
weight adjwt_o;
run;
title6 'Frame counts by postcell in the frame ';
proc freq data=in.framea_p noprint;
table postcell/out=frame(keep=postcell count rename=(count=framecnt)) missing list;
run;
```

```
data ratio;
merge sample(in=A) frame(in=B);
by postcell;
if A and B;
psratio=framecnt/smpwtcnt;
run;
title6 'Check the calculation of psratio by postcell';
proc print data=ratio;
var postcell framecnt smpwtcnt psratio;
sum framecnt smpwtcnt;
run;
title6 'Univariate of ratio';
proc univariate data=ratio;
var psratio;
run;
*** Calculate the the new adjwt based on poststratification
***************************
proc sort data=adjwt_f;
by postcell;
run;
data postwt(drop=smpwtcnt framecnt);
merge adjwt_f(in=A) ratio(in=B);
by postcell;
if A and B;
adjwt = adjwt_o*psratio;
label psratio = 'poststratification-adjusted ratio'
           = 'Adjusted weight';
proc print data=postwt(obs=100);
var postcell fnstatus adjwt_o psratio adjwt ;
title6 'univariate of psratio in the sample';
proc univariate data=postwt;
var psratio;
run;
title6 'univariate of new adjwt';
proc univariate data=postwt;
var adjwt;
where adjwt~=0;
run;
*************************************
*** Freqs of some key variables ***;
************************
/***Freq of the fnstatus, enbgsmpl, ebg_com For the sample and the frame***/
***Sample***;
title6 'Check for the poststratiicaiton-adjusted data';
proc means data=postwt n sum NOPRINT;
class fnstatus;
var adjwt;
output out=print sum=sum;
run;
Proc print data=print noobs;
sum _freq_ sum;
where _type_=1;
run;
proc means data=postwt n sum NOPRINT;
class enbgsmpl;
var adiwt;
output out=print sum=sum;
run;
```

```
Proc print data=print noobs;
sum _freq_ sum;
where _type_=1;
run;
proc means data=postwt n sum NOPRINT;
class ebg_com;
var adjwt;
output out=print sum=sum;
run;
Proc print data=print noobs;
sum _freq_ sum;
where _type_=1;
run;
***Frame***;
title6 'Check for the frame data';
proc freq data=in.framea_p;
tables enbgsmpl/missing list;
run;
proc freq data=in.framea_p;
tables ebg_com/missing list;
run;
*** Output the datasets ***;
************************************
options compress=yes;
data out.adjwt;
set postwt(drop=EBGC_OLD ENBG_OLD PCM_OLD PCM adjwt_o);
label EBG_COM = 'Enrollee/Beneficiary Group Prime Combine'
      ENBGSMPL ='ENBGSMPL - Beneficiary/Enrollment Status'
      PCM = 'Primary care Manager Code';
run;
title6 'Contents of adjwt.sd2';
proc contents data=out.adjwt;
****** The end ******;
```

## F.6.G Q4\_2005\PROGRAMS\WEIGHTING\CAC\_COLL.INC - Include file5 used in adjwt.sas.

```
**************************
*** Project:
                      2004 Health Care Survey of DoD Beneficiaries - Annual Adult Dataset
*** Purpose:
                       Geographic collapsements for 2004
*** Date:
                      June 20, 2003
*** Programmer: Esther M Friedman
*** Updated: 1)June,9,2004 by Haixia Xu for 2004 Q2 weighting
* * *
            2)September, 13, 2004 by Haixia Xu for 2004 Q3 weighting
* * *
            3) January, 25,2005 by Xiaojing Lin for 2004 Q4 weighting
***
            4) May, 5, 2005 by Haixia Xu for 2005 Q1 weighting
* * *
            5)July 29, 2005 by Regina Gramss for 2005 Q2 weighting - added
***
              additional collapse for Q2 (marked/noted)
* * *
           6)Dec. 27, 2005 by Haixia Xu for 2005 Q4 weighting - added
***
             additional collapse for Q4 (marked/noted)
*** Program:
                      cac_coll.inc -- include file used in adjwt.sas
*** Inputs:
                      selectq
******************************
adi cell=stratum;
**********************
*************Additional Collapsement For Small Cells***************
**********************
If substr(adi cell.2.4) in
0052,0053,0055,0056,0057,0060,0061,0064,0066,0067,0073,0075,0078,0079,0086,0089,0092,0093,0095,0098
,0101,0103,0104,0105,0108,
0109,0110,0112,0113,0117,0120,0121,0125,0126,0127,0131,0606,0607,0609,0612,0616,0617,0620,0621,0622
,0633,0638,0640,0805,9990)
         and substr(adj_cell,6,2) in ('02','03')
then do; x=adj_cell;
 substr(x,6,2) = '02';
 *put x;
 adj_cell = x;
end;
else If substr(adj_cell,2,4) in
2,0064,0066,0069,
0073, 0075, 0083, 0084, 0090, 0092, 0093, 0096, 0098, 0104, 0112, 0113, 0120, 0121, 0122, 0125, 0126, 0127, 0128, 0131, 0120, 0121, 0122, 0125, 0126, 0127, 0128, 0131, 0120, 0121, 0122, 0125, 0126, 0127, 0128, 0131, 0120, 0121, 0122, 0125, 0126, 0127, 0128, 0131, 0120, 0121, 0122, 0125, 0126, 0127, 0128, 0131, 0120, 0121, 0122, 0125, 0126, 0127, 0128, 0131, 0120, 0121, 0122, 0125, 0126, 0127, 0128, 0131, 0120, 0121, 0122, 0125, 0126, 0127, 0128, 0131, 0120, 0121, 0122, 0125, 0126, 0127, 0128, 0131, 0120, 0121, 0122, 0125, 0126, 0127, 0128, 0131, 0120, 0121, 0122, 0125, 0126, 0127, 0128, 0131, 0120, 0121, 0122, 0125, 0126, 0127, 0128, 0131, 0120, 0121, 0122, 0125, 0126, 0127, 0128, 0131, 0120, 0121, 0122, 0125, 0126, 0127, 0128, 0131, 0120, 0121, 0122, 0125, 0126, 0127, 0128, 0126, 0127, 0128, 0126, 0127, 0128, 0126, 0127, 0128, 0126, 0127, 0128, 0126, 0127, 0128, 0128
.0306.0356.0606.0607.0609.0612.0616.0617.0620.
0621, 0622, 0633, 0638, 0640, 0805, 9914, \quad 0280, 0032, 0109, 0117, 0004, 0118, 0321, 0326, 0117, 0118, 0129, 0287)
         and substr(adj_cell,6,2) in ('06')
then do; y=adj_cell;
 substr(y,6,2) = '05';
 *put y;
 adj_cell = y;
end;
If substr(adj_cell,2,4) in
4 .
0086,0090,0091,0092,0093,0096,0104,0108,0112,0122,0128,0131,0280,0287,0306,0326,0330,0356,0606,0607
,0609,0612,0616,0617,0620,
0621, 0622, 0633, 0638, 0640, 0805, 0806, 0713, 0991, 0999, \quad 0280, \quad 0004, 0118, 0321, 0326, 0118, 0129, 0287)
 and substr(adj_cell,6,2) in ('04','05')
then do; z=adj_cell;
 substr(z,6,2) = '04';
 *put z;
 adj_cell = z;
If substr(adj_cell,2,4) in
4)
 and substr(adj_cell,6,2) in ('04','02')
```

```
substr(z2,6,2) = '02';
 *put z2;
 adj_cell = z2;
end;
***From 1st quarter of every year, we uncollapse those cells we collapsed in the previous year,
and in the following quarters of the year, we just add the new collapsement to the old ones;
*************
  ADDED Q1 2005 TO COLLAPSE SMALL CELLS
******************************
if adj_cell='0002401' then adj_cell='0002901';
if adj_cell='0002402' then adj_cell='0002902';
if adj_cell='0002404' then adj_cell='0002904';
if adj_cell='0002406' then adj_cell='0002905';
if adj_cell='0003002' then adj_cell='0003004';
if adj_cell='0003204' then adj_cell='0003205';
if adj_cell='0004705' then adj_cell='0004704';
if adj_cell='0004904' then adj_cell='0004905';
if adj_cell='0006004' then adj_cell='0006005';
if adj_cell='0006402' then adj_cell='0006404';
if adj_cell='0007502' then adj_cell='0007504';
if adj_cell='0010501' then adj_cell='0009801';
if adj_cell='0010502' then adj_cell='0009802';
if adj_cell='0010504' then adj_cell='0009804';
if adj_cell='0010505' then adj_cell='0009805';
if adj_cell='0010506' then adj_cell='0009805';
if adj_cell='0012404' then adj_cell='0012405';
if adj_cell='0060602' then adj_cell='0060604';
if adj_cell='0062101' then adj_cell='0062201';
if adj_cell='0062102' then adj_cell='0062202';
* ADDED Q2 2005 TO COLLAPSE SMALL CELLS
if adj_cell='0003202' then adj_cell='0003205';
                                               /*RSG 07/29/05 ADDED FOR Q2 2005 PER N. CLUSEN*/
if adj_cell='0013102' then adj_cell='0013104';
                                               /*RSG 07/29/05 ADDED FOR Q2 2005 PER N. CLUSEN*/
*****************
* ADDED 03 2005 TO COLLAPSE SMALL CELLS
********************************
if adj_cell='0002805' then adj_cell='0002804';
if adj_cell='0003001' then adj_cell='0002901';
if adj_cell='0003004' then adj_cell='0002904';
if adj_cell='0003006' then adj_cell='0002905';
if adj_cell='0004602' then adj_cell='0004604';
if adj_cell='0004802' then adj_cell='0004804'; if adj_cell='0005302' then adj_cell='0005304';
if adj_cell='0005702' then adj_cell='0005704';
if adj_cell='0006002' then adj_cell='0006005';
if adj_cell='0007302' then adj_cell='0007304';
if adj_cell='0009102' then adj_cell='0009103';
if adj_cell='0010401' then adj_cell='0010301';
if adj_cell='0010402' then adj_cell='0010302';
if adj_cell='0010404' then adj_cell='0010304';
if adj_cell='0990403' then adj_cell='0990402';
*******************************
* ADDED Q4 2005 TO COLLAPSE SMALL CELLS
if adj_cell='0000502' then adj_cell='0000504';
if adj_cell='0000902' then adj_cell='0000904';
if adj_cell='0002903' then adj_cell='0002902';
if adj_cell='0006405' then adj_cell='0006404';
if adj_cell='0007301' then adj_cell='0011701';
if adj_cell='0007304' then adj_cell='0011704';
if adj_cell='0007305' then adj_cell='0011705';
if adj_cell='0012004' then adj_cell='0012005';
if adj_cell='0063302' then adj_cell='0063304';
drop x y z z2;
run;
```

then do; z2=adj\_cell;

# F.7 WEIGHTING\REPWT.SAS - Calculate Replicated Weights - Annual.

```
* PROGRAM: DOD\2005\Programs\Weighting\repwt.SAS
         2005 DOD QUARTERLY HEALTH CARE SURVEY
* PURPOSE: CALCULATE REPLICATE WEIGHTS FOR DOD SURVEY.
* WRITTEN: 12/30/1999 BY KEITH RATHBUN
* Updated: 12/30/2003 by Esther M Friedman
* Updated: 1)02/11/2005 by Xiaojing Lin for 2004 weighting
\star 2)01/17/2006 by X. Lin for 2005 weighting
    -Add an %if %else statement to deal with Q3 2005 poststratification
    Might need to recover to original code for next year.
* INPUTS: adjwt.SD2 - Final Weights file
* OUTPUTS: repwt.SD2 - Replicate Weights File
*******************
%macro doit;
 %do qtr=1 %to 3;
LIBNAME IN v6 "..\..\Q&qtr._2005t\data\afinal";
LIBNAME OUT v6 "..\..\Q&qtr._2005t\data\afinal";
OPTIONS PS=79 LS=132 COMPRESS=YES errors=1 NOCENTER /*mlogic mprint symbolgen*/;
TITLE1 "Q&qtr. 2005 DoD Final/Replicated Weights with Trickles";
01/19/2006,X.Lin
Added for Q3 2005, calculate fixed frame count
and prepare postcell to merge in for poststratification
Might need to remove for next year.
  *****************
%if &qtr.=3 %then %do;
   proc freq data=in.framea_p noprint;
     tables postcell/out=framecount(keep=postcell count rename=(count=framecnt)) missing list;
   proc sort data=in.adjwt(keep=mprid postcell) out=postc;
     by mprid;
   run;
%end;
%MACRO PROCESS(DOMAIN1,DOMAIN2,CAC, reps);
* Sort the final weights file by user-specified domains
PROC SORT DATA=IN.adjwt(KEEP=FNSTATUS MPRID BWT &DOMAIN1. &DOMAIN2. stratum) OUT=adjwt;
    BY stratum &DOMAIN2.;
RUN;
******************
* Append SUBSET index (I) to each observation
*********************
DATA SUBSETS;
  SET adiwt;
  BY stratum &DOMAIN2.;
  IF _N_ = 1 OR MOD(_N_-1,&reps.) = 0 THEN SUBSET = 1;
  ELSE SUBSET + 1;
  RETAIN SUBSET;
  BBWT = BWT * (&reps. / (&reps. - 1));
RIIN;
******************
```

```
*************************
* Generate JackKnife/replicated weights adjwt01-adjwt60
***********************
%DO I = 1 %TO &reps.;
DATA SUBSET;
  SET SUBSETS;
  IF &I. = SUBSET THEN DELETE; *Remove the current subset;
/*change the grouping on 02/11/2005 by Xiaojing Lin for 2004 weighting*/
      ************************
* Calculate adjustment factor A1 for each cell
proc sort data=subset;
by &domain1.;
run;
*******************
* Calculate adjustment factor Al for each cell.
* This is the Eligibility Determination adjustment.
DATA CELLSA1 (KEEP=SUMBBWT SUMG1-SUMG4 A1 CELLCNT cntg1-cntg4 &domain1.)
  MPRIDSA1 (KEEP=MPRID FNSTATUS BBWT &DOMAIN1. )
  SET subset;
  BY &DOMAIN1.;
  IF FIRST.&DOMAIN1. THEN DO;
    CELLCNT = 0;
    cntg1 = 0;
cntg2 = 0;
    cntq3 = 0;
    cntg4 = 0;
SUMBBWT = 0.0;
    SUMG1 = 0.0;
    SUMG2 = 0.0;
    SUMG3 = 0.0;
SUMG4 = 0.0;
   A1 = 0.0;
  EMD:
  CELLCNT + 1;
  * Accumulate total weight sum
  ****************
  SUMBBWT + BBWT;
  * Accumulate group 1 weight sum
            IF FNSTATUS IN (11,12) THEN
   do;
SUMG1 + BBWT;
cntg1 + 1;
    end;
  ***************
  * Accumulate group 2 weight sum
  *******************
  ELSE IF FNSTATUS in (20,31) THEN
   do;
SUMG2 + BBWT;
cntg2 + 1;
  * Accumulate group 3 weight sum
```

```
****************
  ELSE IF FNSTATUS in (41,42) THEN
    do;
 SUMG3 + BBWT;
cntg3 + 1;
    end;
  ***************
  * Accumulate group 4 weight sum
  *****************
  ELSE IF FNSTATUS =32 THEN
    do;
SUMG4 + BBWT;
cntg4 + 1;
     end;
  RETAIN SUMBBWT SUMG1-SUMG4 A1 CELLCNT cntg1-cntg4 MPRID;
  IF LAST.&DOMAIN1. THEN DO;
     A1 = (SUMG1 + SUMG2 + SUMG3)/(SUMG1 + SUMG2);
     OUTPUT CELLSA1;
  END;
  OUTPUT MPRIDSA1;
RUN;
proc sort data=mpridsal;
by &domain1.;
run;
proc sort data=cellsa1;
by &domain1.;
run;
data adj_one;
merge mpridsal cellsal;
by &domain1.;
if fnstatus in (11,12,20,31) then adj1 = a1;
  else if fnstatus = 32 then adj1=1;
  else adj1 = 0;
adj_wt1 = adj1 * bbwt;
run;
********************
* Calculate adjustment factor A2 for each cell.
* This is the Nonresponse adjustment and creates the final weight (adjwt).
proc sort data=adj_one;
by &domain1.;
run;
DATA CELLSA2 (KEEP= &domain1. NUMER DENOM numercnt denomcnt A2);
  set adj_one;
  BY &domain1.;
  IF FIRST.&domain1. THEN DO;
    A2 = 0.0;
     NUMER = 0.0;
     DENOM = 0.0;
     numercnt = 0;
     denoment = 0;
  END;
  RETAIN NUMER DENOM A2 numercnt denoment;
  IF FNSTATUS IN (11,12,20) THEN
NUMER + adj_wt1;
numercnt + 1;
```

```
end;
  IF FNSTATUS = 11 THEN
     do;
DENOM + adj_wt1;
denoment + 1;
     end;
  IF LAST. & domain1. THEN DO;
     A2 = NUMER/DENOM;
     OUTPUT CELLSA2;
  END;
RUN;
proc sort data=adj_one;
by &domain1.;
run;
proc sort data=cellsa2;
by &domain1.;
******************
01/19/2006,X.Lin
Account for the poststratification for Q3 2005
Only for 2005, might need to recover to original code next year.
% if (&qtr.=1) or (&qtr.=2) % then % do; /*For Q1, and Q2(original codes for all quarters */
    data subset&i.;
      merge adj_one cellsa2;
      by &domain1.;
      if fnstatus = 11 then adj2 = a2;
      else if fnstatus in (31, 32) then adj2 = 1;
      else adj2 = 0;
      jkweight = adj2 * adj_wt1;
      subset = &i.;
      KEEP MPRID subset jkweight;
    run;
%end; /*end of Q1 Q2 2005*/
%else %do;/*For Q3 2005 only, need to do postratification*/
    data adj_two;
      merge adj_one cellsa2;
      by &domain1.;
      if fnstatus = 11 then adj2 = a2;
      else if fnstatus in (31, 32) then adj2 = 1;
      else adj2 = 0;
      adj_wt2 = adj2*adj_wt1;
    run;
    ***Merge in postcell***;
    proc sort data=adj_two;
      by mprid;
    run;
    data adj_two;
      merge adj_two(in=in1) postc(in=in2);
      by mprid;
      if in1 and in2;
    run;
    ^{\star} Calculate adjustment factor psratio for each cell only for Q3 2005.
    * This is the poststratification adjustment and creates the final weight.
    options compress=no;
    proc freq data=adj_two noprint;
      tables postcell/out=samplecount(keep=postcell count rename=(count=smpwtcnt)) missing list;
      weight adj_wt2;
    run;
    options compress=yes;
```

```
data ratio;
      merge samplecount(in=A) framecount(in=B);
      by postcell;
      if A and B;
      psratio=framecnt/smpwtcnt;
   proc sort data=adj_two;
     by postcell;
    run;
   data subset&i.;
      merge adj_two ratio;
      by postcell;
      jkweight = psratio * adj_wt2;
      subset = &i.;
      KEEP MPRID subset jkweight;
   run;
%end;/*end of Q3 2005*/
proc sort data=subset&i.;
  by mprid;
run;
*************************
*******************
* End of JackKnife/replicated weights WRWT01-WRWT60 assignments
%END;
* Combine all of the JackKnife weight subsets by MPRID
************************
DATA ALLSETS;
  SET SUBSET1 SUBSET2 SUBSET3 SUBSET4 SUBSET5
     SUBSET6 SUBSET7 SUBSET8 SUBSET9 SUBSET10
SUBSET11 SUBSET12 SUBSET13 SUBSET14 SUBSET15
      SUBSET16 SUBSET17 SUBSET18 SUBSET19 SUBSET20
      SUBSET21 SUBSET22 SUBSET23 SUBSET24 SUBSET25
      SUBSET26 SUBSET27 SUBSET28 SUBSET29 SUBSET30
     SUBSET31 SUBSET32 SUBSET33 SUBSET34 SUBSET35
      SUBSET36 SUBSET37 SUBSET38 SUBSET39 SUBSET40
     SUBSET41 SUBSET42 SUBSET43 SUBSET44 SUBSET45 SUBSET46 SUBSET47 SUBSET48 SUBSET49 SUBSET50
      SUBSET51 SUBSET52 SUBSET53 SUBSET54 SUBSET55
      SUBSET56 SUBSET57 SUBSET58 SUBSET59 SUBSET60
  BY MPRID;
  ARRAY JKWT(&reps.) wrwt1-wrwt&reps.; RETAIN wrwt1-wrwt&reps.;
  IF FIRST.MPRID THEN DO;
     DO I = 1 TO &reps.; DROP I;
JKWT(I) = . ;
    END;
  END;
  JKWT(SUBSET) = JKWEIGHT;
  IF LAST.MPRID THEN OUTPUT;
  KEEP MPRID wrwt1-wrwt&reps. SUBSET;
RUN;
*********************
* Sort the original data, get the final weight (WRWT), append the
* JackKnife/Replicated weights (WRWT1-WRWT60), and label variables.
PROC SORT DATA=IN.adjwt
 OUT=adjwt;
   BY MPRID;
RUN;
proc sort data=allsets;
```

```
by mprid;
run;
DATA OUT.repwt ;
   MERGE adjwt ALLSETS;
   BY MPRID;
   LABEL
      MPRID = 'MPR ID Number'
      WRWT1 = 'Replicated/JackKnife OLD Weight 1'
      WRWT2 = 'Replicated/JackKnife OLD Weight 2'
      WRWT3 = 'Replicated/JackKnife OLD Weight 3'
      WRWT4 = 'Replicated/JackKnife OLD Weight 4'
      WRWT5 = 'Replicated/JackKnife OLD Weight 5'
      WRWT6 = 'Replicated/JackKnife OLD Weight 6'
      WRWT7 = 'Replicated/JackKnife OLD Weight 7'
      WRWT8 = 'Replicated/JackKnife OLD Weight 8'
      WRWT9 = 'Replicated/JackKnife OLD Weight 9'
      WRWT10 = 'Replicated/JackKnife OLD Weight 10'
      WRWT11 = 'Replicated/JackKnife OLD Weight 11'
      WRWT12 = 'Replicated/JackKnife OLD Weight 12'
      WRWT13 = 'Replicated/JackKnife OLD Weight 13'
      WRWT14 = 'Replicated/JackKnife OLD Weight 14'
      WRWT15 = 'Replicated/JackKnife OLD Weight 15'
      WRWT16 = 'Replicated/JackKnife OLD Weight 16'
      WRWT17 = 'Replicated/JackKnife OLD Weight 17'
      WRWT18 = 'Replicated/JackKnife OLD Weight 18'
      WRWT19 = 'Replicated/JackKnife OLD Weight 19'
      WRWT20 = 'Replicated/JackKnife OLD Weight 20'
      WRWT21 = 'Replicated/JackKnife OLD Weight 21'
      WRWT22 = 'Replicated/JackKnife OLD Weight 22'
      WRWT23 = 'Replicated/JackKnife OLD Weight 23'
      WRWT24 = 'Replicated/JackKnife OLD Weight 24'
      WRWT25 = 'Replicated/JackKnife OLD Weight 25'
      WRWT26 = 'Replicated/JackKnife OLD Weight 26'
      WRWT27 = 'Replicated/JackKnife OLD Weight 27'
      WRWT28 = 'Replicated/JackKnife OLD Weight 28'
      WRWT29 = 'Replicated/JackKnife OLD Weight 29'
      WRWT30 = 'Replicated/JackKnife OLD Weight 30'
      WRWT31 = 'Replicated/JackKnife OLD Weight 31'
      WRWT32 = 'Replicated/JackKnife OLD Weight 32'
      WRWT33 = 'Replicated/JackKnife OLD Weight 33'
      WRWT34 = 'Replicated/JackKnife OLD Weight 34'
      WRWT35 = 'Replicated/JackKnife OLD Weight 35'
      WRWT36 = 'Replicated/JackKnife OLD Weight 36'
      WRWT37 = 'Replicated/JackKnife OLD Weight 37'
      WRWT38 = 'Replicated/JackKnife OLD Weight 38'
      WRWT39 = 'Replicated/JackKnife OLD Weight 39'
      WRWT40 = 'Replicated/JackKnife OLD Weight 40'
      WRWT41 = 'Replicated/JackKnife OLD Weight 41'
      WRWT42 = 'Replicated/JackKnife OLD Weight 42'
      WRWT43 = 'Replicated/JackKnife OLD Weight 43'
      WRWT44 = 'Replicated/JackKnife OLD Weight 44'
      WRWT45 = 'Replicated/JackKnife OLD Weight 45'
      WRWT46 = 'Replicated/JackKnife OLD Weight 46'
      WRWT47 = 'Replicated/JackKnife OLD Weight 47'
      WRWT48 = 'Replicated/JackKnife OLD Weight 48'
      WRWT49 = 'Replicated/JackKnife OLD Weight 49'
      WRWT50 = 'Replicated/JackKnife OLD Weight 50'
      WRWT51 = 'Replicated/JackKnife OLD Weight 51'
      WRWT52 = 'Replicated/JackKnife OLD Weight 52'
      WRWT53 = 'Replicated/JackKnife OLD Weight 53'
      WRWT54 = 'Replicated/JackKnife OLD Weight 54'
      WRWT55 = 'Replicated/JackKnife OLD Weight 55'
      WRWT56 = 'Replicated/JackKnife OLD Weight 56'
      WRWT57 = 'Replicated/JackKnife OLD Weight 57'
      WRWT58 = 'Replicated/JackKnife OLD Weight 58'
      WRWT59 = 'Replicated/JackKnife OLD Weight 59'
      WRWT60 = 'Replicated/JackKnife OLD Weight 60'
RUN;
TITLE2 "Checks for the Replicate Weights";
proc sort data=OUT.repwt out=sorted;
```

```
by stratum &domain2.;
run;
proc print data=sorted (obs=500);
var stratum &domain2. SUBSET fnstatus wrwt1-wrwt5;
PROC CONTENTS DATA=OUT.repwt;
run;
PROC MEANS DATA=OUT.repwt n sum;
VAR adjwt WRWT1-WRWT&reps.;
PROC SORT DATA=OUT.repwt;
BY MPRID;
RUN;
DATA OUT.repwt;
  SET OUT.repwt;
  BY MPRID;
  ARRAY WGTS(&reps.) WRWT1-WRWT&reps.;
   DO I = 1 TO &reps.; DROP I;
     IF WGTS(I) EQ . THEN WGTS(I) = 0;
   END;
   *KEEP MPRID BWT adjwt WRWT1-WRWT&reps. fnstatus &domain1. &cac.
&domain2.;/*01/19/2006,X.Lin:Before modification*/
   /*01/19/2006,X.Lin:After modification to include postcell for Q3 2005, might need to recover to
original for next year*/
  KEEP MPRID BWT adjwt WRWT1-WRWT&reps. fnstatus &domain1. &cac. &domain2. %if &qtr=3 %then %do;
postcell %end;;
RUN;
PROC MEANS DATA=OUT.repwt n sum;
VAR adjwt wrwt1-wrwt&reps.;
output out=sums sum(adjwt wrwt1-wrwt&reps.) = adjwt wrwt1-wrwt&reps.;
RUN;
proc transpose data=sums out=t_sums;
var adjwt wrwt1-wrwt&reps.;
proc univariate data=t_sums normal ;
var col1;
run;
***01/19/2006, Added to check weights for final completes;
title2 "Check the replicate weights for the final completes";
PROC MEANS DATA=OUT.repwt n sum;
where fnstatus=11;
VAR adjwt wrwt1-wrwt&reps.;
output out=sums sum(adjwt wrwt1-wrwt&reps.) = adjwt wrwt1-wrwt&reps.;
RUN;
proc transpose data=sums out=t_sums;
var adjwt wrwt1-wrwt&reps.;
proc univariate data=t_sums normal ;
var col1;
run;
**added for Amang q4 2002;
title2 "Checks for replicate weights";
data repwt2;
 set out.repwt;
 where fnstatus = 11;
 array subset2(60) wrwt1-wrwt60;
 do m=1 to 60;
    if subset2(m)=0 then
```

```
subset=m;
 end;
run;
proc sort data = repwt2;
by subset;
run;
proc means data = repwt2 noprint;
by subset;
var wrwt1-wrwt60;
output out = amang sum= / autoname;
run;
***
rename wrwt1_sum, ..., wrwt60_sum as sum_wrwt1, ..., sum_wrwt60
so the numbered range list sum_wrwt1 - sum_wrwt60 can be used in the proc print below;
data amang;
set amang;
%do i =1 %to 60;
rename wrwt&i._sum = sum_wrwt&i.;
%end;
run;
proc print data = amang;
sum _freq_ sum_wrwt1 - sum_wrwt60;
run;
************************
* Rename adjwt to wrwt
data out.repwt (drop = adjwt);
set in.repwt;
%if &qtr.=3 %then %do;
label postcell = "Ps cell for old wts - only for quarter 3";
rename postcell=postc_o;
%end;
wrwt = adjwt;
label &domain1. = 'Final Adjusted Cell';
label &cac. = 'Catchment Area';
label wrwt = 'Final OLD weight';
run;
PROC CONTENTS DATA=OUT.repwt;
run;
%MEND process;
%PROCESS(adj_cell, mprid,com_geo, 60);
%end; *end of do for each quarter;
%mend doit;
%doit;
```

# F.8 WEIGHTING\CREPWT.SAS - Calculate combined replicate weights - Annual.

\*\*\*\*\*\*\*\*\*\*\*\*\*\*\*\*\*\*

```
* PROGRAM: DOD\2005\Programs\Weighting\CREPWT.SAS
          2005 DOD QUARTERLY HEALTH CARE SURVEY
* PURPOSE: CALCULATE COMBINED ANNUAL REPLICATE WEIGHTS FOR DOD SURVEY.
* REQUESTED BY DON JANG.
* CREATED: 12/19/2001 by Esther M Friedman
* UPDATED: 1)02/11/2005 by Xiaojing Lin for 2004 annual weighting
^* 2)01/17/2006 by X. Lin for 2005 annual weighting
    Added design effect calculation in this program
* OUTPUTS: crepwt_oldwt.SD2 - Annual Replicate Weights File
*:
LIBNAME IN1 v6 "..\..\Q1_2005t\data\afinal";
LIBNAME IN2 v6 "..\..\Q2_2005t\data\afinal";
LIBNAME IN3 v6 "..\..\Q3_2005t\data\afinal";
LIBNAME IN4 v6 "..\..\Q4_2005\data\afinal";
LIBNAME OUT v8 "..\..\2005\Data";
OPTIONS PS=79 LS=132 COMPRESS=YES errors=0 NOCENTER mlogic mprint symbolgen;
%include "design_effects_unequal_weights.sas";
Title1 "CREPWT.SAS: CREATES ANNUAL COMBINED WEIGHT AND COMBINED REPLICATED WEIGHT";
* MERGE THE 4 NEW (with trickles) QUARTERLY WEIGHT FILES
************************
data repwtq1 (keep= fnstatus bwt mprid com_geo com_samp quarter wrwt wrwt1-wrwt60);
set in1.repwt;
com_samp=adj_cell; *Added by Xiaojing, change the variable name;
***********
quarter=1;
label quarter = 'Dod quarter indicator';
format _all_;
run;
data repwtq2 (keep= fnstatus bwt mprid com_geo com_samp quarter wrwt wrwt1-wrwt60);
set in2.repwt;
com_samp=adj_cell;*Added by Xiaojing, change the variable name;
quarter=2;
label quarter = 'Dod quarter indicator';
format _all_;
data repwtq3 (keep= fnstatus bwt mprid com_geo com_samp quarter wrwt wrwt1-wrwt60 postc_o);
set in3.repwt;
com_samp=adj_cell; *Added by Xiaojing, change the variable name;
quarter=3;
label quarter = 'Dod quarter indicator';
format _all_;
run;
data repwtq4 (keep= fnstatus bwt mprid com_geo com_samp quarter wrwt wrwt1-wrwt60);
set in4.repwt;
com_geo=cacsmpl;
com_samp=adj_cell;
guarter=4;
label quarter = 'Dod quarter indicator';
format _all_;
run;
*sort the new quarterly files;
proc sort data=repwtq1;
by mprid;
proc sort data=repwtq2;
by mprid;
```

```
proc sort data=repwtq3;
by mprid;
proc sort data=repwtq4;
by mprid;
*merge the new quarterly files;
data repwt;
set repwtq1 repwtq2 repwtq3 repwtq4;
by mprid;
*check new file;
title3 "Check the new combined file";
proc freq data=repwt;
tables quarter/list missing;
*Added to check postcell for q3 2005, remove next year if not needed;
proc freq data=repwt;
tables quarter*postc_o/list missing;
proc contents data=repwt;
* CREATE THE ANNUAL WEIGHTS
******************
* Use Equal Weighting Method: Divide each quarterly weight by 4;
data repwt;
 set repwt;
 cwrwt=wrwt/4;
 label cwrwt= 'Combined annual OLD weight';
* CHECK NEW ANNUAL WEIGHTS
**********************
title3 "Weighted using wrwt";
proc freq data=repwt;
tables quarter fnstatus fnstatus*quarter/list missing;
weight wrwt;
run;
title3 "Weighted using cwrwt";
proc freq data=repwt;
tables quarter fnstatus fnstatus*quarter/list missing;
weight cwrwt;
run;
title3 "Unweighted";
proc freq data=repwt;
tables quarter fnstatus fnstatus*quarter/list missing;
run;
Proc sort data=repwt;
by mprid;
run;
title3 'Checks for cwrwt and wrwt for fnstatus=11';
Proc print data=repwt (obs=1000) noobs;
var quarter cwrwt wrwt;
where fnstatus=11;
run;
proc sort data=repwt;
by quarter;
run;
title3 'Checks for wrwt by quarter for fnstatus=11';
proc univariate data=repwt;
```

```
var wrwt;
by quarter;
where fnstatus=11;
title3 'Checks for cwrwt for fnstatus=11';
proc univariate data=repwt;
var cwrwt;
where fnstatus=11;
run;
*******
* CREATE THE REPLICATE WEIGHTS
********************
proc sort data=repwt;
by quarter;
run;
data arepwt ( drop = rep );
set repwt;
array repwt[60] wrwt1 - wrwt60;
array annual_repwt[240] cwrwt1 - cwrwt240;
do rep = 1 to 240;
if 1 <= rep <= 60 then
  do;
  if quarter in ( 2, 3, 4 ) then
     annual_repwt[rep] = wrwt;
     annual_repwt[rep] = repwt[rep];
   end;
else if 61 <= rep <= 120 then
  do;
   if quarter in (1, 3, 4) then
     annual_repwt[rep] = wrwt;
   else
      annual_repwt[rep] = repwt[rep - 60];
   end;
else if 121 <= rep <= 180 then
  do;
   if quarter in ( 1, 2, 4 ) then
     annual_repwt[rep] = wrwt;
   else
     annual_repwt[rep] = repwt[rep - 120];
   end;
else if 181 <= rep <= 240 then
   if quarter in ( 1, 2, 3 ) then
     annual_repwt[rep] = wrwt;
   else
      annual_repwt[rep] = repwt[rep - 180];
   end;
    annual_repwt[rep] = annual_repwt[rep]/4;
end;*replicate loop;
run;
* Label final cwrwt1-cwrwt240;
%MACRO LABWT;
  %DO I = 1 %TO 240; /*DROP I*/;
 LABEL CWRWT&I = "Combined Replicated OLD Weight &I";
%MEND LABWT;
run;
data crepwt;
 set arepwt;
 IF _N_ =1 THEN %LABWT; *For efficiency only label once;
* Check the new cwrwts;
title3 'Checks for the new cwrwts';
proc contents data = crepwt;
run;
```

```
PROC MEANS DATA=crepwt n sum;
VAR cwrwt cwrwt1-cwrwt240;
output out=sums sum(cwrwt cwrwt1-cwrwt240) = cwrwt cwrwt1-cwrwt240;
proc transpose data=sums out=t_sums;
var cwrwt cwrwt1-cwrwt240;
title3 'Checks for the sum of the new cwrwts';
proc univariate data=t_sums normal ;
var col1;
run;
* Change com_samp and com_geo to numeric vars
* For use with Sudaan as per Keith
data crepwt;
set crepwt;
com_sam2=input(com_samp, 7.);
com_ge2=input(com_geo, 4.);
Proc freq data=crepwt (obs=25);
tables com_samp*com_sam2 com_geo*com_ge2/list missing;
title3 "Check new numeric variables, as per Keith";
******
*rename com_samp and com_geo
*************
data crepwt (drop=com_samp com_geo);
 set crepwt;
 rename com_ge2=cacsmpl;
 rename com_sam2=adj_cell;
run;
title3;
data out.crepwt_oldwt;
 set crepwt ;
  IF _N_ =1 THEN do;
   label cwrwt = 'Combined Annual OLD Weight';
   label cacsmpl = 'CACSMPL - Catchment Area';
   label adj_cell = 'Final Adjusted Cell';
end;
run;
**********
* FINAL CHECKS
***********
title3 'Final dataset crepwt_oldwt.sas7bdat check';
proc contents data=out.crepwt_oldwt ;
run;
*************************
*** Calculate the Design Effects
*** As per Nancy and Sonya's requests, check the deff for the annual wts to see
*** how the quarterly weight affects the annual estimates.
LIBNAME IN1v8 v8 "..\..\Q1_2005t\data\afinal"; LIBNAME IN2v8 v8 "..\..\Q2_2005t\data\afinal";
LIBNAME IN3v8 v8 "..\..\Q3_2005t\data\afinal";
LIBNAME IN4v8 v8 "..\..\Q4_2005\data\afinal";
LIBNAME INv6 v6 "..\..\2005\Data";
%macro mergefiles(qrt=);
proc sort data=in&qrt..repwt(keep=mprid) out=repwt;
by mprid;
```

```
run;
proc sort data=in&qrt.v8.framea_fixpcm_postwt
(keep=mprid cacsmpl enbgsmpl ebg_com tnexreg tnex_grp servaff) out=frame&qrt.;
by mprid;
run;
data merged&grt.;
merge repwt(in=A) frame&qrt.(in=B);
by mprid;
if a and b;
if tnex_grp in ('N', 'S', 'W') then conus=1;
else if tnex_grp ='0' then conus=0;
run;
title3 "Check the construction of conus for quarter &qrt.";
proc freq data=merged&grt.;
tables conus*tnex_grp/missing list;
run;
%mend mergefiles;
%mergefiles(grt=1);
%mergefiles(qrt=2);
%mergefiles(qrt=3);
%mergefiles(qrt=4);
data merged1234;
set merged1 merged2 merged3 merged4;
by mprid;
run;
proc sort data=out.crepwt_oldwt(keep=mprid fnstatus bwt wrwt cwrwt) out=crepwt_oldwt;
proc sort data=INv6.comb2005(keep=mprid xcatch) out=comb2005;
by mprid;
run;
data merged;
merge crepwt_oldwt(in=A) merged1234(in=B) comb2005(in=C);
by mprid;
if a and b and c;
run;
**create dataset of completes only;
data oldwt fnl;
set merged;
where fnstatus=11;
run;
%design_effects_unequal_weights ( oldwt_fnl, cacsmpl, cwrwt, deff_overall, deff_cac );
%design_effects_unequal_weights ( oldwt_fnl, enbgsmpl, cwrwt, deff_overall, deff_enb );
%design_effects_unequal_weights ( oldwt_fnl, ebg_com,  cwrwt, deff_overall, deff_ebgcom );
%design_effects_unequal_weights ( oldwt_fnl, tnexreg,  cwrwt, deff_overall, deff_tnexreg );
%design_effects_unequal_weights ( oldwt_fnl, TNEX_grp, cwrwt, deff_overall, deff_tnexgrp );
deff_TNEXservaff );
%design_effects_unequal_weights ( oldwt_fnl, xcatch, cwrwt, deff_overall, deff_xcatch );
title3 'Design Effects Overall';
proc print data = deff_overall;
run;
*** For Catchment Area ***;
title3 "Design Effects for cacsmpl";
proc print data= deff_cac;
sum _freq_;
run;
```

```
*** For ENBGSMPL Groups ***;
title3 'Design Effects for ENBGSMPL';
proc print data= deff_enb;
sum _freq_;
run;
*** For EBG_COM Groups ***;
title3 'Design Effects for EBG_COM ';
proc print data= deff_ebgcom;
sum _freq_;
run;
*** For Beneficiary TNEX Region ***;
title3 'Design Effects for TNEXREG';
proc print data= deff_tnexreg;
sum _freq_;
run;
*** For Facility TNEX region ***;
title3 "Design Effects for Facility's TNEX region";
proc print data= deff_tnexgrp;
sum _freq_;
run;
*** For conus region ***;
title3 "Design Effects for conus";
proc print data= deff_conus;
sum _freq_;
run;
*** For Service Affiliation for the facility ***;
title3 "Design Effects for Facility's Service Affiliation";
proc print data= deff_servaff;
sum _freq_;
run;
*** For TNEX_grp*Servaff ***;
title3 "Design Effects for TNEX_grp by Servaff";
proc print data= deff_TNEXservaff;
sum _freq_;
run;
*** For xcatch ***;
title3 "Design Effects for xcatch";
proc print data= deff_xcatch;
sum _freq_;
run;
```

### F.9 Q1\_2005t\Programs\Weighting\NewWeights\smplA1A2.SAS - Construct the categorical variables to be used in the AnswerTree and the modeling - Quarterly.

```
******************
*** Program: L:\Q1_2005t\Programs\Weighting\NewWeights\smplA1A2.sas
*** Purpose: Construct the variables to be used in the model
+++
*** Inputs: extract.sd2: 2005 Q1 extract file
*** selectq.sd2: 2005 Q1 sample file with the response variables
***
*** Outputs: smplA1A2.sas7bdat
*** smplAl.sas7bdat: Dataset to be used to calculate the unknown eligibility factor Al
*** smplA2.sas7bdat: Dataset to be used to calculate the nonresponse adjustment A2
*** conusA1.sas7bdat, oconusA1.sas7bdat, conusA2.sas7bdat, oconusA2.sas7bdat
***
*** Written: Haixia Xu 12/29/2005
*** Updated: X.Lin 01/27/2006 for Q1 2005 trickle new weights.
*******************
options ls=132 ps=79 nocenter formdlim='~';
libname in v6 'L:\Q1_2005\Data\afinal'; /* extract.sd2 */ libname in_t v6 'L:\Q1_2005t\Data\afinal'; /* selectq.sd2 */
libname out v8 'L:\Q1_2005t\Data\afinal';
title1 'Program: smplA1A2.SAS';
title2 'Purpose: Construct the variables';
************
Merge the selectq with extract to get the variable PGCD
options compress=no;
data extract;
set in.extract(keep=MPRID PGCD);
run;
data selectq;
set in_t.selectq(keep=BWT CACSMPL D_HEALTH dageqy ENBGSMPL FNSTATUS MPCSMPL
MPRID PATCAT PCM PNLCATCD PNSEXCD SERVAFF SEXSMPL STRATUM SVCSMPL WEB TNEXREG) ;
format _all_;
SELECT (enbgsmpl);
  WHEN ('01') EBG_COM = '01';
  WHEN ('02') EBG_COM = '02';
  WHEN ('03') EBG_COM = '02';
  WHEN ('04') EBG_COM = '03';
  WHEN ('05') EBG_COM = '04';
  WHEN ('06') EBG_COM = '04';
  WHEN ('07') EBG_COM = '05';
  WHEN ('08') EBG_COM = '06';
  WHEN ('09') EBG_{COM} = '06';
  WHEN ('10') EBG_COM = '06';
END;
run;
title3 'Check the construction of ebg_com';
proc freq data=selectq;
tables ebg_com*enbgsmpl/missing list;
run;
proc sort data=extract;
by MPRID;
run;
proc sort data=selectq;
by MPRID;
run;
data smpl only1 only2 problem;
merge extract(in=A) selectq(in=B);
by MPRID;
if A and B then output smpl;
```

```
else if A and NOT B then output only1;
else if B and NOT A then output only2;
else output problem;
run;
*******************
Construct the new variables
*********************
title3 "Check to see if each CACSMPL is in only one region";
proc freq data=smpl;
tables CACSMPL*d_health/missing list;
data smpl;
set smpl;
***age***;
age=input(dageqy, 3.);
*Define the age group with 5 categories, which will be used in CHAID;
length AGE_grp5 $1;
if age <= 24 then AGE_grp5 = '1';
else if 24 < age <= 34 then AGE\_grp5 = '2';
else if 34 < age <= 44 then AGE_grp5 = '3';
else if 44 < age <= 64 then AGE_grp5 = '4';
else if age > 64 then AGE_grp5 = '5';
***PATCAT***;
***Define PATCAT this way so it won't be associated with the age ***;
length PATC_grp $7;
if PATCAT = 'UNKNOWN' then do;
 if ENBGSMPL in ('01') then PATC_grp='ACTDTY';
 else if ENBGSMPL in ('02', '03', '04') then PATC_grp='DEPACT'; else if ENBGSMPL in ('05', '06', '07', '10') then PATC_grp='NADD';
end;
else if PATCAT in ('NADD<65','NADD65+') then PATC grp = 'NADD';
else PATC_grp = PATCAT;
***PCM***;
length PCM_grp $3;
if PCM =' 'then PCM_grp='NON';
else if PCM in ('CIV', 'MTF') then PCM_grp = 'ENR';
***PNLCATCD***;
length PNLC_grp $8;
if PNLCATCD in ('N','V') then PNLC_grp='Grd/Resv';
else PNLC_grp= 'Other';
***RANKPAY***;
length RankPay $3;
if MPCSMPL=1 then do;
 if PGCD in (' ', '00', '99') then RankPay = 'E01';
  else RankPay = 'E' | PGCD;
 end;
else if MPCSMPL=2 then do;
  if PGCD in (' ', '00', '99' ) then RankPay = '001';
 else RankPay = '0' | PGCD;
  end;
else if MPCSMPL=3 then do;
  if PGCD in ('', '00', '99') then RankPay = 'W01';
  else RankPay = 'W' | PGCD;
 end;
length RANK_grp $15;
if RankPay in ('E01', 'E02', 'E03', 'E04') then RANK_grp = 'E1234';
else if RankPay in ('E05', 'E06', 'E07', 'E08', 'E09', 'E10', 'E11', 'E12') then RANK_grp =
'E56789101112';
else if Rankpay in ('W01', 'W02', 'W03', '001', '002', '003') then RANK_grp = 'W1230123'; else if RankPay in ('W04', 'W05', '004', '005', '006', '007', '008', '009', '010') then RANK_grp =
'W45045678910';
***sex***;
*Put the missing sex with male;
length SEX_grp $1;
```

```
if SEXSMPL in (1, 3) then SEX_grp ='1';
else if SEXSMPL=2 then SEX_grp='2';
***service***;
*Put coastal guard with other unknown together since these 2 groups are too small;
length SVC_grp $16;
if SVCSMPL = 1 then SVC_grp='Army';
else if SVCSMPL = 2 then SVC_grp='Navy';
else if SVCSMPL = 3 then SVC_grp='Marine';
else if SVCSMPL = 4 then SVC_grp='Air Force';
else if SVCSMPL in (5,6) then SVC_grp='CstGrd/Otr/Unkwn';
length SVC_grp $16;
if SVCSMPL = 1 then SVC_grp='Army';
else if SVCSMPL in (2,3,5,6) then SVC_grp='N/M/C/O/U';
else if SVCSMPL = 4 then SVC_grp='Air Force';
***facility TNEX region***;
length TNEX_grp $1;
if d_health in ('00', '13', '14', '15') then TNEX_grp='0'; else if d_health in ('17', '01', '05') then TNEX_grp='N'; else if d_health in ('18', '04') then TNEX_grp='S';
else if d_health in ('19','08','11') then TNEX_grp='W';
*Correct the TNEX regions for cacsmpl 0047(d_health=15->18), 0078(d_health=18->19):
All the cases in the same cacsmpl should be in the same TNEX region, which is the region of the
if CACSMPL = '0047' then TNEX_grp='S';
else if CACSMPL = '0078' then TNEX_grp='W';
***CONUS region***;
length conus $1;
if TNEX_grp ='0' then conus='0';
else if TNEX_grp in ('N', 'S', 'W') then conus='1';
***Catchment areaindicator***
length in_catch $1;
if cacsmpl in ('9901', '9902', '9903', '9904') then in_catch='0';
else in_catch ='1';
label in_catch='In-catchment area indicator';
run;
title3 'Checking the coding above';
proc freq data=smpl;
tables AGE_grp5 AGE_grp5*AGE*dageqy
       PATC_grp PATC_grp*PATCAT*ENBGSMPL
       PCM_grp PCM_grp*PCM
       PNLC_grp PNLC_grp*PNLCATCD
       RANKPAY*MPCSMPL*PGCD
       RANK_grp RANK_grp*RANKPAY
       SEX_grp SEX_grp*SEXSMPL*PNSEXCD
       SVC_grp SVC_grp*SVCSMPL
       TNEX_grp TNEX_grp*d_health
       CONUS CONUS*TNEX_grp
       in_catch in_catch*cacsmpl/missing list;
run;
title3 'Freq of fnstatus in smpl';
proc freq data=smpl;
tables fnstatus conus*fnstatus/missing list;
run;
Output the data sets
options compress=yes;
data OUT.smplA1A2 OUT.smplA1 OUT.smplA2 OUT.conusA1 OUT.conusA1 OUT.conusA2 OUT.conusA2;
set smpl(drop=DAGEQY PNSEXCD MPCSMPL PGCD );
```

```
if fnstatus in (11, 12, 20, 31, 32, 41, 42) then output OUT.smplA1A2;
if fnstatus in (11, 12, 20, 31, 41, 42) then do;
  if fnstatus in (11, 12, 20, 31) then eligkwn=1; else eligkwn=0;
  label eligkwn = 'Eligibility known indicator';
 output OUT.smplA1;
  if conus='1' then output OUT.conusA1;
  else if conus='0' then output OUT.oconusA1;
if fnstatus in (11, 12, 20) then do;
  if fnstatus = 11 then complete = 1; else complete =0;
label complete = 'Eligible respondent/complete indicator';
  output OUT.smplA2;
  if conus='1' then output OUT.conusA2;
  else if conus='0' then output OUT.oconusA2;
end;
run;
options compress=no;
title3 'Freq of conus*fnstatus for 50,000 beneficiaries';
proc freq data=OUT.smplA1A2;
tables conus*fnstatus/ missing list;
run;
title3 'Freq of fnstatus*eligkwn for 50,000 benes except fnstatus=32';
proc freq data=OUT.smplA1;
tables conus*fnstatus*eligkwn/ missing list;
run;
title3 'Freq of fnstatus*complete for fnstatus=11,12,20';
proc freq data=OUT.smplA2;
tables conus*fnstatus*complete/ missing list;
************* The End **************;
```

#### F.10.A ${\tt Q1\_2005t\backslash Programs\backslash Weighting\backslash NewWeights\backslash AnswerTree\backslash conus\_A1\_level3\_ageGRP5.ats - AnswerTree\backslash Conus\_A1\_level3\_ageGRP5.ats - AnswerTree\backslash Conus\_A1\_level3\_ageGRP5.ats - AnswerTree\backslash Conus\_A1\_level3\_ageGRP5.ats - AnswerTree\backslash Conus\_A1\_level3\_ageGRP5.ats - AnswerTree\backslash Conus\_A1\_level3\_ageGRP5.ats - AnswerTree\backslash Conus\_A1\_ageGRP5.ats - AnswerTree\backslash Conus\_A1\_ageGRP5.ats - AnswerTree/ Conus\_A1\_ageGRP5.ats - AnswerTree/ Conus\_A1\_ageGRP5.at$

```
Document Version 1.1
Begin Project
Open Data_Source "GET
 FILE='L:\Q1_2005t\Programs\Weighting\NewWeights\AnswerTree\conusA1.sav'.
" "conus_A1_level3_ageGRP5"
Begin Tree "conus_A1_level3_ageGRP5"
Method Chaid
Nominal Variable "ELIGKWN"
Nominal Variable "AGE_grp5"
Nominal Variable "PATC_grp"
Nominal Variable "PCM_grp"
Nominal Variable "PNLC_grp"
Nominal Variable "RANK_grp"
Nominal Variable "SEX_grp"
Nominal Variable "SVC_grp"
Nominal Variable "TNEX_grp"
Nominal Variable "IN_CATCH"
Target "ELIGKWN"
Predictors "AGE_grp5" "PATC_grp" "PCM_grp" "PNLC_grp"
   "RANK_grp" "SEX_grp" "SVC_grp" "TNEX_grp" "IN_CATCH"
Maximum Competitors 5
Maximum Categories 25
Minimum Impurity_Change 0.0001
Minimum_Cases Parent 100
Minimum_Cases Child 50
Minimum_Percent Parent 0
Minimum_Percent Child 0
Maximum Depth 3
Alpha Split 0.050000000000000003
Alpha Merge 0.05000000000000003
Alpha Merge_Split 0.02500000000000001
Allow Splitting_Of_Merged 0
Use Bonferroni_Adjustment 1
Convergence Epsilon 0.001
Convergence Maximum_Iterations 100
Chi_Square Pearson
Format Gain Cumulative Statistics 1 Target Category 1 Sort Descending
Define Revenues CVPair(0 ,0 ) CVPair(1 ,1 )
Define Expenses CVPair(0 ,0 ) CVPair(1 ,0 )
Create Root_Node
Grow tree
'Format the rules that you want to export
Format Rules Decision_Rules For_Assigning_Values
'Export the output as HTML files
ExportHTML Tree "conus_A1_level3_ageGRP5_tree.htm" 'ExportHTML Gain "conus_A1_level3_ageGRP5_gain.htm"
ExportHTML Summary "conus_A1_level3_ageGRP5_summmary.htm"
'ExportHTML Risk "conus_A1_level3_ageGRP5_risk.htm"
 ExportHTML Rules "conus_A1_level3_ageGRP5_rule.htm"
'Export Model "conus_A1_level3_ageGRP5_model.xml"
End Tree
```

End Project

F-205

# F.10.B Q1\_2005t\Programs\Weighting\NewWeights\AnswerTree\oconus\_A1\_level3\_ageGRP5.ats - AnswerTree - OCONUS A1.

```
Document Version 1.1
Begin Project
Open Data_Source "GET
 FILE='L:\Q1_2005t\Programs\Weighting\NewWeights\AnswerTree\oconusA1.sav'.
" "oconus_A1_level3_ageGRP5"
Begin Tree "oconus_A1_level3_ageGRP5"
Method Chaid
Nominal Variable "ELIGKWN"
Nominal Variable "AGE_grp5"
Nominal Variable "PATC_grp"
Nominal Variable "PCM_grp"
Nominal Variable "PNLC_grp"
Nominal Variable "RANK_grp"
Nominal Variable "SEX_grp"
Nominal Variable "SVC_grp"
Nominal Variable "IN_CATCH"
Target "ELIGKWN"
Predictors "AGE_grp5" "PATC_grp" "PCM_grp" "PNLC_grp"
   "RANK_grp" "SEX_grp" "SVC_grp" "IN_CATCH"
Maximum Competitors 5
Maximum Categories 25
Minimum Impurity_Change 0.0001
Minimum_Cases Parent 100
Minimum_Cases Child 50
Minimum_Percent Parent 0
Minimum_Percent Child 0
Maximum Depth 3
Alpha Split 0.050000000000000003
Alpha Merge 0.050000000000000003
Alpha Merge_Split 0.02500000000000001
Allow Splitting_Of_Merged 0
Use Bonferroni_Adjustment 1
Convergence Epsilon 0.001
Convergence Maximum_Iterations 100
Chi_Square Pearson
Format Gain Cumulative Statistics 1 Target Category 1 Sort Descending
Define Revenues CVPair(0,0) CVPair(1,1)
Define Expenses CVPair(0 ,0 ) CVPair(1 ,0 )
Create Root_Node
Grow tree
'Format the rules that you want to export
Format Rules Decision_Rules For_Assigning_Values
'Export the output as HTML files
ExportHTML Tree "oconus_A1_level3_ageGRP5_tree.htm"
'ExportHTML Gain "oconus_A1_level3_ageGRP5_gain.htm"
ExportHTML Summary "oconus_A1_level3_ageGRP5_summmary.htm"
'ExportHTML Risk "oconus_A1_level3_ageGRP5_risk.htm"
ExportHTML Rules "oconus_A1_level3_ageGRP5_rule.htm"
'Export Model "oconus_A1_level3_ageGRP5_model.xml"
End Tree
```

End Project

#### F.10.C Q1\_2005t\Programs\Weighting\NewWeights\AnswerTree\conus\_A2\_level3\_ageGRP5.ats - AnswerTree - CONUS A2

```
Document Version 1.1
Begin Project
Open Data_Source "GET
 FILE='L:\Q1_2005t\Programs\Weighting\NewWeights\AnswerTree\conusA2.sav'.
" "conus_A2_level3_ageGRP5"
Begin Tree "conus_A2_level3_ageGRP5"
Method Chaid
Nominal Variable "complete"
Nominal Variable "AGE_grp5"
Nominal Variable "PATC_grp"
Nominal Variable "PCM_grp"
Nominal Variable "PNLC_grp"
Nominal Variable "RANK_grp"
Nominal Variable "SEX_grp"
Nominal Variable "SVC_grp"
Nominal Variable "TNEX_grp"
Nominal Variable "IN_CATCH"
Target "complete"
Predictors "AGE_grp5" "PATC_grp" "PCM_grp" "PNLC_grp"
   "RANK_grp" "SEX_grp" "SVC_grp" "TNEX_grp" "IN_CATCH"
Maximum Competitors 5
Maximum Categories 25
Minimum Impurity_Change 0.0001
Minimum_Cases Parent 100
Minimum_Cases Child 50
Minimum_Percent Parent 0
Minimum_Percent Child 0
Maximum Depth 3
Alpha Split 0.050000000000000003
Alpha Merge 0.05000000000000003
Alpha Merge_Split 0.02500000000000001
Allow Splitting_Of_Merged 0
Use Bonferroni_Adjustment 1
Convergence Epsilon 0.001
Convergence Maximum_Iterations 100
Chi_Square Pearson
Format Gain Cumulative Statistics 1 Target Category 1 Sort Descending
Define Revenues CVPair(0 ,0 ) CVPair(1 ,1 )
Define Expenses CVPair(0 ,0 ) CVPair(1 ,0 )
Create Root_Node
Grow tree
'Format the rules that you want to export
Format Rules Decision_Rules For_Assigning_Values
'Export the output as HTML files
ExportHTML Tree "conus_A2_level3_ageGRP5_tree.htm"
'ExportHTML Gain "conus_A2_level3_ageGRP5_gain.htm"
ExportHTML Summary "conus_A2_level3_ageGRP5_summmary.htm"
'ExportHTML Risk "conus_A2_level3_ageGRP5_risk.htm"
 ExportHTML Rules "conus_A2_level3_ageGRP5_rule.htm"
'Export Model "conus_A2_level3_ageGRP5_model.xml"
End Tree
```

End Project

# F.10.D Q1\_2005t\Programs\Weighting\NewWeights\AnswerTree\oconus\_A2\_level3\_ageGRP5.ats - AnswerTree - OCONUS A2.

```
Document Version 1.1
Begin Project
Open Data_Source "GET
 FILE='L:\Q1_2005t\Programs\Weighting\NewWeights\AnswerTree\oconusA2.sav'.
" "oconus_A2_level3_ageGRP5"
Begin Tree "oconus_A2_level3_ageGRP5"
Method Chaid
Nominal Variable "complete"
Nominal Variable "AGE_grp5"
Nominal Variable "PATC_grp"
Nominal Variable "PCM_grp"
Nominal Variable "PNLC_grp"
Nominal Variable "RANK_grp"
Nominal Variable "SEX_grp"
Nominal Variable "SVC_grp"
Nominal Variable "IN_CATCH"
Target "complete"
Predictors "AGE_grp5" "PATC_grp" "PCM_grp" "PNLC_grp" "RANK_grp" "SEX_grp" "SVC_grp" "IN_CATCH"
Maximum Competitors 5
Maximum Categories 25
Minimum Impurity_Change 0.0001
Minimum_Cases Parent 100
Minimum_Cases Child 50
Minimum_Percent Parent 0
Minimum_Percent Child 0
Maximum Depth 3
Alpha Split 0.050000000000000003
Alpha Merge 0.050000000000000003
Alpha Merge_Split 0.02500000000000001
Allow Splitting_Of_Merged 0
Use Bonferroni_Adjustment 1
Convergence Epsilon 0.001
Convergence Maximum_Iterations 100
Chi_Square Pearson
Format Gain Cumulative Statistics 1 Target Category 1 Sort Descending
Define Revenues CVPair(0,0) CVPair(1,1)
Define Expenses CVPair(0 ,0 ) CVPair(1 ,0 )
Create Root Node
Grow tree
'Format the rules that you want to export
Format Rules Decision_Rules For_Assigning_Values
'Export the output as HTML files
ExportHTML Tree "oconus_A2_level3_ageGRP5_tree.htm"
'ExportHTML Gain "oconus_A2_level3_ageGRP5_gain.htm"
ExportHTML Summary "oconus_A2_level3_ageGRP5_summmary.htm"
'ExportHTML Risk "oconus_A2_level3_ageGRP5_risk.htm"
ExportHTML Rules "oconus_A2_level3_ageGRP5_rule.htm"
'Export Model "oconus_A2_level3_ageGRP5_model.xml"
End Tree
```

End Project

F.11 Q1\_2005t\Programs\Weighting\NewWeights\logmdA1.SAS - Do the 1st stage unknown eligibility adjustment modeling - Interactions in the model are determined based on the trees0 - Quarterly.

\*\*\*\*\*\*\*\*\*\*\*\*\*\*\*\*\*\*\*\*\*\*\*\*\*

```
*** Program: L:\Q1_2005t\Programs\Weighting\NewWeights\logmdA1.sas
*** Purpose: Use the SUDAAN model to predict the response propensity score for the unknown
eligibility adjustment step
*** Inputs: conusA1.sas7bdat, oconusA1.sas7bdat, smplA1A2.sas7bdat
*** Outputs: logmdA1.sas7bdat
*** Written: Haixia Xu 01/06/2006
*** Modified: X.Lin on 01/30/2006 for Q1 trickle new weighting.
******************************
options ls=132 ps=79 compress=yes nocenter formdlim='~';
libname in v8 'L:\Q1_2005t\Data\afinal'; /* conusA1.sas7bdat, oconusA1.sas7bdat */
libname out v8 'L:\Q1_2005t\Data\afinal'; /* logmdA1.sas7bdat */
proc format;
value FMT_TNEX 1 = '1-North'
      2 = '2-South'
      3 = '3-West'
      4 = '4-Other';
value FMT_AGE 1 = ' <= 24'
      2 = '(24,34)'
      3 = '(34,44)'
      4 = '(44,64]'
      5 = ' >=65';
value FMT_PATC 1 = '1-ACTDTY'
      2 = '2-DEPACT'
      3 = '3-NADD';
value FMT_PCM 1 = '1-Nonenrollee'
     2 = '2-Enrollee';
value FMT_PNLC 1 = '1-Other'
     2 = '2-Grd/Resv';
value FMT_RANK 1 = '1-E1234'
      2 = '2-E56789101112'
      3 = '3-W1230123'
      4 = '4-W45045678910';
value FMT_SEX 1 = '1-Male'
      2 = '2-Female';
value FMT_SVC 1 = '1-Army'
      2 = '2-Air Force'
      3 = '3-N/M/C/O/U';
value FMT_INCT 1 = '1-Not in Catch'
     2 = '2-In catch';
run;
title1 'Program: logmdA1.sas';
title2 'Purpose: Predict the response probability for the unknown eligibility adjustment';
Create the dummy variables to be used in the SUDAAN model
title3 'Check to see what kind of values mprid and stratum have';
proc freq data=in.smplA1(obs=50);
tables MPRID stratum/missing list;
run;
title3 'Freq of CACSMPL';
proc freq data=in.smplA1;
tables CACSMPL /missing list;
run;
data logmdA1;
set in.conusAl in.oconusAl;
*Convert MPRID and stratum into numerical values since SUDAAN takes only numerical values;
length MPRID_c9 $9 stratum1 $8 ;
```

```
MPRID_c9='1'||MPRID;
MPRID_nm = input (MPRID_c9, 9.);
stratum1='1'||stratum;
STRAT_nm = input (stratum1, 8.);
Convert all the categorical variables into numeric variables
if TNEX_grp='N' then TNEX_num=1;
else if TNEX_grp='S' then TNEX_num=2;
else if TNEX_grp='W' then TNEX_num=3;
else if TNEX_grp='0' then TNEX_num=4;
AGE_num5=input(AGE_grp5, 1.);
if PATC_grp= 'ACTDTY' then PATC_num=1;
else if PATC_grp= 'DEPACT' then PATC_num=2;
else if PATC_grp = 'NADD' then PATC_num=3;
if PCM_grp='NON' then PCM_num=1;
else if PCM_grp='ENR' then PCM_num=2;
if PNLC_grp ='Other' then PNLC_num=1;
else if PNLC_grp= 'Grd/Resv' then PNLC_num=2;
if RANK_grp='E1234' then RANK_num=1;
else if RANK_grp= 'E56789101112' then RANK_num=2;
else if RANK_grp = 'W1230123' then RANK_num= 3;
else if RANK_grp = 'W45045678910' then RANK_num=4;
if SEX_grp='1' then SEX_num=1;
else if SEX_grp= '2' then SEX_num = 2;
if SVC_grp='Army' then SVC_num=1;
else if SVC grp='Air Force' then SVC num=2;
else if SVC_grp='N/M/C/O/U' then SVC_num=3;
if IN_CATCH='0' then INCAT_num=1;
else if IN_CATCH='1' then INCAT_num=2;
run;
title3 'Freq of MPRID_nm*mprid strat_nm*stratum';
proc freq data=logmdA1(obs=100);
tables MPRID_nm*mprid strat_nm*stratum/ missing list;
title3 'Check the construction of the numeric variables';
proc freq data=logmdA1;
tables TNEX_num*TNEX_grp
      AGE_num5*AGE_grp5
      PATC_num*PATC_grp
      PCM_num*PCM_grp
      PNLC_num*PNLC_grp
      RANK_num*RANK_grp
      SEX_num*SEX_grp
      SVC_num*SVC_grp
      INCAT num*IN CATCH
/missing list;
data conus oconus;
set logmdA1;
if conus='1' then output conus;
else if conus='0' then output oconus;
run;
Start the modeling for conus.
In the full model, all the variables put in the answer tree are used as main effects, and
the interactions are picked based on the qlt answer tree for conus Al.
```

```
/*The interactions below are determined based on the qlt,2005 conus A1 tree*/
title3 'Check the zero cell count for CONUS before modeling';
proc freq data=conus;
tables
AGE_grp5*PATC_grp*SEX_grp*eligkwn
AGE_grp5*RANK_grp*SEX_grp*eligkwn
AGE_grp5*RANK_grp*PCM_grp*eligkwn
AGE_grp5*RANK_grp*SVC_grp*eligkwn
AGE_grp5*PATC_grp*RANK_grp*eligkwn
AGE_grp5*PATC_grp*PCM_grp*eligkwn
AGE_grp5*PATC_grp*PNLC_grp*eligkwn
AGE_grp5*PATC_grp*eligkwn
AGE_grp5*SEX_grp*eligkwn
PATC_grp*SEX_grp*eligkwn
AGE_grp5*RANK_grp*eligkwn
RANK_grp*SEX_grp*eligkwn
AGE_grp5*PCM_grp*eligkwn
RANK_grp*PCM_grp*eligkwn
AGE_grp5*SVC_grp*eligkwn
RANK_grp*SVC_grp*eligkwn
PATC_grp*RANK_grp*eligkwn
PATC_grp*PCM_grp*eligkwn
AGE_grp5*PNLC_grp*eligkwn
PATC_grp*PNLC_grp*eligkwn /missing list;
******
After checking the freqs above for the cells with zero count, we decided to do the following:
data conus;
set conus;
age_grp5_old=age_grp5;
PNLC_grp_old=PNLC_grp;
if age_grp5='5' and PATC_grp='ACTDTY' then do; age_grp5='4'; flag1=1; end;
if age_grp5='5' and PATC_grp='DEPACT' and rank_grp='E1234' then do; age_grp5='4'; flag2=1; end;
if age_grp5='1' and PATC_grp='NADD' and PNLC_grp='Grd/Resv' then do; PNLC_grp='Other'; flag3=1;
end;
AGE_num5=input(AGE_grp5, 1.);
if PNLC_grp ='Other' then PNLC_num=1;
else if PNLC_grp= 'Grd/Resv' then PNLC_num=2;
title3 'Check the coding above to avoid zero count cell';
proc freq data=conus;
tables
age_grp5*patc_grp*flag1*age_grp5_old
age_grp5*patc_grp*rank_grp*flag1*flag2*age_grp5_old
age_grp5*patc_grp*PNLC_grp*flag3*PNLC_grp_old/missing list;
run;
title3 'Checks after fix zero cell count for conus';
proc freq data=conus;
tables
AGE_grp5*PATC_grp*SEX_grp*eligkwn
AGE_grp5*PATC_grp*RANK_grp*eligkwn
AGE_grp5*PATC_grp*PNLC_grp*eligkwn
/missing list;
run;
data conus(drop=age_grp5_old pnlc_grp_old flag1 flag2 flag3);
  set conus;
run;
%macro modelselect conus(method= );
title3 "SAS Logistic for CONUS - &method.";
proc logistic data=conus descending;
CLASS
```

```
TNEX_grp (ref='N')
AGE_grp5 (ref='1')
PATC_grp (ref='NADD')
PCM_grp (ref='NON')
PNLC_grp (ref='Other')
RANK_grp (ref='E1234')
SEX_grp (ref='1')
SVC_grp (ref='Army')
IN_CATCH (ref='0') /param=ref descending;
MODEL eligkwn =
TNEX_grp
AGE_grp5
PATC_grp
PCM_grp
PNLC_grp
RANK_grp
SEX_grp
SVC_grp
IN_CATCH
AGE_grp5*PATC_grp
AGE_grp5*SEX_grp
PATC_grp*SEX_grp
AGE_grp5*RANK_grp
RANK_grp*SEX_grp
AGE_grp5*PCM_grp
RANK_grp*PCM_grp
AGE_grp5*SVC_grp
RANK_grp*SVC_grp
PATC_grp*RANK_grp
PATC_grp*PCM_grp
AGE_grp5*PNLC_grp
PATC_grp*PNLC_grp
AGE_grp5*PATC_grp*SEX_grp
AGE_grp5*RANK_grp*SEX_grp
AGE_grp5*RANK_grp*PCM_grp
AGE_grp5*RANK_grp*SVC_grp
AGE_grp5*PATC_grp*RANK_grp
AGE_grp5*PATC_grp*PCM_grp
AGE_grp5*PATC_grp*PNLC_grp /Lackfit rsquare /*details*/ hierarchy=single selection=&method.
slentry=0.15 slstay=0.20;
OUTPUT OUT=out_conus PREDICTED=predicted;
run;
%mend modelselect_conus;
%modelselect_conus(method=forward);
title3 "SUDAAN Logistic for CONUS";
title4 "Use the final model from SAS forward";
proc sort data=conus;
by STRAT_nm;
run;
/*forward:
Summary of Forward Selection
    EffectNumber Score Variable
          Entered DF In
                              Chi-Square
                                            Pr > ChiSq
   Step
                                                            Label
       1
           AGE_grp5 4 1
                               6727.1265<.0001
           RANK_grp 3 2
PATC_grp 2 3
       2
                                 477.6933<.0001
                               222.3161<.0001
       3
           AGE_grp5*PATC_grp 7 4
       4
                                         202.5481<.0001
                          153.7574<.0001
       5
           PCM_grp1 5
                             63.7439<.0001
           SVC_grp2 6
           III_catch 1 7 40.2054<.0001
AGE_grp5*RANK_grp 12 8 68.391
SEX grp1 0
       7
                                                    In-catchment area indicator
       8
                                          68.3911<.0001
           SEX_grp1 9 32.4994<.0001
      9
      10
           AGE_grp5*SEX_grp 4 10 108.4274<.0001
           PATC_grp*SEX_grp 2 11
RANK_grp*SEX_grp 3 12
                                           24.6641<.0001
      11
                                           28.2168<.0001
      12
            RANK_grp*SEX_grp
```

```
12 13
          AGE_gr*RANK_g*SEX_gr
                                              32.31940.0012
          TNEX_grp 2 149.44980.0089
     14
          RANK_grp*SVC_grp 6 15 12.38480.0539
PATC_grp*RANK_grp 6 16 11.99140.0622
     15
     16
                                  19 17
     17
          AGE_gr*PATC_g*RANK_g
                                              27.71330.0891
* /
proc rlogist data=conus design=STRWR filetype=SAS;
NEST STRAT_nm;
weight bwt;
SUBGROUP AGE_num5 PATC_num PCM_num RANK_num SEX_num SVC_num INCAT_num TNEX_num;
                              2 3
          532
                  42
                       3
REFLEVEL AGE_num5=1 PATC_num=3 PCM_num=1 RANK_num=1 SEX_num=1 SVC_num=1 INCAT_num=1 TNEX_num=1 ;
MODEL eligkwn =
TNEX_num
AGE_num5
PATC_num
PCM_num
RANK_num
SEX_num
SVC_num
INCAT_num
AGE_num5*PATC_num
AGE_num5*RANK_num
AGE_num5*SEX_num
PATC_num*SEX_num
RANK_num*SEX_num
RANK_num*SVC_num
PATC_num*RANK_num
AGE_num5*rank_num*SEX_num
/*AGE_num5*PATC_num*RANK_num *//*remove because of warning from sudaan*/
;
idvar MPRID nm;
print beta sebeta t_beta p_beta
HLCHISQ HLCHIDF HLCHIP HLWALDF HLWALDDF HLWALDP HLSATF HLSATDF HLSATP DF WALDCHI
WALDCHP/betafmt=f7.3 sebetafmt=f7.3 WALDCHIFMT=F8.2;
output expected observed nest idvar /filename =pred_c filetype=sas replace;
rformat AGE_num5 FMT_AGE.;
rformat PATC_num FMT_PATC.;
rformat PCM_num FMT_PCM.;
rformat RANK_num FMT_RANK.;
rformat SEX_num FMT_SEX.;
rformat SVC_num FMT_SVC.;
rformat INCAT_num FMT_INCT.;
rformat TNEX_num FMT_TNEX.;
Start the modeling for OCONUS
In the full model, all the variables put in the answer tree are used as main effects, and
the interactions are picked based on the qlt tree for Oconus Al
______;
/*The interactions below are determined based on the q1t,2005 oconus A1 tree*/
title3 'Check the zero cell count for OCONUS before modeling';
proc freq data=oconus;
tables
AGE_grp5*RANK_grp*SEX_grp*eligkwn
AGE_grp5*RANK_grp*PCM_grp*eligkwn
AGE_grp5*RANK_grp*SVC_grp*eligkwn
AGE_grp5*PCM_grp*PATC_grp*eligkwn
AGE_grp5*SEX_grp*eligkwn
AGE_grp5*RANK_grp*eligkwn
AGE_grp5*PCM_grp*eligkwn
AGE_grp5*SVC_grp*eligkwn
AGE_grp5*PATC_grp*eligkwn
```

```
RANK_grp*SEX_grp*eligkwn
RANK_grp*PCM_grp*eligkwn
RANK_grp*SVC_grp*eligkwn
PCM_grp*PATC_grp*eligkwn
/missing list;
run;
data oconus;
set oconus;
rank_grp_old=rank_grp;
SVC_grp_old=SVC_grp;
age_grp5_old=age_grp5;
if age_grp5='1' and rank_grp='W1230123' and sex_grp='1' then do; age_grp5='2'; flag1=1; end;
if age_grp5='1' and rank_grp='W1230123' and SVC_grp='N/M/C/O/U' then do; SVC_grp='Air Force';
flag2=1; end;
if age_grp5='1' and rank_grp='W45045678910' and SVC_grp='N/M/C/O/U' then do; age_grp5='2'; flag3=1;
if age_grp5='5' and PCM_grp='NON' and PATC_grp='ACTDTY' then do; age_grp5='4'; flag4=1; end;
age_num5=input(age_grp5,1.);
if RANK_grp='E1234' then RANK_num=1;
else if RANK_grp= 'E56789101112' then RANK_num=2;
else if RANK_grp = 'W1230123' then RANK_num= 3;
else if RANK_grp = 'W45045678910' then RANK_num=4;
if SVC_grp='Army' then SVC_num=1;
else if SVC_grp='Air Force' then SVC_num=2;
else if SVC_grp='N/M/C/O/U' then SVC_num=3;
run;
title3 'Check the coding above to avoid zero count cell';
proc freq data=oconus;
age_grp5*rank_grp*sex_grp*flag1*age_grp5_old
age_grp5*rank_grp*SVC_grp*flag1*flag2*SVC_grp_old*age_grp5_old
age_grp5*rank_grp*SVC_grp*flag3*age_grp5_old
age_grp5*PCM_grp*PATC_grp*flag4*age_grp5_old
/missing list;
run;
title3 'Checks after fix zero cell count for OCONUS';
proc freq data=oconus;
tables
AGE_grp5*RANK_grp*SEX_grp*eligkwn
AGE_grp5*RANK_grp*SVC_grp*eligkwn
AGE_grp5*PCM_grp*PATC_grp*eligkwn
/missing list;
run;
data oconus(drop=age_grp5_old SVC_grp_old rank_grp_old flag1 flag2 flag3 flag4);
   set oconus;
%macro modelselect_oconus(method=);
title3 "SAS Logistic for OCONUS - &method.";
proc logistic data=oconus descending;
CLASS
AGE_grp5 (ref='1')
PATC_grp (ref='NADD')
PCM_grp (ref='NON')
PNLC_grp (ref='Other')
RANK_grp (ref='E1234')
SEX_grp (ref='1')
SVC_grp (ref='Army')
IN_CATCH (ref='0') /param=ref descending;
```

```
MODEL eligkwn =
AGE_grp5
PATC_grp
PCM_grp
PNLC_grp
RANK_grp
SEX_grp
SVC_grp
IN_CATCH
AGE_grp5*RANK_grp
AGE_grp5*SEX_grp
RANK_grp*SEX_grp
AGE_grp5*PCM_grp
RANK_grp*PCM_grp
AGE_grp5*SVC_grp
RANK_grp*SVC_grp
AGE_grp5*PATC_grp
PCM_grp*PATC_grp
AGE_grp5*RANK_grp*SEX_grp
AGE_grp5*RANK_grp*PCM_grp
AGE_grp5*RANK_grp*SVC_grp
AGE_grp5*PCM_grp*PATC_grp
/Lackfit rsquare /*details*/ hierarchy=single selection=&method. slentry=0.15 slstay=0.20;
OUTPUT OUT=out_oconus PREDICTED=predicted;
run;
%mend modelselect_oconus;
%modelselect_oconus(method=stepwise);
title3 "SUDAAN Logistic for OCONUS";
title4 "Use the final model from SAS stepwise above";
proc sort data=oconus;
by STRAT_nm;
run;
/*
   Summary of Stepwise Selection
   Effect
            Number Score Wald
    Step
            Entered Removed DF In Chi-Square
                                                         Chi-Square
                                                                      Pr > ChiSq
           RANK_grp 3 2 87.2287 .
PATC_grp 2 3 20.5200 .
PCM_grp 1 4 37.5200 .
SVC_grp 2 5
                                                <.0001
                                              <.0001
       2
       3
                                                <.0001
       4
                                                <.0001
           SVC_grp 2 5
                                 10.8421 .
       5
                                              0.0044
          AGE_grp5*RANK_grp 12 6
AGE_grp5*SVC_grp 8 7
RANK_grp*SVC_grp 6 8
PNLC_grp 1 92.1236 . 0.1450
                                                 23.7317 .
       6
                                                               0.0221
                                                 12.2911 .
       7
                                                               0.1387
                                                 11.5177 .
                                                               0.0736
* /
proc rlogist data=oconus design=STRWR filetype=SAS;
NEST STRAT_nm;
weight bwt;
SUBGROUP AGE_num5 PCM_num RANK_num PNLC_num SVC_num PATC_num;
           5 2
                      42 3 3;
REFLEVEL AGE_num5=1 PCM_num=1 RANK_num=1 PNLC_num=1 SVC_num=1 PATC_num=3;
MODEL eligkwn =
AGE_num5
PATC_num
PCM_num
RANK_num
PNLC_num
SVC_num
```

```
AGE_num5*rank_num
age_num5*SVC_num
rank_num*svc_num
idvar MPRID_nm;
print beta sebeta t_beta p_beta
HLCHISQ HLCHIDF HLCHIP HLWALDF HLWALDDF HLWALDP HLSATF HLSATDF HLSATP DF WALDCHI
WALDCHP/betafmt=f7.3 sebetafmt=f7.3 WALDCHIFMT=F8.2;
output expected observed nest idvar /filename =pred_o filetype=sas replace;
rformat AGE_num5 FMT_AGE.;
rformat PATC_num FMT_PATC.;
rformat PCM_num FMT_PCM.;
rformat RANK_num FMT_RANK.;
rformat PNLC_num FMT_PNLC.;
rformat SVC_num FMT_SVC.;
run;
Compute the unknown eligibility adjustment factor A1
-----;
data pred;
set pred_c pred_o;
run;
proc sort data=pred;
by mprid_nm;
run;
proc sort data=logmdA1;
by mprid_nm;
run;
data logmdA1 only1 only2 problem;
merge logmdAl(in=A) pred(in=B);
by mprid nm;
if A and B then output logmdA1;
else if A and NOT B then output only1;
else if B and NOT A then output only2;
else output problem;
run;
data out.logmdA1;
set logmdA1(rename=(expected=PscoreA1) drop=MPRID_c9 stratum1);
label TNEX_grp="Facility's TNEX region"
     PscoreAl="Propensity score for unknown eligibility adjustment";
title3 "Contents of OUT.logmdA1";
title4;
proc contents data=OUT.logmdA1;
************** The End ***************;
```

F.12 Q1\_2005t\Programs\Weighting\NewWeights\adjwt1.SAS - Form the weighting classes from the propensity scores then calculate the unknown eligibility adjusted weight - Quarterly.

```
*******************
*** Program: F:\Q1_2005t\Programs\Weighting\NewWeights\adjwt1.sas
*** Purpose: .Create the weighting class cells based on the propensity from the unknown eligibility
modelling
*** .Calculate the unknown eligibility adjusted weight
*** Inputs: logmdAl.sas7bdat, framea.sd2
*** Outputs: adjwt1.sas7bdat
*** Written: Haixia Xu 01/30/2006
**************************
options ls=132 ps=79 compress=yes nocenter FORMCHAR='|-+++++++++' formdlim='~';
%include "L:\Q1_2005t\Programs\Weighting\design_effects_unequal_weights.sas";
            v8 'L:\Q1_2005t\Data\afinal'; /* logmdA1.sas7bdat */
libname in
libname inv6 v6 'L:\Q1_2005t\Data\afinal'; /* adjwt.sd2 */ libname in_f v6 'L:\Q1_2005\Data\afinal'; /* framea.sd2 */
libname out v8 'L:\Q1_2005t\Data\afinal'; /* adjwt1.sas7bdat */
title1 'Program: adjwt1.sas';
title2 'Purpose: Calculate the unknown eligibility adjusted weight';
title3 'Contents of logmdA1';
proc contents data=in.logmdA1;
run;
***Calculate the denciles within conus region;
%macro univ_conus(inputdata=, step=, region=, var=, cellvar=, outputdata=);
title3 "Univariate of &var. for conus=&region.";
proc univariate data=&inputdata.;
var &var.;
where conus="&region.";
output out=out pctlpts =10 20 30 40 50 60 70 80 90 pctlpre=cutoff;
run;
title3 "Dencile points for conus=&region.";
proc print data=out;
var cutoff10 cutoff20 cutoff30 cutoff40 cutoff50
    cutoff60 cutoff70 cutoff80 cutoff90;
data temp;
set &inputdata.;
M=1;
where conus="&region.";
run;
data out;
set out;
M=1;
run;
data &outputdata.;
merge temp out;
by M;
run;
data &outputdata.;
set &outputdata.;
length &cellvar. $4;
if &var.<=cutoff10 then &cellvar. = "&step.&region.01"; **10th percentile or less;
else if &var.<=cutoff20 then &cellvar. = "&step.&region.02"; **between 10th and 20th percentile;
else if &var.<=cutoff30 then &cellvar. = "&step.&region.03"; **between 20th and 30th percentile;
else if &var.<=cutoff40 then &cellvar. = "&step.&region.04"; **between 30th and 40th percentile; else if &var.<=cutoff50 then &cellvar. = "&step.&region.05"; **between 40th and 50th percentile; else if &var.<=cutoff60 then &cellvar. = "&step.&region.06"; **between 50th and 60th percentile;
else if &var.<=cutoff70 then &cellvar. = "&step.&region.07"; **between 60th and 70th percentile;
```

```
else if &var.<=cutoff80 then &cellvar. = "&step.&region.08"; **between 70th and 80th percentile; else if &var.<=cutoff90 then &cellvar. = "&step.&region.09"; **between 80th and 90th percentile; else if &var. >cutoff90 then &cellvar. = "&step.&region.10"; **greater than 90th percentile;
run;
data &outputdata.;
set &outputdata.;
drop cutoff10 cutoff20 cutoff30 cutoff40 cutoff50
     cutoff60 cutoff70 cutoff80 cutoff90 M;
title3 "Freq of &cellvar.*&var. for conus=&region.";
proc freq data=&outputdata.;
tables &cellvar. &cellvar.*&var. /missing list;
%mend univ_conus;
***Calculate the 20th percentiles within oconus region;
%macro univ_oconus(inputdata=, step=, region=, var=, cellvar=, outputdata=);
title3 "Univariate of &var. for conus=&region.";
proc univariate data=&inputdata.;
var &var.;
where conus="&region.";
output out=out pctlpts =20 40 60 80 pctlpre=cutoff;
title3 "Dencile points for conus=&region.";
proc print data=out;
var cutoff20 cutoff40 cutoff60 cutoff80 ;
run;
data temp;
set &inputdata.;
M=1;
where conus="&region.";
run;
data out;
set out;
M=1;
run;
data &outputdata.;
merge temp out;
by M;
run;
data &outputdata.;
set &outputdata.;
length &cellvar. $4;
if &var.<=cutoff20 then &cellvar. = "&step.&region.01"; **20th percentile or less;
else if &var.<=cutoff40 then &cellvar. = "&step.&region.02"; **between 20th and 40th percentile; else if &var.<=cutoff60 then &cellvar. = "&step.&region.03"; **between 40th and 60th percentile; else if &var.<=cutoff80 then &cellvar. = "&step.&region.04"; **between 60th and 80th percentile; else if &var. >cutoff80 then &cellvar. = "&step.&region.05"; **greater than 80th percentile;
run;
data &outputdata.;
set &outputdata.;
drop cutoff20 cutoff40 cutoff60 cutoff80 M;
run;
title3 "Freq of &cellvar.*&var. for conus=&region.";
proc freq data=&outputdata.;
tables &cellvar. &cellvar.*&var. /missing list;
%mend univ_oconus;
******************
Compute the dencile of PscoreAl within conus/oconus region
```

```
%univ_conus(inputdata=in.logmdA1, step=1, region=1, var=PscoreA1, cellvar=Pcell_A1,
outputdata=Alconus);
%univ_oconus(inputdata=in.logmdA1, step=1, region=0, var=PscoreA1, cellvar=Pcell_A1,
outputdata=Aloconus);
***combine conus/oconus together;
data merged;
set Alconus Aloconus;
run;
******************
* Start to calculate the adjusted weight using the weighting class method
%MACRO PROCESS(DOMAIN1, INPT);
 *** Initial Information. ***;
  title3 'FRAMEA.SD2 Count';
  proc freq data=in_f.framea;
  table enbgsmpl ebg_com / list missing;
  run;
  title3 'Weighted Counts Using BWT as the Weight - excluding fnstatus=32';
  proc freq data=&inpt.;
  table enbgsmpl fnstatus / list missing;
  weight bwt;
  run;
  title3 'Sample Counts - excluding fnstatus=32 ';
  proc freq data=&inpt.;
  table enbgsmpl fnstatus web*fnstatus/ list missing;
  run;
PROC SORT DATA=&inpt.;
BY &DOMAIN1.;
RUN;
******************
* Calculate adjustment factor A1 for each cell.
* This is the Eligibility Determination adjustment.
Data cellsal (keep=sumbwt sumgl-sumg3 Al cellcnt cntgl-cntg3 &domain1. )
    mpridsal (keep=mprid fnstatus bwt &domain1. cacsmpl enbgsmpl)
  SET &INPT.;
  BY &DOMAIN1.;
  IF FIRST.&DOMAIN1. THEN DO;
    CELLCNT = 0;
    cntg1 = 0;
          = 0;
    cntg2
    cntg3
          = 0;
    SUMBWT = 0.0;
    SUMG1 = 0.0;
          = 0.0;
    SUMG2
          = 0.0;
    SUMG3
    A1 = 0.0;
  END;
  CELLCNT + 1;
  * Accumulate total weight sum
  ************************************
  SUMBWT + BWT;
  ***************
  * Accumulate group 1 weight sum
```

```
IF FNSTATUS IN (11,12) THEN
     do;
 SUMG1 + BWT;
 cntg1 + 1;
     end;
  * Accumulate group 2 weight sum
  ELSE IF FNSTATUS in (20,31) THEN
SUMG2 + BWT;
cntg2 + 1;
     end;
  **************
   * Accumulate group 3 weight sum
   ************************************
  ELSE IF FNSTATUS in (41,42) THEN
 SUMG3 + BWT;
 cntg3 + 1;
     end;
  RETAIN SUMBWT SUMG1-SUMG3 A1 CELLCNT cntg1-cntg3 MPRID;
  IF LAST. & DOMAIN1. THEN DO;
     A1 = SUMBWT/(SUMG1 + SUMG2);
     OUTPUT CELLSA1;
  END;
  OUTPUT MPRIDSA1;
RUN;
title3 'Check for CELLSA1 Data Set';
proc print data=cellsal;
var &domain1. cntg1-cntg3 cellcnt sumg1-sumg3 sumbwt a1;
sum cellcnt cntg1 cntg2 cntg3 sumbwt sumg1 sumg2 sumg3;
run;
proc print data=cellsal;
where (al> 7) or (cntg1 + cntg2 < 15);
var &domain1. cntg1-cntg3 cellcnt sumg1-sumg3 sumbwt al;
sum cellcnt cntg1 cntg2 cntg3 sumbwt sumg1 sumg2 sumg3;
proc univariate data=cellsal normal ;
var al;
run;
proc sort data=mpridsal;
by &domain1.;
run;
proc sort data=cellsa1;
by &domain1.;
run;
data adj_one;
merge mpridsal cellsal;
by &domain1.;
if fnstatus in (11,12,20,31) then adj1 = a1;
  else adj1 = 0;
adjwt1 = adj1 * bwt;
run;
title3 'Checks for ADJ_ONE Data Set';
proc freq data=adj_one;
```

```
table &domain1.*fnstatus*adj1/ list missing;
run;
proc freq data=adj_one;
tables adjwt1*&domain1.*bwt/missing list;
where adjwt1 ~=0;
run;
title3 " Checking the individuals with the largest adjwt";
proc sort data=adj_one out=sorted;
by descending adjwt1;
run;
proc print data=sorted (obs=200);
var &domain1. fnstatus BWT al adj1 adjwt1 ;
proc means data=adj_one n sum NOPRINT;
class fnstatus;
var adjwt1;
output out=print sum=sum;
run;
Proc print data=print;
sum _freq_ sum;
where _type_=1;
run;
proc means data=adj_one n sum NOPRINT;
class enbgsmpl;
var adjwt1;
output out=print sum=sum;
run;
Proc print data=print;
sum _freq_ sum;
where _type_=1;
run;
**********************
* Sort the original data
*******************
PROC SORT DATA=&INPT.;
BY MPRID;
RUN;
******************
* Sort the ADJ ONE data set
PROC SORT DATA=adj_one;
BY MPRID;
*******************
* Append the adjusted weight variable (adjwt1)
DATA out.adjwt1;
  MERGE adj_one(in=A) &INPT.(in=B);
  BY MPRID;
  if A and B;
title3 'Sum of Adjwt By Final Status';
proc means data=out.adjwt1 n sum NOPRINT;
class fnstatus;
var adjwt1;
output out=print sum=sum;
run;
Proc print data=print noobs;
```

```
sum _freq_ sum;
where _type_=1;
run;
title3 "Old weighting method - Individual Level Adjwt";
data adjwt;
set inv6.adjwt;
adj_wt1 = adj1 * bwt;
run;
proc univariate data=adjwt normal ;
where fnstatus=11;
var adj_wt1;
run;
title3 "Propensity Score Weighting Method - Individual Level Adjwt";
proc univariate data=out.adjwt1 normal ;
where fnstatus=11;
var adjwt1;
run;
/*Beneficiary's tnexreg*/
proc sort data=out.adjwt1;
by tnexreg;
run;
title3 "Distribution of weights by tnexreg";
proc means data=out.adjwt1 noprint ;
where fnstatus=11;
var adjwt1;
by tnexreg;
output out=out_tnex(drop=_type_ _freq_) n=n mean=mean std=stddev min=min max=max ;
run;
proc print data=out_tnex;
sum n;
run;
/*Facility's tnexreg*/
proc sort data=out.adjwt1;
by TNEX_grp;
run;
title3 "Distribution of weights by Facility's TNEX region: TNEX_grp";
proc means data=out.adjwt1 noprint ;
where fnstatus=11;
var adjwt1;
by TNEX_grp;
output out=out_tnex(drop=_type_ _freq_) n=n mean=mean std=stddev min=min max=max ;
proc print data=out_tnex;
sum n;
run;
**********************
* Calculate final weight based on user-specified parameters.
%MEND PROCESS;
%PROCESS(Pcell_A1, merged);
RUN;
```

F.13 Q1\_2005t\Programs\Weighting\NewWeights\adjwt2.SAS - Form the weighting classes based on the answer trees then calculate the nonresponse adjusted weight - Quarterly.

```
*************************
*** Program: L:\Q1_2005t\Programs\Weighting\NewWegihts\adjwt2.sas
*** Purpose: Calculate the final adjusted weight
*** Inputs: smplA2.sas7bdat, adjwt1.sas7bdat
*** Outputs: adjwt2.sas7bdat
***
*** Written: Haixia Xu 06/07/2005
*** Modified: X.Lin 02/01/2006
options ls=132 ps=79 compress=yes nocenter FORMCHAR='|-+++++++++' formdlim='~';
libname in v8 'L:\Q1_2005t\Data\afinal'; /* smplA2.sas7bdat, adjwt1.sas7bdat */ libname out v8 'L:\Q1_2005t\Data\afinal'; /* adjwt2.sas7bdat */
title1 'Program: adjwt2.sas';
title2 'Purpose: Calculate the nonresponse adjusted weight';
***********************
Merge smplA2 with adjwt1 to get the variable adjwt1
*******************************
proc sort data=in.smplA2 out=smplA2;
by MPRID;
run;
proc sort data=in.adjwt1(keep=MPRID adj1 adjwt1)
out=adiwt1;
by MPRID;
run;
data merged only1 only2 problem;
merge smplA2(in=A) adjwt1(in=B);
by MPRID;
if A and B then output merged;
else if A and NOT B then output only1;
else if B and NOT A then output only2;
else output problem;
*************************
Since there is not much going on in 2nd stage(for q2,2005, there is 98.9% complete), we decided not
to do teh modeling,
and instead to create the weight cells based on the A2 tree for q2t,2005.
Pcell_A2=adjustment stage | region | cell index.
adjustment stage: 1-unknown eligbility adjustment stage, 2 - nonresponse adjustment stage
region: 1 - conus, 0-oconus
cell index: 01- #of terminal nodes
Do the same for Q1t,2005
******************
data merged;
set merged;
length Pcell_A2 $4;
if conus='1' then do;
  if PATC_grp in ('NADD','DEPACT') and pcm_grp='NON' and PNLC_grp='Other' then Pcell_A2='2101';
  else if PATC_grp in ('NADD','DEPACT') and pcm_grp='NON' and PNLC_grp='Grd/Resv' then
Pcell A2='2102';
  else if PATC_grp in ('NADD','DEPACT') and pcm_grp='ENR' then Pcell_A2='2103';
  else if PATC_grp = 'ACTDTY' and SVC_grp='N/M/C/O/U' and RANK_grp in
('E56789101112','W45045678910','W1230123') then Pcell_A2='2104';
 else if PATC_grp = 'ACTDTY' and SVC_grp='N/M/C/O/U' and RANK_grp in ('E1234') then
Pcell_A2='2105';
  else if PATC_grp = 'ACTDTY' and SVC_grp='Army' and PNLC_grp = 'Other' then Pcell_A2='2106';
 else if PATC_grp = 'ACTDTY' and SVC_grp='Army' and PNLC_grp = 'Grd/Resv' then Pcell_A2='2107'; else if PATC_grp = 'ACTDTY' and SVC_grp='Air Force' then Pcell_A2='2108';
 else Pcell_A2='9999'; /*problem*/
end;
else if conus='0' then do;
  Pcell_A2='2001';
end;
```

```
run;
title3 'Check the construction of weighting classes';
proc freq data=merged;
tables conus*Pcell_A2/missing list;
run;
proc freq data=merged;
where conus='1';
tables conus*pcell_a2*patc_grp*pcm_grp*pnlc_grp*rank_grp*svc_grp/missing list;
run;
proc freq data=merged;
where conus='0';
tables conus*pcell_a2/missing list;
run;
* Calculate nonresponse adjusted weight based on user-specified domains.
%MACRO PROCESS(DOMAIN2, INPT);
title3 "Freq of fnstatus in &inpt.";
proc freq data=&inpt.;
tables fnstatus/missing list;
run;
proc sort data=&inpt.;
BY &domain2.;
run;
DATA CELLSA2 (KEEP= &domain2. NUMER DENOM numercnt denomcnt A2);
   set &inpt. ;
   BY &domain2.;
   IF FIRST.&domain2. THEN DO;
      A2 = 0.0;
      NUMER = 0.0;
      DENOM = 0.0;
      numercnt = 0;
      denoment = 0;
   END;
   RETAIN NUMER DENOM A2 numercnt denoment;
   IF FNSTATUS IN (11,12,20) THEN
     do;
 NUMER + adjwt1;
 numercnt + 1;
      end;
   IF FNSTATUS = 11 THEN
     do;
 DENOM + adjwt1;
 denoment + 1;
      end;
   IF LAST. &domain 2. THEN DO;
      A2 = NUMER/DENOM;
      OUTPUT CELLSA2;
   END;
RUN;
title3 'Check for CELLSA2 Data Set';
proc print data=cellsa2;
var &domain2. numercnt denoment numer denom a2;
sum numer denom numercnt denomcnt;
run;
proc print data=cellsa2;
where ( a2 > 7 ) or ( denoment < 15 );
var &domain2. numercnt denomcnt numer denom a2;
```

```
sum numer denom numercnt denomcnt;
run;
proc univariate data=cellsa2 normal ;
var a2;
proc sort data=cellsa2;
by &domain2.;
run;
data adjwt2;
merge &inpt. cellsa2;
by &domain2.;
if fnstatus = 11 then adj2 = a2;
   else adj2 = 0;
adjwt2 = adj2 * adjwt1;
label adjwt2 = 'Nonrsponse adjusted weight';
KEEP MPRID fnstatus enbgsmpl adjl adj2 adjwt1 &domain2. a2 adjwt2 ;
title3 'Check for ADJWT2 Data Set';
proc freq data=adjwt2;
table &domain2.*fnstatus*adj2 / list missing;
proc means data=adjwt2 n sum NOPRINT;
class fnstatus;
var adjwt2;
output out=print sum=sum;
run;
Proc print data=print noobs;
sum _freq_ sum;
where _type_=1;
run;
proc means data=adjwt2 n sum NOPRINT;
class enbgsmpl;
var adjwt2;
output out=print sum=sum;
run;
Proc print data=print noobs;
sum _freq_ sum;
where _type_=1;
run;
data out.adjwt2;
set adjwt2;
run;
%MEND PROCESS;
%PROCESS(Pcell_A2, merged);
title3 "Contents of adjwt2";
proc contents data=out.adjwt2;
run;
****** The End ******;
```

F.14 Q1\_2005t\Programs\Weighting\NewWeights\adjwtp.SAS - Assign the final adjusted weight for everybody in the sample file - Quarterly.

```
******************
*** Program: L:\Q1_2005t\Programs\Weighting\NewWeights\adjwtp.sas
*** Purpose: assign the final adjusted weight for everybody in the sample
*** Inputs: adjwt1.sas7bdat adjwt2.sas7bdat, selectq.sas7bdat
*** Outputs: adjwtp.sas7bdat
***
*** Written: Haixia Xu 01/3/2006
options ls=132 ps=79 compress=yes nocenter FORMCHAR=' | -+++++++++' formdlim='~';
%include "L:\Q1_2005t\Programs\Weighting\design_effects_unequal_weights.sas";
libname in v8 'L:\Q1_2005t\Data\afinal';
                                       /* adjwt1.sas7bdat, adjwt2.sas7bdat*/
libname inv6 v6 'L:\Q1_2005t\Data\afinal'; /* selectq.sd2 */
libname in_f v6 'F:\Q2_2005\Data\afinal'; /* framea.sd2 */
libname out v8 'L:\Q1_2005t\Data\afinal'; /* adjwtp.sas7bdat */
title1 'Program: adjwtp.sas';
title2 'Purpose: Calculate the final adjusted weight';
* Sort the original data selectq.sd2
************************
data selectq;
set inv6.selectq
(keep=BWT CACSMPL D_HEALTH dageqy ENBGSMPL FNSTATUS MPCSMPL
    MPRID PATCAT PCM PNLCATCD PNSEXCD SERVAFF SEXSMPL STRATUM SVCSMPL WEB TNEXREG);
format _all_;
SELECT (enbgsmpl);
  WHEN ('01') EBG COM = '01';
  WHEN ('02') EBG_COM = '02';
  WHEN ('03') EBG_COM = '02';
  WHEN ('04') EBG_COM = '03';
  WHEN ('05') EBG_COM = '04';
  WHEN ('06') EBG_COM = '04';
  WHEN ('07') EBG_COM = '05';
  WHEN ('08') EBG_COM = '06';
  WHEN ('09') EBG_COM = '06';
  WHEN ('10') EBG COM = '06';
END;
PROC SORT DATA=selectq;
BY MPRID;
RUN;
******************
* Sort the ADJWT1, ADJWT2, data set
************************
PROC SORT DATA=in.adjwt1(keep=mprid pcell_a1 a1 adj1 adjwt1) out=adjwt1;
BY MPRID;
RUN;
PROC SORT DATA=in.adjwt2(keep=mprid pcell a2 a2 adj2 adjwt2) out=adjwt2;
BY MPRID;
RUN;
PROC SORT DATA=in.smplA1A2(keep=mprid conus tnex_grp) out=smplA1A2;
BY MPRID;
RIIN;
************************
* Append final weight variable (adjwt)
DATA out.adjwtp;
  MERGE selectq adjwt1 adjwt2 smplA1A2;
  BY MPRID;
```

```
*Assign a1, adj1, adjwt1 for fnstatus=32;
   if fnstatus = 32 then do;
    a1=1;
     adj1=1;
     adjwt1 = bwt*adj1;
    end;
*Assign a2, adj2, adjwt2 for fnstatus in (31, 32, 41, 42);
   if fnstatus in (31, 32, 41, 42) then do;
     if fnstatus in (31, 32) then do;
       a2=1;
       adj2=1;
     end;
     else if fnstatus in (41, 42) then do;
       a2=0;
       adj2=0;
     end;
     adjwt2=adj2*adjwt1;
   end;
adjwt = adjwt2;
RUN;
title3 'Sum of Adjwt By Final Status';
proc means data=out.adjwtp n sum NOPRINT;
class fnstatus;
var adjwt;
output out=print sum=sum;
run;
Proc print data=print noobs;
sum _freq_ sum;
where _type_=1;
run;
title3 'Frame counts By enbgsmpl';
proc freq data=in_f.framea;
tables enbgsmpl/missing list;
title3 'Sum of Adjwt By enbgsmpl';
proc means data=out.adjwtp n sum NOPRINT;
class enbgsmpl;
var adjwt;
output out=print sum=sum;
run;
Proc print data=print noobs;
sum _freq_ sum;
where _type_=1;
run;
title3 'Selectq.sd2 using BWT as the weight';
data selectq;
set inv6.selectq;
format _all_;
proc means data=selectq n sum NOPRINT;
class fnstatus;
var bwt;
output out=print sum=sum;
run;
Proc print data=print noobs;
sum _freq_ sum;
where _type_=1;
run;
```

```
proc means data=selectq n sum NOPRINT;
class enbgsmpl;
var bwt;
output out=print sum=sum;
run;
Proc print data=print noobs;
sum _freq_ sum;
where _type_=1;
run;
title3 'Checks for Adjwt Dataset';
proc sort data=out.adjwtp out=chk;
by pcell_a1 pcell_a2 fnstatus;
run;
data sub_chk;
set chk(keep = cacsmpl stratum pcell_a1 pcell_a2 fnstatus bwt adj1 adj2 adjwt);
by pcell_a1 pcell_a2 fnstatus;
prodadjs = adj1 * adj2;
retain cellcnt sumadjwt;
if first.fnstatus then
   do;
      cellcnt = 1;
      sumadjwt = adjwt;
   end;
   else
      do;
 cellcnt = cellcnt +1;
 sumadjwt = sumadjwt + adjwt;
     end;
if last.fnstatus then output sub_chk;
proc print data=sub_chk noobs;
var pcell_a1 pcell_a2 fnstatus bwt adj1 adj2 prodadjs adjwt cellcnt sumadjwt;
sum cellcnt sumadjwt;
run;
proc freq data=sub_chk noprint;
tables prodadjs/missing list out=prodadjs;
proc univariate data=prodadjs normal ;
var prodadjs;
run;
title3 "Individual Level Adjwt";
proc univariate data=out.adjwtp normal ;
where fnstatus=11;
var adjwt;
run;
title3 " Checking the individuals with the largest adjwt";
proc sort data=out.adjwtp out=sorted;
by descending adjwt;
run;
data sorted;
set sorted;
prodadjs=a1*a2;
run;
proc print data=sorted (obs=200);
var stratum pcell_a1 pcell_a2 BWT fnstatus a1 adj1 adjwt1 a2 adj2 adjwt prodadjs;
run;
data OUT.adjwtp;
set OUT.adjwtp;
drop al a2 ;
run;
*tnexreg;
```

```
proc sort data=out.adjwtp;
by tnexreg;
run;
title3 "Distribution of weights by tnexreg";
proc means data=out.adjwtp noprint ;
where fnstatus=11;
var adjwt;
by tnexreg;
\verb"output" out=out\_tnex(drop=\_type\_\_freq\_) n=n mean=mean std=stddev min=min max=max ;
run;
proc print data=out_tnex;
sum n;
run;
title3 "Contents of OUT.adjwtp";
proc contents data=out.adjwtp;
run;
******* The End *******;
```

F.15 Q1\_2005t\Programs\Weighting\NewWeights\framea01\_fix.SAS - Correct PCM cacsmpl before the poststratification - Program run only for q1-3 since in q4 pcm corrected prior to sampling.

```
***********************
*** Project: 2005 Health Care Survey of DoD Beneficiaries - Adult
*** Purpose: Rerun this program to correct pcm, cacsmpl, and enbgsmpl.
* * *
*** Program: L:\Q1_2005t\Programs\Weighting\NewWeights\framea01_fix.sas
* * *
*** Inputs: extract.sd2: Extracted DoD data set used to create the adult sampling frame.
*** TMA.sd2: DMIS information
*** frame.inc: Include file
* * *
*** Outputs: framea_fix.sd2 : the frame file with fixed pcm, cacsmpl, and enbgsmpl
***
*** Updated: This program is copied from q2,2005 sampling folder on 02/02/2006.
*** Rerun this program to correct pcm, cacsmpl, and enbgsmpl.
*** PCM is screwed up between MTF and CIV.
*************************
*** Set up options. ***;
options ls=132 ps=79 compress=yes nocenter mprint mlogic symbolgen;
*** Set up the input and output paths. ***;
libname in v6 "L:\Q1_2005\Data\AFinal"; /* extract.sd2 */
libname inv6 v6 "L:\Q1_2005\Data\AFinal"; /* TMA.sd2 */
libname out v8 "L:\Q1_2005t\Data\AFinal"; /* framea_fix.sas7bdat*/
*** Set up the titles. ***;
title1 'Construct Adult Sampling Frame, FRAMEA.SD2';
title2 'from the 2005 Quarterly DOD Extract File, EXTRACT.SD2';
title3 'Program: FRAMEA01.SAS by Esther M Friedman';
%MACRO PROCESS(TMA,outdata);
data frame;
set in.extract;
run;
***Added by haixia on 07/15/04 for Q4, 2004;
title5 'Freq of PRRECFLG in the frame';
proc freq data=frame;
tables PRRECFLG/ missing list;
run;
******************
* Added q2 2003, Don and Keith created a template to be used each quarter;
* The code below and the include file construct cacsmpl
* and collapse historically small catchment areas;
                                  **************
data &TMA. (keep = geocell d_par d_fac d_instal d_health d_dmis servaff);
   set inv6.&TMA.;
   ***Extract the facility service code variable(servaff) starting with the November 2004TMA
spreadsheet in Q1,2005;
  rename facilit1=d_fac installa=d_instal dmis_fac=d_dmis facility=servaff ;
  length d_par $4.;
  d_par = DMIS_PAR;
  length geocell $4.;
  geocell = DMIS_ID;
  length d_health $2.;
  d_health = HEALTH_S;
proc sort nodupkey data=&TMA.;
  by geocell;
run;
%include "L:\Q1_2005t\Programs\Weighting\NewWeights\frame_fix.inc";
*** Construct the enrollment crossed with beneficiary category variable.
    '01' - active duty ***;
```

```
***
       '02' - active duty family member, prime, civilian pcm ***;
***
       '03' - active duty family member, prime, military pcm ***;
                                                         ***;
* * *
       '04' - active duty family member, nonenrollee
       '05' - retired or family member of retiree, less than 65, civilian pcm ***;
***
***
       '06' - retired or family member of retiree, less than 65, military pcm ***;
***
       '07' - retired or family member of retiree, less than 65, nonenrollee ***;
       '08' - retired or family member of retiree, 65 or older, civilian pcm ***;
***
       '09' - retired or family member of retiree, 65 or older, military pcm ***;
      '10' - retired or family member of retiree, 65 or older, nonenrollee ***;
**************************
data &outdata;
 set &outdata;
select (patcat);
  when ('ACTDTY') enbgsmpl='01';
  when ('DEPACT')
     do;
     select (pcm);
when ('CIV') enbgsmpl='02';
 when ('MTF') enbgsmpl='03';
 when ('') enbgsmpl='04';
 otherwise enbgsmpl='c';
     end;
  when('NADD<65')
     do;
     select (pcm);
 when ('CIV') enbgsmpl='05';
when ('MTF') enbgsmpl='06';
 when ('') enbgsmpl='07';
 otherwise enbgsmpl='d';
     end;
     end;
 when('NADD65+')enbgsmpl = '10';
  when('UNKNOWN')
     do:
     if pntypcd='S' then
 do;
 if pnlcatcd in ('A','J','N','V') then enbgsmpl='01';
else if dageqy = ' ' then enbgsmpl='f';
   else if dageqy <= '064' then
     do;
     select (pcm);
 when ('CIV') enbgsmpl='05';
 when ('MTF') enbgsmpl='06';
 when ('') enbgsmpl='07';
otherwise
             enbgsmpl='g';
     end;
     end;
  else if dageqy > '064' then enbgsmpl='10';
 end;
     else if pntypcd='D' then
 if pnlcatcd in ('A','J','N','V') then
   do;
   select (pcm);
      when ('CIV') enbgsmpl='02';
      when ('MTF') enbgsmpl='03';
      when (' ') enbgsmpl='04';
      otherwise
                   enbgsmpl='h';
    end;
   end;
    else if dageqy = ' ' then enbgsmpl='i';
    else if dageqy <= '064' then
      select (pcm);
  when ('CIV') enbgsmpl='05';
  when ('MTF') enbgsmpl='06';
  when (' ') enbgsmpl='07';
  otherwise
              enbgsmpl='j';
       end;
      end;
    else if dageqy > '064' then enbgsmpl='10';
 end;
      else enbgsmpl='e';
```

```
end;
  otherwise enbgsmpl='b';
********************************
***
      Create enrollment and beneficiary groups with Prime enrollees with
      military PCM and civilian PCM combined into one group ***;
***
      Also, one enrollment and benficiary group for beneficiaries 65 or older ***;
***
      This variable will have 6 levels***;
* * *
                                                                                    ***:
***
      '01' - active duty
                         ***;
      '02' - active duty family member, prime enrollee
***
      '03' - active duty family member, nonenrollee
* * *
***
      '04' - retired or family member of retiree, less than 65, prime enrollee***;
* * *
      '05' - retired or family member of retiree, less than 65, nonenrollee
***
      '06' - retired or family member of retiree, 65 or older ***;
SELECT (enbgsmpl);
  WHEN ('01') EBG_COM = '01';
  WHEN ('02') EBG_COM = '02';
  WHEN ('03') EBG_COM = '02';
  WHEN ('04') EBG_COM = '03';
  WHEN ('05') EBG COM = '04';
  WHEN ('06') EBG_COM = '04';
  WHEN ('07') EBG_COM = '05';
  WHEN ('08') EBG_COM = '06';
  WHEN ('09') EBG_COM = '06';
  WHEN ('10') EBG_COM = '06';
*** Create stratification variable (pre_str), _not_ used for ***;
*** sampling, but rather used to further collapse strata
*** in enbqcoll.sas***;
if cacsmpl='9999' then pre_str='0'||'9904'||ebg_com; *added q1 2004, put 9999 in OCONUS stratum;
  else pre_str='0'||cacsmpl||ebg_com;
*** Create the enbg variables used for checking. ***;
array ebgcom (7) ebgcom01 ebgcom02 ebgcom03 ebgcom04 ebgcom05 ebgcom06 ebgcom07;
do i = 1 to 7;
  ebgcom(i)=0;
end;
select (ebg_com);
  when ('01') ebgcom01=1;
  when ('02') ebgcom02=1;
  when ('03') ebgcom03=1;
  when ('04') ebgcom04=1;
  when ('05') ebgcom05=1;
  when ('06') ebgcom06=1;
  otherwise ebgcom07=1;
end;
array a_zone(5) zone1 zone2 zone3 zone4 zone5;
do j = 1 to 5;
 a_zone(j)=0;
end;
select;
  when (0.00 \le prn \le 0.25)
    do;
     zone1=1;
     zone=1;
     end;
  when (0.25 < prn <= 0.50)
     do;
     zone2=1;
     zone=2;
     end;
  when (0.50 < prn <= 0.75)
     do;
     zone3=1;
     zone=3;
     end;
```

```
when (0.75 < prn <= 1.00)
     do;
      zone4=1;
     zone=4;
      end;
  otherwise
     do;
     zone5=1;
     zone=5;
      end;
end;
data out.framea_fix;
 set &outdata( keep = pre_str prn cacsmpl pcm ebg_com enbgsmpl zone dageqy patcat
  mprid zone1 zone2 zone3 zone4 zone5 geocell pnsexcd svccd
  geocell d_par d_fac d_instal d_health servaff TNEXREG PRRECFLG);
title5 'Information for the Frame';
proc contents data = out.framea_fix;
run;
%MEND process;
%PROCESS(TMA, t_framea);
* Note: checks were moved to framea01_chk.sas due to SAS memory constraints;
* Please run checks program right after this one;
********** The End **********;
```

# F.16 Q1\_2005t\Programs\Weighting\NewWeights\frame\_fix.inc - The include file in framea01\_fix.sas.

```
******************
* * *
*** Project: Health Care Survey of DoD Beneficiaries - Quarterly/Annual Adult Dataset
*** Program: Frame.inc -- include file used in adjwt.sas and cacsmpl.sas
*** Purpose: Geographic collapsements from q4 framea to be run on all quarters
***
*** Modified:1) 01/07/2003 by Esther M Friedman
*** 2) 01/15/2003 by Keith Rathbun: Moved collapsement parts of the
*** CACSMPL.SAS program into this include file.
*** 3) 01/28/03 by Esther Friedman: additional collapsements for q2 2003
*** 4) 11/11/2004 by Haixia Xu: Made 9 Navy sites stand alone. Collapsed 9 Air Force sites.
*** Cleaned the codes by removing the commented codes
*** Notes:
*** 1) Com_geo = Cacsmpl
*** 2) This include file was originally used in adjwt.sas. It was adapted with macro
     to accomodate the reprocessing of the 2000.
*** 3) Beginning with q2 20\overline{03}, this include file has been run in framea.sas
*************************
*****
DATA FRAME;
  SET FRAME;
  /*fix pcm */
  Length PCM $3;
IF ACV in ('Z', '') THEN PCM = '';
ELSE IF ('6900' < ENRID <= '6919' OR
       '7900' < ENRID <= '7919' OR
       '8000' < ENRID < '8090' OR
        '0190' <= ENRID <= '0199')
       THEN PCM='CIV';
ELSE PCM='MTF';
  if pcm='MTF' then do;
     if ('1976' <= enrid <= '1980' ) or ( '6301' <= enrid <= '6323' ) or
 ('6991' <= enrid <= '6994') or ('6501' <=enrid <='6512') or
 ('7166' <= enrid <= '7195') or ('6700' <= enrid <= '6881') or enrid='0000'
 then geocell=dcatch; *administrative assignment 1976-1980 added q4 2002--6700-6881 added q1 2004.
0000 added q1,2005;
     else if enrid in ('6917', '6918', '6919')
 then geocell = dcatch; *Managed care contractor assignment, added in q1, 2005;
     else if ('3031' <= enrid <= '3057')
 then geocell = dcatch; ***On the Ship***;
 else if enrid in ('0002', '5208', '0250', '0449', '0626', '0012')
then geocell = dcatch; ***Inactive***; *'0626' added q2 2003, 0012 added q4 2003;
     else if ('0190' <= enrid <='0199') then geocell = dcatch;**BYDON;
     **********************
     *************************
     else if enrid in ('4919', '6138', '0136') then geocell=dcatch;
     * Above was added by Haixia on 10/28/04 for Q1, 2005. Remember to recheck this next
quarter!!!
     Since there are three records in frame, but not in November, 2004 TMA spreadsheet in terms of
geocell,
     we hard-code geocell for those three records as dcatch.
     else geocell = enrid;
  end;
  else geocell=dcatch;
RIIN;
title4 'Check if PCM is correct - new frame';
proc freq data=frame;
tables ACV*PCM ENRID*PCM*ACV /missing list;
run;
```

```
proc sort data=frame;
 by geocell;
run;
data frame2 fr_only fy_only;
  merge frame (in=infr) &TMA (in=infy);
  by geocell;
if infr=1 and infy=1 then output frame2;
else if infr=1 and infy=0 then output fr_only;
else if infr=0 and infy=1 then output fy_only;
title4 "The records in framea but not in TMA spreadsheet";
proc print data=fr_only;
run;
data &outdata ;
  set frame2;
   *********
  com_geo=geocell;
   *****************
  if pcm='MTF' then do;
     if ( '1976' <= enrid <= '1980' ) or ( '6301' <= enrid <= '6323' ) or ( '6991' <= enrid <=
'6994') or ('6501' <=enrid <='6512')
      or ('7166' <= enrid <= '7195') or ('6700' <= enrid <= '6881') or enrid='0000'
 then com_geo = geocell; *Administrative assignment--1976-1980 added q4 2002. 0000 added q1,2005;
      else if enrid in ('6917', '6918', '6919')
 then com_geo = geocell; *Managed care contractor assignment, added in q1, 2005;
     else if ('3031' <= enrid <= '3057')
 then com_geo = geocell; ***On board ship***;
    else if enrid in ('0002', '5208', '0250', '0449', '0626', '0012')
 then com_geo = geocell; ***Inactive***; *'0626' added g2 2003, 0012 added g4 2003;
     else com_geo = d_par;
   end;
   *************************
   ***Made the following 9 Navy sites stand alone in q1,2005:
   ***'0026','0068','0231','0378','0387','0405','0407','0508','6215'***;
  if geocell in ('0026','0068','0231','0378','0387','0405','0407','0508','6215') then
com_geo=geocell;
   ***********************************
  *** Collapsing small areas with nearest facility ***;
   *** Collapsed the following 9 Air force sites to achieve the sample ***;
   *** size of 50000 due to making 9 Navy sites stand alone in q1,2005:***;
  *** '0013','0036','0059','0090','0287','0326','0638','0805','7139'. ***;
          com_geo in ('0074','0416')then com_geo='0001';
  else if com_geo in ('0203','0130','0417',
   '7044','7047')then com_geo='0005';
   else if com_geo in ('0418','0419','7083',
   '0015','0287')then com_geo='0014'; *0287 added in q1,2005 by Haixia;
  else if com_geo in ('0018','0248')then com_geo='0019';
  else if com_geo in ('7046')
                                   then com\_geo='0029'; *By emf added q4 2003;
   else if com_geo in ('0420')
                                   then com_geo='0037';
  else if com_geo in ('0422')
                                   then com_geo='0038';
   else if com_geo in ('0421','7048','0050') then com_geo='0039';
                              then com_geo='0045';
  else if com_geo in ('7139')
  else if com_geo in ('7043')
                                   then com_geo='0052';
  else if com_geo in ('0427')
                                   then com_geo='0056'; *By emf added q3 2003;
                                 then com_geo='0058';
  else if com_geo in ('0076')
                                   then com_geo='0064';
  else if com_geo in ('0423')
  else if com_geo in ('0413','0428','0326',
   '0036') then com_geo='0066'; *Taken out 0068, added 0036, 0326 in q1,2005 by Haixia;
  else if com_geo in ('0424')
                               then com_geo='0067';
   else if com_geo in ('0306')
                                   then com_geo='0069';
```

```
else if com_geo in ('0338', '0059')
                                              then com_geo='0078'; *changed in q1,2005;
   else if com_geo in ('0085') then com_geo='0083'; else if com_geo in ('0081','5196')then com_geo='0086'; *By emf added q1 2003;
   else if com_geo in ('0430','0335','7143') then com_geo='0089';
                                    then com_geo='0096'; *0013 added in q1,2005 by Haixia;
   else if com_geo in ('0013')
   else if com_geo in ('0097')
                                      then com_geo='0098';
   else if com_geo in ('0356')
                                      then com_geo='0103';
                                  then com_geo='0108';
   else if com_geo in ('0084')
   else if com_geo in ('0363','7082','1587') then com_geo='0109';
   else if com_geo in ('0364') then com_geo='0112'; else if com_geo in ('0114') then com_geo='0117'; else if com_geo in ('0077') then com_geo='0119';
  else if com_geo in ('0432','0433','0090') then com_geo='0120'; *Added 0090 in q1,2005 by Haixia; *else if com_geo in ('0122') then com_geo='0121'; *Uncollapse 0122(KENNER AHC-FT. LEE)
     to make it a seperate cacsmpl in q1,2005 by Haixia;
   else if com_geo in ('0431','0434','0395',
   '1646') then com_geo='0125';
                                   then com_geo='0126';
then com_geo='0128';
   else if com_geo in ('0435')
   else if com_geo in ('7045')
   else if com_geo in ('0106','7200','0093',
                 then com_geo='0129'; *Changed in q1,2005 by Haixia;
   (0094')
  *Collapse 0093,0094 with an Air Force site in the west TNEX region, 0129, instead of the south
TNEX region, 0096;
   else if com\_geo in ('0310','0425','0426') then com\_geo='0321';
   else if com_geo in ('0808') then com_geo='0609';
   else if com_geo in ('0618','0623','0629',
   '0624','0635','0825') then com_geo='0617';
   else if com_geo in ('0802', '0616','0615',
   '7042','5197')then com_geo='0620'; *0616 added in q3,2004 by Haixia;
   else if com_geo in ('8931')
                                   then com geo='0633';
   else if com_geo in ('0610','0639','0637',
   '0638') then com_geo='0640'; *changed in q1,2005;
   else if com_geo in ('0805','8982')then com_geo='0806'; *0805 added in q1,2005 by Haixia;
   else if com_geo in ('0034','0035','0100') then com_geo='6223'; *changed emf q1 2004;
   *** added on 01/27/2004 by Haixia Xu to collapse small cells
       for the facility type of TGRO into out of catchment area;
       if d_fac='NONCAT' or d_fac='TGRO' or d_fac="TPR" then do;
  if d_health in ('01','02','05','17') then com_geo='9901';
     else if d_health in ('03','04','06','18') then com_geo='9902';
     else if d_health in ('07','08','09','10','11','12','19') then com_geo='9903';
     else if d_health in ('00','13','14','15') then com_geo='9904';
      end;
    ******************************
    ***d_fac="TPR" and d_health = '17', '18', '19' were added above for Q4, 2004, ***;
    ***since we got the new regions 17(North T_NEX),18(South T_NEX),19(West T_NEX).***;
   *** If the facility is unknown then set com_geo indicates unknown facility ***;
   *** '0999' added 03/15 to account for id 6992;
   if com_geo in ('9900', '0999', '0998',' ') then com_geo='9904';
   rename com_geo = cacsmpl;
RUN;
```

# F.17.A Q1\_2005t\Programs\Weighting\NewWeights\postwt.SAS - Poststratify by TNEX||cacsmpl||PCM if PCM='MTF' otherwise TNEX||9999||PCM - Quarterly.

```
******************
*** Project: 2005 Health Care Survey of DoD Beneficiaries - Adult
*** Purpose: Do the poststratification
*** Program: L:\Q1_2005t\Programs\weighting\NewWeights\postwt.sas
***
*** Inputs: framea_fix.sas7bdat: frame file with corrected PCM,cacsmpl,enbgsmpl
*** adjwtp.sas7bdat - weighted survey data
*** Outputs: postwt.sas7bdat: final weight data after poststratification
*** framea_fixpcm_postwt.sas7bdat: frame_fix file with postcell in
* * *
*** Written: 1) Haixia Xu on 02/01/2006
*** Note:
          1)Do the poststratification to force weighted counts to population counts in certain
*** 2) For q1,q2, and q3, we have to rerun framea01.sas to correct pcm, cacsmpl, and enbgsmpl.
***
       But for q4, pcm was corrected before the sampling, but we need to get pcm from extract
file,
* * *
       since framea.sd2 doesn't have pcm for q4.
                                             *************
*** Set up options. ***;
options ls=132 ps=79 compress=no nocenter mprint mlogic symbolgen;
*** Set up the input and output paths. ***;
libname in v8 "L:\Q1_2005t\Data\AFinal"; /* adjwtp.sas7bdat, framea_fix.sas7bdat */
libname inv6 v6 "L:\Q1_2005\Data\AFinal"; /* extract.sd2, framea.sd2 */
libname out v8 "L:\Q1_2005t\Data\AFinal"; /* framea_fixpcm_postwt.sas7bdat postwt.sas7bdat */
%include 'L:\Q2_2005t\Programs\Weighting\NewWeights\calpoststr.sas';
%include "L:\Q2_2005t\Programs\Weighting\NewWeights\design_effects_unequal_weights.sas";
%let quarter=1; /*Change to your quarter */
*** Select the right input data ***;
%macro selectinput;
%GLOBAL inputdata;
%if &quarter.=4 %then %do;
proc sort data=inv6.extract(keep=mprid pcm patcat) out=extract;
by mprid;
run;
proc sort data=inv6.framea out=temp;
by mprid;
run;
data framea_q4;
merge extract(in=A) temp(in=B);
by MPRID;
if a and b;
run;
%let inputdata=framea_q4;
%end;
%else %let inputdata=in.framea_fix;
%mend selectinput;
%selectinput;
************************
*** Define the postcell
*************************
title1 'Program: postwt.sas';
title2 "Purpose: Poststratify: for MTF - TNEX||CACSMPL||PCM, for others - TNEX||'9999'||PCM";
title3 'Freq of cacsmpl*d_health in the frame';
proc freq data=&inputdata.;
tables cacsmpl*d_health/missing list;
run;
```

```
data out.framea_fixpcm_postwt;
set &inputdata.;
length TNEX grp $1;
if d_health in ('00', '13', '14', '15') then TNEX_grp='0'; else if d_health in ('17', '01','02', '05') then TNEX_grp='N'; else if d_health in ('18','03','04','06') then TNEX_grp='S';
else if d_health in ('19','07','08','09','10','11','12') then TNEX_grp='W';
*Correct the TNEX regions for cacsmpl 0047(d_health=15->18), 0078(d_health=18->19):
All the cases in the same cacsmpl should be in the same TNEX region, which is the region of the
cacsmpl;
if CACSMPL = '0047' then TNEX_grp='S';
else if CACSMPL = '0078' then TNEX_grp='W';
length TNEX_grp_temp $1;
if TNEX_grp='N' then TNEX_grp_temp='1';
else if TNEX_grp='S' then TNEX_grp_temp='2';
else if TNEX_grp='W' then TNEX_grp_temp='3';
else if TNEX_grp='0' then TNEX_grp_temp='4';
length postcell $7;
if PCM=' ' then postcell=TNEX_grp_temp||'9999'||'01';
else if PCM='CIV' then postcell=TNEX_grp_temp||'9999'||'02';
else if PCM='MTF' then postcell=TNEX_grp_temp||cacsmpl||'03';
else postcell='9999999'; /*probelm*/
*Do collapsement for small cells;
if postcell='1990103' then postcell='1999902';
if postcell='2990203' then postcell='2999902';
if postcell='3990303' then postcell='3999902';
run;
*** Reset up options. ***;
options ls=132 ps=79 compress=no nocenter; * mprint mlogic symbolgen;
title3 'Check the construction of postcell for the whole frame';
proc freq data=out.framea_fixpcm_postwt;
table
TNEX_grp*d_health
TNEX_grp_temp*TNEX_grp
postcell*PCM*TNEX_grp_temp*cacsmpl/missing list;
run;
***Sample***;
proc sort data=out.framea_fixpcm_postwt(drop=TNEX_grp_temp) out=framea;
by MPRID;
run;
/*Those variables renamed below were all defined incorrectly due to the incorrect PCM.
SAve the incorrect version as \_{\scriptsize old}, and get the corrected ones from the
frame_fixpcm_postwt.sas7bdat*/
proc sort data=in.adjwtp
(rename=(pcm=pcm_old enbqsmpl=enbqsmpl_old cacsmpl=cacsmpl_old d_health=d_health_old
tnex_grp=tnex_grp_old))
out=adiwt;
by MPRID;
run;
data adjwt;
merge adjwt(in=A) framea(in=B);
by MPRID;
if A and B;
run;
*** Do the Poststratification
*****************************
options compress=yes;
%calpoststr(smpldata=adjwt, frmedata=framea, domain=postcell, preadjwt=adjwt, psratio=ps,
postwt=postwt, outdata=OUT.postwt);
******************
```

```
*** Compare the weighted counts and the population counts by the domains
options compress=no;
%macro comparecnt(smpldata=, frmedata=, domain=, weight=);
proc freq data=&smpldata. NOPRINT;
tables &domain./missing list out=weight_s(rename=(count=wtcnt) drop=percent);
weight &weight.;
run;
proc freq data=&frmedata. NOPRINT;
tables &domain./missing list out=unweight_f(rename=(count=popcnt) drop=percent);
data cnt_sf;
merge weight_s(in=A) unweight_f(in=B);
by &domain.;
diff = wtcnt - popcnt;
reldiff=diff/popcnt;
if A and B;
run;
proc print data=cnt_sf;
sum wtcnt popcnt diff;
run;
proc univariate data=cnt_sf;
var diff reldiff;
run;
%mend comparecnt;
title3 'Check to see if the poststratification is done correctly';
%comparecnt(smpldata=in.postwt, frmedata=framea, domain=postcell, weight=postwt);
title3 'Compare the weighted count and the frame count by the different domains';
%comparecnt(smpldata=in.postwt, frmedata=framea, domain=TNEX_grp, weight=postwt);
%comparecnt(smpldata=in.postwt, frmedata=framea, domain=PCM, weight=postwt);
%comparecnt(smpldata=in.postwt, frmedata=framea, domain=enbgsmpl,weight=postwt);
%comparecnt(smpldata=in.postwt, frmedata=framea, domain=ebg_com, weight=postwt);
%comparecnt(smpldata=in.postwt, frmedata=framea, domain=patcat, weight=postwt);
*%comparecnt(smpldata=in.postwt, frmedata=framea, domain=stratum, weight=postwt);
%comparecnt(smpldata=in.postwt, frmedata=framea, domain=cacsmpl, weight=postwt);
title3 'Compare the weighted count and the frame count by TNEX_grp*PCM';
proc freq data=in.postwt NOPRINT;
tables TNEX_grp*PCM/missing list out=weight_s(rename=(count=wtcnt) drop=percent);
weight postwt;
run;
proc freq data=framea NOPRINT;
tables TNEX_grp*PCM/missing list out=unweight_f(rename=(count=popcnt) drop=percent);
run;
data cnt_sf;
merge weight_s(in=A) unweight_f(in=B);
by TNEX_grp PCM;
diff = wtcnt - popcnt;
if A and B;
run;
proc print data=cnt_sf;
sum wtcnt popcnt diff;
run;
proc univariate data=cnt_sf;
var diff;
run;
*** Compare the weighted sum before and after the poststratification
*************************
%macro procmeans(weightvar=, classvar=);
```

```
proc means data=OUT.postwt noprint;
class &classvar.;
var &weightvar.;
output out=out sum=/autoname;
run;
data print;
set out;
where _type_=1;
run;
title3 "weighted info by &classvar. using &weightvar. as weight";
proc print data=print;
sum _freq_ bwt_sum adjwt1_sum adjwt2_sum adjwt_sum postwt_sum;
%mend procmeans;
%procmeans(weightvar= bwt adjwt1 adjwt2 adjwt postwt, classvar=fnstatus);
*%procmeans(weightvar= bwt adjwt1 adjwt2 adjwt postwt, classvar=stratum);
*** Output the datasets
options compress=yes;
data out.postwt;
set out.postwt(drop=adjwt );
label EBG_COM = 'Enrollee/Beneficiary Group Prime Combine'
      ENBGSMPL ='ENBGSMPL - Beneficiary/Enrollment Status'
      PCM = 'Primary care Manager Code';
run;
*********************
*** Calculate the Design Effects
******************************
**create dataset of completes only;
data postwt_fnl;
set out.postwt;
where fnstatus=11;
run;
%design_effects_unequal_weights ( postwt_fnl, cacsmpl, postwt, deff_overall, deff_cac );
%design_effects_unequal_weights ( postwt_fnl, enbgsmpl, postwt, deff_overall, deff_enb );
%design_effects_unequal_weights ( postwt_fnl, ebg_com, postwt, deff_overall, deff_ebgcom );
%design_effects_unequal_weights ( postwt_fnl, tnexreg, postwt, deff_overall, deff_tnexreg );
%design_effects_unequal_weights ( postwt_fnl, TNEX_grp, postwt, deff_overall, deff_tnexgrp );
%design_effects_unequal_weights ( postwt_fnl, TNEX_grp servaff, postwt, deff_overall,
deff_TNEXservaff );
title3 'Design Effects Overall';
proc print data = deff_overall;
run;
*** For Catchment Area ***;
title3 "Design Effects for cacsmpl";
proc print data= deff_cac;
sum _freq_;
run;
*** For ENBGSMPL Groups ***;
title3 'Design Effects for ENBGSMPL';
proc print data= deff_enb;
sum _freq_;
run;
*** For EBG_COM Groups ***;
title3 'Design Effects for EBG_COM ';
proc print data= deff_ebgcom;
sum _freq_;
run;
```

```
*** For Beneficiary TNEX Region ***;
title3 'Design Effects for TNEXREG';
proc print data= deff_tnexreg;
sum _freq_;
run;
*** For Facility TNEX region ***;
title3 "Design Effects for Facility's TNEX region";
proc print data= deff_tnexgrp;
sum _freq_;
run;
*** For conus region ***;
title3 "Design Effects for conus";
proc print data= deff_conus;
sum _freq_;
run;
*** For Service Affiliation for the facility ***;
title3 "Design Effects for Facility's Service Affiliation";
proc print data= deff_servaff;
sum _freq_;
run;
*** For TNEX_grp*Servaff ***;
title3 "Design Effects for TNEX_grp by Servaff";
proc print data= deff_TNEXservaff;
sum _freq_;
run;
title3 "Contents of OUT.postwt";
proc contents data=OUT.postwt;
run;
******** The end *******;
```

#### F.17.B Q2\_2005t\Programs\Weighting\NewWeights\calpoststr.SAS - Include file for postwt.sas.

```
*****************
* Macro to do the poststrification
*******************
%macro calpoststr(smpldata=, frmedata=, domain=, preadjwt=, psratio=, postwt=, outdata=);
proc freq data=&smpldata. NOPRINT;
where fnstatus in (11, 31, 32);
tables &domain./missing list out=unweight_s(rename=(count=unwtcnt) drop=percent);
run;
proc freq data=&smpldata. NOPRINT;
tables &domain./missing list out=weight_s(rename=(count=wtcnt) drop=percent);
weight &preadjwt.;
run;
proc freq data=&frmedata. NOPRINT;
tables &domain./missing list out=unweight_f(rename=(count=popcnt) drop=percent);
run;
data cnt_sf out.only_f_calpoststr;
merge unweight_s(in=A) weight_s(in=B) unweight_f(in=C);
by &domain.;
if A and B and C then do;
 &psratio.=popcnt/wtcnt;
 label &psratio.="poststratification ratio";
 output cnt_sf;
end;
else if C and NOT A then output out.only_f_calpoststr;
run;
title3 "Check the calculation of poststratification ratio";
proc print data=cnt_sf;
sum unwtcnt wtcnt popcnt;
run;
title3 "Univariate of poststratification ratio";
proc univariate data=cnt_sf;
var &psratio.;
run;
title3 "Check the small cells or too small/large ratios - or (unwtcnt<15) or (&psratio. < 0.75) or
(&psratio. > 2)";
proc print data=cnt_sf;
where (&psratio. > 2) or (&psratio. < 0.75) or (unwtcnt <15);
*Append cnt_sf back to the adjusted weight data;
proc sort data=&smpldata.;
by &domain.;
run;
data &outdata.;
merge &smpldata. cnt_sf;
by &domain.;
run;
data &outdata.;
set &outdata.;
if fnstatus in (11, 31, 32) then &psratio.=&psratio.;
else if fnstatus in (12, 20, 41, 42) then &psratio.=0;
&postwt. = &preadjwt.*&psratio.;
run;
title3 "check the calculation of final weight";
proc print data=&outdata.(obs=200);
var &domain. fnstatus &preadjwt. &psratio. &postwt.;
run;
title3 "Univariate of final weight";
proc univariate data=&outdata.;
var &postwt.;
```

where fnstatus=11;
run;
%mend calpoststr;

# F.18 Q1\_2005t\Programs\Weighting\NewWeights\repwtp.SAS - Produce the replicate weights - Quarterly.

```
******************
* PROGRAM: \Q1_2005t\Programs\Weighting\NewWeights\repwtp.SAS
        2005 DOD QUARTERLY HEALTH CARE SURVEY
* PURPOSE: CALCULATE REPLICATE WEIGHTS FOR DOD SURVEY USING THE NEW WEIGHTING METHOD.
* WRITTEN: 12/30/1999 BY Keith Ranthbun
* Modified By Haixia Xu on 01/26/2006
* INPUTS: postwt.sas7bdat - Final Weights file
* framea_fixpcm_postwt.sas7bdat - The q1 frame file with corrected PCM and postcell defined
* OUTPUTS: repwtp.sas7bdat - Replicate Weights File
******************
*;
LIBNAME IN v8 "F:\Q1_2005t\Data\Afinal"; /* postwt.sas7bdat, framea_fixpcm_postwt.sas7bdat */ LIBNAME OUT v8 "F:\Q1_2005t\Data\Afinal"; /* repwtp.sas7bdat */
OPTIONS PS=79 LS=132 errors=10 COMPRESS=no NOCENTER formdlim='~' /*mlogic mprint symbolgen*/;
%MACRO PROCESS(DOMAIN1,DOMAIN2,DOMAIN3,reps);
* calculate the population counts to be used in the poststratification
proc freq data=in.framea_fixpcm_postwt NOPRINT;
tables &domain3./missing list out=framecnt(drop=percent rename=(count=popcnt));
run;
* Sort the final weights file by user-specified domains
PROC SORT DATA=IN.postwt(KEEP=FNSTATUS MPRID BWT &DOMAIN1. &DOMAIN2. &domain3. stratum )
OUT=postwt;
   BY stratum MPRID ;
RUN;
***********************
* Append SUBSET index (I) to each observation
*********************
DATA SUBSETS;
  SET postwt;
  BY stratum MPRID;
  IF _N_ = 1 OR MOD(_N_-1,&reps.) = 0 THEN SUBSET = 1;
  ELSE SUBSET + 1;
  RETAIN SUBSET;
  BBWT = BWT * (&reps. / (&reps. - 1));
RUN;
******************
* Generate JackKnife/replicated weights adjwt01-adjwt60
    ************************
%DO I = 1 %TO &reps.;
DATA SUBSET;
  SET SUBSETS;
  IF &I. = SUBSET THEN DELETE; *Remove the current subset;
RUN;
*******************
* Calculate adjustment factor Al for each cell
*******************************
```

```
proc sort data=subset;
by &domain1.;
run;
******************
* Calculate adjustment factor A1 for each cell.
* This is the Eligibility Determination adjustment.
DATA CELLSA1 (KEEP=SUMBBWT SUMG1-SUMG3 A1 CELLCNT cntg1-cntg3 &domain1.)
   MPRIDSA1 (KEEP=MPRID FNSTATUS BBWT &DOMAIN1. &DOMAIN2. &domain3. )
  SET subset;
  BY &DOMAIN1.;
if FNSTATUS in (11, 12, 20, 31, 41, 42) THEN DO;
  IF FIRST.&DOMAIN1. THEN DO;
    CELLCNT = 0;
    cntg1 = 0;
cntg2 = 0;
    cntg3 = 0;
    SUMBBWT = 0.0;
    SUMG1
          = 0.0;
    SUMG2 = 0.0;
    SUMG3 = 0.0;
    A1 = 0.0;
  END;
  CELLCNT + 1;
  ************
  * Accumulate total weight sum
  ************************************
  SUMBBWT + BBWT;
  ************
  * Accumulate group 1 weight sum
  IF FNSTATUS IN (11,12) THEN
    do;
SUMG1 + BBWT;
cntg1 + 1;
    end;
  **************
  * Accumulate group 2 weight sum
  *******************
  ELSE IF FNSTATUS in (20,31) THEN
    do;
SUMG2 + BBWT;
cntg2 + 1;
    end;
  ***************
  * Accumulate group 3 weight sum
  ELSE IF FNSTATUS in (41,42) THEN
    do;
SUMG3 + BBWT;
cntg3 + 1;
    end;
  RETAIN SUMBBWT SUMG1-SUMG3 A1 CELLCNT cntg1-cntg3 MPRID;
  IF LAST. & DOMAIN1. THEN DO;
    A1 = (SUMG1 + SUMG2 + SUMG3)/(SUMG1 + SUMG2);
    OUTPUT CELLSA1;
  END;
END;
```

```
OUTPUT MPRIDSA1;
RUN;
proc sort data=mpridsal;
by &domain1.;
run;
proc sort data=cellsa1;
by &domain1.;
run;
data adj_one;
merge mpridsal cellsal;
by &domain1.;
if fnstatus in (11,12,20,31) then adj1 = a1;
  else if fnstatus = 32 then adj1=1;
  else adj1 = 0;
adj_wt1 = adj1 * bbwt;
run;
***********************
* Calculate adjustment factor A2 for each cell.
proc sort data=adj_one;
by &domain2.;
run;
DATA CELLSA2 (KEEP= &domain2. NUMER DENOM numercnt denomcnt A2);
  set adj_one;
  BY &domain2.;
IF FNSTATUS in (11, 12, 20) THEN DO;
  IF FIRST.&domain2. THEN DO;
     A2 = 0.0;
     NUMER = 0.0;
     DENOM = 0.0;
     numercnt = 0;
     denoment = 0;
  END;
  RETAIN NUMER DENOM A2 numercnt denoment;
  IF FNSTATUS IN (11,12,20) THEN
     do;
NUMER + adj_wt1;
numercnt + 1;
     end;
  IF FNSTATUS = 11 THEN
    do;
DENOM + adj_wt1;
denoment + 1;
     end;
  IF LAST. &domain2. THEN DO;
     A2 = NUMER/DENOM;
     OUTPUT CELLSA2;
  END;
END;
RUN;
proc sort data=adj_one;
by &domain2.;
run;
proc sort data=cellsa2;
by &domain2.;
```

run;

```
data adj_two;
merge adj_one cellsa2;
by &domain2.;
if fnstatus = 11 then adj2 = a2;
  else if fnstatus in (31, 32) then adj2 = 1;
  else adj2 = 0;
adj_wt2 = adj2 * adj_wt1;
KEEP MPRID FNSTATUS adj_wt2 bbwt &DOMAIN1. &DOMAIN2. &domain3.;
******************
* Calculate poststratification adjustment factor ps for each cell.
proc freq data=adj_two NOPRINT;
tables &domain3./missing list out=weighted(drop=percent rename=(count=wtcnt));
weight adj_wt2;
run;
proc sort data=framecnt;
by &domain3.;
run;
proc sort data=weighted;
by &domain3.;
run;
data ps;
merge framecnt(in=A) weighted(in=B);
by &domain3.;
ps = popcnt/wtcnt;
if A and B;
run;
proc sort data=ps;
by &domain3.;
run;
proc sort data=adj_two;
by &domain3.;
run;
data subset&i.;
merge adj_two ps;
by &domain3.;
jkweight = ps * adj_wt2;
subset = &i.;
KEEP MPRID subset jkweight;
run;
proc sort data=subset&i.;
by mprid;
********************
* End of JackKnife/replicated weights WRWT01-WRWT60 assignments
**************************
*******************
* Combine all of the JackKnife weight subsets by MPRID
*******************************
DATA ALLSETS;
  SET SUBSET1 SUBSET2 SUBSET3 SUBSET4
                                        SUBSET5
      SUBSET6
              SUBSET7
                       SUBSET8
                                SUBSET9
                                        SUBSET10
      SUBSET11 SUBSET12 SUBSET13 SUBSET14 SUBSET15
      SUBSET16 SUBSET17 SUBSET18 SUBSET19 SUBSET20
      SUBSET21 SUBSET22 SUBSET23 SUBSET24 SUBSET25 SUBSET26 SUBSET27 SUBSET28 SUBSET29 SUBSET30
      SUBSET31 SUBSET32 SUBSET33 SUBSET34 SUBSET35
      SUBSET36 SUBSET37 SUBSET38 SUBSET39 SUBSET40
     SUBSET41 SUBSET42 SUBSET43 SUBSET44 SUBSET45 SUBSET46 SUBSET47 SUBSET48 SUBSET49 SUBSET50
```

```
SUBSET51 SUBSET52 SUBSET53 SUBSET54 SUBSET55
      SUBSET56 SUBSET57 SUBSET58 SUBSET59 SUBSET60
    ARRAY JKWT(&reps.) wrwt1-wrwt&reps.; RETAIN wrwt1-wrwt&reps.;
      IF FIRST.MPRID THEN DO;
      DO I = 1 TO &reps.; DROP I;
  JKWT(I) = . ;
     END;
 END;
  JKWT(SUBSET) = JKWEIGHT;
   IF LAST.MPRID THEN OUTPUT;
  KEEP MPRID SUBSET wrwt1-wrwt&reps.;
RIIN:
******************
* Sort the original data, get the final weight (WRWT), append the
* JackKnife/Replicated weights (WRWT1-WRWT60), and label variables.
PROC SORT DATA=IN.postwt OUT=postwt;
BY MPRID;
RIIN;
proc sort data=allsets;
by mprid;
run;
options compress=yes;
DATA OUT.repwtp ;
  MERGE postwt ALLSETS;
  BY MPRID;
  LABEL
     MPRID = 'MPR ID Number'
      WRWT1 = 'Replicated/JackKnife Weight 1'
      WRWT2 = 'Replicated/JackKnife Weight 2'
     WRWT3 = 'Replicated/JackKnife Weight 3'
     WRWT4 = 'Replicated/JackKnife Weight 4'
     WRWT5 = 'Replicated/JackKnife Weight 5'
WRWT6 = 'Replicated/JackKnife Weight 6'
     WRWT7 = 'Replicated/JackKnife Weight 7'
     WRWT8 = 'Replicated/JackKnife Weight 8'
     WRWT9 = 'Replicated/JackKnife Weight 9'
     WRWT10 = 'Replicated/JackKnife Weight 10'
     WRWT11 = 'Replicated/JackKnife Weight 11'
      WRWT12 = 'Replicated/JackKnife Weight 12'
     WRWT13 = 'Replicated/JackKnife Weight 13'
     WRWT14 = 'Replicated/JackKnife Weight 14'
     WRWT15 = 'Replicated/JackKnife Weight 15'
      WRWT16 = 'Replicated/JackKnife Weight 16'
     WRWT17 = 'Replicated/JackKnife Weight 17'
      WRWT18 = 'Replicated/JackKnife Weight 18'
     WRWT19 = 'Replicated/JackKnife Weight 19'
     WRWT20 = 'Replicated/JackKnife Weight 20'
     WRWT21 = 'Replicated/JackKnife Weight 21'
     WRWT22 = 'Replicated/JackKnife Weight 22'
      WRWT23 = 'Replicated/JackKnife Weight 23'
     WRWT24 = 'Replicated/JackKnife Weight 24'
      WRWT25 = 'Replicated/JackKnife Weight 25'
      WRWT26 = 'Replicated/JackKnife Weight 26'
     WRWT27 = 'Replicated/JackKnife Weight 27'
     WRWT28 = 'Replicated/JackKnife Weight 28'
     WRWT29 = 'Replicated/JackKnife Weight 29'
     WRWT30 = 'Replicated/JackKnife Weight 30'
     WRWT31 = 'Replicated/JackKnife Weight 31'
     WRWT32 = 'Replicated/JackKnife Weight 32'
     WRWT33 = 'Replicated/JackKnife Weight 33'
     WRWT34 = 'Replicated/JackKnife Weight 34'
     WRWT35 = 'Replicated/JackKnife Weight 35'
     WRWT36 = 'Replicated/JackKnife Weight 36'
      WRWT37 = 'Replicated/JackKnife Weight 37'
     WRWT38 = 'Replicated/JackKnife Weight 38'
```

```
WRWT39 = 'Replicated/JackKnife Weight 39'
     WRWT40 = 'Replicated/JackKnife Weight 40'
     WRWT41 = 'Replicated/JackKnife Weight 41'
     WRWT42 = 'Replicated/JackKnife Weight 42'
     WRWT43 = 'Replicated/JackKnife Weight 43'
     WRWT44 = 'Replicated/JackKnife Weight 44'
     WRWT45 = 'Replicated/JackKnife Weight 45'
     WRWT46 = 'Replicated/JackKnife Weight 46'
     WRWT47 = 'Replicated/JackKnife Weight 47'
     WRWT48 = 'Replicated/JackKnife Weight 48'
     WRWT49 = 'Replicated/JackKnife Weight 49'
     WRWT50 = 'Replicated/JackKnife Weight 50'
      WRWT51 = 'Replicated/JackKnife Weight 51'
     WRWT52 = 'Replicated/JackKnife Weight 52'
     WRWT53 = 'Replicated/JackKnife Weight 53'
     WRWT54 = 'Replicated/JackKnife Weight 54'
     WRWT55 = 'Replicated/JackKnife Weight 55'
     WRWT56 = 'Replicated/JackKnife Weight 56'
     WRWT57 = 'Replicated/JackKnife Weight 57'
     WRWT58 = 'Replicated/JackKnife Weight 58'
     WRWT59 = 'Replicated/JackKnife Weight 59'
     WRWT60 = 'Replicated/JackKnife Weight 60'
RUN;
TITLE1 "2005 DoD Quarterly Health Survey Final/Replicated Weights";
title2 "Checks for the Replicate Weights";
TITLE3 "Program Name: repwtp.SAS";
Check the structure of the data set OUT.repwtp;
proc sort data=OUT.repwtp out=sorted;
by stratum mprid;
run;
proc print data=sorted (obs=500);
var stratum mprid SUBSET fnstatus postwt wrwt1-wrwt5;
PROC MEANS DATA=OUT.repwtp n sum;
VAR postwt WRWT1-WRWT&reps.;
RUN;
PROC SORT DATA=OUT.repwtp out=repwtp;
BY MPRID;
RUN;
DATA OUT.repwtp;
  SET repwtp;
  BY MPRID;
  ARRAY WGTS(&reps.) WRWT1-WRWT&reps.;
  DO I = 1 TO &reps.; DROP I;
     IF WGTS(I) EQ . THEN WGTS(I) = 0;
  KEEP MPRID BWT postwt WRWT1-WRWT&reps. fnstatus &domain1. &domain2. &domain3. cacsmpl;
RUN;
title4 "Check the replicate weights -- for all 50,000 cases";
PROC MEANS DATA=OUT.repwtp n sum;
VAR postwt wrwt1-wrwt&reps.;
output out=sums sum(postwt wrwt1-wrwt&reps.) = postwt wrwt1-wrwt&reps.;
proc transpose data=sums out=t_sums;
var postwt wrwt1-wrwt&reps.;
run;
proc univariate data=t_sums normal ;
var coll;
run;
```

```
title4 "Check the replicate weights -- for the final completes";
PROC MEANS DATA=OUT.repwtp n sum;
where fnstatus=11;
VAR postwt wrwt1-wrwt&reps.;
output out=sums sum(postwt wrwt1-wrwt&reps.) = postwt wrwt1-wrwt&reps.;
RIIN;
proc transpose data=sums out=t_sums;
var postwt wrwt1-wrwt&reps.;
run;
proc univariate data=t_sums normal ;
var col1;
**added for Amang q4 2002;
data repwt2;
  set out.repwtp;
  where fnstatus = 11;
 array subset2(60) wrwt1-wrwt60;
  do m=1 to 60;
    if subset2(m)=0 then
        subset=m;
  end;
run;
proc sort data = repwt2;
by subset;
run;
proc means data = repwt2 noprint;
by subset;
var postwt wrwt1-wrwt60;
output out = amang sum= / autoname;
run;
***added by Haixia on 05/11/2005 for q1, 2005 weighting.
rename wrwt1_sum, ..., wrwt60_sum as sum_wrwt1, ..., sum_wrwt60
so the numbered range list sum_wrwt1 - sum_wrwt60 can be used in the proc print below;
data amang;
set amang;
rename postwt_sum = sum_postwt;
%do i =1 %to 60;
rename wrwt&i._sum = sum_wrwt&i.;
%end;
run;
proc print data = amang;
sum _freq_ sum_postwt sum_wrwt1 - sum_wrwt60;
run;
************************
* CREATE FINAL REPWT DATASET FOR KEITH -- Rename the variables
data out.repwtp (drop = postwt cacsmpl);
set in.repwtp;
fwrwt = postwt;
%do i =1 %to 60;
rename wrwt&i.= fwrwt&i.;
label &domain1. = 'Weighting cell in the unknown eligibility adjustment';
label &domain2. = 'Weighting cell in the nonresponse adjustment';
label &domain3. = "ps cell for new wts - for all 4 quarters";
label fwrwt = "Final NEW Weight";
run;
data out.repwtp;
set out.repwtp;
* Label wts;
DO I = 1 TO 60;
```

```
LABEL FWRWT&I. = "Replicated/JackKnife NEW Weight &I."; %END; run;

PROC CONTENTS DATA=OUT.repwtp; run;

%MEND process;

%PROCESS(pcell_a1, pcell_a2, postcell, 60);
```

F.19 WEIGHTING\CREPWT\_newwt.SAS - Calculate combined replicate weights for the new wts then put the combined annual old wts and new wts into one file called crepwt.sd2 - Annual.

\*\*\*\*\*\*\*\*\*\*\*\*\*\*\*\*\*\*

```
* PROGRAM: DOD\2005\Programs\Weighting\CREPWT_newwt.SAS
         2005 DOD QUARTERLY HEALTH CARE SURVEY
* PURPOSE: CALCULATE COMBINED ANNUAL REPLICATE WEIGHTS FOR DOD SURVEY - New Weights
* REQUESTED BY DON JANG.
* CREATED: 12/19/2001 by Esther M Friedman
* UPDATED: 02/09/2006 by Haixia Xu for 2005 annual weighting - new weights
* INPUTS: REPWTP.sas7bdat - Quarterly new weights
* crepwt_oldwt.sas7bdat - Combined annual replicates for old weights
* OUTPUTS: crepwt newwt.sas7bdat - Combined annual replicates for new weights
* crepwt.SD2 - Combined annual Replicate Weights File for old and new weights
******************
*;
LIBNAME IN1 v8 "..\..\Q1_2005t\data\afinal";
LIBNAME IN2 v8 "..\..\.\Q2_2005t\data\afinal";
LIBNAME IN3 v8 "..\..\Q3_2005t\data\afinal";
LIBNAME IN4 v8 "..\..\Q4_2005\data\afinal";
LIBNAME OUTv8 v8 "..\..\2005\Data"; /* crepwt_newwt.sas7bdat */
LIBNAME OUTv6 v6 "..\..\2005\Data"; /* crepwt.sd2 */
%include "..\..\Q2_2005t\programs\weighting\newweights\design_effects_unequal_weights.sas";
OPTIONS PS=79 LS=132 COMPRESS=no errors=0 NOCENTER mlogic mprint symbolgen;
title1 "Program: CREPWT_newwt.SAS";
title2 "PURPOSE: CREATES ANNUAL COMBINED WEIGHT AND COMBINED REPLICATED WEIGHT - New weights";
* MERGE THE 4 NEW (with trickles) QUARTERLY WEIGHT FILES
****************************
%macro dogrt(grt=);
data repwtg&grt.;
set in&qrt..repwtp(keep=mprid fnstatus postcell fwrwt fwrwt1-fwrwt60);
quarter=&qrt.;
label quarter = 'Dod quarter indicator';
format _all_;
run;
proc sort data=repwtq&qrt.;
by mprid;
run;
%mend dogrt;
%dogrt(grt=1);
%dogrt(grt=2);
%doqrt(qrt=3);
%dogrt(grt=4);
*merge the new quarterly files;
data repwt;
set repwtq1 repwtq2 repwtq3 repwtq4;
by mprid;
run;
********
* CREATE THE ANNUAL WEIGHTS
*****************
* Use Equal Weighting Method: Divide each quarterly weight by 4;
data repwt;
 set repwt;
 cfwt=fwrwt/4;
 label cfwt= 'combined annual NEW wt';
********
* CHECK NEW ANNUAL WEIGHTS
****************
title3 "Combined replicate file";
proc freq data=repwt;
```

```
tables quarter fnstatus fnstatus*quarter/list missing;
run;
title3 "Weighted using fwrwt - quarterly new wt";
proc freq data=repwt;
tables quarter fnstatus fnstatus*quarter/list missing;
weight fwrwt;
run;
title3 "Weighted using cfwt - combined annual new wt";
proc freq data=repwt;
tables quarter fnstatus fnstatus*quarter/list missing;
weight cfwt;
run;
title3 'Checks for cfwt and fwrwt for fnstatus=11';
Proc print data=repwt (obs=200) noobs;
var quarter cfwt fwrwt;
where fnstatus=11;
title3 'Checks for fwrwt by quarter for fnstatus=11';
proc sort data=repwt;
by quarter;
run;
proc univariate data=repwt;
var fwrwt;
by quarter;
where fnstatus=11;
run;
title3 'Checks for cfwt for fnstatus=11';
proc univariate data=repwt;
var cfwt;
where fnstatus=11;
run;
options compress=yes;
********
* CREATE THE REPLICATE WEIGHTS
**********
data outv8.crepwt_newwt ( drop = rep );
set repwt;
array repwt[60] fwrwt1 - fwrwt60;
array annual_repwt[240] cfwt1 - cfwt240;
do rep = 1 to 240;
if 1 <= rep <= 60 then
  do;
   if quarter in (2, 3, 4) then
     annual_repwt[rep] = fwrwt;
   else
     annual_repwt[rep] = repwt[rep];
   end;
else if 61 <= rep <= 120 then
  do;
   if quarter in (1, 3, 4) then
     annual_repwt[rep] = fwrwt;
   else
     annual_repwt[rep] = repwt[rep - 60];
   end;
else if 121 <= rep <= 180 then
  do;
   if quarter in (1, 2, 4) then
     annual_repwt[rep] = fwrwt;
   else
     annual_repwt[rep] = repwt[rep - 120];
   end;
else if 181 <= rep <= 240 then
   if quarter in ( 1, 2, 3 ) then
     annual_repwt[rep] = fwrwt;
   else
```

```
annual_repwt[rep] = repwt[rep - 180];
   end;
    annual_repwt[rep] = annual_repwt[rep]/4;
end;*replicate loop;
run;
* Check the new cfwts;
title3 'Checks for the sum of the new cfwts';
PROC MEANS DATA=outv8.crepwt_newwt n sum;
VAR cfwt cfwt1-cfwt240;
output out=sums sum(cfwt cfwt1-cfwt240) = cfwt cfwt1-cfwt240;
RUN;
proc transpose data=sums out=t_sums;
VAR cfwt cfwt1-cfwt240;
run;
proc univariate data=t_sums normal ;
var col1;
**********
* Merge the repwt_oldwt with repwt_newwt
***********
title3 'Contents of repwt_newwt.sas7bdat';
proc contents data=outv8.crepwt_newwt ;
title3 'Contents of repwt_oldwt.sas7bdat';
proc contents data=outv8.crepwt_oldwt ;
proc sort data=outv8.crepwt_newwt out=crepwt_newwt;
by mprid;
run;
proc sort data=outv8.crepwt_oldwt out=crepwt_oldwt;
by mprid;
run;
data crepwt;
merge crepwt_oldwt(in=A) crepwt_newwt(in=B);
by mprid;
if a and b;
run;
**********************
* Output the combined annual replicate weights - Old and New weights
***********************
* Label wts;
%MACRO LABWT;
   DO J = 1 TO 240;
 LABEL CWRWT&J. = "Combined Replicated OLD Weight &J."
      CFWT&J. = "Combined Replicated NEW Weight &J.";
    %END;
%MEND LABWT;
data outv6.crepwt;
set crepwt(drop=cacsmpl);
if _N_=1 then do;
 label
CWRWT = "Combined annual OLD weight"
CFWT = "Combined annual NEW Weight"
%LABWT;
end;
run;
title3 'Check the postcell';
proc freq data=outv6.crepwt;
tables quarter*postc_o
      quarter*postcell/missing list;
run;
title3 'Contents of crepwt.sd2';
```

```
proc contents data=outv6.crepwt ;
run;
*************************
*** Calculate the Design Effects
*** As per Nancy and Sonya's requests, check the deff for the annual wts to see
*** how the quarterly weight affects the annual estimates.
%macro mergefiles(grt=);
proc sort data=in&qrt..repwtp(keep=mprid) out=repwt;
by mprid;
run;
proc sort data=in&qrt..framea_fixpcm_postwt
(keep=mprid cacsmpl enbqsmpl ebq_com tnexreq tnex_qrp servaff) out=frame&qrt.;
by mprid;
run;
data merged&qrt.;
merge repwt(in=A) frame&grt.(in=B);
by mprid;
if a and b;
if tnex_grp in ('N', 'S', 'W') then conus=1;
else if tnex_grp ='0' then conus=0;
title3 "Check the construction of conus for quarter &qrt.";
proc freq data=merged&qrt.;
tables conus*tnex_grp/missing list;
run;
%mend mergefiles;
%mergefiles(qrt=1);
%mergefiles(grt=2);
%mergefiles(qrt=3);
%mergefiles(qrt=4);
data merged1234;
set merged1 merged2 merged3 merged4;
by mprid;
run;
proc sort data=outv6.crepwt(keep=mprid fnstatus bwt wrwt cwrwt fwrwt cfwt) out=crepwt;
by mprid;
run;
data merged;
merge crepwt(in=A) merged1234(in=B);
by mprid;
if a and b;
run;
**create dataset of completes only;
data postwt_fnl;
set merged;
where fnstatus=11;
%design_effects_unequal_weights ( postwt_fnl, cacsmpl, cfwt, deff_overall, deff_cac );
%design_effects_unequal_weights ( postwt_fnl, enbgsmpl, cfwt, deff_overall, deff_enb );
%design_effects_unequal_weights ( postwt_fnl, ebg_com, cfwt, deff_overall, deff_ebgcom );
%design_effects_unequal_weights ( postwt_fnl, tnexreg, cfwt, deff_overall, deff_tnexreg );
%design_effects_unequal_weights ( postwt_fnl, TNEX_grp, cfwt, deff_overall, deff_tnexgrp );
%design_effects_unequal_weights ( postwt_fnl, TNEX_grp servaff, cfwt, deff_overall,
deff_TNEXservaff );
title3 'Design Effects Overall';
proc print data = deff_overall;
run;
```

```
*** For Catchment Area ***;
title3 "Design Effects for cacsmpl";
proc print data= deff_cac;
sum _freq_;
run;
*** For ENBGSMPL Groups ***;
title3 'Design Effects for ENBGSMPL';
proc print data= deff_enb;
sum _freq_;
run;
*** For EBG_COM Groups ***;
title3 'Design Effects for EBG_COM ';
proc print data= deff_ebgcom;
sum _freq_;
run;
*** For Beneficiary TNEX Region ***;
title3 'Design Effects for TNEXREG';
proc print data= deff_tnexreg;
sum _freq_;
run;
*** For Facility TNEX region ***;
title3 "Design Effects for Facility's TNEX region";
proc print data= deff_tnexgrp;
sum _freq_;
run;
*** For conus region ***;
title3 "Design Effects for conus";
proc print data= deff_conus;
sum _freq_;
run;
*** For Service Affiliation for the facility ***;
title3 "Design Effects for Facility's Service Affiliation";
proc print data= deff_servaff;
sum _freq_;
run;
*** For TNEX_grp*Servaff ***;
title3 "Design Effects for TNEX_grp by Servaff";
proc print data= deff_TNEXservaff;
sum _freq_;
run;
************** The End *************;
```

#### F.20.A Response\_Rate\ANNUAL\_RR.SAS - Combine Q1-Q4 Response Rates into one file - Annual.

```
**********************
* PROGRAM: ANNUAL_RR.SAS
       2005 DOD HEALTH CARE SURVEY ANALYSIS (6077-300)
* PURPOSE: Combine Q1-Q4 and annual response_rates.xls files
  into one file called response_rates_annual.xls.
* WRITTEN: 03/15/2005 BY KEITH RATHBUN
* MODIFIED:
* INPUT: 1) RESPONSE_RATES.XLS files (Q1-Q4 and Annual)
* 2) EMPTY_ANNUAL.XLS file (empty template)
* OUTPUT: 1) RESPONSE_RATES_ANNUAL.XLS
* INCLUDES: None
* NOTES:
* 1) This program must be run in BATCH mode. DO NOT modify the directory
   references to be hard-wired to support interactive use.
OPTIONS PS=79 LS=132 COMPRESS=YES ERRORS=1 NOXWAIT NOCENTER mprint mlogic symbolgen;
LIBNAME LIBRARY V612 "..\..\DATA\FMTLIB";
TITLE1 "Program: ANNUAL_RR.SAS";
TITLE2 "Purpose: Combine Q1-Q4 and Annual Response Rate XLS files";
******************
* Assign sheetnames and establish global variables.
* All of the response_rates.xls files must be populated with the following
* sheetnames (generated by TABLE02.SAS):
***********************
%LET DSN1 = TABLE02A;
%LET DSN2 = XREGION;
%LET DSN3 = CONUS;
%LET DSN4 = SEXSMPL;
%LET DSN5 = EBG COM;
%LET DSN6 = CACSMPL;
%LET DSN7 = PATCAT;
%LET DSN8 = SERVAFF;
%LET DSN9 = SVCSMPL;
%LET DSN10 = XTNEXREG;
%LET DSN11 = PATCATSVCSMPL;
%LET DSN12 = PATCATSEXSMPL;
%LET DSN13 = XTNEXREGCACSMPL;
***********************
* Assign Q1-Q4 and annual spreadsheet file names and year.
*******************************
%LET FILE1 = ..\..\Q1_2005t\programs\response_rate\response_rates.xls;
%LET FILE2 = ..\..\Q2_2005t\PROGRAMS\RESPONSE_RATE\RESPONSE_RATES.XLS;
%LET FILE3 = ..\..\Q3_2005t\PROGRAMS\RESPONSE_RATE\RESPONSE_RATES.XLS;
%LET FILE4 = ..\..\Q4_2005\PROGRAMS\RESPONSE_RATE\RESPONSE_RATES.XLS;
%LET FILE5 = RESPONSE_RATES.XLS;
LET YEAR = 2005;
************************
* Macro used to read Q1-Q4 and annual spreadsheet files.
*************************
%MACRO READXLS(DSN=, NUMDOM=);
  %IF &NUMDOM LE 1 %THEN %DO; * Read 3 columns in sheet;
    FILENAME INDATA DDE "excel|&DSN!r5c1:r9999c3";
  % END;
  %ELSE %IF &NUMDOM = 2 %THEN %DO; * Read 4 columns in sheet;
    FILENAME INDATA DDE "excel|&DSN!r5c1:r9999c4";
  %END;
  %ELSE %IF &NUMDOM = 3 %THEN %DO; * Read 5 columns in sheet;
```

```
FILENAME INDATA DDE "excel|&DSN!r5c1:r9999c5";
  %END;
  DATA &DSN.&I;
     INFILE INDATA DLM='09'X NOTAB LRECL=500 PAD MISSOVER DSD;
     LENGTH DOMAIN1-DOMAIN3 $40;
     LENGTH DSN $30;
     %IF &NUMDOM = 0 %THEN %DO;
 INPUT DOMAIN1 : $CHAR40.
           : 4.1
: 4.1;
      RR
      RRW
DOMAIN1 = "TABLE02A";
     %END;
     %IF &NUMDOM = 1 %THEN %DO;
 INPUT DOMAIN1 : $CHAR40.
           : 4.1
      RR
            : 4.1;
      RRW
     %END;
     %ELSE %IF &NUMDOM = 2 %THEN %DO;
 INPUT DOMAIN1 : $CHAR40.
      DOMAIN2 : $CHAR40.
      RR
            : 4.1
            : 4.1;
      RRW
     %END;
     %ELSE %IF &NUMDOM = 3 %THEN %DO;
 INPUT DOMAIN1 : $CHAR40.
      DOMAIN2 : $CHAR40.
      DOMAIN3 : $CHAR40.
      RR
           : 4.1
            : 4.1;
      RRW
     %END;
     NUMDOM = &NUMDOM;
     FNUM = \&I;
     DSN = "&DSN";
  RUN;
%MEND READXLS;
*********************
* Read Q1-Q4 and annual spreadsheet files.
%MACRO READIT;
  %GLOBAL I;
  %DO I = 1 %TO 5;
     X "START &&FILE&I";
     %READXLS(DSN=&DSN1, NUMDOM=0);
%READXLS(DSN=&DSN2, NUMDOM=1);
%READXLS(DSN=&DSN3, NUMDOM=1);
     %READXLS(DSN=&DSN4, NUMDOM=1);
     READXLS (DSN=\&DSN5, NUMDOM=1);
     %READXLS(DSN=&DSN6, NUMDOM=1);
     {\tt %READXLS(DSN=\&DSN7, NUMDOM=1);}
     %READXLS(DSN=&DSN8, NUMDOM=1);
     %READXLS(DSN=&DSN9, NUMDOM=1);
%READXLS(DSN=&DSN10, NUMDOM=1);
     %READXLS(DSN=&DSN11, NUMDOM=2);
     %READXLS(DSN=&DSN12, NUMDOM=2);
     %READXLS(DSN=&DSN13, NUMDOM=2);
     ********************
     * Ouit spreadsheet application.
     FILENAME CMDS DDE "EXCEL SYSTEM";
     DATA _NULL_;
FILE CMDS;
PUT '[OUIT]';
    RUN;
  %END;
%MEND READIT;
%READIT;
******************
* Macro used to merge the Q1-Q4 and annual spreadsheet files by DOMAIN(s).
%MACRO MERGEIT(DSN=, NUMDOM=);
```

```
%IF &NUMDOM LE 1 %THEN %DO;
      PROC SORT DATA=&DSN.1; BY DOMAIN1; RUN;
      PROC SORT DATA=&DSN.2; BY DOMAIN1; RUN;
      PROC SORT DATA=&DSN.3; BY DOMAIN1; RUN;
      PROC SORT DATA=&DSN.4; BY DOMAIN1; RUN;
      PROC SORT DATA=&DSN.5; BY DOMAIN1; RUN;
  %FMD:
  %ELSE %IF &NUMDOM = 2 %THEN %DO;
      PROC SORT DATA=&DSN.1; BY DOMAIN1 DOMAIN2; RUN;
      PROC SORT DATA=&DSN.2; BY DOMAIN1 DOMAIN2; RUN;
      PROC SORT DATA=&DSN.3; BY DOMAIN1 DOMAIN2; RUN;
      PROC SORT DATA=&DSN.4; BY DOMAIN1 DOMAIN2; RUN;
      PROC SORT DATA=&DSN.5; BY DOMAIN1 DOMAIN2; RUN;
  %END;
  %ELSE %IF &NUMDOM = 3 %THEN %DO;
      PROC SORT DATA=&DSN.1; BY DOMAIN1 DOMAIN2 DOMAIN3; RUN;
      PROC SORT DATA=&DSN.2; BY DOMAIN1 DOMAIN2 DOMAIN3; RUN;
      PROC SORT DATA=&DSN.3; BY DOMAIN1 DOMAIN2 DOMAIN3; RUN;
      PROC SORT DATA=&DSN.4; BY DOMAIN1 DOMAIN2 DOMAIN3; RUN;
      PROC SORT DATA=&DSN.5; BY DOMAIN1 DOMAIN2 DOMAIN3; RUN;
  %FMD:
  DATA MERGED_&DSN;
     MERGE &DSN.1(RENAME=(RR=RR1 RRW=RRW1))
   &DSN.2(RENAME=(RR=RR2 RRW=RRW2))
   &DSN.3(RENAME=(RR=RR3 RRW=RRW3))
   &DSN.4(RENAME=(RR=RR4 RRW=RRW4))
   &DSN.5(RENAME=(RR=RR5 RRW=RRW5));
     %IF &NUMDOM LE 1 %THEN %DO;
 BY DOMAIN1;
     %END:
     %ELSE %IF &NUMDOM = 2 %THEN %DO;
 BY DOMAIN1 DOMAIN2;
     %END;
     %ELSE %IF &NUMDOM = 3 %THEN %DO;
 BY DOMAIN1 DOMAIN2 DOMAIN3;
     %END;
  RUN;
%MEND MERGEIT;
************************
* Merge the O1-O4 and annual spreadsheet files by DOMAIN(s).
**************************
%MERGEIT(DSN=&DSN1, NUMDOM=0);
%MERGEIT(DSN=&DSN2, NUMDOM=1);
%MERGEIT(DSN=&DSN3, NUMDOM=1);
%MERGEIT(DSN=&DSN4, NUMDOM=1);
%MERGEIT(DSN=&DSN5, NUMDOM=1);
%MERGEIT(DSN=&DSN6, NUMDOM=1);
%MERGEIT(DSN=&DSN7, NUMDOM=1);
%MERGEIT(DSN=&DSN8, NUMDOM=1);
%MERGEIT(DSN=&DSN9, NUMDOM=1);
%MERGEIT(DSN=&DSN10, NUMDOM=1);
%MERGEIT(DSN=&DSN11, NUMDOM=2);
%MERGEIT(DSN=&DSN12, NUMDOM=2);
%MERGEIT(DSN=&DSN13, NUMDOM=2);
* Macro used to write the combined annual spreadsheet file for each DOMAIN/DSN.
*****************************
%MACRO WRITEXLS(DSN=, NUMDOM=);
  DATA NULL;
     SET MERGED_&DSN;
     * Add values for each DOMAIN to each sheet.
     *********************
     %IF &NUMDOM LE 1 %THEN %DO;
FILENAME OUTDATA DDE "excel &DSN!r1c1:r9999c11";
FILE OUTDATA DLM='09'X NOTAB LRECL=500;
LENGTH OLINE $50;
 IF N = 1 THEN DO;
   OLINE = "RESPONSE RATES FOR &YEAR";
   PUT OLINE;
   OLINE = "FOR DOMAIN = &DSN";
```

```
PUT OLINE /;
                    H2 = "Q1 RR"; H3 = "Q1 RRW";
H5 = "Q2 RRW";
H7 = "Q3 RRW";
H9 = "Q4 RRW";
    H1 = "DOMAIN";
    H4 = "Q2 RR";
    H6 = "Q3 RR";
    H8 = "Q4 RR";
    H10 = "Annual RR"; H11 = "Annual RRW";
    PUT H1 : $CHAR50.
H2 : $CHAR50.
H3 : $CHAR50.
H4 : $CHAR50.
H5 : $CHAR50.
H6 : $CHAR50.
   : $CHAR50.
Н7
H8 : $CHAR50.
H9 : $CHAR50.
H10 : $CHAR50.
H11 : $CHAR50.
 END;
PUT DOMAIN1: $CHAR40.
    RR1 : 4.1
RRW1 : 4.1
    RR2 : 4.1
RRW2 : 4.1
          : 4.1
     RR3
     RRW3 : 4.1
     RR4 : 4.1
RRW4 : 4.1
          : 4.1
     RR5
    RRW5 : 4.1
      %END;
      %ELSE %IF &NUMDOM = 2 %THEN %DO;
 FILENAME OUTDATA DDE "excel|&DSN!rlc1:r9999c12";
FILE OUTDATA DLM='09'X NOTAB LRECL=500;
 LENGTH OLINE $50;
 IF _N_ = 1 THEN DO;
    OLINE = "RESPONSE RATES FOR &YEAR";
    PUT OLINE;
    OLINE = "FOR DOMAIN = &DSN";
    PUT OLINE /;
    H1 = "DOMAIN1";
                       H2 = "DOMAIN2";
    H3 = "Q1 RR";
                      H4 = "Q1 RRW";
                      H6 = "Q2 RRW";
    H5 = "Q2 RR";
    H7 = "Q3 RR";
                       H8 = "Q3 RRW";
                      H8 = "Q3 ......
H10 = "Q4 RRW";
    H9 = "Q4 RR";
    H11 = "Annual RR"; H12 = "Annual RRW";
    PUT H1 : $CHAR50.
H2 : $CHAR50.
H3 : $CHAR50.
H4 : $CHAR50.
   : $CHAR50.
H6 : $CHAR50.
H7 : $CHAR50.
H8 : $CHAR50.
H9 : $CHAR50.
H10 : $CHAR50.
H11 : $CHAR50.
H12 : $CHAR50.
 PUT DOMAIN1: $CHAR40.
     DOMAIN2: $CHAR40.
     RR1 : 4.1
     RRW1 : 4.1
            : 4.1
     RR2
     RR2 : 4.1
RRW2 : 4.1
     RR3
          : 4.1
     RRW3 : 4.1
     RR4
            : 4.1
     RRW4 : 4.1
     RR5
          : 4.1
    RRW5
           : 4.1
    ;
```

```
%END;
     %ELSE %IF &NUMDOM = 3 %THEN %DO;
 FILENAME OUTDATA DDE "excel &DSN!rlc1:r9999c13";
 FILE OUTDATA DLM='09'X NOTAB LRECL=500;
 LENGTH OLINE $50;
 IF _N_ = 1 THEN DO;
   OLINE = "RESPONSE RATES FOR &YEAR";
   PUT OLINE;
   OLINE = "FOR DOMAIN = &DSN";
   PUT OLINE /;
   H1 = "DOMAIN1"; H2 = "DOMAIN2"; H3 = "DOMAIN3";
   H4 = "Q1 RR";
                  H5 = "Q1 RRW";
   H6 = "Q2 RR";
H8 = "Q3 RR";
                   H7 = "Q2 RRW";
H9 = "Q3 RRW";
                  H9 = \(\sigma\) \(\text{RFW}'\);
   H10 = "Q4 RR";
   H12 = "Annual RR"; H13 = "Annual RRW";
   PUT H1 : $CHAR50.
   : SCHAR50
H2
H3 : $CHAR50.
Н4
   : $CHAR50.
H5 : $CHAR50.
H6 : $CHAR50.
   : $CHAR50.
н7
H8 : $CHAR50.
H9 : $CHAR50.
H10 : $CHAR50.
H11 : $CHAR50.
H12: $CHAR50.
H13 : $CHAR50.
      ;
 END;
PUT DOMAIN1: $CHAR40.
    DOMAIN2: $CHAR40.
    DOMAIN3: $CHAR40.
         : 4.1
    RR1
    RRW1 : 4.1
         : 4.1
: 4.1
    RR2
    RRW2
          : 4.1
    RR3
    RRW3 : 4.1
    RR4 : 4.1
RRW4 : 4.1
    RR5
          : 4.1
    RRW5 : 4.1
     %END;
  RUN;
%MEND;
* Copy empty template file to the combined annual response rate spreadsheet
* and start the XLS file.
X "COPY EMPTY_ANNUAL.XLS RESPONSE_RATES_ANNUAL.XLS";
X "START RESPONSE_RATES_ANNUAL.XLS";
******************
* Write the combined annual spreadsheet file for each DOMAIN/DSN.
*****************
%WRITEXLS(DSN=&DSN1, NUMDOM=0);
%WRITEXLS(DSN=&DSN2, NUMDOM=1);
%WRITEXLS(DSN=&DSN3, NUMDOM=1);
%WRITEXLS(DSN=&DSN4, NUMDOM=1);
%WRITEXLS(DSN=&DSN5, NUMDOM=1);
%WRITEXLS(DSN=&DSN6, NUMDOM=1);
%WRITEXLS(DSN=&DSN7, NUMDOM=1);
%WRITEXLS(DSN=&DSN8, NUMDOM=1);
%WRITEXLS(DSN=&DSN9, NUMDOM=1);
%WRITEXLS(DSN=&DSN10, NUMDOM=1);
%WRITEXLS(DSN=&DSN11, NUMDOM=2);
%WRITEXLS(DSN=&DSN12, NUMDOM=2);
%WRITEXLS(DSN=&DSN13, NUMDOM=2);
*******************
```

#### F.20.B Response\_Rate\TABLE02.IN1 - Include file1 used to Calculate Response Rates - Annual.

```
*************************
* PROGRAM: TABLE02.IN1
        2002 DOD HEALTH CARE SURVEY ANALYSIS
* PURPOSE: COMMON CODE INCLUDE FILE USED TO BUILD
* TABLE 2: RESPONSE RATES BY DOMAIN SUMMARY
* 2002 DOD HEALTH CARE SURVEY FILE.
* WRITTEN: 01/08/99 BY KEITH RATHBUN
* MODIFIED:
* 1) 5/17/1999, Keith Rathbun - Removed printing of the final location rate
    (FLR) and final completion rate (FCR).
* 2) 7/07/1999, Keith Rathbun - Added back printing of FLR
* 3) 12/14/2000, Keith Rathbun - Update for quarterly survey to use BWT
   instead of BWT99 (generalized variable name for ease of maintenance).
* 4) 11/16/2004 by Haixia Xu - Update the coding of FNSTATUS from 30 to 31.
* SN3->SN31, WN3->WN31
^{\star} 5) 01/24/2005 by Keith Rathbun - Update PUT statements to accomodate up
    to 3 CHAR*40 domains.
*;
IF _N_ = 1 THEN DO;
  PUT; PUT;
  PUT @001 "TABLE 2: RESPONSE RATES BY DOMAIN SUMMARY";
  PUT @001 "11-17-2004, TASK: 6077-300";
  PUT;
  PUT "SUMMARY OF GROUP COUNTS: " &FORM;
  PUT "VARIABLE = " VARIABLE;
  PUT;
  PUT @131 "UNWEIGHTED COUNT"
     @181 "WEIGHTED COUNT"
  PUT @121 'FLR'
      @131 'FCR'
      @141 'FRR'
      @151 'POP'
      @171 'FLR'
      @181 'FCR'
      @191 'FRR'
      @201 'POP'
END;
IF FIRST.&DOMAIN1 THEN DO;
  SN = 0;
SN1 = 0;
  SN11 = 0;
  SN12 = 0;
  SN2
        = O:
  SN31 = 0;
  SN4 = 0;
SN41 = 0;
  SN42 = 0;
  WN = 0;
  WN1 = 0;
  WN11 = 0;
  WN12 = 0;
  WN2 = 0;
  WN31 = 0;
  WN4 = 0;
  WN41 = 0;
  WN42 = 0;
END;
* Accumulate group 1 weighted and unweighted counts
WN + BWT;
IF FNSTATUS IN(11,12) THEN DO;
  SN1 + 1;
```

```
WN1 + BWT;
  IF FNSTATUS = 11 THEN DO;
    SN11 + 1;
    WN11 + BWT;
  END;
  ELSE DO;
    SN12 + 1;
    WN12 + BWT;
  END;
END;
***************
* Accumulate group 2 weighted and unweighted counts
ELSE IF FNSTATUS = 20 THEN DO;
  SN2 + 1;
  WN2 + BWT;
END;
*************
* Accumulate group 3 weighted and unweighted counts
***********
ELSE IF FNSTATUS = 31 THEN DO;
  SN31 + 1;
  WN31 + BWT;
END;
* Accumulate group 4 weighted and unweighted counts
***************
ELSE IF FNSTATUS IN(41,42) THEN DO;
  SN4 + 1;
  WN4 + BWT;
  IF FNSTATUS = 42 THEN DO;
    SN42 + 1;
    WN42 + BWT;
  END;
  ELSE DO;
    SN41 + 1;
    WN41 + BWT;
  END;
END;
DROP T;
RETAIN
  SN
  SN1
  SN11
  SN12
  SN2
  SN31
  SN4
  SN41
  SN42
  WN
  WN1
  WN11
  WN12
  WN2
  WN31
  WN4
  WN41
  WN42
```

#### F.20.C Response\_Rate\TABLE02.IN2 - Include file2 used to Calculate Response Rates - Annual.

\*\*\*\*\*\*\*\*\*\*\*\*\*\*\*\*\*\*\*\*\*\*\*\*\*

```
* PROGRAM: TABLE02.IN2
* TASK: OUARTERLY DOD HEALTH CARE SURVEY ANALYSIS
* PURPOSE: COMMON CODE INCLUDE FILE USED TO BUILD
* TABLE 2: RESPONSE RATES BY DOMAIN SUMMARY
* QUARTERLY DOD HEALTH CARE SURVEY FILE.
* WRITTEN: 01/08/99 BY KEITH RATHBUN
* MODIFIED:
* 1) 5/17/1999, Keith Rathbun - Removed printing of the final location rate
    (FLR) and final completion rate (FCR).
* 2) 7/07/1999, Keith Rathbun - Added back printing of FLR
\star 3) 12/14/2000, Keith Rathbun - Added printing of weighted (WN) and
   unweighted (SN) population sizes.
^{\star} 4) 11/17/2004 BY Haixia Xu - Made changes due to the different coding of FNSTATUS:
*-Rewrite the formula used to calculating FRR1, FRR2
*-SN3->SN31, WN3->WN31
* 5) 01/24/2005 by Keith Rathbun - Update PUT statements to accomodate up
    to 3 CHAR*40 domains.
*****************
*;
   *Final Response Rate;
  FRR1 = SN11/(SN1 + SN2 + SN4*((SN1 + SN2)/(SN1 + SN2 + SN31)));
  FRR2 = WN11/(WN1 + WN2 + WN4*((WN1 + WN2)/(WN1 + WN2 + WN31)));
  *Final Location Rate;
  L = ((SN1 + SN2)/(SN1 + SN2 + SN31))*SN41;
  WL = ((WN1 + WN2)/(WN1 + WN2 + WN31))*WN41;
  FLR1 = (SN1 + SN2 + L)/(SN1 + SN2 + SN4*((SN1 + SN2)/(SN1 + SN2 + SN31)));
  FLR2 = (WN1 + WN2 + WL)/(WN1 + WN2 + WN4*((WN1 + WN2)/(WN1 + WN2 + WN31)));
  *Final Completion Rate;
  FCR1 = SN11/(SN1 + SN2 + L);
  FCR2 = WN11/(WN1 + WN2 + WL);
  PUT @121 FLR1 4.3
      @131 FCR1 4.3
      @141 FRR1 4.3
      @147 SN 7.0
@171 FLR2 4.3
      @181 FCR2 4.3
      @191 FRR2 4.3
      @197 WN 7.0
```

| PAGE IS INTENTIONALLY LEFT BLANK TO ALLOW FOR DOUBLE-SIDED COPY | YING |
|-----------------------------------------------------------------|------|
|                                                                 |      |
|                                                                 |      |
|                                                                 |      |
|                                                                 |      |
|                                                                 |      |
|                                                                 |      |
|                                                                 |      |
|                                                                 |      |

### APPENDIX G

SAS CODE FOR STATISTICAL AND WEB SPECIFICATIONS FOR THE 2005 TRICARE BENEFICIARY REPORTS

| PAGE IS INTENTIONALLY LEFT BLANK TO ALLOW FOR DOUBLE-SIDED COPY | YING |
|-----------------------------------------------------------------|------|
|                                                                 |      |
|                                                                 |      |
|                                                                 |      |
|                                                                 |      |
|                                                                 |      |
|                                                                 |      |
|                                                                 |      |
|                                                                 |      |

#### G.1.A Q4\_2005\PROGRAMS\ReportCards\CAHPS\_AdultQ42005\STEP1Q.SAS - Create and recode variables used in Adult Beneficiary Reports - Quarterly.

\*\*\*\*\*\*\*\*\*\*\*\*\*\*\*\*

```
PROJECT: DoD - Quarterly Adult Report Cards
  PROGRAM: STEP1Q.SAS
PURPOSE: Create Dummy and Recode Variables used in Adult Report Card
         Create a Female dummy variable
         Create an Education dummy variable
         Create 15 region dummies combining regions.
       7 & 8 into region 8. That is, there
       isn't a region 7 dummy.
         Create 7 age dummy variables.
  We require the most desired code to be the highest value.
  Recode the dependent variables into:
          1 - the least desirable value
          2 - the 2nd least desirable value
          3 - the most desirable value
          . - missing
  Create 7 variables GROUP1 - GROUP7
        IF (XINS_COV IN (1,2,6) AND H05007>=2) THEN GROUP1 = 1
         IF (XENR\_PCM IN (1,2,6) AND H05007>=2) THEN GROUP2 = 1
        IF (XENR_PCM = 3,7 AND H05007>=2) THEN GROUP3 = 1
IF XINS_COV IN (3,4,5) THEN GROUP4 = 1
        IF XBNFGRP = 1
                            THEN GROUP5 = 1
        IF XBNFGRP = 2
                            THEN GROUP6 = 1
        IF XBNFGRP IN (3,4)THEN GROUP7 = 1
        GROUP8 is output for all beneficiaries
  MODIFIED: 1) February 2001 By Keith Rathbun, Update for quarterly
     adult report cards. Removed permanent dataset ENTIRE.SD2.
  2) August 2001 By Keith Rathbun, Updated DSN and LIBNAME
      for 3rd quarter adult report cards.
  3) OCTOBER 2001 BY DANIELE BEAHM, Because there was no post-
     stratification done in Q3, changed all references of the
     POSTSTR variable to ADJ_CELL
  4) JANUARY 2002 BY DANIELE BEAHM, Modified group3 to include
     XENR PCM
  5) April 2002 By Mike Scott, Updated variable names for 2002
      survey.
  6) July 2002 By Mike Scott: See Note #2. Replaced variable
     S02S01 with H04075 (new health status variable), deleted
     code to recode S02S01 to H00077, and changed H00077/R00077
     rename/recode to H04075/R04075 rename/recode. The Hispanic/
     Latino variable is not present.
  7) January 2003 By Mike Scott, Changed ADJ_CELL to COM_SAMP.
  8) March 2003 By Mike Scott, Updated variable names for 2003
     survey.
* 9) June 2003 By Mike Scott, Updated for Q2 2003.
* 10) July 2003 By Mike Scott, Changed COM_SAMP to ADJ_CELL.
* 11) October 2003 By Mike Scott, Updated for Q3 2003.
* 12) January 2004 By Mike Scott, Updated for Q4 2003, and changed
     DAGEQY to FIELDAGE.
* 13) March 2004 By Mike Scott, Updated for Q1 2004.
* 14) April 2004 By Keith Rathbun, Removed reverse coding for
     H04031. 2004 survey question wording is 'Within 15 minutes'
      instead of "More than 15 Minutes". Added service affiliation
      variables so only one version of this program is needed to
     handle the consumer watch processing.
            15) June 2004 by Regina Gramss, Updated for Q2 2004.
* 16) Sept 2004 by Regina Gramss, changed XRegion to xtenxreg, updated for Q3 2004.
^{\star} 17) Jan 2005 by Regina Gramss, changed XTENXREG to XSERVREG to include
     service affiliation. Regions have been changed from 4 categories to 16.
* 18) Apr 2005 by Regina Gramss, updated field names for 2005 data.
* 19) Jul 2005 by Regina Gramss, updated for Q2 2005
* 20) Oct 2005 by Regina Gramss, updated for Q3 2005
* 21) Dec 2005 by Regina Gramss, updated for Q4 2005
* INPUTS: 1) HCS054_1 - DoD Quarterly HCS Database /*RSG 06/16/04*/
```

```
* OUTPUTS: 1) GROUP1-8.SD2 - DoD Quarterly GROUP files as defined above
  INCLUDES: 1) CONVERT.SAS - Convert item responses to proportional
         values for consistency w/ TOPS
* NOTES:
            1) Groups 1-3 modified 10/09/2000
  2) In Q1_2002, S02S01 was renamed and recoded to H00077 (health
     status variable for 2000). H02077 was the Hispanic/Latino
     variable. In Q2_2002, H02077 is health status, and H02079
     is the Hispanic/Latino variable. To make the Quarter 2 data
     file (HSC022_1.sd2) more consistent with the Quarter 1 file,
     the health status variable which was H02077 is now H04075,
     and the Hispanic/Latino variable which was H02079 is now
     H02077.
OPTIONS NOCENTER LS=124 PS=74 SOURCE SOURCE2 NOFMTERR NOOVP COMPRESS=YES;
LIBNAME OUT V612 "DATA";
LIBNAME IN1 V612 "..\..\Data\AFinal";
LIBNAME LIBRARY "..\..\Data\Afinal\fmtlib";
         'Program Saved as: STEP1Q.SAS';
%LET WGT = FWRWT;
proc format;
value servreg 1 = 'North Army'
   2 = 'North Air Force'
         3 = 'North Navy'
          4 = 'North Other'
         5 = 'South Army'
          6 = 'South Air Force'
         7 = 'South Navy'
          8 = 'South Other'
          9 = 'West Army'
          10 = 'West Air Force'
         11 = 'West Navy'
          12 = 'West Other'
         13 = 'Overseas Army'
          14 = 'Overseas Air Force'
          15 = 'Overseas Navy'
          16 = 'Overseas Other';
DATA ENTIRE;
  SET IN1.HCS054_1(KEEP= /*RSG 10/27/05 Changed to Q3 2005*/
      MPRID
      FIELDAGE
                /*MJS 01/26/04*/
      XTNEXREG
                /*KRR 04/09/04*/
      SERVAFF
      CONUS
      ENBGSMPL
      SREDA
      XSEXA
      XBNFGRP
      adj_cell
      XINS COV
      XENR_PCM
      &WGT.
      H05028
       /* Getting Needed Care */
      н05011
              /*MJS 03/24/04 Changed 2003 to 2004 variable names*/
      H05013
      H05027
      H05029
      /* Getting Care Quickly */
      H05017
      H05022
      H05019
      H05030
      /* How Well Doctors Communicate */
      H05033
```

```
н05034
      н05035
      H05036
      /* Courteous and Helpful Office Staff */
      H05031
      H05032
      /* Customer Service */
      H05043
      H05045
      H05047
      /* Claims Processing */
      H05066 /* Health Status */
      H05037 /* Health Care Rating
      H05048 /* Health Plan Rating
                                        * /
      H05009 /* Personal Doctor Rating
      H05015 /* Specialist Rating
      H05007 /* How Long in Health Plan */
     );
   FORMAT _ALL_;
   IF SERVAFF='A' THEN XSERVAFF=1;
                                   *Army;
      ELSE IF SERVAFF='F' THEN XSERVAFF=2;
                                              *Air Force;
      ELSE IF SERVAFF='N' THEN XSERVAFF=3;
                                              *Navy;
      ELSE XSERVAFF=4;
   IF XTNEXREG = . THEN DELETE; /* RSG 02/2005 USE CACSMPL TO DELETE MISSING FIELDS*/
   IF XINS_COV NOT IN(1,2,3,6) THEN DELETE;
   /* Note: use tmp_cell in step2q.sas */
   LENGTH TMP_CELL XSERVREG 8;
   TMP_CELL = adj_cell;
   IF XTNEXREG = 1 THEN DO;
      IF XSERVAFF = 1 THEN XSERVREG = 1;
      ELSE IF XSERVAFF = 2 THEN XSERVREG = 2;
       ELSE IF XSERVAFF = 3 THEN XSERVREG = 3;
      ELSE XSERVREG = 4;
   END;
   IF XTNEXREG = 2 THEN DO;
      IF XSERVAFF = 1 THEN XSERVREG = 5;
      ELSE IF XSERVAFF = 2 THEN XSERVREG = 6;
      ELSE IF XSERVAFF = 3 THEN XSERVREG = 7;
      ELSE XSERVREG = 8;
   END;
   IF XTNEXREG = 3 THEN DO;
      IF XSERVAFF = 1 THEN XSERVREG = 9;
      ELSE IF XSERVAFF = 2 THEN XSERVREG = 10;
      ELSE IF XSERVAFF = 3 THEN XSERVREG = 11;
      ELSE XSERVREG = 12;
   END;
   IF XTNEXREG = 4 THEN DO;
      IF XSERVAFF = 1 THEN XSERVREG = 13;
      ELSE IF XSERVAFF = 2 THEN XSERVREG = 14;
      ELSE IF XSERVAFF = 3 THEN XSERVREG = 15;
      ELSE XSERVREG = 16;
RUN;
************************
* Create AGE, FEMALE and GROUP (Beneficiary/Enrollment)
* subsets. Create the region dummies. Recode region 7 to region 8.
DATA ENTIRE;
  SET ENTIRE;
  LENGTH DEFAULT = 4;
  IF FIELDAGE NE " " THEN DO; /*MJS 01/26/04*/
     AGE1824=0;
     AGE2534=0;
```

```
AGE3544=0;
   AGE4554=0;
   AGE5564=0;
   AGE6574=0;
   AGE75UP=0;
          ('018' <= FIELDAGE <= '024') THEN AGE1824=1; /*MJS 01/26/04*/
   TF
   ELSE IF ( '025' <= FIELDAGE <= '034' ) THEN AGE2534=1;
   ELSE IF ( '035' <= FIELDAGE <= '044' ) THEN AGE3544=1;
   ELSE IF ( '045' <= FIELDAGE <= '054' ) THEN AGE4554=1;
   ELSE IF ( '055' <= FIELDAGE <= '064' ) THEN AGE5564=1;
   ELSE IF ( '065' <= FIELDAGE <= '074' ) THEN AGE6574=1;
   ELSE IF (FIELDAGE > '074' ) THEN AGE75UP=1;
END;
* IF H02047=2 THEN H02048=1;
******************
* Create the FEMALE dummy variable.
**********************
IF XSEXA = 2 THEN
   FEMALE = 1;
ELSE
   FEMALE = 0;
*******************
* Create the beneficiary group/enrollment group subsets.
*************************
GROUP1 = 0;
GROUP2 = 0;
GROUP3 = 0;
GROUP4 = 0;
GROUP5 = 0;
GROIIP6 = 0;
GROUP7 = 0;
GROUP8 = 1;
              * EVERYONE;
IF (XINS\_COV\ IN\ (1,2,6)\ AND\ H05007>=2) THEN GROUP1 = 1;
IF (XENR\_PCM IN (1,2,6) AND H05007>=2) THEN GROUP2 = 1;
IF (XENR_PCM IN (3,7) AND H05007>=2) THEN GROUP3 = 1;
IF XINS_COV IN (3,4,5) THEN GROUP4 = 1;
IF XBNFGRP = 1 THEN GROUP5 = 1;
IF XBNFGRP = 2 THEN GROUP6 = 1;
IF XBNFGRP IN (3,4)
                      THEN GROUP7 = 1;
********************
* Recode variables with Never, Sometimes, Usually and Always:
  Recode Never & Sometimes (1 & 2) to 1.
    Recode Usually (3) to 2.
    Recode Always (4) to 3.
************************
IF H05028 = 2 THEN H05029=3; /* ES 4/28/04 - Change in scoring method*/
IF\ H05017 = 1
                 THEN R05017 = 1;
                                  /*MJS 03/24/05 Changed 2003 to 2005 variable names*/
ELSE IF H05017 = 2 THEN R05017 = 1;
ELSE IF H05017 = 3 THEN R05017 = 2;
ELSE IF H05017 = 4 THEN R05017 = 3;
ELSE IF H05017 < 0 THEN R05017 = .;
IF\ H05022 = 1
                THEN R05022 = 1;
ELSE IF H05022 = 2 THEN R05022 = 1;
ELSE IF H05022 = 3 THEN R05022 = 2;
ELSE IF H05022 = 4 THEN R05022 = 3;
ELSE IF H05022 < 0 THEN R05022 = .;
IF\ H05019 = 1
                 THEN R05019 = 1;
ELSE IF H05019 = 2 THEN R05019 = 1;
ELSE IF H05019 = 3 THEN R05019 = 2;
ELSE IF H05019 = 4 THEN R05019 = 3;
ELSE IF H05019 < 0 THEN R05019 = .;
IF\ H05030 = 1
                THEN R05030 = 1;
ELSE IF H05030 = 2 THEN R05030 = 1;
ELSE IF H05030 = 3 THEN R05030 = 2;
ELSE IF H05030 = 4 THEN R05030 = 3;
ELSE IF H05030 < 0 THEN R05030 = .;
```

```
THEN R05031 = 1;
IF H05031 = 1
ELSE IF H05031 = 2 THEN R05031 = 1;
ELSE IF H05031 = 3 THEN R05031 = 2;
ELSE IF H05031 = 4 THEN R05031 = 3;
ELSE IF H05031 < 0 THEN R05031 = .;
IF\ H05032 = 1
                   THEN R05032 = 1;
ELSE IF H05032 = 2 THEN R05032 = 1;
ELSE IF H05032 = 3 THEN R05032 = 2;
ELSE IF H05032 = 4 THEN R05032 = 3;
ELSE IF H05032 < 0 THEN R05032 = .;
IF\ H05033 = 1
                   THEN R05033 = 1;
ELSE IF H05033 = 2 THEN R05033 = 1;
ELSE IF H05033 = 3 THEN R05033 = 2;
ELSE IF H05033 = 4 THEN R05033 = 3;
ELSE IF H05033 < 0 THEN R05033 = .;
IF\ H05034 = 1
                   THEN R05034 = 1;
ELSE IF H05034 = 2 THEN R05034 = 1;
ELSE IF H05034 = 3 THEN R05034 = 2;
ELSE IF H05034 = 4 THEN R05034 = 3;
ELSE IF H05034 < 0 THEN R05034 = .;
IF\ H05035 = 1
                  THEN R05035 = 1;
ELSE IF H05035 = 2 THEN R05035 = 1;
ELSE IF H05035 = 3 THEN R05035 = 2;
ELSE IF H05035 = 4 THEN R05035 = 3;
ELSE IF H05035 < 0 THEN R05035 = .;
TF H05036 = 1
                   THEN R05036 = 1;
ELSE IF H05036 = 2 THEN R05036 = 1;
ELSE IF H05036 = 3 THEN R05036 = 2;
ELSE IF H05036 = 4 THEN R05036 = 3;
ELSE IF H05036 < 0 THEN R05036 = .;
IF\ H05040 = 1
                   THEN R05040 = 1;
ELSE IF H05040 = 2 THEN R05040 = 1;
ELSE IF H05040 = 3 THEN R05040 = 2;
ELSE IF H05040 = 4 THEN R05040 = 3;
ELSE IF H05040 < 0 THEN R05040 = .;
IF\ H05041 = 1
                   THEN R05041 = 1;
ELSE IF H05041 = 2 THEN R05041 = 1;
ELSE IF H05041 = 3 THEN R05041 = 2;
ELSE IF H05041 = 4 THEN R05041 = 3;
ELSE IF H05041 < 0 THEN R05041 = .;
* Recode variables to one missing condition ".".
* This also renames all the "H0xxxx" to "R0xxxx".
R05011 = H05011; IF R05011 < 0 THEN R05011 = .;
R05009 = H05009; IF R05009 < 0 THEN R05009 = .; R05013 = H05013; IF R05013 < 0 THEN R05013 = .;
R05015 = H05015; IF R05015 < 0 THEN R05015 = .;
R05027 = H05027; IF R05027 < 0 THEN R05027 = .;
R05029 = H05029; If R05029 < 0 THEN R05029 = .; R05037 = H05037; If R05037 < 0 THEN R05037 = .;
R05043 = H05043; IF R05043 < 0 THEN R05043 = .;
R05045 = H05045; IF R05045 < 0 THEN R05045 = .; R05047 = H05047; IF R05047 < 0 THEN R05047 = .;
R05048 = H05048; IF R05048 < 0 THEN R05048 = .;
R05066 = H05066; IF R05066 < 0 THEN R05066 = .;
* Create region and service affiliation dummies.
IF XSERVREG NE . THEN DO;
  ARRAY REGDUMS (16) REG01 REG02 REG03 REG04 REG05 REG06 REG07 REG08
  REG09 REG10 REG11 REG12 REG13 REG14 REG15 REG16;
   DO I = 1 \text{ TO } 16;
      REGDUMS(I)=0;
```

```
IF
            XSERVREG= 1 THEN REG01 =1;
     ELSE IF XSERVREG= 2 THEN REG02
    ELSE IF XSERVREG= 3 THEN REG03 =1;
    ELSE IF XSERVREG= 4 THEN REG04 =1;
    ELSE IF XSERVREG= 5 THEN REG05 =1;
ELSE IF XSERVREG= 6 THEN REG06 =1;
    ELSE IF XSERVREG= 7 THEN REG07 =1;
    ELSE IF XSERVREG= 8 THEN REG08 =1;
    ELSE IF
            XSERVREG= 9 THEN REG09
    ELSE IF XSERVREG= 10 THEN REG10 =1;
    ELSE IF XSERVREG= 11 THEN REG11 =1;
    ELSE IF XSERVREG= 12 THEN REG12 =1;
    ELSE IF XSERVREG= 13 THEN REG13 =1;
    ELSE IF XSERVREG= 14 THEN REG14 =1;
    ELSE IF XSERVREG= 15 THEN REG15 =1;
     ELSE IF XSERVREG= 16 THEN REG16 =1;
    ARRAY SRVDUMS (4) SRV01 SRV02 SRV03 SRV04;
                   /*Needed for consumer watch ONLY */
    DO I = 1 TO 4;
       SRVDUMS(I)=0;
            XSERVAFF = 1 THEN SRV01 = 1;
    TF
    ELSE IF XSERVAFF = 2 THEN SRV02 = 1;
    ELSE IF XSERVAFF = 3 THEN SRV03 = 1;
     ELSE IF XSERVAFF = 4 THEN SRV04 = 1;
  END;
RUN;
**********************
* Recode item responses to proportional values using CONVERT.SAS.
*************************
%INCLUDE "CONVERT.SAS";
*CONT1(DSN=ENTIRE, NUM=7, Y=R05011 R05013 R05027 R05029 /*MJS 03/24/04 Changed 2003 to 2004
variable names*/
  R05043 R05045 R05047);
%CONT2(DSN=ENTIRE, NUM=4, Y=R05037 R05048 R05009 R05015);
%CONT3(DSN=ENTIRE, NUM=12, Y=R05017 R05022 R05019 R05030
  R05033 R05034 R05035 R05036
  R05031 R05032 R05040 R05041);
************************
* Sort the main file to reorder it by MPRID.
*************************
PROC SORT DATA=ENTIRE; BY MPRID; RUN;
* Print the contents of ENTIRE dataset.
*************************
PROC CONTENTS DATA=ENTIRE;
  TITLE2 'Contents of ENTIRE';
RIIN;
******************
* Print some of the recoded records.
PROC PRINT DATA=ENTIRE(OBS=60);
  TITLE2 'Print of AGE and SEX dummies';
  VAR MPRID
     FIELDAGE
              /*MJS 01/26/04*/
     XTNEXREG
     XSERVAFF
     XSERVREG
     CONUS
     ENRGSMPT
     XSEXA
              /*MJS 07/01/03 Changed from COM_SAMP*/
     ADJ CELL
     XINS_COV
     XENR PCM
     &WGT.
```

END;

```
RUN;
* Print some of the recoded records.
PROC PRINT DATA=ENTIRE(OBS=60);
  TITLE2 'Print of AGE and SEX dummies';
  VAR FIELDAGE /*MJS 01/26/04*/
      AGE1824
      AGE2534
      AGE3544
      AGE4554
      AGE5564
      AGE6574
      AGE75UP
      XSEXA
      FEMALE
      ENBGSMPL
      XINS_COV
      XENR_PCM
      XBNFGRP
      GROUP1
      GROUP2
      GROUP3
      GROUP4
      GROUP5
      GROUP6
      GROUP7
RUN;
PROC PRINT DATA=ENTIRE(OBS=60);
  TITLE2 'Print of recoded question variables';
  VAR H05011 R05011 /*MJS 03/24/04 Changed 2003 to 2004 variable names*/
      H05009 R05009
      H05013 R05013
      H05015 R05015
      H05017 R05017
      H05022 R05022
      H05019 R05019
      H05027 R05027
      H05029 R05029
      H05030 R05030
      H05031 R05031
      H05032 R05032
      H05033 R05033
      H05034 R05034
     ;
RUN;
PROC PRINT DATA=ENTIRE(OBS=60);
  TITLE2 'Print of recoded question variables';
  VAR H05035 R05035
      H05036 R05036
      H05037 R05037
      H05040 R05040
      H05041 R05041
      H05043 R05043
H05045 R05045
      H05047 R05047
      H05048 R05048
      H05066 R05066
RUN;
PROC PRINT DATA=ENTIRE(OBS=60);
  TITLE2 'Print of recoded REGION variables';
  VAR XSERVREG
      REG01
      REG02
```

```
REG03
       REG04
       REG05
       REG06
       REG07
       REG08
       REG09
       REG10
       REG11
       REG12
       REG13
       REG14
       REG15
       REG16
RUN;
PROC PRINT DATA=ENTIRE(OBS=60);
  TITLE2 'Print of recoded service affiliation variables';
  VAR XSERVREG
      XSERVAFF
      SRV01
      SRV02
      SRV03
      SRV04
RUN;
***********************
* Create the 7 subgroups for processing by STEP2.SAS.
DATA OUT.GROUP1
    OUT.GROUP2
    OUT.GROUP3
    OUT.GROUP4
     OUT.GROUP5
     OUT.GROUP6
    OUT.GROUP7
     OUT.GROUP8;
     SET ENTIRE;
    DROP
       н05011
       н05009
       H05013
        н05015
        H05017
        н05022
        H05019
        H05027
       H05029
        H05030
        H05031
       H05032
       н05033
        H05034
        н05035
        H05036
        н05037
        H05040
        H05041
        н05043
        H05045
        н05047
       H05048
       Н05066
     IF GROUP1 = 1 THEN OUTPUT OUT.GROUP1;
     IF GROUP2 = 1 THEN OUTPUT OUT.GROUP2;
     IF GROUP3 = 1 THEN OUTPUT OUT.GROUP3;
     IF GROUP4 = 1 THEN OUTPUT OUT.GROUP4;
IF GROUP5 = 1 THEN OUTPUT OUT.GROUP5;
```

IF GROUP6 = 1 THEN OUTPUT OUT.GROUP6;
IF GROUP7 = 1 THEN OUTPUT OUT.GROUP7;
OUTPUT OUT.GROUP8;

RUN;

# G.1.B Q4\_2005\PROGRAMS\ReportCards\CAHPS\_AdultQ42005\Convert.SAS - Convert Item Responses To Proportional Values.

\*\*\*\*\*\*\*\*\*\*\*\*\*\*\*\*

```
* PROGRAM: CONVERT.SAS
* TASK:
          DOD HEALTH CARE SURVEY ANALYSIS (8687-330)
* PURPOSE: CONVERT ITEM RESPONSES TO PROPORTIONAL VALUES FOR CONSISTENCY
* WITH THE TOPS SURVEY.
* WRITTEN: October 2000 BY ERIC SCHONE
* MODIFIED: October 2000 BY KEITH RATHBUN, Added PROLOG. Also, added DSN
* to argument lists.
* INPUTS: 1) User-specified SAS Dataset
* OUTPUTS: 1) User-specified SAS Dataset with recoded values
* NOTES:
* 1) Arguments for the CONT1-CONT3 macros are as follows:
    a) SAS dataset name (dsn)
    b) Number of variables to be converted (num)
   c) List of variables to be converted (y)
* 2) These macros assume that the response items have already been
    converted/recoded to CAHPS scales.
******************
* CONT1 - Convert big problem, small problem, not a problem questions to
        proportional values.
                         ********************************
%macro cont1(dsn=, num=, y=);
data &dsn(drop=i);
  set &dsn;
  array vars &y;
  do i = 1 to #
    if vars(i) ne . and vars(i) ne 3 then vars(i) = 0;
     if vars(i) = 3 then vars(i) = 1;
  end;
run;
%mend cont1;
****************
* CONT2 - Convert rating questions to proportional values.
%macro cont2(dsn=, num=, y=);
data &dsn(drop=i);
  set &dsn;
  array vars &y;
  do i=1 to #
    if vars(i) ne . and vars(i) < 8 then vars(i) = 0;
     if vars(i) in (8,9,10) then vars(i) = 1;
  end;
run;
%mend cont2;
************************
* CONT3 - Convert Never, Sometimes, Usually, Always questions to
       proportional values.
%macro cont3(dsn=, num=, y=);
data &dsn(drop=i);
  set &dsn;
  array vars &y;
  do i=1 to #
     if vars(i) ne . and vars(i) >= 2 then vars(i) = 2;
     vars(i) = vars(i) - 1;
  end;
run;
%mend cont3;
```

# G.1.C Q4\_2005\PROGRAMS\ReportCards\CAHPS\_AdultQ42005\STEP2Q.SAS - Calculate CAHPS Adjusted Scores - Quarterly.

```
Project: DoD - Quarterly Adult Report Cards
  Program: STEP2Q.SAS
Purpose: Generate risk-adjusted CAHPS Scores for Adult Report Card.
* Requires: Program STEP1Q.SAS must be run prior to running this program.
* The adult report card contains a large number of risk-adjusted scores.
  Some scores are calculated from responses to individual survey questions.
 Composite scores are calculated by combining scores from individual
  questions. The scores then are compared with external civilian
* benchmarks. The programming tasks involved in building the report
  card are:
       1) Preparing data for analyses
       2) Estimating risk adjustment models
       3) Calculating risk-adjusted values and variances
       4) Calculating benchmarks
       5) Comparing risk-adjusted values to benchmarks
*and hypothesis testing
  Subgroup Definitions:
     Seven SubgroupsDefinitions
  1. Prime enrolleesXINS_COV IN (1,2,6) AND H04007>=2
  2. Enrollees w/mil PCM
                          XENR_PCM IN (1,2,6) AND H04007>=2
  3. Enrollees w/civ PCM
                             XENR\_PCM = 3
                                                AND H04007>=2
  4. Nonenrollees XINS_COV IN (3,4,5)
                  XBNFGRP = 1
  5. Active duty
  6. Active duty dependents XBNFGRP = 2
  7. Retirees and dependents \tt XBNFGRP\ IN\ (3,4)
* Previous Program: STEP1Q.SAS
* Modified: 1) 04/10/02 By Mike Scott, Updated variable names for 2002
  2) 07/11/02 By Mike Scott, Changed R00077 to R04075, since
     H02077 (health status) is back and was recoded to R04075
     in STEP10.
  3) 03/21/03 By Mike Scott, Updated variable names for 2003
     survey.
  4) 03/24/04 By Mike Scott, Updated for 2004 survey.
  5) 09/24/2004 By Regina Gramss, Updated to use XTNEXREG instead of XREGION
     and to update for Q3 2004 data.
  6) 01/25/2005 By Regina Gramss, Changed codes to use XSERVREG instead of
     XTNEXREG to include service affiliation.
^{\star} 7) 04/2005 By Regina Gramss, Updated field names from 2004 to 2005
* 8) 07/2005 By Regina Gramss, Updated for Q2 2005
* 9) 10/2005 By Regina Gramss, Updated for Q3 2005
* 10) 12/2005 By Regina Gramss, Updated for Q4 2005
OPTIONS NOCENTER LS=132 PS=79 SOURCE NOOVP COMPRESS=YES mprint mlogic;
LIBNAME IN1 V612 "DATA";
LIBNAME IN2
            V612 "..\..\DATA\AFINAL";
LIBNAME OUT V612 "DATA";
LIBNAME OUT2 V612 "DATA\ADULTHATFILES";
LIBNAME LIBRARY "..\..\Data\Afinal\fmtlib";
/* RSG 02/2005 hard coded skelreg so data does not have to be copied from quarter to quarter*/
DATA SKELREG;
  INPUT XSERVREG;
  DATALINES;
     1
     2
     3
     4
```

```
6
   7
   8
   9
   10
   11
   13
   14
   15
   16
RUN;
* Set GLOBAL parameters here.
****************
************************
* Set the number of Dependent variables to process.
* One does not need to start at 1, but the max must be >= min.
%LET MIN_VAR = 1;
%LET MAX_VAR = 23;
*************************
* Set the number of subgroups to process.
*************************
%LET MIN GRP = 1;
%LET MAX_GRP = 8;
****************
* These are expected to remain the same for a particular dependent
* variable run.
*****************************
        = FWRWT;
%LET WGT
%LET IND_VAR1 = R05066;
                /*MJS 03/24/04 Changed 2003 to 2004 variable names*/
%LET IND_VAR2 = ; * FEMALE;
%LET IND_VAR3 = ; * SREDHIGH;
%LET DEBUGFLG = 0; * Set to 1 if you want extra printout;
%LET TITL1 = Prime Enrollees;
%LET TITL2 = Enrollees w/military PCM;
%LET TITL3 = Enrollees w/civilian PCM;
%LET TITL4 = Nonenrollees;
%LET TITL5 = Active Duty;
%LET TITL6 = Active Duty Dependents;
%LET TITL7 = Retirees and Dependents;
%LET TITL8 = All Beneficiaries;
* GETTING NEEDED CARE.
%LET DEPVAR1 = R05011;
               /*MJS 03/24/04 Changed 2003 to 2004 variable names*/
%LET DEPVAR2 = R05013;
%LET DEPVAR3 = R05027;
%LET DEPVAR4 = R05029;
********
* GETTING NEEDED CARE QUICKLY.
*************************
%LET DEPVAR5 = R05017;
%LET DEPVAR6 = R05022;
%LET DEPVAR7 = R05019;
%LET DEPVAR8 = R05030;
*******************
* HOW WELL DOCTORS COMMUNICATE.
******************************
```

```
%LET DEPVAR9 = R05033;
%LET DEPVAR10 = R05034;
%LET DEPVAR11 = R05035;
%LET DEPVAR12 = R05036;
******************
* COURTEOUS AND HELPFUL OFFICE STAFF.
************************
%LET DEPVAR13 = R05031;
%LET DEPVAR14 = R05032;
*******************
* CUSTOMER SERVICE.
******************************
%LET DEPVAR15 = R05043;
%LET DEPVAR16 = R05045;
%LET DEPVAR17 = R05047;
*******************
* CLAIMS PROCESSING.
****************************
%LET DEPVAR18 = R05040;
%LET DEPVAR19 = R05041;
* RATING ALL HEALTH CARE: 0 - 10.
********
%LET DEPVAR20 = R05037;
*******************
* RATING OF HEALTH PLAN: 0 - 10.
%LET DEPVAR21 = R05048;
* RATING OF PERSONAL DR: 0 - 10.
%LET DEPVAR22 = R05009;
************************
* SPECIALITY CARE: 0 - 10.
************************
%LET DEPVAR23 = R05015;
%MACRO SCORE;
************
* use this macro for all groups;
* super region variables are to be used
*************
%PUT STARTING MACRO SCORE;
%PUT "GROUP = " GROUP&IGRP;
         = " &&DEPVAR&IVAR &&TITL&IGRP;
%PUT "TITLE
%PUT "DEP_VAR = " &&DEPVAR&IVAR;
%PUT "IND_VAR1 = " &IND_VAR1;
%PUT "IND_VAR2 = " &IND_VAR2;
%PUT "IND_VAR3 = " &IND_VAR3;
        = " &WGT;
%PUT "WGT
*----;
* If the current group is 1 use the skeleton files;
* else used the previous groups output file;
* The mrgfile is added to by each subgroup;
   ____;
%LET RMRGFILE = OUT.R_&&DEPVAR&IVAR;
%IF "&IGRP" = "1" %THEN %LET RMRGFILE = SKELREG;
* run regression using the region level variables;
* output a BETA file (1 record) and the subgroup;
* file with residuals attached (many records);
PROC REG DATA = GROUP&IGRP OUTEST=BETAS;
   TITLE2 "Regression Model for GROUP&igrp for regions";
   TITLE3 "Beneficiary group&igrp: &&TITL&IGRP";
```

```
WEIGHT &WGT;
     %INCLUDE 'REGRSREG.INC';
     OUTPUT OUT = OUT2.H&IGRP&&DEPVAR&IVAR(KEEP=MPRID &WGT TMP_CELL
   PRED&IGRP RESID&IGRP XSERVREG &&DEPVAR&IVAR)
   P = PRED&IGRP
   R = RESID&IGRP;
RUN;
* print of HCSDB file with the residuals and predicted values;
%IF &DEBUGFLG > 0 %THEN %DO;
    PROC PRINT DATA=OUT2.H&IGRP&&DEPVAR&IVAR (OBS=70);
         TITLE2 "OUT2.H&IGRP&&DEPVAR&IVAR: file with predicted values and the RESID&IGRP";
         TITLE3 "Beneficiary group&igrp: &&TITL&IGRP";
         VAR MPRID XSERVREG &&DEPVAR&IVAR RESID&IGRP PRED&IGRP;
   RUN;
    PROC PRINT DATA=BETAS;
         TITLE2 "BETAS: file with coefficients";
         TITLE3 "Beneficiary group&igrp: &&TITL&IGRP";
   RUN;
%END;
*---- get the standard err/variance ----;
%LET DEP = &&DEPVAR&IVAR;
%R_SUDAAN(OUT2.H&IGRP&&DEPVAR&IVAR);
* calculate prelim adjusted scores for the risk-adjusters;
* merge adjuster means with the adjuster coefficients;
* then sum their products. Finally add in the intercept;
DATA ADJUST;
    SET MEANFILE;
    IF _N_ = 1 THEN SET BETAS(DROP = _TYPE_);
    %INCLUDE 'RISKARRY.INC';
    %INCLUDE 'RISKMEAN.INC';
   DO I = 1 TO DIM(COEFFS);
      IF COEFFS(I) = . THEN COEFFS(I) = 0;
IF MEANS(I) = . THEN MEANS(I) = 0;
      ADJUST + ( COEFFS(I) * MEANS(I) );
   ADJUST = ADJUST + INTERCEPT;
RUN;
* add the region coefficients to the adjusted value from above;
* output one record per region with the region;
* level adjusted scores;
DATA COEFFREG(KEEP=XSERVREG NEWADJST);
   SET ADJUST;
    %INCLUDE 'REGARRAY.INC';
   LENGTH NAME $8;
   DO I=1 TO DIM(REGRHS);
       CALL VNAME(REGRHS(I), NAME);
       XSERVREG=INPUT(SUBSTR(NAME, 4, 2), 2.);
       IF REGRHS(I) = . THEN REGRHS(I) = 0;
       NEWADJST=ADJUST + REGRHS(I);
       OUTPUT;
    END;
RUN;
* sum of wgts for each region;
PROC MEANS DATA=GROUP&IGRP NWAY NOPRINT ;
  CLASS XSERVREG;
  VAR &WGT;
 OUTPUT OUT=REG_WGTS (DROP = _TYPE_ _FREQ_) N=REGCNT&IGRP SUM=REGWGT&IGRP;
RUN;
```

```
* merge the COEFFREG file with the region;
* adjusted scores to the region level total weight;
* merge by the region. Creates a region level;
* file with the total sample weight of the region;
DATA COEFFREG;
      MERGE COEFFREG(IN=IN1)
                   KEEP=XSERVREG REGCNT&IGRP REGWGT&IGRP);
  REG WGTS(IN=IN2
     BY XSERVREG;
      IF IN1;
RUN;
%IF &DEBUGFLG > 0 %THEN %DO;
   PROC PRINT DATA=MEANFILE;
         TITLE2 'Print of MEANFILE';
         TITLE3 "Beneficiary group&igrp: &&TITL&IGRP";
   RUN;
    PROC PRINT DATA=ADJUST;
         TITLE2 'Print of ADJUST';
         TITLE3 "Beneficiary group&igrp: &&TITL&IGRP";
   RUN;
    PROC PRINT DATA=COEFFREG;
         TITLE2 'Print of COEFFREG: Region Adjusted Scores';
         TITLE3 "Beneficiary group&igrp: &&TITL&IGRP";
   RUN;
    PROC PRINT DATA=REG_WGTS;
         TITLE2 'Print of REG_WGTS: Region Area Sum of WGTS';
         TITLE3 "Beneficiary group&igrp: &&TITL&IGRP";
   RIIN;
    PROC PRINT DATA=COEFFREG;
         TITLE2 'Print of COEFFREG: Regions Adjusted Scores - with sum of wgts and region';
         TITLE3 "Beneficiary group&igrp: &&TITL&IGRP";
   RUN;
%END;
* Calculate region level adjusted scores from the;
* region level adjusted scores in COEFFREG;
PROC MEANS DATA=COEFFREG NWAY NOPRINT;
 WEIGHT REGWGT&IGRP;
  CLASS XSERVREG;
        NEWADITST;
  OUTPUT OUT=REGFILE1 (DROP = _TYPE_ _FREQ_) MEAN=ADJ&IGRP;
RUN;
%IF &DEBUGFLG > 0 %THEN %DO;
   PROC PRINT DATA=REGFILE1;
        TITLE2 'Print of REGFILE1: Region Scores';
        TITLE3 "Beneficiary group&igrp: &&TITL&IGRP";
   RIIN;
%END;
* merge the previous groups region results (if any);
* with the region level std errs and the region;
* level results from catchment results collapsed to region;
DATA OUT.R_&&DEPVAR&IVAR;
    MERGE &RMRGFILE(IN=INS)
R&IGRP&&DEPVAR&IVAR
REG WGTS(KEEP = REGCNT&IGRP REGWGT&IGRP XSERVREG)
REGFILE1(KEEP = ADJ&IGRP XSERVREG);
    BY XSERVREG;
    DEPENDNT = "&&DEPVAR&IVAR";
     IF INS;
RUN;
* merge the previous groups regional results (if any);
* with the region level std err and the region;
* level results from the current group/dependent var;
DATA OUT.R_&&DEPVAR&IVAR;
```

```
MERGE OUT.R_&&DEPVAR&IVAR(IN=INS)
R&IGRP&&DEPVAR&IVAR /*KRR - removed perm dataset ref to OUT2 */
REG_WGTS
REGFILE1;
   BY XSERVREG;
   DEPENDNT = "&&DEPVAR&IVAR";
   IF INS;
RUN;
PROC PRINT DATA=OUT.R_&&DEPVAR&IVAR;
    TITLE2 "Print of XSERVREG variables in &&DEPVAR&IVAR";
     TITLE3 "Beneficiary group&igrp: &&TITL&IGRP";
RUN;
%MEND SCORE;
%MACRO MAKE_INC;
***********
* creates include files for later Procs;
* Needs to be run each time. Called ;
* in the outer (beneficiary loop).
* I chose this method because it was
* clearer(to me at least). ;
* This macro needs to be run once per \,;
* Dep var per subgroup.
* Drop records where the dependent var is missing;
* Drop records with missing catchment or region values;
 DATA GROUP&IGRP;
      SET IN1.GROUP&IGRP;
       IF &&DEPVAR&IVAR NOT = .;
 RIIN;
 DATA _NULL_;
      SET GROUP&IGRP END = EOF;
      IF &&DEPVAR&IVAR NOT = .;
      ARRAY AGECNT(7) 8 aCNT1 - aCNT7;
      RETAIN AGECNT 0;
      RETAIN CNT 0;
      ARRAY AGENAM(7) $8 AGENAM1 - AGENAM7;
      ARRAY AGENAMX(7) $8 AGENAMX1 - AGENAMX7;
      RETAIN AGENAM;
      RETAIN AGENAMX;
      ARRAY REGCNT(16) 8 REGCNT01- REGCNT16;
      RETAIN CATCNT 0;
      RETAIN REGCNT 0;
      * create a name array for the parent age dummies;
      IF N = 1 THEN DO;
         AGENAM(1) = "AGE1824";
         AGENAM(2) = "AGE2534";
         AGENAM(3) = "AGE3544";
         AGENAM(4) = "AGE4554";
         AGENAM(5) = "AGE5564";
         AGENAM(6) = "AGE6574";
         AGENAM(7) = "AGE75UP";
      END;
      * total record count;
      * count records in each age group;
      * we will use only age groups with more;
      * than 2 obs;
     IF AGE1824 = 1 THEN AGECNT(1) + 1;
IF AGE2534 = 1 THEN AGECNT(2) + 1;
      IF AGE3544 = 1 THEN AGECNT(3) + 1;
     IF AGE4554 = 1 THEN AGECNT(4) + 1;
IF AGE5564 = 1 THEN AGECNT(5) + 1;
      IF AGE6574 = 1 THEN AGECNT(6) + 1;
      IF AGE75UP = 1 THEN AGECNT(7) + 1;
      * count records in each XSERVREG group;
```

```
* we will only use XSERVREGs with more than than 2 obs;
     * I am using the region value as the subscript;
     * to make the code simpler and more readable;
     IF 1<= XSERVREG <=16 THEN DO;</pre>
        REGCNT(XSERVREG) = REGCNT(XSERVREG) + 1;
     IF EOF THEN GOTO ENDFILE;
     RETURN;
    * create a title common to all procs in the current group;
    TITLE " &&DEPVAR&IVAR &&TITL&IGRP";
    * display counts in the log;
    %IF &DEBUGFLG > 0 %THEN %DO;
       PUT ' ';
       PUT 'AT EOF:';
       PUT "TOTAL CNT = "
                             CNT;
       PUT AGENAM(1) " " AGECNT(1)=;
PUT AGENAM(2) " " AGECNT(2)=;
       PUT AGENAM(3) " " AGECNT(3)=;
       PUT AGENAM(4) " " AGECNT(4)=;
PUT AGENAM(5) " " AGECNT(5)=;
       PUT AGENAM(6) " " AGECNT(6)=;
       PUT AGENAM(7) " " AGECNT(7)=;
       PUT " ";
       DO I = 1 TO 16;
IF(REGCNT(I) > 0) THEN DO;
  PUT 'REG' I Z2. REGCNT(I) 6.;
END;
       END;
       PUT ' ';
     %END;
              *** of debug test;
    * This include is for the regression using regions;
    * in this case we drop the last XSERVREG;
    FILE 'REGRSREG.INC';
    PUT @6 "MODEL &&DEPVAR&IVAR = ";
    IF "&IND_VAR1" NE "" THEN PUT @12 "&IND_VAR1"; /* KRR - only output when present */ \,
    IF "&IND_VAR2" NE "" THEN PUT @12 "&IND_VAR2"; /* KRR - only output when present */
IF "&IND_VAR3" NE "" THEN PUT @12 "&IND_VAR3"; /* KRR - only output when present */
    CNT2 = 0;
    * setup an array of those age groups that have > 1 obs;
    DO I = 1 TO 7;
      IF AGECNT(I) > 1 THEN DO;
CNT2 + 1;
AGENAMX(CNT2) = AGENAM(I);
      END;
    * now drop the last category to create;
    * an omitted category which is required;
    * to solve the regression properly;
    DO I = 1 TO CNT2-1;
      PUT @12 AGENAMX(I);
    END;
    * ditto for the catchment areas with > 0 obs;
    * in this case we drop the the first USABLE category;
    * this is not consistent with the catchment area code;
    * but this is the method that Portia used;
    FIRST = 0;
    DO I = 1 TO 16; * skip the 1st region with 1+ obs;
       IF REGCNT(I) > 0 THEN DO;
IF FIRST = 1 THEN PUT @12 'REG' I Z2.;
FIRST = 1;
       END;
    END;
```

```
PUT @11 ';';
* now create the complete var statement;
* for the Proc MEANS used to replace the;
* independent variables missing values;
* we assume the age groups will always be used;
\mbox{\scriptsize \star} These are also called the RISK FACTORS;
FILE 'RISKVARS.INC';
PUT @10 "VAR";
DO I = 1 TO CNT2;
  PUT @12 AGENAMX(I);
END;
* not all the other dependent variables will be used;
* only write them out if they are not null;
CNT3 = 0;
IF "&IND_VAR1" NE "" THEN DO;
   CNT3 + 1;
    PUT @12 "&IND_VAR1";
IF "&IND_VAR2" NE "" THEN DO;
    CNT3 + 1;
    PUT @12 "&IND_VAR2";
IF "&IND_VAR3" NE "" THEN DO;
   CNT3 + 1;
    PUT @12 "&IND_VAR3";
END;
PUT @11 ';';
* create an ARRAY statement of the desired risk factors;
* called adjusters in the specs and in the code;
FILE 'RISKARRY.INC';
PUT @10 "ARRAY COEFFS(*) $8";
DO I = 1 TO CNT2;
  PUT @12 AGENAMX(I);
END;
CNT3 = 0;
IF "&IND_VAR1" NE "" THEN DO;
   CNT3 + 1;
   PUT @12 "&IND_VAR1";
END;
IF "&IND_VAR2" NE "" THEN DO;
    CNT3 + 1;
    PUT @12 "&IND_VAR2";
IF "&IND_VAR3" NE "" THEN DO;
   CNT3 + 1;
   PUT @12 "&IND_VAR3";
END;
PUT @11 ';';
* create an ARRAY of mean names for the output;
* from a proc MEANS of the Risk Factors in RISKARRY;
FILE 'RISKMEAN.INC';
IND_CNT = CNT2 + CNT3;
PUT @6 "ARRAY MEANS(*) $8";
DO I = 1 TO IND_CNT;
  PUT @12 "MEAN" I Z2.;
END;
PUT @11 ';';
```

\_\_\_\_;

```
create the equivalent of the following statement;
   OUTPUT OUT=MEANFILE(DROP = _TYPE_) MEAN=MEAN1-MEAN&MEAN_CNT;
    FILE 'MEANFILE.INC';
    PUT @6 "OUTPUT OUT=MEANFILE(DROP = _TYPE_) MEAN = ";
    DO I = 1 TO IND_CNT;
      PUT @12 "MEAN" I Z2.;
    END;
    PUT @11 ';';
    *----;
    * create a super region area array;
    * with at least ONE obs;
    FILE 'REGARRAY.INC';
    PUT @10 "ARRAY REGRHS(*) $8";
    DO I = 1 \text{ TO } 16;
      IF REGCNT(I) > 0 THEN DO; *** ems 7/12/00 changed "> 1" to "> 0";
PUT @16 'REG' I Z2.;
      END;
    END;
    PUT @11 ';';
RIIN;
 * Create the means of the adjuster variables;
 * They will be used to replace missing adjuster variables;
 * calculate weighted means;
 PROC MEANS DATA=GROUP&IGRP;
  WEIGHT &WGT;
  %INCLUDE 'RISKVARS.INC';
  %INCLUDE 'MEANFILE.INC';
RIIN:
%IF &DEBUGFLG > 0 %THEN %DO;
  PROC PRINT DATA=MEANFILE;
      TITLE2 "Print of MEANFILE for Risk Adjuster variables";
      TITLE3 "Beneficiary group&igrp: &&TITL&IGRP";
  RUN;
%END;
DATA GROUP&IGRP;
    SET GROUP&IGRP;
    IF _N_ = 1 THEN SET MEANFILE;
    %INCLUDE 'RISKARRY.INC';
    %INCLUDE 'RISKMEAN.INC';
    DO I = 1 TO DIM(COEFFS);
      IF COEFFS(I) = . THEN DO;
 COEFFS(I) = MEANS(I);
      END;
    END;
RUN;
/* PROC MEANS DATA=out.group8;
  WEIGHT &WGT;
  %INCLUDE 'RISKVARS.INC';
  %INCLUDE 'MEANFILE.INC';
RUN; */
%MEND MAKE_INC;
%MACRO R SUDAAN(INFILE);
***********
* Use this macro to create standard err (variances)
* for XSERVREGs.
%PUT STARTING MACRO R_SUDAAN (XSERVREG);
DATA &INFILE;
  SET &INFILE;
  IF 1<= XSERVREG <= 16;</pre>
RUN;
```

\* Sort data by TMP\_CELL;

```
PROC SORT DATA=&INFILE;
  BY TMP_CELL;
RUN;
%IF &DEBUGFLG > 5 %THEN %DO;
  PROC PRINT DATA=&INFILE(OBS=5);
       TITLE2 'Print of the input file to SUDAAN (XSERVREG)';
       TITLE3 "Beneficiary group&igrp: &&TITL&IGRP";
  RUN;
%END;
* Calculate values for super regions;
PROC DESCRIPT DATA=&INFILE DESIGN=STRWR NOPRINT;
  WEIGHT &WGT;
  SETENV DECWIDTH=4;
  NEST TMP_CELL / missunit;
  VAR RESID&IGRP;
  TABLES XSERVREG;
  SUBGROUP XSERVREG;
  LEVELS 16;
  OUTPUT SEMEAN
       / REPLACE TABLECELL=DEFAULT
 FILENAME=RS&DEP;
  RUN;
  DATA R&IGRP&&DEPVAR&IVAR;
       SET RS&DEP;
       KEEP XSERVREG SEMEAN;
       IF SEMEAN NE .;
       RENAME SEMEAN = SEMEAN&IGRP;
  RUN;
  PROC PRINT DATA=R&IGRP&&DEPVAR&IVAR;
     TITLE2 "Print XSERVREG DESCRIPT DATA=R&IGRP&&DEPVAR&IVAR";
     TITLE3 "Beneficiary group&igrp: &&TITL&IGRP";
%MEND R_SUDAAN;
%* call the macros;
%MACRO MAINLOOP(MIN_VAR,MAX_VAR,MIN_GRP,MAX_GRP);
   %* loop over the set of dependent variables;
      %DO IVAR = &MIN_VAR %TO &MAX_VAR;
%DO IGRP = &MIN_GRP %TO &MAX_GRP;
  %MAKE_INC;
  %SCORE;
% END;
      %END;
%MEND;
```

%MAINLOOP(&MIN\_VAR,&MAX\_VAR,&MIN\_GRP,&MAX\_GRP);

### G.1.D Q4\_2005\PROGRAMS\ReportCards\CAHPS\_AdultQ42005\REGRSREG.INC - Include file1 in step2q.sas.

MODEL R05015 = R05066 AGE1824 AGE2534 AGE3544 AGE4554 AGE5564 AGE6574 REG02 REG03 REG04 REG05 REG06 REG07 REG08 REG09 REG10 REG11 REG12 REG13 REG14 REG15 REG16

#### G.1.E Q4\_2005\PROGRAMS\ReportCards\CAHPS\_AdultQ42005\RISKARRY.INC - Include file2 in step2q.sas.

ARRAY COEFFS(\*) \$8

AGE1824 AGE2534

AGE3544

AGE4554

AGE5564

AGE6574 AGE75UP

R05066

### G.1.F Q4\_2005\PROGRAMS\ReportCards\CAHPS\_AdultQ42005\RISKMEAN.INC - Include file3 in step2q.sas.

ARRAY MEANS(\*) \$8
MEAN01
MEAN02
MEAN03
MEAN04
MEAN05
MEAN06
MEAN07
MEAN08;

### G.1.G Q4\_2005\PROGRAMS\ReportCards\CAHPS\_AdultQ42005\REGARRAY.INC - Include file4 in step2q.sas.

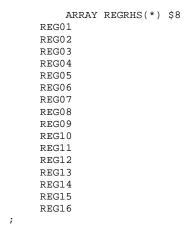

### G.1.H Q4\_2005\PROGRAMS\ReportCards\CAHPS\_AdultQ42005\RISKVARS.INC - Include file5 in step2q.sas.

VAR AGE1824 AGE2534 AGE3544 AGE4554 AGE5564 AGE6574 AGE75UP R05066;

### G.1.I Q4\_2005\PROGRAMS\ReportCards\CAHPS\_AdultQ42005\MEANFILE.INC - Include file6 in step2q.sas.

```
OUTPUT OUT=MEANFILE(DROP = _TYPE_) MEAN =
MEAN01
MEAN02
MEAN03
MEAN04
MEAN05
MEAN06
MEAN07
MEAN07
```

# G.1.J Q4\_2005\PROGRAMS\ReportCards\CAHPS\_AdultQ42005\COMPOSIT.SAS - Calculate CAHPS Composite Scores - Quarterly.

\*\*\*\*\*\*\*\*\*\*\*\*\*\*\*\*\*\*

```
* Project: DoD - Quarterly Adult Report Cards
* Program: COMPOSIT.SAS
* Purpose: Generate Quarterly Adult Report Card composite scores
* Requires: Programs STEP1Q.SAS and STEP2Q.SAS must be run prior
* to this program.
* Modified: 1) 02/27/2001 By Keith Rathbun, Small changes to input DSNs to
    accommodate the move of ALLSCORE.SAS functionality into the
     STEP20.SAS program.
* 2) 01/08/2002 By Daniele Beahm, Changed versions in libname statements
    so program can be run with SAS v8 and still produce SAS v612 datasets.
* 3) 04/10/2002 By Mike Scott, Updated variable names for 2002
    survey.
* 4) 03/21/2003 By Mike Scott, Updated variable names for 2003
    survev.
* 5) 03/24/2004 By Mike Scott, Updated for 2004.
^{\star} 6) 06/15/2004 By Regina Gramss, Update for Q2, added in
    codes to compensate for any negative trend and to
    print out the number of nonmissing data producing the
    negative trend - those equal to or more than 30 nonmissing
    data need to be further evaluated.
* 7) 09/2004 By Regina Gramss, Update for Q3, added in codes to
    use XTNEXREG field instead of XREGION.
^{\star} 8) 01/2005 By Regina Gramss, Changed codes to use XSERVREG instead of
    XTNEXREG, to incorporate service affliliation.
\star 9) 04/2005 By Regina Gramss, Updated field names from 2004 to 2005.
*10) 01/31/2006 By Regina Gramss, deleted following lines for "data r_&var1":
     "%if &i~=8 %then %do" (keep set statement then delete the following:)
     %else %do
     set in2.h5&var1(rename=(resid5=r_&var1)) in2.h6&var1(rename=(resid6=r_&var1))
in2.h7&var1(rename=(resid7=r_&var1))
     %end"
*************************
OPTIONS NOCENTER LS=132 PS=78 SOURCE SOURCE2 MLOGIC MPRINT NOOVP COMPRESS=YES NOFMTERR;
libname in v612 "data";
libname in2 v612 "data\adulthatfiles";
libname out v612 "data";
LIBNAME LIBRARY
                 "..\..\DATA\AFINAL\FMTLIB";
%LET WGT = FWRWT;
 %MACRO COMPOSIT (TYPE=,COMPOS=,VAR1=,VAR2=,VAR3=,VAR4=,QCOUNT=);
  DATA _NULL_;
  %IF "&TYPE" = "R" %THEN %DO;
      CALL SYMPUT ('BYVAR', 'XSERVREG');
   %END; %ELSE
  %IF "&TYPE" = "C" %THEN %DO;
      CALL SYMPUT ('BYVAR', 'CACSMPL');
 ***************
 * Create a Composite Score ;
 DATA NULL;
    FILE 'FILES.INC';
    PUT @6 'SET';
     IF "&VAR1" NE '' THEN PUT @8 "IN.&TYPE._&VAR1";
    IF "&VAR2" NE '' THEN PUT @8 "IN.&TYPE._&VAR2";
    IF "&VAR3" NE '' THEN PUT @8 "IN.&TYPE._&VAR3";
    IF "&VAR4" NE '' THEN PUT @8 "IN.&TYPE._&VAR4";
    PUT @8 ';';
RUN;
 DATA COMPOS&COMPOS;
     LENGTH DEPENDNT $ 8;
```

```
%INCLUDE 'FILES.INC';
      DEPENDNT = "&TYPE.COMPOS&COMPOS";
RUN;
 PROC SORT DATA=COMPOS&COMPOS;
      BY &BYVAR;
RIIN;
 PROC PRINT DATA=COMPOS&COMPOS(OBS=60);
      TITLE "Print of COMPOS&COMPOS after sort";
 DATA COMPOS&COMPOS;
      SET COMPOS&COMPOS;
      BY &BYVAR;
   F = R = R = THEN DO;
      ARRAY N(*) REGCNT1 - REGCNT8;
ARRAY W(*) REGWGT1 - REGWGT8;
       ARRAY TN(*) TOTCNT1 - TOTCNT8;
       ARRAY TW(*) TOTWGT1 - TOTWGT8;
   %END; %ELSE
   %IF "&TYPE" = "C" %THEN %DO;
       ARRAY N(*) CATCNT1 - CATCNT8;
       ARRAY W(*) CATWGT1 - CATWGT8;
       ARRAY TN(*) TOTCNT1 - TOTCNT8;
       ARRAY TW(*) TOTWGT1 - TOTWGT8;
   %END;
      ARRAY ADJ(*)
                     ADJ1 - ADJ8;
      ARRAY TOTADJ(*) TOTADJ1 - TOTADJ8;
      ARRAY AVGADJ(*) AVJADJ1 - AVJADJ8;
      RETAIN TOTADJ TN TW;
      RETAIN AVGADJ;
      IF FIRST.&BYVAR THEN DO;
         DO I = 1 TO DIM(TOTADJ);
  TOTADJ(I) = 0; TN(I)=0; TW(I)=0;
         END;
      END; DROP I;
      PUT ' ';
      PUT ' --- STARTING LOOP1: ' &BYVAR=;
      DO I = 1 TO DIM(TOTADJ);
         PUT I= ADJ(I)=;
         IF ADJ(I) NE . THEN DO;
  TOTADJ(I) = TOTADJ(I) + ADJ(I);
  TN(I)=TN(I)+N(I);
  TW(I)=TW(I)+W(I);
         END;
         PUT I= ADJ(I)= TOTADJ(I)=;
      END;
      PUT ' ';
      PUT ' --- STARTING LOOP2: ' &BYVAR=;
      IF LAST. &BYVAR THEN DO;
         DO I = 1 TO DIM(TOTADJ);
  PUT I= ADJ(I) = TOTADJ(I) = AVGADJ(I) =;
  AVGADJ(I) = TOTADJ(I)/&QCOUNT;
  adj(i)=avgadj(i);
  N(I) = TN(I) / \&QCOUNT;
  W(I) = TW(I) / \&QCOUNT;
         END;
         OUTPUT;
      END;
RUN;
%do i=1 %to 8;
/* Collect Standard Errors and residuals from variables in composite */
%if &type=R|(&i=1|&i=2|&i>4) %then %do;
%if &var1~= %then %do;
%let n=r_&var1;
%let m=s_&var1;
```

```
data s_&var1(rename=(semean&i=s_&var1));
set in.&type._&var1(keep=semean&i &byvar);
proc sort; by &byvar;
data r &var1;
set in2.h&i.&var1(rename=(resid&i=r_&var1));
proc sort data=r_&var1; by mprid;
%end;
%if &var2~= %then %do;
%let n=%str(&n r_&var2);
%let m=%str(&m s_&var2);
data s_&var2(rename=(semean&i=s_&var2));
set in.&type._&var2(keep=semean&i &byvar);
proc sort; by &byvar;
data r_&var2;
set in2.h&i.&var2(rename=(resid&i=r_&var2));
proc sort data=r_&var2; by mprid;
%end;
%if &var3~= %then %do;
%let n=%str(&n r_&var3);
data s_&var3(rename=(semean&i=s_&var3));
set in.&type._&var3(keep=semean&i &byvar);
proc sort; by &byvar;
data r_&var3;
set in2.h&i.&var3(rename=(resid&i=r_&var3));
proc sort data=r_&var3; by mprid;
%let m=%str(&m s_&var3); %end;
%if &var4~= %then %do;
%let n=%str(&n r_&var4);
data s_&var4(rename=(semean&i=s_&var4));
set in.&type._&var4(keep=semean&i &byvar);
proc sort; by &byvar;
data r_&var4;
set in2.h&i.&var4(rename=(resid&i=r_&var4));
%let m=%str(&m s_&var4);
proc sort data=r_&var4; by mprid;
%end;
/* Merge residual files and estimate correlations */
data infile;
merge &n; by mprid;
proc sort; by &byvar;
proc corr outp=outf noprint;
by &byvar;
var &n;
weight &WGT.;
data outf;
set outf; by &byvar;
where type = 'CORR';
/* sum standard error of a row variable times correlation times standard error of each column
variable, then sum sums and take square root, divide by number of variables */
data final;
merge &m outf; by &byvar;
data final;
set final; by &byvar;
array r_val &n;
array s_val &m;
sde=0;
do i=1 to dim(s_val);
%do j=1 %to &qcount;
if _name_="R_&&var&j" then
sde=sum(sde,r_val(i)*s_&&var&j*s_val(i));
%end;
end;
data sefin&compos._&i ERROR;
set final;
by &byvar;
if first.&byvar then tv=0;
tv+sde;
if last.&bvvar then do;
if tv >= 0 then sde&i=(tv**.5)/&qcount; /* RSG 06/22/2004 change to only do the power calculation
if the tv value is nonnegative*/
 else if tv < 0 then do; /* RSG 06/22/2004 those with negative trend is set aside to print out*/
    output error;/*
                           and determine whether it is from nonmissing data of 30 or more*/
    sde&i=.;
```

```
end;
output sefin&compos._&i;
end;
run;
/* RSG 06/22/2004 - count how many nonmissing values are in the trend data
    to determine whether the negative trend in above datastep
    (tv < 0) is something to be concerned about */
proc means data=infile noprint;
by &byvar;
var &n;
output out=miss (drop=_type_ _freq_) n=;
merge error(in=a drop=&n) miss(in=b);
by &byvar;
if a;
run;
proc print data=error2; /* RSG 06/22/2004 print out negative trend data and count of nonmissing
data*/
var &byvar tv &n;
title "ERROR: NEGAVTIVE TREND FOR &N IN GROUP=&I. AND COMPOSE=&COMPOS.";
run;
title ' '; /** RSG 06/22/2004 - BLANK OUT TITLE FOR NEXT LOOP **/
%if &i=1 %then %do;
data sefin&compos;
set sefin&compos._1(keep=&byvar sde&i); by &byvar;
rename sde&i=semean&i;
run;
%end;
%else %do;
data sefin&compos;
merge sefin&compos sefin&compos._&i(keep=&byvar sde&i); by &byvar;
rename sde&i=semean&i;
run;
%end;
%end;
%end;
data out. & type.compos & compos;
merge compos&compos sefin&compos; by &byvar;
PROC PRINT DATA=OUT.&TYPE.COMPOS&COMPOS;
     TITLE1 COMPTITL;
RIIN;
%MEND COMPOSIT;
       set the parameters here
*____;
***********
* call the macro for each composite;
%COMPOSIT (type=R,compos=1,var1=R05011,var2=R05013,var3=R05027,var4=R05029,qcount=4);
                                                                                    /*MJS
03/24/04 Changed 2003 to 2004 variable names*/
%COMPOSIT (type=R,compos=2,var1=R05017,var2=R05022,var3=R05019,var4=R05030,qcount=4);
%COMPOSIT (type=R,compos=3,var1=R05033,var2=R05034,var3=R05035,var4=R05036,qcount=4);
%COMPOSIT (type=R,compos=4,var1=R05031,var2=R05032,gcount=2);
%COMPOSIT (type=R,compos=5,var1=R05043,var2=R05045,var3=R05047,qcount=3);
%COMPOSIT (type=R,compos=6,var1=R05040,var2=R05041,qcount=2);
```

G.1.K Q4\_2005\PROGRAMS\ReportCards\CAHPS\_AdultQ42005\FILES.INC - Include file in composit.sas.

```
SET
IN.R_R05040
IN.R_R05041
;
```

# G.2.A Q4\_2005\PROGRAMS\LOADWEB\CAHPS\_AdultQ42005\LOADCAHQ.SAS - Convert CAHPS Scores into WEB layout - Quarterly.

```
****************
* PROGRAM: LOADCAHQ.SAS
* TASK:
         Quarterly DOD HEALTH CARE SURVEY ANALYSIS (6077-410)
* PURPOSE: Convert the CAHPS Scores Database into the WEB layout
* WRITTEN: 11/09/2000 BY KEITH RATHBUN, Adapted from LOADCAHP.SAS.
* INPUTS: 1) CAHPS Individual and Composite data sets with adjusted scores
* OUTPUT: 1) LOADCAHO.SD2 - Combined CAHPS Scores Database in WEB layout
* INCLUDES: 1) LOADCAHQ.INC - Format definitions for CAHPS Individual
   and composite data sets
* NOTES:
* 1) The following steps need to be run prior to this program:
    - STEP1Q.SAS - Recode questions and generate group files
    - STEP20.SAS - Calculate individual adjusted scores for group 1-7
    - COMPOSIT.SAS - Calculate composite adjusted scores for group 1-8
* 2) The output file (LOADCAHQ.SD2) will be run through the
    MAKEHTMQ.SAS program to generate the WEB pages.
* MODIFIED:
* 1) 04/10/2002 BY MIKE SCOTT, Updated variable names for 2002 survey.
* 2) 03/21/2003 BY MIKE SCOTT, Updated variable names for 2003 survey.
* 3) 06/25/2003 BY MIKE SCOTT, Updated for Q2 2003.
* 4) 07/03/2003 BY MIKE SCOTT, Added TIMEPD variable to be set to the period
   or 'Trend'. Changed from setting BENTYPE to the period or 'Trend' to
    setting to 'Composite'.
* 5) 10/21/2003 BY MIKE SCOTT, Updated for Q3 2003.
* 6) 01/07/2004 BY MIKE SCOTT, Updated for Q4 2003.
* 7) 03/23/2004 BY MIKE SCOTT, Updated for Q1 2004.
* 8) 06/15/2004 BY REGINA GRAMSS, Updated for q2 2004.
* 9) 09/2004 BY REGINA GRAMSS, Updated for Q3 2004, changed all reference
   to XREGION to XTNEXREG.
*10) 01/2005 BY REGINA GRAMSS, Changed XTNEXREG to XSERVREG to include
   service affiliation into regions.
*11) 04/2005 BY REGINA GRAMSS, Updated 2004 field names for 2005.
*12) 07/2005 BY REGINA GRAMSS, updated for Q2 2005.
*13) 10/2005 BY REGINA GRAMSS, Updated for Q3 2005
*14) 12/2005 BY REGINA GRAMSS, Updated for Q4 2005
******************
* Assign data libraries and options
LIBNAME IN v612 "..\.\REPORTCARDS\CAHPS_ADULTQ42005\DATA"; /*MJS 03/23/04 Updated to Q1 2004*/
LIBNAME OUT v612 "DATA";
LIBNAME LIBRARY "..\..\DATA\AFINAL\FMTLIB";
OPTIONS PS=79 LS=132 COMPRESS=YES NOCENTER;
*******************
* Load Format definitions for CAHPS Individual and composite data sets.
%INCLUDE "..\LOADCAHQ.INC";
******************
******************
* Process Macro Input Parameters:
* 1) QUESTION = Variable Question Name (DSN).
    - For individual Questions it is the variable name
    - For composite Questions it is called xCOMPOSn
     where n = a predefined composite # and
* x = R (Region) or C (Catchment)
```

```
* 2) TYPE = Type of Score (COMPOSITE or INDIVIDUAL)
* 3) REGCAT = Region/Catchment Area
*******************
*************************
%MACRO PROCESS(OUESTION=, TYPE=);
* Assign value for BENTYPE composite year
%LET YEAR = "2005 Q4"; /*RSG 09/24/04 Updated to Q3 2004*/
*******************
* Assign prefix for weighted/unweighted count variables.
* Unweighted counts is REGCNTn where n=group number.
* Weighted counts is REGWGTn where n=group number.
%LET PREFIX = REG;
*************************
* Convert the CAHPS individual Scores Record into WEB layout.
* There are 8 logical records (adjusted scores) per physical record:
   Adjusted Score Definitions
   Group Number
* 1. Prime enrolleesXINS_COV IN (1,2,6) AND H04007>=2
* 2. Enrollees w/mil PCM XENR_PCM IN (1,2,6) AND H04007>=2
* 3. Enrollees w/civ PCM
                       XENR\_PCM = 3
                                        AND H04007>=2
* 4. Nonenrollees XINS_COV IN (3,4,5)
* 5. Active duty XBNFGRP = 1
* 6. Active duty dependents XBNFGRP = 2
* 7. Retirees and dependents XBNFGRP IN (3,4)
               *********************
DATA &QUESTION;
  SET IN. & QUESTION;
  LENGTH MAJGRP $30;
  LENGTH REGION $25; **RSG 01/2005 - Changed format to be large enough to include service
affiliation;
  LENGTH REGCAT $26;
  LENGTH BENTYPE $50;
  LENGTH BENEFIT $34;
                   ***MJS 07/03/03 Added line;
  LENGTH TIMEPD $35;
  ******************
  * Assign Region
              ********************
  REGION = PUT(XSERVREG, SERVREGF.);
  ******************
  * Assign benefit and benefit type
                            -
*******************************
  ********
  IF "&TYPE" = "INDIVIDUAL" THEN DO;
    IF DEPENDNT IN("R05037", "R05048", "R05009", "R05015") THEN /*MJS 03/23/04 Changed 2003 to
2004 variables names*/
       BENTYPE = "Composite"; ***MJS 07/03/03 Changed from BENTYPE = PUT(&YEAR, $BENTYPF.);
    ELSE
       BENTYPE = PUT(DEPENDNT, $BENTYPF.);
     BENEFIT = PUT(DEPENDNT, $BENEF.);
    TIMEPD = PUT(&YEAR,$BENTYPF.); ***MJS 07/03/03 Added line;
  END;
  ELSE IF "&TYPE" = "COMPOSITE" THEN DO;
    BENTYPE = "Composite"; ***MJS 07/03/03 Changed from BENTYPE = PUT(&YEAR, $BENTYPF.);
    BENEFIT = PUT(DEPENDNT, $BENEF.);
                               ***MJS 07/03/03 Added line;
    TIMEPD = PUT(&YEAR,$BENTYPF.);
  END;
  ELSE PUT "ERROR: Invalid TYPE = &TYPE";
  ******************
  * For now, Initialize Significance test to zero.
  SIG = 0;
```

```
**********************
* Assign Region
************************
REGCAT = PUT(XSERVREG, SERVREGF.);
******************
* 1 = Prime Enrollees
*******************
MAJGRP = PUT(1,MAJGRPF.);
SCORE = ADJ1;
SEMEAN = SEMEAN1;
N_OBS = &PREFIX.CNT1;
N WGT = &PREFIX.WGT1;
OUTPUT;
*******************
* 2 = Enrollees with Military PCM
************************
MAJGRP = PUT(2,MAJGRPF.);
SCORE = ADJ2;
SEMEAN = SEMEAN2;
N_OBS = &PREFIX.CNT2;
N_WGT = &PREFIX.WGT2;
OUTPUT;
*******************
* 3 = Enrollees with Civilian PCM
*************************
MAJGRP = PUT(3, MAJGRPF.);
SCORE = ADJ3;
SEMEAN = SEMEAN3;
N OBS = &PREFIX.CNT3;
N_WGT = &PREFIX.WGT3;
OUTPUT;
******************
* 4 = Non-enrolled Beneficiaries
**********************
MAJGRP = PUT(4,MAJGRPF.);
SCORE = ADJ4;
SEMEAN = SEMEAN4;
N_OBS = &PREFIX.CNT4;
N_WGT = &PREFIX.WGT4;
OUTPUT:
*******************
* 5 = Active Duty
MAJGRP = PUT(5,MAJGRPF.);
SCORE = ADJ5;
SEMEAN = SEMEAN5;
N_OBS = &PREFIX.CNT5;
N_WGT = &PREFIX.WGT5;
OUTPUT;
*******************
* 6 = Active Duty Dependents
*********************
MAJGRP = PUT(6, MAJGRPF.);
SCORE = ADJ6;
SEMEAN = SEMEAN6;
N OBS = &PREFIX.CNT6;
N_WGT = &PREFIX.WGT6;
OUTPUT;
**************
* 7 = Retirees and Dependents
*******************
MAJGRP = PUT(7, MAJGRPF.);
SCORE = ADJ7;
SEMEAN = SEMEAN7;
N_OBS = &PREFIX.CNT7;
N_WGT = &PREFIX.WGT7;
OUTPUT;
```

```
*******************
  * 8 = All Beneficiaries ALL Beneficiaries
  MAJGRP = PUT(8,MAJGRPF.);
  SCORE = ADJ8;
  SEMEAN = SEMEAN8;
  N_OBS = &PREFIX.CNT8;
  N_WGT = &PREFIX.WGT8;
  OUTPUT;
KEEP MAJGRP
   REGION
   REGCAT
   BENTYPE
   BENEFIT
           /*MJS 07/03/03 Added*/
    TIMEPD
   SCORE
   SEMEAN
   N_OBS
   N_WGT
   SIG
RUN;
%MEND;
************************
* COMPOSITE # 1.
* GETTING NEEDED CARE VARIABLES.
*************************
%PROCESS(QUESTION=RCOMPOS1,TYPE=COMPOSITE ); /*MJS 03/23/04 Changed 2003 to 2004 variables
%PROCESS(QUESTION=R_R05011,TYPE=INDIVIDUAL);
%PROCESS(QUESTION=R_R05013,TYPE=INDIVIDUAL);
%PROCESS(OUESTION=R R05027, TYPE=INDIVIDUAL);
%PROCESS(QUESTION=R_R05029,TYPE=INDIVIDUAL);
* COMPOSITE # 2.
* GETTING CARE QUICKLY VARIABLES.
************************
%PROCESS(QUESTION=RCOMPOS2,TYPE=COMPOSITE );
%PROCESS(QUESTION=R_R05017,TYPE=INDIVIDUAL);
%PROCESS(QUESTION=R_R05022,TYPE=INDIVIDUAL);
%PROCESS(QUESTION=R_R05019,TYPE=INDIVIDUAL);
%PROCESS(QUESTION=R_R05030,TYPE=INDIVIDUAL);
*******************
* COMPOSITE # 3.
* HOW WELL DOCTORS COMMUNICATE.
*****************************
%PROCESS(QUESTION=RCOMPOS3,TYPE=COMPOSITE );
%PROCESS(QUESTION=R_R05033,TYPE=INDIVIDUAL);
%PROCESS(QUESTION=R_R05034,TYPE=INDIVIDUAL);
%PROCESS(QUESTION=R_R05035,TYPE=INDIVIDUAL);
%PROCESS(QUESTION=R_R05036,TYPE=INDIVIDUAL);
* COMPOSITE # 4.
* COURTEOUS AND HELPFUL OFFICE STAFF.
***********
                                  *************
%PROCESS(QUESTION=RCOMPOS4,TYPE=COMPOSITE );
%PROCESS(OUESTION=R R05031, TYPE=INDIVIDUAL);
%PROCESS(QUESTION=R_R05032,TYPE=INDIVIDUAL);
* COMPOSITE # 5.
* CUSTOMER SERVICE.
************************
%PROCESS(QUESTION=RCOMPOS5,TYPE=COMPOSITE );
%PROCESS(QUESTION=R_R05043,TYPE=INDIVIDUAL);
%PROCESS(QUESTION=R_R05045,TYPE=INDIVIDUAL);
%PROCESS(QUESTION=R_R05047,TYPE=INDIVIDUAL);
```

```
* COMPOSITE # 6.
* CLAIMS PROCESSING.
******************************
%PROCESS(QUESTION=RCOMPOS6,TYPE=COMPOSITE );
%PROCESS(QUESTION=R_R05040,TYPE=INDIVIDUAL);
%PROCESS(QUESTION=R_R05041, TYPE=INDIVIDUAL);
********************
* INDIVIDUAL # 1.
* RATING OF ALL HEALTH CARE: 0 - 10.
%PROCESS(QUESTION=R_R05037,TYPE=INDIVIDUAL);
***********************
* INDIVIDUAL # 2.
* RATING OF HEALTH PLAN: 0 - 10.
************************
%PROCESS(QUESTION=R_R05048,TYPE=INDIVIDUAL);
*******************
* INDIVIDUAL # 3.
* RATING OF PERSONAL DOCTOR: 0 - 10.
%PROCESS(QUESTION=R_R05009,TYPE=INDIVIDUAL);
************************
* INDIVIDUAL # 4.
* SPECIALTY CARE: 0 - 10.
%PROCESS(QUESTION=R_R05015,TYPE=INDIVIDUAL);
******************
* STACK up all of the files into one final output dataset.
***********************
*************************
DATA OUT.LOADCAHO;
  SET R_R05011
    R R05013
    R_R05027
    R_R05029
    R_R05017
    R_R05022
    R R05019
    R_R05030
    R R05033
    R_R05034
    R R05035
    R_R05036
    R_R05031
    R R05032
    R_R05043
    R_R05045
    R_R05047
    R_R05040
    R_R05041
    R R05037
    R_R05048
    R_R05009
    R R05015
    RCOMPOS1
    RCOMPOS2
    RCOMPOS3
    RCOMPOS4
    RCOMPOS5
    RCOMPOS6
  IF SCORE = . THEN DELETE;
RUN;
TITLE1 "Quarterly DOD Health Survey Scores/Report Cards (6077-410)"; /*MJS 03/23/04 Updated
project number*/
```

\*\*\*\*\*\*\*\*\*\*\*\*\*\*\*\*\*\*\*

# G.2.B Q4\_2005\PROGRAMS\LOADWEB\LOADCAHQ.INC - Format definitions for converting the Scores Database into the WEB layout - Quarterly.

\*\*\*\*\*\*\*\*\*\*\*\*\*\*\*\*

```
* PROGRAM: LOADCAHQ.INC
           QUARTERLY DOD HEALTH CARE SURVEY ANALYSIS (8860-410)
* PURPOSE: Format definitions for converting the CAHPS Scores Database
* into the WEB layout.
* WRITTEN: 11/09/2000 BY KEITH RATHBUN, Adapted from LOADCAHP.INC.
* MODIFIED: 1) 08/13/2001 BY KEITH RATHBUN, Added XSERVAFF format to
    accommodate the short reports.
* 2) 01/24/2002 BY KEITH RATHBUN, Added BENTYPF = 1998,1999,2000
   added catchment composites.
^{\star} 3) 04/10/2002 BY KEITH RATHBUN, Added parameters for 2002 survey.
* 4) 04/03/2003 BY MIKE SCOTT, Added parameters for 2003 survey.
* 5) 07/08/2003 BY MIKE SCOTT, Added formats GETNCARE, GETCAREQ,
    CRTSHELP, HOWWELL, CUSTSERV, CLMSPROC, and PREVCARE.
\star 6) 03/22/2004 BY KEITH RATHBUN, Added parameters for 2004 survey.
    Changed R04031 to be "Wait Less than 15 Minutes For Appointment".
* 7) 05/06/2004 BY MIKE SCOTT, Changed R04031 back to 2003 version of
    the label ("Wait More than 15 Minutes Past Appointment") so that
    the Q1 2004 version of the question is consistent with past
    versions. The label will be changed to the new version ("Waiting
    in the Doctor's Office") in Makehtmq.sas.
^{\star} 8) 02/2006 BY REGINA GRAMSS, Changed date format to fielding dates.
* INPUTS: No direct input
* OUTPUT: No direct output
* NOTES:
           1) Under the new contract (8860), the survey year was changed
    to be based on the year the survey is administered (2002)
    as opposed to the questioning reference frame (2001). This
    include file contains variable names for both the 2001
    survey administration year and the the 2002 administration
    vear surveys.
***********************
* FORMAT Definitions
******************************
PROC FORMAT;
   VALUE MAJGRPF
     1 = "Prime Enrollees "
     2 = "Enrollees with Military PCM"
     3 = "Enrollees with Civilian PCM"
     4 = "Non-enrolled Beneficiaries "
     5 = "Active Duty
     6 = "Active Duty Dependents
     7 = "Retirees and Dependents
     8 = "All Beneficiaries"
  VALUE XSERVAFF
     1 = "ARMY"
     2 = "AIR FORCE"
     3 = "NAVY"
     4 = "OTHER"
  VALUE REGIONF
     0 = "CONUS MHS "
     1 = "North"
     2 = "South"
     3 = "West"
     4 = "Overseas"
  VALUE SERVREGF
     1 = "North Army"
```

```
2 = "North Air Force"
      3 = "North Navy"
      4 = "North Other"
      5 = "South Army"
      6 = "South Air Force"
      7 = "South Navy"
      8 = "South Other"
      9 = "West Army"
     10 = "West Air Force"
     11 = "West Navy"
     12 = "West Other"
     13 = "Overseas Army"
     14 = "Overseas Air Force"
     15 = "Overseas Navy"
     16 = "Overseas Other"
     17 = "CONUS ARMY"
     18 = "CONUS AIR FORCE"
     19 = "CONUS NAVY"
     20 = "CONUS OTHER"
   VALUE $BENTYPF
    "1998 " = "1998 "
    "1999
              " = "1999
             " = "2000
    "2000
             " = "2001
    "2001
             " = "2002
    "2002
              " = "2003
    "2003
              " = "2004
    "2004
              " = "2005
    "2005
    "2000 Q1 " = "January, 2000 to December, 2000
    "2000 Q2 " = "April, 2000 to March, 2001"
    "2000 Q3 " = "July, 2000 to June, 2001 "
    "2000 Q4 " = "October, 2000 to September, 2001
    "2002 Q1 " = "January, 2001 to December, 2001
    "2002 Q2 " = "April, 2001 to March, 2002"
    "2002 Q3 " = "July, 2001 to June, 2002 "
    "2002 Q4 " = "October, 2001 to September, 2002
    "2003 Q1 " = "January, 2002 to December, 2002
    "2003 Q2 " = "April, 2002 to March, 2003"
    "2003 Q3 " = "July, 2002 to June, 2003 "
    "2003 Q4 " = "October, 2002 to September, 2003
    "2004 Q1 " = "January, 2003 to December, 2003
    "2004 Q2 " = "April, 2003 to March, 2004"
    "2004 Q3 " = "Quarter 3, CY 2004
    "2004 Q4 " = "Quarter 4, CY 2004
    "2005 Q1 " = "January, 2005
    "2005 Q2 " = "April, 2005
    "2005 Q3 " = "July, 2005"
    "2005 04 " = "October, 2005
    /**************
    /* Admin. Year Defn. */
                               2003
                                             2004 */
    /* 2001 2002
    /****************
    "R00007 ", "R02009 ", "R03009 ", "R04011", "R05011" = "Problems Getting Personal
Doctor/Nurse
    "R00014 ", "R02016 ", "R03013 ", "R04013", "R05013" = "Problems Getting Referral to
Specialist
    "R00028 ", "R02030 ", "R03027 ", "R04028", "R05027" = "Problems Getting Necessary Care "R00029 ", "R02031 ", "R03028 ", "R04030", "R05029" = "Delays in Care while Awaiting
Approval
    "R00019 ", "R02021 ", "R03018 ", "R04018", "R05017" = "Advice over Telephone
    "R00021 ", "R02023 ", "R03020 ", "R04023", "R05022" = "Wait for Routine Visit "
"R00024 ", "R02026 ", "R03023 ", "R04020", "R05019" = "Wait for Urgent Care "
"R00030 ", "R02032 ", "R03029 ", "R04031", "R05030" = "Wait More than 15 Minutes Past
    "R00030 ", "R02032 ", "R03029
Appointment
    "R00033 ", "R02035 ", "R03032 ", "R04034", "R05033" = "Listens Carefully
    "R00034 ", "R02036 ", "R03033
                                        ", "R04035", "R05034" = "Explains so You can Understand
                                        ", "R04036", "R05035" = "Shows Respect "
", "R04037", "R05036" = "Spends Time with You
                           ", "R03034
    "R00035
              ", "R02037
    "R00036
              ", "R02038
                           ", "R03035
    "R00031 ", "R02033 ", "R03030 ", "R04032", "R05031" = "Courteous and Respectful "
    "R00032 ", "R02034 ", "R03031 ", "R04033", "R05032" = "Helpful "
"R00048 ", "R02048 ", "R03044 ", "R04045", "R05043" = "Problem Finding/Understanding Written
Material"
```

```
"R00050 ", "R02050 ", "R03046 ", "R04047", "R05045" = "Problem Getting Help from Customer
Service
    "R00044", "R02044", "R03040", "R04041", "R05040" = "Claims Handled in a Reasonable Time"
    "R00045 ", "R02045 ", "R03041
                                         ", "R04042", "R05041" = "Claims Handled Correctly
                                         ", "R04038", "R05037" = "Health Care
", "R04054", "R05048" = "Health Plan
    "R00037 ", "R02039 ", "R03036 "R00056 ", "R02056 ", "R03052
    "R00009 ", "R02011 ", "R03011 ", "R04009", "R05009" = "Primary Care Manager "R00016 ", "R02018 ", "R03015 ", "R04015", "R05015" = "Specialty Care "
         "PHYSIC " = "Physical
         "MENTAL " = "Mental"
   VALUE $BENEF
    "RCOMPOS1", "CCOMPOS1", "R00007", "R00014", "R00028", "R00029",
       "R02009", "R02016", "R02030", "R02031",
      "R03009", "R03013", "R03027", "R03028",
      "R04011", "R04013", "R04028", "R04030",
      "R05011", "R05013", "R05027", "R05029"
    = "Getting Needed Care
    "RCOMPOS2", "CCOMPOS2", "R00019", "R00021", "R00024", "R00030",
       "R02021", "R02023", "R02026", "R02032",
      "R03018", "R03020", "R03023", "R03029",
      "R04018", "R04023", "R04020", "R04031",
      "R05017", "R05022", "R05019", "R05030"
    = "Getting Care Quickly "
    "RCOMPOS3", "CCOMPOS3", "R00033", "R00034", "R00035", "R00036",
       "R02035", "R02036", "R02037", "R02038",
       "R03032", "R03033", "R03034", "R03035",
       "R04034", "R04035", "R04036", "R04037",
       "R05033", "R05034", "R05035", "R05036"
    = "How Well Doctors Communicate "
    "RCOMPOS4", "CCOMPOS4", "R00031", "R00032",
       "R02033", "R02034",
      "R03030", "R03031",
      "R04032", "R04033",
       "R05031", "R05032"
    = "Courteous and Helpful Office Staff "
    "RCOMPOS5", "CCOMPOS5", "R00048", "R00050", "R00055",
       "R02048", "R02050", "R02055",
      "R03044","R03046","R03051",
      "R04045", "R04047", "R04053",
      "R05043", "R05045", "R05047"
    = "Customer Service"
    "RCOMPOS6", "CCOMPOS6", "R00044", "R00045",
       "R02044", "R02045",
      "R03040","R03041",
      "R04041", "R04042",
      "R05040", "R05041"
    = "Claims Processing
    "RCOMPOS11", "COMPOS11", "MENTAL", "PHYS"
    = "Health Status "
    /**************
    /* Admin. Year Defn. */
    /* 2001 2002
                             2003
                                         2004 */
    /************
    "R00037", "R02039", "R03036", "R04038", "R05037" = "Health Care "
"R00056", "R02056", "R03052", "R04054", "R05048" = "Health Plan "
"R00009", "R02011", "R03011", "R04009", "R05009" = "Primary Care Manager
"R00016", "R02018", "R03015", "R04015", "R05015" = "Specialty Care"
VALUE BEN
/* 0 = 'Total' deleted no longer calculating total 04/2005 RSG ***/
  1 = 'Getting Needed Care'
  2 = 'Getting Care Quickly'
  3 = 'Courteous and Helpful Office Staff'
  4 = 'How Well Doctors Communicate'
  5 = 'Customer Service'
  6 = 'Claims Processing'
  7 = 'Health Plan'
```

```
8 = 'Health Care'
 9 = 'Primary Care Manager'
10 = 'Specialty Care'
11 = 'Preventive Care'
12 = 'Healthy Behavior';
 VALUE MAJOR
  1 = "Prime Enrollees "
  2 = "Enrollees with Military PCM"
  3 = "Enrollees with Civilian PCM"
  4 = "Non-enrolled Beneficiaries "
  5 = "Active Duty "
  6 = "Active Duty Dependents
  7 = "Retirees and Dependents
  8 = "All Beneficiaries";
  VALUE GETNCARE
  1 = "Problems Getting Personal Doctor/Nurse"
  2 = "Problems Getting Referral to Specialist"
  3 = "Problems Getting Necessary Care"
  4 = "Delays in Care while Awaiting Approval"
  5 = "Composite";
 VALUE GETCAREQ
  1 = "Advice over Telephone"
  2 = "Wait for Routine Visit"
  3 = "Wait for Urgent Care"
  4 = "Wait More than 15 Minutes Past Appointment"
  5 = "Composite";
  VALUE CRTSHELP
  1 = "Courteous and Respectful"
  2 = "Helpful"
  3 = "Composite";
 VALUE HOWWELL
  1 = "Listens Carefully"
  2 = "Explains so You can Understand"
  3 = "Shows Respect"
  4 = "Spends Time with You"
  5 = "Composite";
 VALUE CUSTSERV
  1 = "Problem Finding/Understanding Written Material"
  2 = "Problem Getting Help from Customer Service"
  3 = "Problem with Paperwork"
  4 = "Composite";
 VALUE CLMSPROC
  1 = "Claims Handled in a Reasonable Time"
  2 = "Claims Handled Correctly"
  3 = "Composite";
 VALUE PREVCARE
  1 = "Mammography"
  2 = "Pap Smear"
  3 = "Hypertension"
  4 = "Prenatal Care"
  5 = "Composite";
 VALUE SMOKEF
  1 = "Non-Smoking Rate"
  2 = "Counselled To Quit"
  3 = "Percent Not Obese"
  4 = "Composite";
RUN;
```

G-43

# G.3.A Q1\_2005\PROGRAMS\BENCHMARK\BENCHA01.SAS - Extract Adult CAHPS Questions from NCBD - Quarterly.

```
****************
* PROGRAM: BENCHA01.SAS
* TASK:
          Quarterly DOD HEALTH CARE SURVEY ANALYSIS (6077-410)
* PURPOSE: Extract 2003 Adult CAHPS Questions
* WRITTEN: 06/02/2000 BY KEITH RATHBUN
* INPUTS: 1) AC2004DB.SD2 - 2004 Adult CAHPS Questions
* OUTPUT: 1) BENCHA01.SD2 - 2004 Adult CAHPS Questions Renamed to be
    consistent with the 2005 MPR DOD Survey.
* MODIFIED: 1) 12/19/2000 BY KEITH RATHBUN for Q1 2000 Survey.
^{\star} 2) 04/11/2002 BY MIKE SCOTT, Updated variable names for 2002
    Survey.
* 3) 07/30/2002 BY MIKE SCOTT, Updated to use 2001 NCBD.
* 4) 03/21/2003 BY MIKE SCOTT, Updated for 2003 survey.
* 5) 05/06/2003 BY MIKE SCOTT, Updated for 2002 benchmarks.
* 6) 03/23/2004 BY MIKE SCOTT, Updated for 01 2004.
* 7) 04/16/2004 BY KEITH RATHBUN, Updated to use 2003 NCBD.
* 8) 05/17/2005 BY REGINA GRAMSS, Updated for Q1 2005.
* NOTES:
* 1) This program will generate the input for BENCHA02.SAS.
******************
* Assign data libraries and options
LIBNAME IN V612 "..\..\2004AdultChildNCBD\AC"; /* KRR 04/16/2004 */
LIBNAME OUT V612 "data"; /* Updated for 2003 NCBD */
OPTIONS PS=79 LS=132 COMPRESS=YES NOCENTER;
DATA OUT.BENCHA01;
  SET IN.AC2004DB (RENAME=(BIRTHYY=YOB));
  FORMAT _ALL_;
  **********
  * Getting Needed Care
  H05028 = AC25 04;
  H05011 = AC07_04;
  H05013 = AC09_04;
H05027 = AC24_04;
  H05029 = AC26_04;
  ***********
  * Getting Care Quickly
  H05017 = AC14_04;
  H05022 = AC19_04;

H05019 = AC16_04;
  H05030 = AC27_04;
  ***********
  * How Well Doctors Communicate
  H05033 = AC30_04;

    \begin{array}{rcl}
      \text{H05034} & = & \text{AC31\_04;} \\
      \text{H05035} & = & \text{AC32\_04;}
    \end{array}

  H05036 = AC33_04;
  __
********************************
  * Courteous and Helpful Office Staff
  H05031 = AC28_04;
  H05032 = AC29_04;
  ***********
  * Customer Service
  H05043 = AC40_04;
  H05045 = AC42_04;
  H05047 = AC48_04;
```

```
* Claims Processing
 ******
 H05040 = AC36 04;
 H05041 = AC37_04;
  ************
 * Health Care Rating
 *********
 H05037 = AC34_04;
 ***********
 * Health Plan Rating
 H05048 = AC49 04;
 **********
 * Personal Doctor Rating
 H05009 = AC05_04;
 **********
 * Specialist Rating
 H05015 = AC11_04;
 ***********
 * Health Status
 *************
 H05066 = AC50 04;
 h05008 = AC04_04;
 AGEGROUP = AGE; *NEED TO USE USE THIS DIRECTLY (already grouped);
 XSEXA
       = GENDER;
 SREDHIGH = AC60_04;
 if product in (7,9) then model=4; /*MJS 05/06/03 product now numeric*/
 if product=3 then model=2;/*coded according to AC FORMATS.SAS*/
 if product=1 then model=1;
 if product=4 then model=6;
 if product=8 then model=5;
 if product=2 then model=3;
 product=planid; /*MJS 05/06/03 was plnid now planid*/
LABEL H05011
              = "AC07_04 - CAHPS variable"
            = "AC09 04 - CAHPS variable"
     H05013
     H05027
            = "AC24_04 - CAHPS variable"
     н05028
             = "AC25_04 - CAHPS variable"
= "AC26_04 - CAHPS variable"
     H05029
     н05017
             = "AC14_04 - CAHPS variable"
     н05022
            = "AC19_04 - CAHPS variable"
     Н05019
             = "AC16_04 - CAHPS variable"
             = "AC27_04 - CAHPS variable"
     H05030
            = "AC30_04 - CAHPS variable"
     H05033
            = "AC31_04 - CAHPS variable"
= "AC32_04 - CAHPS variable"
     H05034
     H05035
     н05036
            = "AC33 04 - CAHPS variable"
     H05031 = "AC28_04 - CAHPS variable"
             = "AC29_04 - CAHPS variable"
     H05032
            = "AC40_04 - CAHPS variable"
     H05043
     H05045
            = "AC42_04 - CAHPS variable"
             = "AC48_04 - CAHPS variable"
     H05047
             = "AC36_04 - CAHPS variable"
     H05040
             = "AC37_04 - CAHPS variable"
     H05041
            = "AC34_04 - CAHPS variable"
     H05037
     H05048
             = "AC49_04 - CAHPS variable"
             = "AC05_04 - CAHPS variable"
     H05009
            = "AC11_04 - CAHPS variable"
     H05015
             = "AC50_04 - CAHPS variable"
      H05066
      AGEGROUP = "AGE - CAHPS variable"
             = "GENDER - CAHPS variable"
     XSEXA
     SREDHIGH = "AC60_04 - CAHPS variable"
KEEP
     H05011
     H05013
     H05027
     H05028
     H05029
     H05017
      H05022
     H05019
```

\*\*\*\*\*\*\*\*\*\*

```
н05030
         н05033
        н05034
        н05035
        H05036
        н05031
        H05032
        H05043
        н05045
        H05047
        Н05040
        H05041
        н05037
        H05048
        н05009
        H05015
        н05066
        н05008
        AGEGROUP
        XSEXA
        SREDHIGH
        MODEL
        PRODUCT
        AC03_04
        DISP
        YOB
        ;
RUN;
TITLE1 "Extract 2004 Adult CAHPS Questions (DoD)";
TITLE2 "Program Name: BENCHA01.SAS By Keith Rathbun"; TITLE3 "Program Input: AC2004DB.sd2";
TITLE4 "Program Output: BENCHA01.sd2";
PROC CONTENTS; RUN;
PROC FREQ;
TABLES _ALL_ /MISSING LIST;
RUN;
```

# G.3.B Q1\_2005\PROGRAMS\BENCHMARK\BENCHA02.SAS - Recode Adult CAHPS Questions from NCBD to be consistent with the HCSDB - Quarterly.

```
****************
* PROGRAM: BENCHA02.SAS
* TASK:
          Quarterly DOD HEALTH CARE SURVEY ANALYSIS (6077-410)
* PURPOSE: Recode 2003 Adult CAHPS Questions
* WRITTEN: 06/02/2000 BY KEITH RATHBUN
* INPUT:
         1) BENCHA01.SD2 - 2003 Adult CAHPS Questions Renamed to be
   consistent with the 2004 MPR DOD Survey.
* OUTPUT: 1) BENCHA02.SD2 - Recoded 2003 Adult CAHPS Questions Renamed
   to be consistent with the 2004 MPR DOD Survey.
* MODIFIED: 1) 12/19/2000 BY KEITH RATHBUN for Q1 2000 Survey.
* 2) 04/11/2002 BY MIKE SCOTT, Updated variable names for 2002
* 3) 07/30/2002 BY MIKE SCOTT, Updated to use 2001 NCBD.
* 4) 03/21/2003 BY MIKE SCOTT, Updated for 2003 survey.
^{\star} 5) 05/06/2003 BY MIKE SCOTT, Changed labels from _01 to _02.
* 6) 03/23/2004 BY MIKE SCOTT, Updated for Q1 2004.
* 7) April 2004 By Keith Rathbun, Removed reverse coding for
    H04031. 2004 survey question wording is 'Within 15 minutes'
    instead of "More than 15 Minutes". Updated CAHPS variable
    labels to be consistent with 2003 NCBD.
* 8) 06/2005 By Regina Gramss, Updated codes with 2005 variable
   names/labels.
* NOTES:
* 1) Run this program after BENCHA01.SAS.
* 2) This program will generate the input for BENCHA03.SAS.
******************
* Assign data libraries and options
***********************
LIBNAME IN
            "data";
LIBNAME OUT
             "data";
OPTIONS PS=79 LS=132 COMPRESS=YES NOCENTER;
DATA OUT.BENCHA02(rename=(nproduct=product));
  SET IN.BENCHA01;
  nproduct=product+0;
  * Recode variables with Never, Sometimes, Usually and Always.
  * Recode Never & Sometimes (1 & 2) to 1.
  * Recode Usually (3) to 2.
  * Recode Always (4) to 3.
  IF H05028 = 2 THEN H05029=3; /* ES 4/28/04 Change in scoring logic */
                                    /*MJS 03/23/04 Changed 2003 to 2004 variables names*/
  IF H05022 = 1 THEN R05022 = 1;
  ELSE IF H05022 = 2 THEN R05022 = 1;
  ELSE IF H05022 = 3 THEN R05022 = 2;
  ELSE IF H05022 = 4 THEN R05022 = 3;
  ELSE IF H05022 < 0 THEN R05022 = .;
  IF\ H05017 = 1
                   THEN R05017 = 1;
  ELSE IF H05017 = 2 THEN R05017 = 1;
  ELSE IF H05017 = 3 THEN R05017 = 2;
  ELSE IF H05017 = 4 THEN R05017 = 3;
  ELSE IF H05017 < 0 THEN R05017 = .;
  IF\ H05019 = 1
                   THEN R05019 = 1;
  ELSE IF H05019 = 2 THEN R05019 = 1;
  ELSE IF H05019 = 3 THEN R05019 = 2;
  ELSE IF H05019 = 4 THEN R05019 = 3;
  ELSE IF H05019 < 0 THEN R05019 = .;
  IF H05030 = 1
                   THEN R05030 = 1;
  ELSE IF H05030 = 2 THEN R05030 = 1;
```

```
ELSE IF H05030 = 3 THEN R05030 = 2;
   ELSE IF H05030 = 4 THEN R05030 = 3;
   ELSE IF H05030 < 0 THEN R05030 = .;
   IF\ H05031 = 1
                     THEN R05031 = 1;
   ELSE IF H05031 = 2 THEN R05031 = 1;
   ELSE IF H05031 = 3 THEN R05031 = 2;
   ELSE IF H05031 = 4 THEN R05031 = 3;
   ELSE IF H05031 < 0 THEN R05031 = .;
   IF\ H05032 = 1
                     THEN R05032 = 1;
   ELSE IF H05032 = 2 THEN R05032 = 1;
   ELSE IF H05032 = 3 THEN R05032 = 2;
   ELSE IF H05032 = 4 THEN R05032 = 3;
   ELSE IF H05032 < 0 THEN R05032 = .;
   IF\ H05033 = 1
                      THEN R05033 = 1;
   ELSE IF H05033 = 2 THEN R05033 = 1;
   ELSE IF H05033 = 3 THEN R05033 = 2;
   ELSE IF H05033 = 4 THEN R05033 = 3;
   ELSE IF H05033 < 0 THEN R05033 = .;
   IF H05034 = 1
                     THEN R05034 = 1;
   ELSE IF H05034 = 2 THEN R05034 = 1;
   ELSE IF H05034 = 3 THEN R05034 = 2;
   ELSE IF H05034 = 4 THEN R05034 = 3;
   ELSE IF H05034 < 0 THEN R05034 = .;
   IF\ H05035 = 1
                      THEN R05035 = 1;
   ELSE IF H05035 = 2 THEN R05035 = 1;
   ELSE IF H05035 = 3 THEN R05035 = 2;
   ELSE IF H05035 = 4 THEN R05035 = 3;
   ELSE IF H05035 < 0 THEN R05035 = .;
   IF\ H05036 = 1
                    THEN R05036 = 1;
   ELSE IF H05036 = 2 THEN R05036 = 1;
   ELSE IF H05036 = 3 THEN R05036 = 2;
   ELSE IF H05036 = 4 THEN R05036 = 3;
   ELSE IF H05036 < 0 THEN R05036 = .;
   IF H05040 = 1
                     THEN R05040 = 1;
   ELSE IF H05040 = 2 THEN R05040 = 1;
   ELSE IF H05040 = 3 THEN R05040 = 2;
   ELSE IF H05040 = 4 THEN R05040 = 3;
   ELSE IF H05040 < 0 THEN R05040 = .;
   IF\ H05041 = 1
                     THEN R05041 = 1;
   ELSE IF H05041 = 2 THEN R05041 = 1;
   ELSE IF H05041 = 3 THEN R05041 = 2;
   ELSE IF H05041 = 4 THEN R05041 = 3;
   ELSE IF H05041 < 0 THEN R05041 = .;
   IF H05066 = 1 THEN R05066 = 5;
   ELSE IF H05066 = 2 THEN R05066 = 4;
   ELSE IF H05066 = 3
                           THEN R05066 = 3;
   ELSE IF H05066 = 4
                           THEN R05066 = 2;
   ELSE IF H05066 = 5
                           THEN R05066 = 1;
   ELSE IF H05066 > 5 \mid H05066 < 1 THEN R05066 = .;
   * Recode variables to one missing condition "."
   * This also makes all the "H000xx" to "R000xx".
   ****************************
   R05011 = H05011; IF R05011 < 0 THEN R05011 = .;
                                                        /*MJS 03/23/04 Changed 2003 to 2004
variables names*/
  R05009 = H05009; IF R05009 < 0|r05009>10 THEN R05009 = .; R05013 = H05013; IF R05013 < 0 THEN R05013 = .;
   R05015 = H05015; IF R05015 < 0 | r05015 > 10 THEN R05015 = .;
  R05027 = H05027; IF R05027 < 0 THEN R05027 = .; R05029 = H05029; IF R05029 < 0 THEN R05029 = .;
   R05037 = H05037; IF R05037 < 0 | r05037 > 10 THEN R05037 = .;
   R05043 = H05043; IF R05043 < 0 THEN R05043 = .;
```

```
R05048 = H05048; IF R05048 < 0 | r05048 > 10 THEN R05048 = .;
   LABEL R05011
                  = "AC07_04 - Recoded CAHPS variable"
                                                           /*MJS 05/06/03 Changed _01 to _02*/
                 = "AC05 04 - Recoded CAHPS variable"
         R05009
                 = "AC09_04 - Recoded CAHPS variable"
         R05013
                 = "AC11_04 - Recoded CAHPS variable"
= "AC14_04 - Recoded CAHPS variable"
         R05015
         R05017
         R05022 = "AC19_04 - Recoded CAHPS variable"
                 = "AC16_04 - Recoded CAHPS variable"
         R05019
         R05027
                  = "AC24_04 - Recoded CAHPS variable"
                 = "AC26_04 - Recoded CAHPS variable"
         R05029
         R05030
                 = "AC27_04 - Recoded CAHPS variable"
                 = "AC28_04 - Recoded CAHPS variable"
= "AC29_04 - Recoded CAHPS variable"
         R05031
         R05032
                 = "AC30_04 - Recoded CAHPS variable"
         R05033
         R05034
                 = "AC31_04 - Recoded CAHPS variable"
         R05035
                  = "AC32_04 - Recoded CAHPS variable"
                  = "AC33_04 - Recoded CAHPS variable"
         R05036
         R05037
                 = "AC34_04 - Recoded CAHPS variable"
                 = "AC40_04 - Recoded CAHPS variable"
= "AC42_04 - Recoded CAHPS variable"
         R05043
         R05045
                 = "AC48_04 - Recoded CAHPS variable"
                 = "AC49_04 - Recoded CAHPS variable"
         R05048
         R05066
                  = "AC50_04 - Recoded CAHPS variable"
                 = "AC36_04 - Recoded CAHPS variable"
         R05040
         R05041
                 = "AC37_04 - Recoded CAHPS variable"
         nPRODUCT = "Product ID - CAHPS variable";
       drop product;
RUN;
TITLE1 "Recode 2004 Adult CAHPS Questions (6077-410)"; /*MJS 03/21/03*/
TITLE2 "Program Name: BENCHA02.SAS By Keith Rathbun"; /*MJS 03/23/04 Updated project number*/
TITLE3 "Program Input: BENCHA01.SD2";
TITLE4 "Program Output: BENCHA02.SD2";
PROC CONTENTS; RUN;
PROC FREQ;
TABLES AGEGROUP
        XSEXA
        SREDHIGH
        MODEL
        R05011 * H05011
                          /*MJS 03/23/04 Changed 2003 to 2004 variables names*/
        R05009 * H05009
        R05013 * H05013
        R05015 * H05015
        R05017 * H05017
        R05022 * H05022
        R05019 * H05019
        R05027 * H05027
        R05029 * H05029
        R05030 * H05030
        R05031 * H05031
        R05032 * H05032
        R05033 * H05033
        R05034 * H05034
        R05035 * H05035
        R05036 * H05036
        R05037 * H05037
        R05043 * H05043
        R05045 * H05045
        R05047 * H05047
        R05048 * H05048
        R05066 * H05066
        R05040 * H05040
        R05041 * H05041
   /MISSING LIST;
RIIN;
```

### G.3.C Q4\_2005\PROGRAMS\BENCHMARK\BENCHA03.SAS - Calculate CAHPS Benchmark data for HCSDB - Quarterly.

```
****************
* PROGRAM: BENCHA03.SAS
* TASK:
           2004 DOD HEALTH CARE SURVEY ANALYSIS (6077-410)
* PURPOSE: Adjust 2003 Adult CAHPS Benchmarks
* WRITTEN: June 2000 BY ERIC SCHONE
* INPUTS: 1) BENCHA02.SD2 - 2003 Adult CAHPS Questions Renamed to be
   consistent with the 2004 MPR DOD Survey.
* 2) GROUP8.SD2 - CAHPS Group8 (all beneficiaries) Dataset
* OUTPUTS: 1) Benchmark Composite Scores Data Sets
* MODIFIED: 1) Nov 2000 BY ERIC SCHONE - Output permanent datasets with
    scores and standard errors and process the rest of the
    composites and ratings.
* 2) Dec 2000 BY KEITH RATHBUN - Update variable names for
    Q1 2000 Survey.
* 3) Jan 2002 BY KEITH RATHBUN - Updated to run under SAS
    version 8 (changed INTERCEP to INTERCEPT).
* 4) Apr 2002 BY MIKE SCOTT - Updated variable names for Q1
    2002 Survey.
* 5) Jul 2002 BY MIKE SCOTT - Changed R00077 to R04075, since
    H02077 (health status) is back and was renamed to R04075
    in HSC022_1.sd2.
* 6) Mar 2003 BY MIKE SCOTT - Updated for 2003 survey.
* 7) May 2003 BY MIKE SCOTT - Changed ac03_01 to ac03_02.
* 8) Jun 2003 BY MIKE SCOTT - Updated for Q2 2003.
* 9) Oct 2003 BY MIKE SCOTT - Updated for Q3 2003.
*10) Mar 2004 BY MIKE SCOTT - Updated for Q1 2004.
*11) April 2004 BY KEITH RATHBUN - Updated to use the CAHPS 2003
   variable ac03_03.
          12) June 2004 BY REGINA GRAMSS - Updated to use for O2 2004
*13) Sept 2004 BY REGINA GRAMSS - Update for Q3 2004
*14) May 2005 BY REGINA GRAMSS - Updated for Q1 2005
*15) Jul 2005 BY REGINA GRAMSS - Updated for Q2 2005
*16) Oct 2005 BY REGINA GRAMSS - Updated for Q3 2005
*17) Dec 2005 BY REGINA GRAMSS - Updated for Q4 2005
* NOTES:
* 1) Run this program after BENCHA01.SAS and BENCHA02.SAS.
* 2) This program will generate the input for BENCHA04.SAS.
***********************
* Assign data libraries and options
      ***********************
libname in V612 '..\..\Q1_2005\Programs\Benchmark\Data';
                                                             /*Use BENCHA02.SD2 from Q1*/
libname in2 V612 '..\ReportCards\CAHPS_AdultQ42005\Data';
libname out V612 'Data';
LIBNAME LIBRARY "..\..\DATA\AFINAL\FMTLIB";
%let wgt=fwrwt;
OPTIONS MLOGIC MPRINT NOCENTER LS=132 PS=79;
%macro comb(f,t,q,l);
proc summary data=&f;
var &t;
where &q~=.;
weight &wgt;
output out=temp mean=&t;
run;
data temp;
```

```
set temp;
array old &t;
call symput('z',left(dim(old)));
run;
data temp(drop=_type_ &t);
set temp;
array old &t;
array new var1-var&z;
 do i=1 to &z;
  new(i)=old(i);
 end;
run;
data &q._&l;
merge temp c_&q;
array coeffs &t;
array means var1-var&z;
 DO I = 1 TO DIM(COEFFS);
  IF COEFFS(I) = . THEN COEFFS(I) = 0;
IF MEANS(I) = . THEN MEANS(I) = 0;
  ADJUST + ( COEFFS(I) * MEANS(I) );
 END;
ADJUST = ADJUST + intercept;
&q._&l=adjust;
run;
%mend comb;
%macro adjust(x,y);
proc summary data=setup;
where &x>.;
class product;
output out=count;
run;
data count count2(rename=(_freq_=denom));
set count;
 if _type_=0 then output count2;
else output count;
data count(keep=pweight product);
if _n_=1 then set count2;
set count;
pweight=denom/_freq_;
run;
data temp;
merge count setup; by product;
run;
proc summary data=temp;
where &x>.;
weight pweight;
var &y;
output out=temp2 mean=&y;
data temp2;
set temp2;
array old &y;
call symput('z',left(dim(old)));
data temp2(keep=var1-var&z);
set temp2;
array old &y;
 array new var1-var&z;
 do i=1 to &z;
   new(i)=old(i);
```

```
end;
run;
data temp;
set temp;
if _n=1 then set temp2;
array old &y;
array new varl-var&z;
 do i=1 to &z;
 if old(i) = . then
  old(i)=new(i);
 end;
run;
proc reg data=temp outest=c_&x noprint;
model &x=&y;
weight pweight;
output out=r_&x r=r_&x;
run;
proc sort data=r_&x; by product;
PROC DESCRIPT DATA=r_&x DESIGN=STRWR NOPRINT;
WEIGHT pweight;
SETENV DECWIDTH=4;
NEST product / missunit;
VAR R_&x;
 OUTPUT SEMEAN / TABLECELL=DEFAULT
FILENAME=s_&x;
data s_&x(rename=(semean=s_&x));
set s_&x(keep=semean);
 %do i=1 %to 8;
 %if &i=8 %then %do;
   data group8;
    set in2.group5 in2.group6 in2.group7;
   run;
   %comb(group8,&y,&x,8);
  %end;
  %else %do;
   %comb(in2.group&i,&y,&x,&i);
  %end;
 %end;
%mend adjust;
/* adjust all the variables */
%macro comp(compno,a,b,c,d);
%if &a~= %then %do;
  %let n=r_&a;
  %let m=s_&a;
  %do i=1 %to 8;
  %let p&i=&a._&i;
  %end;
  %let grpnum=1;
  proc sort data=r_&a;
   by mpid;
  run;
 %end;
 %if &b~= %then %do;
  %let n=%str(&n r_&b);
  %let m=%str(&m s_&b);
  %do i=1 %to 8;
  %let p&i=%str(&&p&i &b._&i);
  %end;
  %let grpnum=2;
   proc sort data=r_&b;
   by mpid;
  run;
 %end;
 %if &c~= %then %do;
```

```
proc sort data=r_&c;
  by mpid;
  run;
  %let grpnum=3;
  %let n=%str(&n r_&c);
  %do i=1 %to 8;
  %let p&i=%str(&&p&i &c._&i);
  %end;
  %let m=%str(&m s_&c); %end;
  %if &d~= %then %do;
   proc sort data=r_&d;
   by mpid;
   run;
   %let grpnum=4;
   %let n=%str(&n r_&d);
    %do i=1 %to 8;
    %let p&i=%str(&&p&i &d._&i);
    %end;
    %let m=%str(&m s_&d);
  %end;
data infile;
merge &n;
by mpid;
run;
proc corr outp=outf noprint;
var &n;
weight pweight;
run;
data final;
if _n=1 then do;
 %if &a~= %then %do;
   set s_&a;
  %end;
  %if &b~= %then %do;
  set s_&b;
  %end;
 %if &c~= %then %do;
  set s_&c;
  %end;
  %if &d~= %then %do;
  set s_&d;
 %end;
 end;
call symput('s'||compress(_n_),substr(_name_,3));
where _type_='CORR';
run;
data final;
set final;
array r_val &n;
array s_val &m;
sde=0;
do i=1 to dim(s_val);
  %do i=1 %to &grpnum;
  if _name_="r_&&s&i" then
   sde=sde+r_val(i)*s_&&s&i*s_val(i);
  %end;
end;
run;
data sefin&compno;
set final end=last;
 tv+sde;
if last then do;
sde=(tv**.5)/&grpnum;
output;
end;
```

```
%do i=1 %to 8;
 data temp(keep=&&p&i);
 merge &&p&i;
 run;
data output;
set &&p&i;
totadj+adjust;
run;
data output(keep=totadj);
set output end=last;
 if last then do;
  totadj=totadj/&grpnum;
 output;
end;
run;
data out&compno._&i;
merge output temp;
run;
data out.comp&compno._&i;
   merge out&compno._&i
         sefin&compno;
run;
%end;
%mend comp;
/* create composites */
proc sort data=in.bencha02 out=setup;
by product;
run;
data setup;
set setup;
if ^(model in (2,4));
if disp in ('M10','I10') ; ***KRR 04/19/04 Changed _02 to _03;
data setup;
set setup; by product;
 mpid=_n_;
 if agegroup ne . then do;
 age1824=0; age2534=0; age3544=0; age4554=0; age5564=0; age6574=0;
      if agegroup=1 then age1824=1;
 else if agegroup=2 then age2534=1;
 else if agegroup=3 then age3544=1;
 else if agegroup=4 then age4554=1;
 else if agegroup=5 then age5564=1;
 else if agegroup=6 then age6574=1;
run;
%INCLUDE "..\REPORTCARDS\CAHPS_AdultQ42005\CONVERT.SAS";
%CONT1(DSN=SETUP, NUM=7, Y=R05011 R05013 R05027 R05029 /*MJS 03/23/04 Changed 2003 to 2004
variables names*/
        R05043 R05045 R05047);
%CONT2(DSN=SETUP, NUM=4, Y=R05037 R05048 R05009 R05015); %CONT3(DSN=SETUP, NUM=12, Y=R05017 R05022 R05019 R05030
        R05033 R05034 R05035 R05036
        R05031 R05032 R05040 R05041);
/* GETTING NEEDED CARE */
%adjust(r05011,age1824 age2534 age3544 age4554 age5564 age6574 r05066);
%adjust(r05013,age1824 age2534 age3544 age4554 age5564 age6574 r05066);
%adjust(r05027,age1824 age2534 age3544 age4554 age5564 age6574 r05066);
%adjust(r05029,age1824 age2534 age3544 age4554 age5564 age6574 r05066);
%comp(1,r05011,r05013,r05027,r05029);
/* GETTING NEEDED CARE QUICKLY */
%adjust(r05017,age1824 age2534 age3544 age4554 age5564 age6574 r05066);
%adjust(r05022,age1824 age2534 age3544 age4554 age5564 age6574 r05066);
%adjust(r05019,age1824 age2534 age3544 age4554 age5564 age6574 r05066);
%adjust(r05030,age1824 age2534 age3544 age4554 age5564 age6574 r05066);
```

```
%comp(2,r05017,r05022,r05019,r05030);
/* HOW WELL DOCTORS COMMUNICATE */
%adjust(r05033,age1824 age2534 age3544 age4554 age5564 age6574 r05066);
%adjust(r05034,age1824 age2534 age3544 age4554 age5564 age6574 r05066);
%adjust(r05035,age1824 age2534 age3544 age4554 age5564 age6574 r05066);
%adjust(r05036,age1824 age2534 age3544 age4554 age5564 age6574 r05066);
%comp(3,r05033,r05034,r05035,r05036);
/* COURTEOUS AND HELPFUL OFFICE STAFF */
%adjust(r05031,age1824 age2534 age3544 age4554 age5564 age6574 r05066);
%adjust(r05032,age1824 age2534 age3544 age4554 age5564 age6574 r05066);
%comp(4,r05031,r05032);
/* CUSTOMER SERVICE */
%adjust(r05043,age1824 age2534 age3544 age4554 age5564 age6574 r05066);
%adjust(r05045,age1824 age2534 age3544 age4554 age5564 age6574 r05066);
%adjust(r05047,age1824 age2534 age3544 age4554 age5564 age6574 r05066);
%comp(5,r05043,r05045,r05047);
/* CLAIMS PROCESSING */
%adjust(r05040,age1824 age2534 age3544 age4554 age5564 age6574 r05066);
%adjust(r05041,age1824 age2534 age3544 age4554 age5564 age6574 r05066);
%comp(6,r05040,r05041);
/* RATING ALL HEALTH CARE: 0 - 10 */
%adjust(r05037,age1824 age2534 age3544 age4554 age5564 age6574 r05066);
%comp(7,r05037);
/* RATING OF HEALTH PLAN: 0 - 10 */
%adjust(r05048,age1824 age2534 age3544 age4554 age5564 age6574 r05066);
%comp(8,r05048);
/* RATING OF PERSONAL DR: 0 - 10 */
%adjust(r05009,age1824 age2534 age3544 age4554 age5564 age6574 r05066);
%comp(9,r05009);
/* SPECIALTY CARE */
%adjust(r05015,age1824 age2534 age3544 age4554 age5564 age6574 r05066);
%comp(10,r05015);
```

#### G.3.D Q4\_2005\PROGRAMS\BENCHMARK\BENCHA04.SAS - Convert the Benchmark Scores Database into the WEB layout - Quarterly.

\*\*\*\*\*\*\*\*\*\*\*\*\*\*\*\*

```
* PROGRAM: BENCHA04.SAS
* TASK:
          Quarterly DOD HEALTH CARE SURVEY ANALYSIS (6077-410)
* PURPOSE: Convert the Benchmark Scores Database into the WEB layout
* WRITTEN: 06/01/2000 BY KEITH RATHBUN
* INPUTS: 1) Benchmark data sets with adjusted scores
    (COMPn_i.SD2 where n = composite number and i = group number)
* OUTPUT: 1) BENCHA04.SD2 - Combined Benchmark Scores Database in WEB layout
* INCLUDES: 1) LOADCAHQ.INC - Format definitions for CAHPS Individual
    and composite data sets
* MODIFIED: 1) Dec 2000 by Keith Rathbun: Updated variable names for
    Q1 2000 Survey. For the quarterly survey group 8 (all benes)
    is being used as the benchmark for all groups (1-8). Thus,
    this group is copied and output to each of the other 7 groups.
* 2) 01/23/2002 by Mike Scott: Updated variable names to be consistent
    with 2000 survey.
* 4) 04/15/2002 by Mike Scott - Updated variable names for
    Q1 2002 Survey.
* 5) 03/21/2003 by Mike Scott - Updated for 2003 survey.
* 6) 06/26/2003 by Mike Scott - Updated for Q2 2003.
* 7) 07/03/2003 by Mike Scott - Added TIMEPD variable to be set to the period
    or 'Trend'. Changed from setting BENTYPE to the period or 'Trend' to
    setting to 'Composite'.
* 8) 07/18/2003 by Mike Scott - Added TIMEPD to FREQ.
* 9) 10/21/2003 by Mike Scott - Updated for Q3 2003.
*10) 03/23/2004 by Mike Scott - Updated for Q1 2004.
*11) 06/15/2004 by Regina Gramss - Updated for Q2 2004.
*12) 09/2004 by Regina Gramss - Updated for Q3 2004
*13) 05/2005
            by Regina Gramss - Updated for Q1 2005
            by Regina Gramss - Updated for Q3 2005
by Regina Gramss - Updated for Q4 2005
*14) 10/2005
*15) 12/2005
* NOTES:
* 1) The following steps need to be run prior to this program:
    - BENCHA01.SAS - Extract Benchmark variables
    - BENCHA02.SAS - Recode Benchmark variables
- BENCHA03.SAS - Construct Scores and SEMEAN datasets
* 2) The output file (BENCHA04.SD2) will be run through the
    MAKEHTML.SAS program to generate the WEB pages.
**********************
* Assign data libraries and options
LIBNAME IN V612 "DATA";
LIBNAME OUT V612 "DATA";
LIBNAME LIBRARY "..\..\DATA\AFINAL\FMTLIB";
OPTIONS PS=79 LS=132 COMPRESS=YES NOCENTER;
* Load Format definitions for CAHPS Individual and composite data sets.
*************************
%INCLUDE "..\LOADWEB\LOADCAHQ.INC";
******************
*******************
* Process Macro Input Parameters:
* 1) CNUM = Composite or rating variable number (1-10)
* 2) GNUM = Group number (1-8)
```

```
* 3) NVAR = Number of variables in the composite
* 4) VARS = List of individual variables for composite
* 5) SE
      = List of individual standard error variables
   Adjusted Score Definitions
   Group Number
* 1. Prime enrolleesXINS_COV IN (1,2,6) AND H05007_R>=7
* 2. Enrollees w/mil PCM XENR_PCM IN (1,2,6) AND H05007_R>=7
* 3. Enrollees w/civ PCM
                       XENR_PCM = 3
                                      AND H05007 R>=7
* 4. Nonenrollees XINS_COV IN (3,4,5)
* 5. Active duty
              BFGROUPP = 1
* 6. Active duty dependents BFGROUPP = 2
* 7. Retirees and dependents BFGROUPP IN (3,4)
* 8. All Beneficiaries
************************************
%MACRO PROCESS(CNUM=, GNUM=, NVAR=, VARS=, SE=);
* Assign value for BENTYPE composite year
*************************
%LET YEAR = "2005 Q4"; /*RSG 09/2004 UPDATED TO Q2 2005*/
* Convert benchmark scores datasets into WEB layout.
  DATA COMP&CNUM._&Gnum;
    SET IN.COMP&CNUM._&GNUM;
    LENGTH MAJGRP $30;
    LENGTH REGION $25;
    LENGTH REGCAT $26;
    LENGTH BENTYPE $50;
    LENGTH BENEFIT $34;
    LENGTH TIMEPD $35; ***MJS 07/03/03 Added line;
    *******************
    * For now, assign SIG = 0
    SIG = 0;
    ******************
    * Assign major group
     MAJGRP = PUT(&Gnum,MAJGRPF.);
    ******************
    * Assign Region and Regcat
    ***************************
    REGION = "Benchmark";
    REGCAT = "Benchmark";
    *******************
    * Assign benefit and benefit type
                             *********************************
         &CNUM = 1 THEN BENEFIT = "Getting Needed Care";
    TF
    ELSE IF &CNUM = 2 THEN BENEFIT = "Getting Care Quickly";
ELSE IF &CNUM = 3 THEN BENEFIT = "How Well Doctors Communicate";
    ELSE IF &CNUM = 4 THEN BENEFIT = "Courteous and Helpful Office Staff";
    ELSE IF &CNUM = 5 THEN BENEFIT = "Customer Service";
    ELSE IF &CNUM = 6 THEN BENEFIT = "Claims Processing";
    ELSE IF &CNUM = 7 THEN BENEFIT = "Health Care";
    ELSE IF &CNUM = 8  THEN BENEFIT = "Health Plan";
    ELSE IF &CNUM = 9 THEN BENEFIT = "Primary Care Manager";
    ELSE IF &CNUM = 10 THEN BENEFIT = "Specialty Care";
    BENTYPE = "Composite"; ***MJS 07/03/03 Changed from BENTYPE = PUT(&YEAR, $BENTYPF.);
    TIMEPD = PUT(&YEAR, $BENTYPF.); ***MJS 07/03/03 Added;
    ******************
     * Assign composite score and SEMEAN
    **************************
```

```
SCORE = TOTADJ;
    SEMEAN = SDE;
    ******************
    * Output composite score record for each REGION
    ************************
    OUTPUT;
    ********************
    * Now, output the individual score records
             ****************
    IF &NVAR GT 1 THEN DO;
      ARRAY ITEMS &VARS;
      ARRAY SE
             &SE;
      LENGTH NAME $8;
      DO I = 1 TO DIM(ITEMS); DROP I;
 CALL VNAME(ITEMS(I),NAME);
 NAME = SUBSTR(NAME,1,6);
 SCORE = ITEMS(I);
 SEMEAN = SE(I);
 BENTYPE = PUT(NAME, $BENTYPF.);
                      ***MJS 07/03/03 Added;
 TIMEPD = PUT(&YEAR, $BENTYPF.);
 OUTPUT;
     END;
   END;
  KEEP MAJGRP
     REGION
     REGCAT
     BENTYPE
     BENEFIT
           /*MJS 07/03/03 Added*/
     TIMEDD
     SEMEAN
     SCORE
     SIG
 RUN;
%MEND;
**********************
* COMPOSITE # 1.
* GETTING NEEDED CARE VARIABLES.
%PROCESS(CNUM=1, GNUM=8, NVAR=4, VARS=r05011_8 R05013_8 R05027_8 R05029_8, /*MJS 03/23/04 Changed
2003 to 2004 variables names*/
      SE=s_r05011 S_R05013 S_R05027 S_R05029);
*******************
* COMPOSITE # 2.
* GETTING CARE QUICKLY VARIABLES.
%PROCESS(CNUM=2, GNUM=8, NVAR=4, VARS=R05017_8 R05022_8 R05019_8 R05030_8,
      SE=S_R05017 S_R05022 S_R05019 S_R05030);
* COMPOSITE # 3.
* HOW WELL DOCTORS COMMUNICATE.
%PROCESS(CNUM=3, GNUM=8, NVAR=4, VARS=R05033_8 R05034_8 R05035_8 R05036_8,
      SE=S_R05033 S_R05034 S_R05035 S_R05036);
*******************
* COMPOSITE # 4.
* COURTEOUS AND HELPFUL OFFICE STAFF.
************************
%PROCESS(CNUM=4, GNUM=8, NVAR=2, VARS=R05031_8 R05032_8, SE=S_R05031 S_R05032);
*************************
* COMPOSITE # 5.
* CUSTOMER SERVICE.
************************
%PROCESS(CNUM=5, GNUM=8, NVAR=3, VARS=R05043 8 R05045 8 R05047 8,
      SE=S_R05043 S_R05045 S_R05047);
```

```
* COMPOSITE # 6.
* CLAIMS PROCESSING.
******************************
%PROCESS(CNUM=6, GNUM=8, NVAR=2, VARS=R05040_8 R05041_8, SE=S_R05040 S_R05041);
************************
* INDIVIDUAL # 1.
* RATING OF ALL HEALTH CARE: 0 - 10.
                        ************
%PROCESS(CNUM=7, GNUM=8, NVAR=1, VARS=R05037_8, SE=S_R05037);
************************
* INDIVIDUAL # 2.
* RATING OF HEALTH PLAN: 0 - 10.
*************************
%PROCESS(CNUM=8, GNUM=8, NVAR=1, VARS=R05048_8, SE=S_R05048);
******************
* INDIVIDUAL # 3.
* RATING OF PERSONAL DOCTOR: 0 - 10.
****************************
%PROCESS(CNUM=9, GNUM=8, NVAR=1, VARS=R05009_8, SE=S_R05009);
***********************
* INDIVIDUAL # 4.
* SPECIALTY CARE: 0 - 10.
************************
%PROCESS(CNUM=10, GNUM=8, NVAR=1, VARS=R05015_8, SE=S_R05015);
******************
*******************
* COMPOSITE # 1.
* GETTING NEEDED CARE VARIABLES.
                     ****************
%PROCESS(CNUM=1, GNUM=3, NVAR=4, VARS=r05011_3 R05013_3 R05027_3 R05029_3,
     SE=s_r05011 S_R05013 S_R05027 S_R05029);
***********************
* COMPOSITE # 2.
* GETTING CARE QUICKLY VARIABLES.
                ********************
%PROCESS(CNUM=2, GNUM=3, NVAR=4, VARS=R05017_3 R05022_3 R05019_3 R05030_3,
     SE=S_R05017 S_R05022 S_R05019 S_R05030);
* COMPOSITE # 3.
* HOW WELL DOCTORS COMMUNICATE.
**************************
%PROCESS(CNUM=3, GNUM=3, NVAR=4, VARS=R05033_3 R05034_3 R05035_3 R05036_3,
     SE=S_R05033 S_R05034 S_R05035 S_R05036);
* COMPOSITE # 4.
* COURTEOUS AND HELPFUL OFFICE STAFF.
***********************
%PROCESS(CNUM=4, GNUM=3, NVAR=2, VARS=R05031_3 R05032_3, SE=S_R05031 S_R05032);
* COMPOSITE # 5.
* CUSTOMER SERVICE.
              *******************
%PROCESS(CNUM=5, GNUM=3, NVAR=3, VARS=R05043_3 R05045_3 R05047_3,
     SE=S R05043 S R05045 S R05047);
* COMPOSITE # 6.
* CLAIMS PROCESSING.
%PROCESS(CNUM=6, GNUM=3, NVAR=2, VARS=R05040_3 R05041_3, SE=S_R05040 S_R05041);
******************
' INDIVIDUAL # 1.
* RATING OF ALL HEALTH CARE: 0 - 10.
```

\*\*\*\*\*\*\*\*\*\*\*\*\*\*\*\*\*\*\*

```
%PROCESS(CNUM=7, GNUM=3, NVAR=1, VARS=R05037_3, SE=S_R05037);
* INDIVIDUAL # 2.
* RATING OF HEALTH PLAN: 0 - 10.
%PROCESS(CNUM=8, GNUM=3, NVAR=1, VARS=R05048_3, SE=S_R05048);
* INDIVIDUAL # 3.
* RATING OF PERSONAL DOCTOR: 0 - 10.
%PROCESS(CNUM=9, GNUM=3, NVAR=1, VARS=R05009_3, SE=S_R05009);
* INDIVIDUAL # 4.
* SPECIALTY CARE: 0 - 10.
                   ***********************************
%PROCESS(CNUM=10, GNUM=3, NVAR=1, VARS=R05015_3, SE=S_R05015);
************************
* COMPOSITE # 1.
* GETTING NEEDED CARE VARIABLES.
%PROCESS(CNUM=1, GNUM=4, NVAR=4, VARS=r05011_4 R05013_4 R05027_4 R05029_4,
      SE=s_r05011 S_R05013 S_R05027 S_R05029);
***********************
* COMPOSITE # 2.
* GETTING CARE QUICKLY VARIABLES.
                  *****************
%PROCESS(CNUM=2, GNUM=4, NVAR=4, VARS=R05017_4 R05022_4 R05019_4 R05030_4,
      SE=S_R05017 S_R05022 S_R05019 S_R05030);
* COMPOSITE # 3.
* HOW WELL DOCTORS COMMUNICATE.
******************************
%PROCESS(CNUM=3, GNUM=4, NVAR=4, VARS=R05033_4 R05034_4 R05035_4 R05036_4,
      SE=S_R05033 S_R05034 S_R05035 S_R05036);
******************
* COMPOSITE # 4.
* COURTEOUS AND HELPFUL OFFICE STAFF.
*************************
%PROCESS(CNUM=4, GNUM=4, NVAR=2, VARS=R05031_4 R05032_4, SE=S_R05031 S_R05032);
* COMPOSITE # 5.
* CUSTOMER SERVICE.
******************************
%PROCESS(CNUM=5, GNUM=4, NVAR=3, VARS=R05043_4 R05045_4 R05047_4,
      SE=S_R05043 S_R05045 S_R05047);
******************
* COMPOSITE # 6.
* CLAIMS PROCESSING.
************************
%PROCESS(CNUM=6, GNUM=4, NVAR=2, VARS=R05040 4 R05041 4, SE=S R05040 S R05041);
***********************
* INDIVIDUAL # 1.
* RATING OF ALL HEALTH CARE: 0 - 10.
%PROCESS(CNUM=7, GNUM=4, NVAR=1, VARS=R05037_4, SE=S_R05037);
* INDIVIDUAL # 2.
* RATING OF HEALTH PLAN: 0 - 10.
%PROCESS(CNUM=8, GNUM=4, NVAR=1, VARS=R05048_4, SE=S_R05048);
*******************
* INDIVIDUAL # 3.
```

\*\*\*\*\*\*\*\*\*\*\*\*\*\*\*\*\*\*\*\*\*\*\*\*\*

```
* RATING OF PERSONAL DOCTOR: 0 - 10.
%PROCESS(CNUM=9, GNUM=4, NVAR=1, VARS=R05009_4, SE=S_R05009);
********************
* INDIVIDUAL # 4.
* SPECIALTY CARE: 0 - 10.
********************************
%PROCESS(CNUM=10, GNUM=4, NVAR=1, VARS=R05015_4, SE=S_R05015);
******************
************************
* COMPOSITE # 1.
* GETTING NEEDED CARE VARIABLES.
%PROCESS(CNUM=1, GNUM=5, NVAR=4, VARS=r05011_5 R05013_5 R05027_5 R05029_5,
     SE=s_r05011 S_R05013 S_R05027 S_R05029);
******************
* COMPOSITE # 2.
* GETTING CARE QUICKLY VARIABLES.
%PROCESS(CNUM=2, GNUM=5, NVAR=4, VARS=R05017_5 R05022_5 R05019_5 R05030_5,
     SE=S_R05017 S_R05022 S_R05019 S_R05030);
* COMPOSITE # 3.
* HOW WELL DOCTORS COMMUNICATE.
%PROCESS(CNUM=3, GNUM=5, NVAR=4, VARS=R05033_5 R05034_5 R05035_5 R05036_5,
     SE=S_R05033 S_R05034 S_R05035 S_R05036);
******************
* COMPOSITE # 4.
* COURTEOUS AND HELPFUL OFFICE STAFF.
%PROCESS(CNUM=4, GNUM=5, NVAR=2, VARS=R05031_5 R05032_5, SE=S_R05031 S_R05032);
***********************
* COMPOSITE # 5.
* CUSTOMER SERVICE.
            %PROCESS(CNUM=5, GNUM=5, NVAR=3, VARS=R05043_5 R05045_5 R05047_5,
     SE=S_R05043 S_R05045 S_R05047);
************************
* COMPOSITE # 6.
* CLAIMS PROCESSING.
%PROCESS(CNUM=6, GNUM=5, NVAR=2, VARS=R05040_5 R05041_5, SE=S_R05040 S_R05041);
* INDIVIDUAL # 1.
* RATING OF ALL HEALTH CARE: 0 - 10.
***********************
%PROCESS(CNUM=7, GNUM=5, NVAR=1, VARS=R05037_5, SE=S_R05037);
* INDIVIDUAL # 2.
* RATING OF HEALTH PLAN: 0 - 10.
%PROCESS(CNUM=8, GNUM=5, NVAR=1, VARS=R05048_5, SE=S_R05048);
*******************
* INDIVIDUAL # 3.
* RATING OF PERSONAL DOCTOR: 0 - 10.
                       *************
%PROCESS(CNUM=9, GNUM=5, NVAR=1, VARS=R05009_5, SE=S_R05009);
******************
* INDIVIDUAL # 4.
* SPECIALTY CARE: 0 - 10.
```

```
%PROCESS(CNUM=10, GNUM=5, NVAR=1, VARS=R05015_5, SE=S_R05015);
* COMPOSITE # 1.
* GETTING NEEDED CARE VARIABLES.
*************************
%PROCESS(CNUM=1, GNUM=6, NVAR=4, VARS=r05011_6 R05013_6 R05027_6 R05029_6,
      SE=s_r05011 S_R05013 S_R05027 S_R05029);
* COMPOSITE # 2.
* GETTING CARE QUICKLY VARIABLES.
%PROCESS(CNUM=2, GNUM=6, NVAR=4, VARS=R05017_6 R05022_6 R05019_6 R05030_6,
      SE=S_R05017 S_R05022 S_R05019 S_R05030);
* COMPOSITE # 3.
* HOW WELL DOCTORS COMMUNICATE.
        *********************
%PROCESS(CNUM=3, GNUM=6, NVAR=4, VARS=R05033_6 R05034_6 R05035_6 R05036_6,
      SE=S_R05033 S_R05034 S_R05035 S_R05036);
******************
* COMPOSITE # 4.
* COURTEOUS AND HELPFUL OFFICE STAFF.
**************************
%PROCESS(CNUM=4, GNUM=6, NVAR=2, VARS=R05031_6 R05032_6, SE=S_R05031 S_R05032);
*************************
* COMPOSITE # 5.
* CUSTOMER SERVICE.
           %PROCESS(CNUM=5, GNUM=6, NVAR=3, VARS=R05043_6 R05045_6 R05047_6,
      SE=S_R05043 S_R05045 S_R05047);
* COMPOSITE # 6.
* CLAIMS PROCESSING.
%PROCESS(CNUM=6, GNUM=6, NVAR=2, VARS=R05040_6 R05041_6, SE=S_R05040 S_R05041);
******************
* INDIVIDUAL # 1.
* RATING OF ALL HEALTH CARE: 0 - 10.
%PROCESS(CNUM=7, GNUM=6, NVAR=1, VARS=R05037_6, SE=S_R05037);
* INDIVIDUAL # 2.
* RATING OF HEALTH PLAN: 0 - 10.
%PROCESS(CNUM=8, GNUM=6, NVAR=1, VARS=R05048_6, SE=S_R05048);
******************
* INDIVIDUAL # 3.
* RATING OF PERSONAL DOCTOR: 0 - 10.
                        *************
%PROCESS(CNUM=9, GNUM=6, NVAR=1, VARS=R05009_6, SE=S_R05009);
* INDIVIDUAL # 4.
* SPECIALTY CARE: 0 - 10.
*************************
%PROCESS(CNUM=10, GNUM=6, NVAR=1, VARS=R05015 6, SE=S R05015);
******************
* COMPOSITE # 1.
* GETTING NEEDED CARE VARIABLES.
************************
%PROCESS(CNUM=1, GNUM=7, NVAR=4, VARS=r05011_7 R05013_7 R05027_7 R05029_7,
      SE=s_r05011 S_R05013 S_R05027 S_R05029);
* COMPOSITE # 2.
```

```
* GETTING CARE QUICKLY VARIABLES.
                     ****************************
%PROCESS(CNUM=2, GNUM=7, NVAR=4, VARS=R05017_7 R05022_7 R05019_7 R05030_7,
     SE=S R05017 S R05022 S R05019 S R05030);
* COMPOSITE # 3.
* HOW WELL DOCTORS COMMUNICATE.
*************************
%PROCESS(CNUM=3, GNUM=7, NVAR=4, VARS=R05033_7 R05034_7 R05035_7 R05036_7,
     SE=S_R05033 S_R05034 S_R05035 S_R05036);
******************
* COMPOSITE # 4.
* COURTEOUS AND HELPFUL OFFICE STAFF.
                %PROCESS(CNUM=4, GNUM=7, NVAR=2, VARS=R05031_7 R05032_7, SE=S_R05031 S_R05032);
****************
* COMPOSITE # 5.
* CUSTOMER SERVICE.
************************
%PROCESS(CNUM=5, GNUM=7, NVAR=3, VARS=R05043_7 R05045_7 R05047_7,
     SE=S_R05043 S_R05045 S_R05047);
* COMPOSITE # 6.
* CLAIMS PROCESSING.
************************
%PROCESS(CNUM=6, GNUM=7, NVAR=2, VARS=R05040_7 R05041_7, SE=S_R05040 S_R05041);
************************
* INDIVIDUAL # 1.
* RATING OF ALL HEALTH CARE: 0 - 10.
************************
%PROCESS(CNUM=7, GNUM=7, NVAR=1, VARS=R05037_7, SE=S_R05037);
*******************
* INDIVIDUAL # 2.
* RATING OF HEALTH PLAN: 0 - 10.
*************************
%PROCESS(CNUM=8, GNUM=7, NVAR=1, VARS=R05048_7, SE=S_R05048);
******************
* INDIVIDUAL # 3.
* RATING OF PERSONAL DOCTOR: 0 - 10.
************************
%PROCESS(CNUM=9, GNUM=7, NVAR=1, VARS=R05009_7, SE=S_R05009);
************************
* INDIVIDUAL # 4.
* SPECIALTY CARE: 0 - 10.
%PROCESS(CNUM=10, GNUM=7, NVAR=1, VARS=R05015_7, SE=S_R05015);
******************
* COMPOSITE # 1.
* GETTING NEEDED CARE VARIABLES.
               ******************
%PROCESS(CNUM=1, GNUM=2, NVAR=4, VARS=r05011 2 R05013 2 R05027 2 R05029 2,
     SE=s_r05011 S_R05013 S_R05027 S_R05029);
* COMPOSITE # 2.
* GETTING CARE QUICKLY VARIABLES.
******************************
%PROCESS(CNUM=2, GNUM=2, NVAR=4, VARS=R05017_2 R05022_2 R05019_2 R05030_2,
     SE=S_R05017 S_R05022 S_R05019 S_R05030);
************************
* COMPOSITE # 3.
* HOW WELL DOCTORS COMMUNICATE.
                    ***************
%PROCESS(CNUM=3, GNUM=2, NVAR=4, VARS=R05033_2 R05034_2 R05035_2 R05036_2,
      SE=S_R05033 S_R05034 S_R05035 S_R05036);
```

```
* COMPOSITE # 4.
* COURTEOUS AND HELPFUL OFFICE STAFF.
                          ****************
%PROCESS(CNUM=4, GNUM=2, NVAR=2, VARS=R05031_2 R05032_2, SE=S_R05031 S_R05032);
* COMPOSITE # 5.
* CUSTOMER SERVICE.
*************************
%PROCESS(CNUM=5, GNUM=2, NVAR=3, VARS=R05043_2 R05045_2 R05047_2,
     SE=S_R05043 S_R05045 S_R05047);
*******************
* COMPOSITE # 6.
* CLAIMS PROCESSING.
************************
%PROCESS(CNUM=6, GNUM=2, NVAR=2, VARS=R05040_2 R05041_2, SE=S_R05040 S_R05041);
******************
* INDIVIDUAL # 1.
* RATING OF ALL HEALTH CARE: 0 - 10.
*****************************
%PROCESS(CNUM=7, GNUM=2, NVAR=1, VARS=R05037_2, SE=S_R05037);
************************
* INDIVIDUAL # 2.
* RATING OF HEALTH PLAN: 0 - 10.
                     *************
%PROCESS(CNUM=8, GNUM=2, NVAR=1, VARS=R05048_2, SE=S_R05048);
* INDIVIDUAL # 3.
* RATING OF PERSONAL DOCTOR: 0 - 10.
************************
%PROCESS(CNUM=9, GNUM=2, NVAR=1, VARS=R05009 2, SE=S R05009);
*******************
* INDIVIDUAL # 4.
* SPECIALTY CARE: 0 - 10.
%PROCESS(CNUM=10, GNUM=2, NVAR=1, VARS=R05015_2, SE=S_R05015);
* COMPOSITE # 1.
* GETTING NEEDED CARE VARIABLES.
%PROCESS(CNUM=1, GNUM=1, NVAR=4, VARS=r05011_1 R05013_1 R05027_1 R05029_1,
     SE=s r05011 S R05013 S R05027 S R05029);
*************************
* COMPOSITE # 2.
* GETTING CARE QUICKLY VARIABLES.
          *******************
%PROCESS(CNUM=2, GNUM=1, NVAR=4, VARS=R05017_1 R05022_1 R05019_1 R05030_1,
     SE=S_R05017 S_R05022 S_R05019 S_R05030);
*******************
* COMPOSITE # 3.
* HOW WELL DOCTORS COMMUNICATE.
       *********************
%PROCESS(CNUM=3, GNUM=1, NVAR=4, VARS=R05033_1 R05034_1 R05035_1 R05036_1,
      SE=S_R05033 S_R05034 S_R05035 S_R05036);
*******************
* COMPOSITE # 4.
* COURTEOUS AND HELPFUL OFFICE STAFF.
   **************************
%PROCESS(CNUM=4, GNUM=1, NVAR=2, VARS=R05031_1 R05032_1, SE=S_R05031 S_R05032);
******************
* COMPOSITE # 5.
* CUSTOMER SERVICE.
```

\*\*\*\*\*\*\*\*\*\*\*\*\*\*\*\*\*\*\*\*\*\*\*\*\*

```
%PROCESS(CNUM=5, GNUM=1, NVAR=3, VARS=R05043_1 R05045_1 R05047_1,
       SE=S_R05043 S_R05045 S_R05047);
* COMPOSITE # 6.
* CLAIMS PROCESSING.
************************
%PROCESS(CNUM=6, GNUM=1, NVAR=2, VARS=R05040_1 R05041_1, SE=S_R05040 S_R05041);
* INDIVIDUAL # 1.
* RATING OF ALL HEALTH CARE: 0 - 10.
%PROCESS(CNUM=7, GNUM=1, NVAR=1, VARS=R05037_1, SE=S_R05037);
*******************
* INDIVIDUAL # 2.
* RATING OF HEALTH PLAN: 0 - 10.
                            *****************
%PROCESS(CNUM=8, GNUM=1, NVAR=1, VARS=R05048_1, SE=S_R05048);
*******************
* INDIVIDUAL # 3.
* RATING OF PERSONAL DOCTOR: 0 - 10.
%PROCESS(CNUM=9, GNUM=1, NVAR=1, VARS=R05009_1, SE=S_R05009);
************************
* INDIVIDUAL # 4.
* SPECIALTY CARE: 0 - 10.
*************************
%PROCESS(CNUM=10, GNUM=1, NVAR=1, VARS=R05015_1, SE=S_R05015);
******************
* STACK up all of the files into one final output dataset.
********************
*************************
DATA OUT.BENCHA04;
  SET COMP1_1 COMP1_2 COMP1_3 COMP1_4 COMP1_5 COMP1_6 COMP1_7 COMP1_8
     COMP2_1 COMP2_2 COMP2_3 COMP2_4 COMP2_5 COMP2_6 COMP2_7 COMP2_8 COMP3_1 COMP3_2 COMP3_3 COMP3_4 COMP3_5 COMP3_6 COMP3_7 COMP3_8
     COMP4_1 COMP4_2 COMP4_3 COMP4_4 COMP4_5 COMP4_6 COMP4_7 COMP4_8
     COMP5_1 COMP5_2 COMP5_3 COMP5_4 COMP5_5 COMP5_6 COMP5_7 COMP5_8
     COMP6_1 COMP6_2 COMP6_3 COMP6_4 COMP6_5 COMP6_6 COMP6_7 COMP6_8 COMP7_1 COMP7_2 COMP7_3 COMP7_4 COMP7_5 COMP7_6 COMP7_7 COMP7_8
     COMP8_1 COMP8_2 COMP8_3 COMP8_4 COMP8_5 COMP8_6 COMP8_7 COMP8_8
     COMP9_1 COMP9_2 COMP9_3 COMP9_4 COMP9_5 COMP9_6 COMP9_7 COMP9_8
     COMP10_1 COMP10_2 COMP10_3 COMP10_4 COMP10_5 COMP10_6 COMP10_7 COMP10_8
   IF SCORE = . THEN DELETE;
RUN;
TITLE1 "Quarterly DOD Health Survey Scores/Report Cards (6077-410)"; /*MJS 03/23/04 Updated
project number*/
TITLE2 "Program Name: BENCHA04.SAS By Keith Rathbun";
TITLE3 "Program Inputs: Benchmark Individual and Composite data sets with adjusted scores";
TITLE4 "Program Outputs: BENCHA04.SD2 - Combined Benchmark Scores Database in WEB layout";
PROC CONTENTS; RUN;
PROC FREO;
TABLES TIMEPD BENEFIT BENTYPE MAJGRP REGION REGCAT /*MJS 07/18/03 Added TIMEPD*/
     REGION*REGCAT
     /MISSING LIST;
RIIN;
```

# G.4.A Q4\_2005\PROGRAMS\ReportCards\MPR\_AdultQ42005\PRVCOMPQ\_NOCHOL.sas - Calculate Preventive Care Composite Scores - Quarterly.

```
***************
* Project: DoD Reporting and Analysis 6077-410
* Program: PRVCOMPQ.SAS
* Author: Chris Rankin
* Date:
            12/22/2000
* Modified: 4/19/2001 By Keith Rathbun: Restrict population to
   xins_cov in(1,2,3,6). Use POSTSTR instead of
   adj_cell.
* Modified: 10/25/01 By Daniele Beahm: Because no poststratification
   was done for q3 2000, changed POSTSTR back to ADJ_CELL
   04/09/02 modified macros the first three macros to create
   temporary datasets (instead of writing permanent datasets)
   07/15/02 By Mike Scott: Changed HCS021 to HCS022 for Q2 2002.
   01/12/03 By Mike Scott: Changed ADJ_CELL to COM_SAMP.
   03/21/03 By Mike Scott: Changed HCS024 to HCS031 for Q2 2002.
   04/01/03 By Mike Scott: Replaced HP_FLU with HP_CHOL.
   04/30/03 By Mike Scott: Changed COM_SAMP to ADJ_CELL. Changed
   CMPNUM1 from 4 to 5 and CMPNUM2 from 4 to 3.
   06/13/03 By Eric Schone. Changed composite mean & std err calculations
   to use weights from 2000 input data.
   07/23/03 By Mike Scott: Removed ..\PROGRAMS\ from INCLUDE.
   10/21/03 By Mike Scott: Updated for Q3 2003.
   01/07/04 By Mike Scott: Updated for Q4 2003.
   02/02/04 By Mike Scott: Set PRVVAR6, PRVVAR7, and PRVVAR8 in DATA NORMDATA
   to {\tt H04023}, {\tt H04020}, and {\tt H04031}.
   03/24/04 By Mike Scott: Updated for Q1 2004.
   04/09/04 By Keith Rathbun: Added Service Affiliation variables to
   accomodate the consumer watch.
   06/22/04 By Regina Gramss: Updated for Q2 2004.
   09/2004 By Regina Gramss: Updated for Q3 2004, to use XTNEXREG
*vs. XREGION
   01/2005 By Regina Gramss: Updated to create "Last conus_q" for
* Q4 2004, replace XTNEXREG with XSERVREG
   04/2005 By Regina Gramss: Updated for Q1 2005 (update 2004 field names)
   07/2005 By Regina Gramss: updated for Q2 2005
   10/2005 By Regina Gramss: Updated for Q3 2005
   12/2005 By Regina Gramss: Updated for Q4 2005
  Purpose: Calculate MPR Preventive Care Composites
  Input:
            HCS054_1.SD2
* Output:
            RFINAL.SD2
   CFINAL.SD2
   MFINAL.SD2
   SFINAL.SD2
* Include
   Files:
             LOADCAHPQ.INC
   Notes:
            Next program is Loadmprq.sas
   ***CHECK PARAMETER ASSIGNMENTS***
OPTIONS NOCENTER LS=124 PS=74 SOURCE SOURCE2 MLOGIC MPRINT
       NOFMTERR COMPRESS=YES;
LIBNAME IN v612 "..\..\DATA\AFINAL";
LIBNAME IN2000 v612 "..\..\..\2000\dATA";
LIBNAME OUT v612 ".";
LIBNAME LIBRARY "..\..\DATA\AFINAL\FMTLIB";
%LET WGT=WRWT;
                  /** Set to Y for Debug print of datasets **/
%LET DEBUG=Y;
%LET INDATA=HCS054_1; /*RSG 09/2004 Changed to Q4 2004*/
%LET YRDATA=HCS054_1;
                       /*RSG 09/2004 Changed to Q4 2004*/
/**** The following parameters are used in the Variance ****/
/**** calcuation macro for region and catchment area
%LET GRPNUM=8;
                   /** number of groups**/
```

```
/** number of variables
                                             **/ /* RSG - 04/2005 changed from 8 to 7
%LET COMPNUM=7;
(eliminate cholesterol*/
%LET REGNUM=16; /** number of regions
                                               **/ /* RSG - 01/2005 CHANGED TO FIT THE 16
CATEGORIES OF XSERVREG */
%LET CATCHNUM=9999; /** number of catchment areas **/
%LET CMPNUM1=4;
                /** number of variables in first composite **/ /*RSG 04/2005 Changed CMPNUM1
from 5 to 4*/
               /** number of variables in second composite **/ /*MJS 04/30/03 Changed CMPNUM2
%LET CMPNIM2=3;
from 4 to 3*/
%LET COMPCNT=2; /** number of composites**/
**** set up benchmarks for preventive services ;
**** note -- these are the hp 2000 goals
%LET GOALVAR1= .90; /** HP Goal for prenatal care %LET GOALVAR2= .70; /** HP Goal for Mammography**/
%LET GOALVAR3= .90; /** HP Goal for Papsmear **/
                   /** HP Goal for Blood Pressure check **/
/** access goals **/ /*04/2005 - RSG: DELETED CHOLESTEROLE GOAL*/
%LET GOALVAR4= .95;
%LET GOALVAR5= .90;
%LET GOALVAR6= .90;
%LET GOALVAR7= .98;
%INCLUDE "..\..\LOADWEB\LOADCAHQ.INC"; ***MJS 07/23/03 Removed ..\PROGRAMS\;
************************************
* Beneficiary group note
   Eight groups Definitions
* 1. Prime enrolleesXINS_COV IN (1,2,6) AND H05007>=2
* 4. Nonenrollees XINS_COV IN (3,4,5)
* 5. Active duty XBNFGRP = 1
* 6. Active duty dependents XBNFGRP = 2
* 7. Retirees XBNFGRP IN (3,4)
* 8. All beneficiaries
                          ALL
/**** note -- output all data to a single dataset for macro */
/**** call*/
/**** MACROS are no longer called for catchment areas
DATA normDATA(KEEP= XTNEXREG XSERVREG CACSMPL XSERVAFF cwrWT
       PRVVAR1-PRVVAR&COMPNUM. NUMV1-NUMV&COMPNUM.
       DENV1-DENV&COMPNUM);
 SET IN2000.hcs00a_1(KEEP=XINS_COV HP_CHOL HP_BP HP_MAMOG HP_PAP HP_PRNTL
 /*MJS 04/01/03*/ h00023 h00031 h00020
 XREGION XENR_PCM XBNFGRP ENBGSMPL cwrWT CACSMPL SERVAFF
 ADJ_CELL); /*MJS 03/21/03*/
*******************
* For quarterly reports, catchment level reporting is not done
* so the value of cellp is set to 1.
* For annual reporting purposes, cellp will need to be assigned
* to geocell
************************
                                         *Army;
 IF SERVAFF = 'A' THEN XSERVAFF = 1;
 ELSE IF SERVAFF = 'F' THEN XSERVAFF = 2; *Air Force;
 ELSE IF SERVAFF = 'N' THEN XSERVAFF = 3;
 ELSE XSERVAFF = 4;
                       *Other/unknown;
 IF XREGION IN (1,2,5) THEN XTNEXREG=1;
  IF XREGION IN (3,4,6) THEN XTNEXREG=2;
  IF XREGION IN (7,8,9,10,11,12,16) THEN XTNEXREG=3;
  IF XREGION IN (13,14,15) THEN XTNEXREG=4;
  IF XTNEXREG = . THEN DELETE;
```

```
IF XINS_COV NOT IN(1,2,3,6) THEN DELETE;
 PRVVAR1=HP PRNTL;
                           /** prenatal care **/
                          /** mammography **/
 PRVVAR2=HP_MAMOG;
  PRVVAR3=HP_PAP;/** papsmear
 PRVVAR4=HP_BP; /** blood pressure **/
  /*04/2005 RSG - DELETED cholesterole numbers - renumbered PRVVAR below*/
 PRVVAR5=H00023;/** access var 1 **/ /*MJS 03/24/04 Changed */
PRVVAR6=H00020;/** access var 2 **/ /*MJS 02/02/04*/
 PRVVAR7=H00031;/** access var 3 **/
                                         /*MJS 02/02/04*/
/*** set up numerator and denominator for proportions ****/
  ARRAY PRVVAR(*) PRVVAR1-PRVVAR&COMPNUM;
  ARRAY NUMER(*) NUMV1-NUMV&COMPNUM;
 ARRAY DENOM(*) DENV1-DENV&COMPNUM;
 DO I = 1 TO &COMPNUM;
     IF I LE &CMPNUM1 THEN DO;
        IF PRVVAR(I) = 1 THEN NUMER(I) = 1;
        ELSE NUMER(I)=0;
       IF PRVVAR(I) IN (1, 2) THEN DENOM(I)=1;
     END;
    ELSE IF I GT &CMPNUM1 THEN DO;
       IF PRVVAR(I) IN (1, 2) THEN NUMER(I)=1;
        ELSE NUMER(I)=0;
       IF PRVVAR(I) > 0 THEN DENOM(I)=1;
  END:
  DROP I;
 DENV4=1;
  IF XTNEXREG = 1 THEN DO;
       IF XSERVAFF = 1 THEN XSERVREG = 1;
       ELSE IF XSERVAFF = 2 THEN XSERVREG = 2;
       ELSE IF XSERVAFF = 3 THEN XSERVREG = 3;
       ELSE XSERVREG = 4;
  END;
  IF XTNEXREG = 2 THEN DO;
       IF XSERVAFF = 1 THEN XSERVREG = 5;
       ELSE IF XSERVAFF = 2 THEN XSERVREG = 6;
       ELSE IF XSERVAFF = 3 THEN XSERVREG = 7;
       ELSE XSERVREG = 8;
  END;
  IF XTNEXREG = 3 THEN DO;
       IF XSERVAFF = 1 THEN XSERVREG = 9;
       ELSE IF XSERVAFF = 2 THEN XSERVREG = 10;
       ELSE IF XSERVAFF = 3 THEN XSERVREG = 11;
       ELSE XSERVREG = 12;
  END;
  IF XTNEXREG = 4 THEN DO;
       IF XSERVAFF = 1 THEN XSERVREG = 13;
       ELSE IF XSERVAFF = 2 THEN XSERVREG = 14;
       ELSE IF XSERVAFF = 3 THEN XSERVREG = 15;
       ELSE XSERVREG = 16;
  END;
run;
DATA &YRDATA(KEEP=BGROUP MHS CONUS XSERVAFF CACSMPL &WGT TMP CELL
        PRVVAR1-PRVVAR&COMPNUM. NUMV1-NUMV&COMPNUM.
        DENV1-DENV&COMPNUM XTNEXREG XSERVREG);
 SET IN.&INDATA(KEEP=XINS_COV HP_BP XTNEXREG HP_MAMOG HP_PAP HP_PRNTL /*RSG 04/2005 DELETE
  XREGION SERVAFF XENR_PCM XBNFGRP ENBGSMPL &WGT
 ADJ_CELL H05022 H05019 H05030 H05007 D_HEALTH D_PAR);
                                                             /*MJS 03/21/03*/
```

\*\*\*\*\*\*\*\*\*\*\*\*\*\*\*\*\*\*\*\*\*

```
* For quarterly reports, catchment level reporting is not done
* so the value of cellp is set to 1.
* For annual reporting purposes, cellp will need to be assigned
* to geocell
*******************************
  IF SERVAFF = 'A' THEN XSERVAFF = 1;
                                           *Army;
 ELSE IF SERVAFF = 'F' THEN XSERVAFF = 2;
                                          *Air Force;
 ELSE IF SERVAFF = 'N' THEN XSERVAFF = 3;
                                          *Navy;
 ELSE XSERVAFF = 4;
                       *Other/unknown;
 CELLP=1;
 LENGTH TMP_CELL 8;
  TMP CELL=ADJ CELL;
                    /* make COM SAMP a numeric variable */ /*MJS 04/30/03*/
 IF XTNEXREG = . THEN DELETE;
  IF XINS_COV NOT IN(1,2,3,6) THEN DELETE;
                        /** prenatal care **/
/** mammography **/
 PRVVAR1=HP PRNTL;
 PRVVAR2=HP_MAMOG;
 PRVVAR3=HP_PAP;/** papsmear **/
  PRVVAR4=HP_BP; /** blood pressure **/
  /*RSG 04/2005 - delete cholesterol, renumber PRVVAR below*/
 PRVVAR5=H05022;/** access var 1 **/
  PRVVAR6=H05019;/** access var 2 **/
  PRVVAR7=H05030;/** access var 3 **/
/*** set up numerator and denominator for proportions ****/
  ARRAY PRVVAR(*) PRVVAR1-PRVVAR&COMPNUM;
 ARRAY NUMER(*) NUMV1-NUMV&COMPNUM;
  ARRAY DENOM(*) DENV1-DENV&COMPNUM;
 DO I = 1 TO &COMPNUM;
    IF I LE &CMPNUM1 THEN DO;
       IF PRVVAR(I) = 1 THEN NUMER(I) = 1;
       ELSE NUMER(I)=0;
       IF PRVVAR(I) IN (1, 2) THEN DENOM(I)=1;
    END;
    ELSE IF I GT &CMPNUM1 THEN DO;
       IF PRVVAR(I) IN (1, 2) THEN NUMER(I)=1;
       ELSE NUMER(I)=0;
       IF PRVVAR(I) > 0 THEN DENOM(I)=1;
    END;
  END;
  DROP I;
  DENV4=1;
 MHS= 1; /* set up dummy for MHS-- include all observations */
  IF XTNEXREG = 1 THEN DO;
      IF XSERVAFF = 1 THEN XSERVREG = 1;
       ELSE IF XSERVAFF = 2 THEN XSERVREG = 2;
       ELSE IF XSERVAFF = 3 THEN XSERVREG = 3;
       ELSE XSERVREG = 4;
  END;
  IF XTNEXREG = 2 THEN DO;
      IF XSERVAFF = 1 THEN XSERVREG = 5;
       ELSE IF XSERVAFF = 2 THEN XSERVREG = 6;
       ELSE IF XSERVAFF = 3 THEN XSERVREG = 7;
       ELSE XSERVREG = 8;
  END:
  IF XTNEXREG = 3 THEN DO;
      IF XSERVAFF = 1 THEN XSERVREG = 9;
       ELSE IF XSERVAFF = 2 THEN XSERVREG = 10;
       ELSE IF XSERVAFF = 3 THEN XSERVREG = 11;
       ELSE XSERVREG = 12;
  END;
  IF XTNEXREG = 4 THEN DO;
      IF XSERVAFF = 1 THEN XSERVREG = 13;
```

```
ELSE IF XSERVAFF = 2 THEN XSERVREG = 14;
       ELSE IF XSERVAFF = 3 THEN XSERVREG = 15;
       ELSE XSERVREG = 16;
  END;
************************
* Assign indicator of CONUS based on XTNEXREG. CONUS stands for
* Contential United States it but includes both Alaska and Hawaii.
 IF XTNEXREG IN (1,2,3) THEN CONUS=1; /*RSG 01/2005 OVERALL CONUS*/
 ELSE IF XTNEXREG = 4 THEN CONUS=2;
* Prime enrollees
                   *;
  IF (XINS_COV IN (1,2,6) AND H05007>=2) THEN DO;
    BGROUP=1;
    OUTPUT;
 END;
* Enrollees with military PCMs *;
  IF (XENR_PCM IN (1,2,6) AND H05007>=2) THEN DO;
    BGROUP=2;
    OUTPUT;
 END;
* Enrollees with civilian PCMs *;
  IF (XENR_PCM IN (3,7) AND H05007 >= 2) THEN DO;
    BGROUP=3;
    OUTPUT;
 END;
* Nonenrollees *;
  IF XINS_COV IN (3,4,5) THEN DO;
    BGROUP=4;
    OUTPUT;
 END;
* Active duty
  IF XBNFGRP = 1 THEN DO;
    BGROUP=5;
    OUTPUT;
 END;
* Active duty dependents *;
  IF XBNFGRP = 2 THEN DO;
    BGROUP=6;
    OUTPUT:
 END;
* Retirees *;
  IF XBNFGRP IN (3,4) THEN DO;
    BGROUP=7;
    OUTPUT;
  END;
* All beneficiaries *;
 BGROUP=8;
 OUTPUT;
RIIN;
DATA HCSDB;
SET &YRDATA;
RUN;
*************
```

```
*** First, calculate standard errors and create
******************
PROC SORT DATA=HCSDB; BY TMP_CELL;
***** Sudaan macro to calculate standard errors *****
**** there are three output datasets created
***** (XTNEXREG, XSERVREG, MHS, XSERVAFF) *****
***** Note: 7/10/2000 use CONUS for MHS****
***** Note: there are 8 variables and 8 groups
*******************
%MACRO A SUDAAN(TABLEVAR);
*** set the number of levels in the proc descript ***;
*** for region or catchment ***;
%IF %UPCASE(&TABLEVAR)=XTNEXREG %THEN %DO;
    %LET ENDNUM=4;
                      /** dataset prefix for service affiliation data **/
    %LET PREF=S;
%END;
%IF %UPCASE(&TABLEVAR)=XSERVREG %THEN %DO;
    %LET ENDNUM=&REGNUM;
    %LET PREF=R;
                      %ELSE %IF %UPCASE(&TABLEVAR)=CONUS %THEN %LET PREF=C;
                                                      /** dataset prefix for catchement
area data **/
 %ELSE %IF %UPCASE(&TABLEVAR)=XSERVAFF %THEN %DO;
    %LET ENDNUM=4;
                   /** RSG 01/2005 Change level of conus to 4 **/
    %LET PREF=M;
%END;
%DO I=1 %TO &GRPNUM;
                     %DO J=1 %TO &COMPNUM; /** 7 variables **/
       DATA INDATA&I.&J(KEEP=&WGT MHS CONUS XSERVAFF XTNEXREG XSERVREG CACSMPL
XSERVAFF NUMV&J DENV&J TMP_CELL);
SET HCSDB;
WHERE XSERVREG > 0 AND BGROUP=&I AND DENV&J > 0;
%IF %UPCASE(&TABLEVAR)=XSERVAFF %THEN %DO;
    IF XSERVAFF > 4 OR XSERVAFF = . THEN DELETE; /*RSG 01/2005 Delete Conus greater than 4 which
are not conus */
%END;
         %IF %UPCASE(&TABLEVAR)=CONUS %THEN %DO;
            IF CONUS NE 1 THEN DELETE;
         %END;
         %IF %UPCASE(&TABLEVAR)=XTNEXREG %THEN %DO;
            IF XTNEXREG NOTIN (1,2,3,4) THEN DELETE;
       RUN;
*** Calculate values for regions, catchment areas ****;
       %IF %UPCASE(&TABLEVAR) NE CONUS %THEN %DO;
 PROC DESCRIPT DATA=INDATA&I.&J DESIGN=STRWR NOPRINT;
     WEIGHT &WGT;
     SETENV DECWIDTH=4;
     NEST TMP CELL / MISSUNIT;
     VAR NUMV&J;
     TABLES &TABLEVAR;
     SUBGROUP &TABLEVAR;
     LEVELS & ENDNUM;
     OUTPUT SEMEAN/ TABLECELL=DEFAULT
     FILENAME=&PREF.GRP&I.V&J;
 RUN;
        %END;
        %ELSE %IF %UPCASE(&TABLEVAR)=CONUS %THEN %DO;
```

```
**** No tables, levels, or subgroups needed ****;
  PROC DESCRIPT DATA=INDATA&I.&J DESIGN=STRWR NOPRINT;
    WEIGHT &WGT;
    SETENV DECWIDTH=4;
    NEST TMP_CELL / MISSUNIT;
    VAR NUMV&J;
    OUTPUT SEMEAN/ TABLECELL=DEFAULT
    FILENAME=&PREF.GRP&I.V&J;
 RUN;
        %END;
***** first, put all variables into one dataset for each group *****;
        DATA &PREF.GRP&I.V&J;
 SET &PREF.GRP&I.V&J;
 IF SEMEAN NE .;
 MHS=1;
  %IF %UPCASE(&TABLEVAR)=CONUS %THEN %DO;
  %END;
        RUN;
        %IF &J=1 %THEN %DO;
  DATA &PREF.SEGRP&I;
    SET &PREF.GRP&I.V&J(KEEP=&TABLEVAR SEMEAN);
    GROUP=&I;
    IF SEMEAN NE .;
    RENAME SEMEAN = SERRV&J;
 RUN;
        %END;
        %ELSE %DO;
  DATA &PREF.SEGRP&I;
    MERGE &PREF.SEGRP&I &PREF.GRP&I.V&J(KEEP=&TABLEVAR SEMEAN);
    BY &TABLEVAR;
    GROUP=&I;
    RENAME SEMEAN = SERRV&J;
 RUN;
        %END;
     %END;
***** to include group
     %IF &I=1 %THEN %DO;
       DATA &PREF.SERR;
 SET &PREF.SEGRP&I;
 KEEP GROUP &TABLEVAR SERRV1-SERRV&COMPNUM;
       RIIN;
     %END;
     %ELSE %DO;
       DATA &PREF.SERR;
 SET &PREF.SERR
 &PREF.SEGRP&I;
       RUN;
     %END;
****** DEBUG PRINT ******;
     %IF &DEBUG=Y %THEN %DO;
       %IF &I=&GRPNUM AND &PREF=R %THEN %DO;
   PROC PRINT DATA=&PREF.SERR;
     VAR &TABLEVAR GROUP SERRV1-SERRV&COMPNUM;
  RUN;
       %END;
    %END;
 %END;
```

```
%MEND A_SUDAAN;
%A_SUDAAN (CONUS);
%A SUDAAN (XSERVAFF);
%A_SUDAAN (XSERVREG);
%A_SUDAAN (XTNEXREG);
*** Next, calculate correlation coefficients
*** and create a file for each analytical unit
%MACRO GETCORR(BYVAR);
%IF %UPCASE(&BYVAR)=XTNEXREG %THEN %LET PREF=S;
%ELSE %IF %UPCASE(&BYVAR)=XSERVREG %THEN %LET PREF=R;
 %ELSE %IF %UPCASE(&BYVAR)=CONUS %THEN %LET PREF=C;
 %ELSE %IF %UPCASE(&BYVAR)=XSERVAFF %THEN %LET PREF=M;
PROC SORT DATA=HCSDB; BY &BYVAR;
RUN;
 %DO I = 1 %TO &GRPNUM;
   PROC CORR NOPRINT DATA=HCSDB OUTP=&PREF.CORRC&I;
      %IF %UPCASE(&BYVAR)=XSERVAFF %THEN %DO;
WHERE BGROUP=&I AND 1 <= XSERVAFF <= 4;
                                       /** RSG 0/2005 Change conus values to keep to be
between 1-4 **/
       %IF %UPCASE(&BYVAR)=CONUS %THEN %DO;
         WHERE BGROUP=&I AND CONUS = 1;
       %END;
      %ELSE %DO;
WHERE BGROUP=&I;
      %END;
      BY &BYVAR;
      VAR PRVVAR1-PRVVAR&COMPNUM;
      WITH PRVVAR1-PRVVAR&COMPNUM;
      WEIGHT &WGT;
   RUN;
   DATA &PREF.CORRC&I;
     SET &PREF.CORRC&I;
     WHERE _TYPE_="CORR";
     GROUP=&I;
     ARRAY OLD PRVVAR1-PRVVAR&COMPNUM;
     ARRAY NEW CORV1-CORV&COMPNUM;
     DO J = 1 TO &COMPNUM;
        NEW(J) = OLD(J);
     DROP J PRVVAR1-PRVVAR&COMPNUM;
   %IF &I=1 %THEN %DO;
      DATA &PREF.CORRC;
       SET &PREF.CORRC&I;
      RIIN;
   %END;
   %ELSE %DO;
      DATA &PREF.CORRC;
        SET &PREF.CORRC
        &PREF.CORRC&I;
      RUN;
   %END;
   %IF &DEBUG=Y %THEN %DO;
       %IF &I=&COMPNUM AND &PREF=R %THEN %DO;
 PROC PRINT DATA=&PREF.CORRC;
   WHERE GROUP=1;
RUN;
       %END;
```

```
%END;
 %END;
*** Flatten dataset(for each region, condense matrix to one row) ***;
%DO K=1 %TO &COMPNUM;
   DATA &PREF.CORR&K;
     SET &PREF.CORRC;
     WHERE _NAME_ = "PRVVAR&K";
ARRAY CORR (&COMPNUM) CORV1-CORV&COMPNUM;
     ARRAY CORR&K (&COMPNUM) CORV&K.1-CORV&K.&COMPNUM;
     DO L=1 TO &COMPNUM;
        CORR&K(L)=CORR(L);
     END;
     KEEP GROUP &BYVAR CORV&K.1-CORV&K.&COMPNUM;
   RUN;
   %IF &K=1 %THEN %DO;
       DATA &PREF.CORR;
SET &PREF.CORR&K;
       RUN;
   %END;
   %ELSE %DO;
      DATA &PREF.CORR;
       MERGE &PREF.CORR(IN=IN_1) &PREF.CORR&K(IN=IN_2);
BY GROUP &BYVAR;
      RUN;
   %END;
   %IF &DEBUG=Y %THEN %DO;
      %IF &PREF=R %THEN %DO;
PROC PRINT DATA=&PREF.CORR;
  WHERE GROUP=1;
RUN;
      %END;
    %END;
%END;
%MEND GETCORR;
%GETCORR(CONUS);
%GETCORR(XSERVAFF);
%GETCORR(XSERVREG);
%GETCORR(XTNEXREG);
\ensuremath{^{*\,*\,*}} Macro to derive composites for each
*** beneficiary group, level*****
*** output one dataset for each group ******
******************
%MACRO GETPROP(BYVAR);
%LET START = %EVAL(&CMPNUM1+1);
 %IF %UPCASE(&BYVAR)=XSERVREG %THEN %LET PREF=R;
 %ELSE %IF %UPCASE(&BYVAR)=CONUS %THEN %LET PREF=C;
 %ELSE %IF %UPCASE(&BYVAR)=XSERVAFF %THEN %LET PREF=M;
 %ELSE %IF %UPCASE(&BYVAR)=XTNEXREG %THEN %LET PREF=S;
 PROC MEANS NWAY NOPRINT DATA=HCSDB;
   CLASS BGROUP &BYVAR;
   VAR NUMV1-NUMV&COMPNUM
       DENV1-DENV&COMPNUM;
   WEIGHT &WGT;
   OUTPUT OUT= &PREF.CMPSUM(DROP = _TYPE_)
   SUM =
PROC MEANS NWAY NOPRINT DATA=normdata;
    CLASS &BYVAR;
       DENV1-DENV&COMPNUM;
   WEIGHT cwrwt;
   OUTPUT OUT= &PREF.norms(DROP = _TYPE_)
```

```
SUM = nrmv1-nrmv&compnum;
RUN;
 PROC MEANS NWAY NOPRINT DATA=HCSDB;
   CLASS BGROUP &BYVAR;
   VAR DENV1-DENV&COMPNUM;
   OUTPUT OUT=&PREF.DGFR(DROP=_TYPE_ _FREQ_)
   SUM= NOBSV1-NOBSV&COMPNUM;
RIIN;
data &pref.cmpsum;
if _n_=1 then set &pref.norms;
set &pref.cmpsum;
proc sort data=&pref.cmpsum; by bgroup &byvar;
DATA &PREF.CMPSUM;
   MERGE &PREF.CMPSUM(RENAME=(_FREQ_=N_OBS))
&PREF DGFR;
   BY BGROUP &BYVAR;
   %IF &PREF=M %THEN %DO; /** added 7/10/2000 **/
       WHERE 1 <= XSERVAFF <= 4;
                                    /** RSG 01/2005 Change conus values to keep to be between
1-4 **/
    %END;
    %ELSE %IF &PREF=C %THEN %DO;
      WHERE CONUS = 1;
    %END;
   **** set up group variable **;
   RENAME BGROUP=GROUP;;
   **** set up proportions, and composites **;
   ARRAY PROPORT PROPV1-PROPV&COMPNUM;
   ARRAY NUMER NUMV1-NUMV&COMPNUM;
   ARRAY DENOM DENV1-DENV&COMPNUM;
   array norm
               nrmv1-nrmv&compnum;
   DO J=1 TO DIM(PROPORT);
     PROPORT(J) = NUMER(J)/DENOM(J);
   END;
   DROP J;
  **** composites **;
** added goalvars to datastep, 5/30/2000
** taken out of temporary array for variance calculations;
** and used, kept as variables
 GOALVAR1=&GOALVAR1;
  GOALVAR2=&GOALVAR2;
 GOALVAR3=&GOALVAR3;
 GOALVAR4=&GOALVAR4;
  GOALWAR5=&GOALWAR5;
 GOALVAR6=&GOALVAR6;
 GOALVAR7=&GOALVAR7;
/*RSG 04/2005 - delete goal8 since chol eliminated*/
** the weight for preventive service is defined as the
** proportion of the denominator for that service to the
** composite denominator
** healthy people 2000 goals -- used as benchmarks ;
 ARRAY
        SVCWGT(&COMPNUM) WGTV1-WGTV&COMPNUM;
          BMARK(&COMPNUM) GOALVAR1-GOALVAR&COMPNUM;
 ARRAY WGTBMARK(&COMPNUM) WTDV1-WTDV&COMPNUM;
 array comp(&compnum) cmpv1-cmpv&compnum;
cpden1=sum(of nrmv1-nrmv&cmpnum1);
cpden2=sum(of nrmv&start-nrmv&compnum);
  DO K = 1 TO &COMPNUM;
      IF K < &START THEN SVCWGT(K) = norm(K)/CPDEN1;</pre>
      ELSE SVCWGT(K) = norm(K)/CPDEN2;
      WGTBMARK(K) = SVCWGT(K)*BMARK(K);
```

```
comp(k)=svcwgt(k)*proport(k);
 END;
 DROP K;
 CPBMK1=SUM(OF WTDV1-WTDV&CMPNUM1);
 CPBMK2=SUM(OF WTDV&START-WTDV&COMPNUM);
 comp1=sum(of cmpv1-cmpv&cmpnum1);
comp2=sum(of cmpv&start-cmpv&compnum);
 DROP WGTV1-WGTV&COMPNUM WTDV1-WTDV&COMPNUM
      NUMV1-NUMV&COMPNUM;
 RUN;
 %IF &DEBUG=Y AND &PREF=R %THEN %DO;
    PROC PRINT DATA=&PREF.CMPSUM; /* print out final dataset */
    RUN; /* for region to check
%MEND GETPROP;
%GETPROP(CONUS);
%GETPROP(XSERVAFF);
%GETprop(XSERVREG);
%GETPROP(XTNEXREG);
***************
** since MHS benchmarks will be displayed ****
** set up adjustment factor to apply to ****
** each analytical unit's composite benchmarks
*******************
*** Macro to merge 3 datasets for each*****
*** called by analytical unit
*** output final dataset for*****
*** XSERVAFF, XSERVREG, XTNEXREG, MHS (CONUS) ******
PROC FORMAT; /*RSG 02/2005 - hardcoded in prog to have caps vs format in loadcahq.inc*/
  VALUE REGIONF
     0 = "CONUS MHS "
     1 = "NORTH"
     2 = "SOUTH"
     3 = "WEST"
     4 = "OVERSEAS"
%MACRO GETSIG(BYVAR);
 %LET START = %EVAL(&CMPNUM1+1);
 %LET NEXT = %EVAL(&CMPNUM1+2);
 %IF &BYVAR=XSERVREG %THEN %LET PREF=R;
 %ELSE %IF &BYVAR=CONUS %THEN %LET PREF=C;
 %ELSE %IF &BYVAR=XSERVAFF %THEN %LET PREF=M;
 %ELSE %IF &BYVAR=XTNEXREG %THEN %LET PREF=S;
DATA OUT.&PREF.FINAL(KEEP= MAJGRP REGION REGCAT GOALVAR1-GOALVAR&COMPNUM
     SIGV1-SIGV&COMPNUM SCORV1-SCORV&COMPNUM
     CPSIG1-CPSIG&COMPCNT CP1SE CP2SE
     CSCOR1-CSCOR&COMPCNT CPBMK1-CPBMK&COMPCNT
     SERRV1-SERRV&COMPNUM CP1SE CP2SE
     COMP1 COMP2 PROPV1-PROPV&COMPNUM
     DFSCR1-DFSCR&COMPNUM DF_CP1 DF_CP2
     NOBSV1-NOBSV&COMPNUM CPOBS1-CPOBS&COMPCNT
     DENV1-DENV&COMPNUM CPDEN1-CPDEN&COMPCNT);
   FORMAT MAJGRP $30. REGION $25. REGCAT $26.;
       MERGE &PREF.CMPSUM(IN=IN_PROP) &PREF.CORR
       &PREF SERR;
       BY GROUP &BYVAR;
       IF IN_PROP;
 %DO Z=1 %TO &COMPCNT;
 CSCOR&Z=COMP&Z.*100;
```

```
%END;
** MAJGRP -- text field for group
 IF
         GROUP=1 THEN MAJGRP="Prime Enrollees ";
 ELSE IF GROUP=2 THEN MAJGRP="Enrollees with Military PCM";
 ELSE IF GROUP=3 THEN MAJGRP="Enrollees with Civilian PCM";
 ELSE IF GROUP=4 THEN MAJGRP="Non-enrolled Beneficiaries ";
 ELSE IF GROUP=5 THEN MAJGRP="Active Duty
 ELSE IF GROUP=6 THEN MAJGRP="Active Duty Dependents
                                                             ";
 ELSE IF GROUP=7 THEN MAJGRP="Retirees and Dependents
                                                             ";
 ELSE IF GROUP=8 THEN MAJGRP="All Beneficiaries";
**** REGION AND REGCAT SETUP**;
  %IF &PREF=S %THEN %DO;
      REGCAT=PUT(XTNEXREG,REGIONF.);
      REGION=PUT(XTNEXREG,REGIONF.);
  %END;
  %else %IF &PREF=C %THEN %DO;
      REGION="CONUS MHS";
      REGCAT="CONUS MHS";
  &EMD:
  %ELSE %IF &PREF=R %THEN %DO;
      REGION=PUT(XSERVREG, SERVREGF.);
      REGCAT=PUT(XSERVREG, SERVREGF.);
  %END;
  %ELSE %IF &PREF=M %THEN %DO; /** RSG 1/2005 Add codes for service grouping **/
      REGION=PUT(XSERVAFF, XSERVAFF.);
      REGCAT=PUT(XSERVAFF, XSERVAFF.);
 **** setup t statistics, degreees of freedom
         TSTAT { & COMPNUM } T_V1-T_V& COMPNUM;
 ARRAY
  ARRAY
           BMARK { & COMPNUM } GOALVAR1-GOALVAR& COMPNUM;
 ARRAY STNDERR (&COMPNUM) SERRV1-SERRV&COMPNUM; ARRAY SERRSQR(&COMPNUM) SESQV1-SESQV&COMPNUM;
           DEGF{&COMPNUM} DFSCR1-DFSCR&COMPNUM;
 ARRAY
          DENOM{&COMPNUM} DENV1-DENV&COMPNUM;
  ARRAY
 ARRAY PROPORT (& COMPNUM) PROPV1-PROPV& COMPNUM;
ARRAY SCORE (& COMPNUM) SCORV1-SCORV& COMPNUM;
  ARRAY
          PVALUE { & COMPNUM } PVALV1 - PVALV& COMPNUM;
             SIG(&COMPNUM) SIGV1-SIGV&COMPNUM;
  ARRAY
            NOBS { & COMPNUM } NOBSV1-NOBSV&COMPNUM;
 ARRAY
            norm{&compnum} nrmv1-nrmv&compnum;
 arrav
 ** get the item variance, t-statistics, df, p-values **;
 ** and whether significant
 DO I=1 TO &COMPNUM;
      IF STNDERR{I} > 0 THEN TSTAT{I}=(PROPORT{I}-BMARK{I})/STNDERR{I};
      ELSE TSTAT{I}=.;
      DEGF{I}=NOBS{I}-1;
      PVALUE{I}=(1-PROBT(ABS(TSTAT{I}),DEGF{I}))*2;
      IF PVALUE{I} GE .05 THEN SIG{I}=0;
      ELSE IF PVALUE{I} < .05 THEN DO;
IF PROPORT{I} > BMARK{I} THEN SIG{I}=1;
IF PROPORT(I) < BMARK(I) THEN SIG(I)=-1;</pre>
      END;
  END;
 DROP I;
 ** multiply each item pair std. errors and correlation coefficients **;
 ** preventive care composite**;
ARRAY SEwC1 { & CMPNUM1 } SEwV1-SEwV& CMPNUM1;
  ARRAY SERRC1 { & CMPNUM1 } SERRV1-SERRV& CMPNUM1;
  %DO J = 1 %TO &CMPNUM1;
      ARRAY SMEAN&J{&CMPNUM1} SEMV&J.1-SEMV&J.&CMPNUM1;
      ARRAY CORVAR&J{&CMPNUM1} CORV&J.1-CORV&J.&CMPNUM1;
      DO K=1 TO &CMPNUM1;
SMEAN&J{K}=SERRV&J*SERRC1{K}*CORVAR&J{K}*norm{K}*nrmV&J;
      END;
      SEMV&J.&J=0;
       sewv&j= (nrmV&j**2)*SESQV&j;/** don't count in final standard error calculation **/
```

```
%END;
   DROP K;
   ** multiply each item pair std. errors and correlation coefficients **;
   ** access to care composite **;
   ARRAY SERRC2 { & CMPNUM2 } SERRV&START-SERRV&COMPNUM;
    %DO L = &START %TO &COMPNUM;
       ARRAY SMEAN&L{&CMPNUM2} SEMV&L.&START-SEMV&L.&COMPNUM;
       ARRAY CORVAR&L{&CMPNUM2} CORV&L.&START-CORV&L.&COMPNUM;
       DO M=1 TO &CMPNUM2;
  SMEAN&L{M}=SERRV&L*SERRC2{M}*CORVAR&L{M};
        END;
        SEMV&L.&L=0; /** don't coun't in final standard error calculation **/
   %END;
   DROP M;
   ** calculate composite t-statistic, pvalue, and whether significant **;
  ** for composites **;
  %DO P=1 %TO &COMPCNT;
       %IF &P=1 %THEN %DO;
        ** composite standard error comprised of two parts **;
  CP&P.SE1=SUM(OF SEwV1-SEwV&CMPNUM1);
  CP&P.SE2=SUM(OF SEMV11-SEMV&CMPNUM1.&CMPNUM1.);
  cpobs&p=sum(of nobsv1-nobsv&cmpnum1);
        %END;
        %ELSE %DO;
  CP&P.SE1=SUM(OF SESQV&START-SESQV&COMPNUM);
  CP&P.SE2=SUM(OF SEMV&START.&START.-SEMV&COMPNUM.&COMPNUM.);
  cpobs&p=sum(of nobsv&start-nobsv&compnum);
   ** add the two parts of the composite standard error **;
   ** calculate the composite t statistics and p-values **;
   ** determine whether differences are sigificant
        CP&P.SE=SQRT(CP&P.SE2+CP&P.SE1)/CPden&P;
        IF CP&P.SE > 0 THEN CP_T&P.=(COMP&P.-CPBMK&P.)/CP&P.SE;
        ELSE CP T&P.= .;
        DF_CP&P.=CPOBS&P. - 1;
        CP_P&P.=(1-PROBT(ABS(CP_T&P.),DF_CP&P.))*2;
        IF CP_P&P GE .05 THEN CPSIG&P=0;
        ELSE IF CP_P&P < .05 THEN DO;
  IF COMP&P. > CPBMK&P THEN CPSIG&P= 1;
  ELSE IF COMP&P. < CPBMK&P THEN CPSIG&P=-1;
       END;
    %END;
   OUTPUT OUT.&PREF.FINAL;
RUN;
%MEND GETSIG;
%GETSIG(CONUS);
%GETSIG(XTNEXREG);
%GETSIG(XSERVREG);
%GETSIG(XSERVAFF);
```

# G.4.B Q4\_2005\PROGRAMS\ReportCards\MPR\_AdultQ42005\smoking\_BMI\_r3.sas - Calculates Healthy Behavior Composite Scores - Quarterly.

```
*************
  Project: DoD Reporting and Analysis 6077-410
* Program: SMOKING.SAS* Purpose: Calculate Smoking Rate and Smoking Cessation
   for each region-service affiliation and
   conus-service affiliation groups.
* Date:
             1/31/2005
  Author: Regina Gramss
* Modified: 04/2005 By Regina Gramss, Updated for Q1 2005.
   12/2005 By Regina Gramss, Updated for Q4 2005.
   01/2006 By Regina Gramss - Updated for 2005 annual data. Normalize
   with 2005 data and not 2000. Standardize using age/sex and MPCSMPL
   (military personnel category). Update smoking cessation
   calculation with new formula to correspond more to HEDIS. Use
   new weight and use STRATUM for TMP_CELL.
   Input:
             2005 Survey data:
   2005\Data\HCS05A_1.SD2
   Output: SMOKE.SD2
OPTIONS COMPRESS=YES NOCENTER LS=124 PS=74 SOURCE SOURCE2 NOFMTERR
       MPRINT MLOGIC;
LIBNAME BENCH V612 "..\..\.\2004AdultChildNCBD\AC";
LIBNAME INDAT v612 "..\..\Data\AFINAL";
LIBNAME INNORM v612 "..\..\.\2005\Data";
LIBNAME OUT V612 ".";
LIBNAME LIBRARY '..\..\Data\AFINAL\fmtlib';
LIBNAME INGP '..\CAHPS_AdultQ42005\DATA';
%LET DSN=HCS054_1; /*RSG 01/2005 Annual data used for smoking information*/
%LET DSN_NORM=HCS05A_1;
%LET REGNUM = 16; /*RSG 01/2005 Number of Regions (with serv affiliation)*/ %LET CONNUM = 4; /*RSG 01/2005 Number of Conus level (with serv affiliation)*/
%LET CURRENT = October, 2005;
%LET WGT = FWRWT;
%LET NORMWGT = FWRWT;
%LET CATCHNUM=9999; /*RSG 02/2005 number of catchment areas **/
DATA BENCHA01;
  SET BENCH.AC2004DB (RENAME=(BIRTHYY=YOB));
 if product in (7,9) then model=4;
   if product=3 then model=2;/*coded according to AC FORMATS.SAS*/
   if product=1 then model=1;
  if product=4 then model=6;
  if product=8 then model=5;
   if product=2 then model=3;
   product=planid;
if ^(model in (2,4));
if disp in ('M10','I10') ;
if ac52_04=1 & (ac53_04 in (1,2) | (ac53_04=3 & ac54_04=1)) & ac55_04>=0 & ac55_04<=4; /*02/2006
RSG - REMOVED REQUIREMENT FOR ADDITIONAL VISIT (ACC22 FIELD)*/
cessbnch=0;
if ac55_04>0 then cessbnch=1;
proc summary nway; class product;
var cessbnch;
output out=tbench mean=;
proc print;
proc summary;
var cessbnch;
output out=tbench mean=;
```

```
proc print;
data _null_;
set tbench;
call symput('CNSLGOAL',cessbnch);
run;
%LET NSMKGOAL = 0.88;
LET BMIGOAL = 0.85;
%INCLUDE "..\..\LoadWeb\LOADCAHQ.INC";
*%INCLUDE "F:\Q1_2005\Programs\LoadWeb\LOADCAHQ.INC";
PROC FORMAT;
VALUE AGEF
LOW - 17 = 1
18 - 24 = 2
25 - 34 = 3
35 - 44 = 4
45 - 54 = 5
55 - 64 = 6
65 - 74 = 7
75 - HIGH = 8;
DATA NORMDATA (KEEP=TMP_CELL AGE_GRP XTNEXREG XSERVREG XSERVAFF
TOTCON GROUP XSEXA &WGT. age_n MPCSMPL);
SET INNORM.&DSN_NORM.;
LENGTH AGE_N AGE_GRP TMP_CELL 8.;
TMP_CELL=STRATUM;
AGE_N = FIELDAGE;
AGE_GRP = PUT(AGE_N, AGEF.);
IF SERVAFF = 'A' THEN XSERVAFF = 1;
                                           *Army;
ELSE IF SERVAFF = 'F' THEN XSERVAFF = 2;
                                           *Air Force;
ELSE IF SERVAFF = 'N' THEN XSERVAFF = 3;
                                           *Navy;
ELSE XSERVAFF = 4;
                       *Other/unknown;
IF XTNEXREG = 1 THEN DO;
  IF XSERVAFF = 1 THEN XSERVREG = 1;
   ELSE IF XSERVAFF = 2 THEN XSERVREG = 2;
   ELSE IF XSERVAFF = 3 THEN XSERVREG = 3;
  ELSE XSERVREG = 4;
END;
IF XTNEXREG = 2 THEN DO;
   IF XSERVAFF = 1 THEN XSERVREG = 5;
   ELSE IF XSERVAFF = 2 THEN XSERVREG = 6;
   ELSE IF XSERVAFF = 3 THEN XSERVREG = 7;
  ELSE XSERVREG = 8;
END;
IF XTNEXREG = 3 THEN DO;
  IF XSERVAFF = 1 THEN XSERVREG = 9;
   ELSE IF XSERVAFF = 2 THEN XSERVREG = 10;
   ELSE IF XSERVAFF = 3 THEN XSERVREG = 11;
  ELSE XSERVREG = 12;
END;
IF XTNEXREG = 4 THEN DO;
   IF XSERVAFF = 1 THEN XSERVREG = 13;
   ELSE IF XSERVAFF = 2 THEN XSERVREG = 14;
   ELSE IF XSERVAFF = 3 THEN XSERVREG = 15;
  ELSE XSERVREG = 16;
END;
IF XTNEXREG IN (1,2,3) THEN TOTCON=1;
ELSE IF XTNEXREG = 4 THEN TOTCON=2;
IF MPCSMPL = 3 THEN MPCSMPL = 2; /* RSG 02/2006 GROUP WARRANT OFFICER WITH OFFICER */
```

```
RENAME &NORMWGT = &WGT;
IF XTNEXREG = .
                 THEN DELETE;
IF XINS_COV NOT IN(1,2,3,6) THEN DELETE;
* prime enrollees;
IF XINS_COV IN (1,2,6) AND H05007>=2 THEN DO;
   GROUP=1;
   OUTPUT;
END;
* enrollees with military pcms;
IF XENR_PCM IN (1,2,6) AND H05007>=2 THEN DO;
   GROUP=2;
   OUTPUT;
END;
* enrollees with civilian pcms;
IF XENR_PCM = 3 AND H05007>=2 THEN DO;
   GROUP=3;
   OUTPUT;
END;
* nonenrollees;
IF XINS_COV IN (3,4,5) THEN DO;
   GROUP=4;
   OUTPUT;
END;
* active duty;
IF XBNFGRP = 1 THEN DO;
   GROUP=5;
   OUTPUT;
END;
* active duty dependents;
IF XBNFGRP = 2 THEN DO;
   GROUP=6;
   OUTPUT;
END;
* retirees;
IF XBNFGRP IN (3,4) THEN DO;
   GROUP=7;
   OUTPUT;
END;
* all beneficiaries;
GROUP=8;
OUTPUT;
RUN;
DATA SMOKE (KEEP=TMP_CELL AGE_GRP XTNEXREG XSERVREG XSERVAFF TOTCON GROUP
       SM_RATE SM_CESS SM_RTDN SM_CSDN XSEXA &WGT BMI_DN BMI
       MPCSMPL);
SET INDAT.&DSN.;
LENGTH AGE_N AGE_GRP TMP_CELL 8.;
TMP CELL=STRATUM;
AGE_N = FIELDAGE;
AGE_GRP = PUT(AGE_N, AGEF.);
IF SERVAFF='A' THEN XSERVAFF=1;
   ELSE IF SERVAFF='F' THEN XSERVAFF=2;
                                              *Air Force;
   ELSE IF SERVAFF='N' THEN XSERVAFF=3;
                                              *Navy;
   ELSE XSERVAFF=4;
IF XTNEXREG = 1 THEN DO;
   IF XSERVAFF = 1 THEN XSERVREG = 1;
```

```
ELSE IF XSERVAFF = 2 THEN XSERVREG = 2;
   ELSE IF XSERVAFF = 3 THEN XSERVREG = 3;
   ELSE XSERVREG = 4;
END;
IF XTNEXREG = 2 THEN DO;
   IF XSERVAFF = 1 THEN XSERVREG = 5;
   ELSE IF XSERVAFF = 2 THEN XSERVREG = 6;
  ELSE IF XSERVAFF = 3 THEN XSERVREG = 7;
  ELSE XSERVREG = 8;
END;
IF XTNEXREG = 3 THEN DO;
   IF XSERVAFF = 1 THEN XSERVREG = 9;
   ELSE IF XSERVAFF = 2 THEN XSERVREG = 10;
   ELSE IF XSERVAFF = 3 THEN XSERVREG = 11;
  ELSE XSERVREG = 12;
END;
IF XTNEXREG = 4 THEN DO;
   IF XSERVAFF = 1 THEN XSERVREG = 13;
   ELSE IF XSERVAFF = 2 THEN XSERVREG = 14;
  ELSE IF XSERVAFF = 3 THEN XSERVREG = 15;
  ELSE XSERVREG = 16;
END;
IF XTNEXREG IN (1,2,3) THEN TOTCON=1;
ELSE IF XTNEXREG=4 THEN TOTCON=2;
IF MPCSMPL = 3 THEN MPCSMPL = 2; /* RSG 02/2006 GROUP WARRANT OFFICER WITH OFFICER */
IF XTNEXREG = . THEN DELETE;
IF XINS_COV NOT IN(1,2,3,6) THEN DELETE;
IF HP_SMOKH IN (1,2) THEN DO;
   SM_RATE = 0;
   IF HP_SMOKH = 2 THEN SM_RATE=1;
   SM_RTDN=1;
if hp_smokh=1 & h05055>0 then do;
                                     /*RSG 02/2006 NEW SMOKING CESSATION FORMULA AS PER ERIC SCHONE
  if h05055>1 then sm_cess=1;
  else sm_cess=0;
  sm_csdn=1;
end;
IF xbmicat > 0 THEN DO;
   BMI = 0;
   BMI_DN=1;
  IF xbmicat <=3 THEN BMI=1;</pre>
END;
* prime enrollees;
IF XINS_COV IN (1,2,6) AND H05007>=2 THEN DO;
  GROUP=1;
  OUTPUT;
END;
* enrollees with military pcms;
IF XENR_PCM IN (1,2,6) AND H05007 >= 2 THEN DO;
  GROUP=2;
  OUTPUT;
END;
* enrollees with civilian pcms;
IF XENR_PCM = 3 AND H05007>=2 THEN DO;
   GROUP=3;
  OUTPUT;
END;
* nonenrollees;
```

```
IF XINS_COV IN (3,4,5) THEN DO;
   GROUP=4;
   OUTPUT;
END;
* active duty;
IF XBNFGRP = 1 THEN DO;
   GROUP=5;
   OUTPUT;
END;
* active duty dependents;
IF XBNFGRP = 2 THEN DO;
   GROUP=6;
   OUTPUT;
END;
* retirees;
IF XBNFGRP IN (3,4) THEN DO;
   GROUP=7;
   OUTPUT;
END;
* all beneficiaries;
GROUP=8;
OUTPUT;
RUN;
PROC SORT DATA=SMOKE;
BY TMP_CELL;
PROC SORT DATA=NORMDATA;
BY TMP_CELL;
%MACRO A_SUDAAN(TABLEVAR,SMOKE,SMOKEVAR,DEN);
%IF %UPCASE(&TABLEVAR)=XSERVREG %THEN %DO;
    %LET ENDNUM=&REGNUM;
    %LET PREF=R;
%ELSE %IF %UPCASE(&TABLEVAR)=XSERVAFF %THEN %DO;
    %LET ENDNUM=&CONNUM;
    %LET PREF=M;
%END;
%ELSE %IF %UPCASE(&TABLEVAR)=XTNEXREG %THEN %DO;
    %LET ENDNUM=&CONNUM;
    %LET PREF=S;
%END;
%ELSE %IF %UPCASE(&TABLEVAR)=TOTCON %THEN %LET PREF=C;
%DO I = 1 %TO 8;
    DATA INDAT&I.(KEEP=&WGT XSERVAFF XSERVREG AGE_GRP XSEXA MPCSMPL
             &SMOKEVAR. &DEN. TMP_CELL XTNEXREG);
    WHERE XSERVREG > 0 AND GROUP=&I. AND &DEN. >= 0;
      %IF %UPCASE(&TABLEVAR) = XSERVAFF %THEN %DO;
 IF XSERVAFF > 4 OR XSERVAFF = . THEN DELETE;
       %END;
       %IF %UPCASE(&TABLEVAR) = TOTCON %THEN %DO;
           IF TOTCON NE 1 THEN DELETE;
        %IF %UPCASE(&TABLEVAR) = XTNEXREG %THEN %DO;
           IF XTNEXREG NOTIN (1,2,3,4) THEN DELETE;
       %END;
    RUN;
    %IF %UPCASE(&SMOKE) NE CS %THEN %DO;
        DATA NORMDAT&I.(KEEP=&WGT XSERVAFF XSERVREG AGE_GRP XSEXA
         TMP CELL XTNEXREG MPCSMPL);
            SET NORMDATA;
```

```
WHERE XSERVREG > 0 AND GROUP=&I.;
  %IF %UPCASE(&TABLEVAR) = XSERVAFF %THEN %DO;
     IF XSERVAFF > 4 OR XSERVAFF = . THEN DELETE;
  %END;
           %IF %UPCASE(&TABLEVAR) = TOTCON %THEN %DO;
      IF TOTCON NE 1 THEN DELETE;
            %IF %UPCASE(&TABLEVAR) = XTNEXREG %THEN %DO;
      IF XTNEXREG NOTIN (1,2,3,4) THEN DELETE;
            %END;
        RUN;
       %IF %UPCASE(&SMOKE) NE CS AND %UPCASE(&TABLEVAR) NE TOTCON %THEN %DO;
PROC DESCRIPT DATA=INDAT&I. DESIGN=STRWR NOPRINT;
WEIGHT &WGT;
SETENV DECWIDTH=4;
NEST TMP_CELL / missunit;
VAR &SMOKEVAR;
TABLES AGE_GRP*XSEXA*MPCSMPL*&TABLEVAR.;
SUBGROUP AGE_GRP XSEXA MPCSMPL &TABLEVAR.;
LEVELS 8 2 2 & ENDNUM.;
OUTPUT SEMEAN MEAN wsum nsum
        / TABLECELL=DEFAULT REPLACE
FILENAME=&PREF.GRP&I.&SMOKE.;
RUN;
       %END;
       %ELSE %IF %UPCASE(&SMOKE) NE CS AND %UPCASE(&TABLEVAR) = TOTCON %THEN %DO;
PROC DESCRIPT DATA=INDAT&I. DESIGN=STRWR NOPRINT;
WEIGHT &WGT;
SETENV DECWIDTH=4;
NEST TMP_CELL / missunit;
VAR &SMOKEVAR;
TABLES AGE_GRP*XSEXA*MPCSMPL;
SUBGROUP AGE_GRP XSEXA MPCSMPL;
LEVELS 8 2 2;
OUTPUT SEMEAN MEAN wsum nsum
        / TABLECELL=DEFAULT REPLACE
FILENAME=&PREF.GRP&I.&SMOKE.;
RUN;
       %END;
          DATA &PREF.SER_&I.&SMOKE.;
          SET &PREF.GRP&I.&SMOKE.;
          GROUP=&I.;
          IF SEMEAN NE .;
          %IF %UPCASE(&TABLEVAR) NE TOTCON %THEN %DO;
              KEEP &TABLEVAR. GROUP AGE GRP XSEXA MPCSMPL SEMEAN MEAN wsum nsum;
          %END;
          %IF %UPCASE(&TABLEVAR) = TOTCON %THEN %DO;
              TOTCON=1;
              KEEP TOTCON GROUP AGE_GRP XSEXA MPCSMPL SEMEAN MEAN wsum nsum;
          %END;
       RUN;
       /* CREATE WEIGHTS FROM 2005 DATA*/
       proc summary data=normdat&i. nway;
      var &WGT;
      class age_grp xsexa MPCSMPL;
      output out=norm_&i. sum=normwt;
      proc sort data=&pref.ser_&i.&smoke.;
      by age_grp xsexa mpcsmpl;
      data &pref.ser_&i.&smoke.;
      merge &pref.ser_&i.&smoke.(in=gin) norm_&i.;
      by age_grp xsexa mpcsmpl;
      if gin;
      wsum=wsum/normwt;
      nsum=nsum/normwt;
      sesg=normwt*semean**2;
      run;
```

```
proc summary data=&pref.ser_&i.&smoke. nway;
      var mean semean sesq wsum nsum;
      class &tablevar.;
      weight normwt;
      output out=&pref.sert&i.&smoke. mean(mean sesq)= sum(wsum nsum)= sumwgt(semean)=;
      run;
       data &pref.sert&i.&smoke;
          set &pref.sert&i.&smoke;
          group=&i.;
         semean=sqrt(sesq/semean);
          drop _type_ _freq_;
       run;
       %IF &I. = 1 %THEN %DO;
           DATA &PREF._&SMOKE.;
           SET &PREF.SERT&I.&SMOKE.;
           RUN;
       %END;
       %ELSE %DO;
           DATA &PREF._&SMOKE.;
SET &PREF._&SMOKE. &PREF.SERT&I.&SMOKE.;
           RUN;
           PROC SORT DATA=&PREF._&SMOKE.;
           BY GROUP;
           RUN;
       %END;
     %END;
     %ELSE %IF %UPCASE(&SMOKE) = CS %THEN %DO;
         %IF %UPCASE(&TABLEVAR) NE TOTCON %THEN %DO;
       PROC DESCRIPT DATA=INDAT&I DESIGN=STRWR NOPRINT;
      WEIGHT &WGT;
      SETENV DECWIDTH=4;
     NEST TMP_CELL / MISSUNIT;
      VAR &SMOKEVAR;
      TABLES &TABLEVAR;
      SUBGROUP &TABLEVAR;
     LEVELS & ENDNUM;
      OUTPUT SEMEAN MEAN wsum nsum
  / TABLECELL=DEFAULT REPLACE
   FILENAME=&PREF.GRP&I.&SMOKE.;
   RUN;
         %END;
         %IF %UPCASE(&TABLEVAR) = TOTCON %THEN %DO;
       PROC DESCRIPT DATA=INDAT&I. DESIGN=STRWR NOPRINT;
      WEIGHT &WGT;
      SETENV DECWIDTH=4;
      NEST TMP CELL / missunit;
      VAR &SMOKEVAR.;
      OUTPUT SEMEAN MEAN wsum nsum
  / TABLECELL=DEFAULT REPLACE
   FILENAME=&PREF.GRP&I.&SMOKE.;
   RUN;
         %END;
         DATA &PREF.SER_&I.&SMOKE.;
         SET &PREF.GRP&I.&SMOKE.;
             GROUP=&I.;
         IF SEMEAN NE .;
         %IF %UPCASE(&TABLEVAR) NE TOTCON %THEN %DO;
            KEEP &TABLEVAR. GROUP SEMEAN MEAN wsum nsum;
         %END;
```

```
%IF %UPCASE(&TABLEVAR) = TOTCON %THEN %DO;
            TOTCON=1;
            KEEP TOTCON GROUP SEMEAN MEAN wsum nsum;
   %END;
         RUN;
          %IF &I. = 1 %THEN %DO;
         DATA &PREF._CESS;
         SET &PREF.SER_&I.&SMOKE.;
         RUN;
          %END;
          %ELSE %DO;
         DATA &PREF._CESS;
     SET &PREF._CESS &PREF.SER_&I.&SMOKE.;
   RIIN;
         PROC SORT DATA=&PREF._CESS;
         BY GROUP;
         RUN;
          %END;
     %END;
%END;
%MEND;
%A_SUDAAN(XSERVAFF,RT,SM_RATE,SM_RTDN);
A\_SUDAAN(XSERVAFF,CS,SM\_CESS,SM\_CSDN);
%A_SUDAAN(XSERVAFF,BM,BMI,BMI_DN);
%A_SUDAAN(XSERVREG,RT,SM_RATE,SM_RTDN);
A\_SUDAAN(XSERVREG,CS,SM\_CESS,SM\_CSDN);
%A_SUDAAN(XSERVREG,BM,BMI,BMI_DN);
%A_SUDAAN(XTNEXREG,RT,SM_RATE,SM_RTDN);
%A_SUDAAN(XTNEXREG,CS,SM_CESS,SM_CSDN);
%A_SUDAAN(XTNEXREG,BM,BMI,BMI_DN);
%A_SUDAAN(TOTCON,RT,SM_RATE,SM_RTDN);
%A_SUDAAN(TOTCON,CS,SM_CESS,SM_CSDN);
%A_SUDAAN(TOTCON,BM,BMI,BMI_DN);
%MACRO ADDIT(PREF, TYPE);
DATA &PREF._&TYPE;
SET &PREF._&TYPE;
LENGTH BENEFIT $34. BENTYPE $50.;
BENEFIT="Healthy Behavior";
    %IF &TYPE=RT %THEN %DO;
       BENTYPE="Non-Smoking Rate";
    %END;
    %IF &TYPE=CESS %THEN %DO;
        BENTYPE="Counselled To Quit";
    %END;
    %IF &TYPE = BM %THEN %DO;
       BENTYPE = "Percent Not Obese";
    %END;
RUN;
%MEND;
%ADDIT(C,RT);
%ADDIT(C,CESS);
%ADDIT(C,BM);
%ADDIT(M,RT);
%ADDIT(M,CESS);
%ADDIT(M,BM);
%ADDIT(R,RT);
%ADDIT(R,CESS);
%ADDIT(R,BM);
%ADDIT(S,RT);
%ADDIT(S,CESS);
```

```
%ADDIT(S,BM);
%MACRO MAKEDATA(PREF, TABLEVAR);
 DATA &PREF._SMOKE;
   SET &PREF._RT
      &PREF._CESS
      &PREF._BM
  LENGTH MAJGRP $30. REGION REGCAT $25.;
           GROUP=1 THEN MAJGRP="Prime Enrollees ";
   ELSE IF GROUP=2 THEN MAJGRP="Enrollees with Military PCM";
   ELSE IF GROUP=3 THEN MAJGRP="Enrollees with Civilian PCM";
   ELSE IF GROUP=4 THEN MAJGRP="Non-enrolled Beneficiaries ";
   ELSE IF GROUP=5 THEN MAJGRP="Active Duty
   ELSE IF GROUP=6 THEN MAJGRP="Active Duty Dependents
   ELSE IF GROUP=7 THEN MAJGRP="Retirees and Dependents
                                                            ";
   ELSE IF GROUP=8 THEN MAJGRP="All Beneficiaries";
    %IF &TABLEVAR = XSERVAFF %THEN %DO;
        IF XSERVAFF = 1 THEN REGION = 'ARMY';
        IF XSERVAFF = 2 THEN REGION = 'AIR FORCE';
        IF XSERVAFF = 3 THEN REGION = 'NAVY';
        IF XSERVAFF = 4 THEN REGION = 'OTHER';
    %IF &TABLEVAR = XSERVREG %THEN %DO;
       REGION = PUT(XSERVREG, SERVREGF.);
    %END;
    %IF &TABLEVAR = XTNEXREG %THEN %DO;
        IF XTNEXREG=1 THEN REGION="NORTH";
        ELSE IF XTNEXREG=2 THEN REGION="SOUTH";
        ELSE IF XTNEXREG=3 THEN REGION="WEST";
        ELSE IF XTNEXREG=4 THEN REGION="OVERSEAS";
    %IF &TABLEVAR = TOTCON %THEN %DO;
       REGION = "CONUS MHS";
    %END;
        REGCAT=REGION;
       DROP GROUP &TABLEVAR;
    IF &TABLEVAR NE 0;
   RUN;
%MEND MAKEDATA;
%MAKEDATA(M, XSERVAFF);
%MAKEDATA(C, TOTCON);
%MAKEDATA(R,XSERVREG);
%MAKEDATA(S,XTNEXREG);
DATA SMOKE;
SET M_SMOKE R_SMOKE S_SMOKE C_SMOKE;
SESQ = SEMEAN**2;
RENAME MEAN=SCORE wsum=n_wgt nsum=n_obs;
RUN;
/* CALCULATE COMPOSITE SCORE - AVERAGE RATE AND CESSATION*/
PROC SORT DATA=SMOKE;
BY MAJGRP REGION REGCAT;
RUN;
PROC SUMMARY DATA=SMOKE SUM;
BY MAJGRP REGION REGCAT;
```

```
VAR SCORE SESQ N_WGT N_OBS;
OUTPUT SUM= OUT=PRECOMP;
RUN;
DATA COMP(RENAME=(S_MEAN=SCORE S_SE=SEMEAN));
SET PRECOMP;
IF \_FREQ\_ = 3 THEN DO;
   S_MEAN=SCORE/3;
   S_SE=SQRT(SESQ)/3;
   N_OBS=round(N_OBS/3);
END;
ELSE DO;
   S MEAN=.;
   S_SE=.;
BENTYPE="Composite";
BENEFIT="Healthy Behavior";
DROP _TYPE_ _FREQ_ SCORE SESQ;
RUN;
PROC SORT DATA=SMOKE;
BY MAJGRP BENTYPE;
RUN;
DATA BENCH;
SET SMOKE;
BY MAJGRP BENTYPE;
IF LAST.BENTYPE AND BENTYPE="Counselled To Quit" THEN DO;
   SCORE=&CNSLGOAL;
   SEMEAN=.;
   REGION="Benchmark";
   REGCAT="Benchmark";
   DROP N_WGT N_OBS;
   OUTPUT;
END;
ELSE IF LAST.BENTYPE AND BENTYPE="Non-Smoking Rate" THEN DO;
   SCORE=&NSMKGOAL;
   SEMEAN=.;
   REGION="Benchmark";
   REGCAT="Benchmark";
   DROP N_WGT N_OBS;
   OUTPUT;
END;
ELSE IF LAST.BENTYPE AND BENTYPE="Percent Not Obese" THEN DO;
   SCORE=&BMIGOAL;
   SEMEAN=.;
   REGION="Benchmark";
   REGCAT="Benchmark";
   DROP N_WGT N_OBS;
   OUTPUT;
   SCORE=(SUM(&NSMKGOAL, &CNSLGOAL, &BMIGOAL))/3;
   SEMEAN=.;
   REGION="Benchmark";
   REGCAT="Benchmark";
   BENTYPE="Composite";
   DROP N_WGT;
   OUTPUT;
END;
RUN;
PROC SORT DATA=SMOKE;
BY REGION BENTYPE;
DATA BENCH2;
SET SMOKE;
BY REGION BENTYPE;
IF LAST.BENTYPE AND BENTYPE="Counselled To Quit" THEN DO;
   SCORE=&CNSLGOAL;
   SEMEAN=.;
   MAJGRP="Benchmark";
   DROP N_WGT N_OBS;
   OUTPUT;
END;
IF LAST.BENTYPE AND BENTYPE="Non-Smoking Rate" THEN DO;
```

```
SCORE=&NSMKGOAL;
   SEMEAN=.;
   MAJGRP="Benchmark";
  DROP N_WGT;
  OUTPUT;
END;
IF LAST.BENTYPE AND BENTYPE="Percent Not Obese" THEN DO;
   SCORE=&BMIGOAL;
   SEMEAN=.;
   MAJGRP="Benchmark";
  DROP N_WGT;
   OUTPUT;
   SCORE=(SUM(&CNSLGOAL, &NSMKGOAL, &BMIGOAL))/3;
   SEMEAN=.;
   MAJGRP="Benchmark";
   BENTYPE="Composite";
   DROP N_WGT N_OBS;
  OUTPUT;
END;
RUN;
DATA SIG1;
SET SMOKE COMP;
IF BENTYPE='Non-Smoking Rate' THEN DO;
  IF SEMEAN > 0 THEN TSTAT=(SCORE-&NSMKGOAL)/SEMEAN;
   IF N_OBS > 1 THEN PVAL=(1-PROBT(ABS(TSTAT),(N_OBS-1)))*2;
   ELSE PVAL=.;
   IF PVAL GE 0.05 THEN SIG=0;
   ELSE IF PVAL < 0.05 THEN DO;
     IF SCORE > &NSMKGOAL THEN SIG = 1;
      ELSE IF SCORE < &NSMKGOAL THEN SIG = -1;
   END;
END;
IF BENTYPE='Counselled To Ouit' THEN DO;
   IF SEMEAN > 0 THEN TSTAT=(SCORE-&CNSLGOAL)/SEMEAN;
   ELSE TSTAT=.;
   IF N_OBS > 1 THEN PVAL=(1-PROBT(ABS(TSTAT),(N_OBS-1)))*2;
   ELSE PVAL=.;
   IF PVAL GE 0.05 THEN SIG=0;
   ELSE IF PVAL < 0.05 THEN DO;
     IF SCORE > &CNSLGOAL THEN SIG = 1;
      ELSE IF SCORE < &CNSLGOAL THEN SIG = -1;
   END;
END;
IF BENTYPE='Percent Not Obese' THEN DO;
   IF SEMEAN > 0 THEN TSTAT=(SCORE-&BMIGOAL)/SEMEAN;
   ELSE TSTAT=.;
   IF N_OBS > 1 THEN PVAL=(1-PROBT(ABS(TSTAT),(N_OBS-1)))*2;
   ELSE PVAL=.;
   IF PVAL GE 0.05 THEN SIG=0;
   ELSE IF PVAL < 0.05 THEN DO;
     IF SCORE > &BMIGOAL THEN SIG = 1;
      ELSE IF SCORE < &BMIGOAL THEN SIG = -1;
  END;
IF BENTYPE='Composite' THEN DO;
   IF SEMEAN > 0 THEN TSTAT=(SCORE-((SUM(&NSMKGOAL, &CNSLGOAL, &BMIGOAL))/3))/SEMEAN;
   ELSE TSTAT=.;
   IF N_OBS > 1 THEN PVAL=(1-PROBT(ABS(TSTAT),(N_OBS-1)))*2;
   ELSE PVAL=.;
   IF PVAL GE 0.05 THEN SIG=0;
   ELSE IF PVAL < 0.05 THEN DO;
      IF SCORE > ((SUM(&NSMKGOAL, &CNSLGOAL, &BMIGOAL))/3) THEN SIG = 1;
      ELSE IF SCORE <((SUM(&NSMKGOAL, &CNSLGOAL, &BMIGOAL))/3) THEN SIG = -1;
  END;
END;
DROP TSTAT PVAL;
RUN;
DATA SMOKE ALL;
SET SIG1 BENCH BENCH2;
```

TIMEPD="&CURRENT.";
RUN;

PROC SORT DATA=SMOKE\_ALL OUT=OUT.SMOKE;
BY MAJGRP REGION REGCAT BENTYPE;

# G.4.C Q4\_2005\PROGRAMS\ReportCards\MPR\_AdultQ42005\Loadmprq\_NEW.sas - Convert the MPR Scores Database into the WEB layout - Quarterly.

```
****************
  Project: DoD Reporting and Analysis 6077-410
  Program:
            LOADMPRQ.SAS
* Purpose: Calculate MPR Preventive Care Composites
* Date:
            4/07/2000
* Author: Chris Rankin
 Modified: 1) 05-08-2001 By Keith Rathbun, Added SEMEAN to LOADMPRQ.SD2
      to accommodate the Short Reports. Condensed some code.
   2) 07-15-2002 By Mike Scott, Changed PERIOD to = "April, 2001
      to March, 2002".
   3) 03-21-2003 By Mike Scott, Changed PERIOD to = "January, 2001
      to December, 2002".
   4) 04-30-2003 By Mike Scott, Changed CMPNUM1 from 4 to 5, and
      changed the upper limits of both DO loops from 5 to 6 because
      of the addition of Cholesterol Testing.
   5) 06-23-2003 By Mike Scott, Changed setting BENTYPE from &PERIOD
      to Composite. Added TIMEPD variable.
   6) 06-26-2003 By Mike Scott, Updated for Q2 2003.
   7) 10-21-2003 By Mike Scott, Updated for Q3 2003.
   8) 01-07-2004 By Mike Scott, Updated for Q4 2003.
9) 03-24-2004 By Mike Scott, Updated for Q1 2004.
  10) 06-22-2004 By Regina Gramss, Updated for Q2 2004.
  11) 09/2004 By Regina Gramss, Updated for Q3 2004.
  12) 01/2005
                By Regina Gramss, Replaced XTNEXREG with XSERVREG
      to produce "last conus_q" for Q4 2005
  13) 12/2005
               By Regina Gramss, Updated for Q4 2005.
   Input:
            RFINAL.SD2
   CFINAL.SD2
   MFINAL.SD2
   SFINAL.SD2
   SMOKE.SD2
   Output: loadmprq.sd2
             ***CHECK COMPNUM AND CMPNUM1 ASSIGNMENTS AND UPPER LIMIT OF DO LOOPS***
OPTIONS COMPRESS=YES NOCENTER LS=124 PS=74 SOURCE SOURCE2;
         INLIB V612 ".";
LIBNAME
LIBNAME OUT V612 ".";
                   "..\..\Data\Afinal\fmtlib";
LIBNAME
        LIBRARY
%LET CMPNUM1=4; /*** number of questions in first composite ***/ /*RSG 04/2005 Changed 5 to 4*/
%LET PERIOD=October, 2005;
                          /*RSG 09/2004 Changed period*/
%INCLUDE "..\..\LOADWEB\LOADCAHQ.INC";
**************************
*** Note -- take out access to care questions and composite ***;
data mfinal(keep=cpbmk1);
 set inlib.mfinal(keep=majgrp cpbmk1) INLIB.CFINAL (KEEP=MAJGRP CPBMK1);
 where majgrp="All Beneficiaries"; /*RSG 02/2005 Include CONUS MHS data*/
run;
data mfinal;
 if _n_=1 then set mfinal;
 set inlib.mfinal(drop=cpbmk1) INLIB.CFINAL(DROP=CPBMK1) ;
                           /*RSG 01/2005 - Added code to select only 1 record per majgrp */
proc sort data=mfinal;
by majgrp;/*using xservreg, there are now 4 conus areas which caused duplicate benchmark calcs */
data mfinal;
set mfinal;
```

```
by majgrp;
if first.majgrp;
*****************
***** Benchmarks
****************
DATA BENCHMKS(KEEP=MAJGRP REGION REGCAT BENEFIT BENTYPE TIMEPD SCORE SIG);
    FORMAT MAJGRP $30. REGION $25. REGCAT $26. /** RSG 01/2005 Increase region format to
accommodate service affiliation **/
   BENEFIT $34. BENTYPE $50. TIMEPD $35.; ***MJS 06/23/03 Added TIMEPD;
 SET MFINAL;
  ARRAY BENCHMK{*} GOALVAR1-GOALVAR&CMPNUM1 CPBMK1;
 DO I = 1 TO 5; ***RSG 04/2005 Changed 6 to 5;
     SCORE = BENCHMK{I}*100;
    STG
            = .;
    REGION = "Benchmark";
    REGCAT = "Benchmark";
    BENEFIT = "Preventive Care";
           I = 1 THEN BENTYPE = "Prenatal Care";
    ELSE IF I = 2 THEN BENTYPE = "Mammography";
    ELSE IF I = 3 THEN BENTYPE = "Pap Smear";
ELSE IF I = 4 THEN BENTYPE = "Hypertension";
     /*RSG 04/2005 DELETED CHOLESTEROL*/
    ELSE IF I = 5 THEN BENTYPE = "Composite"; ***MJS 06/23/03 Changed &PERIOD to Composite;
    TIMEPD = "&PERIOD"; ***MJS 06/23/03 Added line;
    OUTPUT;
  END:
 DROP I;
RIIN;
DATA BENCHMKS;
 SET BENCHMKS;
  IF MAJGRP = "All Beneficiaries" THEN DO;
    DO REG = 1 TO 16; DROP REG;
MAJGRP = "Benchmark";
REGION = PUT(REG,SERVREGF.);
REGCAT = PUT(REG, SERVREGF.);
OUTPUT;
    END;
    DO SERV = 1 TO 4; DROP SERV;
        MAJGRP = "Benchmark";
         REGION = PUT(SERV, XSERVAFF.);
         REGCAT = PUT(SERV, XSERVAFF.);
         OUTPUT;
     END;
     MAJGRP = "Benchmark";
     REGION = 'CONUS MHS';
     REGCAT = 'CONUS MHS';
     OUTPUT;
     MAJGRP = "Benchmark";
     REGION = 'NORTH';
     REGCAT = 'NORTH';
     OUTPUT;
     MAJGRP = "Benchmark";
     REGION = 'SOUTH';
     REGCAT = 'SOUTH';
     OUTPUT;
     MAJGRP = "Benchmark";
     REGION = 'WEST';
     REGCAT = 'WEST';
     OUTPUT;
     MAJGRP = "Benchmark";
     REGION = 'OVERSEAS';
     REGCAT = 'OVERSEAS';
     OUTPUT;
 END;
RUN;
PROC FREQ DATA=BENCHMKS;
```

```
TABLES MAJGRP/MISSING LIST;
RUN;
*****************
***** Scores**;
DATA SCORES(KEEP=MAJGRP REGION REGCAT BENEFIT BENTYPE TIMEPD SCORE SEMEAN SIG N_OBS N_WGT);
    FORMAT MAJGRP $30. REGION $25. REGCAT $26. /** RSG 01/2005 Increase region format to
accommodate service affiliation **/
 BENEFIT $34. BENTYPE $50. TIMEPD $35.; ***MJS 06/23/03 Added TIMEPD;
  SET INLIB.MFINAL INLIB.CFINAL
      INLIB.RFINAL INLIB.SFINAL;
 ARRAY SEMEANS{*} SERRV1-SERRV&CMPNUM1. CP1SE; ARRAY SCORES{*} SCORV1-SCORV&CMPNUM1. CSCOR1;
 ARRAY SIGNIF{*} SIGV1-SIGV&CMPNUM1.
                                           CPSTG1;
  ARRAY NOBS {*} NOBSV1-NOBSV&CMPNUM1. CPOBS1;
  ARRAY NWGT (*) DENV1-DENV&CMPNUM1 CPDEN1;
 DO I = 1 TO 5; ***RSG 04/2005 Changed 6 to 5;
     SCORE = SCORES{I};
SEMEAN = SEMEANS{I};
     SIG = SIGNIF{I};
     N_OBS = NOBS{I};
N_WGT = NWGT{I};
     BENEFIT = "Preventive Care";
     IF I = 1 THEN BENTYPE = "Prenatal Care";
     ELSE IF I = 2 THEN BENTYPE = "Mammography";
     ELSE IF I = 3 THEN BENTYPE = "Pap Smear";
ELSE IF I = 4 THEN BENTYPE = "Hypertension";
     /*RSG 04/2005 DELETED CHOLESTEROL*/
     ELSE IF I = 5 THEN BENTYPE = "Composite"; ***MJS 06/23/03 Changed &PERIOD to Composite;
     TIMEPD = "&PERIOD"; ***MJS 06/23/03 Added line;
     OUTPUT;
 END;
RUN;
DATA LOADMPRQ (KEEP=MAJGRP REGION REGCAT BENEFIT BENTYPE TIMEPD SCORE SEMEAN SIG
  N OBS N WGT);
SET BENCHMKS SCORES INLIB.SMOKE;
PROC SORT DATA=LOADMPRQ OUT=OUT.LOADMPRQ;
BY MAJGRP REGION;
RUN;
```

# G.5.A Q4\_2005\PROGRAMS\LOADWEB\FAKEQ\_new.SAS - Generate the WEB layout/template file Quarterly.

\*\*\*\*\*\*\*\*\*\*\*\*\*\*\*\*\*\*

```
* PROJECT: DOD Quarterly Survey, Consumer Reports (6077-410)
* PROGRAM: FAKEQ.SAS
* PURPOSE: Generate Fake Data for Report Cards
* AUTHOR: Mark A. Brinkley
* MODIFIED: 1) July 2000 By Eric Schone to utilize CACRPT and CATREP
    include files.
* 2) February 2001 By Keith Rathbun - More updates for
    Quarterly report card format. Made FAKE datastep into
    a macro to handle multiple quarters. Added QTR and
    PERIOD parameters.
* 3) July 2001 By Mark Brinkley - Updated for
    Quarterly 2 reports
* 4) April 2002 By Keith Rathbun - Updated DSN and %LET
    statements for 2002 reports and added TREND records.
    Removed Flu Shot.
* 5) July 2002 By Mike Scott - Updated DSN and %LET statements
    for Q2 2002 reports.
* 6) March 2003 By Mike Scott - Updated for 2003 survey.
* 7) June 2003 By Mike Scott - Added TIMEPD variable to be set to the period
    or 'Trend'. Changed from setting BENTYPE to the period or 'Trend' to
    setting to 'Composite'. Updated for Q2 2003.
* 8) July 2003 BY Mike Scott - Above for K=7 through 10 in loop DO K=0 TO 11.
    Added LOADCAHO.INC.
* 9) October 2003 By Mike Scott - Updated for Q3 2003.
*10) January 2004 By Mike Scott - Updated for Q4 2003.
*11) March 2004 By Mike Scott - Updated for Q1 2004.
*12) June 2004 By Regina Gramss - Updated for Q2 2004.
*13) September 2004 By Regina Gramss - Updated for Q3 2004, to use XTNEXREG vs XREGION
*14) January 2005 By Regina Gramss - Prepare "Last Conus_q" for Q4 2005
    replace XTNEXREG with XSERVREG
*15) April 2005 By Regina Gramss - Update for Q1 2005, delete cholesterol
    bentype and include Healthy Behavior composite and BMI bentype.
*16) July 2005 By Regina Gramss - Update for Q2 2005.
*17) October 2005 By Regina Gramss - Updated for Q3 2005
*18) December 2005 By Regina Gramss - Updated for Q4 2005
* INCLUDES: 1) CACRPT.INC - Report Card Catchment Definitions
* 2) CATREP.INC - Report Card Catchment Format Defns
****************************
%LET NUMQTR = 5; ***MJS 06/18/03 Changed 4 to 5;
%LET PERIOD1 = January, 2005;
                                  ***RSG 04/2005 Updated periods for Q1 2005;
%LET PERIOD2 = April, 2005;
%LET PERIOD3 = July, 2005;
%LET PERIOD4 = October, 2005;
%LET PERIOD5 = Trend; ***MJS 06/18/03 Added line;
%INCLUDE "LOADCAHQ.INC"; ***MJS 07/07/03 Added;
LIBNAME OUT V612 ".";
LIBNAME IN V612 "..\..\Data\AFinal";
                "..\..\Data\AFinal\fmtlib";
LIBNAME LIBRARY
OPTIONS COMPRESS=YES NOFMTERR;
* CREATE TEMPORARY DATASET FOR RECODING CACSMPL TO BE COLLAPSED FOR
* REPORT CARD PURPOSES
* FOR OUARTERLY REPORTS CATCHMENT LEVEL REPORTING IS NOT DONE
* AND THEREFORE THE VALUE OF CELLP IS SET TO 1
* FOR ANNUAL REPORTING PURPOSES
* CELLP WILL NEED TO BE ASSIGNED TO GEOCELL (KEEP GEOCELL ON INPUT)
DATA TEMP;
 SET IN.HCS054_1;
  CELLP=1;
```

```
* CODE FOR XSERVREG FROM XTNEXREG
   IF SERVAFF='A' THEN XSERVAFF=1;
                                   *Army;
      ELSE IF SERVAFF='F' THEN XSERVAFF=2;
                                               *Air Force;
      ELSE IF SERVAFF='N' THEN XSERVAFF=3;
                                               *Navy;
      ELSE XSERVAFF=4;
   IF XTNEXREG = 1 THEN DO;
      IF XSERVAFF = 1 THEN XSERVREG = 1;
      ELSE IF XSERVAFF = 2 THEN XSERVREG = 2;
       ELSE IF XSERVAFF = 3 THEN XSERVREG = 3;
      ELSE XSERVREG = 4;
    END;
   IF XTNEXREG = 2 THEN DO;
      IF XSERVAFF = 1 THEN XSERVREG = 5;
      ELSE IF XSERVAFF = 2 THEN XSERVREG = 6;
      ELSE IF XSERVAFF = 3 THEN XSERVREG = 7;
      ELSE XSERVREG = 8;
    END;
    IF XTNEXREG = 3 THEN DO;
      IF XSERVAFF = 1 THEN XSERVREG = 9;
      ELSE IF XSERVAFF = 2 THEN XSERVREG = 10;
       ELSE IF XSERVAFF = 3 THEN XSERVREG = 11;
      ELSE XSERVREG = 12;
    END;
   IF XTNEXREG = 4 THEN DO;
      IF XSERVAFF = 1 THEN XSERVREG = 13;
      ELSE IF XSERVAFF = 2 THEN XSERVREG = 14;
      ELSE IF XSERVAFF = 3 THEN XSERVREG = 15;
      ELSE XSERVREG = 16;
    END;
   IF XTNEXREG = . THEN DELETE;
RUN;
table xservreg*cacsmpl/ noprint out=temp;
run;
data temp2;
length cafmt $26;
set temp end=last;
by xservreg;
 caf=0;
where cacsmpl ne 9999;
 if first.xservreg then do; /* took out condition for xregion= 8 since useing xservreg now */
   cafmt=put(xservreg,servregf.);
   output;
 end;
 cafmt=put(cacsmpl,catrep.);
 caf=1;
 if count>60 & cafmt ne 'INV' then output;
 if last then do;
   xservreg=0;
   caf=0;
   cafmt='Benchmark';
   output; /** RSG 01/2005 Add in codes for service affiliation categories **/
       xservreg=17;
       caf=1;
       cafmt = 'ARMY';
    output;
    xservreg=18;
    cafmt = 'AIR FORCE';
    output;
    xservreg=19;
    cafmt = 'NAVY';
    output;
    xservreg=20;
```

\*\*\*\*\*\*\*\*\*\*\*\*\*\*\*\*\*\*\*

```
cafmt = 'OTHER';
        output;
    xservreg=21;
    cafmt = 'NORTH';
    output;
    xservreg=22;
    cafmt = 'SOUTH';
    output;
    xservreg=23;
    cafmt = 'WEST';
    output;
    xservreg=24;
    cafmt = 'OVERSEAS';
    output;
    xservreg=25;
    cafmt = 'CONUS MHS';
    output;
  end;
run;
/*RSG~04/2005 order region groups the way it should appear in reports*/
data temp3 (rename=(temp_r=xservreg));
set temp2;
if xservreg=0 then temp_r=1;
else if xservreg=25 then temp_r=2;
else if xservreg=17 then temp_r=3;
else if xservreg=19 then temp_r=4;
else if xservreg=18 then temp_r=5;
else if xservreg=20 then temp_r=6;
else if xservreg=21 then temp_r=7;
else if xservreg=1 then temp_r=8;
else if xservreg=3 then temp_r=9;
else if xservreg=2 then temp_r=10;
else if xservreg=4 then temp_r=11;
else if xservreg=22 then temp_r=12;
else if xservreg=5 then temp_r=13;
else if xservreg=7 then temp_r=14;
else if xservreg=6 then temp_r=15;
else if xservreg=8 then temp_r=16;
else if xservreg=23 then temp_r=17;
else if xservreg=9 then temp_r=18;
else if xservreg=11 then temp_r=19;
else if xservreg=10 then temp_r=20;
else if xservreg=12 then temp_r=21;
else if xservreg=24 then temp_r=22;
else if xservreg=13 then temp_r=23;
else if xservreg=15 then temp_r=24;
else if xservreg=14 then temp_r=25;
else if xservreg=16 then temp_r=26;
drop xservreg;
run;
proc sort;
by xservreg caf cafmt;
run;
data temp4;
set temp3 end=last;
start=_n_;
label=cafmt;
type='N';
fmtname='ROWMAT';
if last then call symput('x',_n_);
proc format cntlin=temp4;
proc print data=temp4;
run;
%MACRO FAKE;
DATA FAKE;
```

```
KEEP MAJGRP REGION REGCAT BENEFIT BENTYPE TIMEPD I K; ***MJS 06/18/03 Added TIMEPD;
  LENGTH MAJGRP $ 30
        REGION $ 25
                       /*RSG 01/2005 lengthen format to fit service affiliation*/
        REGCAT $ 26
        BENTYPE $ 50
                       ***MJS 06/18/03 Added TIMEPD;
        TIMEPD $ 35;
 DO I=1 TO 8; ** 8 Major groups **;
    MAJGRP=PUT(I,MAJOR.);
    DO J=1 TO \&x;
                       ** Region/catchment **;
    REGCAT=PUT(J,ROWMAT.);
    RETAIN REGION;
     **RSG 01/2005 Change code to fit XSERVREG values**;
    IF SUBSTR(REGCAT,1,8) IN ('Benchmar','Overseas','OVERSEAS') OR
       SUBSTR(REGCAT,1,5) IN ('CONUS','North','South','West ','NORTH','SOUTH','WEST') OR
  REGCAT IN ('ARMY', 'AIR FORCE', 'NAVY', 'OTHER') THEN REGION=REGCAT;
       DO K=1 TO 12; ** 12 Benefits **; /*** 12-13 MAB ***/
BENEFIT=PUT(K,BEN.);
IF K=1 THEN DO;
                       ***MJS 06/18/03 Added L loop and BENTYPE PUT;
   DO I_i=1 TO 5;
       BENTYPE=PUT(L,GETNCARE.); ***that replaced BENTYPE hard assignment;
       %DO Q = 1 %TO &NUMQTR; ***MJS 06/18/03 Moved loop inside L loop and changed BENTYPE to
TIMEPD;
 TIMEPD = "&&PERIOD&O"; OUTPUT; /*** 02-01-2001 KRR ***/
       %END; ***MJS 06/18/03 Deleted BENTYPE="Trend" and OUTPUT;
END;
ELSE IF K=2 THEN DO;
                        ***MJS 06/18/03 Added L loop and BENTYPE PUT;
   DO L=1 TO 5i
       BENTYPE=PUT(L,GETCAREQ.); ***that replaced BENTYPE hard assignment;
       %DO Q = 1 %TO &NUMQTR; ***MJS 06/18/03 Moved loop inside L loop and changed BENTYPE to
TIMEPD;
 TIMEPD = "&&PERIOD&Q"; OUTPUT; /*** 02-01-2001 KRR ***/
      %END; ***MJS 06/18/03 Deleted BENTYPE="Trend" and OUTPUT;
END;
ELSE IF K=3 THEN DO;
   DO L=1 TO 3i
                        ***MJS 06/18/03 Added L loop and BENTYPE PUT;
       BENTYPE=PUT(L,CRTSHELP.); ***that replaced BENTYPE hard assignment;
        %DO Q = 1 %TO &NUMQTR; ***MJS 06/18/03 Moved loop inside L loop and changed BENTYPE to
TIMEPD;
 TIMEPD = "&&PERIOD&Q"; OUTPUT; /*** 02-01-2001 KRR ***/
       %END; ***MJS 06/18/03 Deleted BENTYPE="Trend" and OUTPUT;
   END;
END;
ELSE IF K=4 THEN DO;
   DO L=1 TO 5;
                        ***MJS 06/18/03 Added L loop and BENTYPE PUT;
       BENTYPE=PUT(L, HOWWELL.); ***that replaced BENTYPE hard assignment;
       %DO Q = 1 %TO &NUMQTR; ***MJS 06/18/03 Moved loop inside L loop and changed BENTYPE to
TIMEPD;
 TIMEPD = "&&PERIOD&Q"; OUTPUT; /*** 02-01-2001 KRR ***/
      %END; ***MJS 06/18/03 Deleted BENTYPE="Trend" and OUTPUT;
   END;
END;
ELSE IF K=5 THEN DO;
                       ***MJS 06/18/03 Added L loop and BENTYPE PUT;
   DO L=1 TO 4;
       BENTYPE=PUT(L,CUSTSERV.); ***that replaced BENTYPE hard assignment;
       %DO Q = 1 %TO &NUMQTR; ***MJS 06/18/03 Moved loop inside L loop and changed BENTYPE to
  TIMEPD = "&&PERIOD&Q"; OUTPUT; /*** 02-01-2001 KRR ***/
              ***MJS 06/18/03 Deleted BENTYPE="Trend" and OUTPUT;
      %END;
   END;
```

```
END;
ELSE IF K=6 THEN DO;
   DO L=1 TO 3;
                       ***MJS 06/18/03 Added L loop and BENTYPE PUT;
       BENTYPE=PUT(L,CLMSPROC.); ***that replaced BENTYPE hard assignment;
       %DO Q = 1 %TO &NUMQTR; ***MJS 06/18/03 Moved loop inside L loop and changed BENTYPE to
TIMEPD;
 TIMEPD = "&&PERIOD&Q"; OUTPUT; /*** 02-01-2001 KRR ***/
              ***MJS 06/18/03 Deleted BENTYPE="Trend" and OUTPUT;
   END;
END;
ELSE IF K=7 THEN DO;
   %DO Q = 1 %TO &NUMQTR;
       BENTYPE = "Composite"; ***MJS 07/07/03 Added;
       TIMEPD = "&&PERIOD&Q"; OUTPUT; /*** 02-01-2001 KRR ***/ ***MJS 07/07/03 Changed BENTYPE
   %END:
            ***MJS 07/07/03 Deleted BENTYPE="Trend" OUTPUT after this line;
END;
ELSE IF K=8 THEN DO;
    DO Q = 1 TO ENUMQTR;
       BENTYPE = "Composite"; ***MJS 07/07/03 Added;
       TIMEPD = "&&PERIOD&Q"; OUTPUT; /*** 02-01-2001 KRR ***/ ***MJS 07/07/03 Changed BENTYPE
to TIMEPD;
   %END;
            ***MJS 07/07/03 Deleted BENTYPE="Trend" OUTPUT after this line;
END;
ELSE IF K=9 THEN DO;
    DO Q = 1 TO ENUMQTR;
        BENTYPE = "Composite"; ***MJS 07/07/03 Added;
       TIMEPD = "&&PERIOD&Q"; OUTPUT; /*** 02-01-2001 KRR ***/ ***MJS 07/07/03 Changed BENTYPE
            ***MJS 07/07/03 Deleted BENTYPE="Trend" OUTPUT after this line;
   %END;
END;
ELSE IF K=10 THEN DO;
    DO Q = 1 TO ENUMQTR;
       BENTYPE = "Composite"; ***MJS 07/07/03 Added;
       TIMEPD = "&&PERIOD&Q"; OUTPUT; /*** 02-01-2001 KRR ***/ ***MJS 07/07/03 Changed BENTYPE
to TIMEPD;
   %END;
            ***MJS 07/07/03 Deleted BENTYPE="Trend" OUTPUT after this line;
END;
ELSE IF K=11 THEN DO;
   DO L=1 TO 5;
                        ***MJS 06/18/03 Added L loop and BENTYPE PUT;
       BENTYPE=PUT(L,PREVCARE.); ***that replaced BENTYPE hard assignment;
       %DO Q = 1 %TO &NUMQTR; ***MJS 06/18/03 Moved loop inside L loop and changed BENTYPE to
TIMEPD;
 TIMEPD = "&&PERIOD&Q"; OUTPUT; /*** 02-01-2001 KRR ***/
       %END; ***MJS 06/18/03 Deleted BENTYPE="Trend" and OUTPUT;
   END;
     END;
ELSE IF K=12 THEN DO; ***RSG 02/2005 Added for smoking scores.;
   DO M=1 TO 4;
       BENTYPE=PUT(M,SMOKEF.);
       DO Q = 1 TO ENUMQTR;
  TIMEPD = "&&PERIOD&Q"; OUTPUT;
       %END;
   END;
END;
       END;
    END;
 END;
RUN;
%MEND FAKE;
%FAKE;
/*** 12-13 MAB ***/
/*** Since quarterly files won't have catchment level data then delete ***/
DATA FAKE;
 SET FAKE;
 IF REGION=REGCAT;
RIIN;
/*** 12-13 MAB ***/
/*** Need to create single benchmarks for ALL major groups ***/
DATA EXTRA;
 SET FAKE;
```

```
IF MAJGRP="Prime Enrollees" AND REGION=REGCAT AND REGION^="Benchmark";
 MAJGRP="Benchmark";
RUN;
/*** Combine extra data with fake ***/
DATA FAKE;
 SET EXTRA FAKE;
RUN;
/*** Need to clean up data ***/
DATA OUT.FAKEQ;
 SET FAKE;
 /*** Need to set oddball records to missing ***/
 IF REGION="Benchmark" THEN SIG=.;
 if region=''|compress(regcat)='.' then delete;
 DROP I K;
RUN;
PROC FREO;
 TABLES MAJGRP REGION REGCAT BENTYPE BENEFIT TIMEPD SIG: ***MJS 07/21/03 Added TIMEPD;
ENDSAS;
```

G-99

## G.5.B Q4\_2005\PROGRAMS\LOADWEB\MERGFINQ.SAS - Merge the final CAHPS and MPR Scores Databases into the WEB layout - Quarterly.

\*\*\*\*\*\*\*\*\*\*\*\*\*\*\*\*

```
* PROGRAM: MERGFINQ.SAS
          Quarterly DOD HEALTH CARE SURVEY ANALYSIS (6077-410)
* PURPOSE: Merge the final CAHPS and MPR Scores Databases
* into the WEB layout preserving the order of the FAKEQ.SD2.
* WRITTEN: 11/09/2000 BY KEITH RATHBUN, Adapted from MERGFINL.SAS.
* INPUTS: 1) MPR and CAHPS Individual and Composite data sets with adjusted
    scores, and benchmark data for quarterly DoD HCS.
    - LOADMPRQ.SD2 - MPR Scores Database
    - LOADCAHQ.SD2 - CAHPS Scores Database
    - BENCHA04.SD2 - 2001 CAHPS Benchmark Database
    - FAKEQ.SD2
                - WEB Layout in Column order
* OUTPUT: 1) MERGFINQ.SD2 - Combined Scores Database in WEB layout
* INCLUDES: 1) LOADCAHQ.INC - Format definitions for CAHPS Individual
   and composite data sets
* MODIFIED: 1) 07/15/2002 by Mike Scott: Updated libnames for Q2 2002.
* 2) 03/21/2003 by Mike Scott: Updated for 2003 survey.
* 3) 07/09/2003 by Mike Scott: Updated for Q2 2003. Added TIMEPD to KEYs.
* 4) 07/23/2003 by Mike Scott: Added TIMEPD to FREQs and PRINT.
* 5) 10/21/2003 by Mike Scott: Updated for Q3 2003.
* 6) 01/07/2004 by Mike Scott: Updated for Q4 2003.
* 7) 03/24/2004 by Mike Scott: Updated for Q1 2004.
* 8) 06/22/2004 by Regina Gramss: Updated for Q2 2004.
* 9) 09/2004 by Regina Gramss: Updated for Q3 2004, Use XTNEXREG vs XREGION
*10) 01/2005 by Regina Gramss: Changed XTNEXREG to XSERVREG to compile
    "Last conus_q" for Q4 2005
*11) 04/2005 by Regina Gramss: Updated for Q1 2005
*12) 07/2005 by Regina Gramss: updated for Q2 2005
*13) 10/2005 by Regina Gramss: Updated for Q3 2005
*14) 12/2005 by Regina Gramss: Updated for Q4 2005
* NOTES:
* 1) The following steps need to be run prior to this program:
* - STEP1Q.SAS - Recode questions and generate CAHPS group files
* - STEP2Q.SAS
                  - Calculate CAHPS individual adjusted scores for groups 1-7
* - COMPOSIT.SAS - Calculate composite adjusted scores for group 1-8
* - PRVCOMPQ.SAS - Calculate MPR individual and composite scores
* - BENCHA01-04.SAS - Convert 2000 Benchmark Scores into WEB layout
  - LOADCAHQ.SAS - Convert Quarterly CAHPS Scores Database into WEB layout
  - LOADMPRO.SAS
                   - Convert Quarterly MPR Scores Database into WEB layout
* 2) The output file (MERGFINQ.SD2) will be run through the
    MAKEHTMQ.SAS program to generate the WEB pages.
******************
* Assign data libraries and options
LIBNAME IN1 v612 ".";
LIBNAME IN2 v612 "CAHPS_AdultQ42005\Data";
LIBNAME IN3 v612 "...\ReportCards\MPR AdultO42005";
LIBNAME IN4 v612 "..\Benchmark\Data";
LIBNAME OUT v612 ".";
LIBNAME LIBRARY "..\..\DATA\AFINAL\FMTLIB";
OPTIONS PS=79 LS=232 COMPRESS=YES NOCENTER; ***MJS 07/23/03 Changed LS from 132;
%INCLUDE "LOADCAHQ.INC";
******************
* Construct ORDERing variable from WEB layout
DATA ORDER;
```

```
SET IN1.FAKEQ;
   ORDER = _N_;
   LENGTH KEY $200;
   KEY = UPCASE(TRIM(BENEFIT)) | UPCASE(TRIM(BENTYPE)) | |
         UPCASE(TRIM(MAJGRP)) | UPCASE(TRIM(REGCAT)) | |
         UPCASE(TRIM(REGION)) | UPCASE(TRIM(TIMEPD)); ***MJS 07/09/03 Added TIMEPD;
  KEEP KEY ORDER;
RUN;
proc print data=order;
run;
PROC SORT DATA=ORDER; BY KEY; RUN;
*******************
* Merge the Scores Databases
********************
DATA MERGETNO;
   SET IN2.LOADCAHQ(IN=INCAHPQ)
       IN3.LOADMPRQ(IN=INMPRQ )
       IN4.BENCHA04(IN=INBENQ );
   SVCAHPQ = INCAHPQ;
   SVMPRQ = INMPRQ;
   SVBENQ = INBENQ;
   LENGTH KEY $200;
   KEY = UPCASE(TRIM(BENEFIT)) | | UPCASE(TRIM(BENTYPE)) | |
         UPCASE(TRIM(MAJGRP)) | UPCASE(TRIM(REGCAT)) |
UPCASE(TRIM(REGION)) | UPCASE(TRIM(TIMEPD));
                                                           ***MJS 07/09/03 Added TIMEPD;
   KEYLEN=LENGTH(KEY);
   KEYTEST=LENGTH(BENEFIT)+LENGTH(BENTYPE)+LENGTH(MAJGRP)+LENGTH(REGION)+LENGTH(TIMEPD);
   OUTPUT;
   IF INBENO THEN DO;
      IF MAJGRP = "All Beneficiaries" THEN DO;
         DO REG = 1 TO 16; DROP REG;
     MAJGRP = "Benchmark";
     REGION = PUT(REG, SERVREGF.);
     REGCAT = PUT(REG, SERVREGF.);
KEY = UPCASE(TRIM(BENEFII), | Carrier |
UPCASE(TRIM(MAJGRP)) | UPCASE(TRIM(REGCAT)) |
UPCASE(TRIM(TIMEPD)); ***MJS 07/09/03 Added TIMEPD;
     KEY = UPCASE(TRIM(BENEFIT)) | UPCASE(TRIM(BENTYPE)) | |
     OUTPUT;
         END;
         DO SERV = 1 TO 4; DROP SERV;
                                             ****RSG 02/2005 Add in serv affiliation;
     MAJGRP = "Benchmark";
     REGION = PUT(SERV, XSERVAFF.);
    REGCAT = PUT(SERV, XSERVAFF.);
    KEY = UPCASE(TRIM(BENEFIT)) | UPCASE(TRIM(BENTYPE)) | |
UPCASE(TRIM(MAJGRP)) || UPCASE(TRIM(REGCAT)) ||
UPCASE(TRIM(REGION)) || UPCASE(TRIM(TIMEPD));
    OUTPUT;
        END;
     MAJGRP = "Benchmark";
          REGION = 'NORTH';
           REGCAT = 'NORTH';
     KEY = UPCASE(TRIM(BENEFIT)) | UPCASE(TRIM(BENTYPE)) | |
UPCASE(TRIM(MAJGRP)) | UPCASE(TRIM(REGCAT)) | |
UPCASE(TRIM(REGION)) | UPCASE(TRIM(TIMEPD));
OUTPUT;
           MAJGRP = "Benchmark";
           REGION = 'SOUTH';
           REGCAT = 'SOUTH';
           KEY = UPCASE(TRIM(BENEFIT)) | UPCASE(TRIM(BENTYPE)) | |
UPCASE(TRIM(MAJGRP)) | UPCASE(TRIM(REGCAT)) | UPCASE(TRIM(REGION)) | UPCASE(TRIM(TIMEPD));
 OUTPUT;
    MAJGRP = "Benchmark";
     REGION = 'WEST';
           REGCAT = 'WEST';
           KEY = UPCASE(TRIM(BENEFIT)) | UPCASE(TRIM(BENTYPE)) | |
 UPCASE(TRIM(MAJGRP)) | UPCASE(TRIM(REGCAT)) | |
 UPCASE(TRIM(REGION)) | UPCASE(TRIM(TIMEPD));
 OUTPUT;
    MAJGRP = "Benchmark";
```

```
REGION = 'OVERSEAS';
          REGCAT = 'OVERSEAS';
          KEY = UPCASE(TRIM(BENEFIT)) | UPCASE(TRIM(BENTYPE)) | |
UPCASE(TRIM(MAJGRP)) | UPCASE(TRIM(REGCAT)) | UPCASE(TRIM(REGION)) | UPCASE(TRIM(TIMEPD));
    MAJGRP = "Benchmark";
    REGION = 'CONUS MHS';
          REGCAT = 'CONUS MHS';
          KEY = UPCASE(TRIM(BENEFIT)) | UPCASE(TRIM(BENTYPE)) | |
 UPCASE(TRIM(MAJGRP)) | UPCASE(TRIM(REGCAT)) | |
 UPCASE(TRIM(REGION)) | UPCASE(TRIM(TIMEPD));
 OUTPUT;
     END;
  END;
  IF SCORE = . THEN DELETE;
RIIN;
PROC SORT DATA=MERGFINQ; BY KEY; RUN;
************************
* Append ORDERing variable to the merged Scores database file
****************************
DATA MERGFINO MISSING;
  MERGE MERGFINQ(IN=IN1) ORDER(IN=IN2);
  BY KEY;
  LENGTH FLAG $30;
  IF IN1 AND IN2 THEN FLAG = "IN SCORES DB AND LAYOUT";
  ELSE IF IN1 THEN FLAG = "IN SCORES DB ONLY";
            IN2 THEN FLAG = "IN LAYOUT ONLY";
  ELSE IF
  LENGTH SOURCE $30;
                                       ";
  IF SVCAHPQ = 1 THEN SOURCE = "CAHPS
  IF SVMPRQ = 1 THEN SOURCE = "MPR
  IF SVBENQ = 1 THEN SOURCE = "BENCHMARK";
  IF IN1 AND NOT IN2 THEN OUTPUT MISSING; *Missing from layout;
  IF IN1 THEN OUTPUT MERGFINQ;
RUN;
******************
* Reorder file according to WEB layout
**************************
PROC SORT DATA=MERGFINQ OUT=OUT.MERGFINQ; BY ORDER; RUN;
DATA FAKEO;
  SET IN1.FAKEQ;
  ORDER = _N_;
RUN;
DATA LAYONLY;
  MERGE FAKEQ(IN=IN1) OUT.MERGFINQ(IN=IN2 KEEP=ORDER);
  BY ORDER;
  IF IN1 AND NOT IN2;
RUN;
TITLE1 "Quarterly DOD Health Survey Scores/Report Cards (6077-410)"; /*MJS 03/24/04 Updated
project number*/
TITLE2 "Program Name: MERGFINQ.SAS By Keith Rathbun";
TITLE3 "Program Inputs: MPR and CAHPS Combined Scores data sets and WEB Layout";
TITLE4 "Program Outputs: MERGFINQ.SD2 - Merged Final Scores Database for input to MAKEHTML.SAS";
TITLE5 "MERGFINQ.SD2 Data source counts";
PROC FREQ DATA=OUT.MERGFINQ;
TABLES SOURCE FLAG SVCAHPQ SVMPRQ SVBENQ
       SVCAHPQ*SVMPRQ*SVBENQ
     /MISSING LIST;
RIIN;
TITLE5 "MERGFINQ.SD2 Data attribute counts";
PROC FREO DATA=OUT.MERGFINO;
TABLES BENEFIT BENTYPE MAJGRP REGION REGCAT TIMEPD /*MJS 07/23/03 Added TIMEPD*/
```

```
REGION*REGCAT
/MISSING LIST;
RUN;

TITLE5 "LAYONLY.SD2 Data attribute counts";
PROC FREQ DATA=LAYONLY;
TABLES BENEFIT BENTYPE MAJGRP REGION REGCAT TIMEPD /*MJS 07/23/03 Added TIMEPD*/
REGION*REGCAT
/MISSING LIST;
RUN;

TITLE5 "No matching record found in LAYOUT file (FAKEQ.SD2)";
PROC PRINT DATA=MISSING;
VAR MAJGRP REGION REGCAT BENTYPE BENEFIT TIMEPD; ***MJS 07/23/03 Added TIMEPD;
```

## G.6 Q4\_2005\PROGRAMS\LOADWEB\CONUS\_Q.SAS - Generate CAHPS CONUS scores and perform significance tests - Quarterly.

```
****************
  PROGRAM: CONUS_Q.SAS
  TASK:
            Quarterly DOD HEALTH CARE SURVEY ANALYSIS (6077-410)
  PURPOSE: Generate CAHPS CONUS scores and perform significance tests.
* WRITTEN: 11/13/2000 BY KEITH RATHBUN, Adapted from CONUS_A.SAS.
  Merged SIGNIF_A.SAS funtionality.
* MODIFIED: 1) 04/10/2002 BY KEITH RATHBUN, Update for 2002 survey:
     changed code to process 4 rolling quarters.
  2) 04/30/2002 By Eric Schone, to calculate & test trend.
  3) 07/17/2002 BY MIKE SCOTT, Updated %LET statements for
     02 2002.
  4) 03/21/2003 BY MIKE SCOTT, Updated for 2003 survey.
  5) 07/08/2003 BY MIKE SCOTT, Updated for Q2 2003. Changed BENTYPE="&PERIOD4"
     to BENTYPE="Composite". Added TIMEPD to KEY and FREQ.
  6) 07/23/2003 BY MIKE SCOTT, Added TIMEPD constraint to DATA LASTQTR.
  7) 10/21/2003 BY MIKE SCOTT, Updated for Q3 2003.
* 8) 01/07/2004 BY MIKE SCOTT, Updated for Q4 2003.
* 9) 01/28/2004 BY MIKE SCOTT, Updated LSTCONUS to point to Q3_2003t.
* 10) 03/23/2004 BY MIKE SCOTT, Updated for Q1 2004.
* 11) 06/22/2004 BY REGINA GRAMSS, Updated for Q2 2004, Added conditions
     to avoid error messages in data sigtest2 step (ensure degree of freedom
     is not zero for the probt function) and data trend steps (ensure division
     by zero is not taking place).
* 12) 09/2004 BY REGINA GRAMSS, Updated for Q3, 2004. Added in codes
     for trend calculations (per Eric Schone). Revised to use XTNEXREG.
* 13) 01/2005 BY REGINA GRAMSS, Changed codes for XTNEXREG to XSERVREG
     to incorporate service affiliation into regions. Change
     adjustments made to trend calculation to what was previous.
* 14) 06/2005 BY REGINA GRAMSS, Included relevant codes from TOTAL_Q.SAS
     to consolidate both programs into one. TOTAL_Q.SAS will no longer
     be used. Also put in codes to set trend score to missing if any of the
     previous scores are missing.
* 15) 10/2005 BY REGINA GRAMSS, Updated for Q3 2005
* 16) 12/2005 BY REGINA GRAMSS, Updated for Q4 2005
   INPUTS: 1) MERGFINQ.SD2 - Scores Database in WEB Layout
* 2) FAKEQ.SD2 - Scores Database WEB Layout
* 3) CONUS_Q.SD2 - Previous Quarters Combined CAHPS/MPR Scores Database in WEB layout
   OUTPUT: 1) TOTAL_Q.SD2 - Combined CAHPS/MPR Scores Database in WEB layout
  2) LT30Q.SD2 - Records with <= 30 observations
    NOTES:
* 1) The following steps need to be run prior to this program:
    - STEP1Q.SAS - Recode questions and generate group files
- STEP2Q.SAS - Calculate individual adjusted scores for group 1-7
    - COMPOSIT.SAS - Calculate composite adjusted scores for group 1-8
    - LOADCAHPQ.SAS - Combine all questionnaire (CAHPS) scores together
    - PRVCOMPQ_NOCHOL.SAS - Calculate preventative measure scores for group1-8
    - SMOKING_BMI.SAS - Calculate healthy behavior scores for group1-8 - LOADMPRQ_NEW.SAS - Combined preventative and healthy behavior scores
    - MERGFINQ.SAS - Merge the final CAHPS and MPR Scores Databases
* Assign data libraries and options
LIBNAME IN1 V612 ".";
LIBNAME OUT V612 ".";
*LIBNAME IN1 V612 "L:\Q4_2005\Programs\LoadWeb";
*LIBNAME OUT V612 "L:\Q4_2005\Programs\LoadWeb";
OPTIONS PS=79 LS=132 COMPRESS=YES NOCENTER MPRINT MLOGIC;
*****************
* Define GLOBAL parameters for last CONUSQ.SD2, rolling quarters, and
```

```
* input dataset name.
* IMPORTANT: Update these GLOBALS each quarter prior to rerunning program.
*%LET LSTCONUS = ..\..\Q3_2005t\Programs\Loadweb;
%LET LSTCONUS = L:\Q3_2005T\Programs\LOADWEB;
%LET PERIOD1 = January, 2005;
%LET PERIOD2 = April, 2005;
%LET PERIOD3 = July, 2005;
%LET PERIOD4 = October, 2005;
%LET DSN
             = MERGFINQ;
* Set up empty template file for data merge purposes and set first time flag
DATA INIT;
  SET IN1.&DSN;
  DELETE;
RUN;
%LET FLAG = 0;
******************
* Process Macro Input Parameters:
* 1) BENTYPE = Benefit Type
* 2) MAJGRP = Major Group
* 3) TYPE = INDIVIDUAL or COMPOSITE
* 4) BENEFIT = COMPOSITE Benefit Type
*************************
%MACRO PROCESS(BENTYPE=,MAJGRP=,TYPE=,BENEFIT=);
DATA TEMP;
   SET IN1.&DSN END=FINISHED;
   %IF "&TYPE" = "INDIVIDUAL" %THEN %DO;
      WHERE BENTYPE = "&BENTYPE" AND "&MAJGRP" = MAJGRP AND REGION = REGCAT AND
   {\tt SUBSTR}({\tt REGION},1,5) \ {\tt NOT} \ {\tt IN}("{\tt Bench}","{\tt CONUS}") \ {\tt AND}
   {\tt SUBSTR}({\tt REGCAT},1,5) \ {\tt NOT} \ {\tt IN}("{\tt Bench}","{\tt CONUS}") \ {\tt AND}
   REGION NOT IN ("ARMY", "AIR FORCE", "NAVY", "OTHER");
   %END;
   %ELSE %IF "&TYPE" = "COMPOSITE" %THEN %DO;
      WHERE BENTYPE = &BENTYPE AND "&MAJGRP" = MAJGRP AND REGION = REGCAT AND
   BENEFIT = "&BENEFIT" AND
   SUBSTR(REGION, 1, 5) NOT IN("Bench", "CONUS") AND
   SUBSTR(REGCAT, 1, 5) NOT IN("Bench", "CONUS") AND
   REGION NOT IN ("ARMY", "AIR FORCE", "NAVY", "OTHER");
   %ELSE %DO;
      PUT "ERROR: Invalid Type = &TYPE";
   %END;
   IF SUBSTR(REGION,1,5) IN ('North','South') THEN DO;
      IF SUBSTR(REGION,1,5)='North' THEN REGCON=1;
      ELSE IF SUBSTR(REGION,1,5)='South' THEN REGCON=2;
      TOTCON=1;
      IF SUBSTR(REGION,7,9)='Army' THEN SERVICE=1;
      ELSE IF SUBSTR(REGION, 7, 9) = 'Air Force' THEN SERVICE=2;
      ELSE IF SUBSTR(REGION,7,9)='Navy' THEN SERVICE=3;
      ELSE SERVICE=4;
   END;
   ELSE IF SUBSTR(REGION,1,4)='West' THEN DO;
      REGCON=3;
      TOTCON=1;
      IF SUBSTR(REGION,6,9)='Army' THEN SERVICE=1;
      ELSE IF SUBSTR(REGION, 6, 9) = 'Air Force' THEN SERVICE = 2;
      ELSE IF SUBSTR(REGION,6,9)='Navy' THEN SERVICE=3;
      ELSE SERVICE=4;
   END;
   ELSE IF SUBSTR(REGION,1,8)='Overseas' THEN DO;
      IF SUBSTR(REGION, 10, 5) = 'Army' THEN SERVICE=1;
      ELSE IF SUBSTR(REGION, 10, 9) = 'Air Force' THEN SERVICE = 2;
      ELSE IF SUBSTR(REGION, 10, 4) = 'Navy' THEN SERVICE = 3;
      ELSE SERVICE=4;
      REGCON=4;
```

```
TOTCON=2;
  END;
************************
* RSG 01/2005 Calc. total Service Affiliation Scores *;
***********************
PROC SORT DATA=TEMP;
BY SERVICE;
DATA TEMP2;
   SET TEMP;
   BY SERVICE;
     length key $200;
   IF FIRST.SERVICE THEN DO;
     SUMSCOR1 = 0; RETAIN SUMSCOR1;
SUMWGT1 = 0; RETAIN SUMWGT1;
SUMSE2 = 0; RETAIN SUMSE2;
SUMWGT2 = 0; RETAIN SUMWGT2;
N_OBS1 = 0; RETAIN N_OBS1;
   END;
   IF SCORE NE . AND N_WGT NE . THEN SUMSCOR1 = SUMSCOR1 + (SCORE*N_WGT);
   IF N_WGT NE . THEN SUMWGT1 = SUMWGT1 + N_WGT;
   IF SEMEAN NE . AND N_WGT NE . THEN SUMSE2 = SUMSE2 + (SEMEAN*N_WGT)**2;
   IF N_OBS NE . THEN N_OBS1 + N_OBS;
KEEP MAJGRP REGION REGCAT BENTYPE BENEFIT TIMEPD SIG SCORE SEMEAN N_OBS N_WGT
    FLAG SOURCE SUMSCOR1 SUMWGT1 SUMSE2 KEY; ***MJS 07/08/03 Added TIMEPD;
  IF LAST. SERVICE THEN DO;
      IF SUMWGT1 NOTIN (.,0) THEN DO;
        SCORE = SUMSCOR1/SUMWGT1;
        SEMEAN = SQRT(SUMSE2)/SUMWGT1;
      END;
      ELSE DO;
        SCORE = .;
        SEMEAN = .;
      END;
     N_OBS = N_OBS1;
      N_WGT
             = SUMWGT1;
      SOURCE = "CONUS";
      FLAG = "CONUS";
      IF SERVICE=1 THEN REGION = "ARMY";
      IF SERVICE=2 THEN REGION = "AIR FORCE";
      IF SERVICE=3 THEN REGION = "NAVY";
      IF SERVICE=4 THEN REGION = "OTHER";
      REGCAT = REGION;
     KEY = UPCASE(TRIM(BENEFIT)) | UPCASE(TRIM(BENTYPE)) | |
 UPCASE(TRIM(MAJGRP)) || UPCASE(TRIM(REGCAT)) || UPCASE(TRIM(REGION)) || UPCASE(TRIM(TIMEPD)); ***MJS 07/08/03 Added TIMEPD;
     OUTPUT;
  END;
RIIN;
************************
* RSG 01/2005 Calc. Total Region scores *;
************************
PROC SORT DATA=TEMP;
BY REGCON;
DATA TEMP3;
  SET TEMP;
  BY REGCON;
     length key $200;
   IF FIRST.REGCON THEN DO;
     SUMSCOR1 = 0;

SUMWGT1 = 0;

SUMSE2 = 0;

SUMSE2 = 0;

RETAIN SUMWGT2;

SUMWGT2 = 0;

RETAIN SUMWGT2;

RETAIN N_OBS1;
     SUMSCOR1 = 0;      RETAIN SUMSCOR1;
   END;
```

```
IF SCORE NE . AND N_WGT NE . THEN SUMSCOR1 = SUMSCOR1 + (SCORE*N_WGT);
  IF N_WGT NE . THEN SUMWGT1 = SUMWGT1 + N_WGT;
  IF SEMEAN NE . AND N_WGT NE . THEN SUMSE2 = SUMSE2 + (SEMEAN*N_WGT)**2;
  IF N_OBS NE . THEN N_OBS1 + N_OBS;
KEEP MAJGRP REGION REGCAT BENTYPE BENEFIT TIMEPD SIG SCORE SEMEAN N_OBS N_WGT
    FLAG SOURCE SUMSCOR1 SUMWGT1 SUMSE2 KEY; ***MJS 07/08/03 Added TIMEPD;
  IF LAST.REGCON THEN DO;
     IF SUMWGT1 NOTIN (.,0) THEN DO;
       SCORE = SUMSCOR1/SUMWGT1;
       SEMEAN = SQRT(SUMSE2)/SUMWGT1;
      ELSE DO;
       SCORE
       SCORE = .;
SEMEAN = .;
     END;
     N_OBS
            = N_OBS1;
     N_WGT = SUMWGT1;
     SOURCE = "REGION";
     FLAG = "REGION";
     IF REGCON=1 THEN REGION = "NORTH";
     IF REGCON=2 THEN REGION = "SOUTH";
     IF REGCON=3 THEN REGION = "WEST";
     IF REGCON=4 THEN REGION = "OVERSEAS";
     REGCAT = REGION;
     KEY = UPCASE(TRIM(BENEFIT)) | UPCASE(TRIM(BENTYPE)) | |
 UPCASE(TRIM(REGION)) | UPCASE(TRIM(TIMEPD)); ***MJS 07/08/03 Added TIMEPD;
    OUTPUT;
  END;
RUN;
* RSG 01/2005 Calc. Total CONUS Scores *;
************************
PROC SORT DATA=TEMP;
BY TOTCON;
DATA TEMP4;
  SET TEMP END=FINISHED;
    length key $200;
  IF _N_ = 1 THEN DO;
     SUMSCOR1 = 0; RETAIN SUMSCOR1;
SUMWGT1 = 0; RETAIN SUMWGT1;
                  RETAIN SUMMSE2;
RETAIN SUMWGT2;
RETAIN N_OBS1;
     SUMSE2 = 0;
     SUMWGT2 = 0;
     N_OBS1 = 0;
  *******************
  * Skip over the Non-CONUS
  IF TOTCON NE 2 THEN DO;
     IF SCORE NE . AND N_WGT NE . THEN SUMSCOR1 = SUMSCOR1 + (SCORE*N_WGT);
     IF N_WGT NE . THEN SUMWGT1 = SUMWGT1 + N_WGT;
     IF SEMEAN NE . AND N_WGT NE . THEN SUMSE2 = SUMSE2 + (SEMEAN*N_WGT)**2;
     IF N_OBS NE . THEN N_OBS1 + N_OBS;
  END;
  IF FINISHED THEN GOTO FINISHED;
KEEP MAJGRP REGION REGCAT BENTYPE BENEFIT TIMEPD SIG SCORE SEMEAN N_OBS N_WGT
    FLAG SOURCE SUMSCOR1 SUMWGT1 SUMSE2 KEY; ***MJS 07/08/03 Added TIMEPD;
  FINISHED:
     IF SUMWGT1 NOTIN (.,0) THEN DO;
      SCORE = SUMSCOR1/SUMWGT1;
       SEMEAN = SQRT(SUMSE2)/SUMWGT1;
      END;
      ELSE DO;
       SCORE = .;
       SEMEAN = .;
      END;
```

```
N_OBS = N_OBS1;
           = SUMWGT1;
     N WGT
     SOURCE = "CONUS";
     FLAG = "CONUS";
     REGION = "CONUS MHS";
     REGCAT = REGION;
     KEY = UPCASE(TRIM(BENEFIT)) | UPCASE(TRIM(BENTYPE)) | |
 UPCASE(TRIM(MAJGRP)) || UPCASE(TRIM(REGCAT)) || UPCASE(TRIM(REGION)) || UPCASE(TRIM(TIMEPD)); ***MJS 07/08/03 Added TIMEPD;
     OUTPUT;
RIIN;
%IF &FLAG = 0 %THEN %DO;
  DATA FINAL;
    SET INIT TEMP2 TEMP3 TEMP4;
  RUN;
%END;
%FLSE %DO;
  DATA FINAL;
    SET FINAL TEMP2 TEMP3 TEMP4;
  RIIN;
%END;
%LET FLAG = 1;
%MEND;
* Create CONUS for Active Duty - Individual
******************************
%PROCESS(BENTYPE=Claims Handled in a Reasonable Time ,MAJGRP=Active Duty, TYPE=INDIVIDUAL);
%PROCESS(BENTYPE=Courteous and Respectful ,MAJGRP=Active Duty, TYPE=INDIVIDUAL);
%PROCESS(BENTYPE=Delays in Care while Awaiting Approval
                                                         ,MAJGRP=Active Duty,
TYPE=INDIVIDUAL);
                                               ,MAJGRP=Active Duty, TYPE=INDIVIDUAL);
%PROCESS(BENTYPE=Explains so You can Understand
%PROCESS(BENTYPE=Helpful ,MAJGRP=Active Duty, TYPE=INDIVIDUAL);
%PROCESS(BENTYPE=Listens Carefully ,MAJGRP=Active Duty, TYPE=INDIVIDUAL);
%PROCESS(BENTYPE=Problem Finding/Understanding Written Material,MAJGRP=Active Duty,
TYPE=INDIVIDUAL);
                                                       ,MAJGRP=Active Duty,
%PROCESS(BENTYPE=Problem Getting Help from Customer Service
TYPE=INDIVIDUAL);
%PROCESS(BENTYPE=Problem with Paperwork
                                     ,MAJGRP=Active Duty, TYPE=INDIVIDUAL);
%PROCESS(BENTYPE=Problems Getting Necessary Care ,MAJGRP=Active Duty, TYPE=INDIVIDUAL);
%PROCESS(BENTYPE=Problems Getting Personal Doctor/Nurse
                                                    ,MAJGRP=Active Duty,
TYPE=INDIVIDUAL);
%PROCESS(BENTYPE=Problems Getting Referral to Specialist
                                                         ,MAJGRP=Active Duty,
TYPE=INDIVIDUAL);
%PROCESS(BENTYPE=Shows Respect ,MAJGRP=Active Duty, TYPE=INDIVIDUAL);
%PROCESS(BENTYPE=Spends Time with You ,MAJGRP=Active Duty, TYPE=INDIVIDUAL); %PROCESS(BENTYPE=Wait for Urgent Care ,MAJGRP=Active Duty, TYPE=INDIVIDUAL);
%PROCESS(BENTYPE=Wait More than 15 Minutes Past Appointment
                                                          ,MAJGRP=Active Duty,
TYPE=INDIVIDUAL);
%PROCESS(BENTYPE=Wait for Routine Visit
                                    ,MAJGRP=Active Duty, TYPE=INDIVIDUAL);
*******************
* Create CONUS for Active Duty Dependents - Individual
%PROCESS(BENTYPE=Claims Handled in a Reasonable Time ,MAJGRP=Active Duty Dependents,
TYPE=INDIVIDUAL);
%PROCESS(BENTYPE=Courteous and Respectful ,MAJGRP=Active Duty Dependents, TYPE=INDIVIDUAL);
%PROCESS(BENTYPE=Delays in Care while Awaiting Approval
                                                        ,MAJGRP=Active Duty Dependents,
TYPE=INDIVIDUAL);
%PROCESS(BENTYPE=Explains so You can Understand
                                                ,MAJGRP=Active Duty Dependents,
TYPE=INDIVIDUAL);
%PROCESS(BENTYPE=Helpful
                             ,MAJGRP=Active Duty Dependents, TYPE=INDIVIDUAL);
%PROCESS(BENTYPE=Listens Carefully ,MAJGRP=Active Duty Dependents, TYPE=INDIVIDUAL);
%PROCESS(BENTYPE=Problem Finding/Understanding Written Material,MAJGRP=Active Duty Dependents,
TYPE=INDIVIDUAL);
%PROCESS(BENTYPE=Problem Getting Help from Customer Service
                                                       ,MAJGRP=Active Duty Dependents,
TYPE=INDIVIDUAL);
```

```
%PROCESS(BENTYPE=Problem with Paperwork ,MAJGRP=Active Duty Dependents, TYPE=INDIVIDUAL);
%PROCESS(BENTYPE=Problems Getting Necessary Care ,MAJGRP=Active Duty Dependents,
TYPE=INDIVIDUAL);
%PROCESS(BENTYPE=Problems Getting Personal Doctor/Nurse
                                                          ,MAJGRP=Active Duty Dependents,
TYPE=INDIVIDUAL);
%PROCESS(BENTYPE=Problems Getting Referral to Specialist
                                                         ,MAJGRP=Active Duty Dependents,
TYPE=INDIVIDUAL);
%PROCESS(BENTYPE=Shows Respect ,MAJGRP=Active Duty Dependents, TYPE=INDIVIDUAL);
%PROCESS(BENTYPE=Spends Time with You ,MAJGRP=Active Duty Dependents, TYPE=INDIVIDUAL);
%PROCESS(BENTYPE=Wait for Urgent Care
                                        ,MAJGRP=Active Duty Dependents, TYPE=INDIVIDUAL);
%PROCESS(BENTYPE=Wait More than 15 Minutes Past Appointment
                                                           ,MAJGRP=Active Duty Dependents,
TYPE=INDIVIDUAL);
%PROCESS(BENTYPE=Wait for Routine Visit ,MAJGRP=Active Duty Dependents, TYPE=INDIVIDUAL);
*************************
* Create CONUS for Enrollees with Civilian PCM - Individual
*****************************
%PROCESS(BENTYPE=Claims Handled in a Reasonable Time ,MAJGRP=Enrollees with Civilian PCM,
TYPE=INDIVIDUAL);
%PROCESS(BENTYPE=Courteous and Respectful ,MAJGRP=Enrollees with Civilian PCM, TYPE=INDIVIDUAL);
                                                        ,MAJGRP=Enrollees with Civilian PCM,
%PROCESS(BENTYPE=Delays in Care while Awaiting Approval
                                                 ,MAJGRP=Enrollees with Civilian PCM,
%PROCESS(BENTYPE=Explains so You can Understand
TYPE=INDIVIDUAL);
%PROCESS(BENTYPE=Helpful
                              ,MAJGRP=Enrollees with Civilian PCM, TYPE=INDIVIDUAL);
%PROCESS(BENTYPE=Listens Carefully ,MAJGRP=Enrollees with Civilian PCM, TYPE=INDIVIDUAL);
%PROCESS(BENTYPE=Problem Finding/Understanding Written Material,MAJGRP=Enrollees with Civilian PCM,
TYPE=INDIVIDUAL);
%PROCESS(BENTYPE=Problem Getting Help from Customer Service
                                                          ,MAJGRP=Enrollees with Civilian PCM,
TYPE=INDIVIDUAL);
%PROCESS(BENTYPE=Problem with Paperwork ,MAJGRP=Enrollees with Civilian PCM, TYPE=INDIVIDUAL);
%PROCESS(BENTYPE=Problems Getting Necessary Care ,MAJGRP=Enrollees with Civilian PCM,
TYPE=INDIVIDUAL);
%PROCESS(BENTYPE=Problems Getting Personal Doctor/Nurse
                                                          .MAJGRP=Enrollees with Civilian PCM.
TYPE=INDIVIDUAL);
%PROCESS(BENTYPE=Problems Getting Referral to Specialist
                                                          ,MAJGRP=Enrollees with Civilian PCM,
TYPE=INDIVIDUAL);
%PROCESS(BENTYPE=Shows Respect ,MAJGRP=Enrollees with Civilian PCM, TYPE=INDIVIDUAL);
%PROCESS(BENTYPE=Spends Time with You ,MAJGRP=Enrollees with Civilian PCM, TYPE=INDIVIDUAL); %PROCESS(BENTYPE=Wait for Urgent Care ,MAJGRP=Enrollees with Civilian PCM, TYPE=INDIVIDUAL);
%PROCESS(BENTYPE=Wait More than 15 Minutes Past Appointment
                                                           ,MAJGRP=Enrollees with Civilian
PCM, TYPE=INDIVIDUAL);
%PROCESS(BENTYPE=Wait for Routine Visit
                                        ,MAJGRP=Enrollees with Civilian PCM, TYPE=INDIVIDUAL);
***********************
* Create CONUS for Enrollees with Military PCM - Individual
%PROCESS(BENTYPE=Claims Handled Correctly ,MAJGRP=Enrollees with Military PCM, TYPE=INDIVIDUAL);
%PROCESS(BENTYPE=Claims Handled in a Reasonable Time ,MAJGRP=Enrollees with Military PCM,
TYPE=INDIVIDUAL);
%PROCESS(BENTYPE=Courteous and Respectful ,MAJGRP=Enrollees with Military PCM, TYPE=INDIVIDUAL);
%PROCESS(BENTYPE=Delays in Care while Awaiting Approval ,MAJGRP=Enrollees with Military PCM,
TYPE=INDIVIDUAL);
%PROCESS(BENTYPE=Explains so You can Understand
                                                ,MAJGRP=Enrollees with Military PCM,
TYPE=INDIVIDUAL);
%PROCESS(BENTYPE=Helpful
                              ,MAJGRP=Enrollees with Military PCM, TYPE=INDIVIDUAL);
%PROCESS(BENTYPE=Listens Carefully ,MAJGRP=Enrollees with Military PCM, TYPE=INDIVIDUAL);
%PROCESS(BENTYPE=Problem Finding/Understanding Written Material,MAJGRP=Enrollees with Military PCM,
TYPE=INDIVIDUAL);
%PROCESS(BENTYPE=Problem Getting Help from Customer Service ,MAJGRP=Enrollees with Military PCM,
TYPE=INDIVIDUAL);
%PROCESS(BENTYPE=Problem with Paperwork ,MAJGRP=Enrollees with Military PCM, TYPE=INDIVIDUAL);
%PROCESS(BENTYPE=Problems Getting Necessary Care ,MAJGRP=Enrollees with Military PCM,
TYPE=INDIVIDUAL);
%PROCESS(BENTYPE=Problems Getting Personal Doctor/Nurse
                                                         ,MAJGRP=Enrollees with Military PCM,
TYPE=INDIVIDUAL);
%PROCESS(BENTYPE=Problems Getting Referral to Specialist ,MAJGRP=Enrollees with Military PCM,
TYPE=INDIVIDUAL);
%PROCESS(BENTYPE=Shows Respect ,MAJGRP=Enrollees with Military PCM, TYPE=INDIVIDUAL);
%PROCESS(BENTYPE=Spends Time with You ,MAJGRP=Enrollees with Military PCM, TYPE=INDIVIDUAL);
```

%PROCESS(BENTYPE=Wait for Urgent Care

,MAJGRP=Enrollees with Military PCM, TYPE=INDIVIDUAL);

```
%PROCESS(BENTYPE=Wait More than 15 Minutes Past Appointment
                                                        ,MAJGRP=Enrollees with Military
PCM, TYPE=INDIVIDUAL);
%PROCESS(BENTYPE=Wait for Routine Visit ,MAJGRP=Enrollees with Military PCM, TYPE=INDIVIDUAL);
***********************
* Create CONUS for Non-enrolled Beneficiaries - Individual
******************************
%PROCESS(BENTYPE=Advice over Telephone ,MAJGRP=Non-enrolled Beneficiaries, TYPE=INDIVIDUAL);
%PROCESS(BENTYPE=Claims Handled Correctly ,MAJGRP=Non-enrolled Beneficiaries, TYPE=INDIVIDUAL);
%PROCESS(BENTYPE=Claims Handled in a Reasonable Time ,MAJGRP=Non-enrolled Beneficiaries,
TYPE=INDIVIDUAL);
%PROCESS(BENTYPE=Courteous and Respectful ,MAJGRP=Non-enrolled Beneficiaries, TYPE=INDIVIDUAL);
                                                      ,MAJGRP=Non-enrolled Beneficiaries,
%PROCESS(BENTYPE=Delays in Care while Awaiting Approval
TYPE=INDIVIDUAL);
%PROCESS(BENTYPE=Explains so You can Understand
                                              ,MAJGRP=Non-enrolled Beneficiaries,
TYPE=INDIVIDUAL);
                             ,MAJGRP=Non-enrolled Beneficiaries, TYPE=INDIVIDUAL);
%PROCESS(BENTYPE=Helpful
%PROCESS(BENTYPE=Listens Carefully ,MAJGRP=Non-enrolled Beneficiaries, TYPE=INDIVIDUAL);
%PROCESS(BENTYPE=Problem Finding/Understanding Written Material,MAJGRP=Non-enrolled Beneficiaries,
TYPE=INDIVIDUAL);
%PROCESS(BENTYPE=Problem Getting Help from Customer Service ,MAJGRP=Non-enrolled Beneficiaries,
TYPE=INDIVIDUAL);
%PROCESS(BENTYPE=Problem with Paperwork ,MAJGRP=Non-enrolled Beneficiaries, TYPE=INDIVIDUAL);
%PROCESS(BENTYPE=Problems Getting Necessary Care ,MAJGRP=Non-enrolled Beneficiaries,
TYPE=INDIVIDUAL);
%PROCESS(BENTYPE=Problems Getting Personal Doctor/Nurse
                                                      ,MAJGRP=Non-enrolled Beneficiaries,
TYPE=INDIVIDUAL);
%PROCESS(BENTYPE=Problems Getting Referral to Specialist
                                                      ,MAJGRP=Non-enrolled Beneficiaries,
TYPE=INDIVIDUAL);
%PROCESS(BENTYPE=Shows Respect ,MAJGRP=Non-enrolled Beneficiaries, TYPE=INDIVIDUAL);
%PROCESS(BENTYPE=Spends Time with You ,MAJGRP=Non-enrolled Beneficiaries, TYPE=INDIVIDUAL);
%PROCESS(BENTYPE=Wait for Urgent Care
                                     ,MAJGRP=Non-enrolled Beneficiaries, TYPE=INDIVIDUAL);
%PROCESS(BENTYPE=Wait More than 15 Minutes Past Appointment ,MAJGRP=Non-enrolled Beneficiaries,
TYPE=INDIVIDUAL);
%PROCESS(BENTYPE=Wait for Routine Visit ,MAJGRP=Non-enrolled Beneficiaries, TYPE=INDIVIDUAL);
******************
* Create CONUS for Prime Enrollees - Individual
        %PROCESS(BENTYPE=Advice over Telephone ,MAJGRP=Prime Enrollees, TYPE=INDIVIDUAL);
%PROCESS(BENTYPE=Claims Handled Correctly ,MAJGRP=Prime Enrollees, TYPE=INDIVIDUAL);
%PROCESS(BENTYPE=Claims Handled in a Reasonable Time ,MAJGRP=Prime Enrollees, TYPE=INDIVIDUAL);
%PROCESS(BENTYPE=Courteous and Respectful ,MAJGRP=Prime Enrollees, TYPE=INDIVIDUAL);
%PROCESS(BENTYPE=Delays in Care while Awaiting Approval
                                                       ,MAJGRP=Prime Enrollees,
TYPE=INDIVIDUAL);
%PROCESS(BENTYPE=Explains so You can Understand
                                              ,MAJGRP=Prime Enrollees, TYPE=INDIVIDUAL);
%PROCESS(BENTYPE=Helpful ,MAJGRP=Prime Enrollees, TYPE=INDIVIDUAL);
%PROCESS(BENTYPE=Listens Carefully
                                     ,MAJGRP=Prime Enrollees, TYPE=INDIVIDUAL);
%PROCESS(BENTYPE=Problem Finding/Understanding Written Material,MAJGRP=Prime Enrollees,
TYPE=INDIVIDUAL);
%PROCESS(BENTYPE=Problem Getting Help from Customer Service
                                                      ,MAJGRP=Prime Enrollees,
TYPE=INDIVIDUAL);
%PROCESS(BENTYPE=Problem with Paperwork ,MAJGRP=Prime Enrollees, TYPE=INDIVIDUAL);
%PROCESS(BENTYPE=Problems Getting Necessary Care ,MAJGRP=Prime Enrollees, TYPE=INDIVIDUAL);
%PROCESS(BENTYPE=Problems Getting Personal Doctor/Nurse ,MAJGRP=Prime Enrollees,
TYPE=INDIVIDUAL);
%PROCESS(BENTYPE=Problems Getting Referral to Specialist
                                                       ,MAJGRP=Prime Enrollees,
TYPE=INDIVIDUAL);
%PROCESS(BENTYPE=Shows Respect ,MAJGRP=Prime Enrollees, TYPE=INDIVIDUAL);
%PROCESS(BENTYPE=Wait More than 15 Minutes Past Appointment
                                                        ,MAJGRP=Prime Enrollees,
TYPE=INDIVIDUAL);
%PROCESS(BENTYPE=Wait for Routine Visit
                                     .MAJGRP=Prime Enrollees. TYPE=INDIVIDUAL);
* Create CONUS for Retirees and Dependents - Individual
***********************
%PROCESS(BENTYPE=Claims Handled in a Reasonable Time ,MAJGRP=Retirees and Dependents,
TYPE=INDIVIDUAL);
%PROCESS(BENTYPE=Courteous and Respectful ,MAJGRP=Retirees and Dependents, TYPE=INDIVIDUAL);
```

```
%PROCESS(BENTYPE=Delays in Care while Awaiting Approval
                                                       ,MAJGRP=Retirees and Dependents,
TYPE=INDIVIDUAL);
%PROCESS(BENTYPE=Explains so You can Understand
                                              ,MAJGRP=Retirees and Dependents,
TYPE=INDIVIDUAL);
%PROCESS(BENTYPE=Helpful
                           ,MAJGRP=Retirees and Dependents, TYPE=INDIVIDUAL);
                                     ,MAJGRP=Retirees and Dependents, TYPE=INDIVIDUAL);
%PROCESS(BENTYPE=Listens Carefully
%PROCESS(BENTYPE=Problem Finding/Understanding Written Material, MAJGRP=Retirees and Dependents,
%PROCESS(BENTYPE=Problem Getting Help from Customer Service
                                                      ,MAJGRP=Retirees and Dependents,
TYPE=INDIVIDUAL);
%PROCESS(BENTYPE=Problem with Paperwork ,MAJGRP=Retirees and Dependents, TYPE=INDIVIDUAL);
%PROCESS(BENTYPE=Problems Getting Necessary Care ,MAJGRP=Retirees and Dependents,
TYPE=INDIVIDUAL);
%PROCESS(BENTYPE=Problems Getting Personal Doctor/Nurse
                                                       ,MAJGRP=Retirees and Dependents,
TYPE=INDIVIDUAL);
%PROCESS(BENTYPE=Problems Getting Referral to Specialist
                                                       ,MAJGRP=Retirees and Dependents,
TYPE=INDIVIDUAL);
%PROCESS(BENTYPE=Shows Respect ,MAJGRP=Retirees and Dependents, TYPE=INDIVIDUAL);
%PROCESS(BENTYPE=Spends Time with You ,MAJGRP=Retirees and Dependents, TYPE=INDIVIDUAL);
                                     ,MAJGRP=Retirees and Dependents, TYPE=INDIVIDUAL);
%PROCESS(BENTYPE=Wait for Urgent Care
%PROCESS(BENTYPE=Wait More than 15 Minutes Past Appointment ,MAJGRP=Retirees and Dependents,
TYPE=INDIVIDUAL);
%PROCESS(BENTYPE=Wait for Routine Visit
                                    ,MAJGRP=Retirees and Dependents, TYPE=INDIVIDUAL);
* Create CONUS for All Beneficiaries - Individual
%PROCESS(BENTYPE=Advice over Telephone ,MAJGRP=All Beneficiaries, TYPE=INDIVIDUAL);
%PROCESS(BENTYPE=Claims Handled Correctly ,MAJGRP=All Beneficiaries, TYPE=INDIVIDUAL);
%PROCESS(BENTYPE=Claims Handled in a Reasonable Time ,MAJGRP=All Beneficiaries, TYPE=INDIVIDUAL);
%PROCESS(BENTYPE=Courteous and Respectful ,MAJGRP=All Beneficiaries, TYPE=INDIVIDUAL);
%PROCESS(BENTYPE=Delays in Care while Awaiting Approval
                                                       ,MAJGRP=All Beneficiaries,
TYPE=INDIVIDUAL);
                                              ,MAJGRP=All Beneficiaries, TYPE=INDIVIDUAL);
%PROCESS(BENTYPE=Explains so You can Understand
%PROCESS(BENTYPE=Helpful ,MAJGRP=All Beneficiaries, TYPE=INDIVIDUAL);
%PROCESS(BENTYPE=Listens Carefully ,MAJGRP=All Beneficiaries, TYPE=INDIVIDUAL);
%PROCESS(BENTYPE=Problem Finding/Understanding Written Material, MAJGRP=All Beneficiaries,
TYPE=INDIVIDUAL);
%PROCESS(BENTYPE=Problem Getting Help from Customer Service
                                                        .MAJGRP=All Beneficiaries.
TYPE=INDIVIDUAL);
%PROCESS(BENTYPE=Problem with Paperwork
                                    ,MAJGRP=All Beneficiaries, TYPE=INDIVIDUAL);
%PROCESS(BENTYPE=Problems Getting Necessary Care ,MAJGRP=All Beneficiaries, TYPE=INDIVIDUAL);
%PROCESS(BENTYPE=Problems Getting Personal Doctor/Nurse
                                                      ,MAJGRP=All Beneficiaries,
TYPE=INDIVIDUAL);
%PROCESS(BENTYPE=Problems Getting Referral to Specialist
                                                       ,MAJGRP=All Beneficiaries,
TYPE=INDIVIDUAL);
%PROCESS(BENTYPE=Shows Respect ,MAJGRP=All Beneficiaries, TYPE=INDIVIDUAL);
%PROCESS(BENTYPE=Wait More than 15 Minutes Past Appointment
                                                        ,MAJGRP=All Beneficiaries,
TYPE=INDIVIDUAL);
%PROCESS(BENTYPE=Wait for Routine Visit
                                      ,MAJGRP=All Beneficiaries, TYPE=INDIVIDUAL);
****************
* Process Quarterly CONUS Composites
*****************
******************
* Create CONUS for Claims Processing - Quarterly
%PROCESS(BENTYPE="Composite", MAJGRP=Active Duty , TYPE=COMPOSITE,BENEFIT=Claims Processing);
***MJS 07/08/03 Changed BENTYPE="&PERIOD4" to BENTYPE="Composite";
                                                      , TYPE=COMPOSITE, BENEFIT=Claims
%PROCESS(BENTYPE="Composite", MAJGRP=Active Duty Dependents
%PROCESS(BENTYPE="Composite", MAJGRP=Enrollees with Civilian PCM, TYPE=COMPOSITE, BENEFIT=Claims
%PROCESS(BENTYPE="Composite", MAJGRP=Enrollees with Military PCM, TYPE=COMPOSITE, BENEFIT=Claims
Processing);
%PROCESS(BENTYPE="Composite", MAJGRP=Non-enrolled Beneficiaries , TYPE=COMPOSITE, BENEFIT=Claims
%PROCESS(BENTYPE="Composite", MAJGRP=Prime Enrollees , TYPE=COMPOSITE, BENEFIT=Claims Processing);
%PROCESS(BENTYPE="Composite", MAJGRP=Retirees and Dependents , TYPE=COMPOSITE, BENEFIT=Claims
%PROCESS(BENTYPE="Composite", MAJGRP=All Beneficiaries, TYPE=COMPOSITE, BENEFIT=Claims Processing);
```

```
*****************************
* Create CONUS for Courteous and Helpful Office Staff - Quarterly
%PROCESS(BENTYPE="Composite", MAJGRP=Active Duty , TYPE=COMPOSITE, BENEFIT=Courteous and
Helpful Office Staff); ***MJS 07/08/03 Changed BENTYPE="&PERIOD4" to BENTYPE="Composite";
%PROCESS(BENTYPE="Composite", MAJGRP=Active Duty Dependents
                                                           , TYPE=COMPOSITE, BENEFIT=Courteous
and Helpful Office Staff);
%PROCESS(BENTYPE="Composite", MAJGRP=Enrollees with Civilian PCM, TYPE=COMPOSITE, BENEFIT=Courteous
and Helpful Office Staff);
%PROCESS(BENTYPE="Composite", MAJGRP=Enrollees with Military PCM, TYPE=COMPOSITE, BENEFIT=Courteous
and Helpful Office Staff);
%PROCESS(BENTYPE="Composite", MAJGRP=Non-enrolled Beneficiaries , TYPE=COMPOSITE,BENEFIT=Courteous
and Helpful Office Staff);
*PROCESS(BENTYPE="Composite", MAJGRP=Prime Enrollees , TYPE=COMPOSITE, BENEFIT=Courteous and
Helpful Office Staff);
%PROCESS(BENTYPE="Composite", MAJGRP=Retirees and Dependents
                                                            , TYPE=COMPOSITE, BENEFIT=Courteous
and Helpful Office Staff);
%PROCESS(BENTYPE="Composite", MAJGRP=All Beneficiaries, TYPE=COMPOSITE,BENEFIT=Courteous and
Helpful Office Staff);
******************
* Create CONUS for Customer Service - Quarterly
%PROCESS(BENTYPE="Composite", MAJGRP=Active Duty , TYPE=COMPOSITE,BENEFIT=Customer Service);
***MJS 07/08/03 Changed BENTYPE="&PERIOD4" to BENTYPE="Composite";
%PROCESS(BENTYPE="Composite", MAJGRP=Active Duty Dependents
                                                           , TYPE=COMPOSITE, BENEFIT=Customer
Service);
%PROCESS(BENTYPE="Composite", MAJGRP=Enrollees with Civilian PCM, TYPE=COMPOSITE, BENEFIT=Customer
Service);
%PROCESS(BENTYPE="Composite", MAJGRP=Enrollees with Military PCM, TYPE=COMPOSITE, BENEFIT=Customer
Service);
%PROCESS(BENTYPE="Composite", MAJGRP=Non-enrolled Beneficiaries , TYPE=COMPOSITE, BENEFIT=Customer
%PROCESS(BENTYPE="Composite", MAJGRP=Prime Enrollees , TYPE=COMPOSITE,BENEFIT=Customer Service);
%PROCESS(BENTYPE="Composite", MAJGRP=Retirees and Dependents , TYPE=COMPOSITE,BENEFIT=Customer
%PROCESS(BENTYPE="Composite", MAJGRP=All Beneficiaries, TYPE=COMPOSITE, BENEFIT=Customer Service);
* Create CONUS for Getting Care Quickly - Quarterly
%PROCESS(BENTYPE="Composite", MAJGRP=Active Duty , TYPE=COMPOSITE,BENEFIT=Getting Care
Quickly); ***MJS 07/08/03 Changed BENTYPE="&PERIOD4" to BENTYPE="Composite";
%PROCESS(BENTYPE="Composite", MAJGRP=Active Duty Dependents
                                                           , TYPE=COMPOSITE, BENEFIT=Getting
Care Quickly);
%PROCESS(BENTYPE="Composite", MAJGRP=Enrollees with Civilian PCM, TYPE=COMPOSITE, BENEFIT=Getting
Care Ouickly);
%PROCESS(BENTYPE="Composite", MAJGRP=Enrollees with Military PCM, TYPE=COMPOSITE, BENEFIT=Getting
Care Ouickly);
%PROCESS(BENTYPE="Composite", MAJGRP=Non-enrolled Beneficiaries , TYPE=COMPOSITE, BENEFIT=Getting
Care Quickly);
%PROCESS(BENTYPE="Composite", MAJGRP=Prime Enrollees , TYPE=COMPOSITE, BENEFIT=Getting Care
Quickly);
%PROCESS(BENTYPE="Composite", MAJGRP=Retirees and Dependents
                                                            , TYPE=COMPOSITE, BENEFIT=Getting
Care Quickly);
%PROCESS(BENTYPE="Composite", MAJGRP=All Beneficiaries, TYPE=COMPOSITE, BENEFIT=Getting Care
Ouickly);
* Create CONUS for Getting Needed Care - Quarterly
****************************
                                                  , TYPE=COMPOSITE, BENEFIT=Getting Needed
%PROCESS(BENTYPE="Composite", MAJGRP=Active Duty
       ***MJS 07/08/03 Changed BENTYPE="&PERIOD4" to BENTYPE="Composite";
%PROCESS(BENTYPE="Composite", MAJGRP=Active Duty Dependents
                                                           , TYPE=COMPOSITE, BENEFIT=Getting
Needed Care);
%PROCESS(BENTYPE="Composite", MAJGRP=Enrollees with Civilian PCM, TYPE=COMPOSITE, BENEFIT=Getting
Needed Care);
%PROCESS(BENTYPE="Composite", MAJGRP=Enrollees with Military PCM, TYPE=COMPOSITE, BENEFIT=Getting
Needed Care);
%PROCESS(BENTYPE="Composite", MAJGRP=Non-enrolled Beneficiaries , TYPE=COMPOSITE, BENEFIT=Getting
Needed Care);
%PROCESS(BENTYPE="Composite", MAJGRP=Prime Enrollees , TYPE=COMPOSITE, BENEFIT=Getting Needed
```

Care);

```
%PROCESS(BENTYPE="Composite", MAJGRP=Retirees and Dependents
                                                           , TYPE=COMPOSITE, BENEFIT=Getting
Needed Care);
%PROCESS(BENTYPE="Composite", MAJGRP=All Beneficiaries, TYPE=COMPOSITE,BENEFIT=Getting Needed
Care);
******************
* Create CONUS for Health Care - Quarterly
*******************
%PROCESS(BENTYPE="Composite", MAJGRP=Active Duty
                                               , TYPE=COMPOSITE,BENEFIT=Health Care);
***MJS 07/08/03 Changed BENTYPE="&PERIOD4" to BENTYPE="Composite";
%PROCESS(BENTYPE="Composite", MAJGRP=Active Duty Dependents
                                                          , TYPE=COMPOSITE, BENEFIT=Health
%PROCESS(BENTYPE="Composite", MAJGRP=Enrollees with Civilian PCM, TYPE=COMPOSITE, BENEFIT=Health
%PROCESS(BENTYPE="Composite", MAJGRP=Enrollees with Military PCM, TYPE=COMPOSITE, BENEFIT=Health
Care);
%PROCESS(BENTYPE="Composite", MAJGRP=Non-enrolled Beneficiaries , TYPE=COMPOSITE, BENEFIT=Health
%PROCESS(BENTYPE="Composite", MAJGRP=Prime Enrollees , TYPE=COMPOSITE, BENEFIT=Health Care);
%PROCESS(BENTYPE="Composite", MAJGRP=Retirees and Dependents , TYPE=COMPOSITE,BENEFIT=Health
Care);
%PROCESS(BENTYPE="Composite", MAJGRP=All Beneficiaries, TYPE=COMPOSITE, BENEFIT=Health Care);
************
* Create CONUS for Health Plan - Quarterly
*******************
%PROCESS(BENTYPE="Composite", MAJGRP=Active Duty
                                                 , TYPE=COMPOSITE, BENEFIT=Health Plan);
***MJS 07/08/03 Changed BENTYPE="&PERIOD4" to BENTYPE="Composite";
%PROCESS(BENTYPE="Composite", MAJGRP=Active Duty Dependents , TYPE=COMPOSITE, BENEFIT=Health
Plan);
%PROCESS(BENTYPE="Composite", MAJGRP=Enrollees with Civilian PCM, TYPE=COMPOSITE, BENEFIT=Health
Plan);
%PROCESS(BENTYPE="Composite", MAJGRP=Enrollees with Military PCM, TYPE=COMPOSITE, BENEFIT=Health
Plan);
%PROCESS(BENTYPE="Composite", MAJGRP=Non-enrolled Beneficiaries , TYPE=COMPOSITE, BENEFIT=Health
%PROCESS(BENTYPE="Composite", MAJGRP=Prime Enrollees , TYPE=COMPOSITE, BENEFIT=Health Plan);
%PROCESS(BENTYPE="Composite", MAJGRP=Retirees and Dependents , TYPE=COMPOSITE, BENEFIT=Health
Plan);
%PROCESS(BENTYPE="Composite", MAJGRP=All Beneficiaries, TYPE=COMPOSITE, BENEFIT=Health Plan);
* Create CONUS for How Well Doctors Communicate - Quarterly
******************************
%PROCESS(BENTYPE="Composite", MAJGRP=Active Duty , TYPE=COMPOSITE, BENEFIT=How Well Doctors
Communicate); ***MJS 07/08/03 Changed BENTYPE="&PERIOD4" to BENTYPE="Composite";
%PROCESS(BENTYPE="Composite", MAJGRP=Active Duty Dependents
                                                          , TYPE=COMPOSITE, BENEFIT=How Well
Doctors Communicate);
%PROCESS(BENTYPE="Composite", MAJGRP=Enrollees with Civilian PCM, TYPE=COMPOSITE, BENEFIT=How Well
Doctors Communicate);
%PROCESS(BENTYPE="Composite", MAJGRP=Enrollees with Military PCM, TYPE=COMPOSITE, BENEFIT=How Well
Doctors Communicate);
%PROCESS(BENTYPE="Composite", MAJGRP=Non-enrolled Beneficiaries , TYPE=COMPOSITE, BENEFIT=How Well
Doctors Communicate);
%PROCESS(BENTYPE="Composite", MAJGRP=Prime Enrollees , TYPE=COMPOSITE,BENEFIT=How Well Doctors
Communicate);
%PROCESS(BENTYPE="Composite", MAJGRP=Retirees and Dependents
                                                           , TYPE=COMPOSITE, BENEFIT=How Well
Doctors Communicate);
%PROCESS(BENTYPE="Composite", MAJGRP=All Beneficiaries, TYPE=COMPOSITE, BENEFIT=How Well Doctors
Communicate);
*******************
* Create CONUS for Primary Care Manager - Ouarterly
%PROCESS(BENTYPE="Composite", MAJGRP=Active Duty , TYPE=COMPOSITE,BENEFIT=Primary Care
Manager); ***MJS 07/08/03 Changed BENTYPE="&PERIOD4" to BENTYPE="Composite";
%PROCESS(BENTYPE="Composite", MAJGRP=Active Duty Dependents
                                                          , TYPE=COMPOSITE, BENEFIT=Primary
Care Manager);
%PROCESS(BENTYPE="Composite", MAJGRP=Enrollees with Civilian PCM, TYPE=COMPOSITE, BENEFIT=Primary
%PROCESS(BENTYPE="Composite", MAJGRP=Enrollees with Military PCM, TYPE=COMPOSITE, BENEFIT=Primary
%PROCESS(BENTYPE="Composite", MAJGRP=Non-enrolled Beneficiaries , TYPE=COMPOSITE, BENEFIT=Primary
Care Manager);
```

```
%PROCESS(BENTYPE="Composite", MAJGRP=Prime Enrollees , TYPE=COMPOSITE, BENEFIT=Primary Care
Manager);
%PROCESS(BENTYPE="Composite", MAJGRP=Retirees and Dependents
                                                         , TYPE=COMPOSITE, BENEFIT=Primary
Care Manager);
*PROCESS(BENTYPE="Composite", MAJGRP=All Beneficiaries, TYPE=COMPOSITE, BENEFIT=Primary Care
Manager);
******************
* Create CONUS for Specialty Care - Quarterly
*************************
%PROCESS(BENTYPE="Composite", MAJGRP=Active Duty
                                                , TYPE=COMPOSITE, BENEFIT=Specialty Care);
***MJS 07/08/03 Changed BENTYPE="&PERIOD4" to BENTYPE="Composite";
                                                        , TYPE=COMPOSITE, BENEFIT=Specialty
%PROCESS(BENTYPE="Composite", MAJGRP=Active Duty Dependents
%PROCESS(BENTYPE="Composite", MAJGRP=Enrollees with Civilian PCM, TYPE=COMPOSITE, BENEFIT=Specialty
Care);
%PROCESS(BENTYPE="Composite", MAJGRP=Enrollees with Military PCM, TYPE=COMPOSITE, BENEFIT=Specialty
Care);
%PROCESS(BENTYPE="Composite", MAJGRP=Non-enrolled Beneficiaries , TYPE=COMPOSITE, BENEFIT=Specialty
Care);
%PROCESS(BENTYPE="Composite", MAJGRP=Prime Enrollees , TYPE=COMPOSITE, BENEFIT=Specialty Care);
%PROCESS(BENTYPE="Composite", MAJGRP=Retirees and Dependents
                                                        , TYPE=COMPOSITE, BENEFIT=Specialty
%PROCESS(BENTYPE="Composite", MAJGRP=All Beneficiaries, TYPE=COMPOSITE,BENEFIT=Specialty Care);
* Extract ORDER and KEY from the WEB Layout file. TEMPQ will be used
* as place holders for missing records. FAKEQ will be used for adding
* new records.
               ******************
*******
DATA FAKEO;
  SET IN1.FAKEQ;
    length key $200;
  SIG = .;
  SCORE = .;
  ORDER = _N_;
  KEY = UPCASE(TRIM(BENEFIT)) | UPCASE(TRIM(BENTYPE)) |
                           UPCASE(TRIM(REGCAT))
       UPCASE(TRIM(MAJGRP))
        ***MJS 07/08/03 Added TIMEPD;
RUN;
PROC SORT DATA=FAKEQ OUT=TEMPQ;
                                BY KEY; RUN;
PROC SORT DATA=FAKEQ(KEEP=ORDER KEY); BY KEY; RUN;
******************
* Append BENCHMARK records to CAHPS records and perform significance tests
******************
DATA BENCHMRK(KEEP=MAJGRP BENEFIT BENTYPE SEMEAN SCORE);
  SET IN1.&DSN;
  WHERE SUBSTR(REGION, 1, 5) = "Bench" AND SVMPRQ = 0;
Data abnchmrk(keep=benefit bentype ascore);
set benchmrk;
where upcase(majgrp)='ALL BENEFICIARIES';
rename score=ascore;
proc sort; by benefit bentype;
proc sort data=benchmrk; by benefit bentype;
data benchmrk;
merge benchmrk abnchmrk; by benefit bentype;run;
PROC SORT DATA=BENCHMRK; BY MAJGRP BENEFIT BENTYPE; RUN;
PROC SORT DATA=FINAL; BY KEY; RUN;
DATA CONUS_Q;
  MERGE FINAL(IN=IN1) FAKEQ(IN=IN2);
  BY KEY;
  IF IN1;
RIIN;
PROC SORT DATA=CONUS_Q; BY MAJGRP BENEFIT BENTYPE; RUN;
```

<sup>\*</sup> Perform significance tests for CONUS scores

```
*************************
DATA SIGTEST1;
       MERGE CONUS_Q(IN=SIN) BENCHMRK(RENAME=(SCORE=BSCORE SEMEAN=BSEMEAN));
       BY MAJGRP BENEFIT BENTYPE;
       length key $200;
       TEMP = (SCORE-BSCORE)/SQRT(BSEMEAN**2+SEMEAN**2);
        \text{IF N\_OBS} > 1 \text{ THEN TEST} = 2*(1-\text{PROBT}(\text{ABS}(\text{TEMP}), \text{N\_OBS}-1)); \ /** \text{ RSG } 06/22/2004 \ - \text{ PUT CONDITION TO } 1 \text{ TO STATE } 1 \text{ TO STATE } 1 \text{ TO ST
AVOID DF=0 WHICH CAUSES ERROR FOR PROBT FUNCTION **/
       ELSE TEST = .; /** RSG 06/22/2004 - ADDED FOR CASES WITH N_OBS = 1 OR LESS SINCE PROBT CAN'T BE
PERFORMED AND WOULD RESULT IN TEST = MISSING ANYWAY **/
       SIG = 0;
       IF TEST < 0.05 AND TEST NE . THEN SIG = 1; /** RSG 06/22/2004 - ADDED CONDITION "TEST NE ." IN
CASE MISSING IS CONSIDERED LESS THAN 0.05 **/
       IF SCORE < BSCORE THEN SIG = -SIG;
       KEY = UPCASE(TRIM(BENEFIT)) | UPCASE(TRIM(BENTYPE)) | UPCASE(TRIM(MAJGRP)) | UPCASE(TRIM(REGCAT)) | UPCASE(TRIM(REGCAT)) | UPCASE(TRIM(REGCAT)) | UPCASE(TRIM(REGCAT)) | UPCASE(TRIM(REGCAT)) | UPCASE(TRIM(REGCAT)) | UPCASE(TRIM(REGCAT)) | UPCASE(TRIM(REGCAT)) | UPCASE(TRIM(REGCAT)) | UPCASE(TRIM(REGCAT)) | UPCASE(TRIM(REGCAT)) | UPCASE(TRIM(REGCAT)) | UPCASE(TRIM(REGCAT)) | UPCASE(TRIM(REGCAT)) | UPCASE(TRIM(REGCAT)) | UPCASE(TRIM(REGCAT)) | UPCASE(TRIM(REGCAT)) | UPCASE(TRIM(REGCAT)) | UPCASE(TRIM(REGCAT)) | UPCASE(TRIM(REGCAT)) | UPCASE(TRIM(REGCAT)) | UPCASE(TRIM(REGCAT)) | UPCASE(TRIM(REGCAT)) | UPCASE(TRIM(REGCAT)) | UPCASE(TRIM(REGCAT)) | UPCASE(TRIM(REGCAT)) | UPCASE(TRIM(REGCAT)) | UPCASE(TRIM(REGCAT)) | UPCASE(TRIM(REGCAT)) | UPCASE(TRIM(REGCAT)) | UPCASE(TRIM(REGCAT)) | UPCASE(TRIM(REGCAT)) | UPCASE(TRIM(REGCAT)) | UPCASE(TRIM(REGCAT)) | UPCASE(TRIM(REGCAT)) | UPCASE(TRIM(REGCAT)) | UPCASE(TRIM(REGCAT)) | UPCASE(TRIM(REGCAT)) | UPCASE(TRIM(REGCAT)) | UPCASE(TRIM(REGCAT)) | UPCASE(TRIM(REGCAT)) | UPCASE(TRIM(REGCAT)) | UPCASE(TRIM(REGCAT)) | UPCASE(TRIM(REGCAT)) | UPCASE(TRIM(REGCAT)) | UPCASE(TRIM(REGCAT)) | UPCASE(TRIM(REGCAT)) | UPCASE(TRIM(REGCAT)) | UPCASE(TRIM(REGCAT)) | UPCASE(TRIM(REGCAT)) | UPCASE(TRIM(REGCAT)) | UPCASE(TRIM(REGCAT)) | UPCASE(TRIM(REGCAT)) | UPCASE(TRIM(REGCAT)) | UPCASE(TRIM(REGCAT)) | UPCASE(TRIM(REGCAT)) | UPCASE(TRIM(REGCAT)) | UPCASE(TRIM(REGCAT)) | UPCASE(TRIM(REGCAT)) | UPCASE(TRIM(REGCAT)) | UPCASE(TRIM(REGCAT)) | UPCASE(TRIM(REGCAT)) | UPCASE(TRIM(REGCAT)) | UPCASE(TRIM(REGCAT)) | UPCASE(TRIM(REGCAT)) | UPCASE(TRIM(REGCAT)) | UPCASE(TRIM(REGCAT)) | UPCASE(TRIM(REGCAT)) | UPCASE(TRIM(REGCAT)) | UPCASE(TRIM(REGCAT)) | UPCASE(TRIM(REGCAT)) | UPCASE(TRIM(REGCAT)) | UPCASE(TRIM(REGCAT)) | UPCASE(TRIM(REGCAT)) | UPCASE(TRIM(REGCAT)) | UPCASE(TRIM(REGCAT)) | UPCASE(TRIM(REGCAT)) | UPCASE(TRIM(REGCAT)) | UPCASE(TRIM(REGCAT)) | UPCASE(TRIM(REGCAT)) | UPCASE(TRIM(REGCAT)) | UPCASE(TRIM(REGCAT)) | UPCASE(TRIM(REGCAT) | UPCASE(TRIM(REGCAT)) | UPCASE(TRIM(REGCAT)) | UPCASE(TRI
                                                                                                                                               ***MJS 07/08/03 Added TIMEPD;
                     UPCASE(TRIM(REGION)) | UPCASE(TRIM(TIMEPD));
       SOURCE = "CONUS_Q";
       FLAG = "CONUS_Q";
       IF SIN;
       score=score+ascore-bscore;
RUN;
PROC SORT DATA=SIGTEST1; BY KEY; RUN;
* Extract CAHPS scores to perform significance tests
DATA CAHPS MPR bench;
       SET IN1.&DSN;
                                             ****************
       * Significance tests have already been performed for MPR scores,
       * so remove from file.
       ******************
       IF SVMPRO = 1 THEN OUTPUT MPR;
       IF SVMPRQ = 0 THEN do;
         if majgrp ne 'Benchmark' then OUTPUT CAHPS;
         else output bench; end;
RUN;
PROC SORT DATA=CAHPS;
     BY MAJGRP BENEFIT BENTYPE;
************************
* Perform significance tests for CAHPS scores
**************************
DATA SIGTEST2;
       MERGE CAHPS(IN=SIN) BENCHMRK(RENAME=(SCORE=BSCORE SEMEAN=BSEMEAN));
       BY MAJGRP BENEFIT BENTYPE;
       TEMP = (SCORE-BSCORE)/SQRT(BSEMEAN**2+SEMEAN**2);
       IF N_OBS > 1 THEN TEST = 2*(1-PROBT(ABS(TEMP), N_OBS-1)); /** RSG 06/22/2004 PUT N_OBS > 1
CONDITION TO AVOID ERRORS BECAUSE PROBT CAN NOT HANDLE DF=0 **/
       ELSE TEST = .;
       SIG = 0;
       IF N_OBS >= 30 AND TEST < 0.05 THEN SIG = 1;
       IF SCORE < BSCORE THEN SIG = -SIG;
       IF SIN;
       score=score+ascore-bscore;
       RUN;
proc sort data=bench; by majgrp benefit bentype;
data sigtest2;
set sigtest2 bench; by majgrp benefit bentype;
PROC SORT DATA=SIGTEST2; BY KEY; RUN;
************************
* When NOT 1st quarter: Get records from previous quarters
*****************************
%MACRO LASTOTR;
       * Input composite records from previous quarters.
       ************************
```

```
LIBNAME IN2 "&LSTCONUS";
  DATA LASTQTR (drop=key2); /*RSG 10/2005 - KEY2 WAS CREATED AT END OF PROG TO HELP
SET TREND TO MISSING FOR SCORES MISSING IN ANY QUARTERS
THIS SHOULD BE DROPPED AND RESET AT THE END OF PROG*/
     SET IN2.CONUS_Q (DROP=KEY);
     IF timepd IN ("&PERIOD1", "&PERIOD2", "&PERIOD3") AND
      (REGION = REGCAT) AND
       BENEFIT IN ("Getting Needed Care",
 "Getting Care Quickly",
 "How Well Doctors Communicate",
 "Courteous and Helpful Office Staff",
 "Customer Service",
 "Claims Processing",
 "Health Care",
 "Health Plan",
 "Primary Care Manager",
"Specialty Care",
 "Preventive Care"
 "Healthy Behavior") & TIMEPD NE "Trend";
    KEY = UPCASE(TRIM(BENEFIT)) | UPCASE(TRIM(BENTYPE)) | |
 UPCASE(TRIM(MAJGRP)) | UPCASE(TRIM(REGCAT)) | |
 UPCASE(TRIM(REGION)) | UPCASE(TRIM(TIMEPD));
  RUN;
%MEND LASTQTR;
%LASTQTR;
PROC SORT DATA=LASTQTR(DROP=ORDER); BY KEY; RUN;
DATA LASTOTR;
  MERGE TEMPQ(IN=IN1) LASTQTR(IN=IN2);
  BY KEY;
  IF IN1 AND IN2;
RUN;
PROC SORT DATA=MPR; BY KEY; RUN;
* Combine previously created records with the new file
DATA COMBINE OUT.LT30Q;
  SET SIGTEST1 SIGTEST2 LASTQTR MPR;
if timepd="&period4" then period=4; ***MJS 07/08/03 Changed from bentype="&period4";
   * Remove N_OBS < 30 OR N_WGT < 200
  ***********************
  IF (N_OBS < 30 OR N_WGT < 200) AND (MAJGRP NE "Benchmark") AND
     (REGION NE "Benchmark")
     THEN OUTPUT OUT.LT30Q;
  ELSE OUTPUT COMBINE;
RUN;
data trend;
set combine;
where period ne . ;
if period<4|benefit="Preventive Care" then score=score/100;
proc sort data=trend;
by majgrp region regcat benefit bentype period;
data avg(keep=majgrp region regcat benefit t_obs a_period a_score twgt bentype) ;
set trend; by majgrp region regcat benefit bentype period;
if majgrp="Benchmark" | region="Benchmark" then n_wgt=1;
if first.majgrp|first.region|first.regcat|first.benefit|first.bentype then do;
t_obs=0;
```

```
t_score=0;
t.wat.=0;
t_period=0;
end;
t_obs+n_obs;
t_Score+n_wgt*score;
twgt+n_wgt;
t_period+period*n_wgt;
if last.majgrp|last.region|last.regcat|last.benefit|last.bentype then do;
    if twgt notin (.,0) then do;
      a score=t score/twgt;
      a_period=t_period/twgt;
    end;
    else do;
       a_score=.;
       a_period=.;
    end;
    output;
 end;
RUN;
data trend2(drop=score) btrend(keep=majgrp benefit bentype trend serr);
merge trend avg; by majgrp region regcat benefit bentype;
if majgrp="Benchmark" | region="Benchmark" then n_wgt=1;
if first.majgrp|first.region|first.regcat|first.benefit|first.bentype then do;
t score=0;
t_se=0;
t_period=0;
end;
t_se+((n_wgt**2)*(semean**2));
t_score+n_wgt*(score-a_score)*(period-a_period);
t_period+n_wgt*(period-a_period)**2;
if last.majgrp|last.region|last.regcat|last.benefit|last.bentype then do;
                           /* RSG 06/22/2004 Added to avoid division by zero*/
if t period ne 0 then do;
  trend=t_score/t_period;
  serr=sqrt(t_se/(t_period*twgt));
end;
else do;
  trend=.;
  serr=.;
end;
if region="Benchmark" | majgrp="Benchmark" then output btrend;
output trend2;
end;
proc sort data=trend2; by majgrp benefit bentype;RUN;
proc sort data=btrend; by majgrp benefit bentype;
data trend3(rename=(trend=score));
merge trend2 btrend(rename=(trend=btrend serr=bserr));
by majgrp benefit bentype;
  length key $200;
if ^(region="Benchmark" | majgrp="Benchmark") then do;
ttrend=trend-btrend;
serr=sqrt((serr**2)+(bserr**2));
sig=0;
if serr > 0 and t_obs notin (.,0) then test= 2*(1-probt(abs(ttrend/serr),t_obs)); /* RSG
06/22/2004 Added to avoid division by zero*/
else test = .;
if test<.05 & test ne . then sig=1;
if sig=1 & ttrend<0 then sig=-1;
end;
timepd="Trend";
  KEY = UPCASE(TRIM(BENEFIT)) | UPCASE(TRIM(BENTYPE)) | |
        UPCASE(TRIM(MAJGRP))
                                 UPCASE(TRIM(REGCAT))
        ***MJS 07/08/03 Added TIMEPD;
run;
proc sort data=trend3(drop=t_obs twgt a_score a_period t_score t_se t_period serr
bserr btrend ttrend order); by key;
data trend4 ;
merge trend3(in=din) fakeq(in=cin); by key;
if din;
RUN;
```

```
data combine2;
set combine trend4; RUN;
proc sort; by key;
data combine3 dupe;
set combine2; by key;
if ^(first.key & last.key) then output dupe;
output combine3;
proc print data=dupe;run;
/* RSG 06/2005 - set trend to missing for component/composite
  scores with missing scores in any of the quarter*/
data misses (keep=key2) all;
set combine3;
length key2 $200.;
KEY2 = UPCASE(TRIM(BENEFIT)) | UPCASE(TRIM(BENTYPE)) | |
 UPCASE(TRIM(MAJGRP)) | UPCASE(TRIM(REGCAT)) | |
 UPCASE(TRIM(REGION));
if score = . then output misses;
output all;
run;
proc sort data=misses;
by key2;
proc sort data=all;
by key2;
run;
data combine4;
merge all (in=a) misses (in=b);
by key2;
if a and b then do;
 if timepd = "Trend" then score = .;
end;
run;
* Create place holders for missing records
******************************
DATA FAKEONLY;
  MERGE COMBINE4(IN=IN1) TEMPQ(IN=IN2);
  BY KEY;
  SOURCE = "FAKE ONLY";
  FLAG = "FAKE ONLY";
  IF IN2 AND NOT IN1;
RIIN;
*******************
* Combine all of the missing records with the existing records to generate
* the complete WEB layout file.
DATA CONUS_Q;
  SET FAKEONLY COMBINE4;
  *******************
  * Convert CAHPS Composites and Individual to 1-100 scale
  IF timepd="Trend" OR (timepd="&PERIOD4" & benefit ne "Preventive Care")
     t.hen
      SCORE = SCORE*100;
RUN;
PROC SORT DATA=CONUS_Q; BY ORDER; RUN;
DATA FAKEQ;
  SET IN1.FAKEQ;
  SIG = .;
  SCORE = .;
  ORDER = _N_;
  KEY = UPCASE(TRIM(BENEFIT)) | UPCASE(TRIM(BENTYPE)) | |
       UPCASE(TRIM(MAJGRP)) | UPCASE(TRIM(REGCAT)) | |
       UPCASE(TRIM(REGION)) | UPCASE(TRIM(TIMEPD)); ***MJS 07/31/03 Added TIMEPD;
```

RUN;

```
PROC SORT DATA=FAKEQ OUT=TEMPQ;
                                  BY KEY; RUN;
PROC SORT DATA=FAKEQ(KEEP=ORDER KEY); BY KEY; RUN;
PROC SORT DATA=CONUS_Q out=OUT.CONUS_Q;
BY KEY;
DATA FAKEONLY;
   MERGE OUT.CONUS_Q(IN=IN1) TEMPQ(IN=IN2);
   BY KEY;
   SOURCE = "FAKE ONLY";
   FLAG = "FAKE ONLY";
   IF IN2 AND NOT IN1;
RIIN:
DATA TOTAL_Q;
   SET FAKEONLY OUT.CONUS_Q;
   BY KEY;
   IF MAJGRP="All Beneficiaries" then MAJGRP="All Users";
   IF MAJGRP="Non-enrolled Beneficiaries" then MAJGRP="Standard/Extra Users";
   IF BENEFIT="Primary Care Manager" THEN BENEFIT="Personal Doctor"; /*MJS 02/05/2003*/
                                                           ***MJS 05/14/03 Removed Civilian PCM;
   IF MAJGRP="Enrollees with Civilian PCM" THEN DELETE;
   ^{\prime\star} 11/14/2005 RSG - ADDED IN THESE CODE TO CAPITALIZE ALL WORDS IN TITLE ^{\star\prime}
   IF BENTYPE = "Problems Getting Referral to Specialist
      THEN BENTYPE = "Problems Getting Referral To Specialist
                                                               ";
   IF BENTYPE = "Delays in Care while Awaiting Approval
      THEN BENTYPE = "Delays In Care While Awaiting Approval
   IF BENTYPE = "Advice over Telephone
      THEN BENTYPE = "Advice Over Telephone";
   IF BENTYPE = "Wait for Routine Visit "
      THEN BENTYPE = "Wait For Routine Visit
                                                     " ;
   IF BENTYPE = "Wait for Urgent Care
      THEN BENTYPE = "Wait For Urgent Care ";
   IF BENTYPE = "Wait More than 15 Minutes Past Appointment
      THEN BENTYPE = "Wait More Than 15 Minutes Past Appointment";
   IF BENTYPE = "Explains so You can Understand
      THEN BENTYPE = "Explains So You Can Understand ";
   IF BENTYPE = "Spends Time with You
      THEN BENTYPE = "Spends Time With You ";
   IF BENTYPE = "Courteous and Respectful "
      THEN BENTYPE = "Courteous And Respectful
   IF BENTYPE = "Problem Getting Help from Customer Service
      THEN BENTYPE = "Problem Getting Help From Customer Service";
   IF BENTYPE = "Problem with Paperwork
      THEN BENTYPE = "Problem With Paperwork
   IF BENTYPE = "Claims Handled in a Reasonable Time "
      THEN BENTYPE = "Claims Handled In A Reasonable Time
RUN;
PROC SORT DATA=TOTAL_Q OUT=OUT.TOTAL_Q; BY ORDER; RUN;
TITLE1 "Quarterly DOD Health Survey Scores/Report Cards (6077-410)"; /*MJS 03/23/04 Updated
project number*/
TITLE2 "Program Name: CONUS_Q.SAS By Keith Rathbun";
TITLE3 "Program Inputs: MERGFINQ.SD2 - Scores Database in WEB Layout";
TITLE4 "Program Outputs: TOTAL_Q.SD2 - CONUS Scores Database in WEB layout";
PROC FREO;
TABLES SIG FLAG SOURCE BENEFIT BENTYPE MAJGRP REGION REGCAT TIMEPD /*MJS 07/08/03 Added TIMEPD*/
       REGION*REGCAT
      /MISSING LIST;
RIIN:
```

## G.7 Q4\_2005\PROGRAMS\LOADWEB\MAKEHTMQ.SAS - Generate HTML and XLS files for TRICARE Beneficiary Reports - Quarterly.

```
*=============================;
     Programmer: Mark A. Brinkley
              Title: MAKEHTMQ.SAS;
            Client: 6077-410
Date: 06-01-2001
           Purpose: This program is designed to create
             report cards for the 2000 DOD project
* Input files: TOTAL_QR.SD2;
* Output files: HTML\ ;
            1269*3 F*.HTM Files (Frame version)
              1269 P*.HTM Files (Printer friendly - no frames) ;
*P*.XLS Files (Excel files)
      00:000:000:
          IF YOU MODIFY THIS PROGRAM THEN PLEASE INITIAL AND DOCUMENT
         YOUR CHANGES. THOSE FAILING TO DO THIS WILL BE SEVERELY
          BEATEN.
      * Modifications:
* 11-01-2000 - JSykes added pieces to create Excel Spreadsheets
* 07-01-2001 - MAB modified for qtr 2 ;
* 10-25-2001 - C.Rankin moved link to printer friendly version
       from frame, created macro variable to include;
        third row of subbenefit heading
* 11-01-2001 - D.Beahm changed splitpercent to splitpixel and adjusted;
        the pixel size of the top frame to prevent scrolling
        she also added a <BR> before the printer icon to make
        sure it appears on it's own line
* 12-21-2001 - D.Beahm changed column widths for frame page a so that ;
       the column headers would line up with the data in frame;
       page b. Also revised Excel code so benchmarks for the ;
       majorgrp are shaded dark red instead of blue ;
* 04-18-2002 - Quarterly report cards will now show a rolling 4
       quarters of data for the trend. DKB updated the period;
       BENTYPE references to account for this, this will need;
        to be done each quarter. Also revised footnote
       to indicate that this is the 2002 Survey of Health Care;
       Beneficiaries. This reflects a change from previous
       years, the survey year now refers to the processing
       year instead of the year for which data was collected. ;
       Also changed image reference from QTR to COL, these
       new names for the qtr images reflects the column they ;
        are in instead of the quarter they represent ;
* 06-19-2002 - Mark Brinkley ;
             Updated for Q2_2002
             Changed macro var PERIOD to CURRENTPERIOD ;
             Added macro vars PERIOD1-PERIOD3;
* 07-29-2002 - Daniele Beahm ;
             Added links to trend pages. Clicking on the fielding;
             Period now takes you to the component page for that ;
             period and clicking on the Trend column header now ;
             takes you to the Trend section of the help file
* 02-04-2003 - Mike Scott
                                              ;
             Changed "Primary Care Manager" to "Personal Doctor";
* 02-10-2003 - Mike Scott
             Inserted LENGTH HREF $ 250 statements before
             href = "string" statements so that href wouldn't be ;
             set by default
                                                  ;
* 02-14-2003 - Mike Scott
```

```
Added code to avoid scores > 100;
* 04-30-2003 - Mike Scott
                             ;
        Changed Preventive Care columns from 5 to 6 to
        accommodate Cholesterol Testing.;
* 05-01-2003 - Mike Scott
        Updated periods for Q1 2003, and changed "2001 and
        2002" to "2002 and 2003" and "2002 Health Care
        Survey" to "2003 Health Care Survey".
* 05-04-2003 - Mike Scott
       Removed Civilian PCM (var1=3 or majgrp=3), and
        changed 4-8 references to 3-7. ;
 05-06-2003 - Mike Scott
        Changed 7-0-0 to 8-0-0.
 05-13-2003 - Mike Scott
        Changed two widths.
 05-14-2003 - Mike Scott
        Changed columns from 2-12 to 1-11 which is;
        controlled by var3 - decreased var3's by 1 and
        decreased K loops by 1.
 07-03-2003 - Mike Scott
                             ;
        Incorporated TIMEPD variable into program to run
        with Q1 2003 TOTAL_Q rerun to include TIMEPD
        variable.
* 07-30-2003 - Mike Scott
        Added else do section to correct header. ;
 07-31-2003 - Mike Scott
        Updated periods for Q2 2003.
 08-01-2003 - Mike Scott
       Added code so periods would print on var3=7,8,9,10. ;
 08-07-2003 - Regina Gramss ;
        Changed program to create additional trend pages
        for each sub-benefit: pages are now named with 4
        numbers (var4 has been added to all file name
        references) to compensate for additional layer
        of pages. All file references have been changed
        to include var4.
* 01-28-2004 - Mike Scott
        Changed back to html being generated in HTML
        directory below directory where MAKEHTMQ is being
 01-29-2004 - Mike Scott
        Commented out LENGTH HREF $ 250 statements, since
        HREF was already declared.
* 02-11-2004 - Mike Scott
        Changed all lengths to 100 that were less than 100. ;
 03-24-2004 - Mike Scott
        Updated for Q1 2004. Changed hard-coded years in
        footnotes stating source to macro variables.
* 05-07-2004 - Mike Scott - Changed "Wait More than 15 Minutes Past
    Appointment" to "Wait in Doctor's Office" and;
     "Problems Getting Referral to Specialist" to "Problems ;
    Getting to See Specialist". NAed out trends for the
    composites Getting Needed Care, Getting Care Quickly,
    and Customer Service and for the questions Problems
    Getting Personal Doctor/Nurse (GNC), Wait in Doctor's
    Office (GCQ), and Problem with Paperwork (CS).
* 02-16-2004 - Mike Scott - Moved initial data read-in outside macro ;
    loop to speed up program.;
* 06-22-2004 - Regina Gramss - Updated for Q2 2004 run.
* 08-02-2004 - Regina Gramss - removed lines that replaced trend
    with NA
                   ;
* 10-07-2004 - Regina Gramss - Adjusted for XTNEXREG
* 02-14-2005 - Mark Brinkley - added 12th benefit SMOKING ; 
* 05-10-2005 - Regina Gramss - deleted chol testing under Prevention ;
     and added BMI for Healthy Behavior (which replaced
    Smoking Cessation)
* 07-29-2005 - Regina Gramss - updated for Q2 2005 - changed period ;
    values to quarter, cy values (vs. dates)
* 10-31-2005 - Regina Gramss - updated for Q3 2005;
* 12-28-2005 - Regina Gramss - updated for Q4 2005;
* NOTE: Update only SRCYR1, SRCYR2, PERIOD1/2/3, and CURRENTPERIOD.
```

```
%LET SRCYR1 = 2004; *** Previous year; /*MJS 03/24/04 Added macro variables*/
%LET SRCYR2 = 2005; *** Current year;
/*** Added macro variables for previous periods (MAB 6-19-2002) ***/
%LET PERIOD1 = January, 2005; /*RSG 08/2005 Change period headings*/
%LET PERIOD2 = April, 2005;
%LET PERIOD3 = July, 2005;
/*** Change name of macro variable from PERIOD (MAB 6-19-2002) ***/
%LET CURRENTPERIOD = October, 2005; /** Current Period of these reports **/ %LET QTRS=4; /** Qtr of these reports **/
%LET QTRNO=1; /**RSG 02/2005 - The quarter of the year (1st, 2nd, 3rd, 4th)**/
OPTIONS NOXWAIT MPRINT;
                            /* 2000/11: added noxwait*/
%LET HTMLSP=%NRSTR( );
                             /**DANIELE CHANGED %STR( ) TO %NRSTR(&NBSP)**/
%LET QUOTE=%STR("");
                       /** Directory to put HTML files **/ /*MJS 01/28/04 Set to HTML*/
%LET OUTDIR=HTML;
/*%LET OUTDIR=L:\Q4_2005\PROGRAMS\LOADWEB\TEST;*/
%LET IMGDIR=images; /** Directory with images **/
%LET TARGET=target='_parent'; /** HTML code for frames targeting **/
%LET OUTXLS=1;/** 1=Make XLS file/0=Don't Added 1-24 MAB **/
%LET fontface=%STR(Arial, Helvetica, Swiss, Geneva);
%LET hdcolr=%STR('white');
%LET BLUE=%STR('#663300');
                                /** This is really dark red **/
%LET GREEN=%STR('#009933');
%LET RED=%STR('#cc0000');
%LET GRAY=%STR('white');
%LET LOGO=%STR('images\tricare_side_35_new.gif');
%LET HELP_BUT=%STR('images\help75.gif');
%LET HOME_BUT=%STR('images\home75.gif');
%LET BACK_BUT=%STR('images\back75.gif');
                                /** Keep count of HTML files created **/
%LET NUMBER_HTML_FILES=0;
                     /** Macro variable for sub-benfit heading **/
%LET SUB HEAD=0;
   /** 1=headings, 0=no headings
/**** Macro for putting notes at bottom of table *****/
/*******************
%MACRO BOTTOM_NOTES();
%IF &QTRNO NE 1 %THEN %DO;
    PUT "";
    PUT "
            <font face='Arial, Helvetica, Swiss, Geneva' size='2'>Source:
Health Care Surveys of DoD Beneficiaries conducted in &SRCYR1 and &SRCYR2.</font>"; ***MJS
03/24/04 C
             <font face='Arial,Helvetica,Swiss,Geneva' size='2' color='#009933'><br>";
    PUT "
    PUT "
             <b>Indicates score significantly exceeds benchmark</font><b>&htmlsp.<br/>";
    PUT "
             </b><font face='Arial, Helvetica, Swiss, Geneva' size='2' color='#cc0000'><i>Indicates
score significantly falls short of benchmark</i></font><br/>br>";
    PUT "
             <font face='Arial,Helvetica,Swiss,Geneva' size='2'>NA Indicates not
applicable</font><br>";
     %if &var3 = 12 and &seppage = 2 and (&var4 = 0 or &var4 = 3) %then %do;
        PUT " <font face='Arial, Helvetica, Swiss, Geneva' size='2'>* Indicates scores not
available for that quarter</font><br>";
     %end;
     PUT "
            <font face='Arial,Helvetica,Swiss,Geneva' size='2'>*** Indicates suppressed due to
small sample size</font><br>";
    PUT " <center><a href='&hrefxls.'><img src='&imgdir.\excel.gif' border=0>Download
Page</a></center>";
    PUT "";
%END;
%ELSE %DO;
    PUT " <font face='Arial,Helvetica,Swiss,Geneva' size='2'>Source:
&SRCYR2 Health Care Survey of DOD Beneficiaries</font>"; ***MJS 03/24/04 Changed hard-coded year
to m
```

```
PUT "
             <b>Indicates score significantly exceeds benchmark</font><b>&htmlsp.<br/>br>";
    PUT "
             </b><font face='Arial, Helvetica, Swiss, Geneva' size='2' color='#cc0000'><i>Indicates
score significantly falls short of benchmark</i></font><br/>';
    PUT "
             <font face='Arial, Helvetica, Swiss, Geneva' size='2'>NA Indicates not
applicable</font><br>";
     %if &var3 = 12 and &seppage = 2 and (&var4 = 0 or &var4 = 3) %then %do;
        PUT " <font face='Arial, Helvetica, Swiss, Geneva' size='2'>* Indicates scores not
available for that quarter</font><br>";
     %end;
    PUT "
             <font face='Arial,Helvetica,Swiss,Geneva' size='2'>*** Indicates suppressed due to
small sample size</font><br>";
    PUT "
           <center><a href='&hrefxls.'><img src='&imgdir.\excel.gif' border=0>Download
Page</a></center>";
%END;
/* RSG - 02/2005 - Commented out following sections - bottom notes should be the same for all
         pages now:
%if &seppage. ne 2 %then %do;
   %if &var3. =7 %then %do;
                            ***MJS 4/23/03 Changed 8 to 7;
     PUT "";
    PUT "
             <font face='Arial,Helvetica,Swiss,Geneva' size='2'>Source:
Health Care Surveys of DoD Beneficiaries conducted in &SRCYR1 and &SRCYR2.</font>";
03/24/04 C
             <font face='Arial,Helvetica,Swiss,Geneva' size='2' color='#009933'><br>";
     PUT "
             <b>Indicates score significantly exceeds benchmark</font><b>&htmlsp.<br/>;;
             </b><font face='Arial, Helvetica, Swiss, Geneva' size='2' color='#cc0000'><i>Indicates
    PUT "
score significantly falls short of benchmark</i></font><br/>";
    PUT "
             <font face='Arial, Helvetica, Swiss, Geneva' size='2'>NA Indicates not
applicable</font><br>";
    PUT "
            <font face='Arial,Helvetica,Swiss,Geneva' size='2'>*** Indicates suppressed due to
small sample size</font><br>";
    PUT "
            <center><a href='&hrefxls.'><img src='&imgdir.\excel.gif' border=0>Download
Page</a></center>";
    PUT "";
  %end;
   %else %if &var3. =8 %then %do; ***MJS 4/23/03 Changed 9 to 8;
     PUT "";
     PUT "
            <font face='Arial, Helvetica, Swiss, Geneva' size='2'>Source:
Health Care Surveys of DoD Beneficiaries conducted in &SRCYR1 and &SRCYR2.</font>"; ***MJS
     PUT "
             <font face='Arial,Helvetica,Swiss,Geneva' size='2' color='#009933'><br>";
     PUT "
             <b>Indicates score significantly exceeds benchmark</b></font><b>&htmlsp.<br>";
    PUT "
             </b><font face='Arial, Helvetica, Swiss, Geneva' size='2' color='#cc0000'><i>Indicates
score significantly falls short of benchmark</i></font><br/>';
    PUT "
            <font face='Arial, Helvetica, Swiss, Geneva' size='2'>NA Indicates not
applicable</font><br>";
            <font face='Arial,Helvetica,Swiss,Geneva' size='2'>*** Indicates suppressed due to
    PUT "
small sample size</font><br>";
    PUT " <center><a href='&hrefxls.'><img src='&imgdir.\excel.gif' border=0>Download
Page</a></center>";
    PUT "";
  %end;
   %else %if &var3. =9 %then %do; ***MJS 4/23/03 Changed 10 to 9;
    PUT "
            <font face='Arial, Helvetica, Swiss, Geneva' size='2'>Source:
Health Care Surveys of DoD Beneficiaries conducted in &SRCYR1 and &SRCYR2.</font>"; ***MJS
03/24/04 C
    PUT "
             <font face='Arial,Helvetica,Swiss,Geneva' size='2' color='#009933'><br>";
    PUT "
             <b>Indicates score significantly exceeds benchmark</font><b>&htmlsp.<br/>";
    PUT "
             </b><font face='Arial, Helvetica, Swiss, Geneva' size='2' color='#cc0000'><i>Indicates
score significantly falls short of benchmark</i></font><br/>";
    PUT " <font face='Arial, Helvetica, Swiss, Geneva' size='2'>NA Indicates not
applicable</font><br>";
            <font face='Arial,Helvetica,Swiss,Geneva' size='2'>*** Indicates suppressed due to
    PUT "
small sample size</font><br>";
```

<font face='Arial,Helvetica,Swiss,Geneva' size='2' color='#009933'><br>";

```
PUT " <center><a href='&hrefxls.'><img src='&imgdir.\excel.gif' border=0>Download
Page</a></center>";
    PUT "";
  %end;
   %else %if &var3. =10 %then %do; ***MJS 4/23/03 Changed 11 to 10;
    יי ידווק
            <font face='Arial,Helvetica,Swiss,Geneva' size='2'>Source:
Health Care Surveys of DoD Beneficiaries conducted in &SRCYR1 and &SRCYR2.</font>"; ***MJS
03/24/04 C
    PUT "
             <font face='Arial,Helvetica,Swiss,Geneva' size='2' color='#009933'><br>";
             <b>Indicates score significantly exceeds benchmark</font><b>&htmlsp.<br/>";
    יי ידווק
    PUT "
             </b><font face='Arial, Helvetica, Swiss, Geneva' size='2' color='#cc0000'><i>Indicates
score significantly falls short of benchmark</i></font><bre>";
    PUT "
             <font face='Arial,Helvetica,Swiss,Geneva' size='2'>NA Indicates not
applicable</font><br>";
    PUT " <font face='Arial,Helvetica,Swiss,Geneva' size='2'>*** Indicates suppressed due to
small sample size</font><br>";
    PUT "
           <center><a href='&hrefxls.'><imq src='&imqdir.\excel.qif' border=0>Download
Page</a></center>";
    PUT "";
  %end;
   %else %do;
    PUT "<t.r>";
    PUT " <font face='Arial,Helvetica,Swiss,Geneva' size='2'>Source:
&SRCYR2 Health Care Survey of DOD Beneficiaries</font>"; ***MJS 03/24/04 Changed hard-coded year
to m
    PUT "
             <font face='Arial, Helvetica, Swiss, Geneva' size='2' color='#009933'><br>";
    PUT "
             <b>Indicates score significantly exceeds benchmark</b></font><b>&htmlsp.<br>";
    PUT "
             </b><font face='Arial, Helvetica, Swiss, Geneva' size='2' color='#cc0000'><i>Indicates
score significantly falls short of benchmark</i></font><br/>br>";
    PUT "
             <font face='Arial,Helvetica,Swiss,Geneva' size='2'>NA Indicates not
applicable</font><br>";
    PUT "
             <font face='Arial,Helvetica,Swiss,Geneva' size='2'>*** Indicates suppressed due to
small sample size</font><br>";
    PUT "
           <center><a href='&hrefxls.'><img src='&imgdir.\excel.gif' border=0>Download
  %end;
%end;
%else %if (&var3.=5 and (&var4.=3 or &var4.=0) and &seppage.=2) or
(&var3.=1 and (&var4.=1 or &var4.=0) and &seppage.=2) or
(&var3.=2 and (&var4.=4 or &var4.=0) and &seppage.=2) %then %do;
     PUT "";
    PUT "
            <font face='Arial, Helvetica, Swiss, Geneva' size='2'>Source:
Health Care Surveys of DoD Beneficiaries conducted in &SRCYR1 and &SRCYR2.</font>";
03/24/04 C
             <font face='Arial, Helvetica, Swiss, Geneva' size='2' color='#009933'><br>";
    PUT "
             <b>Indicates score significantly exceeds benchmark</font><b>&htmlsp.<br/>br>";
    PUT "
             </b><font face='Arial, Helvetica, Swiss, Geneva' size='2' color='#cc0000'><i>Indicates
score significantly falls short of benchmark</i></font><br>";
            <font face='Arial,Helvetica,Swiss,Geneva' size='2'>NA Indicates not
    PUT "
applicable</font><br>";
    PUT "
             <font face='Arial, Helvetica, Swiss, Geneva' size='2'>* Indicates Quarterly rate of
change adjusted to remove shift in score due to change in wording of question</font><br/>";
            <font face='Arial,Helvetica,Swiss,Geneva' size='2'>*** Indicates suppressed due to
    PUT "
small sample size</font><br>";
    PUT " <center><a href='&hrefxls.'><img src='&imgdir.\excel.gif' border=0>Download
Page</a></center>";
    PUT "";
%end;
%else %do;
     PUT "";
     PUT " <font face='Arial,Helvetica,Swiss,Geneva' size='2'>Source:
Health Care Surveys of DoD Beneficiaries conducted in &SRCYR1 and &SRCYR2.</font>";
03/24/04 C
    " דווק
             <font face='Arial,Helvetica,Swiss,Geneva' size='2' color='#009933'><br>";
             <b>Indicates score significantly exceeds benchmark</font><b>&htmlsp.<br/>";
    PUT "
             </b><font face='Arial, Helvetica, Swiss, Geneva' size='2' color='#cc0000'><i>Indicates
score significantly falls short of benchmark</i></font><br/>';
```

```
<font face='Arial,Helvetica,Swiss,Geneva' size='2'>NA Indicates not
applicable</font><br>";
    PUT "
            <font face='Arial,Helvetica,Swiss,Geneva' size='2'>*** Indicates suppressed due to
small sample size</font><br>";
    PUT "
          <center><a href='&hrefxls.'><img src='&imgdir.\excel.gif' border=0>Download
Page</a></center>";
   PUT "";
* /
%MEND BOTTOM_NOTES;
/***********************
/**** Macro for adding in link row to trends data *****/
/***********************************
/*** Macro variable with Javascript to go back ***/
%LET GOBACK=%STR(<script>document.write(&quote.<a href='javascript:history.go(-1)'
target='_parent'>&quote.);
document.write(&quote.<img src='images\\back75.gif' border='0' alt='Go to previous
page'>&quote.);document.write(&quote.</a>&quote.);</script>);
LIBNAME SRC1 V612 '.' ACCESS=READONLY;
*LIBNAME SRC1 V612 'L:\Q4_2005\Programs\LoadWeb' ACCESS=READONLY;
OPTIONS LS=210;
/**** Macro to create html pages ****/
/****var1=major group
/****var2=region ****/
/****var3=benefit***/
/****var4=trend ****/
         seppage=0/no separate pages for qtrly trends ****/
/***
        1/1st separate page ****/
2/2nd separate page ****/
      2/2nd separate page
/** RSG 08/07/03 - added var4 to add extra dimension of page numbers for
   sub benefit trend pages**/
DATA PRE_SUBSET;
 SET SRC1.TOTAL O;
 IF BENEFIT="Total" THEN DELETE; /*** MAB testing 2/11/2005 ***/
 IF SCORE>100 then SCORE=100;
                               ***MJS ADDED 2/14/2003 to avoid scores > 100;
 IF (TIMEPD="Trend" and -.5<SCORE<0) THEN SCORE=ABS(SCORE);</pre>
                                                          ***DKB ADDED 8/13/2002 to avoid
negative zero values;
 IF TIMEPD="Trend" THEN TIMEPD="Est. Quarterly Rate of Change"; ***DKB ADDED 8/12/2002 to rename
Trend column;
 IF BENTYPE="Wait More Than 15 Minutes Past Appointment" THEN
                                                           /*MJS 5/7/04 Changed label*/
   BENTYPE="Wait In Doctor's Office";
 IF BENTYPE="Problems Getting Referral To Specialist" THEN
                                                       /*MJS 5/7/04 Changed label*/
   BENTYPE="Problems Getting To See Specialist";
 IF BENTYPE="Percent Normal Weight" THEN
   BENTYPE="Percent Not Obese";
                                /* RSG 09/20/2005 Changed label*/
  /**RSG 01/2005 CREATE SERVICE FIELD TO ORDER REGION BY SERVICE AFFILIATION, ALSO
    CHANGE CONUS SERVICE AFFILIATION TO LOWER CASE*/
    IF MAJGRP = "Benchmark" THEN LINEUP=1;
     ELSE IF MAJGRP = "Prime Enrollees" THEN LINEUP=2;
     ELSE IF MAJGRP = "Enrollees with Military PCM" THEN LINEUP=3;
     ELSE IF MAJGRP = "Standard/Extra Users" THEN LINEUP=4;
```

```
ELSE IF MAJGRP = "Active Duty" THEN LINEUP=5;
     ELSE IF MAJGRP = "Active Duty Dependents" THEN LINEUP=6;
     ELSE IF MAJGRP = "Retirees and Dependents" THEN LINEUP=7;
     ELSE IF MAJGRP = "All Users" THEN LINEUP=8;
     IF REGION = "Benchmark" THEN LINEUP2=1;
     ELSE IF UPCASE(REGION) = 'CONUS MHS' THEN LINEUP2=2;
     ELSE IF UPCASE(REGION) = 'ARMY' THEN LINEUP2=3;
     ELSE IF UPCASE(REGION) = 'NAVY' THEN LINEUP2=4;
     ELSE IF UPCASE(REGION) = 'AIR FORCE' THEN LINEUP2=5;
     ELSE IF UPCASE(REGION) = 'OTHER' THEN LINEUP2=6;
     ELSE IF UPCASE(REGION) = 'NORTH' THEN LINEUP2=7;
     ELSE IF UPCASE(REGION) = 'NORTH ARMY' THEN LINEUP2=8;
     ELSE IF UPCASE(REGION) = 'NORTH NAVY' THEN LINEUP2=9;
     ELSE IF UPCASE(REGION) = 'NORTH AIR FORCE' THEN LINEUP2=10;
     ELSE IF UPCASE(REGION) = 'NORTH OTHER' THEN LINEUP2=11;
     ELSE IF UPCASE(REGION) = 'SOUTH' THEN LINEUP2=12;
     ELSE IF UPCASE(REGION) = 'SOUTH ARMY' THEN LINEUP2=13;
     ELSE IF UPCASE(REGION) = 'SOUTH NAVY' THEN LINEUP2=14;
     ELSE IF UPCASE(REGION) = 'SOUTH AIR FORCE' THEN LINEUP2=15;
     ELSE IF UPCASE(REGION) = 'SOUTH OTHER' THEN LINEUP2=16;
     ELSE IF UPCASE(REGION) = 'WEST' THEN LINEUP2=17;
     ELSE IF UPCASE(REGION) = 'WEST ARMY' THEN LINEUP2=18;
     ELSE IF UPCASE(REGION) = 'WEST NAVY' THEN LINEUP2=19;
     ELSE IF UPCASE(REGION) = 'WEST AIR FORCE' THEN LINEUP2=20;
     ELSE IF UPCASE(REGION) = 'WEST OTHER' THEN LINEUP2=21;
     ELSE IF UPCASE(REGION) = 'OVERSEAS' THEN LINEUP2=22;
     ELSE IF UPCASE(REGION) = 'OVERSEAS ARMY' THEN LINEUP2=23;
     ELSE IF UPCASE(REGION) = 'OVERSEAS NAVY' THEN LINEUP2=24;
     ELSE IF UPCASE(REGION) = 'OVERSEAS AIR FORCE' THEN LINEUP2=25;
     ELSE IF UPCASE(REGION) = 'OVERSEAS OTHER' THEN LINEUP2=26;
RUN;
     ***MJS 07/03/03 Changed BENTYPE to TIMEPD;
PROC SORT;
BY LINEUP LINEUP2;
RUN;
%MACRO MKHTML(var1,var2,var3,seppage,var4);
/*** Determine some macro variables ***/
%if &prefix=f %then %do;
  %let width1=640;
  %let width2=640;
 %let border=0;
%end;
%else %do;
  %let width1=90%;
  %let width2=85%;
  %let border=1;
%end;
%let number_html_files=%EVAL(1+&number_html_files.);
/** Load in data **/
DATA SUBSET;
  SET PRE SUBSET;
  LENGTH FILEOUT1 $ 100;
                           /*MJS 02/11/04*/
 LENGTH FILEOUT2 $ 100;
 LENGTH FILEOUT3 $ 100;
  /*** VAR1 indicated major group ***/
  %if &var1.=0 %then %let major=%STR();
  %if &var1.=1 %then %let major=%STR(Prime Enrollees);
  %if &var1.=2 %then %let major=%STR(Enrollees with Military PCM);
  %if &var1.=3 %then %let major=%STR(Standard/Extra Users); ***MJS 05/04/03 Removed Civilian PCM;
  %if &var1.=4 %then %let major=%STR(Active Duty); ***(var1.=3), and changed 4-8 to 3-7;
  %if &var1.=5 %then %let major=%STR(Active Duty Dependents);
```

```
%if &var1.=6 %then %let major=%STR(Retirees and Dependents);
%if &var1.=7 %then %let major=%STR(All Users);
%if &var1.=0 %then %do;
   /* RSG 02/2005 - CONUS WILL NOW BE PART OF REGION LIST SO COMMENT OUT NEXT SECTION*/
   /* %if &var2.^=99 %then %do;
     IF SUBSTR(REGION, 1, 5) = "CONUS" THEN DELETE;
   %end;*/
   %let comma=%STR();
   %let grpmsg=%STR();
%end;
%else %do;
                         /*** Subset data by major group ***/
  IF MAJGRP="&major.";
   %let comma=%STR(,);
   %let grpmsg=%STR(Click below to view this table by other groups);
%end;
 /*** Create macro variables to refer to Component or Trend pages ***/
 %if &seppage.=2 %then %do;
    %let q=q;
    %let ung=;
    %let click_alt=Click for Component data;
    %let click_image=component.gif;
 %end;
 %else %do;
    %let q=;
    %let unq=q;
    %let click_alt=Click for Trend data;
    %let click_image=trend.gif;
 %end;
 FILEOUT1=COMPRESS("&outdir.\&prefix.&var1.-&var2.-&var3.-&var4.&q..htm");
                                                                             /** Main html **/
 FILEOUT2=COMPRESS("&outdir.\&prefix.&var1.-&var2.-&var3.-&var4.&q.a.htm");
                                                                             /** Header html **/
 FILEOUT3=COMPRESS("&outdir.\&prefix.&var1.-&var2.-&var3.-&var4.&q.b.htm");
                                                                             /** Data html **/
  /*** Added &var4 to all file names for additional sub-benefit trend pages
       08-07-2003 RSG ***/
    /*MJS 01/28/04 Added &outdir.\ to above filenames*/
  /*** Added 07-12-2001 MAB If creating Excel then don't create HTML ***/
  %if &outxls.=1 %then %do;
    %let fileout1= NUL;
    %let fileout2= NUL;
    %let fileout3= NUL;
  %end;
  %else %do;
    call symput('fileout1',FILEOUT1);
    call symput('fileout2',FILEOUT2);
   call symput('fileout3',FILEOUT3);
/*____*/
/* 2000/11: begin xls code */
/*____*/
/*MJS 01/28/04 Added &outdir.\ to filename*/
FILEOUTX=COMPRESS("&outdir.\p&var1.-&var2.-&var3.-&var4.&q..xls");/* create run-specific xls file
CALL SYMPUT('fileoutX',FILEOUTX); /* via global macro vars
                                                                   * /
%if &seppage. ne 2 %then %do;
TEMPLATE=COMPRESS("Templates\Template&var3..xls");
%else %if &var3 = 12 and &seppage = 2 and (&var4 = 0 or &var4 = 3) %then %do;
        TEMPLATE=COMPRESS("Templates\Template_trend2.xls");
%end;
%else %do;
     TEMPLATE=COMPRESS("Templates\Template_trend.xls");
%end;
```

```
/* identify which template xls file */
  CALL SYMPUT('template',TEMPLATE);
  /*----*/
  /* 2000/11: end xls code */
  /*----*/
  /*** VAR3 dictates type of benefit heading ***/
  %if &var3=0 %then %do;
   %let headvar=BENEFIT;
  %end;
  %else %do; /*MJS 07/30/03 Added else do - was %else %let headvar=BENTYPE;*/
    %if &seppage.=2 or &var3=7 or &var3=8 or &var3=9 or &var3=10 %then %let headvar=TIMEPD; /*MJS
08/01/03 Added &var3 code*/
   %else %let headvar=BENTYPE;
  /*** clean up headvar variable ***/
  /***IF BENTYPE="Trend" THEN BENTYPE="Trend<BR>% change";***/
  /*** Link to XLS file ***/
 HREFXLS=COMPRESS("p&var1.-&var2.-&var3.-&var4.&q..xls");
 call symput('hrefxls',HREFXLS);
RIIN;
/*** Subset data by region ***/
DATA SUBSET2;
 SET SUBSET;
                          /** 0 = All regions **/
  %if &var2.=0 %then %do;
     IF REGION=REGCAT;
                            /** Just do All Region table **/
     %let sub_regs=%STR(All Regions);
  %end;
  %else %if &var2.=1 %then %do;
    IF UPCASE(REGION) = "CONUS MHS";
     %let sub_regs=%STR(CONUS MHS);
  %end;
  %else %if &var2.=2 %then %do;
    IF UPCASE(REGION)="ARMY";
     %let sub_regs=%STR(ARMY);
  %end;
  %else %if &var2.=3 %then %do;
     IF UPCASE(REGION) = "NAVY";
     %let sub_regs=%STR(NAVY);
  %end;
  %else %if &var2.=4 %then %do;
     IF UPCASE(REGION)="AIR FORCE";
     %let sub_regs=%STR(AIR FORCE);
  %end;
  %else %if &var2.=5 %then %do;
    IF UPCASE(REGION) = "OTHER";
     %let sub_regs=%STR(OTHER);
  %else %if &var2.=6 %then %do;
     IF UPCASE(REGION) = "NORTH";
     %let sub_regs=%STR(NORTH);
  %end;
  %else %if &var2.=7 %then %do;
    IF UPCASE(REGION) = "NORTH ARMY";
     %let sub_regs=%STR(North Army);
  %else %if &var2.=8 %then %do;
     IF UPCASE(REGION) = "NORTH NAVY";
     %let sub_regs=%STR(North Navy);
  %end;
  %else %if &var2.=9 %then %do;
     IF UPCASE(REGION) = "NORTH AIR FORCE";
     %let sub_regs=%STR(North Air Force);
  %end;
  %else %if &var2.=10 %then %do;
    IF UPCASE(REGION)="NORTH OTHER";
```

```
%let sub_regs=%STR(North Other);
  %end;
  %else %if &var2.=11 %then %do;
     IF UPCASE(REGION) = "SOUTH";
     %let sub_regs=%STR(SOUTH);
  %else %if &var2.=12 %then %do;
     IF UPCASE(REGION)="SOUTH ARMY";
     %let sub_regs=%STR(South Army);
  %end;
 %else %if &var2.=13 %then %do;
     IF UPCASE(REGION) = "SOUTH NAVY";
      %let sub_regs=%STR(South Navy);
 %else %if &var2.=14 %then %do;
     IF UPCASE(REGION) = "SOUTH AIR FORCE";
     %let sub_regs=%STR(South Air Force);
 %end;
 %else %if &var2.=15 %then %do;
     IF UPCASE (REGION) = "SOUTH OTHER";
      %let sub_regs=%STR(South Other);
 %end;
 %else %if &var2.=16 %then %do;
     IF UPCASE(REGION) = "WEST";
      %let sub_regs=%STR(WEST);
 %end;
 %else %if &var2.=17 %then %do;
     IF UPCASE(REGION) = "WEST ARMY";
      %let sub_regs=%STR(West Army);
 %end;
 %else %if &var2.=18 %then %do;
     IF UPCASE(REGION) = "WEST NAVY";
     %let sub_regs=%STR(West Navy);
 %end;
 %else %if &var2.=19 %then %do;
     IF UPCASE(REGION) = "WEST AIR FORCE";
     %let sub_regs=%STR(West Air Force);
 %end;
 %else %if &var2.=20 %then %do;
     IF UPCASE(REGION) = "WEST OTHER";
     %let sub_regs=%STR(West Other);
 %end;
 %else %if &var2.=21 %then %do;
     IF UPCASE(REGION) = "OVERSEAS";
     %let sub_regs=%STR(OVERSEAS);
 %end;
 %else %if &var2.=22 %then %do;
     IF UPCASE(REGION) = "OVERSEAS ARMY";
      %let sub_regs=%STR(Overseas Army);
 %end;
 %else %if &var2.=23 %then %do;
     IF UPCASE(REGION) = "OVERSEAS NAVY";
     %let sub_regs=%STR(Overseas Navy);
 %end;
 %else %if &var2.=24 %then %do;
     IF UPCASE(REGION) = "OVERSEAS AIR FORCE";
     %let sub_regs=%STR(Overseas Air Force);
 %end;
 %else %if &var2.=25 %then %do;
     IF UPCASE(REGION) = "OVERSEAS OTHER";
      %let sub_regs=%STR(Overseas Other);
 %end;
RUN;
/*** Subset data by Benefit ***/
DATA SUBSET3;
 SET SUBSET2;
  IF BENTYPE="Composite" and TIMEPD="&currentperiod."; ***MJS 07/03/03 Changed from IF
BENTYPE="&currentperiod.";
```

```
%end;
                                ***MJS 4/23/03 Changed 2 to 1;
  %else %if &var3.=1 %then %do;
    IF BENEFIT="Getting Needed Care";
     /*** # of columns for this benefit table ***/
     %let columns=%EVAL(5+&qtrs.);
  %end;
                                  ***MJS 4/23/03 Changed 3 to 2;
  %else %if &var3.=2 %then %do;
     IF BENEFIT="Getting Care Quickly";
     %let columns=%EVAL(5+&qtrs.);
  %end;
  %else %if &var3.=3 %then %do; ***MJS 4/23/03 Changed 4 to 3;
     IF BENEFIT="Courteous and Helpful Office Staff";
     %let columns=%EVAL(3+&qtrs.);
  %else %if &var3.=4 %then %do;
                                ***MJS 4/23/03 Changed 5 to 4;
     IF BENEFIT="How Well Doctors Communicate";
     %let columns=%EVAL(5+&qtrs.);
  %end;
  %else %if &var3.=5 %then %do;
                                 ***MJS 4/23/03 Changed 6 to 5;
     IF BENEFIT="Customer Service";
     %let columns=%EVAL(4+&qtrs.);
  %end;
  %else %if &var3.=6 %then %do;
                                ***MJS 4/23/03 Changed 7 to 6;
    IF BENEFIT="Claims Processing";
     %let columns=%EVAL(3+&qtrs.);
  %else %if &var3.=7 %then %do;
                                ***MJS 4/23/03 Changed 8 to 7;
    IF BENEFIT="Health Plan";
                                       ***DKB ADDED 2+ instead of 1+ for Trend 5/3/2002;
     %let columns=%EVAL(2+&qtrs.);
                                ***MJS 4/23/03 Changed 9 to 8;
  %else %if &var3.=8 %then %do;
    IF BENEFIT="Health Care";
     %let columns=%EVAL(2+&qtrs.);
                                        ***DKB ADDED 2+ instead of 1+ for Trend 5/3/2002;
  %end;
  %else %if &var3.=9 %then %do; ***MJS 4/23/03 Changed 10 to 9;
     IF BENEFIT="Personal Doctor";
                                       ***MJS 02/04/2003;
     %let columns=%EVAL(2+&qtrs.);
                                       ***DKB ADDED 2+ instead of 1+ for Trend 5/3/2002;
  %end;
  %else %if &var3.=10 %then %do; ***MJS 4/23/03 Changed 11 to 10;
     IF BENEFIT="Specialty Care";
     %let columns=%EVAL(2+&qtrs.);
                                        ***DKB ADDED 2+ instead of 1+ for Trend 5/3/2002;
  %else %if &var3.=11 %then %do; ***MJS 4/23/03 Changed 12 to 11;
    IF BENEFIT="Preventive Care": ***MJS 04/30/03 Changed from 5+ to 6+ because Cholesterol
Testing was added;
    %let columns=%EVAL(5+&qtrs.);
                                     ***DKB CHANGED FROM 6+ to 5+ because removed flu shot 5/7/02;
  %end;
  %else %if &var3.=12 %then %do;
                                     /*** MAB Added 2/11/2005 ***/
    IF BENEFIT="Healthy Behavior";
    %let columns=%EVAL(4+&qtrs.);
  /*** Set macro variable ***/
  %if &var3.=0 %then %do;
      %let sub_ben=%STR(&currentperiod. Composite Scores);
     %let columns=13;
  %end;
  %else %do;
   call symput('sub_ben',BENEFIT);
  /*** Determine number of columns for sub-benefits ***/
  /*** Equals cols - (x for qtrs - 1 for stub column) ***/
  %let subcols=%EVAL(&columns.-&qtrs.-2);
                                            ***DKB CHANGED FROM -1 to -2 5/3/2002;
  /*** Determine number of columns less 1st (stub) column ***/
  %let columns_less1=%EVAL(&columns.-1);
RUN;
```

```
/*** Added 4-3-01 MAB ***/
DATA SUBSET4;
 SET SUBSET3;
 WIDTH_COL1=120; /** Set width of column 1 **/
 IF BENTYPE="Composite" THEN WIDTH3=90; ***DKB ADDED TREND and changed width3 from 120 to 90
 ELSE WIDTH3=90;
                     ***MJS 07/03/03 Changed from BENTYPE IN any period and Est. Quarterly Rate of
Change;
  /** Deal with some special cases **/
  IF BENEFIT="Preventive Care" THEN DO;
                                            ***DKB ADDED TREND 4/30/2002***;
      IF BENTYPE="Composite" THEN WIDTH3=.;
                        ***MJS 07/03/03 Changed from BENTYPE IN any period and Est. Quarterly
      ELSE WIDTH3=80;
Rate of Change;
  END;
  IF BENEFIT="Courteous and Helpful Office Staff" AND
BENTYPE="Composite" THEN WIDTH3=70; ***DKB ADDED TREND 4/30/2002***;
        ***MJS 07/03/03 Changed from BENTYPE IN any period and Est. Quarterly Rate of Change;
  %if &prefix.=p %then %do;
    WIDTH3=.;
  %end;
  %else %if &var3.=0 %then %do;
    WIDTH_COL1=.;
    WIDTH3=40;
  %end;
        /*** Added 5-7-2001 mab ***/
RUN;
OPTIONS LS=152;
PROC PRINT;
VAR BENEFIT BENTYPE TIMEPD REGION REGCAT MAJGRP; ***MJS 07/03/03 Added TIMEPD;
RUN CANCEL;
PROC PRINT;
VAR BENEFIT BENTYPE REGION REGCAT MAJGRP; ***MJS 07/03/03 Added TIMEPD;
RUN;
/**** Put out Header rows of table ****/
/***************************
DATA HTML;
 SET SUBSET4;
 LENGTH HREFBACK $100; /*MJS 02/11/04*/
 IF REGION IN("Benchmark") OR MAJGRP IN("Benchmark");
  /** Determine where back button should link to **/
  %if &var1.=0 %then %do;
    HREFBACK=COMPRESS("&prefix.7-0-0-0.htm"); ***MJS 05/06/03 Changed 8-0-0 to 7-0-0;
  %end;
  %else %do;
    HREFBACK=COMPRESS("&prefix.&var1.-0-0-0.htm");
  %end;
  /*** Create macro variable date with today's date ***/
 DATETIME=DATETIME();
  CALL SYMPUT ('DATETIME', left(put(datetime, datetime20.)));
 DROP DATETIME;
RUN;
/*** \hat{U}\hat{U} FRAMES SECTION \hat{U}\hat{U} ***/
%if &prefix=f %then %do;
```

```
/*** Make frameset page split frames smaller on all ratings pages ***/
   %if &var3.=0 %then %do;
         %let splitpixel=228;
    %end;
    %else %if &var3.=1 OR &var3.=2 %then %do; ***MJS 4/23/03 Changed 2&3 to 1&2;
        %let splitpixel=211;
    %end;
    %else %if &var3.=3 OR &var3.=6 OR &var3.=12 %then %do; ***MJS 4/23/03 Changed 4&7 to 3&6;
***RSG 02/2005 Added var3=12;
        %let splitpixel=181;
    %end;
    %else %if &var3.=4 %then %do; ***MJS 4/23/03 Changed 5 to 4;
        %let splitpixel=196;
    %end;
    %else %if &var3.=5 %then %do;
                                     ***MJS 4/23/03 Changed 6 to 5;
        %let splitpixel=221;
    %end;
    %else %if &var3.=7 OR &var3.=8 OR &var3.=9 OR &var3.=10 %then %do;
        %let splitpixel=158; ***MJS 4/23/03 Changed 8/9/10/11 to 7/8/9/10;
    %else %if &var3.=11 %then %do; ***MJS 4/23/03 Changed 12 to 11;
        %let splitpixel=192;
    %end;
    %if &SEPPAGE.=2 %then %do;
         %let splitpixel=157;
   /*** Create frameset page HTML page ***/
   DATA _NULL_;
     FILE "&FILEOUT1.";
     PUT "<html>";
     PUT "<frameset rows='&splitpixel.,*'>";
      %if &seppage.=2 %then %do;
               <frame src='f&var1.-&var2.-&var3.-&var4.qa.htm' MARGINHEIGHT='0'</pre>
MARGINWIDTH='0'>";
       PUT " <frame src='f&var1.-&var2.-&var3.-&var4.qb.htm' MARGINHEIGHT='0'
MARGINWIDTH='0'>";
      %end;
      %else %do;
       PUT " <frame src='f&var1.-&var2.-&var3.-&var4.a.htm' MARGINHEIGHT='0' MARGINWIDTH='0'>";
PUT " <frame src='f&var1.-&var2.-&var3.-&var4.b.htm' MARGINHEIGHT='0' MARGINWIDTH='0'>";
      %end;
    PUT "</frameset></html>";
   RUN;
   /*** Since done making frameset page then assign fileout1 = frame 1 ***/
   %let fileout1=&fileout2.;
   %if &seppage.=1 %then %do;
       %let fileout1=&fileout2.;
    %else %if &seppage.=2 %then %do;
     %let fileout1=&fileout2.;
    %end;
%end;
/*** Initialize HTML page ***/
DATA _NULL_;
 FILE "&FILEOUT1.";
 PUT "<! Created &datetime.>";
 PUT "<html><head><title>";
 PUT "&major. &comma. &sub_ben., &sub_regs.";
  PUT "</title></head>";
 PUT "<body bgcolor='#999999' text='#000099' link='#660066' alink='#660066' vlink='#996699'>";
```

```
/*** link to printer friendly version moved, 10/25/2001 C.Rankin ***/
RUN;
/*____*/
/* 2000/11: begin xls code */
/*----*/
%if &outxls.=1 %then %do;
 X "COPY &template. &fileoutX."; /* copy template xls to run-specific xls file */
 FILENAME XLSTITLE DDE 'excel | Sheet1!R1C1:R2C20' NOTAB;
                                                     /* xls rows 1 & 2 (titles)*/
 FILENAME XLSDATA DDE 'excel|Sheet1!R6C1:R100C20' NOTAB;
                                                     /* xls rows 6+ (body of table)
%end;
/*----*/
/* 2000/11: end xls code */
/*----*/
/*** If ALL benefits (VAR3=0) then do special column headers ***/
%if &var3.=0 %then %do;
DATA _NULL_;
 SET HTML END=EOF;
 *LENGTH HREF $ 250; /*MJS 01/29/04 Commented out statement*/
 IF _N_=1 THEN DO;
                             /* 2000/11: moved file stmt inside if stmt */
      FILE "&FILEOUT1." MOD;
       /*** put table title ***/
       /**PUT "<h2><center><font face='&fontface.'>&major., &sub_regs. <br> &sub_ben.
</font></center></h2>"**/
       /** MF Changes ROW 1 **/
       PUT "<center><table border='&border.' cellpadding='2' cellspacing='0' bgcolor='#D8D8D8'
colspan=13 width='&width1.'>";
       PUT "";
       PUT " <img border='0' height='25'
width='242' src=&logo.>";
             ";
       יי דווק
       PUT "<div align='right'>";
       PUT "<a href='..\html\index.htm' &target.><img src=&home_but. border='0' alt='Return to
Main Page'></a>&htmlsp. %htmlsp.";
       /*** 4-17 MAB added JS code to go back ***/
       PUT "&goback.";
       PUT "<noscript><a href=""" HREFBACK +(-1) """ &target.><img src=&back_but. border='0'
alt='Return to Top Level'></a></noscript>";
       PUT "&htmlsp. &htmlsp.";
       PUT "<a href='..\html\help.htm' &target.><img src=&help_but. border='0'
alt='Help'></a></div>";
       PUT " ";
       PUT "";
       /** MF Changes ROW 2 **/
       /** Modified 2-2 MAB to better align title **/
       PUT "";
       PUT "
                  ";
       PUT "
                <font face='&fontface.' color='#3333cc' size='5'><b>&major. &comma.
&sub_regs.<br>";
                &sub_ben.</b></font>";
       PUT "
       PUT "
                 ";
       PUT "";
       /*** Print out 3rd row ***/
       /*** \hat{\text{U}}\hat{\text{U}} FRAMES SECTION \hat{\text{U}}\hat{\text{U}} ***/
```

```
/***here***/
      %if &prefix=f %then %do;
  PUT "";
            /**RSG 02/2005 add in a dummy gif to align titles and comment out extra cell**/
   /**PUT "&htmlsp.";**/
  PUT "<IMG SRC='&imgdir.\dummy.gif' ALT='Total Score' BORDER=0>";
  PUT "<IMG SRC='&imqdir.\eoa.gif'ALT='Ease of Access' BORDER=0>";
  PUT "<IMG SRC='&imgdir.\com_cus_ser.gif' ALT='Communication and
Customer Service' BORDER=0>";
  PUT "<IMG SRC='&imqdir.\ratings0.gif' ALT='Ratings' BORDER=0>";
   PUT "<IMG SRC='&imgdir.\prevention.gif' ALT='Prevention'
BORDER=0></t.d>";
  PUT "<IMG SRC='&imgdir.\healthy.gif' ALT='Healthy Behavior'
BORDER=0>";
  PUT "";
  PUT "";
%end;
%else %do;
  PUT "";
  PUT "&htmlsp.";
   /*** MAB rearranged 2/11/2005 ***/
  PUT "<font face='&fontface.' size='2'><b>Ease of
Access</b></font>";
  PUT "<font face='&fontface.'
size='2'><b>Communication and Customer Service</b></font>";
  PUT "<font face='&fontface.'
size='2'><b>Ratings</b></font>";
  PUT "<font face='&fontface.'
size='2'><b>Prevention</b></font>";
  PUT "<font face='&fontface.'
size='2'><b>Behavior</b></font>";
  PUT "";
  PUT "";
%end;
      /*** Print out 1st column of 4th row ***/
      /*** ÛÛ FRAMES SECTION ÛÛ ***/
      %if &prefix=f %then %do;
  PUT "&htmlsp.";
  /**RSG 02/2005 Added in dummy gif to align title**/
      /* PUT "<IMG SRC='&imgdir.\dummy.gif'ALT=' '
BORDER=0>"; */
      %end;
      %else %do;
  PUT "<font face='&fontface.'>&htmlsp.</font>";
      /*** MAB 2/11/2005 ***/
      bennum=1; /** index to all 12 benefits **/
      /*____*/
      /* 2000/11: begin xls code */
      /*____*/
      %if &outxls.=1 %then %do;
FILE XLSTITLE;
PUT "&major. &comma. &sub_regs.";
PUT "%cmpres('&sub_ben.')";
      %end;
      /* 2000/11: begin xls code */
 END;
  FILE "&FILEOUT1." MOD ;
                      /* 2000/11: refer back to htm file */
  /*** Put Benefits across columns (Continuation of 4th row) ***/
  HREF=COMPRESS("..\html\&prefix.&var1.-&var2.-"||bennum||"-&var4..htm");
```

```
/** If TOTAL benefit then don't have HREF **/
  /*** ÛÛ FRAMES SECTION ÛÛ ***/
  %if &prefix=f %then %do;
    IMAGE=COMPRESS("&imgdir.\image0_"||bennum||".gif");
    IF BENNUM=0 THEN PUT "<IMG SRC='&imgdir.\image0_0.gif'
alt='Total' BORDER=0>";
   ELSE PUT "<a href=""" HREF +(-1) """ &target.><IMG SRC='"
IMAGE "' alt='" BENEFIT "' BORDER=0></a>";
  %end;
  %else %do;
    IF BENNUM=0 THEN PUT "<font
face='&fontface.'size='1'>" &HEADVAR. "</font>";
   ELSE PUT "<font face='&fontface.'size='1'><a
href=""" HREF +(-1) """ &target.>" &HEADVAR. "</a></font>";
  %end;
 bennum+1;
 IF EOF THEN DO;
  PUT "";
   /*** 2-2 MAB removed scale row ***/
 END;
RUN;
%end;
/*** If Sub-benefit (VAR3^=0) then do differently ***/
/*** If not separate page (SEPPAGE=0) for quarterly info then do as before ***/
%else %if &seppage.=0 OR &var3.=7 OR &var3.=8 OR &var3.=9 OR &var3.=10 %then %do;
     ***MJS 4/23/03 Changed 8/9/10/11 to 7/8/9/10;
DATA _NULL_;
 SET HTML END=EOF;
 *LENGTH HREF $ 250; /*MJS 01/29/04 Commented out statement*/
 COLUMNS=&columns.;
 SPAN1=ROUND(COLUMNS/2,1);
 SPAN2=COLUMNS-SPAN1;
 IF _N_=1 THEN DO;
      FILE "&FILEOUT1." MOD ; /* 2000/11: moved inside if stmt */
       /** MF Changes ROW 1 **/
       PUT "<center><table border='&border.' cellpadding='2' cellspacing='0' bgcolor='#D8D8D8'
width='&width2.'>";
       PUT "";
       PUT " <img border='0'
height='25' width='242' src=&logo.>";
       PUT " <td colspan=""" SPAN2 +(-1) """ align='right' valign='bottom'
bgcolor='#999999'>";
       PUT "<div align='right'>";
       PUT "<a href='..\html\index.htm' &target.><img src=&home_but. border='0' alt='Return to
Main Page'></a>&htmlsp. &htmlsp.";
       /*** 4-17 MAB added JS code to go back ***/
       PUT "&goback.";
       PUT "<noscript><a href=""" HREFBACK +(-1) """ &target.><img src=&back_but. border='0'
alt='Return to Top Level'></a></noscript>";
       PUT "&htmlsp. &htmlsp.";
       PUT "<a href='..\html\help.htm' &target.><img src=&help_but. border='0'
alt='Help'></a></div>";
       PUT " ";
       PUT "";
```

```
/** MF Changes ROW 2 **/
       /** Modified 2-2 MAB to better align title **/
       PUT "";
      PUT "
                <td valign='center' align='center' colspan=""" COLUMNS +(-1) """
bgcolor='#D8D8D8'>";
      PUT "
               <font face='&fontface.' color='#3333cc' size='5'><b>&major. &comma. &sub_regs.
<br > ";
       /*** If ratings then don't display reference period ***/
       %if &var3.=7 OR &var3.=8 OR &var3.=9 OR &var3.=10 %then %do;
   ***MJS 4/23/03 Changed 8/9/10/11 to 7/8/9/10;
            &sub_ben.</b></font>";
       %end;
       %else %do;
   PUT "
            &sub_ben.<BR>&currentperiod.</b></font>";
       %end;
                ";
      PUT "
      PUT "";
       /*** Sub_head macro variable added C.Rankin 10/25/2001 ***/
      %if &sub_head.=1 %then %do;
 /** 3rd Row ***/
 /** ÛÛ FRAMES SECTION ÛÛ ***/
 %if &prefix=f %then %do;
     PUT "&htmlsp."; /** Column 1 **/
     /*** If sub-benefits then output sub-benefit columns ***/
     %if &subcols.^=0 %then %do;
      IMAGE=COMPRESS("&imgdir.\span_image&var3..gif");
      PUT "<IMG SRC=" IMAGE " alt='"
BENEFIT "' BORDER=0>";
      PUT "<IMG SRC='&imgdir.\composite.gif'
ALT='Composite' BORDER=0>";
     %end;
     %else %do;
      PUT "<IMG
SRC='&imgdir.\border_rating.gif' ALT='Ratings' BORDER=0>";
     %end;
 %end;
 %else %do;
     PUT "&htmlsp."; /** Column 1 **/
     /*** If sub-benefits then output sub-benefit columns ***/
     %if &subcols.^=0 %then %do;
      PUT "<font
face='&fontface.'><b>&sub_ben.<br/>br>components</b></font>";
       PUT "<font
face='&fontface.'><b>Composite</b></font>";
     %end;
     %else %do;
      PUT "<font
face='&fontface.'><b>Ratings</b></font>";
     %end;
 %end;
      %end;
       /*** 4th Row start (column 1) ***/
       /*** ÛÛ FRAMES SECTION ÛÛ ***/
       %if &prefix=f %then %do;
PUT "<font face='&fontface.'>";
PUT "<img src='&imgdir.\blank_120_50.gif' border=0>";
       %end;
      %else %do;
PUT "<font face='&fontface.'>";
PUT "&htmlsp.";
      %end;
       /* 2000/11: begin xls code */
```

```
%if &outxls.=1 %then %do;
FILE XLSTITLE;
PUT "&major. &comma. &sub regs.";
PUT "%cmpres('&sub_ben.')";
       %end;
        /*----*/
        /* 2000/11: begin xls code */
 END;
 FILE "&FILEOUT1." MOD ; /* 2000/11: refer back to htm file */
 /*** Print out column headings ***/
     HREF=COMPRESS("..\html\help.htm#q&var3.");
     HREF1=COMPRESS("..\html\help.htm#trend"); /*7-29-2002 DKB ADDED LINK FOR TREND SECTION OF
HELP FILE*/
 /*** 4th Row (columns 2+) ***/
 /*** If quarter column then HREF link is different ****/
  /*** ÛÛ FRAMES SECTION ÛÛ ***/
 %if &prefix=f %then %do;
    IF _N_>&subcols. THEN IMAGE=COMPRESS("&imgdir.\col"||_N_-&subcols.||".gif"); *DKB CHANGED
IMAGE NAME FROM OTR TO COL;
    ELSE IMAGE=COMPRESS("&imgdir.\image&var3._"||_N_||".gif");
    /*7-29-2002 DKB ADDED LINK TO TREND SECTION OF HELP FILE */ ***MJS 07/03/03 Changed BENTYPE
to TIMEPD;
    IF TIMEPD NE "Est. Quarterly Rate of Change" THEN PUT "<a
href=""" HREF +(-1) """ &target.><IMG SRC='" IMAGE "' alt='" TIMEPD "' BORDER=0></a>";
    ELSE PUT "<a href=""" HREF1 +(-1) """ &target.><IMG SRC='"
IMAGE "' alt='" TIMEPD "' BORDER=0></a>";
 %end;
 %else %do;
    /*7-29-2002 DKB ADDED LINK TO TREND SECTION OF HELP FILE */ ***MJS 07/03/03 Changed BENTYPE
to TIMEPD;
   IF TIMEPD NE "Est. Quarterly Rate of Change" THEN PUT "<td width='10%' align='center'
valign='bottom'><font face='&fontface.' size='1'><a href=""" HREF +(-1) """ &target.>" &HEADVAR.
   ELSE PUT "<font face='&fontface.' size='1'><a
href=""" HREF1 +(-1) """ &target.>" &HEADVAR. "</a></font>";
 %end;
 IF EOF THEN DO;
   PUT "</font>";
   /*** 2-2 MAB removed scale row ***/
 END;
RIIN;
%end;
/*** Added MAB 11-20-2000 ***/
/*** If Sub-benefit then do differently ***/
/*** If separate page (SEPPAGE=1) then create 1st of 2 HTML files ***/
/*** 1 for data without qtrly info and 1 for just qtrly info ***/
%else %if &seppage.=1 %then %do;
/*** 8-7-2003 Mark Brinkley ***/
DATA HTML2;
 SET HTML;
 IF TIMEPD="&currentperiod.";
RIIN;
/*** Remove qtrs from column counts ***/
%let columns=%EVAL(&columns.-&qtrs.);
/*** Do sub-benefit page without any qtrly info ***/
DATA _NULL_;
 SET HTML2 END=EOF;
```

```
/*** Modified 2-2 MAB to deal with new period values **/
 IF BENTYPE="Composite" THEN DELETE; ***DKB ADDED TREND 4/30/2002***;
       ***MJS 07/03/03 Changed from BENTYPE IN any period and Est. Quarterly Rate of Change;
 FILE "&FILEOUT1." MOD ;
 COLUMNS=&columns.;
 SPAN2=ROUND(COLUMNS/2,1);
 SPAN1=COLUMNS-SPAN2;
 IF _N_=1 THEN DO;
       FILE "&FILEOUT1." MOD ; /* 2000/11: moved inside if stmt */
        /** MF Changes ROW 1 **/
        PUT "<center><table border='&border.' cellpadding='2' cellspacing='0' bgcolor='#D8D8D8'
width='&width2.'>";
        PUT "";
        PUT "
               <img border='0'</pre>
height='25' width='242' src=&logo.>";
       PUT "
              <td colspan=""" SPAN2 +(-1) """ align='right' valign='bottom'
bgcolor='#999999'>";
       PUT "<div align='right'>";
       /** RSG - 09/02/03 Second set of trend pages need to refer to var4=0 pages **/
       PUT "<a href='..\html\&prefix.&var1.-&var2.-&var3.-0&unq..htm' &target.><img
src='&imqdir.\&click_image.' alt='&click_alt.' border=0></a>&htmlsp.";
       PUT "<a href='..\html\index.htm' &target.><img src=&home_but. border='0' alt='Return to
Main Page'></a>&htmlsp. ";
      /*** 4-17 MAB added JS code to go back ***/
        PUT "&goback.";
        PUT "<noscript><a href=""" HREFBACK +(-1) """ &target.><img src=&back_but. border='0'
alt='Return to Top Level'></a></noscript>";
        PUT "&htmlsp. ";
        PUT "<a href='..\html\help.htm' &target.><img src=&help_but. border='0'
alt='Help'></a></div>";
       PUT " ";
       PUT "";
        /** MF Changes ROW 2 **/
        /** Modified 2-2 MAB to better align title **/
        PUT "";
        PUT "
                   bgcolor='#D8D8D8'>";
        PUT "
                 <font face='&fontface.' color='#3333cc' size='5'><b>&major. &comma. &sub_regs.
<br>";
        PUT "
                  &sub_ben.<BR>&currentperiod.</b></font>";
        יי דווק
                   ";
        PUT "";
        /*** Sub_head macro variable added C.Rankin 10/25/2001 ***/
        %if &sub_head.=1 %then %do;
 /*** 3rd Row ***/
 /*** \hat{\mathbf{U}}\hat{\mathbf{U}} FRAMES SECTION \hat{\mathbf{U}}\hat{\mathbf{U}} ***/
 %if &prefix=f %then %do;
    PUT "&htmlsp."; /** Column 1 **/
    IMAGE=COMPRESS("&imgdir.\span_image&var3..gif");
IMAGE=COMPRESS("&imgdir.\span_image&var3..gif");
    PUT "<IMG SRC=" IMAGE " alt='" BENEFIT "'
BORDER=0>";
 %end;
 %else %do;
    PUT "&htmlsp."; /** Column 1 **/
```

/\*\*\* Since spliting up table need to delete some records \*\*\*/

```
PUT "<font
face='&fontface.'><b>&sub_ben.<br/>br>components</b></font>";
 %end;
       /*** 4th Row start (column 1) ***/
       /*** ÛÛ FRAMES SECTION ÛÛ ***/
       %if &prefix=f %then %do;
PUT "<font face='&fontface.'>";
PUT "<img src='&imgdir.\blank_130_50.gif' border=0>";
       %end;
       %else %do;
PUT "<font face='&fontface.'>";
PUT "&htmlsp.";
 qnum=1; /**RSG 08/07/03 Added as counter to use to for link to the trend pages**/
       /*____*/
       /* 2000/11: begin xls code */
       %if &outxls.=1 %then %do;
FILE XLSTITLE;
PUT "&major. &comma. &sub_regs.";
PUT "%cmpres('&sub_ben.')";
       %end;
       /*----*/
       /* 2000/11: begin xls code */
       /*____*/
 END;
 FILE "&FILEOUT1." MOD ; /* 2000/11: refer back to htm file */
 /*** Print out column headings ***/
 /*HREF=COMPRESS("help.htm#g&var3."); */
 HREF=COMPRESS("..\html\&prefix.&var1.-&var3.-"||qnum||"&unq..htm");
   *** RSG 08/07/03 Use qnum counter to refer to subbenefit trend pages;
 /*** 4th Row (columns 2+) ***/
 /*** If quarter column then HREF link is different ****/
 /*** ÛÛ FRAMES SECTION ÛÛ ***/
 %if &prefix=f %then %do;
   IMAGE=COMPRESS("&imgdir.\image&var3._"||_N_||".gif");
     PUT "<a href=""" HREF +(-1) """ &target.><IMG SRC='"
IMAGE "' alt='" BENTYPE "' BORDER=0></a>";
 %end;
 %else %do;
   PUT "<font face='&fontface.' size='1'><a
href=""" HREF +(-1) """ &target.>" &HEADVAR. "</a></font>";
 %end;
 qnum+1; *** RSG 08/07/03 Added to increase the counter;
 IF EOF THEN DO;
   PUT "</font>";
   /*** 2-2 MAB removed scale row ***/
 END:
RUN;
%end;
/*** If separate page (SEPPAGE=2) then create 2nd of 2 HTML files ***/
/*** 1 for data without qtrly info and 1 for just qtrly info ***/
%else %if &seppage.=2 %then %do;
/*** Keep only qtrs in column counts ***/
/**DKB CHANGED FROM +1 to +3 on 4/29/2002 ***/
%let columns=%EVAL(&qtrs.+2); /** MAB changed to 2 6-19-2002 **/
```

```
/*** Then do sub-benefit page with just qtrly info ***/
DATA JUSTOTR;
 SET HTML;
 /*** Since spliting up table need to delete some records ***/
 /*** Modified 2-2 MAB to deal with new period values **/
 ***DKB ADDED TREND on 4/29/2002 to account for trend col;
     records appropriate for bentype;
       IF BENTYPE="Composite";
 %end;
 %else %if &var4. ne 0 and BENTYPE ne "Composite" %then %do;
       %if &var3. = 1 %then %do;
              %if &var4. = 1 %then %do;
                     IF BENTYPE = "Problems Getting Personal Doctor/Nurse";
              %end;
              %else %if &var4. = 2 %then %do;
                     IF BENTYPE = "Problems Getting To See Specialist";
              %else %if &var4. = 3 %then %do;
                     IF BENTYPE = "Problems Getting Necessary Care";
              %end;
              %else %if &var4. = 4 %then %do;
                     IF BENTYPE = "Delays In Care While Awaiting Approval";
              %end;
       %end;
       %else %if &var3. = 2 %then %do;
              %if &var4. = 1 %then %do;
                     IF BENTYPE = "Advice Over Telephone";
              %else %if &var4. = 2 %then %do;
                     IF BENTYPE = "Wait For Routine Visit";
              %else %if &var4. = 3 %then %do;
                     IF BENTYPE = "Wait For Urgent Care";
              %end;
              %else %if &var4. = 4 %then %do;
                     IF BENTYPE = "Wait In Doctor's Office";
              %end;
       %end;
       %else %if &var3. = 3 %then %do;
              %if &var4. = 1 %then %do;
                     IF BENTYPE = "Courteous And Respectful";
              %else %if &var4. = 2 %then %do;
                     IF BENTYPE = "Helpful";
              %end;
       %end;
       %else %if &var3. = 4 %then %do;
              %if &var4. = 1 %then %do;
                     IF BENTYPE = "Listens Carefully";
              %else %if &var4. = 2 %then %do;
                      IF BENTYPE = "Explains So You Can Understand";
              %end;
              %else %if &var4. = 3 %then %do;
                     IF BENTYPE = "Shows Respect";
              %end;
              %else %if &var4. = 4 %then %do;
                     IF BENTYPE = "Spends Time With You";
              %end;
       %end;
       %else %if &var3. = 5 %then %do;
              %if &var4. = 1 %then %do;
                      IF BENTYPE = "Problem Finding/Understanding Written Material";
              %else %if &var4. = 2 %then %do;
                      IF BENTYPE = "Problem Getting Help From Customer Service";
              %else %if &var4. = 3 %then %do;
                     IF BENTYPE = "Problem With Paperwork";
              %end;
```

```
IF BENTYPE = "Claims Handled In A Reasonable Time";
             %end;
             %else %if &var4. = 2 %then %do;
                    IF BENTYPE = "Claims Handled Correctly";
       %end;
       %else %if &var3. = 11 %then %do;
             %if &var4. = 1 %then %do;
                    IF BENTYPE = "Mammography";
             %end;
             %else %if &var4. = 2 %then %do;
                    IF BENTYPE = "Pap Smear";
             %end;
             %else %if &var4. = 3 %then %do;
                    IF BENTYPE = "Hypertension";
             %end;
             %else %if &var4. = 4 %then %do;
                    IF BENTYPE = "Prenatal Care";
       %end;
       %else %if &var3. = 12 %then %do;
                                       /*** MAB Added 2/11/2005 ***/
             %if &var4. = 1 %then %do;
                    IF BENTYPE = "Non-Smoking Rate";
             %end;
             %else %if &var4. = 2 %then %do;
                    IF BENTYPE = "Counselled To Quit";
             %end;
 %else %if &var4. = 3 %then %do;
     IF BENTYPE = "Percent Not Obese";
 %end;
       %end;
      call symput('sub2_ben',BENTYPE); **create macro var to use in sub-benefit
           trend pages (below) - RSG 08/07/03;
 %end;
RUN;
       ***MJS 07/03/03 Changed from BENTYPE IN any period and Est. Quarterly Rate of Change;
DATA _NULL_;
 SET JUSTQTR END=EOF;
 *LENGTH HREF $ 250; /*MJS 01/29/04 Commented out statement*/
 FILE "&FILEOUT1." MOD ;
 COLUMNS=&columns.;
 SPAN2=ROUND(COLUMNS/2,1);
 SPAN1=COLUMNS-SPAN2;
 IF _N_=1 THEN DO;
       FILE "&FILEOUT1." MOD ; /* 2000/11: moved inside if stmt */
        /** MF Changes ROW 1 **/
        PUT "<center><table border='&border.' cellpadding='2' cellspacing='0' bgcolor='#D8D8D8'
width='&width2.'>";
        PUT "";
        PUT "
                <img border='0'</pre>
height='25' width='242' src=&logo.>";
               PUT "
bgcolor='#999999'>";
        PUT "<div align='right'>";
        PUT "<a href='..\html\&prefix.&var1.-&var2.-&var3.-0&unq..htm' &target.><img
src='&imgdir.\&click_image.' alt='&click_alt.' border=0></a>&htmlsp.";
        PUT "<a href='..\html\index.htm' &target.><img src=&home_but. border='0' alt='Return to
Main Page'></a>&htmlsp. &htmlsp.";
        /*** 4-17 MAB added JS code to go back ***/
        PUT "&goback.";
        PUT "<noscript><a href=""" HREFBACK +(-1) """ &target.><img src=&back_but. border='0'
alt='Return to Top Level'></a></noscript>";
```

%end;

```
PUT "&htmlsp.";
       PUT "<a href='..\html\help.htm' &target.><img src=&help_but. border='0'
alt='Help'></a></div>";
       PUT " ";
       PUT "";
        /** MF Changes ROW 2 **/
        /** Modified 2-2 MAB to better align title **/
       PUT "";
       PUT "
                   <td valign='center' align='center' colspan=""" COLUMNS +(-1) """
bgcolor='#D8D8D8'>";
       PUT "
                 <font face='&fontface.' color='#3333cc' size='5'><b>&major. &comma. &sub_regs.
<br>";
        /*** Since trend data don't display reference period ***/
               &sub_ben.</b></font><br>";
        /*** For trend data for each benefit type, display benefit type - RSG 08/07/03***/
       %if &var4. ne 0 %then %do;
       PIIT "
               <font face='&fontface.' color='#3333cc' size='4'><b>";
       PUT "
                 &sub2_ben.</b></font>";
       %end;
       PUT "
                  ";
       PUT "";
        /*** 3rd Row ***/
        /*** ÛÛ FRAMES SECTION ÛÛ ***/
        /**PUT ""**/
        /*** 4th Row start (column 1) ***/
        /*** ÛÛ FRAMES SECTION ÛÛ ***/
        %if &prefix=f %then %do;
PUT "<font face='&fontface.'>";
PUT "<img src='&imgdir.\blank_130_50.gif' border=0>";
       %end;
       %else %do;
PUT "<font face='&fontface.'>";
PUT "&htmlsp.";
       %end;
        /* 2000/11: begin xls code */
        /*----*/
       %if &outxls.=1 %then %do;
FILE XLSTITLE;
PUT "&major. &comma. &sub_regs.";
         %if &var4. = 0 %then %do;
            PUT "%cmpres('&sub_ben.')";
         %end;
         %else %do;
            PUT "%CMPRES('&sub_ben. &comma. &sub2_ben.')";
         %end;
        %end;
        /*----*/
        /* 2000/11: begin xls code */
        /*----*/
 END;
 FILE "&FILEOUT1." MOD ; /* 2000/11: refer back to htm file */
 /*** Print out column headings ***/
     LENGTH HREFf1 $250;
     LENGTH HREFf2 $250;
     LENGTH HREEf3 $250;
     LENGTH HREFf4 $250;
     LENGTH HREFp1 $250;
     LENGTH HREFp2 $250;
     LENGTH HREFp3 $250;
```

```
LENGTH HREFp4 $250;
           LENGTH HREF5 $250;
           ****7-29-2002 DKB ADDED LINKS TO COMPONENT PAGES OF PREVIOUS QUARTERS FROM TREND PAGE****;
           ***FRAMES***;
            HREFf1=COMPRESS("..\Period1\f&var1.-&var2.-&var3.-0.htm");
            HREFf2=COMPRESS("..\Period2\f&var1.-&var2.-&var3.-0.htm");
            HREFf3=COMPRESS("..\Period3\f&var1.-&var2.-&var3.-0.htm");
            HREFf4=COMPRESS("f&var1.-&var2.-&var3.-0.htm");
            ***NO FRAMES***;
            HREFp1=COMPRESS("..\Period1\p&var1.-&var2.-&var3.-0.htm");
            \label{local_parameter} \texttt{HREFp2} = \texttt{COMPRESS("...} \\ \texttt{Period2} \\ \texttt{p\&var1.-\&var2.-\&var3.-0.htm")} ;
            HREFp3=COMPRESS("..\Period3\p&var1.-&var2.-&var3.-0.htm");
            HREFp4=COMPRESS("p&var1.-&var2.-&var3.-0.htm");
             ****HELP FILE FOR TREND COLUMN***;
            HREF5=COMPRESS("..\html\help.htm#trend");
                                                                                          /*7-29-2002 DKB ADDED LINK FOR TREND SECTION OF
HELP FILE*/
       ******************
   /*** 4th Row (columns 2+) ***/
   /*** If quarter column then HREF link is different ****/
   /*** ÛÛ FRAMES SECTION ÛÛ ***/
            *LENGTH HREF $250;
   %if &prefix=f %then %do;
       %if &var3.=12 and &seppage.=2 and (&var4. = 0 or &var4. = 3) %then %do;
              IF TIMEPD = "April, 2003 to March, 2004" THEN DO;
 IMAGE=COMPRESS("&imgdir.\col"||_N_||"_R.gif");
             ELSE DO;
                  IMAGE=COMPRESS("&imgdir.\col"||_N_||".gif");
              END;
        %end;
        %else %do;
              IMAGE=COMPRESS("&imgdir.\col"||_N_||".gif");
                                                                                                *DKB CHANGED IMAGE NAME FROM QTR TO
COL;
        %end;
       IF _N_=1 THEN HREF=HREFf1;
       ELSE IF _N_=2 THEN HREF=HREFf2;
       ELSE IF _N_=3 THEN HREF=HREFf3;
      ELSE IF _N_=4 THEN HREF=HREFf4;
ELSE IF _N_=5 THEN HREF=HREF5;
          if timepd ne "Est. Quarterly Rate of Change*" then
       PUT "<a href=""" HREF +(-1) """ &target.><IMG SRC='" IMAGE
"' alt='" TIMEPD "' BORDER=0></a>";
           else do;
               \label{local_local_loc
               PUT "<a href=""" HREF +(-1) """ &target.><IMG SRC='"
IMAGE "' alt='" TIMEPD "' BORDER=0></a>";
          end;
   %end;
   %else %do;
      IF _N_=1 THEN HREF=HREFp1;
      ELSE IF _N_=2 THEN HREF=HREFp2;
      ELSE IF _N_=3 THEN HREF=HREFp3;
ELSE IF _N_=4 THEN HREF=HREFp4;
      ELSE IF _N_=5 THEN HREF=HREF5;
       /*7-29-2002 DKB ADDED LINK TO TREND SECTION OF HELP FILE*/
        %if &var3.=12 and &seppage.=2 and (&var4. = 0 or &var4. = 3) %then %do;
              IF TIMEPD = "April, 2003 to March, 2004" THEN DO;
 PUT "<font face='&fontface.' size='1'><a href="""
HREF +(-1) """ &target.>" &HEADVAR. "<b>*</b></a></font>";
             END;
             ELSE DO;
```

```
PUT "<font face='&fontface.' size='1'><a href="""
HREF +(-1) """ &target.>" &HEADVAR. "</a></font>";
      END;
    %end;
    %else %do;
      PUT "<font face='&fontface.' size='1'><a
href=""" HREF +(-1) """ &target.>" &HEADVAR. "</a></font>";
%end;
 IF EOF THEN DO;
   PUT "</font>";
   /*** 2-2 MAB removed scale row ***/
 END;
RUN;
%end;
/*** ÛÛ FRAMES SECTION ÛÛ ***/
%if &prefix=f %then %do;
 /*** Close out header HTML page ***/
 DATA _NULL_;
   FILE "&FILEOUT1." MOD;
   PUT "</center>";
   PUT "</body></html>";
 RIIN:
 /*** Since done making frame 1 page then assign fileout1 = frame 2 ***/
 %let fileout1=&fileout3.;
 /*** Initialize out data HTML page ***/
 DATA _NULL_;
   FILE "&FILEOUT3.";
   PUT "<! Created &datetime.>";
   PUT "<html>";
   PUT "<body bgcolor='#999999' text='#000099' link='#660066' alink='#660066' vlink='#996699'>";
   PUT "<center><table border='1' cellpadding='2' cellspacing='0' bgcolor='#D8D8D8' cols=&columns.
width=640>";
 RUN;
%end;
/******************************
/**** Put out rest of table ****/
/**** Colored scores and Stub
                             ****/
/****************************
%if &seppage.=0 OR &var3.=7 OR &var3.=8 OR &var3.=9 OR &var3.=10 %then %do;
***MJS 4/23/03 Changed 8/9/10/11 to 7/8/9/10;
DATA HTML3;
 SET SUBSET4;
RUN;
%end;
%else %if &seppage.=1 %then %do;
DATA HTML3;
 SET SUBSET4;
 /*** 8-7-2003 Mark Brinkley ***/
 IF TIMEPD="&currentperiod.";
 /*** Since spliting up table need to delete some records ***/
 /*** Modified 2-2 MAB to deal with new period values **/
 IF BENTYPE="Composite" THEN DELETE; ***DKB ADDED TREND 5/2/2002***;
```

```
***MJS 07/03/03 Changed from BENTYPE IN any period and Est. Quarterly Rate of Change;
%end;
%else %if &seppage.=2 %then %do;
DATA HTML3;
 SET SUBSET4;
  /*** Since spliting up table need to delete some records ***/
 /*** Modified 2-2 MAB to deal with new period values **/
* IF BENTYPE="Composite"; ***DKB ADDED TREND 5/2/2002***;
  *** RSG ADDED VAR4 CONDITIONS FOR SUB-BENEFIT TREND PAGES 08/07/03;
  %if &var4. = 0 %then %do;
       IF BENTYPE="Composite";
  %end;
  %else %if &var4. ne 0 and BENTYPE ne "Composite" %then %do;
       %if &var3. = 1 %then %do;
               %if &var4. = 1 %then %do;
                      IF BENTYPE = "Problems Getting Personal Doctor/Nurse";
               %end;
               %else %if &var4. = 2 %then %do;
                      IF BENTYPE = "Problems Getting To See Specialist"; ***MJS 5/7/04 Changed
label;
               %end;
               %else %if &var4. = 3 %then %do;
                      IF BENTYPE = "Problems Getting Necessary Care";
               %end;
               %else %if &var4. = 4 %then %do;
                      IF BENTYPE = "Delays In Care While Awaiting Approval";
       %end;
       %else %if &var3. = 2 %then %do;
               %if &var4. = 1 %then %do;
                      IF BENTYPE = "Advice Over Telephone";
               %end;
               %else %if &var4. = 2 %then %do;
                      IF BENTYPE = "Wait For Routine Visit";
               %end;
               %else %if &var4. = 3 %then %do;
                      IF BENTYPE = "Wait For Urgent Care";
               %else %if &var4. = 4 %then %do;
                      IF BENTYPE = "Wait In Doctor's Office"; ***MJS 5/7/04 Changed label;
               %end;
       %end;
       %else %if &var3. = 3 %then %do;
               %if &var4. = 1 %then %do;
                      IF BENTYPE = "Courteous And Respectful";
               %end;
               %else %if &var4. = 2 %then %do;
                      IF BENTYPE = "Helpful";
               %end;
       %end;
       %else %if &var3. = 4 %then %do;
               %if &var4. = 1 %then %do;
                      IF BENTYPE = "Listens Carefully";
               %end;
               %else %if &var4. = 2 %then %do;
                      IF BENTYPE = "Explains So You Can Understand";
               %end;
               %else %if &var4. = 3 %then %do;
                      IF BENTYPE = "Shows Respect";
               %end;
               %else %if &var4. = 4 %then %do;
                      IF BENTYPE = "Spends Time With You";
               %end;
       %end;
       %else %if &var3. = 5 %then %do;
               %if &var4. = 1 %then %do;
                      IF BENTYPE = "Problem Finding/Understanding Written Material";
               %end;
               %else %if &var4. = 2 %then %do;
                      IF BENTYPE = "Problem Getting Help From Customer Service";
               %end;
               %else %if &var4. = 3 %then %do;
```

```
IF BENTYPE = "Problem With Paperwork";
               %end;
       %end;
       %else %if &var3. = 6 %then %do;
               %if &var4. = 1 %then %do;
                      IF BENTYPE = "Claims Handled In A Reasonable Time";
               %else %if &var4. = 2 %then %do;
                      IF BENTYPE = "Claims Handled Correctly";
               %end;
       %end;
       %else %if &var3. = 11 %then %do;
               %if &var4. = 1 %then %do;
                      IF BENTYPE = "Mammography";
               %else %if &var4. = 2 %then %do;
                      IF BENTYPE = "Pap Smear";
               %end;
               %else %if &var4. = 3 %then %do;
                      IF BENTYPE = "Hypertension";
               %end;
               %else %if &var4. = 4 %then %do;
                      IF BENTYPE = "Prenatal Care";
               %end;
               %else %if &var4. = 5 %then %do;
                      IF BENTYPE = "Cholesterol Testing";
               %end;
       %end;
                                           /*** MAB Added 2/11/2005 ***/
       %else %if &var3. = 12 %then %do;
               %if &var4. = 1 %then %do;
                      IF BENTYPE = "Non-Smoking Rate";
               %end;
               %else %if &var4. = 2 %then %do;
                      IF BENTYPE = "Counselled To Quit";
               %else %if &var4. = 3 %then %do;
                  IF BENTYPE = "Percent Not Obese";
       %end;
  %end;
RUN;
        ***MJS 07/03/03 Changed from BENTYPE IN any period and Est. Quarterly Rate of Change;
%end;
/*ÛÛÛÛ ALL MAJGRPS ÛÛÛÛ*/
%if &var1.=0 %then %do;
DATA HTML4;
  SET HTML3 END=EOF;
  *LENGTH HREF $ 250; /*MJS 01/29/04 Commented out statement*/
 IF MAJGRP="Prime Enrollees" THEN MAJNUM=1;
  IF MAJGRP="Enrollees with Military PCM" THEN MAJNUM=2;
  IF MAJGRP="Standard/Extra Users" THEN MAJNUM=3; ***MJS 05/04/03 Removed Civilian PCM;
  IF MAJGRP="Active Duty" THEN MAJNUM=4; ***(MAJNUM=3), and changed 4-8 to 3-7;
  IF MAJGRP="Active Duty Dependents" THEN MAJNUM=5;
  IF MAJGRP="Retirees and Dependents" THEN MAJNUM=6;
  IF MAJGRP="All Users" THEN MAJNUM=7;
 /*** HREF link to another page ***/
/* HREF=COMPRESS("..\html\&prefix."||MAJNUM||"-0-&var3.-&var4.&q..htm");
   RSG 02/2005 - changed for period1-3, link goes to that period component page*/
   HREF=COMPRESS("&prefix."||MAJNUM||"-0-&var3.-&var4.&q..htm");
  /*** MAB 7-12-2001 updated to reference trend page if needed ***/
  /**RSG 02/2005 - CONUS TREATED AS REGION, COMMENT OUT CODE**/
  /*%if &var2.^=17 and &var2.^=18 and &var2.^=19 and &var2.^=20 %then %do;
    IF SUBSTR(REGION,1,5)="CONUS" THEN DELETE;
  %end;*/
```

```
LENGTH HREFQ LMAJGRP $ 100; /*MJS 02/11/04*/
 RETAIN LMAJGRP;
 IF _N_=1 THEN DO;
    LMAJGRP=" ";
    ROW=0;
   /*** Add links to trend data 7.6.2001 MAB ***/
   %let columns_less1=%EVAL(&columns.-1);
   %if &seppage.=0 %then %do;
FILE "&FILEOUT1." MOD ; /* 2000/11: moved inside if stmt */
PUT "<font face='&fontface.'
size='2'><b>Trends</b></font>";
       /**RSG 02/2005 Comment out next line because total score is removed **/
/*PUT "&htmlsp.";*/
%do i=1 %to 12; ***RSG 02/2005 Changed 11 to 12 for 12 Benefits;
  %if &i.^=7 AND &i.^=8 AND &i.^=9 AND &i.^=10 %then %do; ***MJS 04/14/03 Changed 8,9,10,11 to
7.8.9.10;
     HREFQ=COMPRESS("..\html\&prefix.&var1.-&var2.-&i.-0q.htm"); /*** href to 2nd html file ***/
  %else %do;
     HREFQ=COMPRESS("..\html\&prefix.&var1.-&var2.-&i.-0.htm"); /*** href to 2nd html file ***/
  PUT "<a href='" HREFO "' &target.><CENTER><img
src='&imgdir.\trend_row.gif' border=0></CENTER></a>";
PUT "";
  %end;
 END;
 FILE "&FILEOUT1." MOD ; /* 2000/11: moved inside if stmt */
      ROW+1;
      IF LMAJGRP^=" " THEN PUT ""; /*** terminate previous row ***/
       /*** Column 1 / Row 1 ***/
       /*** ÛÛ FRAMES SECTION ÛÛ ***/
       %if &prefix=f %then %do;
 IF MAJGRP IN("Benchmark") THEN PUT "<b><font face='&fontface.'</td>
size='2'>" MAJGRP "</font></b>"; /*** no HREF links ***/
       %end;
       %else %do;
 IF MAJGRP IN("Benchmark") THEN PUT "<b><font face='&fontface.' size='2'>" MAJGRP
                    /*** no HREF links ***/
"</font></b>";
      /*** Column 1 / Row 2+ ***/
      ELSE IF MOD(ROW, 2) = 0 THEN PUT "<font face='&fontface.' size='2'><a
href=""" HREF +(-1) """ &target.> " MAJGRP " </a></font>"; /** Shade row **/
      ELSE PUT "<font face='&fontface.' size='2'><a href=""" HREF +(-1) """ &target.> "
MAJGRP " </a></font>";
       /*----*/
       /* 2000/11: begin xls code */
       /*----*/
       %if &outxls.=1 %then %do;
FILE XLSDATA;
IF LMAJGRP^=" " THEN PUT " ";
IF REGION IN("Benchmark") THEN PUT REGION '09'x @@;
                                              /* '09'x ensures text string is put into one
cell */
ELSE IF MOD(ROW,2)=0 THEN PUT MAJGRP '09'x @@; /* rather than spanning across cells */
        PUT MAJGRP '09'x @@;
ELSE
       /* 2000/11: end xls code */
```

```
/*----*/
     LMAJGRP=MAJGRP;
 END;
 /*** Column 2+ ***/
 /************************************
 /**** Need to output different formats ****/
 /* 2000/11: refer back to htm file */
 FILE "&FILEOUT1." MOD ;
 IF MAJGRP IN("Benchmark") THEN DO;
     IF SCORE=. THEN PUT "<b><font
face='&fontface.' color=&blue. size='2'>***<!CODE= " +(-1) ORDER Z5. "></font></b>";
    ELSE IF SCORE=.A THEN PUT "<b><font
face='&fontface.' color=&blue. size='2'>NA<!CODE= " +(-1) ORDER Z5. "></font></b>";
     ELSE PUT "<b><font face='&fontface.'
color=&blue. size='2'>" SCORE 3.0 "<!CODE= " +(-1) ORDER Z5. "></font></b>";
 END:
 ELSE DO;
   IF SCORE=. THEN DO;
     PUT "<b><font face='&fontface.' size='2'>***<!CODE= "
+(-1) ORDER Z5. "></font></b>";
  END;
  ELSE IF SCORE=. A THEN DO;
     PUT "<b><font face='&fontface.' size='2'>NA<!CODE= " +(-
1) ORDER Z5. "></font></b>";
  END:
  ELSE DO;
     IF SIG=1 THEN PUT "<b><font face='&fontface.' size='2'
color=&green.>" SCORE 3.0 "<!CODE= " +(-1) ORDER Z5. "></font></b>";
     ELSE IF SIG=. THEN PUT "<b><font face='&fontface.'
size='2'>***<!CODE= " +(-1) ORDER Z5. "></font></b>";
     ELSE IF SIG=.A THEN PUT "<b><font face='&fontface.'
size='2'>NA<!CODE= " +(-1) ORDER Z5. "></font></b>";
     ELSE IF SIG=-1 THEN PUT "<i><font face='&fontface.'
size='2' color=&red.>" SCORE 3.0 "<!CODE= " +(-1) ORDER Z5. "></font></i>";
     ELSE PUT "<font face='&fontface.' size='2'>" SCORE 3.0
"<!CODE= " +(-1) ORDER Z5. "></font>";
  END;
 END;
 /*----*/
 /* 2000/11: begin xls code */
 /*----*/
 %if &outxls.=1 %then %do;
  FILE XLSDATA;
   IF SCORE=. THEN PUT "***" '09'x @@;
      ELSE IF SCORE=.A THEN PUT "NA" '09'x @@;
               PUT SCORE '09'x @@;
      ELSE
  END;
  ELSE DO;
    IF SCORE=. THEN DO;
PUT "***" '09'x @@;
    END;
    ELSE IF SCORE=.A THEN DO;
PUT "NA" '09'x @@;
    END;
    ELSE DO;
IF SIG=1 THEN
              PUT SCORE '09'x @@;
ELSE IF SIG=. THEN PUT "***" '09'x @@;
ELSE IF SIG=.A THEN PUT "NA" '09'x @@;
ELSE IF SIG=-1 THEN PUT SCORE '09'x @@;
ELSE
       PUT SCORE '09'x @@;
    END;
  END;
 /* 2000/11: end xls code */
```

```
/*----*/
 IF EOF THEN DO;
    FILE "&FILEOUT1." MOD ;
                              /* 2000/11: to refer back to htm file */
    PUT ""; /*** terminate last row ***/
     %BOTTOM_NOTES; /** Macro with bottom notes **/
   /* 2000/11: begin xls code */
    /*----*/
    %if &outxls.=1 %then %do;
       %if &var3.=0 %then %do;
FILE XLSDATA;
PUT; PUT;
PUT "Source: &SRCYR2 Health Care Survey of DOD Beneficiaries"; ***MJS 03/24/04 Changed hard-coded
year to macro variable;
PUT "Indicates score significantly exceeds benchmark";
PUT "Indicates score significantly falls short of benchmark";
PUT "NA Indicates not applicable";
PUT "*** Indicates suppressed due to small sample size";
       %end;
       %else %if (&var3.=5 and (&var4.=3 or &var4.=0) and &seppage.=2) or
       (&var3.=1 and (&var4.=1 or &var4.=0) and &seppage.=2) or
       (&var3.=2 and (&var4.=4 or &var4.=0) and &seppage.=2) %then %do;
FILE XLSDATA;
PUT; PUT;
PUT "Source: Health Care Surveys of DoD Beneficiaries conducted in &SRCYR1 and &SRCYR2"; ***MJS
03/24/04 Changed hard-coded year to macro variable;
PUT "Indicates score significantly exceeds benchmark";
PUT "Indicates score significantly falls short of benchmark";
PUT "NA Indicates not applicable";
PUT "*** Indicates suppressed due to small sample size";
       %end;
       %else %if &var3.ne 0 %then %do;
FILE XLSDATA;
PUT; PUT;
PUT "Source: Health Care Surveys of DoD Beneficiaries conducted in &SRCYR1 and &SRCYR2"; ***MJS
03/24/04 Changed hard-coded year to macro variable;
PUT "Indicates score significantly exceeds benchmark";
PUT "Indicates score significantly falls short of benchmark";
PUT "NA Indicates not applicable";
        % if \& var3 = 12 \ and \& seppage = 2 \ and (\& var4 = 0 \ or \& var4 = 3) % then % do;
      PUT "* Indicates scores were not available that quarter";
PUT "*** Indicates suppressed due to small sample size";
       %end;
    %end;
   /*____*/
    /* 2000/11: end xls code */
   /*____*/
 END;
RUN;
%end;
/*ÛÛÛÛ All Regions ÛÛÛÛ*/
%if &var2.=0 %then %do;
DATA HTML4;
 SET HTML3 END=EOF;
 *LENGTH HREF $ 250; /*MJS 01/29/04 Commented out statement*/
 LENGTH LREGION HREFQ $ 100; /*MJS 02/11/04*/
 RETAIN LREGION;
 IF _N_=1 THEN DO;
    LREGION=" ";
```

```
REGNUM=1;
    ROW=0;
    /*** Add links to trend data 7.6.2001 MAB ***/
    %let columns_less1=%EVAL(&columns.-1);
   %if &seppage.=0 %then %do;
FILE "&FILEOUT1." MOD ; /* 2000/11: moved inside if stmt */
PUT "<font face='&fontface.'
size='2'><b>Trends</b></font>";
         /**RSG 02/2005 Commented out next line because no longer have TOTAL score**/
/*PUT "&htmlsp.";*/
 %do i=1 %to 12; ***RSG 02/2005 changed 11 to 12 since we now have 12 benefits;
  %if &i.^=7 AND &i.^=8 AND &i.^=9 AND &i.^=10 %then %do; ***MJS 04/14/03 Changed from 8,9,10,11
to 7,8,9,10;
      HREFQ=COMPRESS("..\html\&prefix.&var1.-&var2.-&i.-0q.htm"); /*** href to 2nd html file ***/
   %end;
   %else %do;
      HREFQ=COMPRESS("..\html\&prefix.&var1.-&var2.-&i.-0.htm"); /*** href to 2nd html file ***/
   PUT "<a href='" HREFQ "' &target.><CENTER><img
src='&imgdir.\trend_row.gif' border=0></CENTER></a>";
PUT "";
   %end;
END;
 IF LREGION^=REGION THEN DO; /*** Start new row ***/ FILE "&FILEOUT1." MOD ; /* 2000/11: moved inside if stmt */
       IF LREGION^=" " THEN PUT ""; /*** terminate previous row ***/
        /*----*/
        /* 2000/11: begin xls code */
        /*----*/
       %if &outxls.=1 %then %do;
FILE XLSDATA;
IF LREGION^=" " THEN PUT " ";/*** terminate previous row ***/ FILE "&FILEOUT1." MOD ; /* 2000/11: to refer back to htm file */
        /*____*/
        /* 2000/11: end xls code */
        /*** Column 1 / Row 1 ***/
        /*** \hat{\mathbf{U}}\hat{\mathbf{U}} FRAMES SECTION \hat{\mathbf{U}}\hat{\mathbf{U}} ***/
        %if &prefix=f %then %do;
IF REGION IN("Benchmark") THEN PUT "<b><font face='&fontface.'</td>
size='2'>" REGCAT "</font></b>"; /*** no HREF links ***/
       %end;
        %else %do;
IF REGION IN("Benchmark") THEN PUT "<b><font face='&fontface.' size='2'>" REGCAT
"</font></b>"; /*** no HREF links ***/
        %end;
        ELSE DO; /*** HREF links for each region ***/
/*HREF=COMPRESS("..\html\&prefix.0-"||REGNUM||"-&var3.-&var4.&q..htm");
 RSG 02/2005 - Changed link so period1-3 will link to appropriate component page*/
 HREF=COMPRESS("&prefix.0-"||REGNUM||"-&var3.-&var4.&q..htm");
/*** MAB 7-12-2001 updated to reference trend page if needed ***/
/*** Certain major groups are not large enough to show ***/
```

```
/*** catchment level detail. so don't add HREF link here ***/
/*** Remove since qtrs not going down to catchment level ***/
/**%if &var1.=3 or &var1.=5 or &var1.=6 %then %do; ***MJS 05/04/03 Removed Civilian PCM
(&var1.=3), and changed 4,6,7 to 3,5,6;
 IF MOD(ROW,2)=0 THEN PUT ">font face='&fontface.' size='2'> " REGCAT "
</font>"; Shade row
 ELSE PUT "<font face='&fontface.' size='2'> " REGCAT " </font>";
 %else %do;
 IF MOD(ROW,2)=0 THEN PUT "font face='&fontface.' size='2'><a href="""
HREF +(-1) """> " REGCAT " </a></font>"; Shade row
 ELSE PUT "<font face='&fontface.' size='2'><a href=""" HREF +(-1) """> " REGCAT "
</a></font>";
 %end; **/
/*** Column 1 / Row 2+ ***/
%if &prefix=f %then %do;
  if regcat = "NORTH" or regcat = "SOUTH" or regcat="WEST" or
     regcat = "OVERSEAS" or regcat="CONUS MHS" then do;
     IF MOD(ROW,2)=0 THEN PUT "<b><font face='&fontface.' size='2'><a
href=""" HREF +(-1) """ &target.> " REGCAT " </a></b></font>"; /** Shade row **/
     ELSE PUT "<b><font face='&fontface.' size='2'><a href=""" HREF +(-1) """ &target.> "
REGCAT " </a></b></font>";
  end;
              else do;
     IF MOD(ROW,2)=0 THEN PUT "<font face='&fontface.' size='2'><a
href=""" HREF +(-1) """ &target.> " REGCAT " </a></font>"; /** Shade row **/
     ELSE PUT "<font face='&fontface.' size='2'><a href=""" HREF +(-1) """ &target.> "
REGCAT " </a></font>";
              end:
%end;
%else %do;
  if regcat = "NORTH" or regcat = "SOUTH" or regcat="WEST" or
      regcat = "OVERSEAS" or regcat="CONUS MHS" then do;
      IF MOD(ROW,2)=0 THEN PUT "<b><font face='&fontface.' size='2'><a
href=""" HREF +(-1) """ &target.> " REGCAT " </a></b></font>"; /** Shade row **/
     ELSE PUT "<b><font face='&fontface.' size='2'><a href=""" HREF +(-1) """ &target.> "
REGCAT " </a></b></font>";
  end;
              else do;
     IF MOD(ROW,2)=0 THEN PUT "<font face='&fontface.' size='2'><a
href=""" HREF +(-1) """ &target.> " REGCAT " </a></font>"; /** Shade row **/
     ELSE PUT "<font face='&fontface.' size='2'><a href=""" HREF +(-1) """ &tarqet.> "
REGCAT " </a></font>";
 end;
%end;
REGNUM+1;
        /**RSG 02/2005 Conus treated as Region, comment out code**/
/**IF SUBSTR(REGION,1,5) = "CONUS" THEN DO;
 REGNUM=ORTGNUM;
END; **/
       END;
       /*____*/
       /* 2000/11: begin xls code */
       /*____*/
       %if &outxls.=1 %then %do;
FILE XLSDATA;
IF REGION IN("Benchmark") THEN PUT REGCAT '09'x @@; /* no logic difference */
 IF MOD(ROW,2)=0 THENPUT REGCAT '09'x @@; /* just presentation difference in htm */
          PUT REGCAT '09'x @@; /* keeping as is to preserve htm code structure */
 ELSE
END;
       /* 2000/11: end xls code */
       /*----*/
       LREGION=REGION;
 END;
```

```
/****************
 /**** Need to output different formats ****/
 IF REGION IN("Benchmark") THEN DO; /*** no significance ***/
    IF SCORE=. THEN PUT "<b><font
face='&fontface.' color=&blue. size='2'>***<!CODE= " +(-1) ORDER Z5. "></font></b>";
    ELSE IF SCORE=.A THEN PUT "<b><font
face='&fontface.' color=&blue. size='2'>NA<!CODE= " +(-1) ORDER Z5. "></font></b>";
     ELSE PUT "<b><font face='&fontface.'
color=&blue. size='2'>" SCORE 3.0 "<!CODE= " +(-1) ORDER Z5. "></font></b>";
 ELSE DO;
  IF SCORE=. THEN DO;
     PUT "<b><font face='&fontface.' size='2'>***<!CODE= "
+(-1) ORDER Z5. "></font></b>";
  ELSE IF SCORE=.A THEN DO;
     PUT "<b><font face='&fontface.' size='2'>NA<!CODE= " +(-
1) ORDER Z5. "></font></b>";
  END;
  ELSE DO;
     IF SIG=1 THEN PUT "<b><font face='&fontface.' size='2'
color=&green.>" SCORE 3.0 "<!CODE= " +(-1) ORDER Z5. "></font></b>";
     ELSE IF SIG=. THEN PUT "<b><font face='&fontface.'
size='2'>***<!CODE= " +(-1) ORDER Z5. "></font></b>";
     ELSE IF SIG=.A THEN PUT "<b><font face='&fontface.'
size='2'>NA<!CODE= " +(-1) ORDER Z5. "></font></b>";
     ELSE IF SIG=-1 THEN PUT "<i>>font face='&fontface.'
size='2' color=&red.>" SCORE 3.0 "<!CODE= " +(-1) ORDER Z5. "></font></i>";
     ELSE PUT "<font face='&fontface.' size='2'>" SCORE 3.0
"<!CODE= " +(-1) ORDER Z5. "></font>";
  END;
 END;
 /* 2000/11: begin xls code */
 /*----*/
 %if &outxls.=1 %then %do;
  FILE XLSDATA;
   IF REGION IN("Benchmark") THEN DO;
      IF SCORE=. THEN PUT "***" '09'x @@;
      ELSE IF SCORE=.A THEN PUT "NA" '09'x @@;
               PUT SCORE '09'x @@;
      ELSE
  END;
  ELSE DO;
    IF SCORE=. THEN DO;
PUT "***" '09'x @@;
    END;
    ELSE IF SCORE=.A THEN DO;
PUT "NA" '09'x @@;
    END;
    ELSE DO;
           PUT SCORE '09'x @@;
IF SIG=1 THEN
ELSE IF SIG=. THEN PUT "***" '09'x @@;
ELSE IF SIG=.A THEN PUT "NA" '09'x @@;
ELSE IF SIG=-1 THEN PUT SCORE '09'x @@;
ELSE
       PUT SCORE '09'x @@;
    END;
  END;
 %end;
 /* 2000/11: end xls code */
 /*----*/
 IF EOF THEN DO;
   FILE "&FILEOUT1." MOD ;
                      /* 2000/11: refer back to htm file */
   PUT ""; /*** terminate last row ***/
```

/\*\*\* Column 2+ \*\*\*/

```
%BOTTOM_NOTES; /** Macro with bottom notes **/
     /*----*/
     /* 2000/11: begin xls code */
     /*----*/
     %if &outxls.=1 %then %do;
        %if &var3.=0 %then %do;
FILE XLSDATA;
PUT; PUT;
PUT "Source: &SRCYR2 Health Care Survey of DOD Beneficiaries"; ***MJS 03/24/04 Changed hard-coded
year to macro variable;
PUT "Indicates score significantly exceeds benchmark";
PUT "Indicates score significantly falls short of benchmark";
PUT "NA Indicates not applicable";
PUT "*** Indicates suppressed due to small sample size";
       %end;
        %else %if (&var3.=5 and (&var4.=3 or &var4.=0) and &seppage.=2) or
        (&var3.=1 and (&var4.=1 or &var4.=0) and &seppage.=2) or
        (&var3.=2 and (&var4.=4 or &var4.=0) and &seppage.=2) %then %do;
FILE XLSDATA;
PUT; PUT;
PUT "Source: Health Care Surveys of DoD Beneficiaries conducted in &SRCYR1 and &SRCYR2"; ***MJS
03/24/04 Changed hard-coded year to macro variable;
PUT "Indicates score significantly exceeds benchmark";
PUT "Indicates score significantly falls short of benchmark";
PUT "NA Indicates not applicable";
PUT "*** Indicates suppressed due to small sample size";
      %end;
        %else %if &var3.ne 0 %then %do;
FILE XLSDATA;
PUT; PUT;
PUT "Source: Health Care Surveys of DoD Beneficiaries conducted in &SRCYR1 and &SRCYR2"; ***MJS
03/24/04 Changed hard-coded year to macro variable;
PUT "Indicates score significantly exceeds benchmark";
PUT "Indicates score significantly falls short of benchmark";
PUT "NA Indicates not applicable";
         %if &var3 = 12 and &seppage = 2 and (&var4 = 0 or &var4 = 3) %then %do;
      PUT "* Indicates scores were not available that quarter";
%end;
PUT "*** Indicates suppressed due to small sample size";
       %end;
     %end;
     /*----*/
     /* 2000/11: end xls code */
     /*----*/
  END;
RUN;
%end;
/*\hat{\mathbf{U}}\hat{\mathbf{U}}\hat{\mathbf{U}}\hat{\mathbf{U}} Single Regions \hat{\mathbf{U}}\hat{\mathbf{U}}\hat{\mathbf{U}}\hat{\mathbf{U}}*/
/* This code is not applicable for the 2000 report cards */
  since not enough data to display sub-region info. */
/* Will leave in code in case this changes */
%if &var2.^=0 AND &var1.^=0 %then %do;
DATA HTML4;
 SET HTML3 END=EOF;
 LENGTH LREGCAT $ 100 /*HREF $ 250*/; /*MJS 01/29/04 Commented out HREF statement*/
 RETAIN LREGCAT;
                   /*MJS 02/11/04*/
  IF _N_=1 THEN DO;
    LREGCAT=" ";
    ROW=0;
```

```
END;
```

```
FILE "&FILEOUT1." MOD ; /* 2000/11: moved inside if stmt */
      IF LREGCAT^=" " THEN PUT ""; /*** terminate previous row ***/
      IF REGCAT IN("Benchmark") THEN PUT "<br/>font face='&fontface.' size='2'>" REGCAT
"</font></b>";
      face='&fontface.' size='2'>" REGCAT "</font></b>";
      ELSE IF MOD(ROW,2)=0 THEN PUT "<font face='&fontface.' size='2'>"
REGCAT "</font>"; /** Shade row **/
      ELSE PUT "<font face='&fontface.' size='2'>" REGCAT "</font>";
      /*----*/
      /* 2000/11: begin xls code */
      /*----*/
      %if &outxls.=1 %then %do;
FILE XLSDATA;
IF LREGCAT^=" " THEN PUT " ";
IF REGCAT IN("Benchmark") THEN
                          PUT REGCAT '09'x @@;
                                                  /* no logic difference */
ELSE IF SUBSTR(REGCAT,1,5) = "CONUS") THEN PUT REGCAT '09'x @@;
ELSE IF MOD(ROW, 2) = 0 THEN PUT REGCAT '09'x @@; /* just presentation difference in htm */
                         /* keeping as is to preserve htm code structure */
ELSE PUT REGCAT '09'x @@;
      %end;
      /* 2000/11: end xls code */
     LREGCAT=REGCAT;
 END;
 /****************
 /**** Need to output different formats ****/
 /*******************************
 FILE "&FILEOUT1." MOD ; /* 2000/11: refer back to htm file */
 IF REGION IN("Benchmark") THEN DO; /*** no significance ***/
    IF SCORE=. THEN PUT "<b><font face='&fontface.'
color=&blue. size='2'>***<!CODE= " +(-1) ORDER Z5. "></font></b>";
    ELSE IF SCORE=.A THEN PUT "<b><font face='&fontface.'
color=&blue. size='2'>NA<!CODE= " +(-1) ORDER Z5. "></font></b>";
    ELSE PUT "<b><font face='&fontface.' color=&blue.
size='2'>" SCORE 3.0 "<!CODE= " +(-1) ORDER Z5. "></font></b>";
 END;
 ELSE DO;
   IF SCORE=. THEN DO;
     PUT "<b><font face='&fontface.' size='2'>***<!CODE= "
+(-1) ORDER Z5. "></font></b>";
  END;
   ELSE IF SCORE=.A THEN DO;
      PUT "<b><font face='&fontface.' size='2'>NA<!CODE= " +(-
1) ORDER Z5. "></font></b>";
   END;
   ELSE DO;
     IF SIG=1 THEN PUT "<b><font face='&fontface.' size='2'
color=&green.>" SCORE 3.0 "<!CODE= " +(-1) ORDER Z5. "></font></b>";
ELSE IF SIG=. THEN PUT "<b><font face='&fontface.' size='2'>***<!CODE= " +(-1) ORDER Z5. "></font></b>";
     ELSE IF SIG=.A THEN PUT "<b><font face='&fontface.'
size='2'>NA<!CODE= " +(-1) ORDER Z5. "></font></b>";
     ELSE IF SIG=-1 THEN PUT "<i>>font face='&fontface.'
size='2' color=&red.>" SCORE 3.0 "<!CODE= " +(-1) ORDER Z5. "></font></i>";
     ELSE PUT "<font face='&fontface.' size='2'>" SCORE 3.0
"<!CODE= " +(-1) ORDER Z5. "></font>";
  END;
 END;
 /*----*/
 /* 2000/11: begin xls code */
```

```
/*----*/
 %if &outxls.=1 %then %do;
   FILE XLSDATA;
   IF REGION IN("Benchmark") THEN DO;
       IF SCORE=. THEN PUT "***" '09'x @@;
        ELSE IF SCORE=.A THEN PUT "NA" '09'x @@;
        ELSE
                   PUT SCORE '09'x @@;
   END;
   ELSE DO;
     IF SCORE=. THEN DO;
PUT "***" '09'x @@;
    END;
     ELSE IF SCORE=.A THEN DO;
PUT "NA" '09'x @@;
     END;
     ELSE DO;
                   PUT SCORE '09'x @@;
IF SIG=1 THEN
ELSE IF SIG=. THEN PUT "***" '09'x @@;
ELSE IF SIG=.A THEN PUT "NA" '09'x @@;
ELSE IF SIG=-1 THEN PUT SCORE '09'x @@;
       PUT SCORE '09'x @@;
ELSE
    END;
   END;
 %end;
 /*----*/
 /* 2000/11: end xls code */
 IF EOF THEN DO;
    FILE "&FILEOUT1." MOD ;
                              /* 2000/11: refer back to htm file */
    PUT ""; /*** terminate last row ***/
    %BOTTOM_NOTES; /** Macro with bottom notes **/
    /*____*/
    /* 2000/11: begin xls code */
    /*----*/
       %if &outxls.=1 %then %do;
       %if &var3.=0 %then %do;
FILE XLSDATA;
PUT; PUT;
PUT "Source: &SRCYR2 Health Care Survey of DOD Beneficiaries"; ***MJS 03/24/04 Changed hard-coded
year to macro variable;
PUT "Indicates score significantly exceeds benchmark";
PUT "Indicates score significantly falls short of benchmark";
PUT "NA Indicates not applicable";
PUT "*** Indicates suppressed due to small sample size";
       %end;
       %else %if (&var3.=5 and (&var4.=3 or &var4.=0) and &seppage.=2) or
       (&var3.=1 and (&var4.=1 or &var4.=0) and &seppage.=2) or
       (&var3.=2 and (&var4.=4 or &var4.=0) and &seppage.=2) %then %do;
FILE XLSDATA;
PUT "Source: Health Care Surveys of DoD Beneficiaries conducted in &SRCYR1 and &SRCYR2"; ***MJS
03/24/04 Changed hard-coded year to macro variable;
PUT "Indicates score significantly exceeds benchmark";
PUT "Indicates score significantly falls short of benchmark";
PUT "NA Indicates not applicable";
PUT "*** Indicates suppressed due to small sample size";
       %end;
       %else %if &var3.ne 0 %then %do;
FILE XLSDATA;
PUT; PUT;
PUT "Source: Health Care Surveys of DoD Beneficiaries conducted in &SRCYR1 and &SRCYR2";
03/24/04 Changed hard-coded year to macro variable;
PUT "Indicates score significantly exceeds benchmark";
PUT "Indicates score significantly falls short of benchmark";
PUT "NA Indicates not applicable";
        %if &var3 = 12 and &seppage = 2 and (&var4 = 0 or &var4 = 3) %then %do;
      PUT "* Indicates scores were not available that quarter";
%end;
PUT "*** Indicates suppressed due to small sample size";
```

```
%end;
    %end;
     /* 2000/11: end xls code */
     /*----*/
 END;
RIIN;
%end;
/**** Print out footer info ****/
/************
DATA _NULL_;
   FILE "&FILEOUT1." MOD ;
   LENGTH HREF $250;
    /** Determine where back button should link to **/
   %if &var1.=0 %then %do;
      HREFBACK=COMPRESS("&prefix.8-0-0-0.htm"); ***MJS 05/14/03 Changed 8 to 7;
    %end;
   %else %do;
      HREFBACK=COMPRESS("&prefix.&var1.-0-0-0.htm");
   %end;
    /*HERE!*/
   /** MF Changes **/
   PUT "";
   PUT " ";
   PUT "
            <center>";
   PUT "
                <a href='..\html\index.htm' &target.><img src=&home_but. border='0' alt='Return</pre>
to Main Page'></a>&htmlsp.&htmlsp.";
   /*** 7-17 MAB added JS code to go back ***/
   PUT "&goback.";
   PUT "<noscript><a href=""" HREFBACK +(-1) """ &target.><img src=&back_but. border='0'
alt='Return to Top Level'></a></noscript>";
                <a href='..\html\help.htm' &target.><img src=&help_but. border='0'</pre>
alt='Help'></a><br>";
   PUT "
            <font face='Arial,Helvetica,Swiss,Geneva' size='2'><b>&grpmsg.<br>";
   PUT "
                 </b></font>";
   majgrp1=COMPRESS("&prefix.1-&var2.-&var3.-&var4.&g..htm");
   majgrp2=COMPRESS("&prefix.2-&var2.-&var3.-&var4.&q..htm");
   majgrp3=COMPRESS("&prefix.3-&var2.-&var3.-&var4.&q..htm");
                                                               ***MJS 05/04/03 Removed Civilian
PCM;
   majgrp4=COMPRESS("&prefix.4-&var2.-&var3.-&var4.&q..htm");
                                                               ***(majgrp3), and changed 4-8 to
3-7;
   majgrp5=COMPRESS("&prefix.5-&var2.-&var3.-&var4.&q..htm");
   majgrp6=COMPRESS("&prefix.6-&var2.-&var3.-&var4.&q..htm");
   majgrp7=COMPRESS("&prefix.7-&var2.-&var3.-&var4.&q..htm");
    /*** Certain major groups are not large enough to show ***/
    /*** catchment level detail. So if we are in html file ***/
     /*** which has this detail then don't link to a html ***/
    /*** file which doesn't exist
   %if &var1.^=0 %then %do;
     %if &var1.^=3 and &var1.^=5 and &var1.^=6 and &var2.^=0 %then %do; ***MJS 05/04/03 Removed
Civilian PCM (&var1.^=3), changed 4,6,7 to 3,5,6,;
     ***and changed MAJGRP 5&8 below to 4&7;
       PUT "<a href=""" MAJGRP1 +(-1) """ &target.><font face='&fontface.' size='2'>Prime
Enrollees</font></a>&htmlsp.&htmlsp.";
        PUT "<a href=""" MAJGRP2 +(-1) """ &target.><font face='&fontface.' size='2'>Enrollees
with Military PCM</font></a>&htmlsp.&htmlsp.";
```

```
PUT "<a href=""" MAJGRP4 +(-1) """ &target.><font face='&fontface.' size='2'>Active
Duty</font></a>&htmlsp.%htmlsp.";
        PUT "<a href=""" MAJGRP7 +(-1) """ &target.><font face='&fontface.' size='2'>All
Users</font></a>";
      %end;
      %else %do;
       PUT "<a href=""" MAJGRP1 +(-1) """ &target.><font face='&fontface.' size='2'>Prime
Enrollees</font></a>&htmlsp.&htmlsp.";
       PUT "<a href=""" MAJGRP2 +(-1) """ &target.><font face='&fontface.' size='2'>Enrollees with
Military PCM</font></a>&htmlsp.&htmlsp.";
        PUT "<a href=""" MAJGRP3 +(-1) """ &target.><font face='&fontface.' size='2'>Standard/Extra
Users</font></a>&htmlsp.&htmlsp."; ***MJS 05/04/03 Removed Civilian PCM;
       PUT "<a href=""" MAJGRP4 +(-1) """ &target.><font face='&fontface.' size='2'>Active
\label{lem:decomposition} {\tt Duty</font></a>&htmlsp.%htmlsp."; ***(MAJGRP5), and changed 4-8 to 3-7;}
       PUT "<br>";
       PUT "<a href=""" MAJGRP5 +(-1) """ &target.><font face='&fontface.' size='2'>Active Duty
Dependents</font></a>&htmlsp.&htmlsp.";
       PUT "<a href=""" MAJGRP6 +(-1) """ &target.><font face='&fontface.' size='2'>Retirees and
Dependents</font></a>&htmlsp.%htmlsp.";
       PUT "<a href=""" MAJGRP7 +(-1) """ &target.><font face='&fontface.' size='2'>All
Users</font></a>";
     %end;
   %end;
   /*** link to printer friendly version moved C.Rankin 10/25/2001 ***/
   /*** 4-17 MAB added ***/
   /*** If creating frames need link to printer friendly version of file ***/
   /***DANIELE ADDED BR STATEMENT ON 11/1/01 SO PRINTER ICON WOULD SHOW UP ON SEPARATE LINE ***/
   %if &prefix=f %then %do;
     HREFP=COMPRESS("p&var1.-&var2.-&var3.-&var4.&q..htm");
     PUT " <BR><font face='Arial, Helvetica, Swiss, Geneva' size='1'><a href='" HREFP "'
&target.><img src='&imgdir.\printer.gif' alt='Printer Friendly Page' border=0>Printer Friendly
Page</a></font>
  %end;
RUN;
/*** Close HTML page ***/
DATA _NULL_;
 FILE "&FILEOUT1." MOD ;
  PUT "</center>";
 PUT "</body></html>";
RUN;
/* 2000/12: begin xls color code */
/*____*/
%if &outxls.=1 %then %do;
 FILENAME CMDS DDE 'excel system';
  /* Align 2 titles */
  DATA _NULL_;
    FILE CMDS;
     CELL=COMPRESS("[SELECT(""R1C1:R1C"||&columns.||""")]"); PUT CELL;
     PUT '[ALIGNMENT(3, False, 3,0, False,,,True)]'; /** Merges titles across columns **/
    CELL=COMPRESS("[SELECT(""R2C1:R2C"||&columns.||""")]"); PUT CELL;
    PUT '[ALIGNMENT(3, False, 3,0, False,,,True)]'; /** Merges titles across columns **/
 RIIN;
  DATA NULL;
   FILE CMDS;
   SET HTML4(DROP=ROW) END=EOF;
```

```
RETAIN ROW COLUMN;
    /*** Need to initialize row and column pointers ***/
   IF _N_=1 THEN DO;
     ROW=6;
     COLUMN=1;
   /*** Increment Row and Column pointers ***/
    COLUMN=COLUMN+1;
   IF \&var3.in (0,7,8,9,10) and COLUMN>\&columns. THEN DO; ***MJS 4/23/03 Changed 8/9/10/11 to
7/8/9/10;
      ROW=ROW+1;
      COLUMN=2;
   END;
   ELSE IF COLUMN>&columns.+1 THEN DO;
      ROW=ROW+1;
      COLUMN=2;
   END;
*** RSG/MAB - 10/13/03 - changes for new template format */
  COLUMN=COLUMN+1;
    IF COLUMN>&columns. THEN DO;
      ROW=ROW+1;
      COLUMN=2;
   END;
   CELL=COMPRESS("[SELECT(""R"||ROW||"C"||COLUMN||":R"||ROW||"C"||COLUMN||""")]");
    /** Before color cell center data **/
   PUT '[ALIGNMENT(3, False, 3,0, False)]';
   IF REGION IN("Benchmark") OR MAJGRP IN("Benchmark") THEN PUT
'[FORMAT.FONT("Arial",10,True,False,False,False,9)]'; /*** BOLD & DARK RED ***/
   ELSE IF SCORE NOT IN(.,.A) THEN DO;
     IF SIG=1 THEN PUT '[FORMAT.FONT("Arial",10,True,False,False,False,10)]';/*** BOLD & GREEN
     ELSE IF SIG=-1 THEN PUT '[FORMAT.FONT("Arial",10,False,True,False,False,3)]'; /*** RED
     ELSE PUT '[FORMAT.FONT("Arial",10,False,False,False,False,5)]'; /*** BLUE ***/
    /*** If last record then output footer ***/
    IF EOF THEN DO;
      ROW=ROW+3; COLUMN=1;
       CELL=COMPRESS("[SELECT(""R" | | ROW | | "C" | | COLUMN | | ":R" | | ROW | | "C" | | COLUMN | | """)]");
      PUT '[FORMAT.FONT("Arial",10,True,False,False,False,10)]';/*** BOLD & GREEN ***/
      ROW=ROW+1;
      CELL=COMPRESS("[SELECT(""R" | | ROW | | "C" | | COLUMN | | ":R" | | ROW | | "C" | | COLUMN | | """));
      PUT '[FORMAT.FONT("Arial",10,False,True,False,False,3)]'; /*** RED ***/
   END;
 RUN;
 FILENAME CMDS DDE 'excel|system';
  DATA _NULL_;
   FILE CMDS;
   PUT '[SAVE()]';
   PUT '[CLOSE()]';
 RUN;
%end;
/*____*/
/* 2000/12: end xls color code */
/*----*/
```

```
%LET PREFIX=p;
%LET OUTXLS=0;
%MKHTML(0,21,2,2,0);
%MKHTML(1,0,1,2,0);
%MKHTML(1,0,2,2,0);
%MKHTML(1,0,4,2,0);
%MKHTML(2,0,2,2,0);
%MKHTML(2,0,4,2,0);
%MKHTML(3,0,11,2,0);
%MKHTML(3,0,2,2,0);
%MKHTML(3,0,4,2,0);
%MKHTML(4,0,1,2,0);
%MKHTML(4,0,2,2,0);
%MKHTML(6,0,11,2,0);
*************
**** Create macros to call MKHTML macro ****;
/*** Create 7 HTML pages (7 Majgrps / All Regions / All Benefits)***/
%MACRO DOALL1();
 %MKHTML(1,0,0,0,0);
 %MKHTML(2,0,0,0,0);
 %MKHTML(4,0,0,0,0);
 %MKHTML(7,0,0,0,0);
 %MKHTML(3,0,0,0,0);
                     ***MJS 05/04/03 Removed Civilian PCM (Majgrp 3), and changed 4-8 to 3-7;
 %MKHTML(5,0,0,0,0);
 %MKHTML(6,0,0,0,0);
%MEND DOALL1;
/*** Create 322 HTML pages (7 Majgrps / All Regions / 12 Benefits)***/
%MACRO DOALL2();
      %DO J=1 %TO 7;
                               * 12 Sub-benefits ; /*** MAB Changed to 12
                                                                          2/11/2005 ***/
             %DO K=1 %TO 12;
                    %MKHTML(&J.,0,&K.,1,0); ***RSG 08/07/03 Add var4 part of new page numbers;
      /*** Call macro for 2nd page (except for ratings benefits) ***/
      %if &k.^=7 AND &k.^=8 AND &k.^=9 AND &k.^=10 %then %do;
                           %IF &K. = 1 OR &K. = 2 OR &K. = 4 OR &K. = 11 %THEN %DO L= 0 %TO 4;
***RSG 08/07/03 There are different number of
                                   of sub-benefits trend pages for each benefit so need a
counter "L"
                                   to do different number of pages for each benefit;
                              %MKHTML(&J.,0,&K.,2,&L.);
                           %END;
                           %ELSE %IF &K. = 3 OR &K. = 6 %THEN %DO L = 0 %TO 2;
                              %MKHTML(&J.,0,&K.,2,&L.);
                           %END;
                           %ELSE %IF &K. = 5 OR &K.=12 %THEN %DO L = 0 %TO 3;
                             %MKHTML(&J.,0,&K.,2,&L.);
      %END;
             %END;
      %END;
%MEND DOALL2;
 /*** Create 25 HTML pages (All Majgrps / 25 Regions / All Benefits) ***/
%MACRO DOALL3();
     %DO J=1 %TO 25;
 %MKHTML(0,&J.,0,0,0);
     %END;
```

```
/*** Need to populate new table for all majgrps ***/
/*** Create 1150 HTML pages (All Majgrps / 25 Regions / 12 Benefits) ***/
%MACRO DOALL4();
     %DO J=1 %TO 25;
         %DO K=1 %TO 12;
  %MKHTML(0,&J.,&K.,1,0);
  /*** Call macro for 2nd page (except for ratings benefits) ***/
  %if &k.^=7 AND &k.^=8 AND &k.^=9 AND &k.^=10 %then %do;
                       %IF &K. = 1 OR &K. = 2 OR &K. = 4 OR &K. = 11 %THEN %DO L = 0 %TO 4; ***RSG
08/07/03 Counter "L" for different number;
                              %MKHTML(0,&J.,&K.,2,&L.);
       *number of sub-benefit trend pages for each benefit;
                       %END;
                       %ELSE %IF &K. = 3 OR &K. = 6 %THEN %DO L = 0 %TO 2;
                              %MKHTML(0,&J.,&K.,2,&L.);
                       %END;
                       %ELSE %IF &K. = 5 OR &K.=12 %THEN %DO L = 0 %TO 3;
                              %MKHTML(0,&J.,&K.,2,&L.);
                       %END;
  %end;
         %END;
      %END;
%MEND DOALL4;
/*** Create 4 HTML pages (All Majgrps / 4 Region-ConusMHS / All Benefits) ***/
/** RSG 02/2005 - CONUS TREATED AS ANOTHER REGION**/
/*%MACRO DOALL5();
         %DO K=17 %TO 20;
  %MKHTML(0,&K.,0,0,0);
         %END;
%MEND DOALL5;
%MACRO DOALL6();
       DO J = 17 TO 20;
                          ***MJS 4/23/03 Changed 2 to 1 and 12 to 11;
         %DO K=1 %TO 12;
               %MKHTML(0,&J.,&K.,1,0);
  /*** Call macro for 2nd page (except for ratings benefits) ***/
/* %if &k.^=7 AND &k.^=8 AND &k.^=9 AND &k.^=10 %then %do;
                       %IF &K. = 1 OR &K. = 2 OR &K. = 4 %THEN %DO L = 0 %TO 4; ***RSG 08/07/03
counter for sub-benefit trend pages;
                              %MKHTML(0,&J.,&K.,2,&L.); ***MJS 4/23/03 Changed 8/9/10/11 to
7/8/9/10;
                       %END;
                       ELSE \ FK. = 3 \ OR \ K. = 6 \ OR \ K. = 12 \ THEN \ DO \ L = 0 \ TO \ 2;
                              %MKHTML(0,&J.,&K.,2,&L.);
                       %END;
                       ELSE % IF &K. = 5 % THEN % DO L = 0 % TO 3;
                              %MKHTML(0,&J.,&K.,2,&L.);
                       %END;
                       %ELSE %IF &K. = 11 %THEN %DO L = 0 %TO 5;
                              %MKHTML(0,&J.,&K.,2,&L.);
                       %END;
  %end;
       %END;
      %end;
%MEND DOALL6;
* /
/*** Run macro to create Printer Friendly HTML files (non-frames) ***/
%LET PREFIX=p;
%LET OUTXLS=0;
%DOALL1;
%DOALL2;
```

%MEND DOALL3;

```
%DOALL3;
%DOALL4;
/*** Run macro to create Excel files ONLY ***/
%LET PREFIX=p;
%LET OUTXLS=1;
%DOALL1;
%DOALL2;
%DOALL3;
%DOALL4;
/*** Run macro to create Frame HTML files ***/
%LET PREFIX=f;
%LET OUTXLS=0;
%DOALL1;
%DOALL2;
%DOALL3;
%DOALL4;
%PUT "&number_html_files. HTML files created.";
```

## G.8.A ReportCards\CAHPS\_Adult2005\STEP1Q.SAS - Create and recode variables used in Adult Beneficiary Reports - Annual.

\*\*\*\*\*\*\*\*\*\*\*\*\*\*\*\*

```
PROJECT: DoD - Quarterly Adult Report Cards
  PROGRAM: STEP1Q.SAS
PURPOSE: Create Dummy and Recode Variables used in Adult Report Card
         Create a Female dummy variable
         Create an Education dummy variable
         Create 15 region dummies combining regions.
       7 & 8 into region 8. That is, there
       isn't a region 7 dummy.
         Create 7 age dummy variables.
  We require the most desired code to be the highest value.
  Recode the dependent variables into:
          1 - the least desirable value
          2 - the 2nd least desirable value
          3 - the most desirable value
          . - missing
  Create 7 variables GROUP1 - GROUP7
        IF (XINS_COV IN (1,2,6) AND H03007>=2) THEN GROUP1 = 1
         IF (XENR\_PCM IN (1,2,6) AND H03007>=2) THEN GROUP2 = 1
        IF (XENR\_PCM = 3,7 AND H03007>=2) THEN GROUP3 = 1
        IF XINS_COV IN (3,4,5)
                                     THEN GROUP4 = 1
        IF XBNFGRP = 1
                           THEN GROUP5 = 1
        IF XBNFGRP = 2
                           THEN GROUP6 = 1
        IF XBNFGRP IN (3,4)THEN GROUP7 = 1
        GROUP8 is output for all beneficiaries
  MODIFIED: 1) February 2001 By Keith Rathbun, Update for quarterly
     adult report cards. Removed permanent dataset ENTIRE.SD2.
  2) August 2001 By Keith Rathbun, Updated DSN and LIBNAME
      for 3rd quarter adult report cards.
  3) OCTOBER 2001 BY DANIELE BEAHM, Because there was no post-
     stratification done in Q3, changed all references of the
     POSTSTR variable to ADJ_CELL
  4) JANUARY 2002 BY DANIELE BEAHM, Modified group3 to include
     XENR PCM
  5) April 2002 By Mike Scott, Updated variable names for 2002
      survey.
  6) July 2002 By Mike Scott: See Note #2. Replaced variable
     S02S01 with H03072 (new health status variable), deleted
     code to recode S02S01 to H00077, and changed H00077/R00077
     rename/recode to H03072/R03072 rename/recode. The Hispanic/
     Latino variable is not present.
  7) January 2004 By Mike Scott, Updated for 2004 survey, variable
     and data set names.
  8) January 2004 By Keith Rathbun, Added STEP1Q.INC to recreate
      CACSMPL for more detailed reporting purposes. Use FIELDAGE
      (instead of DAGEQY) to defined age groups.
  9) February 2005 By Regina Gramss, STEP1Q.INC is replaced with
     XCATCH.INC, updated 03 variables to 04 variables, changed regions
     to use xservreg (service affiliation by tnexreg).
* 10) January 2006 By Regina Gramss, updated field names for 2005 data,
      codes for xcatch.inc and steplq.inc is no longer needed. Also
      added codes to include XSERVIND.
  INPUTS:
            1) HCS05A_1.SD2 - 2003 DoD Combined Q1-q4 HCS Database /* 2003 */
  OUTPUTS: 1) GROUP1-8.SD2 - DoD Quarterly GROUP files as defined above
  INCLUDES: 1) CONVERT.SAS - Convert item responses to proportional
         values for consistency w/ TOPS
  2) STEP1Q.INC - Recreate CACSMPL for detailed reporting purposes
* NOTES:
            1) Groups 1-3 modified 10/09/2000
  2) In Q1_2002, S02S01 was renamed and recoded to H00077 (health
      status variable for 2000). H02077 was the Hispanic/Latino
```

```
variable. In Q2_2002, H02077 is health status, and H02079
     is the Hispanic/Latino variable. To make the Quarter 2 data
     file (HSC022_1.sd2) more consistent with the Quarter 1 file,
     the health status variable which was H02077 is now H03072,
     and the Hispanic/Latino variable which was H02079 is now
     н02077.
OPTIONS NOCENTER LS=124 PS=74 SOURCE SOURCE2 NOFMTERR NOOVP COMPRESS=YES;
LIBNAME OUT V612 "DATA";
LIBNAME IN1 V612 "..\..\DATA";
LIBNAME LIBRARY "..\..\DATA\FMTLIB";
%LET DSN = hcs05a_1; /**RSG 02/2006 Use temporary test data for now**/
%LET WGT = CWRWT;
TTTLE1
         'Program Saved as: STEP1Q.SAS';
DATA ENTIRE;
  SET IN1.&DSN. (KEEP= /* Annual Version */
      MPRID
      DAGEOY
      FIELDAGE
      XCATCH
       XTNEXREG
      SERVAFF
      CONUS
      ENBGSMPL
      SREDA
      XSEXA
      XBNFGRP
      ADJ_CELL
      XINS_COV
      XENR_PCM
       &WGT
      H05028
      /* Getting Needed Care */
      H05011
      H05013
      н05027
      H05029
      /* Getting Care Quickly */
      н05017
      H05022
      н05019
      н05030
      /* How Well Doctors Communicate */
      н05033
      н05034
      H05035
      н05036
      /* Courteous and Helpful Office Staff */
      H05032
      /* Customer Service */
      н05043
      H05045
      н05047
      /* Claims Processing */
      H05041 /****************************
      H05066 /* Health Status */
      H05037 /* Health Care Rating
      H05048 /* Health Plan Rating
                                        * /
      H05009 /* Personal Doctor Rating
                                        * /
      H05015 /* Specialist Rating
      H05007 /* How Long in Health Plan */
     );
   FORMAT _ALL_;
   IF SERVAFF='A' THEN XSERVAFF=1;
                                    *Army;
      ELSE IF SERVAFF='F' THEN XSERVAFF=2;
                                              *Air Force;
```

```
ELSE XSERVAFF=4;
   IF XTNEXREG = 1 THEN DO;
      IF XSERVAFF = 1 THEN XSERVREG = 1;
       ELSE IF XSERVAFF = 2 THEN XSERVREG = 2;
      ELSE IF XSERVAFF = 3 THEN XSERVREG = 3;
      ELSE XSERVREG = 4;
   END;
   IF XTNEXREG = 2 THEN DO;
      IF XSERVAFF = 1 THEN XSERVREG = 5;
       ELSE IF XSERVAFF = 2 THEN XSERVREG = 6;
       ELSE IF XSERVAFF = 3 THEN XSERVREG = 7;
       ELSE XSERVREG = 8;
   END;
   IF XTNEXREG = 3 THEN DO;
      IF XSERVAFF = 1 THEN XSERVREG = 9;
       ELSE IF XSERVAFF = 2 THEN XSERVREG = 10;
      ELSE IF XSERVAFF = 3 THEN XSERVREG = 11;
      ELSE XSERVREG = 12;
   END;
   IF XTNEXREG = 4 THEN DO;
      IF XSERVAFF = 1 THEN XSERVREG = 13;
       ELSE IF XSERVAFF = 2 THEN XSERVREG = 14;
       ELSE IF XSERVAFF = 3 THEN XSERVREG = 15;
       ELSE XSERVREG = 16;
   END:
  RENAME XCATCH=CACSMPL;
   IF XTNEXREG = . THEN DELETE; /* RSG 02/2005 USE CACSMPL TO DELETE MISSING FIELDS*/
   IF XINS_COV NOT IN(1,2,3,6) THEN DELETE;
   /* Note: use tmp_cell in step2q.sas */
   LENGTH TMP_CELL 8;
   TMP_CELL = ADJ_CELL;
   WRWT=CWRWT; /*RSG 02/2006 - MAKE SURE WEIGHT FIELD IS WRWT*/
RUN;
 *----:
 * create variable names for catchment area dummies ;
 *-----;
 * create a file of catchment areas (UNIQUE) using the sort to drop;
   all duplicate catchment areas leaving one record per;
 * unique catctment area code;
 PROC SORT DATA=ENTIRE OUT=UNIQUE(KEEP=CACSMPL) NODUPKEY;
    BY CACSMPL;
RIIN;
 * create a file (FILEA) with catchment areas codes and a catchment;
 * name consisting of "CAT" concatenated with a 4 digit number;
 * created by ting of "CAT" concatenated with a 4 digit number;
DATA FILEA (RENAME=(CACSMPL=START SERIAL=LABEL));
     SET UNIQUE;
     SERIAL+1;
     LENGTH FMTNAME $7 DUMNAME $7;
     FMTNAME='CACLOOK';
     DUMNAME= 'CAT' | PUT(CACSMPL, Z4.);
RUN;
PROC PRINT DATA=FILEA;
    TITLE2 '1 record per catchment area (use this file to create a format)';
RIIN;
* create a format statement to be used to create CATINDX;
PROC FORMAT CNTLIN=FILEA; RUN;
```

\*Navy;

ELSE IF SERVAFF='N' THEN XSERVAFF=3;

```
* create an include file for a complete set of catchment areas.
 * Write out to a file (CDUMFILE.INC) of the catchment dummy variables;
DATA _NULL_;
     SET FILEA END=EOF;
     FILE 'CDUMFILE.INC';
     IF _N_ = 1 THEN DO;
      PUT @10 "ARRAY CATDUMS(*) 4";
     END;
     PUT
          @15 DUMNAME $7.;
    IF EOF THEN PUT @10 ";";
RUN;
***********************
* Create AGE, FEMALE and GROUP (Beneficiary/Enrollment)
* subsets. Create the region dummies. Recode region 7 to region 8.
DATA ENTIRE;
  SET ENTIRE;
  LENGTH DEFAULT = 4;
  IF FIELDAGE NE " " THEN DO;
     AGE1824=0;
    AGE 2534 = 0;
    AGE3544=0;
     AGE4554=0;
     AGE5564=0;
     AGE6574=0;
     AGE75UP=0;
           ( '018' <= FIELDAGE <= '024' ) THEN AGE1824=1;
     ELSE IF ( '025' <= FIELDAGE <= '034' ) THEN AGE2534=1;
     ELSE IF ( '035' <= FIELDAGE <= '044' ) THEN AGE3544=1;
     ELSE IF ( '045' <= FIELDAGE <= '054' ) THEN AGE4554=1;
     ELSE IF ( '055' <= FIELDAGE <= '064' ) THEN AGE5564=1;
     ELSE IF ( '065' <= FIELDAGE <= '074' ) THEN AGE6574=1;
    ELSE IF (FIELDAGE > '074' ) THEN AGE75UP=1;
  * Create the FEMALE dummy variable.
  **********************
  IF XSEXA = 2 THEN
    FEMALE = 1;
  ELSE
    FEMALE = 0;
  *******************
  * Create the beneficiary group/enrollment group subsets.
  GROUP1 = 0;
  GROUP2 = 0;
  GROIIP3 = 0;
  GROUP4 = 0;
  GROIIP5 = 0;
  GROUP6 = 0;
  GROUP7 = 0;
              * EVERYONE;
  GROUP8 = 1;
  IF (XINS_COV IN (1,2,6) AND H05007 >= 2) THEN GROUP1 = 1;
  IF (XENR_PCM IN (1,2,6) AND H05007>=2) THEN GROUP2 = 1;
  IF (XENR_PCM IN (3,7) AND H05007>=2) THEN GROUP3 = 1; IF XINS_COV IN (3,4,5) THEN GROUP4 = 1;
  IF XBNFGRP = 1 THEN GROUP5 = 1;
  IF XBNFGRP = 2 THEN GROUP6 = 1;
  IF XBNFGRP IN (3,4)
                       THEN GROUP7 = 1;
  ******************
  * Reorder the codes for H05028. H05028 is in reverse order.
  *************************
IF H05028 = 2 THEN H05029=3; /* ES 4/28/04 - Change in scoring method*/
  ********************
```

```
* Recode variables with Never, Sometimes, Usually and Always:
    Recode Never & Sometimes (1 & 2) to 1.
    Recode Usually (3) to 2.
    Recode Always (4) to 3.
****************************
IF H05017 = 1 THEN R05017 = 1; /*MJS 03/24/05 Changed 2003 to 2005 variable names*/
ELSE IF H05017 = 2 THEN R05017 = 1;
ELSE IF H05017 = 3 THEN R05017 = 2;
ELSE IF H05017 = 4 THEN R05017 = 3;
ELSE IF H05017 < 0 THEN R05017 = .;
IF\ H05022 = 1
                 THEN R05022 = 1;
ELSE IF H05022 = 2 THEN R05022 = 1;
ELSE IF H05022 = 3 THEN R05022 = 2;
ELSE IF H05022 = 4 THEN R05022 = 3;
ELSE IF H05022 < 0 THEN R05022 = .;
TF H05019 = 1
                  THEN R05019 = 1;
ELSE IF H05019 = 2 THEN R05019 = 1;
ELSE IF H05019 = 3 THEN R05019 = 2;
ELSE IF H05019 = 4 THEN R05019 = 3;
ELSE IF H05019 < 0 THEN R05019 = .;
IF\ H05030 = 1
                  THEN R05030 = 1;
ELSE IF H05030 = 2 THEN R05030 = 1;
ELSE IF H05030 = 3 THEN R05030 = 2;
ELSE IF H05030 = 4 THEN R05030 = 3;
ELSE IF H05030 < 0 THEN R05030 = .;
                 THEN R05031 = 1;
IF H05031 = 1
ELSE IF H05031 = 2 THEN R05031 = 1;
ELSE IF H05031 = 3 THEN R05031 = 2;
ELSE IF H05031 = 4 THEN R05031 = 3;
ELSE IF H05031 < 0 THEN R05031 = .;
IF\ H05032 = 1
                  THEN R05032 = 1;
ELSE IF H05032 = 2 THEN R05032 = 1;
ELSE IF H05032 = 3 THEN R05032 = 2;
ELSE IF H05032 = 4 THEN R05032 = 3;
ELSE IF H05032 < 0 THEN R05032 = .;
IF\ H05033 = 1
                 THEN R05033 = 1;
ELSE IF H05033 = 2 THEN R05033 = 1;
ELSE IF H05033 = 3 THEN R05033 = 2;
ELSE IF H05033 = 4 THEN R05033 = 3;
ELSE IF H05033 < 0 THEN R05033 = .;
IF H05034 = 1
                 THEN R05034 = 1;
ELSE IF H05034 = 2 THEN R05034 = 1;
ELSE IF H05034 = 3 THEN R05034 = 2;
ELSE IF H05034 = 4 THEN R05034 = 3;
ELSE IF H05034 < 0 THEN R05034 = .;
IF\ H05035 = 1
                 THEN R05035 = 1;
ELSE IF H05035 = 2 THEN R05035 = 1;
ELSE IF H05035 = 3 THEN R05035 = 2;
ELSE IF H05035 = 4 THEN R05035 = 3;
ELSE IF H05035 < 0 THEN R05035 = .;
IF\ H05036 = 1
                  THEN R05036 = 1;
ELSE IF H05036 = 2 THEN R05036 = 1;
ELSE IF H05036 = 3 THEN R05036 = 2;
ELSE IF H05036 = 4 THEN R05036 = 3;
ELSE IF H05036 < 0 THEN R05036 = .;
IF\ H05040 = 1
                  THEN R05040 = 1;
ELSE IF H05040 = 2 THEN R05040 = 1;
ELSE IF H05040 = 3 THEN R05040 = 2;
ELSE IF H05040 = 4 THEN R05040 = 3;
ELSE IF H05040 < 0 THEN R05040 = .;
IF\ H05041 = 1
                THEN R05041 = 1;
ELSE IF H05041 = 2 THEN R05041 = 1;
ELSE IF H05041 = 3 THEN R05041 = 2;
```

```
ELSE IF H05041 = 4 THEN R05041 = 3;
  ELSE IF H05041 < 0 THEN R05041 = ...
   ************
   * Recode variables to one missing condition ".".
   * This also renames all the "H0xxxx" to "R0xxxx".
   ************************
  R05011 = H05011; IF R05011 < 0 THEN R05011 = .;
  R05009 = H05009; IF R05009 < 0 THEN R05009 = .; R05013 = H05013; IF R05013 < 0 THEN R05013 = .;
  R05015 = H05015; IF R05015 < 0 THEN R05015 = .;
  R05027 = H05027; IF R05027 < 0 THEN R05027 = .;
  R05029 = H05029; IF R05029 < 0 THEN R05029 = .; R05037 = H05037; IF R05037 < 0 THEN R05037 = .;
  R05043 = H05043; IF R05043 < 0 THEN R05043 = .;
  R05045 = H05045; IF R05045 < 0 THEN R05045 = .;
R05047 = H05047; IF R05047 < 0 THEN R05047 = .;
R05048 = H05048; IF R05048 < 0 THEN R05048 = .;
  R05066 = H05066; IF R05066 < 0 THEN R05066 = .;
   * Create region dummies.
   IF XSERVREG NE . THEN DO;
     ARRAY REGDUMS (16) REG01 REG02 REG03 REG04 REG05 REG06 REG07 REG08
    REG09 REG10 REG11 REG12 REG13 REG14 REG15 REG16;
     DO I = 1 \text{ TO } 16;
        REGDUMS(I)=0;
     END;
     TF
              XSERVREG= 1 THEN REG01 =1;
     ELSE IF XSERVREG= 2 THEN REG02 =1;
     ELSE IF XSERVREG= 3 THEN REG03 =1;
     ELSE IF XSERVREG= 4 THEN REG04 =1;
     ELSE IF XSERVREG= 5 THEN REG05 =1;
ELSE IF XSERVREG= 6 THEN REG06 =1;
     ELSE IF XSERVREG= 7 THEN REG07 =1;
     ELSE IF XSERVREG= 8 THEN REG08 =1;
      ELSE IF
              XSERVREG= 9 THEN REG09
                                       =1;
     ELSE IF XSERVREG=10 THEN REG10 =1;
     ELSE IF XSERVREG=11 THEN REG11 =1;
     ELSE IF XSERVREG=12 THEN REG12 =1;
ELSE IF XSERVREG=13 THEN REG13 =1;
     ELSE IF XSERVREG=14 THEN REG14 =1;
     ELSE IF XSERVREG=15 THEN REG15 =1;
      ELSE IF XSERVREG=16 THEN REG16 =1;
     /*Needed for consumer watch ONLY */
       ARRAY SRVDUMS (4) SRV01 SRV02 SRV03 SRV04;
     DO I = 1 TO 4;
       SRVDUMS(I)=0;
     END;
      ΙF
              XSERVAFF = 1 THEN SRV01 = 1;
     ELSE IF XSERVAFF = 2 THEN SRV02 = 1;
     ELSE IF XSERVAFF = 3 THEN SRV03 = 1;
     ELSE IF XSERVAFF = 4 THEN SRV04 = 1; */
  END;
   *----:
   * Create catchment dummies;
   *----;
   %INCLUDE 'CDUMFILE.INC'; * this is array statement;
  CATINDX = INPUT(PUT(CACSMPL, CACLOOK.), 3.);
  DO I = 1 TO DIM(CATDUMS);
    CATDUMS(I) = 0;
  END;
  CATDUMS (CATINDX)=1;
RIIN;
******************
* Recode item responses to proportional values using CONVERT.SAS.
%INCLUDE "CONVERT.SAS";
%CONT1(DSN=ENTIRE, NUM=7, Y=R05011 R05013 R05027 R05029
```

```
R05043 R05045 R05047);
%CONT2(DSN=ENTIRE, NUM=4, Y=R05037 R05048 R05009 R05015); %CONT3(DSN=ENTIRE, NUM=12, Y=R05017 R05022 R05019 R05030
      R05033 R05034 R05035 R05036
      R05031 R05032 R05040 R05041);
************************
* Sort the main file to reorder it by MPRID.
PROC SORT DATA=ENTIRE; BY MPRID; RUN;
*******************
* Print the contents of ENTIRE dataset.
PROC CONTENTS DATA=ENTIRE;
 TITLE2 'Contents of ENTIRE';
RUN;
*************************
* Print some of the recoded records.
************************
PROC PRINT DATA=ENTIRE(OBS=60);
  TITLE2 'Print of AGE and SEX dummies';
  VAR MPRID
     DAGEQY
     FIELDAGE
     XSERVREG
     CONUS
     ENBGSMPL
     XSEXA
     ADJ_CELL
     XINS_COV
     XENR_PCM
     WRWT
RUN;
* Print some of the recoded records.
PROC PRINT DATA=ENTIRE(OBS=60);
  TITLE2 'Print of AGE and SEX dummies';
  VAR DAGEQY
     FIELDAGE
     AGE1824
     AGE2534
     AGE3544
     AGE4554
     AGE5564
     AGE6574
     AGE75UP
     XSEXA
     FEMALE
     ENBGSMPL
     XINS_COV
     XENR PCM
     XBNFGRP
     GROUP1
     GROUP 2
     GROUP3
     GROUP4
     GROUP5
     GROUP6
     GROUP7
RUN;
PROC PRINT DATA=ENTIRE(OBS=60);
  TITLE2 'Print of recoded question variables';
  VAR H05011 R05011
H05009 R05009
```

```
H05013 R05013
      H05015 R05015
H05017 R05017
      H05022 R05022
      H05019 R05019
      H05027 R05027
      H05029 R05029
      H05030 R05030
      H05031 R05031
H05032 R05032
      H05033 R05033
      H05034 R05034
RUN;
PROC PRINT DATA=ENTIRE(OBS=60);
  TITLE2 'Print of recoded question variables';
  VAR H05035 R05035
      H05036 R05036
H05037 R05037
      H05040 R05040
      H05041 R05041
H05043 R05043
      H05045 R05045
      H05047 R05047
      H05048 R05048
H05066 R05066
RUN;
PROC PRINT DATA=ENTIRE(OBS=60);
  TITLE2 'Print of recoded REGION variables';
   VAR XSERVREG
      REG01
      REG02
      REG03
       REG04
      REG05
       REG06
      REG07
      REG08
      REG09
      REG10
      REG11
      REG12
      REG13
      REG14
      REG15
      REG16
      ;
RUN;
proc freq data=entire;
table xservreg*cacsmpl/noprint out=temp;
proc sort; by cacsmpl count;
data out.xservind(keep=cacsmpl xservind);
set temp; by cacsmpl;
if last.cacsmpl;
rename xservreg=xservind;
proc sort data=entire;
by cacsmpl;
data entire;
merge entire out.xservind; by cacsmpl;
* Create the 7 subgroups for processing by STEP2.SAS.
DATA OUT.GROUP1
    OUT.GROUP2
    OUT.GROUP3
    OUT.GROUP4
    OUT.GROUP5
    OUT.GROUP6
    OUT.GROUP7
    OUT.GROUP8;
```

```
SET ENTIRE;
     DROP
       H05011
       н05009
       н05013
       Н05015
       Н05017
       H05022
       н05019
        H05027
        H05029
       H05030
        н05031
        H05032
        H05033
       н05034
        H05035
        н05036
       H05037
       н05040
       H05041
       H05043
       н05045
        H05047
       н05048
       H05066
      IF GROUP1 = 1 THEN OUTPUT OUT.GROUP1;
      IF GROUP2 = 1 THEN OUTPUT OUT.GROUP2;
      IF GROUP3 = 1 THEN OUTPUT OUT.GROUP3;
      IF GROUP4 = 1 THEN OUTPUT OUT.GROUP4;
      IF GROUP5 = 1 THEN OUTPUT OUT.GROUP5;
      IF GROUP6 = 1 THEN OUTPUT OUT.GROUP6;
      IF GROUP7 = 1 THEN OUTPUT OUT.GROUP7;
      OUTPUT OUT.GROUP8;
RUN;
```

## G.8.B ReportCards\CAHPS\_Adult2005\Convert.SAS - Convert Item Responses To Proportional Values.

```
*************************
* PROGRAM: CONVERT.SAS
         DOD HEALTH CARE SURVEY ANALYSIS (8687-330)
* PURPOSE: CONVERT ITEM RESPONSES TO PROPORTIONAL VALUES FOR CONSISTENCY
* WITH THE TOPS SURVEY.
* WRITTEN: October 2000 BY ERIC SCHONE
* MODIFIED: October 2000 BY KEITH RATHBUN, Added PROLOG. Also, added DSN
* to argument lists.
* INPUTS: 1) User-specified SAS Dataset
\mbox{*} OUTPUTS: 1) User-specified SAS Dataset with recoded values
* NOTES:
* 1) Arguments for the CONT1-CONT3 macros are as follows:
    a) SAS dataset name (dsn)
    b) Number of variables to be converted (num)
    c) List of variables to be converted (y)
* 2) These macros assume that the response items have already been
   converted/recoded to CAHPS scales.
* CONT1 - Convert big problem, small problem, not a problem questions to
       proportional values.
%macro cont1(dsn=, num=, y=);
data &dsn(drop=i);
  set &dsn;
  array vars &y;
  do i = 1 to #
    if vars(i) ne . and vars(i) ne 3 then vars(i) = 0;
    if vars(i) = 3 then vars(i) = 1;
  end;
run;
%mend cont1;
******************
* CONT2 - Convert rating questions to proportional values.
******************************
%macro cont2(dsn=, num=, y=);
data &dsn(drop=i);
  set &dsn;
  array vars &y;
  do i=1 to #
    if vars(i) ne . and vars(i) < 8 then vars(i) = 0;
    if vars(i) in (8,9,10) then vars(i) = 1;
  end;
run;
%mend cont2;
*******************
* CONT3 - Convert Never, Sometimes, Usually, Always questions to
        proportional values.
%macro cont3(dsn=, num=, y=);
data &dsn(drop=i);
  set &dsn;
  array vars &y;
  do i=1 to #
    if vars(i) ne . and vars(i) >= 2 then vars(i) = 2;
    vars(i) = vars(i) - 1;
  end;
run;
%mend cont3;
```

```
/* Project: DoD - 2004 Adult Report Cards
/* Program: STEP2Q.SAS
/* Purpose: Draft Adult Report Card
/* Requires program STEP1.SAS to have been run
   Programming specifications for adult report card
/st The adult report card contains a large number of
/* risk-adjusted scores. Some scores are
/* calculated from responses to individual survey questions.
/* Composite scores are calculated by
/* combining scores from individual questions.
/* The scores then are compared with external civilian
/* benchmarks. The programming tasks involved in building
/* the report card are:
       1) preparing data for analyses
/*
        2) estimating risk adjustment models
/*
        3)
            calculating risk-adjusted values and variances
        4) calculating benchmarks
        5) comparing risk-adjusted values to benchmarks
   and hypothesis testing
   Modified: 1) December 2001 By Mike Scott: Updated parameters for 2000 survey,
     added V612 to support SUDAAN with Version 8 SAS, changed STRATUM to
      TMP_CELL, and changed INTERCEP to INTERCEPT to support Version 8 SAS.
   2) January 2003 By Keith Rathbun: Added output files for SKELCAT and
     SKELREG (No longer permanent datasets... only needed by this program).
   3) January 2004 By Mike Scott: Updated for 2003 survey.
   4) February 2005 By Regina Gramss: Updated for 2004 survey
     changed codes to use XSERVREG for region. Changed field
/*
     names to use macro for year change.
/*
      Adjustments were made By Eric Schone because of catchment
     areas lining up to multiple regions.
   5) January 2006 By Regina Gramss: Updated for 2005 survey.
/* SUBGROUPS
     Seven subgroupsDefinitions
                              Reg or Catch Macro
/*
/* 1. Prime enrolleesXINS_COV IN(1,2,6) AND H03007>=4 Catchment
                                                                SCORE1
/* 2. Enrollees w/mil PCM XENR_PCM IN(1,2,6) AND H03007>=4 Catchment
                                                                        SCORE1
/* 3. Enrollees w/civ PCM XENR_PCM = 3 AND H03007>=4
/* 4. Nonenrollees XINS_COV IN(3,4,5) Region SCOV
/* 5. Active duty XBNFGRP=1 Catchment SCORE1
                                                          Region
                                                                         SCORE 2
                                                     SCORE 2
/* 6. Active duty dependents XBNFGRP=2 Region SCORE2
/* 7. Retirees and dependents XBNFGRP IN (3,4)
                                              Region
/*
/* PREV PGM: STEP1.SAS
/* NEXT PGM: COMPOSIT.SAS
*OPTIONS NOCENTER LS=132 PS=78 SOURCE NOOVP COMPRESS=YES;
OPTIONS NOCENTER NOFMTERR LS=132 PS=78 SOURCE STIMER MPRINT MLOGIC; *NOOVP SYMBOLGEN;
LIBNAME IN1 V612 "DATA";
LIBNAME OUT V612 "DATA";
LIBNAME OUT2 V612
                    "DATA\ADULTHATFILES";
*- set the parameters here
*----;
* set the number of Dependent variables to process;
* One does not need to start at 1, but the max must be >= min;
%LET MIN_VAR = 1;
%LET MAX_VAR = 23;
* set the number of subgroups to process;
%LET MIN GRP = 1;
%LET MAX_GRP = 8;
****************
* These are expected to remain the same for a particular dependent
* variable run.
***********************
```

```
%LET WGT
      = WRWT;
%LET IND VAR1 = R05066;
%LET IND_VAR2 = ; * FEMALE;
%LET IND_VAR3 = ; * SREDHIGH;
%LET DEBUGFLG = 0; * Set to 1 if you want extra printout;
%LET TITL1 = Prime Enrollees;
%LET TITL2 = Enrollees w/military PCM;
%LET TITL3 = Enrollees w/civilian PCM;
%LET TITL4 = Nonenrollees;
%LET TITL5 = Active Duty;
%LET TITL6 = Active Duty Dependents;
%LET TITL7 = Retirees and Dependents;
%LET TITL8 = All Beneficiaries;
******************
* GETTING NEEDED CARE.
%LET DEPVAR1 = R05011;
%LET DEPVAR2 = R05013;
%LET DEPVAR3 = R05027;
%LET DEPVAR4 = R05029;
******************
* GETTING NEEDED CARE OUICKLY.
*************************
%LET DEPVAR5 = R05017;
%LET DEPVAR6 = R05022;
%LET DEPVAR7 = R05019;
%LET DEPVAR8 = R05030;
**********************
* HOW WELL DOCTORS COMMUNICATE.
************************
%LET DEPVAR9 = R05033;
%LET DEPVAR10 = R05034;
%LET DEPVAR11 = R05035;
%LET DEPVAR12 = R05036;
*******************
* COURTEOUS AND HELPFUL OFFICE STAFF.
************************
%LET DEPVAR13 = R05031;
%LET DEPVAR14 = R05032;
*****************
* CUSTOMER SERVICE.
%LET DEPVAR15 = R05043;
%LET DEPVAR16 = R05045;
%LET DEPVAR17 = R05047;
* CLAIMS PROCESSING.
%LET DEPVAR18 = R05040;
%LET DEPVAR19 = R05041;
* RATING ALL HEALTH CARE: 0 - 10.
*************************
LET DEPVAR20 = R05037;
* RATING OF HEALTH PLAN: 0 - 10.
*************************
%LET DEPVAR21 = R05048;
******************
* RATING OF PERSONAL DR: 0 - 10.
************************
%LET DEPVAR22 = R05009;
******************
```

```
* SPECIALITY CARE: 0 - 10.
                       ************************************
%LET DEPVAR23 = R05015;
proc freq data=in1.group8; /*MJS 01/23/04 Changed data set*/
  tables cacsmpl /missing list out=skelcat(keep=cacsmpl);
data skelcat;
  set skelcat;
  if cacsmpl = " " then delete;
/*RSG~02/2005 - put in hard code for skelreg vs. doing freq on data
     since xservreg is not in data and must be coded*/
DATA SKELREG;
  INPUT XSERVREG;
  DATALINES;
     1
     2
     3
     4
     5
     6
     7
     8
     10
     11
     13
     14
     15
     16
RUN;
 %MACRO SCORE1;
     use this macro for groups 1, 2 & 5 *;
     catchment variables are to be used
 *******************************
 %PUT STARTING MACRO SCORE1;
            = " GROUP&IGRP;
 %PUT "GROUP
 %PUT "TITLE
              = " &&DEPVAR&IVAR &&TITL&IGRP;
 %PUT "DEP_VAR = " &&DEPVAR&IVAR;
 %PUT "IND VAR1 = " &IND VAR1;
 %PUT "IND_VAR2 = " &IND_VAR2;
 %PUT "IND_VAR3 = " &IND_VAR3;
            = " &WGT;
 %PUT "WGT
 * If the current group is 1 use the skeleton files;
* else used the previous groups output file;
* The mrgfile is added to by each subgroup;
%LET CMRGFILE = OUT.C_&&DEPVAR&IVAR;
%IF "&IGRP" = "1" %THEN %LET CMRGFILE = SKELCAT;
* run regression using the catchment level variables;
* output a BETA file (1 record) and the subgroup;
* file with residuals attached (many records);
PROC REG DATA = GROUP&IGRP OUTEST=BETAS;
    TITLE2 "Regression Model on catchment areas";
    TITLE3 "Beneficiary group&igrp: &&TITL&IGRP";
    WEIGHT &WGT;
    %INCLUDE 'REGRSCAT.INC';
    OUTPUT OUT = OUT2.H&IGRP&&DEPVAR&IVAR(KEEP=MPRID &WGT TMP CELL
  PRED&IGRP RESID&IGRP CACSMPL XSERVREG &&DEPVAR&IVAR)
```

```
P = PRED&IGRP
   R = RESID&IGRP;
RUN;
* print of HCSDB file with the residuals and predicted values;
%IF &DEBUGFLG > 0 %THEN %DO;
   PROC PRINT DATA=OUT2.H&IGRP&&DEPVAR&IVAR (OBS=70);
       TITLE2 "OUT2.H&IGRP&&DEPVAR&IVAR: file with PRED&IGRP and RESID&IGRP";
        TITLE3 "Beneficiary group&igrp: &&TITL&IGRP";
        VAR MPRID XSERVREG CACSMPL &&DEPVAR&IVAR RESID&IGRP PRED&IGRP;
   RUN;
   PROC PRINT DATA=BETAS;
        TITLE2 "BETAS: file with coefficients";
        TITLE3 "Beneficiary group&igrp: &&TITL&IGRP";
   RUN;
%END;
*-- get the standard err/variance;
*----;
%LET DEP = &&DEPVAR&IVAR;
%C_SUDAAN(OUT2.H&IGRP&&DEPVAR&IVAR);
* calculate prelim adjusted scores for the risk-adjusters;
* merge adjuster means with the adjuster coefficients;
* then sum their products. Finally add in the intercept;
DATA ADJUST;
                     * CREATED IN THE MACRO MAKE_DAT;
    SET MEANFILE;
     IF _N_ = 1 THEN SET BETAS(DROP = _TYPE_);
     %INCLUDE 'RISKARRY.INC';
     %INCLUDE 'RISKMEAN.INC';
    DO I = 1 TO DIM(COEFFS);
      IF COEFFS(I) = . THEN COEFFS(I) = 0;
IF MEANS(I) = . THEN MEANS(I) = 0;
      ADJUST + ( COEFFS(I) * MEANS(I) );
     END;
     ADJUST = ADJUST + INTERCEPT;
RUN;
%IF &DEBUGFLG > 0 %THEN %DO;
   PROC PRINT DATA=ADJUST;
       TITLE2 'Print of ADJUST';
       TITLE3 "Beneficiary group&igrp: &&TITL&IGRP";
  RUN;
%END;
* add the catchment coefficients to the adjusted value from above;
* output one record per catchment area with the catchment;
* level adjusted scores;
DATA COEFFCAC(KEEP=CATAREA NEWADJST);
  SET ADJUST;
   %INCLUDE 'CATARRAY.INC';
  LENGTH NAME $8;
   DO I=1 TO DIM(CATRHS);
    CALL VNAME(CATRHS(I), NAME);
    CATAREA=INPUT(SUBSTR(NAME,4,4),4.);
     IF CATRHS(I) = . THEN CATRHS(I) = 0;
    NEWADJST=ADJUST + CATRHS(I);
    OUTPUT;
  END;
RIIN;
%IF &DEBUGFLG > 0 %THEN %DO;
   PROC PRINT DATA=COEFFCAC;
         TITLE2 'COEFFCAC: Catchment Area Adjusted Scores';
         TITLE3 "Beneficiary group&igrp: &&TITL&IGRP";
   RUN;
```

```
%END;
 * sum of wgts per catchment areas;
 * attach the region id to the output file so;
 * so we can create wgts for each region later;
PROC MEANS DATA=GROUP&IGRP NWAY NOPRINT ;
       XSERVind ; * important ;
  CLASS CACSMPL ;
  VAR
       &WGT;
  OUTPUT OUT=CAT_WGTS(RENAME=(CACSMPL=CATAREA)) N=CATCNT SUM=CATWGT;
* merge the Coeffcac file with the catchment;
* adjusted scores to the catchment level weight;
* merge by the catchment area. creates a;
* catchment level file with catchment weights;
DATA COEFFCAC;
  MERGE COEFFCAC(IN=IN1)
        CAT_WGTS(IN=IN2 KEEP=CATAREA XSERVind CATWGT CATCNT);
  BY CATAREA;
  IF IN1;
RUN;
%IF &DEBUGFLG > 0 %THEN %DO;
   PROC PRINT DATA=CAT_WGTS(OBS=70);
        TITLE2 'CAT_WGTS: Catchment Area Sum of WGTS';
        TITLE3 "Beneficiary group&igrp: &&TITL&IGRP";
   RIIN;
   PROC PRINT DATA=COEFFCAC(OBS=70);
        TITLE2 'Catchment Area Adjusted Scores - with sum of wgts and region';
        TITLE3 "Beneficiary group&igrp: &&TITL&IGRP";
   RUN;
%END;
* merge the previous groups catchment results (if any);
* with the catchment level std err and the catchment;
* level results from the current groups and dependent var;
%PUT "&CMRGFILE: " &CMRGFILE;
DATA OUT.C_&&DEPVAR&IVAR(RENAME=(NEWADJST=ADJ&IGRP));
    MERGE &CMRGFILE(IN=INS)
C&IGRP&&DEPVAR&IVAR
 COEFFCAC(RENAME=(CATAREA=CACSMPL CATWGT=CATWGT&IGRP CATCNT=CATCNT&IGRP));
    BY CACSMPL;
    DEPENDNT = "&&DEPVAR&IVAR";
    IF INS;
RIIN;
PROC PRINT DATA=OUT.C_&&DEPVAR&IVAR;
    TITLE2 "Print of Catchment variables in C_&&DEPVAR&IVAR";
    TITLE3 "Beneficiary group&igrp: &&TITL&IGRP";
DIIM:
%MEND SCORE1;
%MACRO SCORE2;
 *************
 * use this macro for groups 3, 4, 6, 7;
 * region variables are to be used
 ******************************
 %PUT STARTING MACRO SCORE2;
 %PUT "GROUP
             = " GROUP&IGRP;
```

```
= " &&DEPVAR&IVAR &&TITL&IGRP;
 %PUT "TITLE
 %PUT "DEP_VAR = " &&DEPVAR&IVAR;
 %PUT "IND_VAR1 = " &IND_VAR1;
 %PUT "IND_VAR2 = " &IND_VAR2;
 %PUT "IND_VAR3 = " &IND_VAR3;
 %PUT "WGT
             = " &WGT;
 %PUT *******************************
 %LET RMRGFILE = OUT.R_&&DEPVAR&IVAR;
%IF "&IGRP" = "1" %THEN %LET RMRGFILE = SKELREG;
* run regression using the region level variables;
* output a BETA file (1 record) and the subgroup;
* file with residuals attached (many records);
PROC REG DATA = GROUP&IGRP OUTEST=BETAS;
    TITLE2 "Regression Model for GROUP&igrp for regions";
     TITLE3 "Beneficiary group&igrp: &&TITL&IGRP";
    WEIGHT &WGT;
     %INCLUDE 'REGRSREG.INC';
    OUTPUT OUT = OUT2.H&IGRP&&DEPVAR&IVAR(KEEP=MPRID &WGT TMP_CELL
  PRED&IGRP RESID&IGRP CACSMPL XSERVREG &&DEPVAR&IVAR)
   P = PRED&IGRP
   R = RESID&IGRP;
RUN;
* print of HCSDB file with the residuals and predicted values;
%IF &DEBUGFLG > 0 %THEN %DO;
    PROC PRINT DATA=OUT2.H&IGRP&&DEPVAR&IVAR (OBS=70);
        TITLE2 "OUT2.H&IGRP&&DEPVAR&IVAR: file with predicted values and the RESID&IGRP";
         TITLE3 "Beneficiary group&igrp: &&TITL&IGRP";
        VAR MPRID XSERVREG CACSMPL &&DEPVAR&IVAR RESID&IGRP PRED&IGRP;
   RIIN;
   PROC PRINT DATA=BETAS;
        TITLE2 "BETAS: file with coefficients";
        TITLE3 "Beneficiary group&igrp: &&TITL&IGRP";
   RUN;
%END;
*---- get the standard err/variance ----;
*----;
%LET DEP = &&DEPVAR&IVAR;
%R_SUDAAN(OUT2.H&IGRP&&DEPVAR&IVAR);
* calculate prelim adjusted scores for the risk-adjusters;
* merge adjuster means with the adjuster coefficients;
* then sum their products. Finally add in the intercept;
DATA ADJUST;
   SET MEANFILE;
   IF _N_ = 1 THEN SET BETAS(DROP = _TYPE_);
   %INCLUDE 'RISKARRY.INC';
    %INCLUDE 'RISKMEAN.INC';
   DO I = 1 TO DIM(COEFFS);
      IF COEFFS(I) = . THEN COEFFS(I) = 0;
IF MEANS(I) = . THEN MEANS(I) = 0;
      ADJUST + ( COEFFS(I) * MEANS(I) );
   ADJUST = ADJUST + INTERCEPT;
RUN;
* add the region coefficients to the adjusted value from above;
* output one record per region with the region;
* level adjusted scores;
DATA COEFFREG(KEEP=XSERVREG NEWADJST);
   SET ADJUST;
   %INCLUDE 'REGARRAY.INC';
   LENGTH NAME $8;
   DO I=1 TO DIM(REGRHS);
       CALL VNAME(REGRHS(I), NAME);
```

```
XSERVREG=INPUT(SUBSTR(NAME, 4, 2), 2.);
       IF REGRHS(I) = . THEN REGRHS(I) = 0;
       NEWADJST=ADJUST + REGRHS(I);
       OUTPUT;
   END;
RUN;
* sum of wgts for each region;
PROC MEANS DATA=GROUP&IGRP NWAY NOPRINT ;
 CLASS XSERVREG;
       &WGT;
  OUTPUT OUT=REG_WGTS (DROP = _TYPE_ _FREQ_) N=REGCNT SUM=REGWGT;
RUN;
* merge the COEFFREG file with the region;
* adjusted scores to the region level total weight;
* merge by the region. Creates a region level;
* file with the total sample weight of the region;
DATA COEFFREG;
     MERGE COEFFREG(IN=IN1)
                   KEEP=XSERVREG REGCNT REGWGT);
  REG_WGTS(IN=IN2
      BY XSERVREG;
      IF IN1;
RUN;
%IF &DEBUGFLG > 0 %THEN %DO;
   PROC PRINT DATA=MEANFILE;
         TITLE2 'Print of MEANFILE';
         TITLE3 "Beneficiary group&igrp: &&TITL&IGRP";
   RIIN;
   PROC PRINT DATA=ADJUST;
         TITLE2 'Print of ADJUST';
         TITLE3 "Beneficiary group&igrp: &&TITL&IGRP";
    RUN;
    PROC PRINT DATA=COEFFREG;
         TITLE2 'Print of COEFFREG: Region Adjusted Scores';
         TITLE3 "Beneficiary group&igrp: &&TITL&IGRP";
   RUN;
    PROC PRINT DATA=REG_WGTS;
         TITLE2 'Print of REG_WGTS: Region Area Sum of WGTS';
         TITLE3 "Beneficiary group&igrp: &&TITL&IGRP";
   RUN;
    PROC PRINT DATA=COEFFREG;
         TITLE2 'Print of COEFFREG: Regions Adjusted Scores - with sum of wgts and region';
         TITLE3 "Beneficiary group&igrp: &&TITL&IGRP";
   RIIN;
%END;
* Calculate region level adjusted scores from the;
* region level adjusted scores in COEFFREG;
/*PROC MEANS DATA=COEFFREG NWAY NOPRINT;
 WEIGHT REGWGT;
  CLASS XSERVREG;
        NEWADJST;
 OUTPUT OUT=REGFILE1 (DROP = _TYPE_ _FREQ_) MEAN=ADJ&IGRP;
RUN;
* /
%IF &DEBUGFLG > 0 %THEN %DO;
   PROC PRINT DATA=REGFILE1;
        TITLE2 'Print of REGFILE1: Region Scores';
        TITLE3 "Beneficiary group&igrp: &&TITL&IGRP";
  RUN;
%END;
```

```
* merge the previous groups regional results (if any);
* with the region level std err and the region;
* level results from the current group/dependent var;
%PUT "&RMRGFILE: " &RMRGFILE;
DATA OUT.R_&&DEPVAR&IVAR;
   MERGE &RMRGFILE(IN=INS)
R&IGRP&&DEPVAR&IVAR /*KRR - removed perm dataset ref to OUT2 */
coeffreg(rename=(newadjst=adj&igrp));
   BY XSERVREG;
   RENAME REGCNT = REGCNT&IGRP;
   RENAME REGWGT = REGWGT&IGRP;
   DEPENDNT = "&&DEPVAR&IVAR";
   IF INS;
RUN;
PROC PRINT DATA=OUT.R_&&DEPVAR&IVAR;
    TITLE2 "Print of REGION variables in &&DEPVAR&IVAR";
    TITLE3 "Beneficiary group&igrp: &&TITL&IGRP";
RIIN;
 %MEND SCORE2;
%MACRO MAKE_INC;
 ***********
* creates include files for later Procs;
* Needs to be run each time. Called
 * in the outer (beneficiary loop).
 * I chose this method because it was
 * clearer(to me at least). ;
 * This macro needs to be run once per \,;
 * Dep var per subgroup. ;
 *************************
^{\star} Drop records where the dependent var is missing;
* Drop records with missing catchment or region values;
 DATA GROUP&IGRP;
      SET IN1.GROUP&IGRP;
      IF &&DEPVAR&IVAR NOT = .;
 RUN;
 DATA _NULL_;
     SET GROUP&IGRP END = EOF;
     IF &&DEPVAR&IVAR NOT = .;
     ARRAY AGECNT(7) 8 aCNT1 - aCNT7;
     RETAIN AGECNT 0;
     RETAIN CNT 0;
     ARRAY AGENAM(7) $8 AGENAM1 - AGENAM7;
     ARRAY AGENAMX(7) $8 AGENAMX1 - AGENAMX7;
     RETAIN AGENAM;
     RETAIN AGENAMX;
     ARRAY CATCNT(9998) 8 CCNT0001 - CCNT9998;
                       8 REGCNT01 - REGCNT16;
     ARRAY REGCNT(16)
     RETAIN CATCNT 0;
     RETAIN REGCNT 0;
      * create a name array for the age dummies;
     IF _N_ = 1 THEN DO;
        AGENAM(1) = "AGE1824";
        AGENAM(2) = "AGE2534";
        AGENAM(3) = "AGE3544";
        AGENAM(4) = "AGE4554";
        AGENAM(5) = "AGE5564";
        AGENAM(6) = "AGE6574";
        AGENAM(7) = "AGE75UP";
```

```
* total record count;
      CNT + 1;
      * count records in each age group;
      * we will use only age groups with more;
      * than 2 obs;
      IF AGE1824 = 1 THEN AGECNT(1) + 1;
      IF AGE2534 = 1 THEN AGECNT(2) + 1;
      IF AGE3544 = 1 THEN AGECNT(3) + 1;
      IF AGE4554 = 1 THEN AGECNT(4) + 1;
      IF AGE5564 = 1 THEN AGECNT(5) + 1;
      IF AGE6574 = 1 THEN AGECNT(6) + 1;
      IF AGE75UP = 1 THEN AGECNT(7) + 1;
      * count records in each catchment group;
      * we will only use catchment areas ;
      * with more than than 2 obs;
      * I am using the catchment area as the subscript;
      * to make the code simpler and more readable;
      IF CACSMPL >= 1 AND CACSMPL <= 9998 THEN DO;
        CATCNT(CACSMPL) = CATCNT(CACSMPL) + 1;
      END;
      * count records in each REGION group;
      * we will only use REGIONS ;
      * with more than than 2 obs;
      * I am using the region value as the subscript;
      * to make the code simpler and more readable;
      IF XSERVREG >= 1 AND XSERVREG <=16 THEN DO;
        REGCNT(XSERVREG) = REGCNT(XSERVREG) + 1;
      END;
      IF EOF THEN GOTO ENDFILE;
      RETURN;
ENDFILE:
     * create a title common to all procs in the current group;
     TITLE " &&DEPVAR&IVAR &&TITL&IGRP";
     * display counts in the log;
     %IF &DEBUGFLG > 0 %THEN %DO;
        PUT ' ';
        PUT 'AT EOF:';
        PUT "TOTAL CNT = "
                             CNT;
        PUT AGENAM(1) " " AGECNT(1)=;
PUT AGENAM(2) " " AGECNT(2)=;
        PUT AGENAM(3) " " AGECNT(3)=;
        PUT AGENAM(4) " " AGECNT(4)=;
PUT AGENAM(5) " " AGECNT(5)=;
        PUT AGENAM(6) " " AGECNT(6)=;
        PUT AGENAM(7) " " AGECNT(7)=;
        PUT " ";
        DO I = 1 \text{ TO } 16;
 IF(REGCNT(I) > 0) THEN DO;
   PUT 'REG' I Z2. REGCNT(I) 6.;
 END;
        END;
        PUT ' ';
        DO I = 1 \text{ TO } 9998;
 IF(CATCNT(I) > 0) THEN DO;
   PUT 'CAT' I Z4. CATCNT(I) 6.;
END;
        END;
        PUT ' ';
             *** of debug test;
     * create an include file for the regression model;
```

END;

```
* it is inconvient, but SAS requires that the;
    * include file start after a complete statement;
    * i.e. after a semicolon;
    * This include is for the regression using catchment areas;
    FILE 'REGRSCAT.INC';
    PUT @6 "MODEL &&DEPVAR&IVAR = ";
    IF "&IND_VAR1" NE "" THEN PUT @12 "&IND_VAR1"; /* KRR - only output when present */
    IF "&IND_VAR2" NE "" THEN PUT @12 "&IND_VAR2"; /* KRR - only output when present */
    IF "&IND_VAR3" NE "" THEN PUT @12 "&IND_VAR3"; /* KRR - only output when present */
    * setup an array of those age groups that have > 1 obs;
    DO I = 1 TO 7;
      IF AGECNT(I) > 1 THEN DO;
AGENAMX(CNT2) = AGENAM(I);
      END;
    END;
    * drop the last category to create;
    * an omitted category which is required;
    * to solve the regression properly;
    DO I = 1 TO CNT2-1;
     PUT @12 AGENAMX(I);
    END;
    * ditto for the catchment areas with > 0 obs;
    * in this case we drop the last non-zero cnt;
    * this is not consistent with Portias code which;
    * unintentionally omitted several catchment area codes;
    LAST_REC = 0;
    DO I = 1 \text{ TO } 9998;
      IF CATCNT(I) > 0 THEN LAST_REC = I;
    * skip the last cacsmpl with > 1 obs;
    DO I = 1 TO LAST_REC-1;
      IF CATCNT(I) > 0 THEN DO;
PUT @12 'CAT' I Z4.;
      END;
    END;
    PUT @11 ';';
    * This include is for the regression using regions;
    * in this case we drop the last REGION;
    FILE 'REGRSREG.INC';
    PUT @6 "MODEL &&DEPVAR&IVAR = ";
    IF "&IND_VAR1" NE "" THEN PUT @12 "&IND_VAR1"; /* KRR - only output when present */
    IF "&IND_VAR2" NE "" THEN PUT @12 "&IND_VAR2"; /* KRR - only output when present */ ^{\prime\prime}
    IF "&IND_VAR3" NE "" THEN PUT @12 "&IND_VAR3"; /* KRR - only output when present */
    CNT2 = 0;
    * setup an array of those age groups that have > 1 obs;
    DO I = 1 TO 7;
      IF AGECNT(I) > 1 THEN DO;
CNT2 + 1;
AGENAMX(CNT2) = AGENAM(I);
      END;
    * now drop the last category to create;
    * an omitted category which is required;
    * to solve the regression properly;
    DO I = 1 TO CNT2-1;
     PUT @12 AGENAMX(I);
    * ditto for the catchment areas with > 0 obs;
    * in this case we drop the the first USABLE category;
    * this is not consistent with the catchment area code;
    * but this is the method that Portia used;
    FIRST = 0;
```

```
DO I = 1 TO 16; * skip the 1st region with 1+ obs;
      IF REGCNT(I) > 0 THEN DO;
IF FIRST = 1 THEN PUT @12 'REG' I Z2.;
FIRST = 1;
      END;
   END;
   PUT @11 ';';
    * now create the complete var statement;
    * for the Proc MEANS used to replace the;
    * independent variables missing values;
    * we assume the age groups will always be used;
    * These are also called the RISK FACTORS;
   FILE 'RISKVARS.INC';
    PUT @10 "VAR";
   DO I = 1 TO CNT2;
     PUT @12 AGENAMX(I);
    * not all the other dependent variables will be used;
    {}^{\star} only write them out if they are not null;
    CNT3 = 0;
    IF "&IND_VAR1" NE "" THEN DO;
       CNT3 + 1;
       PUT @12 "&IND_VAR1";
    END;
    IF "&IND_VAR2" NE "" THEN DO;
       CNT3 + 1;
       PUT @12 "&IND_VAR2";
    END;
    IF "&IND_VAR3" NE "" THEN DO;
       CNT3 + 1;
       PUT @12 "&IND_VAR3";
    END;
    PUT @11 ';';
    * create an ARRAY statement of the desired risk factors;
    * called adjusters in the specs and in the code;
   FILE 'RISKARRY.INC';
   PUT @10 "ARRAY COEFFS(*) $8";
   DO I = 1 TO CNT2;
      PUT @12 AGENAMX(I);
    END;
    CNT3 = 0;
    IF "&IND_VAR1" NE "" THEN DO;
       CNT3 + 1;
       PUT @12 "&IND_VAR1";
    END;
    IF "&IND_VAR2" NE "" THEN DO;
       CNT3 + 1;
       PUT @12 "&IND_VAR2";
    END;
    IF "&IND_VAR3" NE "" THEN DO;
       CNT3 + 1;
       PUT @12 "&IND_VAR3";
    END;
    PUT @11 ';';
    *-----;
    * create an ARRAY of mean names for the output;
    * from a proc MEANS of the Risk Factors in RISKARRY;
    FILE 'RISKMEAN.INC';
    IND CNT = CNT2 + CNT3;
    PUT @6 "ARRAY MEANS(*) $8";
```

```
DO I = 1 TO IND_CNT;
      PUT @12 "MEAN" I Z2.;
    END;
    PUT @11 ';';
   ----;
   create the equivalent of the following statement;
   OUTPUT OUT=MEANFILE(DROP = _TYPE_) MEAN=MEAN1-MEAN&MEAN_CNT;
    FILE 'MEANFILE.INC';
    PUT @6 "OUTPUT OUT=MEANFILE(DROP = _TYPE_) MEAN = ";
    DO I = 1 TO IND_CNT;
      PUT @12 "MEAN" I Z2.;
    END;
    PUT @11 ';';
    *----;
    * create a catchment area array for all catchment areas;
    * with 1+ obs.
    * the missing value = 9999 was dropped in STEP1; ** rlc 4/29/00;
    FILE 'CATARRAY.INC';
    PUT @10 "ARRAY CATRHS(*) $8";
    DO I = 1 TO 9998; *** rlc 4/29/00 changed "9999" to "9998";
      IF CATCNT(I) > 0 THEN DO; *** ems 7/12/00 changed "> 1" to "> 0";
 PUT @16 'CAT' I Z4.;
      END;
    END;
    PUT @11 ';';
    *-----;
    * create a region area array;
    * with at least ONE obs;
    FILE 'REGARRAY.INC';
    PUT @10 "ARRAY REGRHS(*) $8";
    DO I = 1 \text{ TO } 16;
      IF REGCNT(I) > 0 THEN DO; *** ems 7/12/00 changed "> 1" to "> 0";
 PUT @16 'REG' I Z2.;
      END;
    END;
    PUT @11 ';';
 file print;
 * Create the means of the adjuster variables;
 * They will be used to replace missing adjuster variables;
 * calculate weighted means;
PROC MEANS DATA=group&igrp;
  WEIGHT &WGT;
  %INCLUDE 'RISKVARS.INC';
  %INCLUDE 'MEANFILE.INC';
   RUN;
DATA GROUP&IGRP;
    SET GROUP&IGRP;
    IF _N_ = 1 THEN SET MEANFILE;
    %INCLUDE 'RISKARRY.INC';
    %INCLUDE 'RISKMEAN.INC';
    DO I = 1 TO DIM(COEFFS);
      IF COEFFS(I) = . THEN DO;
 COEFFS(I) = MEANS(I);
      END;
    END;
RUN;
%IF &DEBUGFLG > 0 %THEN %DO;
  PROC PRINT DATA=MEANFILE;
       TITLE2 "Print of MEANFILE for Risk Adjuster variables";
       TITLE3 "Beneficiary group&igrp: &&TITL&IGRP";
  RIIN;
%END;
```

```
%MEND MAKE_INC;
%MACRO R_SUDAAN(INFILE);
*****************
* use this macro to create standard err (variances);
* FOR: REGIONS;
%PUT STARTING MACRO R_SUDAAN (REGIONS);
DATA &INFILE;
  SET &INFILE;
  IF XSERVREG > 0;
RIIN;
* Sort data by TMP_CELL;
PROC SORT DATA=&INFILE;
  BY TMP_CELL;
RUN;
%IF &DEBUGFLG > 5 %THEN %DO;
  PROC PRINT DATA=&INFILE(OBS=5);
     TITLE2 'Print of the input file to SUDAAN (REGION)';
     TITLE3 "Beneficiary group&igrp: &&TITL&IGRP";
  RUN;
%END;
* Calculate values for regions;
PROC DESCRIPT DATA=&INFILE DESIGN=STRWR NOPRINT;
  WEIGHT &WGT;
  SETENV DECWIDTH=4;
  NEST TMP_CELL / missunit;
  VAR RESID&IGRP;
  TABLES XSERVREG;
  SUBGROUP XSERVREG;
  LEVELS 16;
  OUTPUT SEMEAN
      / TABLECELL=DEFAULT REPLACE
FILENAME=RS&DEP;
  RUN;
  DATA R&IGRP&&DEPVAR&IVAR;
      SET RS&DEP;
     KEEP XSERVREG SEMEAN;
     IF SEMEAN NE .;
     RENAME SEMEAN = SEMEAN&IGRP;
  RUN;
  PROC PRINT DATA=R&IGRP&&DEPVAR&IVAR;
    TITLE2 "Print REGION DESCRIPT DATA=R&IGRP&&DEPVAR&IVAR";
    TITLE3 "Beneficiary group&igrp: &&TITL&IGRP";
  RUN;
%MEND R_SUDAAN;
%MACRO C_SUDAAN(INFILE);
*****************
* use this macro to create standard err (variances);
* FOR: CATCHMENT AREAS ;
%PUT STARTING MACRO C SUDAAN (CATCHMENT);
```

```
DATA &INFILE;
  SET &INFILE;
  IF CACSMPL > 0;
RUN;
* Sort data by TMP_CELL;
PROC SORT DATA=&INFILE;
  BY TMP_CELL;
RUN;
%IF &DEBUGFLG > 5 %THEN %DO;
   PROC PRINT DATA=&INFILE(OBS=5);
       TITLE2 'Print of the input file to SUDAAN for CATCHMENT';
       TITLE3 "Beneficiary group&igrp: &&TITL&IGRP";
  RUN;
%END;
* Calculate values for regions;
PROC DESCRIPT DATA=&INFILE DESIGN=STRWR NOPRINT;
  WEIGHT &WGT;
   SETENV DECWIDTH=4;
  NEST TMP_CELL / missunit;
   VAR RESID&IGRP;
  TABLES CACSMPL;
  SUBGROUP CACSMPL;
  LEVELS 9998;
  OUTPUT SEMEAN
       / TABLECELL=DEFAULT REPLACE
 FILENAME=CS&DEP;
  RUN;
  DATA C&IGRP&&DEPVAR&IVAR;
       SET CS&DEP;
       IF SEMEAN NE .;
       KEEP CACSMPL SEMEAN;
       RENAME SEMEAN = SEMEAN&IGRP;
   RUN;
   PROC PRINT DATA=C&IGRP&&DEPVAR&IVAR;
     TITLE2 "Print CATCHMENT DESCRIPT DATA=C&IGRP&&DEPVAR&IVAR";
     TITLE3 "Beneficiary group&igrp: &&TITL&IGRP";
   RIIN;
 %MEND C SUDAAN;
%* call the macros;
%MACRO MAINLOOP(MIN_VAR, MAX_VAR, MIN_GRP, MAX_GRP);
    %* loop over the set of dependent variables;
      %DO IVAR = &MIN_VAR %TO &MAX_VAR;
%DO IGRP = &MIN_GRP %TO &MAX_GRP;
   %MAKE_INC;
   %IF &IGRP = 1 OR &IGRP = 2 OR &IGRP = 5 or &igrp = 8 %THEN %do;
      %SCORE1;
     %SCORE2; %end;
   %ELSE
     %SCORE2;
%END;
      %END;
%MEND;
%MAINLOOP(&MIN_VAR,&MAX_VAR,&MIN_GRP,&MAX_GRP);
```

## G.8.D ReportCards\CAHPS\_Adult2005\REGRSREG.INC - Include file1 in step2q.sas.

MODEL R05015 = R05066 AGE1824 AGE2534 AGE3544 AGE4554 AGE5564 AGE6574 REG02 REG03 REG04 REG05 REG06 REG07 REG08 REG09 REG10 REG11 REG12 REG13 REG14 REG15 REG16

## G.8.E ReportCards\CAHPS\_Adult2005\RISKARRY.INC - Include file2 in step2q.sas.

ARRAY COEFFS(\*) \$8
AGE1824
AGE2534
AGE3544
AGE4554
AGE5564
AGE6574
AGE75UP
R05066

## G.8.F ReportCards\CAHPS\_Adult2005\RISKMEAN.INC - Include file3 in step2q.sas.

```
ARRAY MEANS(*) $8
MEAN01
MEAN02
MEAN03
MEAN04
MEAN05
MEAN06
MEAN07
MEAN07
```

## G.8.G ReportCards\CAHPS\_Adult2005\REGARRAY.INC - Include file4 in step2q.sas.

```
ARRAY REGRHS(*) $8
    REG01
    REG02
    REG03
    REG04
    REG05
    REG06
    REG07
    REG08
    REG09
    REG10
    REG11
    REG12
    REG13
    REG14
    REG15
    REG16
;
```

## G.8.H ReportCards\CAHPS\_Adult2005\RISKVARS.INC - Include file5 in step2q.sas.

VAR AGE1824 AGE2534 AGE3544 AGE4554 AGE5564 AGE6574 AGE75UP R05066;

## G.8.I ReportCards\CAHPS\_Adult2005\MEANFILE.INC - Include file6 in step2q.sas.

```
OUTPUT OUT=MEANFILE(DROP = _TYPE_) MEAN = MEAN01
MEAN02
MEAN03
MEAN04
MEAN05
MEAN06
MEAN07
MEAN07
**MEAN08
**,
```

#### G.8.J ReportCards\CAHPS\_Adult2005\COMPOSIT.SAS - Calculate CAHPS Composite Scores - Annual.

```
******************
* Project: DoD - Quarterly Adult Report Cards
* Program: COMPOSIT.SAS
* Purpose: Generate Quarterly Adult Report Card composite scores
* Requires: Programs STEP1Q.SAS and STEP2Q.SAS must be run prior
* to this program.
* Modified: 1) 02/27/2001 By Keith Rathbun, Small changes to input DSNs to
    accommodate the move of ALLSCORE.SAS functionality into the
    STEP20.SAS program.
* 2) 01/08/2002 By Daniele Beahm, Changed versions in libname statements
    so program can be run with SAS v8 and still produce SAS v612 datasets.
* 3) 04/10/2002 By Mike Scott, Updated variable names for 2002
    survey.
* 4) 02/04/2004 By Mike Scott, Updated for the 2003 Annual Report.
\star 5) 02/2004 By Regina Gramss, Updated for 2004 Annual Report. Added
    in conditions to avoid exponential of negative numbers. In case
    of negative trend, error list is printed out - composit.lst file
    should be evaluated (search for "ERROR") to make sure number of
    obs is less than 30 for those with negative trend (field: tv).
\star 6) 01/2006 By Regina Gramss, updated for 2005.
                              *****************
OPTIONS NOCENTER NOFMTERR LS=132 PS=78 SOURCE SOURCE2 MLOGIC MPRINT NOOVP COMPRESS=YES;
libname in v612 "data";
libname in2 v612 "data\adulthatfiles";
libname out v612 "data";
LET YR = 05;
 %MACRO COMPOSIT (TYPE=,COMPOS=,VAR1=,VAR2=,VAR3=,VAR4=,QCOUNT=);
 DATA NULL;
  %IF "&TYPE" = "R" %THEN %DO;
      CALL SYMPUT ('BYVAR', 'XSERVREG');
  %END; %ELSE
  %IF "&TYPE" = "C" %THEN %DO;
      CALL SYMPUT ('BYVAR', 'CACSMPL');
  %END;
 ************
   Create a Composite Score ;
 *************************
 DATA _NULL_;
    FILE 'FILES.INC';
    PUT @6 'SET';
    IF "&VAR1" NE '' THEN PUT @8 "IN.&TYPE._&VAR1";
    IF "&VAR2" NE '' THEN PUT @8 "IN.&TYPE._&VAR2";
    IF "&VAR3" NE '' THEN PUT @8 "IN.&TYPE._&VAR3";
    IF "&VAR4" NE '' THEN PUT @8 "IN.&TYPE._&VAR4";
    PUT @8 ';';
RUN;
 DATA COMPOS&COMPOS;
     LENGTH DEPENDNT $ 8;
     %INCLUDE 'FILES.INC';
     DEPENDNT = "&TYPE.COMPOS&COMPOS";
RIIN;
 PROC SORT DATA=COMPOS&COMPOS;
     BY &BYVAR;
 RUN;
 PROC PRINT DATA=COMPOS&COMPOS(OBS=60);
     TITLE "Print of COMPOS&COMPOS after sort";
 RUN;
 DATA COMPOS&COMPOS;
     SET COMPOS&COMPOS;
     BY &BYVAR;
  %IF "&TYPE" = "R" %THEN %DO;
```

```
ARRAY N(*) REGCNT1 - REGCNT8;
       ARRAY W(*) REGWGT1 - REGWGT8;
ARRAY TN(*) TOTCNT1 - TOTCNT8;
ARRAY TW(*) TOTWGT1 - TOTWGT8;
   %END; %ELSE
   %IF "&TYPE" = "C" %THEN %DO;
       ARRAY N(*) CATCNT1 - CATCNT8;
       ARRAY W(*) CATWGT1 - CATWGT8;
       ARRAY TN(*) TOTCNT1 - TOTCNT8;
       ARRAY TW(*) TOTWGT1 - TOTWGT8;
   %END;
      ARRAY ADJ(*)
                       ADJ1 - ADJ8;
      ARRAY TOTADJ(*) TOTADJ1 - TOTADJ8;
ARRAY AVGADJ(*) AVJADJ1 - AVJADJ8;
      RETAIN TOTADJ TN TW;
      RETAIN AVGADJ;
      IF FIRST.&BYVAR THEN DO;
         DO I = 1 TO DIM(TOTADJ);
  TOTADJ(I) = 0; TN(I)=0; TW(I)=0;
         END;
      END; DROP I;
      PUT ' ';
      PUT ' --- STARTING LOOP1: ' &BYVAR=;
      DO I = 1 TO DIM(TOTADJ);
         PUT I= ADJ(I)=;
         IF ADJ(I) NE . THEN DO;
  TOTADJ(I) = TOTADJ(I) + ADJ(I);
  TN(I)=TN(I)+N(I);
  TW(I)=TW(I)+W(I);
         END;
         PUT I= ADJ(I)= TOTADJ(I)=;
      END;
      PUT ' ';
      PUT ' --- STARTING LOOP2: ' &BYVAR=;
      IF LAST.&BYVAR THEN DO;
         DO I = 1 TO DIM(TOTADJ);
  PUT I= ADJ(I)= TOTADJ(I)= AVGADJ(I)=;
  AVGADJ(I) = TOTADJ(I)/&QCOUNT;
 adj(i)=avgadj(i);
 N(I)=TN(I)/\&QCOUNT;
 W(I) = TW(I) / \&QCOUNT;
         END;
         OUTPUT;
      END;
RUN;
%do i=1 %to 8;
/* Collect Standard Errors and residuals from variables in composite */
 if \&type=R | (\&i=1 | \&i=2 | \&i=5 | \&i=8) % then % do;
  %if &var1~= %then %do;
   %let n=r_&var1;
   %let m=s_&var1;
  data s_&var1(rename=(semean&i=s_&var1));
   set in.&type._&var1(keep=semean&i &byvar);
   proc sort; by &byvar;
   data r_&var1;
   set in2.h&i.&var1(rename=(resid&i=r_&var1));
  proc sort data=r_&var1; by mprid;
  %end;
  %if &var2~= %then %do;
   %let n=%str(&n r_&var2);
   %let m=%str(&m s_&var2);
  data s_&var2(rename=(semean&i=s_&var2));
   set in.&type._&var2(keep=semean&i &byvar);
   proc sort; by &byvar;
   data r_&var2;
```

```
set in2.h&i.&var2(rename=(resid&i=r_&var2));
  proc sort data=r_&var2; by mprid;
  %end;
  %if &var3~= %then %do;
   %let n=%str(&n r_&var3);
  data s_&var3(rename=(semean&i=s_&var3));
   set in.&type._&var3(keep=semean&i &byvar);
   proc sort; by &byvar;
  data r_&var3;
   set in2.h&i.&var3(rename=(resid&i=r_&var3));
  proc sort data=r_&var3; by mprid;
   %let m=%str(&m s_&var3); %end;
  %if &var4~= %then %do;
   %let n=%str(&n r_&var4);
   data s_&var4(rename=(semean&i=s_&var4));
   set in.&type._&var4(keep=semean&i &byvar);
  proc sort; by &byvar;
   data r_&var4;
   set in2.h&i.&var4(rename=(resid&i=r_&var4));
  %let m=%str(&m s_&var4);
  proc sort data=r_&var4; by mprid;
  %end;
/* Merge residual files and estimate correlations */
 data infile;
 merge &n; by mprid;
 proc sort; by &byvar;
 proc corr outp=outf noprint;
 by &byvar;
 var &n;
 weight wrwt;
 data outf;
 set outf; by &byvar;
 where _type_='CORR';
/* sum standard error of a row variable times correlation times standard error of each column
variable, then sum sums and take square root, divide by number of variables */
 data final;
 merge &m outf; by &byvar;
 data final;
 set final; by &byvar;
 array r_val &n;
 array s_val &m;
 sde=0;
 do i=1 to dim(s_val);
  %do j=1 %to &qcount;
   if _name_="R_&&var&j" then
   sde=sum(sde,r_val(i)*s_&&var&j*s_val(i));
  %end;
  end;
 run;
 data sefin&compos._&i errd;
  set final; by &byvar;
  if first.&byvar then tv=0;
  tv+sde;
  if last.&byvar then do;
/**RSG 02/2005 Changed to only do exponential if tv value is non-negative -
   those with negative trend is set aside to print out and determine whether from
   nonmissing data of 30 or more*/
   if tv >= 0 then sde&i=(tv**.5)/&qcount;
   else if tv <= 0 then do;
   output errd;
   sde&i=.;
  end;
  output sefin&compos._&i;
  end;
  run;
```

```
/**RSG 02/2005 Count how many nonmissing values are in the trend dataa
   to determine if negative trend is something to be concerned about ^{\star}/
  proc means data=infile noprint;
 by &byvar;
  var &n;
 output out=missing (drop=_type_ _freq_) n=;
  data errd2;
 merge errd(in=a drop=&n) missing (in=b);
 by &byvar;
 if a;
 run;
 proc print data=errd2;
  var &bvvar t.v &n;
title "ERROR: NEGATIVE TREND FOR &N IN GROUP=&I. AND COMPOSE=&COMPOS";
title ' '; /*RSG 02/2005 blank out title for next loop*/
  %if &i=1 %then %do;
  data sefin&compos;
   set sefin&compos._1(keep=&byvar sde&i); by &byvar;
  rename sde&i=semean&i;
  %end;
  %else %do;
  data sefin&compos;
  merge sefin&compos sefin&compos._&i(keep=&byvar sde&i); by &byvar;
  rename sde&i=semean&i;
  run;
  %end;
 %end;
%end;
data out. & type.compos & compos;
merge compos&compos sefin&compos; by &byvar;
run;
PROC PRINT DATA=OUT.&TYPE.COMPOS&COMPOS;
     TITLE1 COMPTITL;
RUN;
%MEND COMPOSIT;
      set the parameters here -;
*****************************
* call the macro for each composite;
*****************************
                                       /*MJS 02/04/04*/
%COMPOSIT (type=R,compos=1,var1=R05011,var2=R05013,var3=R05027,var4=R05029,qcount=4);
%COMPOSIT (type=R,compos=2,var1=R05017,var2=R05022,var3=R05019,var4=R05030,qcount=4);
%COMPOSIT (type=R,compos=3,var1=R05033,var2=R05034,var3=R05035,var4=R05036,qcount=4);
%COMPOSIT (type=R,compos=4,var1=R05031,var2=R05032,qcount=2);
%COMPOSIT (type=R,compos=5,var1=R05043,var2=R05045,var3=R05047,qcount=3);
%COMPOSIT (type=R,compos=6,var1=R05040,var2=R05041,qcount=2);
%COMPOSIT (type=C,compos=1,var1=R05011,var2=R05013,var3=R05027,var4=R05029,qcount=4);
%COMPOSIT (type=C,compos=2,var1=R05017,var2=R05022,var3=R05019,var4=R05030,qcount=4);
%COMPOSIT (type=C,compos=3,var1=R05033,var2=R05034,var3=R05035,var4=R05036,qcount=4);
%COMPOSIT (type=C,compos=4,var1=R05031,var2=R05032,gcount=2);
%COMPOSIT (type=C,compos=5,var1=R05043,var2=R05045,var3=R05047,qcount=3);
%COMPOSIT (type=C,compos=6,var1=R05040,var2=R05041,qcount=2);
```

## G.8.K ReportCards\CAHPS\_Adult2005\FILES.INC - Include file in composit.sas.

```
SET
IN.C_R05040
IN.C_R05041
;
```

## G.9.A LOADWEB\LOADCAHP.SAS - Convert CAHPS Scores into WEB layout - Annual.

```
****************
* PROGRAM: LOADCAHP.SAS
         2004 DOD HEALTH CARE SURVEY ANALYSIS (8860-410)
* PURPOSE: Convert the CAHPS Scores Database into the WEB layout
* WRITTEN: 06/01/2000 BY KEITH RATHBUN
* MODIFIED: 1) 01/28/2002 BY KEITH RATHBUN, Updated to support the 2000 survey.
* 2) 01/07/2003 BY KEITH RATHBUN, Updated to support the 2002 survey.
* 3) 02/06/2004 BY MIKE SCOTT, Updated for the 2003 Annual Report.
* 4) 02/2005 BY REGINA GRAMSS, Updated for 2004 Annual Report. Change
    region variable to XSERVREG
* INPUTS: 1) CAHPS Individual and Composite data sets with adjusted scores
* OUTPUT: 1) LOADCAHP.SD2 - Combined CAHPS Scores Database in WEB layout
* INCLUDES: 1) LOADCAHQ.INC - Format definitions for CAHPS Individual
   and composite data sets
* NOTES:
* 1) The following steps need to be run prior to this program:
    - STEP1.SAS - Recode questions and generate group files
   - STEP2.SAS - Calculate individual adjusted scores for group 1-8
    - COMPOSIT.SAS - Calculate composite adjusted scores for group 1-8
* 2) The output file (LOADCAHP.SD2) will be run through the
   MAKEHTML.SAS program to generate the WEB pages.
******************
* Assign data libraries and options
LIBNAME IN V612 "..\REPORTCARDS\CAHPS_ADULT2005\DATA"; /*MJS 02/06/04*/
LIBNAME OUT V612 ".";
LIBNAME LIBRARY "..\..\DATA\FMTLIB";/*RSG 02/2005*/
*LIBNAME IN V612 "F:\2004\PROGRAMS\REPORTCARDS\CAHPS_ADULT2004\DATA"; /*MJS 02/06/04*/
*LIBNAME OUT V612 "F:\2004\PROGRAMS\LOADWEB";
*LIBNAME LIBRARY "F:\2004\DATA\FMTLIB";/*RSG 02/2005*/
OPTIONS PS=79 LS=132 COMPRESS=YES NOCENTER NOFMTERR MPRINT MLOGIC;
************************
* Load Format definitions for CAHPS Individual and composite data sets.
%INCLUDE "LOADCAHQ.INC";
*******************
******************
* Process Macro Input Parameters:
* 1) QUESTION = Variable Question Name (DSN).
    - For individual Questions it is the variable name
    - For composite Questions it is called xCOMPOSn
     where n = a predefined composite # and
* x = R (Region) or C (Catchment)
* 2) TYPE = Type of Score (COMPOSITE or INDIVIDUAL)
* 3) REGCAT = Region/Catchment Area
%MACRO PROCESS(QUESTION=,TYPE=,REGCAT=);
******************
* Assign value for BENTYPE composite year
*************************
%LET YEAR = 2005; /*MJS 02/04/04*/
```

```
* Assign prefix for weighted/unweighted count variables.
* Unweighted counts are REGCNTn or CATCNTn where n=group number.
* Weighted counts are REGWGTn or CATWGTn where n=group number.
%IF "&REGCAT" = "Region" %THEN %DO;
  %LET PREFIX = REG;
%FMD:
%ELSE %IF "&REGCAT" = "Catchment" %THEN %DO;
  %LET PREFIX = CAT;
%END;
%ELSE %DO;
  %PUT "ERROR: Invalid Type = &TYPE";
%END;
*************************
* Convert the CAHPS individual Scores Record into WEB layout.
* There are 8 logical records (adjusted scores) per physical record:
   Adjusted Score Definitions
   Group Number
* 1. Prime enrolleesXINS_COV IN (1,2,6) AND H99004=4
* 2. Enrollees w/mil PCM XENR_PCM IN (1,2,6) AND H99004=4
* 3. Enrollees w/civ PCM
                        XENR_PCM = 3 AND H99004=4
* 4. Nonenrollees XINS_COV IN (3,4,5)
* 5. Active duty BFGROUPP=1
* 6. Active duty dependents BFGROUPP=2
* 7. Retirees and dependents BFGROUPP IN (3,4)
* 8. All beneficiaries
                        All beneficiaries
DATA &OUESTION;
  SET IN. & QUESTION;
  LENGTH MAJGRP $30;
  LENGTH REGION $25;
                   /*RSG 02/2005 Increased length to accommodate new region*/
  LENGTH REGCAT $42;
  LENGTH BENTYPE $50;
  LENGTH BENEFIT $34;
  LENGTH TIMEPD $5; /*RSG 02/2005*/
  *************************
  * Assign Region;
             **************************************
  %IF &REGCAT = Region %THEN %DO;
     REGION = PUT(XSERVREG, SERVREGF.);
  %END;
  %ELSE %IF &REGCAT = Catchment %THEN %DO;
     REGION = PUT(XSERVIND, SERVREGF.);
  * Assign benefit and benefit type;
  **********************
  IF "&TYPE" = "INDIVIDUAL" THEN DO;
     IF DEPENDNT IN("R05037","R05048","R05009","R05015") THEN /*MJS 02/04/04*/
       BENTYPE = "Composite";
    ELSE
 BENTYPE = PUT(DEPENDNT, $BENTYPF.);
    BENEFIT = PUT(DEPENDNT, $BENEF.);
     TIMEPD = "&YEAR";
  ELSE IF "&TYPE" = "COMPOSITE" THEN DO;
    BENTYPE = "Composite"; ***MJS 07/03/03 Changed from BENTYPE = PUT(&YEAR, $BENTYPF.);
    BENEFIT = PUT(DEPENDNT, SBENEF.);
    TIMEPD = "&YEAR";
  END;
  ELSE PUT "ERROR: Invalid TYPE = &TYPE";
  ************************
  * For now, Initialize Significance test to zero.;
  ***********************
```

```
SIG = 0;
* Assign Region/Catchment Area;
                  ************
%IF &REGCAT = Region %THEN %DO;
 REGCAT = PUT(XSERVREG, SERVREGF.);
%ELSE %IF &REGCAT = Catchment %THEN %DO;
 REGCAT = PUT(CACSMPL,CACR.);
%END;
%ELSE %DO;
 PUT "ERROR: Invalid REGCAT = &REGCAT";
%END;
* 1 = Prime Enrollees ;
MAJGRP = PUT(1,MAJGRPF.);
SCORE = ADJ1;
SEMEAN = SEMEAN1;
N_OBS = &PREFIX.CNT1;
N_WGT = &PREFIX.WGT1;
OUTPUT;
* 2 = Enrollees with military PCM ;
*************************
MAJGRP = PUT(2,MAJGRPF.);
SCORE = ADJ2;
SEMEAN = SEMEAN2;
N_OBS = &PREFIX.CNT2;
N_WGT = &PREFIX.WGT2;
OUTPUT;
* 3 = Enrollees with civilian PCM ;
********************
%IF &REGCAT = Region %THEN %DO;
 MAJGRP = PUT(3,MAJGRPF.);
  SCORE = ADJ3;
  SEMEAN = SEMEAN3;
 N OBS = &PREFIX.CNT3;
 N_WGT = &PREFIX.WGT3;
 OUTPUT;
%END;
*************************
* 4 = Non-enrolled beneficiaries ;
**********************
%IF &REGCAT = Region %THEN %DO;
 MAJGRP = PUT(4, MAJGRPF.);
  SCORE = ADJ4;
 SEMEAN = SEMEAN4;
 N_OBS = &PREFIX.CNT4;
 N WGT = &PREFIX.WGT4;
 OUTPUT;
%END;
* 5 = Active duty;
******************************
MAJGRP = PUT(5,MAJGRPF.);
SCORE = ADJ5;
SEMEAN = SEMEAN5;
N OBS = &PREFIX.CNT5;
N_WGT = &PREFIX.WGT5;
OUTPUT;
* 6 = Active duty dependents;
```

```
%IF &REGCAT = Region %THEN %DO;
     MAJGRP = PUT(6,MAJGRPF.);
     SCORE = ADJ6;
     SEMEAN = SEMEAN6;
     N_OBS = &PREFIX.CNT6;
    N_WGT = &PREFIX.WGT6;
     OUTPUT;
  %END;
  * 7 = Retirees and dependents;
  %IF &REGCAT = Region %THEN %DO;
     MAJGRP = PUT(7, MAJGRPF.);
     SCORE = ADJ7;
     SEMEAN = SEMEAN7;
    N_OBS = &PREFIX.CNT7;
     N_WGT = &PREFIX.WGT7;
     OUTPUT;
  %END;
  * 8 = All Beneficiaries ;
  MAJGRP = PUT(8,MAJGRPF.);
  SCORE = ADJ8;
  SEMEAN = SEMEAN8;
  N_OBS = &PREFIX.CNT8;
  N_WGT = &PREFIX.WGT8;
  OUTPUT;
KEEP MAJGRP
   REGION
   REGCAT
   BENTYPE
    BENEFIT
    TIMEPD
    SCORE
    SEMEAN
   N OBS
   N_WGT
   SIG
RUN;
%MEND;
/*MJS 02/04/04*/
********************************
* COMPOSITE # 1.;
* GETTING NEEDED CARE VARIABLES.;
*************************
%PROCESS(QUESTION=RCOMPOS1,TYPE=COMPOSITE, REGCAT=Region);
%PROCESS(QUESTION=R_R05011, TYPE=INDIVIDUAL, REGCAT=Region);
%PROCESS(QUESTION=R_R05013,TYPE=INDIVIDUAL,REGCAT=Region);
%PROCESS(QUESTION=R_R05027,TYPE=INDIVIDUAL,REGCAT=Region);
%PROCESS(QUESTION=R_R05029, TYPE=INDIVIDUAL, REGCAT=Region);
%PROCESS(QUESTION=CCOMPOS1,TYPE=COMPOSITE, REGCAT=Catchment);
%PROCESS(QUESTION=C_R05011,TYPE=INDIVIDUAL,REGCAT=Catchment);
%PROCESS(QUESTION=C_R05013, TYPE=INDIVIDUAL, REGCAT=Catchment);
%PROCESS(QUESTION=C_R05027,TYPE=INDIVIDUAL,REGCAT=Catchment);
%PROCESS(QUESTION=C_R05029,TYPE=INDIVIDUAL,REGCAT=Catchment);
*****************************
* COMPOSITE # 2.;
* GETTING CARE QUICKLY VARIABLES.;
****************************
%PROCESS(QUESTION=RCOMPOS2,TYPE=COMPOSITE, REGCAT=Region);
%PROCESS(QUESTION=R_R05017,TYPE=INDIVIDUAL,REGCAT=Region);
%PROCESS(QUESTION=R_R05019,TYPE=INDIVIDUAL,REGCAT=Region);
%PROCESS(QUESTION=R_R05022,TYPE=INDIVIDUAL,REGCAT=Region);
%PROCESS(QUESTION=R_R05030, TYPE=INDIVIDUAL, REGCAT=Region);
```

\*\*\*\*\*\*\*\*\*\*\*\*\*\*\*\*\*\*\*\*\*\*\*\*

```
%PROCESS(QUESTION=CCOMPOS2,TYPE=COMPOSITE, REGCAT=Catchment);
%PROCESS(QUESTION=C_R05017,TYPE=INDIVIDUAL,REGCAT=Catchment);
%PROCESS(QUESTION=C_R05019,TYPE=INDIVIDUAL,REGCAT=Catchment);
%PROCESS(QUESTION=C_R05022, TYPE=INDIVIDUAL, REGCAT=Catchment);
%PROCESS(QUESTION=C_R05030,TYPE=INDIVIDUAL,REGCAT=Catchment);
* COMPOSITE # 3.;
* HOW WELL DOCTORS COMMUNICATE.;
************************
%PROCESS(QUESTION=RCOMPOS3, TYPE=COMPOSITE, REGCAT=Region);
%PROCESS(QUESTION=R_R05033,TYPE=INDIVIDUAL,REGCAT=Region);
%PROCESS(OUESTION=R R05034,TYPE=INDIVIDUAL,REGCAT=Region);
%PROCESS(QUESTION=R_R05035,TYPE=INDIVIDUAL,REGCAT=Region);
%PROCESS(QUESTION=R_R05036,TYPE=INDIVIDUAL,REGCAT=Region);
%PROCESS(QUESTION=CCOMPOS3,TYPE=COMPOSITE, REGCAT=Catchment);
%PROCESS(QUESTION=C_R05033,TYPE=INDIVIDUAL,REGCAT=Catchment);
%PROCESS(QUESTION=C_R05034,TYPE=INDIVIDUAL,REGCAT=Catchment);
%PROCESS(QUESTION=C_R05035,TYPE=INDIVIDUAL,REGCAT=Catchment);
%PROCESS(QUESTION=C_R05036,TYPE=INDIVIDUAL,REGCAT=Catchment);
* COMPOSITE # 4.;
* COURTEOUS AND HELPFUL OFFICE STAFF.;
**************************
%PROCESS(QUESTION=RCOMPOS4, TYPE=COMPOSITE, REGCAT=Region);
%PROCESS(QUESTION=R_R05031,TYPE=INDIVIDUAL,REGCAT=Region);
%PROCESS(QUESTION=R_R05032,TYPE=INDIVIDUAL,REGCAT=Region);
%PROCESS(QUESTION=CCOMPOS4,TYPE=COMPOSITE, REGCAT=Catchment);
%PROCESS(QUESTION=C_R05031,TYPE=INDIVIDUAL,REGCAT=Catchment);
%PROCESS(QUESTION=C_R05032,TYPE=INDIVIDUAL,REGCAT=Catchment);
************************
* COMPOSITE # 5.;
* CUSTOMER SERVICE.;
*************************
%PROCESS(OUESTION=RCOMPOS5,TYPE=COMPOSITE, REGCAT=Region );
%PROCESS(QUESTION=R_R05043,TYPE=INDIVIDUAL,REGCAT=Region);
%PROCESS(QUESTION=R_R05045,TYPE=INDIVIDUAL,REGCAT=Region);
%PROCESS(QUESTION=R_R05047,TYPE=INDIVIDUAL,REGCAT=Region);
%PROCESS(QUESTION=CCOMPOS5,TYPE=COMPOSITE, REGCAT=Catchment);
%PROCESS(QUESTION=C_R05043,TYPE=INDIVIDUAL,REGCAT=Catchment);
\verb§PROCESS(QUESTION=C_R05045, \verb|TYPE=INDIVIDUAL, \verb|REGCAT=Catchment|)|;
%PROCESS(QUESTION=C_R05047, TYPE=INDIVIDUAL, REGCAT=Catchment);
************************
* COMPOSITE # 6.;
* CLAIMS PROCESSING.;
*************************
%PROCESS(QUESTION=RCOMPOS6, TYPE=COMPOSITE, REGCAT=Region);
%PROCESS(QUESTION=R_R05040,TYPE=INDIVIDUAL,REGCAT=Region);
%PROCESS(QUESTION=R_R05041,TYPE=INDIVIDUAL,REGCAT=Region);
%PROCESS(QUESTION=CCOMPOS6,TYPE=COMPOSITE, REGCAT=Catchment);
%PROCESS(QUESTION=C_R05040,TYPE=INDIVIDUAL,REGCAT=Catchment);
%PROCESS(OUESTION=C R05041,TYPE=INDIVIDUAL,REGCAT=Catchment);
************************
* INDIVIDUAL # 1.;
* RATING OF ALL HEALTH CARE: 0 - 10.;
%PROCESS(QUESTION=R_R05037,TYPE=INDIVIDUAL,REGCAT=Region);
%PROCESS(QUESTION=C_R05037,TYPE=INDIVIDUAL,REGCAT=Catchment);
************************
* INDIVIDUAL # 2.;
* RATING OF HEALTH PLAN: 0 - 10.;
%PROCESS(QUESTION=R_R05048,TYPE=INDIVIDUAL,REGCAT=Region)
%PROCESS(OUESTION=C R05048, TYPE=INDIVIDUAL, REGCAT=Catchment)
```

```
* INDIVIDUAL # 3.;
* RATING OF PERSONAL DOCTOR: 0 - 10.;
                              ************
%PROCESS(QUESTION=R_R05009,TYPE=INDIVIDUAL,REGCAT=Region);
%PROCESS(QUESTION=C_R05009,TYPE=INDIVIDUAL,REGCAT=Catchment);
*************************
* INDIVIDUAL # 4.;
* SPECIALTY CARE: 0 - 10.;
************************
%PROCESS(QUESTION=R_R05015,TYPE=INDIVIDUAL,REGCAT=Region);
%PROCESS(QUESTION=C_R05015,TYPE=INDIVIDUAL,REGCAT=Catchment);
************************
* STACK up all of the files into one final output dataset.;
***************************
DATA OUT.LOADCAHP;
  SET R_R05011 C_R05011
     R_R05013 C_R05013
     R_R05027 C_R05027
     R_R05029 C_R05029
     R R05017 C R05017
     R_R05019 C_R05019
     R_R05022 C_R05022
     R_R05030 C_R05030
     R_R05033 C_R05033
     R_R05034 C_R05034
     R_R05035 C_R05035
     R_R05036 C_R05036
     R_R05031 C_R05031
     R_R05032 C_R05032
     R_R05043 C_R05043
     R R05045 C R05045
     R_R05047 C_R05047
     R_R05040 C_R05040
     R R05041 C R05041
     R_R05037 C_R05037
     R_R05048 C_R05048
     R_R05009 C_R05009
     R_R05015 C_R05015
     RCOMPOS1 CCOMPOS1
     RCOMPOS2 CCOMPOS2
     RCOMPOS3 CCOMPOS3
     RCOMPOS4 CCOMPOS4
     RCOMPOS5 CCOMPOS5
     RCOMPOS6 CCOMPOS6
   IF SCORE = . THEN DELETE;
RUN;
TITLE1 "2005 DOD Health Survey Scores/Report Cards (6077-410)";
TITLE2 "Program Name: LOADCAHP.SAS By Keith Rathbun";
TITLE3 "Program Inputs: CAHPS Individual and Composite data sets with adjusted scores";
TITLE4 "Program Outputs: LOADCAHP.SD2 - Combined CAHPS Scores Database in WEB layout";
PROC FREO;
TABLES BENEFIT BENTYPE MAJGRP REGION REGCAT
     REGION*REGCAT
    /MISSING LIST;
RUN;
```

\*\*\*\*\*\*\*\*\*\*\*\*\*\*\*\*\*\*\*\*\*\*\*\*

# G.9.B LOADWEB\LOADCAHQ.INC - Format definitions for converting the Scores Database into the WEB layout - Annual.

```
****************
* PROGRAM: LOADCAHQ.INC
           QUARTERLY DOD HEALTH CARE SURVEY ANALYSIS (8860-410)
* PURPOSE: Format definitions for converting the CAHPS Scores Database
* into the WEB layout.
* WRITTEN: 11/09/2000 BY KEITH RATHBUN, Adapted from LOADCAHP.INC.
* MODIFIED: 1) 08/13/2001 BY KEITH RATHBUN, Added XSERVAFF format to
    accommodate the short reports.
* 2) 01/24/2002 BY KEITH RATHBUN, Added BENTYPF = 1998,1999,2000
   added catchment composites.
^{\star} 3) 04/10/2002 BY KEITH RATHBUN, Added parameters for 2002 survey.
* 4) 04/03/2003 BY MIKE SCOTT, Added parameters for 2003 survey.
* 5) 07/08/2003 BY MIKE SCOTT, Added formats GETNCARE, GETCAREQ,
    CRTSHELP, HOWWELL, CUSTSERV, CLMSPROC, and PREVCARE.
^{\star} 6) 03/22/2004 BY KEITH RATHBUN, Added parameters for 2004 survey.
    Changed R04031 to be "Wait Less than 15 Minutes For Appointment".
* 7) 05/06/2004 BY MIKE SCOTT, Changed R04031 back to 2003 version of
    the label ("Wait More than 15 Minutes Past Appointment") so that
    the Q1 2004 version of the question is consistent with past
    versions. The label will be changed to the new version ("Waiting
    in the Doctor's Office") in Makehtmq.sas.
* INPUTS: No direct input
* OUTPUT:
         No direct output
           1) Under the new contract (8860), the survey year was changed
    to be based on the year the survey is administered (2002) \,
    as opposed to the questioning reference frame (2001). This
    include file contains variable names for both the 2001
    survey administration year and the the 2002 administration
    year surveys.
****************
* FORMAT Definitions
****************************
PROC FORMAT;
  VALUE MAJGRPF
     1 = "Prime Enrollees "
     2 = "Enrollees with Military PCM"
     3 = "Enrollees with Civilian PCM"
     4 = "Non-enrolled Beneficiaries "
     5 = "Active Duty
     6 = "Active Duty Dependents
     7 = "Retirees and Dependents
     8 = "All Beneficiaries"
  VALUE XSERVAFF
     1 = "ARMY"
     2 = "AIR FORCE"
     3 = "NAVY"
     4 = "OTHER"
  VALUE REGIONF
     0 = "CONUS MHS "
     1 = "North"
     2 = "South"
     3 = "West"
     4 = "Overseas"
  VALUE SERVREGF
     1 = "North Army"
     2 = "North Air Force"
```

```
3 = "North Navy"
      4 = "North Other"
      5 = "South Army"
      6 = "South Air Force"
      7 = "South Navy"
      8 = "South Other'
      9 = "West Army"
     10 = "West Air Force"
     11 = "West Navy"
     12 = "West Other"
     13 = "Overseas Army"
     14 = "Overseas Air Force"
     15 = "Overseas Navy"
     16 = "Overseas Other"
     17 = "CONUS ARMY"
     18 = "CONUS AIR FORCE"
     19 = "CONUS NAVY"
     20 = "CONUS OTHER"
   VALUE $BENTYPF
              " = "1998 "
    "1998
              " = "1999
    "1999
    "2000
             " = "2000
              " = "2001
    "2001
              " = "2002
    "2002
              " = "2003
    "2003
              " = "2004
    "2004
              " = "2005
    "2000 Q1 " = "January, 2000 to December, 2000
    "2000 Q2 " = "April, 2000 to March, 2001"
    "2000 Q3 " = "July, 2000 to June, 2001 "
    "2000 Q4 " = "October, 2000 to September, 2001
    "2002 Q1 " = "January, 2001 to December, 2001
    "2002 \tilde{Q}2 " = "April, 2001 to March, 2002"
    "2002 Q3 " = "July, 2001 to June, 2002 "
    "2002 Q4 " = "October, 2001 to September, 2002
    "2003 Q1 " = "January, 2002 to December, 2002
    "2003 Q2 " = "April, 2002 to March, 2003"
    "2003 Q3 " = "July, 2002 to June, 2003 "
    "2003 Q4 " = "October, 2002 to September, 2003
    "2004 Q1 " = "January, 2003 to December, 2003
    "2004 Q2 " = "April, 2003 to March, 2004"
    "2004 Q3 " = "Quarter 3, CY 2004
    "2004 Q4 " = "Quarter 4, CY 2004
    "2005 \tilde{Q}1 " = "Quarter 1, CY 2005
    "2005 Q2 " = "Quarter 2, CY 2005
    "2005 Q3 " = "Quarter 3, CY 2005
    "2005 Q4 " = "Quarter 4, CY 2005"
    /* Admin. Year Defn. */
                              2003
    /* 2001 2002
                                              2004 */
    /***************
    "R00007 ", "R02009 ", "R03009 ", "R04011", "R05011" = "Problems Getting Personal
Doctor/Nurse "
    "R00014 ", "R02016 ", "R03013 ", "R04013", "R05013" = "Problems Getting Referral to
Specialist
    "R00028 ", "R02030 ", "R03027 ", "R04028", "R05027" = "Problems Getting Necessary Care
    "R00029 ", "R02031 ", "R03028 ", "R04030", "R05029" = "Delays in Care while Awaiting
Approval
    "R00019 ", "R02021 ", "R03018 ", "R04018", "R05017" = "Advice over Telephone "
"R00021 ", "R02023 ", "R03020 ", "R04023", "R05022" = "Wait for Routine Visit "
"R00024 ", "R02026 ", "R03023 ", "R04020", "R05019" = "Wait for Urgent Care "
"R00030 ", "R02032 ", "R03029 ", "R04031", "R05030" = "Wait More than 15 Minutes Past
              ", "R02032
Appointment
                           ", "R03032
", "R03033
                                         ", "R04034", "R05033" = "Listens Carefully "
", "R04035", "R05034" = "Explains so You can Understand
    "R00033
              ", "R02035
    "R00034
              ", "R02036
    "R00035 ", "R02037
                            ", "R03034
                                         ", "R04036", "R05035" = "Shows Respect"
                           ", "R03035
                                         ", "R04037", "R05036" = "Spends Time with You
", "R04032", "R05031" = "Courteous and Respectful
    "R00036 ", "R02038
    "R00031
              ", "R02033
                            ", "R03030
    "R00032 ", "R02034 ", "R03031 ", "R04033", "R05032" = "Helpful
    "R00048 ", "R02048 ", "R03044 ", "R04045", "R05043" = "Problem Finding/Understanding Written
Material"
```

```
"R00050 ", "R02050 ", "R03046 ", "R04047", "R05045" = "Problem Getting Help from Customer
Service
    "R00044", "R02044", "R03040", "R04041", "R05040" = "Claims Handled in a Reasonable Time"
    "R00045 ", "R02045 ", "R03041
                                         ", "R04042", "R05041" = "Claims Handled Correctly
                                         ", "R04038", "R05037" = "Health Care
", "R04054", "R05048" = "Health Plan
    "R00037 ", "R02039 ", "R03036 "R00056 ", "R02056 ", "R03052
    "R00009 ", "R02011 ", "R03011 ", "R04009", "R05009" = "Primary Care Manager "R00016 ", "R02018 ", "R03015 ", "R04015", "R05015" = "Specialty Care "
         "PHYSIC " = "Physical
         "MENTAL " = "Mental"
   VALUE $BENEF
    "RCOMPOS1", "CCOMPOS1", "R00007", "R00014", "R00028", "R00029",
       "R02009", "R02016", "R02030", "R02031",
      "R03009", "R03013", "R03027", "R03028",
      "R04011", "R04013", "R04028", "R04030",
      "R05011", "R05013", "R05027", "R05029"
    = "Getting Needed Care
    "RCOMPOS2", "CCOMPOS2", "R00019", "R00021", "R00024", "R00030",
       "R02021", "R02023", "R02026", "R02032",
      "R03018", "R03020", "R03023", "R03029",
      "R04018", "R04023", "R04020", "R04031",
      "R05017", "R05022", "R05019", "R05030"
    = "Getting Care Quickly "
    "RCOMPOS3", "CCOMPOS3", "R00033", "R00034", "R00035", "R00036",
       "R02035", "R02036", "R02037", "R02038",
       "R03032", "R03033", "R03034", "R03035",
       "R04034", "R04035", "R04036", "R04037",
       "R05033", "R05034", "R05035", "R05036"
    = "How Well Doctors Communicate "
    "RCOMPOS4", "CCOMPOS4", "R00031", "R00032",
       "R02033", "R02034",
      "R03030", "R03031",
      "R04032", "R04033",
       "R05031", "R05032"
    = "Courteous and Helpful Office Staff "
    "RCOMPOS5", "CCOMPOS5", "R00048", "R00050", "R00055",
       "R02048", "R02050", "R02055",
      "R03044","R03046","R03051",
      "R04045", "R04047", "R04053",
      "R05043", "R05045", "R05047"
    = "Customer Service"
    "RCOMPOS6", "CCOMPOS6", "R00044", "R00045",
       "R02044", "R02045",
      "R03040", "R03041",
      "R04041", "R04042", "R05040", "R05041"
    = "Claims Processing
    "RCOMPOS11", "COMPOS11", "MENTAL", "PHYS"
    = "Health Status "
    /**************
    /* Admin. Year Defn. */
    /* 2001 2002
                              2003
                                         2004 */
    /************
    "R00037", "R02039", "R03036", "R04038", "R05037" = "Health Care "
"R00056", "R02056", "R03052", "R04054", "R05048" = "Health Plan "
"R00009", "R02011", "R03011", "R04009", "R05009" = "Primary Care Manager
"R00016", "R02018", "R03015", "R04015", "R05015" = "Specialty Care"
   ;
VALUE BEN
/* 0 = 'Total' deleted no longer calculating total 04/2005 RSG ***/
  1 = 'Getting Needed Care'
  2 = 'Getting Care Quickly'
  3 = 'Courteous and Helpful Office Staff'
  4 = 'How Well Doctors Communicate'
  5 = 'Customer Service'
  6 = 'Claims Processing'
  7 = 'Health Plan'
```

```
8 = 'Health Care'
 9 = 'Primary Care Manager'
10 = 'Specialty Care'
11 = 'Preventive Care'
12 = 'Healthy Behavior';
 VALUE MAJOR
  1 = "Prime Enrollees "
  2 = "Enrollees with Military PCM"
  3 = "Enrollees with Civilian PCM"
  4 = "Non-enrolled Beneficiaries "
  5 = "Active Duty "
  6 = "Active Duty Dependents
  7 = "Retirees and Dependents
  8 = "All Beneficiaries";
  VALUE GETNCARE
  1 = "Problems Getting Personal Doctor/Nurse"
  2 = "Problems Getting Referral to Specialist"
  3 = "Problems Getting Necessary Care"
  4 = "Delays in Care while Awaiting Approval"
  5 = "Composite";
 VALUE GETCAREQ
  1 = "Advice over Telephone"
  2 = "Wait for Routine Visit"
  3 = "Wait for Urgent Care"
  4 = "Wait More than 15 Minutes Past Appointment"
  5 = "Composite";
  VALUE CRTSHELP
  1 = "Courteous and Respectful"
  2 = "Helpful"
  3 = "Composite";
 VALUE HOWWELL
  1 = "Listens Carefully"
  2 = "Explains so You can Understand"
  3 = "Shows Respect"
  4 = "Spends Time with You"
  5 = "Composite";
 VALUE CUSTSERV
  1 = "Problem Finding/Understanding Written Material"
  2 = "Problem Getting Help from Customer Service"
  3 = "Problem with Paperwork"
  4 = "Composite";
 VALUE CLMSPROC
  1 = "Claims Handled in a Reasonable Time"
  2 = "Claims Handled Correctly"
  3 = "Composite";
 VALUE PREVCARE
  1 = "Mammography"
  2 = "Pap Smear"
  3 = "Hypertension"
  4 = "Prenatal Care"
  5 = "Composite";
 VALUE SMOKEF
  1 = "Non-Smoking Rate"
  2 = "Counselled To Quit"
  3 = "Percent Not Obese"
  4 = "Composite";
RUN;
```

G-206

#### G.10.A Benchmark\BENCHA03.SAS - Calculate CAHPS Benchmark data for HCSDB - Annual.

\*\*\*\*\*\*\*\*\*\*\*\*\*\*\*\*\*\*\*\*\*\*

```
* PROGRAM: BENCHA03.SAS
           2005 DOD HEALTH CARE SURVEY ANALYSIS (6077-410)
* PURPOSE: Adjust 2003 Adult CAHPS Benchmarks
* WRITTEN: June 2000 BY ERIC SCHONE
* INPUTS: 1) BENCHA02.SD2 - 2003 Adult CAHPS Questions Renamed to be
    consistent with the 2004 MPR DOD Survey.
* 2) GROUP8.SD2 - CAHPS Group8 (all beneficiaries) Dataset
* OUTPUTS: 1) Benchmark Composite Scores Data Sets
* MODIFIED: 1) Nov 2000 BY ERIC SCHONE - Output permanent datasets with
    scores and standard errors and process the rest of the
    composites and ratings.
* 2) Dec 2000 BY KEITH RATHBUN - Update variable names for
    Q1 2000 Survey.
* 3) Jan 2002 BY KEITH RATHBUN - Updated to run under SAS
    version 8 (changed INTERCEP to INTERCEPT).
* 4) Apr 2002 BY MIKE SCOTT - Updated variable names for Q1
    2002 Survey.
* 5) Jul 2002 BY MIKE SCOTT - Changed R00077 to R04075, since
    H02077 (health status) is back and was renamed to R04075
    in HSC022_1.sd2.
^{\star} 6) Mar 2003 BY MIKE SCOTT - Updated for 2003 survey.
* 7) May 2003 BY MIKE SCOTT - Changed ac03_01 to ac03_02.
* 8) Jun 2003 BY MIKE SCOTT - Updated for Q2 2003.
* 9) Oct 2003 BY MIKE SCOTT - Updated for Q3 2003.
*10) Mar 2004 BY MIKE SCOTT - Updated for Q1 2004.
*11) April 2004 BY KEITH RATHBUN - Updated to use the CAHPS 2003
    variable ac03_03.
          12) June 2004 BY REGINA GRAMSS - Updated to use for Q2 2004
*13) Sept 2004 BY REGINA GRAMSS - Update for Q3 2004
*14) May 2005 BY REGINA GRAMSS - Updated for Q1 2005
*15) Jul 2005 BY REGINA GRAMSS - Updated for Q2 2005
*16) Oct 2005 BY REGINA GRAMSS - Updated for Q3 2005
*17) Dec 2005 BY REGINA GRAMSS - Updated for Q4 2005
* NOTES:
* 1) Run this program after BENCHA01.SAS and BENCHA02.SAS.
^{\star} 2) This program will generate the input for BENCHA04.SAS.
******************
* Assign data libraries and options
libname in V612 '..\..\Q1_2005\Programs\Benchmark\Data';
                                                              /*Use BENCHA02.SD2 from Q1*/
libname in 2 V612 '...\ReportCards\CAHPS Adult2005\Data';
libname out V612 'Data';
LIBNAME LIBRARY "..\..\DATA\FMTLIB";
%let wgt=cwrwt;
OPTIONS MLOGIC MPRINT NOCENTER LS=132 PS=79;
%macro comb(f,t,q,l);
proc summary data=&f;
var &t;
where &q~=.;
weight &wgt;
output out=temp mean=&t;
run;
data temp;
set temp;
```

```
array old &t;
call symput('z',left(dim(old)));
run;
data temp(drop=_type_ &t);
set temp;
array old &t;
array new varl-var&z;
 do i=1 to &z;
  new(i)=old(i);
 end;
run;
data &q._&l;
merge temp c_&q;
array coeffs &t;
array means var1-var&z;
 DO I = 1 TO DIM(COEFFS);
  IF COEFFS(I) = . THEN COEFFS(I) = 0;
IF MEANS(I) = . THEN MEANS(I) = 0;
  ADJUST + ( COEFFS(I) * MEANS(I) );
ADJUST = ADJUST + intercept;
&q._&l=adjust;
run;
%mend comb;
%macro adjust(x,y);
proc summary data=setup;
where &x>.;
class product;
output out=count;
data count count2(rename=(_freq_=denom));
set count;
if _type_=0 then output count2;
else output count;
run;
data count(keep=pweight product);
if _n_=1 then set count2;
set count;
pweight=denom/_freq_;
run;
data temp;
merge count setup; by product;
proc summary data=temp;
where &x>.;
weight pweight;
var &y;
output out=temp2 mean=&y;
data temp2;
set temp2;
array old &y;
call symput('z',left(dim(old)));
run;
data temp2(keep=var1-var&z);
set temp2;
 array old &y;
array new var1-var&z;
 do i=1 to &z;
  new(i)=old(i);
  end;
```

```
run;
data temp;
set temp;
if _n_=1 then set temp2;
array old &y;
array new var1-var&z;
 do i=1 to &z;
 if old(i) = . then
  old(i)=new(i);
  end;
run;
proc reg data=temp outest=c_&x noprint;
model &x=&y;
weight pweight;
output out=r_&x r=r_&x;
run;
proc sort data=r_&x; by product;
run;
PROC DESCRIPT DATA=r_&x DESIGN=STRWR NOPRINT;
WEIGHT pweight;
SETENV DECWIDTH=4;
NEST product / missunit;
VAR R_&x;
 OUTPUT SEMEAN / TABLECELL=DEFAULT
FILENAME=s_&x;
RUN;
data s_&x(rename=(semean=s_&x));
set s_&x(keep=semean);
 %do i=1 %to 8;
  %if &i=8 %then %do;
   data group8;
   set in2.group5 in2.group6 in2.group7;
   run;
   %comb(group8,&y,&x,8);
  %end;
  %else %do;
   %comb(in2.group&i,&y,&x,&i);
  %end;
 %end;
%mend adjust;
/* adjust all the variables */
%macro comp(compno,a,b,c,d);
 %if &a~= %then %do;
  %let n=r_&a;
  %let m=s_&a;
  %do i=1 %to 8;
  %let p&i=&a._&i;
  %end;
  %let grpnum=1;
  proc sort data=r_&a;
   by mpid;
   run;
 %end;
 %if &b~= %then %do;
  %let n=%str(&n r_&b);
  %let m=%str(&m s_&b);
  %do i=1 %to 8;
   %let p&i=%str(&&p&i &b._&i);
  %end;
  %let grpnum=2;
   proc sort data=r_&b;
   by mpid;
   run;
 %end;
 %if &c~= %then %do;
 proc sort data=r_&c;
```

```
by mpid;
  run;
  %let grpnum=3;
  %let n=%str(&n r_&c);
  %do i=1 %to 8;
  %let p&i=%str(&&p&i &c._&i);
  %end;
  %let m=%str(&m s_&c); %end;
  if &d~= then &do;
  proc sort data=r_&d;
   by mpid;
   run;
   %let grpnum=4;
   %let n=%str(&n r_&d);
    %do i=1 %to 8;
     %let p&i=%str(&&p&i &d._&i);
    %end;
    %let m=%str(&m s_&d);
  %end;
data infile;
merge &n;
by mpid;
run;
proc corr outp=outf noprint;
var &n;
weight pweight;
run;
data final;
if _n_=1 then do;
%if &a~= %then %do;
  set s_&a;
  %end;
  %if &b~= %then %do;
  set s_&b;
  %end;
  %if &c~= %then %do;
  set s_&c;
  %end;
  %if &d~= %then %do;
  set s_&d;
  %end;
end;
set outf;
 call symput('s'||compress(_n_),substr(_name_,3));
where _type_='CORR';
run;
data final;
set final;
array r_val &n;
array s_val &m;
sde=0;
do i=1 to dim(s_val);
 %do i=1 %to &grpnum;
  if _name_="r_&&s&i" then
  sde=sde+r_val(i)*s_&&s&i*s_val(i);
  %end;
 end;
run;
data sefin&compno;
set final end=last;
 tv+sde;
if last then do;
sde=(tv**.5)/&grpnum;
output;
end;
%do i=1 %to 8;
```

```
data temp(keep=&&p&i);
 merge &&p&i;
 run;
data output;
set &&p&i;
totadj+adjust;
data output(keep=totadj);
set output end=last;
 if last then do;
 totadj=totadj/&grpnum;
 output;
end;
run;
data out&compno._&i;
merge output temp;
run;
data out.comp&compno._&i;
  merge out&compno._&i
        sefin&compno;
run;
%end;
%mend comp;
/* create composites */
proc sort data=in.bencha02 out=setup;
by product;
run;
data setup;
set setup;
if ^(model in (2,4));
if disp in ('M10','I10') ;
                             ***KRR 04/19/04 Changed _02 to _03;
data setup;
set setup; by product;
mpid=_n_;
if agegroup ne . then do;
age1824=0; age2534=0; age3544=0; age4554=0; age5564=0; age6574=0;
      if agegroup=1 then age1824=1;
else if agegroup=2 then age2534=1;
else if agegroup=3 then age3544=1;
 else if agegroup=4 then age4554=1;
else if agegroup=5 then age5564=1;
else if agegroup=6 then age6574=1;
 end;
run;
%INCLUDE "..\REPORTCARDS\CAHPS_Adult2005\CONVERT.SAS";
%CONT1(DSN=SETUP, NUM=7, Y=R05011 R05013 R05027 R05029 /*MJS 03/23/04 Changed 2003 to 2004
variables names*/
       R05043 R05045 R05047);
%CONT2(DSN=SETUP, NUM=4, Y=R05037 R05048 R05009 R05015);
%CONT3(DSN=SETUP, NUM=12, Y=R05017 R05022 R05019 R05030
       R05033 R05034 R05035 R05036
        R05031 R05032 R05040 R05041);
/* GETTING NEEDED CARE */
%adjust(r05011,age1824 age2534 age3544 age4554 age5564 age6574 r05066);
%adjust(r05013,age1824 age2534 age3544 age4554 age5564 age6574 r05066);
%adjust(r05027,age1824 age2534 age3544 age4554 age5564 age6574 r05066);
%adjust(r05029,age1824 age2534 age3544 age4554 age5564 age6574 r05066);
%comp(1,r05011,r05013,r05027,r05029);
/* GETTING NEEDED CARE QUICKLY */
%adjust(r05017,age1824 age2534 age3544 age4554 age5564 age6574 r05066);
%adjust(r05022,age1824 age2534 age3544 age4554 age5564 age6574 r05066);
%adjust(r05019,age1824 age2534 age3544 age4554 age5564 age6574 r05066);
%adjust(r05030,age1824 age2534 age3544 age4554 age5564 age6574 r05066);
%comp(2,r05017,r05022,r05019,r05030);
```

```
/* HOW WELL DOCTORS COMMUNICATE */
%adjust(r05033,age1824 age2534 age3544 age4554 age5564 age6574 r05066);
%adjust(r05034,age1824 age2534 age3544 age4554 age5564 age6574 r05066);
%adjust(r05035,age1824 age2534 age3544 age4554 age5564 age6574 r05066);
%adjust(r05036,age1824 age2534 age3544 age4554 age5564 age6574 r05066);
%comp(3,r05033,r05034,r05035,r05036);
/* COURTEOUS AND HELPFUL OFFICE STAFF */
%adjust(r05031,age1824 age2534 age3544 age4554 age5564 age6574 r05066);
%adjust(r05032,age1824 age2534 age3544 age4554 age5564 age6574 r05066);
%comp(4,r05031,r05032);
/* CUSTOMER SERVICE */
%adjust(r05043,age1824 age2534 age3544 age4554 age5564 age6574 r05066);
%adjust(r05045,age1824 age2534 age3544 age4554 age5564 age6574 r05066);
%adjust(r05047,age1824 age2534 age3544 age4554 age5564 age6574 r05066);
%comp(5,r05043,r05045,r05047);
/* CLAIMS PROCESSING */
%adjust(r05040,age1824 age2534 age3544 age4554 age5564 age6574 r05066);
%adjust(r05041,age1824 age2534 age3544 age4554 age5564 age6574 r05066);
%comp(6,r05040,r05041);
/* RATING ALL HEALTH CARE: 0 - 10 */
%adjust(r05037,age1824 age2534 age3544 age4554 age5564 age6574 r05066);
%comp(7,r05037);
/* RATING OF HEALTH PLAN: 0 - 10 */
%adjust(r05048,age1824 age2534 age3544 age4554 age5564 age6574 r05066);
%comp(8,r05048);
/* RATING OF PERSONAL DR: 0 - 10 */
%adjust(r05009,age1824 age2534 age3544 age4554 age5564 age6574 r05066);
%comp(9,r05009);
/* SPECIALTY CARE */
%adjust(r05015,age1824 age2534 age3544 age4554 age5564 age6574 r05066);
%comp(10,r05015);
```

# G.10.B Benchmark\BENCHA04.SAS - Convert the Benchmark Scores Database into the WEB layout - Annual.

\*\*\*\*\*\*\*\*\*\*\*\*\*\*\*\*

```
* PROGRAM: BENCHA04.SAS
* TASK:
          Quarterly DOD HEALTH CARE SURVEY ANALYSIS (6077-410)
* PURPOSE: Convert the Benchmark Scores Database into the WEB layout
* WRITTEN: 06/01/2000 BY KEITH RATHBUN
* INPUTS: 1) Benchmark data sets with adjusted scores
    (COMPn_i.SD2 where n = composite number and i = group number)
* OUTPUT: 1) BENCHA04.SD2 - Combined Benchmark Scores Database in WEB layout
* INCLUDES: 1) LOADCAHQ.INC - Format definitions for CAHPS Individual
   and composite data sets
* MODIFIED: 1) Dec 2000 by Keith Rathbun: Updated variable names for
    Q1 2000 Survey. For the quarterly survey group 8 (all benes)
    is being used as the benchmark for all groups (1-8). Thus,
    this group is copied and output to each of the other 7 groups.
* 2) 01/23/2002 by Mike Scott: Updated variable names to be consistent
    with 2000 survey.
* 4) 04/15/2002 by Mike Scott - Updated variable names for
    Q1 2002 Survey.
* 5) 03/21/2003 by Mike Scott - Updated for 2003 survey.
* 6) 06/26/2003 by Mike Scott - Updated for Q2 2003.
* 7) 07/03/2003 by Mike Scott - Added TIMEPD variable to be set to the period
    or 'Trend'. Changed from setting BENTYPE to the period or 'Trend' to
    setting to 'Composite'.
* 8) 07/18/2003 by Mike Scott - Added TIMEPD to FREQ.
* 9) 10/21/2003 by Mike Scott - Updated for Q3 2003.
*10) 03/23/2004 by Mike Scott - Updated for Q1 2004.
*11) 06/15/2004 by Regina Gramss - Updated for Q2 2004.
*12) 09/2004 by Regina Gramss - Updated for Q3 2004
*13) 05/2005
            by Regina Gramss - Updated for Q1 2005
            by Regina Gramss - Updated for Q3 2005
by Regina Gramss - Updated for Q4 2005
*14) 10/2005
*15) 12/2005
* NOTES:
* 1) The following steps need to be run prior to this program:
    - BENCHA01.SAS - Extract Benchmark variables
    - BENCHA02.SAS - Recode Benchmark variables
- BENCHA03.SAS - Construct Scores and SEMEAN datasets
* 2) The output file (BENCHA04.SD2) will be run through the
    MAKEHTML.SAS program to generate the WEB pages.
*********************
* Assign data libraries and options
LIBNAME IN V612 "DATA";
LIBNAME OUT V612 "DATA";
LIBNAME LIBRARY "..\..\DATA\FMTLIB";
OPTIONS PS=79 LS=132 COMPRESS=YES NOCENTER;
* Load Format definitions for CAHPS Individual and composite data sets.
*************************
%INCLUDE "..\LOADWEB\LOADCAHQ.INC";
******************
******************
* Process Macro Input Parameters:
* 1) CNUM = Composite or rating variable number (1-10)
* 2) GNUM = Group number (1-8)
```

```
* 3) NVAR = Number of variables in the composite
* 4) VARS = List of individual variables for composite
* 5) SE
      = List of individual standard error variables
   Adjusted Score Definitions
   Group Number
* 1. Prime enrolleesXINS_COV IN (1,2,6) AND H05007_R>=7
* 2. Enrollees w/mil PCM XENR_PCM IN (1,2,6) AND H05007_R>=7
* 3. Enrollees w/civ PCM
                       XENR_PCM = 3
                                      AND H05007 R>=7
* 4. Nonenrollees XINS_COV IN (3,4,5)
* 5. Active duty
              BFGROUPP = 1
* 6. Active duty dependents BFGROUPP = 2
* 7. Retirees and dependents BFGROUPP IN (3,4)
* 8. All Beneficiaries
*******************************
%MACRO PROCESS(CNUM=, GNUM=, NVAR=, VARS=, SE=);
* Assign value for BENTYPE composite year
*************************
%LET YEAR = "2005"; /*RSG 09/2004 UPDATED TO Q2 2005*/
* Convert benchmark scores datasets into WEB layout.
  DATA COMP&CNUM._&Gnum;
    SET IN.COMP&CNUM._&GNUM;
    LENGTH MAJGRP $30;
    LENGTH REGION $25;
    LENGTH REGCAT $26;
    LENGTH BENTYPE $50;
    LENGTH BENEFIT $34;
    LENGTH TIMEPD $35; ***MJS 07/03/03 Added line;
    *******************
    * For now, assign SIG = 0
    SIG = 0;
    ******************
    * Assign major group
     MAJGRP = PUT(&Gnum,MAJGRPF.);
    ******************
    * Assign Region and Regcat
    **************************
    REGION = "Benchmark";
    REGCAT = "Benchmark";
    *******************
    * Assign benefit and benefit type
                             ********************************
         &CNUM = 1 THEN BENEFIT = "Getting Needed Care";
    IF
    ELSE IF &CNUM = 2 THEN BENEFIT = "Getting Care Quickly";
ELSE IF &CNUM = 3 THEN BENEFIT = "How Well Doctors Communicate";
    ELSE IF &CNUM = 4 THEN BENEFIT = "Courteous and Helpful Office Staff";
    ELSE IF &CNUM = 5 THEN BENEFIT = "Customer Service";
    ELSE IF &CNUM = 6 THEN BENEFIT = "Claims Processing";
    ELSE IF &CNUM = 7 THEN BENEFIT = "Health Care";
    ELSE IF &CNUM = 8  THEN BENEFIT = "Health Plan";
    ELSE IF &CNUM = 9 THEN BENEFIT = "Primary Care Manager";
    ELSE IF &CNUM = 10 THEN BENEFIT = "Specialty Care";
    BENTYPE = "Composite"; ***MJS 07/03/03 Changed from BENTYPE = PUT(&YEAR, $BENTYPF.);
    TIMEPD = PUT(&YEAR, $BENTYPF.); ***MJS 07/03/03 Added;
    ******************
     * Assign composite score and SEMEAN
    ****************************
```

```
SCORE = TOTADJ;
    SEMEAN = SDE;
    ******************
    * Output composite score record for each REGION
    ************************
    OUTPUT;
    ********************
    * Now, output the individual score records
             ****************
    IF &NVAR GT 1 THEN DO;
      ARRAY ITEMS &VARS;
      ARRAY SE
             &SE;
      LENGTH NAME $8;
      DO I = 1 TO DIM(ITEMS); DROP I;
 CALL VNAME(ITEMS(I),NAME);
 NAME = SUBSTR(NAME,1,6);
 SCORE = ITEMS(I);
 SEMEAN = SE(I);
 BENTYPE = PUT(NAME, $BENTYPF.);
                      ***MJS 07/03/03 Added;
 TIMEPD = PUT(&YEAR, $BENTYPF.);
 OUTPUT;
     END;
   END;
  KEEP MAJGRP
     REGION
     REGCAT
     BENTYPE
     BENEFIT
           /*MJS 07/03/03 Added*/
     TIMEDD
     SEMEAN
     SCORE
     SIG
 RUN;
%MEND;
*********************
* COMPOSITE # 1.
* GETTING NEEDED CARE VARIABLES.
%PROCESS(CNUM=1, GNUM=8, NVAR=4, VARS=r05011_8 R05013_8 R05027_8 R05029_8, /*MJS 03/23/04 Changed
2003 to 2004 variables names*/
      SE=s_r05011 S_R05013 S_R05027 S_R05029);
******************
* COMPOSITE # 2.
* GETTING CARE QUICKLY VARIABLES.
%PROCESS(CNUM=2, GNUM=8, NVAR=4, VARS=R05017_8 R05022_8 R05019_8 R05030_8,
      SE=S_R05017 S_R05022 S_R05019 S_R05030);
* COMPOSITE # 3.
* HOW WELL DOCTORS COMMUNICATE.
%PROCESS(CNUM=3, GNUM=8, NVAR=4, VARS=R05033_8 R05034_8 R05035_8 R05036_8,
      SE=S_R05033 S_R05034 S_R05035 S_R05036);
*******************
* COMPOSITE # 4.
* COURTEOUS AND HELPFUL OFFICE STAFF.
************************
%PROCESS(CNUM=4, GNUM=8, NVAR=2, VARS=R05031_8 R05032_8, SE=S_R05031 S_R05032);
*************************
* COMPOSITE # 5.
* CUSTOMER SERVICE.
************************
%PROCESS(CNUM=5, GNUM=8, NVAR=3, VARS=R05043 8 R05045 8 R05047 8,
      SE=S_R05043 S_R05045 S_R05047);
```

```
* COMPOSITE # 6.
* CLAIMS PROCESSING.
******************************
%PROCESS(CNUM=6, GNUM=8, NVAR=2, VARS=R05040_8 R05041_8, SE=S_R05040 S_R05041);
************************
* INDIVIDUAL # 1.
* RATING OF ALL HEALTH CARE: 0 - 10.
                        *************
%PROCESS(CNUM=7, GNUM=8, NVAR=1, VARS=R05037_8, SE=S_R05037);
************************
* INDIVIDUAL # 2.
* RATING OF HEALTH PLAN: 0 - 10.
*************************
%PROCESS(CNUM=8, GNUM=8, NVAR=1, VARS=R05048_8, SE=S_R05048);
******************
* INDIVIDUAL # 3.
* RATING OF PERSONAL DOCTOR: 0 - 10.
*****************************
%PROCESS(CNUM=9, GNUM=8, NVAR=1, VARS=R05009_8, SE=S_R05009);
************************
* INDIVIDUAL # 4.
* SPECIALTY CARE: 0 - 10.
************************
%PROCESS(CNUM=10, GNUM=8, NVAR=1, VARS=R05015_8, SE=S_R05015);
******************
******************
* COMPOSITE # 1.
* GETTING NEEDED CARE VARIABLES.
                     ****************
%PROCESS(CNUM=1, GNUM=3, NVAR=4, VARS=r05011_3 R05013_3 R05027_3 R05029_3,
     SE=s_r05011 S_R05013 S_R05027 S_R05029);
************************
* COMPOSITE # 2.
* GETTING CARE QUICKLY VARIABLES.
                ********************
%PROCESS(CNUM=2, GNUM=3, NVAR=4, VARS=R05017_3 R05022_3 R05019_3 R05030_3,
     SE=S_R05017 S_R05022 S_R05019 S_R05030);
* COMPOSITE # 3.
* HOW WELL DOCTORS COMMUNICATE.
***************************
%PROCESS(CNUM=3, GNUM=3, NVAR=4, VARS=R05033_3 R05034_3 R05035_3 R05036_3,
     SE=S_R05033 S_R05034 S_R05035 S_R05036);
* COMPOSITE # 4.
* COURTEOUS AND HELPFUL OFFICE STAFF.
***********************
%PROCESS(CNUM=4, GNUM=3, NVAR=2, VARS=R05031_3 R05032_3, SE=S_R05031 S_R05032);
* COMPOSITE # 5.
* CUSTOMER SERVICE.
              *******************
%PROCESS(CNUM=5, GNUM=3, NVAR=3, VARS=R05043_3 R05045_3 R05047_3,
     SE=S R05043 S R05045 S R05047);
* COMPOSITE # 6.
* CLAIMS PROCESSING.
%PROCESS(CNUM=6, GNUM=3, NVAR=2, VARS=R05040_3 R05041_3, SE=S_R05040 S_R05041);
******************
' INDIVIDUAL # 1.
* RATING OF ALL HEALTH CARE: 0 - 10.
```

\*\*\*\*\*\*\*\*\*\*\*\*\*\*\*\*\*\*

G-216

```
%PROCESS(CNUM=7, GNUM=3, NVAR=1, VARS=R05037_3, SE=S_R05037);
* INDIVIDUAL # 2.
* RATING OF HEALTH PLAN: 0 - 10.
%PROCESS(CNUM=8, GNUM=3, NVAR=1, VARS=R05048_3, SE=S_R05048);
* INDIVIDUAL # 3.
* RATING OF PERSONAL DOCTOR: 0 - 10.
%PROCESS(CNUM=9, GNUM=3, NVAR=1, VARS=R05009_3, SE=S_R05009);
* INDIVIDUAL # 4.
* SPECIALTY CARE: 0 - 10.
                   ***********************************
%PROCESS(CNUM=10, GNUM=3, NVAR=1, VARS=R05015_3, SE=S_R05015);
************************
* COMPOSITE # 1.
* GETTING NEEDED CARE VARIABLES.
%PROCESS(CNUM=1, GNUM=4, NVAR=4, VARS=r05011_4 R05013_4 R05027_4 R05029_4,
      SE=s_r05011 S_R05013 S_R05027 S_R05029);
************************
* COMPOSITE # 2
* GETTING CARE QUICKLY VARIABLES.
                  *****************
%PROCESS(CNUM=2, GNUM=4, NVAR=4, VARS=R05017_4 R05022_4 R05019_4 R05030_4,
      SE=S_R05017 S_R05022 S_R05019 S_R05030);
* COMPOSITE # 3.
* HOW WELL DOCTORS COMMUNICATE.
******************************
%PROCESS(CNUM=3, GNUM=4, NVAR=4, VARS=R05033_4 R05034_4 R05035_4 R05036_4,
      SE=S_R05033 S_R05034 S_R05035 S_R05036);
******************
* COMPOSITE # 4.
* COURTEOUS AND HELPFUL OFFICE STAFF.
************************
%PROCESS(CNUM=4, GNUM=4, NVAR=2, VARS=R05031_4 R05032_4, SE=S_R05031 S_R05032);
* COMPOSITE # 5.
* CUSTOMER SERVICE.
******************************
%PROCESS(CNUM=5, GNUM=4, NVAR=3, VARS=R05043_4 R05045_4 R05047_4,
      SE=S_R05043 S_R05045 S_R05047);
******************
* COMPOSITE # 6.
* CLAIMS PROCESSING.
************************
%PROCESS(CNUM=6, GNUM=4, NVAR=2, VARS=R05040 4 R05041 4, SE=S R05040 S R05041);
************************
* INDIVIDUAL # 1.
* RATING OF ALL HEALTH CARE: 0 - 10.
%PROCESS(CNUM=7, GNUM=4, NVAR=1, VARS=R05037_4, SE=S_R05037);
* INDIVIDUAL # 2.
* RATING OF HEALTH PLAN: 0 - 10.
%PROCESS(CNUM=8, GNUM=4, NVAR=1, VARS=R05048_4, SE=S_R05048);
******************
* INDIVIDUAL # 3.
```

\*\*\*\*\*\*\*\*\*\*\*\*\*\*\*\*\*\*\*\*\*\*\*\*\*

```
* RATING OF PERSONAL DOCTOR: 0 - 10.
%PROCESS(CNUM=9, GNUM=4, NVAR=1, VARS=R05009_4, SE=S_R05009);
********************
* INDIVIDUAL # 4.
* SPECIALTY CARE: 0 - 10.
*******************************
%PROCESS(CNUM=10, GNUM=4, NVAR=1, VARS=R05015_4, SE=S_R05015);
******************
************************
* COMPOSITE # 1.
* GETTING NEEDED CARE VARIABLES.
%PROCESS(CNUM=1, GNUM=5, NVAR=4, VARS=r05011_5 R05013_5 R05027_5 R05029_5,
     SE=s_r05011 S_R05013 S_R05027 S_R05029);
******************
* COMPOSITE # 2.
* GETTING CARE QUICKLY VARIABLES.
%PROCESS(CNUM=2, GNUM=5, NVAR=4, VARS=R05017_5 R05022_5 R05019_5 R05030_5,
     SE=S_R05017 S_R05022 S_R05019 S_R05030);
* COMPOSITE # 3.
* HOW WELL DOCTORS COMMUNICATE.
%PROCESS(CNUM=3, GNUM=5, NVAR=4, VARS=R05033_5 R05034_5 R05035_5 R05036_5,
     SE=S_R05033 S_R05034 S_R05035 S_R05036);
******************
* COMPOSITE # 4.
* COURTEOUS AND HELPFUL OFFICE STAFF.
%PROCESS(CNUM=4, GNUM=5, NVAR=2, VARS=R05031_5 R05032_5, SE=S_R05031 S_R05032);
*******************
* COMPOSITE # 5.
* CUSTOMER SERVICE.
            %PROCESS(CNUM=5, GNUM=5, NVAR=3, VARS=R05043_5 R05045_5 R05047_5,
     SE=S_R05043 S_R05045 S_R05047);
*********************
* COMPOSITE # 6.
* CLAIMS PROCESSING.
%PROCESS(CNUM=6, GNUM=5, NVAR=2, VARS=R05040_5 R05041_5, SE=S_R05040 S_R05041);
* INDIVIDUAL # 1.
* RATING OF ALL HEALTH CARE: 0 - 10.
***********************
%PROCESS(CNUM=7, GNUM=5, NVAR=1, VARS=R05037_5, SE=S_R05037);
* INDIVIDUAL # 2.
* RATING OF HEALTH PLAN: 0 - 10.
%PROCESS(CNUM=8, GNUM=5, NVAR=1, VARS=R05048_5, SE=S_R05048);
*******************
* INDIVIDUAL # 3.
* RATING OF PERSONAL DOCTOR: 0 - 10.
                       *************
%PROCESS(CNUM=9, GNUM=5, NVAR=1, VARS=R05009_5, SE=S_R05009);
******************
* INDIVIDUAL # 4.
* SPECIALTY CARE: 0 - 10.
```

```
%PROCESS(CNUM=10, GNUM=5, NVAR=1, VARS=R05015_5, SE=S_R05015);
* COMPOSITE # 1.
* GETTING NEEDED CARE VARIABLES.
*************************
%PROCESS(CNUM=1, GNUM=6, NVAR=4, VARS=r05011_6 R05013_6 R05027_6 R05029_6,
      SE=s_r05011 S_R05013 S_R05027 S_R05029);
* COMPOSITE # 2.
* GETTING CARE QUICKLY VARIABLES.
%PROCESS(CNUM=2, GNUM=6, NVAR=4, VARS=R05017_6 R05022_6 R05019_6 R05030_6,
      SE=S_R05017 S_R05022 S_R05019 S_R05030);
* COMPOSITE # 3.
* HOW WELL DOCTORS COMMUNICATE.
        **********************
%PROCESS(CNUM=3, GNUM=6, NVAR=4, VARS=R05033_6 R05034_6 R05035_6 R05036_6,
      SE=S_R05033 S_R05034 S_R05035 S_R05036);
******************
* COMPOSITE # 4.
* COURTEOUS AND HELPFUL OFFICE STAFF.
***************************
%PROCESS(CNUM=4, GNUM=6, NVAR=2, VARS=R05031_6 R05032_6, SE=S_R05031 S_R05032);
*************************
* COMPOSITE # 5.
* CUSTOMER SERVICE.
           %PROCESS(CNUM=5, GNUM=6, NVAR=3, VARS=R05043_6 R05045_6 R05047_6,
      SE=S_R05043 S_R05045 S_R05047);
* COMPOSITE # 6.
* CLAIMS PROCESSING.
%PROCESS(CNUM=6, GNUM=6, NVAR=2, VARS=R05040_6 R05041_6, SE=S_R05040 S_R05041);
* INDIVIDUAL # 1.
* RATING OF ALL HEALTH CARE: 0 - 10.
%PROCESS(CNUM=7, GNUM=6, NVAR=1, VARS=R05037_6, SE=S_R05037);
* INDIVIDUAL # 2.
* RATING OF HEALTH PLAN: 0 - 10.
************************
%PROCESS(CNUM=8, GNUM=6, NVAR=1, VARS=R05048_6, SE=S_R05048);
******************
* INDIVIDUAL # 3.
* RATING OF PERSONAL DOCTOR: 0 - 10.
                          *************
%PROCESS(CNUM=9, GNUM=6, NVAR=1, VARS=R05009_6, SE=S_R05009);
* INDIVIDUAL # 4.
* SPECIALTY CARE: 0 - 10.
*************************
%PROCESS(CNUM=10, GNUM=6, NVAR=1, VARS=R05015 6, SE=S R05015);
******************
* COMPOSITE # 1.
* GETTING NEEDED CARE VARIABLES.
%PROCESS(CNUM=1, GNUM=7, NVAR=4, VARS=r05011_7 R05013_7 R05027_7 R05029_7,
      SE=s_r05011 S_R05013 S_R05027 S_R05029);
* COMPOSITE # 2.
```

```
* GETTING CARE QUICKLY VARIABLES.
                     *****************
%PROCESS(CNUM=2, GNUM=7, NVAR=4, VARS=R05017_7 R05022_7 R05019_7 R05030_7,
     SE=S R05017 S R05022 S R05019 S R05030);
* COMPOSITE # 3.
* HOW WELL DOCTORS COMMUNICATE.
*************************
%PROCESS(CNUM=3, GNUM=7, NVAR=4, VARS=R05033_7 R05034_7 R05035_7 R05036_7,
     SE=S_R05033 S_R05034 S_R05035 S_R05036);
******************
* COMPOSITE # 4.
* COURTEOUS AND HELPFUL OFFICE STAFF.
              ******************
%PROCESS(CNUM=4, GNUM=7, NVAR=2, VARS=R05031_7 R05032_7, SE=S_R05031 S_R05032);
****************
* COMPOSITE # 5.
* CUSTOMER SERVICE.
*************************
%PROCESS(CNUM=5, GNUM=7, NVAR=3, VARS=R05043_7 R05045_7 R05047_7,
     SE=S_R05043 S_R05045 S_R05047);
* COMPOSITE # 6.
* CLAIMS PROCESSING.
************************
%PROCESS(CNUM=6, GNUM=7, NVAR=2, VARS=R05040_7 R05041_7, SE=S_R05040 S_R05041);
************************
* INDIVIDUAL # 1.
* RATING OF ALL HEALTH CARE: 0 - 10.
************************
%PROCESS(CNUM=7, GNUM=7, NVAR=1, VARS=R05037_7, SE=S_R05037);
*******************
* INDIVIDUAL # 2.
* RATING OF HEALTH PLAN: 0 - 10.
*************************
%PROCESS(CNUM=8, GNUM=7, NVAR=1, VARS=R05048_7, SE=S_R05048);
******************
* INDIVIDUAL # 3.
* RATING OF PERSONAL DOCTOR: 0 - 10.
************************
%PROCESS(CNUM=9, GNUM=7, NVAR=1, VARS=R05009_7, SE=S_R05009);
* INDIVIDUAL # 4.
* SPECIALTY CARE: 0 - 10.
%PROCESS(CNUM=10, GNUM=7, NVAR=1, VARS=R05015_7, SE=S_R05015);
******************
* COMPOSITE # 1.
* GETTING NEEDED CARE VARIABLES.
               ******************
%PROCESS(CNUM=1, GNUM=2, NVAR=4, VARS=r05011 2 R05013 2 R05027 2 R05029 2,
     SE=s_r05011 S_R05013 S_R05027 S_R05029);
* COMPOSITE # 2.
* GETTING CARE QUICKLY VARIABLES.
******************************
%PROCESS(CNUM=2, GNUM=2, NVAR=4, VARS=R05017_2 R05022_2 R05019_2 R05030_2,
     SE=S_R05017 S_R05022 S_R05019 S_R05030);
************************
* COMPOSITE # 3.
* HOW WELL DOCTORS COMMUNICATE.
                    ***************
%PROCESS(CNUM=3, GNUM=2, NVAR=4, VARS=R05033_2 R05034_2 R05035_2 R05036_2,
     SE=S_R05033 S_R05034 S_R05035 S_R05036);
```

```
* COMPOSITE # 4.
* COURTEOUS AND HELPFUL OFFICE STAFF.
                          **************
%PROCESS(CNUM=4, GNUM=2, NVAR=2, VARS=R05031_2 R05032_2, SE=S_R05031 S_R05032);
* COMPOSITE # 5.
* CUSTOMER SERVICE.
*************************
%PROCESS(CNUM=5, GNUM=2, NVAR=3, VARS=R05043_2 R05045_2 R05047_2,
      SE=S_R05043 S_R05045 S_R05047);
*******************
* COMPOSITE # 6.
* CLAIMS PROCESSING.
*************************
%PROCESS(CNUM=6, GNUM=2, NVAR=2, VARS=R05040_2 R05041_2, SE=S_R05040 S_R05041);
******************
* INDIVIDUAL # 1.
* RATING OF ALL HEALTH CARE: 0 - 10.
*****************************
%PROCESS(CNUM=7, GNUM=2, NVAR=1, VARS=R05037_2, SE=S_R05037);
************************
* INDIVIDUAL # 2.
* RATING OF HEALTH PLAN: 0 - 10.
                     *************
%PROCESS(CNUM=8, GNUM=2, NVAR=1, VARS=R05048_2, SE=S_R05048);
* INDIVIDUAL # 3.
* RATING OF PERSONAL DOCTOR: 0 - 10.
*************************
%PROCESS(CNUM=9, GNUM=2, NVAR=1, VARS=R05009 2, SE=S R05009);
*******************
* INDIVIDUAL # 4.
* SPECIALTY CARE: 0 - 10.
%PROCESS(CNUM=10, GNUM=2, NVAR=1, VARS=R05015_2, SE=S_R05015);
* COMPOSITE # 1.
* GETTING NEEDED CARE VARIABLES.
%PROCESS(CNUM=1, GNUM=1, NVAR=4, VARS=r05011_1 R05013_1 R05027_1 R05029_1,
     SE=s r05011 S R05013 S R05027 S R05029);
* COMPOSITE # 2.
* GETTING CARE QUICKLY VARIABLES.
          *******************
%PROCESS(CNUM=2, GNUM=1, NVAR=4, VARS=R05017_1 R05022_1 R05019_1 R05030_1,
     SE=S_R05017 S_R05022 S_R05019 S_R05030);
*******************
* COMPOSITE # 3.
* HOW WELL DOCTORS COMMUNICATE.
        *******************
%PROCESS(CNUM=3, GNUM=1, NVAR=4, VARS=R05033_1 R05034_1 R05035_1 R05036_1,
      SE=S_R05033 S_R05034 S_R05035 S_R05036);
*******************
* COMPOSITE # 4.
* COURTEOUS AND HELPFUL OFFICE STAFF.
    *************************
%PROCESS(CNUM=4, GNUM=1, NVAR=2, VARS=R05031_1 R05032_1, SE=S_R05031 S_R05032);
******************
* COMPOSITE # 5.
* CUSTOMER SERVICE.
```

\*\*\*\*\*\*\*\*\*\*\*\*\*\*\*\*\*\*\*\*\*\*\*\*\*

```
%PROCESS(CNUM=5, GNUM=1, NVAR=3, VARS=R05043_1 R05045_1 R05047_1,
       SE=S_R05043 S_R05045 S_R05047);
* COMPOSITE # 6.
* CLAIMS PROCESSING.
************************
%PROCESS(CNUM=6, GNUM=1, NVAR=2, VARS=R05040_1 R05041_1, SE=S_R05040 S_R05041);
* INDIVIDUAL # 1.
* RATING OF ALL HEALTH CARE: 0 - 10.
%PROCESS(CNUM=7, GNUM=1, NVAR=1, VARS=R05037_1, SE=S_R05037);
******************
* INDIVIDUAL # 2.
* RATING OF HEALTH PLAN: 0 - 10.
                            ******************
%PROCESS(CNUM=8, GNUM=1, NVAR=1, VARS=R05048_1, SE=S_R05048);
*******************
* INDIVIDUAL # 3.
* RATING OF PERSONAL DOCTOR: 0 - 10.
%PROCESS(CNUM=9, GNUM=1, NVAR=1, VARS=R05009_1, SE=S_R05009);
************************
* INDIVIDUAL # 4.
* SPECIALTY CARE: 0 - 10.
*************************
%PROCESS(CNUM=10, GNUM=1, NVAR=1, VARS=R05015_1, SE=S_R05015);
******************
* STACK up all of the files into one final output dataset.
*********************
*************************
DATA OUT.BENCHA04;
  SET COMP1_1 COMP1_2 COMP1_3 COMP1_4 COMP1_5 COMP1_6 COMP1_7 COMP1_8
     COMP2_1 COMP2_2 COMP2_3 COMP2_4 COMP2_5 COMP2_6 COMP2_7 COMP2_8 COMP3_1 COMP3_2 COMP3_3 COMP3_4 COMP3_5 COMP3_6 COMP3_7 COMP3_8
     COMP4_1 COMP4_2 COMP4_3 COMP4_4 COMP4_5 COMP4_6 COMP4_7 COMP4_8
     COMP5_1 COMP5_2 COMP5_3 COMP5_4 COMP5_5 COMP5_6 COMP5_7 COMP5_8
     COMP6_1 COMP6_2 COMP6_3 COMP6_4 COMP6_5 COMP6_6 COMP6_7 COMP6_8 COMP7_1 COMP7_2 COMP7_3 COMP7_4 COMP7_5 COMP7_6 COMP7_7 COMP7_8
     COMP8_1 COMP8_2 COMP8_3 COMP8_4 COMP8_5 COMP8_6 COMP8_7 COMP8_8
     COMP9_1 COMP9_2 COMP9_3 COMP9_4 COMP9_5 COMP9_6 COMP9_7 COMP9_8
     COMP10_1 COMP10_2 COMP10_3 COMP10_4 COMP10_5 COMP10_6 COMP10_7 COMP10_8
   IF SCORE = . THEN DELETE;
RUN;
TITLE1 "Quarterly DOD Health Survey Scores/Report Cards (6077-410)"; /*MJS 03/23/04 Updated
project number*/
TITLE2 "Program Name: BENCHA04.SAS By Keith Rathbun";
TITLE3 "Program Inputs: Benchmark Individual and Composite data sets with adjusted scores";
TITLE4 "Program Outputs: BENCHA04.SD2 - Combined Benchmark Scores Database in WEB layout";
PROC CONTENTS; RUN;
PROC FREO;
TABLES TIMEPD BENEFIT BENTYPE MAJGRP REGION REGCAT /*MJS 07/18/03 Added TIMEPD*/
     REGION*REGCAT
     /MISSING LIST;
RIIN;
```

## G.11.A ReportCards\MPR\_Adult2005\PRVCOMP\_r2.SAS - Calculate Preventive Care Composite Scores - Annual.

```
***************
* Project: DoD Reporting and Analysis 8860-400
* Program: PRVCOMP.SAS
* Author: Chris Rankin
* Date: 12/22/2000
* Date:
* Modified: 4/19/2001 By Keith Rathbun: Restrict population to
  xins_cov in(1,2,3,6). Use POSTSTR instead of
   adi cell.
* Modified: 10/25/01 By Daniele Beahm: Because no poststratification
  was done for q3 2000, changed POSTSTR back to ADJ_CELL
   04/09/02 modified macros the first three macros to create
   temporary datasets (instead of writing permanent datasets)
   01/29/03 By Chris Rankin: Added &YR to output variable names
   for the Trend program
   02/04/04 By Eric Schone: Updated for 2003 Annual Report. Changed
   HP_FLU to HP_CHOL. Added NORMDATA data step and IN2000 libname.
   02/05/04 By Chris Rankin: CACSMPL taken from Group8 dataset
   02/2005 By Regina Gramss: Updated for 2004 Annual Report. Changed
   codes to use XSERVREG region/service affiliation fields.
   02/2006 By Regina Gramss: Update for 2005 Report. Use 2005 data
   for normalization.
* Purpose: Calculate MPR Preventive Care Composites
* Input:
           \\DOD\2002\DATA\AFINAL\HCS02A_1.SD2
* Output:
            RFINAL.SD2
   CFINAL.SD2
  MFINAL.SD2
   SFINAL.SD2
   DFINAL.SD2
* Include
          LOADCAHPO.INC
  Files:
   Note: Next program is Loadmprq.sas
OPTIONS NOCENTER LS=124 PS=74 SOURCE SOURCE2 MLOGIC MPRINT
      NOFMTERR COMPRESS=YES;
              V612 "..\..\DATA";
LIBNAME CACLIB V612 "...\CAHPS_Adult2005\Data"; /*CDR 02/05/04 */
              V612 ".";
LIBNAME OUT
LIBNAME LIBRARY V612 "..\..\DATA\FMTLIB";
               V612 "F:\2004\DATA";
*LIBNAME IN
*LIBNAME IN2000 V612 "F:\2000\DATA";
                                      /*ES 02/04/04*/
*LIBNAME CACLIB V612 "F:\2004\PROGRAMS\REPORTCARDS\CAHPS_Adult2004\Data"; /*CDR 02/05/04 */
*LIBNAME OUT V612 "F:\2004\Programs\ReportCards\MPR_Adult2004";
*LIBNAME LIBRARY V612 "F:\2004\DATA\FMTLIB";
/*%LET WGT=CWRWT;*/
%LET WGT = CWRWT; /* RSG 02/2006 - JUST FOR TEST DATA*/
%LET NORMWGT = CFWT;
                 /** Set to Y for Debug print of datasets **/
/*%LET INDATA=HCS04a_1; */
%LET INDATA = HCS05A_1; /* RSG 02/2006 - TEST DATA*/
%LET YRDATA=HCS05;
LET YR = 05;
/**** The following parameters are used in the Variance ****/
/**** calcuation macro for region and catchment area
               /** number of groups**/
/** number of variables
%LET GRPNUM=8;
                                             **/
%LET COMPNUM=7;
                                              **/
%LET REGNUM=16;
                  /** number of regions
%LET CATCHNUM=9999; /** number of catchment areas **/
%LET CMPNUM1=4; /** number of variables in first composite **/ /*ES 02/04/04*/
```

```
%LET CMPNUM2=3;
                /** number of variables in second composite **/ /*ES 02/04/04*/
%LET COMPCNT=2;
                /** number of composites**/
**** set up benchmarks for preventive services ;
**** note -- these are the hp 2000 goals
%LET GOALVAR1= .90; /** HP Goal for Prenatal Care
%LET GOALVAR2= .70; /** HP Goal for Mammography **/
%LET GOALVAR3= .90; /** HP Goal for Papsmear **/
%LET GOALVAR4= .95; /** HP Goal for Blood Pressure Check **/
/*TOOK OUT CHOLESTEROL 01/2006 RSG **/
%LET GOALVAR5= .90; /** access goal
                                      **/
                     /** access goal
%LET GOALVAR6= .90;
%LET GOALVAR7= .98; /** access goal **/
%INCLUDE "..\..\LOADWEB\LOADCAHQ.INC";
*%INCLUDE "F:\2004\PROGRAMS\LOADWEB\LOADCAHQ.INC";
/*%INCLUDE "..\..\LOADWEB\CATREP.INC"; RSG 02/2005 - NO LONGER USED, USE CACR IN LIBRARY*/
* Beneficiary group note
   Eight groups Definitions
* 1. Prime enrolleesXINS_COV IN (1,2,6) AND H03007>=2
* 2. Enrollees w/mil PCM XENR_PCM IN (1,2,6) AND H03007>=2
* 3. Enrollees w/civ PCM
                           XENR_PCM IN (3,7) AND H03007>=2
* 4. Nonenrollees XINS_COV IN (3,4,5)
* 5. Active duty XBNFGRP = 1
* 6. Active duty dependents XBNFGRP = 2
* 7. Retirees
              XBNFGRP IN (3,4)
* 8. All beneficiaries
                          AT<sub>1</sub>T<sub>1</sub>
**************************************
* Add cacsmpl from group8.sd2 dataset - CDR 2/05/2004
*----;
PROC SORT DATA=CACLIB.GROUP8 OUT=GROUP8(KEEP=MPRID CACSMPL XSERVIND);
PROC SORT DATA=IN.&INDATA(KEEP=MPRID XINS_COV HP_BP HP_MAMOG
HP_PAP HP_PRNTL /*ES 02/04/04*/
XTNEXREG XENR_PCM XBNFGRP ENBGSMPL &WGT /*RSG 02/2005 ADDED XTNEXREG, UPDATED VAR NAMES*/
ADJ_CELL H05022 H05019 H05030 H05007 SERVAFF)
  OUT= &YRDATA; BY MPRID;
RUN;
/**** note -- output all data to a single dataset for macro */
/**** call*/
/**** MACROS are no longer called for catchment areas
DATA NORMDATA(KEEP=XTNEXREG XSERVREG CACSMPL &WGT /* RSG 02/2006 - ONLY FOR TEST DATA */
       PRVVAR1-PRVVAR&COMPNUM. NUMV1-NUMV&COMPNUM.
       DENV1-DENV&COMPNUM /*IN_GROUP8*/ XTNEXREG XSERVREG XSERVAFF); /*RSG 02/2005 added new
region fields*/
                       /* RSG 02/2005 - TOOK OUT VAR IN GROUP8*/
 set IN.&INDATA(KEEP=MPRID XINS_COV HP_BP
 HP_MAMOG HP_PAP HP_PRNTL /*ES 02/04/04*/
  XTNEXREG XENR_PCM XBNFGRP ENBGSMPL &NORMWGT
 ADJ CELL H05022 H05019 H05030 H05007 XCATCH SERVAFF); /*CDR 02/05/2004 */ /*RSG 02/2005 added
SERVAFF*/
*******************
* For quarterly reports, catchment level reporting is not done
* so the value of cellp is set to 1.
* For annual reporting purposes, cellp will need to be assigned
* to geocell
/*RSG 02/2005 Added codes to define XTNEXREG & XSERVAFF*/
```

```
ELSE IF SERVAFF = 'F' THEN XSERVAFF = 2;
                                            *Air Force;
  ELSE IF SERVAFF = 'N' THEN XSERVAFF = 3;
                                            *Navy;
  ELSE XSERVAFF = 4;
                        *Other/unknown;
  IF XTNEXREG = . THEN DELETE;
  IF XINS_COV NOT IN(1,2,3,6) THEN DELETE;
 PRVVAR1=HP_PRNTL;
                          /** prenatal care **/
                          /** mammography **/
  PRVVAR2=HP_MAMOG;
 PRVVAR3=HP_PAP;/** papsmear **/
PRVVAR4=HP_BP; /** blood pressure **/
  /*DELETE CHOLESTEROL MEASURES - 01/2006 RSG */
 /**** set up numerator and denominator for proportions ****/
  ARRAY PRVVAR(*) PRVVAR1-PRVVAR&COMPNUM;
  ARRAY NUMER(*) NUMV1-NUMV&COMPNUM;
  ARRAY DENOM(*) DENV1-DENV&COMPNUM;
 DO I = 1 TO &COMPNUM;
    IF I LE &CMPNUM1 THEN DO;
       IF PRVVAR(I) = 1 THEN NUMER(I) = 1;
       ELSE NUMER(I)=0;
       IF PRVVAR(I) IN (1, 2) THEN DENOM(I)=1;
    END;
    ELSE IF I GT &CMPNUM1 THEN DO;
       IF PRVVAR(I) IN (1, 2) THEN NUMER(I)=1;
       ELSE NUMER(I)=0;
       IF PRVVAR(I) > 0 THEN DENOM(I)=1;
    END;
  END;
  DROP I;
 DENV4=1;
 /*RSG 02/2005 Added codes to define XSERVREG CACSMPL*/
    IF XTNEXREG = 1 THEN DO;
       IF XSERVAFF = 1 THEN XSERVREG = 1;
       ELSE IF XSERVAFF = 2 THEN XSERVREG = 2;
       ELSE IF XSERVAFF = 3 THEN XSERVREG = 3;
       ELSE XSERVREG = 4;
   END;
    IF XTNEXREG = 2 THEN DO;
       IF XSERVAFF = 1 THEN XSERVREG = 5;
       ELSE IF XSERVAFF = 2 THEN XSERVREG = 6;
       ELSE IF XSERVAFF = 3 THEN XSERVREG = 7;
       ELSE XSERVREG = 8;
   END;
    IF XTNEXREG = 3 THEN DO;
       IF XSERVAFF = 1 THEN XSERVREG = 9;
       ELSE IF XSERVAFF = 2 THEN XSERVREG = 10;
       ELSE IF XSERVAFF = 3 THEN XSERVREG = 11;
       ELSE XSERVREG = 12;
   END;
    IF XTNEXREG = 4 THEN DO;
       IF XSERVAFF = 1 THEN XSERVREG = 13;
       ELSE IF XSERVAFF = 2 THEN XSERVREG = 14;
       ELSE IF XSERVAFF = 3 THEN XSERVREG = 15;
       ELSE XSERVREG = 16;
  RENAME XCATCH=CACSMPL &NORMWGT = &WGT;
run;
PROC SORT DATA=CACLIB.GROUP8 OUT=GROUP8(KEEP=MPRID CACSMPL XSERVIND);
```

IF SERVAFF = 'A' THEN XSERVAFF = 1;

\*Army;

```
BY MPRID;
RUN;
DATA &YRDATA(KEEP=BGROUP MHS CONUS XSERVAFF CACSMPL &WGT. TMP CELL
       PRVVAR1-PRVVAR&COMPNUM. NUM&YR.V1-NUM&YR.V&COMPNUM.
       DEN&YR.V1-DEN&YR.V&COMPNUM IN_GROUP8
       XTNEXREG XSERVREG XSERVIND); /*RSG 02/2005 Add fields used for Region breakdown*/
 MERGE &YRDATA.(IN=IN_1) GROUP8(IN=IN_2); /*CDR 2/05/2004 */
 BY MPRID;
 IF IN_1;
 IF IN_2=1 THEN IN_GROUP8=1;
 ELSE IN_GROUP8=0;
 /*IF IN_1 & NOT IN_2 THEN PUT
 "&YRDATA: No Catchment Area for MPRID=" MPRID; */
*****************
* For quarterly reports, catchment level reporting is not done
* so the value of cellp is set to 1.
* For annual reporting purposes, cellp will need to be assigned
* to geocell
CELLP=1;
 LENGTH TMP_CELL 8;
 /* RSG 02/2005 Add codes to define XSERVAFF, XSERVREG*/
 IF SERVAFF = 'A' THEN XSERVAFF = 1;
                                         *Army;
 ELSE IF SERVAFF = 'F' THEN XSERVAFF = 2;
                                         *Air Force;
 ELSE IF SERVAFF = 'N' THEN XSERVAFF = 3; *Navy;
 ELSE XSERVAFF = 4;
                      *Other/unknown;
 IF XTNEXREG = . THEN DELETE;
 IF XINS_COV NOT IN(1,2,3,6) THEN DELETE;
 PRVVAR1=HP_PRNTL;
                        /** prenatal care **/
                       /** mammography
 PRVVAR2=HP_MAMOG;
 PRVVAR3=HP_PAP;/** papsmear
                                **/
 PRVVAR4=HP_BP; /** blood pressure **/
  /* deleted cholesterol 01/2006 RSG **/
 PRVVAR5=H05022;/** access var 1 **/
PRVVAR6=H05019;/** access var 2 **/
                                      /*RSG 02/2005*/
                                     /*RSG 02/2005*/
 PRVVAR7=H05030;/** access var 3 **/ /*RSG 02/2005*/
/**** set up numerator and denominator for proportions ****/
 ARRAY PRVVAR(*) PRVVAR1-PRVVAR&COMPNUM;
 ARRAY NUMER(*) NUM&YR.V1-NUM&YR.V&COMPNUM;
 ARRAY DENOM(*) DEN&YR.V1-DEN&YR.V&COMPNUM;
 DO I = 1 TO &COMPNUM;
    IF I LE &CMPNUM1 THEN DO;
       IF PRVVAR(I) = 1 THEN NUMER(I) = 1;
       ELSE NUMER(I)=0;
       IF PRVVAR(I) IN (1, 2) THEN DENOM(I)=1;
    END;
    ELSE IF I GT &CMPNUM1 THEN DO;
       IF PRVVAR(I) IN (1, 2) THEN NUMER(I)=1;
       ELSE NUMER(I)=0;
       IF PRVVAR(I) > 0 THEN DENOM(I)=1;
    END;
 END;
 DROP T;
 DENV4=1;
 MHS= 1; /* set up dummy for MHS-- include all observations */
/*RSG 02/2005 Add codes to define XSERVREG*/
```

IF XTNEXREG = 1 THEN DO;

```
ELSE IF XSERVAFF = 2 THEN XSERVREG = 2;
       ELSE IF XSERVAFF = 3 THEN XSERVREG = 3;
       ELSE XSERVREG = 4;
 END;
 IF XTNEXREG = 2 THEN DO;
      IF XSERVAFF = 1 THEN XSERVREG = 5;
      ELSE IF XSERVAFF = 2 THEN XSERVREG = 6;
      ELSE IF XSERVAFF = 3 THEN XSERVREG = 7;
      ELSE XSERVREG = 8;
 END;
 IF XTNEXREG = 3 THEN DO;
      IF XSERVAFF = 1 THEN XSERVREG = 9;
      ELSE IF XSERVAFF = 2 THEN XSERVREG = 10;
       ELSE IF XSERVAFF = 3 THEN XSERVREG = 11;
      ELSE XSERVREG = 12;
 END;
 IF XTNEXREG = 4 THEN DO;
      IF XSERVAFF = 1 THEN XSERVREG = 13;
      ELSE IF XSERVAFF = 2 THEN XSERVREG = 14;
       ELSE IF XSERVAFF = 3 THEN XSERVREG = 15;
      ELSE XSERVREG = 16;
 END;
*******************
* Assign indicator of CONUS based on XREGION. CONUS stands for
* Contential United States it but includes both Alaska and Hawaii.
************************
/* RSG 02/2005 Define Conus by XTNEXREG*/
 IF XTNEXREG IN (1,2,3) THEN CONUS=1;
 ELSE IF XTNEXREG = 4 THEN CONUS=2;
* Prime enrollees
                    *;
 IF (XINS_COV IN (1,2,6) AND H05007>=2) THEN DO; /*ES 02/04/04*/
    OUTPUT;
 END;
* Enrollees with military PCMs *;
 IF (XENR_PCM IN (1,2,6) AND H05007>=2) THEN DO; /*ES 02/04/04*/
    BGROUP=2;
    OUTPUT;
 END;
* Enrollees with civilian PCMs *;
 IF (XENR_PCM IN (3,7) AND H05007 >= 2) THEN DO; /*ES 02/04/04*/
    BGROUP=3;
    OUTPUT;
 END;
* Nonenrollees *;
 IF XINS_COV IN (3,4,5) THEN DO;
    BGROUP=4;
    OUTPUT;
 END;
* Active duty
                *;
 IF XBNFGRP = 1 THEN DO;
    BGROUP=5;
    OUTPUT;
 END;
* Active duty dependents *;
 IF XBNFGRP = 2 THEN DO;
```

IF XSERVAFF = 1 THEN XSERVREG = 1;

```
BGROUP=6;
    OUTPUT;
 END;
* Retirees *;
 IF XBNFGRP IN (3,4) THEN DO;
    BGROUP=7;
    OUTPUT;
 END;
* All beneficiaries *;
 BGROUP=8;
 OUTPUT;
RUN;
PROC FREQ DATA=&YRDATA;
  TABLES IN_GROUP8/MISSING LIST;
  TITLE "OVERLAP BETWEEN & INDATA AND GROUP8 DATA";
**** Next, check catchment areas for requisite number of observations;
**** for the macro calls (exclude cacsmpl w/ <2 obs)
**** also, keep list of region/catchment area combinations ;
PROC FREQ DATA=&YRDATA;
   TABLE BGROUP*MHS*CONUS*XSERVind*CACSMPL/MISSING LIST
   OUT=OBSCNT(DROP=PERCENT);
RIIN;
PROC SORT DATA=&YRDATA; BY BGROUP MHS CONUS XSERVind CACSMPL;
RUN;
DATA HCSDB /*FAILED*/;
  MERGE &YRDATA(IN=IN_ALL) OBSCNT(IN=IN_OBS);
  BY BGROUP MHS CONUS XSERVind CACSMPL;
  IF COUNT < 2 THEN DO;
      PUT "Failed obs # criterion: XSERVREG=" XSERVREG "CACSMPL=" CACSMPL;
      *OUTPUT FAILED;
  END;
   ELSE OUTPUT HCSDB;
RIIN;
DATA OBSCNT;
  SET OBSCNT;
  RENAME BGROUP=GROUP;
RUN;
PROC SORT NODUPKEY DATA=OBSCNT; BY GROUP CACSMPL;
***************
*** First, calculate standard errors and create
PROC SORT DATA=HCSDB; BY TMP_CELL;
RUN;
***** Sudaan macro to calculate standard errors *****
**** there are three output datasets created
***** (REGION, CACSMPL, MHS) *****
***** Note: 7/10/2000 use CONUS for MHS*****
***** Note: there are 8 variables and 8 groups *****
%MACRO A_SUDAAN(TABLEVAR);
*** set the number of levels in the proc descript ***;
```

```
*** for region or catchment ***;
 %IF %UPCASE(&TABLEVAR)=XTNEXREG %THEN %DO;
    %LET ENDNUM=4;
                         %LET PREF=S;
 %END;
 %IF %UPCASE(&TABLEVAR)=XSERVREG %THEN %DO;
     %LET ENDNUM=&REGNUM;
                        /** dataset prefix for region data
                                                              **/
    %LET PREF=R;
 %END;
%ELSE %IF %UPCASE(&TABLEVAR)=CONUS %THEN %LET PREF=C;
                                                            /** dataset prefix for catchement
area data **/
 %ELSE %IF %UPCASE(&TABLEVAR)=XSERVAFF %THEN %DO;
    %LET ENDNUM=4; /** RSG 01/2005 Change level of conus to 4 **/
    %LET PREF=M;
 %END;
 %ELSE %IF %UPCASE(&TABLEVAR)=CACSMPL %THEN %DO;
    %LET ENDNUM=&CATCHNUM;
                         /** dataset prefix for catchement area data **/
    %LET PREF=D;
 %END;
                        /** 8 groups
 %DO I=1 %TO &GRPNUM;
                                        **/
     %DO J=1 %TO &COMPNUM; /** 7 variables **/
        DATA INDATA&I.&J(KEEP=&WGT MHS CONUS XTNEXREG XSERVREG XSERVAFF
 CACSMPL NUM&YR.V&J DEN&YR.V&J TMP_CELL);
WHERE XSERVREG > 0 AND BGROUP=&I AND DEN&YR.V&J > 0;
 %IF %UPCASE(&TABLEVAR)=XSERVAFF %THEN %DO;
    IF XSERVAFF > 4 OR XSERVAFF = . THEN DELETE; /*RSG 01/2005 Delete Conus greater than 4 which
are not conus */
 %END;
          %IF %UPCASE(&TABLEVAR)=CONUS %THEN %DO;
             IF CONUS NE 1 THEN DELETE;
          %END;
          %IF %UPCASE(&TABLEVAR)=XTNEXREG %THEN %DO;
             IF XTNEXREG NOTIN (1,2,3,4) THEN DELETE;
          %END;
        RUN;
*** Calculate values for regions, catchment areas ****;
        %IF %UPCASE(&TABLEVAR) NE CONUS %THEN %DO;
 PROC DESCRIPT DATA=INDATA&I.&J DESIGN=STRWR NOPRINT;
     WEIGHT &WGT;
     SETENV DECWIDTH=4;
     NEST TMP CELL / MISSUNIT;
     VAR NUM&YR.V&J;
     TABLES &TABLEVAR;
     SUBGROUP &TABLEVAR;
     LEVELS & ENDNUM;
     OUTPUT SEMEAN/ TABLECELL=DEFAULT REPLACE
     FILENAME=&PREF.GRP&I.V&J;
 RUN;
        %END;
        %ELSE %IF %UPCASE(&TABLEVAR)=CONUS %THEN %DO;
**** No tables, levels, or subgroups needed ****;
 PROC DESCRIPT DATA=INDATA&I.&J DESIGN=STRWR NOPRINT;
    WEIGHT &WGT;
    SETENV DECWIDTH=4;
    NEST TMP_CELL / MISSUNIT;
    VAR NUM&YR.V&J;
    OUTPUT SEMEAN/ TABLECELL=DEFAULT REPLACE
    FILENAME=&PREF.GRP&I.V&J;
 RUN;
```

%END;

```
***** first, put all variables into one dataset for each group *****;
        DATA &PREF.GRP&I.V&J;
 SET &PREF.GRP&I.V&J;
 IF SEMEAN NE .;
 MHS=1;
  %IF %UPCASE(&TABLEVAR)=CONUS %THEN %DO;
  %END;
        RUN;
        %IF &J=1 %THEN %DO;
  DATA &PREF.SEGRP&I;
    SET &PREF.GRP&I.V&J(KEEP=&TABLEVAR SEMEAN);
    GROUP=&I;
    IF SEMEAN NE .;
    RENAME SEMEAN = SERR&YR.V&J;
 RIIN;
        %END;
        %ELSE %DO;
 DATA &PREF.SEGRP&I;
    MERGE &PREF.SEGRP&I &PREF.GRP&I.V&J(KEEP=&TABLEVAR SEMEAN);
    BY &TABLEVAR;
    GROUP=&I;
    RENAME SEMEAN = SERR&YR.V&J;
 RUN;
        %END;
    %END;
***** to include group
    %IF &I=1 %THEN %DO;
       DATA &PREF.SERR;
 SET &PREF.SEGRP&I;
 KEEP GROUP &TABLEVAR SERR&YR.V1-SERR&YR.V&COMPNUM;
       RUN;
     %END;
    %ELSE %DO;
       DATA &PREF.SERR;
 SET &PREF.SERR
 &PREF.SEGRP&I;
       RIIN;
     %END;
****** DEBUG PRINT ******;
    %IF &DEBUG=Y %THEN %DO;
       %IF &I=&GRPNUM AND &PREF=R %THEN %DO;
  PROC PRINT DATA=&PREF.SERR;
     VAR &TABLEVAR GROUP SERR&YR.V1-SERR&YR.V&COMPNUM;
  RUN;
       %END;
    %END;
 %END;
%MEND A_SUDAAN;
%A_SUDAAN (CONUS);
%A SUDAAN (XSERVAFF);
%A_SUDAAN (XSERVREG);
%A_SUDAAN (XTNEXREG);
%A_SUDAAN (CACSMPL);
*****************
*** Next, calculate correlation coefficients
                                                 ***
*** and create a file for each analytical unit
```

```
%MACRO GETCORR(BYVAR);
 %IF %UPCASE(&BYVAR)=XTNEXREG %THEN %LET PREF=S;
%ELSE %IF %UPCASE(&BYVAR)=XSERVREG %THEN %LET PREF=R;
 %ELSE %IF %UPCASE(&BYVAR)=CONUS %THEN %LET PREF=C;
 %ELSE %IF %UPCASE(&BYVAR)=XSERVAFF %THEN %LET PREF=M;
 %ELSE %IF %UPCASE(&BYVAR)=CACSMPL %THEN %LET PREF=D;
PROC SORT DATA=HCSDB; BY &BYVAR;
RUN;
%DO I = 1 %TO &GRPNUM;
   PROC CORR NOPRINT DATA=HCSDB OUTP=&PREF.CORRC&I;
       %IF %UPCASE(&BYVAR)=XSERVAFF %THEN %DO;
WHERE BGROUP=&I AND 1 <= XSERVAFF <= 4; /** RSG 0/2005 Change xservreg values to keep to be
between 1-4 **/
       %END;
       %IF %UPCASE(&BYVAR)=CONUS %THEN %DO; /* RSG 02/2005 CONUS value must be 1*/
          WHERE BGROUP=&I AND CONUS = 1;
       %ELSE %DO;
WHERE BGROUP=&I;
      %END;
       BY &BYVAR;
       VAR PRVVAR1-PRVVAR&COMPNUM;
      WITH PRVVAR1-PRVVAR&COMPNUM;
      WEIGHT &WGT;
   RUN;
   DATA &PREF.CORRC&I;
      SET &PREF.CORRC&I;
      WHERE _TYPE_="CORR";
     GROUP=&I;
     ARRAY OLD PRVVAR1-PRVVAR&COMPNUM;
      ARRAY NEW COR&YR.V1-COR&YR.V&COMPNUM;
      DO J = 1 TO &COMPNUM;
        NEW(J) = OLD(J);
      END;
      DROP J PRVVAR1-PRVVAR&COMPNUM;
   RUN;
    %IF &I=1 %THEN %DO;
      DATA &PREF CORRC;
        SET &PREF.CORRC&I;
      RUN;
    %END;
    %ELSE %DO;
      DATA &PREF.CORRC;
        SET &PREF.CORRC
        &PREF.CORRC&I;
      RUN;
    %END;
    %IF &DEBUG=Y %THEN %DO;
        %IF &I=&COMPNUM AND &PREF=R %THEN %DO;
 PROC PRINT DATA=&PREF.CORRC;
   WHERE GROUP=1;
 RUN;
        %END;
   %END;
 %END;
*** Flatten dataset(for each region, condense matrix to one row) ***;
 %DO K=1 %TO &COMPNUM;
   DATA &PREF.CORR&K;
      SET &PREF.CORRC;
      WHERE _NAME_ = "PRVVAR&K";
```

```
ARRAY CORR (&COMPNUM) COR&YR.V1-COR&YR.V&COMPNUM;
     ARRAY CORR&K (&COMPNUM) COR&YR.V&K.1-COR&YR.V&K.&COMPNUM;
     DO L=1 TO &COMPNUM;
       CORR&K(L)=CORR(L);
     END;
     KEEP GROUP &BYVAR COR&YR.V&K.1-COR&YR.V&K.&COMPNUM;
   RIIN;
   %IF &K=1 %THEN %DO;
      DATA &PREF.CORR;
SET &PREF.CORR&K;
      RUN;
   %END;
   %ELSE %DO;
      DATA &PREF.CORR;
       MERGE &PREF.CORR(IN=IN_1) &PREF.CORR&K(IN=IN_2);
BY GROUP &BYVAR;
   %END;
   %IF &DEBUG=Y %THEN %DO;
      %IF &PREF=R %THEN %DO;
PROC PRINT DATA=&PREF.CORR;
  WHERE GROUP=1;
RIIN;
      %END;
    %END;
 %END;
%MEND GETCORR;
%GETCORR (CONUS);
%GETCORR(XSERVAFF);
%GETCORR(XSERVREG);
%GETCORR(XTNEXREG);
%GETCORR(CACSMPL);
*** Macro to derive composites for each
*** beneficiary group, level*****
*** output one dataset for each group ******
****************
%MACRO GETPROP(BYVAR);
%LET START = %EVAL(&CMPNUM1+1);
%IF %UPCASE(&BYVAR)=XSERVREG %THEN %LET PREF=R;
 %ELSE %IF %UPCASE(&BYVAR)=CONUS %THEN %LET PREF=C;
 %ELSE %IF %UPCASE(&BYVAR)=XSERVAFF %THEN %LET PREF=M;
 %ELSE %IF %UPCASE(&BYVAR)=XTNEXREG %THEN %LET PREF=S;
 %ELSE %IF %UPCASE(&BYVAR)=CACSMPL %THEN %LET PREF=D;
PROC MEANS NWAY NOPRINT DATA=HCSDB;
   CLASS BGROUP &BYVAR;
   VAR NUM&YR.V1-NUM&YR.V&COMPNUM
       DEN&YR.V1-DEN&YR.V&COMPNUM;
   WEIGHT &WGT;
   OUTPUT OUT= &PREF.CMPSUM(DROP = _TYPE_)
   SUM = ;
RUN;
PROC MEANS NWAY NOPRINT DATA=normdata;
    CLASS &BYVAR;
       DENV1-DENV&COMPNUM;
   WEIGHT &WGT;
   OUTPUT OUT= &PREF.norms(DROP = _TYPE_)
   SUM = nrmv1-nrmv&compnum;
PROC MEANS NWAY NOPRINT DATA=HCSDB;
   CLASS BGROUP &BYVAR;
   VAR DEN&YR.V1-DEN&YR.V&COMPNUM;
   OUTPUT OUT=&PREF.DGFR(DROP=_TYPE_ _FREQ_)
   SUM= NOBS&YR.V1-NOBS&YR.V&COMPNUM;
RUN;
```

```
data &pref.cmpsum;
if _n_=1 then set &pref.norms;
set &pref.cmpsum;
proc sort data=&pref.cmpsum; by bgroup &byvar;
DATA &PREF.CMPSUM;
  MERGE &PREF.CMPSUM(RENAME=(_FREQ_=N_OBS&YR.))
       &PREF.DGFR;
  BY BGROUP &BYVAR;
    %IF &PREF=M %THEN %DO; /** added 7/10/2000 **/
       WHERE 1 <= XSERVAFF <= 4; /** RSG 01/2005 Change conus values to keep to be between
    %END;
    %ELSE %IF &PREF=C %THEN %DO;
       WHERE CONUS = 1;
    %END;
   /**** set up group variable **/
  RENAME BGROUP=GROUP;;
   /**** set up proportions, and composites **/
  ARRAY PROPORT PROP&YR.V1-PROP&YR.V&COMPNUM;
  ARRAY NUMER NUM&YR.V1-NUM&YR.V&COMPNUM;
  ARRAY DENOM DEN&YR.V1-DEN&YR.V&COMPNUM;
    array norm nrmv1-nrmv&compnum;
 DO J=1 TO DIM(PROPORT);
    PROPORT(J) = NUMER(J)/DENOM(J);
   END;
  DROP J;
** added goalvars to datastep, 5/30/2000
** taken out of temporary array for variance calculations;
** and used, kept as variables
  GOALVAR1=&GOALVAR1;
  GOALVAR2=&GOALVAR2;
  GOALVAR3=&GOALVAR3;
  GOALVAR4=&GOALVAR4;
  GOALVAR5=&GOALVAR5;
  GOALVAR6=&GOALVAR6;
  GOALVAR7=&GOALVAR7;
** the weight for preventive service is defined as the
** proportion of the denominator for that service to the
** composite denominator ;
** healthy people 2000 goals -- used as benchmarks
          SVCWGT(&COMPNUM) WGT&YR.V1-WGT&YR.V&COMPNUM;
          BMARK(&COMPNUM) GOALVAR1-GOALVAR&COMPNUM;
  ARRAY
  ARRAY WGTBMARK(&COMPNUM) WTD&YR.V1-WTD&YR.V&COMPNUM;
  array comp(&compnum) cmp&yr.v1-cmp&yr.v&compnum;
cpden1=sum(of nrmv1-nrmv&cmpnum1);
cpden2=sum(of nrmv&start-nrmv&compnum);
  DO K = 1 TO &COMPNUM;
     IF K < &START THEN SVCWGT(K) = norm(K)/cpden1;</pre>
      ELSE SVCWGT(K) = norm(K)/cpden2;
      WGTBMARK(K) = SVCWGT(K)*BMARK(K);
       comp(k)=svcwgt(k)*proport(k);
 END;
  CP&YR.BMK1=SUM(OF WTD&YR.V1-WTD&YR.V&CMPNUM1);
  CP&YR.BMK2=SUM(OF WTD&YR.V&START-WTD&YR.V&COMPNUM);
  comp&yr.1=sum(of cmp&yr.v1-cmp&yr.v&cmpnum1);
  comp&yr.2=sum(of cmp&yr.v&start-cmp&yr.v&compnum);
  DROP WGT&YR.V1-WGT&YR.V&COMPNUM WTD&YR.V1-WTD&YR.V&COMPNUM
       NUM&YR.V1-NUM&YR.V&COMPNUM;
RUN;
 %IF &DEBUG=Y AND &PREF=R %THEN %DO;
```

```
PROC PRINT DATA=&PREF.CMPSUM; /* print out final dataset */
   RUN; /* for region to check
 %END;
%MEND GETPROP;
%GETPROP(CONUS);
%GETPROP(XSERVAFF);
%GETprop(XSERVREG);
%GETPROP(XTNEXREG);
%GETPROP(CACSMPL);
** since MHS benchmarks will be displayed ****
** set up adjustment factor to apply to
** each analytical unit's composite benchmarks
DATA ADJUST;
  SET MCMPSUM(KEEP=GROUP CP&YR.BMK1 CP&YR.BMK2);
  WHERE GROUP=8; /** use all beneficiaries **/
  RENAME CP&YR.BMK1=MHS&YR.BM1;
  RENAME CP&YR.BMK2=MHS&YR.BM2;
  DROP GROUP;
RUN;
*********************
*** Macro to merge 3 datasets for each*****;
*** called by analytical unit
*** output final dataset for*****;
*** Region, Catchment, MHS ******;
PROC FORMAT; /*RSG 02/2005 - hardcoded in prog to have caps vs format in loadcahq.inc*/
  VALUE REGIONF
     0 = "CONUS MHS "
     1 = "NORTH"
     2 = "SOUTH"
     3 = "WEST"
     4 = "OVERSEAS";
%MACRO GETSIG(BYVAR);
 %LET START = %EVAL(&CMPNUM1+1);
%LET NEXT = %EVAL(&CMPNUM1+2);
%IF %UPCASE(&BYVAR)=XSERVREG %THEN %LET PREF=R;
 %ELSE %IF %UPCASE(&BYVAR)=CONUS %THEN %LET PREF=C;
 %ELSE %IF %UPCASE(&BYVAR)=XSERVAFF %THEN %LET PREF=M;
 %ELSE %IF %UPCASE(&BYVAR)=XTNEXREG %THEN %LET PREF=S;
 %ELSE %IF %UPCASE(&BYVAR)=CACSMPL %THEN %LET PREF=D;
DATA OUT.&PREF.FINAL (KEEP= MAJGRP REGION REGCAT GOALVAR1-GOALVAR&COMPNUM
     SIG&YR.V1-SIG&YR.V&COMPNUM SCOR&YR.V1-SCOR&YR.V&COMPNUM
     CP&YR.SIG1-CP&YR.SIG&COMPCNT CP&YR.1SE CP&YR.2SE
     CP&YR.BMK1-CP&YR.BMK&COMPCNT
     SERR&YR.V1-SERR&YR.V&COMPNUM CP&YR.1SE CP&YR.2SE
     COMP&YR.1 COMP&YR.2 PROP&YR.V1-PROP&YR.V&COMPNUM
     DF&YR.SCR1-DF&YR.SCR&COMPNUM DF&YR._CP1 DF&YR._CP2
     NOBS&YR.V1-NOBS&YR.V&COMPNUM CP&YR.OBS1-CP&YR.OBS&COMPCNT
     DEN&YR.V1-DEN&YR.V&COMPNUM CP&YR.DEN1-CP&YR.DEN&COMPCNT);
 /** output a dataset to check **/
   /* OUT.&PREF.CHECK(DROP=DROP=SESQ&YR.V1-SESQ&YR.V&COMPNUM
      PROP&YR.V1-PROP&YR.V&COMPNUM
      SEM&YR.V11-SEM&YR.V&COMPNUM.&COMPNUM);*/
  FORMAT MAJGRP $30. REGION $25. REGCAT $42.;
```

```
%IF &PREF=D %THEN %DO;
   MERGE OBSCNT(IN=IN OBS) &PREF.CMPSUM(IN=IN PROP) &PREF.CORR
&PREF.SERR;
    BY GROUP &BYVAR;
    IF IN_OBS;
%END;
%ELSE %DO;
    MERGE &PREF.CMPSUM(IN=IN_PROP) &PREF.CORR
&PREF.SERR;
   BY GROUP &BYVAR;
   IF IN_PROP;
 %END;
 /** MAJGRP -- text field for group **/
     IF GROUP=1 THEN MAJGRP="Prime Enrollees ";
ELSE IF GROUP=2 THEN MAJGRP="Enrollees with Military PCM";
ELSE IF GROUP=3 THEN MAJGRP="Enrollees with Civilian PCM";
ELSE IF GROUP=4 THEN MAJGRP="Non-enrolled Beneficiaries ";
ELSE IF GROUP=5 THEN MAJGRP="Active Duty ";
 ELSE IF GROUP=6 THEN MAJGRP="Active Duty Dependents
                                                           ";
 ELSE IF GROUP=7 THEN MAJGRP="Retirees and Dependents
ELSE IF GROUP=8 THEN MAJGRP="All Beneficiaries";
 /**** REGION AND REGCAT SETUP**/
 %IF &PREF=D %THEN %DO;
   REGCAT=PUT(CACSMPL, CACR.);
   REGION=PUT(XSERVind, SERVREGF.);
 %IF &PREF=S %THEN %DO;
    REGCAT=PUT(XTNEXREG,REGIONF.);
    REGION=PUT(XTNEXREG,REGIONF.);
 %END;
 %else %IF &PREF=C %THEN %DO;
    REGION="CONUS MHS";
    REGCAT="CONUS MHS";
 %END;
 %ELSE %IF &PREF=R %THEN %DO;
    REGION=PUT(XSERVREG, SERVREGF.);
    REGCAT=PUT(XSERVREG, SERVREGF.);
 %END;
 %ELSE %IF &PREF=M %THEN %DO; /** RSG 1/2005 Add codes for service grouping **/
    REGION=PUT(XSERVAFF, XSERVAFF.);
    REGCAT=PUT(XSERVAFF, XSERVAFF.);
 /**** setup t statistics, degreees of freedom
ARRAY
          TSTAT { & COMPNUM } T_&YR.V1-T_&YR.V&COMPNUM;
         BMARK & COMPNUM GOALVAR1-GOALVAR& COMPNUM;
ARRAY
ARRAY STNDERR{&COMPNUM} SERR&YR.V1-SERR&YR.V&COMPNUM;
ARRAY SERRSQR & COMPNUM SESQ&YR.V1-SESQ&YR.V&COMPNUM; ARRAY DEGF & COMPNUM DF&YR.SCR1-DF&YR.SCR&COMPNUM;
ARRAY
        DENOM{&COMPNUM} DEN&YR.V1-DEN&YR.V&COMPNUM;
ARRAY PROPORT{&COMPNUM} PROP&YR.V1-PROP&YR.V&COMPNUM;
        SCORE { & COMPNUM } SCOR&YR.V1-SCOR&YR.V&COMPNUM;
 ARRAY
ARRAY
        PVALUE { & COMPNUM } PVAL&YR.V1-PVAL&YR.V&COMPNUM;
ARRAY
            SIG{&COMPNUM} SIG&YR.V1-SIG&YR.V&COMPNUM;
ARRAY
          N_OBS{&COMPNUM} NOBS&YR.V1-NOBS&YR.V&COMPNUM;
array
         norm{&compnum} nrmv1-nrmv&compnum;
 /** get the item variance, t-statistics, df, p-values **/
 /** and whether significant
DO I=1 TO &COMPNUM;
    {\tt SERRSQR\{I\}=STNDERR\{I\}**2;} \quad /* \  \, {\tt Item \ variance} \  \, */
    SCORE{I}=PROPORT{I}*100; /* Score (prop. * 100) */
    IF STNDERR{I} > 0 THEN TSTAT{I}=(PROPORT{I}-BMARK{I})/STNDERR{I};
```

```
ELSE TSTAT{I}=.;
      DEGF{I}=N_OBS{I}-1;
      PVALUE{I} = (1-PROBT(ABS(TSTAT{I}),DEGF{I}))*2;
      IF PVALUE(I) GE .05 THEN SIG(I)=0;
      ELSE IF PVALUE{I} < .05 THEN DO;</pre>
         IF PROPORT{\(\bar{\bar}\)} > BMARK{\(\bar{\bar}\)} THEN SIG{\(\bar{\bar}\)}=1;
IF PROPORT{\(\bar{\bar}\)} < BMARK{\(\bar{\bar}\)} THEN SIG{\(\bar{\bar}\)}=-1;</pre>
   END;
   DROP I;
   /** multiply each item pair std. errors and correlation coefficients **/
   /** preventive care composite**/
   ARRAY SERRC1 { & CMPNUM1 } SERR&YR.V1-SERR&YR.V&CMPNUM1;
   ARRAY SEWC1{&CMPNUM1} SEW&YR.V1-SEW&YR.V&CMPNUM1;
   %DO J = 1 %TO &CMPNUM1;
      ARRAY SMEAN&J{&CMPNUM1} SEM&YR.V&J.1-SEM&YR.V&J.&CMPNUM1;
      ARRAY CORVAR&J{&CMPNUM1} COR&YR.V&J.1-COR&YR.V&J.&CMPNUM1;
      DO K=1 TO &CMPNUM1;
         SMEAN&J{K}=SERR&YR.V&J*SERRC1{K}*CORVAR&J{K}*norm{K}*nrmV&J;
      SEM&YR.V&J.&J=0; /** don't count in final standard error calculation **/
      sew&yr.v&j= (nrmV&j**2)*SESQ&YR.V&j;
      %END;
   DROP K;
   /** multiply each item pair std. errors and correlation coefficients **/
   /** access to care composite **/
   ARRAY SERRC2 { & CMPNUM2 } SERR&YR.V&START-SERR&YR.V&COMPNUM;
   %DO L = &START %TO &COMPNUM;
      ARRAY SMEAN&L{&CMPNUM2} SEM&YR.V&L.&START-SEM&YR.V&L.&COMPNUM;
      ARRAY CORVAR&L(&CMPNUM2) COR&YR.V&L.&START-COR&YR.V&L.&COMPNUM;
      DO M=1 TO &CMPNUM2;
         SMEAN&L{M}=SERR&YR.V&L*SERRC2{M}*CORVAR&L{M};
      END;
      SEM&YR.V&L.&L=0; /** don't coun't in final standard error calculation **/
    %END;
    DROP M;
  /** calculate composite t-statistic, pvalue, and whether significant **/
  /** for composites **/
    %DO P=1 %TO &COMPCNT;
       %IF &P=1 %THEN %DO;
/** composite standard error comprised of two parts **/
CP&YR.&P.SE1=SUM(OF SEw&YR.V1-SEw&YR.V&CMPNUM1);
CP&YR.&P.SE2=SUM(OF SEM&YR.V11-SEM&YR.V&CMPNUM1.&CMPNUM1.);
cp&yr.obs&p=sum(of nobs&yr.v1-nobs&yr.v&cmpnum1);
cp&yr.den&p=sum(of den&yr.v1-den&yr.v&cmpnum1);
       %END;
       %FLSE %DO;
CP&YR.&P.SE1=SUM(OF SESQ&YR.V&START-SESQ&YR.V&COMPNUM);
CP&YR.&P.SE2=SUM(OF SEM&YR.V&START.&START.-SEM&YR.V&COMPNUM.&COMPNUM.);
    /** add the two parts of the composite standard error **/
    /** calculate the composite t statistics and p-values **/
    /** determine whether differences re sigificant
     /**RSG - 02/2005 Some of the following codes will produce some
              "error" (e.g., fields that are not initialized) - these
              are "leftover" codes from previous versions of the survey
              where 2 composite scores were produced. Now since we only
              use 1 composite score, these are basically calculations that
              are not used...but kept in "just in case" **/
       IF CP&YR.DEN&P > 0 THEN CP&YR.&P.SE=SQRT(CP&YR.&P.SE2+CP&YR.&P.SE1)/cp&yr.den&P; /*RSG
02/2005 prevent division by zero*/
       ELSE CP&YR.&P.SE = .;
       IF CP&YR.&P.SE > 0 THEN CP&YR._T&P.=(COMP&YR.&P.-CP&YR.BMK&P.)/CP&YR.&P.SE;
       ELSE CP&YR._T&P.= .;
       DF&YR._CP&P.=CP&YR.OBS&P. - 1;
```

```
CP&YR._P&P.=(1-PROBT(ABS(CP&YR._T&P.),DF&YR._CP&P.))*2;
       IF CP&YR._P&P GE .05 THEN CP&YR.SIG&P=0;
       ELSE IF CP&YR._P&P < .05 THEN DO;
IF COMP&YR.&P. > CP&YR.BMK&P THEN CP&YR.SIG&P= 1;
ELSE IF COMP&YR.&P. < CP&YR.BMK&P THEN CP&YR.SIG&P=-1;
    %END;
    OUTPUT OUT.&PREF.FINAL;
    /*%IF &PREF=M %THEN %DO;
      OUTPUT OUT.&PREF.CHECK;
    %END; */
RUN;
%MEND GETSIG;
/** RSG 02/2005 - Any errors relating to unintialized fields such as
   cp&yr.den2 or cp&yr.obs2 can be ignored - these (as well as field
   that uses these fields for calculations, e.g. df&yr._cp2, are not
   used **/
%GETSIG(CONUS);
%GETSIG(XTNEXREG);
%GETSIG(XSERVREG);
%GETSIG(XSERVAFF);
%GETSIG(CACSMPL);
ENDSAS;
```

## G.11.B ReportCards\MPR\_Adult2005\smoking\_BMI\_r3.sas - Calculate Healthy Behavior Composite Scores

\*\*\*\*\*\*\*\*\*\*\*\*

```
* Project: DoD Reporting and Analysis 6077-410
* Program: SMOKING.SAS* Purpose: Calculate Smoking Rate and Smoking Cessation
       for each region-service affiliation and
       conus-service affiliation groups.
* Date:
                                  1/31/2005
* Author: Regina Gramss
* Modified: 04/2005 By Regina Gramss, Updated for Q1 2005.
        12/2005 By Regina Gramss, Updated for Q4 2005.
         01/2006 By Regina Gramss - Updated for 2005 annual data. Normalize
         with 2005 data and not 2000. Standardize using age/sex and MPCSMPL
         (military personnel category). Update smoking cessation
         calculation with new formula to correspond more to HEDIS. Use new
         weight (CFWT) and use STRATUM as TMP_CELL.
         Input:
                                 2005 Survey data:
         2005\Data\HCS05A_1.SD2
         Output: SMOKE.SD2
OPTIONS COMPRESS=YES NOCENTER LS=124 PS=74 SOURCE SOURCE2 NOFMTERR
                    MPRINT MLOGIC;
LIBNAME BENCH V612 "..\..\.\2004AdultChildNCBD\AC";
LIBNAME INDAT v612 "..\..\Data";
LIBNAME INNORM v612 "..\..\Data";
LIBNAME OUT V612 ".";
LIBNAME LIBRARY '..\..\Data\fmtlib';
LIBNAME INGP '..\CAHPS_ADULT2005\DATA';
*LIBNAME INDAT v612 "F:\Q1_2005\Data\AFinal";
*LIBNAME INNORM v612 "F:\2000\Data";
*LIBNAME OUT V612 "F:\Q1_2005\Programs\ReportCards\MPR_AdultQ12005";
*LIBNAME LIBRARY 'F:\Q1_2005\Data\AFinal\fmtlib';
%LET DSN=HCS05A_1; /*RSG 01/2005 Annual data used for smoking information*/
%LET DSN_NORM=HCS05A_1;
%LET REGNUM = 16; /*RSG 01/2005 Number of Regions (with serv affiliation)*/
%LET CONNUM = 4;
                                                  /*RSG 01/2005 Number of Conus level (with serv affiliation)*/
%LET CURRENT = 2005;
%LET WGT = CFWT;
%LET NORMWGT = CFWT;
%LET CATCHNUM=9999; /*RSG 02/2005 number of catchment areas **/
DATA BENCHA01;
       SET BENCH.AC2004DB (RENAME=(BIRTHYY=YOB));
   if product in (7,9) then model=4;
       if product=3 then model=2;/*coded according to AC FORMATS.SAS*/
       if product=1 then model=1;
       if product=4 then model=6;
       if product=8 then model=5;
       if product=2 then model=3;
       product=planid;
if ^(model in (2,4));
if disp in ('M10','I10') ;
 \text{if } \operatorname{ac52\_04=1} \text{ \& } (\operatorname{ac53\_04} \text{ in } (1,2) \text{ } | (\operatorname{ac53\_04=3} \text{ \& } \operatorname{ac54\_04=1})) \text{ \& } \operatorname{ac55\_04>=0} \text{ \& } \operatorname{ac55\_04<=4}; \text{ } /*02/2006 ) \\  /* (\operatorname{ac53\_04} \text{ in } (1,2) \text{ } | (\operatorname{ac53\_04=3} \text{ \& } \operatorname{ac54\_04=1})) \text{ & } \operatorname{ac55\_04>=0} \text{ \& } \operatorname{ac55\_04<=4}; \text{ } /*02/2006) \\  /* (\operatorname{ac53\_04=1} \text{ \& } \operatorname{ac55\_04>=0}) \text{ & } \operatorname{ac55\_04<=4}; \text{ } /*02/2006) \\  /* (\operatorname{ac53\_04=1} \text{ \& } \operatorname{ac55\_04>=0}) \text{ & } \operatorname{ac55\_04<=4}; \text{ } /*02/2006) \\  /* (\operatorname{ac53\_04=1} \text{ \& } \operatorname{ac55\_04>=0}) \text{ & } \operatorname{ac55\_04<=4}; \text{ } /*02/2006) \\  /* (\operatorname{ac53\_04=1} \text{ \& } \operatorname{ac55\_04>=0}) \text{ & } \operatorname{ac55\_04<=4}; \text{ } /*02/2006) \\  /* (\operatorname{ac53\_04=1} \text{ \& } \operatorname{ac55\_04>=0}) \text{ & } \operatorname{ac55\_04<=4}; \text{ } /*02/2006) \\  /* (\operatorname{ac53\_04=1} \text{ \& } \operatorname{ac55\_04>=0}) \text{ & } \operatorname{ac55\_04>=0}) \text{ & } \operatorname{ac55\_04<=4}; \text{ } /*02/2006) \\  /* (\operatorname{ac53\_04=1} \text{ \& } \operatorname{ac55\_04>=0}) \text{ & } \operatorname{ac55\_04>=0}) \text{ & } \operatorname{ac55\_04>=0} \\  /* (\operatorname{ac53\_04=1} \text{ \& } \operatorname{ac55\_04>=0}) \text{ & } \operatorname{ac55\_04>=0}) \text{ & } \operatorname{ac55\_04>=0} \\  /* (\operatorname{ac53\_04=1} \text{ \& } \operatorname{ac55\_04>=0}) \text{ & } \operatorname{ac55\_04>=0}) \text{ & } \operatorname{ac55\_04>=0} \\  /* (\operatorname{ac53\_04=1} \text{ & } \operatorname{ac55\_04>=0}) \text{ & } \operatorname{ac55\_04>=0}) \text{ & } \operatorname{ac55\_04>=0} \\  /* (\operatorname{ac53\_04=1} \text{ & } \operatorname{ac55\_04>=0}) \text{ & } \operatorname{ac55\_04>=0}) \text{ & } \operatorname{ac55\_04>=0} \\  /* (\operatorname{ac53\_04=1} \text{ & } \operatorname{ac55\_04>=0}) \text{ & } \operatorname{ac55\_04>=0}) \text{ & } \operatorname{ac55\_04>=0} \\  /* (\operatorname{ac53\_04=1} \text{ & } \operatorname{ac55\_04>=0}) \text{ & } \operatorname{ac55\_04>=0}) \text{ & } \operatorname{ac55\_04>=0} \\  /* (\operatorname{ac55\_04>=0} \text{ & } \operatorname{ac55\_04>=0}) \text{ & } \operatorname{ac55\_04>=0}) \text{ & } \operatorname{ac55\_04>=0} \\  /* (\operatorname{ac55\_04=1} \text{ & } \operatorname{ac55\_04>=0}) \text{ & } \operatorname{ac55\_04>=0}) \text{ & } \operatorname{ac55\_04>=0} \text{ & } \operatorname{ac55\_04>=0} \text{
RSG - REMOVED REQUIREMENT FOR ADDITIONAL VISIT (ACC22 FIELD)*/
cessbnch=0;
if ac55_04>0 then cessbnch=1;
proc summary nway; class product;
var cessbnch;
```

```
output out=tbench mean=;
proc print;
proc summary;
var cessboch;
output out=tbench mean=;
proc print;
data _null_;
set tbench;
call symput('CNSLGOAL',cessbnch);
%LET NSMKGOAL = 0.88;
%LET BMIGOAL = 0.85;
%INCLUDE "..\..\LoadWeb\LOADCAHQ.INC";
*%INCLUDE "F:\Q1_2005\Programs\LoadWeb\LOADCAHQ.INC";
PROC FORMAT;
VALUE AGEF
LOW - 17 = 1
18 - 24 = 2
25 - 34 = 3
35 - 44 = 4
45 - 54 = 5
55 - 64 = 6
65 - 74 = 7
75 - HIGH = 8;
DATA NORMDATA (KEEP=TMP_CELL AGE_GRP XTNEXREG XSERVREG XSERVAFF
TOTCON GROUP XSEXA &WGT. age_n MPCSMPL CACSMPL);
SET INNORM. &DSN_NORM. (DROP=CACSMPL);
LENGTH AGE_N AGE_GRP TMP_CELL 8.;
TMP_CELL=STRATUM;
AGE_N = FIELDAGE;
AGE_GRP = PUT(AGE_N, AGEF.);
IF SERVAFF = 'A' THEN XSERVAFF = 1;
                                          *Army;
ELSE IF SERVAFF = 'F' THEN XSERVAFF = 2; *Air Force;
ELSE IF SERVAFF = 'N' THEN XSERVAFF = 3;
                                          *Navy;
ELSE XSERVAFF = 4;
                       *Other/unknown;
IF XTNEXREG = 1 THEN DO;
   IF XSERVAFF = 1 THEN XSERVREG = 1;
   ELSE IF XSERVAFF = 2 THEN XSERVREG = 2;
   ELSE IF XSERVAFF = 3 THEN XSERVREG = 3;
  ELSE XSERVREG = 4;
END;
IF XTNEXREG = 2 THEN DO;
   IF XSERVAFF = 1 THEN XSERVREG = 5;
   ELSE IF XSERVAFF = 2 THEN XSERVREG = 6;
  ELSE IF XSERVAFF = 3 THEN XSERVREG = 7;
  ELSE XSERVREG = 8;
END;
IF XTNEXREG = 3 THEN DO;
   IF XSERVAFF = 1 THEN XSERVREG = 9;
   ELSE IF XSERVAFF = 2 THEN XSERVREG = 10;
   ELSE IF XSERVAFF = 3 THEN XSERVREG = 11;
  ELSE XSERVREG = 12;
END;
IF XTNEXREG = 4 THEN DO;
   IF XSERVAFF = 1 THEN XSERVREG = 13;
   ELSE IF XSERVAFF = 2 THEN XSERVREG = 14;
  ELSE IF XSERVAFF = 3 THEN XSERVREG = 15;
  ELSE XSERVREG = 16;
END;
```

```
IF XTNEXREG IN (1,2,3) THEN TOTCON=1;
ELSE IF XTNEXREG = 4 THEN TOTCON=2;
IF MPCSMPL = 3 THEN MPCSMPL = 2; /* RSG 02/2006 GROUP WARRANT OFFICER WITH OFFICER */
RENAME XCATCH=CACSMPL &NORMWGT = &WGT;
                  THEN DELETE;
IF XTNEXREG = .
IF XINS_COV NOT IN(1,2,3,6) THEN DELETE;
* prime enrollees;
IF XINS_COV IN (1,2,6) AND H05007>=2 THEN DO;
   GROUP=1;
   OUTPUT;
END;
* enrollees with military pcms;
IF XENR_PCM IN (1,2,6) AND H05007>=2 THEN DO;
   GROUP=2;
   OUTPUT;
END;
* enrollees with civilian pcms;
IF XENR_PCM = 3 AND H05007>=2 THEN DO;
   GROUP=3;
   OUTPUT;
END;
* nonenrollees;
IF XINS_COV IN (3,4,5) THEN DO;
   GROUP=4;
   OUTPUT;
END;
* active duty;
IF XBNFGRP = 1 THEN DO;
   GROUP=5;
   OUTPUT;
END;
* active duty dependents;
IF XBNFGRP = 2 THEN DO;
   GROUP=6;
   OUTPUT;
END;
* retirees;
IF XBNFGRP IN (3,4) THEN DO;
   GROUP=7;
   OUTPUT;
END;
* all beneficiaries;
GROUP=8;
OUTPUT;
RUN;
DATA SMOKE (KEEP=TMP_CELL AGE_GRP XTNEXREG XSERVREG XSERVAFF TOTCON GROUP
       SM_RATE SM_CESS SM_RTDN SM_CSDN XSEXA &WGT BMI_DN BMI
       CACSMPL MPCSMPL);
SET INDAT.&DSN.(DROP=CACSMPL);
LENGTH AGE_N AGE_GRP TMP_CELL 8.;
TMP_CELL=STRATUM;
AGE_N = FIELDAGE;
AGE_GRP = PUT(AGE_N, AGEF.);
IF SERVAFF='A' THEN XSERVAFF=1;
                                    *Armv;
   ELSE IF SERVAFF='F' THEN XSERVAFF=2;
                                              *Air Force;
```

```
ELSE IF SERVAFF='N' THEN XSERVAFF=3;
                                             *Navy;
   ELSE XSERVAFF=4;
IF XTNEXREG = 1 THEN DO;
  IF XSERVAFF = 1 THEN XSERVREG = 1;
   ELSE IF XSERVAFF = 2 THEN XSERVREG = 2;
  ELSE IF XSERVAFF = 3 THEN XSERVREG = 3;
  ELSE XSERVREG = 4;
END;
IF XTNEXREG = 2 THEN DO;
  IF XSERVAFF = 1 THEN XSERVREG = 5;
   ELSE IF XSERVAFF = 2 THEN XSERVREG = 6;
  ELSE IF XSERVAFF = 3 THEN XSERVREG = 7;
  ELSE XSERVREG = 8;
END;
IF XTNEXREG = 3 THEN DO;
  IF XSERVAFF = 1 THEN XSERVREG = 9;
   ELSE IF XSERVAFF = 2 THEN XSERVREG = 10;
  ELSE IF XSERVAFF = 3 THEN XSERVREG = 11;
  ELSE XSERVREG = 12;
END;
IF XTNEXREG = 4 THEN DO;
  IF XSERVAFF = 1 THEN XSERVREG = 13;
   ELSE IF XSERVAFF = 2 THEN XSERVREG = 14;
  ELSE IF XSERVAFF = 3 THEN XSERVREG = 15;
  ELSE XSERVREG = 16;
END;
IF XTNEXREG IN (1,2,3) THEN TOTCON=1;
ELSE IF XTNEXREG=4 THEN TOTCON=2;
IF MPCSMPL = 3 THEN MPCSMPL = 2; /* RSG 02/2006 GROUP WARRANT OFFICER WITH OFFICER */
RENAME XCATCH=CACSMPL;
IF XTNEXREG = . THEN DELETE;
IF XINS_COV NOT IN(1,2,3,6) THEN DELETE;
IF HP_SMOKH IN (1,2) THEN DO;
  SM_RATE = 0;
  IF HP_SMOKH = 2 THEN SM_RATE=1;
  SM_RTDN=1;
END;
if hp_smokh=1 & h05055>0 then do;
                                     /*RSG 02/2006 NEW SMOKING CESSATION FORMULA AS PER ERIC SCHONE
  if h05055>1 then sm_cess=1;
  else sm_cess=0;
  sm_csdn=1;
end;
IF xbmicat > 0 THEN DO;
   BMI = 0;
   BMI DN=1;
  IF xbmicat <=3 THEN BMI=1;</pre>
* prime enrollees;
IF XINS_COV IN (1,2,6) AND H05007>=2 THEN DO;
  GROUP=1;
  OUTPUT;
END;
* enrollees with military pcms;
IF XENR_PCM IN (1,2,6) AND H05007>=2 THEN DO;
  GROUP=2;
  OUTPUT;
END;
```

```
* enrollees with civilian pcms;
IF XENR_PCM = 3 AND H05007>=2 THEN DO;
   GROUP=3;
   OUTPUT;
END;
* nonenrollees;
IF XINS_COV IN (3,4,5) THEN DO;
   GROUP=4;
   OUTPUT;
END;
* active duty;
IF XBNFGRP = 1 THEN DO;
   GROUP=5;
   OUTPUT;
END;
* active duty dependents;
IF XBNFGRP = 2 THEN DO;
   GROUP=6;
   OUTPUT;
END;
* retirees;
IF XBNFGRP IN (3,4) THEN DO;
   GROUP=7;
   OUTPUT;
END;
* all beneficiaries;
GROUP=8;
OUTPUT;
RIIN;
PROC SORT DATA=SMOKE;
BY TMP_CELL;
PROC SORT DATA=NORMDATA;
BY TMP_CELL;
%MACRO A_SUDAAN(TABLEVAR,SMOKE,SMOKEVAR,DEN);
%IF %UPCASE(&TABLEVAR)=XSERVREG %THEN %DO;
   %LET ENDNUM=&REGNUM;
    %LET PREF=R;
%END;
%ELSE %IF %UPCASE(&TABLEVAR)=XSERVAFF %THEN %DO;
    %LET ENDNUM=&CONNUM;
    %LET PREF=M;
%END;
%ELSE %IF %UPCASE(&TABLEVAR)=XTNEXREG %THEN %DO;
    %LET ENDNUM=&CONNUM;
    %LET PREF=S;
%END;
%ELSE %IF %UPCASE(&TABLEVAR)=CACSMPL %THEN %DO; /**RSG 02/2005 add code to calc by CACSMPL**/
    %LET ENDNUM=&CATCHNUM;
    %LET PREF=D;
%END;
%ELSE %IF %UPCASE(&TABLEVAR)=TOTCON %THEN %LET PREF=C;
%DO I = 1 %TO 8;
    DATA INDAT&I.(KEEP=&WGT XSERVAFF XSERVREG AGE_GRP XSEXA CACSMPL MPCSMPL
             &SMOKEVAR. &DEN. TMP_CELL XTNEXREG);
    WHERE XSERVREG > 0 AND GROUP=&I. AND &DEN. >= 0;
       %IF %UPCASE(&TABLEVAR) = XSERVAFF %THEN %DO;
 IF XSERVAFF > 4 OR XSERVAFF = . THEN DELETE;
       %END;
       %IF %UPCASE(&TABLEVAR) = TOTCON %THEN %DO;
           IF TOTCON NE 1 THEN DELETE;
```

```
%END;
       %IF %UPCASE(&TABLEVAR) = XTNEXREG %THEN %DO;
           IF XTNEXREG NOTIN (1,2,3,4) THEN DELETE;
   RUN;
    %IF %UPCASE(&SMOKE) NE CS %THEN %DO;
        DATA NORMDAT&I.(KEEP=&WGT XSERVAFF XSERVREG AGE GRP XSEXA
         TMP_CELL XTNEXREG MPCSMPL);
            SET NORMDATA;
  WHERE XSERVREG > 0 AND GROUP=&I.;
  %IF %UPCASE(&TABLEVAR) = XSERVAFF %THEN %DO;
     IF XSERVAFF > 4 OR XSERVAFF = . THEN DELETE;
  %END;
           %IF %UPCASE(&TABLEVAR) = TOTCON %THEN %DO;
      IF TOTCON NE 1 THEN DELETE;
            %END;
            %IF %UPCASE(&TABLEVAR) = XTNEXREG %THEN %DO;
      IF XTNEXREG NOTIN (1,2,3,4) THEN DELETE;
        RUN;
       %IF %UPCASE(&SMOKE) NE CS AND %UPCASE(&TABLEVAR) NE TOTCON %THEN %DO;
PROC DESCRIPT DATA=INDAT&I. DESIGN=STRWR NOPRINT;
WEIGHT &WGT;
SETENV DECWIDTH=4;
NEST TMP_CELL / missunit;
VAR &SMOKEVAR;
TABLES AGE_GRP*XSEXA*MPCSMPL*&TABLEVAR.;
SUBGROUP AGE_GRP XSEXA MPCSMPL &TABLEVAR.;
LEVELS 8 2 2 & ENDNUM.;
OUTPUT SEMEAN MEAN wsum nsum
        / TABLECELL=DEFAULT REPLACE
FILENAME=&PREF.GRP&I.&SMOKE.;
RUN;
       %ELSE %IF %UPCASE(&SMOKE) NE CS AND %UPCASE(&TABLEVAR) = TOTCON %THEN %DO;
PROC DESCRIPT DATA=INDAT&I. DESIGN=STRWR NOPRINT;
WEIGHT &WGT;
SETENV DECWIDTH=4;
NEST TMP_CELL / missunit;
VAR &SMOKEVAR;
TABLES AGE_GRP*XSEXA*MPCSMPL;
SUBGROUP AGE_GRP XSEXA MPCSMPL;
LEVELS 8 2 2;
OUTPUT SEMEAN MEAN wsum nsum
        / TABLECELL=DEFAULT REPLACE
FILENAME=&PREF.GRP&I.&SMOKE.;
RUN;
       %END;
          DATA &PREF.SER_&I.&SMOKE.;
          SET &PREF.GRP&I.&SMOKE.;
          GROUP=&I.;
          IF SEMEAN NE .;
          %IF %UPCASE(&TABLEVAR) NE TOTCON %THEN %DO;
              KEEP &TABLEVAR. GROUP AGE_GRP XSEXA MPCSMPL SEMEAN MEAN wsum nsum;
          %END;
          %IF %UPCASE(&TABLEVAR) = TOTCON %THEN %DO;
              TOTCON=1;
              KEEP TOTCON GROUP AGE_GRP XSEXA MPCSMPL SEMEAN MEAN wsum nsum;
          %END;
       RIIN;
       /* CREATE WEIGHTS FROM 2005 DATA*/
       proc summary data=normdat&i. nway;
      var &WGT;
      class age_grp xsexa MPCSMPL;
      output out=norm_&i. sum=normwt;
```

```
by age_grp xsexa mpcsmpl;
      data &pref.ser_&i.&smoke.;
      merge &pref.ser_&i.&smoke.(in=gin) norm_&i.;
      by age_grp xsexa mpcsmpl;
      if gin;
      wsum=wsum/normwt;
      nsum=nsum/normwt;
      sesq=normwt*semean**2;
      run;
      proc summary data=&pref.ser_&i.&smoke. nway;
      var mean semean sesq wsum nsum;
      class &tablevar.;
      weight normwt;
      output out=&pref.sert&i.&smoke. mean(mean sesq)= sum(wsum nsum)= sumwqt(semean)=;
      run;
       data &pref.sert&i.&smoke;
          set &pref.sert&i.&smoke;
          group=&i.;
         semean=sqrt(sesq/semean);
          drop _type_ _freq_;
       run;
       %IF &I. = 1 %THEN %DO;
           DATA &PREF._&SMOKE.;
           SET &PREF.SERT&I.&SMOKE.;
           RUN;
       %END;
       %ELSE %DO;
           DATA &PREF._&SMOKE.;
SET &PREF._&SMOKE. &PREF.SERT&I.&SMOKE.;
           RUN;
           PROC SORT DATA=&PREF._&SMOKE.;
           BY GROUP;
           RUN;
       %END;
     %END;
     %ELSE %IF %UPCASE(&SMOKE) = CS %THEN %DO;
         %IF %UPCASE(&TABLEVAR) NE TOTCON %THEN %DO;
       PROC DESCRIPT DATA=INDAT&I DESIGN=STRWR NOPRINT;
      WEIGHT &WGT;
      SETENV DECWIDTH=4;
     NEST TMP_CELL / MISSUNIT;
      VAR &SMOKEVAR;
      TABLES &TABLEVAR;
      SUBGROUP &TABLEVAR;
     LEVELS & ENDNUM;
      OUTPUT SEMEAN MEAN wsum nsum
  / TABLECELL=DEFAULT REPLACE
   FILENAME=&PREF.GRP&I.&SMOKE.;
   RUN;
         %END;
         %IF %UPCASE(&TABLEVAR) = TOTCON %THEN %DO;
       PROC DESCRIPT DATA=INDAT&I. DESIGN=STRWR NOPRINT;
      WEIGHT &WGT;
      SETENV DECWIDTH=4;
      NEST TMP_CELL / missunit;
     VAR &SMOKEVAR.;
      OUTPUT SEMEAN MEAN wsum nsum
  / TABLECELL=DEFAULT REPLACE
   FILENAME=&PREF.GRP&I.&SMOKE.;
```

proc sort data=&pref.ser\_&i.&smoke.;

```
RUN;
          %END;
         DATA &PREF.SER_&I.&SMOKE.;
         SET &PREF.GRP&I.&SMOKE.;
              GROUP=&I.;
          IF SEMEAN NE .;
          %IF %UPCASE(&TABLEVAR) NE TOTCON %THEN %DO;
            KEEP &TABLEVAR. GROUP SEMEAN MEAN wsum nsum;
          %END;
          %IF %UPCASE(&TABLEVAR) = TOTCON %THEN %DO;
            TOTCON=1;
            KEEP TOTCON GROUP SEMEAN MEAN wsum nsum;
   %END;
         RUN;
          %IF &I. = 1 %THEN %DO;
         DATA &PREF._CESS;
         SET &PREF.SER_&I.&SMOKE.;
         RIIN;
          %END;
          %ELSE %DO;
         DATA &PREF._CESS;
     SET &PREF._CESS &PREF.SER_&I.&SMOKE.;
   RUN;
         PROC SORT DATA=&PREF._CESS;
         BY GROUP;
         RUN;
          %END;
     %END;
%END;
%MEND;
%A_SUDAAN(XSERVAFF,RT,SM_RATE,SM_RTDN);
%A_SUDAAN(XSERVAFF,CS,SM_CESS,SM_CSDN);
%A_SUDAAN(XSERVAFF,BM,BMI,BMI_DN);
%A_SUDAAN(XSERVREG,RT,SM_RATE,SM_RTDN);
A\_SUDAAN(XSERVREG,CS,SM\_CESS,SM\_CSDN);
%A_SUDAAN(XSERVREG,BM,BMI,BMI_DN);
%A_SUDAAN(XTNEXREG,RT,SM_RATE,SM_RTDN);
%A_SUDAAN(XTNEXREG,CS,SM_CESS,SM_CSDN);
%A_SUDAAN(XTNEXREG,BM,BMI,BMI_DN);
%A_SUDAAN(TOTCON,RT,SM_RATE,SM_RTDN);
%A_SUDAAN(TOTCON,CS,SM_CESS,SM_CSDN);
%A_SUDAAN(TOTCON,BM,BMI,BMI_DN);
%A_SUDAAN(CACSMPL,RT,SM_RATE,SM_RTDN);
%A_SUDAAN(CACSMPL,CS,SM_CESS,SM_CSDN);
%A_SUDAAN(CACSMPL,BM,BMI,BMI_DN);
%MACRO ADDIT(PREF, TYPE);
DATA &PREF._&TYPE;
SET &PREF._&TYPE;
LENGTH BENEFIT $34. BENTYPE $50.;
BENEFIT="Healthy Behavior";
    %IF &TYPE=RT %THEN %DO;
       BENTYPE="Non-Smoking Rate";
    %END;
    %IF &TYPE=CESS %THEN %DO;
        BENTYPE="Counselled To Quit";
    %END;
    %IF &TYPE = BM %THEN %DO;
       BENTYPE = "Percent Not Obese";
    %END;
RUN;
```

```
%MEND;
%ADDIT(C,RT);
%ADDIT(C,CESS);
%ADDIT(C,BM);
%ADDIT(M,RT);
%ADDIT(M,CESS);
%ADDIT(M,BM);
%ADDIT(R,RT);
%ADDIT(R,CESS);
%ADDIT(R,BM);
%ADDIT(S,RT);
%ADDIT(S,CESS);
%ADDIT(S,BM);
%ADDIT(D,RT);
%ADDIT(D,CESS);
%ADDIT(D,BM);
proc freq data=ingp.group8 noprint;
tables cacsmpl*xservreg / list out=cacfmt;
proc sort data=cacfmt;
by cacsmpl descending count;
data cacformat;
set cacfmt;
by cacsmpl;
if first.cacsmpl;
drop count percent;
run;
%MACRO MAKEDATA(PREF, TABLEVAR);
 DATA &PREF._SMOKE;
  SET &PREF._RT
      &PREF._CESS
      &PREF._BM
   LENGTH MAJGRP $30. REGION REGCAT $25.;
           GROUP=1 THEN MAJGRP="Prime Enrollees ";
   ELSE IF GROUP=2 THEN MAJGRP="Enrollees with Military PCM";
   ELSE IF GROUP=3 THEN MAJGRP="Enrollees with Civilian PCM";
   ELSE IF GROUP=4 THEN MAJGRP="Non-enrolled Beneficiaries ";
   ELSE IF GROUP=5 THEN MAJGRP="Active Duty
    ELSE IF GROUP=6 THEN MAJGRP="Active Duty Dependents
                                                             ";
   ELSE IF GROUP=7 THEN MAJGRP="Retirees and Dependents
   ELSE IF GROUP=8 THEN MAJGRP="All Beneficiaries";
    %IF &TABLEVAR = XSERVAFF %THEN %DO;
        IF XSERVAFF = 1 THEN REGION = 'ARMY';
        IF XSERVAFF = 2 THEN REGION = 'AIR FORCE';
        IF XSERVAFF = 3 THEN REGION = 'NAVY';
        IF XSERVAFF = 4 THEN REGION = 'OTHER';
    %IF &TABLEVAR = XSERVREG %THEN %DO;
      REGION = PUT(XSERVREG, SERVREGF.);
    %IF &TABLEVAR = XTNEXREG %THEN %DO;
        IF XTNEXREG=1 THEN REGION="NORTH";
        ELSE IF XTNEXREG=2 THEN REGION="SOUTH";
        ELSE IF XTNEXREG=3 THEN REGION="WEST";
        ELSE IF XTNEXREG=4 THEN REGION="OVERSEAS";
    %IF &TABLEVAR = TOTCON %THEN %DO;
       REGION = "CONUS MHS";
    %END;
        %IF &TABLEVAR = CACSMPL %THEN %DO;
                                            /*RSG 02/2005 Add CACSMPL**/
```

```
REGCAT = PUT(CACSMPL, CACR.);
        REGION = ' ';
        %END;
    %IF &TABLEVAR NE CACSMPL %THEN %DO;
        REGCAT=REGION;
        DROP GROUP &TABLEVAR;
        %END;
        %IF &TABLEVAR = CACSMPL %THEN %DO; /*RSG 02/2005 Add CACSMPL**/
        REGCAT = PUT(CACSMPL, CACR.);
        REGION = '';
        %END;
    %IF &TABLEVAR NE CACSMPL %THEN %DO;
        REGCAT=REGION;
        DROP GROUP &TABLEVAR;
        %END;
    IF &TABLEVAR NE 0;
   RUN;
  %IF &TABLEVAR = CACSMPL %THEN %DO;
      PROC SORT DATA=&PREF._SMOKE;
      BY CACSMPL;
      DATA &PREF._SMOKE;
      MERGE &PREF._SMOKE (IN=A) CACFORMAT (IN=B);
      BY CACSMPL;
      IF A;
      REGION=PUT(XSERVREG, SERVREGF.);
      DROP GROUP &TABLEVAR XSERVREG;
      RUN;
  %END;
%MEND MAKEDATA;
%MAKEDATA(M,XSERVAFF);
%MAKEDATA(C,TOTCON);
%MAKEDATA(R,XSERVREG);
%MAKEDATA(S,XTNEXREG);
%MAKEDATA(D,CACSMPL);
DATA SMOKE;
SET M_SMOKE R_SMOKE S_SMOKE C_SMOKE D_SMOKE;
SESO = SEMEAN**2;
RENAME MEAN=SCORE wsum=n_wgt nsum=n_obs;
/* CALCULATE COMPOSITE SCORE - AVERAGE RATE AND CESSATION*/
PROC SORT DATA=SMOKE;
BY MAJGRP REGION REGCAT;
RUN;
PROC SUMMARY DATA=SMOKE SUM;
BY MAJGRP REGION REGCAT;
VAR SCORE SESQ N_WGT N_OBS;
OUTPUT SUM= OUT=PRECOMP;
RUN;
DATA COMP(RENAME=(S_MEAN=SCORE S_SE=SEMEAN));
SET PRECOMP;
IF _FREQ_ = 3 THEN DO;
   S_MEAN=SCORE/3;
   S_SE=SQRT(SESQ)/3;
  N_OBS=round(N_OBS/3);
END;
ELSE DO;
   S_MEAN=.;
```

```
S_SE=.;
END;
BENTYPE="Composite";
BENEFIT="Healthy Behavior";
DROP _TYPE_ _FREQ_ SCORE SESQ;
PROC SORT DATA=SMOKE;
BY MAJGRP BENTYPE;
RUN;
DATA BENCH;
SET SMOKE;
BY MAJGRP BENTYPE;
IF LAST.BENTYPE AND BENTYPE="Counselled To Quit" THEN DO;
   SCORE=&CNSLGOAL;
   SEMEAN=.;
   REGION="Benchmark";
   REGCAT="Benchmark";
   DROP N_WGT N_OBS;
   OUTPUT;
END;
ELSE IF LAST.BENTYPE AND BENTYPE="Non-Smoking Rate" THEN DO;
   SCORE=&NSMKGOAL;
   SEMEAN=.;
   REGION="Benchmark";
   REGCAT="Benchmark";
   DROP N_WGT N_OBS;
   OUTPUT;
END;
ELSE IF LAST.BENTYPE AND BENTYPE="Percent Not Obese" THEN DO;
   SCORE=&BMIGOAL;
   SEMEAN=.;
   REGION="Benchmark";
   REGCAT="Benchmark";
   DROP N WGT N OBS;
   OUTPUT;
   SCORE=(SUM(&NSMKGOAL, &CNSLGOAL, &BMIGOAL))/3;
   SEMEAN=.;
   REGION="Benchmark";
   REGCAT="Benchmark";
   BENTYPE="Composite";
   DROP N_WGT;
   OUTPUT;
END;
RUN;
DATA TEMP;
SET SMOKE;
IF REGION=REGCAT;
RUN;
PROC SORT DATA=TEMP;
BY REGION BENTYPE;
RIIN;
DATA BENCH2;
SET TEMP;
BY REGION BENTYPE;
IF LAST.BENTYPE AND BENTYPE="Counselled To Quit" THEN DO;
   SCORE=&CNSLGOAL;
   SEMEAN=.;
   MAJGRP="Benchmark";
   DROP N_WGT N_OBS;
   OUTPUT;
END;
IF LAST.BENTYPE AND BENTYPE="Non-Smoking Rate" THEN DO;
   SCORE=&NSMKGOAL;
   SEMEAN=.;
   MAJGRP="Benchmark";
   DROP N_WGT;
   OUTPUT;
END;
IF LAST.BENTYPE AND BENTYPE="Percent Not Obese" THEN DO;
```

```
SCORE=&BMIGOAL;
   SEMEAN=.;
   MAJGRP="Benchmark";
   DROP N WGT;
   OUTPUT;
   SCORE=(SUM(&CNSLGOAL, &NSMKGOAL, &BMIGOAL))/3;
   SEMEAN=.;
  MAJGRP="Benchmark";
   BENTYPE="Composite";
   DROP N_WGT N_OBS;
  OUTPUT;
END;
RUN;
DATA SIG1;
SET SMOKE COMP;
IF BENTYPE='Non-Smoking Rate' THEN DO;
  IF SEMEAN > 0 THEN TSTAT=(SCORE-&NSMKGOAL)/SEMEAN;
   IF N_OBS > 1 THEN PVAL=(1-PROBT(ABS(TSTAT),(N_OBS-1)))*2;
  ELSE PVAL=.;
   IF PVAL GE 0.05 THEN SIG=0;
   ELSE IF PVAL < 0.05 THEN DO;
     IF SCORE > &NSMKGOAL THEN SIG = 1;
      ELSE IF SCORE < &NSMKGOAL THEN SIG = -1;
   END;
END;
IF BENTYPE='Counselled To Quit' THEN DO;
   IF SEMEAN > 0 THEN TSTAT=(SCORE-&CNSLGOAL)/SEMEAN;
   ELSE TSTAT=.;
  IF N_OBS > 1 THEN PVAL=(1-PROBT(ABS(TSTAT),(N_OBS-1)))*2;
   ELSE PVAL=.;
   IF PVAL GE 0.05 THEN SIG=0;
   ELSE IF PVAL < 0.05 THEN DO;
     IF SCORE > &CNSLGOAL THEN SIG = 1;
      ELSE IF SCORE < &CNSLGOAL THEN SIG = -1;
   END;
END;
IF BENTYPE='Percent Not Obese' THEN DO;
   IF SEMEAN > 0 THEN TSTAT=(SCORE-&BMIGOAL)/SEMEAN;
   ELSE TSTAT=.;
  IF N_OBS > 1 THEN PVAL=(1-PROBT(ABS(TSTAT),(N_OBS-1)))*2;
   ELSE PVAL=.;
   IF PVAL GE 0.05 THEN SIG=0;
   ELSE IF PVAL < 0.05 THEN DO;
     IF SCORE > &BMIGOAL THEN SIG = 1;
      ELSE IF SCORE < &BMIGOAL THEN SIG = -1;
   END;
END;
IF BENTYPE='Composite' THEN DO;
   IF SEMEAN > 0 THEN TSTAT=(SCORE-((SUM(&NSMKGOAL, &CNSLGOAL, &BMIGOAL))/3))/SEMEAN;
   ELSE TSTAT=.;
   IF N_OBS > 1 THEN PVAL=(1-PROBT(ABS(TSTAT),(N_OBS-1)))*2;
   ELSE PVAL=.;
   IF PVAL GE 0.05 THEN SIG=0;
   ELSE IF PVAL < 0.05 THEN DO;
      IF SCORE > ((SUM(&NSMKGOAL, &CNSLGOAL, &BMIGOAL))/3) THEN SIG = 1;
      ELSE IF SCORE <((SUM(&NSMKGOAL, &CNSLGOAL, &BMIGOAL))/3) THEN SIG = -1;
  END;
END;
DROP TSTAT PVAL;
RUN;
DATA SMOKE_ALL;
SET SIG1 BENCH BENCH2;
TIMEPD="&CURRENT.";
RIIN;
PROC SORT DATA=SMOKE_ALL OUT=OUT.SMOKE;
BY MAJGRP REGION REGCAT BENTYPE;
RUN;
```

## G.11.C ReportCards\MPR\_Adult2005\LOADMPR.SAS - Convert the MPR Scores Database into the WEB layout - Annual.

```
******************
* Project: DoD Reporting and Analysis 8687-100
* Program: LOADMPR.SAS
* Author: Chris Rankin
           4/07/2000
* Modified: 1) 5/08/2001 -- standard errors retained in output data set.
   2) 1/8/2003 by Keith Rathbun: Updated to accomodate the
      2002 survey.
   3) 1/30/2003 by Chris Rankin: Updated to for trends from
      2000, 2002 Annual.
   4) 02/05/2004 by Mike Scott: Updated for 2003 Annual Report.
     Uncommented Flu Shot and changed to Cholesterol.
   5) 02/2005 by Regina Gramss: Updated for 2004 Annual Report.
     Added codes for new "Region" fields. Include smoke data
      from smoking.sas program.
   6) 02/2006 by Regina Gramss: Updated for 2005. Dropped chol measure.
  Purpose: Calculate MPR Preventive Care Composites
  Input:
          RFINAL.SD2
   CFINAL.SD2
   MFINAL.SD2
   DFINAL, SD2
  SFINAL.SD2
   SMOKE SD2
   Output: loadmpr.sd2
******************
OPTIONS COMPRESS=YES NOCENTER LS=124 PS=74 SOURCE SOURCE2;
LIBNAME INLIB V612 ".";
LIBNAME OUT V612 ".";
LIBNAME LIBRARY V612 "..\..\data\fmtlib"; /*MJS 02/05/04*/
*LIBNAME INLIB V612 "L:\2005\Programs\ReportCards\MPR_Adult2005";
V612 "L:\2005\Programs\ReportCards\MPR_Adult2005";
%LET COMPNUM=7; /*** number of questions in both composites ***/
%LET CMPNUM1=4; /*** number of questions in first composite ***/ /*MJS 02/05/04*/
%LET YR=05;
               /*MJS 02/05/04*/
%LET YEAR=2005;
%LET EYR=03; /*RSG 02/2005*/
%INCLUDE "..\..\LOADWEB\LOADCAHQ.INC"; /*MJS 02/05/04*/
**INCLUDE "F:\2004\PROGRAMS\LOADWEB\LOADCAHQ.INC"; /*MJS 02/05/04*/
**************************
*** Note -- take out access to care questions and composite ***;
******************
DATA BENCHMKS(KEEP=MAJGRP REGION REGCAT BENEFIT BENTYPE TIMEPD SCORE SIG);
 FORMAT MAJGRP $30. REGION $25. REGCAT $42.
        BENEFIT $34. BENTYPE $50. TIMEPD $35.;
 SET inlib.CFINAL;
 /**** Benchmarks
                      *****/
 ARRAY BENCHMK{*} GOALVAR1-GOALVAR&CMPNUM1 CP&yr.BMK1;
 DO I = 1 TO 5; /*MJS 02/05/04*/
    SCORE = BENCHMK{I}*100;
    SIG
          = .;
    REGION = "Benchmark";
    REGCAT = "Benchmark";
    BENEFIT = "Preventive Care";
    IF I = 1 THEN BENTYPE = "Prenatal Care";
    ELSE IF I = 2 THEN BENTYPE = "Mammography";
```

```
ELSE IF I = 3 THEN BENTYPE = "Pap Smear";
     ELSE IF I = 4 THEN BENTYPE = "Hypertension";
     /*ELSE IF I = 5 THEN BENTYPE = "Cholesterol Testing";*/ /*RSG 01/27/06*/
     ELSE IF I = 5 THEN BENTYPE = "Composite";
     TIMEPD = "&YEAR"; /*RSG 02/2005*/
    OUTPUT;
 END;
 DROP I;
RUN;
DATA BENCHMKS;
 SET BENCHMKS;
  OUTPUT;
  IF MAJGRP = "All Beneficiaries" THEN DO;
    DO REG = 1 TO 16; DROP REG;
MAJGRP = "Benchmark";
REGION = PUT(REG, SERVREGF.);
REGCAT = PUT(REG,SERVREGF.);
 OUTPUT;
     END;
     DO SERV = 1 TO 4; DROP SERV;
        MAJGRP = "Benchmark";
        REGION = PUT(SERV, XSERVAFF.);
        REGCAT = PUT(SERV, XSERVAFF.);
        OUTPUT;
     END;
     MAJGRP = "Benchmark";
     REGION = 'CONUS MHS';
     REGCAT = 'CONUS MHS';
     OUTPUT;
     MAJGRP = "Benchmark";
     REGION = 'NORTH';
     REGCAT = 'NORTH';
     OUTPUT;
     MAJGRP = "Benchmark";
     REGION = 'SOUTH';
     REGCAT = 'SOUTH';
     OUTPUT;
     MAJGRP = "Benchmark";
     REGION = 'WEST';
     REGCAT = 'WEST';
     OUTPUT;
     MAJGRP = "Benchmark";
     REGION = 'OVERSEAS';
     REGCAT = 'OVERSEAS';
     OUTPUT;
 END;
RUN;
PROC FREO DATA=BENCHMKS;
  TABLES MAJGRP/MISSING LIST;
*********
***** Scores**;
********
DATA DFINAL;
  SET INLIB.DFINAL;
  WHERE UPCASE(TRIM(MAJGRP)) IN ("PRIME ENROLLEES", "ENROLLEES WITH MILITARY PCM",
   "ACTIVE DUTY", "ALL BENEFICIARIES");
DATA SCORES(KEEP=MAJGRP REGION REGCAT BENEFIT BENTYPE TIMEPD SCORE SEMEAN SIG N_OBS N_WGT);
 FORMAT MAJGRP $30. REGION $25. REGCAT $42.
BENEFIT $34. BENTYPE $50. TIMEPD $35.;
 SET INLIB.MFINAL
     INLIB.RFINAL
     DETNAL.
     INLIB.SFINAL
     INLIB.CFINAL;
IF REGCAT='Out of Catchment Region 01' then REGCAT='Out of Catchment North Region';
IF REGCAT='Out of Catchment Region 02' then REGCAT='Out of Catchment South Region';
IF REGCAT='Out of Catchment Region 03' then REGCAT='Out of Catchment West Region';
```

```
IF REGCAT='Out of Catchment Region 04' then REGCAT='Out of Catchment OCONUS Region';
  ARRAY SEMEANS [*] SERR&YR.V1-SERR&YR.V&CMPNUM1. CP&YR.1SE;
 ARRAY SCORES (*) SCOR&YR.V1-SCOR&YR.V&CMPNUM1. Comp&YR.1;
  ARRAY SIGNIF\{*\} SIG&YR.V1-SIG&YR.V&CMPNUM1.
                                                    CP&YR.SIG1;
 ARRAY NOBS {*} NOBS&YR.V1-NOBS&YR.V&CMPNUM1. CP&YR.OBS1;
ARRAY NWGT {*} DEN&YR.V1-DEN&YR.V&CMPNUM1 CP&YR.DEN1;
  cp&YR.den1=0;
 DO I = 1 TO 5;
                  /*MJS 02/05/04*/
     SCORE = SCORES{I};
     SEMEAN = SEMEANS{I};
    SIG = SIGNIF{I};
N_OBS = NOBS{I};
N_WGT = NWGT{I};
     if i<5 then cp&YR.den1+nwgt[i];
    BENEFIT = "Preventive Care";
             I = 1 THEN BENTYPE = "Prenatal Care";
     ELSE IF I = 2 THEN BENTYPE = "Mammography";
     ELSE IF I = 3 THEN BENTYPE = "Pap Smear";
     ELSE IF I = 4 THEN BENTYPE = "Hypertension";
     /*ELSE IF I = 5 THEN BENTYPE = "Cholesterol Testing";*/ /*RSG 01/27/06*/
    ELSE IF I = 5 THEN DO;
BENTYPE = "Composite"; /*RSG 02/2005*/
score=score*100;
    END;;
     TIMEPD = "&YEAR";
     OUTPUT;
 END;
RUN;
PROC FREQ DATA=SCORES;
  WHERE UPCASE(TRIM(MAJGRP)) IN ("PRIME ENROLLEES", "ENROLLEES WITH MILITARY PCM",
   "ACTIVE DUTY", "ALL BENEFICIARIES");
  TABLES MAJGRP*REGCAT;
RIIN;
DATA DTREND;
  SET INLIB.DTREND; by majgrp;
  WHERE UPCASE(TRIM(MAJGRP)) IN ("PRIME ENROLLEES", "ENROLLEES WITH MILITARY PCM",
   "ACTIVE DUTY", "ALL BENEFICIARIES");
RUN;
proc sort data=inlib.mtrend out=mtrend; by descending majgrp;
data mtrend;
set mtrend;
retain adj1 adj2 0;
if upcase(majgrp)="ALL BENEFICIARIES" then do;
adj1=cp&YR.bmk1; adj2=cp&EYR.bmk1; end;
proc print;
proc sort data=mtrend; by majgrp;
data mtrend(drop=adj1 adj2);
set mtrend;
retain tadj1 tadj2 0;
if _n_=1 then do;
tadj1=adj1;
tadj2=adj2;
end;
DATA TREND1 (KEEP=MAJGRP REGION REGCAT BENEFIT BENTYPE semean TIMEPD SCORE SIG N_OBS N_WGT);
   FORMAT MAJGRP $30. REGION $25. REGCAT $42.
BENEFIT $34. BENTYPE $50. TIMEPD $35.;
   SET inlib.CTREND
       DTREND
       INLIB.RTREND
       INLIB.STREND
       INLIB.MTREND; by majgrp;
   if _n_=1 then do;
      adj1=tadj1;
      adi2=tadi2;
   end;
```

```
retain adj1 adj2;
   score=100*((comp031*adj1/cp03bmk1)-(comp011*adj2/cp01bmk1));*/
/*RSG 02/2005 following code no longer needed - need trend for all
 benefit level, not just composite*/
   score=cmptrnd1;
  SIG= SIGCPTR1;
  N_OBS=DF_COMP1;
  N_WGT=NWGTC1;
   BENTYPE="Trend";
  BENEFIT="Preventive Care";
  OUTPUT;
IF REGCAT='Out of Catchment Region 01' then REGCAT='Out of Catchment North Region';
IF REGCAT='Out of Catchment Region 02' then REGCAT='Out of Catchment South Region';
IF REGCAT='Out of Catchment Region 03' then REGCAT='Out of Catchment West Region';
IF REGCAT='Out of Catchment Region 04' then REGCAT='Out of Catchment OCONUS Region';
 ARRAY SCORES{*} TRENDV1-TRENDV&CMPNUM1. CMPTRND1;
 ARRAY SIGNIF(*) SIGTRND1-SIGTRND&CMPNUM1. SIGCP
ARRAY NOBS (*) DFSCOR1-DFSCOR&CMPNUM1. DF_COMP1;
 ARRAY NWGT \{*\} NWGT1-NWGT&CMPNUM1. NWGTC1;
 DO I = 1 TO 5; /*MJS 02/05/04*/
     SCORE = SCORES{I};
     SEMEAN=.;
     SIG
            = SIGNIF{I};
    N_OBS = NOBS{I};
N_WGT = NWGT{I};
     BENEFIT = "Preventive Care";
           I = 1 THEN BENTYPE = "Prenatal Care";
     IF
     ELSE IF I = 2 THEN BENTYPE = "Mammography";
     ELSE IF I = 3 THEN BENTYPE = "Pap Smear";
     ELSE IF I = 4 THEN BENTYPE = "Hypertension";
     /*ELSE IF I = 5 THEN BENTYPE = "Cholesterol Testing";*/ /*RSG 01/27/06*/
    ELSE IF I = 5 THEN DO;
BENTYPE = "Composite"; /*RSG 02/2005*/
*score=score*100;
    END;;
     TIMEPD = "Trend";
     OUTPUT;
  END;
RUN;
DATA TREND2(KEEP=MAJGRP REGION REGCAT BENEFIT BENTYPE SCORE SIG TIMEPD);
 FORMAT MAJGRP $30. REGION $25. REGCAT $42. BENEFIT $34. BENTYPE $50. TIMEPD $35.;
 SET INLIB.CTREND;
/*RSG 02/2005 hard code in benchmark trends for each measure -
      comment out code for just composite trend benchmark*/
   SCORE= TRNDBMK1;
 STG= :
  SEMEAN=.;
 REGION="Benchmark";
 REGCAT= "Benchmark";
 BENTYPE="Trend";
 BENEFIT="Preventive Care";
 OUTPUT;
  DO I = 1 \text{ TO } 5;
                   /*MJS 02/05/04*/
     SCORE = 0;
             = .;
     REGION = "Benchmark";
     REGCAT = "Benchmark";
     BENEFIT = "Preventive Care";
            I = 1 THEN BENTYPE = "Prenatal Care";
     ELSE IF I = 2 THEN BENTYPE = "Mammography";
     ELSE IF I = 3 THEN BENTYPE = "Pap Smear";
     ELSE IF I = 4 THEN BENTYPE = "Hypertension";
     /*ELSE IF I = 5 THEN BENTYPE = "Cholesterol Testing";*/ /*RSG 01/27/06*/
     ELSE IF I = 5 THEN BENTYPE = "Composite";
     TIMEPD = "Trend"; /*RSG 02/2005*/
```

```
OUTPUT;
END;
DROP I;
RUN;

DATA OUT.LOADMPR(KEEP=MAJGRP REGION REGCAT BENEFIT semean BENTYPE SCORE SIG N_OBS N_WGT TIMEPD);
SET BENCHMKS TREND1 TREND2 SCORES INLIB.SMOKE;
RUN;

PROC FREQ DATA=OUT.LOADMPR;
WHERE TIMEPD='Trend';
TABLES BENTYPE*REGION/MISSING LIST;
```

# G.12 ReportCards\MPR\_Adult2005\TRENDMPR.SAS - Calculate Trend and Perform Significance tests on MPR Scores - Annual.

```
***************
* Project: DoD Reporting and Analysis 8687-100
  Program: TRENDMPR.SAS
  Author: Chris Rankin
* Date:
            6/19/2000
* Modified: 1) 02/21/2001
   trend calculation changed
   2) 01/29/2003 By Keith Rathbun, Chris Rankin: Updated to
      calculate trends based on 2000 to 2002.
   3) 02/10/2004 By Mike Scott: Updated for 2003 Annual Report.
   4) 02/2005 By Regina Gramss: Updated for 2004 Annual Report.
     added codes to use XSERVREG for region.
   5) 02/2006 By Regina Gramss: Updated for 2005. Remove
      cholesterol as a measure.
  Purpose: Calculate trends from 2001 to 2003
  Output: RTREND.SD2
   MTREND.SD2
   CTREND.SD2
   STREND.SD2
   DTREND.SD2
* Input:
           RFINAL.SD2
   CFINAL.SD2
   MFINAL.SD2
   SFINAL.SD2
   DFINAL.SD2
* Note: Next program is loadmpr.sas
OPTIONS NOCENTER LS=124 PS=74 SOURCE SOURCE2 MLOGIC MPRINT;
%LET YR = 05;
LET EYR = 03;
LIBNAME IN&YR V612 "."; /*MJS 02/05/04*/
LIBNAME IN&EYR. V612 "..\.\20&EYR.\ReportCards\MPR_Adult20&EYR."; /*MJS 02/10/04*/
LIBNAME OUT V612 ".";
LIBNAME LIBRARY "..\..\data\fmtlib";
                  V612 "F:\2004\Programs\ReportCards\MPR_Adult2004";
*LIBNAME IN&YR.
                                                                          /*MJS 02/05/04*/
*LIBNAME IN&EYR. V612 "F:\2004\Programs\2002\ReportCards\MPR_Adult2002"; /*MJS 02/10/04*/
*LIBNAME OUT V612 "F:\2004\Programs\ReportCards\MPR_Adult2004";
*LIBNAME LIBRARY "F:\2004\data\fmtlib";
                /** number of variables - 02/2006 RSG - changed from 8 to 7 because cholesterol
%LET COMPNUM=7;
dropped **/
**** Note: groups changed 6/16/2000 to correspond with ;
**** definition of CAHPS groups ;
*****************
* Beneficiary group note
   Eight groups Definitions
* 1. Prime enrolleesXINSCOV IN (1,2,6) AND H99004=4
* 2. Enrollees w/mil PCM XENR_PCM IN (2,6) AND H99004=4
* 3. Enrollees w/civ PCM XENR_PCM=3 AND H99004=4
* 3. Enrollees w/civ PCM
* 4. Nonenrollees XINSCOV IN (3,4,5)
* 5. Active duty BFGROUPP=1
* 6. Active duty dependents BFGROUPP=2
* 7. Retirees
                BFGROUPP IN (3,4)
* 8. All beneficiaries
                          ALL
******************
/*** macro to merge final datasets together and calculate trends ***/
%MACRO TRENDS(INDATA, OUTDATA);
  PROC SORT DATA=IN&EYR..&INDATA; /*MJS 02/05/04*/
```

```
BY MAJGRP REGION REGCAT;
 RUN;
 PROC SORT DATA=IN&YR..&INDATA; /*MJS 02/05/04*/
    BY MAJGRP REGION REGCAT;
 DATA OUT. & OUTDATA;
    MERGE IN&YR..&INDATA(IN=IN_&YR.) IN&EYR..&INDATA(IN=IN_&EYR.); /*MJS 02/05/04*/
    BY MAJGRP REGION REGCAT;
    IF IN &YR. & IN &EYR.;
 /*** calculate trends in the composite benchmarks ***/
    ARRAY
            BMK&YR. {*} CP&YR.BMK1 CP&YR.BMK2; /*MJS 02/10/04*/
            BMK&EYR. (*) CP&EYR.BMK1 CP&EYR.BMK2;
    ARRAY BMKTRND{*} TRNDBMK1 TRNDBMK2;
    DO J=1 TO 2;
       IF BMK\&EYR.\{J\} > 0 THEN BMKTRND\{J\}=100*(BMK\&YR.\{J\}-BMK\&EYR.\{J\}); /*MJS 02/10/04*/
       ELSE BMKTRND{J}=.;
    END;
    DROP J;
  /*** note-- don't use adjusted scores ***/
    ARRAY SCORE&YR. [*] PROP&YR.V1-PROP&YR.V&COMPNUM COMP&YR.1 COMP&YR.2;
                                                                           /*MJS 02/10/04*/
    ARRAY SCORE&EYR. [*] PROP&EYR.V1-PROP&EYR.V&COMPNUM COMP&EYR.1 COMP&EYR.2;
     ARRAY SERR&YR.(**) SERR&YR.V1-SERR&YR.V&COMPNUM CP&YR.1SE CP&YR.2SE;
    ARRAY SERR&EYR.(*) SERR&EYR.V1-SERR&EYR.V&COMPNUM CP&EYR.1SE CP&EYR.2SE;
          TREND(*) TRENDV1-TRENDV&COMPNUM CMPTRND1 CMPTRND2;
           TSTAT(*) T_TRNDV1-T_TRNDV&COMPNUM T_CTRND1 T_CTRND2;
    ARRAY
    ARRAY PVALUE {*} P_TRNDV1-P_TRNDV&COMPNUM P_CTRND1 P_CTRND2;
    ARRAY SIG{*} SIGTRND1-SIGTRND&COMPNUM SIGCPTR1 SIGCPTR2;
    ARRAY DEGFR&YR. [*] DF&YR.SCR1-DF&YR.SCR&COMPNUM DF&YR._CP1 DF&YR._CP2; /*MJS 02/10/04*/
    ARRAY DEGFR&EYR. {*} DF&EYR.SCR1-DF&EYR.SCR&COMPNUM DF&EYR._CP1 DF&EYR._CP2;
    ARRAY
             DEGF{*} DFSCOR1-DFSCOR&COMPNUM DF_COMP1 DF_COMP2;
            DENOM(*) DENOMT1-DENOMT&COMPNUM DENOMTC1 DENOMTC2;
    ARRAY
    ARRAY
            DEN&EYR. [*] DEN&EYR.V1-DEN&EYR.V&COMPNUM CP&EYR.DEN1 CP&EYR.DEN2; /*MJS 02/10/04*/
    ARRAY
            DEN&YR. {*} DEN&YR.V1-DEN&YR.V&COMPNUM CP&YR.DEN1 CP&YR.DEN2;
             NWGT(*) NWGT1-NWGT&COMPNUM NWGTC1 NWGTC2;
    ARRAY
 /*** setup t statistics, degreees of freedom
    DO I=1 TO 9;
       IF SCORE&EYR.{I} GE 0 AND SCORE&YR.{I} GE 0 THEN DO; /*MJS 02/10/04*/
IF SCORE&EYR.{I} > 0 THEN TREND{I}=100*(SCORE&YR.{I}-SCORE&EYR.{I}); /*changed 2/21/20&EYR.*/
ELSE TREND{I}=.;
DENOM{I} = SERR&EYR.{I} **2 + SERR&YR.{I} **2;
IF DENOM{I} > 0 THEN
   TSTAT{I}=(SCORE&YR.{I}-SCORE&EYR.{I})/SQRT(DENOM{I});
ELSE TSTAT{I}=.;
DEGF{I}=MIN(DEGFR\&YR.{I},DEGFR\&EYR.{I}); /*MJS 02/10/04*/
NWGT{I}=MIN(DEN&YR.{I},DEN&EYR.{I});
IF DEGF{I}=0 THEN DEGF{I}=1;
IF DEGF{I}IN (0, .) THEN
PUT "MAJGRP=" MAJGRP "REGCAT=" REGCAT "REGION=" REGION
"DEGFR&EYR.=" DEGFR&EYR.{I} "DEGFR&YR.=" DEGFR&YR.{I}; /*MJS 02/10/04*/
PVALUE{I}=(1-PROBT(ABS(TSTAT{I}),DEGF{I}))*2;
IF TREND{I}=. THEN SIG{I}=.;
ELSE IF TREND{I} NE . THEN DO;
   IF PVALUE(I) GE .05 THEN SIG(I)=0;
   IF PVALUE{I} < .05 THEN DO;</pre>
      IF TSTAT{I} > 0 THEN SIG{I}=1;
      IF TSTAT\{I\} < 0 \& TSTAT\{I\} ne . THEN SIG\{I\}=-1;
   END;
END;
       END;
    END;
    DROP T;
 RUN;
%MEND TRENDS;
```

```
%TRENDS(MFINAL, MTREND);
%TRENDS(RFINAL, RTREND);
%TRENDS(CFINAL, CTREND);
%TRENDS(SFINAL, STREND);
%TRENDS(DFINAL, DTREND);
```

#### G.13.A LOADWEB\FAKE.SAS - Generate the WEB layout/template file - Annual.

```
/* PROJECT: 8860 - 2003 Annual Survey */
/* PROGRAM: FAKE.SAS */
/* PURPOSE: Generate Fake Data for Report Cards */
/* AUTHOR: Mark A. Brinkley */
/\,^\star MODIFIED: 1) July 2000 By Eric Schone to utilize CACRPT and CATREP ^\star/
    include files.*/
/\, 2) January 2002 By Keith Rathbun: Updated to support the \,^*/\,
     2000 Annual HCSDB format.
/* 3) January 2003 By Keith Rathbun: Updated to support the */
     2002 Annual HCSDB format. Delete flu shot, increment */
/*
     previous years by 1, added 2002. */
/* 4) February 2004 By Mike Scott: Updated for 2003 Annual */
   Report. Uncommented Flu Shot and changed it to
/*
     Cholesterol. */
/* 5) February 2005 By Regina Gramss: Updated for 2004
     annual report. Include smoking scores and use
/*
     XSERVREG for region fields.
/*
     * /
/*
LIBNAME OUT V612 '.';
LIBNAME IN V612 '...\ReportCards\CAHPS_Adult2005\Data'; /*** Changed to group8 location for
revised cacsmpl KRR 02-05-2004 ***/
LIBNAME LIBRARY V612 '..\..\DATA\FMTLIB';
*LIBNAME OUT V612 'F:\2004\Programs\Loadweb';
*LIBNAME IN V612 'F:\2004\Programs\ReportCards\CAHPS_Adult2004\Data'; /*** Changed to group8
location for revised cacsmpl KRR 02-05-2004 ***/
*LIBNAME LIBRARY V612 'F:\2004\\DATA\FMTLIB';
OPTIONS COMPRESS=YES NOFMTERR;
%include "loadcahq.inc";
*%include "F:\2004\Programs\Loadweb\loadcahq.inc";
/*RSG 02/2005 added to make fake.sd2 with macros*/
%LET NUMQTR = 4; /*RSG 02/2005 - Numbering based off quarterly program*/
%LET PERIOD1 = 2003;
%LET PERIOD2 = 2004;
%LET PERIOD3 = 2005;
%LET PERIOD4 = Trend;
DATA TEMP;
  SET IN.GROUP8(KEEP=XSERVind XSERVAFF XTNEXREG CONUS CACSMPL); /*KRR 02/05/04*/
*******************
* CACSMPL FORMAT DEFINITIONS FOR REPORT CARD USE FACILITY NAME
* RSG - 02/2005 - USE CACR FORMAT FROM LIBRARY
proc freq data=temp;
  table xservind*cacsmpl/ noprint out=temp2;
run;
proc sort; by cacsmpl descending count;
data temp2;
set temp2; by cacsmpl;
if first.cacsmpl;
proc sort; by xservind cacsmpl;
data temp3;
  length cafmt $42;
  set temp2 end=last; by xservind;
  caf=0;
  where cacsmpl ne 9999;
  if first.xservind then do;
     cafmt=put(xservind,servregf.);
     output;
  end;
```

```
cafmt=put(cacsmpl,cacr.);
   caf=1;
   if count>1 & cafmt ne 'INV' then output;
   if last then do;
      xservind=0;
      caf=0;
      cafmt='Benchmark';
      output;
/* RSG 02/2005 Added in codes for service affiliation, xtnexreg and conus categories*/
       xservind=17;
        caf=1;
        cafmt = 'ARMY';
        output;
        xservind=18;
        cafmt = 'AIR FORCE';
        output;
        xservind=19;
        cafmt = 'NAVY';
        output;
        xservind=20;
        cafmt = 'OTHER';
  output;
        xservind=21;
        cafmt = 'NORTH';
        output;
        xservind=22;
        cafmt = 'SOUTH';
        output;
        xservind=23;
        cafmt = 'WEST';
        output;
        xservind=24;
        cafmt = 'OVERSEAS';
        output;
        xservind=25;
        cafmt = 'CONUS MHS';
        output;
   end;
run;
proc sort; by xservind caf cafmt; run;
data temp4;
   set temp3 end=last;
   start=_n_; label=cafmt; type='N'; fmtname='ROWMAT';
  if last then call symput('x',_n_);
proc format cntlin=temp4;
proc print data=temp4;
RIIN;
%MACRO FAKE;
DATA FAKE;
 KEEP MAJGRP REGION REGCAT BENEFIT BENTYPE TIMEPD I K; ***MJS 06/18/03 Added TIMEPD;
  LENGTH MAJGRP $ 30
         REGION $ 25
                        /*RSG 01/2005 lengthen format to fit service affiliation*/
         REGCAT $ 42
         BENTYPE $ 50
                       ***MJS 06/18/03 Added TIMEPD;
         TIMEPD $ 5;
  DO I=1 TO 8; ** 8 Major groups **;
     MAJGRP=PUT(I,MAJGRPF.);
     DO J=1 TO &x;
                        ** Region/catchment **;
     REGCAT=PUT(J,ROWMAT.);
```

```
RETAIN REGION;
     **RSG 01/2005 Change code to fit XSERVREG values**;
     IF REGCAT IN ('ARMY', 'NAVY', 'AIR FORCE', 'OTHER', 'NORTH', 'SOUTH',
         'WEST', 'OVERSEAS', 'CONUS MHS', 'North Army', 'North Navy',
         'North Air Force','North Other','South Army','South Navy',
'South Air Force','South Other','West Army','West Navy',
         'West Air Force', 'West Other', 'Overseas Army', 'Overseas Navy',
         'Overseas Air Force','Overseas Other') THEN REGION=REGCAT;
        DO K=1 TO 12;
                          ** 12 Benefits **; /*** 12-13 MAB ***/
BENEFIT=PUT(K, BEN.);
IF K=1 THEN DO;
   DO L=1 TO 5;
                         ***MJS 06/18/03 Added L loop and BENTYPE PUT;
       BENTYPE=PUT(L,GETNCARE.); ***that replaced BENTYPE hard assignment; %DO Q = 1 %TO &NUMQTR; ***RSG 02/2005 Changed start point to 2 for annual - only go back
2 years;
  TIMEPD = "&&PERIOD&Q"; OUTPUT; /*** 02-01-2001 KRR ***/
       %END; ***MJS 06/18/03 Deleted BENTYPE="Trend" and OUTPUT;
   END;
END;
ELSE IF K=2 THEN DO;
                         ***MJS 06/18/03 Added L loop and BENTYPE PUT;
   DO L=1 TO 5;
        BENTYPE=PUT(L,GETCAREQ.); ***that replaced BENTYPE hard assignment;
        %DO Q = 1 %TO &NUMQTR; ***RSG 02/2005 Changed start point to 2 for annual - only go back
2 years;
  TIMEPD = "&&PERIOD&Q"; OUTPUT; /*** 02-01-2001 KRR ***/
              ***MJS 06/18/03 Deleted BENTYPE="Trend" and OUTPUT;
       %END;
   END;
END;
ELSE IF K=3 THEN DO;
                         ***MJS 06/18/03 Added L loop and BENTYPE PUT;
   DO L=1 TO 3;
       BENTYPE=PUT(L,CRTSHELP.); ***that replaced BENTYPE hard assignment;
       %DO Q = 1 %TO &NUMQTR; ***RSG 02/2005 Changed start point to 2 for annual - only go back
2 years;
  TIMEPD = "&&PERIOD&Q"; OUTPUT; /*** 02-01-2001 KRR ***/
       %END; ***MJS 06/18/03 Deleted BENTYPE="Trend" and OUTPUT;
   END;
END;
ELSE IF K=4 THEN DO;
                         ***MJS 06/18/03 Added L loop and BENTYPE PUT;
   DO L=1 TO 5;
       BENTYPE=PUT(L, HOWWELL.); ***that replaced BENTYPE hard assignment;
        DOQ = 1 \ TO \ ENUMQTR; ***RSG 02/2005 Changed start point to 2 for annual - only go back
2 years;
  TIMEPD = "&&PERIOD&O"; OUTPUT; /*** 02-01-2001 KRR ***/
       %END; ***MJS 06/18/03 Deleted BENTYPE="Trend" and OUTPUT;
END;
ELSE IF K=5 THEN DO;
                         ***MJS 06/18/03 Added L loop and BENTYPE PUT;
   DO L=1 TO 4;
       BENTYPE=PUT(L,CUSTSERV.); ***that replaced BENTYPE hard assignment;
        %DO Q = 1 %TO &NUMQTR; ***RSG 02/2005 Changed start point to 2 for annual - only go back
2 vears;
 TIMEPD = "&&PERIOD&Q"; OUTPUT; /*** 02-01-2001 KRR ***/
       %END; ***MJS 06/18/03 Deleted BENTYPE="Trend" and OUTPUT;
   END;
END;
ELSE IF K=6 THEN DO;
                         ***MJS 06/18/03 Added L loop and BENTYPE PUT;
   DO L=1 TO 3;
        BENTYPE=PUT(L,CLMSPROC.); ***that replaced BENTYPE hard assignment;
        DOQ = 1 TO ENUMQTR; ***RSG 02/2005 Changed start point to 2 for annual - only go back
2 years;
 TIMEPD = "&&PERIOD&Q"; OUTPUT; /*** 02-01-2001 KRR ***/
       %END; ***MJS 06/18/03 Deleted BENTYPE="Trend" and OUTPUT;
END;
ELSE IF K=7 THEN DO;
   %DO Q = 1 %TO &NUMQTR; ***RSG 02/2005 Changed start point to 2 for annual - only go back 2
        BENTYPE = "Composite"; ***MJS 07/07/03 Added;
```

```
TIMEPD = "&&PERIOD&Q"; OUTPUT; /*** 02-01-2001 KRR ***/ ***MJS 07/07/03 Changed BENTYPE
to TIMEPD;
   %END;
            ***MJS 07/07/03 Deleted BENTYPE="Trend" OUTPUT after this line;
ELSE IF K=8 THEN DO;
                         ***RSG 02/2005 Changed start point to 2 for annual - only go back 2
   DO Q = 1 TO ENUMQTR;
      BENTYPE = "Composite"; ***MJS 07/07/03 Added;
      to TIMEPD;
           ***MJS 07/07/03 Deleted BENTYPE="Trend" OUTPUT after this line;
   %END;
END;
ELSE IF K=9 THEN DO;
   %DO Q = 1 %TO &NUMQTR; ***RSG 02/2005 Changed start point to 2 for annual - only go back 2
years;
       BENTYPE = "Composite"; ***MJS 07/07/03 Added;
       TIMEPD = "&&PERIOD&Q"; OUTPUT; /*** 02-01-2001 KRR ***/ ***MJS 07/07/03 Changed BENTYPE
to TIMEPD;
   %END;
           ***MJS 07/07/03 Deleted BENTYPE="Trend" OUTPUT after this line;
END;
ELSE IF K=10 THEN DO;
                        ***RSG 02/2005 Changed start point to 2 for annual - only go back 2
  DO Q = 1 TO ENUMQTR;
years;
       BENTYPE = "Composite"; ***MJS 07/07/03 Added;
       to TIMEPD;
           ***MJS 07/07/03 Deleted BENTYPE="Trend" OUTPUT after this line;
END;
ELSE IF K=11 THEN DO;
                      ***MJS 06/18/03 Added L loop and BENTYPE PUT;
   DO L=1 TO 5;
       BENTYPE=PUT(L,PREVCARE.); ***that replaced BENTYPE hard assignment;
       %DO Q = 1 %TO &NUMQTR; ***RSG 02/2005 Changed start point to 2 for annual - only go back
 TIMEPD = "&&PERIOD&Q"; OUTPUT; /*** 02-01-2001 KRR ***/
      %END; ***MJS 06/18/03 Deleted BENTYPE="Trend" and OUTPUT;
     END;
ELSE IF K=12 THEN DO; ***RSG 02/2005 Added for smoking scores.;
   DO M=1 TO 4;
       BENTYPE=PUT(M,SMOKEF.);
                            ***RSG 02/2005 Changed start point to 2 for annual - only go back
       %DO Q = 1 %TO &NUMQTR;
 TIMEPD = "&&PERIOD&Q"; OUTPUT;
      %END;
   END;
END;
       END;
    END;
 END;
RUN;
%MEND FAKE;
%FAKE;
/*** 12-13 MAB ***/
/*** Need to create single benchmarks for ALL major groups ***/
DATA EXTRA;
 SET FAKE;
 IF MAJGRP="Prime Enrollees" AND REGION=REGCAT AND REGION^="Benchmark";
 MAJGRP="Benchmark";
RUN;
/*** Combine extra data with fake ***/
DATA FAKE;
 SET EXTRA FAKE;
 IF REGCAT="Benchmark" THEN REGION=REGCAT;
RUN;
/*** Need to clean up data ***/
DATA FAKE2;
 SET FAKE;
 /*** Need to set oddball records to missing ***/
 if region=''|compress(regcat)='.' then delete;
 /*** Don't populate catchment areas for 4 major groups ***/
```

```
IF I IN(3,4,6,7) AND REGION^=REGCAT THEN DELETE;
  SIG = .;
  SCORE = .;
 DROP I K;
RUN;
/*RSG 02/2005 ORDER FILE*/
DATA ORDER1;
 SET FAKE2;
  IF MAJGRP = "Benchmark" THEN DELETE;
  IF MAJGRP = "Prime Enrollees" THEN LINEUP=1;
  IF MAJGRP = "Enrollees with Military PCM" THEN LINEUP=2;
  IF MAJGRP = "Enrollees with Civilian PCM" THEN LINEUP=3;
  IF MAJGRP = "Standard/Extra Users" THEN LINEUP=4;
  IF MAJGRP = "Active Duty" THEN LINEUP=5;
  IF MAJGRP = "Active Duty Dependents" THEN LINEUP=6;
  IF MAJGRP = "Retirees and Dependents" THEN LINEUP=7;
  IF MAJGRP = "All Users" THEN LINEUP=8;
     IF REGION = "Benchmark" THEN LINEUP1=1;
    ELSE IF UPCASE(REGION) = 'CONUS MHS' THEN LINEUP1=2;
     ELSE IF UPCASE(REGION) = 'ARMY' THEN LINEUP1=3;
     ELSE IF UPCASE(REGION) = 'NAVY' THEN LINEUP1=4;
     ELSE IF UPCASE(REGION) = 'AIR FORCE' THEN LINEUP1=5;
     ELSE IF UPCASE(REGION) = 'OTHER' THEN LINEUP1=6;
     ELSE IF UPCASE(REGION) = 'NORTH' THEN LINEUP1=7;
     ELSE IF UPCASE(REGION) = 'NORTH ARMY' THEN LINEUP1=8;
     ELSE IF UPCASE(REGION) = 'NORTH NAVY' THEN LINEUP1=9;
     ELSE IF UPCASE(REGION) = 'NORTH AIR FORCE' THEN LINEUP1=10;
     ELSE IF UPCASE(REGION) = 'NORTH OTHER' THEN LINEUP1=11;
     ELSE IF UPCASE(REGION) = 'SOUTH' THEN LINEUP1=12;
     ELSE IF UPCASE(REGION) = 'SOUTH ARMY' THEN LINEUP1=13;
     ELSE IF UPCASE(REGION) = 'SOUTH NAVY' THEN LINEUP1=14;
     ELSE IF UPCASE(REGION) = 'SOUTH AIR FORCE' THEN LINEUP1=15;
     ELSE IF UPCASE(REGION) = 'SOUTH OTHER' THEN LINEUP1=16;
     ELSE IF UPCASE(REGION) = 'WEST' THEN LINEUP1=17;
     ELSE IF UPCASE(REGION) = 'WEST ARMY' THEN LINEUP1=18;
     ELSE IF UPCASE(REGION) = 'WEST NAVY' THEN LINEUP1=19;
     ELSE IF UPCASE(REGION) = 'WEST AIR FORCE' THEN LINEUP1=20;
     ELSE IF UPCASE(REGION) = 'WEST OTHER' THEN LINEUP1=21;
     ELSE IF UPCASE(REGION) = 'OVERSEAS' THEN LINEUP1=22;
     ELSE IF UPCASE(REGION) = 'OVERSEAS ARMY' THEN LINEUP1=23;
     ELSE IF UPCASE(REGION) = 'OVERSEAS NAVY' THEN LINEUP1=24;
     ELSE IF UPCASE(REGION) = 'OVERSEAS AIR FORCE' THEN LINEUP1=25;
     ELSE IF UPCASE(REGION) = 'OVERSEAS OTHER' THEN LINEUP1=26;
     ELSE LINEUP1=27;
     IF REGION=REGCAT THEN LINEUP2=1;
     ELSE LINEUP2=2;
RIIN;
      ***MJS 07/03/03 Changed BENTYPE to TIMEPD;
PROC SORT DATA=ORDER1 OUT=OUT.FAKE (DROP=LINEUP LINEUP1 LINEUP2);
BY LINEUP LINEUP1 LINEUP2 REGCAT;
RUN;
PROC FREO;
 TABLES MAJGRP REGION REGCAT BENTYPE BENEFIT;
```

### G.13.B LOADWEB\MERGFINL.SAS - Merge the final CAHPS and MPR Scores Databases into the WEB layout

```
****************
* PROGRAM: MERGFINL.SAS
           2005 DOD HEALTH CARE SURVEY ANALYSIS (6077-410)
* PURPOSE: Merge the final CAHPS and MPR Scores Databases
* into the WEB layout preserving the order of the FAKE.SD2.
* WRITTEN: 06/07/2000 BY KEITH RATHBUN
* MODIFIED: 1) 01/09/2002 BY KEITH RATHBUN: Updated to support the 2000
    annual HCSDB.
^{\star} 2) 01/07/2002 BY KEITH RATHBUN: Updated to support the 2002
    annual HCSDB.
* 3) 02/08/2004 BY CHRIS RANKIN: Updated to support the 2003
    annual HCSDB.
* INPUTS: 1) MPR and CAHPS Individual and Composite data sets with adjusted
    scores, and benchmark data for 1999-2002 DoD HCS.
     - LOADMPR.SD2 - 1999-2003 MPR Scores Databases
     - LOADCAHP.SD2 - 1999-2003 CAHPS Scores Databases
     - BENCHA04.SD2 - 1999-2003 CAHPS Benchmark Databases
     - FAKE.SD2
                 - WEB Layout in Column order
* OUTPUT: 1) MERGFINL.SD2 - Combined Scores Database in WEB layout
* NOTES:
^{\star} 1) The following steps need to be run prior to this
   program (2001,2002,2003):
 - STEP1.SAS
                - Recode questions and generate CAHPS group files
* - STEP2.SAS
                   - Calculate CAHPS individual adjusted scores for groups 1-8
  - COMPOSIT.SAS - Calculate composite adjusted scores for group 1-8
- PRVCOMP.SAS - Calculate MPR individual and composite scores
* - BENCHA01-04.SAS - Convert Benchmark Scores into WEB layout
  - LOADCAHP.SAS
                  - Convert CAHPS Scores Database into WEB layout
* 2) The output file (MERGFINL.SD2) will be run through the
    MAKEHTML.SAS program to generate the WEB pages.
* Assign data libraries and options
LIBNAME IN01 V612 ".";
LIBNAME IN02 V612 ".";
LIBNAME IN03 V612 "..\2003\LOADWEB";
LIBNAME IN04 V612 "..\2004\LOADWEB";
LIBNAME IN05 V612 "...\REPORTCARDS\MPR_ADULT2005";
LIBNAME IN06 V612 "..\2003\REPORTCARDS\MPR_ADULT2003";
LIBNAME IN07 V612 "..\2004\REPORTCARDS\MPR_ADULT2004";
LIBNAME IN08 V612 "..\BENCHMARK\DATA";
LIBNAME IN09 V612 "..\2003\BENCHMARK\DATA";
LIBNAME IN10 V612 "..\2004\BENCHMARK\DATA";
LIBNAME OUT ".";
LIBNAME IN01 V612 "F:\2004\Programs\Loadweb";
LIBNAME IN02 V612 "F:\2004\Programs\Loadweb";
LIBNAME IN03 V612 "F:\2004\Programs\2003\LOADWEB";
LIBNAME IN04 V612 "F:\2004\Programs\2002\LOADWEB";
LIBNAME IN05 V612 "F:\2004\Programs\REPORTCARDS\MPR_ADULT2004";
LIBNAME IN06 V612 "F:\2004\Programs\2003\REPORTCARDS\MPR_ADULT2003";
LIBNAME IN07 V612 "F:\2004\Programs\2002\REPORTCARDS\MPR_ADULT2002";
LIBNAME IN08 V612 "F:\2004\Programs\BENCHMARK\DATA";
LIBNAME IN09 V612 "F:\2004\Programs\2003\BENCHMARK\DATA";
LIBNAME IN10 V612 "F:\2004\Programs\2002\BENCHMARK\DATA";
*LIBNAME OUT V612 "F:\2004\Programs\Loadweb\test";
```

```
%LET PERIOD3 = 2003;
%LET PERIOD4 = 2004;
%LET PERIOD5 = 2005;
* Construct ORDERing variable from WEB layout
DATA ORDER;
SET IN01.FAKE;
  ORDER = _N_;
  LENGTH KEY $200;
  KEY = UPCASE(TRIM(BENEFIT)) | | UPCASE(TRIM(BENTYPE)) | |
       UPCASE(TRIM(MAJGRP)) || UPCASE(TRIM(REGCAT)) ||
UPCASE(TRIM(REGION)) || UPCASE(TRIM(TIMEPD));
  KEEP KEY ORDER;
RUN;
PROC SORT DATA=ORDER; BY KEY; RUN;
********************
* Merge the Scores Databases
************************
DATA MERGFINL;
  SET IN02.LOADCAHP (IN=INCAHP05)
      IN03.LOADCAHP (IN=INCAHP04)
      IN04.LOADCAHP (IN=INCAHP03)
      IN05.LOADMPR (IN=INMPR05)
      IN06.LOADMPR (IN=INMPR04)
      IN07.LOADMPR (IN=INMPR03)
      IN08.BENCHA04 (IN=INBEN05)
      IN09.BENCHA04 (IN=INBEN04)
      IN10.BENCHA04 (IN=INBEN03);
  SVCAHP05 = INCAHP05;
  SVCAHP04 = INCAHP04;
  SVCAHP03 = INCAHP03;
  SVMPR05 = INMPR05;
  SVMPR04 = INMPR04;
  SVMPR03 = INMPR03 ;
  SVBEN05 = INBEN05;
  SVBEN04 = INBEN04 ;
  SVBEN03 = INBEN03;
  LENGTH KEY $200;
  KEY = UPCASE(TRIM(BENEFIT)) | UPCASE(TRIM(BENTYPE)) | |
       IF SCORE = . THEN DELETE;
  IF TRIM(REGCAT) = "INV" THEN DELETE;
RUN;
PROC SORT DATA=MERGFINL; BY KEY; RUN;
* Append ORDERing variable to the merged Scores database file
DATA MERGFINL2 out.MISSING;
  MERGE MERGFINL(IN=IN1) ORDER(IN=IN2);
  BY KEY;
  LENGTH FLAG $30;
  IF IN1 AND IN2 THEN FLAG = "IN SCORES DB AND LAYOUT";
          IN1 THEN FLAG = "IN SCORES DB ONLY";
  ELSE IF
  ELSE IF
           IN2 THEN FLAG = "IN LAYOUT ONLY";
  LENGTH SOURCE $30;
  IF SVCAHP05 = 1 THEN SOURCE = "CAHPS &PERIOD5.";
  IF SVCAHP04 = 1 THEN SOURCE = "CAHPS &PERIOD4.";
```

```
IF SVCAHP03 = 1 THEN SOURCE = "CAHPS &PERIOD3.";
   IF SVMPR05 = 1 THEN SOURCE = "MPR &PERIOD5. .";
  IF SVMPR04 = 1 THEN SOURCE = "MPR &PERIOD4. ";
IF SVMPR03 = 1 THEN SOURCE = "MPR &PERIOD3. ";
   IF SVBEN05 = 1 THEN SOURCE = "BENCHMARK &PERIOD5.";
  IF SVBEN04 = 1 THEN SOURCE = "BENCHMARK &PERIOD4.";
IF SVBEN03 = 1 THEN SOURCE = "BENCHMARK &PERIOD3.";
   IF IN1 AND NOT IN2 THEN OUTPUT out.MISSING; *Missing from layout;
  IF IN1 AND ORDER NE . THEN OUTPUT MERGFINL2;
* Reorder file according to WEB layout
*******************
PROC SORT DATA=MERGFINL2 OUT=OUT.MERGFINL; BY ORDER; RUN;
DATA FAKE;
SET IN01.FAKE;
  ORDER = _N_;
RIIN;
DATA LAYONLY;
  MERGE FAKE(IN=IN1) OUT.MERGFINL(IN=IN2 KEEP=ORDER);
  BY ORDER;
  IF IN1 AND NOT IN2;
TITLE1 "2005 DOD Health Survey Scores/Report Cards (8860-410)";
TITLE2 "Program Name: MERGFINL.SAS By Keith Rathbun";
TITLE3 "Program Inputs: MPR and CAHPS Combined Scores data sets and WEB Layout";
TITLE4 "Program Outputs: MERGFINL.SD2 - Merged Final Scores Database for input to MAKEHTML.SAS";
TITLE5 "MERGFINL.SD2 Data source counts";
PROC FREO DATA=OUT.MERGFINL;
TABLES SOURCE FLAG
  SVCAHP03 SVCAHP02 SVCAHP01
 SVMPR03 SVMPR02 SVMPR01
 SVBEN03 SVBEN02 SVBEN01
 SVCAHP03 * SVCAHP02 * SVCAHP01 *
 SVMPR03 * SVMPR02 * SVMPR01 *
SVBEN03 * SVBEN02 * SVBEN01
 /MISSING LIST;
RUN; */
TITLE5 "MERGFINL.SD2 Data attribute counts";
PROC FREQ DATA=OUT.MERGFINL;
TABLES BENEFIT BENTYPE MAJGRP REGION REGCAT
      REGION*REGCAT
      /MISSING LIST;
RUN;
TITLE5 "LAYONLY.SD2 Data attribute counts";
PROC FREQ DATA=LAYONLY;
TABLES BENEFIT BENTYPE MAJGRP REGION REGCAT
      REGION*REGCAT
      /MISSING LIST;
RUN;
TITLE5 "No matching record found in LAYOUT file (FAKE.SD2)";
PROC PRINT DATA=out.MISSING;
VAR MAJGRP REGION REGCAT BENTYPE BENEFIT;
RIIN;
```

#### G.14.A LOADWEB\CONUS\_Q.SAS - Generate CAHPS CONUS scores and perform significance tests - Annual.

```
**********************
  PROGRAM: CONUS_Q.SAS
          ANNUAL DOD HEALTH CARE SURVEY ANALYSIS (8860-410)
* PURPOSE: Generate CAHPS CONUS scores and perform significance tests.
* WRITTEN: 11/13/2000 BY KEITH RATHBUN, Adapted from CONUS_A.SAS.
* Merged SIGNIF_A.SAS funtionality.
* MODIFIED: 1) 01/07/2002 BY KEITH RATHBUN, Updated for 2000 annual consumer
    reports.
  2) 01/27/2003 BY KEITH RATHBUN, Updated for 2002 annual consumer
    reports.
  3) 02/08/2004 BY CHRIS RANKIN, Updated for 2003 annual consumer
    reports.
  INPUTS: 1) MERGFINL.SD2 - Scores Database in WEB Layout
  2) FAKE.SD2 - Scores Database WEB Layout
  3) CONUS_A.SD2 - Previous years Combined CAHPS/MPR Scores Database in WEB layout
  OUTPUT: 1) CONUS_Q.SD2 - Combined CAHPS/MPR Scores Database in WEB layout
* 2) LT30Q.SD2 - Records with <= 30 observations
   NOTES:
* 1) The following steps need to be run prior to this program:
   - STEP10.SAS - Recode questions and generate group files
    - STEP2.SAS
                - Calculate individual adjusted scores for group 1-8
    - COMPOSIT.SAS - Calculate composite adjusted scores for group 1-8
    - MERGFINL.SAS - Merge the final CAHPS and MPR Scores Databases
**********************
* Assign data libraries and options
LIBNAME IN1 V612 ".";
LIBNAME OUT V612 ".";
*LIBNAME IN1 V612 "1:\2005\programs\loadweb";
*LIBNAME OUT V612 "1:\2005\programs\loadweb";
OPTIONS PS=79 LS=132 COMPRESS=YES NOCENTER;
*******************
* Process Macro Input Parameters:
* 1) BENTYPE = Benefit Type
* 2) MAJGRP = Major Group
* 3) TYPE = INDIVIDUAL or COMPOSITE
* 4) BENEFIT = COMPOSITE Benefit Type
*******************
**************************
* Set up empty template file for data merge purposes and set first time flag
*********************
%LET DSN = MERGFINL;
DATA INIT;
  SET IN1 &DSN;
  DELETE;
RUN;
%LET FLAG = 0;
%MACRO PROCESS(BENTYPE=,MAJGRP=,TYPE=,BENEFIT=);
DATA TEMP;
  SET PRETEMP END=FINISHED;
  %IF "&TYPE" = "INDIVIDUAL" %THEN %DO;
     WHERE BENTYPE = "&BENTYPE" AND "&MAJGRP" = MAJGRP AND REGION = REGCAT AND
  REGION NOT IN("Benchmark", "CONUS MHS") AND
  REGCAT NOT IN("Benchmark", "CONUS MHS") AND
```

```
%END;
   %ELSE %IF "&TYPE" = "COMPOSITE" %THEN %DO;
       WHERE BENTYPE = &BENTYPE AND "&MAJGRP" = MAJGRP AND REGION = REGCAT AND
   BENEFIT = "&BENEFIT" AND
   REGION NOT IN("Benchmark", "CONUS MHS") AND
   REGCAT NOT IN("Benchmark", "CONUS MHS") AND
   REGION NOT IN ("ARMY", "AIR FORCE", "NAVY", "OTHER");
   %END;
   %ELSE %DO;
      PUT "ERROR: Invalid Type = &TYPE";
   %END;
   IF SUBSTR(REGION,1,5) IN ('North','South') THEN DO;
      IF SUBSTR(REGION,1,5)='North' THEN REGCON=1;
      ELSE IF SUBSTR(REGION,1,5)='South' THEN REGCON=2;
      TOTCON=1;
      IF SUBSTR(REGION,7,9)='Army' THEN SERVICE=1;
      ELSE IF SUBSTR(REGION, 7, 9) = 'Air Force' THEN SERVICE = 2;
      ELSE IF SUBSTR(REGION, 7, 9) = 'Navy' THEN SERVICE=3;
      ELSE SERVICE=4;
   END;
   ELSE IF SUBSTR(REGION,1,4)='West' THEN DO;
      REGCON=3;
      TOTCON=1;
      IF SUBSTR(REGION,6,9)='Army' THEN SERVICE=1;
      ELSE IF SUBSTR(REGION, 6, 9) = 'Air Force' THEN SERVICE=2;
      ELSE IF SUBSTR(REGION, 6, 9) = 'Navy' THEN SERVICE=3;
      ELSE SERVICE=4;
   END:
   ELSE IF SUBSTR(REGION, 1, 8) = 'Overseas' THEN DO;
      IF SUBSTR(REGION, 10, 5) = 'Army' THEN SERVICE=1;
      ELSE IF SUBSTR(REGION,10,9)='Air Force' THEN SERVICE=2;
      ELSE IF SUBSTR(REGION, 10, 4) = 'Navy' THEN SERVICE = 3;
      ELSE SERVICE=4;
      REGCON=4;
      TOTCON=2;
   END;
RUN;
*************************
* RSG 01/2005 Calc. total Service Affiliation Scores
PROC SORT DATA=TEMP;
BY SERVICE;
DATA TEMP2;
   SET TEMP;
   BY SERVICE;
      length key $200;
   IF FIRST.SERVICE THEN DO;
      SUMSCOR1 = 0;      RETAIN SUMSCOR1;
      SUMWGT1 = 0; RETAIN SUMWGT1;
SUMSE2 = 0; RETAIN SUMWGT2;
SUMWGT2 = 0; RETAIN SUMWGT2;
N_OBS1 = 0; RETAIN N_OBS1;
   END;
   IF SCORE NE . AND N_WGT NE . THEN SUMSCOR1 = SUMSCOR1 + (SCORE*N_WGT);
   IF N_WGT NE . THEN SUMWGT1 = SUMWGT1 + N_WGT;
   IF SEMEAN NE . AND N_WGT NE . THEN SUMSE2 = SUMSE2 + (SEMEAN*N_WGT)**2;
   IF N_OBS NE . THEN N_OBS1 + N_OBS;
KEEP MAJGRP REGION REGCAT BENTYPE BENEFIT TIMEPD SIG SCORE SEMEAN N_OBS N_WGT
    FLAG SOURCE SUMSCOR1 SUMWGT1 SUMSE2 KEY; ***MJS 07/08/03 Added TIMEPD;
   TE LAST SERVICE THEN DO:
      IF SUMWGT1 NOTIN (.,0) THEN DO;
        SCORE = SUMSCOR1/SUMWGT1;
        SEMEAN = SQRT(SUMSE2)/SUMWGT1;
      END;
```

REGION NOT IN ("ARMY", "AIR FORCE", "NAVY", "OTHER");

```
ELSE DO;
        SCORE = .;
SEMEAN = .;
      END;
      N_OBS = N_OBS1;
N_WGT = SUMWGT1;
      SOURCE = "CONUS";
      FLAG = "CONUS";
      IF SERVICE=1 THEN REGION = "ARMY";
      IF SERVICE=2 THEN REGION = "AIR FORCE";
      IF SERVICE=3 THEN REGION = "NAVY";
      IF SERVICE=4 THEN REGION = "OTHER";
      REGCAT = REGION;
      KEY = UPCASE(TRIM(BENEFIT)) | UPCASE(TRIM(BENTYPE)) | |
  UPCASE(TRIM(MAJGRP)) | UPCASE(TRIM(REGCAT)) | |
  UPCASE(TRIM(REGION)) | UPCASE(TRIM(TIMEPD)); ***MJS 07/08/03 Added TIMEPD;
     OUTPUT;
  END;
RUN;
***********************
* RSG 01/2005 Calc. Total Region scores *;
PROC SORT DATA=TEMP;
BY REGCON;
DATA TEMP3;
  SET TEMP;
  BY REGCON;
    length key $200;
   IF FIRST.REGCON THEN DO;
      SUMSCOR1 = 0; RETAIN SUMSCOR1;
SUMWGT1 = 0; RETAIN SUMWGT1;
     SUMSCOR1 = 0,

SUMWGT1 = 0; RETAIN SUMWG11.

SUMSE2 = 0; RETAIN SUMSE2;

SUMWGT2 = 0; RETAIN SUMWGT2;

NORS1 = 0; RETAIN N_OBS1;
   END;
  IF SCORE NE . AND N_WGT NE . THEN SUMSCOR1 = SUMSCOR1 + (SCORE*N_WGT); IF N_WGT NE . THEN SUMWGT1 = SUMWGT1 + N_WGT;
   IF SEMEAN NE . AND N_WGT NE . THEN SUMSE2 = SUMSE2 + (SEMEAN*N_WGT)**2;
   IF N_OBS NE . THEN N_OBS1 + N_OBS;
KEEP MAJGRP REGION REGCAT BENTYPE BENEFIT TIMEPD SIG SCORE SEMEAN N_OBS N_WGT
    FLAG SOURCE SUMSCOR1 SUMWGT1 SUMSE2 KEY; ***MJS 07/08/03 Added TIMEPD;
   TE LAST REGCON THEN DO;
      IF SUMWGT1 NOTIN (.,0) THEN DO;
        SCORE = SUMSCOR1/SUMWGT1;
       SEMEAN = SQRT(SUMSE2)/SUMWGT1;
      END;
      ELSE DO;
        SCORE = .;
        SEMEAN = .;
      END;
      N_OBS
             = N_OBS1;
      N_WGT = SUMWGT1;
      SOURCE = "REGION";
             = "REGION";
      FLAG
      IF REGCON=1 THEN REGION = "NORTH";
      IF REGCON=2 THEN REGION = "SOUTH";
      IF REGCON=3 THEN REGION = "WEST";
      IF REGCON=4 THEN REGION = "OVERSEAS";
      REGCAT = REGION;
      KEY = UPCASE(TRIM(BENEFIT)) | UPCASE(TRIM(BENTYPE)) | |
  UPCASE(TRIM(MAJGRP)) || UPCASE(TRIM(REGCAT)) ||
UPCASE(TRIM(REGION)) || UPCASE(TRIM(TIMEPD)); ***MJS 07/08/03 Added TIMEPD;
  END;
RIIN;
************************
* RSG 01/2005 Calc. Total CONUS Scores *;
************************
```

```
PROC SORT DATA=TEMP;
BY TOTCON;
DATA TEMP4;
  SET TEMP END=FINISHED;
     length key $200;
  IF _N_ = 1 THEN DO;
     SUMSCOR1 = 0; RETAIN SUMSCOR1;
SUMWGT1 = 0; RETAIN SUMWGT1;
SUMSE2 = 0; RETAIN SUMWSE2;
SUMWGT2 = 0; RETAIN SUMWGT2;
N_OBS1 = 0; RETAIN N_OBS1;
  END;
   *******************
   * Skip over the Non-CONUS
   ************************
  IF TOTCON NE 2 THEN DO;
     IF SCORE NE . AND N_WGT NE . THEN SUMSCOR1 = SUMSCOR1 + (SCORE*N_WGT);
IF N_WGT NE . THEN SUMWGT1 = SUMWGT1 + N_WGT;
     IF SEMEAN NE . AND N_WGT NE . THEN SUMSE2 = SUMSE2 + (SEMEAN*N_WGT)**2;
     IF N_OBS NE . THEN N_OBS1 + N_OBS;
  END;
  IF FINISHED THEN GOTO FINISHED;
  RETURN;
KEEP MAJGRP REGION REGCAT BENTYPE BENEFIT TIMEPD SIG SCORE SEMEAN N OBS N WGT
    FLAG SOURCE SUMSCOR1 SUMWGT1 SUMSE2 KEY; ***MJS 07/08/03 Added TIMEPD;
  FINISHED:
     IF SUMWGT1 NOTIN (.,0) THEN DO;
       SCORE = SUMSCOR1/SUMWGT1;
       SEMEAN = SQRT(SUMSE2)/SUMWGT1;
      END;
      ELSE DO;
        SCORE
        SCORE = .;
SEMEAN = .;
      END;
     N_OBS = N_OBS1;
     N_WGT
            = SUMWGT1;
     SOURCE = "CONUS";
     FLAG = "CONUS";
     REGION = "CONUS MHS";
     REGCAT = REGION;
     KEY = UPCASE(TRIM(BENEFIT)) | UPCASE(TRIM(BENTYPE)) | |
  UPCASE(TRIM(MAJGRP)) || UPCASE(TRIM(REGCAT)) ||
UPCASE(TRIM(REGION)) || UPCASE(TRIM(TIMEPD)); ***MJS 07/08/03 Added TIMEPD;
     OUTPUT;
RUN;
%IF &FLAG = 0 %THEN %DO;
  DATA FINAL;
     SET INIT TEMP2 TEMP3 TEMP4;
  RUN;
%END;
%ELSE %DO;
  DATA FINAL;
     SET FINAL TEMP2 TEMP3 TEMP4;
%END;
LET FLAG = 1;
%MEND;
%MACRO CALLIT(TIMEPD=);
DATA PRETEMP;
SET IN1.&DSN.;
IF TIMEPD="&TIMEPD";
* Create CONUS for Active Duty - Individual
*******************
```

```
%PROCESS(BENTYPE=Claims Handled in a Reasonable Time ,MAJGRP=Active Duty, TYPE=INDIVIDUAL);
%PROCESS(BENTYPE=Courteous and Respectful ,MAJGRP=Active Duty, TYPE=INDIVIDUAL);
%PROCESS(BENTYPE=Delays in Care while Awaiting Approval
                                                          ,MAJGRP=Active Duty,
TYPE=INDIVIDUAL);
                                                ,MAJGRP=Active Duty, TYPE=INDIVIDUAL);
%PROCESS(BENTYPE=Explains so You can Understand
%PROCESS(BENTYPE=Helpful
                             ,MAJGRP=Active Duty, TYPE=INDIVIDUAL);
%PROCESS(BENTYPE=Listens Carefully ,MAJGRP=Active Duty, TYPE=INDIVIDUAL);
%PROCESS(BENTYPE=Problem Finding/Understanding Written Material, MAJGRP=Active Duty,
TYPE=INDIVIDUAL);
%PROCESS(BENTYPE=Problem Getting Help from Customer Service
TYPE=INDIVIDUAL);
%PROCESS(BENTYPE=Problem with Paperwork ,MAJGRP=Active Duty, TYPE=INDIVIDUAL);
%PROCESS(BENTYPE=Problems Getting Necessary Care ,MAJGRP=Active Duty, TYPE=INDIVIDUAL);
%PROCESS(BENTYPE=Problems Getting Personal Doctor/Nurse
                                                         ,MAJGRP=Active Duty,
TYPE=INDIVIDUAL);
%PROCESS(BENTYPE=Problems Getting Referral to Specialist
                                                          ,MAJGRP=Active Duty,
TYPE=INDIVIDUAL);
%PROCESS(BENTYPE=Shows Respect ,MAJGRP=Active Duty, TYPE=INDIVIDUAL);
%PROCESS(BENTYPE=Spends Time with You ,MAJGRP=Active Duty, TYPE=INDIVIDUAL);
%PROCESS(BENTYPE=Wait for Urgent Care
                                       ,MAJGRP=Active Duty, TYPE=INDIVIDUAL);
%PROCESS(BENTYPE=Wait More than 15 Minutes Past Appointment ,MAJGRP=Active Duty,
TYPE=INDIVIDUAL);
%PROCESS(BENTYPE=Wait for Routine Visit ,MAJGRP=Active Duty, TYPE=INDIVIDUAL);
* Create CONUS for Active Duty Dependents - Individual
%PROCESS(BENTYPE=Advice over Telephone ,MAJGRP=Active Duty Dependents, TYPE=INDIVIDUAL); %PROCESS(BENTYPE=Claims Handled Correctly ,MAJGRP=Active Duty Dependents, TYPE=INDIVIDUAL);
%PROCESS(BENTYPE=Claims Handled in a Reasonable Time ,MAJGRP=Active Duty Dependents,
TYPE=INDIVIDUAL);
%PROCESS(BENTYPE=Courteous and Respectful ,MAJGRP=Active Duty Dependents, TYPE=INDIVIDUAL);
%PROCESS(BENTYPE=Delays in Care while Awaiting Approval ,MAJGRP=Active Duty Dependents,
TYPE=INDIVIDUAL);
%PROCESS(BENTYPE=Explains so You can Understand ,MAJGRP=Active Duty Dependents,
TYPE=INDIVIDUAL);
                         ,MAJGRP=Active Duty Dependents, TYPE=INDIVIDUAL);
%PROCESS(BENTYPE=Helpful
%PROCESS(BENTYPE=Listens Carefully ,MAJGRP=Active Duty Dependents, TYPE=INDIVIDUAL);
%PROCESS(BENTYPE=Problem Finding/Understanding Written Material,MAJGRP=Active Duty Dependents,
TYPE=INDIVIDUAL);
%PROCESS(BENTYPE=Problem Getting Help from Customer Service
                                                        ,MAJGRP=Active Duty Dependents,
TYPE=INDIVIDUAL);
%PROCESS(BENTYPE=Problem with Paperwork ,MAJGRP=Active Duty Dependents, TYPE=INDIVIDUAL);
%PROCESS(BENTYPE=Problems Getting Necessary Care ,MAJGRP=Active Duty Dependents,
TYPE=INDIVIDUAL);
%PROCESS(BENTYPE=Problems Getting Personal Doctor/Nurse
                                                          ,MAJGRP=Active Duty Dependents,
TYPE=INDIVIDUAL);
%PROCESS(BENTYPE=Problems Getting Referral to Specialist
                                                         ,MAJGRP=Active Duty Dependents,
TYPE=INDIVIDUAL);
%PROCESS(BENTYPE=Shows Respect ,MAJGRP=Active Duty Dependents, TYPE=INDIVIDUAL);
%PROCESS(BENTYPE=Spends Time with You ,MAJGRP=Active Duty Dependents, TYPE=INDIVIDUAL);
%PROCESS(BENTYPE=Wait for Urgent Care
                                       ,MAJGRP=Active Duty Dependents, TYPE=INDIVIDUAL);
%PROCESS(BENTYPE=Wait More than 15 Minutes Past Appointment
                                                         ,MAJGRP=Active Duty Dependents,
TYPE=INDIVIDUAL);
%PROCESS(BENTYPE=Wait for Routine Visit ,MAJGRP=Active Duty Dependents, TYPE=INDIVIDUAL);
******************
* Create CONUS for Enrollees with Civilian PCM - Individual
%PROCESS(BENTYPE=Claims Handled in a Reasonable Time ,MAJGRP=Enrollees with Civilian PCM,
TYPE=INDIVIDUAL);
%PROCESS(BENTYPE=Courteous and Respectful ,MAJGRP=Enrollees with Civilian PCM, TYPE=INDIVIDUAL);
%PROCESS(BENTYPE=Delays in Care while Awaiting Approval ,MAJGRP=Enrollees with Civilian PCM,
TYPE=INDIVIDUAL);
%PROCESS(BENTYPE=Explains so You can Understand
                                                 ,MAJGRP=Enrollees with Civilian PCM,
TYPE=INDIVIDUAL);
%PROCESS(BENTYPE=Helpful
                              ,MAJGRP=Enrollees with Civilian PCM, TYPE=INDIVIDUAL);
%PROCESS(BENTYPE=Listens Carefully ,MAJGRP=Enrollees with Civilian PCM, TYPE=INDIVIDUAL);
%PROCESS(BENTYPE=Problem Finding/Understanding Written Material, MAJGRP=Enrollees with Civilian PCM,
TYPE=INDIVIDUAL);
%PROCESS(BENTYPE=Problem Getting Help from Customer Service
                                                         ,MAJGRP=Enrollees with Civilian PCM,
TYPE=INDIVIDUAL);
```

```
%PROCESS(BENTYPE=Problem with Paperwork ,MAJGRP=Enrollees with Civilian PCM, TYPE=INDIVIDUAL);
%PROCESS(BENTYPE=Problems Getting Necessary Care ,MAJGRP=Enrollees with Civilian PCM,
TYPE=INDIVIDUAL);
%PROCESS(BENTYPE=Problems Getting Personal Doctor/Nurse
                                                            ,MAJGRP=Enrollees with Civilian PCM,
TYPE=INDIVIDUAL);
%PROCESS(BENTYPE=Problems Getting Referral to Specialist
                                                           ,MAJGRP=Enrollees with Civilian PCM,
TYPE=INDIVIDUAL);
%PROCESS(BENTYPE=Shows Respect ,MAJGRP=Enrollees with Civilian PCM, TYPE=INDIVIDUAL);
%PROCESS(BENTYPE=Spends Time with You ,MAJGRP=Enrollees with Civilian PCM, TYPE=INDIVIDUAL); %PROCESS(BENTYPE=Wait for Urgent Care ,MAJGRP=Enrollees with Civilian PCM, TYPE=INDIVIDUAL);
                                                            ,MAJGRP=Enrollees with Civilian PCM,
%PROCESS(BENTYPE=Wait More than 15 Minutes Past Appointment
TYPE=INDIVIDUAL);
%PROCESS(BENTYPE=Wait for Routine Visit ,MAJGRP=Enrollees with Civilian PCM, TYPE=INDIVIDUAL);
*************************
* Create CONUS for Enrollees with Military PCM - Individual
*****************************
%PROCESS(BENTYPE=Claims Handled in a Reasonable Time ,MAJGRP=Enrollees with Military PCM,
TYPE=INDIVIDUAL);
%PROCESS(BENTYPE=Courteous and Respectful ,MAJGRP=Enrollees with Military PCM, TYPE=INDIVIDUAL);
                                                           ,MAJGRP=Enrollees with Military PCM,
%PROCESS(BENTYPE=Delays in Care while Awaiting Approval
                                                  ,MAJGRP=Enrollees with Military PCM,
%PROCESS(BENTYPE=Explains so You can Understand
TYPE=INDIVIDUAL);
%PROCESS(BENTYPE=Helpful
                               ,MAJGRP=Enrollees with Military PCM, TYPE=INDIVIDUAL);
%PROCESS(BENTYPE=Listens Carefully ,MAJGRP=Enrollees with Military PCM, TYPE=INDIVIDUAL);
%PROCESS(BENTYPE=Problem Finding/Understanding Written Material,MAJGRP=Enrollees with Military PCM,
TYPE=INDIVIDUAL);
%PROCESS(BENTYPE=Problem Getting Help from Customer Service
                                                            ,MAJGRP=Enrollees with Military PCM,
TYPE=INDIVIDUAL);
%PROCESS(BENTYPE=Problem with Paperwork ,MAJGRP=Enrollees with Military PCM, TYPE=INDIVIDUAL);
%PROCESS(BENTYPE=Problems Getting Necessary Care ,MAJGRP=Enrollees with Military PCM,
TYPE=INDIVIDUAL);
%PROCESS(BENTYPE=Problems Getting Personal Doctor/Nurse
                                                            .MAJGRP=Enrollees with Military PCM.
TYPE=INDIVIDUAL);
%PROCESS(BENTYPE=Problems Getting Referral to Specialist
                                                            ,MAJGRP=Enrollees with Military PCM,
TYPE=INDIVIDUAL);
%PROCESS(BENTYPE=Shows Respect ,MAJGRP=Enrollees with Military PCM, TYPE=INDIVIDUAL);
%PROCESS(BENTYPE=Spends Time with You ,MAJGRP=Enrollees with Military PCM, TYPE=INDIVIDUAL); %PROCESS(BENTYPE=Wait for Urgent Care ,MAJGRP=Enrollees with Military PCM, TYPE=INDIVIDUAL);
%PROCESS(BENTYPE=Wait More than 15 Minutes Past Appointment ,MAJGRP=Enrollees with Military PCM,
TYPE=INDIVIDUAL);
%PROCESS(BENTYPE=Wait for Routine Visit
                                         ,MAJGRP=Enrollees with Military PCM, TYPE=INDIVIDUAL);
***********************
* Create CONUS for Non-enrolled Beneficiaries - Individual
******************************
%PROCESS(BENTYPE=Advice over Telephone ,MAJGRP=Non-enrolled Beneficiaries, TYPE=INDIVIDUAL);
%PROCESS(BENTYPE=Claims Handled Correctly ,MAJGRP=Non-enrolled Beneficiaries, TYPE=INDIVIDUAL);
%PROCESS(BENTYPE=Claims Handled in a Reasonable Time ,MAJGRP=Non-enrolled Beneficiaries,
TYPE=INDIVIDUAL);
%PROCESS(BENTYPE=Courteous and Respectful ,MAJGRP=Non-enrolled Beneficiaries, TYPE=INDIVIDUAL);
%PROCESS(BENTYPE=Delays in Care while Awaiting Approval
                                                          ,MAJGRP=Non-enrolled Beneficiaries,
TYPE=INDIVIDUAL);
%PROCESS(BENTYPE=Explains so You can Understand
                                                  ,MAJGRP=Non-enrolled Beneficiaries,
TYPE=INDIVIDUAL);
%PROCESS(BENTYPE=Helpful
                               ,MAJGRP=Non-enrolled Beneficiaries, TYPE=INDIVIDUAL);
%PROCESS(BENTYPE=Listens Carefully ,MAJGRP=Non-enrolled Beneficiaries, TYPE=INDIVIDUAL);
%PROCESS(BENTYPE=Problem Finding/Understanding Written Material, MAJGRP=Non-enrolled Beneficiaries,
TYPE=INDIVIDUAL);
%PROCESS(BENTYPE=Problem Getting Help from Customer Service ,MAJGRP=Non-enrolled Beneficiaries,
TYPE=INDIVIDUAL);
%PROCESS(BENTYPE=Problem with Paperwork ,MAJGRP=Non-enrolled Beneficiaries, TYPE=INDIVIDUAL);
%PROCESS(BENTYPE=Problems Getting Necessary Care ,MAJGRP=Non-enrolled Beneficiaries,
TYPE=INDIVIDUAL);
%PROCESS(BENTYPE=Problems Getting Personal Doctor/Nurse
                                                            ,MAJGRP=Non-enrolled Beneficiaries,
TYPE=INDIVIDUAL);
%PROCESS(BENTYPE=Problems Getting Referral to Specialist ,MAJGRP=Non-enrolled Beneficiaries,
TYPE=INDIVIDUAL);
%PROCESS(BENTYPE=Shows Respect ,MAJGRP=Non-enrolled Beneficiaries, TYPE=INDIVIDUAL);
%PROCESS(BENTYPE=Spends Time with You ,MAJGRP=Non-enrolled Beneficiaries, TYPE=INDIVIDUAL);
                                         ,MAJGRP=Non-enrolled Beneficiaries, TYPE=INDIVIDUAL);
%PROCESS(BENTYPE=Wait for Urgent Care
```

```
%PROCESS(BENTYPE=Wait More than 15 Minutes Past Appointment ,MAJGRP=Non-enrolled Beneficiaries,
TYPE=INDIVIDUAL);
%PROCESS(BENTYPE=Wait for Routine Visit ,MAJGRP=Non-enrolled Beneficiaries, TYPE=INDIVIDUAL);
*******************
* Create CONUS for Prime Enrollees - Individual
*****************************
%PROCESS(BENTYPE=Advice over Telephone ,MAJGRP=Prime Enrollees, TYPE=INDIVIDUAL);
%PROCESS(BENTYPE=Claims Handled Correctly ,MAJGRP=Prime Enrollees, TYPE=INDIVIDUAL);
%PROCESS(BENTYPE=Claims Handled in a Reasonable Time ,MAJGRP=Prime Enrollees, TYPE=INDIVIDUAL);
%PROCESS(BENTYPE=Courteous and Respectful ,MAJGRP=Prime Enrollees, TYPE=INDIVIDUAL);
%PROCESS(BENTYPE=Delays in Care while Awaiting Approval
                                                      ,MAJGRP=Prime Enrollees,
TYPE=INDIVIDUAL);
%PROCESS(BENTYPE=Explains so You can Understand
                                            ,MAJGRP=Prime Enrollees, TYPE=INDIVIDUAL);
%PROCESS(BENTYPE=Helpful ,MAJGRP=Prime Enrollees, TYPE=INDIVIDUAL);
%PROCESS(BENTYPE=Listens Carefully ,MAJGRP=Prime Enrollees, TYPE=INDIVIDUAL);
%PROCESS(BENTYPE=Problem Finding/Understanding Written Material, MAJGRP=Prime Enrollees,
TYPE=INDIVIDUAL);
%PROCESS(BENTYPE=Problem Getting Help from Customer Service ,MAJGRP=Prime Enrollees,
TYPE=INDIVIDUAL);
%PROCESS(BENTYPE=Problem with Paperwork
                                   ,MAJGRP=Prime Enrollees, TYPE=INDIVIDUAL);
%PROCESS(BENTYPE=Problems Getting Necessary Care ,MAJGRP=Prime Enrollees, TYPE=INDIVIDUAL);
%PROCESS(BENTYPE=Problems Getting Personal Doctor/Nurse ,MAJGRP=Prime Enrollees,
TYPE=INDIVIDUAL);
%PROCESS(BENTYPE=Problems Getting Referral to Specialist
                                                      ,MAJGRP=Prime Enrollees,
TYPE=INDIVIDUAL);
%PROCESS(BENTYPE=Shows Respect ,MAJGRP=Prime Enrollees, TYPE=INDIVIDUAL);
%PROCESS(BENTYPE=Wait More than 15 Minutes Past Appointment ,MAJGRP=Prime Enrollees,
TYPE=INDIVIDUAL);
%PROCESS(BENTYPE=Wait for Routine Visit
                                    ,MAJGRP=Prime Enrollees, TYPE=INDIVIDUAL);
****************
* Create CONUS for Retirees and Dependents - Individual
%PROCESS(BENTYPE=Advice over Telephone ,MAJGRP=Retirees and Dependents, TYPE=INDIVIDUAL);
%PROCESS(BENTYPE=Claims Handled Correctly ,MAJGRP=Retirees and Dependents, TYPE=INDIVIDUAL);
%PROCESS(BENTYPE=Claims Handled in a Reasonable Time ,MAJGRP=Retirees and Dependents,
TYPE=INDIVIDUAL);
%PROCESS(BENTYPE=Courteous and Respectful ,MAJGRP=Retirees and Dependents, TYPE=INDIVIDUAL);
%PROCESS(BENTYPE=Delays in Care while Awaiting Approval ,MAJGRP=Retirees and Dependents,
TYPE=INDIVIDUAL);
%PROCESS(BENTYPE=Explains so You can Understand
                                            ,MAJGRP=Retirees and Dependents,
TYPE=INDIVIDUAL);
                           ,MAJGRP=Retirees and Dependents, TYPE=INDIVIDUAL);
%PROCESS(BENTYPE=Helpful
%PROCESS(BENTYPE=Listens Carefully ,MAJGRP=Retirees and Dependents, TYPE=INDIVIDUAL);
%PROCESS(BENTYPE=Problem Finding/Understanding Written Material, MAJGRP=Retirees and Dependents,
TYPE=INDIVIDUAL);
%PROCESS(BENTYPE=Problem Getting Help from Customer Service
                                                      ,MAJGRP=Retirees and Dependents,
TYPE=INDIVIDUAL);
%PROCESS(BENTYPE=Problem with Paperwork ,MAJGRP=Retirees and Dependents, TYPE=INDIVIDUAL);
%PROCESS(BENTYPE=Problems Getting Necessary Care ,MAJGRP=Retirees and Dependents,
TYPE=INDIVIDUAL);
                                                     ,MAJGRP=Retirees and Dependents,
%PROCESS(BENTYPE=Problems Getting Personal Doctor/Nurse
TYPE=INDIVIDUAL);
%PROCESS(BENTYPE=Problems Getting Referral to Specialist
                                                     ,MAJGRP=Retirees and Dependents,
TYPE=INDIVIDUAL);
%PROCESS(BENTYPE=Shows Respect ,MAJGRP=Retirees and Dependents, TYPE=INDIVIDUAL);
,MAJGRP=Retirees and Dependents, TYPE=INDIVIDUAL);
%PROCESS(BENTYPE=Wait More than 15 Minutes Past Appointment ,MAJGRP=Retirees and Dependents,
TYPE=INDIVIDUAL);
                                    ,MAJGRP=Retirees and Dependents, TYPE=INDIVIDUAL);
%PROCESS(BENTYPE=Wait for Routine Visit
* Create CONUS for All Beneficiaries - Individual
************************
%PROCESS(BENTYPE=Claims Handled in a Reasonable Time ,MAJGRP=All Beneficiaries, TYPE=INDIVIDUAL);
%PROCESS(BENTYPE=Courteous and Respectful ,MAJGRP=All Beneficiaries, TYPE=INDIVIDUAL);
                                                     ,MAJGRP=All Beneficiaries,
%PROCESS(BENTYPE=Delays in Care while Awaiting Approval
TYPE=INDIVIDUAL);
```

```
%PROCESS(BENTYPE=Explains so You can Understand
                                               ,MAJGRP=All Beneficiaries, TYPE=INDIVIDUAL);
%PROCESS(BENTYPE=Helpful
                           ,MAJGRP=All Beneficiaries, TYPE=INDIVIDUAL);
%PROCESS(BENTYPE=Listens Carefully ,MAJGRP=All Beneficiaries, TYPE=INDIVIDUAL);
%PROCESS(BENTYPE=Problem Finding/Understanding Written Material, MAJGRP=All Beneficiaries,
TYPE=INDIVIDUAL);
%PROCESS(BENTYPE=Problem Getting Help from Customer Service
                                                         ,MAJGRP=All Beneficiaries,
TYPE=INDIVIDUAL);
%PROCESS(BENTYPE=Problem with Paperwork
                                     ,MAJGRP=All Beneficiaries, TYPE=INDIVIDUAL);
%PROCESS(BENTYPE=Problems Getting Necessary Care ,MAJGRP=All Beneficiaries, TYPE=INDIVIDUAL);
%PROCESS(BENTYPE=Problems Getting Personal Doctor/Nurse ,MAJGRP=All Beneficiaries,
TYPE=INDIVIDUAL);
%PROCESS(BENTYPE=Problems Getting Referral to Specialist
                                                        ,MAJGRP=All Beneficiaries,
TYPE=INDIVIDUAL);
%PROCESS(BENTYPE=Shows Respect ,MAJGRP=All Beneficiaries, TYPE=INDIVIDUAL);
%PROCESS(BENTYPE=Spends Time with You
                                     ,MAJGRP=All Beneficiaries, TYPE=INDIVIDUAL);
                                      ,MAJGRP=All Beneficiaries, TYPE=INDIVIDUAL);
%PROCESS(BENTYPE=Wait for Urgent Care
%PROCESS(BENTYPE=Wait More than 15 Minutes Past Appointment
                                                        ,MAJGRP=All Beneficiaries,
TYPE=INDIVIDUAL);
%PROCESS(BENTYPE=Wait for Routine Visit ,MAJGRP=All Beneficiaries, TYPE=INDIVIDUAL);
******************
* Process Quarterly CONUS Composites
*****************
* Create CONUS for Claims Processing - Quarterly
%PROCESS(BENTYPE="Composite", MAJGRP=Active Duty , TYPE=COMPOSITE, BENEFIT=Claims Processing);
***MJS 07/08/03 Changed BENTYPE="&PERIOD4" to BENTYPE="Composite";
%PROCESS(BENTYPE="Composite", MAJGRP=Active Duty Dependents , TYPE=COMPOSITE,BENEFIT=Claims
Processing);
%PROCESS(BENTYPE="Composite", MAJGRP=Enrollees with Civilian PCM, TYPE=COMPOSITE,BENEFIT=Claims
%PROCESS(BENTYPE="Composite", MAJGRP=Enrollees with Military PCM, TYPE=COMPOSITE, BENEFIT=Claims
Processing);
%PROCESS(BENTYPE="Composite", MAJGRP=Non-enrolled Beneficiaries , TYPE=COMPOSITE, BENEFIT=Claims
%PROCESS(BENTYPE="Composite", MAJGRP=Prime Enrollees , TYPE=COMPOSITE,BENEFIT=Claims Processing);
%PROCESS(BENTYPE="Composite", MAJGRP=Retirees and Dependents , TYPE=COMPOSITE,BENEFIT=Claims
Processing);
%PROCESS(BENTYPE="Composite", MAJGRP=All Beneficiaries, TYPE=COMPOSITE, BENEFIT=Claims Processing);
******************
* Create CONUS for Courteous and Helpful Office Staff - Quarterly
%PROCESS(BENTYPE="Composite", MAJGRP=Active Duty , TYPE=COMPOSITE,BENEFIT=Courteous and
Helpful Office Staff); ***MJS 07/08/03 Changed BENTYPE="&PERIOD4" to BENTYPE="Composite";
%PROCESS(BENTYPE="Composite", MAJGRP=Active Duty Dependents
                                                          , TYPE=COMPOSITE, BENEFIT=Courteous
and Helpful Office Staff);
%PROCESS(BENTYPE="Composite", MAJGRP=Enrollees with Civilian PCM, TYPE=COMPOSITE, BENEFIT=Courteous
and Helpful Office Staff);
%PROCESS(BENTYPE="Composite", MAJGRP=Enrollees with Military PCM, TYPE=COMPOSITE, BENEFIT=Courteous
and Helpful Office Staff);
%PROCESS(BENTYPE="Composite", MAJGRP=Non-enrolled Beneficiaries , TYPE=COMPOSITE,BENEFIT=Courteous
and Helpful Office Staff);
%PROCESS(BENTYPE="Composite", MAJGRP=Prime Enrollees , TYPE=COMPOSITE, BENEFIT=Courteous and
Helpful Office Staff);
                                                          , TYPE=COMPOSITE, BENEFIT=Courteous
%PROCESS(BENTYPE="Composite", MAJGRP=Retirees and Dependents
and Helpful Office Staff);
%PROCESS(BENTYPE="Composite", MAJGRP=All Beneficiaries, TYPE=COMPOSITE,BENEFIT=Courteous and
Helpful Office Staff);
* Create CONUS for Customer Service - Quarterly
%PROCESS(BENTYPE="Composite", MAJGRP=Active Duty
                                              , TYPE=COMPOSITE, BENEFIT=Customer Service);
***MJS 07/08/03 Changed BENTYPE="&PERIOD4" to BENTYPE="Composite";
%PROCESS(BENTYPE="Composite", MAJGRP=Active Duty Dependents
                                                          , TYPE=COMPOSITE, BENEFIT=Customer
Service);
%PROCESS(BENTYPE="Composite", MAJGRP=Enrollees with Civilian PCM, TYPE=COMPOSITE, BENEFIT=Customer
%PROCESS(BENTYPE="Composite", MAJGRP=Enrollees with Military PCM, TYPE=COMPOSITE, BENEFIT=Customer
Service);
```

```
%PROCESS(BENTYPE="Composite", MAJGRP=Non-enrolled Beneficiaries , TYPE=COMPOSITE, BENEFIT=Customer
Service);
%PROCESS(BENTYPE="Composite", MAJGRP=Prime Enrollees , TYPE=COMPOSITE, BENEFIT=Customer Service);
%PROCESS(BENTYPE="Composite", MAJGRP=Retirees and Dependents , TYPE=COMPOSITE,BENEFIT=Customer
Service);
%PROCESS(BENTYPE="Composite", MAJGRP=All Beneficiaries, TYPE=COMPOSITE, BENEFIT=Customer Service);
************************
* Create CONUS for Getting Care Quickly - Quarterly
*************************
%PROCESS(BENTYPE="Composite", MAJGRP=Active Duty
                                                  , TYPE=COMPOSITE, BENEFIT=Getting Care
Quickly); ***MJS 07/08/03 Changed BENTYPE="&PERIOD4" to BENTYPE="Composite";
%PROCESS(BENTYPE="Composite", MAJGRP=Active Duty Dependents
                                                          , TYPE=COMPOSITE, BENEFIT=Getting
Care Quickly);
%PROCESS(BENTYPE="Composite", MAJGRP=Enrollees with Civilian PCM, TYPE=COMPOSITE, BENEFIT=Getting
Care Ouickly);
%PROCESS(BENTYPE="Composite", MAJGRP=Enrollees with Military PCM, TYPE=COMPOSITE, BENEFIT=Getting
Care Quickly);
%PROCESS(BENTYPE="Composite", MAJGRP=Non-enrolled Beneficiaries , TYPE=COMPOSITE, BENEFIT=Getting
Care Ouickly);
%PROCESS(BENTYPE="Composite", MAJGRP=Prime Enrollees , TYPE=COMPOSITE, BENEFIT=Getting Care
%PROCESS(BENTYPE="Composite", MAJGRP=Retirees and Dependents
                                                           , TYPE=COMPOSITE, BENEFIT=Getting
Care Ouickly);
%PROCESS(BENTYPE="Composite", MAJGRP=All Beneficiaries, TYPE=COMPOSITE,BENEFIT=Getting Care
Ouickly);
* Create CONUS for Getting Needed Care - Quarterly
******************************
%PROCESS(BENTYPE="Composite", MAJGRP=Active Duty , TYPE=COMPOSITE, BENEFIT=Getting Needed
Care); ***MJS 07/08/03 Changed BENTYPE="&PERIOD4" to BENTYPE="Composite";
%PROCESS(BENTYPE="Composite", MAJGRP=Active Duty Dependents
                                                          , TYPE=COMPOSITE, BENEFIT=Getting
Needed Care);
%PROCESS(BENTYPE="Composite", MAJGRP=Enrollees with Civilian PCM, TYPE=COMPOSITE, BENEFIT=Getting
Needed Care);
%PROCESS(BENTYPE="Composite", MAJGRP=Enrollees with Military PCM, TYPE=COMPOSITE, BENEFIT=Getting
Needed Care);
%PROCESS(BENTYPE="Composite", MAJGRP=Non-enrolled Beneficiaries , TYPE=COMPOSITE, BENEFIT=Getting
Needed Care);
%PROCESS(BENTYPE="Composite", MAJGRP=Prime Enrollees , TYPE=COMPOSITE, BENEFIT=Getting Needed
%PROCESS(BENTYPE="Composite", MAJGRP=Retirees and Dependents
                                                           , TYPE=COMPOSITE, BENEFIT=Getting
Needed Care);
%PROCESS(BENTYPE="Composite", MAJGRP=All Beneficiaries, TYPE=COMPOSITE, BENEFIT=Getting Needed
Care);
*******************
* Create CONUS for Health Care - Quarterly
%PROCESS(BENTYPE="Composite", MAJGRP=Active Duty , TYPE=COMPOSITE, BENEFIT=Health Care);
***MJS 07/08/03 Changed BENTYPE="&PERIOD4" to BENTYPE="Composite";
                                                          , TYPE=COMPOSITE, BENEFIT=Health
%PROCESS(BENTYPE="Composite", MAJGRP=Active Duty Dependents
Care);
%PROCESS(BENTYPE="Composite", MAJGRP=Enrollees with Civilian PCM, TYPE=COMPOSITE, BENEFIT=Health
%PROCESS(BENTYPE="Composite", MAJGRP=Enrollees with Military PCM, TYPE=COMPOSITE, BENEFIT=Health
%PROCESS(BENTYPE="Composite", MAJGRP=Non-enrolled Beneficiaries , TYPE=COMPOSITE, BENEFIT=Health
%PROCESS(BENTYPE="Composite", MAJGRP=Prime Enrollees , TYPE=COMPOSITE, BENEFIT=Health Care);
%PROCESS(BENTYPE="Composite", MAJGRP=Retirees and Dependents , TYPE=COMPOSITE,BENEFIT=Health
%PROCESS(BENTYPE="Composite", MAJGRP=All Beneficiaries, TYPE=COMPOSITE.BENEFIT=Health Care);
******************************
* Create CONUS for Health Plan - Quarterly
************************
%PROCESS(BENTYPE="Composite", MAJGRP=Active Duty
                                                , TYPE=COMPOSITE, BENEFIT=Health Plan);
***MJS 07/08/03 Changed BENTYPE="&PERIOD4" to BENTYPE="Composite";
%PROCESS(BENTYPE="Composite", MAJGRP=Active Duty Dependents , TYPE=COMPOSITE,BENEFIT=Health
%PROCESS(BENTYPE="Composite", MAJGRP=Enrollees with Civilian PCM, TYPE=COMPOSITE, BENEFIT=Health
```

Plan);

```
%PROCESS(BENTYPE="Composite", MAJGRP=Enrollees with Military PCM, TYPE=COMPOSITE, BENEFIT=Health
Plan);
%PROCESS(BENTYPE="Composite", MAJGRP=Non-enrolled Beneficiaries , TYPE=COMPOSITE, BENEFIT=Health
Plan);
%PROCESS(BENTYPE="Composite", MAJGRP=Prime Enrollees , TYPE=COMPOSITE,BENEFIT=Health Plan);
%PROCESS(BENTYPE="Composite", MAJGRP=Retirees and Dependents , TYPE=COMPOSITE,BENEFIT=Health
Plan);
%PROCESS(BENTYPE="Composite", MAJGRP=All Beneficiaries, TYPE=COMPOSITE, BENEFIT=Health Plan);
******************
* Create CONUS for How Well Doctors Communicate - Quarterly
***************************
%PROCESS(BENTYPE="Composite", MAJGRP=Active Duty , TYPE=COMPOSITE, BENEFIT=How Well Doctors
Communicate); ***MJS 07/08/03 Changed BENTYPE="&PERIOD4" to BENTYPE="Composite";
%PROCESS(BENTYPE="Composite", MAJGRP=Active Duty Dependents
                                                            , TYPE=COMPOSITE, BENEFIT=How Well
Doctors Communicate);
%PROCESS(BENTYPE="Composite", MAJGRP=Enrollees with Civilian PCM, TYPE=COMPOSITE, BENEFIT=How Well
Doctors Communicate);
%PROCESS(BENTYPE="Composite", MAJGRP=Enrollees with Military PCM, TYPE=COMPOSITE, BENEFIT=How Well
Doctors Communicate);
%PROCESS(BENTYPE="Composite", MAJGRP=Non-enrolled Beneficiaries , TYPE=COMPOSITE, BENEFIT=How Well
Doctors Communicate);
%PROCESS(BENTYPE="Composite", MAJGRP=Prime Enrollees , TYPE=COMPOSITE, BENEFIT=How Well Doctors
Communicate);
                                                             , TYPE=COMPOSITE, BENEFIT=How Well
%PROCESS(BENTYPE="Composite", MAJGRP=Retirees and Dependents
Doctors Communicate);
%PROCESS(BENTYPE="Composite", MAJGRP=All Beneficiaries, TYPE=COMPOSITE, BENEFIT=How Well Doctors
Communicate);
* Create CONUS for Primary Care Manager - Quarterly
                         *******************
%PROCESS(BENTYPE="Composite", MAJGRP=Active Duty , TYPE=COMPOSITE,BENEFIT=Primary Care
          ***MJS 07/08/03 Changed BENTYPE="&PERIOD4" to BENTYPE="Composite";
Manager);
%PROCESS(BENTYPE="Composite", MAJGRP=Active Duty Dependents
                                                            , TYPE=COMPOSITE, BENEFIT=Primary
Care Manager);
%PROCESS(BENTYPE="Composite", MAJGRP=Enrollees with Civilian PCM, TYPE=COMPOSITE, BENEFIT=Primary
Care Manager);
%PROCESS(BENTYPE="Composite", MAJGRP=Enrollees with Military PCM, TYPE=COMPOSITE, BENEFIT=Primary
Care Manager);
%PROCESS(BENTYPE="Composite", MAJGRP=Non-enrolled Beneficiaries , TYPE=COMPOSITE, BENEFIT=Primary
%PROCESS(BENTYPE="Composite", MAJGRP=Prime Enrollees , TYPE=COMPOSITE, BENEFIT=Primary Care
%PROCESS(BENTYPE="Composite", MAJGRP=Retirees and Dependents
                                                             , TYPE=COMPOSITE, BENEFIT=Primary
Care Manager);
%PROCESS(BENTYPE="Composite", MAJGRP=All Beneficiaries, TYPE=COMPOSITE,BENEFIT=Primary Care
Manager);
* Create CONUS for Specialty Care - Quarterly
***********************
                                                   , TYPE=COMPOSITE, BENEFIT=Specialty Care);
%PROCESS(BENTYPE="Composite", MAJGRP=Active Duty
***MJS 07/08/03 Changed BENTYPE="&PERIOD4" to BENTYPE="Composite";
%PROCESS(BENTYPE="Composite", MAJGRP=Active Duty Dependents
                                                            , TYPE=COMPOSITE, BENEFIT=Specialty
%PROCESS(BENTYPE="Composite", MAJGRP=Enrollees with Civilian PCM, TYPE=COMPOSITE, BENEFIT=Specialty
%PROCESS(BENTYPE="Composite", MAJGRP=Enrollees with Military PCM, TYPE=COMPOSITE, BENEFIT=Specialty
Care);
%PROCESS(BENTYPE="Composite", MAJGRP=Non-enrolled Beneficiaries , TYPE=COMPOSITE, BENEFIT=Specialty
%PROCESS(BENTYPE="Composite", MAJGRP=Prime Enrollees , TYPE=COMPOSITE,BENEFIT=Specialty Care);
%PROCESS(BENTYPE="Composite", MAJGRP=Retirees and Dependents , TYPE=COMPOSITE,BENEFIT=Specialty
%PROCESS(BENTYPE="Composite", MAJGRP=All Beneficiaries, TYPE=COMPOSITE, BENEFIT=Specialty Care);
%CALLTT(TIMEPD=2005);
%CALLIT(TIMEPD=2004);
%CALLIT(TIMEPD=2003);
```

 $<sup>^{\</sup>star}$  Extract ORDER and KEY from the WEB Layout file. TEMPQ will be used

```
* as place holders for missing records. FAKE will be used for adding
* new records.
*************************
DATA FAKE;
  SET IN1.FAKE;
  SIG = .;
  SCORE = .;
  ORDER = N_i
  LENGTH KEY $200.;
  KEY = UPCASE(TRIM(BENEFIT)) | UPCASE(TRIM(BENTYPE)) |
                          | UPCASE(TRIM(REGCAT))
       UPCASE(TRIM(MAJGRP))
       UPCASE(TRIM(REGION)) | UPCASE(TRIM(TIMEPD));
   IF BENEFIT='Total' THEN DELETE;
RUN;
PROC SORT DATA=FAKE OUT=TEMPO;
                              BY KEY; RUN;
PROC SORT DATA=FAKE(KEEP=ORDER KEY); BY KEY; RUN;
*******************
* Append BENCHMARK records to CAHPS records and perform significance tests
**************************
DATA BENCHMRK(KEEP=MAJGRP BENEFIT BENTYPE SEMEAN SCORE timepd);
  SET IN1.&DSN;
  WHERE REGION = "Benchmark" AND SVMPR03=0 AND SVMPR04=0 AND SVMPR05=0; /*CDR 2/08/2004*/
RUN;
Data abnchmrk(keep=benefit bentype timepd ascore);
set benchmrk;
where majgrp='All Beneficiaries';
rename score=ascore;
run;
proc sort; by benefit bentype timepd;
proc sort data=benchmrk; by benefit bentype timepd;
data benchmrk;
merge benchmrk abnchmrk; by benefit bentype timepd;
PROC SORT DATA=BENCHMRK; BY MAJGRP BENEFIT BENTYPE timepd; RUN;
PROC SORT DATA=FINAL; BY KEY; RUN;
DATA CONUS_Q;
  MERGE FINAL(IN=IN1 DROP=ORDER) FAKE(IN=IN2);
  BY KEY;
  IF IN1;
RIIN;
PROC SORT DATA=CONUS_Q; BY MAJGRP BENEFIT BENTYPE timepd; RUN;
************************
* Perform significance tests for CONUS scores
DATA SIGTEST1;
  MERGE CONUS_Q(IN=SIN) BENCHMRK(RENAME=(SCORE=BSCORE SEMEAN=BSEMEAN));
  BY MAJGRP BENEFIT BENTYPE timepd;
  LENGTH KEY $200.;
%include "offset.inc";
*%include "1:\2005\programs\loadweb\offset.inc";
  TEMP = (SCORE-BSCORE)/SQRT(BSEMEAN**2+SEMEAN**2);
  IF N_OBS > 1 THEN TEST = 2*(1-PROBT(ABS(TEMP), N_OBS-1));
  ELSE TEST = .;
  SIG = 0;
  IF TEST < 0.05 THEN SIG = 1;
  IF SCORE < BSCORE THEN SIG = -SIG;
  KEY = UPCASE(TRIM(BENEFIT)) | UPCASE(TRIM(BENTYPE)) | |
       UPCASE(TRIM(REGION)) | UPCASE(TRIM(TIMEPD));
  SOURCE = "CONUS_Q";
       = "CONUS_Q";
  FLAG
  score=score+ascore-bscore;
  IF SIN;
RIIN;
PROC SORT DATA=SIGTEST1; BY KEY; RUN;
```

```
DATA CAHPS MPR;
  SET IN1.&DSN;
             ****************
  * Significance tests have already been performed for MPR scores,
  * so remove from file.
  IF SVMPR03 = 1|svmpr04=1|svmpr05=1 THEN OUTPUT MPR;
  IF SVMPR03 = 0 & svmpr04 = 0 & svmpr05 = 0 THEN OUTPUT CAHPS;
RUN;
PROC SORT DATA=CAHPS;
  BY MAJGRP BENEFIT BENTYPE timepd;
******************
* Perform significance tests for CAHPS scores
*************************
DATA SIGTEST2;
  MERGE CAHPS(IN=SIN) BENCHMRK(RENAME=(SCORE=BSCORE SEMEAN=BSEMEAN));
  BY MAJGRP BENEFIT BENTYPE timepd;
%include "offset.inc";
*%include "1:\2005\programs\loadweb\offset.inc";
  TEMP = (SCORE-BSCORE)/SQRT(BSEMEAN**2+SEMEAN**2);
  IF N_{OBS} > 1 THEN TEST = 2*(1-PROBT(ABS(TEMP), N_{OBS}-1));
  ELSE TEST = .;
  SIG = 0;
  IF N_OBS >= 30 AND TEST < 0.05 THEN SIG = 1;
  IF SCORE < BSCORE THEN SIG = -SIG;
  IF SIN;
  score=score+ascore-bscore;
RUN;
PROC SORT DATA=SIGTEST2; BY KEY; RUN;
PROC SORT DATA=MPR; BY KEY; RUN;
*******************
* Combine previously created records with the new file
*************************
DATA COMBINE OUT.LT300;
  SET SIGTEST1 SIGTEST2 MPR;
  BY KEY;
  ******************
  * Remove N_OBS < 30 OR N_WGT < 200
                      *****************
  IF (N_OBS < 30 OR N_WGT < 200) AND (MAJGRP NE "Benchmark") AND
    (REGION NE "Benchmark")
    THEN OUTPUT OUT.LT30Q;
  ELSE OUTPUT COMBINE;
RUN;
*******************
* Create place holders for missing records
DATA FAKEONLY;
  MERGE COMBINE(IN=IN1) TEMPQ(IN=IN2);
  BY KEY;
  SOURCE = "FAKE ONLY";
  FLAG = "FAKE ONLY";
  IF IN2 AND NOT IN1;
RUN;
* Combine all of the missing records with the existing records to generate
* the complete WEB layout file.
DATA CONUS_Q;
  SET FAKEONLY COMBINE;
  BY KEY;
  IF BENEFIT NE "Preventive Care" THEN SCORE = SCORE*100;
RUN;
```

\*\*\*\*\*\*\*\*\*\*\*\*\*\*\*\*\*\*\*\*\*\*\*\*\*

```
PROC SORT DATA=CONUS_Q OUT=OUT.CONUS_Q; BY ORDER; RUN;

TITLE1 "Annual 2005 DOD Health Survey Scores/Report Cards (6077-410)";

TITLE2 "Program Name: CONUS_Q.SAS By Keith Rathbun";

TITLE3 "Program Inputs: MERGFINL.SD2 - Scores Database in WEB Layout";

TITLE4 "Program Outputs: CONUS_Q.SD2 - CONUS Scores Database in WEB layout";

PROC FREQ;

TABLES SIG FLAG SOURCE BENEFIT BENTYPE MAJGRP REGION REGCAT

REGION*REGCAT

/MISSING LIST;

RUN;
```

#### G.14.B LOADWEB\OFFSET.INC - Include file in conus\_q.sas.

```
IF TIMEPD IN ('2002','2003') THEN DO;
IF REGION NE 'Benchmark' THEN DO;
IF BENEFIT='Getting Needed Care' THEN DO;
IF BENTYPE='Problems Getting Personal Doctor/Nurse' THEN DO;
 SCORE=SCORE-.078554+.01896;
  SEMEAN=SQRT(SEMEAN**2+.004463**2);
END;
IF BENTYPE='Composite' THEN DO;
 SCORE=SCORE-(.078554-.01896)/4;
SEMEAN=SQRT(SEMEAN**2+(.004463/4)**2);
END;
END;
IF BENEFIT='Getting Care Quickly' THEN DO;
IF BENTYPE='Wait More than 15 Minutes Past Appointment' THEN DO;
SCORE=SCORE-.137946+.09883;
SEMEAN=SQRT(SEMEAN**2+.00435**2);
END;
IF BENTYPE='Composite' THEN DO;
SCORE=SCORE-(.137946-.09883)/4;
SEMEAN=SQRT(SEMEAN**2+(.00435/4)**2);
END;
IF BENEFIT='Customer Service' THEN DO;
IF BENTYPE='Problem with Paperwork' THEN DO;
SCORE=SCORE+.195723-.12635;
SEMEAN=SQRT(SEMEAN**2+.006802**2);
END;
IF BENTYPE='Composite' THEN DO;
SCORE=SCORE+(.195723-.12635)/3;
SEMEAN=SQRT(SEMEAN**2+(.006802/3)**2);
END;
END;
END;
END;
```

\*\*\*\*\*\*\*\*\*\*\*\*\*\*\*\*\*\*\*\*\*\*

```
* PROGRAM: TREND_A.SAS
           2005 DOD HEALTH CARE SURVEY ANALYSIS (8860-410)
* PURPOSE: Add TREND records to Scores database.
* WRITTEN: 06/28/2000 BY KEITH RATHBUN
* MODIFIED: 1) 02/21/2001 BY KEITH RATHBUN -- updated calculation for
    trend score (DSCORE).
* 2) 01/07/2002 BY KEITH RATHBUN -- updated for 2000 survey.
    Use 1998/2000 pairs to caclulate trends.
* 3) 01/27/2003 BY KEITH RATHBUN -- updated for 2002 survey.
    Use 2000/2002 pairs to caclulate trends.
* 4) 02/08/2004 BY CHRIS RANKIN -- updated for 2003 survey.
    Use 2001/2003 pairs to caclulate trends.
* 5) 02/2005 BY REGINA GRAMSS -- updated for 2004 survey,
    include smoking cessation trend calculation,
    put patch in for to order properly.
* 6) 02/2006 BY REGINA GRAMSS -- update for 2005. Use
   second set of scores using "old" weights to calculate
  trend.
* INPUTS: 1) CONUS_Q.SD2 - MPR and CAHPS Scores Database in WEB layout
* 2) FAKE.SD2 - Scores Database WEB Layout
* OUTPUT: 1) TREND A.SD2 - Combined Scores Database in WEB layout
* NOTES:
^{\star} 1) All of the scores DB programs must be run and MERGFINL.SAS prior to
    running this program. All report card records must be merged prior
    to the trend calculations (MERGFINL.SAS, CONUS_Q.SAS, TOTAL_A.SAS).
* 2) The output file (TREND_A.SD2) will be run through the
    MAKEHTML. SAS program to generate the HTML consumer reports.
* Assign data libraries and options
LIBNAME IN ".";
LIBNAME OUT ".";
*LIBNAME IN
            "L:\2005\Programs\Loadweb";
*LIBNAME OUT "L:\2005\Programs\Loadweb";
OPTIONS PS=79 LS=132 COMPRESS=YES NOCENTER ERRORS=10000;
/*RSG 02/2005 code copied from 2003 TOTAL_Ar.SAS - eliminate all records
 with semean>.05 or missing and delete all records for that region/regcat
 this will reduce the number of missing data*/
data fakecut(keep=region regcat);
set in.conus_q;
where majgrp='Prime Enrollees' & region ne regcat
& benefit='Health Plan' & timepd='2005';
if semean>.05|semean=.;
proc sort; by region regcat;
data fake;
set in.fake;
oorder=_n_;
proc sort data=fake; by region regcat;
data newfake;
merge fakecut(in=fin) fake; by region regcat;
if fin then delete;
proc sort data=newfake out=out.newfake; by oorder;
****************
* Extract records to calculate TRENDs. Keep only 2001/2003 pairs for CAHPS
```

```
* records. Trends have already been calculated for MPR scores.
DATA TRENDS;
  SET IN.CONUS_Q (drop=key);
  WHERE TIMEPD IN ('2003','2005');
  * Trends already calculated for MPR scores, so remove from file
  * (RSG 02/2005) EXCEPT Healthy Behavior scores whose trend need to be calculated
  *************************
  KEY = UPCASE(TRIM(BENEFIT)) | UPCASE(TRIM(BENTYPE)) | |
        IF (SVMPR03 = 1 \text{ or } SVMPR04 = 1 \text{ or } SVMPR05 = 1)
     AND BENEFIT NE 'Healthy Behavior' THEN DELETE;
RUN;
DATA TEMP03;
  SET TRENDS;
  KEEP MAJGRP REGION REGCAT BENEFIT BENTYPE ;
  IF TIMEPD = "2003";
RUN;
PROC SORT DATA=TEMP03; BY MAJGRP REGION REGCAT BENEFIT BENTYPE; RUN;
DATA TEMP05;
  SET TRENDS;
  KEEP MAJGRP REGION REGCAT BENEFIT BENTYPE;
  IF TIMEPD = "2005";
RIIN;
PROC SORT DATA=TEMP05; BY MAJGRP REGION REGCAT BENEFIT BENTYPE; RUN;
DATA PAIR0305(keep=majgrp region regcat benefit bentype);
  MERGE TEMP03(IN=IN03) TEMP05(IN=IN05);
  BY MAJGRP REGION REGCAT BENEFIT BENTYPE;
  IF IN03 AND IN05;
RUN;
PROC SORT DATA=TRENDS;
 BY MAJGRP REGION REGCAT BENEFIT BENTYPE;
RIIN;
DATA TRENDS2;
  MERGE TRENDS(IN=INTREND) PAIR0305(IN=INPAIR);
  BY MAJGRP REGION REGCAT BENEFIT BENTYPE;
  IF INTREND AND INPAIR;
RUN;
PROC SORT DATA=TRENDS;
 BY MAJGRP REGION REGCAT BENEFIT BENTYPE TIMEPD;
 proc print data=trends(obs=100);
* Calculate TRENDs keeping only the TREND records
DATA TRENDS bench;
  SET TRENDS(drop=bscore bsemean);
  BY MAJGRP REGION REGCAT BENEFIT BENTYPE TIMEPD;
  IF TIMEPD = '2003' THEN DO;
     SCORE03 = SCORE/100;
     SE03 = SEMEAN;
          = N_OBS;
     N03
     W03
            = N_WGT;
  END;
  RETAIN SCORE03 SE03 N03 W03;
  IF TIMEPD = '2005' THEN DO;
     SCORE05 = SCORE/100;
     SE05 = SEMEAN;
     N05
            = N OBS;
           = N_WGT;
     W05
```

```
END;
  RETAIN SCORE05 SE05 N05 W05;
  LENGTH KEY $200.;
  IF TIMEPD = '2005' THEN DO;
     TIMEPD = "Trend";
     KEY = UPCASE(TRIM(BENEFIT)) | UPCASE(TRIM(BENTYPE)) | |
 UPCASE(TRIM(MAJGRP)) || UPCASE(TRIM(REGCAT)) ||
UPCASE(TRIM(REGION)) || UPCASE(TRIM(TIMEPD));
     SOURCE = "TREND";
     SEMEAN = SQRT(SE03**2+SE05**2);
     N_OBS = MIN(N03,N05);
     N_WGT = MIN(W03,W05);
     SCORE = SCORE05-SCORE03;
     DSCORE = 100*(SCORE05-SCORE03);
     if region='Benchmark' then OUTPUT bench;
     else output trends;
  END;
  DROP ORDER SCORE03 SCORE05 SE03 SE05 N03 N05;
RIIN;
PROC SORT DATA=trends;
 BY MAJGRP BENEFIT BENTYPE TIMEPD;
proc sort data=bench out=benchs(keep=majgrp benefit bentype timepd score semean);
by majgrp benefit bentype timepd;
************************
* Perform significance tests for CAHPS scores
*************************
DATA trends;
  MERGE trends(IN=SIN) BENCHs(RENAME=(SCORE=BSCORE SEMEAN=BSEMEAN));
  BY MAJGRP BENEFIT BENTYPE;
  if bsemean=. then bsemean=0;
  TEMP = (SCORE-BSCORE)/SORT(BSEMEAN**2+SEMEAN**2);
  TEST = 2*(1-PROBT(ABS(TEMP), N_OBS-1));
  SIG = 0;
  IF N_OBS >= 30 AND TEST < 0.05 THEN SIG = 1;
  IF SCORE < BSCORE THEN SIG = -SIG;
  IF SIN;
RIIN;
data trends;
set trends bench;
score=dscore;
PROC SORT DATA=TRENDS; BY KEY; RUN;
* Construct ORDERing variable from WEB layout
* (RSG 02/2005 add fix to order it properly
*************************
DATA ORDER;
SET IN.newFAKE;
  ORDER = _N_;
  LENGTH KEY $200;
  KEY = UPCASE(TRIM(BENEFIT)) | UPCASE(TRIM(BENTYPE)) | |
       UPCASE(TRIM(REGION)) | UPCASE(TRIM(TIMEPD));
  KEEP KEY ORDER;
RUN;
PROC SORT DATA=ORDER; BY KEY; RUN;
DATA MERGTRND;
  MERGE TRENDS(IN=IN1) ORDER(IN=IN2);
  BY KEY;
  IF IN1 and in2;
PROC SORT DATA=IN.CONUS_Q OUT=CONUS_Q;
by key;run;
data conus q;
    merge conus_q order(in=gin); by key;
```

```
if gin;
proc sort data=CONUS_Q; by order;
PROC SORT DATA=MERGTRND; BY ORDER; RUN;
DATA OUT.TREND_A;
  update MERGTRND CONUS_Q;
  BY ORDER;
  IF BENEFIT = "Primary Care Manager" THEN BENEFIT = "Personal Doctor"; /*MJS 02/13/2003*/
  IF REGCAT = "5th Med Grp-Minot" THEN REGION = "West Air Force";
RUN;
TITLE1 "2005 DOD Health Survey Scores/Report Cards (6077-410)";
TITLE2 "Program Name: TREND_A.SAS By Keith Rathbun";
TITLE3 "Program Inputs: MPR and CAHPS data records in WEB Layout";
TITLE4 "Program Outputs: TREND_A.SD2 - Merged Final Scores Database with TRENDs for input to
SIGNIF_A.SAS";
TITLE5 "FREQs of TREND_A.SD2";
PROC FREQ;
  TABLES SOURCE FLAG MAJGRP REGION BENEFIT BENTYPE
 /MISSING LIST;
RUN;
TITLE5 "FREQs of FAKE.SD2";
PROC FREQ DATA=IN.newFAKE;
  TABLES MAJGRP REGION BENEFIT BENTYPE
 /MISSING LIST;
RUN;
```

# G.16 LOADWEB\MAKEHTMA.SAS - Generate HTML and XLS files for TRICARE Beneficiary Reports - Annual.

```
*========================;
   Programmer: Mark A. Brinkley
       Title: MAKEHTMA.SAS;
      Client: 6077-410
Date: 02-28-2005
      Purpose: This program is designed to create
       ANNUAL report cards
* Input files: ?????.SD2
* Output files: HTML\
        3384*3 F*.HTM Files (Frame version)
       3384 P*.HTM Files (Printer friendly - no frames); 3384 P*.XLS Files (Excel files);
       ______
       16920 TOTAL files ;
   IF YOU MODIFY THIS PROGRAM THEN PLEASE INITIAL AND DOCUMENT
     YOUR CHANGES. THOSE FAILING TO DO THIS WILL BE SEVERELY
     BEATEN.
   * Modifications:
* 11-01-2000 - JSykes added pieces to create Excel Spreadsheets
* 07-01-2001 - MAB modified for qtr 2 \,;
* 10-25-2001 - C.Rankin moved link to printer friendly version
    from frame, created macro variable to include;
    third row of subbenefit heading ;
* 11-01-2001 - D.Beahm changed splitpercent to splitpixel and adjusted;
    the pixel size of the top frame to prevent scrolling
    she also added a <BR> before the printer icon to make
    sure it appears on it's own line
* 12-21-2001 - D.Beahm changed column widths for frame page a so that;
    the column headers would line up with the data in frame;
    page b. Also revised Excel code so benchmarks for the
    majorgrp are shaded dark red instead of blue ;
* 04-18-2002 - Quarterly report cards will now show a rolling 4
    quarters of data for the trend. DKB updated the period;
    BENTYPE references to account for this, this will need;
    to be done each quarter. Also revised footnote
    to indicate that this is the 2002 Survey of Health Care;
    Beneficiaries. This reflects a change from previous
    years, the survey year now refers to the processing
    year instead of the year for which data was collected. ;
    Also changed image reference from QTR to COL, these
    new names for the qtr images reflects the column they
    are in instead of the quarter they represent ;
* 06-19-2002 - Mark Brinkley ;
       Updated for 02 2002
       Changed macro var PERIOD to CURRENTPERIOD ;
      Added macro vars PERIOD1-PERIOD3;
* 07-29-2002 - Daniele Beahm ;
       Added links to trend pages. Clicking on the fielding;
       Period now takes you to the component page for that ;
       period and clicking on the Trend column header now ;
       takes you to the Trend section of the help file
* 02-04-2003 - Mike Scott
                         ;
       Changed "Primary Care Manager" to "Personal Doctor";
* 02-10-2003 - Mike Scott
                           ;
       Inserted LENGTH HREF $ 250 statements before
       href = "string" statements so that href wouldn't be ;
       set by default
```

```
* 02-14-2003 - Mike Scott
       Added code to avoid scores > 100;
 04-30-2003 - Mike Scott
       Changed Preventive Care columns from 5 to 6 to
       accommodate Cholesterol Testing.;
 05-01-2003 - Mike Scott
       Updated periods for Q1 2003, and changed "2001 and ;
       2002" to "2002 and 2003" and "2002 Health Care
       Survey" to "2003 Health Care Survey".
* 05-04-2003 - Mike Scott
       Removed Civilian PCM (var1=3 or majgrp=3), and
       changed 4-8 references to 3-7. ;
 05-06-2003 - Mike Scott
       Changed 7-0-0 to 8-0-0.
 05-13-2003 - Mike Scott
       Changed two widths.
 05-14-2003 - Mike Scott
       Changed columns from 2-12 to 1-11 which is;
       controlled by var3 - decreased var3's by 1 and
       decreased K loops by 1.
 07-03-2003 - Mike Scott
       Incorporated TIMEPD variable into program to run
       with Q1 2003 TOTAL_Q rerun to include TIMEPD
       variable.
* 07-30-2003 - Mike Scott
       Added else do section to correct header. ;
* 07-31-2003 - Mike Scott ;
       Updated periods for Q2 2003.
 08-01-2003 - Mike Scott
                          ;
       Added code so periods would print on var3=7,8,9,10.;
* 08-07-2003 - Regina Gramss ;
       Changed program to create additional trend pages
       for each sub-benefit: pages are now named with 4
       numbers (var4 has been added to all file name
       references) to compensate for additional layer
       of pages. All file references have been changed
                           ;
       to include var4.
 01-28-2004 - Mike Scott
       Changed back to html being generated in HTML
       directory below directory where MAKEHTMQ is being
       run.
* 01-29-2004 - Mike Scott
       Commented out LENGTH HREF $ 250 statements, since
       HREF was already declared.
* 02-11-2004 - Mike Scott
       Changed all lengths to 100 that were less than 100. ;
* 03-24-2004 - Mike Scott
       Updated for Q1 2004. Changed hard-coded years in
       footnotes stating source to macro variables.
 05-07-2004 - Mike Scott - Changed "Wait More than 15 Minutes Past ;
    Appointment" to "Wait in Doctor's Office" and;
     "Problems Getting Referral to Specialist" to "Problems ;
    Getting to See Specialist". NAed out trends for the
    composites Getting Needed Care, Getting Care Quickly,
    and Customer Service and for the questions Problems
     Getting Personal Doctor/Nurse (GNC), Wait in Doctor's
    Office (GCO), and Problem with Paperwork (CS).
* 02-16-2004 - Mike Scott - Moved initial data read-in outside macro ;
    loop to speed up program.;
* 06-22-2004 - Regina Gramss - Updated for Q2 2004 run.
* 08-02-2004 - Regina Gramss - removed lines that replaced trend
    with NA
* 10-07-2004 - Regina Gramss - Adjusted for XTNEXREG
* 02-14-2005 - Mark Brinkley - added 12th benefit SMOKING
* 03-28-2005 - Mark Brinkley - made changed to fix excel pages
* NOTE: Update only SRCYR1, SRCYR2, PERIOD1/2/3, and CURRENTPERIOD.
OPTIONS COMPRESS=YES;
%LET SRCYR1 = 2004;
                     *** Previous year;
%LET SRCYR2 = 2005; *** Current year;
```

```
%LET PERIOD1=2003;
%LET PERIOD2=2004;
%LET CURRENTPERIOD = 2005;
%LET OTRS=3;
             /** Qtr of these reports
OPTIONS NOXWAIT MPRINT;
%LET HTMLSP=%NRSTR( );
%LET OUOTE=%STR("");
%LET OUTDIR=HTML;
                       /** Directory to put HTML files **/ /*MJS 01/28/04 Set to HTML*/
/*%LET OUTDIR = L:\2005\PROGRAMS\LOADWEB\TEST;*/
%LET IMGDIR=images; /** Directory with images **/
                               /** HTML code for frames targeting **/
%LET TARGET=target='_parent';
%LET OUTXLS=1;/** 1=Make XLS file/0=Don't Added 1-24 MAB **/
%LET fontface=%STR(Arial, Helvetica, Swiss, Geneva);
%LET hdcolr=%STR('white');
%LET BLUE=%STR('#663300');
                                /** This is really dark red **/
%LET GREEN=%STR('#009933');
%LET RED=%STR('#cc0000');
%LET GRAY=%STR('white');
%LET LOGO=%STR('images\tricare_side_35_new.gif');
%LET HELP_BUT=%STR('images\help75.gif');
%LET HOME_BUT=%STR('images\home75.gif');
%LET BACK_BUT=%STR('images\back75.gif');
%LET NUMBER_HTML_FILES=0;
                                /** Keep count of HTML files created **/
%LET SUB_HEAD=0;
                     /** Macro variable for sub-benfit heading **/
   /** 1=headings, 0=no headings
/**** Macro for putting notes at bottom of table *****/
/*************************************
%MACRO BOTTOM NOTES();
  %if &var3. =7 or &var3. = 8 or &var3. = 9 or &var3. = 10 or
      (&seppage. = 2 and &var3. ne 12 and &var4. ne 0 and
       &var4. ne 3) %then %do; ***MJS 4/23/03 Changed 8 to 7;
    PUT "";
    PUT "
            <font face='Arial,Helvetica,Swiss,Geneva' size='2'>Source:
Health Care Surveys of DoD Beneficiaries conducted in &SRCYR1 and &SRCYR2.</font>"; ***MJS
03/24/04 C
    יי ידווק
             <font face='Arial,Helvetica,Swiss,Geneva' size='2' color='#009933'><br>";
    PUT "
             <b>Indicates score significantly exceeds benchmark</font><b>&htmlsp.<br/>;
    PUT "
             </b><font face='Arial, Helvetica, Swiss, Geneva' size='2' color='#cc0000'><i>Indicates
score significantly falls short of benchmark</i></font><br>";
    PUT "
             <font face='Arial, Helvetica, Swiss, Geneva' size='2'>NA Indicates not
applicable</font><br>";
    PUT " <font face='Arial, Helvetica, Swiss, Geneva' size='2'>*** Indicates suppressed due to
small sample size</font><br>";
    PUT " <center><a href='&hrefxls.'><img src='&imgdir.\excel.gif' border=0>Download
Page</a></center>";
    PUT "";
  %end;
  %else %if (&var3.=12 and (&var4.=3 or &var4.=0) and &seppage.=2) %then %do; /* 08/04/04 - RSG -
CREATE FOOTNOTE FOR TREND PAGES THAT WAS MODIFIED*/
    PUT "";
    PUT "
            <font face='Arial,Helvetica,Swiss,Geneva' size='2'>Source:
Health Care Surveys of DoD Beneficiaries conducted in &SRCYR1 and &SRCYR2.</font>"; ***MJS
03/24/04 C
    PUT "
             <font face='Arial,Helvetica,Swiss,Geneva' size='2' color='#009933'><br>";
             <b>Indicates score significantly exceeds benchmark</font><b>&htmlsp.<br/>";
    PUT "
             </b><font face='Arial, Helvetica, Swiss, Geneva' size='2' color='#cc0000'><i>Indicates
score significantly falls short of benchmark</i></font><bre>";
            <font face='Arial,Helvetica,Swiss,Geneva' size='2'>NA Indicates not
    יי ידווק
applicable</font><br>";
    יי ידוזק
            <font face='Arial,Helvetica,Swiss,Geneva' size='2'>* Height and weight data were not
collected in 2003 therefore scores and trend calculations are missing</font><br/>str>";
    PUT " <font face='Arial, Helvetica, Swiss, Geneva' size='2'>*** Indicates suppressed due to
small sample size</font><br>";
    PUT " <center><a href='&hrefxls.'><img src='&imgdir.\excel.gif' border=0>Download
Page</a></center>";
```

```
PUT "";
  %end;
  %else %do;
   PUT "";
    PUT "
           <font face='Arial, Helvetica, Swiss, Geneva' size='2'>Source:
&SRCYR2 Health Care Survey of DOD Beneficiaries</font>"; ***MJS 03/24/04 Changed hard-coded year
            <font face='Arial, Helvetica, Swiss, Geneva' size='2' color='#009933'><br>";
          <b>Indicates score significantly exceeds benchmark</font><br/>b>&htmlsp.<br/>;
    PIIT "
    PUT "
            </b><font face='Arial, Helvetica, Swiss, Geneva' size='2' color='#cc0000'><i>Indicates
score significantly falls short of benchmark</i></font><br/>br>";
    PUT "
            <font face='Arial,Helvetica,Swiss,Geneva' size='2'>NA Indicates not
applicable</font><br>";
    PUT " <font face='Arial, Helvetica, Swiss, Geneva' size='2'>*** Indicates suppressed due to
small sample size</font><br>";
   PUT " <center><a href='&hrefxls.'><img src='&imgdir.\excel.gif' border=0>Download
Page</a></center>";
  %end;
%MEND BOTTOM NOTES;
/***********************
/**** Macro for adding in link row to trends data *****/
/*** Macro variable with Javascript to go back ***/
target='_parent'>&quote.);
document.write(&quote.<img src='images\\back75.gif' border='0' alt='Go to previous
page'>&quote.);document.write(&quote.</a>&quote.);</script>);
LIBNAME SRC1 V612 '.' ACCESS=READONLY;
*LIBNAME SRC1 V612 'L:\2005\PROGRAMS\LOADWEB';
OPTIONS LS=210;
/************************
/**** Macro to create html pages ****/
/****varl=major group
/****var2=region ****/
/****var3=benefit****/
/****var4=trend ****/
/****
         seppage=0/no separate pages for qtrly trends ****/
/****
        1/1st separate page with LINK to trends ****/
       2/2nd separate page with trends ****/
/** RSG 08/07/03 - added var4 to add extra dimension of page numbers for
   sub benefit trend pages**/
DATA PRE_SUBSET (RENAME=(TIME=TIMEPD));
 SET SRC1.TREND_A(DROP=FLAG SOURCE KEY);
                                      /*** MAB testing 3/16/2005 ***/
 /* 02/2006 RSG - need to reset timepd to longer length to include
    values with asterix*/
 LENGTH TIME $6.;
 TIME=TIMEPD;
 IF BENEFIT="Total" THEN DELETE; /*** MAB testing 2/11/2005 ***/
 IF MAJGRP = "All Beneficiaries" THEN MAJGRP = "All Users";
 IF MAJGRP = "Non-enrolled Beneficiaries" THEN MAJGRP = "Standard/Extra Users";
 IF SCORE>100 then SCORE=100;
 IF (TIMEPD="Trend" and -.5<SCORE<0) THEN SCORE=ABS(SCORE);</pre>
 IF BENTYPE="Wait More than 15 Minutes Past Appointment" THEN
                                                           /*MJS 5/7/04 Changed label*/
   BENTYPE="Wait in Doctor's Office";
 IF BENTYPE="Problems Getting Referral to Specialist" THEN
                                                           /*MJS 5/7/04 Changed label*/
```

```
BENTYPE="Problems Getting to See Specialist";
  IF BENEFIT = 'Healthy Behavior' and Region = "Benchmark" THEN DO;
     IF BENTYPE in ("Percent Not Obese", "Composite") AND TIMEPD = "2003"
        THEN TIME = "2003*";
     IF BENTYPE in ("Percent Not Obese", "Composite") AND TIMEPD = "Trend"
        THEN TIME = "Trend*";
  END;
  DROP TIMEPD;
     IF MAJGRP = "Benchmark" THEN LINEUP=1;
     ELSE IF MAJGRP = "Prime Enrollees" THEN LINEUP=2;
     ELSE IF MAJGRP = "Enrollees with Military PCM" THEN LINEUP=3;
     ELSE IF MAJGRP = "Standard/Extra Users" THEN LINEUP=4;
     ELSE IF MAJGRP = "Active Duty" THEN LINEUP=5;
     ELSE IF MAJGRP = "Active Duty Dependents" THEN LINEUP=6;
     ELSE IF MAJGRP = "Retirees and Dependents" THEN LINEUP=7;
     ELSE IF MAJGRP = "All Users" THEN LINEUP=8;
     IF REGION = "Benchmark" THEN LINEUP2=1;
     ELSE IF UPCASE(REGION) = 'CONUS MHS' THEN LINEUP2=2;
     ELSE IF UPCASE(REGION) = 'ARMY' THEN LINEUP2=3;
     ELSE IF UPCASE(REGION) = 'NAVY' THEN LINEUP2=4;
     ELSE IF UPCASE(REGION) = 'AIR FORCE' THEN LINEUP2=5;
     ELSE IF UPCASE(REGION) = 'OTHER' THEN LINEUP2=6;
     ELSE IF UPCASE(REGION) = 'NORTH' THEN LINEUP2=7;
     ELSE IF UPCASE(REGION) = 'NORTH ARMY' THEN LINEUP2=8;
     ELSE IF UPCASE(REGION) = 'NORTH NAVY' THEN LINEUP2=9;
     ELSE IF UPCASE(REGION) = 'NORTH AIR FORCE' THEN LINEUP2=10;
     ELSE IF UPCASE(REGION) = 'NORTH OTHER' THEN LINEUP2=11;
     ELSE IF UPCASE(REGION) = 'SOUTH' THEN LINEUP2=12;
     ELSE IF UPCASE(REGION) = 'SOUTH ARMY' THEN LINEUP2=13;
     ELSE IF UPCASE(REGION) = 'SOUTH NAVY' THEN LINEUP2=14;
     ELSE IF UPCASE(REGION) = 'SOUTH AIR FORCE' THEN LINEUP2=15;
     ELSE IF UPCASE(REGION) = 'SOUTH OTHER' THEN LINEUP2=16;
     ELSE IF UPCASE(REGION) = 'WEST' THEN LINEUP2=17;
     ELSE IF UPCASE(REGION) = 'WEST ARMY' THEN LINEUP2=18;
     ELSE IF UPCASE(REGION) = 'WEST NAVY' THEN LINEUP2=19;
     ELSE IF UPCASE(REGION) = 'WEST AIR FORCE' THEN LINEUP2=20;
     ELSE IF UPCASE(REGION) = 'WEST OTHER' THEN LINEUP2=21;
     ELSE IF UPCASE(REGION) = 'OVERSEAS' THEN LINEUP2=22;
     ELSE IF UPCASE(REGION) = 'OVERSEAS ARMY' THEN LINEUP2=23;
     ELSE IF UPCASE(REGION) = 'OVERSEAS NAVY' THEN LINEUP2=24;
     ELSE IF UPCASE(REGION) = 'OVERSEAS AIR FORCE' THEN LINEUP2=25;
     ELSE IF UPCASE(REGION) = 'OVERSEAS OTHER' THEN LINEUP2=26;
RUN;
     ***MJS 07/03/03 Changed BENTYPE to TIMEPD;
PROC SORT;
BY LINEUP LINEUP2;
RIIN;
%MACRO MKHTML(var1,var2,var3,seppage,var4);
/*** Determine some macro variables ***/
%if &prefix=f %then %do;
  %let width1=640;
  %let width2=640;
  %let border=0;
%end;
%else %do;
  %let width1=90%;
  %let width2=85%;
  %let border=1;
%end;
%let number_html_files=%EVAL(1+&number_html_files.);
/** Load in data **/
```

```
DATA SUBSET;
  SET PRE SUBSET;
  LENGTH FILEOUT1 $ 100;
                           /*MJS 02/11/04*/
 LENGTH FILEOUT2 $ 100;
 LENGTH FILEOUT3 $ 100;
  /*** VAR1 indicated major group ***/
  %if &var1.=1 %then %let major=%STR(Prime Enrollees);
  %if &var1.=2 %then %let major=%STR(Enrollees with Military PCM);
  %if &var1.=3 %then %let major=%STR(Enrollees with Civilian PCM);
  %if &var1.=4 %then %let major=%STR(Standard/Extra Users);
  %if &var1.=5 %then %let major=%STR(Active Duty);
  %if &var1.=6 %then %let major=%STR(Active Duty Dependents);
  %if &var1.=7 %then %let major=%STR(Retirees and Dependents);
  %if &var1.=8 %then %let major=%STR(All Users);
  %if &var4. = 0 %then %do;
      %LET BEN_TYPE=%STR('Composite');
  %end;
  %else %do;
     %if &var3. = 1 %then %do;
%if &var4. = 1 %then %do;
   %LET BEN_TYPE = %STR('Problems Getting Personal Doctor/Nurse');
%else %if &var4. = 2 %then %do;
   %LET BEN_TYPE = %STR('Problems Getting to See Specialist');
%else %if &var4. = 3 %then %do;
   %LET BEN_TYPE = %STR('Problems Getting Necessary Care');
%end;
%else %if &var4. = 4 %then %do;
   %LET BEN_TYPE = %STR('Delays in Care while Awaiting Approval');
%end;
      %else %if &var3. = 2 %then %do;
%if &var4. = 1 %then %do;
    %LET BEN_TYPE = %STR('Advice over Telephone');
%end;
%else %if &var4. = 2 %then %do;
   %LET BEN_TYPE = %STR('Wait for Routine Visit');
%else %if &var4. = 3 %then %do;
   %LET BEN_TYPE = %STR('Wait for Urgent Care');
%else %if &var4. = 4 %then %do;
   %LET BEN_TYPE = %STR('Wait in Doctor's Office');
%end;
      %else %if &var3. = 3 %then %do;
%if &var4. = 1 %then %do;
   %LET BEN_TYPE = %STR('Courteous and Respectful');
%else %if &var4. = 2 %then %do;
   %LET BEN_TYPE = %STR('Helpful');
%end;
     %end;
     %else %if &var3. = 4 %then %do;
%if &var4. = 1 %then %do;
   %LET BEN_TYPE = %STR('Listens Carefully');
%else %if &var4. = 2 %then %do;
   %LET BEN TYPE = %STR('Explains so You can Understand');
%end;
      %else %if &var4. = 3 %then %do;
    %LET BEN_TYPE = %STR('Shows Respect');
%else %if &var4. = 4 %then %do;
    %LET BEN_TYPE = %STR('Spends Time with You');
%end;
      %else %if &var3. = 5 %then %do;
%if &var4. = 1 %then %do;
```

```
%LET BEN_TYPE = %STR('Problem Finding/Understanding Written Material');
%end;
%else %if &var4. = 2 %then %do;
    %LET BEN_TYPE = %STR('Problem Getting Help from Customer Service');
%end;
%else %if &var4. = 3 %then %do;
    %LET BEN_TYPE = %STR('Problem with Paperwork');
      %end;
      %else %if &var3. = 6 %then %do;
%if &var4. = 1 %then %do;
    %LET BEN_TYPE = %STR('Claims Handled in a Reasonable Time');
%else %if &var4. = 2 %then %do;
   %LET BEN_TYPE = %STR('Claims Handled Correctly');
%end;
      %end;
      %else %if &var3. = 11 %then %do;
%if &var4. = 1 %then %do;
    %LET BEN_TYPE = %STR('Mammography');
%else %if &var4. = 2 %then %do;
    %LET BEN_TYPE = %STR('Pap Smear');
%end;
%else %if &var4. = 3 %then %do;
    %LET BEN_TYPE = %STR('Hypertension');
%else %if &var4. = 4 %then %do;
   %LET BEN_TYPE = %STR('Prenatal Care');
%end:
      %end;
                                          /*** MAB Added 2/11/2005 ***/
      %else %if &var3. = 12 %then %do;
%if &var4. = 1 %then %do;
    %LET BEN_TYPE = %STR('Non-Smoking Rate');
%else %if &var4. = 2 %then %do;
    %LET BEN_TYPE = %STR('Counselled To Quit');
%else %if &var4. = 3 %then %do;
    %LET BEN_TYPE = %STR('Percent Not Obese');
%end;
      %end;
  %end;
     IF MAJGRP = "&major.";
                                 /*** MAB MODIFIED 3/16/2005 ***/
     %let comma=%STR(,);
     %let grpmsg=%STR(Click below to view this table by other groups);
   /*** Create macro variables to refer to Component or Trend pages ***/
   %if &seppage.=2 %then %do;
      %let q=q;
      %let ung=;
      %let click_alt=Click for Component data;
      %let click_image=component.gif;
   %end;
   %else %do;
      %let q=;
      %let ung=g;
      %let click_alt=Click for Trend data;
      %let click_image=trend.gif;
   %end;
   FILEOUT1=COMPRESS("&outdir.\&prefix.&var1.-&var2.-&var3.-&var4.&q..htm"); /** Main html **/
   FILEOUT2=COMPRESS("&outdir.\&prefix.&var1.-&var2.-&var3.-&var4.&q.a.htm"); /** Header html **/
FILEOUT3=COMPRESS("&outdir.\&prefix.&var1.-&var2.-&var3.-&var4.&q.b.htm"); /** Data html **/
   %if &outxls.=1 %then %do;
      %let fileout1= NUL;
      %let fileout2= NUL;
      %let fileout3= NUL;
    %end;
    %else %do;
      call symput('fileout1',FILEOUT1);
```

```
call symput('fileout2',FILEOUT2);
     call symput('fileout3',FILEOUT3);
    %end;
  /* 2000/11: begin xls code */
  /*----*/
 FILEOUTX=COMPRESS("&outdir.\p&var1.-&var2.-&var4.&q..xls");/* create run-specific xls file
  CALL SYMPUT('fileoutX',FILEOUTX); /* via global macro vars
  %if &seppage. ne 2 %then %do;
  TEMPLATE=COMPRESS("Templates\Template&var3..xls");
  %end;
  %else %if (&var3.=12 and &var4.=0 and &seppage.=2) %then %do;
      TEMPLATE=COMPRESS("Templates\Template_trend2.xls");
  %end;
  %else %do;
      TEMPLATE=COMPRESS("Templates\Template_trend.xls");
  CALL SYMPUT('template', TEMPLATE); /* identify which template xls file */
  /*----*/
  /* 2000/11: end xls code */
  /*----*/
  /*** VAR3 dictates type of benefit heading ***/
  %if &var3=0 %then %do;
   %let headvar=BENEFIT;
  %end;
  %else %do;
   %if &seppage.=2 or &var3=7 or &var3=8 or &var3=9 or &var3=10 %then %let headvar=TIMEPD;
   %else %let headvar=BENTYPE;
  %end;
  /*** Link to XLS file ***/
  HREFXLS=COMPRESS("p&var1.-&var2.-&var3.-&var4.&q..xls");
 call symput('hrefxls',HREFXLS);
RUN;
/*** Subset data by region ***/
DATA SUBSET2;
 SET SUBSET;
                          /** 0 = All regions **/
/** Just do All Region table **/
  %if &var2.=0 %then %do;
    IF REGION=REGCAT;
     %let sub_regs=%STR(All Regions);
  %else %if &var2.=1 %then %do;
    IF UPCASE(REGION) = "CONUS MHS" ;
     %let sub_regs=%STR(CONUS MHS);
  %else %if &var2.=2 %then %do;
    IF UPCASE(REGION) = "ARMY";
     %let sub_regs=%STR(ARMY);
  %else %if &var2.=3 %then %do;
     IF UPCASE(REGION) = "NAVY" ;
     %let sub_regs=%STR(NAVY);
  %end;
  %else %if &var2.=4 %then %do;
    IF UPCASE(REGION)="AIR FORCE";
     %let sub_regs=%STR(AIR FORCE);
  %end;
  %else %if &var2.=5 %then %do;
    IF UPCASE(REGION) = "OTHER";
     %let sub_regs=%STR(OTHER);
```

%end;

```
%else %if &var2.=6 %then %do;
    IF UPCASE (REGION) = "NORTH";
     %let sub_regs=%STR(NORTH);
%end;
%else %if &var2.=7 %then %do;
    IF UPCASE(REGION) = "NORTH ARMY" or REGION = "Benchmark" or REGION = "CONUS MHS"
       OR REGION="NORTH" OR REGION="ARMY";
     %let sub_regs=%STR(North Army);
%end;
%else %if &var2.=8 %then %do;
    IF UPCASE(REGION) = "NORTH NAVY" or REGION = "Benchmark" or REGION = "CONUS MHS"
       OR REGION="NORTH" OR REGION="NAVY";
     %let sub_regs=%STR(North Navy);
%end;
%else %if &var2.=9 %then %do;
    IF UPCASE(REGION)="NORTH AIR FORCE" or REGION="Benchmark" or REGION = "CONUS MHS"
      OR REGION="NORTH" OR REGION="AIR FORCE";
     %let sub_regs=%STR(North Air Force);
%end;
%else %if &var2.=10 %then %do;
    IF UPCASE(REGION) = "NORTH OTHER" or REGION = "Benchmark" or REGION = "CONUS MHS"
     OR REGION="NORTH" OR REGION="OTHER";
     %let sub_regs=%STR(North Other);
%end;
%else %if &var2.=11 %then %do;
    IF UPCASE(REGION) = "SOUTH";
     %let sub_regs=%STR(SOUTH);
%else %if &var2.=12 %then %do;
    IF UPCASE(REGION) = "SOUTH ARMY" or REGION = "Benchmark" or REGION = "CONUS MHS"
      OR REGION="SOUTH" OR REGION="ARMY";
     %let sub_regs=%STR(South Army);
%end;
%else %if &var2.=13 %then %do;
    IF UPCASE(REGION)="SOUTH NAVY" or REGION="Benchmark" or REGION = "CONUS MHS"
       OR REGION="SOUTH" OR REGION="NAVY";
     %let sub_regs=%STR(South Navy);
%end;
%else %if &var2.=14 %then %do;
    IF UPCASE(REGION) = "SOUTH AIR FORCE" or REGION = "Benchmark" or REGION = "CONUS MHS"
      OR REGION="SOUTH" OR REGION="AIR FORCE";
     %let sub_regs=%STR(South Air Force);
%end;
%else %if &var2.=15 %then %do;
    IF UPCASE(REGION)="SOUTH OTHER" or REGION="Benchmark" or REGION = "CONUS MHS"
       OR REGION="SOUTH" OR REGION="OTHER";
     %let sub_regs=%STR(South Other);
%else %if &var2.=16 %then %do;
    IF UPCASE(REGION) = "WEST";
     %let sub_regs=%STR(OVERSEAS);
%else %if &var2.=17 %then %do;
    IF UPCASE(REGION) = "WEST ARMY" or REGION="Benchmark" or REGION = "CONUS MHS"
       OR REGION="WEST" OR REGION="ARMY";
     %let sub_regs=%STR(West Army);
%end;
%else %if &var2.=18 %then %do;
    IF UPCASE(REGION) = "WEST NAVY" or REGION="Benchmark" or REGION = "CONUS MHS"
       OR REGION="WEST" OR REGION="NAVY";
     %let sub_regs=%STR(West Navy);
%end;
%else %if &var2.=19 %then %do;
    IF UPCASE(REGION) = "WEST AIR FORCE" or REGION="Benchmark" or REGION = "CONUS MHS"
       OR REGION="WEST" OR REGION="AIR FORCE";
     %let sub_regs=%STR(West Air Force);
%end;
%else %if &var2.=20 %then %do;
    IF UPCASE(REGION) = "WEST OTHER" or REGION="Benchmark" or REGION = "CONUS MHS"
       OR REGION="WEST" OR REGION="OTHER";
     %let sub_regs=%STR(West Other);
```

```
%else %if &var2.=21 %then %do;
    IF UPCASE(REGION) = "OVERSEAS" ;
     %let sub_regs=%STR(OVERSEAS);
 %end;
 %else %if &var2.=22 %then %do;
    IF UPCASE(REGION) = "OVERSEAS ARMY" or REGION="Benchmark" or REGION = "CONUS MHS"
       OR REGION="OVERSEAS" OR REGION="ARMY";
     %let sub_regs=%STR(Overseas Army);
 %end;
 %else %if &var2.=23 %then %do;
     IF UPCASE(REGION) = "OVERSEAS NAVY" or REGION="Benchmark" or REGION = "CONUS MHS"
       OR REGION="OVERSEAS" OR REGION="NAVY";
      %let sub_regs=%STR(Overseas Navy);
 %else %if &var2.=24 %then %do;
    IF UPCASE(REGION) = "OVERSEAS AIR FORCE" or REGION="Benchmark" or REGION = "CONUS MHS"
       OR REGION="OVERSEAS" OR REGION="AIR FORCE";
      %let sub_regs=%STR(Overseas Air Force);
 %end;
 %else %if &var2.=25 %then %do;
    IF UPCASE(REGION) = "OVERSEAS OTHER" or REGION="Benchmark" or REGION = "CONUS MHS"
       OR REGION="OVERSEAS" OR REGION="OTHER";
      %let sub_regs=%STR(Overseas Other);
%end;
RUN;
/*** Subset data by Benefit ***/
DATA SUBSET3;
  SET SUBSET2;
  IF BENTYPE="Composite" and TIMEPD="&currentperiod.";
  %end;
  %else %if &var3.=1 %then %do;
    IF BENEFIT="Getting Needed Care";
    /*** # of columns for this benefit table ***/
    %let columns=%EVAL(5+&qtrs.);
  %else %if &var3.=2 %then %do;
    IF BENEFIT="Getting Care Quickly";
    %let columns=%EVAL(5+&qtrs.);
  %else %if &var3.=3 %then %do;
    IF BENEFIT="Courteous and Helpful Office Staff";
    %let columns=%EVAL(3+&qtrs.);
  %end;
  %else %if &var3.=4 %then %do;
    IF BENEFIT="How Well Doctors Communicate";
     %let columns=%EVAL(5+&qtrs.);
  %end;
  %else %if &var3.=5 %then %do;
    IF BENEFIT="Customer Service";
    %let columns=%EVAL(4+&qtrs.);
  %else %if &var3.=6 %then %do;
    IF BENEFIT="Claims Processing";
    %let columns=%EVAL(3+&qtrs.);
  %else %if &var3.=7 %then %do;
     IF BENEFIT="Health Plan";
    %let columns=%EVAL(2+&gtrs.);
  %end;
  %else %if &var3.=8 %then %do;
    IF BENEFIT="Health Care";
     %let columns=%EVAL(2+&qtrs.);
  %else %if &var3.=9 %then %do;
    IF BENEFIT="Personal Doctor";
    %let columns=%EVAL(2+&qtrs.);
  %else %if &var3.=10 %then %do;
```

%end;

```
IF BENEFIT="Specialty Care";
    %let columns=%EVAL(2+&qtrs.);
 %end;
 %else %if &var3.=11 %then %do;
    IF BENEFIT="Preventive Care";
    %let columns=%EVAL(5+&qtrs.);
 %end;
 %else %if &var3.=12 %then %do;
    IF BENEFIT="Healthy Behavior";
    %let columns=%EVAL(4+&qtrs.);
 %end;
 /*** Set macro variable ***/
 %if &var3.=0 %then %do;
     %let sub_ben=%STR(&currentperiod. Composite Scores);
     %let columns=13;
 %end;
 %else %do;
   call symput('sub_ben',BENEFIT);
 %end;
 /*** Determine number of columns for sub-benefits ***/
  /*** Equals cols - (x for qtrs - 1 for stub column) ***/
 %let subcols=%EVAL(&columns.-&qtrs.-2);
 /*** Determine number of columns less 1st (stub) column ***/
 %let columns_less1=%EVAL(&columns.-1);
RUN;
DATA SUBSET4;
 SET SUBSET3;
 WIDTH_COL1=120; /** Set width of column 1 **/
 IF BENTYPE="Composite" THEN WIDTH3=90;
 ELSE WIDTH3=90;
 /** Deal with some special cases **/
 IF BENEFIT="Preventive Care" THEN DO;
     IF BENTYPE="Composite" THEN WIDTH3=.;
     ELSE WIDTH3=80;
 END;
 IF BENEFIT="Courteous and Helpful Office Staff" AND
BENTYPE="Composite" THEN WIDTH3=70;
 %if &var3.=0 %then %do;
    WIDTH_COL1=.;
    WIDTH3=40;
 %end;
 %if &prefix.=p %then %do;
    WIDTH3=.;
 %end;
RUN;
OPTIONS LS=152;
PROC PRINT;
VAR BENEFIT BENTYPE TIMEPD REGION REGCAT MAJGRP;
RUN CANCEL;
PROC PRINT;
VAR BENEFIT BENTYPE REGION REGCAT MAJGRP;
RUN CANCEL;
/**** Put out Header rows of table
/***********************
```

```
DATA HTML;
  SET SUBSET4;
  LENGTH HREFBACK $100;
 IF REGION IN("Benchmark");
  /** Determine where back button should link to **/
  %if &var1.=0 %then %do;
    HREFBACK=COMPRESS("&prefix.8-0-0-0.htm");
  %end;
  %else %do;
    HREFBACK=COMPRESS("&prefix.&var1.-0-0-0.htm");
  %end;
  /*** Create macro variable date with today's date ***/
 DATETIME=DATETIME();
  CALL SYMPUT ('DATETIME', left(put(datetime, datetime20.)));
 DROP DATETIME;
RUN;
/*** ÛÛ FRAMES SECTION ÛÛ ***/
%if &prefix=f %then %do;
    /*** Make frameset page split frames smaller on all ratings pages ***/
   %if &var3.=0 %then %do;
        %let splitpixel=228;
    %end;
    %else %if &var3.=1 OR &var3.=2 %then %do;
        %let splitpixel=211;
    %end;
    %else %if &var3.=3 OR &var3.=6 OR &var3.=12 %then %do;
        %let splitpixel=181;
    %end;
    %else %if &var3.=4 %then %do;
        %let splitpixel=196;
    %else %if &var3.=5 %then %do;
        %let splitpixel=221;
    %end;
    %else %if &var3.=7 OR &var3.=8 OR &var3.=9 OR &var3.=10 %then %do;
        %let splitpixel=158;
    %else %if &var3.=11 %then %do;
        %let splitpixel=192;
    %end;
    %if &SEPPAGE.=2 %then %do;
       %let splitpixel=157;
    %end;
   /*** Create frameset page HTML page ***/
  DATA _NULL_;
    FILE "&FILEOUT1.";
     PUT "<html>";
     PUT "<frameset rows='&splitpixel.,*'>";
     %if &seppage.=2 %then %do;
       PUT " <frame src='f&var1.-&var2.-&var4.qa.htm' MARGINHEIGHT='0'
MARGINWIDTH='0'>";
       PUT " <frame src='f&var1.-&var2.-&var3.-&var4.qb.htm' MARGINHEIGHT='0'
MARGINWIDTH='0'>";
     %end;
      %else %do;
       PUT " <frame src='f&var1.-&var2.-&var3.-&var4.a.htm' MARGINHEIGHT='0' MARGINWIDTH='0'>";
       PUT "
              <frame src='f&var1.-&var2.-&var3.-&var4.b.htm' MARGINHEIGHT='0' MARGINWIDTH='0'>";
      %end;
    PUT "</frameset></html>";
  RUN;
```

```
/*** Since done making frameset page then assign fileout1 = frame 1 ***/
  %let fileout1=&fileout2.;
  %if &seppage.=1 %then %do;
      %let fileout1=&fileout2.;
   %else %if &seppage.=2 %then %do;
     %let fileout1=&fileout2.;
   %end;
%end;
/*** Initialize HTML page ***/
DATA _NULL_;
 FILE "&FILEOUT1.";
 PUT "<! Created &datetime.>";
 PUT "<html><head><title>";
 PUT "&major. &comma. &sub_ben., &sub_regs.";
 PUT "</title></head>";
 PUT "<body bgcolor='#999999' text='#000099' link='#660066' alink='#660066' vlink='#996699'>";
 /*** link to printer friendly version moved, 10/25/2001 C.Rankin ***/
RUN;
/*____*/
/* 2000/11: begin xls code */
/*----*/
%if &outxls.=1 %then %do;
 X "COPY &template. &fileoutX."; /* copy template xls to run-specific xls file */
 X "START &fileoutX."; /* open run-specific xls file
 FILENAME XLSTITLE DDE 'excel|Sheet1!R1C1:R2C20' NOTAB;
                                                        /* xls rows 1 & 2 (titles)*/
FILENAME XLSDATA DDE 'excel|Sheet1!R6C1:R100C20' NOTAB;
                                                      /* xls rows 6+ (body of table)
%end;
/* 2000/11: end xls code */
/*----*/
/*** If ALL benefits (VAR3=0) then do special column headers ***/
%if &var3.=0 %then %do;
DATA _NULL_;
 SET HTML END=EOF;
 *LENGTH HREF $ 250;
                    /*MJS 01/29/04 Commented out statement*/
 IF _N_=1 THEN DO;
      FILE "&FILEOUT1." MOD;
                               /* 2000/11: moved file stmt inside if stmt */
        /*** put table title ***/
       /**PUT "<h2><center><font face='&fontface.'>&major., &sub_regs. <br/> &sub_ben.
</font></center></h2>"**/
        /** MF Changes ROW 1 **/
       PUT "<center><table border='&border.' cellpadding='2' cellspacing='0' bgcolor='#D8D8D8'
colspan=13 width='&width1.'>";
       PUT "";
       PUT "
               <img border='0' height='25'</pre>
width='242' src=&logo.>";
              ";
       PUT "<div align='right'>";
       PUT "<a href='..\html\index.htm' &target.><img src=&home_but. border='0' alt='Return to
Main Page'></a>&htmlsp. %htmlsp.";
       PUT "&goback.";
```

```
PUT "<noscript><a href=""" HREFBACK +(-1) """ &target.><img src=&back_but. border='0'
alt='Return to Top Level'></a></noscript>";
      PUT "&htmlsp. &htmlsp.";
      PUT "<a href='..\html\help.htm' &target.><img src=&help_but. border='0'
alt='Help'></a></div>";
      PUT "
           ";
      PUT "";
      PITT "";
      PUT "
                ";
      PUT "
              <font face='&fontface.' color='#3333cc' size='5'><b>&major. &comma.
&sub_regs.<br>";
      PUT "
              &sub ben.</b></font>";
      PUT "
               ";
      PUT "";
      /*** Print out 3rd row ***/
      /*** ÛÛ FRAMES SECTION ÛÛ ***/
/***here***/
      %if &prefix=f %then %do;
  PUT "";
            /**RSG~02/2005 add in a dummy gif to align titles and comment out extra cell**/
  PUT "<IMG SRC='&imgdir.\dummy.gif' ALT='Total Score' BORDER=0>";
  PUT "<IMG SRC='&imgdir.\eoa.gif'ALT='Ease of Access' BORDER=0>
  PUT "<IMG SRC='&imgdir.\com_cus_ser.gif' ALT='Communication and
Customer Service' BORDER=0>";
  PUT "<IMG SRC='&imqdir.\ratings0.gif' ALT='Ratings' BORDER=0>";
  PUT "<IMG SRC='&imgdir.\prevention.gif' ALT='Prevention'
BORDER=0>";
  PUT "<IMG SRC='&imqdir.\healthy.gif' ALT='Healthy Behavior'
BORDER=0>";
  PUT "";
  PUT "";
%end;
%else %do;
  PUT "";
  PUT "&htmlsp.";
  PUT "<font face='&fontface.' size='2'><b>Ease of
Access</b></font>";
  PUT "<font face='&fontface.'
size='2'><b>Communication and Customer Service</b></font>";
  PUT "<font face='&fontface.'
size='2'><b>Ratings</b></font>";
  PUT "<font face='&fontface.'
size='2'><b>Prevention</b></font>";
  PUT "<font face='&fontface.' size='2'><b>Healthy
Behavior</b></font>";
  PUT "";
  PUT "";
%end;
      /*** Print out 1st column of 4th row ***/
      /*** ÛÛ FRAMES SECTION ÛÛ ***/
      %if &prefix=f %then %do;
  PUT "&htmlsp.";
      %end;
  PUT "<font face='&fontface.'>&htmlsp.</font>";
      %end;
      bennum=1; /** index to all 12 benefits **/
      /* 2000/11: begin xls code */
      /*----*/
      %if &outxls.=1 %then %do;
FILE XLSTITLE;
```

```
PUT "&major. &comma. &sub_regs.";
PUT "%cmpres('&sub_ben.')";
       %end;
       /* 2000/11: begin xls code */
       /*----*/
 END;
                         /* 2000/11: refer back to htm file */
  FILE "&FILEOUT1." MOD ;
  /*** Put Benefits across columns (Continuation of 4th row) ***/
  HREF=COMPRESS("..\html\&prefix.&var1.-&var2.-"||bennum||"-&var4..htm");
  /** If TOTAL benefit then don't have HREF **/
  /*** ÛÛ FRAMES SECTION ÛÛ ***/
  %if &prefix=f %then %do;
    IMAGE=COMPRESS("&imgdir.\image0_"||bennum||".gif");
    IF BENNUM=0 THEN PUT "<IMG SRC='&imgdir.\image0_0.gif'
alt='Total' BORDER=0>";
    ELSE PUT "<a href=""" HREF +(-1) """ &target.><IMG SRC='"
IMAGE "' alt='" BENEFIT "' BORDER=0></a>";
  %end;
  %else %do;
   IF BENNUM=0 THEN PUT "<font
face='&fontface.'size='1'>" &HEADVAR. "</font>";
   ELSE PUT "<font face='&fontface.'size='1'><a
href=""" HREF +(-1) """ &target.>" &HEADVAR. "</a></font>";
  %end:
 bennum+1;
 IF EOF THEN DO;
   PUT "";
 END;
RUN;
%end;
/*** If Sub-benefit (VAR3^=0) then do differently ***/
/*** If not separate page (SEPPAGE=0) for quarterly info then do as before ***/
%else %if &var3.=7 OR &var3.=8 OR &var3.=9 OR &var3.=10 %then %do;
DATA _NULL_;
 SET HTML END=EOF;
 *LENGTH HREF $ 250;
 COLUMNS=&columns.;
 SPAN2=ROUND(COLUMNS/2,1);
 SPAN1=COLUMNS-SPAN2;
 IF N =1 THEN DO;
      FILE "&FILEOUT1." MOD ;
       /** MF Changes ROW 1 **/
       PUT "<center><table border='&border.' cellpadding='2' cellspacing='0' bqcolor='#D8D8D8'
width='&width2.'>";
       PUT "";
       PUT " < red colspan=""" SPAN1 +(-1) """ valign='top' bgcolor='#999999'><img border='0'
height='25' width='242' src=&logo.>";
       PUT " <td colspan="" SPAN2 +(-1) "" align='right' valign='bottom'
bgcolor='#999999'>";
```

```
PUT "<div align='right'>";
      PUT "<a href='..\html\index.htm' &target.><img src=&home_but. border='0' alt='Return to
Main Page'></a>&htmlsp. %htmlsp.";
      PUT "&goback.";
      PUT "<noscript><a href=""" HREFBACK +(-1) """ &target.><img src=&back_but. border='0'
alt='Return to Top Level'></a></noscript>";
      PUT "&htmlsp. &htmlsp.";
      PUT "<a href='..\html\help.htm' &target.><img src=&help_but. border='0'
alt='Help'></a></div>";
      PUT "
             ";
      PUT "";
       /** MF Changes ROW 2 **/
      PUT "";
      PUT "
                 bgcolor='#D8D8D8'>";
      " TIIG
               <font face='&fontface.' color='#3333cc' size='5'><b>&major. &comma. &sub_regs.
<br>";
       /*** If ratings then don't display reference period ***/
      %if &var3.=7 OR &var3.=8 OR &var3.=9 OR &var3.=10 %then %do;
   ***MJS 4/23/03 Changed 8/9/10/11 to 7/8/9/10;
    PUT "
             &sub_ben.</b></font>";
       %end;
       %else %do;
   PUT "
             &sub_ben.<BR>&currentperiod.</b></font>";
       %end;
      PUT "
                ";
      PUT "";
       /*** Sub_head macro variable added C.Rankin 10/25/2001 ***/
      %if &sub_head.=1 %then %do;
 /** 3rd Row ***/
 /** ÛÛ FRAMES SECTION ÛÛ ***/
 %if &prefix=f %then %do;
     PUT "&htmlsp."; /** Column 1 **/
     /*** If sub-benefits then output sub-benefit columns ***/
     %if &subcols.^=0 %then %do;
      IMAGE=COMPRESS("&imgdir.\span_image&var3..gif");
      PUT "<IMG SRC=" IMAGE " alt='"
BENEFIT "' BORDER=0>";
      PUT "<IMG SRC='&imgdir.\composite.gif'
ALT='Composite' BORDER=0>";
     %end;
     %else %do;
      PUT "<IMG
SRC='&imgdir.\border_rating.gif' ALT='Ratings' BORDER=0>";
     %end;
 %end;
 %else %do;
     PUT "&htmlsp."; /** Column 1 **/
     /*** If sub-benefits then output sub-benefit columns ***/
     %if &subcols.^=0 %then %do;
      PUT "<font
face='&fontface.'><b>&sub_ben.<br>components</b></font>";
      PUT "<font
face='&fontface.'><b>Composite</b></font>";
     %end;
     %else %do;
      PUT "<font
face='&fontface.'><b>Ratings</b></font>";
     %end;
 %end;
      %end;
```

```
/*** 4th Row start (column 1) ***/
        /*** ÛÛ FRAMES SECTION ÛÛ ***/
       %if &prefix=f %then %do;
PUT "<font face='&fontface.'>";
PUT "<img src='&imgdir.\blank_35_50.gif' border=0>";
       %end;
       %else %do;
PUT "<font face='&fontface.'>";
PUT "&htmlsp.";
       %end;
       /* 2000/11: begin xls code */
        /*----*/
       %if &outxls.=1 %then %do;
FILE XLSTITLE;
PUT "&major. &comma. &sub_regs.";
PUT "%cmpres('&sub_ben.')";
       %end;
       /*----*/
       /* 2000/11: begin xls code */
       /*----*/
 END;
 FILE "&FILEOUT1." MOD ;
                         /* 2000/11: refer back to htm file */
 /*** Print out column headings ***/
     HREF=COMPRESS("..\html\help.htm#q&var3.");
     HREF1=COMPRESS("..\html\help.htm#trend");
 /*** 4th Row (columns 2+) ***/
 /*** If quarter column then HREF link is different ****/
 /*** ÛÛ FRAMES SECTION ÛÛ ***/
 %if &prefix=f %then %do;
    %if &var3. = 12 and (&var4. = 0 or &var4. = 3) and &seppage. = 2 %then %do;
       IF N >&subcols. AND
 _N_ = 1 OR _N_ = 4 THEN IMAGE=COMPRESS("&imgdir.\col"||_N_-&subcols.||"_r"||".gif");
       ELSE IMAGE=COMPRESS("&imgdir.\col"||_N_-&subcols.||".gif");
    %end;
    %else %do;
       IF _N_>&subcols. THEN IMAGE=COMPRESS("&imgdir.\col"||_N_-&subcols.||".gif");
       ELSE IMAGE=COMPRESS("&imgdir.\image&var3._"||_N_||".gif");
    %end;
    /*7-29-2002 DKB ADDED LINK TO TREND SECTION OF HELP FILE */
    IF TIMEPD NE "TREND" AND TIMEPD NE "TREND*" THEN PUT "<a
href=""" HREF +(-1) """ &target.><IMG SRC="" IMAGE "' alt="" TIMEPD "' BORDER=0></a>";
   ELSE PUT "<a href=""" HREF1 +(-1) """ &target.><IMG SRC='"
IMAGE "' alt='" TIMEPD "' BORDER=0></a>";
 %end;
 %else %do;
    /*7-29-2002 DKB ADDED LINK TO TREND SECTION OF HELP FILE */
    IF TIMEPD NE "TREND" AND TIMEPD NE "TREND*" THEN PUT "<td width='10%' align='center'
valign='bottom'><font face='&fontface.' size='1'><a href=""" HREF +(-1) """ &target.>" &HEADVAR.
"</a></font><
    ELSE PUT "<font face='&fontface.' size='1'><a
href=""" HREF1 +(-1) """ &target.>" &HEADVAR. "</a></font>";
 %end;
 IF EOF THEN DO;
   PUT "</font>";
 END;
RUN;
%end;
```

```
/*** Added MAB 11-20-2000 ***/
/*** If Sub-benefit then do differently ***/
/*** If separate page (SEPPAGE=1) then create 1st of 2 HTML files ***/
/*** 1 for data without qtrly info and 1 for just qtrly info ***/
%else %if &seppage.=1 %then %do;
DATA HTML2;
 SET HTML;
 IF TIMEPD="&currentperiod.";
 IF BENTYPE="Composite" THEN DELETE;
/*** Remove qtrs from column counts ***/
%let columns=%EVAL(&columns.-&qtrs.);
/*** Do sub-benefit page without any qtrly info ***/
DATA _NULL_;
 SET HTML2 END=EOF;
 FILE "&FILEOUT1." MOD ;
 COLUMNS=&columns.;
 SPAN2=ROUND(COLUMNS/2,1);
 SPAN1=COLUMNS-SPAN2;
 IF _N_=1 THEN DO;
       FILE "&FILEOUT1." MOD ;
        /** MF Changes ROW 1 **/
        PUT "<center><table border='&border.' cellpadding='2' cellspacing='0' bgcolor='#D8D8D8'
width='&width2.'>";
        PUT "";
        PUT " <img border='0'
height='25' width='242' src=&logo.>";
        PUT " <td colspan="" SPAN2 +(-1) "" align='right' valign='bottom'
bgcolor='#999999'>";
        PUT "<div align='right'>";
        /** RSG - 09/02/03 Second set of trend pages need to refer to var4=0 pages **/
        PUT "<a href='..\html\&prefix.&var1.-&var2.-&var3.-0&unq..htm' &target.><img
src='&imgdir.\&click_image.' alt='&click_alt.' border=0></a>&htmlsp.";
        PUT "<a href='..\html\index.htm' &target.><img src=&home_but. border='0' alt='Return to
Main Page'></a>&htmlsp. ";
        PUT "&goback.";
        PUT "<noscript><a href=""" HREFBACK +(-1) """ &target.><img src=&back_but. border='0'
alt='Return to Top Level'></a></noscript>";
        PUT "&htmlsp. ";
        PUT "<a href='..\html\help.htm' &target.><img src=&help_but. border='0'
alt='Help'></a></div>";
        PUT " ";
        PUT "";
        /** MF Changes ROW 2 **/
        PUT "";
        PUT "
                    <td valign='center' align='center' colspan=""" COLUMNS +(-1) """
bgcolor='#D8D8D8'>";
```

```
PUT "
                <font face='&fontface.' color='#3333cc' size='5'><b>&major. &comma. &sub_regs.
<br>";
       PUT "
                 &sub_ben.<BR>&currentperiod.</b></font>";
       יי דווק
                 ";
       PUT "";
       /*** Sub_head macro variable added C.Rankin 10/25/2001 ***/
       %if &sub_head.=1 %then %do;
 /*** 3rd Row ***/
 /*** \hat{\mathbf{U}}\hat{\mathbf{U}} FRAMES SECTION \hat{\mathbf{U}}\hat{\mathbf{U}} ***/
 %if &prefix=f %then %do;
    PUT "&htmlsp."; /** Column 1 **/
    IMAGE=COMPRESS("&imgdir.\span_image&var3..gif");
IMAGE=COMPRESS("&imgdir.\span_image&var3..gif");
   PUT "<IMG SRC=" IMAGE " alt='" BENEFIT "'
BORDER=0>";
 %end;
 %else %do;
   PUT "&htmlsp."; /** Column 1 **/
    PUT "<font
face='&fontface.'><b>&sub_ben.<br>components</b></font>";
 %end;
       %end;
       /*** 4th Row start (column 1) ***/
       /*** ÛÛ FRAMES SECTION ÛÛ ***/
       %if &prefix=f %then %do;
PUT "<font face='&fontface.'>";
      if columns ne 3 and columns ne 6 and columns ne 4 then do;
   PUT "<img src='&imgdir.\blank_50_50.gif' border=0>";
        end;
      else if columns = 3 or columns = 4 then do;
   PUT "<img src='&imgdir.\blank_120_50.gif' border=0>";
      else if columns = 6 then do;
   PUT "<img src='&imgdir.\blank_145_50.gif' border=0>";
     end;
       %end;
       %else %do;
PUT "<font face='&fontface.'>";
PUT "&htmlsp.";
       %end;
 qnum=1; /**RSG 08/07/03 Added as counter to use to for link to the trend pages**/
       /* 2000/11: begin xls code */
       /*----*/
       %if &outxls.=1 %then %do;
FILE XLSTITLE;
PUT "&major. &comma. &sub regs.";
PUT "%cmpres('&sub_ben.')";
       %end;
       /*----*/
       /* 2000/11: begin xls code */
 END;
 FILE "&FILEOUT1." MOD ;
                        /* 2000/11: refer back to htm file */
 /*** Print out column headings ***/
 /*HREF=COMPRESS("help.htm#q&var3."); */
 HREF=COMPRESS("..\html\&prefix.&var1.-&var3.-"||qnum||"&unq..htm");
   *** RSG 08/07/03 Use qnum counter to refer to subbenefit trend pages;
```

```
*************************
 /*** 4th Row (columns 2+) ***/
 /*** If quarter column then HREF link is different ****/
 /*** ÛÛ FRAMES SECTION ÛÛ ***/
 %if &prefix=f %then %do;
    IMAGE=COMPRESS("&imgdir.\image&var3._"||_N_||".gif");
      PUT "<a href=""" HREF +(-1) """ &target.><IMG SRC='"
IMAGE "' alt='" BENTYPE "' BORDER=0></a>";
 %end;
 %else %do;
   PUT "<font face='&fontface.' size='1'><a
href=""" HREF +(-1) """ & target.>" & HEADVAR. "</a></font>";
 %end;
 qnum+1; *** RSG 08/07/03 Added to increase the counter;
 IF EOF THEN DO;
   PUT "</font>";
   /*** 2-2 MAB removed scale row ***/
 END;
RIIN;
%end;
/*** If separate page (SEPPAGE=2) then create 2nd of 2 HTML files ***/
/*** 1 for data without qtrly info and 1 for just qtrly info ***/
%else %if &seppage.=2 %then %do;
/*** Keep only qtrs in column counts ***/
%let columns=%EVAL(&qtrs.+2);
/*** Then do sub-benefit page with just qtrly info ***/
DATA JUSTOTR;
 SET HTML;
 /*** Since spliting up table need to delete some records ***/
    IF BENTYPE="Composite";
                           ***DKB ADDED TREND on 4/29/2002 to account for trend col;
 %if &var4. = 0 %then %do; **RSG ADDED TREND FOR BENTYPES on 8/7/2003 - select
     records appropriate for bentype;
      IF BENTYPE="Composite";
 %end;
 %else %if &var4. ne 0 and BENTYPE ne "Composite" %then %do;
       %if &var3. = 1 %then %do;
             %if &var4. = 1 %then %do;
                    IF BENTYPE = "Problems Getting Personal Doctor/Nurse";
             %end;
             %else %if &var4. = 2 %then %do;
                    IF BENTYPE = "Problems Getting to See Specialist";
             %end;
             %else %if &var4. = 3 %then %do;
                    IF BENTYPE = "Problems Getting Necessary Care";
             %else %if &var4. = 4 %then %do;
                    IF BENTYPE = "Delays in Care while Awaiting Approval";
             %end;
       %end;
       %else %if &var3. = 2 %then %do;
             %if &var4. = 1 %then %do;
                    IF BENTYPE = "Advice over Telephone";
             %end;
              %else %if &var4. = 2 %then %do;
                    IF BENTYPE = "Wait for Routine Visit";
             %end;
             %else %if &var4. = 3 %then %do;
                    IF BENTYPE = "Wait for Urgent Care";
```

```
%end;
             %else %if &var4. = 4 %then %do;
                    IF BENTYPE = "Wait in Doctor's Office";
     %end;
     %else %if &var3. = 3 %then %do;
             %if &var4. = 1 %then %do;
                    IF BENTYPE = "Courteous and Respectful";
             %end;
             %else %if &var4. = 2 %then %do;
                    IF BENTYPE = "Helpful";
             %end;
     %end;
     %else %if &var3. = 4 %then %do;
             %if &var4. = 1 %then %do;
                    IF BENTYPE = "Listens Carefully";
             %end;
             %else %if &var4. = 2 %then %do;
                    IF BENTYPE = "Explains so You can Understand";
             %end;
             %else %if &var4. = 3 %then %do;
                    IF BENTYPE = "Shows Respect";
             %end;
             %else %if &var4. = 4 %then %do;
                    IF BENTYPE = "Spends Time with You";
             %end;
     %end;
     %else %if &var3. = 5 %then %do;
             %if &var4. = 1 %then %do;
                    IF BENTYPE = "Problem Finding/Understanding Written Material";
             %end;
             %else %if &var4. = 2 %then %do;
                    IF BENTYPE = "Problem Getting Help from Customer Service";
             %end;
             %else %if &var4. = 3 %then %do;
                    IF BENTYPE = "Problem with Paperwork";
             %end;
     %end;
     %else %if &var3. = 6 %then %do;
             %if &var4. = 1 %then %do;
                    IF BENTYPE = "Claims Handled in a Reasonable Time";
             %else %if &var4. = 2 %then %do;
                    IF BENTYPE = "Claims Handled Correctly";
             %end;
     %end;
     %else %if &var3. = 11 %then %do;
             %if &var4. = 1 %then %do;
                    IF BENTYPE = "Mammography";
             %end;
             %else %if &var4. = 2 %then %do;
                    IF BENTYPE = "Pap Smear";
             %end;
             %else %if &var4. = 3 %then %do;
                    IF BENTYPE = "Hypertension";
             %else %if &var4. = 4 %then %do;
                    IF BENTYPE = "Prenatal Care";
             %end;
     %end;
     %else %if &var3. = 12 %then %do;
                                          /*** MAB Added 2/11/2005 ***/
             %if &var4. = 1 %then %do;
                    IF BENTYPE = "Non-Smoking Rate";
             %end;
             %else %if &var4. = 2 %then %do;
                    IF BENTYPE = "Counselled To Quit";
             %end;
  %else %if &var4. = 3 %then %do;
IF BENTYPE = "Percent Not Obese";
  %end;
     %end;
     call symput('sub2_ben',BENTYPE); **create macro var to use in sub-benefit
          trend pages (below) - RSG 08/07/03;
```

```
%end;
RUN;
DATA _NULL_;
 SET JUSTQTR END=EOF;
 FILE "&FILEOUT1." MOD ;
 COLUMNS=&columns.;
 SPAN2=ROUND(COLUMNS/2,1);
 SPAN1=COLUMNS-SPAN2;
 IF _N_=1 THEN DO;
      FILE "&FILEOUT1." MOD ;
        /** MF Changes ROW 1 **/
       PUT "<center><table border='&border.' cellpadding='2' cellspacing='0' bgcolor='#D8D8D8'
width='&width2.'>";
       PUT "";
       PUT "
               <img border='0'</pre>
height='25' width='242' src=&logo.>";
       PUT "
              <td colspan=""" SPAN2 +(-1) """ align='right' valign='bottom'
bgcolor='#999999'>";
       PUT "<div align='right'>";
       PUT "<a href='..\html\&prefix.&var1.-&var2.-&var3.-0&unq..htm' &target.><img
src='&imgdir.\&click_image.' alt='&click_alt.' border=0></a>&htmlsp.";
       PUT "<a href='..\html\index.htm' &target.><img src=&home_but. border='0' alt='Return to
Main Page'></a>&htmlsp. %htmlsp.";
       PUT "&goback.";
       PUT "<noscript><a href=""" HREFBACK +(-1) """ &target.><img src=&back_but. border='0'
alt='Return to Top Level'></a></noscript>";
       PUT "&htmlsp.";
       PUT "<a href='..\html\help.htm' &target.><img src=&help_but. border='0'
alt='Help'></a></div>";
       PUT " ";
       PUT "";
        /** MF Changes ROW 2 **/
       PUT "";
       PUT "
                   bgcolor='#D8D8D8'>";
       PUT "
                 <font face='&fontface.' color='#3333cc' size='5'><b>&major. &comma. &sub_regs.
<br>";
       PUT "
                  &sub_ben.</b></font><br>";
        /*** For trend data for each benefit type, display benefit type - RSG 08/07/03***/
       %if &var4. ne 0 %then %do;
       PUT "
                 <font face='&fontface.' color='#3333cc' size='4'><b>";
       PUT "
                 &sub2_ben.</b></font>";
       %end;
       PUT "
                  ";
       PUT "";
        /*** 3rd Row ***/
        /*** ÛÛ FRAMES SECTION ÛÛ ***/
        /**PUT ""**/
        /*** 4th Row start (column 1) ***/
        /*** ÛÛ FRAMES SECTION ÛÛ ***/
       %if &prefix=f %then %do;
PUT "<font face='&fontface.'>";
PUT "<img src='&imgdir.\blank_75_50.gif' border=0>";
       %end;
```

```
%else %do;
PUT "<font face='&fontface.'>";
PUT "&htmlsp.";
       %end;
        /* 2000/11: begin xls code */
        /*____*/
       %if &outxls.=1 %then %do;
FILE XLSTITLE;
PUT "&major. &comma. &sub_regs.";
         %if &var4. = 0 %then %do;
             PUT "%cmpres('&sub_ben.')";
         %end;
         %else %do;
            PUT "%CMPRES('&sub_ben. &comma. &sub2_ben.')";
         %end;
        %end;
        /*----*/
        /* 2000/11: begin xls code */
        /*----*/
 END;
 FILE "&FILEOUT1." MOD ; /* 2000/11: refer back to htm file */
 /*** Print out column headings ***/
     LENGTH HREFf1 $250;
     LENGTH HREFf2 $250;
     LENGTH HREFf4 $250;
     LENGTH HREFp1 $250;
     LENGTH HREFp2 $250;
     LENGTH HREFp3 $250;
     LENGTH HREF5 $250;
     ****7-29-2002 DKB ADDED LINKS TO COMPONENT PAGES OF PREVIOUS QUARTERS FROM TREND PAGE****;
     ***FRAMES***;
      HREFf1=COMPRESS("..\Period1\f&var1.-&var2.-&var3.-0.htm");
      HREFf2=COMPRESS("..\Period2\f&var1.-&var2.-&var3.-0.htm");
     HREFf3=COMPRESS("f&var1.-&var2.-&var3.-0.htm");
      ***NO FRAMES***;
      HREFp1=COMPRESS("..\Period1\p&var1.-&var2.-&var3.-0.htm");
      HREFp2=COMPRESS("..\Period2\p&var1.-&var2.-&var3.-0.htm");
      HREFp3=COMPRESS("p&var1.-&var2.-&var3.-0.htm");
      ****HELP FILE FOR TREND COLUMN***;
     HREF5=COMPRESS("..\html\help.htm#trend"); /*7-29-2002 DKB ADDED LINK FOR TREND SECTION OF
HELP FILE*/
   ******************
 /*** 4th Row (columns 2+) ***/
 /*** If quarter column then HREF link is different ****/
 /*** ÛÛ FRAMES SECTION ÛÛ ***/
 %if &prefix=f %then %do;
    %if &var3. = 12 and (&var4. = 0 or &var4. = 3) and &seppage. = 2 %then %do;
       IF _N_ = 1 OR _N_ = 4 THEN IMAGE=COMPRESS("&imgdir.\col"||_N_||"_r"||".gif"); *RSG
02/2006 - USE ALTERNATIVE COL HEADING FOR NOTE;
    ELSE IMAGE=COMPRESS("&imgdir.\col"||_N_||".gif");
    %end;
    %else %do;
      IMAGE=COMPRESS("&imgdir.\col"||_N_||".gif");
   IF _N_=1 THEN HREF=HREFf1;
```

```
ELSE IF _N_=2 THEN HREF=HREFf2;
   ELSE IF _N_=3 THEN HREF=HREFf3;
    ELSE IF _N_=4 THEN HREF=HREF5;
     if timepd ne "TREND*" then
    PUT "<a href=""" HREF +(-1) """ &target.><IMG SRC='" IMAGE
"' alt='" TIMEPD "' BORDER=0></a>";
     else do;
       IMAGE=COMPRESS("&imgdir.\col"||_N_||"_R.gif");
       PUT "<a href=""" HREF +(-1) """ &target.><IMG SRC='"
IMAGE "' alt='" TIMEPD "' BORDER=0></a>";
     end;
  %end;
  %else %do;
   IF _N_=1 THEN HREF=HREFp1;
   ELSE IF _N_=2 THEN HREF=HREFp2;
   ELSE IF _N_=3 THEN HREF=HREFp3;
   ELSE IF _N_=4 THEN HREF=HREF5;
    /*7-29-2002 DKB ADDED LINK TO TREND SECTION OF HELP FILE*/
    PUT "<font face='&fontface.' size='1'><a
\label{eq:href} \texttt{href="""} \ \texttt{HREF} \ +(-1) \ """ \ \&\texttt{target.>"} \ \&\texttt{HEADVAR.} \ "</\texttt{a}></\texttt{font}></\texttt{td}>";
%end;
  IF EOF THEN DO;
   PUT "</font>";
 END;
RUN;
%end;
/*** ÛÛ FRAMES SECTION ÛÛ ***/
%if &prefix=f %then %do;
 /*** Close out header HTML page ***/
 DATA _NULL_;
   FILE "&FILEOUT1." MOD;
   PUT "</center>";
   PUT "</body></html>";
 RUN;
  /*** Since done making frame 1 page then assign fileout1 = frame 2 ***/
  %let fileout1=&fileout3.;
  /*** Initialize out data HTML page ***/
 DATA _NULL_;
   FILE "&FILEOUT3.";
   PUT "<! Created &datetime.>";
   PUT "<html>";
   PUT "<body bgcolor='#999999' text='#000099' link='#660066' alink='#660066' vlink='#996699'>";
   PUT "<center><table border='1' cellpadding='2' cellspacing='0' bgcolor='#D8D8D8' cols=&columns.
width=640>";
 RUN;
%end;
/************
/**** Put out rest of table ****/
/**** Colored scores and Stub
/************
%if &seppage.=0 OR &var3.=7 OR &var3.=8 OR &var3.=9 OR &var3.=10 %then %do;
DATA HTML3;
 SET SUBSET4;
RUN;
```

```
%end;
%else %if &seppage.=1 %then %do;
DATA HTML3;
 SET SUBSET4;
 IF TIMEPD="&currentperiod.";
 /*** Since spliting up table need to delete some records ***/
 %IF &VAR3. NE 0 %THEN %DO;
     IF BENTYPE="Composite" THEN DELETE;
 %END;
RUN;
%end;
%else %if &seppage.=2 %then %do;
DATA HTMI3;
 SET SUBSET4;
 /*** Since spliting up table need to delete some records ***/
 /*** Modified 2-2 MAB to deal with new period values **/
 IF BENTYPE=&BEN_TYPE;
RUN;
%end;
/*ÛÛÛÛ ALL MAJGRPS ÛÛÛÛ*/
%if &var1.=0 %then %do;
DATA HTML4;
 SET HTML3 END=EOF;
 IF MAJGRP="Prime Enrollees" THEN MAJNUM=1;
 IF MAJGRP="Enrollees with Military PCM" THEN MAJNUM=2;
 IF MAJGRP="Enrollees with Civilian PCM" THEN MAJNUM=3;
 IF MAJGRP="Standard/Extra Users" THEN MAJNUM=4;
 IF MAJGRP="Active Duty" THEN MAJNUM=5;
 IF MAJGRP="Active Duty Dependents" THEN MAJNUM=6;
 IF MAJGRP="Retirees and Dependents" THEN MAJNUM=7;
 IF MAJGRP="All Users" THEN MAJNUM=8;
 /*** HREF link to another page ***/
 HREF=COMPRESS("..\html\&prefix."||MAJNUM||"-0-&var3.-&var4.&q..htm"); /** Link is diff for CONUS
MHS region **/
 LENGTH HREFQ LMAJGRP $ 100;
 RETAIN LMAJGRP;
 IF _N_=1 THEN DO;
    LMAJGRP=" ";
    ROW=0;
   /*** Add links to trend data 7.6.2001 MAB ***/
   %let columns_less1=%EVAL(&columns.-1);
   %if &seppage.=0 %then %do;
FILE "&FILEOUT1." MOD ;
PUT "<font face='&fontface.'
size='2'><b>Trends</b></font>";
%do i=1 %to 12;
  %if &i.^=7 AND &i.^=8 AND &i.^=9 AND &i.^=10 %then %do; ***MJS 04/14/03 Changed 8,9,10,11 to
7,8,9,10;
      HREFQ=COMPRESS("..\html\&prefix.&var1.-&var2.-&i.-0q.htm");
   %else %do;
      HREFQ=COMPRESS("..\html\&prefix.&var1.-&var2.-&i.-0.htm");
  %end;
```

```
%if &prefix.=f %then %do;
    PUT "<a href='" HREFQ "' &target.><CENTER><img
src='&imgdir.\trend_row.gif' border=0></CENTER></a>";
             %end;
             %else %do;
    PUT "<a href='" HREFQ "' &target.><CENTER><img src='&imgdir.\trend_row.gif'
border=0></CENTER></a>";
%end;
PUT "";
  %end;
 END;
 IF LMAJGRP^=MAJGRP THEN DO;    /*** Start new row ***/
      FILE "&FILEOUT1." MOD ;
      ROW+1;
      IF LMAJGRP^=" " THEN PUT "";
      /*** Column 1 / Row 1 ***/
      /*** \hat{\mathbf{U}}\hat{\mathbf{U}} FRAMES SECTION \hat{\mathbf{U}}\hat{\mathbf{U}} ***/
      %if &prefix=f %then %do;
 IF MAJGRP IN("Benchmark") THEN PUT "<b><font face='&fontface.'</td>
size='2'>" MAJGRP "</font></b>"; /*** no HREF links ***/
      %end;
      %else %do;
 IF MAJGRP IN("Benchmark") THEN PUT "<br/>font face='&fontface.' size='2'>" MAJGRP
                 /*** no HREF links ***/
"</font></b>";
      %end;
      /*** Column 1 / Row 2+ ***/
      ELSE IF MOD(ROW,2)=0 THEN PUT "<font face='&fontface.' size='2'><a
href=""" HREF +(-1) """ &target.> " MAJGRP " </a></font>"; /** Shade row **/
      ELSE PUT "font face='&fontface.' size='2'><a href=""" HREF +(-1) """ &target.> "
MAJGRP " </a></font>";
      /* 2000/11: begin xls code */
      /*----*/
       %if &outxls.=1 %then %do;
FILE XLSDATA;
IF LMAJGRP^=" " THEN PUT " ";
IF REGION IN("Benchmark") THEN PUT REGION '09'x @@;
                                             /* '09'x ensures text string is put into one
ELSE IF MOD(ROW, 2) = 0 THEN PUT MAJGRP '09'x @@;
                                             /* rather than spanning across cells */
ELSE
        PUT MAJGRP '09'x @@;
       %end;
      /*____*/
      /* 2000/11: end xls code */
      /*----*/
      LMAJGRP=MAJGRP;
 END:
 /*** Column 2+ ***/
 /***************
 /**** Need to output different formats ****/
 /***************
 FILE "&FILEOUT1." MOD ; /* 2000/11: refer back to htm file */
 IF MAJGRP IN("Benchmark") THEN DO;
     IF SCORE=. THEN PUT "<b><font
face='&fontface.' color=&blue. size='2'>***<!CODE= " +(-1) ORDER Z5. "></font></b>";
     ELSE IF SCORE=.A THEN PUT "<b><font
face='&fontface.' color=&blue. size='2'>NA<!CODE= " +(-1) ORDER Z5. "></font></b>";
     ELSE PUT "<b><font face='&fontface.'
color=&blue. size='2'>" SCORE 3.0 "<!CODE= " +(-1) ORDER Z5. "></font></b>";
```

```
END;
 ELSE DO;
   IF SCORE=. THEN DO;
      PUT "<b><font face='&fontface.' size='2'>***<!CODE= "
+(-1) ORDER Z5. "></font></b>";
   ELSE IF SCORE=.A THEN DO;
     PUT "<b><font face='&fontface.' size='2'>NA<!CODE= " +(-
1) ORDER Z5. "></font></b>";
   END;
   ELSE DO;
      IF SIG=1 THEN PUT "<b><font face='&fontface.' size='2'
color=&green.>" SCORE 3.0 "<!CODE= " +(-1) ORDER Z5. "></font></b>";
      ELSE IF SIG=. THEN PUT "<b><font face='&fontface.'
size='2'>***<!CODE= " +(-1) ORDER Z5. "></font></b>";
      ELSE IF SIG=.A THEN PUT "<b><font face='&fontface.'
size='2'>NA<!CODE= " +(-1) ORDER Z5. "></font></b>";
     ELSE IF SIG=-1 THEN PUT "<i><font face='&fontface.'
size='2' color=&red.>" SCORE 3.0 "<!CODE= " +(-1) ORDER Z5. "></font></i>";
     ELSE PUT "<font face='&fontface.' size='2'>" SCORE 3.0
"<!CODE= " +(-1) ORDER Z5. "></font>";
 END;
 /* 2000/11: begin xls code */
 %if &outxls.=1 %then %do;
   FILE XLSDATA;
   IF MAJGRP IN("Benchmark") THEN DO;
       IF SCORE=. THEN PUT "***" '09'x @@;
       ELSE IF SCORE=.A THEN PUT "NA" '09'x @@;
       ELSE
                 PUT SCORE '09'x @@;
   ELSE DO;
    IF SCORE=. THEN DO;
PUT "***" '09'x @@;
    END;
    ELSE IF SCORE=.A THEN DO;
PUT "NA" '09'x @@;
    END;
    ELSE DO;
IF SIG=1 THEN
                PUT SCORE '09'x @@;
ELSE IF SIG=. THEN PUT "***" '09'x @@;
ELSE IF SIG=.A THEN PUT "NA" '09'x @@;
ELSE IF SIG=-1 THEN PUT SCORE '09'x @@;
ELSE
       PUT SCORE '09'x @@;
    END;
   END;
 %end;
 /*____*/
 /* 2000/11: end xls code */
 IF EOF THEN DO;
   FILE "&FILEOUT1." MOD ; /* 2000/11: to refer back to htm file */
    PUT ""; /*** terminate last row ***/
    %BOTTOM_NOTES; /** Macro with bottom notes **/
   /* 2000/11: begin xls code */
   /*----*/
    %if &outxls.=1 %then %do;
      %if (&var3.=12 and (&var4=0 or &var4.=3) and &seppage.=2) %then %do;
FILE XLSDATA;
PUT; PUT;
PUT "Source: &SRCYR2 Health Care Survey of DOD Beneficiaries"; ***MJS 03/24/04 Changed hard-coded
year to macro variable;
PUT "Indicates score significantly exceeds benchmark";
PUT "Indicates score significantly falls short of benchmark";
```

```
PUT "NA Indicates not applicable";
PUT "* Height and weight data were not collected in 2003 therefore scores and trend calculations
are missing";
PUT "*** Indicates suppressed due to small sample size";
       %end;
       %else %do;
FILE XLSDATA;
PUT; PUT;
PUT "Source: Health Care Surveys of DoD Beneficiaries conducted in &SRCYR1 and &SRCYR2"; ***MJS
03/24/04 Changed hard-coded year to macro variable;
PUT "Indicates score significantly exceeds benchmark";
PUT "Indicates score significantly falls short of benchmark";
PUT "NA Indicates not applicable";
PUT "*** Indicates suppressed due to small sample size";
     %end;
    %end;
    /* 2000/11: end xls code */
   /*----*/
RIIN;
%end;
/*\hat{U}\hat{U}\hat{U}\hat{U} All Regions \hat{U}\hat{U}\hat{U}\hat{U}*/
%if &var2.=0 %then %do;
DATA HTML4;
 SET HTML3 END=EOF;
 LENGTH LREGION HREFO $ 100;
 RETAIN LREGION;
 IF N = 1 THEN DO;
    LREGION=" ";
    REGNUM=1;
    ROW=0;
   %let columns_less1=%EVAL(&columns.-1);
   %if &seppage.=0 %then %do;
FILE "&FILEOUT1." MOD ;
PUT "<font face='&fontface.'
size='2'><b>Trends</b></font>";
                 ***RSG 02/2005 changed 11 to 12 since we now have 12 benefits;
 %do i=1 %to 12;
  %if &i.^=7 AND &i.^=8 AND &i.^=9 AND &i.^=10 %then %do; ***MJS 04/14/03 Changed from 8,9,10,11
to 7,8,9,10;
      HREFQ=COMPRESS("..\html\&prefix.&var1.-&var2.-&i.-0q.htm"); /*** href to 2nd html file ***/
  %end;
  %else %do;
      HREFQ=COMPRESS("..\html\&prefix.&var1.-&var2.-&i.-0.htm"); /*** href to 2nd html file ***/
   %end;
   %if &prefix.=f %then %do;
    PUT "<a href='" HREFQ "' &target.><CENTER><img
src='&imgdir.\trend_row.gif' border=0></CENTER></a>";
         %else %do;
    PUT "<a href='" HREFQ "' &target.><CENTER><img src='&imgdir.\trend_row.gif'
border=0></CENTER></a>";
        %end;
%end;
PUT "";
   %end;
```

END;

```
IF LREGION^=REGION THEN DO;
                            /*** Start new row ***/
       FILE "&FILEOUT1." MOD ;
       ROW+1;
       IF LREGION^=" " THEN PUT ""; /*** terminate previous row ***/
       /*----*/
       /* 2000/11: begin xls code */
       /*----*/
       %if &outxls.=1 %then %do;
FILE XLSDATA;
IF LREGION^=" " THEN PUT " ";/*** terminate previous row ***/
                        /* 2000/11: to refer back to htm file */
FILE "&FILEOUT1." MOD ;
       %end;
       /*---
       /* 2000/11: end xls code */
       /*----*/
       /*** Column 1 / Row 1 ***/
       /*** \hat{\mathbf{U}}\hat{\mathbf{U}} FRAMES SECTION \hat{\mathbf{U}}\hat{\mathbf{U}} ***/
       %if &prefix=f %then %do;
IF REGION IN("Benchmark") THEN PUT "<b><font face='&fontface.'
size='2'>" REGCAT "</font></b>"; /*** no HREF links ***/
       %end;
       %else %do;
IF REGION IN("Benchmark") THEN PUT "<b><font face='&fontface.' size='2'>" REGCAT
"</font></b>"; /*** no HREF links ***/
       %end;
       ELSE DO; /*** HREF links for each region ***/
HREF=COMPRESS("..\html\&prefix.&var1.-"||REGNUM||"-&var3.-&var4.&q..htm"); /** MAB 3-16-2005 Added
VAR1 **/
/*** Column 1 / Row 2+ ***/
%if &prefix=f %then %do;
         %if &var1.=3 or &var1.=4 or &var1.=6 or &var1.=7 %then %do;
      IF MOD(ROW,2)=0 THEN PUT "<font face='&fontface.' size='2'> "
REGCAT " </font>";
       ELSE PUT "<font face='&fontface.' size='2'> " REGCAT " </font>";
         %end;
         %else %do;*/
       if regcat = "NORTH" or regcat = "SOUTH" or regcat="WEST" or
regcat = "OVERSEAS" or regcat="CONUS MHS" then do;
      IF MOD(ROW,2)=0 THEN PUT "<b>font face='&fontface.' size='2'> "
REGCAT " </b></font>";
ELSE PUT "<b><font face='&fontface.' size='2'> " REGCAT " </b></font>";
       end;
       else if regcat = "ARMY" or regcat = "NAVY" or regcat = "AIR FORCE" or
        regcat = "OTHER" then do;
      IF MOD(ROW,2)=0 THEN PUT "<font face='&fontface.' size='2'> " REGCAT
" </font>";
ELSE PUT "<font face='&fontface.' size='2'> " REGCAT " </font>";
       end;
       else do;
IF MOD(ROW,2)=0 THEN PUT "font face='&fontface.' size='2'><a href="""
HREF +(-1) """ &target.> " REGCAT " </a></font>"; /** Shade row **/
ELSE PUT "<font face='&fontface.' size='2'><a href=""" HREF +(-1) """ &target.> " REGCAT "
</a></font>";
      end;
  /* %end;*/
     %end;
%else %do;
          %if &var1.=3 or &var1.=4 or &var1.=6 or &var1.=7 %then %do;
    IF MOD(ROW, 2) = 0 THEN PUT "font face='&fontface.' size='2'> " REGCAT "
</font>";
       ELSE PUT "<font face='&fontface.' size='2'> " REGCAT " </font>";
   %end;
   %else %do;*/
      if regcat = "NORTH" or regcat = "SOUTH" or regcat="WEST" or
regcat = "OVERSEAS" or regcat="CONUS MHS" then do;
```

```
IF MOD(ROW,2)=0 THEN PUT "<b><font face='&fontface.' size='2'> "
REGCAT " </b></font>";
ELSE PUT "<b><font face='&fontface.' size='2'> " REGCAT " </b></font>";
      end;
      else if regcat = "ARMY" or regcat = "NAVY" or regcat = "AIR FORCE" or
       regcat = "OTHER" then do;
     IF MOD(ROW,2)=0 THEN PUT "<font face='&fontface.' size='2'> "
REGCAT " </font>";
ELSE PUT "<font face='&fontface.' size='2'> " REGCAT " </font>";
      else do;
IF MOD(ROW,2)=0 THEN PUT "<font face='&fontface.' size='2'><a href="""
HREF +(-1) """ &target.> " REGCAT " </a></font>"; /** Shade row **/
ELSE PUT "font face='&fontface.' size='2'><a href=""" HREF +(-1) """ &target.> " REGCAT "
</a></font>";
     end;
 /* %end;*/
%end;
REGNUM+1;
      END;
      /* 2000/11: begin xls code */
      /*____*/
      %if &outxls.=1 %then %do;
FILE XLSDATA;
IF REGION IN("Benchmark") THEN PUT REGCAT '09'x @@; /* no logic difference */
 IF MOD(ROW,2)=0 THENPUT REGCAT '09'x @@; /* just presentation difference in htm */
        PUT REGCAT '09'x @@; /* keeping as is to preserve htm code structure */
END;
      %end;
      /* 2000/11: end xls code */
      LREGION=REGION;
 END;
 /*** Column 2+ ***/
 /***************
 /**** Need to output different formats ****/
 /***************
 FILE "&FILEOUT1." MOD ; /* 2000/11: refer back to htm file */
 IF REGION IN("Benchmark") THEN DO;
   %if &prefix.=f %then %do;
     IF SCORE=. THEN PUT "<b><font
face='&fontface.' color=&blue. size='2'>***<!CODE= " +(-1) ORDER Z5. "></font></b>";
     ELSE IF SCORE=.A THEN PUT "<b><font
face='&fontface.' color=&blue. size='2'>NA<!CODE= " +(-1) ORDER Z5. "></font></b>";
     ELSE PUT "<b><font face='&fontface.'
color=&blue. size='2'>" SCORE 3.0 "<!CODE= " +(-1) ORDER Z5. "></font></b>";
   %end;
   %else %do;
     IF SCORE=. THEN PUT "<b><font face='&fontface.'
color=&blue. size='2'>NA<!CODE= " +(-1) ORDER Z5. "></font></b>";
     ELSE PUT "<b><font face='&fontface.' color=&blue.
size='2'>" SCORE 3.0 "<!CODE= " +(-1) ORDER Z5. "></font></b>";
   %end;
 END;
 ELSE DO:
  IF SCORE=. THEN DO;
     PUT "<b><font face='&fontface.' size='2'>***<!CODE= "
+(-1) ORDER Z5. "></font></b>";
   ELSE IF SCORE=.A THEN DO;
     PUT "<b><font face='&fontface.' size='2'>NA<!CODE= " +(-
1) ORDER Z5. "></font></b>";
```

```
END;
   ELSE DO;
      IF SIG=1 THEN PUT "<b><font face='&fontface.' size='2'
color=&green.>" SCORE 3.0 "<!CODE= " +(-1) ORDER Z5. "></font></b>";
      ELSE IF SIG=. THEN PUT "<b><font face='&fontface.'
size='2'>***<!CODE= " +(-1) ORDER Z5. "></font></b>";
      ELSE IF SIG=.A THEN PUT "<b><font face='&fontface.'
size='2'>NA<!CODE= " +(-1) ORDER Z5. "></font></b>";
      ELSE IF SIG=-1 THEN PUT "<i><font face='&fontface.'
size='2' color=&red.>" SCORE 3.0 "<!CODE= " +(-1) ORDER Z5. "></font></i>";
     ELSE PUT "<font face='&fontface.' size='2'>" SCORE 3.0
"<!CODE= " +(-1) ORDER Z5. "></font>";
   END;
 END;
 /* 2000/11: begin xls code */
 /*____*/
 %if &outxls.=1 %then %do;
   FILE XLSDATA;
   IF REGION IN("Benchmark") THEN DO;
       IF SCORE=. THEN PUT "***" '09'x @@;
       ELSE IF SCORE=.A THEN PUT "NA" '09'x @@;
                 PUT SCORE '09'x @@;
       ELSE
   END;
   ELSE DO;
    IF SCORE=. THEN DO;
PUT "***" '09'x @@;
    END:
     ELSE IF SCORE=.A THEN DO;
PUT "NA" '09'x @@;
    END;
     ELSE DO;
             PUT SCORE '09'x @@;
IF SIG=1 THEN
ELSE IF SIG=. THEN PUT "***" '09'x @@;
ELSE IF SIG=.A THEN PUT "NA" '09'x @@;
ELSE IF SIG=-1 THEN PUT SCORE '09'x @@;
       PUT SCORE '09'x @@;
ELSE
    END;
   END;
 %end;
 /* 2000/11: end xls code */
 IF EOF THEN DO;
    FILE "&FILEOUT1." MOD ;
                          /* 2000/11: refer back to htm file */
    PUT ""; /*** terminate last row ***/
    %BOTTOM_NOTES; /** Macro with bottom notes **/
    /* 2000/11: begin xls code */
    /*----*/
    %if &outxls.=1 %then %do;
      %if (&var3.=12 and (&var4.=0 or &var4.=3) and &seppage.=2) %then %do;
FILE XLSDATA;
PUT; PUT;
PUT "Source: &SRCYR2 Health Care Survey of DOD Beneficiaries"; ***MJS 03/24/04 Changed hard-coded
year to macro variable;
PUT "Indicates score significantly exceeds benchmark";
PUT "Indicates score significantly falls short of benchmark";
PUT "NA Indicates not applicable";
PUT "* Height and weight data were not collected in 2003 therefore scores and trend calculations
are missing";
PUT "*** Indicates suppressed due to small sample size";
       %else %do;
FILE XLSDATA;
```

```
PUT; PUT;
PUT "Source: Health Care Surveys of DoD Beneficiaries conducted in &SRCYR1 and &SRCYR2"; ***MJS
03/24/04 Changed hard-coded year to macro variable;
PUT "Indicates score significantly exceeds benchmark";
PUT "Indicates score significantly falls short of benchmark";
PUT "NA Indicates not applicable";
PUT "*** Indicates suppressed due to small sample size";
     %end;
    %end;
    /* 2000/11: end xls code */
    /*----*/
 END;
RUN;
%end;
/*\hat{\mathbf{U}}\hat{\mathbf{U}}\hat{\mathbf{U}}\hat{\mathbf{U}} Single Regions \hat{\mathbf{U}}\hat{\mathbf{U}}\hat{\mathbf{U}}\hat{\mathbf{U}}*/
/* This code is not applicable for the 2000 report cards */
/* since not enough data to display sub-region info. */
/* Will leave in code in case this changes */
%if &var2.^=0 AND &var1.^=0 %then %do;
DATA HTML4;
 SET HTML3 END=EOF;
 LENGTH LREGCAT $ 100;
 RETAIN LREGCAT;
 IF _N_=1 THEN DO;
    LREGCAT=" ";
    ROW=0;
 END;
 IF LREGCAT^=REGCAT THEN DO;
                             /*** Start new row ***/
       FILE "&FILEOUT1." MOD ;
       IF LREGCAT^=" " THEN PUT ""; /*** terminate previous row ***/
       IF REGCAT IN("Benchmark") THEN PUT "<b><font
face='&fontface.' size='2'>" REGCAT "</font></b>";
       ELSE IF SUBSTR(REGCAT,1,5) = "CONUS" THEN PUT "<br/>font
face='&fontface.' size='2'>" REGCAT "</font></b>";
       ELSE IF REGCAT NE "ARMY" AND REGCAT NE "NAVY" AND REGCAT NE "AIR FORCE" AND REGCAT NE
           UPCASE(SUBSTR(REGCAT,1,5)) NE "NORTH" AND UPCASE(SUBSTR(REGCAT,1,5)) NE "SOUTH" AND
  UPCASE(SUBSTR(REGCAT,1,4)) NE "WEST" AND UPCASE(SUBSTR(REGCAT,1,8)) NE "OVERSEAS" THEN DO;
  IF MOD(ROW,2)=0 THEN PUT "<font face='&fontface.' size='2'><a
href=""..\HTML\help.htm#MTFs"">" REGCAT " </a></font>"; /** Shade row **/
  ELSE PUT "<font face='&fontface.' size='2'><a href=""..\HTML\help.htm#MTFs"">" REGCAT "
</a></font>";
      END;
       ELSE DO;
  IF MOD(ROW,2)=0 THEN PUT "<font face='&fontface.' size='2'>" REGCAT
"</font>"; /** Shade row **/
  ELSE PUT "<font face='&fontface.' size='2'>" REGCAT "</font>";
       END;
       /* 2000/11: begin xls code */
       /*----*/
       %if &outxls.=1 %then %do;
FILE XLSDATA;
IF LREGCAT^=" " THEN PUT " ";
                              PUT REGCAT '09'x @@;
IF REGCAT IN("Benchmark") THEN
                                                              /* no logic difference */
ELSE IF SUBSTR(REGCAT,1,5) = "CONUS" THEN PUT REGCAT '09'x @@; /*** MAB 3/27/2005 Fixed error
***/
                                                   /* just presentation difference in htm */
ELSE IF MOD(ROW, 2) = 0 THEN PUT REGCAT '09'x @@;
ELSE PUT REGCAT '09'x @@; /* keeping as is to preserve htm code structure */
```

```
%end;
      /*----*/
      /* 2000/11: end xls code */
     LREGCAT=REGCAT;
 END;
 /**** Need to output different formats ****/
 FILE "&FILEOUT1." MOD ; /* 2000/11: refer back to htm file */
 IF REGION IN("Benchmark") THEN DO;
    IF SCORE=. THEN PUT "<b><font
face='&fontface.' color=&blue. size='2'>***<!CODE= " +(-1) ORDER Z5. "></font></b>";
    ELSE IF SCORE=.A THEN PUT "<b><font
face='&fontface.' color=&blue. size='2'>NA<!CODE= " +(-1) ORDER Z5. "></font></b>";
     ELSE PUT "<b><font face='&fontface.'
color=&blue. size='2'>" SCORE 3.0 "<!CODE= " +(-1) ORDER Z5. "></font></b>";
 END;
 ELSE DO;
  IF SCORE=. THEN DO;
     PUT "<b><font face='&fontface.' size='2'>***<!CODE= "
+(-1) ORDER Z5. "></font></b>";
  ELSE IF SCORE=.A THEN DO;
     PUT "<b><font face='&fontface.' size='2'>NA<!CODE= " +(-
1) ORDER Z5. "></font></b>";
  END;
  ELSE DO;
     IF SIG=1 THEN PUT "<b><font face='&fontface.' size='2'
color=&green.>" SCORE 3.0 "<!CODE= " +(-1) ORDER Z5. "></font></b>";
     ELSE IF SIG=. THEN PUT "<b><font face='&fontface.'
size='2'>***<!CODE= " +(-1) ORDER Z5. "></font></b>";
     ELSE IF SIG=.A THEN PUT "<b><font face='&fontface.'
size='2'>NA<!CODE= " +(-1) ORDER Z5. "></font></b>";
     ELSE IF SIG=-1 THEN PUT "<i><font face='&fontface.'
size='2' color=&red.>" SCORE 3.0 "<!CODE= " +(-1) ORDER Z5. "></font></i>";
     ELSE PUT "<font face='&fontface.' size='2'>" SCORE 3.0
"<!CODE= " +(-1) ORDER Z5. "></font>";
  END;
 END;
 /*----*/
 /* 2000/11: begin xls code */
 /*____*/
 %if &outxls.=1 %then %do;
  FILE XLSDATA;
  IF REGION IN("Benchmark") THEN DO;
      IF SCORE=. THEN PUT "***" '09'x @@;
      ELSE IF SCORE=.A THEN PUT "NA" '09'x @@;
               PUT SCORE '09'x @@;
  END;
  ELSE DO;
    IF SCORE=. THEN DO;
PUT "***" '09'x @@;
    ELSE IF SCORE=.A THEN DO;
PUT "NA" '09'x @@;
    END;
    ELSE DO;
IF SIG=1 THEN
               PUT SCORE '09'x @@;
ELSE IF SIG=. THEN PUT "***" '09'x @@;
ELSE IF SIG=.A THEN PUT "NA" '09'x @@;
ELSE IF SIG=-1 THEN PUT SCORE '09'x @@;
ELSE
      PUT SCORE '09'x @@;
    END;
  END;
 %end;
```

/\*----\*/

```
/* 2000/11: end xls code */
 IF EOF THEN DO;
    FILE "&FILEOUT1." MOD ; /* 2000/11: refer back to htm file */
    PUT ""; /*** terminate last row ***/
    %BOTTOM_NOTES; /** Macro with bottom notes **/
    /*----*/
    /* 2000/11: begin xls code */
    /*____*/
    %if &outxls.=1 %then %do;
      %if (&var3.=12 and (&var4.=0 or &var4.=3) and &seppage.=2) %then %do;
FILE XLSDATA;
PUT; PUT;
PUT "Source: &SRCYR2 Health Care Survey of DOD Beneficiaries"; ***MJS 03/24/04 Changed hard-coded
year to macro variable;
PUT "Indicates score significantly exceeds benchmark";
PUT "Indicates score significantly falls short of benchmark";
PUT "NA Indicates not applicable";
PUT "* Height and weight data were not collected in 2003 therefore scores and trend calculations
are missing";
PUT "*** Indicates suppressed due to small sample size";
       %end;
       %else %do;
FILE XLSDATA;
PUT; PUT;
PUT "Source: Health Care Surveys of DoD Beneficiaries conducted in &SRCYR1 and &SRCYR2"; ***MJS
03/24/04 Changed hard-coded year to macro variable;
PUT "Indicates score significantly exceeds benchmark";
PUT "Indicates score significantly falls short of benchmark";
PUT "NA Indicates not applicable";
         PUT "* Height and weight data were not collected in 2003 therefore scores and trend
caclulations are missing";
      %end;
    %end;
    /* 2000/11: end xls code */
    /*----*/
 END;
RIIN;
%end;
/************
/**** Print out footer info ****/
/************
DATA _NULL_;
   FILE "&FILEOUT1." MOD ;
   LENGTH HREF $250;
   /** Determine where back button should link to **/
   %if &var1.=0 %then %do;
     HREFBACK=COMPRESS("&prefix.8-0-0-0.htm");
   %end;
     HREFBACK=COMPRESS("&prefix.&var1.-0-0-0.htm");
   %end;
   /** MF Changes **/
   PITT "";
   PUT " ";
   PUT "
            <center>";
   PUT "
             <a href='..\html\index.htm' &target.><img src=&home_but. border='0' alt='Return</pre>
to Main Page'></a>&htmlsp.&htmlsp.";
  /*** 7-17 MAB added JS code to go back ***/
```

```
PUT "&goback.";
   PUT "<noscript><a href=""" HREFBACK +(-1) """ &target.><img src=&back_but. border='0'
alt='Return to Top Level'></a></noscript>";
   PUT "
                 <a href='..\html\help.htm' &target.><img src=&help_but. border='0'</pre>
alt='Help'></a><br>";
   PIIT "
                 <font face='Arial,Helvetica,Swiss,Geneva' size='2'><b>&grpmsg.<br>";
                  </b></font>";
    majgrp1=COMPRESS("&prefix.1-&var2.-&var3.-&var4.&q..htm");
   majgrp2=COMPRESS("&prefix.2-&var2.-&var3.-&var4.&q..htm");
   majgrp3=COMPRESS("&prefix.3-&var2.-&var3.-&var4.&q..htm");
                                                                 ***MJS 05/04/03 Removed Civilian
   majgrp4=COMPRESS("&prefix.4-&var2.-&var3.-&var4.&g..htm");
                                                                 ***(majgrp3), and changed 4-8 to
   majgrp5=COMPRESS("&prefix.5-&var2.-&var3.-&var4.&q..htm");
   majgrp6=COMPRESS("&prefix.6-&var2.-&var3.-&var4.&q..htm");
   majgrp7=COMPRESS("&prefix.7-&var2.-&var3.-&var4.&q..htm");
   majgrp8=COMPRESS("&prefix.8-&var2.-&var3.-&var4.&q..htm");
                                                                /**RSG - ADD IN MAJGRP 8**/
     /*** Certain major groups are not large enough to show ***/
     /*** catchment level detail. So if we are in html file ***/
     /*** file which doesn't exist
    %if &var1.^=0 %then %do;
      %if &var1.^=3 and &var1.^=4 and &var1.^=6 and &var1.^=7 and &var2.^=0 %then %do;
        PUT "<a href=""" MAJGRP1 +(-1) """ &target.><font face='&fontface.' size='2'>Prime
Enrollees</font></a>&htmlsp.&htmlsp.";
         PUT "<a href=""" MAJGRP2 +(-1) """ &target.><font face='&fontface.' size='2'>Enrollees
with Military PCM</font></a>&htmlsp.&htmlsp.";
         PUT "<a href=""" MAJGRP5 +(-1) """ &target.><font face='&fontface.' size='2'>Active
Duty</font></a>&htmlsp.&htmlsp.";
        PUT "<a href=""" MAJGRP8 +(-1) """ &target.><font face='&fontface.' size='2'>All
Users</font></a>";
      %end;
      %else %do;
       PUT "<a href=""" MAJGRP1 +(-1) """ &target.><font face='&fontface.' size='2'>Prime
Enrollees</font></a>&htmlsp.&htmlsp.";
       PUT "<a href=""" MAJGRP2 +(-1) """ &target.><font face='&fontface.' size='2'>Enrollees with
Military PCM</font></a>&htmlsp.&htmlsp.";
PUT "<a href=""" MAJGRP3 +(-1) """ &target.><font face='&fontface.' size='2'>Enrollees with Civilian PCM</font></a>&htmlsp.&htmlsp."; /*RSG 02/2005 added Civilian PCM*/
       PUT "<a href=""" MAJGRP4 +(-1) """ &target.><font face='&fontface.' size='2'>Standard/Extra
Users</font></a>&htmlsp.%htmlsp.";
       PUT "<br>";
       PUT "<a href=""" MAJGRP5 +(-1) """ &target.><font face='&fontface.' size='2'>Active
Duty</font></a>&htmlsp.&htmlsp.";
        PUT "<a href=""" MAJGRP6 +(-1) """ &target.><font face='&fontface.' size='2'>Active Duty
Dependents</font></a>&htmlsp.&htmlsp.";
       PUT "<a href=""" MAJGRP7 +(-1) """ &target.><font face='&fontface.' size='2'>Retirees and
Dependents</font></a>&htmlsp.&htmlsp.";
       PUT "<a href=""" MAJGRP8 +(-1) """ &target.><font face='&fontface.' size='2'>All
Users</font></a>";
      %end;
    %end;
   /*** link to printer friendly version moved C.Rankin 10/25/2001 ***/
   /*** If creating frames need link to printer friendly version of file ***/
   %if &prefix=f %then %do;
      HREFP=COMPRESS("p&var1.-&var2.-&var3.-&var4.&q..htm");
              <BR><font face='Arial,Helvetica,Swiss,Geneva' size='1'><a href='" HREFP "'</pre>
&target.><img src='&imgdir.\printer.gif' alt='Printer Friendly Page' border=0>Printer Friendly
Page</a></font>
   %end;
```

```
RUN;
/*** Close HTML page ***/
DATA _NULL_;
 FILE "&FILEOUT1." MOD ;
  PUT "</center>";
 PUT "</body></html>";
RUN;
/* 2000/12: begin xls color code */
/*----*/
%if &outxls.=1 %then %do;
 FILENAME CMDS DDE 'excel system';
  /* Align 2 titles */
  DATA _NULL_;
    FILE CMDS;
     %if &var3 = 3 or &var3 = 6 %then %do;
         CELL=COMPRESS("[SELECT(""R1C1:R1C"||4||""")]"); PUT CELL;
        PUT '[ALIGNMENT(3, False, 3,0, False,,,True)]'; /** Merges titles across columns **/
        CELL=COMPRESS("[SELECT(""R2C1:R2C"||4||""")]"); PUT CELL;
        PUT '[ALIGNMENT(3, False, 3,0, False,,,,True)]'; /** Merges titles across columns **/
     %end;
     %else %do;
        CELL=COMPRESS("[SELECT(""R1C1:R1C"||&columns.||""")]"); PUT CELL;
        PUT '[ALIGNMENT(3, False, 3,0, False,,,True)]'; /** Merges titles across columns **/
        CELL=COMPRESS("[SELECT(""R2C1:R2C"||&columns.||""")]"); PUT CELL;
        PUT '[ALIGNMENT(3, False, 3,0, False,,,True)]'; /** Merges titles across columns **/
     %end;
  RUN;
  DATA _NULL_;
   FILE CMDS;
   SET HTML4(DROP=ROW) END=EOF;
   RETAIN ROW COLUMN;
    /*** Need to initialize row and column pointers ***/
    IF _N_=1 THEN DO;
     ROW=6;
     COLUMN=1;
  COLUMN=COLUMN+1;
    IF COLUMN>&columns. THEN DO;
      ROW=ROW+1;
      COLUMN=2;
   END;
   CELL=COMPRESS("[SELECT(""R" | | ROW | | "C" | | COLUMN | | ":R" | | ROW | | "C" | | COLUMN | | """)]");
   PUT CELL;
    /** Before color cell center data **/
   PUT '[ALIGNMENT(3, False, 3,0, False)]';
   IF REGION IN("Benchmark") OR MAJGRP IN("Benchmark") THEN PUT
'[FORMAT.FONT("Arial",10,True,False,False,False,9)]'; /*** BOLD & DARK RED ***/
   ELSE IF SCORE NOT IN(.,.A) THEN DO;
     IF SIG=1 THEN PUT '[FORMAT.FONT("Arial",10,True,False,False,False,10)]';/*** BOLD & GREEN
```

```
ELSE IF SIG=-1 THEN PUT '[FORMAT.FONT("Arial",10,False,True,False,False,3)]';
     ELSE PUT '[FORMAT.FONT("Arial",10,False,False,False,False,5)]'; /*** BLUE ***/
   END;
   /*** If last record then output footer ***/
   IF EOF THEN DO;
      ROW=ROW+3; COLUMN=1;
      CELL=COMPRESS("[SELECT(""R"||ROW||"C"||COLUMN||":R"||ROW||"C"||COLUMN||""")]");
      PUT CELL;
      PUT '[FORMAT.FONT("Arial",10,True,False,False,False,10)]';/*** BOLD & GREEN ***/
      ROW=ROW+1;
      CELL=COMPRESS("[SELECT(""R" | | ROW | | "C" | | COLUMN | | ":R" | | ROW | | "C" | | COLUMN | | """)]");
                                                             /*** RED ***/
      PUT '[FORMAT.FONT("Arial",10,False,True,False,False,3)]';
 RIIN;
 FILENAME CMDS DDE 'excel system';
 DATA _NULL_;
   FILE CMDS;
   PUT '[SAVE()]';
   PUT '[CLOSE()]';
 RIIN;
%end;
/* 2000/12: end xls color code */
/*----*/
%MEND MKHTML;
%LET PREFIX=p;
%LET OUTXLS=0;
%MKHTML(3,0,1,2,1);
%MKHTML(1,0,12,2,1);
%MKHTML(1,0,12,1,0);
%MKHTML(1,0,12,2,2);
%MKHTML(1,0,12,2,3);
%MKHTML(1,0,12,2,0);
**** Create macros to all MKHTML macro ****;
/*** Create 8 HTML pages (8 Majgrps / All Regions / All Benefits)***/
%MACRO DOALL1();
 %MKHTML(1,0,0,0,0);
 %MKHTML(2,0,0,0,0);
 %MKHTML(3,0,0,0,0);
 %MKHTML(4,0,0,0,0);
 %MKHTML(5,0,0,0,0);
 %MKHTML(6,0,0,0,0);
 %MKHTML(7,0,0,0,0);
 %MKHTML(8,0,0,0,0);
%MEND DOALL1;
/*** Create 368 HTML pages (8 Majgrps / All Regions / 12 Benefits)***/
%MACRO DOALL2();
    %DO J=1 %TO 8;
      %DO K=1 %TO 12;
                 %MKHTML(&J.,0,&K.,1,0);
             %if &k.^=7 AND &k.^=8 AND &k.^=9 AND &k.^=10 %then %do;
                           %IF &K. = 1 OR &K. = 2 OR &K. = 4 OR &K. = 11 %THEN %DO L= 0 %TO 4;
  %MKHTML(&J.,0,&K.,2,&L.);
                           %END;
```

```
%ELSE %IF &K. = 3 OR &K. = 6 %THEN %DO L = 0 %TO 2; ***RSG 02/2005 -
ADDED 12TH BENEFIT;
                                 %MKHTML(&J.,0,&K.,2,&L.);
                              %END;
                              %ELSE %IF &K. = 5 OR &K. = 12 %THEN %DO L = 0 %TO 3;
                                 %MKHTML(&J.,0,&K.,2,&L.);
                              %END;
     %END;
       %END;
    %END;
%MEND DOALL2;
/*** Need to populate new table for all majgrps ***/
/*** Create 736 HTML pages (All Majgrps / 16 Regions / 12 Benefits) ***/
%MACRO DOALL4(i=);
       %DO K = 1 %TO 12;
  /*** Call macro for 2nd page (except for ratings benefits) ***/
  %DO J = 7 %TO 10;
      %MKHTML(&I.,&J.,&K.,1,0);
      %if &k.^=7 AND &k.^=8 AND &k.^=9 AND &k.^=10 %then %do;
%IF &K. = 1 OR &K. = 2 OR &K. = 4 OR &K. = 11 %THEN %DO L = 0 %TO 4;
    %MKHTML(&I.,&J.,&K.,2,&L.);
%END;
%ELSE %IF &K. = 3 OR &K. = 6 %THEN %DO L = 0 %TO 2; /*** MAB Added 2/11/2005 ***/
    %MKHTML(&I.,&J.,&K.,2,&L.);
%END;
%ELSE %IF &K. = 5 OR &K.=12 %THEN %DO L = 0 %TO 3;
     %MKHTML(&I.,&J.,&K.,2,&L.);
     %end;
   %END;
   %DO_{i}T = 12 %TO_{i}15;
      %MKHTML(&I.,&J.,&K.,1,0);
      %if &k.^=7 AND &k.^=8 AND &k.^=9 AND &k.^=10 %then %do;
%IF &K. = 1 OR &K. = 2 OR &K. = 4 OR &K. = 11 %THEN %DO L = 0 %TO 4;
    %MKHTML(&I.,&J.,&K.,2,&L.);
%END;
%ELSE %IF &K. = 3 OR &K. = 6 %THEN %DO L = 0 %TO 2; /*** MAB Added 2/11/2005 ***/
    %MKHTML(&I.,&J.,&K.,2,&L.);
%END;
%ELSE %IF &K. = 5 OR &K.=12 %THEN %DO L = 0 %TO 3;
    %MKHTML(&I.,&J.,&K.,2,&L.);
%END;
     %end;
   %END;
   %DO J = 17 %TO 20;
      %MKHTML(&I.,&J.,&K.,1,0);
      %if &k.^=7 AND &k.^=8 AND &k.^=9 AND &k.^=10 %then %do;
%IF &K. = 1 OR &K. = 2 OR &K. = 4 OR &K. = 11 %THEN %DO L = 0 %TO 4;
    %MKHTML(&I.,&J.,&K.,2,&L.);
%END;
%ELSE %IF &K. = 3 OR &K. = 6 %THEN %DO L = 0 %TO 2; /*** MAB Added 2/11/2005 ***/
    %MKHTML(&I.,&J.,&K.,2,&L.);
%ELSE %IF &K. = 5 OR &K.=12 %THEN %DO L = 0 %TO 3;
     %MKHTML(&I.,&J.,&K.,2,&L.);
%END;
     %end;
   %END;
   DO J = 22 TO 25;
      %MKHTML(&I.,&J.,&K.,1,0);
      %if &k.^=7 AND &k.^=8 AND &k.^=9 AND &k.^=10 %then %do;
%IF &K. = 1 OR &K. = 2 OR &K. = 4 OR &K. = 11 %THEN %DO L = 0 %TO 4;
     %MKHTML(&I.,&J.,&K.,2,&L.);
%END;
%ELSE %IF &K. = 3 OR &K. = 6 %THEN %DO L = 0 %TO 2; /*** MAB Added 2/11/2005 ***/
     %MKHTML(&I.,&J.,&K.,2,&L.);
%ELSE %IF &K. = 5 OR &K.=12 %THEN %DO L = 0 %TO 3;
     %MKHTML(&I.,&J.,&K.,2,&L.);
%END;
     %end;
   %END;
```

```
%END;
%MEND DOALL4;
 /*** Create 16 HTML pages (8 Majgrps / 16 Regions / All Benefits) ***/
%MACRO DOALL5(I=);
      %DO J=7 %TO 10;
 %MKHTML(&i.,&j.,0,0,0);
      %END;
      %DO J=12 %TO 15;
 %MKHTML(&i.,&j.,0,0,0);
     %END;
      %DO J=17 %TO 20;
 %MKHTML(&i.,&j.,0,0,0);
      %END;
      %DO J=22 %TO 25;
 %MKHTML(&i.,&j.,0,0,0);
      %END;
%MEND DOALL5;
/*** Run macro to create Frame HTML files ***/
%LET PREFIX=f;
%LET OUTXLS=0;
%DOALL1;
%DOALL2;
%DOALL4(I=1);
%DOALL4(I=2);
%DOALL4(I=5);
%DOALL4(I=8);
%DOALL5(I=1);
%DOALL5(I=2);
%DOALL5(I=5);
%DOALL5(I=8);
/*** Run macro to create Printer Friendly HTML files (non-frames) ***/
%LET PREFIX=p;
%LET OUTXLS=0;
%DOALL1;
%DOALL2;
%DOALL4(I=1);
%DOALL4(I=2);
%DOALL4(I=5);
%DOALL4(I=8);
%DOALL5(I=1);
%DOALL5(I=2);
%DOALL5(I=5);
%DOALL5(I=8);
/*** Run macro to create Excel files ONLY ***/
%LET PREFIX=p;
%LET OUTXLS=1;
%DOALL1;
%DOALL2;
%DOALL4(I=1);
%DOALL4(I=2);
%DOALL4(I=5);
%DOALL4(I=8);
%DOALL5(I=1);
%DOALL5(I=2);
%DOALL5(I=5);
%DOALL5(I=8);
%PUT "&number_html_files. HTML files created.";
```

## APPENDIX H SAS CODE FOR TRICARE CONSUMER WATCH

| PAGE IS INTENTIONALLY LEFT BLANK TO ALLOW FOR DOUBLE-SIDED COPY | YING |
|-----------------------------------------------------------------|------|
|                                                                 |      |
|                                                                 |      |
|                                                                 |      |
|                                                                 |      |
|                                                                 |      |
|                                                                 |      |
|                                                                 |      |
|                                                                 |      |

## H.1 ConsumerWatch\CONSUMERWATCH-CMACRO.INC - Produce numbers for annual Consumer Watch reports.

```
*****************
* PROJECT: 8860-420
* PROGRAM: CONSUMERWATCH-C.INC
* PURPOSE: To pull from Beneficiary Reports the numbers that go into the data
          sheet in Excel to produce graphs
          Catchment level only
* AUTHOR : NATALIE JUSTH
* DATE
       : 2/12/02
* UPDATED: 2/5/03
* UPDATED: 11/17/03
* UPDATED 03/15/05 LUCY LU
          -- REMOVE LIBNAME FORM THE PROGRAM
          --SUBSTITUDE ACTUAL YEAR VALUES BY MACRO YEAR VARIABLES
          --ADD SMOKING CESSATION RATE ON PREVENTIVE CARE TABLE
* UPDATED: 01/31/06 LUCY LU FOR 2005 ANNUAL CATCHMENT
          --CHANGE 'CHOLESTEROL TESTING' TO 'PERCENT OF NORMAL WEIGHT'
* INPUT : ..\..\&YEAR.\PROGRAMS\LOADWEB\TREND_A.SD2
* OUTPUT : INTO EXCEL SPREADSHEET
OPTIONS NOXWAIT NOFMTERR SOURCE2;
TITLE "Consumer Watch &YEAR. - Catchment";
%MACRO RUNCW (AREA=,
                       /*AREA=Catchment area
            (AREA=, /*AREA=CALCHHUELL area ,
NAME=, /*NAME=Name of Excel file being created for catchment area */
FOLDER= /*FOLDER=Regional folder */
/* Change parameter for each catchment area */
%LET VAL = &AREA.;
x "COPY TEMPLATE.XLS &FOLDER.\&NAME.";
X "START &FOLDER.\&NAME.";
DATA NULL;
 X=SLEEP(3);
* FIGURE 1: Health Care Rating
TITLE2 'Figure 1: Health Care Rating';
PROC FREQ DATA=TREND_A;
  WHERE MAJGRP = 'Prime Enrollees'
    AND REGCAT in ("&VAL", "Benchmark")
    AND BENEFIT = 'Health Care'
    AND TIMEPD IN ("&YEARP2.", "&YEARP1.", "&YEAR.");
  TABLES MAJGRP*REGCAT*BENEFIT*TIMEPD*SCORE*SIG/NOPRINT OUT=FIG1_SC(DROP=COUNT PERCENT);
PROC FREQ DATA=TREND_A;
  WHERE MAJGRP = 'Prime Enrollees'
    AND REGCAT = 'Benchmark'
    AND BENEFIT = 'Health Care'
    AND TIMEPD = "&YEAR.";
  TABLES MAJGRP*REGCAT*BENEFIT*TIMEPD*SCORE/NOPRINT OUT=FIG1 BE(DROP=COUNT PERCENT);
DATA FIG1_SC FIG1_A(KEEP=SCORE TIMEPD);
  SET FIG1 SC;
  IF REGCAT='Benchmark' THEN OUTPUT FIG1_A;
     ELSE OUTPUT FIG1_SC;
RUN;
PROC SORT DATA=FIG1_SC;
  BY TIMEPD;
RUN;
PROC SORT DATA=FIG1 A;
  BY TIMEPD;
RUN;
DATA FIG1_SC(DROP=ASCORE);
```

```
MERGE FIG1_SC
       FIG1_A(RENAME=(SCORE=ASCORE));
  BY TIMEPD;
  SCORE=SCORE-ASCORE;
RUN;
DATA FIG1;
  SET FIG1_BE FIG1_SC;
  RETAIN BSCORE;
  IF REGCAT = 'Benchmark' THEN DO;
    ROW = 1;
     BSCORE=SCORE;
  END;
  ELSE IF TIMEPD = "&YEARP2." THEN DO;
     ROW = 2;
     SCORE=BSCORE+SCORE;
  END;
  ELSE IF TIMEPD = "&YEARP1." THEN DO;
    ROW = 3;
     SCORE=BSCORE+SCORE;
  END;
  ELSE IF TIMEPD = "&YEAR." THEN DO;
     ROW = 4;
     SCORE=BSCORE+SCORE;
  END;
  COL2 = SCORE / 100;
  COL3 = SIG;
RUN;
PROC SORT;
 BY ROW;
RUN;
TITLE2 'FIGURE 1';
PROC PRINT;
RUN;
************************
* DDE LINK (EXCEL file has to be open )
************************
FILENAME TBL DDE "EXCEL RATINGS!R18C2:R21C3";
DATA _NULL_;
  SET FIG1;
  FILE TBL NOTAB LRECL=200;
  PUT COL2 '09'X COL3;
RUN;
************************
* FIGURE 2: Health Plan Rating
TITLE2 'Figure 2: Health Plan Rating';
PROC FREQ NOPRINT DATA=TREND_A;
  WHERE MAJGRP = 'Prime Enrollees'
    AND REGCAT in ("&VAL", "Benchmark")
    AND BENEFIT = 'Health Plan'
    AND TIMEPD IN ("&YEARP2.", "&YEARP1.", "&YEAR.");
  TABLES MAJGRP*REGCAT*BENEFIT*TIMEPD*SCORE*SIG/ OUT=FIG2 SC(DROP=COUNT PERCENT);
RUN;
PROC FREQ NOPRINT DATA=TREND_A;
  WHERE MAJGRP = 'Prime Enrollees'
    AND REGCAT = 'Benchmark'
    AND BENEFIT = 'Health Plan'
    AND TIMEPD = "&YEAR.";
  TABLES MAJGRP*REGCAT*BENEFIT*TIMEPD*SCORE/ OUT=FIG2_BE(DROP=COUNT PERCENT);
RIIN;
DATA FIG2_SC FIG2_A(KEEP=SCORE TIMEPD);
  SET FIG2 SC;
  IF REGCAT='Benchmark' THEN OUTPUT FIG2_A;
     ELSE OUTPUT FIG2_SC;
RUN;
PROC SORT DATA=FIG2 SC;
  BY TIMEPD;
```

```
RUN;
PROC SORT DATA=FIG2 A;
 BY TIMEPD;
DATA FIG2_SC(DROP=ASCORE);
  MERGE FIG2_SC
       FIG2_A(RENAME=(SCORE=ASCORE));
  BY TIMEPD;
  SCORE=SCORE-ASCORE;
RUN;
DATA FIG2;
  SET FIG2_BE FIG2_SC;
  RETAIN BSCORE;
  IF REGCAT = 'Benchmark' THEN DO;
     ROW = 1;
     BSCORE=SCORE;
  END;
  ELSE IF TIMEPD = "&YEARP2." THEN DO;
     ROW = 2;
     SCORE=BSCORE+SCORE;
  ELSE IF TIMEPD = "&YEARP1." THEN DO;
     ROW = 3;
     SCORE=BSCORE+SCORE;
  END;
  ELSE IF TIMEPD = "&YEAR." THEN DO;
     ROW = 4;
     SCORE=BSCORE+SCORE;
  END:
  COL2 = SCORE / 100;
  COL3 = SIG;
RUN;
PROC SORT;
  BY ROW;
RUN;
TITLE2 'FIGURE 2';
PROC PRINT;
RUN;
******************
* DDE LINK (EXCEL file has to be open )
***********************
FILENAME TBL DDE "EXCEL|RATINGS!R18C6:R21C7";
DATA _NULL_;
  SET FIG2;
  FILE TBL NOTAB LRECL=200;
  PUT COL2 '09'X COL3;
RIIN;
*************************
* FIGURE 3: Personal Doctor
    TITLE2 'Figure 3: Personal Doctor Rating';
PROC FREO NOPRINT DATA=TREND A;
  WHERE MAJGRP = 'Prime Enrollees'
    AND REGCAT in ("&VAL", "Benchmark")
    AND BENEFIT = 'Personal Doctor'
    AND TIMEPD IN ("&YEARP2.", "&YEARP1.", "&YEAR.");
  TABLES MAJGRP*REGCAT*BENEFIT*TIMEPD*SCORE*SIG/ OUT=FIG3_SC(DROP=COUNT PERCENT);
RUN;
PROC FREQ NOPRINT DATA=TREND_A;
  WHERE MAJGRP = 'Prime Enrollees'
   AND REGCAT = 'Benchmark'
    AND BENEFIT = 'Personal Doctor'
    AND TIMEPD = "&YEAR.";
  TABLES MAJGRP*REGCAT*BENEFIT*TIMEPD*SCORE/ OUT=FIG3_BE(DROP=COUNT PERCENT);
DATA FIG3 SC FIG3 A(KEEP=SCORE TIMEPD);
  SET FIG3_SC;
```

```
IF REGCAT='Benchmark' THEN OUTPUT FIG3_A;
     ELSE OUTPUT FIG3_SC;
RUN;
PROC SORT DATA=FIG3_SC;
  BY TIMEPD;
RUN;
PROC SORT DATA=FIG3_A;
  BY TIMEPD;
RIIN;
DATA FIG3_SC(DROP=ASCORE);
  MERGE FIG3 SC
       FIG3_A(RENAME=(SCORE=ASCORE));
  BY TIMEPD;
  SCORE=SCORE-ASCORE;
RUN;
DATA FIG3;
  SET FIG3_BE FIG3_SC;
  RETAIN BSCORE;
  IF REGCAT = 'Benchmark' THEN DO;
     ROW = 1;
     BSCORE=SCORE;
  END;
  ELSE IF TIMEPD = "&YEARP2." THEN DO;
     ROW = 2;
     SCORE=BSCORE+SCORE;
  END;
  ELSE IF TIMEPD = "&YEARP1." THEN DO;
     ROW = 3;
     SCORE=BSCORE+SCORE;
  END;
  ELSE IF TIMEPD = "&YEAR." THEN DO;
     ROW = 4;
     SCORE=BSCORE+SCORE;
  END;
  COL2 = SCORE / 100;
  COL3 = SIG;
RUN;
PROC SORT;
  BY ROW;
RUN;
TITLE2 'FIGURE 3';
PROC PRINT;
RIIN;
************************
* DDE LINK (EXCEL file has to be open )
FILENAME TBL DDE "EXCEL RATINGS!R18C10:R21C11";
DATA _NULL_;
  SET FIG3;
  FILE TBL NOTAB LRECL=200;
  PUT COL2 '09'X COL3;
RIIN;
************************
* FIGURE 4: Specialist Rating
**************************
TITLE2 'Figure 4: Specialist Rating';
PROC FREQ NOPRINT DATA=TREND_A;
  WHERE MAJGRP = 'Prime Enrollees'
    AND REGCAT in ("&VAL", "Benchmark")
    AND BENEFIT = 'Specialty Care'
    AND TIMEPD IN ("&YEARP2.", "&YEARP1.", "&YEAR.");
  TABLES MAJGRP*REGCAT*BENEFIT*TIMEPD*SCORE*SIG/ OUT=FIG4_SC(DROP=COUNT PERCENT);
PROC FREQ NOPRINT DATA=TREND_A;
  WHERE MAJGRP = 'Prime Enrollees'
    AND REGCAT = 'Benchmark'
```

```
AND BENEFIT = 'Specialty Care'
    AND TIMEPD = "&YEAR.";
  TABLES MAJGRP*REGCAT*BENEFIT*TIMEPD*SCORE/ OUT=FIG4_BE(DROP=COUNT PERCENT);
RUN;
DATA FIG4_SC FIG4_A(KEEP=SCORE TIMEPD);
  SET FIG4_SC;
  IF REGCAT='Benchmark' THEN OUTPUT FIG4_A;
     ELSE OUTPUT FIG4_SC;
RIIN;
PROC SORT DATA=FIG4_SC;
 BY TIMEPD;
RUN;
PROC SORT DATA=FIG4 A;
  BY TIMEPD;
DATA FIG4_SC(DROP=ASCORE);
  MERGE FIG4_SC
       FIG4_A(RENAME=(SCORE=ASCORE));
  BY TIMEPD;
  SCORE=SCORE-ASCORE;
RIIN;
DATA FIG4;
  SET FIG4_BE FIG4_SC;
  RETAIN BSCORE;
  IF REGCAT = 'Benchmark' THEN DO;
     ROW = 1;
     BSCORE=SCORE;
  ELSE IF TIMEPD = "&YEARP2." THEN DO;
     ROW = 2;
     SCORE=BSCORE+SCORE;
  END;
  ELSE IF TIMEPD = "&YEARP1." THEN DO;
     ROW = 3;
     SCORE=BSCORE+SCORE;
  END;
  ELSE IF TIMEPD = "&YEAR." THEN DO;
     ROW = 4;
     SCORE=BSCORE+SCORE;
  END;
  COL2 = SCORE / 100;
  COL3 = SIG;
RUN;
PROC SORT;
  BY ROW;
TITLE2 'FIGURE 4';
PROC PRINT;
RUN;
******************
* DDE LINK (EXCEL file has to be open )
************************
FILENAME TBL DDE "EXCEL RATINGS!R18C14:R21C15";
DATA _NULL_;
  SET FIG4;
  FILE TBL NOTAB LRECL=200;
  PUT COL2 '09'X COL3;
RUN;
* FIGURE 5: Access Composites
*************************
TITLE2 'Figure 5: Access Composites';
PROC FREQ NOPRINT DATA=TREND_A;
  WHERE MAJGRP = 'Prime Enrollees'
    AND REGCAT in ("&VAL", "Benchmark")
    AND BENEFIT IN ('Getting Needed Care', 'Getting Care Quickly')
```

```
AND BENTYPE='Composite' & TIMEPD IN ("&YEARP2.", "&YEARP1.", "&YEAR.");
   TABLES MAJGRP*REGCAT*BENEFIT*TIMEPD*SCORE*SIG/ OUT=FIG5_SC(DROP=COUNT PERCENT);
RUN;
PROC FREO NOPRINT DATA=TREND A;
   WHERE MAJGRP = 'Prime Enrollees'
     AND REGCAT = 'Benchmark'
     AND BENEFIT IN ('Getting Needed Care', 'Getting Care Quickly')
     AND BENTYPE='Composite' & TIMEPD = "&YEAR.";
   TABLES MAJGRP*REGCAT*BENEFIT*TIMEPD*SCORE/ OUT=FIG5_BE(DROP=COUNT PERCENT);
RUN;
DATA FIG5_SC FIG5_A(KEEP=SCORE TIMEPD BENEFIT);
   SET FIG5_SC;
   IF REGCAT='Benchmark' THEN OUTPUT FIG5 A;
      ELSE OUTPUT FIG5_SC;
PROC SORT DATA=FIG5_SC;
  BY BENEFIT TIMEPD;
RIIN;
PROC SORT DATA=FIG5_A;
   BY BENEFIT TIMEPD;
RIIN;
DATA FIG5_SC(DROP=ASCORE);
  MERGE FIG5_SC
         FIG5_A(RENAME=(SCORE=ASCORE));
   BY BENEFIT TIMEPD;
   SCORE=SCORE-ASCORE;
RUN;
PROC SORT DATA=FIG5_BE;
   BY BENEFIT;
RIIN:
DATA COL2(DROP=SCORE RENAME=(SCORE1=COL2))
     COL3(KEEP=ROW SCORE1 RENAME=(SCORE1=COL3))
     COL4(KEEP=ROW SCORE1 RENAME=(SCORE1=COL4))
     COL5(KEEP=ROW SCORE1 RENAME=(SCORE1=COL5))
     COL6(KEEP=ROW SIG RENAME=(SIG=COL6))
     COL7(kEEP=ROW SIG RENAME=(SIG=COL7));
   SET FIG5_BE FIG5_SC ; BY BENEFIT;
   RETAIN BSCORE;
   IF REGCAT = 'Benchmark' THEN DO;
      ROW = 1;
      BSCORE=SCORE;
      SCORE1=SCORE;
   END;
   ELSE IF TIMEPD = "&YEARP2." THEN DO;
      ROW = 2;
      SCORE=BSCORE+SCORE;
      SCORE1=SCORE;
   END;
   ELSE IF TIMEPD = "&YEARP1." THEN DO;
      ROW = 3;
      SCORE=BSCORE+SCORE;
      SCORE1=SCORE;
   END;
   ELSE IF TIMEPD = "&YEAR." THEN DO;
      ROW = 4;
      SCORE=BSCORE+SCORE;
      SCORE1=SCORE;
   END;
   IF (BENEFIT = 'Getting Needed Care' AND REGCAT NE 'Benchmark') THEN OUTPUT COL2 COL6;
   IF (BENEFIT = 'Getting Needed Care' AND REGCAT = 'Benchmark') THEN OUTPUT COL3;
   IF (BENEFIT = 'Getting Care Quickly' AND REGCAT NE 'Benchmark') THEN OUTPUT COL4 COL7; IF (BENEFIT = 'Getting Care Quickly' AND REGCAT = 'Benchmark') THEN OUTPUT COL5;
RUN;
PROC SORT DATA=COL2; BY ROW; RUN;
PROC SORT DATA=COL3; BY ROW; RUN;
PROC SORT DATA=COL4; BY ROW; RUN;
PROC SORT DATA=COL5; BY ROW; RUN;
PROC SORT DATA=COL6; BY ROW; RUN;
PROC SORT DATA=COL7; BY ROW; RUN;
```

```
DATA FIG5;
  MERGE COL2 COL3 COL4 COL5 COL6 COL7;
  BY ROW;
RUN;
TITLE2 'ACCESS COMPOSITES';
PROC PRINT;
RIIN;
*******************
* DDE LINK (EXCEL file has to be open )
                               *****************
FILENAME TBL DDE "EXCEL|COMPOSITES!R18C2:R21C2";
DATA _NULL_;
  SET FIG5;
  FILE TBL NOTAB LRECL=200;
  PUT COL2;
RIIN;
FILENAME TBL DDE "EXCEL COMPOSITES!R18C3:R18C3";
DATA _NULL_;
  SET FIG5;
  FILE TBL NOTAB LRECL=200;
  PUT COL3;
FILENAME TBL DDE "EXCEL|COMPOSITES!R18C4:R21C4";
DATA _NULL_;
  SET FIG5;
  FILE TBL NOTAB LRECL=200;
  PUT COL4;
RIIN;
FILENAME TBL DDE "EXCEL COMPOSITES!R18C5:R18C5";
DATA NULL ;
  SET FIG5;
  FILE TBL NOTAB LRECL=200;
  PUT COL5;
FILENAME TBL DDE "EXCEL COMPOSITES!R23C2:R26C4";
DATA _NULL_;
  SET FIG5;
  FILE TBL NOTAB LRECL=200;
  PUT COL6 '09'X '09'X COL7;
RUN;
* FIGURE 6: Office Composites
TITLE2 'Figure 6: Office Composites';
PROC FREQ NOPRINT DATA=TREND_A;
  WHERE MAJGRP = 'Prime Enrollees'
    AND REGCAT in ("&VAL", "Benchmark")
    AND BENEFIT IN ('Courteous and Helpful Office Staff', 'How Well Doctors Communicate')
    AND BENTYPE="Composite" & TIMEPD
   IN ("&YEARP2.", "&YEARP1.", "&YEAR.");
  TABLES MAJGRP*REGCAT*BENEFIT*TIMEPD*SCORE*SIG/ OUT=FIG6_SC(DROP=COUNT PERCENT);
PROC FREQ NOPRINT DATA=TREND_A;
  WHERE MAJGRP = 'Prime Enrollees'
    AND REGCAT = 'Benchmark'
    AND BENEFIT IN ('Courteous and Helpful Office Staff', 'How Well Doctors Communicate')
    AND BENTYPE="Composite" & TIMEPD = "&YEAR.";
  TABLES MAJGRP*REGCAT*BENEFIT*TIMEPD*SCORE/ OUT=FIG6_BE(DROP=COUNT PERCENT);
DATA FIG6_SC FIG6_A(KEEP=SCORE TIMEPD BENEFIT);
  SET FIG6 SC;
  IF REGCAT='Benchmark' THEN OUTPUT FIG6_A;
```

```
ELSE OUTPUT FIG6_SC;
RUN;
PROC SORT DATA=FIG6_SC;
 BY BENEFIT TIMEPD;
RUN;
PROC SORT DATA=FIG6_A;
  BY BENEFIT TIMEPD;
DATA FIG6_SC(DROP=ASCORE);
  MERGE FIG6_SC
       FIG6_A(RENAME=(SCORE=ASCORE));
  BY BENEFIT TIMEPD;
  SCORE=SCORE-ASCORE;
RUN;
PROC SORT DATA=FIG6_BE;
  BY BENEFIT;
DATA COL2(DROP=SCORE RENAME=(SCORE1=COL2))
    COL3(KEEP=ROW SCORE1 RENAME=(SCORE1=COL3))
    COL4(KEEP=ROW SCORE1 RENAME=(SCORE1=COL4))
    COL5(KEEP=ROW SCORE1 RENAME=(SCORE1=COL5))
    COL6(KEEP=ROW SIG RENAME=(SIG=COL6))
    COL7(kEEP=ROW SIG RENAME=(SIG=COL7));
  SET FIG6_BE FIG6_SC ; BY BENEFIT;
  RETAIN BSCORE;
  IF REGCAT = 'Benchmark' THEN DO;
     ROW = 1;
     BSCORE=SCORE;
     SCORE1=SCORE;
  END;
  ELSE IF TIMEPD = "&YEARP2." THEN DO;
     ROW = 2;
     SCORE=BSCORE+SCORE;
     SCORE1=SCORE;
  ELSE IF TIMEPD = "&YEARP1." THEN DO;
     ROW = 3;
     SCORE=BSCORE+SCORE;
     SCORE1=SCORE;
  END;
  ELSE IF TIMEPD = "&YEAR." THEN DO;
     ROW = 4;
     SCORE=BSCORE+SCORE;
     SCORE1=SCORE;
  END;
  IF (BENEFIT = 'Courteous and Helpful Office Staff' AND REGCAT NE 'Benchmark') THEN OUTPUT COL2
COL6;
  IF (BENEFIT = 'Courteous and Helpful Office Staff' AND REGCAT = 'Benchmark') THEN OUTPUT COL3;
  IF (BENEFIT = 'How Well Doctors Communicate' AND REGCAT NE 'Benchmark') THEN OUTPUT COL4 COL7;
  IF (BENEFIT = 'How Well Doctors Communicate' AND REGCAT = 'Benchmark') THEN OUTPUT COL5;
RUN;
PROC SORT DATA=COL2; BY ROW; RUN;
PROC SORT DATA=COL3; BY ROW; RUN;
PROC SORT DATA=COL4; BY ROW; RUN;
PROC SORT DATA=COL5; BY ROW; RUN;
PROC SORT DATA=COL6; BY ROW; RUN;
PROC SORT DATA=COL7; BY ROW; RUN;
DATA FIG6;
  MERGE COL2 COL3 COL4 COL5 COL6 COL7;
  BY ROW;
RUN;
TITLE2 'OFFICE COMPOSITES';
PROC PRINT;
RIIN;
**********************
* DDE LINK (EXCEL file has to be open )
```

```
FILENAME TBL DDE "EXCEL|COMPOSITES!R18C8:R21C8";
DATA _NULL_;
  SET FIG6;
  FILE TBL NOTAB LRECL=200;
  PUT COL2;
RIIN;
FILENAME TBL DDE "EXCEL COMPOSITES!R18C9:R18C9";
DATA NULL;
  SET FIG6;
  FILE TBL NOTAB LRECL=200;
  PUT COL3;
RUN;
FILENAME TBL DDE "EXCEL COMPOSITES!R18C10:R21C10";
DATA _NULL_;
  SET FIG6;
  FILE TBL NOTAB LRECL=200;
  PUT COL4;
RIIN;
FILENAME TBL DDE "EXCEL COMPOSITES!R18C11:R18C11";
DATA _NULL_;
  SET FIG6;
  FILE TBL NOTAB LRECL=200;
  PUT COL5;
RUN;
FILENAME TBL DDE "EXCEL COMPOSITES!R23C8:R26C10";
DATA _NULL_;
  SET FIG6;
  FILE TBL NOTAB LRECL=200;
  PUT COL6 '09'X '09'X COL7;
RUN;
************************
* FIGURE 7: Claims/Service Composites
    *************************
TITLE2 'Figure 7: Claims/Service Composites';
PROC FREQ NOPRINT DATA=TREND_A;
  WHERE MAJGRP = 'Prime Enrollees'
    AND REGCAT in ("&VAL", "Benchmark")
    AND BENEFIT IN ('Customer Service','Claims Processing')
    AND BENTYPE = "Composite" & TIMEPD IN ("&YEARP2.", "&YEARP1.", "&YEAR.");
  TABLES MAJGRP*REGCAT*BENEFIT*TIMEPD*SCORE*SIG/ OUT=FIG7_SC(DROP=COUNT PERCENT);
RUN;
PROC FREQ NOPRINT DATA=TREND_A;
  WHERE MAJGRP = 'Prime Enrollees'
    AND REGCAT = 'Benchmark'
    AND BENEFIT IN ('Customer Service','Claims Processing')
AND BENTYPE ="Composite" & TIMEPD= "&YEAR.";
  TABLES MAJGRP*REGCAT*BENEFIT*TIMEPD*SCORE/ OUT=FIG7_BE(DROP=COUNT PERCENT);
RIIN;
DATA FIG7_SC FIG7_A(KEEP=SCORE TIMEPD BENEFIT);
  SET FIG7_SC;
  IF REGCAT='Benchmark' THEN OUTPUT FIG7_A;
     ELSE OUTPUT FIG7_SC;
RUN;
PROC SORT DATA=FIG7 SC;
  BY BENEFIT TIMEPD;
RUN;
PROC SORT DATA=FIG7_A;
  BY BENEFIT TIMEPD;
RIIN;
DATA FIG7_SC(DROP=ASCORE);
  MERGE FIG7_SC
        FIG7_A(RENAME=(SCORE=ASCORE));
  BY BENEFIT TIMEPD;
  SCORE=SCORE-ASCORE;
```

```
PROC SORT DATA=FIG7_BE;
 BY BENEFIT;
DATA COL2(DROP=SCORE RENAME=(SCORE1=COL2))
    COL3(KEEP=ROW SCORE1 RENAME=(SCORE1=COL3))
    COL4(KEEP=ROW SCORE1 RENAME=(SCORE1=COL4))
    COL5(KEEP=ROW SCORE1 RENAME=(SCORE1=COL5))
    COL6(KEEP=ROW SIG RENAME=(SIG=COL6))
    COL7(kEEP=ROW SIG RENAME=(SIG=COL7));
  SET FIG7_BE FIG7_SC ; BY BENEFIT;
  RETAIN BSCORE;
  IF REGCAT = 'Benchmark' THEN DO;
     ROW = 1;
     BSCORE=SCORE;
     SCORE1=SCORE;
  END;
  ELSE IF TIMEPD = "&YEARP2." THEN DO;
     ROW = 2;
     SCORE=BSCORE+SCORE;
     SCORE1=SCORE;
  END;
  ELSE IF TIMEPD = "&YEARP1." THEN DO;
     ROW = 3;
     SCORE=BSCORE+SCORE;
     SCORE1=SCORE;
  END;
  ELSE IF TIMEPD = "&YEAR." THEN DO;
     ROW = 4;
     SCORE=BSCORE+SCORE;
     SCORE1=SCORE;
  END;
  IF (BENEFIT = 'Customer Service' AND REGCAT NE 'Benchmark') THEN OUTPUT COL2 COL6;
  IF (BENEFIT = 'Customer Service' AND REGCAT = 'Benchmark') THEN OUTPUT COL3;
   \texttt{IF (BENEFIT = 'Claims Processing' AND REGCAT NE 'Benchmark') THEN OUTPUT COL4 COL7; } \\
  IF (BENEFIT = 'Claims Processing' AND REGCAT = 'Benchmark') THEN OUTPUT COL5;
RUN;
PROC SORT DATA=COL2; BY ROW; RUN;
PROC SORT DATA=COL3; BY ROW; RUN;
PROC SORT DATA=COL4; BY ROW; RUN;
PROC SORT DATA=COL5; BY ROW; RUN;
PROC SORT DATA=COL6; BY ROW; RUN;
PROC SORT DATA=COL7; BY ROW; RUN;
DATA FIG7;
  MERGE COL2 COL3 COL4 COL5 COL6 COL7;
  BY ROW;
TITLE2 'CLAIMS/SERVICE COMPOSITES';
PROC PRINT;
RIIN;
**********************
* DDE LINK (EXCEL file has to be open )
FILENAME TBL DDE "EXCEL COMPOSITES!R18C14:R21C14";
DATA _NULL_;
  SET FIG7;
  FILE TBL NOTAB LRECL=200;
  PUT COL2;
RIIN;
FILENAME TBL DDE "EXCEL COMPOSITES!R18C15:R18C15";
DATA NULL;
  SET FIG7;
  FILE TBL NOTAB LRECL=200;
  PUT COL3;
```

```
RUN;
FILENAME TBL DDE "EXCEL COMPOSITES!R18C16:R21C16";
DATA _NULL_;
  SET FIG7;
  FILE TBL NOTAB LRECL=200;
  PUT COL4;
RIIN;
FILENAME TBL DDE "EXCEL COMPOSITES!R18C17:R18C17";
DATA NULL;
  SET FIG7;
  FILE TBL NOTAB LRECL=200;
  PUT COL5;
RUN;
FILENAME TBL DDE "EXCEL COMPOSITES!R23C14:R26C16";
DATA _NULL_;
  SET FIG7;
  FILE TBL NOTAB LRECL=200;
  PUT COL6 '09'X '09'X COL7;
* TABLE 1: Preventive Care
*************************
PROC FREQ NOPRINT DATA=TREND_A;
  WHERE MAJGRP = 'Prime Enrollees'
    AND REGCAT = "&VAL"
    AND TIMEPD = "&YEAR"
    AND BENEFIT IN ('Preventive Care', 'Healthy Behavior')
    AND BENTYPE IN ('Mammography', 'Pap Smear', 'Hypertension', 'Prenatal Care',
'Percent Not Obese', 'Non-Smoking Rate', 'Counselled To Quit');
  TABLES MAJGRP*REGCAT*BENEFIT*BENTYPE*SEMEAN*SCORE*SIG/ OUT=TAB1_03(DROP=COUNT PERCENT);
  TABLES MAJGRP*REGCAT*BENEFIT*BENTYPE*SEMEAN*N_OBS/ OUT=TAB2_03(DROP=COUNT PERCENT);
RUN;
PROC FREQ NOPRINT DATA=TREND_A;
  WHERE MAJGRP = 'Prime Enrollees'
    AND REGCAT = 'Benchmark'
    AND TIMEPD = "&YEAR"
    AND BENEFIT IN ('Preventive Care', 'Healthy Behavior')
    AND BENTYPE IN ('Mammography', 'Pap Smear', 'Hypertension', 'Prenatal Care',
'Percent Not Obese', 'Non-Smoking Rate', 'Counselled To Quit');
    TABLES MAJGRP*REGCAT*BENEFIT*BENTYPE*SEMEAN*SCORE*SIG/ OUT=TAB3_03(DROP=COUNT PERCENT);
RUN;
PROC FREQ NOPRINT DATA=TREND_A;
   WHERE MAJGRP = 'Prime Enrollees'
     AND REGCAT = "&VAL"
     AND TIMEPD = "&YEARP1"
     AND BENEFIT IN ('Preventive Care', 'Healthy Behavior')
     AND BENTYPE IN ('Mammography', 'Pap Smear', 'Hypertension', 'Prenatal Care',
'Percent Not Obese', 'Non-Smoking Rate', 'Counselled To Quit');
   TABLES MAJGRP*REGCAT*BENEFIT*BENTYPE*SEMEAN*SCORE*N_OBS*N_WGT*SIG/ OUT=TAB1_02(DROP=COUNT
PERCENT);
RUN;
PROC FREO NOPRINT DATA=TREND A;
  WHERE MAJGRP = 'Prime Enrollees'
    AND REGCAT = "&VAL"
    AND TIMEPD = "&YEARP2"
     AND BENEFIT IN ('Preventive Care', 'Healthy Behavior')
    AND BENTYPE IN ('Mammography', 'Pap Smear', 'Hypertension', 'Prenatal Care',
'Percent Not Obese', 'Non-Smoking Rate', 'Counselled To Quit');
  TABLES MAJGRP*REGCAT*BENEFIT*BENTYPE*SEMEAN*SCORE*N_OBS*N_WGT*SIG/ OUT=TAB1_01(DROP=COUNT
PERCENT);
RUN;
DATA TAB303;
  SET TAB3_03;
  IF REGCAT = 'Benchmark' THEN DO;
     ROW=5;
     IF BENTYPE='Mammography' THEN COL2=SCORE;
```

```
ELSE IF BENTYPE='Pap Smear' THEN COL3=SCORE;
         ELSE IF BENTYPE='Hypertension' THEN COL4=SCORE;
         ELSE IF BENTYPE='Prenatal Care' THEN COL5=SCORE;
         ELSE IF BENTYPE='Percent Not Obese' THEN COL6=SCORE;
         ELSE IF BENTYPE = 'Non-Smoking Rate' THEN COL7=SCORE;
         ELSE IF BENTYPE = 'Counselled To Quit' THEN COL8=SCORE;
  END;
PROC SORT;
  BY ROW;
RUN;
DATA TAB203;
  SET TAB2_03;
   ROW=4;
   IF MAJGRP='Prime Enrollees';
   IF BENTYPE='Mammography' THEN COL2=N_OBS;
      ELSE IF BENTYPE='Pap Smear' THEN COL3=N_OBS;
      ELSE IF BENTYPE='Hypertension' THEN COL4=N_OBS;
      ELSE IF BENTYPE='Prenatal Care' THEN COL5=N_OBS;
      ELSE IF BENTYPE='Percent Not Obese' THEN COL6=N_OBS;
      ELSE IF BENTYPE = 'Non-Smoking Rate' THEN COL7=N_OBS;
      ELSE IF BENTYPE = 'Counselled To Quit' THEN COL8=N_OBS;
PROC SORT;
  BY ROW;
RUN;
DATA TAB103;
   SET TAB1_03;
   IF BENTYPE='Mammography' THEN DO;
      COL2=SCORE;
     COL9=SIG;
   END;
   ELSE IF BENTYPE='Pap Smear' THEN DO;
      COL3=SCORE;
      COL10=SIG;
   END;
   ELSE IF BENTYPE='Hypertension' THEN DO;
      COL4=SCORE;
      COL11=SIG;
   END;
   ELSE IF BENTYPE='Prenatal Care' THEN DO;
      COL5=SCORE;
      COL12=SIG;
   ELSE IF BENTYPE='Percent Not Obese' THEN DO;
      COL6=SCORE;
      COL13=SIG;
   END;
   ELSE IF BENTYPE = 'Non-Smoking Rate' THEN DO;
      COL7=SCORE;
      COL14=SIG;
   END;
   ELSE IF BENTYPE = 'Counselled To Quit' THEN DO;
     COL8=SCORE;
      COL15=SIG;
   END;
   PROC SORT;
  BY ROW;
RUN;
DATA TAB101;
   SET TAB1_01;
   ROW=1;
   IF BENTYPE='Mammography' THEN DO;
      IF (N_WGT<200 OR N_OBS<30) THEN COL2=.;
      ELSE DO;
         COL2=SCORE;
         COL9=SIG;
      END;
   END;
   ELSE IF BENTYPE='Pap Smear' THEN DO;
      IF (N_WGT<200 OR N_OBS<30) THEN COL3=.;</pre>
      ELSE DO;
         COL3=SCORE;
```

```
COL10=SIG;
      END;
   END;
   ELSE IF BENTYPE='Hypertension' THEN DO;
      IF (N_WGT<200 OR N_OBS<30) THEN COL4=.;
      ELSE DO;
         COL4=SCORE;
         COL11=SIG;
      END;
   END;
   ELSE IF BENTYPE='Prenatal Care' THEN DO;
      IF (N_WGT<200 OR N_OBS<30) THEN COL5=.;</pre>
      ELSE DO;
         COL5=SCORE;
         COL12=SIG;
      END;
   END;
   ELSE IF BENTYPE='Percent Not Obese' THEN DO;
      IF (N_WGT<200 OR N_OBS<30) THEN COL6=.;
      ELSE DO;
         COL6=SCORE;
         COL13=SIG;
      END;
   END;
   ELSE IF BENTYPE='Non-Smoking Rate' THEN DO;
      IF (N_WGT < 200 OR N_OBS < 30) THEN COL7 = .;
      ELSE DO;
         COL7=SCORE;
         COL14=SIG;
      END;
   END;
   ELSE IF BENTYPE='Counselled To Quit' THEN DO;
      IF (N_WGT<200 OR N_OBS<30) THEN COL8=.;
      ELSE DO;
         COL8=SCORE;
         COL15=SIG;
      END;
    END;
PROC SORT;
  BY ROW;
RUN;
DATA TAB102;
  SET TAB1_02;
   ROW=2;
   IF BENTYPE='Mammography' THEN DO;
      IF (N_WGT<200 OR N_OBS<30) THEN COL2=.;
      ELSE DO;
         COL2=SCORE;
         COL9=SIG;
      END;
   END;
   ELSE IF BENTYPE='Pap Smear' THEN DO;
      IF (N_WGT<200 OR N_OBS<30) THEN COL3=.;
      ELSE DO;
         COL3=SCORE;
         COL10=SIG;
      END;
   END;
   ELSE IF BENTYPE='Hypertension' THEN DO;
      IF (N_WGT<200 OR N_OBS<30) THEN COL4=.;
      ELSE DO;
         COL4=SCORE;
         COL11=SIG;
      END;
   END;
   ELSE IF BENTYPE='Prenatal Care' THEN DO;
      IF (N_WGT<200 OR N_OBS<30) THEN COL5=.;
      ELSE DO;
         COL5=SCORE;
         COL12=SIG;
      END;
   END;
   ELSE IF BENTYPE='Percent Not Obese' THEN DO;
```

```
IF (N_WGT<200 OR N_OBS<30) THEN COL6=.;
      ELSE DO;
         COL6=SCORE;
         COL13=SIG;
      END;
   END;
   ELSE IF BENTYPE='Non-Smoking Rate' THEN DO;
      IF (N_WGT<200 OR N_OBS<30) THEN COL7=.;
      ELSE DO:
        COL7=SCORE;
         COL14=SIG;
      END;
   END;
   ELSE IF BENTYPE='Counselled To Quit' THEN DO;
      IF (N_WGT<200 OR N_OBS<30) THEN COL8=.;
      ELSE DO;
        COL8=SCORE;
        COL15=SIG;
      END;
   END;
PROC SORT;
  BY ROW;
RIIN;
DATA TAB1;
   MERGE TAB101 TAB102 TAB103 TAB203 TAB303;
   BY ROW;
RUN;
DATA COL2(DROP=COL3 COL4 COL5 COL6 COL7 COL8 COL9 COL10 COL11 COL12 COL13 COL14 COL15)
     COL3(DROP=COL2 COL4 COL5 COL6 COL7 COL8 COL9 COL10 COL11 COL12 COL13 COL14 COL15)
     COL4(DROP=COL2 COL3 COL5 COL6 COL7 COL8 COL9 COL10 COL11 COL12 COL13 COL14 COL15)
     COL5(DROP=COL2 COL3 COL4 COL6 COL7 COL8 COL9 COL10 COL11 COL12 COL13 COL14 COL15)
     COL6(DROP=COL2 COL3 COL4 COL5 COL7 COL8 COL9 COL10 COL11 COL12 COL13 COL14 COL15)
     COL7(DROP=COL2 COL3 COL4 COL5 COL6 COL8 COL9 COL10 COL11 COL12 COL13 COL14 COL15)
     COL8(DROP=COL2 COL3 COL4 COL5 COL6 COL7 COL9 COL10 COL11 COL12 COL13 COL14 COL15)
     COL9(DROP=COL2 COL3 COL4 COL5 COL6 COL7 COL8 COL10 COL11 COL12 COL13 COL14 COL15)
     COL10(DROP=COL2 COL3 COL4 COL5 COL6 COL7 COL8 COL9 COL11 COL12 COL13 COL14 COL15)
     COL11(DROP=COL2 COL3 COL4 COL5 COL6 COL7 COL8 COL9 COL10 COL12 COL13 COL14 COL15)
     COL12(DROP=COL2 COL3 COL4 COL5 COL6 COL7 COL8 COL9 COL10 COL11 COL13 COL14 COL15)
     COL13(DROP=COL2 COL3 COL4 COL5 COL6 COL7 COL8 COL9 COL10 COL11 COL12 COL14 COL15)
     COL14(DROP=COL2 COL3 COL4 COL5 COL6 COL7 COL8 COL9 COL10 COL11 COL12 COL13 COL15)
     COL15(DROP=COL2 COL3 COL4 COL5 COL6 COL7 COL8 COL9 COL10 COL11 COL12 COL13 COL14)
   SET TAB1;
   IF COL2 NE . THEN OUTPUT COL2;
   IF COL3 NE . THEN OUTPUT COL3;
   IF COL4 NE . THEN OUTPUT COL4;
   IF COL5 NE . THEN OUTPUT COL5;
   IF COL6 NE . THEN OUTPUT COL6;
   IF COL7 NE . THEN OUTPUT COL7;
   IF COL8 NE . THEN OUTPUT COL8;
   IF COL9 NE . THEN OUTPUT COL9;
   IF COL10 NE . THEN OUTPUT COL10;
   IF COL11 NE . THEN OUTPUT COL11;
   IF COL12 NE . THEN OUTPUT COL12;
   IF COL13 NE . THEN OUTPUT COL13;
   IF COL14 NE . THEN OUTPUT COL14;
  IF COL15 NE . THEN OUTPUT COL15;
RUN;
PROC SORT DATA=COL2; BY ROW; RUN;
PROC SORT DATA=COL3; BY ROW; RUN;
PROC SORT DATA=COL4; BY ROW; RUN;
PROC SORT DATA=COL5; BY ROW; RUN;
PROC SORT DATA=COL6; BY ROW; RUN;
PROC SORT DATA=COL7; BY ROW; RUN;
PROC SORT DATA=COL8; BY ROW; RUN;
PROC SORT DATA=COL9; BY ROW; RUN;
PROC SORT DATA=COL10; BY ROW; RUN;
PROC SORT DATA=COL11; BY ROW; RUN;
PROC SORT DATA=COL12; BY ROW; RUN;
PROC SORT DATA=COL13; BY ROW; RUN;
PROC SORT DATA=COL14; BY ROW; RUN;
```

```
PROC SORT DATA=COL15; BY ROW; RUN;
DATA ALLROWS;
  LENGTH ROW 8.;
  DO ROW = 1 TO 5;
    OUTPUT;
  END;
RUN;
PROC SORT DATA=ALLROWS; BY ROW; RUN;
DATA TABLE1;
  MERGE COL2 COL3 COL4 COL5 COL6 COL7 COL8 COL9 COL10 COL11
       COL12 COL13 COL14 COL15 ALLROWS;
RUN;
TITLE2 'TABLE 1';
PROC PRINT;
RUN;
* DDE LINK (EXCEL file has to be open )
FILENAME TBL DDE "EXCEL TABLES!R4C9:R8C22";
DATA _NULL_;
  SET TABLE1;
  FILE TBL NOTAB LRECL=200;
  IF ROW=5 THEN DO;
  PUT COL2 '09'X COL3 '09'X COL4 '09'X COL5 '09'X COL6 '09'X COL7 '09'X '-' '09'X COL9 '09'X COL10
      '09'X COL11 '09'X COL12 '09'X COL13 '09'X COL14 '09'X COL15;
  END;
  ELSE DO;
  PUT COL2 '09'X COL3 '09'X COL4 '09'X COL5 '09'X COL6 '09'X COL7 '09'X COL8 '09'X COL9 '09'X
COL10
      '09'X COL11 '09'X COL12 '09'X COL13 '09'X COL14 '09'X COL15;
  END;
RUN;
FILENAME CMDS DDE "EXCEL SYSTEM";
DATA _NULL_;
  FILE CMDS;
  PUT '[SAVE]';
  PUT '[CLOSE]';
RIIN;
```

%MEND RUNCW;

### H.2.A ConsumerWatch\CONSUMERWATCH-CCONUS.SAS - Run annual MTF TRICARE Consumer Watch reports for CONUS.

```
******************
* PROJECT: 8860-420
* PROGRAM: CONSUMERWATCH-Cconus.SAS
* PURPOSE: Run Catchment Consumer Watch
* AUTHOR : NATALIE JUSTH
* DATE : 2/12/02
* UPDATED: 2/5/03
* UPDATED: 11/17/03
* UPDATED: 03/17/05 BY LUCY LU.
OPTIONS PS=63 LS=200 NOCENTER SOURCE2 NOFMTERR SPOOL ;
/*****************
/* TIME PERIOD MACROS */
/******************/
%LET YEAR = 2005;
%LET YEARP1 = 2004;
LET YEARP2 = 2003;
%INCLUDE 'CATREP.INC';
LIBNAME LIBRARY '...\..\Data\fmtlib';
LIBNAME INT V612 '...\loadweb';
           ′.′;
LIBNAME IN
/*LLU 03/17/2005, REMOVE APOSTROPHE FROM VARIABLE REGCAT FOR EXCEL NAMING*/
  SET INT.TREND_A(RENAME=(REGCAT=XREGCAT));
REGCAT=COMPRESS(XREGCAT, "'");
DROP XREGCAT;
RIIN;
%INCLUDE "CONSUMERWATCH-CMACRO.INC";
/*** MACRO TO RUN CATCHMENT LEVEL REPORTS BY REGION ****/
%MACRO RUNBYREG (REG=,
                       /*Region as it appears in TREND_A */
               FOLDER= /*Regional folder name
               );
  PROC FREQ DATA=TREND_A;
     TABLES REGION*REGCAT / LIST MISSING OUT=TEMP;
     WHERE (REGION=&REG AND REGCAT NE &REG) OR REGION='CONUS MHS';
  RUN;
  DATA TEMP;
     SET TEMP;
     /* DO NOT PRODUCE CONSUMER WATCH REPORTS FOR OUT OF CATCHMENT AREAS */
     IF SUBSTR(REGCAT,1,16)="Out of Catchment" THEN DELETE;
     *IF REGCAT IN ('AIR FORCE', 'ARMY', 'NAVY', 'NORTH', 'OTHER',
                 'OVERSEAS', 'SOUTH', 'WEST', 'BENCHMARK')
     THEN DELETE;
  RUN;
  DATA _NULL_;
     SET TEMP END=FINISHED;
```

```
LENGTH CMPRS $39;
      LENGTH NUM $4;
      CMPRS=COMPRESS(REGCAT)||".xls";
      NUM=COMPRESS(PUT(_N_,4.));
      CALL SYMPUT("REGCAT"||NUM,REGCAT);
CALL SYMPUT("CMPRS"||NUM,CMPRS);
      IF FINISHED THEN DO;
        CALL SYMPUT("N",_N_);
      END;
   RUN;
   %MACRO PROCESS;
      %DO I=1 %TO &N;
        %RUNCW(AREA=&&REGCAT&I,NAME=&&CMPRS&I,FOLDER=&FOLDER);
      %END;
   %MEND PROCESS;
   %PROCESS;
%MEND RUNBYREG;
%RUNBYREG(REG="CONUS MHS", FOLDER=CONUSMHS);
```

#### H.2.B ConsumerWatch\CONSUMERWATCH-CNORTH.SAS - Run annual MTF TRICARE Consumer Watch reports for North region.

```
OPTIONS PS=63 LS=200 COMPRESS=NO ERRORS=2 NOCENTER SOURCE2 NOFMTERR SPOOL;
* PROJECT: 8860-420
* PROGRAM: CONSUMERWATCH-CMACRO.SAS
* PURPOSE: Run Catchment Consumer Watch
* AUTHOR : NATALIE JUSTH
* DATE : 2/12/02
* UPDATED: 2/5/03
* UPDATED: 11/17/03
* UPDATED: 03/17/05 BY LUCY LU.
* UPDATED: 02/01/06 BY LUCY LU.
options mprint;
/*************
/* TIME PERIOD MACROS */
/*****************
%LET YEAR = 2005;
%LET YEARP1 = 2004;
LET YEARP2 = 2003;
%INCLUDE 'CATREP.INC';
LIBNAME LIBRARY '...\..\Data\fmtlib';
LIBNAME INT V612 '..\loadweb';
*LIBNAME IN
            ′.′;
/*LLU 03/17/2005, REMOVE APOSTROPHE FROM VARIABLE REGCAT FOR EXCEL NAMING*/
DATA TREND_A;
  SET INT.TREND_A(RENAME=(REGCAT=XREGCAT));
REGCAT=COMPRESS(XREGCAT, "'");
DROP XREGCAT;
RUN;
%INCLUDE "CONSUMERWATCH-CMACRO.INC";
/*** MACRO TO RUN CATCHMENT LEVEL REPORTS BY REGION ****/
                (REG=, /*Region as it appears in TREND_A */
FOLDER= /*Regional folder name */
%MACRO RUNBYREG (REG=,
               );
   PROC FREQ DATA=TREND_A;
     TABLES REGION*REGCAT / LIST MISSING OUT=TEMP;
     WHERE (REGION=&REG AND REGCAT NE &REG) OR REGION='CONUS MHS';
   RIIN;
   DATA TEMP;
     SET TEMP;
     /* DO NOT PRODUCE CONSUMER WATCH REPORTS FOR OUT OF CATCHMENT AREAS */
     IF SUBSTR(REGCAT,1,16)="Out of Catchment" THEN DELETE;
   RUN;
   DATA _NULL_;
     SET TEMP END=FINISHED;
     LENGTH CMPRS $39;
     LENGTH NUM $4;
     CMPRS=COMPRESS(REGCAT)||".xls";
```

#### H.2.C ConsumerWatch\CONSUMERWATCH-COVERSEAS.SAS - Run annual MTF TRICARE Consumer Watch reports for Overseas region.

```
OPTIONS PS=63 LS=200 COMPRESS=NO ERRORS=2 NOCENTER SOURCE2 NOFMTERR SPOOL;
* PROJECT: 8860-420
* PROGRAM: CONSUMERWATCH-CMACRO.SAS
* PURPOSE: Run Catchment Consumer Watch
* AUTHOR : NATALIE JUSTH
* DATE : 2/12/02
* UPDATED: 2/5/03
* UPDATED: 11/17/03
* UPDATED: 03/17/05 BY LUCY LU.
* UPDATED: 02/01/06 BY LUCY LU.
options mprint;
/********
/* TIME PERIOD MACROS */
/*****************
%LET YEAR = 2005;
%LET YEARP1 = 2004;
LET YEARP2 = 2003;
%INCLUDE 'CATREP.INC';
LIBNAME LIBRARY '...\...\Data\fmtlib';
LIBNAME INT V612 '..\loadweb';
LIBNAME IN
           ′.′;
/*LLU 03/17/2005, REMOVE APOSTROPHE FROM VARIABLE REGCAT FOR EXCEL NAMING*/
DATA TREND_A;
  SET INT.TREND_A(RENAME=(REGCAT=XREGCAT));
REGCAT=COMPRESS(XREGCAT, "'");
DROP XREGCAT;
RUN;
%INCLUDE "CONSUMERWATCH-CMACRO.INC";
/*** MACRO TO RUN CATCHMENT LEVEL REPORTS BY REGION ****/
                (REG=, /*Region as it appears in TREND_A */
FOLDER= /*Regional folder name */
%MACRO RUNBYREG (REG=,
               );
   PROC FREQ DATA=TREND_A;
     TABLES REGION*REGCAT / LIST MISSING OUT=TEMP;
     WHERE (REGION=&REG AND REGCAT NE &REG) OR REGION='CONUS MHS';
   RUN;
   DATA TEMP;
     SET TEMP;
     /* DO NOT PRODUCE CONSUMER WATCH REPORTS FOR OUT OF CATCHMENT AREAS */
     IF SUBSTR(REGCAT,1,16)="Out of Catchment" THEN DELETE;
   RUN;
   DATA _NULL_;
     SET TEMP END=FINISHED;
     LENGTH CMPRS $39;
     LENGTH NUM $4;
     CMPRS=COMPRESS(REGCAT)||".xls";
```

```
NUM=COMPRESS(PUT(_N_,4.));
      CALL SYMPUT("REGCAT" | NUM, REGCAT);
CALL SYMPUT("CMPRS" | NUM, CMPRS);
      IF FINISHED THEN DO;
        CALL SYMPUT("N",_N_);
      END;
   RUN;
   %MACRO PROCESS;
      %DO I=1 %TO &N;
        %RUNCW(AREA=&&REGCAT&I,NAME=&&CMPRS&I,FOLDER=&FOLDER);
   %MEND PROCESS;
   %PROCESS;
%MEND RUNBYREG;
%RUNBYREG(REG="Overseas Air Force",FOLDER=Overseas);
%RUNBYREG(REG="Overseas Army",FOLDER=Overseas);
%RUNBYREG(REG="Overseas Navy",FOLDER=Overseas);
%RUNBYREG(REG="Overseas Other",FOLDER=Overseas);
```

#### H.2.D ConsumerWatch\CONSUMERWATCH-CSOUTH.SAS - Run annual MTF TRICARE Consumer Watch reports for South region.

```
OPTIONS PS=63 LS=200 COMPRESS=NO ERRORS=2 NOCENTER SOURCE2 NOFMTERR SPOOL;
* PROJECT: 8860-420
* PROGRAM: CONSUMERWATCH-CMACRO.SAS
* PURPOSE: Run Catchment Consumer Watch
* AUTHOR : NATALIE JUSTH
* DATE : 2/12/02
* UPDATED: 2/5/03
* UPDATED: 11/17/03
* UPDATED: 03/17/05 BY LUCY LU.
* UPDATED: 02/01/05 BY LUCY LU.
options mprint;
/********
/* TIME PERIOD MACROS */
/*****************
%LET YEAR = 2005;
%LET YEARP1 = 2004;
LET YEARP2 = 2003;
%INCLUDE 'CATREP.INC';
LIBNAME LIBRARY '...\...\Data\fmtlib';
LIBNAME INT V612 '..\loadweb';
LIBNAME IN
           ′.′;
/*LLU 03/17/2005, REMOVE APOSTROPHE FROM VARIABLE REGCAT FOR EXCEL NAMING*/
DATA TREND_A;
  SET INT.TREND_A(RENAME=(REGCAT=XREGCAT));
REGCAT=COMPRESS(XREGCAT, "'");
DROP XREGCAT;
RUN;
%INCLUDE "CONSUMERWATCH-CMACRO.INC";
/*** MACRO TO RUN CATCHMENT LEVEL REPORTS BY REGION ****/
                (REG=, /*Region as it appears in TREND_A */
FOLDER= /*Regional folder name */
%MACRO RUNBYREG (REG=,
               );
   PROC FREQ DATA=TREND_A;
     TABLES REGION*REGCAT / LIST MISSING OUT=TEMP;
     WHERE (REGION=&REG AND REGCAT NE &REG) OR REGION='CONUS MHS';
   RUN;
   DATA TEMP;
     SET TEMP;
      /* DO NOT PRODUCE CONSUMER WATCH REPORTS FOR OUT OF CATCHMENT AREAS */
     IF SUBSTR(REGCAT,1,16)="Out of Catchment" THEN DELETE;
      *IF REGCAT IN ('AIR FORCE', 'ARMY', 'NAVY', 'NORTH', 'OTHER',
                  'OVERSEAS', 'SOUTH', 'WEST', 'BENCHMARK')
     THEN DELETE;
   RUN;
   DATA _NULL_;
```

```
SET TEMP END=FINISHED;
      LENGTH CMPRS $39;
      LENGTH NUM $4;
      CMPRS=COMPRESS(REGCAT)||".xls";
      NUM=COMPRESS(PUT(_N_,4.));
      CALL SYMPUT("REGCAT"||NUM,REGCAT);
CALL SYMPUT("CMPRS"||NUM,CMPRS);
      IF FINISHED THEN DO;
          CALL SYMPUT("N",_N_);
      END;
   RUN;
   %MACRO PROCESS;
      %DO I=1 %TO &N;
          %RUNCW(AREA=&&REGCAT&I,NAME=&&CMPRS&I,FOLDER=&FOLDER);
      %END;
   %MEND PROCESS;
   %PROCESS;
%MEND RUNBYREG;
%RUNBYREG(REG="South Air Force",FOLDER=South);
%RUNBYREG(REG="South Army",FOLDER=South);
%RUNBYREG(REG="South Navy",FOLDER=South);
%RUNBYREG(REG="South Other",FOLDER=South);
```

#### H.2.E ConsumerWatch\CONSUMERWATCH-CWEST.SAS - Run annual MTF TRICARE Consumer Watch reports for West region.

```
OPTIONS PS=63 LS=200 COMPRESS=NO ERRORS=2 NOCENTER SOURCE2 NOFMTERR SPOOL;
* PROJECT: 8860-420
* PROGRAM: CONSUMERWATCH-CMACRO.SAS
* PURPOSE: Run Catchment Consumer Watch
* AUTHOR : NATALIE JUSTH
* DATE : 2/12/02
* UPDATED: 2/5/03
* UPDATED: 11/17/03
* UPDATED: 03/17/05 BY LUCY LU.
* UPDATED: 01/02/06 BY LUCY LU.
options mprint;
/********
/* TIME PERIOD MACROS */
/*********
%LET YEAR = 2005;
LET YEARP1 = 2004;
%LET YEARP2 = 2003;
%INCLUDE 'CATREP.INC';
LIBNAME LIBRARY '...\...\Data\fmtlib';
LIBNAME INT V612 '..\loadweb';
             '.';
LIBNAME IN
/*{\tt LLU~03/17/2005},~{\tt REMOVE~APOSTROPHE~FROM~VARIABLE~REGCAT~FOR~EXCEL~NAMING*/}\\
DATA TREND A;
  SET INT.TREND_A(RENAME=(REGCAT=XREGCAT));
REGCAT=COMPRESS(XREGCAT, "'");
DROP XREGCAT;
RUN;
%INCLUDE "CONSUMERWATCH-CMACRO.INC";
/*** MACRO TO RUN CATCHMENT LEVEL REPORTS BY REGION ****/
                (REG=, /*Region as it appears in TREND_A */
FOLDER= /*Regional folder name */
%MACRO RUNBYREG (REG=,
               );
   PROC FREQ DATA=TREND_A;
     TABLES REGION*REGCAT / LIST MISSING OUT=TEMP;
     WHERE (REGION=&REG AND REGCAT NE &REG) OR REGION='CONUS MHS';
   RUN;
   DATA TEMP;
     SET TEMP;
     /* DO NOT PRODUCE CONSUMER WATCH REPORTS FOR OUT OF CATCHMENT AREAS */
     IF SUBSTR(REGCAT,1,16)="Out of Catchment" THEN DELETE;
  RUN;
   DATA _NULL_;
     SET TEMP END=FINISHED;
     LENGTH CMPRS $39;
     LENGTH NUM $4;
```

```
CMPRS=COMPRESS(REGCAT)||".xls";
        NUM=COMPRESS(PUT(_N_,4.));
        CALL SYMPUT("REGCAT"||NUM,REGCAT);
CALL SYMPUT("CMPRS"||NUM,CMPRS);
        IF FINISHED THEN DO;
          CALL SYMPUT("N",_N_);
        END;
    RUN;
    %MACRO PROCESS;
        %DO I=1 %TO &N;
          %RUNCW(AREA=&&REGCAT&I,NAME=&&CMPRS&I,FOLDER=&FOLDER);
        %END;
    %MEND PROCESS;
    %PROCESS;
%MEND RUNBYREG;
%RUNBYREG(REG="West Air Force",FOLDER=West);
%RUNBYREG(REG="West Army",FOLDER=West);
%RUNBYREG(REG="West Navy",FOLDER=West);
%RUNBYREG(REG="West Other",FOLDER=West);
```

# H.3.A Q4\_2005\PROGRAMS\ConsumerWatch\CONSUMERWATCH-CONUS.SAS - Run CONUS TRICARE Consumer Watch reports - Quarterly.

```
*******************
* PROJECT: 6077-420
* PROGRAM: CONSUMERWATCH-CONUS.SAS
* PURPOSE: CALL CONSUMERWATCH MACRO PROGRAM
         TO PRODUCE EXCEL TABLE FOR CONUS DATA.
* WRITTEN: 02/10/2005 BY LUCY LU FOR Q4 2004.
* UPDATE: 4/26/2005 FOR Q1 2005.
* UPDATE: 8/4/2005 FOR Q2 2005.
* UPDATE: 12/15/05 FOR Q4 2005.
* INPUT : DATA FROM CONSUMER REPORTS: ..\..\PROGRAMS\LOADWEB\CONUS_Q.SD2
* OUTPUT : INTO EXCEL SPREADSHEET
* PROGRAM TO CALL: CONSUMERWATCH-MACRO.INC
*******************************
/*********
/* UPDATE REGIONAL LIBNAMES */
/*************************/
/* LIBNAMES for Regional Consumer Watch */
LIBNAME CURNTR '..\LOADWEB';
LIBNAME IN '.';
/***************
/* TIME PERIOD MACROS: UPDATE EACH QUARTER */
/****************
%LET CURRNT = 'Quarter 4, CY 2005';
%LET CURRNTQ = Q4;
%LET PREV1 = 'Quarter 3, CY 2005';
%LET PREV1Q = Q3;
%LET PREV2 = 'Quarter 2, CY 2005';
%LET PREV2Q = Q2;
%LET PREV3 = 'Quarter 1, CY 2005';
%LET PREV3Q = Q1;
TITLE "6077-420 DOD CONSUMER WATCH &CURRNTQ CY 2005";
%INCLUDE "CONSUMERWATCH-MACRO.INC";
%RUNCW(AREA=CONUS MHS,
     FOLDER=CONUSMHS,
     CURRENT=CURNTR.TOTAL_Q);
```

#### H.3.B Q4\_2005\PROGRAMS\ConsumerWatch\CONSUMERWATCH-R.SAS - Run regional TRICARE Consumer Watch reports - Quarterly.

```
*************************
* PROJECT: 6077-420
* PROGRAM: CONSUMERWATCH-R.SAS
* PURPOSE: CALL CONSUMERWATCH MACRO PROGRAM
         TO PRODUCE EXCEL TABLE FOR REGIONS.
* WRITTEN: 02/10/2005 BY LUCY LU FOR Q4 2004 DATA.
* UPDATE: 4/26/2005 FOR Q1 2005.
* UPDATE: 8/4/2005 FOR Q2 2005.
* UPDATE: 12/15/05 FOR Q4 2005.
* INPUT : DATA FROM CONSUMER REPORTS: ..\..\PROGRAMS\LOADWEB\CONUS_Q.SD2
* OUTPUT : INTO EXCEL SPREADSHEET
* PROGRAM TO CALL: CONSUMERWATCH-MACRO.INC
*******************************
/*********
/* UPDATE REGIONAL LIBNAMES */
/*************************/
/* LIBNAMES for Regional Consumer Watch */
LIBNAME CURNTR '..\LOADWEB';
LIBNAME IN '.';
/***************
/* TIME PERIOD MACROS: UPDATE EACH QUARTER */
/****************
%LET CURRNT = 'Quarter 4, CY 2005';
%LET CURRNTQ = Q4;
%LET PREV1 = 'Quarter 3, CY 2005';
%LET PREV1Q = Q3;
%LET PREV2 = 'Quarter 2, CY 2005';
%LET PREV2Q = Q2;
%LET PREV3 = 'Quarter 1, CY 2005';
%LET PREV3Q = Q1;
TITLE "6077-420 DOD CONSUMER WATCH &CURRNTQ CY 2005";
%INCLUDE "CONSUMERWATCH-MACRO.INC"/SOURCE2;
%RUNCW(AREA=NORTH,
      FOLDER=North,
      CURRENT=CURNTR.TOTAL_Q);
%RUNCW(AREA=SOUTH,
      FOLDER=South,
      CURRENT=CURNTR.TOTAL_Q);
%RUNCW(AREA=WEST,
      FOLDER=West,
      CURRENT=CURNTR.TOTAL_Q);
%RUNCW(AREA=OVERSEAS,
      FOLDER=Overseas,
      CURRENT=CURNTR.TOTAL_Q);
```

## H.3.C Q4\_2005\PROGRAMS\ConsumerWatch\CONSUMERWATCH-S.SAS - Run service affiliation TRICARE Consumer Watch reports - Quarterly.

\*\*\*\*\*\*\*\*\*\*\*\*\*\*\*\*\*\*

```
* PROJECT: 6077-420
* PROGRAM: CONSUMERWATCH-S.SAS
* PURPOSE: CALL CONSUMERWATCH MACRO PROGRAM
          TO PRODUCE EXCEL TABLE FOR SERVICE AFFILIATION.
* WRITTEN: 02/10/2005 BY LUCY LU FOR Q4 2004 DATA.
* UPDATE: 4/26/2005 FOR Q1 2005.
* UPDATE: 8/4/2005 FOR Q2 2005.
* UPDATE: 12/15/05 FOR Q4 2005.
* INPUT : DATA FROM CONSUMER REPORTS: ..\..\PROGRAMS\LOADWEB\CONUS_Q.SD2
* OUTPUT : INTO EXCEL SPREADSHEET
* PROGRAM TO CALL: CONSUMERWATCH-MACRO.INC
*************************
LIBNAME CURNTR '..\LOADWEB';
LIBNAME IN '.';
/* TIME PERIOD MACROS: UPDATE EACH QUARTER */
/***************
%LET CURRNT = 'Quarter 4, CY 2005';
LET CURRNTO = 04;
%LET PREV1 = 'Quarter 3, CY 2005'; %LET PREV1Q = Q3;
%LET PREV2 = 'Quarter 2, CY 2005'; %LET PREV2Q = Q2;
%LET PREV3 = 'Quarter 1, CY 2005';
%LET PREV3Q = Q1;
TITLE "6077-420 DOD CONSUMER WATCH &CURRNTQ CY 2005";
%INCLUDE "CONSUMERWATCH-MACRO.INC";
%RUNCW(AREA=NAVY,
      FOLDER=Navy,
      CURRENT=CURNTR.TOTAL_Q);
%RUNCW(AREA=AIR FORCE,
      FOLDER=AirForce,
      CURRENT=CURNTR.TOTAL_Q);
%RUNCW(AREA=ARMY,
      FOLDER=Army,
      CURRENT=CURNTR.TOTAL_Q);
```

#### H.4 Q4\_2005\PROGRAMS\ConsumerWatch\CONSUMERWATCH-MACRO.INC - Produce numbers for quarterly Consumer Watch reports.

\*\*\*\*\*\*\*\*\*\*\*\*\*\*\*\*\*\*\*

```
* PROJECT: 6077-420
* PROGRAM: CONSUMERWATCH-MACRO.INC
* PURPOSE: To produce numbers that go into data sheet in Excel to produce graphs
          for regional consumer watch
* AUTHOR : MIKI SATAKE
* DATE
       : 4/24/01
* UPDATED: 7/16/01 FOR QUARTER 2 BY NATALIE JUSTH
* UPDATED: 10/16/01 FOR QUARTER 3 BY NATALIE JUSTH
* UPDATED: 1/11/02 FOR QUARTER 4 BY NATALIE JUSTH
* UPDATED AND RENAMED: 4/9/02 FOR QUARTER 1 2002 BY NATALIE JUSTH
* UPDATED: 7/5/02 FOR QUARTER 2 2002 BY NATALIE JUSTH
* UPDATED: 7/15/02 FOR QUARTER 3 2002 BY NATALIE JUSTH
* UPDATED: 11/12/02 FOR QUARTER 4 2002 BY NATALIE JUSTH
* UPDATED: 4/3/03 FOR QUARTER 1 2003 BY NATALIE JUSTH
* UPDATED: 5/19/03 FOR QUARTER 2 2003 BY NATALIE JUSTH
* UPDATED: 8/28/03 FOR QUARTER 3 2003 BY NATALIE JUSTH
* UPDATED: 11/14/03 FOR QUARTER 4 2003 BY NATALIE JUSTH
* UPDATED: 05/18/2004 FOR QUARTER 1 2004 BY KEITH RATHBUN
* UPDATED: 06/30/2004 FOR QUARTER 2 2004 BY LUCY LU
* UPDATED: 06/30/2004 FOR QUARTER 3 2004 BY LUCY LU. CHANGING XREGION TO XTNEXREG.
* UPDATED: 10/07/2004 BY LUCY LU. ADD THE CODE TO COMPARE CONSUMER WATCH
          WITH REPORT CARDS IN SCORES AND SIGNIFICANCE.*
* MODIFIED 2/10/05 BY LUCY LU:
          1). CREATE UNIVERSAL MACRO PROGRAM BASED ON PROGRAM CONSUMERWATCH-R.SAS
              TO ELIMINATE REDUNDANCY AND INCREASE THE EFFECTIVENESS OF PROGRAMMING.
          2). ADD ADDITIONAL PREVENTION MEASURE "SMOKING CESSATION"
              INTO PREVENTIVE CARE TABLE.
* MODIFIED 06/2/2005 BY LUCY LU FOR Q1 2005:
          1). REMOVE CHOLESTEROL MEASUREMENT AND ADD BMI MEASUREMENT
          2). COMMENT OUT DISENROLL CODE--NO DISENROLL DATA IN Q1 2005
          3). ADD SPECIALIST RATING.
* INPUT : DATA FROM CONSUMER REPORTS: ..\..\PROGRAMS\LOADWEB\CONUS_Q.SD2
          INTENT TO DISENROLL: DISENRL.SD2
* OUTPUT : INTO EXCEL SPREADSHEET
OPTIONS PS=60 LS=120 ERRORS=2 NOCENTER NOFMTERR NOXWAIT SPOOL MPRINT;
                           /* Region/Service/conus
%MACRO RUNCW (AREA=,
             FOLDER=.
                          /* Folder containing excel template
             CURRENT=,
                           /* Libname and dataset for the current quarter */
/* Change parameter for each area */
%LET VAL = &AREA.;
x "COPY TEMPLATE.XLS &FOLDER.\&FOLDER..XLS";
DATA _NULL_;
 X=SLEEP(3);
X "START &FOLDER.\&FOLDER..XLS";
DATA _NULL_;
  X=SLEEP(3);
TITLE2 "&AREA.";
/* This macro pulls data from the specified dataset to be used in the Consumer Watch */
%MACRO GETDATA (DATASET=, /* Current quarter data set */
                           /* Value of variable MAJGRP */
               MAJGRP=,
               REGION=,
                           /* Value of variable REGION */
                          /* Value of variable REGCAT */
               REGCAT=.
                         /* Value of variable BENEFIT */
               BENEFIT=.
```

```
BENTYPE=,
                           /* Value of variable BENTYPE */
                           /* Value of variable TIMEPD */
/* Name of output data set */
                TIMEPD=,
                OUTDATA=
                );
PROC FREQ NOPRINT DATA=&DATASET;
  WHERE MAJGRP = &MAJGRP
    AND REGION IN &REGION
    AND REGCAT IN &REGCAT
    AND BENEFIT IN &BENEFIT
    AND BENTYPE = &BENTYPE
    AND TIMEPD = &TIMEPD;
  TABLES MAJGRP*REGION*BENEFIT*BENTYPE*TIMEPD*SCORE*N_OBS*N_WGT*SIG/ OUT=&OUTDATA(DROP=COUNT
PERCENT);
RUN;
%MEND GETDATA;
/* This macro re-calculates SCORE based on the quarterly benchmark */
%MACRO NEWSCORE (FIGURE=, /* Figure number in consumer watch reports
                              /* Data is processed for current quarter and each of 3 previous
                 QUARTER=
quarters */
DATA FIG&FIGURE&QUARTER FIGB&QUARTER(KEEP=SCORE);
  SET FIG&FIGURE&QUARTER;
   IF REGION='Benchmark' THEN OUTPUT FIGB&QUARTER;
     ELSE OUTPUT FIG&FIGURE&QUARTER;
RUN;
/*ADD CODE HERE TO PRESERVE ABOVE DATASET FOR LATER COMPARISON. LLU 10/7/04*/
DATA CFIG&FIGURE&QUARTER;
  SET FIG&FIGURE&QUARTER;
KEEP MAJGRP REGION BENEFIT BENTYPE TIMEPD SCORE SIG;
RIIN;
DATA FIG&FIGURE&QUARTER(DROP=RSCORE);
  MERGE FIGB&QUARTER(RENAME=(SCORE=RSCORE))
         FIG&FIGURE&QUARTER;
  SCORE=SCORE-RSCORE;
RUN;
%MEND NEWSCORE;
%MACRO COMBDATA (FIGURE=
                          /* Figure number in consumer watch reports */
               );
DATA FIG&FIGURE(DROP=BSCORE);
   SET BENCH FIG&FIGURE.Q1 FIG&FIGURE.Q4 FIG&FIGURE.Q3 FIG&FIGURE.Q2;
   RETAIN BSCORE;
  IF REGION = 'Benchmark' THEN DO;
     ROW = 3;
      BSCORE=SCORE;
   END;
   ELSE IF TIMEPD = &PREV3 THEN DO;
      ROW = 4;
      SCORE=SCORE+BSCORE;
     IF (N_OBS<30 OR N_WGT<200) THEN SCORE=.;
   END;
   ELSE IF TIMEPD = &PREV2 THEN DO;
     ROW = 5;
      SCORE=SCORE+BSCORE;
     IF (N_OBS<30 OR N_WGT<200) THEN SCORE=.;
   END;
   ELSE IF TIMEPD = &PREV1 THEN DO;
     ROW = 6;
      SCORE=SCORE+BSCORE;
     IF (N_OBS<30 OR N_WGT<200) THEN SCORE=.;
   ELSE IF TIMEPD = &CURRNT THEN DO;
     ROW=7;
     SCORE=SCORE+BSCORE;
   END;
   COL2 = SCORE / 100;
   COL3 = SIG;
```

```
RUN;
PROC SORT;
  BY ROW;
RUN;
%MEND COMBDATA;
*******************
* FIGURE 1: Health Care Rating
*******************************
TITLE2 'Figure 1: Health Care Rating';
%GETDATA (DATASET=&CURRENT,
        MAJGRP='Prime Enrollees',
        REGION=('Benchmark'),
        REGCAT=('Benchmark'),
        BENEFIT=('Health Care'),
        BENTYPE=('Composite'),
        TIMEPD=&CURRNT,
        OUTDATA=BENCH);
%GETDATA (DATASET=&CURRENT,
        MAJGRP='Prime Enrollees',
        REGION=("&VAL",'Benchmark'),
        REGCAT=("&VAL",'Benchmark'),
        BENEFIT=('Health Care'),
        BENTYPE=('Composite'),
        TIMEPD=&CURRNT,
        OUTDATA=FIG1&CURRNTQ);
%GETDATA (DATASET=&CURRENT,
        MAJGRP='Prime Enrollees',
        REGION=("&VAL",'Benchmark'),
        REGCAT=("&VAL",'Benchmark'),
        BENEFIT=('Health Care'),
        BENTYPE=('Composite'),
        TIMEPD=&PREV1,
        OUTDATA=FIG1&PREV1Q);
%GETDATA (DATASET=&CURRENT,
        MAJGRP='Prime Enrollees',
        REGION=("&VAL",'Benchmark'),
        REGCAT=("&VAL",'Benchmark'),
        BENEFIT=('Health Care'),
        BENTYPE=('Composite'),
        TIMEPD=&PREV2,
        OUTDATA=FIG1&PREV2Q);
%GETDATA (DATASET=&CURRENT,
        MAJGRP='Prime Enrollees',
        REGION=("&VAL",'Benchmark'),
        REGCAT=("&VAL",'Benchmark'),
        BENEFIT=('Health Care'),
        BENTYPE=('Composite'),
        TIMEPD=&PREV3,
        OUTDATA=FIG1&PREV30);
%NEWSCORE (FIGURE=1,
         OUARTER=&CURRNTO);
%NEWSCORE (FIGURE=1,
         QUARTER=&PREV1Q);
%NEWSCORE (FIGURE=1,
         QUARTER=&PREV2Q);
%NEWSCORE (FIGURE=1,
         OUARTER=&PREV3O);
%COMBDATA (FIGURE=1);
********************
* DDE LINK
FILENAME TBL DDE "EXCEL RATINGS!R18C2:R22C3";
DATA _NULL_;
  SET FIG1;
  FILE TBL NOTAB LRECL=200;
  PUT COL2 '09'X COL3;
RUN;
```

```
* FIGURE 2: Health Plan Rating
                            TITLE2 'Figure 2: Health Plan Rating';
%GETDATA (DATASET=&CURRENT,
        MAJGRP='Prime Enrollees',
        REGION=('Benchmark'),
        REGCAT=('Benchmark'),
        BENEFIT=('Health Plan'),
        BENTYPE=('Composite'),
        TIMEPD=&CURRNT,
        OUTDATA=BENCH);
%GETDATA (DATASET=&CURRENT,
        MAJGRP='Prime Enrollees',
        REGION=("&VAL",'Benchmark'),
        REGCAT=("&VAL",'Benchmark'),
        BENEFIT=('Health Plan'),
        BENTYPE=('Composite'),
        TIMEPD=&CURRNT,
        OUTDATA=FIG2&CURRNTQ);
%GETDATA (DATASET=&CURRENT,
        MAJGRP='Prime Enrollees',
        REGION=("&VAL",'Benchmark'),
        REGCAT=("&VAL",'Benchmark'),
        BENEFIT=('Health Plan'),
        BENTYPE=('Composite'),
        TIMEPD=&PREV1,
        OUTDATA=FIG2&PREV1Q);
%GETDATA (DATASET=&CURRENT,
        MAJGRP='Prime Enrollees',
        REGION=("&VAL",'Benchmark'),
        REGCAT=("&VAL",'Benchmark'),
        BENEFIT=('Health Plan'),
        BENTYPE=('Composite'),
        TIMEPD=&PREV2,
        OUTDATA=FIG2&PREV2Q);
%GETDATA (DATASET=&CURRENT,
        MAJGRP='Prime Enrollees',
        REGION=("&VAL",'Benchmark'),
        REGCAT=("&VAL",'Benchmark'),
        BENEFIT=('Health Plan'),
        BENTYPE=('Composite'),
        TIMEPD=&PREV3,
        OUTDATA=FIG2&PREV3Q);
%NEWSCORE (FIGURE=2,
         OUARTER=&CURRNTO);
%NEWSCORE (FIGURE=2,
         OUARTER=&PREV10);
%NEWSCORE (FIGURE=2,
         QUARTER=&PREV2Q);
%NEWSCORE (FIGURE=2,
         QUARTER=&PREV3Q);
%COMBDATA (FIGURE=2);
********************
* DDE LINK (EXCEL file has to be open )
FILENAME TBL DDE "EXCEL RATINGS!R18C6:R22C7";
DATA _NULL_;
  SET FIG2;
  FILE TBL NOTAB LRECL=200;
  PUT COL2 '09'X COL3;
RIIN;
***********************
* FIGURE 3: Personal Provider Rating
TITLE2 'Figure 3: Personal Provider Rating';
```

\*\*\*\*\*\*\*\*\*\*\*\*\*\*\*\*\*\*\*\*\*

```
%GETDATA (DATASET=&CURRENT,
        MAJGRP='Prime Enrollees',
        REGION=('Benchmark'),
        REGCAT=('Benchmark'),
        BENEFIT=('Personal Doctor'),
        BENTYPE=('Composite'),
        TIMEPD=&CURRNT,
        OUTDATA=BENCH);
%GETDATA (DATASET=&CURRENT,
        MAJGRP='Prime Enrollees',
        REGION=("&VAL",'Benchmark'),
        REGCAT=("&VAL",'Benchmark'),
        BENEFIT=('Personal Doctor'),
        BENTYPE=('Composite'),
        TIMEPD=&CURRNT,
        OUTDATA=FIG3&CURRNTQ);
%GETDATA (DATASET=&CURRENT,
        MAJGRP='Prime Enrollees',
        REGION=("&VAL",'Benchmark'),
        REGCAT=("&VAL",'Benchmark'),
        BENEFIT=('Personal Doctor'),
        BENTYPE=('Composite'),
        TIMEPD=&PREV1,
        OUTDATA=FIG3&PREV1Q);
%GETDATA (DATASET=&CURRENT,
        MAJGRP='Prime Enrollees',
        REGION=("&VAL",'Benchmark'),
REGCAT=("&VAL",'Benchmark'),
        BENEFIT=('Personal Doctor'),
        BENTYPE=('Composite'),
        TIMEPD=&PREV2,
        OUTDATA=FIG3&PREV2O);
%GETDATA (DATASET=&CURRENT,
        MAJGRP='Prime Enrollees',
        REGION=("&VAL",'Benchmark'),
        REGCAT=("&VAL",'Benchmark'),
        BENEFIT=('Personal Doctor'),
        BENTYPE=('Composite'),
        TIMEPD=&PREV3.
        OUTDATA=FIG3&PREV3Q);
%NEWSCORE (FIGURE=3,
         QUARTER=&CURRNTQ);
%NEWSCORE (FIGURE=3,
         QUARTER=&PREV1Q);
%NEWSCORE (FIGURE=3,
         QUARTER=&PREV2Q);
%NEWSCORE (FIGURE=3,
         QUARTER=&PREV3Q);
%COMBDATA (FIGURE=3);
******************
* DDE LINK (EXCEL file has to be open )
************************
FILENAME TBL DDE "EXCEL RATINGS!R18C10:R22C11";
DATA NULL;
  SET FIG3;
  FILE TBL NOTAB LRECL=200;
  PUT COL2 '09'X COL3;
RUN;
**********************
* FIGURE 4: Specialist Rating--added for Q1 2005, LLu 6/2/05
TITLE2 'Figure 4: Specialist Rating';
%GETDATA (DATASET=&CURRENT,
        MAJGRP='Prime Enrollees',
        REGION=('Benchmark'),
        REGCAT=('Benchmark'),
        BENEFIT=('Specialty Care'),
        BENTYPE=('Composite'),
```

```
TIMEPD=&CURRNT,
        OUTDATA=BENCH);
%GETDATA (DATASET=&CURRENT,
        MAJGRP='Prime Enrollees',
        REGION=("&VAL",'Benchmark'),
        REGCAT=("&VAL",'Benchmark'),
        BENEFIT=('Specialty Care'),
        BENTYPE=('Composite'),
        TIMEPD=&CURRNT,
        OUTDATA=FIG4&CURRNTQ);
%GETDATA (DATASET=&CURRENT,
        MAJGRP='Prime Enrollees',
        REGION=("&VAL",'Benchmark'),
REGCAT=("&VAL",'Benchmark'),
        BENEFIT=('Specialty Care'),
        BENTYPE=('Composite'),
        TIMEPD=&PREV1,
        OUTDATA=FIG4&PREV10);
%GETDATA (DATASET=&CURRENT,
        MAJGRP='Prime Enrollees',
        REGION=("&VAL",'Benchmark'),
        REGCAT=("&VAL",'Benchmark'),
        BENEFIT=('Specialty Care'),
        BENTYPE=('Composite'),
        TIMEPD=&PREV2,
        OUTDATA=FIG4&PREV2Q);
%GETDATA (DATASET=&CURRENT,
        MAJGRP='Prime Enrollees',
        REGION=("&VAL",'Benchmark'),
        REGCAT=("&VAL",'Benchmark'),
        BENEFIT=('Specialty Care'),
        BENTYPE=('Composite'),
        TIMEPD=&PREV3,
        OUTDATA=FIG4&PREV3Q);
%NEWSCORE (FIGURE=4,
         QUARTER=&CURRNTQ);
%NEWSCORE (FIGURE=4,
         QUARTER=&PREV1Q);
%NEWSCORE (FIGURE=4,
         QUARTER=&PREV2Q);
%NEWSCORE (FIGURE=4,
         QUARTER=&PREV3Q);
%COMBDATA (FIGURE=4);
************************
* DDE LINK (EXCEL file has to be open )
*******************************
FILENAME TBL DDE "EXCEL RATINGS!R18C14:R22C15";
DATA _NULL_;
  SET FIG4;
  FILE TBL NOTAB LRECL=200;
  PUT COL2 '09'X COL3;
RIIN;
/*no disenroll data for Q1 2005, LLu 6/2/05*/
             * FIGURE 4: Intent to Disenroll
TITLE2 'Figure 4: Intent to Disenroll';
PROC FREQ NOPRINT DATA=IN.DISENRL;
  WHERE BENTYPE = &CURRNT
    AND FIGURE='INTENT TO DISENROLL'
    AND REGION = "&VAL";
  TABLES BENTYPE*REGION*FIGURE*COL3*COL4*ROW/ OUT=FIG4&CURRNTQ(DROP=COUNT PERCENT);
PROC FREQ NOPRINT DATA=IN.DISENRL;
  WHERE BENTYPE = &CURRNT
    AND FIGURE='INTENT TO DISENROLL'
```

```
AND COL2 NE .;
  TABLES BENTYPE*REGION*FIGURE*COL2*ROW/ OUT=FIG4&CURRNTO.C(DROP=COUNT PERCENT);
RUN;
PROC FREO NOPRINT DATA=IN.DISENRL;
  WHERE BENTYPE = &PREV1
    AND FIGURE='INTENT TO DISENROLL'
    AND REGION = "&VAL";
  TABLES BENTYPE*REGION*FIGURE*COL3*COL4*ROW/ OUT=FIG4&PREV1Q(DROP=COUNT PERCENT);
RIIN;
PROC FREQ NOPRINT DATA=IN.DISENRL;
  WHERE BENTYPE = &PREV1
    AND FIGURE='INTENT TO DISENROLL'
    AND COL2 NE .;
  TABLES BENTYPE*REGION*FIGURE*COL2*ROW/ OUT=FIG4&PREV1Q.C(DROP=COUNT PERCENT);
PROC FREQ NOPRINT DATA=IN.DISENRL;
  WHERE BENTYPE = &PREV2
    AND FIGURE='INTENT TO DISENROLL'
    AND REGION = "&VAL";
  TABLES BENTYPE*REGION*FIGURE*COL3*COL4*ROW/ OUT=FIG4&PREV2Q(DROP=COUNT PERCENT);
RIIN;
PROC FREQ NOPRINT DATA=IN.DISENRL;
  WHERE BENTYPE = &PREV2
    AND FIGURE='INTENT TO DISENROLL'
    AND COL2 NE .;
  TABLES BENTYPE*REGION*FIGURE*COL2*ROW/ OUT=FIG4&PREV2Q.C(DROP=COUNT PERCENT);
RUN;
PROC FREQ NOPRINT DATA=IN.DISENRL;
  WHERE BENTYPE = &PREV3
    AND FIGURE='INTENT TO DISENROLL'
    AND REGION = "&VAL";
  TABLES BENTYPE*REGION*FIGURE*COL3*COL4*ROW/ OUT=FIG4&PREV3Q(DROP=COUNT PERCENT);
RUN;
PROC FREO NOPRINT DATA=IN.DISENRL;
  WHERE BENTYPE = &PREV3
    AND FIGURE='INTENT TO DISENROLL'
    AND COL2 NE .;
  TABLES BENTYPE*REGION*FIGURE*COL2*ROW/ OUT=FIG4&PREV3Q.C(DROP=COUNT PERCENT);
RUN;
DATA COL2(DROP=COL3 COL4)
    COL3(DROP=COL2 COL4)
    COL4(DROP=COL2 COL3);
  SET FIG4Q1 FIG4Q1C FIG4Q4 FIG4Q4C FIG4Q3 FIG4Q3C FIG4Q2 FIG4Q2C;
  IF COL2>=0 THEN OUTPUT COL2;
  IF COL3>=0 THEN OUTPUT COL3;
  IF COL4>=-1 THEN OUTPUT COL4;
RUN;
PROC SORT DATA=COL2; BY ROW; RUN;
PROC SORT DATA=COL3; BY ROW; RUN;
PROC SORT DATA=COL4; BY ROW; RUN;
DATA FIG4;
  MERGE COL2 COL3 COL4;
  BY ROW;
RUN;
* /
************************
* DDE LINK (EXCEL file has to be open )
/*
FILENAME TBL DDE "EXCEL DISENROLL!R19C2:R22C4";
DATA _NULL_;
  SET FIG4;
  FILE TBL NOTAB LRECL=200;
  PUT COL2 '09'X COL3 '09'X COL4;
RUN; */
************************
```

```
* FIGURE 5: Access Composites
                                ********************************
TITLE2 'Figure 5: Access Composites';
%GETDATA (DATASET=&CURRENT,
         MAJGRP='Prime Enrollees',
         REGION=('Benchmark'),
         REGCAT=('Benchmark'),
         BENEFIT=('Getting Needed Care','Getting Care Quickly'),
         BENTYPE=('Composite'),
         TIMEPD=&CURRNT,
         OUTDATA=BENCH);
%GETDATA (DATASET=&CURRENT,
         MAJGRP='Prime Enrollees',
         REGION=("&VAL",'Benchmark'),
         REGCAT=("&VAL",'Benchmark'),
          BENEFIT=('Getting Needed Care','Getting Care Quickly'),
         BENTYPE=('Composite'),
         TIMEPD=&CURRNT,
         OUTDATA=FIG5&CURRNTQ);
%GETDATA (DATASET=&CURRENT,
         MAJGRP='Prime Enrollees',
         REGION=("&VAL",'Benchmark'),
         REGCAT=("&VAL",'Benchmark'),
          BENEFIT=('Getting Needed Care','Getting Care Quickly'),
         BENTYPE=('Composite'),
         TIMEPD=&PREV1,
         OUTDATA=FIG5&PREV10);
%GETDATA (DATASET=&CURRENT,
         MAJGRP='Prime Enrollees',
         REGION=("&VAL",'Benchmark'),
         REGCAT=("&VAL",'Benchmark'),
         BENEFIT=('Getting Needed Care','Getting Care Quickly'),
         BENTYPE=('Composite'),
         TIMEPD=&PREV2,
         OUTDATA=FIG5&PREV2Q);
%GETDATA (DATASET=&CURRENT,
         MAJGRP='Prime Enrollees',
         REGION=("&VAL",'Benchmark'),
         REGCAT=("&VAL",'Benchmark'),
          BENEFIT=('Getting Needed Care','Getting Care Quickly'),
         BENTYPE=('Composite'),
         TIMEPD=&PREV3,
         OUTDATA=FIG5&PREV3Q);
%MACRO COMPSCORE (QUARTER=,
                              /*Data is processed for current quarter and each of 3 previous
quarters*/
                                                                                   * /
                  FIGNUM=
                              /*Use macro for figures 5, 6, and 7
                 );
DATA FIG&FIGNUM.Q&QUARTER FIGB&QUARTER(KEEP=SCORE BENEFIT SIG);
   SET FIG&FIGNUM.Q&QUARTER;
   IF REGION = 'Benchmark' THEN OUTPUT FIGB&QUARTER;
     ELSE OUTPUT FIG&FIGNUM.Q&QUARTER;
RIIN;
PROC SORT DATA=FIG&FIGNUM.Q&QUARTER;
  BY BENEFIT;
RUN;
PROC SORT DATA=FIGB&QUARTER;
  BY BENEFIT;
RUN;
/*ADD CODE HERE TO PRESERVE THE SCORES IN CONUS O DATASET FOR LATER COMPARISON. LLU 10/7/04*/
DATA CFIG&FIGNUM.O&OUARTER;
  SET FIG&FIGNUM.Q&QUARTER;
KEEP MAJGRP REGION BENEFIT BENTYPE TIMEPD SCORE SIG;
DATA FIG&FIGNUM.Q&QUARTER(DROP=RSCORE);
   MERGE FIGB&QUARTER(RENAME=(SCORE=RSCORE))
        FIG&FIGNUM.Q&QUARTER;
   BY BENEFIT;
```

```
SCORE=SCORE-RSCORE;
RUN;
%MEND COMPSCORE;
%COMPSCORE (QUARTER=1,
           FIGNUM=5);
%COMPSCORE (QUARTER=2,
           FIGNUM=5);
COMPSCORE (QUARTER=3,
            FIGNUM=5);
%COMPSCORE (QUARTER=4,
           FIGNUM=5);
DATA COL2(DROP=SCORE RENAME=(SCORE1=COL2))
     COL3(KEEP=ROW SCORE1 RENAME=(SCORE1=COL3))
     COL4(DROP=SCORE RENAME=(SCORE1=COL4))
                                                    /*LLU 10/8/04, TO PRESERVE KEY VARS FOR LATER
COMPARTSON*/
    COL5(KEEP=ROW SCORE1 RENAME=(SCORE1=COL5))
    COL6(KEEP=ROW SIG RENAME=(SIG=COL6))
    COL7(kEEP=ROW SIG RENAME=(SIG=COL7))
   SET BENCH FIG5Q4 FIG5Q3 FIG5Q2 FIG5Q1;
   BY BENEFIT;
   RETAIN BSCORE;
   IF REGION = 'Benchmark' THEN DO;
      BSCORE=SCORE;
      ROW = 18;
      SCORE1 = SCORE;
   END:
   ELSE IF TIMEPD = &PREV3 THEN DO;
     ROW = 18;
      SCORE=BSCORE+SCORE;
      IF (N_OBS<30 OR N_WGT<200) THEN SCORE1=.;
         ELSE SCORE1=SCORE;
   END;
   ELSE IF TIMEPD = &PREV2 THEN DO;
      ROW = 19;
      SCORE=BSCORE+SCORE;
      IF (N_OBS<30 OR N_WGT<200) THEN SCORE1=.;
         ELSE SCORE1=SCORE;
   END;
   ELSE IF TIMEPD = &PREV1 THEN DO;
     ROW = 20;
      SCORE=BSCORE+SCORE;
      IF (N_OBS<30 OR N_WGT<200) THEN SCORE1=.;
        ELSE SCORE1=SCORE;
   END;
   ELSE IF TIMEPD = &CURRNT THEN DO;
     ROW = 21;
      SCORE=BSCORE+SCORE;
      SCORE1 = SCORE;
   END;
   IF (BENEFIT = 'Getting Needed Care' AND REGION NE 'Benchmark') THEN OUTPUT COL2 COL6;
   IF (BENEFIT = 'Getting Needed Care' AND REGION = 'Benchmark') THEN OUTPUT COL3;
   IF (BENEFIT = 'Getting Care Quickly' AND REGION NE 'Benchmark') THEN OUTPUT COL4 COL7;
   IF (BENEFIT = 'Getting Care Quickly' AND REGION = 'Benchmark') THEN OUTPUT COL5;
RUN;
PROC SORT DATA=COL2; BY ROW; RUN;
PROC SORT DATA=COL3; BY ROW; RUN;
PROC SORT DATA=COL4; BY ROW; RUN;
PROC SORT DATA=COL5; BY ROW; RUN;
PROC SORT DATA=COL6; BY ROW; RUN;
PROC SORT DATA=COL7; BY ROW; RUN;
/*ADD CODE HERE TO PRESERVE NEW SCORES FOR FIGURE 5. LLU 10/7/04*/
DATA FIG5A;
  MERGE COL2 COL6;
  BY ROW;
```

```
RUN;
DATA FIG5B;
 MERGE COL4 COL7;
 BY ROW;
RUN;
DATA FIG5AB;
 SET FIG5A FIG5B;
 BY ROW;
RUN;
DATA FIG5;
  MERGE COL2 COL3 COL4(KEEP=ROW COL4)
      COL5 COL6 COL7;
  BY ROW;
RUN;
*******************
* DDE LINK (EXCEL file has to be open )
****************************
FILENAME TBL DDE "EXCEL|COMPOSITES!R18C2:R21C2";
DATA _NULL_;
  SET FIG5;
  FILE TBL NOTAB LRECL=200;
  PUT COL2;
RUN;
FILENAME TBL DDE "EXCEL COMPOSITES!R18C3:R18C3";
DATA _NULL_;
  SET FIG5;
  FILE TBL NOTAB LRECL=200;
  PUT COL3;
RUN;
FILENAME TBL DDE "EXCEL COMPOSITES!R18C4:R21C4";
DATA _NULL_;
  SET FIG5;
  FILE TBL NOTAB LRECL=200;
  PUT COL4;
RUN;
FILENAME TBL DDE "EXCEL COMPOSITES!R18C5:R18C5";
DATA _NULL_;
  SET FIG5;
  FILE TBL NOTAB LRECL=200;
  PUT COL5;
FILENAME TBL DDE "EXCEL COMPOSITES!R23C2:R26C4";
DATA NULL;
  SET FIG5;
  FILE TBL NOTAB LRECL=200;
  PUT COL6 '09'X '09'X COL7;
RUN;
**********************
* FIGURE 6: Office Composites
*************************
TITLE2 'Figure 6: Office Composites';
%GETDATA (DATASET=&CURRENT,
        MAJGRP='Prime Enrollees',
        REGION=('Benchmark'),
        REGCAT=('Benchmark'),
        BENEFIT=('Courteous and Helpful Office Staff','How Well Doctors Communicate'),
        BENTYPE=('Composite'),
```

```
TIMEPD=&CURRNT,
          OUTDATA=BENCH);
%GETDATA (DATASET=&CURRENT,
          MAJGRP='Prime Enrollees',
          REGION=("&VAL",'Benchmark'),
          REGCAT=("&VAL",'Benchmark'),
          BENEFIT=('Courteous and Helpful Office Staff', 'How Well Doctors Communicate'),
          BENTYPE=('Composite'),
          TIMEPD=&CURRNT,
          OUTDATA=FIG6&CURRNTQ);
%GETDATA (DATASET=&CURRENT,
          MAJGRP='Prime Enrollees',
          REGION=("&VAL",'Benchmark'),
REGCAT=("&VAL",'Benchmark'),
          BENEFIT=('Courteous and Helpful Office Staff', 'How Well Doctors Communicate'),
          BENTYPE=('Composite'),
          TIMEPD=&PREV1,
          OUTDATA=FIG6&PREV10);
%GETDATA (DATASET=&CURRENT,
          MAJGRP='Prime Enrollees',
          REGION=("&VAL",'Benchmark'),
          REGCAT=("&VAL",'Benchmark'),
          BENEFIT=('Courteous and Helpful Office Staff','How Well Doctors Communicate'),
          BENTYPE=('Composite'),
          TIMEPD=&PREV2,
          OUTDATA=FIG6&PREV2Q);
%GETDATA (DATASET=&CURRENT,
          MAJGRP='Prime Enrollees',
          REGION=("&VAL",'Benchmark'),
          REGCAT=("&VAL",'Benchmark'),
          BENEFIT=('Courteous and Helpful Office Staff', 'How Well Doctors Communicate'),
          BENTYPE=('Composite'),
          TIMEPD=&PREV3,
          OUTDATA=FIG6&PREV3Q);
%COMPSCORE (QUARTER=1,
            FIGNUM=6);
%COMPSCORE (QUARTER=2,
            FIGNUM=6);
%COMPSCORE (QUARTER=3,
            FIGNUM=6);
%COMPSCORE (QUARTER=4,
            FIGNUM=6);
DATA COL2(DROP=SCORE RENAME=(SCORE1=COL2))
     COL3(KEEP=ROW SCORE1 RENAME=(SCORE1=COL3))
     COL4(DROP=SCORE RENAME=(SCORE1=COL4))
                                                    /*LLU 10/8/04, TO PRESERVE KEY VARS FOR LATER
COMPARISON*/
     COL5(KEEP=ROW SCORE1 RENAME=(SCORE1=COL5))
     COL6(KEEP=ROW SIG RENAME=(SIG=COL6))
     COL7(kEEP=ROW SIG RENAME=(SIG=COL7))
   SET BENCH FIG6Q4 FIG6Q3 FIG6Q2 FIG6Q1;
   BY BENEFIT;
   RETAIN BSCORE;
   IF REGION = 'Benchmark' THEN DO;
      BSCORE=SCORE;
      ROW = 18;
      SCORE1 = SCORE;
   END;
   ELSE IF TIMEPD = &PREV3 THEN DO;
      ROW = 18;
      SCORE=BSCORE+SCORE;
      IF (N_OBS<30 OR N_WGT<200) THEN SCORE1=.;
         ELSE SCORE1=SCORE;
   END;
   ELSE IF TIMEPD = &PREV2 THEN DO;
      ROW = 19;
      SCORE=BSCORE+SCORE;
      IF (N OBS<30 OR N WGT<200) THEN SCORE1=.;
         ELSE SCORE1=SCORE;
```

```
END;
   ELSE IF TIMEPD = &PREV1 THEN DO;
     ROW = 20;
      SCORE=BSCORE+SCORE;
      IF (N_OBS<30 OR N_WGT<200) THEN SCORE1=.;
        ELSE SCORE1=SCORE;
   END;
   ELSE IF TIMEPD = &CURRNT THEN DO;
     ROW = 21;
      SCORE=BSCORE+SCORE;
     SCORE1 = SCORE;
   END;
  IF (BENEFIT = 'Courteous and Helpful Office Staff' AND REGION NE 'Benchmark') THEN OUTPUT COL2
  IF (BENEFIT = 'Courteous and Helpful Office Staff' AND REGION = 'Benchmark') THEN OUTPUT COL3;
  IF (BENEFIT = 'How Well Doctors Communicate' AND REGION NE 'Benchmark') THEN OUTPUT COL4 COL7; IF (BENEFIT = 'How Well Doctors Communicate' AND REGION = 'Benchmark') THEN OUTPUT COL5;
PROC SORT DATA=COL2; BY ROW; RUN;
PROC SORT DATA=COL3; BY ROW; RUN;
PROC SORT DATA=COL4; BY ROW; RUN;
PROC SORT DATA=COL5; BY ROW; RUN;
PROC SORT DATA=COL6; BY ROW; RUN;
PROC SORT DATA=COL7; BY ROW; RUN;
/*ADD CODE HERE TO PRESERVE NEW SCORES FOR FIGURE 6. LLU 10/7/04*/
DATA FIG6A;
  MERGE COL2 COL6;
 BY ROW;
RUN;
DATA FIG6B;
  MERGE COL4 COL7;
  BY ROW;
RUN;
DATA FIG6AB;
  SET FIG6A FIG6B;
 BY ROW;
RIIN;
DATA FIG6;
  MERGE COL2 COL3 COL4(KEEP=ROW COL4)
        COL5 COL6 COL7;
RIIN;
*************************
* DDE LINK (EXCEL file has to be open )
*************************
FILENAME TBL DDE "EXCEL COMPOSITES!R18C8:R21C8";
DATA _NULL_;
  SET FIG6;
   FILE TBL NOTAB LRECL=200;
  PUT COL2;
FILENAME TBL DDE "EXCEL COMPOSITES!R18C9:R18C9";
DATA _NULL_;
  SET FIG6;
   FILE TBL NOTAB LRECL=200;
  PUT COL3;
RUN;
FILENAME TBL DDE "EXCEL|COMPOSITES!R18C10:R21C10";
```

```
DATA _NULL_;
  SET FIG6;
  FILE TBL NOTAB LRECL=200;
  PUT COL4;
FILENAME TBL DDE "EXCEL COMPOSITES!R18C11:R18C11";
DATA _NULL_;
  SET FIG6;
  FILE TBL NOTAB LRECL=200;
  PUT COL5;
RUN;
FILENAME TBL DDE "EXCEL COMPOSITES!R23C8:R26C10";
DATA NULL;
  SET FIG6;
  FILE TBL NOTAB LRECL=200;
  PUT COL6 '09'X '09'X COL7;
************************
* FIGURE 7: Claims/Service Composites
***********************
TITLE2 'Figure 7: Claims/Service Composites';
%GETDATA (DATASET=&CURRENT,
         MAJGRP='Prime Enrollees',
         REGION=('Benchmark'),
         REGCAT=('Benchmark'),
         BENEFIT=('Customer Service','Claims Processing'),
         BENTYPE=('Composite'),
         TIMEPD=&CURRNT,
         OUTDATA=BENCH);
%GETDATA (DATASET=&CURRENT,
         MAJGRP='Prime Enrollees',
         REGION=("&VAL",'Benchmark'),
         REGCAT=("&VAL",'Benchmark'),
         BENEFIT=('Customer Service','Claims Processing'),
         BENTYPE=('Composite'),
         TIMEPD=&CURRNT,
         OUTDATA=FIG7&CURRNTQ);
%GETDATA (DATASET=&CURRENT,
         MAJGRP='Prime Enrollees'
         REGION=("&VAL",'Benchmark'),
         REGCAT=("&VAL",'Benchmark'),
         BENEFIT=('Customer Service','Claims Processing'),
         BENTYPE=('Composite'),
         TIMEPD=&PREV1,
         OUTDATA=FIG7&PREV1Q);
%GETDATA (DATASET=&CURRENT,
         MAJGRP='Prime Enrollees',
         REGION=("&VAL",'Benchmark'),
         REGCAT=("&VAL",'Benchmark'),
         BENEFIT=('Customer Service','Claims Processing'),
         BENTYPE=('Composite'),
         TIMEPD=&PREV2,
         OUTDATA=FIG7&PREV2O);
%GETDATA (DATASET=&CURRENT,
         MAJGRP='Prime Enrollees',
         REGION=("&VAL",'Benchmark'),
         REGCAT=("&VAL",'Benchmark'),
         BENEFIT=('Customer Service','Claims Processing'),
         BENTYPE=('Composite'),
         TIMEPD=&PREV3,
         OUTDATA=FIG7&PREV3Q);
%COMPSCORE (QUARTER=1,
           FIGNUM=7);
%COMPSCORE (QUARTER=2,
           FIGNUM=7);
%COMPSCORE (QUARTER=3,
           FIGNUM=7);
```

```
%COMPSCORE (QUARTER=4,
            FIGNUM=7);
DATA COL2(DROP=SCORE RENAME=(SCORE1=COL2))
     COL3(KEEP=ROW SCORE1 RENAME=(SCORE1=COL3))
     COL4(DROP=SCORE RENAME=(SCORE1=COL4))
                                                      /*LLU 10/8/04, TO PRESERVE KEY VARS FOR LATER
COMPARISON*/
     COL5(KEEP=ROW SCORE1 RENAME=(SCORE1=COL5))
     COL6(KEEP=ROW SIG RENAME=(SIG=COL6))
     COL7(kEEP=ROW SIG RENAME=(SIG=COL7));
   SET BENCH FIG7Q4 FIG7Q3 FIG7Q2 FIG7Q1;
   BY BENEFIT;
   RETAIN BSCORE;
   IF REGION = 'Benchmark' THEN DO;
      BSCORE=SCORE;
      ROW = 18;
      SCORE1 = SCORE;
   END;
   ELSE IF TIMEPD = &PREV3 THEN DO;
      ROW = 18;
      SCORE=BSCORE+SCORE;
      IF (N_OBS<30 OR N_WGT<200) THEN SCORE1=.;
         ELSE SCORE1=SCORE;
   END;
   ELSE IF TIMEPD = &PREV2 THEN DO;
      ROW = 19;
      SCORE=BSCORE+SCORE;
      IF (N_OBS<30 OR N_WGT<200) THEN SCORE1=.;
         ELSE SCORE1=SCORE;
   END:
   ELSE IF TIMEPD = &PREV1 THEN DO;
      ROW = 20;
      SCORE=BSCORE+SCORE;
      IF (N_OBS<30 OR N_WGT<200) THEN SCORE1=.;
         ELSE SCORE1=SCORE;
   ELSE IF TIMEPD = &CURRNT THEN DO;
      ROW = 21;
      SCORE=BSCORE+SCORE;
      SCORE1 = SCORE;
   END;
   IF (BENEFIT = 'Customer Service' AND REGION NE 'Benchmark') THEN OUTPUT COL2 COL6;
   IF (BENEFIT = 'Customer Service' AND REGION = 'Benchmark') THEN OUTPUT COL3;
   IF (BENEFIT = 'Claims Processing' AND REGION NE 'Benchmark') THEN OUTPUT COL4 COL7; IF (BENEFIT = 'Claims Processing' AND REGION = 'Benchmark') THEN OUTPUT COL5;
RUN;
PROC SORT DATA=COL2; BY ROW; RUN;
PROC SORT DATA=COL3; BY ROW; RUN;
PROC SORT DATA=COL4; BY ROW; RUN;
PROC SORT DATA=COL5; BY ROW; RUN;
PROC SORT DATA=COL6; BY ROW; RUN;
PROC SORT DATA=COL7; BY ROW; RUN;
/*ADD CODE HERE TO PRESERVE NEW SCORES FOR FIGURE 7. LLU 10/7/04*/
DATA FIG7A;
  MERGE COL2 COL6;
 BY ROW;
RUN;
DATA FIG7B;
  MERGE COL4 COL7;
 BY ROW;
RUN;
DATA FIG7AB;
  SET FIG7A FIG7B;
 BY ROW;
RUN;
```

```
DATA FIG7;
  MERGE COL2 COL3 COL4(KEEP=ROW COL4) COL5 COL6 COL7;
  BY ROW;
RUN;
******************
* DDE LINK (EXCEL file has to be open )
************************
FILENAME TBL DDE "EXCEL COMPOSITES!R18C14:R21C14";
DATA _NULL_;
  SET FIG7;
  FILE TBL NOTAB LRECL=200;
  PUT COL2;
RUN;
FILENAME TBL DDE "EXCEL COMPOSITES!R18C15:R18C15";
DATA _NULL_;
  SET FIG7;
  FILE TBL NOTAB LRECL=200;
  PUT COL3;
RUN;
FILENAME TBL DDE "EXCEL COMPOSITES!R18C16:R21C16";
DATA _NULL_;
  SET FIG7;
  FILE TBL NOTAB LRECL=200;
  PUT COL4;
RUN;
FILENAME TBL DDE "EXCEL COMPOSITES!R18C17:R18C17";
DATA _NULL_;
  SET FIG7;
  FILE TBL NOTAB LRECL=200;
  PUT COL5;
FILENAME TBL DDE "EXCEL COMPOSITES!R23C14:R26C16";
DATA _NULL_;
  SET FIG7;
  FILE TBL NOTAB LRECL=200;
  PUT COL6 '09'X '09'X COL7;
RUN;
*******************
* TABLE 1: Preventive Care
* CHANGED MAJGRP TO 'Prime Enrollees' (from 'All Users') in Q2_2002
* ADD SMOKING CASSATION TO PREVENTIVE CARE TABLE
* ADD HEALTHY BEHAVIOR FOR BMT MEASUREMENT IN 01 2005
*****************************
PROC FREQ NOPRINT DATA=&CURRENT;
  WHERE MAJGRP IN ('Prime Enrollees', 'Benchmark')
    AND REGION = "&VAL"
    AND REGCAT = "&VAL"
    AND BENEFIT IN ('Preventive Care', 'Healthy Behavior')
    AND BENTYPE IN ('Mammography', 'Pap Smear', 'Hypertension', 'Prenatal Care',
 'Percent Normal Weight', 'Non-Smoking Rate', 'Counselled To Quit')
    AND TIMEPD = &CURRNT;
  TABLES MAJGRP*REGION*BENEFIT*BENTYPE*TIMEPD*SEMEAN*SCORE*SIG/ OUT=TAB1_&CURRNTQ(DROP=COUNT
PERCENT);
  TABLES MAJGRP*REGION*BENEFIT*BENTYPE*TIMEPD*SEMEAN*N_OBS/ OUT=TAB2_&CURRNTQ(DROP=COUNT PERCENT);
PROC FREO NOPRINT DATA=&CURRENT;
  WHERE MAJGRP = 'Prime Enrollees'
    AND REGION = "&VAL"
    AND REGCAT = "&VAL"
    AND BENEFIT IN ('Preventive Care', 'Healthy Behavior')
    AND BENTYPE IN ('Mammography', 'Pap Smear', 'Hypertension', 'Prenatal Care',
```

```
'Percent Normal Weight', 'Non-Smoking Rate', 'Counselled To Quit')
     AND TIMEPD = &PREV1;
  TABLES MAJGRP*REGION*BENEFIT*BENTYPE*TIMEPD*SEMEAN*SCORE*SIG/ OUT=TAB1_&PREV1Q(DROP=COUNT
PERCENT);
RUN;
PROC FREQ NOPRINT DATA=&CURRENT;
   WHERE MAJGRP = 'Prime Enrollees'
    AND REGION = "&VAL"
     AND REGCAT = "&VAL"
     AND BENEFIT IN ('Preventive Care', 'Healthy Behavior')
    AND BENTYPE IN ('Mammography', 'Pap Smear', 'Hypertension', 'Prenatal Care',
 'Percent Normal Weight', 'Non-Smoking Rate', 'Counselled To Quit')
    AND TIMEPD = &PREV2;
   TABLES MAJGRP*REGION*BENEFIT*BENTYPE*TIMEPD*SEMEAN*SCORE*SIG/ OUT=TAB1_&PREV2Q(DROP=COUNT
PERCENT);
RUN;
PROC FREQ NOPRINT DATA=&CURRENT;
  WHERE MAJGRP = 'Prime Enrollees'
    AND REGION = "&VAL"
     AND REGCAT = "&VAL"
    AND BENEFIT IN ('Preventive Care', 'Healthy Behavior')
    AND BENTYPE IN ('Mammography', 'Pap Smear', 'Hypertension', 'Prenatal Care',
 'Percent Normal Weight','Non-Smoking Rate','Counselled To Quit')
    AND TIMEPD = &PREV3;
  TABLES MAJGRP*REGION*BENEFIT*BENTYPE*TIMEPD*SEMEAN*SCORE*SIG/ OUT=TAB1 &PREV3O(DROP=COUNT
PERCENT);
RUN;
DATA TAB1&CURRNTQ;
   SET TAB1_&CURRNTQ;
   IF MAJGRP = 'Benchmark' THEN DO;
      ROW=42;
      IF BENTYPE='Mammography' THEN COL2=SCORE;
         ELSE IF BENTYPE='Pap Smear' THEN COL3=SCORE;
         ELSE IF BENTYPE='Hypertension' THEN COL4=SCORE;
         ELSE IF BENTYPE='Prenatal Care' THEN COL5=SCORE;
         ELSE IF BENTYPE='Percent Normal Weight' THEN COL6=SCORE;
         ELSE IF BENTYPE = 'Non-Smoking Rate' THEN COL7=SCORE;
         ELSE IF BENTYPE = 'Counselled To Quit' THEN COL8=SCORE;
   END;
      ELSE DO;
      ROW = 40;
      IF BENTYPE='Mammography' THEN DO;
        COL2=SCORE;
        COL9=SIG;
      END;
      ELSE IF BENTYPE='Pap Smear' THEN DO;
        COL3=SCORE;
         COL10=SIG;
      END;
      ELSE IF BENTYPE='Hypertension' THEN DO;
         COL4=SCORE;
         COL11=SIG;
      END;
      ELSE IF BENTYPE='Prenatal Care' THEN DO;
        COL5=SCORE;
         COL12=SIG;
      ELSE IF BENTYPE='Percent Normal Weight' THEN DO;
        COL6=SCORE;
         COL13=SIG;
      END;
      ELSE IF BENTYPE = 'Non-Smoking Rate' THEN DO;
         COL7=SCORE;
        COL14=SIG;
      END;
      ELSE IF BENTYPE = 'Counselled To Quit' THEN DO;
        COL8=SCORE;
         COL15=SIG;
      END;
    END;
   PROC SORT;
   BY ROW;
RUN;
DATA TAB2&CURRNTQ;
```

```
SET TAB2_&CURRNTQ;
   ROW=41;
   IF MAJGRP='Prime Enrollees';
   IF BENTYPE='Mammography' THEN COL2=N_OBS;
      ELSE IF BENTYPE='Pap Smear' THEN COL3=N_OBS;
      ELSE IF BENTYPE='Hypertension' THEN COL4=N_OBS;
      ELSE IF BENTYPE='Prenatal Care' THEN COL5=N_OBS;
      ELSE IF BENTYPE='Percent Normal Weight' THEN COL6=N_OBS;
      ELSE IF BENTYPE='Non-Smoking Rate' THEN COL7=N_OBS;
      ELSE IF BENTYPE='Counselled To Quit' THEN COL8=N_OBS;
   PROC SORT;
  BY ROW;
RUN;
DATA TAB1&PREV1Q;
   SET TAB1_&PREV1Q;
   ROW=39;
      IF BENTYPE='Mammography' THEN DO;
        COL2=SCORE;
        COL9=SIG;
      END;
      ELSE IF BENTYPE='Pap Smear' THEN DO;
        COL3=SCORE;
        COL10=SIG;
      END;
      ELSE IF BENTYPE='Hypertension' THEN DO;
         COL4=SCORE;
        COL11=SIG;
      END;
      ELSE IF BENTYPE='Prenatal Care' THEN DO;
        COL5=SCORE;
        COL12=SIG;
      END;
      ELSE IF BENTYPE='Percent Normal Weight' THEN DO;
        COL6=SCORE;
        COL13=SIG;
      ELSE IF BENTYPE = 'Non-Smoking Rate' THEN DO;
        COL7=SCORE;
        COL14=SIG;
      END;
      ELSE IF BENTYPE = 'Counselled To Quit' THEN DO;
         COL8=SCORE;
        COL15=SIG;
      END;
   PROC SORT;
  BY ROW;
RUN;
DATA TAB1&PREV20;
   SET TAB1_&PREV2Q;
   ROW=38;
      IF BENTYPE='Mammography' THEN DO;
        COL2=SCORE;
        COL9=SIG;
      END;
      ELSE IF BENTYPE='Pap Smear' THEN DO;
        COL3=SCORE;
        COL10=SIG;
      END;
      ELSE IF BENTYPE='Hypertension' THEN DO;
        COL4=SCORE;
        COL11=SIG;
      END;
      ELSE IF BENTYPE='Prenatal Care' THEN DO;
         COL5=SCORE;
        COL12=SIG;
      END;
      ELSE IF BENTYPE='Percent Normal Weight' THEN DO;
        COL6=SCORE;
        COL13=SIG;
      END;
  ELSE IF BENTYPE = 'Non-Smoking Rate' THEN DO;
        COL7=SCORE;
        COL14=SIG;
      END;
```

```
ELSE IF BENTYPE = 'Counselled To Quit' THEN DO;
         COL8=SCORE;
         COL15=SIG;
      END;
   PROC SORT;
   BY ROW;
RUN;
DATA TAB1&PREV3Q;
   SET TAB1_&PREV3Q;
   ROW=37;
      IF BENTYPE='Mammography' THEN DO;
         COL2=SCORE;
         COL9=SIG;
      END;
      ELSE IF BENTYPE='Pap Smear' THEN DO;
         COL3=SCORE;
         COL10=SIG;
      END;
      ELSE IF BENTYPE='Hypertension' THEN DO;
         COL4=SCORE;
         COL11=SIG;
      END;
      ELSE IF BENTYPE='Prenatal Care' THEN DO;
         COL5=SCORE;
         COL12=SIG;
      END;
      ELSE IF BENTYPE='Percent Normal Weight' THEN DO;
         COL6=SCORE;
         COL13=SIG;
      END;
    ELSE IF BENTYPE = 'Non-Smoking Rate' THEN DO;
         COL7=SCORE;
         COL14=SIG;
      END;
      ELSE IF BENTYPE = 'Counselled To Quit' THEN DO;
         COL8=SCORE;
         COL15=SIG;
      END;
   PROC SORT;
   BY ROW;
RUN;
DATA TAB1;
  MERGE TAB1&PREV3Q TAB1&PREV2Q TAB1&PREV1Q TAB1&CURRNTQ TAB2&CURRNTQ;
  BY ROW;
RUN;
DATA COL2(DROP=COL3 COL4 COL5 COL6 COL7 COL8 COL9 COL10 COL11 COL12 COL13 COL14 COL15)
     COL3(DROP=COL2 COL4 COL5 COL6 COL7 COL8 COL9 COL10 COL11 COL12 COL13 COL14 COL15)
     COL4(DROP=COL2 COL3 COL5 COL6 COL7 COL8 COL9 COL10 COL11 COL12 COL13 COL14 COL15)
     COL5(DROP=COL2 COL3 COL4 COL6 COL7 COL8 COL9 COL10 COL11 COL12 COL13 COL14 COL15)
     COL6(DROP=COL2 COL3 COL4 COL5 COL7 COL8 COL9 COL10 COL11 COL12 COL13 COL14 COL15)
     COL7(DROP=COL2 COL3 COL4 COL5 COL6 COL8 COL9 COL10 COL11 COL12 COL13 COL14 COL15)
     COL8(DROP=COL2 COL3 COL4 COL5 COL6 COL7 COL9 COL10 COL11 COL12 COL13 COL14 COL15)
     COL9(DROP=COL2 COL3 COL4 COL5 COL6 COL7 COL8 COL10 COL11 COL12 COL13 COL14 COL15)
     COL10(DROP=COL2 COL3 COL4 COL5 COL6 COL7 COL8 COL9 COL11 COL12 COL13 COL14 COL15)
     COL11(DROP=COL2 COL3 COL4 COL5 COL6 COL7 COL8 COL9 COL10 COL12 COL13 COL14 COL15)
     COL12(DROP=COL2 COL3 COL4 COL5 COL6 COL7 COL8 COL9 COL10 COL11 COL13 COL14 COL15)
  COL13(DROP=COL2 COL3 COL4 COL5 COL6 COL7 COL8 COL9 COL10 COL11 COL12 COL14 COL15)
    COL14(DROP=COL2 COL3 COL4 COL5 COL6 COL7 COL8 COL9 COL10 COL11 COL12 COL13 COL15)
    COL15(DROP=COL2 COL3 COL4 COL5 COL6 COL7 COL8 COL9 COL10 COL11 COL12 COL13 COL14);
   SET TAB1;
   IF COL2 NE . THEN OUTPUT COL2;
   IF COL3 NE . THEN OUTPUT COL3;
   IF COL4 NE . THEN OUTPUT COL4;
   IF COL5 NE . THEN OUTPUT COL5;
   IF COL6 NE . THEN OUTPUT COL6;
   IF COL7 NE . THEN OUTPUT COL7;
   IF COL8 NE . THEN OUTPUT COL8;
   IF COL9 NE . THEN OUTPUT COL9;
  IF COL10 NE . THEN OUTPUT COL10; IF COL11 NE . THEN OUTPUT COL11;
```

```
IF COL12 NE . THEN OUTPUT COL12;
   IF COL13 NE . THEN OUTPUT COL13;
   IF COL14 NE . THEN OUTPUT COL14;
  IF COL15 NE . THEN OUTPUT COL15;
RUN;
PROC SORT DATA=COL2; BY ROW; RUN;
PROC SORT DATA=COL3; BY ROW; RUN;
PROC SORT DATA=COL4; BY ROW; RUN;
PROC SORT DATA=COL5; BY ROW; RUN;
PROC SORT DATA=COL6; BY ROW; RUN;
PROC SORT DATA=COL7; BY ROW; RUN;
PROC SORT DATA=COL8; BY ROW; RUN;
PROC SORT DATA=COL9; BY ROW; RUN;
PROC SORT DATA=COL10; BY ROW; RUN;
PROC SORT DATA=COL11; BY ROW; RUN;
PROC SORT DATA=COL12; BY ROW; RUN;
PROC SORT DATA=COL13; BY ROW; RUN;
PROC SORT DATA=COL14; BY ROW; RUN;
PROC SORT DATA=COL15; BY ROW; RUN;
DATA TABLE1;
  MERGE COL2 COL3 COL4 COL5 COL6 COL7 COL8 COL9 COL10 COL11 COL12 COL13 COL14 COL15;
  BY ROW;
RUN;
* DDE LINK (EXCEL file has to be open )
************************
FILENAME TBL DDE "EXCEL TABLES!R3C10:R8C24";
DATA _NULL_;
  SET TABLE1;
   FILE TBL NOTAB LRECL=200;
   IF ROW NE 42 THEN DO;
  PUT COL2 '09'X COL3 '09'X COL4 '09'X COL5 '09'X COL6 '09'X COL7 '09'X COL8 '09'X COL9 '09'X
COL10
      '09'X COL11 '09'X COL12 '09'X COL13 '09'X COL14 '09'X COL15;
   END;
   ELSE DO;
   PUT COL2 '09'X COL3 '09'X COL4 '09'X COL5 '09'X COL6 '09'X COL7 '09'X '-' '09'X COL9 '09'X COL10
      '09'X COL11 '09'X COL12 '09'X COL13 '09'X COL14 '09'X COL15;
RIIN;
FILENAME CMDS DDE "EXCEL SYSTEM";
DATA _NULL_;
   FILE CMDS;
   PUT '[SAVE]';
  PUT '[CLOSE]';
RUN;
      COMPARE SCORES AND SIG B/T CONSUMER WATCH AND REPORT CARDS.
      SET 0.015 DIFFERENCE AS THRESHOLD.
      LUCY LU 10/07/2004
*********************************
PROC SORT DATA=FIG1(DROP=SCORE);
                                            *FROM CONSUMER WATCH. LLU 10/8/04;
BY BENEFIT TIMEPD REGION;
PROC SORT DATA=FIG2(DROP=SCORE);
BY BENEFIT TIMEPD REGION;
PROC SORT DATA=FIG3(DROP=SCORE);
BY BENEFIT TIMEPD REGION;
PROC SORT DATA=FIG5AB OUT=FIG5;
BY BENEFIT TIMEPD REGION;
PROC SORT DATA=FIG6AB OUT=FIG6;
BY BENEFIT TIMEPD REGION;
```

```
PROC SORT DATA=FIG7AB OUT=FIG7;
BY BENEFIT TIMEPD REGION;
RUN;
%MACRO COMPARE(I=, TITL=);
DATA CFIG&I;
                            *FROM CONUS. LLU 10/8/04;
  SET CFIG&I.Q1
     CFIG&I.Q2
     CFIG&I.Q3
     CFIG&I.Q4
RUN;
PROC SORT DATA=FIG&I;
BY BENEFIT TIMEPD REGION;
RUN;
PROC SORT DATA=CFIG&I;
BY BENEFIT TIMEPD REGION;
RUN;
DATA COMBFIG&I;
  MERGE CFIG&I.(IN=F1) FIG&I(IN=F2);
BY BENEFIT TIMEPD REGION;
IF F1 AND F2;
FIG = &I;
IF FIG <=4 THEN DO;
  SCORE2=COL2*100;
  SIG2=COL3;
END;
ELSE IF FIG >4 THEN DO;
  IF COL2 >= 0 THEN SCORE2=COL2;
  ELSE IF COL4 >0 THEN SCORE2=COL4;
  IF COL6 >= .Z THEN SIG2=COL6;
  ELSE IF COL7>=.Z THEN SIG2=COL7;
END;
  SCOREDIF=SCORE2-SCORE;
  SIGDIF=SIG2-SIG;
IF ABS(SCOREDIF)>.015 OR SIGDIF>0 THEN FLAG=1;
ELSE FLAG=0;
KEEP BENEFIT TIMEPD REGION SCORE SIG SCORE2 SIG2 SCOREDIF SIGDIF FLAG;
LABEL
FLAG="DIFF IN SCORES >0.015 OR/AND DIFF IN SIG >0"
SCORE="SCORES FROM CONUS"
SCORE2="SCORES FROM CONSUMER WATCH"
SIG="SIG FROM CONUS"
SIG2="SIG FROM CONSUMER WATCH"
TITLE " ";
TITLE3 "CONSUMER WATCH, &AREA ";
```

```
PROC PRINT L NOOBS;
TITLE4 "Compare &TITL.";
RUN;

%MEND COMPARE;

%COMPARE(I=1, TITL=Health Care Rating);
%COMPARE(I=2, TITL=Health Plan Rating);
%COMPARE(I=3, TITL=Personal Provider Rating);
%COMPARE(I=4, TITL=Specialist Rating);
%COMPARE(I=5, TITL=Access composites);
%COMPARE(I=6, TITL=Office composites);
%COMPARE(I=7, TITL=Claims/Service composites);
```

%MEND RUNCW;

| PAGE IS INTENTIONALLY LEFT BLANK TO ALLOW FOR DOUBLE-SIDED COPY | YING |
|-----------------------------------------------------------------|------|
|                                                                 |      |
|                                                                 |      |
|                                                                 |      |
|                                                                 |      |
|                                                                 |      |
|                                                                 |      |
|                                                                 |      |
|                                                                 |      |

## APPENDIX I SUDAAN CODE FOR VARIANCE ESTIMATION

| PAGE IS INTENTIONALLY LEFT BLANK TO ALLOW FOR DOUBLE-SIDED COPY | YING |
|-----------------------------------------------------------------|------|
|                                                                 |      |
|                                                                 |      |
|                                                                 |      |
|                                                                 |      |
|                                                                 |      |
|                                                                 |      |
|                                                                 |      |
|                                                                 |      |

```
* program: SUDTEST.SAS
 purpose: to demonstrate SAS callable SUDAAN procedures to get
            SEs for survey estimates
* input: j:\dod\2005\data\Afinal\hcs05A 1.sd2
*****
*;
options ps=79 ls=132;
libname in 'j:\dod\2005\data\Afinal\hcs05A_1.sd2';
libname library 'j:\dod\2005\data\Afinal\fmtlib';
***SORT FILE BY STRATUM****;
data hcs2005;
set in.hcs05A 1;
***make xregion = 7 to xregion = 8 for tables ***;
if xregion = 7 then xregion = 8;
run;
PROC SORT DATA=HCS2005(keep=xtnexreg h05014 h05015 h05049 xenrllmt
                                 cfwt stratum);
BY stratum;
RUN;
if you want to estimate means
title 'Output file from SUDAAN for estimating means';
title2 'Overall ratings among all beneficiaries in the past 12 months';
title3 `who saw a specialist (H05014=1) for each region (XTNEXREG)';
PROC DESCRIPT DATA=HCS2005 DESIGN=STRWR NOPRINT;
WEIGHT CFWT; ***** sampling/FINAL SURVEY WEIGHT
NEST STRATUM / missunit;
                          ***** VARIABLES TO BE ESTIMATED**;
VAR H05015;
                            *****specify domains to be reported;
SUBPOPN H05014=1;
TABLES XTNEXREG;
SUBGROUP XTNEXREG;
LEVELS 4;
OUTPUT MEAN SEMEAN deffmean/ TABLECELL=DEFAULT FILENAME=mnsDAT;
 ***SEMEAN=standard error and deffmean=design effect**;
RUN;
proc print data=mnsdat;
******************
if you want to estimate percentage
*************************
title 'Output file from SUDAAN for estimating percentages';
title2 'Those who last had a blood pressure reading less than 12 months;
title3 'ago, 1 to 2 years ago, and more than 2 years ago (H05049)';
title4 'by TRICARE enrollment (XENRLLMT) in region 3';
TITLE5 'PROC CROSSTAB';
PROC CROSSTAB DATA=HCS2005 DESIGN=STRWR NOPRINT;
WEIGHT CFWT;
NEST STRATUM / missunit;
SUBPOPN XTNEXREG=3;
SUBGROUP H05049 XENRLLMT;
LEVELS 3 5;
TABLES H05049*XENRLLMT;
                                 /* DEP * INDEP */
OUTPUT NSUM WSUM SEWGT COLPER SECOL
  / TABLECELL=DEFAULT FILENAME=OUTDAT;
proc print data=outdat;
run;
```

\*\*\*\*\*\*\*\*\*\*\*\*\*\*\*\*\*\*